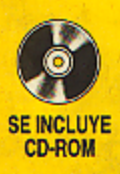

David M. Himmelblau

# **Principios Básicos y Cálculos en Ingeniería** Química Sexta edición

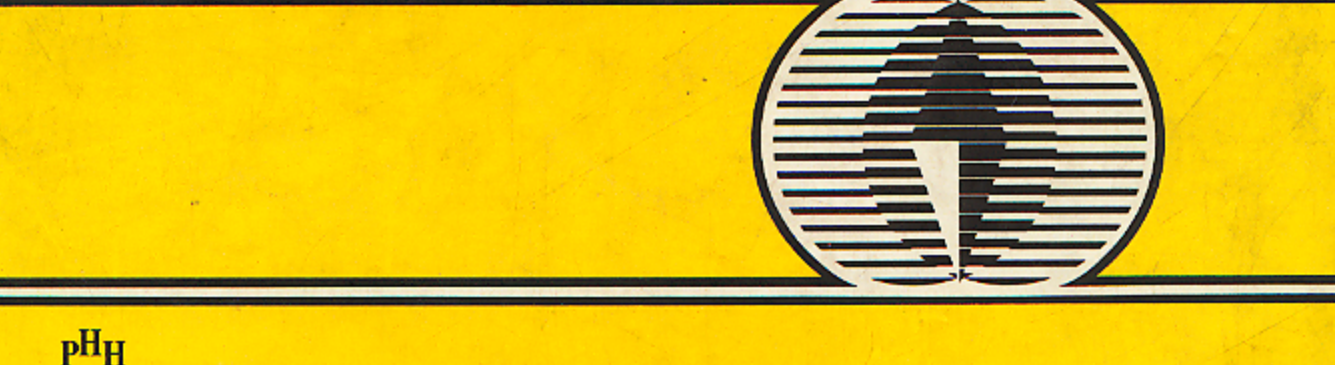

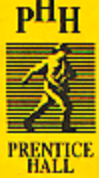

#### **FACTORES DE CONVERSIÓN** (Léase en sentido horizontal)

#### EQUIVALENTES DE VOLUMEN

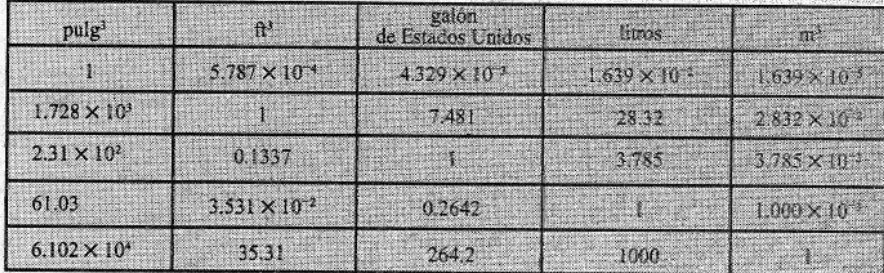

#### EQUIVALENTES DE MASA

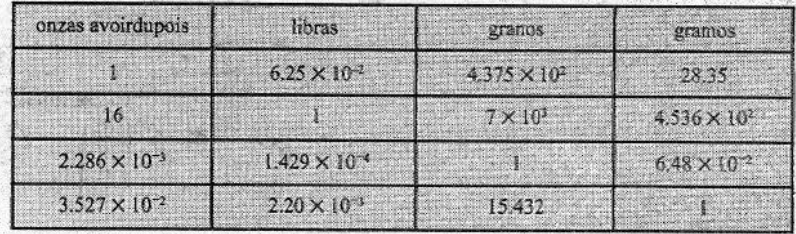

#### EQUIVALENTES DE MEDIA LINEAL

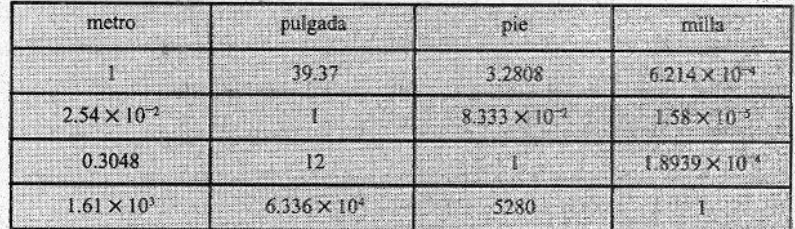

#### EQUIVALENTES DE PRESIÓN

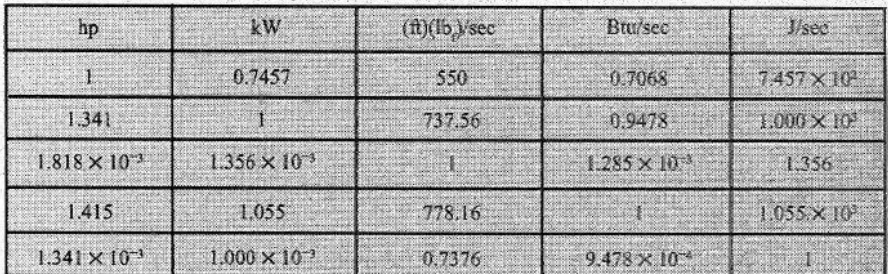

#### EQUIVALENTES DE CALOR, ENERGÍA O TRABAJO ·

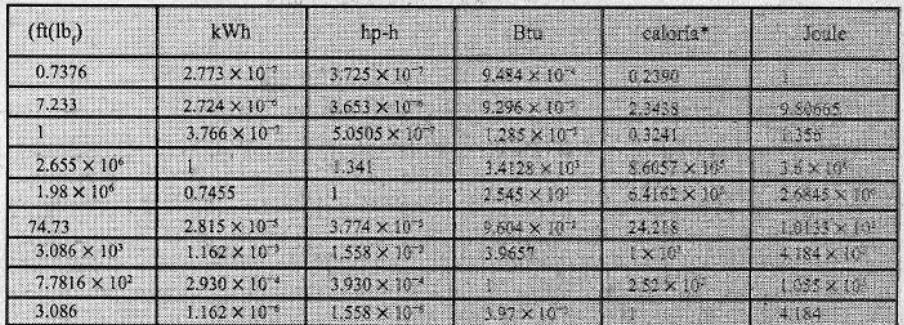

\*La caloría termoquímica = 4.184 J.

EQUIVALENTES DE PRESIÓN

 $\lambda_{\rm N}$ M

86 N

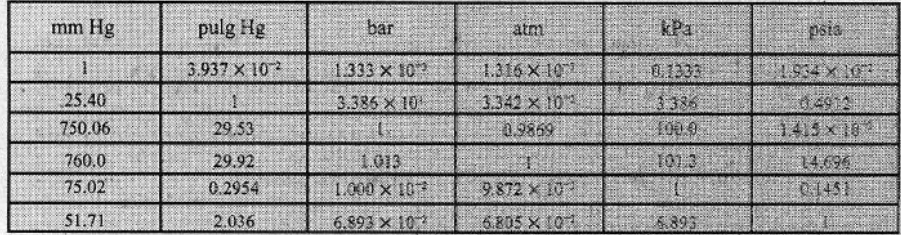

CONSTANTE DE LOS GASES IDEALES, R

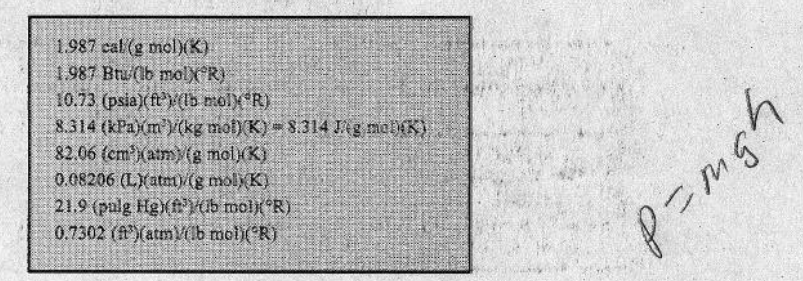

FACTORES DE CONVERSIÓN DIVERSOS

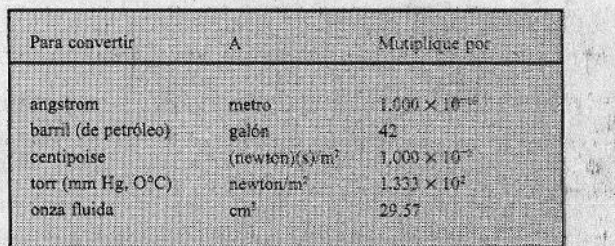

## **PRINCIPIOS BÁSICOS Y CÁLCULOS** EN INGENIERÍA QUÍMICA

### **SEXTA EDICIÓN**

## **PRINCIPIOS BÁSICOS** Y CÁLCULOS **EN INGENIERÍA** QUÍMICA

David M. Himmelblau

University of Texas

TRADUCCIÓN:

M. en C. Roberto Luis Escalona García **Traductor Profesional** 

REVISIÓN TÉCNICA:

Ma. del Carmen Doria Serrano Depto. de Ingeniería y Ciencias Químicas Universidad Iberoamericana

#### PRENTICE-HALL HISPANOAMERICANA, S.A.

MÉXICO . NUEVA YORK . BOGOTÁ . LONDRES . SYDNEY PARÍS . MUNICH . TORONTO . NUEVA DELHI . TOKIO SINGAPUR . RÍO DE JANEIRO . ZURICH

DIRECTOR GENERAL: GERENTE DIVISIÓN UNIVERSITARIA: GERENTE EDITORIAL COLLEGE: DIRECTOR DE EDICIONES : GERENTE DE EDICIONES: GERENTE DE PRODUCCIÓN: GERENTE DE TRADUCCIÓN: SUPERVISOR DE TRADUCCIÓN: SUPERVISOR DE PRODUCCIÓN:

*EDICIÓN EN INGLÉS:*

Acquisition editor: Bernard Goodwin Cover designer: Scott Weiss Cover design director: Jerry Votta Manufacturing buyer: Alexis R. Heydt Compositor/Production services: Pine Tree Composition, Inc.

#### HIMMELBLAU: PRINCIPIOS BÁSICOS Y CÁLCULOS EN INGENIERÍA OUÍMICA. 6a. Ed.

Traducido del ingles de la obra: **BASIC PRINCIPLES AND CALCULATIONS IA! CHEMICAL ENGINEERING,** Sixth Edition.

Al1 rights reserved. Authorized translation from Englisb language edidion published by Premtice-Hall, km. A Simon & Schuster Company.

Todos los derechos reservados. Traducción autorizada de la edición en ingles publicada por Prentice-Hall, Inc. A Simon & Schuster Company.

All rights reserved. No part of this book may he reproduced or transmitted in any form or by any means, electronic or mechanical, including photocopying, recording or by any information storage and retrieval system, without permission in writing from the publisher.

Prohibida la reproducción total o parcial de esta obra, por cualquier medio o método sin autorización por escrito del editor.

Derechos reservados © 1997 respecto a la segunda edición en español publicada por PRENTICE-HALL HISPANOAMERICANA, S. A. Enrique Jacob 20, Col. El Conde 53500 Naucalpan de Juárez, Edo. de México

#### **ISBN 968-880-802-4**

Miembro de la Cámara Nacional de la Industria Editorial, Reg. Núm. 1524.

Original English Language Edition Published by Prentice-Hall, Inc. A Simon & Schuster Company Copyright  $\bullet$  MCMXCVI All rights reserved

**ISBN O-13-305798-4**

IMPRESO EN MÉXICO/PRINTED IN MEXICO

MOISÉS PÉREZ ZAVALA JOSÉ TOMÁS PÉREZ BONILLA LUIS GERARDO CEDEÑO PLASCENCIA ALBERTO SIERRA OCHOA JUAN ANTONIO RODRÍGUEZ MORENO JULIÁN ESCAMILLA LIOUIDANO - -**JORGE BONILLA TALAVERA** JOSÉ LUIS NÚÑEZ HERREJÓN ALEJANDRO A. GÓMEZ RUIZ

 $\prod_{g\in S}$ 

PROGRAMAS EDUCATIVOS, S.A. CALZ, CHABACANO No. 65 LOCAL A COL.ASTURIAS, DELEG, CUAUHTEMOC, D.F. C.P. 06850

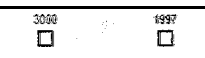

A Betty (una vez más)

i Martin Albanya, Sebanya<br>Sebagai Sebagai Sebagai Sebagai Sebagai<br>Sebagai Sebagai Sebagai Sebagai Sebagai Sebagai 

### $\Delta \sigma_{\rm eff}$  and the distance of the contract of the contract of the contract of the contract of the contract of the contract of the contract of the contract of the contract of the contract of the contract of the contract

CONTENIDO

### **PREFACIO** INTRODUCCIÓN A LOS CÁLCULOS DE INGENIERÍA QUÍMICA  $\mathbf{1}$ 1.1 Unidades y dimensiones 2

- 1.2 La unidad mol 16
- Convenciones para los métodos de análisis y medición 21  $1.3$
- $1.4$ Elección de una base de cálculo 37
- Temperatura 42  $1.5$
- 1.6 Presión 49
- 1.7 La ecuación química y la estequiometría 63 Bibliografías complementarias 7.5 Problemas 77

#### 2 RESOLUCIÓN DE PROBLEMAS

- Técnicas de resolución de problemas 105  $2.1$
- 2.2 Herramientas computarizadas 119
- 2.3 Fuentes de datos 130

 $\mathbf{\dot{x}}$ 

d.

104

xiii

 $\mathbf{1}$ 

**X**

Bibliografías complementarias 134

Problemas 136

#### **3 BALANCES DE MATERIA**

- 3.1 El balance de materia 142
- 3.2 Programa de análisis de problemas de balance de materia 151
- 3.3 Resolución de problemas de balance de materia en los que no intervienen! reacciones quhicas 164
- 3.4 Resolución de problemas de balance de materia en los que intervienen reacciones quhicas 175
- 3.5 Resolución de problemas de balance de materia en los que intervienen múltiples subsistemas 195
- 3.6 Cálculos de reciclaje, derivación y purgado 206 Bibliografías complementarias 226

Problemas 227

#### **4 GASES, VAPORES, LkWtDOSY SbUDOS 252**

- 4.1 Cálculos de la ley de Pos gases ideales 263
- 4.2 Relaciones de gases reales 279
- 4.3 Presión deportiquidos 306
- 4.4 Saturación 319
- 4.5 Equilibrios vapor-liquida a sistemas multicomponentes 326
- 4.6 Saturación parcial humedad 338
- 4.7 Balances de materia que implican condensación y vaporización 346 Bibliograffas complementarias 357 Problemas 359

#### **5 BALANCES DE ENERGíA**

- 5.1 Conceptos y unidades 3 88
- 5.2 Cálculo de cambios de **entalpía** 408
- 5.3 Aplicaciones del balance general de energfa sin ocurrencia de reacciones **424**
- 5.4 Balances de energia que dan cuenta de la **reacción química** 441
- 5.5 Procesos reversibles y et balance de energía mecánica 465

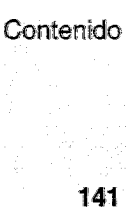

388

.<br>Wa

فتنقل والملامين المصافيا ولالته

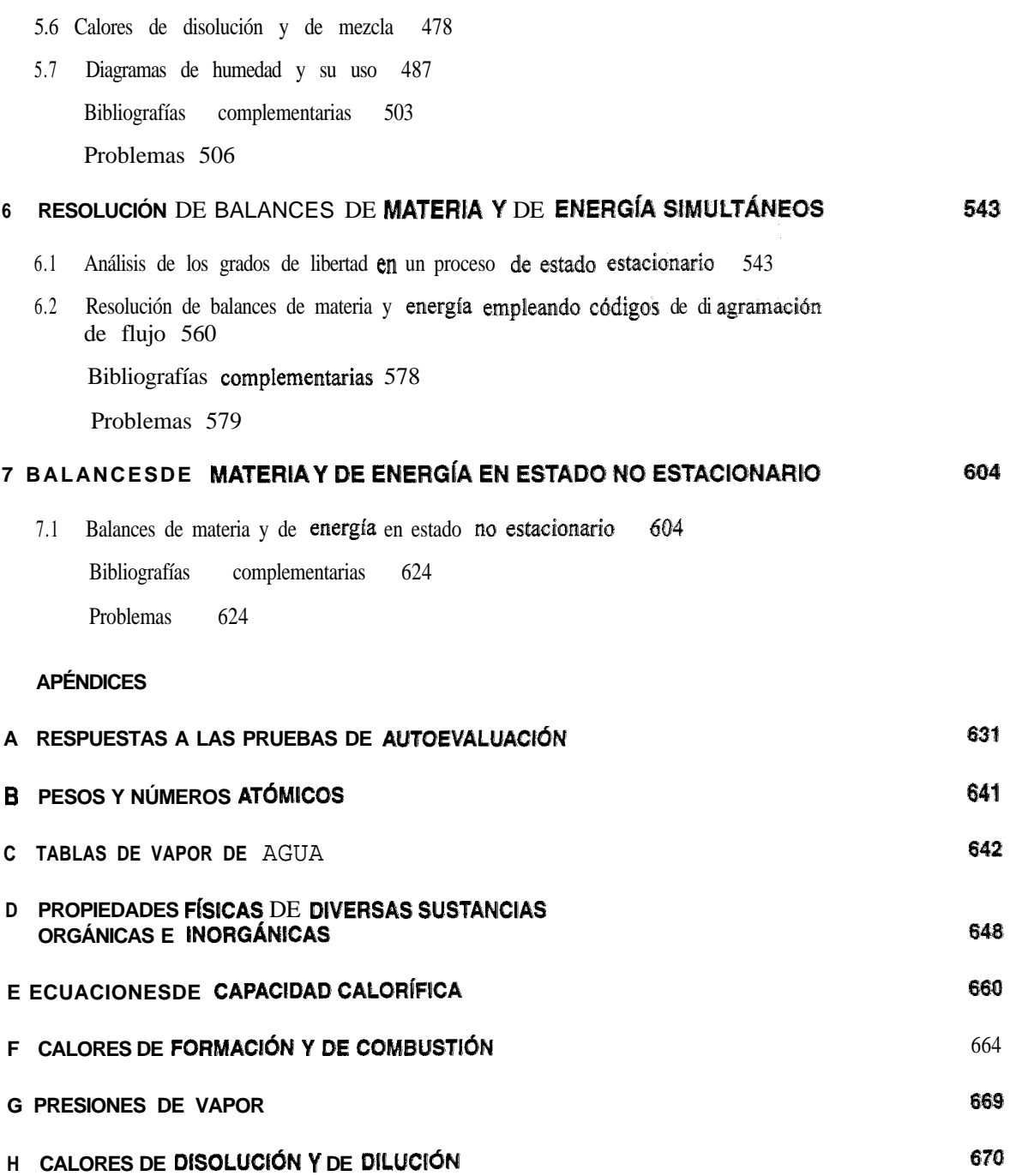

DATOS DE ENTALPÍA-CONCENTRACIÓN 671  $\mathbf{I}$ 

 $\overline{\mathcal{L}}$ 

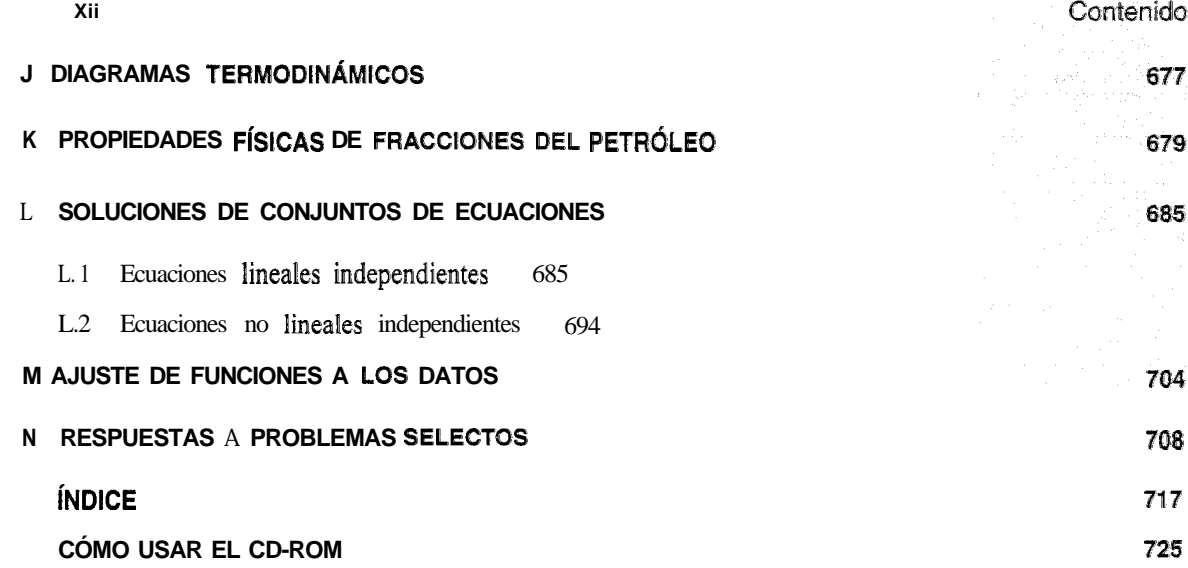

### PREFACIO

#### **PROPÓSITO DEL LIBRO**

La intención del presente libro es servir como introducción a los principios y técnicas empleados en el campo de las ingenierías química, petrolera y ambiental. Aunque durante la última década Ea gama de temas considerados como pertenecientes al ámbito de la ""ingeniería química" se ha ampliado considerablemente, los principios básicos de esta disciplina siguen siendo  $\log$  mismos. Este libro establece una base de conocimientos y aptitudes que podrán aplicarse una y otra vez en cursos subsecuentes y en la vida profesional.

Un buen texto introductorio a los principios y cálculos de la ingeniería química deberá 1) explicar los conceptos fundamentales con un lenguaje que no sea excesivamente formal, acompañando Ba explicación con abundantes ecuaciones y diagramas apropiados; 2) proporcionar suficientes ejemplos con soluciones detalladas que ilustren claramente dichos conceptos fundamentales; 3) presentar las ideas en paquetes pequeños que se identifiquen fácilmente como parte de un marco más amplio; 4) incluir exámenes y respuestas que permitan al lector evaluar su grado de avance, y 5) proporcionar al profesor un amplio surtido de problemas y preguntas para evaluar Ea competencia de los alumnos. Todas estas características se han incluido en la sexta edición.

Al preparar la presente edición, he tenido presentes cuatro objetivos principales:

- 1. desarrollar capacidades de resolución sistemática de problemas, promover la confianza en uno mismo y generar hábitos de trabajo minuciosos;
- **2. aprender qué son los balances de** materia, cómo se pueden formular y aplicar, y cómo se resuelven;
- **3. aprender qué son los balances de energía** y cómo se aplican;
- 4. aprender a **enfrentar la** complejidad **de los problemas grandes**.

Además de **alcanzar** estos objetivos, el lector recibe información bkica sobre las unidades y la medición de las **propiedades físicas**, las leyes básicas que rigen el; comportamiento **de gases, líquidos y sólidos, así** como algunas herramientas matemáticas básicas. Otros objetivos que un profesor pudiera desear incorporar en un curso, como habilidades de programación y comunicación, información sobre actividades profesionales, desarrollo de una actitud profesional, establecimiento de metas personales, desarrollo de una conciencia social, etc., se deberán implementar con ayuda de otras fuentes. La factibilidad económica, que es un factor importante en la toma de decisiones de ingeniería, el costeo y la optimización se han omitido por falta de espacio A fin de que el estudiante conozca el aspecto real del equipo de procesamiento y la forma en que funciona, el suplemento en CD-ROM incluye numerosas imágenes del equipo descrito en los problemas resueltos.

Si este libro se usa como parte de un curso establecido, el papel del profesor no debe limitarse a la exposición del tema. El maestro también debe estimular actitudes favorables hacia el contenido de la exposición, de modo que el estudiante disfrute el tema. Esto es lo que hace a un buen maestro.

#### **ALCANCE Y ESTRUCTURA DEL LIBRO**

Los temas centrales del libro tienen que ver con  $\alpha$  aprender a formular y resolver a) balances de materia, b) balances de energia y c) ambos al mismo tiempo; 2) desarrollar Ea capacidad de resolucion de problemas, y 3) familiarizarse con el empko de umdades, propiedades físicas y el comportamiento de gases

El contenido general de Pos capítulos es el siguiente:

Capítulo 1: Introducción a los cálculos de ingeniería química

Capítulo 2: Resolución de problemas

Capítulo 3: Balances de materia

Capítulo 4: Gases, vapores, líquidos y sólidos

Capítulo 5: Balances de energia

Capitulo 6: Resolución de balances de materia y de energía simultáneos

Capítulo 7: Balances de materia y de energía en estado no estacionario

#### **CARACTERíSTICAS GENERALES DEL Ll&RO**

He seleccionado, organizado y presentado el material del presente libro con base en mis experiencias de enseñanza previas. Todas' las secciones se dividen en: objetivos, temas por tratar (un avance), conceptos **principales**, conceptos adicionales (texto que contiene información no esencial), en retrospectiva (un resumen de la sección), ideas clave, palabras clave, pruebas de **autoevaluación, problemas** CONCED unales y preguntas para análisis. Otras características que todos los capítulos tienen en común son:

- El libro es independiente, aunque algunos problemas de tarea deliberadamente requieren información externa.
- $\bullet$  La presentación es lo bastante detallada como para hacer innecesarias las referencias a otros libros.
- . Los ejemplos son sencillos y concretos para facilitar su uso en la enseñanza y como recurso de autoaprendizaje.
- **.** Los capítulos son en buena medida independientes, lo que confiere flexibilidad a la enseñanza.
- . Se ha revisado el libro pensando en la legibilidad.
- $\bullet$  Los ejemplos y problemas de tarea apoyan los **buenos principios** de **aprendizaje**.
- . Las numerosas **ilustraciones** promueven el aprendizaje.
- $\cdot$  Los subencabezados distinguenclaramente temas sucesivos.
- **.** Se han incluido problemas conceptuales y problemas de análisis que se pueden **comentar en** clase.
- . Se incluye una tabla de **contenido al principio de** cada **capítulo** para indicar lo que contiene.
- **.** Los **términos** y **conceptos esenciales** están en letra negrita.
- **Al final de cada capitulo se incluyen referencias y un gran número de referencias complementarias.**
- En un apéndice se dan las soluciones de aproximadamente la cuarta parte de los **problemas.**
- · En el GD que acompaña al libro se proporcionan datos y códigos de computadora para resolver problemas.

Al principio de cada sección se incluye una lista de objetivos que debe alcanzar el lector, expresados de tal modo que resulta fácil medir hasta dónde se han cumplido. Es frecuente presentar los objetivos en términos tan amplios y abstractos que ni el estudiante ni el profesor pueden constatar si se han alcanzado o no. (Desafortunadamente, esta situa $c$ ión no parece inhibir a Pos profesores a la hora de examinar a los estudiantes.) Cada conjunto de objetivos es muy concreto y tiene un conjunto correspondiente de preguntas y problemas de autoevaluación al final de Ea sección respectiva.

í.

.\_,

Piaget ha argumentado que la inteligencia humana avanza en etapas desde 10 concreto hasta lo abstracto y que uno de los grandes problemas de la enseñanza es que los perofesores son razonadores formales (es decir, usan la abstracción) en tanto que muchos estudiantes todavía son pensadores concretos o por lo menos se encuentran en una transición hacia et razonamiento operativo formal. Personalmente creo que esto es cierto, y es por ello que en este libro la mayor parte de los temas se inician con ejemplos sencillos que ilustran las ideas básicas Los temas se presentan en **orden según s u facilidad de asimilación más** que en un orden estrictamente lógico. La organizaeián es tal que el material sencillo se alterna con material difícil a Sn de proporcionar un "descanso" después de superar cada cuesta. Por ejemplo, el analisis de los balances en estado no estacionario se ha dejado hasta el capítulo final porque la experiencia ha demostrado que la mayor parte de las estudiantes carece de la madurez matemhtica e ingenieril necesaria para absorber estos prchlemas slmultáneamente con los balances en estado estacionario.

Un principio de la psicología educativa es que debemos reforzar la experiencia de aprendizaje guiando en forma detallada la practica de cada nuevo principio. La experiencia nos ha enseñado a todos que existe una enorme diferencia entre entender un principio y desarrollar nuestra capacidad para aplicarlo. Por ejemplo, ¿puede usted aprender a tocar el piano después de asistir a una serie de conferencias sobre el tema? Gracias a la introducción de numerosos ejemplos detallados después de cada sección breve de texto se espera inculcar métodos directos y ordenados de procedimiento, junto con  $a$  a comprensión de los principios en cuestión. Además, la amplia variedad de problemas al final de cada capítulo, de los cuales aproximadamente la cuarta parte están acompañados por sus respuestas, permite adquirir práctica en la aplicación de los principios expuestos en el capítulo.

Después de todos estos años, el autor que prepara una nueva edición se sigue enfrentando a un problema que a muchos hace perder el sueño: ¿hasta qué punto hay que usar las unidades del SI? Estoy convencido de que el SE es un sistema de unidades muy importante que todo ingeniero químico debe poder manejar, pero también creo que los estudiantes de ingeniería química de Estados Unidos e ineluso de muchos otros países deberán familiarizarse con otros sistemas todavía durante algunos años. Como término medio, po.00 más de la mitad del texto, ejemplos y problemas, y la mayor parte de las tablas, utilizan unidades del SI. Por conveniencia, algunas de las tablas cruciales, como las de vapor de agua, se presentan en unidades tanto del sistema estadounidense como del SI.

Se han incluido pruebas de **autoevaluación** con el fin de ofrecer a los lectores preguntas y respuestas que les ayuden a valorar y desarrollar sus conocimientos sobre am tema dado. La autoevaluación debe ser una experiencia educativa para el estudiante. La disponibilidad de respuestas a las preguntas de autoevaluación, junto con referencias complementarias para ampliar el estudio, es una característica inherente de la autoevaluación. Estas preguntas también se han incluid0 con el fin de ayudar al estudiante a medåtar los eonceptos y decidir si debe estudiar más sobre el tema.

Permítaseme **ahora** mencionar algunas de las características novedosas de la sexta **edición, mismas que no estaban presentes en** ediciones anteriores.

#### **CARACTERíSTICAS NUEVAS DEL LIBRO**

Para esta sexta edición he agregado varias características nuevas (y eliminado algunas ya existentes) que facilitan tanto la enseñanza como el aprendizaje autodidacta.

En esta edición se ha puesto especial atención en presentar una estrategia sólida y **consistente para resolver problemas de balance** de materia y **balance** de **energía**, misma que puede usarse una y otra vez como marco de referencia para resolver problemas conceptuales. Todos los ejemplos que muestran Ba forma de resolver balances de materia y de energía han sido reformulados de acuerdo con dicha estrategia (véase la tabla 3 [1). En mis cursos les pido a los estudiantes aprender la estrategia y aplicarla a todos sus problemas de tarea y de examen, y trato de disuadirlos del empleo de algoritmos heurísticos inventados por ellos mismos o de métodos de "recetario", señalando que tal vez resulten útiles para algunos tipos de problemas, peso que fracasarán lamentablemente con otros. De esta manera, se guía al estudiante para que desarrolle patrones generales parà enfrentar los problemas, y que podrá utilizar con éxito cuando se enfrente a tipas de problemas con los que no esté familiarizado. El texto está diseñado a modo: de comunicar al estudiante un nfimero suficiente de conceptos fundamentales como para que pueda 1) continuar con sus estudios y 2) comenzar a resolver por cuenta propia nuevos tipos de problemas. EE estudiante adquiere práctica en la determinación de la naturaleza del problema, su definición, la obtención de datos, el análisis y desglose de la información, la integración de ideas básicas en patrones y, de hecho, hacer todo menos probar la solución experimentalmente.

Un problema importante que debe resolver todo libro es en qué medida y de qué manera se debe introducir en el texto problemas que impliquen el empleo de códigos de computadora. Si hemos de integrar con 6xito eI uso de lla computadora en las aulas, es prudente comenzar lo más temprano posible. Es importante seleccionar los problemas apropiados e ilustrar los buenos hábitos de computación, señalando los casos en que las soluciones computarizadas no son apropiadas o eficientes, así como aquellos en que sí lo son. Lo que he observado es un cambio de paradigma, de la enseñanza de técnicas de programación a la enseñanza de la forma de usar software especializado (como Polymath o Matlab) para resolver los problemas. En consecuencia, no se hará referencia a la programación en este libro, y en la sección 2.1 se explicará brevemente cómo usar los paquetes de software actuales. El CD que **acompaña a este libro** contiene algunos programas en Fortran que resuelven ecuaciones lineales y no lineales, permiten consultar las propiedades del agua y el vapor de agua y de mezclas aire agua, calculan la presión de vapor de sustancias puras y calculan cambios de entalpía a partir de ecuaciones de capacidad calorífica. Por tanto se han reducido drásticamente, o eliminado por completo, las partes del libro que antes se ocupaban de la integración gráfica, las soluciones de prueba y error, las principios de brazo de palanca y los métodos de solución gráficos.

Otras características novedosas son:

**1.** Se han agregado preguntas para análisis al final de cada sección, Éstas son problemas abiertos (sin una solución **única**) que requieren la obtención de información que

~- ----.-----A

no está contenida en el libro, y pueden servir para analizarse en clase, preparar informes escritos obligatorios y opcionales, realizar trabajos en grupo, etcétera.

- **2. Se añadió una sección sobre resolmeión de problemas (en el Cap. 2) en la que se** tratan varias técnicas para resotver problemas que no tienen una solución única.
- 3. Se organizó una sección (Sec. 2.2) con el fin de tratar los **métodos para resolver problemas con la ayuda de software de** *ammputadora.*
- **4.** El **capitulo 5,** que trata los balances de energía, se revisó en su totalidad, reduciendo su tamaño y simplificándolo.
- **5.** Los problemas al final de cada sección se ampliaron a fin de incluir aspectos de seguridad, procesamiento de semiconductores y biotecnología.
- **6. El capítulo sobre balances de materia (Cap. 3) se revisó en su** totalidad para ofrecer un enfoque algebraico coherente de la formulación de problemas, mismo que se adopta en todos los capítulos subsecuentes.
- **7.** Se agregó un **resumen de conceptos clave** al final de cada sección.
- 8. Se han incluido al final de cada sección listas de palabras clave, indicando en qué **página aparecen por primera vez.**

En un esfuerzo por proveer software de alta calidad que ayude a los lectores a resolver problemas, además de los códigos especiahzados que acompaniaban a la quinta edición, el CD que se incluye en la presente edición cuenta con dos *nuevas e impatintes adiniciones:*

- **1 .** Polymath: un programa autodocumentado y de amplio uso que se ejecuta en PC y puede resolver ecuaciones hneales y no hneales y problemas de regresion, ademas de realizar operaciones con matrices.
- 2. Una base de datos proporcionada por el profesor Yaws de Lamar University, Beaumont, Texas, que contiene propiedades físicas (como presión de vapor, capacidad calorífica y entalpía) de 700 compuestos.

Con estas herramientas, se facilita mucho la fase de resolución de cualquier problema.

#### **SUGERENCIAS PARA EL LECTOR SOBRE EL USO DEL LIBRO**

 $i$ Cómo debe usted estudiar usando este libro? Lea los objetivos antes y después de estudiar cada sección. Lea el texto y, cuando llegue a un ejemplo, tape la solución e intente resolver el problema enunciado. Ciertas personas, que aprenden mejor leyendo ejemplos concretos, deberán examinar primer $\theta$  los ejemplos y luego leer el texto Los objetivos pueden cumplirse con un mínimo de memorización, pero la práctica en la resolución de problemas resulta esencial; por tanto, después de leer una sección, resuelva algunos de los problemas del final del capítulo que correspondan al número de Ba sección estudiada, R. P. Feynman, premio Nobel en física, señalaba: "No sabemos nada si no lo hemos practicado". Usted sabrá si resuelve los problemas con una calculadora de **bolsillo** o con programas de computadora, pero utilice los pasos sistemáticos y generales que se indican en ta tabla 3.1. Utilice el suplemento que viene en el CD que acompaña al libro (imprímalo si es necesario) como fuente de ejemplos y problemas adicionales resueltos, a fin de adquirir práctica en Ea resolución de problemas. Por ultimo, cuando considere que ha cumplido con los objetivos de la sección, realice la prueba de autoevaluación correspondiente (las respuestas se encuentran en el apéndice A).

#### **SUGERENCIAS PARA UN CURSO**

Este libro se puede utilizar en diversos entornos de aprendizaje además de los cursos tradicionales, como en eI aprendizaje al ritmo propio, los grupos de estudis o de análisis, y el estudio autodidacta. El texto incluve más temas de los que se pueden cubrir en un semestre, de modo que el profesor puede **elegir** cuáles temas desea incluir y a qué ritmo los va a impartir. En un curso para estudiantes que sólo han completado el primer año de ta carrera, los capítulos 1, 3, 4 y 5 constituyen la base para un curso amplio. En el caso de estudiantes más experimentados, y si se dispone de programas para el trazado de diagramas de flujos por computadora, tal vez se pueda hacer sólo un repaso del capítulo l e incluir los capítulos  $2y$ 6. Si se desea incluir también el capitulo 7, probablemente se requerirá por lo menos una semana adicional (o quizá dos).

#### **AGRADECIMIENTOS**

Estoy en deuda con muchos de mis antiguos profesores, colegas y estudiantes que de manera directa o indirecta me ayudaron a preparar este libro, y en particular la presente edición. Quiero agradecer en especial a Kim Mathews y Carrie Anderson la preparación de varios problemas de tarea nuevos y el haber dado al manuscrito su forma finall. El profesor Donalld Woods me ayudó muchísimo a obtener información sobre técnicas sólidas de resolución de problemas: También quiero agradecer al profesor  $C$ . L. Yaws su amabilidad al proporcionar la base de datos de propiedades físicas que se incluvó en el CD que acompaña al libro. y agradezco también a Pos profesores  $M$ , B. Cutlip y M. Shacham su amabilidad al proporcionar el programa Polymath. Son tantos los profesares que han utilizado el texto y contribuido correcciones y sugerencias que me resulta imposible citar aqui todos sus nombrecs; no obstante, quiero expresar mi aprecio por su amable ayuda. Recibiré con agradecimiento cualesquier comentarios y sugerencias adicionales para mejorar este libro.

> David M. Himmelblau Austin, Texas

> > (d

## INTRODUCCIÓN A LOS CÁLCULOS DE INGENIERíA QUíMICA

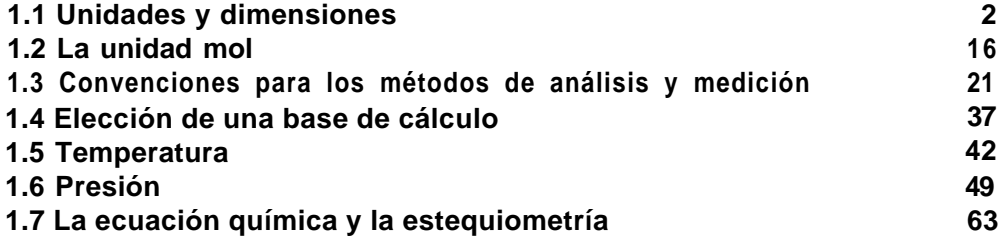

¿Qué hacen los ingenieros químicos? Aunque su formación y sus capacidades profesionales son similares, los ingenieros químicos trabajan en una amplia variedad de industrias, además de las de productos químicos y del petróleo. Entre ellas están:

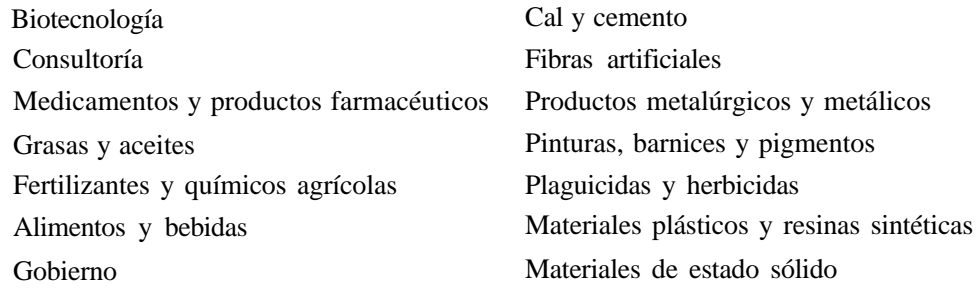

Los ingenieros químicos se enfocan a aspectos de diseño, funcionamiento, control, localización de fallas, investigación, administración e incluso política -esto último a causa de problemas de orden ambiental y económico-. Este libro no es una introducción a la ingeniería química como profesión; más bien, es una introducción a los tipos de cálculos que los ingenieros químicos realizan en su trabajo cotidiano. Para aprender a apreciar y enfrentar los problemas que presenta la tecnología moderna, y sobre todo la tecnología del futuro, es necesario aprender ciertos principios básicos y practicar su aplicación. Este texto describe la forma de efectuar balances de materia y de energía, e ilustra su aplicación de diversas maneras.

 $\mathbf{I}$ 

Comenzaremos por repasar en este primer capítulo cierta información básica. El lector ya ha encontrado la mayor parte de estos conceptos en sus cursos básicos de química y física. ¿Por que, entonces, es necesario repasarlos? En primer lugar, la experiencia ha mostrado que es importante revisar estos conceptos básicos ya conocidos en una forma más precisa y clara; en segundo lugar, el lector requerirá práctica para desarrollar su capacidad de analizar y resolver problemas de ingeniería. Si la falta de antecedentes hace que el estudiante, al toparse con material nuevo, se distraiga con pequeñas lagunas en sus conocimientos o habilidades, en lugar de concentrarse en dicho material, encontrará el camino mucho más arduo. Es relativamente fácil leer y entender los principios que se tratan en este capítulo: aplicarlos a situaciones diferentes y desconocidas no lo es. Un ingeniero adquiere competencia en su profesión al dominar las técnicas desarrolladas por sus predecesores. Después llegará la hora de explorar nuevos caminos.

El capítulo comienza con un tratamiento de las unidades, dimensiones y factores de conversión, y luego repasa algunos términos que ya deberá conocer el lector, como:

- 1) Mo1 y fracción molar
- 2) Densidad y peso específico relativo
- 3) Medidas de concentración
- 4) Temperatura
- 5) Presión

**-**

Por último, repasaremos los principios de la estequiometría.

#### **1.1 UNIDADES Y DIMENSIONES**

#### *Sus objetivos* **al** *estudiar* **esta** *sección serán ser capaz de:*

- 1. Sumar, restar, multiplicar y dividir las unidades asociadas a cifras.
- 2. Especificar las unidades básicas y derivadas del SI y del sistema de ingeniería estadounidense para la masa, la longitud, el volumen, la densidad y el tiempo, y sus equivalencias.
- 3 . Convertir un conjunto de unidades de una función o ecuación en otro conjunto equivalente para la masa, la longitud, el área, el volumen, el tiempo, la energía y la fuerza.

Sec. 1.1 Unidades y dimensiones 3

- 4 . Explicar la diferencia entre peso y masa.
- 5. Definir y usar el factor de conversión gravitacional  $g_c$ .
- 6. Aplicar los conceptos de la consistencia dimensional para determinar las unidades de cualquier término de una función.

*"Cuida tus unidades y ellas cuidarán de ti. "*

#### TEMAS POR TRATAR

En esta sección repasaremos los sistemas de unidades SI y de ingeniería estadounidense, explicaremos cómo realizar conversiones de manera eficiente y analizaremos el concepto de la consistencia dimensional. También haremos algunos comentarios respecto al número de cifras significativas que conviene retener en los cálculos.

#### CONCEPTOS PRINCIPALES

Todo estudiante experimenta en algúnmomento la exasperante sensación de no poder resolver un problema. De algún modo, las respuestas de los cálculos no son las que esperaba. Esta situación a menudo se presenta por falta de experiencia en el manejo de unidades. El empleo de unidades o dimensiones junto con los números de los cálculos requiere mayor atención que la que probablemente se le haya estado prestando en el pasado. El uso correcto de las dimensiones al resolver los problemas no sólo es justificable desde el punto de vista lógico; también ayuda a encontrar el camino de análisis apropiado que ha de llevar al estudiante desde la información de que dispone hasta la que debe obtener en la solución final.

#### **1 .l-1 Unidades y dimensiones**

¿Qué son las unidades y las dimensiones, y en qué se distinguen?

Las **dimensiones** son nuestros conceptos básicos de medición, como *longitud, tiempo, masa, temperatura,* etc.; las **unidades** son la forma de expresar las dimensiones, como *pies o centímetros* para la longitud, u *horas* o *segundos* para el tiempo. Al anexar unidades a todos los números que no son fundamentalmente adimensionales, se obtienen los siguientes beneficios prácticos:

- **1 )** Menor probabilidad de invertir, sin darse cuenta, una parte del cálculo.
- 2 ) Reducción en el número de cálculos intermedios y en el tiempo durante la resolución de problemas.
- 3) Un enfoque lógico del problema, en lugar de limitarse a recordar una fórmula e insertarle números.
- 4) Fácil interpretación del significado físico de los números empleados.

Todo estudiante de primer año sabe que lo que se obtiene al sumar manzanas y naranjas es iensalada de frutas! Las reglas para manejar las unidades son en esencia muy sencillas:

#### *Suma, resta, igualdad*

**Sólo es posible sumar, restar o igualar cantidades si las unidades de dichas cantidades son las mismas.** Así pues, la operación

$$
5 \text{ kilogramos} + 3 \text{ joules}
$$

no puede efectuarse porque tanto las dimensiones como las unidades de los dos términos son distintas. La operación numérica

```
10 libras + 5 gramos
```
sí puede efectuarse (porque las dimensiones son las mismas, masa) pero sólo después de transformar las unidades de modo que sean iguales, ya sea libras, gramos, onzas, etcétera.

#### *Multiplicación y división*

#### **Podemos multiplicar o dividir unidades distintas a voluntad, como por ejemplo**

#### $50$ (kg)(m)/(s)

**pero no podemos cancelar ni combinar unidades si no son idénticas.** Así,  $3 \text{ m}^2/60$  cm se puede convertir a  $3 \text{ m}^2/0.6 \text{ m}$  y luego a  $5 \text{ m}$ . Las unidades tienen un contenido de información significativo que no podemos ignorar; también sirven como guías para la resolución eficiente de problemas, como veremos en breve.

#### **EJEMPLO 1.1 Dimensiones y unidades**

Sume lo siguiente:

a)  $1 \text{ pie} + 3 \text{ segundos}$ **b)** 1 caballo de fuerza + 300 watts

**Solución**

La operación indicada por

Sec. 1.1 Unidades y dimensiones 5

 $1 ft + 3s$ no tiene sentido, ya que las dimensiones de los dos términos no son las mismas. Un pie tiene la dimensión de longitud, en tanto que 3 segundos tiene la dimensión de tiempo. En el caso de 1 hp + 300 watts las dimensiones son las mismas (energía por tiempo unitario) pero las unidades son diferentes. Es preciso transformar las dos cantidades a unidades iguales, como caballos de fuerza o watts, antes de realizar la suma. Puesto que 1 hp = 746 watts, 746 watts  $+ 300$  watts  $= 1046$  watts

La tabla 1.1 es una lista de las unidades del SI que se emplean en este libro. La tabla 1.2 presenta unidades similares en el sistema de ingeniería estadounidense.

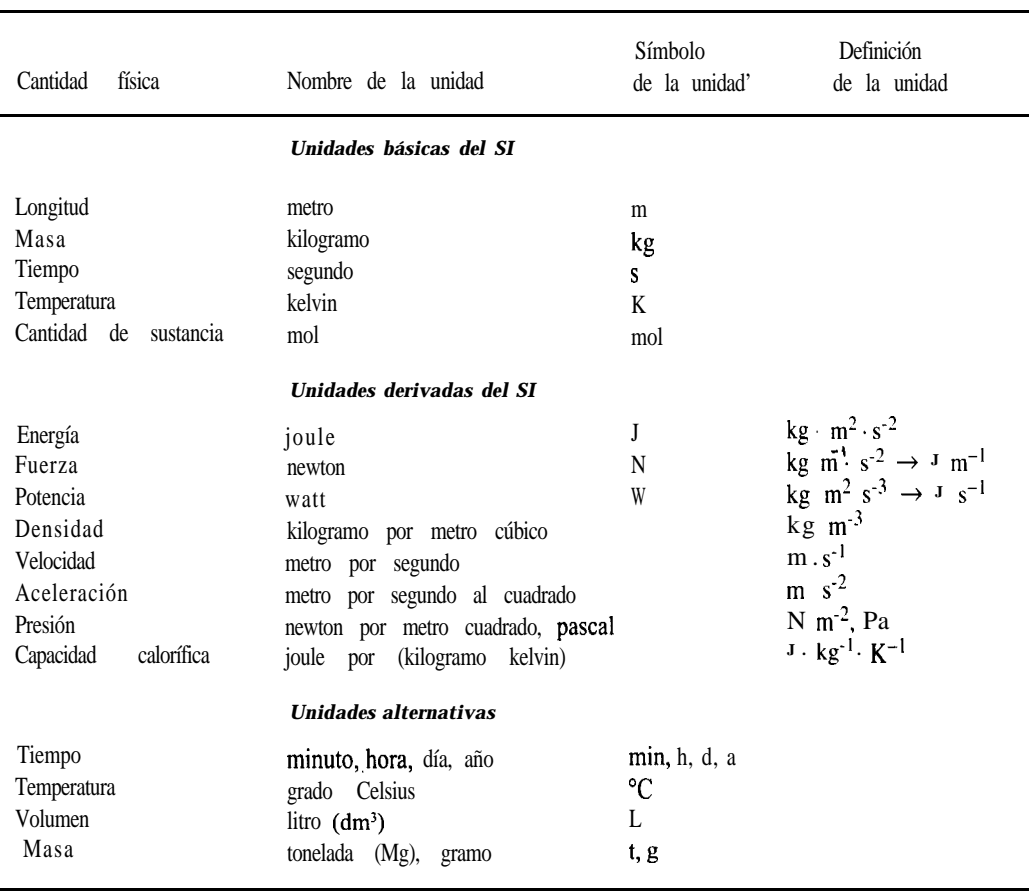

#### **TABLA 1.1 Unidades del SI empleadas en este libro**

\*Los símbolos de las unidades no adoptan formas plurales, pero los nombres no abreviados sí se utilizan en plural.

| Cantidad física                                                                                | Nombre de la unidad                                                                                                    | Símbolo                                                                                                    |  |  |  |  |
|------------------------------------------------------------------------------------------------|----------------------------------------------------------------------------------------------------|----------------------------------------------------------------------------------------------------|--|--|--|--|
| <b>Unidades</b><br>básicas                                                                     |                                                                                                    |                                                                                                    |  |  |  |  |
| Longitud<br>Masa<br>Fuerza<br>Tiempo<br>Temperatura                                            | pie<br>libra<br>(masa)<br>libra<br>(fuerza)<br>segundo, hora<br>Rankine<br>grado                                                                                                    | ft<br>$1b_m$<br>lb <sub>f</sub><br>s, h<br>°R                                                                             |  |  |  |  |
| <b>Unidades</b><br>derivadas                                                                   |                                                                                                    |                                                                                                    |  |  |  |  |
| Energía<br>Potencia<br>Densidad<br>Velocidad<br>Aceleración<br>Presión<br>Capacidad calorífica | térmica británica, pie libra (fuerza)<br>unidad<br>caballo<br>de fuerza<br>libra (masa) por pie cúbico<br>pie por segundo<br>pie por segundo al cuadrado<br>libra (fuerza) por pulgada cuadrada<br>Btu por libra (masa) por grado Fahrenheit | Btu, $(ft)(lb_f)$<br>hp<br>$1b_m/ft^3$<br>ft/s<br>$f_{U}$ s <sup>2</sup><br>$lb_f$ /pulg <sup>2</sup><br>$Btu/(lb_m)(°F)$ |  |  |  |  |

**TABLA 1.2 Unidades del sistema estadounidense de ingeniería que se usan en este libro**

Es preciso respetar la distinción entre letras mayúsculas y minúsculas, incluso cuando el símbolo aparece en aplicaciones en las que el resto de las letras son mayúsculas. Las abreviaturas de las unidades tienen la misma forma en singular y en plural, y no van, seguidas de un punto. Una de las características más valiosas del sistema SI es que (con la excepción del tiempo) las unidades y sus múltiplos y submúltiplos se relacionan mediante factores estándar designados por el prefijo indicado en la tabla 1.3. Es preferible no usar prefijos en los denominadores (excepto kg).

Cuando se forma una unidad compuesta multiplicando dos o más unidades, su símbolo consiste en los símbolos de las unidades individuales unidos por un punto centrado (por ejemplo:  $N \cdot m$  para newton metro). El punto puede omitirse en el caso de unidades muy conocidas como watt-hora (símbolo Wh) si no causa confusión, o si los símbolos están separados por exponentes, como en N .  $m^2kg^{-2}$ . No se debe usar guiones en los símbolos de

| Factor          | Prefijo | Símbolo | Factor    | Prefijo | Símbolo |
|-----------------|---------|---------|-----------|---------|---------|
| 10 <sup>9</sup> | giga    | G       | $10^{-1}$ | deci    | đ       |
| 10 <sup>6</sup> | mega    | M       | $10^{-2}$ | centi   | C       |
| 10 <sup>3</sup> | kilo    | k       | $10^{-3}$ | mili    | m       |
| 10 <sup>2</sup> | hecto   | h       | $10^{-6}$ | micro   | μ       |
| $10^{\circ}$    | deca    | d a     | $10^{-9}$ | nano    | n       |

**TABLA 1.3 Prefijos del SI**

unidades compuestas. Es posible usar exponentes positivos y negativos para los símbolos de las unidades individuales, ya sea separados por una diagonal o multiplicados empleando potencias negativas (por ejemplo: m/s o m . s<sup>-1</sup> para metros por segundo). No obstante, no **usaremos el punto centrado para indicar multiplicación en este texto.** Es muy fácil confundir el punto centrado con el punto ortográfico, o pasarlo por alto en los calculos manuscritos. En vez de ello, usaremos paréntesis o líneas verticales, lo que resulte más conveniente, para la multiplicación y la división. Además, se ignorará la convención del SI de dejar un espacio entre grupos de números, como 12 650 en lugar de insertar una coma, como en 12,650, con el fin de evitar confusiones en los números manuscritos.

#### **1 .l-2 Conversión de unidades y factores de conversión**

Con el fin de ayudar al lector a seguir los cálculos y subrayar el empleo de unidades, a menudo utilizaremos en este libro un formato especial para los cálculos, el cual se ilustra en el ejemplo 1.2, que contiene las unidades además de los números. El concepto consiste en multiplicar cualquier número y sus unidades asociadas por razones adimensionales denominadas **factores de conversión** con el fin de obtener la respuesta deseada y sus unidades correspondientes. Los factores de conversión son expresiones de valores equivalentes de diferentes unidades del mismo sistema o de sistemas distintos. En la segunda de forros (atrás de la portada), el lector encontrará tablas de factores de conversión. Se recomienda memorizar algunos de los más comunes para ahorrar tiempo. Es más rápido usar varios factores de conversión ya conocidos que buscar en un manual un factor de conversión directo.

#### **EJEMPLO 1.2 Conversión de unidades**

Si un avión viaja al doble de la velocidad del sonido (suponga que la velocidad del sonido es de 1100 ft/s), *i* cuál es su velocidad en millas por hora?

Solución

$$
\frac{2 \cdot 1100 \text{ ft} \mid 1 \text{ mi} \mid 60 \text{s} \quad 60 \text{ min}}{\text{s} \quad 5280 \text{ ft} \quad 1 \text{ min} \mid 1 \text{ h}} = 1500 \frac{\text{mi}}{\text{h}}
$$

Observe el formato de los cálculos en el ejemplo 1.2. Hemos dispuesto los cálculos separando cada cociente con líneas verticales, las cuales tienen el mismo significado que un signo de multiplicación ( $\cdot$  o x) colocado entre cada una de estas relaciones. Usaremos esta forma en la mayor parte del presente texto con el fin de que el lector tenga muy clara en su mente la importancia de las unidades en la resolución de problemas. Recomendamos al lector escribir siempre las unidades junto al valor numérico asociado (a menos que el cálculo sea muy simple) hasta que se familiarice perfectamente con el empleo de unidades y dimensiones pueda hacer las transformaciones mentalmente.

En cualquier punto de la ecuación dimensional es posible determinar las unidades netas consolidadas y ver qué conversiones falta por efectuar. Si el lector lo desea, puede hacerlo formalmente como se muestra en seguida, dibujando líneas inclinadas debajo de la ecuación dimensional y escribiendo las unidades consolidadas entre esas líneas; otro método consiste en ir tachando pares de unidades conforme se avanza.

of the total of the original system, and the first side is the sum of the first side, and the first side is 
$$
2 \times 1100 \text{ ft} + 1 \text{ mi} + 60 \text{ s}
$$
.

\nSo, the first side is  $60 \text{ mi}$  is  $1 \text{ mi}$ .

\nand the first side is  $\frac{\text{mi}}{\text{s}}$ .

\nand the first side is  $\frac{\text{mi}}{\text{s}}$ .

\nand the first side is  $\frac{\text{mi}}{\text{s}}$ .

\nand the first side is  $\frac{\text{mi}}{\text{s}}$ .

\nand the first side is  $\frac{\text{mi}}{\text{s}}$ .

\nand the first side is  $\frac{\text{mi}}{\text{s}}$ .

\nand the first side is  $\frac{\text{mi}}{\text{s}}$ .

\nand the first side is  $\frac{\text{mi}}{\text{s}}$ .

\nand the first side is  $\frac{\text{mi}}{\text{s}}$ .

\nand the first side is  $\frac{\text{mi}}{\text{s}}$ .

\nand the first side is  $\frac{\text{mi}}{\text{s}}$ .

\nand the first side is  $\frac{\text{mi}}{\text{s}}$ .

\nand the first side is  $\frac{\text{mi}}{\text{s}}$ .

\nand the first side is  $\frac{\text{mi}}{\text{s}}$ .

\nand the first side is  $\frac{\text{mi}}{\text{s}}$ .

\nand the first side is  $\frac{\text{mi}}{\text{s}}$ .

\nand the first side is  $\frac{\text{mi}}{\text{s}}$ .

\nand the first side is  $\frac{\text{mi}}{\text{s}}$ .

\nand the first side is  $\frac{\text{mi}}{\text{s}}$ .

\nand the first side is  $\frac{\text{mi}}{\text{s}}$ .

\nand the first side is  $\frac{\text{mi}}{\text{s}}$ .

\nand the first side is  $\frac{\text{mi}}{\text{s}}$ .

\nand the first side is  $\frac{\text{mi}}{\text{s}}$ .

\nand the first side is <math display="inline</p>

El empleo consistente de ecuaciones dimensionales durante toda su carrera profesional le ayudará a evitar errores absurdos como convertir 10 centímetros en pulgadas multiplicando<br>por 2.54:<br> $\frac{10 \text{ cm}}{\text{pulg}}$   $\neq$  2.54 pulg más bien = 25.4  $\frac{\text{cm}^2}{\text{pulg}}$ por 2.54:

$$
\frac{10 \text{ cm}}{\text{pulg}} \quad 2.54 \text{ cm}
$$
\n
$$
\neq 2.54 \text{ pulg} \qquad \text{más bien} = 25.4 \text{ cm}^2
$$

Observe qué fácil es descubrir que se ha cometido un error si se incluyen las unidades en los cálculos.

He aquí otro ejemplo de conversión de unidades.

#### **EJEMPLO 1.3 Empleo de unidades**

Convierta 400 pulg<sup>3</sup>/día a cm<sup>3</sup>/min.

**Solución**

$$
\frac{400 \text{ pulg}^3}{\text{día}} \left( \frac{2.54 \text{ cm}}{1 \text{ pulg}} \right)^3 \left| \frac{1 \text{ día}}{24 \text{ h}} \right| \left. \frac{1 \text{ h.}}{60 \text{ min}} \right| = 4.56 \frac{\text{cm}^3}{\text{min}}
$$

En este ejemplo, observe que no sólo los números se elevan a una potencia, sino que también las unidades se elevan a la misma potencia.

La conversión de unidades SI es más sencilla que las conversiones en el sistema estadounidense. Podemos utilizar la ley de Newton para comparar las unidades respectivas:

$$
F = C \, m \, a \tag{1.1}
$$

donde *F =* fuerza

 $C =$  una constante cuyo valor numérico y unidades dependen de las unidades que se hayan escogido para *F, m y a*

 $m =$ masa

*a* = aceleración

En el sistema SI, donde la unidad de fuerza se define como el newton  $(N)$ , si  $C = \frac{1}{N/(kg)}$  $(m)/s<sup>2</sup>$ , entonces cuando 1 kg se acelera a 1 m/s<sup>2</sup>

$$
F = \frac{1 \text{ N}}{\frac{(\text{kg})(\text{m})}{s^2}} = 1 \text{ N}
$$

Se requiere un factor de conversión para obtener el resultado final de newtons, pero el valor asociado al factor de conversión es 1, de modo que dicho factor parece sencillo, incluso inexistente.

En el sistema estadounidense también se requiere un factor de conversión, pero hay una restricción. Es necesario que el valor numérico de la fuerza y de la masa sean prácticamente idénticas en la superficie de la Tierra. Así pues, si una masa de 1 lb, se acelera a g ft/s<sup>2</sup>, donde g es la aceleración debida a la gravedad (aproximadamente 32.2 ft/s<sup>2</sup> dependiendo de la ubicación de la masa), podemos hacer que la fuerza sea  $1 \text{ lb}_r$  si escogemos el valor numérico y las unidades correctos para C:

$$
F = (C) \quad \frac{1 \text{ lb}_m}{\text{ lb}_r} \quad g \text{ ft} \qquad \qquad 1 \text{ lb}_f \tag{1.2}
$$

Observe que para que se cumpla la ecuación (1.2), las unidades de C deben ser

$$
C \to \frac{\text{lb}_{\text{f}}}{\text{lb}_{\text{m}} \left( \frac{\text{ft}}{\text{s}^2} \right)}
$$

Se ha escogido un valor numérico de  $1/32.174$  para la constante, porque 32.174 es el valor numérico de la aceleración media debida a la gravedad (g) en el nivel del mar a 45" de latitud cuando g se expresa en  $f\!/\!s^2$ . La aceleración debida a la gravedad, como recordará el lector, varía en unas cuantas décimas de 1% de un lugar a otro sobre la superficie terrestre. El recíproco del valor de conversión con el valor 32.174 incluido se denota con el símbolo especial g, \_\_R----j

$$
\left\langle g_c = 32.174 \frac{(\text{ft})(\text{lb}_\text{m})}{(\text{s}^2)(\text{lb}_\text{f})} \right\rangle
$$

La división entreg<sub>c</sub> produce exactamente el mismo resultado que la multiplicación por C en la ley de Newton. Queda claro que el sistema estadounidense tiene la comodidad de que el valor numérico de una libra masa es el mismo que el de una libra fuerza si el valor numérico de la razón  $g/g$ , es igual a 1, como sucede aproximadamente en la mayor parte de los casos:

$$
F = \left(\frac{1(\text{lb}_f)(s^2)}{32.174(\text{lb}_m)(\text{ft})}\right) \left(\frac{1 \text{ lb}}{s^2}\right) = 1 \text{ lb}_f
$$

Más aún, se dice que la masa de una libra pesa una libra si la masa está en equilibrio estático sobre la superficie de la Tierra. Podemos definir el **peso** como el opuesto de la fuerza requerida para sustentar una masa. El concepto de peso en el caso de masas que no se encuentran estacionarias sobre la superficie terrestre o que son afectadas por la rotación de la Tierra (un factor de sólo 0.3%), o están situadas a cierta distancia de la superficie terrestre, como en un cohete o en un satélite, se debe consultar en un texto de física.

En síntesis, siempre debemos tener presente que las dos cantidades g y g, **no** son iguales. Además, **nunca debemos olvidar que la libra (masa) y la libra (fuerza) no son las mismas unidades en el sistema estadounidense de ingeniería,** aunque hablemos de *libras* al expresar fuerza, peso o masa. Casi todos los profesores y escritores de física, ingeniería y campos afines tienen cuidado de usar los términos "masa", "fuerza" y "peso" correctamente en sus comunicaciones técnicas. Por otro lado, en el lenguaje ordinario, casi todo mundo, incluidos científicos e ingenieros, omite la designación de "fuerza" o "masa" asociada a la libra y toma el significado del contexto del enunciado. Nadie se confunde por el hecho de que un hombre mida 6 pies pero sólo tenga dos pies. **En este libro, no anexaremos al símbolo Ib el subíndice m (masa) o f (fuerza)** a menos que resulte indispensable para evitar confusiones. **Cuando usemos la unidad Ib sin subíndice siempre nos estaremos refiriendo a la cantidad libra masa.**

#### **EJEMPLO 1.4 Empleo de g,**

Cien libras de agua fluyen por una tubería a razón de 10.0  $ft/s$ . ¿Cuánta energía cinética tiene el agua en  $({\bf ft})(\mathbf{lb})$ ?

**Solución**

Energía cinética =  $K = \frac{1}{2} m v^2$ 

Suponga que las 100 Ib de agua se refieren a la masa del agua.  
\n
$$
K = \frac{1}{2} \left| \frac{100 \text{ lb}_{\text{m}}}{\text{s}} \right| \left( \frac{10 \text{ ft}}{\text{s}} \right)^2 \left| \frac{\text{ft}(lb_f)}{32.174 \frac{\text{ft}(lb_f)}{\text{(s}^2)(lb_f)}} \right| = 155
$$

#### **EJEMPLO 1.5 Empleo de g,**

 $i$ Cuánta energía potencial en  $({\bf ft})(\mathbf{lb})$  tiene un tambor de 100 lb suspendido 10 ft sobre la superficie de la Tierra con referencia a dicha superficie?

**Solución**

.

Supongamos que las 100 lb se refieren a una masa de 100 lb;  $g =$  aceleración debida a la gravedad =  $32.2 \text{ ft/s}^2$ .

$$
P = \frac{100 \text{ lb}_m}{s^2} = \frac{32.2 \text{ ft}}{s^2} = 1001 \text{ (ft)} \cdot (10 \text{ ft})
$$

$$
= 1001 \text{ (ft)} \cdot (10 \text{ ft})
$$

Observe que en el cociente  $g/g$ , o 32.2 ft/s<sup>2</sup> dividido entre 32.174 (ft/s<sup>2</sup>)(lb<sub>n</sub>/lb<sub>n</sub>), los valores numéricos son casi iguales. Muchas personas resolverían este problema diciendo que 1 OO lb **x** 10 ft = 1000 (ft)(lb) sin darse cuenta que con ello están cancelando los números de la razón  $g/g_c$ .

#### **1 .l-3 Consistencia dimensional**

Ahora que hemos repasado algunos antecedentes relativos a las unidades y las dimensiones, podemos aprovechar de inmediato esta información en una aplicación muy práctica e importante. **Un principio básico es que las ecuaciones deben ser dimensionalmente consistentes.** Lo que exige este principio es que cada uno de los términos de una ecuación tenga las mismas dimensiones y unidades netas que todos los demás términos con los que se suma, resta o iguala. En consecuencia, las consideraciones dimensionales pueden ayudar a identificar las dimensiones y unidades de los términos de una ecuación.

El concepto de consistencia dimensional se puede ilustrar con una ecuación que representa el comportamiento de los gases, conocida como ecuación de Van der Waals, la cual veremos con mayor detalle en el capítulo 4:

$$
\left(p+\frac{a}{V^2}\right)(V-b)=RT
$$

Si examinamos la ecuación veremos que la constante  $a$  debe tener las unidades de  $[(presión)(volume)^2]$  para que la expresión encerrada en el primer par de paréntesis sea consistente. Si las unidades de presión son atm y las de volumen son cm3, *a* tendrá específicamente las unidades de  $[(atm)(cm)^6]$ . De manera similar, b deberá tener las mismas unidades que  $V$ , que en este caso particular son cm<sup>3</sup>. Si *T* está en  $K$ , *i*qué unidades debe tener *R?* Verifique su respuesta consultando *R* en la segunda de forros (atrás de la portada) de este libro. Todas las ecuaciones deben tener consistencia dimensional.

#### **EJEMPLO 1.6 Consistencia dimensional**

Un manual indica que el grabado de microchips se ajusta aproximadamente a la relación

$$
d = 16.2 - 16.2e^{-0.021t} \qquad t < 200
$$

.

donde *d* es la profundidad del grabado en micras (micrómetros; **um**) y t es el tiempo de grabado en segundos. ¿Qué unidades se asocian a los números 16.2 y 0.021? Convierta la relación de modo que  $d$  se exprese en pulgadas y  $t$  en minutos.

#### **Solución**

Ambos valores de 16.2 deben tener las unidades de micras. El exponencial debe ser adimensional, así que el 0.021 debe tener unidades de l/segundos.

$$
d^{\text{pulg}} = \frac{139.37_{\text{pulg}}}{16.2 \ \mu \text{ m} \left[ 10^{6} \frac{139.37_{\text{pulg}}}{1 \text{ m}} \right] \left[ 1 - \exp \left[ -0.021 \right] \right] \text{ 16min} \left[ t_{\text{min}} \right]}
$$

$$
= 6.38 \times 10^{-4} (1 - e^{-1.26t_{\text{min}}})
$$

Es posible formar grupos de símbolos, ya sea teóricamente o con base en experimentos, que no tienen unidades netas. Tales conjuntos de variables o parámetros se denominan **grupos adimensionales.** Un ejemplo es el (grupo de) número de Reynolds que surge en la mecánica de fluidos.

Número de Reynolds = 
$$
\frac{Dv\rho}{\mu} = N_{\text{Re}}
$$

donde  $D$  es el diámetro del tubo, digamos en cm;  $\nu$  es la velocidad del fluido, digamos en cm/s;  $\rho$  es la densidad del fluido, digamos en g/cm<sup>3</sup>; y  $\mu$  es la viscosidad, digamos en centipoise, unidades que se pueden convertir en  $g/(cm)(s)$ . Si introducimos el conjunto consistente de unidades para  $D$ ,  $v$ ,  $p \, y \, \mu$  en  $Dv \rho/\mu$ , encontramos que todas las unidades se cancelan.

| $cm$ | $cm$   | $g$ | $(cm)(s)$ |
|------|--------|-----|-----------|
| $g$  | $cm^3$ | $g$ |           |

#### DETALLES ADICIONALES

Antes de continuar con la siguiente sección, debemos mencionar brevemente algunos aspectos referentes a las cifras significativas, la exactitud y la precisión de los números. Es de esperar que las mediciones hechas por instrumentos de proceso presenten un cierto error aleatorio y además es posible que tengan cierto sesgo. La exactitud de los resultados de un cálculo depende de la aplicación que piensa dársele a dichos resultados. La pregunta es, ¿qué tanta exactitud es necesaria? Por ejemplo, en los formatos de declaración de impuestos no es necesario incluir centavos, pero en los estados de cuenta bancarios sí es preciso incluirlos (dos decimales). En los cálculos de ingeniería, si los costos de la inexactitud son considerables (fracaso, incendio, tiempo de inactividad, etc.) resulta vital conocer el grado de incertidumbre de las variables calculadas. Por otro lado, al determinar qué tanto fertilizante debemos poner en el césped este verano, una variación de 5 o 10 kilogramos respecto a un total de 50 kg no es importante.

Hay varias opciones (además del sentido común) para establecer el grado de certidumbre que debe tener un número obtenido de cálculos. Tres criterios de decisión comunes son: 1) error absoluto, 2) error relativo y 3) análisis estadístico.

En primer lugar, consideremos el **error absoluto** en un número. Supondremos que la última cifra significativa de un número inexacto representa la incertidumbre asociada a ese número. Así, el número 100.3 conlleva la implicación de 1 OO.3  $\pm$  0.1, lo que significa que 1 OO.3 podría ser 1 OO.4 o 100.2. Los ceros adicionales del número 100.300 por lo regular no implican cifras significativas adicionales, porque en notación científica el número es 1.003 **x** 102. De manera similar, 100,300 sólo implica cuatro cifras significativas, porque en notación científica se escribe 1.003 **x** 105. En el producto (1.47)(3.0926) = 4.54612, dado que 1.47 sólo tiene tres cifras significativas, la respuesta puede truncarse a 4.55 a fin de no exceder la precisión supuesta.

Los errores absolutos son fáciles de rastrear y calcular, pero pueden dar lugar a distorsiones considerables de la incertidumbre especificada de un número. Veamos ahora el **error relativo.** Supongamos que dividimos un número entre otro cercano a él, como 1 .01/1.09 = 0.9266 y tomamos 0.927 como la respuesta. La incertidumbre de la respuesta con base en el análisis anterior supuestamente sera 0.001/0.927, o cerca del O.l%, en tanto que la incertidumbre de los números originales era de (0.01/1.09)100, es decir, cerca del 1%. ¿Debemos fijar la incertidumbre relativa de la respuesta en 1%, es decir, truncar la respuesta a 0.93 y no a 0.927? Esto es lo que habría que hacer si se aplicara el concepto de error relativo.

Un modo más riguroso pero también más complicado de tratar la incertidumbre de los números es aplicar estadística a los cálculos. Lo que interviene aquí es el concepto de límites de confianza para los números con que se inicia un cálculo, y la propagación de errores paso por paso a través de cada etapa del cálculo hasta el resultado final. Sin embargo, ni siquiera un análisis estadístico es exacto, porque manejamos razones no lineales de números. Si el lector desea mayor información sobre este enfoque, deberá consultar un libro de estadística.

En este libro basaremos la mayor parte de las respuestas en el error absoluto, pero es posible que utilicemos una o dos cifras extra en ciertos cálculos intermedios. Tenga presente que algunos números son exactos, como el 1/2 de la ecuación  $K = 1/2mv^2$  y el 2 del exponente. También encontraremos enteros como 1, 2, 3, etc., que en algunos casos son exactos (dos reactores, tres flujos de entrada) pero en otros son aproximaciones convenientes de ciertas mediciones durante la resolución de problemas (3 moles, 10 kg). Podemos suponer que 10 kg incluye un numero razonable de cifras significativas con relación a los los valores de los demás parámetros indicados en un ejemplo o problema, como 10 kg  $\rightarrow$ 10.00 kg. También encontramos ocasionalmente fracciones como  $\frac{2}{3}$  que pueden tratarse como 0.6667 dependiendo de la exactitud de los demás valores de un problema.

Siéntase en libertad de redondear parámetros como  $\pi = 3.14$  16,  $\sqrt{2} = 1.4$  14 o el número de Avogadro  $N = 6.02 \times 10^{23}$ . En síntesis, asegúrese de redondear las respuestas a sus problemas, aunque los cálculos intermedios se realicen con números de 10 dígitos o más en su computadora, porque las respuestas finales no pueden ser más exactas que los números

introducidos en el problema durante su resolución. En este texto usaremos por comodidad 273 K como la temperatura equivalente a 0°C en lugar de 273.15 K, introduciendo así un error relativo de 0.  $15/273.15 = 0.00055$  en un cálculo de temperatura (o un error absoluto de 0.15). Éste es un error tan pequeño en relación con los demás errores conocidos o supuestos de los cálculos que en casi todos los casos puede ignorarse. No obstante, tenga presente que al sumar, restar, multiplicar y dividir los errores que se introducen se propagan a la respuesta final.

#### EN RETROSPECTIVA

En esta sección hemos repasado ciertos conocimientos básicos relativos a las unidades y las dimensiones que habremos de utilizar.

#### *Ideas clave*

- 1. Podemos sumar, restar o igualar las mismas unidades, pero no unidades distintas.
- 2. PodemoS multiplicar o dividir unidades distintas, pero no cancelarlas.
- 3. Los ingenieros químicos deben ser capaces de realizar cálculos empleando unidades tanto del SI como del sistema estadounidense de ingeniería.
- 4. Siempre trabaje con las unidades junto con los números en sus cálculos (en papel, en la computadora o mentalmente).
- 5. g, es un factor de conversión requerido en el sistema estadounidense de unidades.
- 6. Todas las ecuaciones válidas deben tener consistencia dimensional.

#### *Términos clave*

Cifras significativas (p. 13) Consistencia dimensional (p. ll) Conversión de unidades (p. 7) Dimensiones (p. 3) Factores de conversión (p. 7) Fuerza (p. 8)

Ingeniería estadounidense (p. 6) Masa (p. 10) Peso (p. 10) SI (p. 5) Unidades  $(p. 3)$ 

#### *Prueba de autoevaluación*

- 1. Convierta 10 gal/h a  $m^3/s$ ; 50 lb/pulg<sup>2</sup> a N/m<sup>2</sup>.
- 2. En Fobos, la luna interior de Marte, la aceleración debida a la gravedad es de 3.78  $\hat{\pi}/\text{deg}^2$ . Suponga que un astronauta camina en Fobos, y que esta persona junto con su traje espacial y equipo tenían un peso en la Tierra de 252  $\mathbf{b}_{\mathbf{r}}$ 
	- a)  $i$ Qué masa en lb<sub>m</sub> tiene el astronauta junto con su traje y equipo?
	- b) ¿Cuánto pesaría el astronauta con su traje en Fobos, en libras?

<sup>1</sup>Las respuestas a los problemas de autoevaluación se encuentran en el apéndice A.

- 3. Prepare una tabla en la que las filas sean: longitud, área, volumen, masa y tiempo. Haga dos columnas, una para el SI y otra para el sistema estadounidense de unidades. Llene las filas con el nombre de la unidad y, en una tercera columna, indique la equivalencia numérica (por ejemplo: 1  $ft = 0.3048$  m).
- 4. Se utiliza un medidor de orificio para medir la velocidad de flujo en una tubería. La velocidad de flujo se relaciona con la caída de presión mediante una ecuación de la forma

$$
u = c \sqrt{\frac{\Delta p}{\rho}}
$$

donde  $u =$  velocidad del fluido

Ap = caída de presión  $p =$  densidad del fluido que fluye c = constante de proporcionalidad

 $\lambda$ Qué unidades tiene c en el sistema internacional de unidades (SI)?

- 5.  $i$ Cuánto vale  $g_c$  y qué unidades tiene?
- 6. En el SI, el peso de un hombre de 180 Ib parado en la superficie de la Tierra es de aproximadamente:

**a)** 801 N c) Ninguno

- b) 81.7 kg d) Ambos
- 7. La conductividad térmica *k* de un metal líquido se predice usando la ecuación empírica *k = A* exp *(BIT),* donde *k* está dado en J/(s)(m)(K) y *A* y *B* son constantes. ¿Qué unidades tienen *A* y *B?*

#### *Problemas conceptuales*

1. Comente los errores de los siguientes dos enunciados tomados de un libro de texto: **a)** El peso es el producto de la masa por la fuerza de la gravedad.

b) Una persona de 67 kg en la Tierra pesara sólo ll kg en la Luna.

- 2. Un representante del Estado está presentando una propuesta de ley en la legislatura que declara: "Ninguna persona deberá descargar hacia la atmósfera ningún efluente gaseoso que contenga materiales radiactivos". *i*Estaría usted en favor de esta propuesta? *iEs* posible implementarla?
- 3. Un artículo en el periódico decía: "Su artículo del 12 de julio en la página 1, referente a la norma mundial de peso, 'Le Gran K', no hizo distinción alguna entre masa y peso. No quedó claro si Le Gran K había perdido 75 milmillonésimas de kilogramo de masa o 75 milmillonésimas de kilogramo de peso en los últimos 100 años". Le Gran K es la masa de referencia para el kilogramo en todo el mundo. Cite tres posibles razones para la pérdida de que se informó.

#### *Preguntas para análisis*

1. En una carta al editor, la persona que escribe dice:

Creo que la notación SI podría mejorarse de modo que fuera más útil en matemáticas si **los** prefijos aprobados por el SI se pusieran, por ejemplo, en **negritas.** Así, podríamos escribir  $1 c = 10$  **m** sin ambigüedad  $[c = 10^{-2}, m = 10^{-3}]$  y el significado de "mm" sería evidente de

inmediato para cualquier ciudadano con conocimientos matemáticos aunque no de ciencia: a saber, o bien  $10^{-3}$  m [mm],  $10^{-6}$  [mm] o (según Gauss y los primeros algebristas)  $m^2$  [mm]. Respecto al problema de "mm" y los comentarios acerca de la diferencia entre "un milímetro cuadrado"  $[(mm)^{1}] y$  "un mili metro cuadrado"  $[m(m^2)]$ , estas dificultades son análogas a la confusión entre "¡Muerto! Esta tarde llegamos" y "¡Muerto está! ¡Tarde llegamos!".

¿Qué piensa usted de la propuesta del autor de la carta?

2. A pesar de la adopción del sistema de unidades SI en Europa, la gente sigue usando el kilogramo como unidad de peso y fuerza además de masa. Por ejemplo, una persona todavía compra 10 kg de papas y no 98 newtons de papas, y pesa la cantidad adquirida de tal modo que el peso es 10 kg. La presión de los neumáticos de automóvil se expresa en  $kg/cm<sup>2</sup>$  (o simplemente kg) y no en newtons por centímetro cuadrado o pascales. ¿Por qué persiste este uso?

#### *1.2* **LA UNIDAD MOL**

#### *Sus objetivos al estudiar es ta sección serán ser capaz de:*

- *1 .* Definir un kilogramo mal, una libra mol y un gramo mol.
- 2. Convertir de moles a masa y viceversa para cualquier compuesto químico, dado su peso molecular.
- 3. Calcular pesos moleculares a partir de la fórmula molecular.

#### TEMAS POR TRATAR

iQué es un mol? La mejor respuesta es que un **mol** es un cierto número de moléculas, átomos, electrones u otro tipo de partículas. En esta sección repasaremos el concepto de mol y de peso molecular.

i

\*

#### .CONCEPTOS PRINCIPALES

Al parecer, fue William Ostwald quien en 1896 introdujo la palabra mol, tomándola de la palabra latina moles que significa "montón" o "pila". Si pensamos en un mol como una enorme pila de partículas habremos captado la idea general. El Comité Internacional de Pesas y Medidas propuso una definición más precisa en 1969, al aprobar al mol (cuyo símbolo es mol en el SI) como "la cantidad de una sustancia que contiene tantas entidades elementales como átomos hay en 0.012 kg de carbono 12". Las entidades pueden ser átomos, moléculas, iones u otras partículas.

En el SI, un mol se compone de  $6.02 \times 10^{23}$  moléculas aunque, por conveniencia en los cálculos, podemos utilizar otras especificaciones no estándar como la *libra mal* (Ib mol, compuesta por 6.02  $\boldsymbol{\mathrm{x}}$  10<sup>23</sup>  $\boldsymbol{\mathrm{x}}$  453.6 moléculas), el *kg mol* (kilomol, kmol, compuesto por 1000 moles) y así sucesivamente. Tales abreviaturas en la definición de mol ayudan a evitar el excesivo detalle en muchos cálculos. A fin de no confundir las unidades, usaremos la designación de g mol para el mol del SI.

Si queremos convertir el número de moles en masa, utilizamos el **peso molecular,** que es la masa de un mol:

el g mol = 
$$
\frac{\text{masa en g}}{\text{peso molecular}}
$$
la Ib mol = 
$$
\frac{\text{masa en lb}}{\text{peso molecular}}
$$

o bien

masa en 
$$
g = (peso molecular)(g mol)
$$
  
masa en **lb** = (peso molecular)(lb mol)

Es más, no hay razón para no realizar cálculos en términos de toneladas mol, kilogramos mol u otras unidades correspondientes si se definen de manera análoga, aunque no sean unidades estándar.

Los valores de los pesos moleculares (masas moleculares relativas) se derivan de las tablas de pesos atómicos, los cuales se basan en una escala arbitraria de las masas relativas de los elementos. El **peso atómico** de un elemento es la masa de un átomo basada en una escala que asigna una masa de exactamente 12 al isótopo de carbono 12C, cuyo núcleo contiene 6 protones y 6 neutrones. Los químicos e ingenieros de todo el mundo utilizan los términos "peso" atómico y "peso" molecular en lugar de los términos más exactos de "masa" atómica y "masa" molecular. Dado que las masas atómicas comparativas se determinaron inicialmente pesando, en tanto se calcularan en un campo gravitacional común los valores relativos obtenidos para los "pesos" atómicos serian iguales a los de las "masas" atómicas.

El apéndice 3 contiene los pesos atómicos de los elementos. En esta escala de pesos atómicos, el hidrógeno tiene 1.008, el carbono tiene 12.01, y así sucesivamente. (En la mayor parte de nuestros cálculos redondearemos éstos a 1 y 12, respectivamente.)
Un compuesto está constituido por más de un átomo, y el peso molecular de un compuesto no es más que la suma de los pesos de los átomos de los que se compone. Así, H,O consiste en dos átomos de hidrógeno y uno de oxígeno, y el peso molecular del agua es  $(2)(1.008) + 16.000 = 18.02$ . Todos estos pesos son relativos al átomo de <sup>12</sup>C que pesa 12.0000, y es posible anexar a estos pesos cualquier unidad de masa que se desee; por ejemplo, se puede decir que el de  $H<sub>2</sub>$  es 2.016  $g/g$  mol, 2.016 lb/lb mol, 2.016 ton/ton mol, etcétera.

Es posible calcular los pesos moleculares medios de mezclas de composición constante aunque los componentes no estén unidos químicamente, si se conoce con precisión su composición. **Más** adelante (Ejem. 1.10) mostraremos cómo calcular la cantidad ficticia denominada peso molecular medio del aire. Desde luego, para un material como el aceite combustible o el carbón, cuya composición tal vez no se conozca con exactitud, no es posible determinar un peso molecular exacto, aunque puede estimarse un peso molecular medio aproximado satisfactorio para los cálculos de ingeniería, Tenga presente que el símbolo  $\mathbf{b}$  se refiere a  $\mathbf{b}_{\infty}$  a menos que se indique otra cosa.

#### **EJEMPLO 1.7 Cálculo del peso molecular**

Desde el descubrimiento de la superconductividad hace ya casi 100 años, los científicos e ingenieros han especulado sobre la forma en que podría mejorar el aprovechamiento de la energía. Hasta hace poco casi ninguna aplicación era viable económicamente porque las aleaciones de niobio que se empleaban tenían que enfriarse por debajo de 23 K con He líquido. Sin embargo, en 1987 se logró la superconductividad en un material de Y-Ba-Cu-O a 90 K, situación que permite el empleo de enfriamiento con N, líquido, que no cuesta mucho.

¿Cuál es el peso molecular de la siguiente celda de material superconductor? (La figura representa una celda de una estructura de mayor tamaño.)

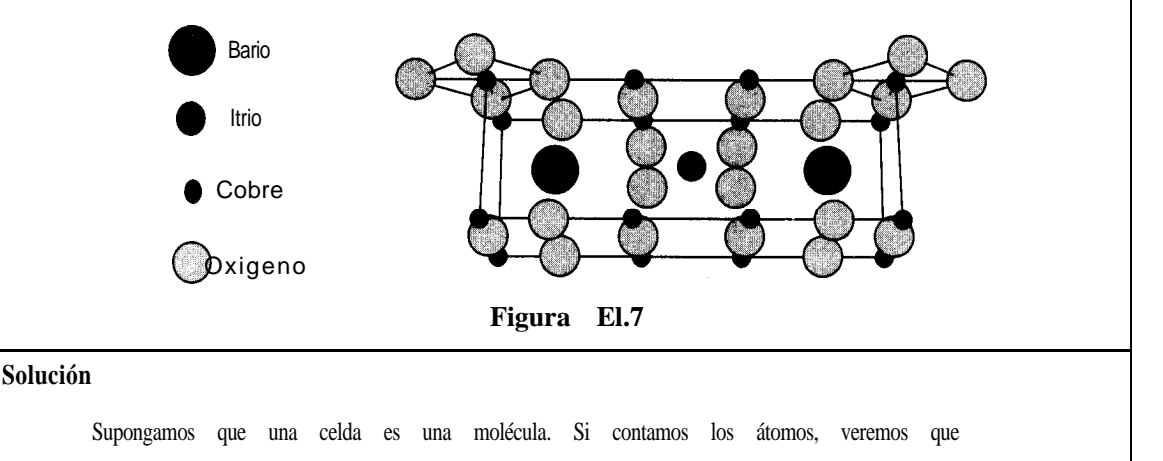

Sec. 1.2 La unidad mol 19

| Elemento | Número | de | átomos | Peso  | atómico | Masa       |
|----------|--------|----|--------|-------|---------|------------|
| Ba       |        | 2  |        |       | 137.34  | 2(137.34)  |
| Cu       |        | 16 |        |       | 63.546  | 16(63.546) |
| 0        | 24     |    |        |       | 16.00   | 24(16.00)  |
| Y        |        |    |        |       | 88.905  | 1(88.905)  |
|          |        |    |        | Total |         | 1763.3     |

El peso molecular de la celda es 1763.3 g/g mol.

#### **EJEMPLO 1.8 Uso de los pesos moleculares**

Si una cubeta contiene 2.00 lb de NaOH (peso molecular =  $40.0$ ),

**a)** ¿Cuántas libras mol de NaOH contiene? **b**) *i*.Cuántos gramos mol de NaOH contiene?

**Solución**

**a)** 
$$
\frac{2.00 \text{ lb NaOH } 1 \text{ lb mol NaOH}}{40.0 \text{ lb NaOH}} = 0.050 \text{ lb mol NaOH}}
$$
  
**b**<sub>1</sub>) 
$$
\frac{2.00 \text{ lb NaOH } 1 \text{ lb mol NaOH} 454 \text{ g mol}}{40.0 \text{ lb NaOH } 1 \text{ lb mol}} = 22.7 \text{ g mol}
$$

o bien,

$$
\mathbf{b}_2 \quad \text{2.00-lb-NaOH} \quad \text{45-lbg} \quad \text{48 nab/NaOH} \quad = 22.7 \text{ g mol}
$$

### **EJEMPLO 1.9 Uso de los pesos moleculares**

¿Cuántas libras de NaOH hay en 7.50 g mol de NaOH?

Solución

Base de cálculo: 7.50 g mol de NaOH

7.50 g mol **NaOH** + 1 **lb** mol + 40.0 **lb NaOH**  $\frac{1}{454}$  g mol 1 lb mol NaOH = 0.661 lb NaOH

#### EN RETROSPECTIVA

Hemos explicado que un mol es una cantidad dada de entidades, y que aunque la designación oficial de *mol* en las unidades del SI se refiere a 6.02 x 1  $\mathbf{0}^{23}$  moléculas, por conveniencia usaremos también en este libro Ib mol, kg mol, etc. El peso molecular tiene el mismo valor en cualquier sistema de unidades, a saber, la masa de un mol.

#### *Ideas clave*

- 1 . El mol en unidades del SI (g mol en este libro) es una cantidad de materia aproximadamente igual a  $6.02$  X  $10^{23}$  moléculas.
- 2. Con el fin de evitar conversiones, usaremos también en este libro 1b mol(453.6 X 6.02 X 10<sup>23</sup> moléculas) y kg mol o kilo mol o kmol (1000 **X** 6.02 X 10<sup>23</sup> moléculas).
- 3 . El peso (en realidad la masa) molecular no es más que la masa por mol de un compuesto o elemento.

#### *Términos clave*

Mo1 (p. 16) Peso atómico (p. 17) Peso molecular (p. 17)

#### *Prueba de autoevaluación*

- 1. ¿Cuál es el peso molecular del ácido acético (CH,COOH)?
- 2 . ¿Qué diferencia hay entre un kilogramo mol y una libra mol?
- 3 . Convierta 39.8 kg de NaCl en 100 kg de agua a kilogramos mol de NaCl en kilogramo mol de agua.
- 4. ¿Cuántas libras mol de NaNO, hay en 100 lb?
- 5 . Se alimenta una libra mol por minuto de CH, a un intercambiador de calor. ¿A cuántos kilogramos por segundo equivale esto?

#### *Problemas conceptuales*

1. Hay el doble de la cantidad de cobre en 480 g que en 240 g de este metal, pero *i* hay el doble de cobre en 480 g de cobre que de plata en 240 g de plata?

#### *Preguntas para análisis*

1 . En la publicación *Physics Education* cjulio de 1977, pág. 276) Mc Glashan sugirió que la cantidad física a la que llamamos mol no es necesaria. En vez de ella, sería muy factible usar directamente cantidades moleculares, esto es, número de moléculas o átomos. En lugar de  $pV = nRT$ , donde n denota el número de moles de una sustancia, deberíamos escribir  $pV = NkT$ , donde N denota el número de moléculas y k es la constante de Boltzmann [ 1.380  $\text{X}$  10<sup>-23</sup> J/(molécula)(K)]. Así, por ejemplo,  $3.0 \text{ X } 10^{-29} \text{ m}^3$ /molécula sería el volumen molecular del agua, mismo que se usaría en lugar de 18 cm<sup>3</sup>/g mol. ¿Considera usted que la propuesta es razonable?

2. Ante la pregunta "¿Qué es un mol?", se obtuvieron las siguientes respuestas. Explique cuáles son correctas y cuáles no lo son, y por qué.

a) Un mol es el peso molecular expresado en gramos.

b) Un mol es la cantidad de materia que hay en un gramo.

c) Un mol es cierto número de cm3 de una sustancia u otra.

- d) Un mol es el peso de una molécula expresado en gramos.
- e ) Un mol es el número de moléculas que hay en un gramo de una sustancia.

#### *1.3* **CONVENCIONES PARA LOS MÉTODOS DE ANALISIS Y MEDICIÓN**

# *Sus objetivos al estudiar esta sección serán ser capaz de:*

- *1 .* Definir la densidad y el peso específico relativo.
- 2. Calcular la densidad de un líquido o un sólido dado su peso específico relativo y viceversa.
- 3. Consultare interpretar el significado de los datos de densidad y peso específico relativo de un líquido o un sólido en las tablas de referencia.
- 4. Especificar los materiales de referencia comunes que se usan para determinar el peso específico relativo de líquidos y sólidos.
- 5. Convertir la composición de una mezcla de fracción (o porcentaje) molar a fracción (0 porcentaje) en masa (peso), y viceversa.
- 6. Convertir la concentración de un material de una medida a otra, incluidas masa/volumen, moles/volumen, ppm y molaridad.
- 7. Calcular la masa o el número de moles de cada uno de los componentes de una mezcla, dada la composición porcentual (o fracción), y viceversa, y calcular el seudopeso molecular medio.
- 8. Convertir una composición dada en porcentaje en masa (peso) a porcentaje molar, y viceversa.
- 9. Comprender las medidas de inflamabilidad y toxicidad.

#### TEMAS POR TRATAR

En esta sección repasaremos algunas de las convenciones comunes que se usan para informar las propiedades físicas, incluidas la densidad, el peso específico relativo, las medidas de concentración, la inflamabilidad y la toxicidad.

#### CONCEPTOS PRINCIPALES

Existen ciertas definiciones y convenciones que repasaremos en esta sección, ya que se usarán constantemente en todo el libro. Si las memoriza ahora, de inmediato adquirirá una perspectiva más clara y se ahorrará muchos problemas más adelante.

# **1.3-1 Densidad**

La densidad es la razón de la masa por unidad de volumen, por ejemplo, kg/m<sup>3</sup> o lb/ft<sup>3</sup>. Se expresa tanto por un valor numérico como por unidades adecuadas. Para determinar la densidad de una sustancia, es preciso conocer tanto su volumen como su masa. Las densidades de los líquidos y los sólidos no cambian significativamente con la presión en condiciones ordinarias, pero sí cambian con la temperatura, como se aprecia en la figura 1.1.

La figura 1.2 ilustra que la densidad también varía con la composición. En algunos lugares se agrega anticongelante al radiador de los automóviles en el invierno. El encargado de la estación de servicio verifica la concentración de anticongelante midiendo el peso específico relativo y, de hecho, la densidad de la disolución del radiador una vez que ésta se ha mezclado bien. El hidrómetro incluye un pequeño termómetro que permite leer la densidad corregida por la temperatura.

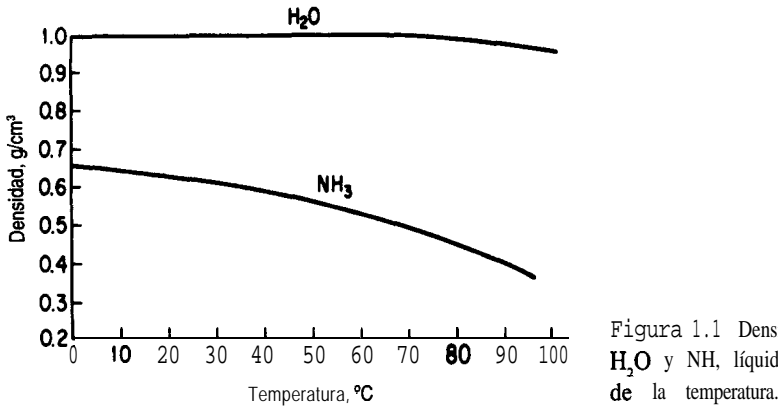

Figura 1.1 Densidades del H,O y NH, líquidos en función

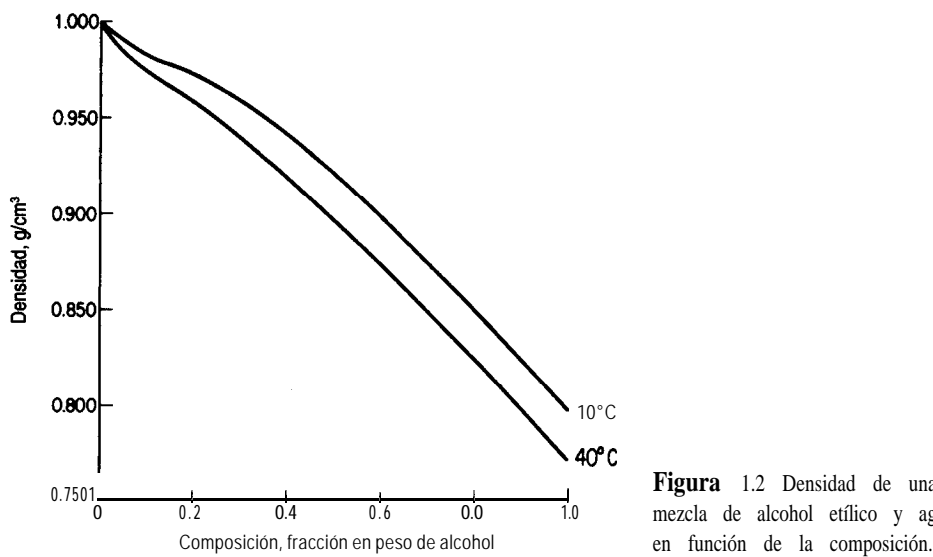

**Figura** 1.2 Densidad de una mezcla de alcohol etílico y agua

### **1.3-2 Peso específico relativo**

A menudo se piensa que el peso específico relativo es una relación adimensional. De hecho, debe considerarse como el cociente de dos densidades -la de la sustancia de interés, $A$ , y la de una sustancia de referencia- cada una de las cuales tiene sus unidades asociadas. En símbolos:

p.e.r. = peso especifico relative 
$$
=
$$
  $\frac{(\text{lb}/\text{ft}^3)_A}{(\text{lb}/\text{ft}^3)_{\text{ref}}} = \frac{(\text{g}/\text{cm}^3)_A}{(\text{g}/\text{cm}^3)_{\text{ref}}} = \frac{(\text{kg}/\text{m}^3)_A}{(\text{kg}/\text{m}^3)_{\text{ref}}}$ 

La sustancia de referencia en el caso de los líquidos y sólidos normalmente es el agua. Así, el peso específico relativo es el cociente entre la densidad de la sustancia en cuestión y la densidad del agua. El peso específico relativo delos gases con frecuencia se mide tomando como referencia el aire,.pero puede referirse a otros gases. Para ser precisos al referirse al peso específico relativo, se debe indicar la temperatura a la qÜe se mide cada la densidad. De este modo,

p.e.r. = 
$$
0.73 \frac{20^{\circ}}{4^{\circ}}
$$

se puede interpretar como sigue: el peso específico relativo cuando la disolución está a 20°C y la sustancia de referencia (agua) está a 4°C es de 0.73. Si se desconocen las temperaturas para las que se expresa el p.e.r., se debe suponer la temperatura ambiente y  $4^{\circ}C$ , respectivamente. Puesto que la densidad del agua a  $4^{\circ}$ C es muy cercana a 1.0000 g/cm<sup>3</sup>, los valores numéricos de la densidad y del peso específico relativo en el sistema SI son prácticamente iguales. Como las densidades en el sistema estadounidense se expresan en lb/ft<sup>3</sup>, y

la densidad del agua es de alrededor de 62.4  $\frac{1}{b}$  ft<sup>3</sup>, queda claro que en este sistema los valores del peso específico relativo y de la densidad no son numéricamente iguales. La base de datos de Yaws y colaboradores\* (1991) es una fuente de valores de densidad para líquidos, y el CD que acompaña al libro contiene esta base de datos.

En la industria petrolera el peso específico relativo de los productos del petróleo suele informarse en términos de una escala de hidrómetro llamada "API. La ecuación de la escala API es

$$
{}^{\circ}API = \frac{141.5}{p.e.r.} \frac{60^{\circ}}{60^{\circ}} - 131.5
$$
 (1.3)

o bien

p.e.r. 
$$
\frac{60^{\circ}}{60^{\circ}} = \frac{141.5}{^{\circ}API + 131.5}
$$
 (1.4)

Fl volumen, y por tanto la densidad, de los productos del petróleo varia con la temperatura, y la industria petrolera ha establecido los 60°F (1555°C) como la temperatura estándar para el volumen y el peso específico relativo API. La escala "API está cayendo en desuso conforme se adoptan las unidades del SI para mediciones de densidad.

#### **EJEMPLO 1.10 Densidad y peso específico relativo**

Si el dibromopentano (DBP) tiene un peso específico relativo de 1.57, **¿cuál** es su densidad en a)  $g/cm<sup>3</sup>$ ? b)  $lb/(ft<sup>3</sup>)$ ? y c)  $kg/m<sup>3</sup>$ ?

#### **Solución**

No se citan temperaturas ni para el dibromopentano ni para el compuesto de referencia (supuestamente agua), por lo que daremos por hecho que las temperaturas son las mismas y que el agua tiene una densidad de 1.00 X  $10^3$  kg/m<sup>3</sup> (1.00 g/cm<sup>3</sup>).

**a)** 
$$
\frac{1.57 \frac{\text{g DBP}}{3 \text{cm}}}{1.00 \frac{\text{g H}_2\text{O}}{3 \text{cm}}} = 1.57 \frac{\text{g DBP}}{\text{cm}^3}
$$
  
**b)** 
$$
\frac{1.57 \frac{\text{lb}_{\text{m}} \text{DBP}}{\text{ft}^3}}{1.00 \frac{\text{lb}_{\text{m}} \text{H}_2\text{O}}{\text{ft}^3}} = 97.97 \frac{\text{lb}_{\text{m}} \text{DBP}}{\text{ft}^3}
$$

2Yaws, C. L., H. C. Yang, J. R. Hopper y W. A. Cawley, "Equation for Liquid Density", *Hydrocarbon Processing.* (enero de 1991): 103-106.

Sec. 1.3 Convenciones para los métodos de análisis y medición **25**

c) 
$$
\frac{1.57 \text{ g DBP}}{\text{cm}^3} \left( \frac{100 \text{ cm}}{1 \text{ m}} \right)^3 \left( \frac{1 \text{ kg}}{1000 \text{ g}} \right) = 1.57 \times 10^3 \frac{\text{kg DBP}}{\text{m}^3}
$$

o bien

$$
\frac{1.57 \frac{\text{kg DBP}}{\text{m}^3}}{1.00 \frac{\text{kg H}_2\text{O}}{\text{m}^3}} = 1.57 \times 10^3 \frac{\text{kg DBP}}{\text{m}^3}
$$

Observe cómo las unidades de peso específico relativo que se emplean aquí clarifican los cálculos.

No intente obtener un peso específico relativo medio o una densidad media para una mezcla de sólidos o líquidos multiplicando los pesos específicos relativos o densidades de los componentes individuales por las respectivas fracciones en masa de los componentes en la mezcla y sumando los productos. La forma correcta de usar el peso específico relativo se ilustra en el siguiente ejemplo.

#### **EJEMPLO 1.11 Aplicación del peso específico relativo**

En la producción de un medicamento con peso molecular de 192, la corriente de salida del reactor fluye auna velocidad de 10.3 L/min. La concentración del medicamento es del 41.2% (en agua), y el peso específico relativo de la disolución es 1.025. Calcule la concentración del medicamento (en  $kg/L$ ) en la corriente de salida, y la velocidad de flujo del medicamento en kg mol/min.

#### **Solución**

Para la primera parte del problema, debemos transformar la fracción en masa de 0.412 en masa por litro. Por comodidad, tomaremos como base 1 .OOO kg de la disolución de salida. Véase la figuraEl.ll.

Base de cálculo: 1 .OOO kg de disolución

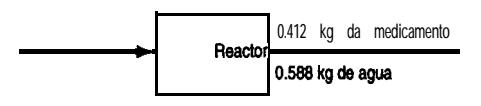

#### **Figura El.11**

¿Cómo podemos calcular la masa por volumen (densidad) de los datos dados, que están en términos de masa por masa? Utilizaremos el peso específico relativo de la disolución.

densidad de la disolución = 
$$
\frac{1.025 \frac{\text{g dis.}}{\text{cm}^3}}{1.000 \frac{\text{g H}_2\text{O}}{\text{cm}^3}} = 1.02257
$$
  
\nA continuación  
\n
$$
\frac{0.412 \text{ kg medic.}}{1.000 \text{ kg-dis.}} = 1.025 \text{ g dis.}
$$
  
\n
$$
\frac{1.025 \text{ g dis.}}{10^3 \text{ cm}^3} = 0.422 \text{ kg medic.}/\text{L dis.}
$$
  
\nPara obtener la velocidad de flujo, tomamos una base de cálculo distinta, 1 minuto.  
\nBase de cálculo = 1 min = 10.3 L de disolución  
\n
$$
\frac{10.3 \text{ L dis. } 0.422 \text{ kg medic.} \text{ } 1 \text{ kg mol medic.}}{1 \text{ min}} = 10.3 \text{ L de disolución}
$$
  
\n
$$
\frac{10.3 \text{ L dis. } 0.422 \text{ kg medic.} \text{ } 1 \text{ kg mol medic.}}{1 \text{ min}} = 10.3 \text{ L (kg mol) mol.}
$$

1.3-3 Volumen específico<br>El volumen específico de un compuesto es el recíproco de la densidad, es decir, el volumen<br>por unidad de masa o cantidad unitaria de material. Las unidades del volumen específico pueden ser ft<sup>3</sup>/lb<sub>m</sub>, ft<sup>3</sup>/lb mol, cm<sup>3</sup>/g, bbl/lb<sub>m</sub>, m<sup>3</sup>/kg o relaciones similares.

# **1.3-4 Fracción molar y fracción en masa (peso)**

La **fracción molar es** simplemente la cantidad de moles de una sustancia específica divididos entre el número total de moles presentes. Esta definición se cumple para los gases, líquidos y sólidos. De manera similar, la **fracción en masa (peso)** no es más que la masa (el peso) m de la sustancia dividida entre la masa (el peso) total de todas las sustancias presentes. Aunque lo que se pretende expresar es la fracción en masa, en ingeniería suele usarse el término **fracción en peso.** Matemáticamente, estas ideas pueden expresarse como

fraction molar de 
$$
A = \frac{\text{moles de } A}{\text{moles totales}}
$$
  
fracción en masa (peso) de  $A = \frac{\text{masa (peso) de } A}{\text{masa (peso) total}}$ 

El pofcentaje molar y el porcentaje en peso son las fracciones respectivas multiplicadas por 100.

.;

#### **EJEMPLO 1.12 Fracción molar y fracción en masa (peso)**

Un limpiador de cañerías de grado industrial contiene 5.00 kg de agua y 5.00 kg de NaOH. ¿Cuál es la fracción en masa (peso) y la fracción molar de cada uno de los componentes dentro del recipiente del limpiador de cañerías?

#### **Solución**

Base de cálculo: 10.0 kg de disolución total

| Componente kg                                                                                   |       | Fracción<br>en peso               | Peso<br>molecular | kg<br>mol | Fracción<br>molar                       |  |  |
|-------------------------------------------------------------------------------------------------|-------|-----------------------------------|-------------------|-----------|-----------------------------------------|--|--|
| H <sub>2</sub> O                                                                                | 5.00  | 5.00<br>$\overline{10.0}$ = 0.500 | 18.0              | 0.278     | 0.278<br>$= 0.69$<br>$\overline{0.403}$ |  |  |
| <b>NaOH</b>                                                                                     | 5.00  | 5.00<br>$\overline{10.0}$ = 0.500 | 40.0              | 0.125     | 0.125<br>$0.403 = 0.31$                 |  |  |
| Total                                                                                           | 10.00 | 1.000                             |                   | 0.403     | 1.00                                    |  |  |
| kilogramos mol se calculan como sigue:                                                          |       |                                   |                   |           |                                         |  |  |
| 5.00 kg H <sub>2</sub> O   1 kg mol H <sub>2</sub> O<br>= 0.278 kg mol $H_2O$<br>18.0 kg $H_2O$ |       |                                   |                   |           |                                         |  |  |
| 5.00 kg NaOH 1 kg mol NaOH<br>$= 0.125$ kg mol NaOH<br>40.0 kg NaOH                             |       |                                   |                   |           |                                         |  |  |

Los kilogramos mol se calculan como sigue:

$$
\frac{5.00 \text{ kg H}_2\text{O}}{18.0 \text{ kg H}_2\text{O}} = 0.278 \text{ kg mol H}_2\text{O}
$$
  
18.0 kg H<sub>2</sub>O = 0.278 kg mol H<sub>2</sub>O  
18.0 kg NaOH 1 kg mol NaOH  
40.0 kg NaOH = 0.125 kg mol NaOH  
Si sumamos estas cantidades obtendermos el total de kilogramos mol.

#### **1.34 Análisis**

Cuando se necesita el análisis de una mezcla, puede haber cierta confusión en cuanto a si los números que se obtienen representan una fracción en masa (peso) o una fracción molar.

**En este libro, siempre se supondrá que la composicióndehgases se da en porcentaje o fracción molar, a menos que se indique específicamente otra cosa.**

Los análisis de líquidos y sólidos por lo regular se dan en porcentaje o fracción en masa (peso), aunque ocasionalmente se indican en porcentaje molar.

**En este texto, siempre se supondrá que los análisis de líquidos y sólidos están dados en porcentaje de peso, a menos que se indique específicamente otra cosa.**

Por ejemplo, en la tabla 1.4 se da la composición detallada del aire seco. Nótese la cabecera del análisis.

A menudo usaremos como composición del aire 2 1% de 0, y 79% de N,; el N, incluye el Ar y los demás componentes y tiene un seudopeso molecular de 28.2.

La tabla 1.5 presenta el análisis químico de algunos desechos. ¿Las cifras representan porcentaje en masa 0 porcentaje molar?

Una cantidad útil en muchos cálculos es el seudopeso molecular medio del aire, que se puede calcular con base en 1 OO moles de aire:

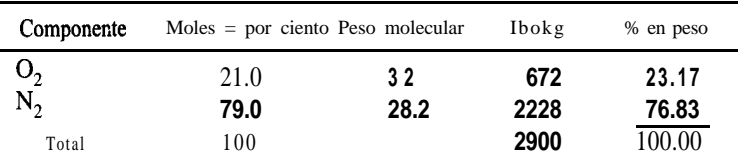

El peso molecular medio es 2900 lb/100 lb mol = 29.0, o 2900 kg/kg mol = 29.0.

#### **1.3-6 Concentraciones**

Concentración es la cantidad de un soluto en una cantidad especificada de disolvente, o de disolución, en una mezcla de dos o más componentes; por ejemplo:  $\overline{\phantom{0}}$ 

**TABLA 1.4 Composición de aire limpio y seco cerca del nivel del mar**

| Componente                                                                                               | Porcentaje molar                                                                   | Componente                                                                                                    | Porcentaje<br>molar                                                                           |
|----------------------------------------------------------------------------------------------------|------------------------------------------------------------------------------------|----------------------------------------------------------------------------------------------------|-----------------------------------------------------------------------------------------------|
| Nitrógeno<br>Oxígeno<br>Argón<br>Dióxido<br>de<br>carbono<br>Neón<br>Helio<br>Metano<br>Kriptón<br>Óxido | 78.084<br>20.9476<br>0.934<br>0.0350<br>0.001818<br>0.000524<br>0.0002<br>0.000114 | Xenón<br>Ozono<br>Verano<br>Invierno<br>Amoniaco<br>de<br>Monóxido<br>carbono<br>Yodo<br>Dióxido<br>nitrógeno<br>de<br>Dióxido | 0.0000087<br>0-0.000007<br>0-0.000002<br>$0$ -trace<br>$0$ -trace<br>0-0.000001<br>0-0.000002 |
| nitroso<br>Hidrógeno                                                                                     | 0.00005<br>0.00005                                                                 | de<br>azufre                                                                                                    | $0 - 0.001$                                                                                   |

| Material   | Papel | Papel<br>crudo carbonizado neumático | Caucho<br>d e | Lodos<br>de agua<br>residuales | Lodos<br>de agua<br>residuales<br>secos carbonizados carbonizado dicios A | animal |      | Estiércol Composites Composites<br>de desper- de desper-<br>$dicios$ $\bm{R}$ |
|------------|-------|--------------------------------------|---------------|--------------------------------|---------------------------------------------------------------------------|--------|------|-------------------------------------------------------------------------------|
| Humedad    | 3.8   | 0.8                                  | 0.5           | 13.6                           | 1.2                                                                       | 0.0    | 3.4  | 12.3                                                                          |
| Hidrógeno' | 6.9   | 3.1                                  | 4.3           | 6.7                            | 1.4                                                                       | 5.4    | 6.6  | 7.0                                                                           |
| Carbono    | 45.8  | 84.9                                 | 86.5          | 28.7                           | 48.6                                                                      | 41.2   | 57.3 | 44.4                                                                          |
| Nitrógeno  |       | 0.1                                  |               | 2.6                            | 3.7                                                                       | 1.5    | 0.5  | 0.4                                                                           |
| $Oxígeno*$ | 46.8  | 8.5                                  | 4.6           | 26.5                           |                                                                           | 26.0   | 22.1 | 42.1                                                                          |
| Azufre     | 0.1   | 0.1                                  | 1.2           | 0.6                            |                                                                           | 0.4    | 0.4  | 0.2                                                                           |
| Ceniza     | 0.4   | 2.5                                  | 3.4           | 34.9                           | 45.7                                                                      | 25.5   | 10.2 | 5.9                                                                           |

**TABLA 1.5 Análisis químico de diversos desperdicios en porcentaje**

'Los valores de hidrógeno y oxígeno reflejan los que se deben a la presencia de agua y los contenidos en materiales libres de humedad.

- 1) Masa por unidad de volumen (lb<sub>m</sub> de soluto/ft<sup>3</sup>, g de soluto/L, lb<sub>m</sub> de soluto/bbl, kg de soluto/ $m^3$ ).
- 2) Moles por unidad de volumen (lb mol de soluto/ $ft^3$ , g mol de soluto/ $L$ , g mol de soluto/  $\text{cm}^3$ ).
- **3)** Partes por millón (ppm); partes por billón (ppb): un método para expresar la concentración de disoluciones muy diluidas. Ppm equivale a una fracción de peso para sólidos y líquidos porque la cantidad total de material es de un orden de magnitud mucho más grande que la cantidad de soluto; es una fracción molar para los gases. ¿Por qué?
- 4) Otros métodos de expresar la concentración con los que conviene familiarizarse son  $molaridad (g mol/L)$  y normalidad (equivalentes $\&$ ). .\_ -

Un ejemplo representativo del uso de algunas de estas medidas de concentración es el conjunto de normas con que la Enviromnent Protection Agency (Agencia de Protección Ambiental de Estados Unidos) define los niveles en que los cuatro contaminantes más comunes del aire **podrían** dañar a las personas expuestas a ellos durante **periodos** determinados.

- 1) *Dióxido de azufre:*  $365 \mu g/m^3$  como promedio durante un periodo de 24 horas
- 2) **Material en** *forma de partículas:* 260  $\mu$  g/m<sup>3</sup> como promedio durante un periodo de 24 horas
- 3) *Mon&ido de carbono:* 10 mg/m3 (9 ppm) como promedio durante un periodo de 8 horas;  $40 \text{ mg/m}^3$  (35 ppm) como promedio durante una hora
- 4) *Dióxido de nitrógeno:*  $100 \mu g/m^3$  como promedio durante un año

#### **EJEMPLO 1.13 Uso de las ppm**

Actualmente, la OSHA establece un límite durante una exposición de 8 horas en aire, para HCN, de 10.0 ppm. Una dosis letal de HCN en aire (según el Índice Merck) es de 300 mg/kg de aire a temperatura ambiente. ¿A cuántos mg de HCN/kg de aire equivalen las 10.0 ppm? ¿Qué fracción de la dosis letal son las 10.0 ppm?

**Solución**

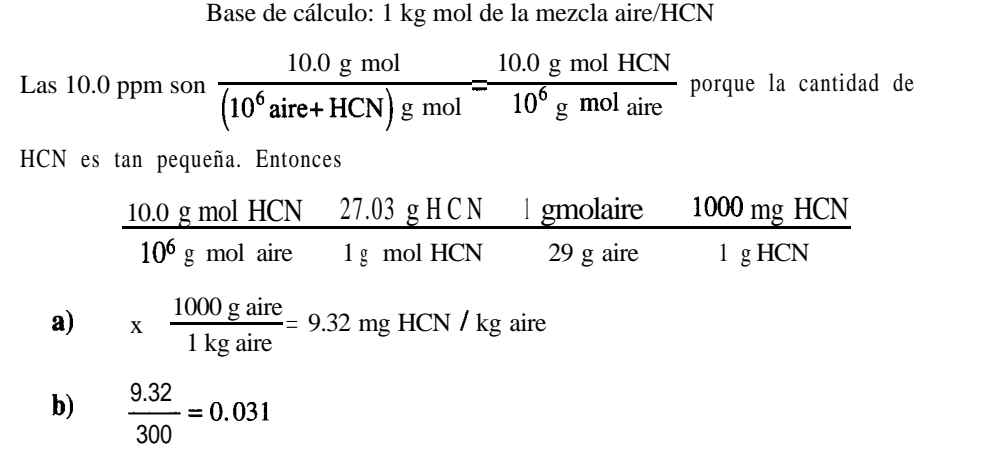

Es importante recordar que en una disolución ideal, como las de gases o una mezcla simple de hidrocarburos líquidos o de compuestos de naturaleza química similar, los volúmenes de los componentes pueden sumarse sin error apreciable-para obtener el volumen total de la-mezcla. **En las llamadas mezclas no ideales esta regla no. se cumple, y** el volumen total de la mezcla es mayor o menor que la suma de los volúmenes delos componentes puros.

En el capítulo 3 usaremos **flujos de corriente** y su composición para realizar balances de materia. Para calcular **lavelocidad de flujo másico,** h,a partir **de unavelocidad de flujo volumétrico,** *q***,** multiplicamos la velocidad de flujo volumétrico por la concentración en masa, asi:

**de hupo masico,** *m* **a** partu  
cidad de fluio volumétric  

$$
\frac{q \text{ m}^3}{\text{s}} = m \frac{\text{kg}}{\text{s}} = m \frac{\text{kg}}{\text{s}}
$$

¿Cómo se calcularía la velocidad de flujo volumétrico a partir de una velocidad de flujo<br>másico conocida?

Con la velocidad de flujo volumétrico se puede calcular la **velocidad media,** p, en una tubería si se conoce el área,  $A$ , de la tubería, a partir de la relación

$$
q = A v \tag{1.5}
$$

#### DETALLES ADICIONALES

# **Inflamabilidad, toxicidad y autoignición**

El **punto de inflamación** de una sustancia es la temperatura del aire a la que el vapor que está sobre una sustancia producirá un destello o explotará en presencia de una flama. Por ello, el punto de inflamación es uno de los factores que siempre debemos tener en cuenta al manejar líquidos. Otras propiedades de los materiales también son importantes. Las normas municipales exigen clasificar y manejar las sustancias químicas de acuerdo con su 1) grado de toxicidad, 2) grado de inflamabilidad, 3) grado de reactividad y 4) punto de inflamación. En la tabla 1.6 se presentan estos parámetros para algunos compuestos comunes. Las cantidades almacenadas en exceso de ciertas cantidades mínimas se deben informar según la norma. Por ejemplo, en el caso de materiales inflamables, es obligatorio informar

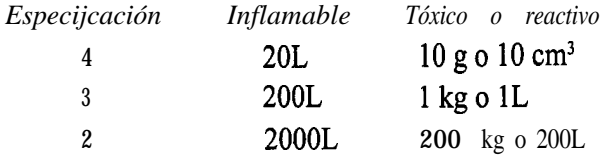

El grado de **toxicidad** (peligro para la salud) se basan en la exposición de personas por cualquier vía, y son: 4 (muerte), 3 (lesión mayor temporal o permanente que puede poner en peligro la vida), 2 (lesión menor temporal o permanente), 1 (lesión menor, fácilmente reversible) y 0 (no hay efecto tóxico a menos que la dosis sea abrumadora). Las demás especificaciones tienen clasificaciones análogas. La **inflamabilidad** se basa en experimentos, e incluye: 4 (forma mezclas explosivas en aire con polvos, aerosoles, gotitas de líquido), 3 (se puede encender a temperatura ambiente, arde con rapidez utilizando oxígeno que contiene la propia sustancia, contiene materiales que se encienden espontáneamente cuando se exponen al aire), 2 (materiales que se deben someter a calentamiento moderado o expo-

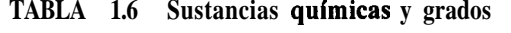

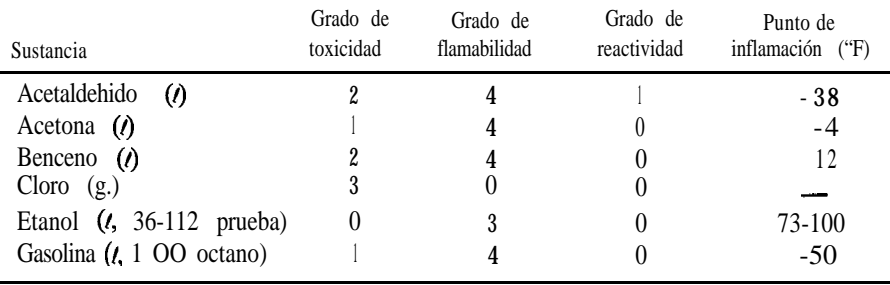

nerse a altas temperaturas para encenderse, y pueden liberar mezclas de vapores peligrosas en aire) y 0 (no combustibles: no arden en aire **a** 815°C [1500°F] durante un periodo de 5 minutos). Las especificaciones de **reactividad** son similares.

Otro factor que debe considerarse en ingeniería **es** la **temperatura de autoignición** (AIT) de un vapor o material combustible. La AIT es la temperatura más baja a la que una , mezcla se enciende en ausencia de una chispa o flama. La figura 1.3 ilustra el concepto. A temperaturas elevadas, el oxígeno del aire comienza a interactuar con el material combustible, produciendo una reacción exotérmica. Además del análisis de riesgos, los estudios de autoignición son importantes para diseñar los motores de combustión en los que puede ocurrir "cascabeleo" por autoignición. Egolf y Jurs ( 1992)3 describen modelos que pueden servir para predecir la temperatura de autoignicíón de mezclas de gases.

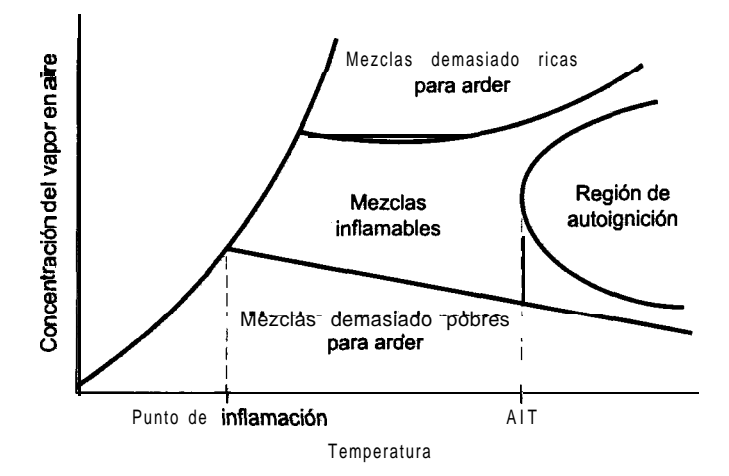

**Figura 1.3** Concepto de regiones de infhnabilidad y autoignición para una sustancia combustible en aire.

#### **EJEMPLO 1.14 Análisis de riesgos**

A una temperatura dada la mayor parte de los gases tienen un límite superior e inferior de inflamabilidad en oxígeno. Dentro de esos limites una flama se puede autopropagar (explosionar) después de la ignición. La figura E 1.14 es un diagrama triangular que muestra las fracciones molares de  $O_2$ ,  $N_2$  y CH, en una mezcla de gases. Desde cualquier punto del diagrama se puede leer sobre las líneas continuas siguiendo los pasos que se explican en seguida a fm de obtener la concentración de los componentes individuales. Desde el punto marcado con A, por ejemplo, para obtener la fracción molar de CH,, se lee a lo largo de la

3Egolf, L. M. <sup>y</sup> F. C. Jurs, Id *Eng. Chem. Res.* **31 (1992): 1798-1807.**

línea paralela al eje de N<sub>2</sub> (obteniéndose 0.40); para obtener la fracción molar de 0, se lee a lo largo de la línea paralela al eje de CH, (obteniéndose 0.20); y para obtener la fracción molar de N, se lee a lo largo de la línea paralela al eje de 0, (obteniéndose 0.40). La región en la que puede haber explosiones es el triangulo delimitado por las líneas gruesas.

A fin de evitar la posibilidad de una explosión en un recipiente que contiene gas con una composición de 40% N<sub>2</sub>, 45% 0, y 15% CH,, la recomendación es diluir la mezcla de gas agregando una cantidad igual de  $N_2$  puro. ¿Se lograra el objetivo?

#### **Solución**

Necesitamos calcular la composición de la mezcla de gas después de la adición del N,. La base de cálculo es 1 OO moles de gas inicial.

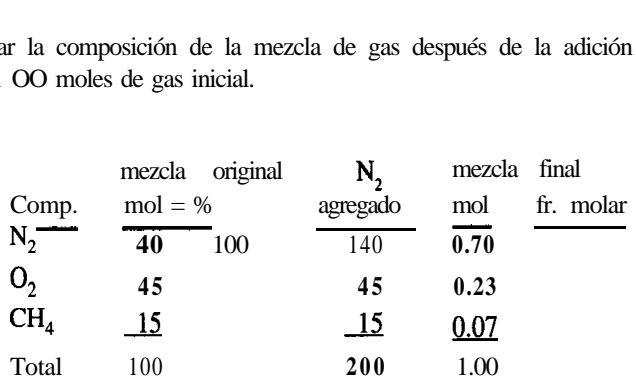

Con base en la mezcla final, la composición todavía se encuentra dentro del triángulo, de modo que la adición sugerida producirá una mezcla que sigue siendo explosiva.

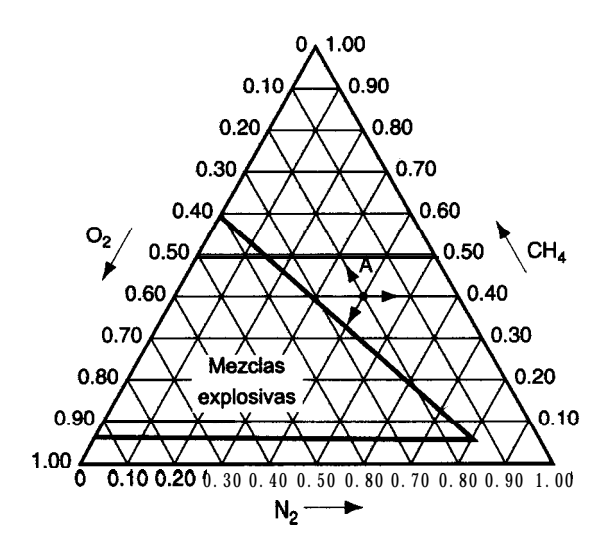

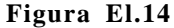

# EN RETROSPECTIVA

Hemos repasado los conceptos de densidad, peso específico relativo, fracción en masa (peso) y molar y diversas medidas de concentración, y hemos dado ejemplos de sus aplicaciones. Acostúmbrese a usar todas estas cantidades hasta que esto sea instintivo y usted pueda concentrarse en la resolución de los problemas.

# *Ideas clave*

- 1. La densidad es la masa de una sustancia por unidad de volumen.
- 2. El peso específico relativo es la relación de dos densidades. Dado el valor de la densidad de referencia, es posible deducir la densidad del compuesto deseado.
- 3. En este libro las composiciones de líquidos y sólidos se darán en fracción o porcentaje en peso '(masa), en tanto que las composiciones de los gases se darán en fracción o porcentaje molar.
- 4. Es posible calcular un seudopeso molecular medio para una mezcla de componentes puros.
- 5. hay muy diversas formas de expresar la concentración.
- 6. En el análisis de seguridad, las medidas clave de propiedades peligrosas son toxicidad, inflamabilidad, reactividad, punto de inflamación y la temperatura de autoignición.

# *Términos clave*

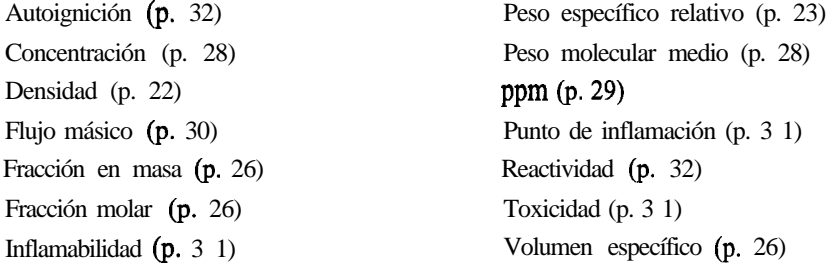

# *Prueba de autoevaluación*

- 1. Responda verdadero (V) o falso (F) a las siguientes preguntas.
	- a) La densidad y el peso específico relativo del mercurio son iguales.
	- b) El recíproco de la densidad es el volumen específico.
	- c) Partes por millón denota una concentración que es una relación molar.
	- d) La concentración de un componente en una mezcla no depende de la cantidad de mezcla.
- 2. Un centímetro cúbico de mercurio tiene una masa de 13.6 g en la superficie de la Tierra. ¿Cuál es la densidad del mercurio?
- 3. ¿Cuál es la densidad aproximada del agua a temperatura ambiente?

#### Sec. 1.3 Convenciones para los métodos de análisis y medición **3 5**

- 4. Para HCN líquido, un manual cita: p.e.r.  $10^{\circ}C/4^{\circ}C = 1.2675$ . ¿Qué significa esto?
- 5. Para etanol, un manual cita: p.e.r.  $60^{\circ}F = 0.79389$ . *i*Cuál es la densidad del etanol a  $60^{\circ}F$ ?
- 6. El ácido sulfúrico comercial contiene 98% de  $H_2SO_4$  y 2% de  $H_2O$ . *i*Cuál es la relación molar de  $H, SO<sub>a</sub>$  a  $H, O$ ?
- 7. Un recipiente contiene 1.704 Ib de HNO,/lb de H,O y tiene un peso específico relativo de 1.382 a 20°C. Calcule la composición de las siguientes formas:
	- a) Porcentaje en peso de HNO,
	- **b)** Libras de HNO, por pie cúbico de disolución a 20°C
	- c) Molaridad a 20°C
- 8. El peso específico relativo del acero es 7.9. ¿Qué volumen en pies cúbicos tiene un lingote de acero que pesa 4000 Ib?
- 9. Una disolución contiene 25% en peso de sal en agua y tiene una densidad de 1.2  $g/cm^3$ . Exprese la composición como:
	- a) Kilogramos de sal por kilogramo de H,O
	- b) Libras de sal por pie cúbico de disolución
- 10. Una mezcla licuada de n-butano, n-pentano y n-hexano tiene la siguiente composición porcentual

$$
n-C_4H_{10} 5 0n-C_5H_{12} 3 0n-C_6H_{14} 2 0
$$

Para esta mezcla, calcule:

- a) La fracción en peso de cada componente
- b) La fracción, molar de cada componente
- c) El porcentaje molar de cada componente
- d) El peso molecular medio

# *Problemas conceptuales*

**1 .** Un diario traía recientemente el siguiente encabezado: **"Una gota m&s** o **menos.** El concesionario de una gasolinera se niega a pagar la gasolina 'encogida"'. Según el concesionario de una gasolinera, cuando se paga por un galón de gasolina se debe recibir un galón de gasolina. Asegura que cada año paga miles de galones de gasolina que no recibe, y ha interpuesto una demanda para resolver la cuestión.

La cuestión es la gasolina "encogida". Según el **American** Petroleum Institute, la gasolina se contrae a razón de seis galones por cada 10,000 galones por cada grado Fahrenheit que baja la temperatura, y se expande en la misma proporción cuando se eleva la temperatura. En un embarque típico de 8000 galones de una refinería **a**, digamos 75°F, esto significa una pérdida de 72 galones cuando la gasolina se almacena en los tanques subterráneos de la gasolinera, que están a 60°F, de donde subsecuentemente se vende a los clientes.

"Puede parecer poca cosa", dice el operador, "pero yo manejo grandes volúmenes y pierdo entre 3,000 y 4,000 dólares al año por la contracción". Las principales compañías petroleras

ajustan su facturación por cambios en la temperatura cuando se envían embarques grandes entre sí pero, según un vocero de una compañía petrolera, "a las gasolineras no se les factura así porque los cambios de temperatura en invierno y en verano se equilibran y los concesionarios de las gasolineras salen más 0 menos a mano". El siguiente encabezado **fue "Los concesionarios** no están de acuerdo; dicen que es absurdo". ¿Por qué cree usted que los concesionarios opinan que no es justa la facturación sin tomar en cuenta la temperatura?

- 2 . El National Museum de Estados Unidos esta considerando la compra de una máscara maya de Honduras que, según el vendedor, es de jade. El jade puede ser jadita (p.e.r. 3.2 a 3.4) o bien nefrita (p.e.r. 3.0). *i*Oué líquidos recomendaría usted usar para probar si la mascara es de jade?
- 3 . Un tanque de refinería que antes contenía gasolina se usó para almacenar pentano. El tanque se desbordó cuando el indicador de nivel decía que apenas estaba lleno en un 85%. El indicador de nivel era una celda de DP que mide el peso del fluido. **¿Puede** usted explicar cuál fue el error?

#### **Preguntas para** *análisis*

#### **1.** De *Chemical and Engineering News* (12 de octubre de 1992): 10.

Dos científicos holandeses han obtenido el apoyo del gobierno y de la industria para explorar la posibilidad de elevar el nivel del suelo en áreas costeras de su país convirtiendo los depósitos subterráneos de piedra caliza en yeso, empleando, para el efecto, ácido sulfúrico de desecho.

El plan se centra en el hecho de que el yeso, CaSO, \* 2H,O, ocupa el doble de volumen que una cantidad correspondiente de carbonato de calcio. El proyecto contempla la perforación de agujeros de hasta 1 km de profundidad en sitios selectos sobre estratos de piedra caliza, a fin de inyectar por ellos el ácido sulfiírico. El yeso resultante deberá elevar la superficie varios metros. Ya han habido casos de abultamiento del suelo por derrames de ácido sulfúrico en los Países Bajos en Pernis, una región industrial cercana a Rotterdam.

¿Qué opina usted de la factibilidad de este plan?

2. Se ha sugerido que una alternativa al uso de plaguicidas en las plantas **sería** elevar el nivel de toxinas vegetales naturales mediante selección artificial o manipulación genética. ¿Qué tan viable es semejante estrategia desde el punto de vista de los efectos mutagénícos y carcinogenicos sobre los seres humanos? Por ejemplo, la **solamina** y la chaconina, dos de los alcaloides naturales de las papas, están presentes en niveles de 15,000  $\mu$ g en 200 g de papas. Esta cantidad es aproximadamente 1/6 del nivel que resulta tóxico para las personas. No se han hecho estudios para determinar la carcinogenicidad de ninguno de estos dos alcaloides. Se estima que la ingestión de plaguicidas artificiales por seres humanos es de aproximadamente  $150\mu$ g/día, y sólo la mitad de éstos han demostrado ser carcinogénicos en pruebas con animales. La ingestión de carcinógenos naturales conocidos procedentes de frutas y vegetales solamente se estima en 1 g por día, sin tener en cuenta el café (500  $\mu$ g por taza), el pan (185  $\mu$ g por rebanada) y los refrescos de cola (2000  $\mu$ g/botella).

Prepare un breve informe que presente en orden de peligrosidad los posibles riesgos carcinogénícos de sustancias artificiales y naturales. Indique para cada una la probable **exposi**ción, el origen de la exposición, la dosis carcinogénica por persona y la potencia y riesgo relativos del carcinógeno.

#### Sec. 1.4 Elección de una base de cálculo 37

3. En 1990 el Congreso de Estados Unidos aprobó varias leyes importantes para controlar la descarga y el tratamiento de los desechos industriales. En la tabla que sigue se dan algunos límites de descarga en agua establecidos por la EPA:

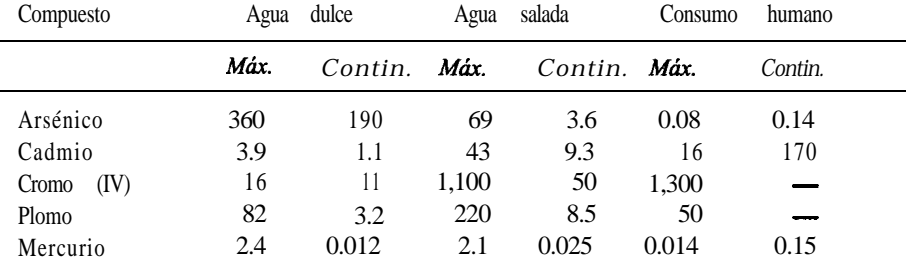

¿Los compuestos de la descarga son realmente los elementos que se muestran en la tabla? Según usted, ¿cuáles podrían ser las unidades asociadas a los números? ¿Los valores de las columnas indican la toxicidad relativa de los componentes de los desechos?  $i$ Por qué se especifican tanto valores máximos (máx.) como continuos (contin.)? Comente la forma en que la EPA pudo haber determinado las especificaciones.

4. Las cuatro capas de la atmosfera en orden ascendente (desde la superficie hacia el espacio) son la troposfera, la estratosfera, la mesosfera y la termosfera. Varios investigadores se han concentrado en los problemas causados por el enrarecimiento de la capa de ozono, que ocurre a la mitad de la estratosfera con concentraciones de hasta 2 x  $10^{-4}$  g/m<sup>3</sup> en aire que tiene una densidad de 1 a  $10^2$  g/m<sup>3</sup>, dependiendo de la altura. El ozono protege la superficie de la Tierra de las radiaciones UV en el intervalo de 2300 a 3200 **Ångstroms.** 

Aunque el cáncer de la piel es el efecto mejor documentado de la disminución de la capa de ozono, no es necesariamente el mas grave.  $i$ Qué otros efectos podría tener la disminución de la concentración del ozono en la estratosfera?

#### *1.4* **ELECCIÓN DE UNA BASE DE CALCULO**

#### *Sus objetivos al estudiar esta* **sección** *serán ser* **capaz** *de:*

- *1.* Enunciar las tres preguntas que sirven para escoger una base de cálculo.
- 2. Aplicar las tres preguntas a los problemas con el fin de elegir una base o secuencia de bases de cálculo apropiada.

#### TEMAS POR TRATAR

En esta sección explicaremos la forma de escoger una base de cálculo para la resolución de problemas.

#### CONCEPTOS PRINCIPALES

¿Ha notado en ejemplos anteriores que las palabras **base de cálculo** han aparecido al principio de los cálculos? Este concepto de base de cálculo es crucial tanto para entender cómo debe resolverse un problema como para resolverlo de la manera más expedita. La base de cálculo es la referencia que usted elige para los cálculos que planea efectuar para resolver un problema, y la elección de la base de **cálculo correcta** a menudo facilita considerablemente la resolución del problema. La base de cálculo puede ser un tiempo -horas, por ejemplo- o cierta masa de material -como 5 kg de CO,- o alguna otra cantidad conveniente. Al seleccionar una base de cálculo (que en muchos problemas ya está determinada, pero que en otros tal vez no sea muy clara) debemos hacemos las siguientes preguntas:

- 1)  $i$ De qué se va a partir?
- 2)  $\lambda$ Qué respuesta se requiere?
- 3) ¿Cuál es la base de cálculo más conveniente?

Estas tres preguntas y sus respuestas sugerirán las bases de cálculo adecuadas. En los casos en que al parecer hay más de una base de cálculo apropiada, lo mejor puede ser usar una base de cálculo unitaria de 1 o 1 OO de algo: kilogramos, horas, moles, pies cúbicos, etc. En el caso de líquidos y sólidos en los que se emplea un análisis por peso, es frecuente que la base de cálculo óptima sea 1 o 100 l**b** o kg; de manera similar, 1 o 100 moles son a menudo la mejor opción para un gas. La razón de estas elecciones es que la fracción o porcentaje iguala automáticamente el número de libras, kilogramos o moles, respectivamente, con lo que se ahorra un paso de los cálculos.

#### **EJEMPLO 1.15 Cómo escoger una base de cálculo**

Se ha efectuado la deshidrogenación de los alcanos inferiores empleando óxido cérico como catalizador. ¿Cuál es la fracción en masa y la fracción molar de Ce y 0 en el catalizador?

#### **Solución**

Puesto que no se indica una cantidad específica de material, la pregunta de qué se va a partir? No se aplica. Lo mismo sucede con la pregunta referente a la respuesta buscada. Una base de cálculo sensata y conveniente sería 1 kg mol porque conocemos la relación molar de Ce a 0 en el compuesto. Una base de cálculo de 1 kg no nos conviene porque no conocemos la relación de masa de Ce a 0. De hecho, tenemos que calcularla.

#### Sec. 1.4 Elección de una base de cálculo  $39$

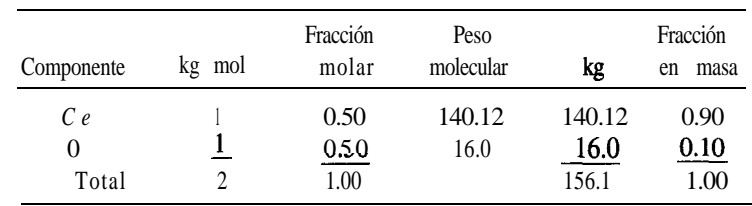

Base de cálculo: 1 kg mol de Ce0

#### **EJEMPLO 1.16 Cómo escoger una base de c8lculo**

La mayor parte de los procesos para producir gas o gasolina con alto contenido de energía a partir de carbón incluyen algún tipo de paso de gasificación para obtener hidrógeno o gas de síntesis. Se prefiere la gasificación a presión por su mayor rendimiento de metano y más alta tasa de gasificación.

Considerando que una muestra de 50.0-kg de gas produce 10.0% de H,, 40.0% de CH,, 30.0% de CO y 20.0% de CO,, ¿cuál es el peso molecular medio del gas?

#### **Solución**

.

La base de cálculo obvia es 50.0 kg de gas  $($ "; de qué se va a partir?"), pero si lo pensamos un poco veremos que una base de cálculo asi no es adecuada. No podemos multiplicar el *porcentaje en moles* de este gas por kg y esperar que el resultado tenga sentido. Por tanto, el siguiente paso consiste en escoger una "base de cálculo conveniente", que es 100 kg mol o lb mol de gas, y proceder como sigue:

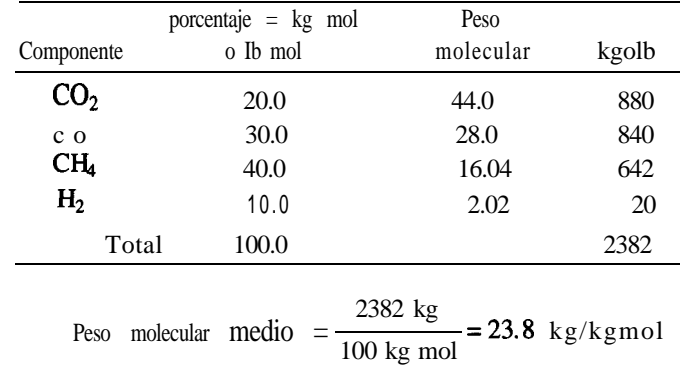

Base de cálculo: 100 kg mol o Ib mol de gas

**Es importante indicar la base de cálculo al principio del problema** para tener siempre presente la verdadera naturaleza de los cálculos, y para que cualquier persona que revise la solución del problema pueda entenderlo. Si se cambia de base de cálculo a la mitad del problema, se deberá indicar claramente la nueva base de cálculo elegida.

# **EJEMPLO 1.17 Cambio de base de cálculo**

El análisis de un carbón bituminoso de grado medio produce los siguientes resultados:

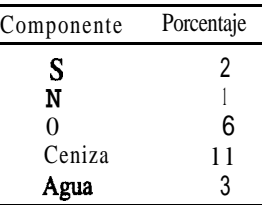

El residuo es  $C$  y H con una relación molar  $WC = 9$ . Calcule la composición en fracción en peso (masa) del carbón omitiendo la ceniza y la humedad.

#### **Solución**

Tomaremos como base de cálculo 100 kg de carbón porque entonces porcentaje = kilogramos.

Base de cálculo = 1 OO kg de carbón

LasumadeS+N+O+ceniza+aguaes

$$
2 + 1 + 6 + 11 + 3 = 23 \text{ kg}
$$

Por tanto,  $C + H$  debe ser  $100 - 23 = 77$  kg.

Para determinar los kilogramos de C y H tenemos que escoger una nueva base de cálculo. *i*.Es 77 kg satisfactoria? No. *i*.Por qué? Porque la relación H/C se indica en términos de moles, no de peso (masa). En vez de ello, escogemos:

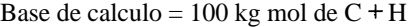

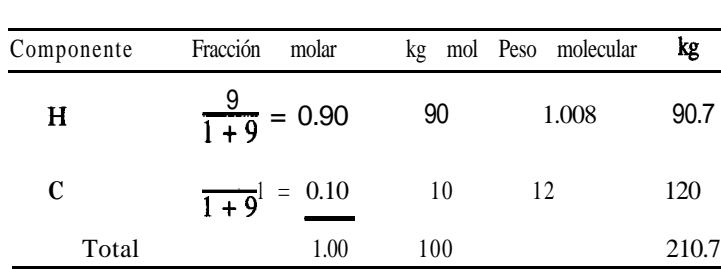

Por último, para volver a la base de cálculo original, tenemos

\n
$$
H: \frac{77 \text{ kg}}{210.7 \text{ kg total}} = 33.15 \text{ kg H}
$$
\n
$$
C: \frac{77 \text{ kg}}{210.7 \text{ kg total}} = 43.85 \text{ kg C}
$$

C: 
$$
\frac{17 \text{ kg}}{210.7 \text{ kg total}} = 43.85 \text{ kg C}
$$

.

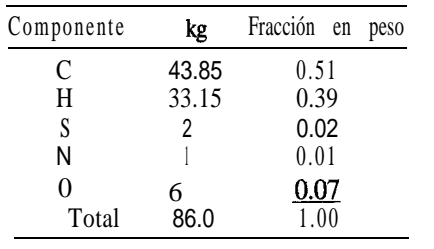

y podemos preparar una tabla que resuma los resultados con base en el carbón libre de cenizas y de agua.

#### **EN RETROSPECTIVA**

Formulamos tres preguntas que nos ayudan a escoger una base de cálculo y presentamos ejemplos de aplicaciones, así como la forma de cambiar de base de cálculo.

#### *Ideas clave*

La habilidad para escoger la base de cálculo que requiere el mínimo de pasos para resolver un problema sólo se adquiere con la práctica. Es posible adquirir rápidamente la experiencia necesaria si, al examinar todos los problemas ilustrados en el presente texto, primero se determina mentalmente cuál debe ser la base de cálculo y luego se compara con la base de cálculo elegida en el libro. Con este procedimiento no tardará en adquirir la aptitud para escoger una base de cálculo conveniente.

#### *Términos clave*

Base de cálculo (p. 38) Cambio de base de cálculo (p. 40) Selección de una base de cálculo (p. 38)

#### *Prueba de autoevaluación*

- 1. *iCuáles* son las tres preguntas que debemos hacemos para escoger una base de cálculo?
- 2. ¿Qué bases de cálculo iniciales serían apropiadas para resolver los problemas 1.6, 1.11, 1.30 y 1.39?

#### **Problema** *conceptual*

**1.** Los sistemas de supresión de polvos utilizando agua son una forma efectiva y práctica de controlar eI polvo y eliminar virtualmente el riesgo histórico de incendios y explosiones en los elevadores de granos. Los sistemas de seguridad basados en el uso de agua han producido elevadores más limpios, mejorado la atmósfera que deben respirar los trabajadores y reduciendo la emisión de polvo al ambiente que rodea a las instalaciones de almacenamiento. Sin embargo, algunos clientes se han quejado que la adición de agua aI grano hace que el comprador pague demasiado por el grano. Los propietarios de **eIevadores** argumentan que todos los embarques de grano incluyen inevitablemente un componente de peso en forma de humedad. La humedad se

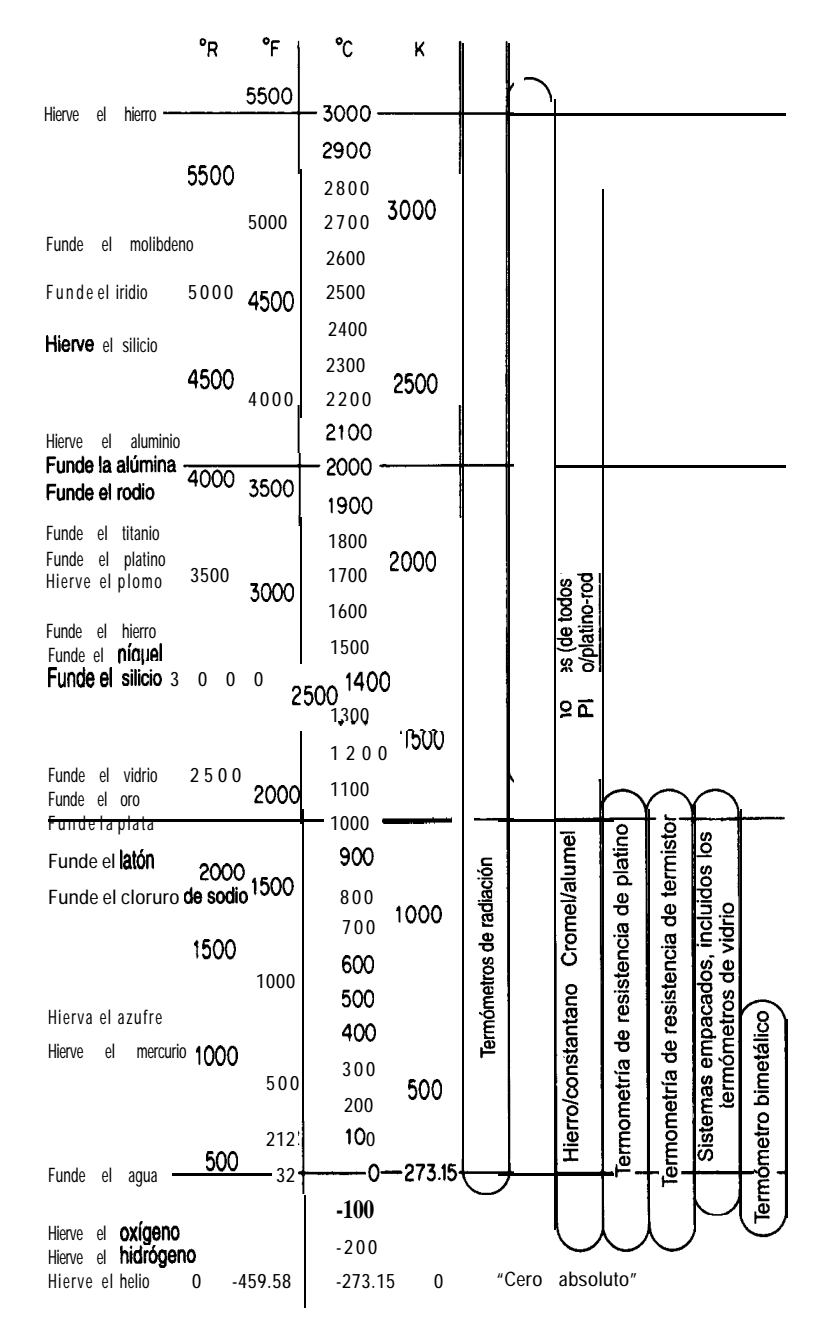

**Figura 1.4** Los instrumentos para medir la temperatura abarcan el intervalo desde cerca del cero absoluto hasta más allá de 3000 K. El diagrama indica los métodos preferidos de instrumentación térmica para las distintas regiones de temperatura.

Las escalas de temperatura absolutas tienen su punto cero en la temperatura más baja que creemos puede existir. Como quizá sepa el lector, esta temperatura mínima se relaciona tanto con las leyes de los gases ideales como con las leyes de la termodinámica. La escala absoluta que se divide en unidades de grado del mismo tamaño que las de la escala Celsius (centígrado) se denomina escala *kelvin;* la escala absoluta que corresponde a las unidades de grado Fahrenheit se denomina escala *Rankine* en honor de W. J. M. Rankine (1820-1872), un ingeniero escocés. Las relaciones entre la temperatura absoluta y la temperatura relativa se ilustran en la figura 1.5. Redondearemos el cero absoluto en la escala Rankine de  $-459.67$ °F a  $-460$ °F; de manera similar,  $-273.15$ °C se redondeará a  $-273$ °C. En la figura 1.5 se han redondeado todos los valores de temperaturas, pero es posible usar cifras más significativas. La temperatura de 0°C y sus equivalentes se conocen como *condiciones estándar de temperatura.*

Es preciso reconocer que el grado unitario (esto es, la diferencia de temperatura unitaria) en la escala kelvin-Celsius no tiene el mismo tamaño que en la escala Rankine-Fahrenheit. Si  $\Delta^{\circ}$ F representa la diferencia de temperatura unitaria en la escala Fahrenheit,  $\Delta^{\circ}$ R la dife-

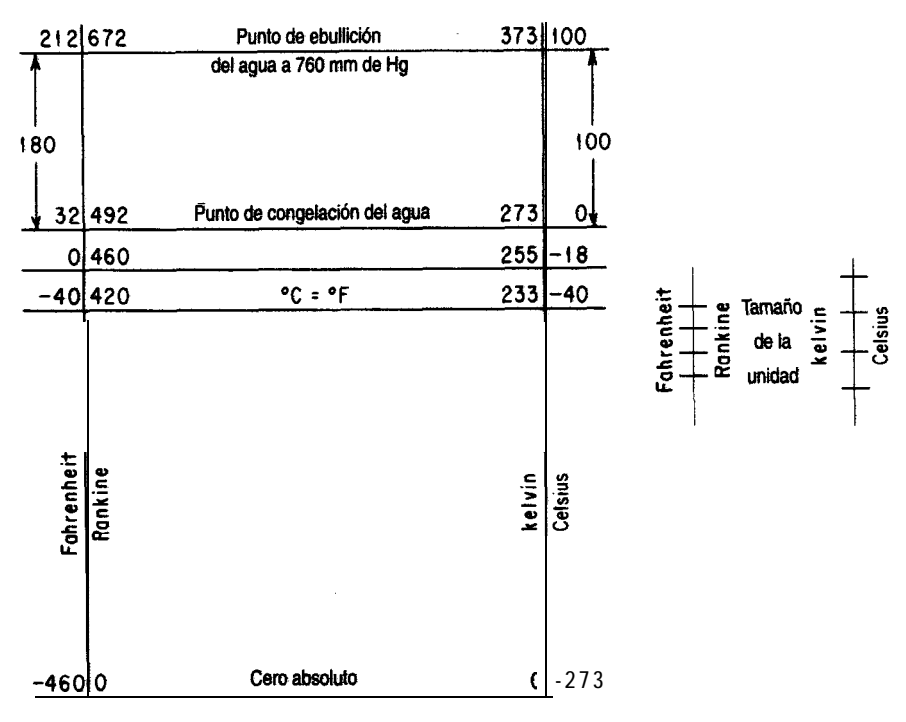

**Figura 1.5 Escalas de temperatura.**

rencia de temperatura unitaria en la escala Rankine, y  $\Delta$ °C y AK las unidades análogas en las otras dos escalas, hay que tener presente que

$$
\Delta^{\circ}F = \Delta^{\circ}R
$$

$$
\Delta^{\circ}C = AK
$$

Además, si consideramos que  $\Delta$ °C es más grande que  $\Delta$ °F,

$$
\frac{\Delta^{\circ}C}{\Delta^{\circ}F} = 1.8
$$
 0 
$$
\Delta^{\circ}C = 1.8\Delta^{\circ}F
$$
  

$$
\frac{AK}{\Delta^{\circ}R} = 1.8
$$
 0 
$$
\Delta K = 1.8\Delta^{\circ}R
$$

Así pues, cuando citamos la temperatura de una sustancia estamos indicando el número de unidades de la escala de temperatura que ocurren (una enumeración de AT) medidas a partir del punto de referencia.

Desafortunadamente, el uso de los símbolos  $\Delta^{\circ}C$ ,  $\Delta^{\circ}F$ , AK y  $\Delta^{\circ}R$  no es estándar, y se suprime el símbolo A. Unos cuantos libros tratan de mantener la diferencia entre los grados de temperatura ( ${}^{\circ}C$ ,  ${}^{\circ}F$ , etc.) y el grado unitario asignando a este último el simbolo  $C^{\circ}$ ,  $F^{\circ}$ , etc., pero en la mayor parte de las publicaciones periódicas y los textos se usa el mismo símbolo para las dos cantidades. En consecuencia, **el significado correcto de los símbolos** <sup>o</sup>C, <sup>o</sup>F, K y <sup>o</sup>R, como la temperatura, o bien como la diferencia de temperatura unitaria, se debe inferir del contexto de la ecuación o enunciado que se está examinando.

Si el lector no esta perfectamente familiarizado con la conversión de temperaturas, debe practicarla hasta que se convierta en una rutina. Muchas calculadoras y computadoras realizan las conversiones automáticamente, pero debemos tener presente que

$$
T_{\text{R}} = T_{\text{F}} \left( \frac{1 \Delta^{\circ} \text{R}}{1 \Delta^{\circ} \text{F}} \right) + 460 \tag{1.6}
$$

$$
T_{\mathbf{K}} = T_{\mathbf{C}} \left( \frac{1 \Delta \mathbf{K}}{1 \Delta^{\circ} \mathbf{C}} \right) + 273 \tag{1.7}
$$

Como las escalas de temperatura relativa no tienen el mismo cero, como puede verse en la figura 1.5, la relación entre  $\mathbf{P}$  y  $\mathbf{P}$ C es

$$
T_{\rm F} - 32 = T_{\rm C} \left( \frac{1.8 \, \Delta^{\circ} \, \text{F}}{1 \, \Delta^{\circ} \, \text{C}} \right) \tag{1.8}
$$

# **EJEMPLO 1.18 Conversión de temperatura** Convierta  $100^{\circ}$ C a a) K, b)  $^{0}$ F y c) "R. **Solución a**)  $(100 + 273)°\text{C} \frac{1}{1 \Delta°\text{C}} = 373 \text{ K}$ o, suprimiendo el símbolo A,  $(100+273)$ °C $\frac{1 \text{ K}}{1 \text{ °C}}$ =373 K

$$
(100^{\circ}\text{C})\frac{1.8^{\circ}\text{F}}{1^{\circ}\text{C}}+32^{\circ}\text{F}=212^{\circ}\text{F}
$$

$$
(212 + 460)^\circ \text{F} \frac{1^\circ \text{R}}{1^\circ \text{F}} = 672^\circ \text{R}
$$

o bien

$$
(373K)\frac{1.8^{\circ}R}{1 K}=672^{\circ}R
$$

Tome nota de la supresión del símbolo  $\Delta$ .

b)

c)

# **EJEMPLO 1.19 Conversión de temperatura**

La conductividad térmica del aluminio a  $32^{\circ}F$  es 117 Btu/(h)( $\frac{\hbar^2}{\hbar^2}$ )( $\frac{\hbar^2}{\hbar^2}$ ). Calcule el valor equivalente a  $0^{\circ}$ C en términos de **Btu/(h)(ft<sup>2</sup>)(K/ft).** 

#### **Solución**

Como 32°F es lo mismo que 0°C, el valor ya está en la temperatura correcta. El símbolo ""F" en el denominador de la conductividad térmica realmente significa  $\Delta^{\circ}F$ , de modo que el valor equivalente es **Example 1211**<br>
2 térmica del aluminio a 32°F es 117 Btu/(h)(ft<sup>2</sup>)(°F/ft). Calc<br>
2 en términos de Btu/(h)(ft<sup>2</sup>)(K/ft).<br>
2 mismo que 0°C, el valor ya está en la temperatura correcta. El<br>
12°C de modo<br>
117 (Btu)(ft) 1.8

117 (Btu)(ft) 1.8 
$$
\Delta^{\circ}F
$$
 1  $\Delta^{\circ}C$   
(h)(ft<sup>2</sup>)( $\Delta^{\circ}F$ ) 1  $\Delta^{\circ}C$  1  $\Delta K$  = 211 Btu/(h)(ft<sup>2</sup>)K/ft)

o bien, suprimiendo el símbolo A,

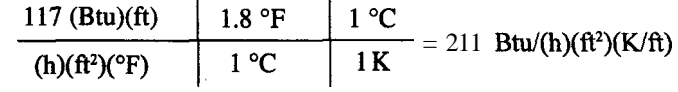

#### **EJEMPLO 1.20 Conversión de temperatura**

La capacidad calorífica del ácido **sulfúrico** dada en **un** manual tiene las unidades  $J/(g \text{ mol})(^{\circ}\text{C})$ y está dada por la relación

capacidad calorífica =  $139.1 + 1.56$  x  $10^{-1}$  *T* 

Donde *T* se expresa en <sup>o</sup>C. Modifique la fórmula de modo que la expresión resultante tenga asociadas las unidades de Btu/(lb mol)(oR) y *Testé* en "R.

#### Solución

Las unidades de  ${}^{\circ}C$  en el denominador de la capacidad calorífica son A "C, en tanto que las unidades de *T* son "C. Primero, sustituimos la relación apropiada en la fórmula para convertir *T* en "C a *Ten* "R, y luego convertimos las unidades de la expresión resultante en las solicitadas.

Capacidad calórica = 
$$
\left\{139.1 + 1.56 \times 10^{-1} \left[ (T_{\text{R}} - 460 - 32) \frac{1}{1.8} \right] \right\} \frac{1}{(\text{g mol})(^{\circ}\text{C})}
$$
  

$$
\times \left\{ \frac{1 \text{ Btu}}{1055 \text{ J}} \left| \frac{454 \text{ g mol}}{1 \text{ l b mol}} \right| \frac{1^{\circ}\text{C}}{1.8^{\circ}\text{R}} = 23.06 + 2.07 \times 10^{-2} T_{\text{R}}
$$

# **EN RETROSPECTIVA**

En esta sección distinguimos entre las escalas de temperatura absolutas y relativas. Los ejemplos de conversión de una escala a otra, **así** como las aplicaciones, indican la necesidad de ser cautelosos al aplicar el mismo símbolo ("F, "C, "R, K) tanto a la unidad de temperatura como a la enumeración de las unidades relativa a un punto de referencia.

#### *Ideas* **clave**

- **1 .** La temperatura es una medida del estado térmico de una sustancia.
- 2. Los ingenieros usan escalas de temperatura **tanto** absolutas  $({}^{\circ}R, K)$  como relativas  $({}^{\circ}C, {}^{\circ}F)$ .
- 3 . La conversibn de una escala a otra sigue siendo necesaria porque todavía no hay una escala que goce de aceptación universal.
- 4. El grado unitario se representa con el mismo símbolo que la temperatura respectiva (AT es  $\rm{^{\circ}C}$ ,  $\Delta^{\circ}$ F es "F, AK es K y  $\Delta^{\circ}$ R es "R), de modo que hay que tener mucho cuidado al convertir temperaturas y unidades expresadas como "por grado".

# *Términos clave*

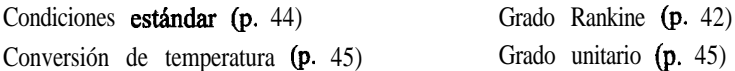

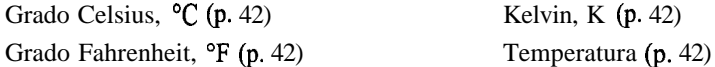

#### *Prueba de autoevaluación*

- **1 .** ¿Cuáles son los puntos de referencia de las escalas a) Celsius y b) Fahrenheit?
- **2 .** ¿Cómo se convierte una *diferencia de temperatura,* A, de Fahrenheit a Celsius?
- 3. ¿La diferencia de temperatura unitaria  $\Delta^{\circ}C$  es un intervalo mayor que  $\Delta^{\circ}F$ ? ¿ 10°C es más alto que lO"F?
- 4. Según el apéndice E, la capacidad calorífica del azufre es  $C_{\rm g} = 15.2 + 2.68T$ , donde  $C_{\rm g}$  está en
- 5. Complete la siguiente tabla con las temperaturas equivalentes apropiadas:

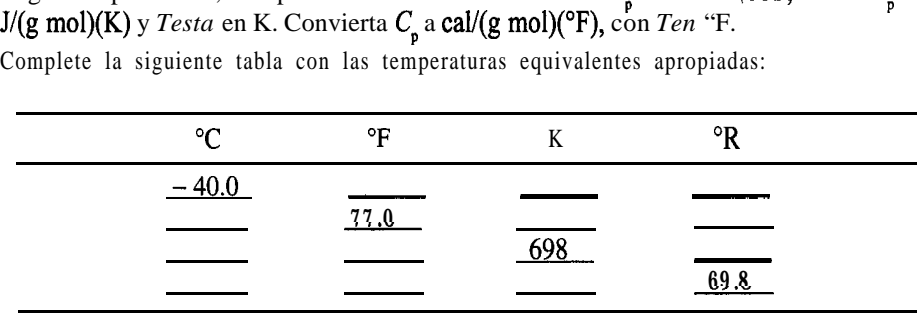

6. Suponga que recibe un tubo parcialmente lleno con un líquido desconocido y se le pide calibrar una escala sobre el tubo en "C. ¿Cómo procedería?

7. Conteste las siguientes preguntas:

- a) En relación con el cero absoluto, *i* cuál temperatura está más alta,  $1 \,^{\circ} \text{C}$  o  $1 \,^{\circ} \text{F}$ ?
- b) En relación con  $0^{\circ}C$ , *i* cuál temperatura está más alta,  $1^{\circ}C$  o  $1^{\circ}F$ ?
- c) *i*Oué es mayor,  $1 \triangle$ °C o  $1 \triangle$ °F?

#### *Problemas conceptuales*

- 1. Al leer un informe sobre el transbordador espacial se topa con la afirmación "la temperatura máxima durante el reingreso es de 1482.2°C". ¿Cuántas cifras significativas piensa usted que están representadas en esta temperatura?
- **2 .** ¿Qué dispositivos para la medición de temperatura recomendaría usted para realizar las siguientes mediciones?

a) Temperatura de descomposición térmica del aceite de pizarra bituminosa (300 a 5OO'C)

- b) Temperatura del aire en el exterior de su casa (-20 a 30°C)
- c) Temperatura dentro de un aparato para deshidratar por congelación (-100 a 0°C)
- d) Temperatura de la flama de un mechero **Bunsen** (2000 a 2500 $^{\circ}$ C)
- 3. Una torre de vacío que se usa para procesar petróleo residual experimenta una coquización (formación de carbono) severa en su interior cuando llueve. La coquización ocurre cuando la temperatura del fluido es excesiva. La temperatura de los residuos entrantes se controla mediante un registrador-controlador de temperatura (TRC) conectado a un termopar que se inserta en un termopozo de la tubería que introduce el residuo a la columna. El TRC estaba operando a

7OO"F, en tanto que el interior de la columna estaba a 740°C (demasiado caliente). ¿Cuál puede ser el problema?

# *Preguntas para análisis*

- 1 . En el libro de Eric Rogers *(Physicsfor the Inquiring Mind,* Princeton, NJ, Princeton University Press, 1960), la temperatura se define como: "qué tan caliente está una cosa, medido en alguna escala definida". LEs correcto esto?  $\sum_{n=1}^{\infty}$  Cómo definiría usted la temperatura?
- 2 . En las escalas kelvin o Rankine (temperatura absoluta), la relación que se emplea para la temperatura es  $T = n\Delta T$ , donde AT es el valor de la temperatura unitaria y n es el número de unidades enumeradas. Cuando  $n = 0$ ,  $T = 0$ . Supongamos que la temperatura se define mediante la relación  $ln(T) = n\Delta T$ , ¿Existe T = O? ¿Qué implica n = O? ¿Existe el equivalente de 0 kelvin?

# **1.6 PRESIÓN**

# *Sus objetivos al estudiar esta* **<sup>1</sup>** *sección serán ser capaz de:*

- *1.* Definir la presión, la presión atmosférica, la presión barométrica, la presión estándar y el vacío.
- 2. Explicar la presencia entre presión absoluta y presión relativa (manométrica).
- 3. Citar cuatro formas de medir la presión.
- 4. Convertir una presión manométrica en absoluta y viceversa.
- 5. Convertir una presión de un conjunto de unidades a otro, incluidos kPa, mm Hg, pulg H,O, atm, pulg Hg y psi empleando la atmósfera estándar o la relación de densidades de liquidos.
- 6. Calcular la presión a partir de la densidad y la altura de una columna de fluido.

# TEMAS POR TRATAR

En esta sección repasaremos las diversas medidas de la presión, tanto relativas como absolutas, e ilustraremos la conversión de un conjunto de unidades de presión a otro.

## CONCEPTOS PRINCIPALES

La presión se define como "fuerza normal por unidad de área". Examine la figura 1.6. La atmósfera ejerce una presión sobre la parte superior del cilindro de agua, y .el agua misma ejerce presión sobre la base del cilindro.

La presión en el fondo de la columna **estática** (sin movimiento) de agua ejercida sobre la superficie inferior es

$$
p = \frac{F}{A} = \rho g h + p_0 \tag{1.9}
$$

donde  $p =$  presión en el fondo de la columna de fluido

 $F =$ fuerza  $A = \text{area}$  $\rho$  = densidad del fluido g = aceleración debida a la gravedad  $h =$ altura de la columna de fluido  $p_0$  = presión en la parte superior de la columna de fluido

Supongamos que el cilindro de fluido de la figura 1.6 es una columna de mercurio que tiene un área de 1 cm<sup>2</sup> y 50 cm de altura. De la tabla D. 1 obtenemos que el p.e.r. a 20 °C, y por tanto la densidad del Hg, es 13.55 g/cm'. Por tanto, la fuerza ejercida exclusivamente por el mercurio sobre la sección de 1 cm2 de la superficie inferior es

$$
F = \frac{13.55 \text{ g}^{\prime} \text{ } 980 \text{ cm}}{\text{cm}^3} \left| \frac{50 \text{ cm}}{5^{2}} \right| \left| \frac{1 \text{ cm}^2}{1000 \text{ g}} \right| \left| \frac{1 \text{ m}}{1000 \text{ g}} \right| \left| \frac{1 \text{ m}}{100 \text{ cm}} \right| \left| \frac{1 \text{ kg}}{1 \text{ kg/m}} \right|
$$

 $= 6.64 N$ 

La presión sobre la sección de la superficie inferior cubierta por el mercurio es la fuerza por área del mercurio *más* la presión de la atmósfera.

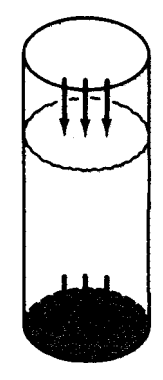

**Figura 1.6 La** presión es la fuerza normal por unidad de Brea. Las flechas muestran la fuerza ejercida sobre las áreas respectivas.

$$
p = \frac{6.64 \text{ N } (100 \text{ cm})^2}{1 \text{ cm}^2 \text{ m } \text{ m } \text{ m } \text{ m } \text{ m } \text{ (1 N)} \text{ (1 N)} \text{ 1000 Pa} \text{ kPa} + p_0
$$

Si hubiéramos comenzado con las unidades del sistema estadounidense, la presión se hubiera calculado como (la densidad del mercurio es de  $(13.55)(62.4)$  lb<sub>n</sub>/ft<sup>3</sup>))

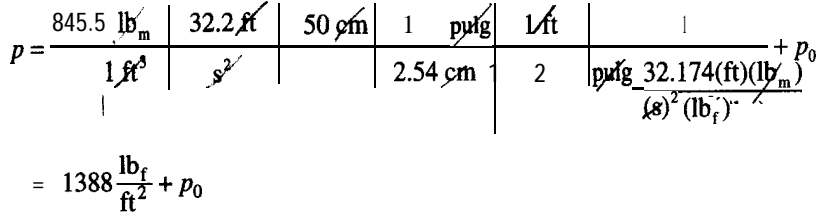

En ingeniería, a una columna de líquido suele llamársele *cabeza del liquido, y* la cabeza se refiere a la altura de la columna. Así, la presión de la columna de mercurio se podría expresar simplemente como 50 cm Hg, y la presión sobre la superficie inferior de la columna sería de 50 cm Hg +  $p_0$  (en cm de Hg).

Las presiones, al igual que las temperaturas, se pueden expresar en escalas tanto absolutas como relativas. **El hecho de que un dispositivo para medir la presión mida la presión absoluta o la relativa depende de la naturaleza del instrumento medidor.** Por ejemplo, un manómetro de extremo abierto (Fig. 1.7a) mediría una **presión relativa (presión manométrica),** ya que la referencia es la presión de la atmósfera sobre el extremo abierto del manómetro. Por otro lado, si cerramos el extremo del manómetro (Fig. 1.7b) y creamos un vacío en el extremo estaremos midiendo contra un vacío perfecto, o contra

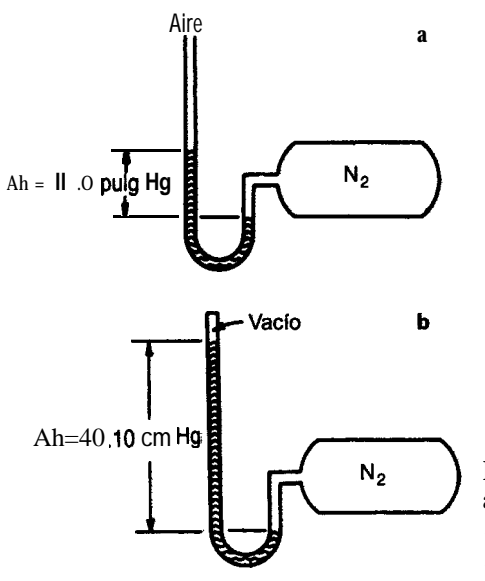

**Figura 1.7 a)** Manómetro de extremo abierto que indica una **presión** superior a la atmosférica. b) Manómetro de presión absoluta.

"ausencia de presión";p, de la ecuación (1.9) será cero. Esta medición se denomina **presión absoluta.** Como la presión absoluta se basa en un vacío perfecto, es decir, un punto de referencia que no cambia con el lugar, la temperatura, el clima u otros factores, la presión absoluta establece un valor preciso e invariable que se puede identificar fácilmente. Así pues, el punto cero de una escala de presión absoluta corresponde a un vacío perfecto, en tanto que el punto cero de una escala de presión relativa por lo regular corresponde a la presión del aire que nos rodea en todo momento y, como ya sabe el lector, ésta varía ligeramente.

Si se toma una lectura con una columna de mercurio como se ilustra en la figura 1.8, con el recipiente abierto a la atmósfera, el dispositivo se llama *barómetro,* y la lectura de la presión atmosférica recibe el nombre de **presión barométrica**.

En todos los dispositivos para medir la presión representados en las figuras 1.7 y 1.8 el fluido está en equilibrio; es decir, se alcanza un estado de balance hidrostático en el que el fluido del manómetro se estabiliza, y la presión ejercida sobre el fondo del tubo en "U" en la parte del tubo abierta a la atmósfera o al vacío contrarresta exactamente la presión ejercida sobre el fondo del tubo en "U" en la parte del tubo conectada al tanque de N,. El agua y el mercurio son fluidos indicadores que se usan comúnmente en los manómetros, de modo que las lecturas se pueden expresar en "centímetros o pulgadas de agua", '(centímetros o pulgadas de mercurio", etc. (En los cálculos ordinarios de ingeniería, al hacer mediciones de presión ignoramos la presión de vapor del mercurio y los cambios en la densidad de este líquido debidos a cambios en la temperatura.)

Otro tipo de dispositivo medidor común es el *manómetro de Bourdon* visual (Fig. 1.9), que normalmente (pero no siempre) indica una presión de cero cuando está abierto a la atmósfera. El elemento sensor de presión del manómetro de Bourdon es un tubo metálico delgado con sección transversal elíptica cerrado en un extremo y doblado para formar un arco. Conforme se incrementa la presión en el extremo abierto del tubo, éste trata de enderezarse, y su movimiento se convierte por medio de engranes y palancas en el movimiento de un puntero sobre una carátula. La figura 1.10 indica los intervalos de presión de los distintos dispositivos medidores de presión.

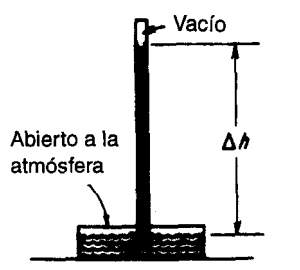

**Figura 1.8** Un barómetro.

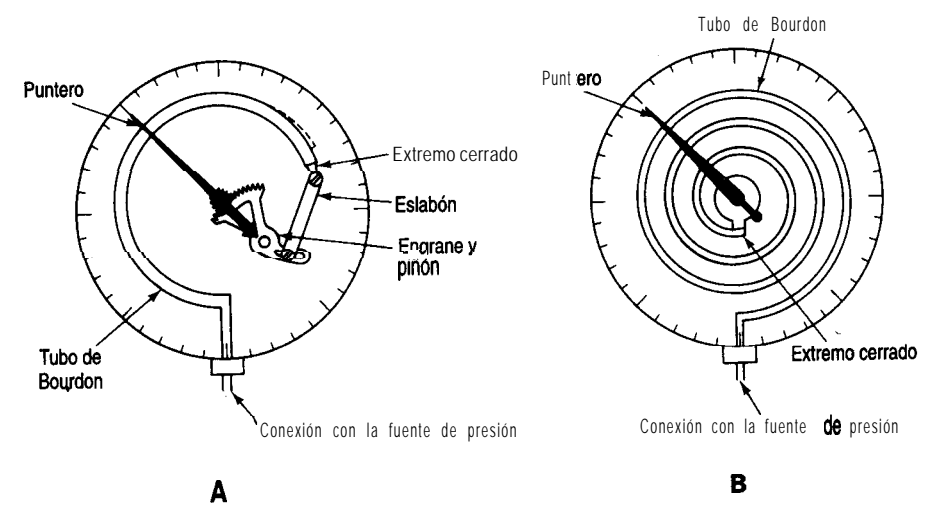

**Figura 1.9** Dispositivos de manómetro de Bourdon para medir la presión. **a)** Bourdon "C"; b) Bourdon espiral.

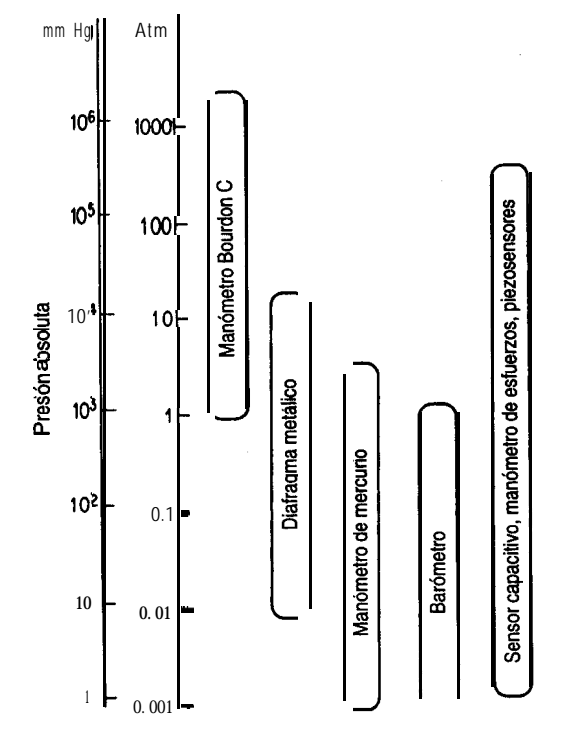

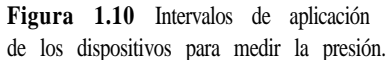
Otro término que se aplica al medir la presión, y que se ilustra en la figura 1. ll, es el **vacío.** De hecho, cuando medimos la presión como "pulgadas de mercurio de vacío" invertimos la dirección de medición acostumbrada y medimos desde la presión barométrica hacia la presión absoluta cero, en cuyo caso un perfecto vacío sería la medida de vacío más alta que pudiera obtenerse. El sistema de medición de la presión de vacío se usa comúnmente en los aparatos que trabajan a presiones menores que la atmosférica, como un evaporador de vacío o un filtro de vacío. Las presiones que sólo están un poco por debajo de la presión barométrica a veces pueden expresarse como una "succión" en pulgadas de agua; como, por ejemplo, en el suministro de aire a un horno o a una torre de enfriamiento por agua.

Siempre debemos tener presente que **el punto de referencia o el punto cero de las escalas de presión relativa no es constante.** La relación entre la presión absoluta y la relativa está dada por la siguiente expresión:

**presión manométrica + presión barométrica = presión absoluta** (1.10) Examine la figura 1.12.

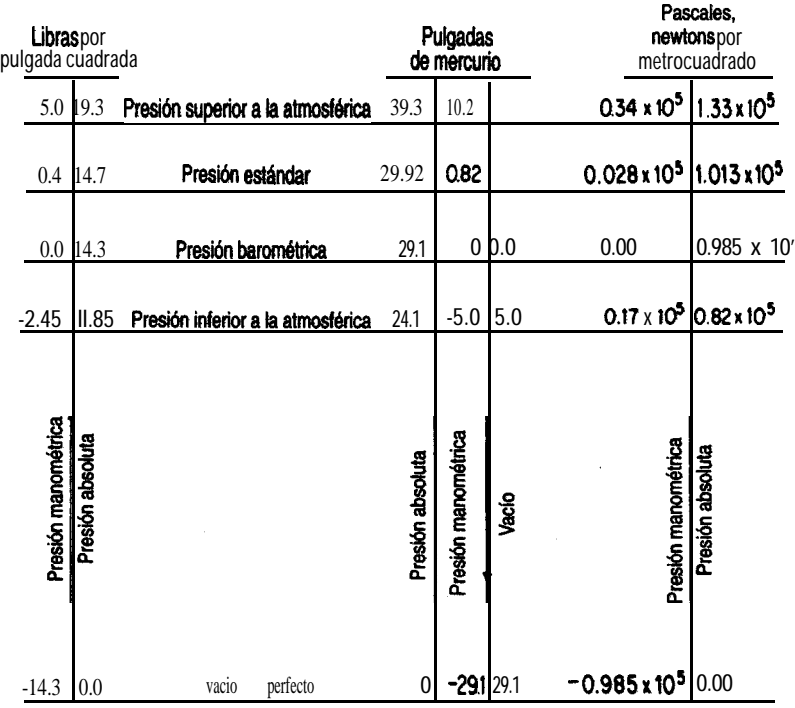

Figura 1.11 Comparaciones de presión con una lectura de barómetro de 29.1 pulg.

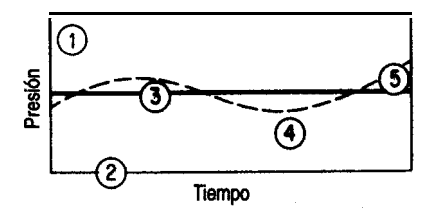

**Figura 1.12** Terminología de presión. La atmósfera **estándar** se indica con la línea horizontal gruesa. La línea interrumpida ilustra la presión atmosférica (barométrica) que cambia con el tiempo. El punto @ de la figura corresponde auna presión de 19.3 psi referida a un vacío completo, o de 5 psi referida a la presión barométrica; 0, es el vacío completo; **3** representa la atmósfera estándar, y  $\Phi$  ilustra una presión relativa negativa o una presión menor que la atmosférica. Este tipo de medieion se describe en el texto como una medicion de vacío. El punto Q también indica una medición de vacío, pero ésta equivale a una presión absoluta superior a la atmósfera **estándar.** 

En lo que toca a las unidades de presión, la figura 1. ll muestra tres sistemas comunes: libras (fuerza) por pulgada cuadrada (psi), pulgadas de mercurio (pulg Hg) y pascales. Las libras por pulgada cuadrada absolutas normalmente se abrevian "psia", en tanto que "psig" se refiere a "libras por pulgada cuadrada manométricas" (pounds *per square inch gauge).* En el caso de las demás unidades, se debe tener cuidado de especificar claramente si son manométricas o absolutas; por ejemplo, indique "300 kPa absoluta" o "12 cm Hg manométrica". Hay otros sistemas para expresar la presión; de hecho, el lector descubrirá que hay tantas unidades de presión distintas como formas de medir la presión. Entre los sistemas de uso más común están:

- **1)** Milímetros de mercurio (mm Hg)
- 2) Pies de agua  $(\text{ft H}, O)$
- 3) Atmósferas (atm)
- 4) Bares (bar):  $100 \text{ kPa} = 1 \text{ bar}$
- 5) Kilogramos (fuerza) por centimetro cuadrado  $\frac{kg}{cm^2}$ , una medida común pero teóricamente prohibida en el SI.<sup>4</sup>

**Nunca debemos confundir la atmósfera esthndar con la presión atmosférica.** La *atmósfera estándur* se define como la presión (en un campo gravitacional estándar) equivalente a 1 atm o 760 mm Hg a  $0^{\circ}C$  u otro valor equivalente, en tanto que la presión atmosférica es variable y debe obtenerse de un barómetro cada vez que se necesita. Es posible que

4Aunque la unidad de presión en el SI es el Pascal, es común encontrar presiones expresadas en unidades de kg/cm<sup>2</sup> (o sea, kg/cm<sup>2</sup>), mismas que deben multiplicarse por ,

$$
9.80 \times 10^{4} \left( \frac{(\text{kg}_m)(m)}{(\text{kg}_f)(s^2)} \right) \left( \frac{\text{cm}^2}{m^2} \right)
$$
 para obtener pascales

la atmósfera estándar no sea igual a la presión barométrica en ningún lugar del mundo, excepto quizá al nivel del mar en ciertos días, pero resulta extremadamente útil para convertir de un sistema de medición de la presión a otro (y para otras cosas que consideraremos más adelante). En un problema, si no le dan la presión barométrica, por lo regular usted *supone* que la presión barométrica es igual a la atmósfera estándar, pero esta suposición no deja de ser una mera suposición.

Expresada en diversas unidades, la *atmósfera estándar* es igual a

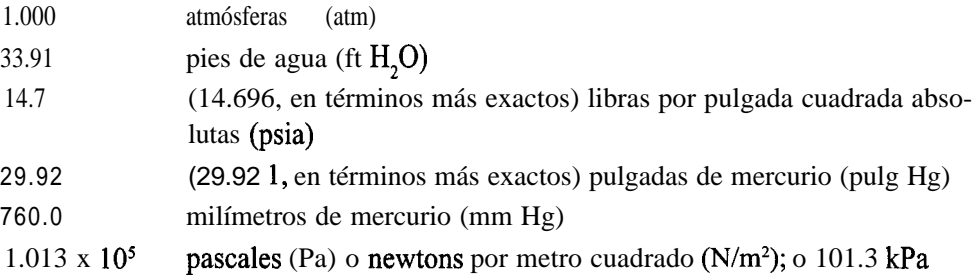

Es fácil convertir de un conjunto de unidades de presión a otro empleando pares de atmósferas estándar como factores de conversión, como se hace en seguida para convertir 25 psia a pulgadas de mercurio y kPa empleando relaciones de la atmósfera estándar para efectuar las conversiones:

92 1, en términos más exactos) pulgada<br>
netros de mercurio (mm Hg)<br>
ales (Pa) o newtons por metro cuadrad<br>
un conjunto de unidades de presión a<br>
factores de conversión, como se hace<br>
curio y kPa empleando relaciones de la **' una identidad** ctores de conversión, como se ha<br>
io y **kPa** empleando relaciones de<br>
psia  $\begin{array}{r} 29.92 \text{ pulg Hg} = 71.24 \text{ pulg} \\ \text{una identical} \end{array}$ <br>
35 psia  $\begin{array}{r} 101.3 \text{ kPa} \\ 14.7 \text{ psia} \end{array} = 241 \text{ kPa}$ 

#### **EJEMPLO 1.21 Conversión de presión**

El medidor de presión de un tanque de CO, que se usa para llenar botellas de agua gaseosa presenta una lectura de 5 1 .O psi. Al mismo tiempo, el barómetro indica 28.0 pulg Hg. ¿Cuál

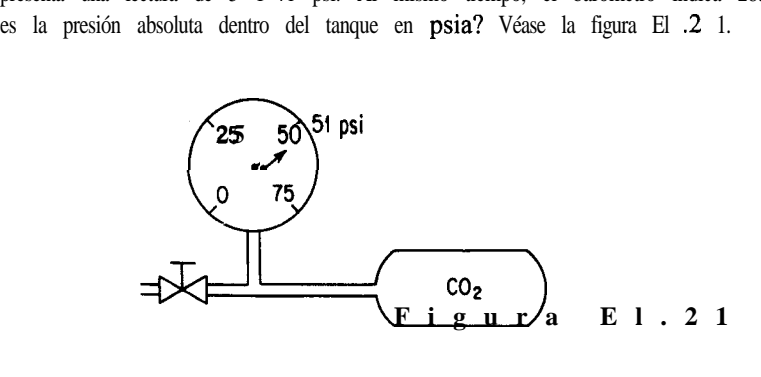

#### **Solución**

El medidor de presión (manómetro) está indicando psig, no **psia**. De la ecuación  $(1.10)$ , la presión absoluta es la suma de la presión manométrica y la presión atmosférica (barométrica) expresadas en las mismas unidades. Cambiaremos la presión atmosférica a psia. presión (manómetro) está indicando psig, no **psia**. De la ecuación<br>
es la suma de la presión manométrica y la presión atmosférica<br>
las mismas unidades. Cambiaremos la presión atmosférica a **psia.**<br>
Base de cálculo: Presió

Base de cálculo: Presión barométrica = 28.0 pulg Hg

presión atmosférica = 
$$
\frac{28.0 \text{ pulg Hg}}{29.92 \text{ pulg Hg}} = 13.76 \text{ psia}
$$

La presión absoluta en el tanque es

 $51.0 + 13.76 = 64.8$  psia

# **EJEMPLO 1.22 Conversión de presión**

El aire fluye por un dueto sometido auna succión de 4.0 cm H,O. El barómetro indica que la presión atmosférica es de 730 mm Hg. ¿Cuál es la presión absoluta del gas en pulgadas de mércurio? Véase la figura E1.22.

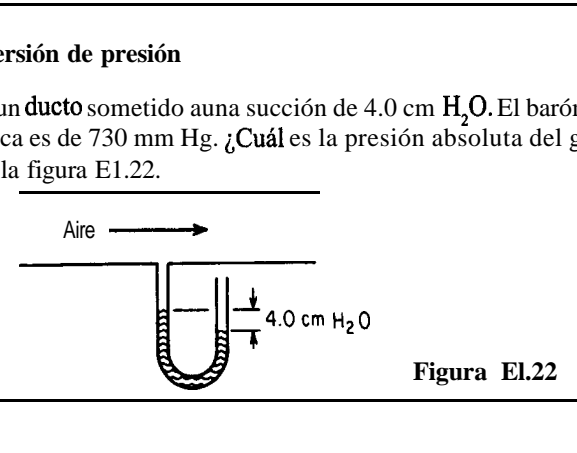

#### **Solución**

Podemos ignorar la densidad del gas que está sobre el fluido del manómetro. Es preciso emplear unidades consistentes en los cálculos, y en este caso parece que las unidades más convenientes son pulgadas de mercurio.

Base de cálculo: 730 mm Hg

$$
presión atmosférica = \frac{730 \text{ mm Hg} 129.92 \text{ pulg Hg}}{760 \text{ mmHg}} = 28.7 \text{ pulg Hg}
$$

Base de cálculo: succión de 4.0 cm  $H<sub>2</sub>O$  (bajo presión atmosférica)

760mmHg  
\nCase de cálculo: succión de 4.0 cm H<sub>2</sub>O (bajo presión atmosférica)  
\n
$$
\frac{4.0 \text{ cm H}_2\text{O}}{2.54 \text{ cm H}_2} = \frac{1 \text{ ft}}{12 \text{ pulg}} = \frac{29.92 \text{ pulg Hg}}{33.91 \text{ ft H}_2\text{O}} = 0.12 \text{ pulg Hg}
$$

Puesto que la lectura es una succión de 4.0 cm H<sub>2</sub>O (bajo presión atmosférica), la lectura absoluta en unidades uniformes es

 $28.7 - 0.12 = 28.6$  pulg Hg absoluta

#### **EJEMPLO 1.23 Lectura de presión de vacio**

Los animales pequeños, como los ratones, pueden vivir a presiones reducidas de hasta 20 kPa (aunque incómodos). En un experimento, un manómetro de mercurio se conecta a un tanque como se muestra en la figura El.23 e indica una lectura de 64.5 cm Hg, mientras que el barómetro indica 1 OO  $\mathbf{k} \mathbf{Pa}$ . ¿Sobrevivirán los ratones?

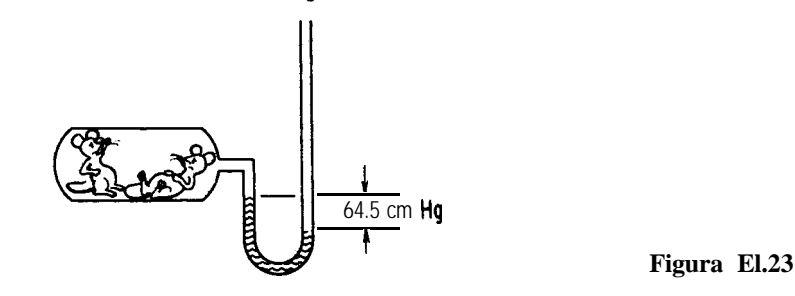

**Solución**

#### Base de cálculo: 64.5 cm Hg *por debajo* de la presión atmosférica

Ignoramos las correcciones de la densidad del mercurio debido a la temperatura y también la densidad del gas que esta sobre el fluido del manómetro. Entonces, como la lectura **de** vacío del tanque es 64.5 cm por debajo de la presión atmosférica, la presión absoluta del tanque será

$$
100 \text{ kPa} - \frac{403.3 \text{nkPmg}}{76.0 \text{ cm Hg}} = 100 - 86 = 14 \text{ kPa absolute}
$$

Lo mas probable es que los ratones no sobrevivan.

Hasta ahora, en los ejemplos hemos ignorado el gas que está sobre el fluido en el tubo del manómetro. LEs correcto este proceder? Examine la figura 1.13, que ilustra un manómetro en el que intervienen tres fluidos. Cuando las columnas de fluidos están en equilibrio (ipuede tardar algún tiempo!), la relación entre  $\rho_1$ ,  $\rho_2$  y las alturas de las distintas columnas de fluidos es

$$
P_1 + \rho_1 d_1 g = P_2 + \rho_2 g d_2 + \rho_3 g d_3 \tag{1.11}
$$

El nivel del fluido 2 debajo de *d,* es igual al nivel del fluido 2 debajo de *d,, y* sirve como nivel de referencia. Podríamos introducir en ambos miembros de la ecuación (1. ll) el término  $\rho_2 g d_3$ , donde  $d_3$  es la distancia desde  $d_1 \circ d_2$  hasta el fondo del manómetro, y la ecuación seguiría siendo válida.

En el caso en quep,  $=p_1 = p_2$ , indeptival usted demostrar que la expresión del manómetro se reduce a

$$
p_1 - p_2 = (\rho_2 - \rho)gd_2 \tag{1.12}
$$

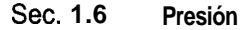

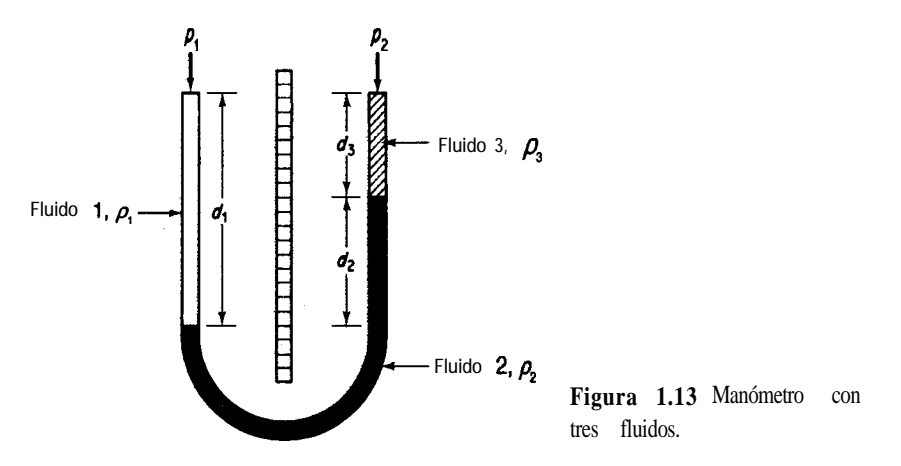

Por último, supongamos que los fluidos  $1 \times 3$  son gases. **¿Podemos** ignorar la densidad de los gases relativa a la densidad del fluido manométrico? ¿Para qué tipo de fluidos?

#### **EJEMPLO 1.24 Cálculo de diferencias de presión**

Al medir el flujo de fluidos en una tubería, se puede utilizar un manómetro diferencial como el que se muestra en la figura El .24 para determinar la diferencia de presión a través de una placa con un orificio. La tasa de flujo se puede calibrar empleando la caída de presión observada. Calcule la caída de presión  $p_1 - p_2$ , en **pascales** para el manómetro de la figura E 1.24.

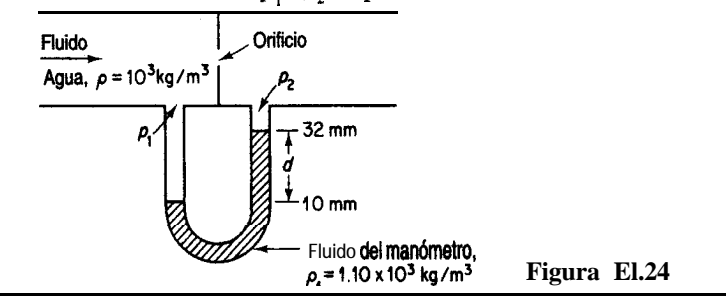

#### **Solución**

En este problema no podemos ignorar la densidad del agua sobre el fluido del manómetro. Aplicaremos la ecuación 1.12, ya que las densidades de los fluidos que están sobre el fluido del manómetro son iguales.

$$
p_1 - p_2 = (\rho_f - \rho)gd
$$
  
= 
$$
\frac{(1.10 - 1.00)10^3 \text{ kg} + 9.807 \text{ m}}{\text{m}^3} + \frac{(22)(10^{-3})\text{ m} + 1 \text{ (N)(s}^2) + 1 \text{ (Pa)(m}^2)}{(\text{kg})(\text{m})} + \frac{1 \text{ (N)(s)}^2}{(\text{kg})(\text{m})} + \frac{1 \text{ (N)(s)}^2}{(\text{kg})(\text{m})} + \frac{1 \text{ (N)(s
$$

## EN RETROSPECTIVA

En esta sección definimos la presión, describimos algunas de las formas de medirla y explicamos cómo convertir de un conjunto de unidades de presión a otro valiéndonos de la atmósfera estándar. También subrayamos la diferencia entre la atmósfera estándar y la presión atmosférica.

# *Ideas clave*

- 1 . La presión es la fuerza por unidad de área.
- 2 . La presión atmosférica (barométrica) es la presión del aire que nos rodea, y cambia de un día a otro.
- 3 . La atmósfera estándar es una atmósfera de referencia constante igual a 1 .OOO atmósfera o presiones equivalentes en otras unidades.
- 4 . La presión absoluta se mide con relación al vacío.
- 5 . La presión manométrica (relativa) se mide a partir de la presión atmosférica y hacia arriba.
- 6 . El vacío y las presiones de succión se miden a partir de la presión atmosférica y hacia abajo.
- 7 . Podemos convertir de un conjunto de mediciones de presión a otro empleando la atmósfera estándar.
- 8 . Un manómetro mide una diferencia de presión en términos de la altura de los fluidos en el tubo del manómetro.

## *Términos clave*

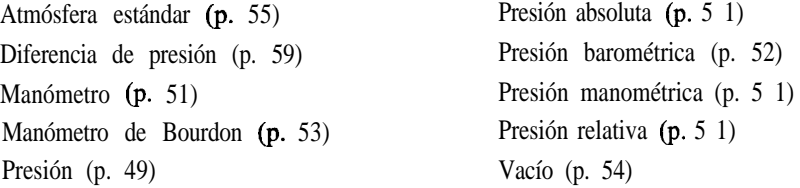

## *Ecuaciones clave*

(1.11)

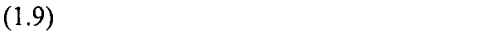

(1.10)

## *Prueba de autoevaluación*

- 1 . Escriba la ecuación para convertir la presión manométrica en presión absoluta.
- 2 . Enumere los valores y unidades de la atmósfera estándar con seis métodos distintos de medir la presión.
- 3 . Especifique la ecuación para convertir presión de vacío en presión absoluta.

4 . Convierta una presión de 800 mm Hg a las siguientes unidades:

- a) psia c) atm
- **b)** kPa **d) ft** H,O
- 5 . En el texto se mencionan cinco tipos de presión: atmosférica, barométrica, manométrica, absoluta y de vacío.
	- a) ¿Qué tipo de presión se mide en la figura A?
	- b) ¿Qué tipo de presión se mide en la figura B?
	- c ) ¿Cuál seria la lectura en la figura C suponiendo que la presión y la temperatura dentro y fuera del tanque de helio son las mismas que en las partes a) y b)?

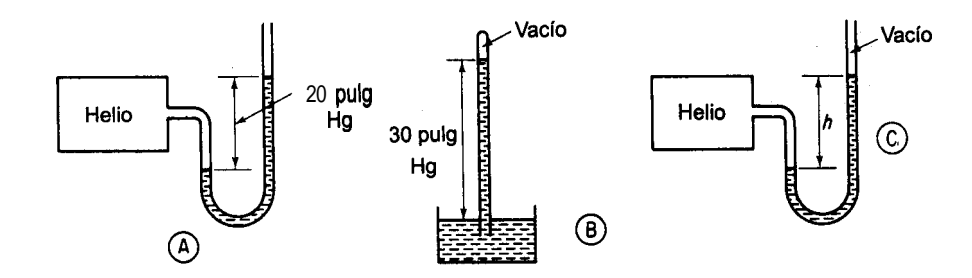

- 6 . Un evaporador indica una lectura de 40 kPa de vacío. ¿Cuál es la presión absoluta en el evaporador en kilopascales?
- 7 . Indique si son verdaderas (V) o falsas (F) las siguientes afirmaciones.
	- a) Fluye aire por una tuberia y un manometro de mercurio instalado como en la figura E 1.24 indica una presión diferencial de 14.2 mm Hg. Se puede ignorar el efecto de la densidad del aire sobre la altura de las columnas de mercurio.
	- b) Si se reduce la presibn de He en un 10% en la figura A la longitud de la columna de Hg no disminuirá en un 10%.

#### *Problemas conceptuales*

- 1 . Un truco de ilusionismo consiste en llenar un vaso con agua, colocar una hoja de papel sobre el vaso de manera que lo cubra por completo y sostener el papel en su lugar mientras el vaso se invierte 180°. Al dejar de sostener el papel, *ino* se derrama el agua! Muchos libros indican que el vaso debe estar completamente lleno de agua y sin burbujas de aire, y señalan que la presión exterior del aire se opone al peso del agua que está dentro del vaso invertido. Sin embargo, el experimento funciona igual con un vaso lleno a medias. El truco no funciona si en vez de una hoja de papel se usa una hoja de vidrio.  $i$ Puede usted explicar esto?
- 2. Un tanque de almacenamiento grande estaba lleno a la mitad con un líquido inflamable muy soluble en agua. El techo del tanque requería mantenimiento y, como para ello había que soldar, el capataz conectó al tubo de ventilación de la parte superior del tanque (en la que había un

detenedor de flama) una manguera flexible e insertó el extremo de la manguera en el fondo de un barril de agua colocado sobre el suelo, con el fin de captar los vapores que pudieran escapar. Cuando se vació el tanque, el agua subió por la manguera y las paredes del tanque se colapsaron hacia adentro.  $i$ Cuál fue el error en este incidente?

- 3 . ¿Puede existir una presión más baja que la del vacío completo?
- 4 . Si se llena un vaso de espuma de poliuretano con agua y se hace un agujero en un costado, empieza a salir agua. Sin embargo, si tapamos el agujero con un dedo y luego dejamos caer el vaso desde cierta altura, no sale agua.  $i$ Por qué?

## *Preguntas para análisis*

**1 .** Las válvulas de alivio protegen contra presiones excesivas en las tuberías y equipos de proceso. La sobrepresión puede ocurrir por una falla del equipo durante el proceso, un incendio o error humano. Es preciso escoger una válvula del tamaño correcto para las situaciones previsibles y ajustar el resorte a una presión de alivio apropiada. Se proponen dos válvulas distintas para una tubería, mismas que se ilustran en la figura  $PA1.6-1$ . *i*Cuál recomendaría usted que se usara?

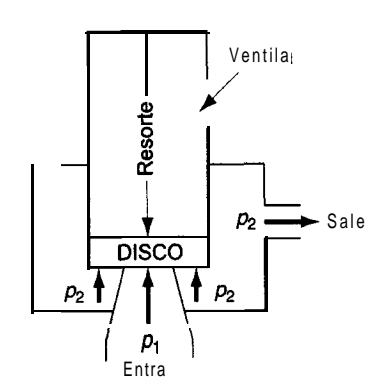

(A) Esta válvula tiene la parte superior del disco de cierre abierta a la salida  $(p_2)$ 

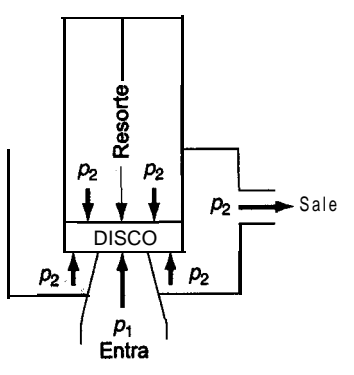

(B) Esta válvula tiene las partes inferior y superior del disco de cierre abiertas a la salida  $(p_2)$ 

#### **Figura PA1.6-1**

- 2 . Forme un grupo de estudio para investigar la posibilidad de poner a flote el Titanic. El misterio del naufragio y los intentos por ponerlo a flote han sido tema de libros (A Night ta Remember), películas *(Raising the ZItanic)* y revistas como el *Nutional Geogruphic.* Realice una investigación bibliográfica para obtener los datos básicos (4000 m de profundidad, peso original de 4.86 <sup>x</sup>108 N, la densidad del agua de mar, etc.). Prepare un informe con lo siguiente:
	- **a)** Un resumen ejecutivo, incluida una estimación de factibilidad.
	- **b)** El método o métodos propuestos para subir el barco.
	- c) Una lista de pasos por ejecutar para subir el barco.
	- **d)** Una lista del equipo requerido (incluya los costos si es posible).
	- e ) Un plan de tiempos para todo el proyecto (incluidas la obtención del equipo y la contratación del personal).
- f) Una lista de 1) todas las suposiciones hechas y 2) los problemas que podrían surgir y para los cuales no se conoce la respuesta.
- g) En un apéndice, muestre todos los cálculos realizados y cite las referencias utilizadas.

# 1.7 **LA ECUACIÓN QUíMICA Y LA ESTEQUIOMETRfA**

# *Sus objetivos al estudiar esta sección serán ser capaz de:*

- *1 .* Escribir y balancear ecuaciones de reacciones químicas.
- 2. Conocer los productos de reacciones comunes, dados los reactivos.
- 3 . Calcular las cantidades estequiométricas de los reactivos y productos, dada la reacción química.
- 4. Definir reactivo en exceso, reactivo limitante, conversión, grado de conversión, selectividad y rendimiento en una reacción.
- 5 . Identificar los reactivos limitante yen exceso y calcular el porcentaje de exceso de los reactivos, el porcentaje de conversión, el porcentaje de conversión y el rendimiento para una reacción química en la que los reactivos no están en proporciones estequiométricas.

# TEMAS POR TRATAR

En esta sección repasaremos algunos conceptos relacionados con las reacciones químicas y definiremos y aplicaremos varios términos asociados a las reacciones completas e incompletas.

# CONCEPTOS PRINCIPALES

Como ya sabe el lector, la ecuación química proporciona información tanto cuantitativa como cualitativa indispensable para calcular las cantidades de sustancias que se combinan en un proceso químico. Tomemos por ejemplo la combustión del heptano que se muestra en seguida. ¿Qué nos dice esta ecuación?

# $C_7H_{16}$  + 11 O<sub>2</sub>  $\longrightarrow$  7 CO<sub>2</sub> + 8 H<sub>2</sub>O

**Nos** dice cuáles son las **relaciones estequiométricas. Primero, asegúrese de que la ecuación esté balanceada.** Así, podemos ver que 1 mol (no  $\mathbf{b}_m$  ni kg) de heptano reacciona con ll moles de oxígeno para dar 7 moles de dióxido de carbono y 8 moles de agua. Estos moles

pueden ser Ib mal, g mol, kg mol o cualquier otro tipo. Se forma un mol de CO, a partir de cada  $\frac{1}{7}$  mol de C<sub>7</sub>H<sub>16</sub>. Además, se forma 1 mol de H<sub>7</sub>O con cada  $\frac{7}{8}$  mol de CO,. Así, la ecuación nos indica en términos de moles (no *de* masa) las proporciones entre los reactivos y los productos. Los números que preceden a los compuestos se denominan **coeficientes estequiométricos:** 1 para  $C_7H_{16}$ , ll para  $O_2$ , etcétera.

La **estequiometría** se ocupa de la combinación de elementos y compuestos. Las relaciones que se obtienen de los coeficientes numéricos de la ecuación química son los **cocientes estequiométricos** que nos permiten calcular los moles de una sustancia en relación con los moles de otra sustancia que interviene en la ecuación química. Si la base de cálculo que se escoge es una masa (Ib,, kg) en lugar de moles, se recomienda usar el siguiente procedimiento para resolver problemas que impliquen el uso de ecuaciones químicas: 1) Use el peso molecular para calcular el número de moles de la sustancia que equivalen a la base de cálculo; 2) obtenga de este número de moles el número correspondiente de moles del producto o reactivo deseado multiplicándolo por el cociente estequiométrico correcto, según la ecuación química, y 3) convierta el número de moles de producto o reactivo en una masa. Todo esto puede hacerse en una sola secuencia.

Por ejemplo, si 10 kg de  $C_7H_{16}$  reaccionan por completo con la cantidad estequiométrica de O,, Lcuántos kg de CO, se obtendrán como producto? Con la base de cálculo de 10 kg

$$
\frac{10 \text{ kg C}_7\text{H}_{16} \quad 1 \text{ kg mol C}_7\text{H}_{16}}{100.1 \text{ kg C}_7\text{H}_{16} \quad 1 \text{ kg mol C}_7\text{H}_{16}} \frac{7 \text{ kg mol CO}_2}{1 \text{ kg mol C}_7\text{H}_{16} \quad 1 \text{ kg mol CO}_2} = 30.8 \text{ kg CO}_2
$$

Pero debemos tener presente que la ecuación no indica con qué rapidez se lleva a cabo la reacción ni qué proporción de los reactivos reacciona, io siquiera si ocurre la reacción! Por ejemplo, un trozo de carbón en aire a temperatura ambiente permanecerá inalterado, pero a una temperatura más alta arderá con facilidad. Lo único que indica la ecuación química son las cantidades estequiométricas que se requieren para la reacción y que se obtendrán si ésta se lleva a cabo tal como se escribió.

#### **EJEMPLO 1.25 Uso de la ecuación química**

En la combustión de heptano se produce CO,. Suponga que desea producir 500 kg de hielo seco por hora y que el 50% del CO, se puede convertir en hielo seco, como se muestra en la figura El .25. ¿Cuántos kg de heptano habrá que quemar cada hora?

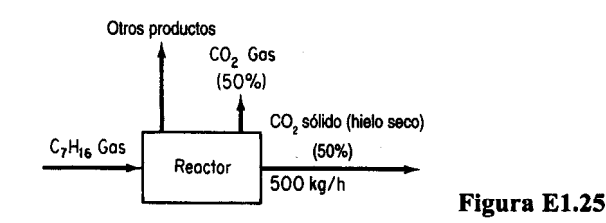

#### **Solución**

Base de cálculo: 500 kg de hielo seco (equivalentes a 1 hora)

Peso molecular del heptano = 100.1. La ecuación química es

$$
C_7H_{16} + 11 O_2 \longrightarrow 7 CO_2 + 8 H_2O
$$
  
\n500 kg hielo seco 1 kg CO<sub>2</sub> 1 kg mol CO<sub>2</sub> 1 kg mol C<sub>7</sub>H<sub>16</sub>  
\n0.5 kg hielo seco 44.0 kg CO<sub>2</sub> 7 kg mol CO<sub>2</sub>  
\n100.1 kg C<sub>7</sub>H<sub>16</sub>  
\n1 kg mol C<sub>7</sub>H<sub>16</sub> = 325 kg C<sub>7</sub>H<sub>16</sub>

Puesto que la base de cálculo de 500 kg de hielo seco es idéntica a 1 h, será preciso quemar 325 kg de  $C_7H_{16}$  por hora. Observe que los kilogramos primero se convierten **a** moles, luego se aplica la ecuación química y por último los moles se convierten a kilogramos para obtener la respuesta final.

#### **EJEMPLO 1.26 Estequiometría**

Un análisis de piedra caliza da

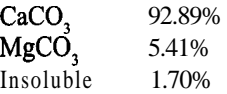

**a)** LCuántas libras de óxido de calcio pueden fabricarse con cinco toneladas de esta piedra?

**b)** *i*Cuántas libras de CO, pueden recuperarse por cada libra de piedra caliza?

c) LCuántas libras de piedra caliza se necesitan para producir una tonelada de cal?

#### **Solución**

Lea el problema con cuidado para entender con claridad lo que se requiere. La cal incluirá todas las impurezas presentes en la piedra caliza que permanezcan después de haberse expulsado todo el CO,. A continuación, haga un esquema de lo que sucede en este proceso. Vea la figura E1.26.

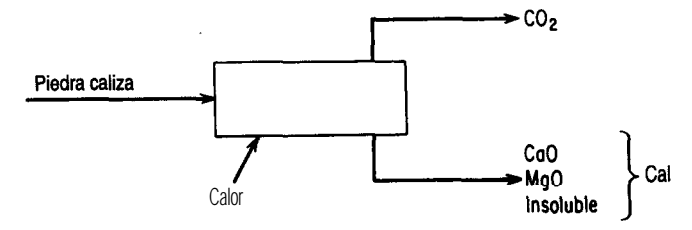

**Figura El.26**

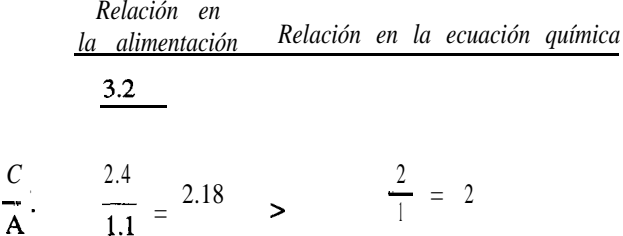

Concluimos que *B* es el reactivo limitante respecto a *A*, y que *A* es el reactivo limitante respecto a C; por tanto, *B* es el reactivo limitante del conjunto de tres reactivos. En símbolos, tenemos  $B \leq A$ ,  $C \geq A$  (*o* sea,  $A \leq C$ ), de modo que  $B \leq A \leq C$ .

**2. Reactivo en exceso es un reactivo que está presente en exceso del reactivo limitante.** El **porcentaje de** exceso de un reactivo se basa en la cantidad del reactivo en exceso por encima de la cantidad requerida para reaccionar con el reactivo limitante según la ecuación química, 0 sea:

$$
\%
$$
exceso = 
$$
\frac{\text{moles en exceso}}{\text{moles requiredos para reaccionar con el reactive limitante}}
$$
(100)

donde los moles en exceso con frecuencia se pueden calcular como los moles totales disponibles de un reactivo menos los moles requeridos para reaccionar con el reactivo limitante. En la primera ilustración del punto l), el porcentaje de exceso del 0, es

% excesso 0, 
$$
=\frac{12-11}{11}100 = 9.1\%
$$

En las reacciones de combustión se usa comúnmente un término, **aire en exceso; se** refiere a la cantidad de aire disponible para reaccionar que está en exceso del aire que en teoría se requiere para quemarpor *completo* el material combustible. La cantidad *requerida* de un reactivo la establece el reactivo limitante y puede calcularse para todos los demás reactivos a partir de la ecuación química. **Incluso si sólo una parte del reactivo limitante reacciona realmente, las cantidades requerida y en exceso se basan en la cantidad total de reactivo limitante como si hubiera reaccionado por completo.**

Otros tres términos relacionados con las reacciones químicas tienen definiciones menos precisas: conversión, selectividad y rendimiento. No existen definiciones de aceptación universal para estos términos; más bien sucede lo contrario. En vez de citar todos los posibles usos de estas palabras, muchos de los cuales se contradicen, los definiremos como sigue:

**3 . La conversión es la fracción de la alimentación o de algún material clave de la alimentación que se convierte en productos.** Así pues, el porcentaje de conversión es

% de conversión = 100  $\frac{\text{moles}}{\text{moles}}$  (o masa) de alimentación (o de un compuesto de ésta) que reaccionan

ť

'.~.

Por ejemplo, en la primera ilustración del punto l), si se forman 14.4 kg de CO, en la reacción de  $C_7H_{16}$ , podemos calcular que reacciona el 46.8% del  $C_7H_{16}$ :

**Sec.** 1.7 La ecuación química y la estequiometria  
\nPor ejemplo, en la primera ilustración del punto 1), si se forman 14.4 kg de CO, en la  
\nreacción de C<sub>7</sub>H<sub>16</sub>, podemos calcular que reacciona el 46.8% del C<sub>7</sub>H<sub>16</sub>:  
\nEquivalente de C<sub>7</sub>H<sub>16</sub>:  
\ne nlosprodotuctos  
\n
$$
\frac{14.4 \text{ kg CO}_2}{44.0 \text{ kg CO}_2} = \frac{1 \text{ kg mol CO}_2}{7 \text{ kg mol CO}_2} = 0.0468 \text{ kg mol O}_7\text{H}_{16}
$$
\n
$$
\frac{C_7\text{H}_{16}}{\text{reactions}} = \frac{10 \text{ kg C}_7\text{H}_{16}}{100.1 \text{ kg C}_7\text{H}_{16}} = 0.0999 \text{ kg mol C}_7\text{H}_{16}
$$
\n
$$
\% \text{ de conversion} = \frac{0.0468}{0.0999} = 46.8\%
$$

Es preciso especificar cuál es la base de cálculo para los cálculos en la alimentación y en qué productos se está convirtiendo esa base de cálculo, pues de lo contrario la confusión será absoluta. La conversión tiene que ver con el **grado de conversión** de una reacción, que por lo regular es el procentaje o fracción del reactivo limitante que se convierte en productos.

**4. La selectividad es el cociente de los moles obtenidos de un producto determinado (usualmente el deseado) entre los moles de otro producto (por lo regular indeseable o secundario) obtenido** en un conjunto de reacciones. Por ejemplo, el metano1 (CH,OH) se puede convertir en etileno  $(C, H_A)$  o propileno  $(C, H_{\kappa})$  mediante las reacciones

> $2CH_3OH \rightarrow C_2H_4 + 2H_2O$  $3CH_3OH \rightarrow C_3H_6+3H_2O$

Desde luego, para que el proceso resulte económico, los precios del metanol, el etileno y el propileno deben ser apropiados. Examine los datos de concentración de los productos de las reacciones en la figura 1.14 (observe que aparecen subproductos además de C<sub>2</sub>H<sub>4</sub> v C<sub>2</sub>H<sub>2</sub>). ¿Cuál es la selectividad del C<sub>2</sub>H<sub>4</sub> relativa al C<sub>3</sub>H<sub>6</sub> con una conversión del 80% del CH<sub>3</sub>OH? Lea en la gráfica hacia arriba a partir del 80% de conversión para obtener  $y_{C,H} \approx 0.19$ y  $y_{C_2H_4} \approx 0.08$ , de modo que la selectividad es  $0.19/0.08 = 2.4$  mol  $C_3H_6/mol C_2H_4^2$ .

5. **Frendmiento**, para un solo reactivo y producto, es el peso (masa) o los moles obtenidos de producto final divididos entre el peso (masa) o moles del reactivo inicial o clave (P Ib del producto A por *R* Ib del reactivo B) alimentado o consumido. Si intervienen más de un producto y más de un reactivo, habrá que especificar claramente el reactivo en el que se basa el rendimiento. Supongamos que tenemos una secuencia de reacciones como ésta:

$$
\begin{array}{cccc}\nA & - & B & - & C \\
C & & & & \\
\end{array}
$$

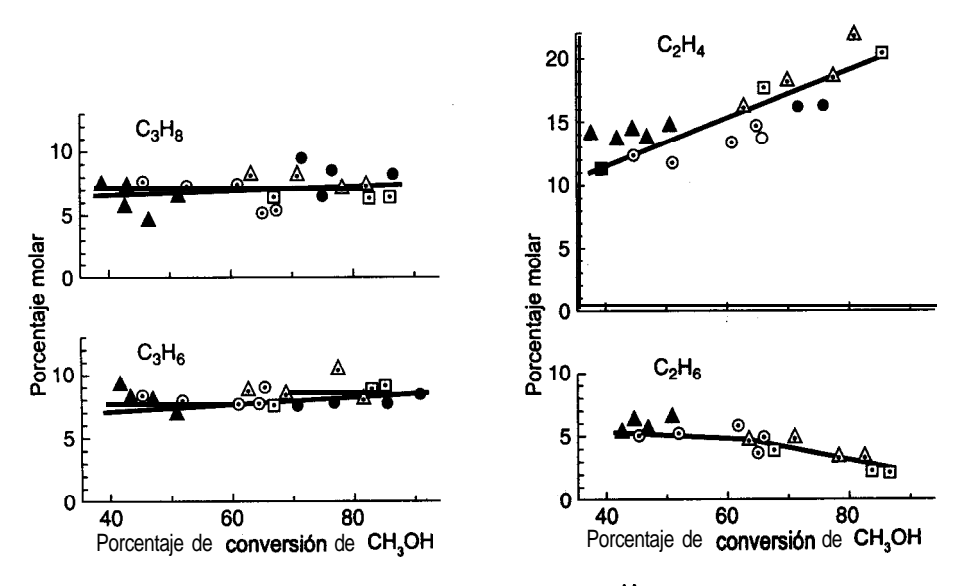

**Figura 1.14** Productos de la **conversión** del etanol.

donde *B* es el producto deseado y C el no deseado. El rendimiento de *B* son los moles (o la masa) de *B* producidos divididos entre los moles (o la masa) de A alimentada o consumida. La selectividad de **B** es los moles de **B** divididos entre los moles de C que se producen.

Los términos "rendimiento" y "selectividad" miden el grado en que se lleva a cabo una reacción deseada respecto a reacciones alternativas que compiten (indeseables). Al diseñar equipo, deseamos maximizar la producción del compuesto deseado y minimizar la obtención de los productos no deseados. ¿Queremos una selectividad alta o baja? ¿Y el rendimiento?

A continuación ilustramos el uso de estos conceptos con un ejemplo.

#### **EJEMPLO 1.27 Reacción incompleta**

El antimonio se obtiene calentando stibnita  $(Sb, S)$  pulverizada con chatarra de hierro; el antimonio fundido se extrae del fondo del recipiente de reacción.

$$
Sb_2S_3 + 3Fe \longrightarrow 2Sb + 3FeS
$$

Suponga que se calienta 0.600 kg de stibnita con 0.250 kg de limaduras de hierro para producir 0.200 kg de Sb metálico. Determine:

**a**) El reactivo limitante

- **b)** El porcentaje de reactivo en exceso
- c) El grado de conversión (tracción)

d) Supongamos que el porcentaje de conversión se refiere al  $Sb_{5}S_{3}$ , ya que no se especifica el compuesto de referencia en la pregunta.

$$
\frac{1.64 \text{ g mol Sb}}{2 \text{ g mol Sb}} = 0.82 \text{ g mol Sb}_2
$$

% de conversion 
$$
sb_2S_3
$$
 a  $Sb = \frac{0.82}{1.77}$  (100) = 46.3%

e) El rendimiento se expresará como kg de Sb formado por kg de Sb,S, alimentado a la reacción

$$
rendimiento = \frac{0.200 \text{ kg Sb}}{0.600 \text{ kg Sb}_2\text{S}_3} = \frac{1}{3} \frac{\text{kg Sb}}{\text{kg Sb}_2\text{S}_3} = \frac{0.33 \text{ kg Sb}}{1 \text{ kg Sb}_2\text{S}_3}
$$

# DETALLES ADICIONALES

Cabe señalar que en una reacción descrita por varias ecuaciones de reacción, el número de **ecuaciones de reacción independientes** es igual al número de compuestos que reaccionan menos el número de ecuaciones de conservación independientes que pueden escribirse para cada elemento. Por ejemplo, consideremos un sistema empleado en la fabricación de materiales electrónicos (todos son gases excepto Si):

# $SiH<sub>a</sub>, Si<sub>b</sub>, H<sub>a</sub>, SiH<sub>2</sub>, H<sub>2</sub>, Si$

Si formamos un arreglo (una matriz) en la que las columnas representan las especies y las filas los elementos, y los números que se introducen en la matriz corresponden al número de los elementos respectivos en cada especie, la diferencia entre el número de especies y el número de filas independientes representa el número de ecuaciones de reacción independientes que se necesitan para representar el sistema. Por ejemplo, las filas de la matriz que sigue representan los elementos y las columnas los compuestos:

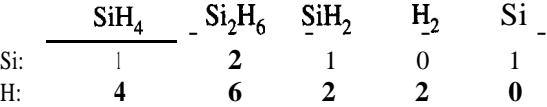

Tenemos cinco especies y dos filas independientes (el rango de la matriz es 2), de modo que sólo necesitamos  $5 - 2 = 3$  ecuaciones para representar el sistema; las demás especies se podrán calcular a partir de esas ecuaciones. Si desea mayores detalles, consulte la sección sobre ecuaciones lineales del apéndice L. El criterio para elegir entre las posibles ecuaciones estequiométricas rebasa el alcance de este libro, pero se analiza en los libros de termodinámica.

#### EN RETROSPECTIVA

En esta sección explicamos cómo se usa la ecuación química para calcular las relaciones cuantitativas entre los reactivos y los productos. Para poder usar las ecuaciones químicas, las cantidades deben expresarse en moles. También definimos varios términos que los ingenieros utilizan para efectuar cálculos en los que intervienen reacciones.

## *Ideas clave*

- **1 .** La ecuación química relaciona los moles de reactivos con los moles de productos.
- **2 .** La ecuación química no indica el mecanismo real de la reacción ni con qué rapidez ni hasta qué grado se **efectuará** la reacción.
- **3 .** La ecuacibn debe estar balanceada para que se pueda usar.

## *Términos* **clave**

Conversibn  $(p. 68)$  Reactivo en exceso  $(p. 68)$ Ecuaciones de reacción independientes (p. 72) Reactivo limitante (p. 67) Estequiometría (p. 64) Rendimiento (p. 69) Grado de conversión (p. 69) Selectividad (p. 69) Cociente estequiométrico (p. 64)

# *Prueba de autoevaluación*

- **1 .** Escriba ecuaciones de reacción balanceadas para las siguientes reacciones:
	- a)  $C_0H_{18}$  y oxígeno para formar dióxido de carbono y agua
	- b) FeS, y oxígeno para formar Fe,O, y dióxido de azufre
- 2. Si 1 kg de benceno (C<sub>s</sub>H<sub>s</sub>) se oxida con oxígeno, ¿cuántos kilogramos de 0, se requerirán para convertir todo el benceno en CO, y H,O?
- **3 .** La fabricación electrolítica de cloro gaseoso a partir de una disolución de cloruro de sodio tiene lugar según la siguiente reacción:

$$
2NaCl + 2H_2O \rightarrow 2NaOH + H_2 + Cl,
$$

 $\chi$ Cuántos kilogramos de Cl, podemos producir a partir de 10  $\text{m}^3$  de una disolución salina que contiene 5% en peso de cloruro de sodio? El peso específico relativo de la disolución con referencia al agua a 4°C es 1.07.

- 4. El óxido de calcio (CaO) se forma descomponiendo piedra caliza (CaCO<sub>3</sub> puro). En cierto horno, la reacción tiene un grado de **conversión** del 70%.
	- a) ¿Qué composición tiene el producto sólido que se extrae del horno?
	- b) ¿Cuál es el rendimiento en términos de libras de CO, producidas por libra de piedra caliza cargada al horno?
- **5 .** En el problema 3, suponga que 50.0 kg de NaCl reaccionan con 10.0 kg de H,O.
- a)  $i$ Cuál es el reactivo limitante?
- b) iCuál es el reactivo en exceso?
- c) ¿Qué componentes contendrá la disolución producto si la reacción se completa en un 60%?

# *Problemas conceptuales*

- **1 .** Ocurrió un accidente en el que un trabajador perdió la vida. Se debía limpiar un evaporador grande de acero con tubos de calentamiento interno que se había usado con cloruro de magnesio. Se apagó, drenó y lavó. Al día siguiente, dos empleados que participaban en el mantenimiento del evaporador entraron en el recipiente para reparar los tubos. Al parecer, perdieron el conocimiento por falta de oxígeno. Posteriormente, uno de los empleados se recuperó y logró escapar, pero el otro nunca recuperó el sentido y murió varios días después. ¿Qué cree usted que pudo haber causado el accidente (la falta de oxígeno)?
- **2 .** Un bolígrafo con fugas deja manchas notorias. Las fugas de información aparecen en los noticieros nacionales. Pero un tanque de almacenamiento subterráneo con fugas es extremadamente difícil de detectar. Sugiera algunas formas de detectar tanques con fugas.  $2\pi$  is a efectivos son los métodos de control por inventarios?
- **3 .** La OSHA exige el uso de equipo respiratorio cuando se trabaja dentro o cerca de tanques que contienen trazas de disolventes. Durante la demolición de un tanque viejo, un contratista adquirió varios cilindros de aire comprimido, pintados de color gris. Después de dos días se dio cuenta de que necesitaba más cilindros y envió un camión para comprar otro cilindro. El conductor regresó con un cilindro pintado de negro. Ninguno de los trabajadores, ni siquiera la persona encargada del equipo respiratorio, se percató del cambio o, si lo hizo, le concedió alguna importancia. Cuando se puso en servicio el nuevo cilindro, la careta de un soldador se incendió. Por fortuna, el trabajador se la arrancó de inmediato y no sufrió lesiones. ¿Cuál es la causa mas probable de este incidente?
- **4 .** Una revista informó que cuando hay un derrame de petróleo crudo en el mar y se usan bacterias degradadoras de petróleo para limpiarlo, éstas requieren el oxígeno disuelto en más de 300,000 galones de agua de mar saturada de aire para descomponer apenas 1 gal de crudo. ¿Podría ser correcta esta estimación?

# *Preguntas para análisis*

- **1 .** Los contaminantes producidos por la combustión del diesel representan un peligro para el aparato respiratorio y son una causa potencial de **cáncer**, según la Environmental Protection Agency. En Estados Unidos, el Acta del Aire Limpio de 1990 requirió reducir el contenido de azufre del diesel empleado en las autopistas de 0.30% en peso a 0.05% en peso: una reducción sustancial. ¿Cómo podría lograrse esto de forma más económica: en el pozo petrolero, en la refinería, en la gasolinera 0 en el automóvil?
- **2 .** Entre las especies reactivas de nitrógeno de importancia en la troposfera, entre 10 y 12 km por encima de la superficie terrestre, están:

Oxido nítrico (NO)  $\longrightarrow$  Llamados en conjunto NO<sub>x</sub> Dióxido de nitrógeno (NO,)

Nitrato de peroxiacetilo (CH<sub>2</sub>C(O)-O-O-NO<sub>2</sub>), conocido.como PAN Ácido nitroso (HNO,)

Pentóxido de dinitrógeno (N<sub>2</sub>O<sub>c</sub>)

Sugiera fuentes originales de estos compuestos y sus emisiones relativas por ario. Sugerencia: Algunas fuentes son naturales.

# **BIBLIOGRAFíAS COMPLEMENTARIAS**

#### *Generales*

**BHATT,** B. I., and S. M. Vora. *Stoichiometry*, 2nd ed. New Delhi: Tata McGraw-Hill, 1976

CLAUSEN C. A., and *G.* **MATTSON.** *Principles of Industrial Chemistry. New* York: Wiley, 1979.

- FELDER, R. M., and R. W. ROUSSEAU. *Elementary Principies of Chemical Processes,* 2nd ed. New York: Wiley, 1986.
- LUYBEN, W. L. and L. A. WENZEL. *Chemical Process Analysis: Mass and Energy Balances.* Englewood Cliffs, NJ: Prentice-Hall, 1988.
- **MASSEY,** B. S. *Measures in Science and Engineering.* New York: Halsted Press, 1986.
- SHAHEEN, E. 1. *Basic Practice of Chemical Engineering,* 2nd ed. Boston: Houghton Mifflin, 1984.
- STOKER, H. *S. Zntroduction to Chemical Principles,* 2nd ed. New York: Macmillian, 1986.

#### *Unidades y dimensiones*

- AMERICAN NATIONAL METRIC COIJNCIL. *Metric Guidefor Educational Materials.* Washington, DC: ANMC, 1977.
- FRENCH, A. P. "1s g Really the Acceleration Due to Gravity?" Phys. Teacher. (noviembre de 1983): *528.*
- GLAVIC, P. "A Proposal for a Systematic Approach to Names and Symbols of Quantities Used in Chemical Engineering." *Chem. Biochem. Eng., 5 (l-2),* (1991): 8 1-95.

HORVATH, A. L. *Conversion Tables of Units in Science and Engineering.* New York Elsevier, 1986.

- MOLYNEUX, P. "The Dimensions of Logarithmic Quantities," J. *Chem. Educ., 68 (6)(* 1991): 467- 469.
- NATIONAL INSTITUTE OF STANDARDS. The Znternational System of Units (SI). NIST Special Publ. No. 330, U. S. Dept. Commerce, Gaithersburg, MD 20899 (1991).
- **REILLY,** P. M. "A Statistical Look at Significant Figures." *Chem. Eng. Educ. (verano* de 1992): 152- 155.

76 introducción a los cálculos de ingeniería química Cap. 1

SCHWARTZ, L. M. "Propagation of Significant Figures."J. *Chem. Educ., 62 (8)* (1985): 693. VATAVUK, W. M. "How Significant Are Your Figures." *Chem. Eng.,* (18 de agosto de 1986): 97. WHITNEY, H. "The Mathematics of Physical Quantities." *Am. Math, Mon., 75* (1968): 115,227.

#### *La unidad mol*

ALLSOP, R. T. "The Place and Importance of the Mole in Chemistry Courses." *Phys. Educ.,* (julio de 1977): 285.

KOLB, D. "Chemical Principies Revisited." J. *Chem. Educ.,* 11, (1978): 728.

#### *Temperatura*

BENZINGER, T. H., ed., *Temperature, Part 1, Arts and Concepts.* Stroudsburg, PA: Dowden, Hutchinson & Ross, 1977.

ROMER, R. H., "Temperature Scales." *The Physics Teacher* (octubre de 1982): 450.

THOMPSON, H. B., "1s 8°C Equal to 50'F?"J. *Chem. Educ., 68,* (1991): 400.

#### *Presión*

- BENEDICT, R. P. *Fundamentals of Temperature, Pressure, and Flow Measurement,* 3rd ed. New York: Wiley, 1984.
- DEMORSET, W. J., "Pressure Measurement." *Chem. Eng. (30* de septiembre de 1985): 560.

GILLUM, D. R. *Industrial Pressure Measurement.* Omega Engineering, Stamford, CT, 1992.

MULLIN, J., "(Bar)baric Standard Broached," *Chem. Eng.,* (febrero de 1986): 41.

#### *Convenciones en análisis y medición*

SNIDER, E. H. *Methods of Analysis and Measurement,* Module MEB2, Vol. 1, Series F, AIChEMI. Modular Instruction Series, American Inst. Chem. Engr., New York, 1980.

# *Infamabilidad y riesgos*

- AMERICAN I NSTITUTE OF CHEMICAL ENGINEERS, *Guideh'nes for Chemical Reactivity Evaluation and Application to Process Design,* New York: AIChE, 1994.
- IBID, *Guidelines for Hazard Evaluation Procedures with Worked Examples,* 2nd, ed., New York: AIChE, 1992.
- IBID, *Safety, Health, and Loss Prevention in Chemical Processes: Problems for Undergraduate Engineering Curriculum.* New York: AIChE, 1990.
- CROWL, D. A., and J. F. LOUVAR. *Chemical Process Safev: Fundamentals with Application,* Englewood Cliffs, NJ: Prentice-Hall, 1990.
- NATIONAL FIRE P ROTECTION ASSOCIATION. *National Fire Codes,* 1984.

# **PROBLEMAS**

#### **Sección 1.1**

- **1.1.** Realice las siguientes conversiones:
	- **(a)** 4170 GL a m3
	- (b) 25 Btu a calorias
	- (c) 200 J/s a caballos de fuerza
- **1.2.** En el sistema de unidades estadounidense de ingenierla, la viscosidad puede tener unidades de  $(lb_c)(h)/ft^2$ , mientras que en el SI las unidades son  $(g)/(cm)(s)$ . Convierta una viscosidad de 20.0 (g)/(m)(s) a las unidades estadounidenses citadas.
- **1.3.** La permeabilidad *K* de flujo a través de un lecho empacado poroso de partículas se define  $\cos \theta$

$$
K = \frac{g_c D_p^2}{32} \left(\frac{Re}{f}\right)
$$

donde D<sub>e</sub>s el diámetro de las partículas, *Re* es adimensional (el número de Reynolds), fes adimensional (el factor de fricción). ¿Qué unidades tiene *K* en el

- a) sistema estadounidense para ingenieria? **b)** SI?
- **1.4.** Una relación para una variable adimensional llamada compresibilidad (z) es  $z = 1 + \rho B + \rho^2 C$ +  $\rho^3D$ , donde  $\rho$  es la densidad en g mol/cm<sup>3</sup>. ¿Qué unidades tienen B, C y D? Convierta los coeficientes de la ecuación de z de modo que la densidad pueda utilizarse en la ecuación en unidades de  $\mathbf{lb}_{\mu}/\mathbf{ft}^3$  así:  $z = 1 + \rho^* \mathbf{B}^* + (\rho^*)^2 \mathbf{C}^* + (\rho^*)^3 \mathbf{D}^*$  donde  $\rho^*$  esta en  $\mathbf{lb}_{\mu}/\mathbf{ft}^3$ . Indique las unidades para B\*, C\* y D\* y también las ecuaciones que relacionan B\* con B, C\* con C y D\* con D.
- **1.5.** En un artículo que describe un proceso de extracción de pizarra bituminosa en una retorta, los autores aseguran que la retorta "podría operar con un flujo másico de sólidos mayor que 1000  $\frac{1}{h}\hat{r}$  (48 kPa/h)..." En varias ocasiones se refieren al grado de su pizarra empleando la unidad mixta "34 gal  $(129L)/\text{ton}$ ". *i*Es comprensible su informe?
- **1.6.** Convierta
	- a) 0.04  $g/(min)(pulg^3)$  a  $lb/(h)(ft^3)$ . **b**)  $2 L/s$  a  $\frac{\text{ft}^3}{\text{dia}}$ . **c**)  $\frac{6(pulg)(cm^2)}{(m^2c)(m^2)(4k+1)}$  $\frac{C_1D_2C_3C_4D_3}{(\text{año})(s)(lb_m)(ft^2)}$  totalmente a unidades del SI.
- **1.7.** En el sistema estadounidense la conductividad térmica es:

$$
k = \frac{Btu}{(h)(ft^2)(°F / ft)}
$$

Transfórmela a:

kJ  $(dia)(m^2)(^{\circ}C/cm)$  **b)** *i*Cuál es la velocidad de flujo en gal/min?

1.9. El contenido de los envases a menudo se rotula con indicaciones del estilo de "peso neto 250 gramos". ¿Es correcto rotular así los envases?

#### **1.10.** La siguiente prueba medirá su SIQ. Indique la respuesta correcta.

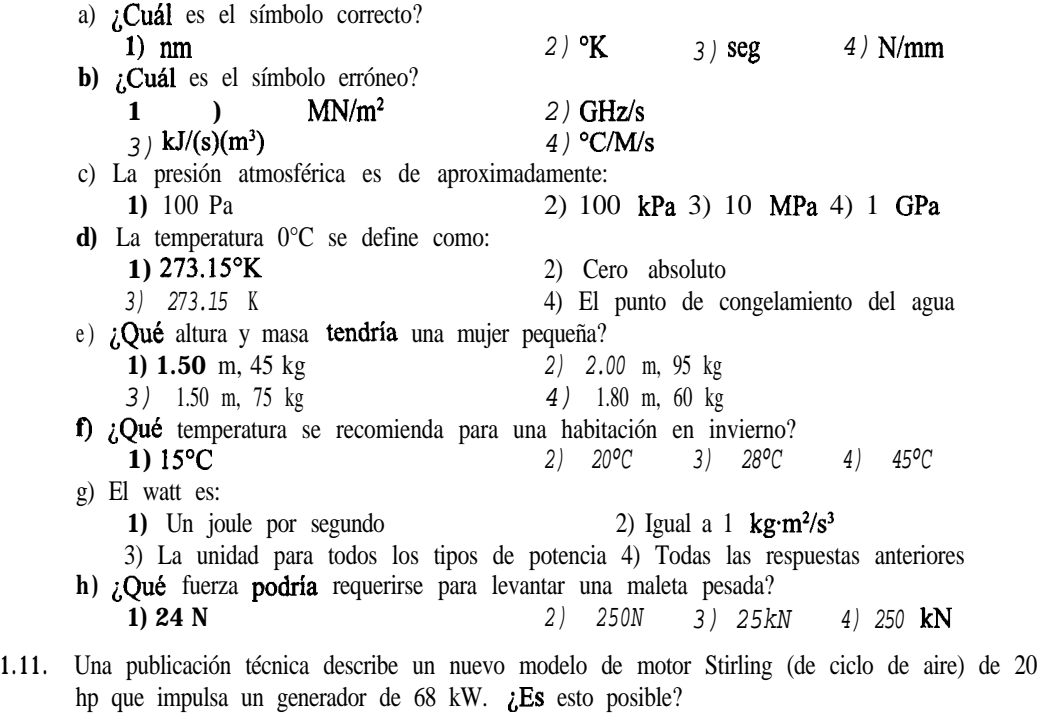

- **1.12.** La publicidad de un café liofilizado asegura que está "97% libre de cafeína". ¿Es posible que este café contenga **sólo** 0.14% de cafeína? Explique.
- **1.13.** Su jefe ha anunciado que se **va a** reducir la velocidad del Boeing 727 de la compañía de 525 mi/h a 475 mi/h a fin de "conservar combustible" y así reducir el consumo de 2200 gal/h a 2000 gal/h. ¿Cuántos galones se ahorran en un viaje de 1000 mi?
- **1.14.** En un manual se da la capacidad calorifica del SO, como  $C_n = 6.945 + 10.01 \times 10^{10} T 3.794$ **x** 10" *T* <sup>2</sup>, donde  $C_{\rm e}$  esta en (cal)/(g mol) (K) y *T* está en K. Modifique la ecuación de modo que las unidades de  $C_p$  sean  $\text{Btu}$ /(lb<sub>n</sub>) (°F) y  $T$  se pueda utilizar en la ecuación en °F.
- **1.15.** ¿Qué significa que una escala muestre un peso de "21.3 kg"?
- **1.16.** Un tractor tira de una carga con una fuerza igual a 800 **lb** (4.0 kN) y una velocidad de 300 ft/ min (1.5 m/s). ¿Cuál es la potencia requerida usando los datos dados en el sistema estadounidense? ¿Y usando los datos dados en el SI?
- **1.17.** ¿Qué energía cinética en Btu tiene un vehículo con una masa de 2300 kg que se mueve con una rapidez de 10.0  $f{t/s}$ ? 1 Btu = 778.2 (ft) (lb.).

#### Cap. 1 Problemas 79

- **1.18.** Un montacargas deja caer una tarima con su carga que pesan 10 toneladas desde una altura de 10 pies. La velocidad máxima que la carga alcanza antes de tocar el suelo es de 6 ft/s. ¿Cuánta energía cinética tiene la carga en  $(ft)$  (lb<sub>c</sub>) a esta velocidad?
- **1.19.** La velocidad en flujo turbulento dentro de una tubería se expresa por medio de la siguiente ecuación:

$$
u = k \left[\frac{\tau}{\rho}\right]^{1/2}
$$

donde  $\tau$  es el esfuerzo de corte en  $N/m^2$  en la pared del tubo,  $\rho$  es la densidad del fluido en  $\text{kg/m}^3$ ,  $\mu$  es la velocidad y  $k$  es un coeficiente. Se le pide modificar la ecuación de modo que el esfuerzo de corte se pueda utilizar en las unidades de  $\tau$ <sup>1</sup> que son lb/ft<sup>2</sup> y la densidad sea  $\rho^1$  que tiene unidades de lb<sub>-</sub>/ft<sup>3</sup>, con el fin de que la velocidad  $u^1$  se obtenga en ft/s. Muestre todos los cálculos y exprese la ecuación final en términos de  $\tau^1$ ,  $\tau^1$  y  $\rho^1$  para que quien la lea sepa que en ella intervienen unidades del sistema estadounidense para ingeniería.

1.20. El American Petroleum Institute ha publicado una correlación para determinar las emisiones de hidrocarburos de tanques de almacenamiento de techo fijo ("Evaporation from Fixed Roof Tanks", *APZ Bulletin* 25 18, junio de 1962).

$$
L_{y} \stackrel{0.68}{\longrightarrow} L_{1,000}^{1.72} \left[\gamma^{0.5\frac{3}{2}}T^{0.50}F_{p}C\right]
$$

donde:  $L<sub>v</sub>$ , son las emisiones de **respiración, bbl/año;** p es la presión de vapor verdadera a la temperatura del contenido, **psia;** *D* es el **diámetro** del tanque, ft; Hes la altura en ft; *T es* la altura vacía media del tanque **corregida** por el volumen del techo, ft; F<sub>, es</sub> un factor de pintura adimensional (una **función** de la edad y el color de la pintura que cubre el exterior del tanque); y C es un factor de ajuste adimensional. Para tanques de más de 30  $\hat{\bf f}$  de diámetro, C = 1; para tanques mas pequeños:

$$
C = -0.0013202 + 0.077140 - 0.13344
$$

LES dimensionalmente consistente la ecuación de emisiones?

**1.21.** Sin integrar, escoja la respuesta correcta para

$$
\int \frac{dx}{x^2 + a^2} = \begin{cases}\n a & \text{arctan} \quad (ax) \\
 a & \text{arctan} \quad (x/a) \\
 (1/a) & \text{arctan} \quad (x/a) \\
 (1/a) & \text{arctan} \quad (a \times a)\n\end{cases} + \text{constante}
$$

donde  $x =$  longitud y  $a$  es una constante.

**1.22.** En muchas plantas los instrumentos analíticos se instalan a cierta distancia de los equipos que vigilan; por tanto, hay cierto retraso entre la ocurrencia de un cambio en el proceso y la activacion de una alarma.

En una planta química se toman continuamente muestras de aire de un **área** de proceso **a** través de un tubo de  $1/4$  pulg de **diámetro** que las lleva aun instrumento analítico situado a  $125ft$ 

del área de proceso. El tubo tiene un diámetro exterior de 0.25 pulg (6.35 mm) y sus paredes tienen un espesor de 0.030 pulg (0.762 mm). La tasa de muestreo es de 10  $\text{cm}^3\text{/s}$  en condiciones ambientes de 22°C y 1.0 atm. La caída de presión en la línea de transferencia puede considerarse insignificante. En el proceso se usa cloro gaseoso, y si se fuga durante el proceso puede envenenar a los trabajadores que se encuentren en el área de la fuga. Determine el tiempo requerido para detectar una fuga de cloro en el área de proceso con el equipo actualmente instalado. Puede suponerse que el equipo analítico tarda 5 segundos en responder una vez que el gas llega al instrumento. También puede suponerse que las muestras se desplazan por el tubo de muestreo del instrumento sin dilución por mezcla con el aire que esta adelante de la muestra. ¿Es excesivo el tiempo? ¿Cómo podría reducirse el retraso? (Adaptado del problema 13 de *Safefy Health and Loss Prevention in Chemical Processes* publicado por el American Institute of Chemical Engineers, Nueva York, 1990.)

1.23. En 19 16 Nusselt dedujo una relación teórica para predecir el coeficiente de transferencia de calor entre un vapor saturado puro y una superficie más fría:

$$
h = 0.943 \left(\frac{k^3 \rho^2 g \lambda}{L \mu \Delta T}\right)^{1/4}
$$

donde  $h =$  coeficiente medio de transferencia de calor,  $Btu/(h)(ft^2)(\Delta^{\circ}F)$ 

 $k =$  conductividad térmica, Btu/(h)(ft)( $\Delta^{\circ}F$ )

 $\rho$  = densidad, lb/ft<sup>3</sup>

 $g =$  aceleración debida a la gravedad, 4.17 **x** 10<sup>8</sup> ft/(h)<sup>2</sup>

 $\lambda$  = cambio de entalpía, Btu/lb

 $L =$ longitud del tubo, ft

 $\mu$  = viscosidad, lb<sub>m</sub>/(h)(ft)

 $AT =$  diferencia de temperatura,  $\Delta^{\circ}F$ 

¿Qué unidades tiene la constante 0.943?

1.24. La ecuación para la velocidad de una corriente de un fluido medida con un tubo Pitot es

$$
v = \sqrt{\frac{2\Delta p}{\rho}}
$$

donde v = velocidad

 $Ap = caída$  de presión

 $\rho$  = densidad del fluido

¿La ecuación es dimensionalmente consistente? Explique su respuesta. Si la caída de presión es de 15 mm Hg y la densidad del fluido es de 1.20  $g/cm^3$ , calcule la velocidad en ft/s.

 $\ddot{\phantom{0}}$ 

1.25. Explique detalladamente si la siguiente ecuación para el flujo a través de un vertedero rectangular es dimensionalmente consistente. (Se trata de la fórmula de Francis modificada.)

$$
q = 0.415 (L - 0.2 h_0) h_0^{1.5} \sqrt{2g}
$$

- $L =$  altura de lacresta, ft
- $h<sub>o</sub>$  = altura de caída del vertedero, ft
- $g =$  aceleración debida a la gravedad, 32.2  $ft/(s)^2$
- 1.26. Una investigación experimental de la velocidad de transferencia de masa de SO, de un flujo de aire al agua indicó que el coeficiente de transferencia de masa se podía correlacionar por medio de una ecuación de la forma  $k_x = K u^{0.487}$ , donde k es el coeficiente de transferencia de masa en mol/(cm<sup>2</sup>)(s) y u es la velocidad en cm/s. ¿Tiene dimensiones la constante K? ¿Cuáles son? Si la velocidad debe expresarse en ft/s y queremos conservar la forma de la relación, *i*, cuáles tendrían que ser las unidades de *K'* si  $k<sub>r</sub>$  sigue siendo mol/(cm<sup>2</sup>)(s) y *K'* es el nuevo coeficiente de la fórmula?
- 1.27. Un número adimensional útil llamado *número de Reynolds es*  $\frac{D U \rho}{U}$  donde donde  $D =$  diámetro o longitud
	- $U =$  cierta velocidad característica
		- $\rho$  = densidad del fluido
		- $\mu$  = viscosidad del fluido
	- Calcule el número de Reynolds para los siguientes casos:

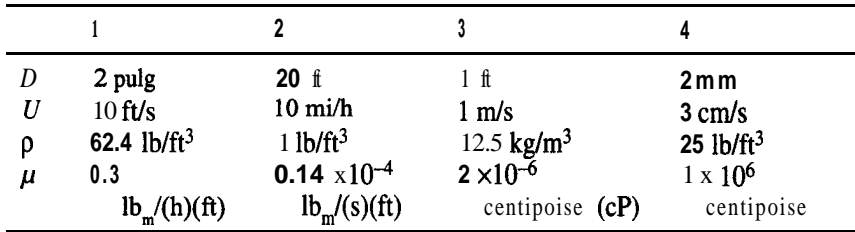

1.28. En los sistemas de control de proceso de las plantas automáticas se usan mucho las computadoras. Éstas deben convertir las señales de los dispositivos que vigilan el proceso, evaluar los datos empleando las ecuaciones de ingenierla programadas y luego realimentar los ajustes de control apropiados. Las ecuaciones deben ser dimensionalmente consistentes, por lo que la ecuación debe incluir un factor de conversión que transforme la variable de campo medida a las unidades correctas. El petróleo crudo bombeado de un tanque de almacenamiento a un buque tanque se debe expresar en ton/h, pero las variables de campo de densidad y velocidad de 'flujo **volumétrico** se miden en  $\frac{1}{b}$  **y** gal/min, respectivamente. Determine las unidades y los valores numéricos de los factores requeridos para convertir las variables de campo en las salidas deseadas.

## **Sección 1.2**

**1.29.** La que sigue es una carta dirigida a *The Chemicul Engineer* (una publicación británica).

En respuesta al doctor J. B. Morris en el numero de febrero, queda claro que los símbolos g mol y kg mol solían existir, y todavía existen si así lo queremos, pero no en el SI. De cualquier manera, ¿qué hay de malo con el mol y el kilomol (kmol)? Son más fáciles de **pronun-** ciar y de escribir. Todos nos damos cuenta de la aparente inconsistencia al elegir el mol en lugar del kilomol como unidad básica del SI para cantidad de sustancia, pero la controversia terminó y no tiene caso seguir discutiendo el asunto.

El doctor Monis se aventura en terreno peligroso al intentar "recordamos que el mol tiene dimensiones de masa". No hay duda de que el mol tiene que ver con la masa, pero esto no le confiere dimensiones de masa. la cantidad de sustancia es proporcional a la masa dividida entre la masa molecular relativa, un cociente adimensional al que antes llamábamos peso molecular. Si usamos unidades del SI, normalmente se escoge una constante dimensional de proporcionalidad numéricamente igual a  $10<sup>3</sup>$ , pero no hay una razón fundamental que nos obligue a hacerlo.

Explique qué tiene de correcto y qué de incorrecto esta carta.

- **1.30.** a) ¿Cuál es el peso molecular del CaCO,?
	- **b)** ¿Cuántos g mol hay en 10 g de CaCO,?
	- c)  $i$ Cuántas lb mol hay en 20 lb de CaCO<sub>3</sub>?
	- **d)** ¿Cuántos g hay en 2 Ib mol de CaCO,?
- **1.31.** Explique las diferencias entre mol, molécula y peso molecular.
- 1.32. ¿Qué tienen de incorrecto o correcto las siguientes definiciones de mol? a) Un mol está contenido en cierto número de cm<sup>3</sup> de cualquier sustancia.
	- **b)** Un mol es el peso de una molécula expresado en gramos.
	- c) Un mol es el número de moléculas en un gramo de una sustancia.
	- **d)** Un mol es la suma de los pesos atómicos.
	- e) Un mol es el peso molecular de un elemento.
- **1.33.** Convierta lo siguiente:
	- **a) 4 g** mol de MgCl, a g
	- **b) 2** Ib mol de C,H, a g
	- c)  $16$  g de N<sub>2</sub> a lb mol
	- **d) 3** Ib de C,H,O a g mol
- **1.34.** Un libro de texto dice: "Un mol es una cantidad de material cuyo peso es numéricamente igual al peso molecular". Indique si esta afirmación es correcta, incorrecta o parcialmente correcta, y explique con *tres frases* 0 *menos,* su razonamiento.
- **1.35.** *i*, Qué significa la unidad mol<sup>-1</sup>? *i*, Puede haber una unidad mol<sup>1/3</sup>?
- **1.36.** Se determinó que un compuesto sólido contiene 42.11% C, 5 1.46% 0 y 6.43% H. Su peso molecular es de aproximadamente 341.  $i$ Cuál es la fórmula del compuesto?
- **1.37.** Las fórmulas estructurales de la **figura** P 1.37 corresponden a vitaminas:
	- a) ¿Cuántas libras del compuesto hay en las siguientes cantidades (hágalo para cada una de las vitaminas)?
		- **1) 2.00 g** mol 2) 16g
	- **b)** ¿Cuántos gramos del compuesto hay en las siguientes cantidades (hágalo para cada una de las vitaminas)?
		- **1)** 1 .OO Ib mol **2)** 12 Ib

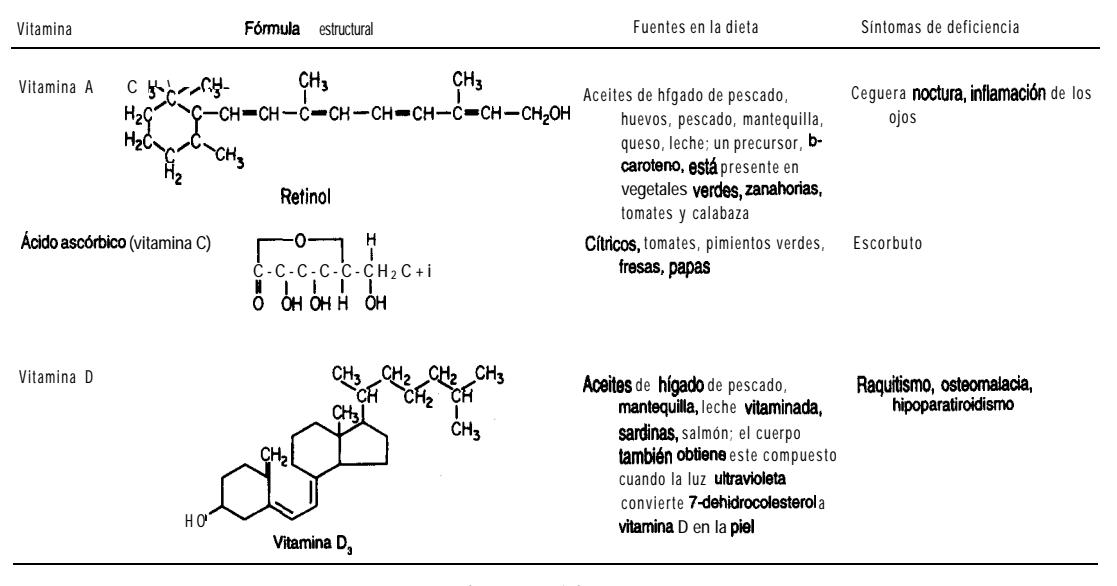

**Figura P1.37**

#### **Sección 1.3**

- 1.38. El peso específico relativo del ácido acético es 1.049. ¿Cuál es su densidad en  $lb_\text{A}ft3$ ?
- 1.39. El peso específico relativo de un aceite combustible es 0.82. ¿Cuál es su densidad en  $1b/ft^3$ ? Indique todas las unidades.
- 1.40. Usted debe decidir qué tamaño de recipientes usara para transportar 1000 Ib de aceite de semilla de algodón con un peso específico relativo de 0.926. ¿Cuál seria el tamaño mínimo de los tambores, expresado en galones?
- 1.41. Se le pide preparar una disolución para laboratorio de  $H$ <sub>2</sub>SO<sub>4</sub>, 0.10 molar (0.10 mol  $H$ <sub>2</sub>SO<sub>4</sub>/L) a partir de H,SO, concentrado (96.0%). De un manual obtiene el peso específico relativo del H,SO, al 96.0%, que es 1.858. Calcule
	- **a)** el peso de ácido al 96.0% necesario para preparar un litro de disolución.
	- **b)** el volumen de ácido al 96.0% utilizado por litro de disolución
	- c) la densidad de la disolución  $0.1$  molar.
	- **d)** las ppm de H,SO, en la disolución 0.1 molar.
- 1.42. Un cantinero asegura que su marca de ron es tan fuerte que los cubos de hielo no flotan en él.  $\Sigma$ **Es** esto posible?
- 1.43. El peso específico relativo de una disolución de KOH a 15°C es 1.0824 y contiene 0.8 13 Ib de KOH por galón de disolución. ¿Cuáles son las fracciones molares del KOH y del H<sub>2</sub>O en la disolución?
- 1.44. La densidad del benceno a 60°F es de 0.879 g/cm3. ¿Cuál es el peso específico relativo del benceno a 60°F/60°F?
- 1.45. Un líquido tiene un peso específico relativo de 0.90 a 25°C.
	- a)  $i$ Cuál es su densidad a 25<sup>o</sup>C en kg/m<sup>3</sup>?
	- b)  $i$ Cuál es su volumen específico a 25°C en ft<sup>3</sup>/lbm?
	- c) Si el líquido se coloca en una botella de 1.5 litros que tiene una masa de 232 g, cuánto pesará la botella llena?
- 1.46. Dada una disolución acuosa que contiene 1.704 kg de HNO,/kg H,O y tiene un peso específico relativo de 1.382 a 20°C exprese la composición de las siguientes formas:
	- a) Porcentaje en peso de HNO,
	- b) Libras de HNO, por pie cúbico de disolución a 20°C
	- c) Molaridad (gramos mol de  $HNO<sub>3</sub>$  por litro de disolución a 20°C)
- 1.47. El Acta Federal de Estados Unidos para el Control de la Contaminación del agua P.L. 92-500, especifica los métodos legalmente aceptables para analizar aguas negras. El análisis de cianuro se realiza según los métodos delineados en "Standard Methods for the Examination of Water Wastewater": se utiliza cloruro mercúrico para descomponer los cianuros complejos, utilizándose 200 mg en cada análisis.

La Illinois Pollution Control Board ha establecido normas de calidad del agua que limitan el mercurio (como Hg) a 0.0005 ppm en cualquier efluente. Los permisionarios deben presentar informes diarios de sus efluentes. ¿Violará la norma citada un permisionario que descarga 100,000 gal/día y realiza un análisis?

- 1.48. La OSHA (Occupational Safety and Health Administration) ha establecido límites para el almacenamiento de diversos compuestos tóxicos o peligrosos (OSHA 29 CFT 1910.119, apéndice A). El límite para el acetaldehído es de 113.0 kg, y para el dióxido de nitrógeno, 110 kg. ¿Cuál seria el recipiente esférico de mayor tamaño que **podría** usarse para almacenar cada uno de estos líquidos a temperatura ambiente?
- 1.49. La siguiente tabla indica los niveles de Fe, Cu y Pb en el papel para envoltura de regalos de dos marcas distintas. Convierta las ppm a tracciones en masa excluyendo el papel.

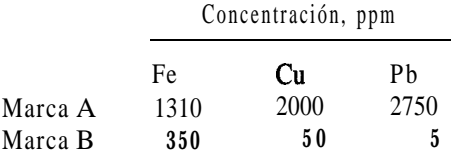

- 1.50. Todos los materiales peligrosos se clasifican en tres **categorías** de riesgo para fines de obtención de licencias: toxicidad, inflamabilidad y reactividad, y se les asigna números de 0 a 4 (más grave) en cada categoria. El alcohol metílico (metanol, CH,OH) tiene el código 1,4,0 en el estado líquido. En el caso de la clasificación por toxicidad, cualquier cantidad almacenada de más de 0.35 onzas de un material de categoria 1 se debe informara las autoridades municipales. ¿Es preciso informar del almacenamiento de una botella de medio litro de metano1 (p.e.r.  $= 0.792$ ?
- **1.51.** La densidad de cierta disolución es de 8.80 lb/gal a 80°F. ¿Cuántos pies cúbicos ocuparán 10,O 10 Ib de esta disolución a 80°F?
- 1.52. ¿Cuántas ppb hay en 1 ppm? ¿Afecta su respuesta el sistema de unidades? ¿Tiene algo que ver que el material en el que se miden las ppb sea gas, líquido o sólido?

# Cap. 1 Problemas 85 and 2012 12:00 PM and 2012 12:00 PM and 2012 12:00 PM and 201

1.53. Cinco mil barriles de gasóleo de 28"API se mezclan con 20,000 bbl de aceite combustible de 15°API. ¿Cuál es la densidad de la mezcla en lb/gal y en lb/ft<sup>3</sup>? Suponga que los volúmenes son aditivos. 1 bbl = 42 gal. La densidad del agua a 60°F = 0.999 g/cm<sup>3</sup>

**ál** es la densidad de la mezcla en **lb/gal** y en **lb**  
\n**bbl** = 42 gal. La densidad del agua a 60°F = 0  
\nPeso específico relativo 
$$
\frac{60^{\circ}F}{60^{\circ}F} = \frac{141.5}{^{\circ}API + 131.5}
$$

- 1.54. Un manual indica que la conversión entre  $^{\circ}$ API y densidad es 0.800 densidad = 45.28 $^{\circ}$ API. ¿Hay un error de imprenta?
- 1.55. Los sedimentos portuarios en el area de New Bedford, Massachusetts contienen PCB en niveles de hasta 190,000 ppm, según un informe preparado por Grant Weaver de la Massachusetts Coastal Zone Management Office (Environ. Sci. *Technof.,* **16(9)(** 1982): 49 1 A. iCuál es la concentración en porcentaje?
- 1.56. El NIOSH fija normas para CCl, en el aire de 12.6 mg/m' de aire (un promedio ponderado en el tiempo durante 40 h). En una muestra se miden 4800 ppb (partes por billón, 1 billón =  $10^9$ ) de CCl,. ¿Excede esta muestra la norma del NIOSH? ¡Tenga cuidado!
- 1.57. La siguiente tabla muestra los aportes anuales de fósforo al lago Erie:

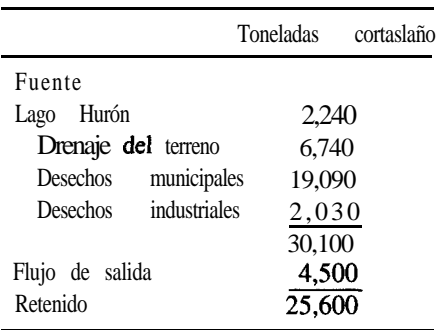

- a) Convierta la concentración del fósforo retenido a microgramos por litro suponiendo que el lago Erie contiene  $1.2 \times 10^{14}$  galones de agua y que el tiempo medio de retención del fósforo es de 2.60 años.
- **b)** *i*Qué porcentaje de los aportes proviene de aguas negras municipales?
- c ) ¿Qué porcentaje de los aportes proviene de detergentes, suponiendo que representan el 70% de los desechos municipales?
- **d)** Si una concentración de 10 ppb de fósforo produce perjudiciales florecimientos de algas, como se ha informado en algunos documentos, Lseria efectiva para reducir la eutroficación (o sea, los florecimientos indeseables de algas) del lago Erie la eliminación del 30% del fósforo de los desechos municipales y todo el fósforo de los desechos industriales?
- e) **¿Ayudaría** en algo la eliminación de todos los fosfatos de los detergentes?
- 1.58. Se mide la solubilidad del formaldehído en un disolvente empleando un espectrofotómetro que opera a 570 nm. Los datos recabados son de densidad óptica contra concentración expresada en gramos por litro.

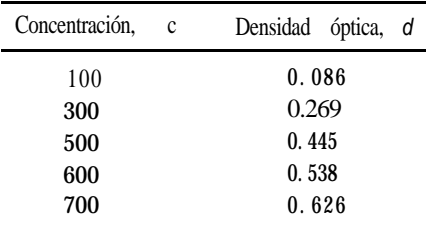

Con base en la ley de Beers, obtenga las mejores estimaciones para los coeficientes de una relación lineal

$$
c = b_{\rm g} + b_{\rm g}d
$$

y grafique la ecuación obtenida junto con los datos. Consulte el apéndice M.

## **Sección 1.4**

- 1.59. En un tanque se encuentran 130 kg de gas con la siguiente composición: 40% N,, 30% CO, y 30% CH,. ¿Cuál es el peso molecular medio del gas?
- 1.60. Tiene 25 Ib de un gas con la siguiente composición:

$$
\begin{array}{c} \text{C H }, \ 80\% \\ \text{C}_2\text{H}_4 \ 10\,\% \\ \text{C}_2\text{H}_6 \ 10\,\% \end{array}
$$

iCuál es el peso molecular medio de la mezcla? iCuál es la fracción en peso (masa) de cada uno de los componentes de la mezcla?

**1.61.** El análisis del gas de un tanque que contiene 100 kg de gas a presión atmosférica da lo siguiente:

co,: 19.3% N,: 72.1% 0,: **6.5%** H,O: 2.1%

¿Cuál es el peso molecular medio del gas?

- 1.62. Doscientos kg de un líquido contienen 40% de butano, 40% de pentano y 20% de hexano. Determine la composición en fracción molar del líquido y la composición en fracción en masa excluyendo al hexano.
- 1.63. En la tabla se da el análisis provisional de un carbón vegetal. ¿Cuál es la composición de la "materia combustible volátil (MCV)"? Presente su respuesta en forma de porcentaje en masa de cada elemento de la MCV

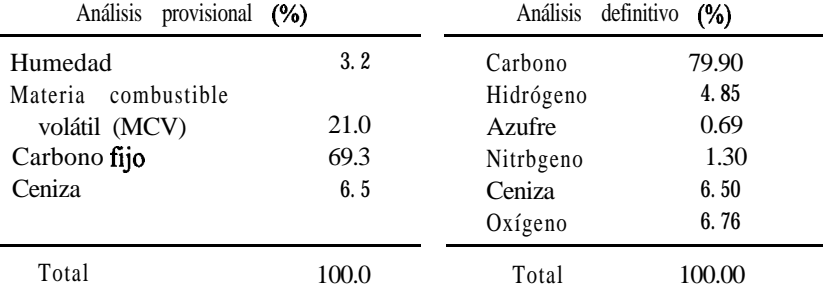

- 1.64. Se informa que el análisis de un gas combustible dio, tomando como base de cálculo un mol, 20% de metano, 5% de etano y el resto de CO,. Calcule la composición del gas en porcentaje en masa.
- 1.65. Una mezcla de gases consta de tres componentes: argón, *B* y C. Se obtiene el siguiente análisis de la mezcla:

40.0% mol de argón 18.75% en masa de *B* **20.0%** mol de C

El peso molecular del argón es 40 y el de C es 50. Calcule:

**a)** El peso molecular de *B*

- **b)** El peso molecular medio de la mezcla
- 1.66. Dos ingenieros están calculando el peso molecular medio de una mezcla que contiene oxígeno y otros gases. Uno de ellos usa el peso molecular correcto de 32 para el oxígeno y determina que el peso molecular medio es 39.2. El otro usa un valor incorrecto de 16 y determina que el peso molecular medio es 32.8. Éste es el único error en sus cálculos. ¿Qué porcentaje de oxígeno tiene la mezcla expresado en % mol?

#### **Sección 1.5**

- 1.67. Un encabezado del *Wall Street Journal* decía **"Japón y Estados Unidos buscan mejores automóviles impulsados por metanol".** Japón y Estados Unidos planean unirse para desarrollar tecnología que mejore los autombviles que queman metanol, un combustible que produce menos contaminación atmosférica que la gasolina. Un número no especificado de investigadores de compañías japonesas colaborarán con la EPA para desarrollar un automóvil de metano1 que arranque a temperaturas tan bajas como 10 grados Celsius.  $\lambda A$  qué equivale esta temperatura en grados Rankine, kelvin y grados Fahrenheit?
- **1.68.** ¿Puede existir una medición de temperatura negativa?
- 1.69. La capacidad calorífica  $C_n$  del ácido acético en  $J/(g \text{ mol})(K)$  se puede calcular con la ecuación

$$
C_{\rm s} = 8.41 + 2.4346 \times 10^{-5}T
$$

donde *T* está en K. Convierta la ecuación de modo que *T* se pueda utilizar en la ecuación en <sup>o</sup>R en lugar de K.

- 1.70. Convierta las siguientes temperaturas a las unidades indicadas:
	- **a)** 10°C a"F
	- **b**) 10°C a °R
	- c)  $-25^{\circ}$ FaK
	- **d)** 150K a  $^{\circ}R$
- **1.71.** La capacidad calorífica suele darse en términos de funciones polinómicas de la temperatura. La ecuación para el dióxido de carbono es

 $C_n = 8.4448 + 0.5757 \times 10^{-2}T - 0.2159 \times 10^{-5}T^2 + 0.3059 \times 10^{-9}T^3$ 

donde *T* está en <sup>o</sup>F y C<sub>p</sub> en Btu/(lb mol)(<sup>o</sup>F). Convierta la ecuación de modo que *Testé* en <sup>o</sup>C y  $C_n$  se obtenga en  $J/(g \mod N)$ .

- 1.72. En un informe sobre los récords de baja temperatura en la Antártida, *Chemical and Engineering* News dijo en cierto punto que "el mercurio bajo hasta  $-76^{\circ}C$ " . En qué sentido es esto posible? El mercurio se congela a -39°C.
- 1.73. "Además, el grado Celsius es exactamente igual a un kelvin. La única diferencia es que cero grados Celsius corresponde a 273.15 kelvin. El empleo de la escala Celsius nos ahorra un dígito en la mayor parte de los casos": de *[Eng. Educ.* (abril de 1977): 6781. Comente esta cita.  $i$ **Es** correcta? Si no es así,  $i$ **en** qué sentido es errónea?

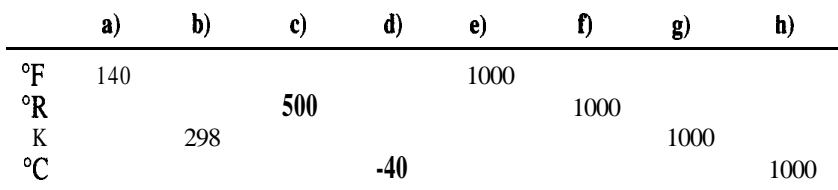

1.74. Calcule todas las temperaturas a partir del valor que se indica.

1.75. La potencia de emisión de un cuerpo negro depende de la cuarta potencia de la temperatura y está dada por

$$
W = \mathbf{A}T'
$$

donde  $W =$  potencia **emisiva**, Btu/(ft<sup>2</sup>)(h)

A = constante de Stefan-Boltzmann,  $0.17$  1 **x** 1  $0^{-8}$  Btu/ $(\hat{\text{ft}}^2)(h)(^{\circ}\text{R})^4$ 

 $T =$  temperatura,  ${}^{\circ}R$ 

¿Qué valor tiene A en  $J/(m^2)(s)(K^4)$ ?

# **Sección 1.6**

- **1.76. "Vacacionistas atrapados, cariimbanos en Florida; 50 ciudades rompen récords de baja temperatura"** rezaba el encabezado del diario del 26 de diciembre. Después de citar las ciudades con nuevos récords de baja temperatura, el diario continuaba: "Al descender la onda fría con toda su fuerza sobre la Costa Este, la ciudad de Nueva York amaneció a 5 grados (Fahrenheit) el domingo. Como ejemplo de la intensidad de la masa de aire frío que bajó desde el noroeste del Canadá, en Nochebuena se midió la presión más alta jamás registrada en Estados Unidos, 3 1.42 pulgadas de mercurio, en Miles City, Montana". ¿Puede ser cierta esta última noticia?
- 1.77. Suponga que un submarino inadvertidamente desciende hasta el fondo del océano a una profundidad de 1000 m. Se propone bajar una campana de buceo al submarino para intentar el ingreso a la torreta del mismo. ¿Cuál debe ser la presión mínima del aire en la campana de buceo a la profundidad del submarino para evitar que entre agua en la campana cuando la válvula en su parte inferior se abra ligeramente? Dé su respuesta en kilopascales absolutos. Suponga que la densidad del agua tiene una densidad constante de  $1.024$  g/cm<sup>3</sup>.

**1.78.** El aire del tanque de un buzo indica una presión absoluta de 300 kPa. ¿Cuál es la presión en:

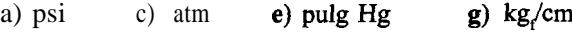

- **b)** kPa **d)** bar f) pies H,O
- **1.79.** Los edificios con techo plano son comunes en los climas secos debido a la economía en los materiales de construcción. Sin embargo, durante la estación lluviosa es posible que el agua se encharque en las azoteas, de modo que durante la construcción se deben tener en cuenta las implicaciones estructurales del peso adicional. Si se acumulan 25 cm de agua en un área de 10 m por 10 m durante una tormenta, determine:
	- a) El peso total adicional que debe soportar el edificio
	- **b)** La fuerza del agua sobre el techo en psi
- **1.80.** Un problema que presentan los tanques de tratamiento de aguas negras instalados bajo tierra se hizo evidente cuando el nivel freático subió y un tanque vacío se elevó sobre el suelo por flotación. Este problema se superó instalando una válvula de retención en la pared del tanque de modo que, si el nivel freático subía lo suficiente como para hacer flotar el tanque, éste se llenaria de agua. Si la densidad del concreto es de  $2080 \text{ kg/m}^3$ , determine la altura máxima a la que deberá instalarse la válvula para evitar que la fuerza de flotación eleve un tanque rectangular con dimensiones interiores de 30 m por 27 m y 5 m de profundidad. Las paredes y el piso tienen un espesor uniforme de 200 mm.
- **1.81.** Se usara una bomba centrifuga para bombear agua de un lago aun tanque de almacenamiento situado 148 ft por encima de la superficie del lago. La tasa de bombeo será de 25.0 gal/min y la temperatura del agua es de 60°F. La bomba de que se dispone puede alcanzar una presión de 50.0 psig si bombea a **razón** de 25.0 **gal/min.** (Ignore la **fricción** de la tubería, los efectos de energía cinética y los factores relativos a la eficiencia de la bomba.)
	- a) ¿A qué altura (en pies) puede la bomba subir el agua a esta temperatura y con esta tasa de flujo?
	- **b) Es** apropiada esta bomba para el servicio al que se le piensa destinar?
- 1.82. Un manómetro emplea queroseno, p.e.r. 0.82, como fluido. ¿A cuantos milímetros de mercurio equivale una lectura de 5 pulg de este manómetro?
- **1.83.** El manómetro del condensador de vapor de una turbina indica 26.2 pulg Hg de vacío. La lectura del barómetro es de 30.4 pulg Hg. ¿Qué presión hay en el condensador, en **psia?**
- **1.84.** El medidor de presión de una torre de proceso indica un vacío de 3.35 pulg Hg. El barómetro indica 29.3 1 pulg Hg. ¿Cuál es la presión absoluta dentro de la torre en milímetros de mercurio?
- **1.85.** Juan dice que calculó con una formula que la presión en la cima del pico Pike es de 9.75 psia. Pedro dice que es de 504 mm Hg porque es<sup>'</sup>lo que encontró en una tabla. ¿Quién tiene razón?
- **1.86.** El piso de un tanque cilindrico de agua se distorsionó con combaduras de 7 pulg a causa del asentamiento del terreno, incorrectamente estabilizado, debajo del tanque. No obstante, varios ingenieros consultores lograron poner de nuevo en servicio el tanque dañado colocando un reborde de plástico alrededor de la base del tanque e inventando un sistema de flotación por aire con el cual lo mudaron a otro lugar cercano. El tanque tenía 30.5 m de diámetro y
13.1 m de profundidad. La tapa, el fondo y los lados del tanque se fabricaron con planchas de acero soldadas de 9.35 mm de espesor. La densidad del acero es de 7.86  $\varrho/cm^3$ .

- **a)** ¿Cuál fue la presión manométrica en kPa del agua en el fondo del tanque cuando éste se lleno por completo de agua?
- **b)** ¿Qué presión de aire en kPa se requeriría debajo del tanque vacío para apenas levantarlo y poderlo cambiar de lugar?
- 1.87. Un instrumento de presión falló en una línea de proceso que requiere vigilancia constante. Se cuenta con un manómetro del tipo de campana (Fig.  $P1$  .87) que usa aceite (densidad = 0.800  $g/cm<sup>3</sup>$ ) como líquido sellador. La construcción del medidor limita el desplazamiento del líquido sellador a 12.7 cm antes de que se derrame el aceite. ¿Cuál es la presión máxima, en kPa, que se puede medir con este manómetro?
- **1.88.** Examine la figura P1.88. Por la tubería fluye aceite (densidad = 0.91 g/cm<sup>3</sup>), y la velocidad de flujo se mide con un manómetro de mercurio (densidad = 13.546  $g/cm^3$ ). Si la diferencia de altura entre las dos ramas del manómetro es de 0.78 pulg, ¿cuál es la diferencia de presión correspondiente entre los puntos A y B, en mm Hg?  $\chi$ En qué punto, A o B, es mayor la presión? La temperatura es de 60°F.
- 1.89. Un estudiante conectó un manómetro de Bourdon diseñado para leer presiones manométricas a una línea de vacío y, al ver que no daba lectura, decidió ajustar el instrumento de modo que indicara 0 psi con un alto vacío y 14.7 psi a presión **atmosférica**. Sin embargo, el día que hizo el ajuste el barómetro indicaba 735 mm Hg, de modo que su lectura de 14.7 psi tuvo un pequeño error. Más adelante, se **usó** este manómetro para medir la presión de un tanque de

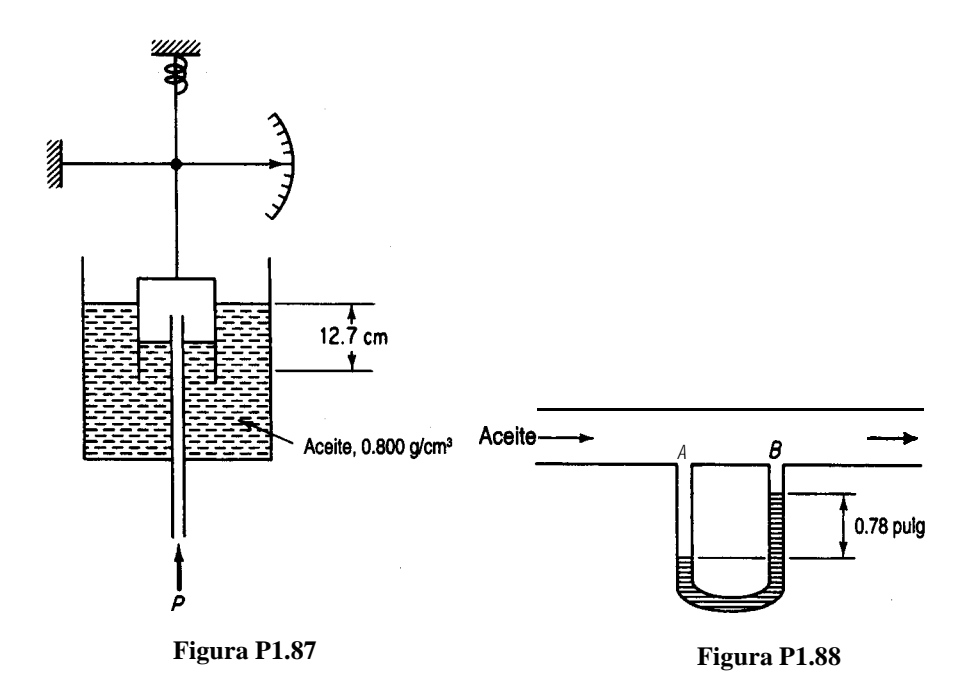

aire, y marcó 5 1 psig. ¿Cuál debió ser la lectura correcta del manómetro? En ese momento, el barómetro indicaba 750 mm Hg. Especifique todas las suposiciones que necesite hacer para resolver este problema.

- 1.90. Suponga que prepara un barómetro como sigue: llena por completo con mercurio un tubo de vidrio largo (> 40 cm) sellado por un extremo, lo invierte con mucho cuidado y coloca el extremo abierto (tapándolo con el dedo) dentro de un vaso con Hg, de modo que no entre aire en el tubo. Explique cómo funciona este barómetro.
- **1.91.** Un fabricante de tanques de gran tamaño calcula la masa de fluido dentro del tanque midiendo la presión en el fondo en psig y multiplicando ese valor por el área de la base del tanque en pulgadas cuadradas.  $\lambda$ **Es** correcto este procedimiento?
- 1.92. Examine la figura P1.92. El barómetro indica 740 mm Hg. Calcule la presión dentro del tanque en psia.
- 1.93. En la figura P1.93 se usa Hg para medir la presión entre los puntos M y N. El espacio sobre el Hg esta ocupado por agua.  $A$  cuanto asciende Ap entre M y N?  $A$ Cuál presión es más alta,  $p_w$  o  $p_w$ ?
- 1.94. Exprese  $p<sub>p</sub>$  en función de h con base en los datos de la figura P1.94.
- 1.95. Un manómetro de Bourdon se conecta a un tanque grande y marca 440 kPa cuando el barómetro indica 750 mm Hg. ¿Qué lectura dará el manometro si la presión atmosférica aumenta a 765 mm Hg?
- 1.96. Un medidor de vacío conectado a un tanque marca  $3\,15$  kPa. ¿Cuál es la presión absoluta correspondiente si el barómetro indica 98.2 kPa?
- 1.97. Un tubo en U (Fig. P1.97) con una rama de 20 pulg de altura se llena con mercurio hasta una profundidad de 12 pulg. A continuación se cierra el extremo de la rama de 20 pulg y se agrega mercurio a la otra rama hasta que el nivel del mercurio en la rama cerrada alcanza 14 pulg de profundidad. ¿Qué profundidad tiene el mercurio en la rama abierta?
- 1.98. Examine la figura P1.98. Si a = 7.5 pulg y b = 12 pulg,  $\zeta$ qué altura tiene el agua en el recipiente de la derecha?
	- 1.99. La manometría de tanque hidrostática (HTG, *hydrostatic tank gaging*) se vale de mediciones de presión en línea vertical para calcular la densidad de un fluido. Si los dos instrumentos de

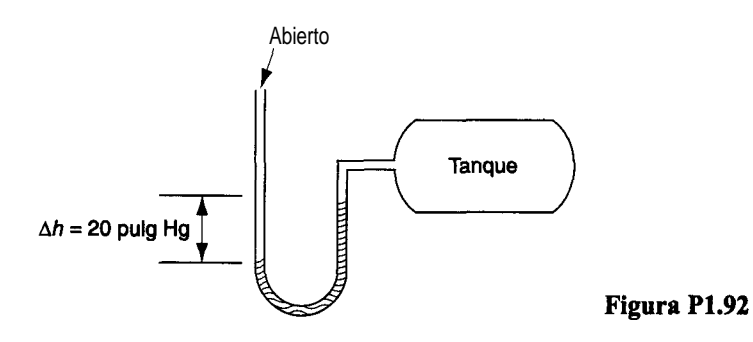

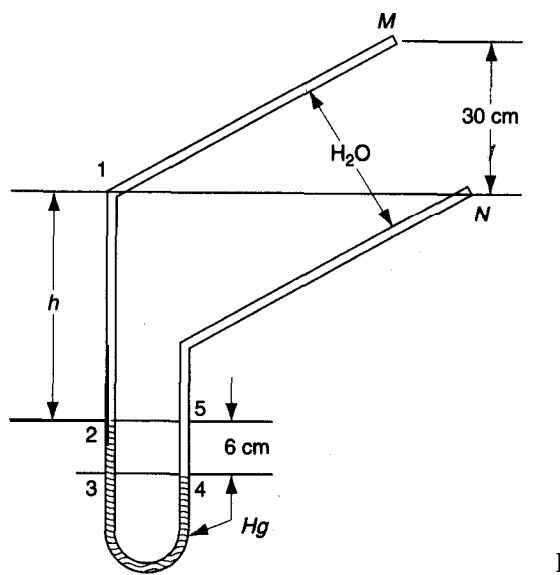

**Figura P1.93**

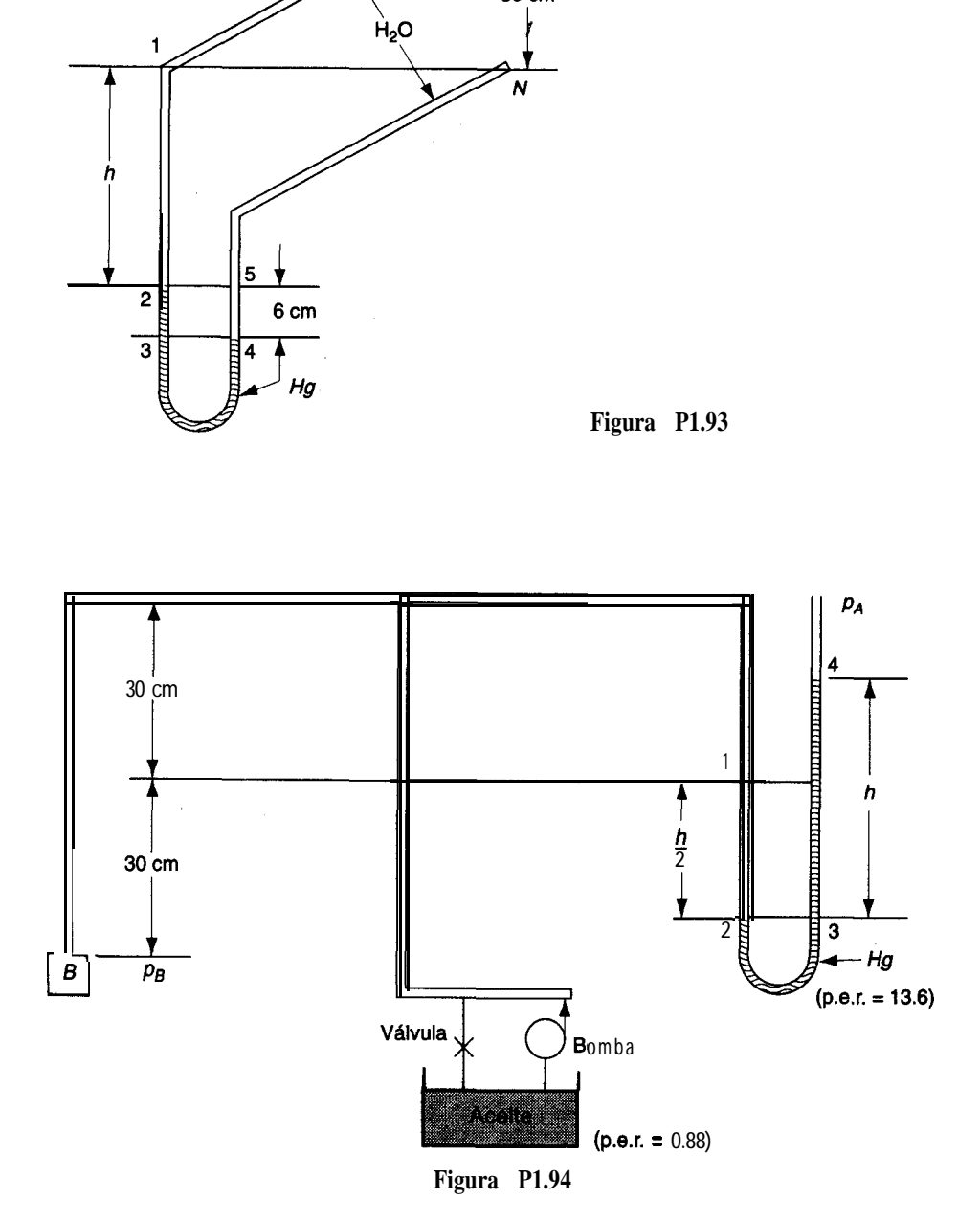

#### Cap. 1 Problemas 93

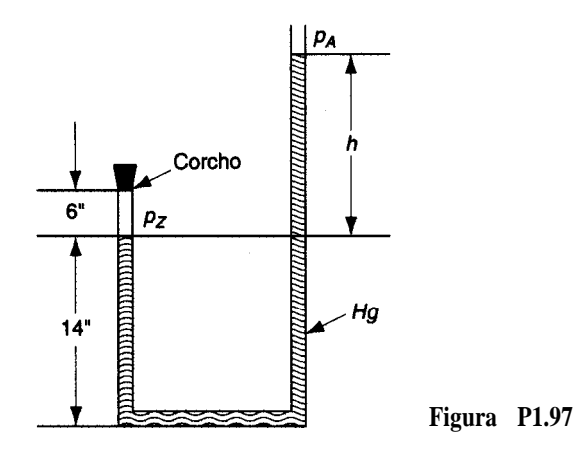

presión del tanque tienen una separación de 72.8 cm y las lecturas son 267 mm Hg y 2 11 mm Hg, *i* cuál es la densidad del fluido en el tanque?

**1.100. Se** puede usar un transmisor de presión diferencial (DPT) para determinar el nivel de un líquido en un tanque. Véase la figura P 1.1 OO.

¿En qué error se incurre al no considerar la altura del vapor sobre el líquido?

**1.101.** La deflagración es una combustión rápida pero progresiva (con o sin explosión), en contraposición a una detonación, que es la descomposición instantánea de un material combustible. (La National Fire Protection Association en su norma NFPA 68 incluye definiciones técnicas más precisas.) En el caso de polvos, la velocidad de deflagración depende del tamaño de las partículas de polvo. La NFPA da una fórmula para calcular el área de las

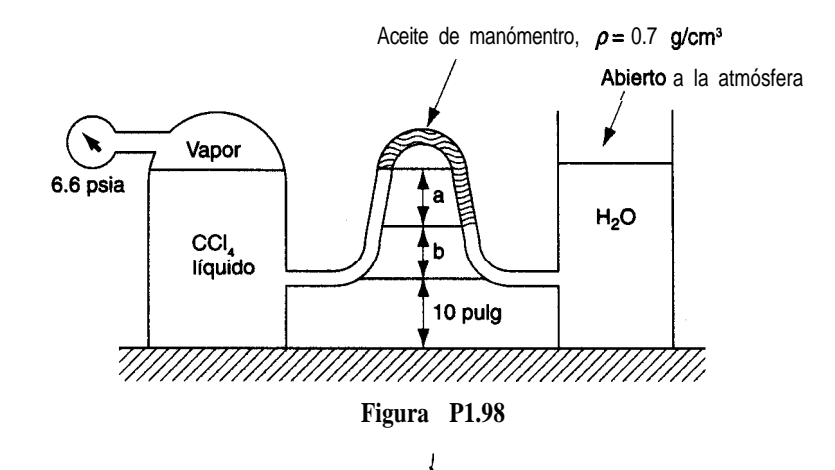

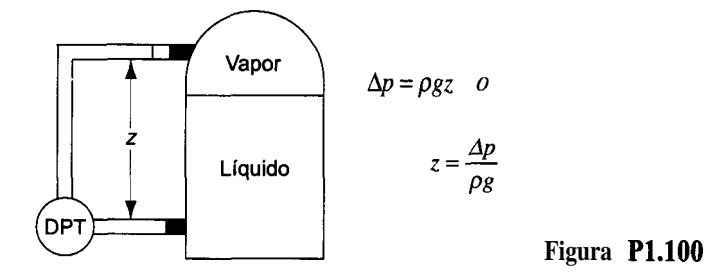

aberturas de ventilación de un edificio con el fin de evitar daños estructurales cuando hay deflagración

$$
A_{\rm v}=CA_{\rm s}/p^{0.5}
$$

donde  $A<sub>v</sub>$  es el área de **ventilación** necesaria ( $\text{ft}^2 \circ \text{m}^2$ ), C es una constante que se debe determinar experimentalmente (NFPA 68 da algunos valores),  $A<sub>s</sub>$  es el área superficial del edificio *yp es* la presión (manométrica) interna máxima que el edificio puede soportar sin dañarse.

En un elevador propuesto para almacenamiento de granos que tiene 8 m de diámetro y 10 m de altura, el área ventilada (entre el techo y las paredes superiores) es de 10.4  $\text{m}^2$ . *i*Es suficiente esta área si el elevador esta diseñado para una sobrepresión máxima de 7.5 kPa (diferencia de 7.5 kPa entre el interior y el exterior)? Suponga que para el polvo de granos  $C = 0.41$  ( $kPa$ )<sup>0.5</sup>. Tome nota de que en la práctica las ventilas deben distribuirse de manera uniforme por toda la estructura.

- **1.102.** La presión dentro de una celda de gas se mide con un manómetro invertido, como se muestra en la figura P 1.102. La escala a la derecha de la figura muestra las distancias en mm (no están a escala) a las interfaces de los líquidos del manómetro. ¿Cuál es la presión dentro de la celda?
- **1.103.** El líquido indicador del manómetro que se muestra en la figura Pl.103 es agua y el otro líquido es benceno. Estos dos líquidos son prácticamente insolubles entre sí. Si la lectura del manometro es  $AZ = 36.3$  cm  $H<sub>2</sub>O$ , ¿cuál es la diferencia de presión en kPa? La temperatura es 25°C.
- **1.104.** Examine la figura P 1.104. La presión barométrica es de 720 mm Hg. La densidad del aceite es 0.80  $g/cm^3$ . El manómetro de Bourdon marca 33.1 psig. ¿Cuál es la presión del gas en kPa?

#### **Sección 1.7**

- 1.105. BaCl<sub>2</sub> + Na<sub>2</sub>SO<sub>4</sub>  $\rightarrow$  BaSO<sub>4</sub> + 2NaCl
	- **a )** ¿Cuántos gramos de cloruro de bario se requieren para reaccionar con 5.00 g de sulfato de sodio?

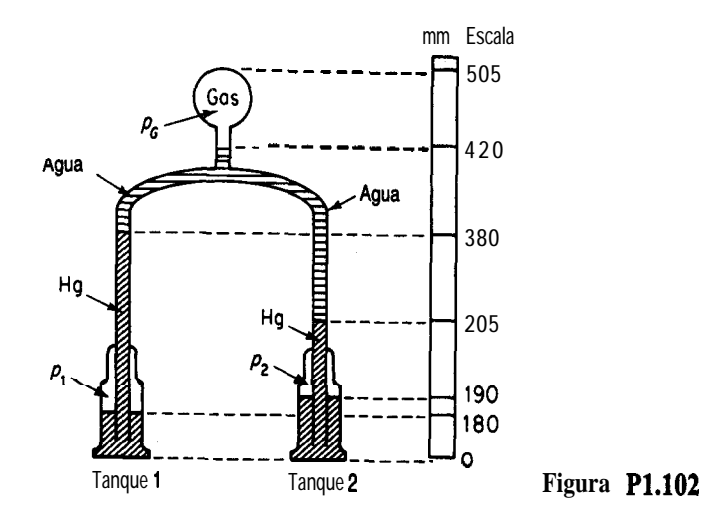

- **b)** ¿Cuántos gramos de cloruro de bario se requieren para precipitar 5.00 g de sulfato de bario?
- 'c) ¿Cuántos gramos de cloruro de bario se necesitan para producir 5.00 g de cloruro de sodio?
- **d)** ¿Cuántos gramos de sulfato de sodio se necesitan para precipitar el bario de 5.00 g de cloruro de bario?
- e ) ¿Cuántos gramos de sulfato de sodio se agregaron al cloruro de bario si se precipitaron 5.00 g de sulfato de bario?
- f) ¿Cuántas libras de sulfato de sodio equivalen a 5.00 Ib de cloruro de sodio?
- g)  $i$ Cuantas libras de sulfato de bario se precipitan con 5.00 Ib de cloruro de bario?
- **h)** ¿Cuántas libras de sulfato de bario se precipitan con 5.00 Ib de sulfato de sodio?
- i) **¿Cuántas** libras de sulfato de bario equivalen a 5.00 lb de cloruro de sodio?

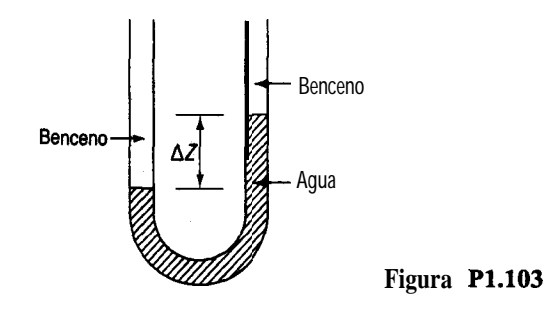

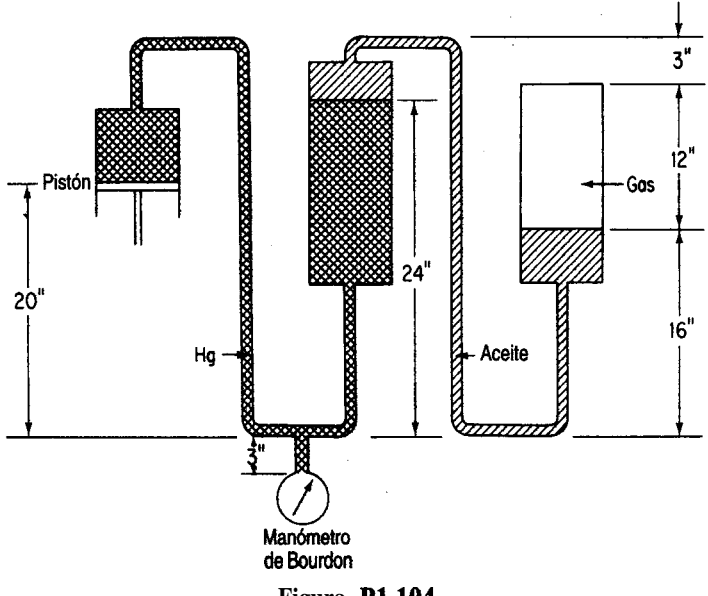

**Figura P1.104**

## 1.106.  $AgNO_1 + NaCl \rightarrow AgCl + NaNO_1$

- **a )** ¿Cuántos gramos de nitrato de plata harán falta para reaccionar con 5.00 g de cloruro de sodio?
- **b)** ¿Cuántos gramos de nitrato de plata se requieren para la precipitación de 5.00 g de cloruro de plata?
- c ) ¿Cuántos gramos de nitrato de plata equivalen a 5.00 g de nitrato de sodio?
- **d)** *Cuántos* gramos de cloruro de sodio se necesitan para precipitar la plata de 5.00 g de nitrato de plata?
- e ) ¿Cuántos gramos de cloruro de sodio se agregaron a nitrato de plata si se precipitaron 5.00 g de cloruro de plata?
- f) ¿Cuántas libras de cloruro de sodio equivalen a 5.00 libras de nitrato de sodio?
- g)  $i$ Cuántas libras de cloruro de plata se precipitan con 5.00 **Ib** de nitrato de plata?
- **h)** ¿Cuántas libras de cloruro de plata se precipitan con 5.00 Ib de cloruro de sodio?
- i) **¿Cuántas** libras de cloruro de sodio equivalen a 5.00 **ib** de nitrato de plata?
- 1.107. Una planta fabrica CO, líquido tratando piedra caliza dolomítica con ácido sulfúrico comercial. El análisis de la dolomita es el siguiente: 68.0% CaCO,, 30.0% MgCO, y 2.0% SiO,; el ácido es 94%  $H<sub>2</sub>SO<sub>4</sub>$  y 6%  $H<sub>2</sub>O$ . Calcule: **a )** Las libras de CO, producidas por tonelada de dolomita tratada.

**b)** Las libras de ácido comercial requeridas por tonelada de dolomita tratada.

Suponga que las reacciones son completas.

1.108. La fórmula de la vitamina C es la siguiente:

¿Cuántas libras de este compuesto están contenidas en 2 g mol?

**1.109.** Se ha logrado eliminar el CO, de una nave espacial tripulada mediante absorción con hidróxido de litio según la reacción

$$
2LiOH(s) + \mathrm{CO,}(g) \rightarrow Li_2CO_3(s) + H_2O(1)
$$

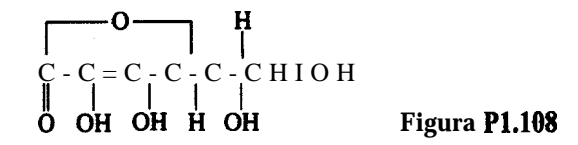

- **a**) Si una persona libera 1 .00 kg de CO, al día, cuántos kilogramos de LiOH se requerirán por día por persona?
- **b)** ¿Cuál sería el incremento en el peso que habría que llevar si en vez de LiOH se usara NaOH, que es mas barato?
- **1.110.** El ácido sulfúrico se puede fabricar por el proceso de contacto de acuerdo con las siguientes reacciones:
	- $1)$  s + 0,  $\rightarrow$  so, 2)  $2SO_2 + 0, \rightarrow 2SO_3$ 3) SO,  $\cdot$ t H<sub>2</sub>O  $\rightarrow$  H<sub>2</sub>SO<sub>4</sub>

Como parte del diseño preliminar de una planta de ácido sulfürico con una capacidad diseñada de 2000 ton/día con 66" Be (Baumé) (93.2% en peso de H<sub>2</sub>SO<sub>4</sub>), usted debe calcular lo siguiente:

- **a**) *i*Cuántas toneladas de azufre puro se requieren al día para operar esta planta?
- **b)** *i*. Cuántas toneladas de oxígeno se requieren por día?
- c ) ¿Cuántas toneladas de agua se necesitan al día para la reacción (3)?
- **1.111.** El agua de mar contiene 65 ppm de bromo en forma de bromuros. En el proceso de recuperación Ethyl-Dow, se agregan 0.27 Ib de ácido sulfiírico al 98% a cada tonelada de agua, junto con el Cl, teórico para efectuar la oxidación; por último, se combina etileno (C,H,) con el bromo para formar C,H,Br,. Suponiendo una recuperación completa y utilizando como base de cálculo 1 Ib de bromo, calcule los pesos de ácido, cloro, agua de mar y dibromuro que intervienen en el proceso.

$$
\begin{array}{c} 2Br^-+Cl_2 \rightarrow 2Cl^-+Br_2 \\ Br_2+\ C_2H_4 \rightarrow C_2H_4Br_2 \end{array}
$$

**1.112.** El papel fabricado con pulpa de madera envejece y se deteriora debido a los residuos ácidos que deja el proceso de fabricación. Con el fin de neutralizar el papel, un tratamiento en fase de vapor necesita un compuesto lo bastante volátil como para permear la estructura fibrosa

del papel dentro de una masa de libros pero que tenga una química susceptible de ser manipulada para producir un compuesto ligeramente básico y muy poco volátil. George Kelly y John Williams lograron este objetivo en 1976 al diseñar un proceso de desacidificación en masa empleando dietil cinc (DEZ) gaseoso.

El dietil cinc es un líquido incoloro que hierve a 117°C. Cuando se combina con oxígeno, tiene lugar una reacción muy exotérmica:

$$
(C_2H_5)_2Zn + 70, \rightarrow Zn0 + 4CO_2 + 5H_2O
$$

Como el DEZ líquido se enciende espontáneamente al exponerse al aire, una precaución primordial al usarlo es la exclusión del aire. En una ocasión, un incendio causado por el DEZ destruyó el centro de neutralización.

iEstá balanceada la ecuacibn que se muestra? Si no es así, balancéela. ¿Cuántos kg de DEZ deben reaccionar para formar 1.5 kg de ZnO? Si se forman 20 cm<sup>3</sup> de agua en la reacción, y ésta fue completa, cuantos gramos de DEZ reaccionaron?

**1.113.**

## EVALUACIGN DE PROPUESTA

A: *J. Coadwell DEPTO.: Aguas negras FECHA: 9-29* INVITACIÓN DE PROPUESTA: 0374-AV

## REQUISICIÓN: 135949 ARTÍCULO: Sulfato ferroso

#### COMENTARIOS DE EVALUACIGN DEL DEPARTAMENTO

Se recomienda aceptar la propuesta de VWR de \$83,766.25 por 475 toneladas de sulfato ferroso heptahidratado, ya que fue el precio mas bajo pedido por este producto. Ademas, se recomienda mantener la **opción** de entrega de este producto ya sea por ferrocarril en cargas de furgón estándar de 50 toneladas o bien por el método altemativo de remolques de camión cargados en plataformas de ferrocarril.

¿Cuál tendría que ser la cotización de otra empresa para igualar la propuesta de VWR si la cotización que presentara fuera por sulfato ferroso (FeSO,  $H<sub>1</sub>O$ )?  $\chi$ Y por (FeSO,  $4H<sub>2</sub>O$ )?

**1.114.** Para que ocurra un incendio es preciso satisfacer tres criterios: 1) debe haber un combustible presente; 2) debe haber un oxidante presente; y 3) debe haber una fuente de ignición. Con la mayor parte de los combustibles, la combustión tiene lugar solo en la fase gaseosa. Por ejemplo, la gasolina líquida no arde; en cambio, cuando se vaporiza, arde fácilmente.

Para que un combustible arda en aire, debe estar presente por lo menos en cierta concentración mínima. Si la concentración del combustible es menor que este límite inflamable inferior (LFL, *lowerflammable limit),* no habrá ignición. El LFL se puede expresar como un porcentaje en volumen, que sera igual al porcentaje molar en las condiciones en que se mide el LFL (presión atmosférica y 25<sup>°</sup>C). También se requiere cierta concentración míniun porcentaje en volumen, que será igual al porcentaje molar en las condiciones en que se mide el LFL (presión atmosférica y 25°C). También se requiere cierta concentración mínima de oxígeno para la combustión, la cual esta íntimamente relacionada con el LFL y se puede calcular a partir de éste. La concentración mínima de oxígeno requerida para la ignición se puede estimar multiplicando la concentración LFL por la razón entre el numero de moles de oxígeno requeridos para una combustión completa y el número de moles de combustible quemado.

Por encima del LFL, la cantidad de energía requerida para la ignición es muy pequeña. Por ejemplo, una chispa puede encender con facilidad la mayor parte de las mezclas inflamables. También existe una concentración de combustible denominada límite inflamable superior (UFL, *upperjlammable limit)* por encima del cual la mezcla combustible-aire no puede encenderse. Las mezclas combustible-aire que están dentro de la región de concentración inflamable (entre el LFL y el UFL) sí pueden encenderse. Se han determinado tanto el LFL como el UFL para la mayor parte de los gases y líquidos volátiles inflamables comunes. Por lo regular, el LFL es la más importante de las concentraciones de inflamabilidad porque si un combustible está presente en la atmósfera en concentraciones por encima del UFL, ciertamente estará presente en concentraciones dentro del intervalo de inflamabilidad en algún lugar cercano. Las concentraciones LFL de muchos materiales pueden consultarse en la norma NFPA 325m, "Propiedades de líquidos inflamables", publicada por la National Fire Protection Association.

Estime la concentración máxima permisible de oxígeno para n-butano. La concentración LFL para este gas es 1.9 moles por ciento. Este problema se basó originalmente en un problema del texto *Chemical Process Safety: Fundamentals with Applications,* de D. A. Crowl y J. F. Louvar, publicado por Prentice-Hall, Englewood Cliffs, NJ, y se adaptó del problema 10 de la publicación de la AIChE *Safety, Health and Loss Prevention in Chemical Processes,* de J. R. Welker y C. Springer, Nueva York (1990).

**1.115.** Los olores de las aguas negras se deben principalmente a los productos de la reducción anaerobia de compuestos orgánicos que contienen nitrógeno y azufre. El sulfuro de hidrógeno es un componente importante de los olores de las aguas negras, pero de ninguna manera es el único productor de olores, ya que pueden percibirse olores potentes en su ausencia. Se puede usar la oxidación en aire para eliminar los olores, pero el cloro es el tratamiento preferido porque no sólo destruye el H,S, y otros compuestos olorosos, sino que también inhibe las bacterias que producen esos compuestos. Como ejemplo específico, el HOCI reacciona con H,S en disoluciones de pH bajo como sigue:

$$
H OCl + H_2S \rightarrow S + HCl + H_2O
$$

Si en la práctica real se prescribe un exceso de 100% de HOCl (a fin de garantizar la destrucción del H,S, en vista de que el HOCl también reacciona con otras sustancias), ¿cuánto HOCI (disolución al 5%) se deberá agregar a 1 L de una disolución que contiene 50 ppm de H,S?

**1.116.** En una fábrica de papel se puede agregar soda (Na,CO,) directamente durante el proceso de caustificación para formar, mediante reacción con hidróxido de calcio, sosa cáustica (NaOH) para formar la pulpa. La reacción global es  $Na_2Co_3 + Ca(OH)_2 \rightarrow 2NaOH + CaCO_3$ . La soda también puede ser útil para la producción *in situ* de carbonato de calcio precipitado que se

usa como sellador del papel. Los cloruros que contiene la soda (que causan corrosión del equipo) tienen una concentración 40 veces menor que en la sosa cáustica (NaOH) de grado ordinario que también podría usarse, de ahí que la soda sea mas apropiada para las fábricas de pulpa. Sin embargo, un impedimento importante para efectuar el cambio a soda es la necesidad de contar con una capacidad de **caustificación** en exceso, cosa que generalmente no es posible en las fábricas más antiguas.

Hay una competencia intensa entre la soda y la sosa cáustica producida por electrólisis. El precio promedio de la sosa cáustica ascienden a unos \$265 por tonelada métrica L.A.B. (libre a bordo, es decir, sin tener que pagar por la entrega al transportista ni la carga en el transporte), en tanto que los precios de la soda oscilan alrededor de \$130/tonelada métrica L.A.B.

¿Qué tanto tendrían que bajar los precios de la sosa cáustica para igualar el precio de \$ 130/tonelada métrica con base en una cantidad equivalente de NaOH?

- **1.117.** La calcinación de piedra caliza,  $CACO<sub>3</sub> \rightarrow Ca0 + CO$ , sólo se efectúa al 70% de conversión en cierto horno.
	- a) *i*Oué composición (% en masa) tiene el sólido que se extrae del horno?
	- **b)** ¿Cuántos kilogramos de CO, se producen por cada kilogramo de piedra caliza alimentada? Suponga que la piedra caliza es CaCO, puro.
- **1.118.** En la industria de los semiconductores, la producción de circuitos integrados (IC) comienza con el corte mecánico de barras de silicio para obtener obleas. Una vez cortadas éstas, se pulen para obtener superficies planas uniformes. A continuación, los contaminantes y los defectos microscópicos (daños de trabajo) se eliminan mediante un baño químico (grabado). Una disolución de grabado tradicional consiste en una relación volumétrica 4: 1: 3 de ácido fluorhídrico al 49%, ácido nítrico al 70% y ácido acético al lOO%, respectivamente. Aunque los daños de trabajo por lo regular no tienen más de 10 mm de profundidad, es común sobregrabar hasta una profundidad de 20 mm por lado. La reacción de disolución de la superficie de silicio es:

$$
3Si + 4HNO3 + 18HF \rightarrow 3H2SiF6 + 4NO + 8H2O
$$

Calcule la velocidad de flujo de la disolución de grabado en kilogramos por hora si cada hora hay que grabar 6000 obleas de 150 mm de diámetro hasta una profundidad de 20 mm. ¿Cuál es el reactivo limitante?

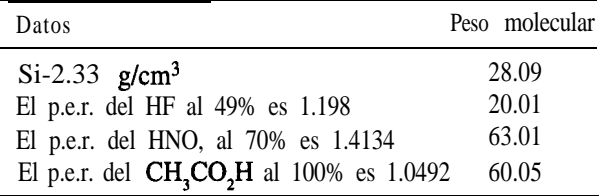

1.119. Un método para sintetizar el sustituto de la aspirina, acetaminofén, implica un proceso de tres pasos como se bosqueja en la figura P1.119. Primero, el p-nitrofenol se hidrogena catalíticamente en presencia de ácido clorhídrico acuoso con el clorhidrato dep-aminofenol con un grado de terminación del 86.9%. Luego, la sal se neutraliza para obtener  $p$ -aminofeno1 con una conversión fraccionaria de 0.95.

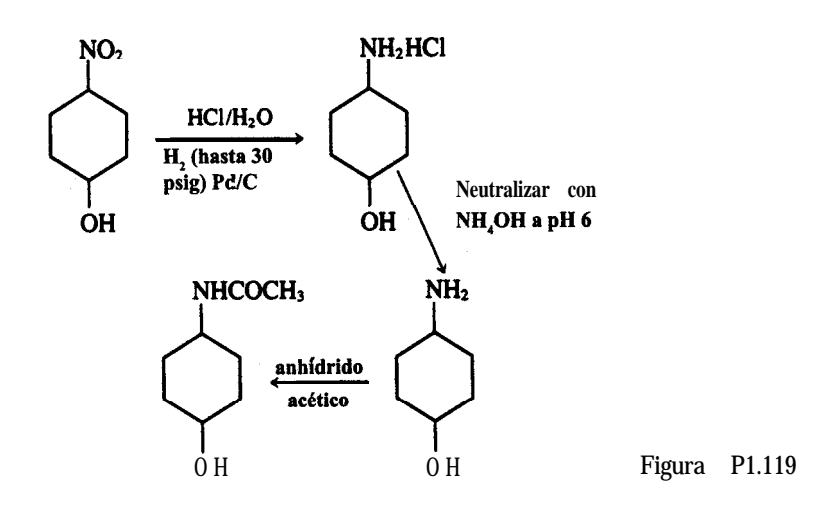

con una conversión fraccionaria de 0.95.

Por último, el p-aminofenol se acetila por reacción con anhídrido acético, con un rendimiento de 3 kg mol de acetaminofén por cada 4 kg mol. ¿Cuál es la conversión fraccionaria global de p-nitrofenol a acetaminofén?

1.120. El método de tratamiento de aguas residuales domésticas mas económico es la digestión bacteriana. Como paso intermedio en la conversión de nitrógeno orgánico a nitratos, se informa que las bacterias *Nitrosomonas* metabolizan compuestos de amonio para producir biomasa y expulsan nitritos como subproducto mediante la siguiente reacción global:

$$
5CO_2 + 55NH_4^+ + 760, \rightarrow C_5H_7O_2N \text{ (biomasa)} + 54NO_2^- + 52H_2O + 109H^+
$$

Si 20,000 kg de aguas residuales que contienen 5% en peso de iones amonio fluyen por un tanque séptico inoculado con las bacterias, *cuántos kilogfamos* de biomasa se producirán, suponiendo que se consume el 95% del NH,'?

1.121. Desde un punto de vista simplista, un alto horno puede verse como un proceso en el que la reacción principal es

$$
\text{Fe}_2\text{O}_3 + 3\text{C} \rightarrow 2\text{Fe} + 3\text{CO}
$$

aunque ocurren otras reacciones secundarias indeseables, principalmente

$$
Fe_2O_3 + C \rightarrow 2FeO + CO
$$

Después de mezclar 600.0 Ib de carbón (coque) con 1 .OO tonelada de óxido de hierro puro (Fe,O<sub>x</sub>), el proceso produce 1200.0 lb de hierro puro, 183 lb de Fe0 y 85.0 lb de Fe,O<sub>x</sub>. Calcule lo siguiente:

- a) El porcentaje de carbono en exceso suministrado, con base en la reacción principal
- b) El porcentaje de conversión de Fe,O, a Fe
- c) Las libras de carbón consumidas y las libras de CO producidas por tonelada de  $Fe<sub>2</sub>O<sub>3</sub>$ cargada
- d) La selectividad de este proceso (de Fe respecto a FeO)

1.122. Un método común para la fabricación de blanqueador de hipoclorito de sodio es la reación

$$
Cl, + 2NaOH \rightarrow NaCl + NaOCl + H2O
$$

El cloro gaseoso se burbujea por una disolución acuosa de hidróxido de sodio, después de lo cual el producto deseado se separa del cloruro de sodio (un producto secundario de la reacción). Una disolución de NaOH en agua que contiene 1145 Ib de NaOH puro se hace reaccionar con 85 1 Ib de cloro gaseoso. El NaOCl formado pesa 618 lb.

- a)  $i$ Cuál fue el reactivo limitante?
- b) ¿Cuál fue el porcentaje de exceso del reactivo en exceso empleado?
- c) iCuál fue el grado de conversión de la reacción, expresado como la razón de los moles de NaOCl formados y los moles que se habrían formado si la reacción hubiera llegado a su término?
- d) ¿Cuál es el rendimiento de NaOCl respecto a la cantidad de cloro usada (sobre una base de porcentaje)?
- 1.123. En el proceso de la pulpa por el método del sulfato, el licor de cocción alcalino se produce por las reacciones:

$$
Na_2SO_4 + 4C \rightarrow Na_2S + 4CO
$$

$$
Na_2S + CaO + H_2O \rightarrow NaOH + CaS
$$

Después de ocurrir la primera reacción, el sulfuro de sodio se extrae por lixiviación de la masa y la disolución se trata con cal viva (Cao) en forma de suspensión de lechada de cal, de modo que en realidad el reactivo es  $Ca(OH)$ ,. El precipitado de CaS y Ca $(OH)$ , sin reaccionar se lava durante el filtrado y se retira. Se ha encontrado que se forman 12.7 Ib de precipitado por cada 100 Ib de licor de cocción preparadas. El análisis del precipitado es CaS: 70.7%, Ca(OH),: 23.4% y CaCO<sub>i</sub>: 5.9%, este último presente como impureza en la cal empleada. El análisis del licor de cocción es NaOH: 10.0%, Na,S: 2.0% y H,O: 88.0%. Calcule

- a) el porcentaje de exceso de cal usado.
- b) el porcentaje de conversión de la reacción.
- c) la composición de la cal empleada.
- 1.124. El sulfato de amonio se usa como fertilizante. Un método de fabricación del compuesto se basa en la siguiente secuencia de reacciones en agua

$$
2NH_3 + H_2O + CO, \rightarrow (NH_4)_2CO_3
$$
  

$$
(NH_4)_2CO_3 + CaSO_4 \rightarrow (NH_4)_2SO_4 + CaCO_3
$$

Después de que tiene lugar la reacción, la suspensión acuosa se filtra. El análisis revela los siguientes porcentajes en peso: *Filtrado: 0.5%* (NH,),CO,, 5.5% (NH,),SO,, 94.0% H,O y Sólidos: 8.2% CaSO<sub>4</sub>, 91.8% CaCO<sub>3</sub>. Para el proceso global, calcule

- a) el reactivo limitante.
- b) el grado de conversión.
- c) el porcentaje de reactivo en exceso.

#### Cap. 1 Problemas **103**

- **1.125.** En un proceso para fabricar cloro por oxidación directa de HCl con aire sobre un catalizador para formar Cl, y H,O (únicamente), el producto de salida se compone de HCl(4.4%), Cl, (19.8%), H<sub>2</sub>O (19.8%), 0, (4.0%) y N<sub>2</sub> (52.0%). ¿Cuál fue
	- a) el reactivo limitante?
	- **b)** el porcentaje de reactivo en exceso?
	- c) el grado de conversión de la reacción?
- **1.126.** Una reacción muy conocida para generar hidrógeno a partir de vapor de agua es la llamada reacción de desplazamiento de gas de agua:  $CO + H<sub>2</sub>O \rightleftharpoons CO$ , + H,. Si la alimentación gaseosa al reactor consiste en 30 moles de CO, 12 moles de CO, y 35 moles de vapor de agua por hora a  $800^{\circ}$ C, y se producen 18 moles de  $H_2$  por hora, calcule
	- a) el reactivo limitante.
	- **b)** el reactivo en exceso.
	- c) la fracción de conversión de vapor de agua a H,.
	- **d)** el grado de conversión de la reacción.
	- e) los kg de H, producidos por kg de vapor de agua alimentado.
	- f) los moles de CO, producidos en la reacción por mol de CO alimentado.

# RESOLUCIÓN DE PROBLEMAS **2**

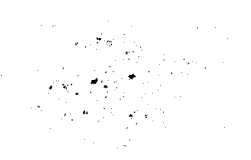

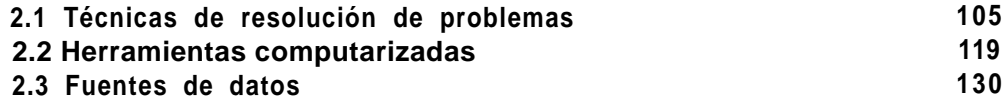

La mayor parte de lo que se ha escrito sobre resolución de problemas considera a un "problema" como una brecha entre cierta información inicial (el estado inicial) y la información deseada (el estado deseado). La resolución de problemas es la actividad de cerrar la brecha entre estos dos estados. Desde luego, no todos los problemas tienen solución. Los problemas con frecuencia se clasifican como 1) **abiertos o 2) cerrados.** Los primeros son los problemas que no están bien planteados y/o que podrían tener varias soluciones. Los segundos son los problemas que están bien planteados y tienen una solución única. Al final de cada sección del libro, el lector encontrará preguntas para análisis abiertas, y se incluyen algunos problemas abiertos en la sección de problemas al final de cada capítulo. No obstante, todos los ejemplos y la mayor parte de los problemas de este libro son cerrados: cortos, sencillos y con la información exacta que se necesita, a diferencia de los de la vida real.

Si el lector ha de convertirse en un profesional, tendrá que adquirir diversas habilidades de resolución de problemas, a saber:

- Formular preguntas específicas a partir de problemas especificados vagamente
- <sup>l</sup> Seleccionar estrategias de resolución de problemas efectivas
- <sup>l</sup> Decidir cuándo bastará una estimación en lugar de una respuesta exacta
- <sup>l</sup> Usar tablas, gráficas, hojas electrónicas de cálculo, calculadoras y computadoras para organizar, obtener e interpretar los resultados de la resolución de problemas
- <sup>l</sup> Juzgar la validez del trabajo de otros
- <sup>l</sup> Estimar órdenes de magnitud para evaluar las respuestas

Con el fin de ayudar al lector a desarrollar éstas y otras habilidades de resolución de problemas, en el presente capítulo analizaremos brevemente 1) algunas formas de resolver problemas tanto abiertos corno cerrados, 2) herramientas computarizadas para ejecutar soluciones eficientes y 3) fuentes de información que ayudan a resolver problemas.  $\mathcal{L}^{\text{c}}$  :  $\mathcal{L}^{\text{c}}$ 

## *2.1* **TÉCNICAS DE RESOLUCIÓN DE PROBLEMAS**

,, .

## *Sus objetivos al estudiar* **esta** *sección serán ser capaz de:*

- *1.* Aprender los componentes de la resolución de problemas efectiva.
- 2. Aplicar los componentes a diferentes tipos de problemas.

*Ley de Weiler:* Nada es imposible para la persona que no tiene que hacerlo.

*Ley de Howe:* Todo individuo tiene un plan que no funciona.

- Ley 90/90: El primer 10% de la tarea requiere el 90% del tiempo. El 90% restante ocupa el 10% que queda.
- *Ley de* Gordon: Si no vale la pena realizar un proyecto, no vale la pena realizarlo bien. *Ley de Slack:* Lo mínimo con que se conforme será lo máximo que puede esperar obtener.

*Comentario de* 0 *'Toole:* Murphy era un optimista. <sup>1</sup>

Uno de los objetivos principales de este libro es mejorar las habilidades de **resolución de problemas** del lector. Si puede adquirir buenos hábitos de resolución de problemas desde el principio de su carrera, se ahorrará un tiempo considerable y muchas frustraciones en todos los aspectos de su trabajo, dentro y **fuera** de la escuela. Poder resolver balances de materia y de energía significa que además de aprender principios básicos, fórmulas, leyes, etc., *usted es capaz de aplicarlos efectivamente.* La sustitución rutinaria de datos en la ecuación apropiada de ninguna manera basta para resolver balances de materia y de energía, como no sean los más triviales.

Al avanzar en este libro y adquirir confianza en su capacidad para resolver problemas, tome conciencia de sus procesos de raciocinio, organícese, administre su tiempo de manera

'Arthur Bloch, *Murphy's Law and Other Reasons Why Things Go Wrong!, Price/Stern/Sloan, Nueva* York, 1977.

efectiva y sea flexible en cuanto a buscar estrategias de solución alternativas. Los ingenierosconsideran que el razonamiento frío, lógico, es la forma de resolver los problemas de la vida real. La experiencia demuestra que tales procesos mentales no son naturales y que, de hecho, se requiere una práctica considerable para que un individuo adquiera las habilidades necesarias. Incluso en problemas simples, la secuencia de ideas suele estar tan enredada que no es fácil discernir las conexiones. Ninguna de las estrategias que describiremos aquí es perfecta para usted o necesariamente eficaz para todos los problemas. Usted tendrá que inventar o imitar estrategias de resolución de problemas con las que se siente cómodo y que tengan una validez comprobada. Al final de este capítulo encontrará una lista de referencias que ofrecen numerosas opciones de estrategias para resolver problemas. Aquí sólo mencionaremos algunas.

Polya<sup>2</sup> recomienda seguir cuatro pasos para resolver problemas y acertijos: definir, planear, ejecutar el plan y mirar hacia atrás. Las caracteristicas clave de esta estrategia son la interacción entre los pasos y la combinación de pensamiento critico y creativo. Fogler y LeBlanc3 analizan un programa de cinco pasos: 1) definir el problema (identificación y exploración del problema), 2) generar alternativas, 3) optar por un curso de acción, 4) llevarlo a cabo y 5) evaluar el o los resultados. La estrategia de cinco pasos de McMaster desarrollada por Woods4 implica un conjunto similar de pasos: 1) definir, 2) explorar, 3) planear, 4) actuar y 5) reflexionar.

El enfoque Kepner-Tregoe (KT)<sup>5</sup> para la resolución de problemas también es un método organizado, y en varias de las referencias del final del capítulo se puede encontrar un tratamiento detallado. La estrategia KT implica tres fases: 1) análisis del problema, 2) procedimiento de decisión y 3) identificación de potenciales trampas futuras asociadas a la solución del problema. Las dos primeras son las que nos interesan aquí.

En la fase de análisis, haga preguntas acerca del problema, como quién, qué, dónde, cuándo, por qué y cómo. Para cada pregunta, trate de determinar también cuál es la situación, cuál no es la situación, cuál es la diferencia entre las dos situaciones y cuáles son las posibles causas de la diferencia. Por ejemplo, para la pregunta "qué", pregúntese en qué consiste el problema, en qué no consiste, qué distinción hay entre el "consiste" y el "no consiste", y qué causas podrían surgir al considerarse estas preguntas. Para la pregunta "dónde", pregunte qué parte del proceso resulta afectada, cuál no resulta afectada, cuál es la distinción y de qué manera estas preguntas llevan a las posibles causas.

<sup>2</sup>G. Polya, *How to Solve It*, 2a. ed., Doubleday, Nueva York, 1957.

<sup>3</sup>H. S. Fogler y S. E. LeBlanc, *Strategies for Creative Problem Solving*, Prentice-Hall, Englewood Cliffs, NJ, 1994.

<sup>4</sup>Woods, D. R., *Problem-Based Learning: How to Gain the Most from PBL*, D. R. Woods, McMaster University, Hamilton, Ont., 1994.

5Kepner, C. H. y B. B. Tregoe, *The New Rational Manager,* Princeton Research Press, Princeton, NJ, 1981.

El objetivo de la fase de decisión es seleccionar la mejor solución de entre las alternativas propuestas, y posiblemente hacer una lista de la prioridad de las alternativas. Se puede formar una matriz (con la lista de objetivos en la parte superior) en la que las cabeceras de las columnas indiquen posibles acciones para aliviar el problema o posibles opciones para alcanzar el objetivo expresado de la resolución del problema. Las filas de la matriz representan, en primer lugar, las restricciones rígidas, los factores que **deben** satisfacerse. En seguida vendría una lista de las restricciones blandas, los factores que sería bueno (pero no indispensable) satisfacer. En cada columna para cada opción, indique la calificación relativa (por ejemplo, en una escala de 1 a 10) atribuida al grado de satisfacción de una restricción. La suma de las califícaciones de cada columna ayudará a tomar una decisión. Puesto que muchos de los pesos serán subjetivos, la decisión final no tiene que basarse exclusivamente en el total de las calificaciones.

Como ilustración del enfoque KT, examinemos la siguiente pregunta: ¿Cuál es el número máximo de rectángulos distintos que es posible construir con 12 fichas cuadradas usando todas las fichas en cada rectángulo? Las opciones serían los diversos números de rectángulos: 1, 2, 3, 4, etc. Las restricciones rígidas serían 1) usar las 12 fichas, 2) crear sólo rectángulos y 3) obtener el número máximo de rectángulos. En la figura 2.1 se muestra una matriz que podría servir para resolver el problema, y la figura 2.2 ilustra una forma de realizar el análisis (mediante gráficas). Encontrará muy útil alternar entre las representaciones visuales, verbales y simbólicas de un problema.

Desde luego, los problemas totalmente novedosos suelen parecer complejos. En la figura 2.3 se indica a grandes rasgos cómo la información que se va obteniendo influye en la estrategia para resolver los problemas. La tabla 3.1 del siguiente capítulo contiene una lista de verificación para resolver diversos problemas de balance de materia. En el caso de problemas novedosos, sobre todo si son abiertos, podemos, por comodidad, clasificar los pasos de la resolución de problemas en cinco fases (que no necesariamente tienen que ejecutarse en secuencia):

- **1.** Entender el problema y los objetivos
- 2. Formular las opciones de solución
- 3. Considerar las restricciones

| <b>Restricciones</b>                                                                         | Opciones (número de rectángulos) |                                 |                            |                                 |                                 |                         |             |
|----------------------------------------------------------------------------------------------|----------------------------------|---------------------------------|----------------------------|---------------------------------|---------------------------------|-------------------------|-------------|
| Rígidas:<br>1. Usar las 12 fichas<br>2. Sólo fonar rectangulos<br>3. Lograr el número máximo | 10<br>10<br>0                    | $\overline{2}$<br>10<br>10<br>0 | <u>_3</u><br>10<br>10<br>0 | $\overline{4}$<br>10<br>10<br>0 | $\overline{2}$<br>10<br>10<br>0 | 6<br>10<br>10<br>10     | 0<br>0<br>0 |
| Blandas<br>1. Forma agradable                                                                | 0                                | - 0                             | <u>0</u>                   | $\mathbf{0}$                    | <u>_0</u>                       | $\overline{\mathbf{0}}$ |             |
| Total                                                                                        | 20                               | 20                              | 20                         | 20                              | 20                              | 30                      | 0           |
|                                                                                              |                                  |                                 | . .                        |                                 |                                 |                         |             |

Figura 2.1 La matriz para resolver problemas.

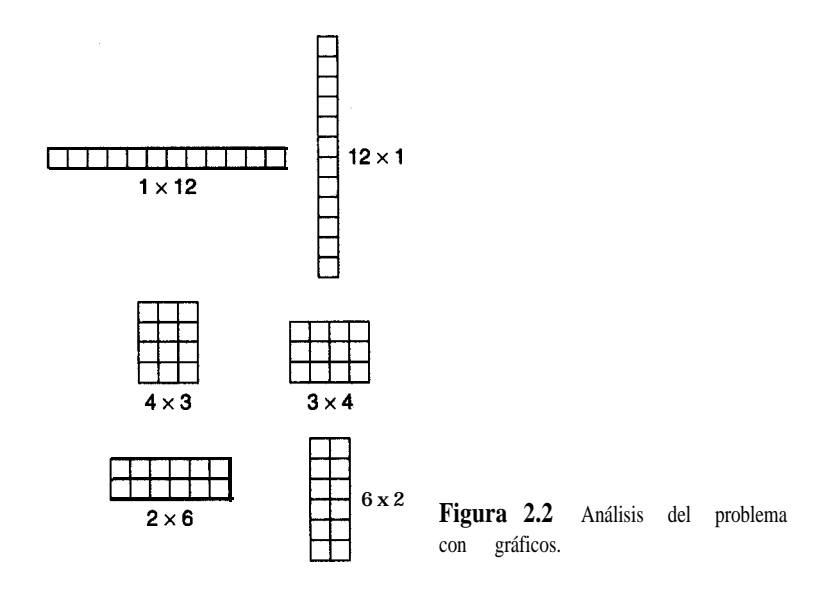

- 4. Ejecutar la estrategia de resolución de problemas elegida
- 5. Evaluar el procedimiento y los resultados

En las figuras 2.4,2.5,2.6,2.7 y 2.8 presentamos una lista, para cada una de las cinco fases, de preguntas y/o actividades que se sugiere considerar durante la resolución de problemas, junto con una lista corta de verbos que le ayudarán a estimular sus procesos mentales.

Comience por entender el problema.

No es que no puedan ver la solución. Es que no pueden ver el problema. G. K. Chesterton, *The Scandal of Father Brown.*

En primer lugar, hay que identificar los resultados que se desea obtener; esto es, en qué consiste el problema. Luego hay que definir el sistema, quizá con la ayuda de un diagrama. Habrá diversas restricciones físicas sobre la situación, así como un tiempo disponible para resolver el problema. En casi todos los casos hay que buscar datos y hacer uso de leyes generales. Por último, los resultados se deberán presentar debidamente para que se puedan comunicar a otras personas. Al resolver un problema, se puede trabajar hacia atrás, no sólo hacia adelante, si la secuencia de pasos seguida inicialmente no está clara, y cambiar de dirección según sea necesario. Los problemas largos y complicados se deben dividir en partes y atacar sistemáticamente, parte por parte.

En cuanto a la comprensión del problema, considere el problema abierto de diseñar una forma "a prueba de tontos" de evitar que las llaves de su automóvil se queden encerradas dentro de éste. Si medita sobre este planteamiento podría, por ejemplo, examinar opciones que impidan que usted cierre la puerta si las llaves están dentro del automóvil. Sin

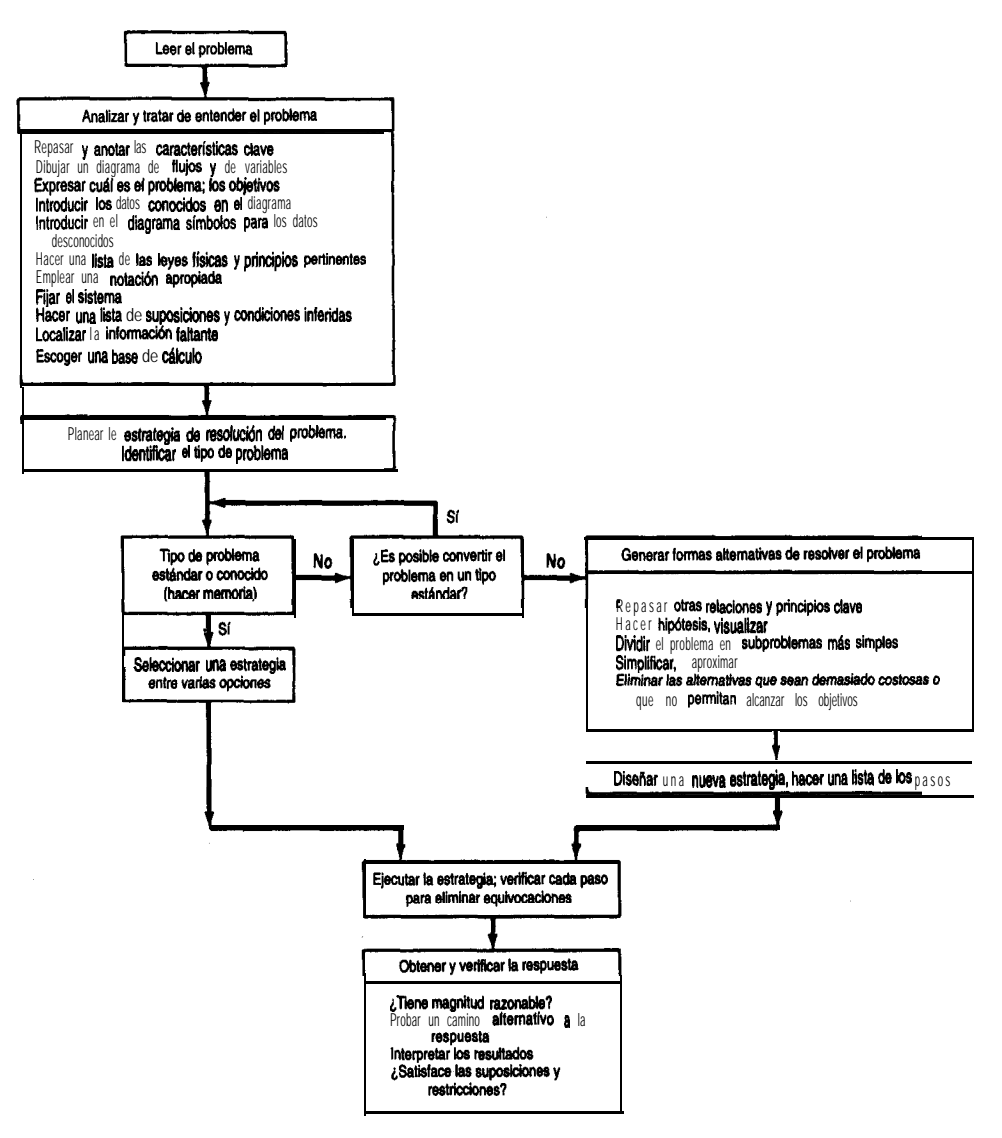

**Figura 2.3** Selección de una estrategia para resolver problemas.

embargo, se podría replantear el problema así: Si cierro el automóvil con las llaves adentro, jcómo puedo superar el sistema de cerradura y abrir el automóvil? Este punto de vista alternativo podría llevarlo a tener siempre una copia de la llave en la cartera, o cosas por el estilo. Al repasar los conceptos de la figura 2.4 y dejar volar la imaginación, podrá captar la esencia del problema.

**Para tener una buena idea hay que tener muchas ideas.** — Linus Pauling.

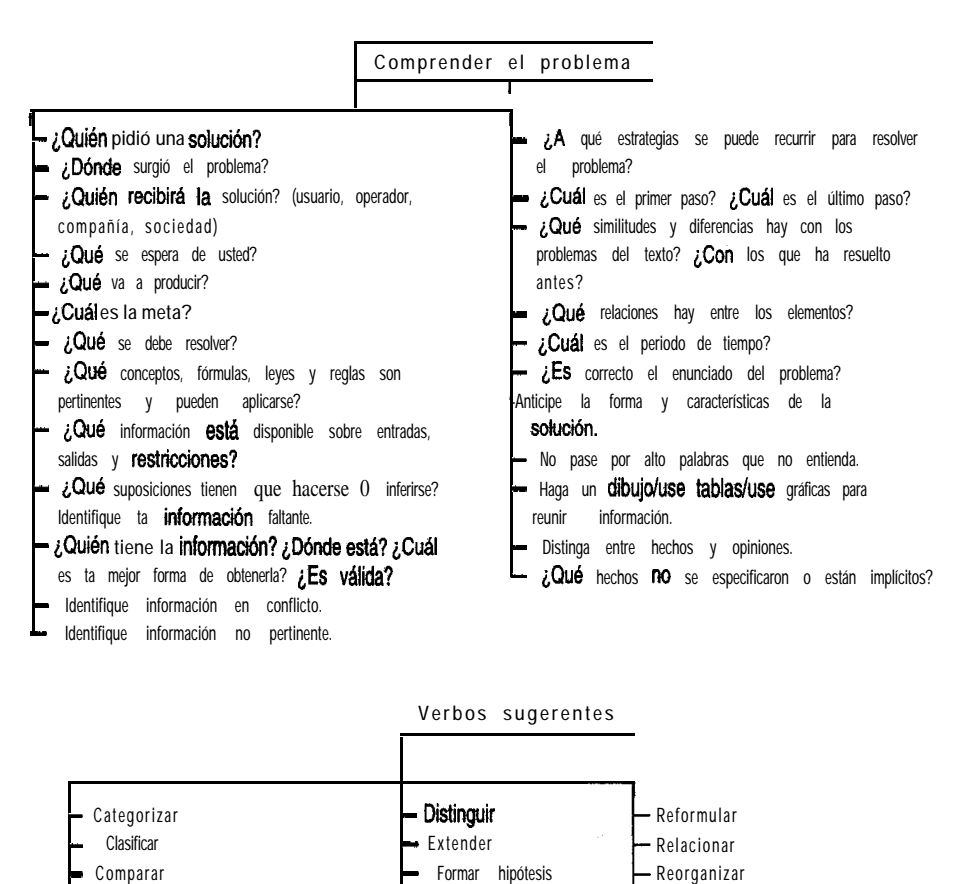

Figura 2.4 Fase 1: Entender el problema y los objetivos.

**- Refinar 1**

**Replantear Seleccionar Simplificar Suponer Visualizar**

**- Generalizar - Idealizar - IMrar**

**- Recordar**

Todos estamos de acuerdo en la valía de ver las cosas desde más de una perspectiva, tanto fuera como dentro de la profesión de ingeniería. Alex Osborn popularizó la *Iluvia de ideas* y extendió la capacitación en creatividad desde su agencia publicitaria a los negocios y la ingenieria. La creatividad es el proceso que produce nuevas y valiosas respuestas a los problemas y al mismo tiempo promueve el aprendizaje, el cambio y la innovación. La creatividad es algo más que tener ideas brillantes; es más bien una forma de pensar que arroja una luz nueva sobre problemas viejos. La creatividad implica desarrollar la capacidad de pensar de otras maneras que no sean sólo en una dirección lineal.

**- Cuestionar - Debatir - Definir - Describir - Diagnosticar L Diagramar**

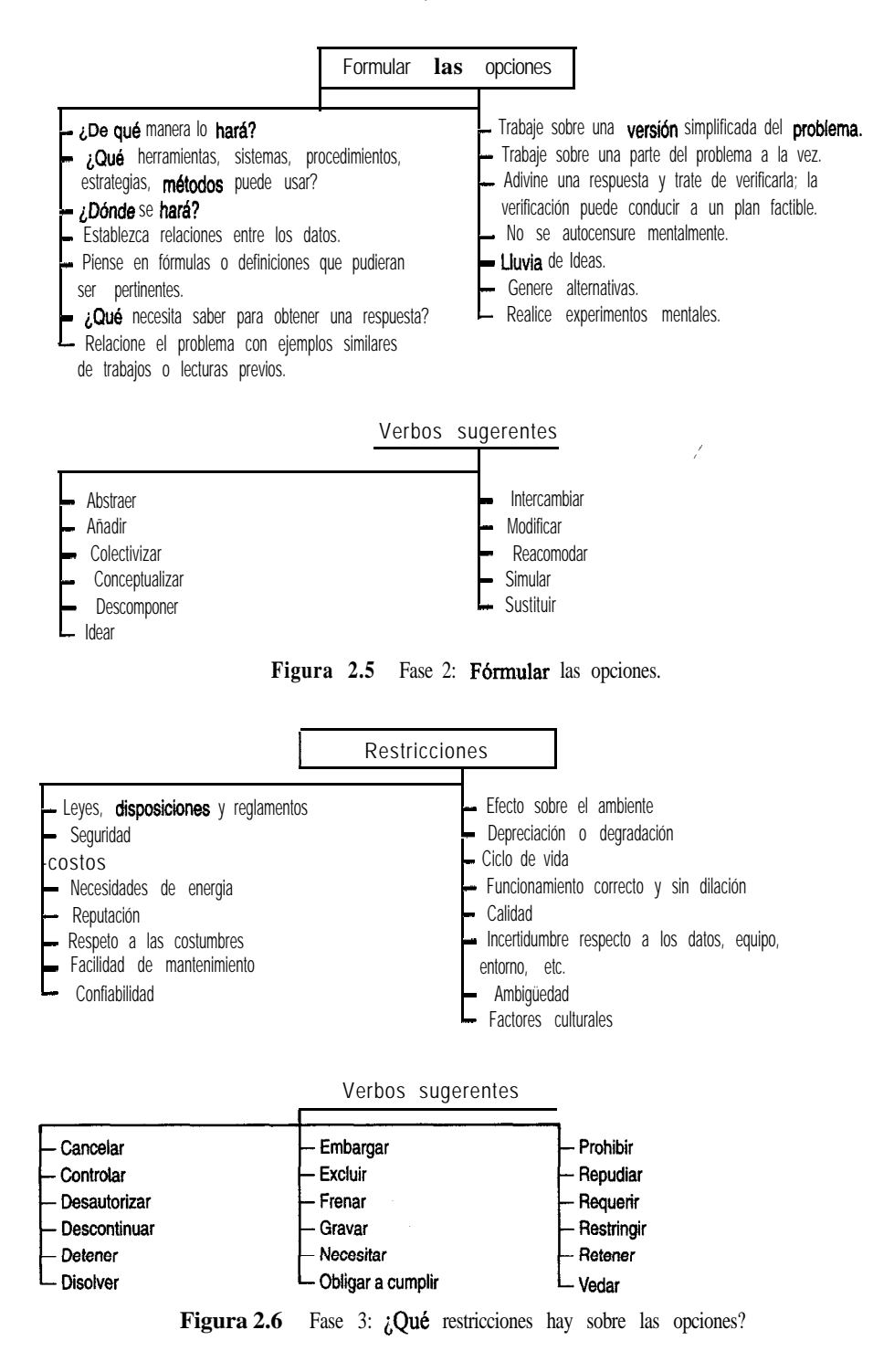

Ejecutar la estrategia

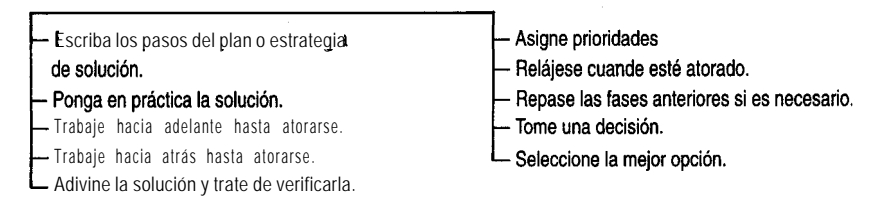

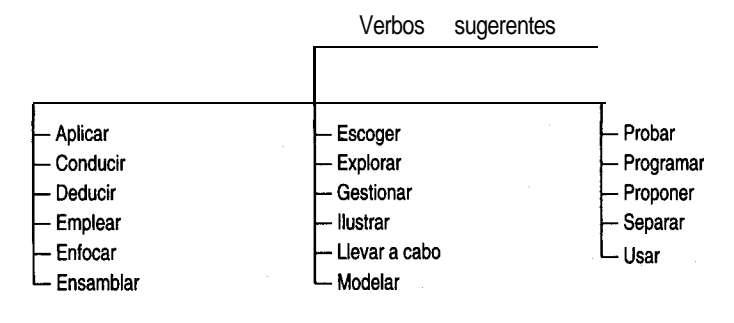

**Figura 2.7** Fase 4: Ejecutar la estrategia.

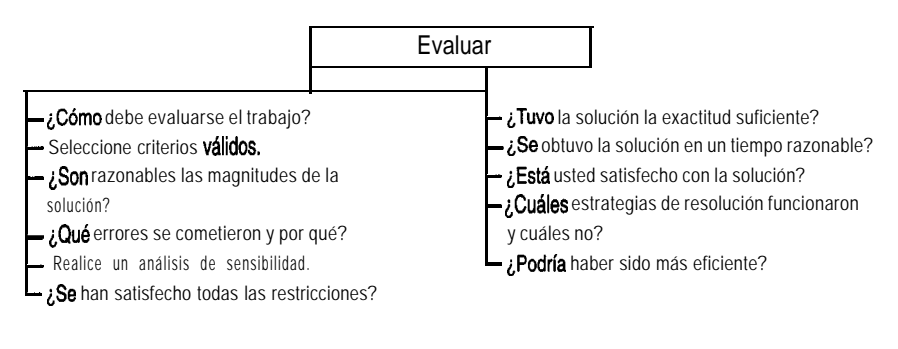

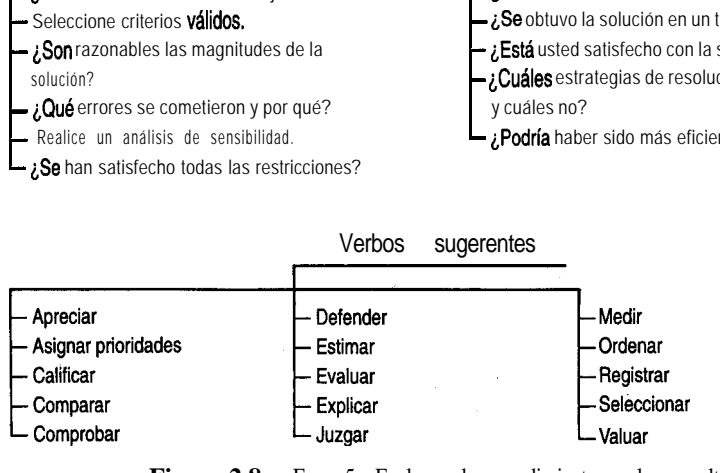

Figura 2.8 Fase 5: Evaluar el procedimiento y los resultados.

A modo de ilustración del desarrollo de opciones, volvamos al problema de evitar que las llaves se queden encerradas en el automóvil. Algunas opciones podrían ser:

- 1. Tener una señal de alarma que suene si cualquier puerta se abre y la llave está en el interruptor de arranque.
- 2. Hacer que las puertas del automóvil sólo puedan cerrarse con llave desde fuera y con la llave del encendido.
- 3. Eliminar las llaves y usar un teclado numérico.

y así sucesivamente. Un poco de imaginación nos conducirá a muchas opciones más.

Una vez que haya entendido el problema, formulado algunas opciones y determinado las restricciones, necesitará seleccionar el procedimiento para resolver el problema y ejecutarlo. Si la secuencia de pasos del procedimiento no es obvia, tómese el tiempo necesario para formar un plan. Si un plan no funciona, pruebe otro.

Después de obtener la solución de un problema (o de fracasar en el intento), deberá evaluar lo que hizo. Estudie las preguntas de la figura 2.8 y determine si su juicio y sus habilidades de resolución de problemas fueron satisfactorios. Siempre es posible mejorar si se considera con detenimiento lo que funcionó y lo que no.

¿Qué diferencia hay en los enfoques de resolución de problemas de un experto y un novato? Un experto procede a resolver un problema en pasos abreviados, muchos de los cuales realiza sólo mentalmente. Un principiante debe seguir cada paso de manera explícita hasta adquirir experiencia. Como guía, quizá debamos recurrir a Sherlock Holmes (citado en *El Tratado Naval* de Arthur Conan Doyle):

*"¿ Ve usted alguna pista? "*

*"Me ha proporcionado usted siete, pero naturalmente deberé probarlas antes de poder decir si sirven de algo. "*

*'¿Seguramente sospecha de alguien? "*

*"Sospecho de mí mismo. "*

*"¿ Cómo? "*

*"Sospecho que estoy sacando conclusiones con demasiada premura. "*

En la tabla 2.1 se enumeran las actividades que un experto podría realizar al resolver un problema. En la tabla 2.2 se contrastan los hábitos de resolución de problemas de un experto y de un novato. La tabla 2.3 es una lista de verificación para que el lector evalúe la forma como aborda los problemas. iCuántos de los elementos de la tabla describen sus técnicas de resolución de problemas? Practique el razonamiento visual, el control de tensiones y la conciencia del proceso que sigue para resolver problemas. La tabla 2.4 es una lista de razones por las que tal vez no ha tenido éxito al resolver problemas.

Según Woods,<sup>6</sup> el desarrollo de la conciencia de las habilidades propias para resolver problemas es un factor importante para mejorarlas, ya que así

- 1. Puede identificar en qué etapa de la resolución de un problema se encuentra.
- 2. Puede desarrollar un enfoque metódico.
- 3. Puede, si está atorado, identificar el **obstáculo**.
- 4. Puede describir a otros lo que ha hecho y los problemas que está experimentando.
- 5. Se da cuenta de cuáles habilidades necesita mejorar.
- 6. Eleva su nivel de confianza.
- 7. Desarrolla una naturaleza cautelosa.

Si puede asimilar los procedimientos que acabamos de analizar y los hace parte de sí mismo, de modo que no tenga que pensar paso por paso en el proceso de resolución de problemas, comprobara que puede mejorar notablemente su rapidez, desempeño y precisión al resolver problemas. '

## EN RETROSPECTIVA

En esta sección describimos brevemente varias estrategias para resolver problemas novedosos y abiertos.

## *Ideas clave*

- 1 . Se han propuesto muchas estrategias para resolver problemas; hay que encontrar la que mejor se adapte a los antecedentes y punto de vista personales.
- 2 . Todas las estrategias efectivas para resolver problemas implican las fases de determinar en qué consiste el problema real, generar soluciones alternativas, establecer un orden de precedencia para la solución, ejecutar la solución y evaluar el resultado.
- 3 . En la tabla 3.1 del siguiente capítulo se dan diez pasos específicos que pueden seguirse para resolver problemas cerrados de balance de materia y de energía.

## *Términos clave*

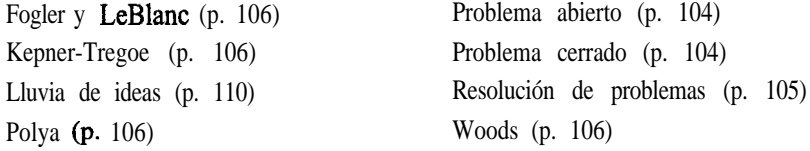

*%.* R. Woods, *Unit 1, Developing Awareness,* the McMaster Problem Solving Program, McMaster University, Hamilton, Ont., Canadá, 1985.

#### **TABLA 2.1 Técnicas que usan los expertos para superar los obstáculos en la resolución de un problema**

Lea el problema varias veces pero en ocasiones distintas. Asegúrese de entender todas sus facetas. Subraye en cada ocasión las diferentes características. Exprese el problema con sus propias palabras. Haga una lista de suposiciones. Dibuje un diagrama completo del proceso e introduzca en él **toda** la información conocida. Introduzca símbolos para las variables y parámetros desconocidos. Escriba formalmente el resultado que desea obtener: "Quiero calcular. .." Escoja una base de cálculo. Relacione el problema con problemas similares que haya resuelto anteriormente, pero tome nota de las diferencias. Planee una estrategia de resolución, y escribala si es necesario. Considere distintas estrategias. Escriba todas las ecuaciones y reglas que pudieran aplicarse al problema. Escriba formalmente todo lo que sepa acerca del problema y lo que crea necesario para obtener una solución. Hable consigo mismo durante la resolución del problema. Hágase preguntas acerca de los datos, procedimientos, ecuaciones, etc., que intervienen en el proceso. Hable con otros acerca del problema. Interrumpa la resolución del problema durante unos minutos y realice alguna otra actividad. Desglose la solución del problema en partes más manejables, y comience en una etapa con la que esté familiarizado. Escriba el objetivo de cada subproblema (por ejemplo, convertir fracción molar en fracción de masa, determinar la presión en el tanque 2, etc.). Repita los cálculos pero en un orden distinto. Trabaje tanto hacia adelante como hacia atrás dentro del esquema de resolución. Piense si los resultados que obtuvo son razonables. Verifique tanto las unidades como el orden de magnitud de los cálculos. ¿Se satisfacen las condiciones de frontera? Siga caminos alternativos para verificar su solución. Mantenga una actitud positiva. Usted sabe que el problema puede resolverse, sólo falta averiguar cómo.

| Un novato:                                                                                                    | Un experto:                                                                                                    |
|----------------------------------------------------------------------------------------------------|----------------------------------------------------------------------------------------------------|
| Comienza a resolver un problema antes de<br>entender perfectamente lo que se desea o cuál<br>sería un buen camino hacia una solución.                                | Repasa todo el plan bosquejado en la figura 4.3,<br>mentalmente estrategias alternativas y<br>explora<br>entiende claramente qué resultado se desea<br>obtener.          |
| Se concentra sólo en un conjunto de problemas<br>conocido que ya ha resuelto antes, y trata de<br>hacer que el problema corresponda a uno de los<br>de ese conjunto. | Se concentra en las similitudes y las diferencias<br>respecto a problemas conocidos; utiliza principios<br>genéricos en lugar de la imitación de problemas.              |
| Escoge un procedimiento sin explorar alternativas.                                                                                                    | Examina varios procedimientos en serie o en<br>paralelo.                                                                                                    |
| Da gran importancia a la rapidez de resolución, sin<br>percatarse de sus equivocaciones.                                                                             | Da la debida importancia a la cautela y a la exactitud<br>de la solución.                                                                                                |
| No sigue un plan de ataque organizado; salta de un<br>lado a otro y mezcla estrategias de resolución<br>de problemas.                                                | Sigue el procedimiento de resolución de problemas<br>paso por paso, verificando, reevaluando y<br>abandonando caminos sin salida para tomar otros<br>válidos.<br>caminos |
| No se da cuenta de que faltan datos, conceptos,<br>leyes.                                                                                                    | Sabe cuáles principios pueden estar implicados y<br>dónde obtener los datos faltantes.                                                                                   |
| Da muestras de escaso juicio, hace suposiciones<br>injustificadas.                                                                                                   | cuidadosamente las<br>Evalúa<br>suposiciones necesarias.                                                                                                    |
| Renuncia a resolver el problema porque no sabe lo<br>suficiente.                                                                                                    | Sabe en qué consisten las dificultades y está<br>dispuesto a aprender más para obtener la informa-<br>ción que necesita.                                                 |
| Renuncia a resolver el problema porque no es<br>capaz de abandonar una estrategia que no lo<br>lleva a la solución.                                                  | Se da cuenta de que una estrategia podría no<br>conducir a ningún sitio y ha planeado estrategias<br>alternativas por si se presenta esa situación.                      |
| Es incapaz de hacer aproximaciones o hace<br>aproximaciones<br>indebidas.                                                                                            | Hace aproximaciones adecuadas.                                                                                                    |
| No se atreve a disentir.                                                                                                    | Puede no estar de acuerdo con otros expertos.                                                                                                    |
| Sigue al pie de la letra las instrucciones; se guía<br>"por el libro".                                                                                               | Rompe las reglas y hace excepciones.                                                                                                    |
| No sabe cómo manejar datos cualitativos.                                                                                                    | Puede manejar datos cualitativos.                                                                                                    |
| Hace caso omiso de los posibles límites.                                                                                                    | Reconoce los límites.                                                                                                    |
| Desperdicia el tiempo en cosas sin importancia.                                                                                                    | Administra bien su tiempo.                                                                                                    |

**TABLA 2.2** Comparación de los hábitos de resolución de problemas de un novato **y un experto**

### **TABLA 2.3** Lista de verificación de hábitos personales que se debe evitar al **resolver problemas\***

- 1. Cuando no logro resolver un problema, no reflexiono sobre lo que hice mal.
- 2. Cuando me enfrento a un problema complejo, no desarrollo una estrategia ni averiguo exactamente en qué consiste el problema.
- 3. Si mis primeros esfuerzos por resolver un problema fracasan, siento desconfianza en mi capacidad para resolver el problema (io me entra el pánico!).
- 4. No puedo pensar en estrategias alternativas para resolver un problema.
- 5. Cuando me confundo con un problema, no trato de formalizar ideas o sensaciones vagas expresándolas en términos concretos.
- 6. Cuando enfrento un problema, tiendo a intentar lo primero que se me ocurre para resolverlo.
- 7. Con frecuencia no me detengo a pensar en un problema; simplemente procedo como mejor puedo.
- 8. No trato de predecir el resultado de emprender un curso de acción específico.
- 9. Cuando trato de pensar en las posibles técnicas para resolver un problema, no se me ocurren muchas alternativas.
- 10. Cuando enfrento un problema novedoso, no siento confianza en que puedo resolverlo.
- ll. Cuando trabajo sobre un problema, siento que divago o me aferro a cualquier cosa sin tener una buena idea de qué debo hacer.
- 12. Hago juicios sin pensar (y luego me arrepiento).
- 13. No busco formas de combinar diferentes ideas o reglas para formar un todo.
- 14. A veces me pongo tan nervioso que no puedo abordar el problema.
- 15. Me adentro en un problema tan rápidamente que resuelvo el problema equivocado.
- 16. Dependo totalmente de los problemas de muestra resueltos y los tomo como modelos de otros problemas.
- 17. No planeo cómo utilizar mi tiempo.
- 18. Siento temor de que piensen menos de mí.
- 19. No comienzo por los problemas fáciles (para mí).
- 20. Hago caso omiso de las palabras que no conozco.
- 21. Me distraigo fácilmente con lo que me rodea al trabajar.
- 22. La tensión que me causa resolver problemas me bloquea y no me deja discernir buenas ideas.
- 23. Las trabas culturales y la falta de antecedentes me hacen seguir el camino equivocado.

\*Basada en las ideas de un cuestionario de P. P. Heppner,  $PSI$ , Department of Psychology, University of Missouri-Columbia, 1982, junto con The University of Texas Leaming Aid.

#### **TABLA 2.4 Diagnóstico de razones del fracaso en la resolución de problemas** *("Experiencia es el nombre que todos damos a nuestras equivocaciones".* **Oscar Wilde)**

No trabajar sobre un problema en forma sistemática, en lugar de a tontas y a locas (comenzar demasiado pronto; omitir pasos esenciales).

No leer/entender perfectamente el problema.

No trazar un diagrama ni introducir todos los datos en él, junto con símbolos para las incógnitas.

No determinar qué se desconoce.

Aferrarse a la primera estrategia de solución, o con una que es deficiente o incorrecta, sin considerar estrategias alternativas.

Escoger un principio o ecuación equivocados (total de moles en lugar de total de masa, gas ideal en lugar de gas real) y resolver el problema equivocado.

Trabajar con información falsa.

Escoger la entrada incorrecta de una base de datos, carta o tabla (signo erróneo, unidades incorrectas, colocación errónea del punto decimal, etcétera).

Introducir datos/parámetros incorrectos en los cálculos (transponer números, usar unidades incorrectas, etcétera).

No incluir las unidades en todos **tos** pasos del cálculo.

Introducir errores por una ejecución descuidada de los cálculos (sumar en vez de restar, invertir coeficientes, etcétera).

Dificultad para distinguir **características** nuevas en un problema que a primera vista parece familiar.

Manipulaciones algebraicas incorrectas.

Empleo de códigos de computadora insatisfactorios para el problema (demasiado error, terminación prematura).

Incapacidad para localizar los datos o coeficientes requeridos por no leer el problema a conciencia o consultar la base de datos equivocada.

Incapacidad para estimar de qué orden debe ser la respuesta para compararlo con el de la respuesta calculada.

Insuficiencias (de su base de datos) (ha olvidado, o nunca aprendió, ciertas leyes, ecuaciones, valores de coeficientes, factores de conversión, etc., esenciales).

Emplear solo razonamiento hacia adelante, en lugar de emplear ambos tipos de razonamiento, hacia adelante y hacia atrás.

Tensión emocional (temor a equivocarse, parecer tonto o torpe).

Falta de motivación.

Incapacidad para relajarse.

## *Prueba de autoevaluación*

- 1 . Prepare un diagrama de flujo que muestre la secuencia de pasos (en serie y en paralelo) que hay que seguir para resolver problemas de manera efectiva.
- 2 . Tome cualquier ejemplo de las secciones 1.3, 1.5 o 1.6 y prepare un diagrama de flujo con la información de los procesos mentales que siguió al resolver el ejemplo. Dibuje un árbol que muestre la relación entre las siguientes clases de información (coloque la **solución** como última etapa del árbol, hasta abajo):
	- a) Información dada en el problema
	- b) Información implicada o inferida del enunciado del problema
	- c) Informacibn de su memoria (ibanco de datos interno!)
	- d) Información de un banco de datos externo (fuente de referencia)
	- e) Información obtenida por razonamiento o cálculo

Coloque cada clase en una figura diferente (círculo, cuadrado, rombo, etc.) y conecte estas figuras con flechas que indiquen la secuencia de flujo de información para su procedimiento.

- **3 .** ¿Qué debe usted hacer si experimenta las siguientes dificultades al resolver problemas?
	- a) Falta de interés en el material y ninguna razón clara para recordarlo
	- b) No puede entender el material después de leerlo
	- c) Lee para "después" comprender
	- d) Olvida rápidamente lo que ley6
	- e) La forma de estudio es inadecuada
- 4 . Aplique el método K-T para resolver el siguiente problema.

Un hombre tiene una balsa y tres melones, cada uno de los cuales pesa una libra. La balsa sólo puede sostener 202 libras, y el hombre pesa 200 libras.  $\lambda$ Cómo puede llegar el hombre a la otra orilla del  $r$ io con los melones? (Su peso incluye su ropa, y los melones no se pueden lanzar hasta el otro lado del río.)

#### 2.2 **HERRAMIENTAS COMPUTARIZADAS**

## *Sus objetivos al estudiar esta* sección serán ser capaz de:

- 1. Localizar programas de computadora que resuelvan balances de materia y de energia.
- 2. Usar los programas a los que tiene acceso.

.i

## TEMAS POR TRATAR

En esta sección mencionamos ejemplos de software que puede ayudar a la resolución de balances de materia y de energía.

## CONCEPTOS PRINCIPALES

Durante los últimos diez años, los paquetes de software que realizan cálculos simbólicos y numéricos junto con representaciones gráficas se han convertido en una herramienta indispensable para todos los ingenieros. El gran potencial de las computadoras radica en su capacidad para hacer cualquier cosa que pueda describirse matemáticamente como una serie de operaciones y decisiones lógicas... en teoría. Desde un punto de vista práctico, es preciso preguntar no sólo si es factible efectuar una tarea con una computadora, sino también si tiene sentido hacerlo. Hay que aplicar dos criterios para tomar una decisión: 1)  $\lambda$ Es posible realizar la tarea (o resolver el problema) sin una computadora? y 2)  $E$ s mejor, más económico o más rápido usar una computadora en lugar de una calculadora de bolsillo (o ninguna máquina) para resolver el problema? Para poder decidir si resulta mejor, más económico o más rápido usar una computadora, es preciso considerar, entre otros factores, la inversión necesaria de esfuerzo, tiempo y dinero. ¿Se va a resolver el problema sólo una vez o muchas veces? *¿Mejora* la exactitud de la solución si se usa una computadora? *¿*Tiene una computadora a la mano con el programa correcto almacenado para resolver el programa o necesita codificar y depurar primero un algoritmo? Las respuestas a éstas y otras preguntas guiarán su elección de herramientas.

¿Ayudan las computadoras a aprender cómo resolver problemas de balances de materia y de energía? Los paquetes de computadora estándar producen respuestas fácilmente sin que el usuario entienda la pregunta ni el proceso de resolución. Hay que tener presente

- 1. las suposiciones y condiciones iniciales que están implícitas en el programa;
- 2. qué tan exacta es la información que requiere el código (sobre todo las propiedades físicas);
- 3. los errores que pueden cometerse al introducir el problema en el código de software.

Procure mantener una actitud positiva pero alerta hacia el uso de las computadoras para resolver problemas. Sea cauteloso, pruebe diferentes suposiciones, compare sus resultados con los de problemas de referencia cuyos resultados conoce, y evalúe la sensibilidad de la solución a modificaciones pequeñas de los datos empleados en el código.

Como ejemplo de lo que podría salir mal, Shacham' muestra cómo la ecuación que da la conversión fraccionaria en un reactor químico converge auna solución sólo para estima-

 $^7M$ . Shacham, "Recent Developments in Solution Techniques for Systems of Nonlinear Equations". En *Proceed. 2nd. Zntl. Conf Foundations of Computer Aided Design* (pág. 891), A. W. Westerberg y H. H. Chien, eds., CACHE Corp., 1984.

$$
f(x) = \frac{x}{(1-x)} - 5 \ln \frac{0.4(1-x)}{(0.4 - 0.5x)} + 4.45977
$$

ciones iniciales de  $x$  entre 0.705 y 0.799. ¿Qué sucede si escogemos una estimación inicial de  $x = 1.00?$ 

A continuación mencionaremos los principales paquetes de software a los que el lector podría tener acceso. La mayor parte de ellos no requiere conocimientos de programación. Muchos de estos programas se pueden conectar entre sí, de modo que los cálculos y las gráficas no están restringidos a un solo código (o a sus "accesorios").

En la contraportada de este libro el lector encontrará un disco que contiene varios códigos de computador que puede usar para resolver balances de materia y de energía y que incluyen el conocido código Polymath.

## **Programas para resolver ecuaciones**

Podemos usarprogramas *de resolución de ecuaciones* de bajo costo (como *TK Solver Plus, Gauss9),* disponibles para microcomputadoras, para resolver balances de materia lineales y no lineales. Es muy probable que tales códigos se ejecuten con mayor rapidez que los programas de hoja de cálculo, pero no tan rápidamente como los programas en C o en Fortran. Un ejemplo representativo de paquete de resolución de ecuaciones es TK Solver. Con este programa, basta suministrar la lista de ecuaciones o reglas de resolución que definen el problema y proporcionar valores para las variables, ya sea mediante el teclado o importando un archivo. Si no tiene valores exactos para sus variables, TK Solver puede trabajar con sus mejores estimaciones y derivar un intervalo de soluciones o bien una solución optimizada.

TK Solver resuelve los problemas en términos de "modelos" compuestos de reglas (ecuaciones y expresiones lógicas). Los modelos que el usuario desarrolla se convierten en "objetos" que se pueden guardar, recuperar y editar, o combinar para formar modelos todavía más complejos. El usuario puede generar listas de sus resultados numéricos, exportarlos auna hoja de cálculo o presentarlos como gráficas de líneas, barras o sectores circulares. La pantalla combina datos, resultados y gráficos. En la figura 2.9 se ilustran dos pantallas.

TK Solver emplea el método de Newton-Raphson (véase el apéndice L) para resolver ecuaciones no lineales. No es posible especificar restricciones para hacer que la solución esté en una región factible. No es necesario proporcionar derivadas analíticas; se aproximan mediante diferencias finitas.

TK Solver Plus ofrece además un gran número de modelos (programas) de biblioteca que se pueden utilizar tal cual o modificarse para usarlos en otras versiones. Entre los modelos de biblioteca están: raíces de ecuaciones, diferenciación e integración, ecuaciones diferenciales, funciones especiales, variables complejas, optimización, cálculo de matrices,

8Marca registrada de Universal Technical Systems, Inc., 120 Rock St., Rockford, IL 61101. <sup>9</sup>Marca registrada de Aptech Systems, Inc., 26250 196th PI. S. E. Kent, WA 98042.

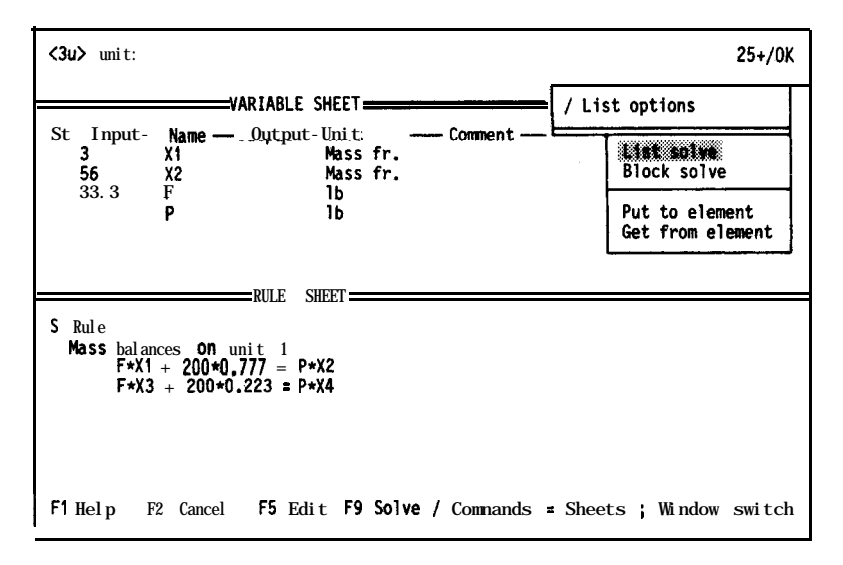

**Figura 2.9** Dos pantallas producidas por TK Solver. Lo que se muestra aquí es la hoja de variables (arriba) y la hoja de reglas (abajo). Después de introducir valores conocidos en la hoja de variables, se pulsa la tecla para iniciar los cálculos. Una vez que se encuentra la solución, los valores de las variables desconocidas aparecen en los espacios de columna de salida de la hoja de variables.

enteros de longitud arbitraria, tablas interactivas, gráficos, estadística y ajuste de curvas, ingenieria y ciencias (principalmente química) y finanzas.

## **Códigos de computadora genéricos para resolver conjuntos de ecuaciones**

En la mayor parte de las bibliotecas de cómputo es posible encontrar software escrito en C o Fortran que sirve para resolver ecuaciones lineales y no lineales, incluso para PC. Por ejemplo, LAPACK<sup>10</sup> es un paquete de códigos de dominio público escrito en Fortran 77 y que resuelve la mayor parte de los problemas comunes del álgebra lineal, incluidas las ecuaciones lineales. Es posible adquirir rutinas individuales de *netlib* a través de la Internet (así como software que resuelve ecuaciones no lineales). Otro ejemplo es GINO," que se concentra en la resolución de problemas de optimización, pero que también resuelve ecuaciones no lineales. Un programa de gran tradición llamado IMSL está disponible para computadoras de todos los tamaños.

La documentación y las rutinas de computadora de estos paquetes son mas dificiles de entender y requieren mas tiempo para dominarse que la mayor parte de las herramientas de software que compiten con ellos, pero las ventajas de usar tales bibliotecas matemáticas son:

'OE. Anderson, *et al., LAPACK,* SIAM, Filadelfia, 1992.

<sup>1</sup> 1 J. Liebman, *et al., Modeling and Optimization with* GINO, Scientific Press, Palo Alto, CA, 1986.

- 1. Se dispone de una amplia gama de rutinas matemáticas confiables, robustas y eficientes.
- 2. Se conoce software de vanguardia.
- 3. Se entienden mejor las limitaciones del software.
- 4. No es necesario aprender a programar.

## **Hojas de cálculo**

El software de hoja de cálculo es tal vez la herramienta numérica mas ampliamente utilizada en la computación personal. Por esta razón, se ha tendido a ampliar las posibilidades de estos programas hasta adquirir algunas de las características de las otras herramientas de computadora que tratamos en esta sección, y ya no están limitados a realizar cálculos en una matriz bidimensional de celdas. Hay un sinnúmero de paquetes de hoja de cálculo comerciales, de modo que seria poco realista intentar analizar alguno de ellos aquí. En vez de ello, mencionaremos algunas de las características genéricas de los códigos de hoja de cálculo. En la figura 2.10 se muestra la resolución de un balance de materia empleando una hoja de cálculo. En la figura 2. Il se muestra una plantilla de Excel<sup>12</sup> preparada para un análisis de combustión.

Una exposición de las similitudes entre las hojas de cálculo comerciales tal vez llenaria un libro. Todas ofrecen un administrador de situaciones que permite al usuario incluir varios conjuntos de suposiciones en una hoja de cálculo, y permite cambiar de un conjunto de suposiciones a otro con rapidez a fin de poder comparar la solución de los problemas. Todos cuentan con un recurso para crear y manejar bibliotecas de algoritmos de "apuntar y hacer clic", así como gráficas de dos y tres dimensiones. Excel incluye funciones que resuelven ecuaciones lineales y no lineales, realizan optimizaciones (incluyendo restricciones), ajustan funciones a partir de datos y permiten a los usuarios personalizar su **software** mediante macros. Excel cuenta con un lenguaje de aplicaciones llamado Visual Basic para escribir subrutinas y funciones que hacen posible procesar y transferir datos de otras herramientas computarizadas. Para muchos ingenieros, estas características simplifican enormemente la resolucibn de problemas en comparación con la escritura de programas en Fortran 0enC.

Si usa hojas de cálculo para sus problemas, procure evitar los siguientes errores:

- 1. Fórmulas erróneas, sobre todo al referirse a la celda equivocada.
- 2. Especificación incorrecta del intervalo de la fórmula.
- 3. De una variable o un vector clave.
- 4. Introducción de datos no válidos o incorrectos.

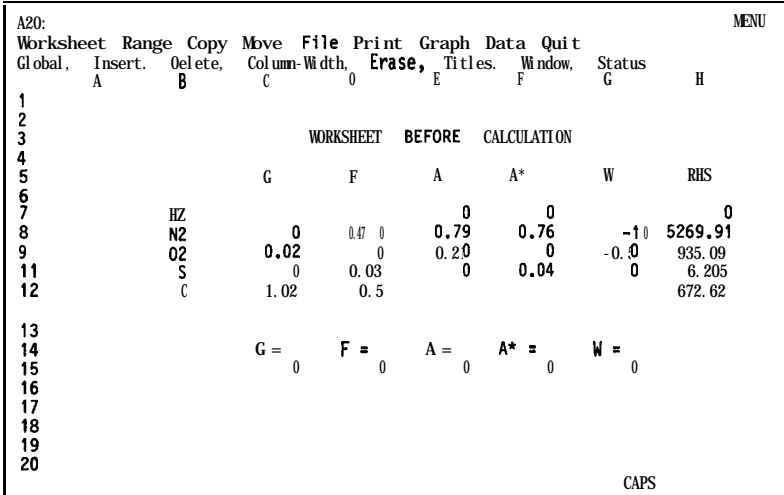

| A20:                                               | Worksheet Range Copy Move File Print Graph Data Quit                     |                             |                  |                    |                      |                       | <b>MENU</b>                            |
|----------------------------------------------------|--------------------------------------------------------------------------|-----------------------------|------------------|--------------------|----------------------|-----------------------|----------------------------------------|
| A<br>1                                             | Global, Insert, Delete, Column-Width. Lrase, Titles, Window, Status<br>B | C                           | D                | Е                  | F                    | G                     | H                                      |
| $\boldsymbol{3}$                                   |                                                                          |                             | WDRKSHEET        | AFTER              | <b>CALCULATION</b>   |                       |                                        |
| $\frac{4}{5}$<br>6                                 |                                                                          | G                           | F                | A                  | $A^*$                | W                     | <b>RHS</b>                             |
| 8<br>40<br>11                                      | l l<br>0S<br>C                                                           | 1.94<br>0.0:<br>$1.02 \t 0$ | 0<br>0.03<br>0.5 | 0.79<br>0.210<br>0 | 0.75<br>0.24<br>0.0: | $-10$<br>$-0.50$<br>0 | 0<br>5269.91<br>935.09<br>672.62 6.205 |
| 12<br>13<br>14<br>15<br>16<br>17<br>18<br>19<br>20 |                                                                          | $G =$<br>499.15             | $F =$<br>206.83  | $A =$<br>5226.04   | А* =<br>1501.76      | $W =$<br>1065.57      |                                        |
|                                                    |                                                                          |                             |                  |                    |                      | <b>CAPS</b>           |                                        |

**Figura 2.10** Solución del ejemplo 3.16 en hoia de cálculo.

## **Programas de simulación de procesos**

En la década de 1960, la industria química de proceso comenzó a usar en gran escala programas para el diseño de procesos asistido por computadora. Era común referirse a tales programas como de balance de calor y materia, pero ahora en general se conocen como **programas de simulación de pro-cesos.** Estos programas aceptan información acerca de un proceso químico en el nivel del trazado de diagrama de flujos, y realizan cálculos que pro-

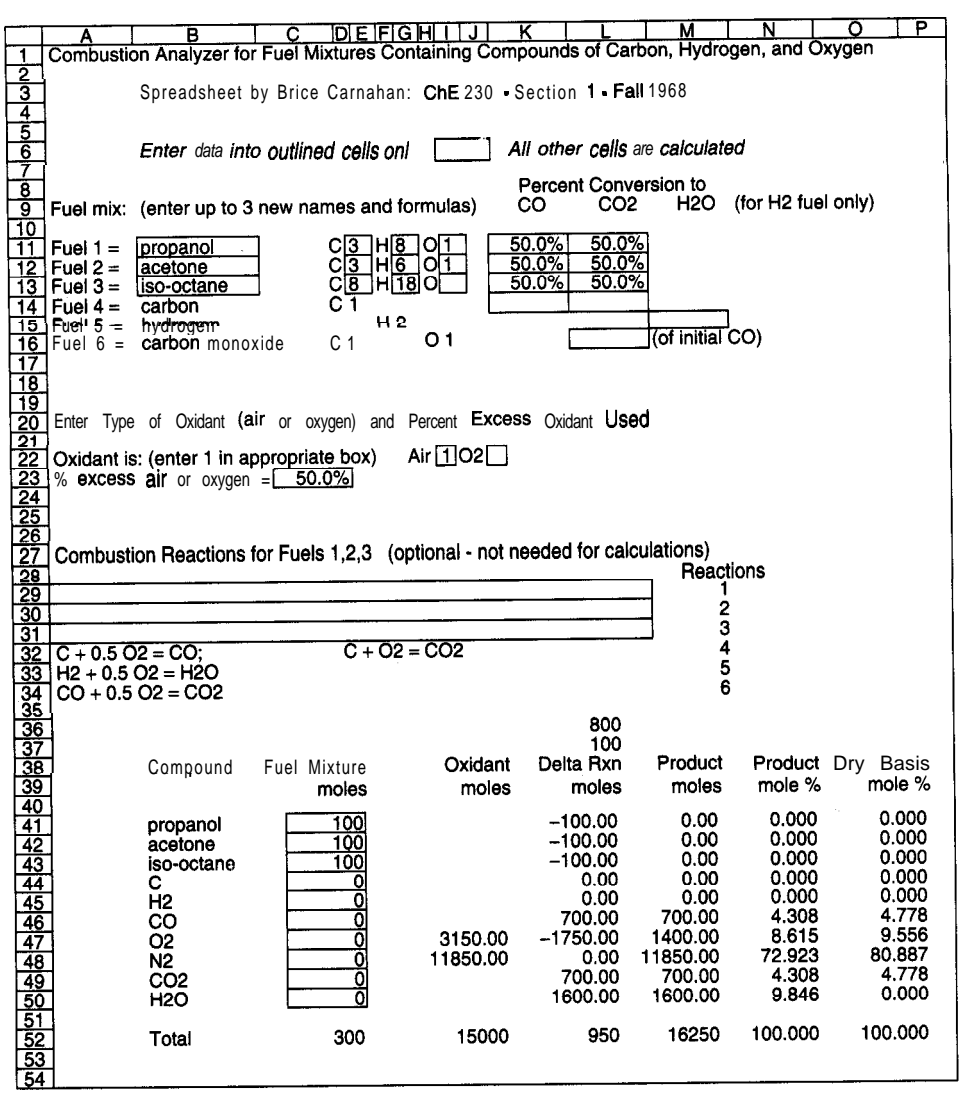

**Figura 2.11** Plantilla preparada para un análisis de combustión que ilustra la organización correcta de una hoja de cálculo. Cortesía del profesor Brice Cannahan, Departamento de ingeniería química, University of Michigan.
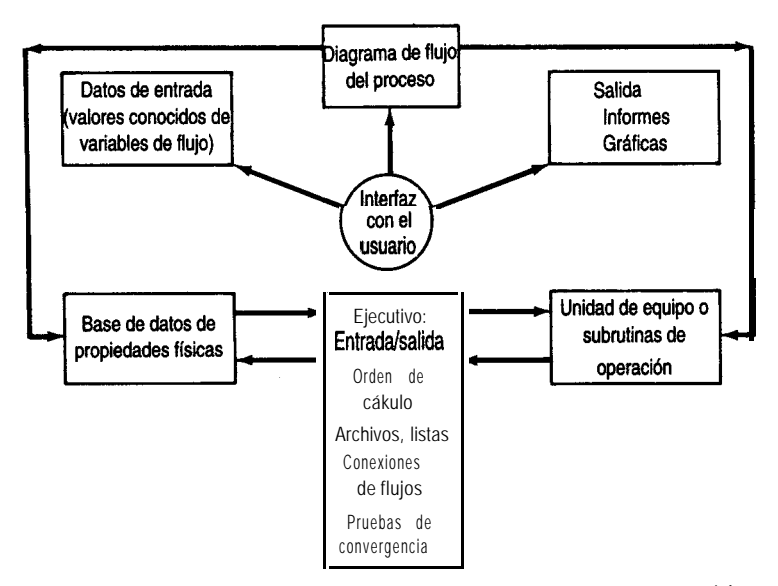

Figura 2.12 Estructura de un programa de simulación de procesos genérico.

porcionan datos no sólo acerca de los flujos de materia y de energía, sino también sobre costos, disposición de tuberías, efectos de tiempo y otra información útil para el diseño y la operación. La figura 2.12 ilustra la estructura de un programa para la simulación de procesos. Estos códigos pueden simular el desempeño en estado estacionario (y en algunos casos en estado no estacionario) de plantas químicas integradas de gran tamaño que consisten en unidades de proceso interconectadas con flujos de reciclaje y sus fuentes.

Con los programas de simulación podemos modelar toda una planta completa con tanta complejidad como deseemos. Es posible introducir la estructura del proceso en la computadora por medio de una interfaz gráfica y obtener la salida en forma de diagramas de flujo o bien, informes escritos. El empleo de los códigos de esquematización de flujos es mucho más complicado que el de las demás herramientas computarizadas que mencionamos en esta sección. En la sección 6.2 se proporciona más información sobre estos programas.

## **Software interactivo**

El llamado software interactivo ha evolucionado desde códigos de computadora que sólo efectuaban manipulaciones de matrices hasta programas de gran alcance que combinan cálculos de matrices, análisis de datos, resolución de ecuaciones, gráficos y muchas otras funciones. Dos ejemplos representativos de este software son Mathcad<sup>13</sup> y Matlab.<sup>14</sup> Estos

13Marca registrada de Mathsoft, Inc., One Kendall Square, Cambridge, MA 02139. 14Marca registrada de The Mathworks, 24 Prime Park Way, Natick, MA 01760.

códigos son más fáciles de usar que los códigos genéricos, los programas de simulación o los manipuladores simbólicos de los que hablaremos más adelante, pero su alcance no es tan amplio. La principal razón del éxito de estos códigos es que el lenguaje empleado para formular los programas es sencillo y se combina bien con las matemáticas que el usuario ya conoce. Por ejemplo, en Matlab la orden  $x = A/b$  produce la solución del conjunto de ecuaciones lineales  $Ax = b$ .

Las pantallas de Mathcad se comportan como bloques de notas. Las ecuaciones y funciones se tratan en modo de formato libre, de modo que los símbolos y operadores matemáticos aparecen en la pantalla tal como lo hartan en una copia impresa. Todos los cambios hechos a los datos se propagan actualizando todos los cálculos. No es preciso tener experiencia en programación para usar estos códigos. Mathcad contiene varios algoritmos numéricos y operaciones que se pueden utilizar, además de métodos de presentación de resultados tanto gráficos como escritos para la preparación de informes. Están disponibles varios paquetes de aplicaciones, incluido uno para cálculos de ingeniería química. En la figura 2.13 se muestra una pantalla configurada para calcular la capacidad calorífica.

Además de resolver problemas numéricos, Mathcad puede efectuar manipulaciones simbólicas. Para ello utiliza un menú de operadores simbólicos creado para el código Maple (véase más adelante). Por ejemplo, puede tomar una ecuación y simplificarla (si es posible), resolverla para una variable, integrarla simbólicamente, etcétera. Mathcad puede producir gráficas en dos y tres dimensiones que se pueden observar desde distintas perspectivas y con escalas ajustables. Es posible presentar curvas aritméticas, semilogarítmicas y logarítmicas con y sin líneas de retícula.

Matlab se ha establecido como una herramienta valiosa para ingeniería gracias a su sencillez en comparación con los códigos en C y Fortran (desde el punto de vista de los usuarios). Por ejemplo, la figura 2.14 muestra las sencillas órdenes que se necesitan para resolver un conjunto de ecuaciones lineales. Es posible efectuar diversos tipos de análisis numéricos en forma interactiva con sólo pulsar unas cuantas teclas. Al igual que con Mathcad, los problemas por resolver y las soluciones se expresan casi exactamente igual que como se escribirían matemáticamente. Matlab emplea como elemento de datos básico una matriz que no requiere dimensionamiento. Las herramientas de matrices incluyen eigenvalores, resolución de ecuaciones lineales, mínimos cuadrados, inversión y muchas otras. También se incluyen las raíces polinómicas características, el cálculo de residuos y el ajuste de curvas. Es posible crear gráficas tridimensionales, lineales, semilogarítmicas y polares.

Matlab cuenta también con un conjunto de paquetes de aplicación llamados "cajas de herramientas" que son bibliotecas de funciones y programas que resuelven problemas específicos. Por ejemplo, hay cajas de herramientas para resolver problemas de procesamiento de señales, procesamiento de imágenes, matemática simbólica (basada en software Maple), estadística, redes neuronales, aproximaciones por tramos, sistemas de control' y optimización. Si estas aplicaciones no satisfacen las necesidades del usuario, éste puede modificar **los** algoritmos de Matlab o escribir su propio código.

i := 1 ..n Eaat - **capacity per** mole calculation: Cal -2 cal -5 2 cal -9 3 cal cl- := a .- t b .lO .T.- t c .lO .T .- t d .lO .T . <sup>i</sup> <sup>i</sup> qmo1.K <sup>i</sup> 2 i 3 i <sup>4</sup> gpo1.K gmol~I( gmo1.K **da :- a 'a t a 'a -** 4 4 3 3 2 2 ll 1 -2 db := a .b t a .b - 1 a .b t a .b [ Il .lO 4 4 3 3 2 2 l l - 5 de := a 'c ta 'c - [ a 'c t Q 'c .lO 4 4 3 3 [ 2 2 l lll -9 dd := ll **.10** 4 4 3 3 2 2 l l T=P 1 T-P 2 Tamp 3 T-P 4 := T - 298.1: 2 := T - 29g2.K2 3 3 3 := T - 298 .K <sup>4</sup> 4 4 := T - 298 .K Standard hect of reaction calculation at 298 **K** and 1 atm: ds :- a ,dBf t a .dKf t a .dBf <sup>298</sup> [ 3 Y 4 <sup>z</sup> 2 B Il Ul dE := ds .lOOO.- 298' 290 kcal Standard hoat of reaction calculation at T K and 1 **atm:** Cal db cal dc cal dd cal DA := da.- DB :r -.- DC :' -.- DD :' -. qmo1.K 2 2 3 3 <sup>4</sup> <sup>4</sup> gro1.K gao1.K gro1.K dn := dK t DA.Tsnp t OB.Tq t LNZ.Tup t DD.Taap t-P <sup>298</sup>' <sup>1</sup> <sup>2</sup> <sup>3</sup> <sup>4</sup>

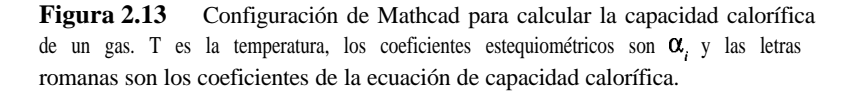

## **Manipulación simbólica**

Han aparecido varios paquetes de software que se originaron como manipuladores simbólicos, no como calculadores numéricos. Estos programas eliminan las deducciones matemáticas tediosas y propensas a errores, y aplican las reglas del álgebra, trigonometría, cálculo y álgebra de matrices para resolver una amplia gama de problemas. Después de que se introduce una fórmula (empleando operadores y funciones estándar), se puede simplificar, grafícar, desarrollar, aproximar, factorizar, poner con un denominador común, integrar o diferenciar, todo de manera simbólica. Además, las ecuaciones y desigualdades se pueden

```
A = [34 - 1, 1 - 22, -101]; b = [832]';xcomp = A \ b
```
 $x \cos m p =$ **1.0000 Figura 2.14** Resolución de un 2.0000 conjunto de tres ecuaciones lineales con<br>2.0000 Matlab 3.0000

resolver analíticamente o en forma aproximada, y las matrices se pueden sumar, multiplicar, transponer 0 invertir.

Tres paquetes muy conocidos son Mathematica,15 Maple16 y Derive.17 Todos tienen las siguientes características:

- $\bullet$ Ejecutan matemáticas simbólicas desde álgebra hasta cálculo.
- . Gratican en dos y tres dimensiones.
- $\bullet$ Resuelven ecuaciones con exactitud (simbólicamente).
- . Manipulan vectores y matrices.
- $\bullet$ Realizan aritmética con cifras de miles de dígitos.
- . Simplifican, factorizan y desarrollan expresiones.
- . Manejan funciones exponenciales, logarítmicas, trigonométricas, hiperbólicas y de probabilidad.
- . Efectúan aproximaciones de series de Taylor y de Fourier.
- $\bullet$ Permiten la programación recursiva e iterativa.
- $\bullet$ Pueden generar códigos en Fortran, Pascal y Basic.
- . Exhiben la notación matemática aceptada.

A guisa de ejemplo, la figura 2.15 muestra lo sencilla que puede ser la resolución de una ecuación cuadrática en Mathematica.

## EN RETROSPECTIVA

En esta sección examinamos brevemente algunas características de los resolvedores de ecuaciones, códigos genéricos, hojas de cálculo, manipuladores simbólicos y programas para la simulación de procesos que pueden servir para resolver balances de materia (y de energía).

 $15$ Marca registrada de Wolfram Research, Inc., P.O. Box 6059, Champaign, IL 6182 1.

16Marca registrada de Waterloo Maple Software, 160 Columbia St. West, Waterloo, Ont., Canadá N2L 3L3.

"Marca registrada de Sot Warehouse, Inc., 3660 Waialae Ave., Honolulu, HI 96816.

*Entrada[1]:* **= Resolver**  $[X \wedge 2 + 4X + 1 = 0, \ x]$ *Sa/ida[l]: =* **ii** *x* →  $\frac{-4+2 \text{ Sqrt [3]} }{4}$ **2 1 1**  $\frac{1}{2}$  **x**  $\rightarrow \frac{-4-2 \text{ Sqrt }[3]}{2}$ *Entrad@]: =* **N[%]** *Satdap]: = (( X +* **-0.26795),** *(<sup>X</sup> +* **-3.73205))**

**Figura 2.15** La resolución simbólica y numérica de la ecuación cuadrática  $x^2 + 4x$  $+1 = 0$  en Mathematica.

## *Ideas clave*

- **1 .** Hay un gran número de paquetes de software de bajo costo y fáciles de usar que ayudan a resolver problemas de ingeniería química.
- 2. Al usar estos programas, tenga cuidado de no resolver el problema equivocado o de creer que una solución incorrecta es válida.

## *Términos clave*

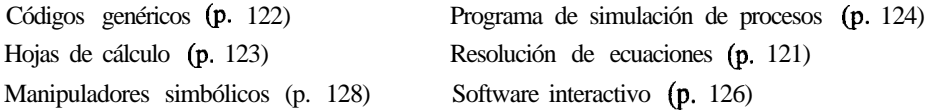

## *Prueba de autoevaluación*

- **1 .** Resuelva uno o dos de los ejemplos del capítulo 3 empleando
	- **a)** Un código de resolución de ecuaciones para computador personal
	- **b)** Un código del disco que acompaña a este libro
	- c) Un código tomado de la biblioteca de su centro de cómputo
	- **d)** Un programa de hoja de cálculo
	- e) Un programa de simulación de procesos

## **2.3 FUENTES DE DATOS**

## *Sus objetivos al estudiar esta sección serán ser capaz de:*

*1 .* Familiarizarse con las fuentes de datos de propiedades físicas.

## TEMAS POR TRATAR

En esta sección indicaremos las fuentes de datos de propiedades físicas disponibles en libros, publicaciones periódicas, discos CD y la Internet.

## CONCEPTOS PRINCIPALES

Se requieren valores exactos de propiedades fisicas en casi todas las fases de diseño y análisis en ingenieria química. Las diversas formas de obtener datos de las propiedades fisicas de los componentes son:

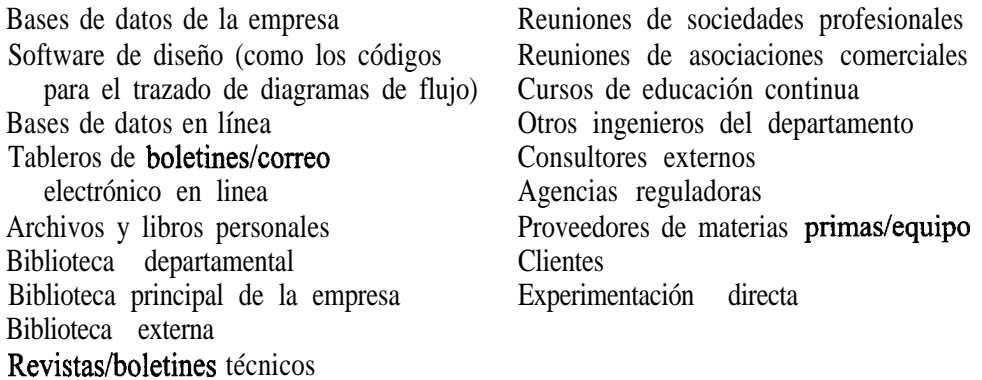

Una buena parte de los datos está disponible en forma gratuita o es de bajo costo, sobre todo a través de la Internet. Usted estará interesado en usar las bases de datos de propiedades físicas en una de tres formas:

- 1. Para obtener un valor aislado que usará en un cálculo o en la obtención de los valores de otras propiedades. En muchos casos el valor se usa en cálculos manuales o se alimenta a un programa de computadora para realizar otros cálculos.
- 2. Para utilizarse como subrutina (como una biblioteca de propiedades físicas) de otro programa de computadora y proporcionar datos de propiedades flsicas para los cálculos de proceso.
- 3. Para contar con un recurso interactivo que suministre con rapidez propiedades físicas de sustancias de interés para estudios paramétricos de unidades de proceso.

Muchos de los materiales que mencionamos y usamos a diario no son compuestos puros, pero de todos modos es posible obtener información acerca de las propiedades flsicas de tales materiales. Los libros de referencia y manuales proporcionan datos relativos a materiales como el carbón, el coque, los productos del petróleo y el gas natural, que son las principales fuentes de energía en muchos países. Examine las tablas 2.5 y 2.6. Al final del

## **TABLA 2.5 Fuentes de datos de propiedades físicas**

American Chemical Society, **TAPD**, 17,000 compuestos en disco, ACS, Washington, DC, 1994. Ameritan Chemical Society, *Chemical Abstracts Service,* Washington, DC: ACS. (Servicio continuo de información impresa, microfilmada y electrónica en línea, con más de 12 millones de resúmenes.)

American Gas Association, *Fuel Flue Gases*, Nueva York: AGA, 194 1.

- Ameritan Petroleum Institute, *Technical Data Book-Petroleum Refìning,* Nueva York: Author, 1970.
- Beilstein On-line; propiedades de 3.5 millones de compuestos químicos. Además disco CD; continuo.
- Chemsofi Inc., *Chemical Compounds Data Bank,* Houston: Gulf Publishing Company, 1987. (50 compuestos en disco.)
- Design Institute for Physical Property Data, *DIPPRB, ofrece* propiedades y ecuaciones de predicción para más de 1,400 compuestos; disponible como libro impreso, cinta, en línea; Amer. Inst. Chemical Engineers, Nueva York, continuo.
- Dechema, *Chemistry Data Series*, Deutsche Gesellschaft für Chemisches Apparatewesen e.v., Berlín, Alemania. (Serie continua sobre propiedades físicas y termodinámicas.) 10,000 compuestos.
- Engineering Sciences Data Unit Ltd., *Znternational Data Series,* Londres. (Serie continua de datos y ecuaciones.)
- Environmental Chemicals Data Information Network, *Ecdin,* datos sobre 25,000 sustancias, registro de 103,000. Distribuido por Technical Database Services (TDS).

*Handbook of Physics and Chemistry,* Boca Raton, FL: CRC Press, ediciones anuales.

Lange 's Handbook of Chemistry and Physics, Nueva York: McGraw-Hill, ediciones periódicas.

Lin. C. T., *et al.,* "Data Bank for Synthetic Fuels"; *Hydrocarbon Process* (mayo de 1980): 229.

- National Engineering Laboratories, *PPDS2,* 1,600 compuestos; continuo, Glasgow, Reino Unido.
- Natural Gas Processors Suppliers Association, *Engineering Data Book,* Tulsa, OK: Author. (Ediciones continuas.)
- Perry, R. H. *y* D. *Green, Chemical Engineers ' Handbook,* 6a. ed., Nueva York: McGraw-Hill, 1980.
- PTB Laboratory, *Chemsafe,* 1,600 gases, líquidos y polvos que pueden explosionar; distribuido en disco, cinta, en línea; Braunschweig, Alemania, 1995.
- Reid, R. C., J. M. Prausnitz y B. D. Poling, *The Properties of Gases and Liquids,* 4a. ed., Nueva York: McGraw-Hill, 1987.
- STN International, *SíW Express,* provee acceso a numerosas bases de datos en línea, Chemical Abstracta Service, Columbus Ohio, continuo.
- Thermodynamic Research Center, Texas A&M University, *TRC Vapor Pressure Data Profile,* para 5,500 compuestos químicos; en disco, 1994.
- Yaws, *C.* L., *Physical Properties, a Guide to the Physical, Thermodynamic and Transport Property Data of Industrially Zmportant Chemical Compounds,* Nueva York: McGraw-Hill, 1987.

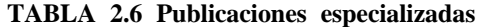

Archivos periodísticos AIChE Joumal Angewandte Chemie Canadian Joumal of Chemical Engineering Chemical Engineering Communications Chemical Engineering Fundamentals Chemical Engineering Joumal (Lausanne) Chemical Engineering Research and Design Chemical Engineering Science Chemical Reviews CODATA Bulletin Joumal of Chemical and Engineering Data Joumal of Chemical Engineering of Japan Joumal of Chemical Technology and Biotechnology Joumal of the Chinese Institute of Chemical Engineers Otras publicaciones Chemical Engineering Chemical Engineering Progress Chemical Engineer (London) Chemical Processing Chemical Technology Chemical Technology Review Chemie-Ingenieur-Technik Chemistry and Industry (London) Intemational Chemical Engineering

libro encontrará varios apéndices de los que podrá obtener los datos necesarios para resolver la mayor parte de los problemas de fin de capítulo (pero no todos). Eche una ojeada a los apéndices ahora. Al final del libro encontrará también un disco en el que están almacenadas tablas y ecuaciones que proporcionan propiedades físicas.

## EN RETROSPECTIVA

En esta sección enumeramos las fuentes de datos de propiedades fisicas que el lector probablemente necesite para sus cálculos.

## *Ideas clave*

- **1 .** Hay una cantidad enorme de información disponible de libros, manuales, revistas, bases de datos en linea, discos flexibles y discos CD, gran parte de ella gratuita.
- 2 . Además de los datos necesarios para resolver los problemas de este libro, el lector deberá ser capaz de buscar y localizar información confiable distribuida por organizaciones profesionales

especializadas sobre una infinidad de temas, como refrigerantes, propelentes, disolventes, fármacos, plaguicidas, etcétera.

## *Prueba de autoevaluación*

- 1 . Cite cinco fuentes de datos sobre propiedades fisicas de libros de referencia. Cite dos bancos de datos que proporcionen información sobre propiedades fisicas.
- *2 .* ¿En qué libro de referencia podría usted encontrar datos sobre:
	- a) El punto de ebullición de líquidos inorgánicos?
	- b) La composición de los gases de refineria?
	- c) La presión de vapor de líquidos orgánicos?

datos mencionados.

d) La fórmula química y las propiedades del ácido protocatecúico (3-, 4-)? Indique los números de página de la referencia seleccionada donde se pueden encontrar los

## **BIBLIOGRAFÍAS COMPLEMENTARIAS**

#### *Resolución de problemas*

- BARAT, R. B. and *N.* **ELLIOT.** *The Complete Chemical Engineer: A Guide to Critica1 Thinking.* Dubuque, IA: Kendall/Hunt, 1993.
- **BOYCE,** A. J. "Teaching Engineering as the Science of Solving Word Problems," in *Proceed. 1991 ASEE Conf,* (p. 1267), ASEE, 1991.
- **EIDE, A. R.,** *et al.,* eds. *Engineering Fundamentals andProblem Solving,* 2nd ed. New York: McGraw-Hill, 1986.
- **FRENSCH, P. A. and J. FIJNKE.** *Complex Problem Solving.* Hillsdale, NJ: Lawrence Erlbaum, 1995.
- **LARSON, L.** *C. Problem-Solving through Problems.* New York: Springer-Verlag, 1993.
- **LUMSDAINE,** E. and M. **LUMSDAINE.** *Creative Problem Solving: An Introductory Course for Engineering Students.* New York: McGraw-Hill, 1990.
- **RICKARDS,** T. *Creativity and Problem Solving at Work.* Aldershot, U.K.: Gower, 1990.
- **RUBINSTEIN, M. F. and I. R. FIRSTENBERG.** *Patterns of Problem Solving*, 2nd ed. Englewood Cliffs, NJ: Prentice-Hall, 1994.
- SCARL, D. How to Solve Problems, 4th ed. Glen Cove, NY: Desoris, 1994.
- **WOODS,** D. R. *Problem-Based Learning: How to Gain the Mostfiom PBL.* Waterdown, Ontario, Canada: Author, 1994.

#### *Códigos para la resolución de ecuaciones*

Borland Intemational. *Eureka: The Solver.* Scotts Valley, CA: Author, 1987. **HUGHSON, R. V.** *Chem. Eng.* (12 de octubre 1987): 123.

#### *Software genérico*

Ameritan Institute of Chemical Engineers. *Applications Software Survey for Personal Computers.* New York: Author, 1995.

ANDERSON, E., *et al. LAPACK: Users'Guide,* Philadelphia: SIAM, 1992.

- CAE Consultants. *Chemical Engineering Software Guide,* Research Triangle Park, NC: LEDS Publishing Company.
- GANA~ATHY, V. *Basic Programs for Steam Plant Engineers. New* York Mame1 Dekker, 1986.
- GRANDINE, T. A. *The Numerical Methods Programming Projects Book.* Oxford, England: Oxford University Press, 1990.
- HOPKINS, T., and C. PHILLIPS. *Numerical Methods in Practice: Using the NAG Library.* Oxford, England: Addision-Wesley Publishers Ltd., 1988.

LIEBMAN, J., *et al. GINO.* Palo Alto, CA: Scientific Press, 1986.

WRIGHT, D. *Basic Programs for Chemical Engineers.* New York: Van Nostrand Reinhold, 1986.

#### *Hojas de cálculo*

- JULIAN, F. M. "Flowsheets and Spreadsheets", *Chem. Eng. Progress,* 81 (1985): 35.
- O'LEARY. T. J., *et al. Lotus 1-2-3,* New York: McGraw-Hill, 1995.

O'LEARY, T. J., *Quattro Pro 6.0, New* York: McGraw-Hill, 1995.

PITTER, K. Zntroducing Microsoft **Excel 5.0.** New York: McGraw-Hill, 1994.

- SCHMIDT, W. P. and R. S. UPADHYE. "Material Balancea on a Spreadsheet": *Chem. Engr.,* (Dec. 24, 1984): 67.
- SCHUMAN, J. *Using Microsoft Excel4.0 for wìndows, New* York: McGraw-Hill, 1994.

SMITH, L. *First Look at Lotus* 1-2-3 *Release* 4 *for Windows*, New York: McGraw-Hill, 1994.

- STIPES, J., and T. TRAINOR. *Introducing Quattro Pro* 5.0. **for Windows**. New York: McGraw-Hill, 1994.
- WERSTLER, D. "Spreadsheet versus C Programming Solutions to Materials Problems." In *Proceed, 1992 ASEE Conf* (p. 1126) ASEE, 1991.

#### *Programas de simulación de procesos*

CLARK, S. M. and G. V. REKLAITIS. *Comput., Chem. Eng., 8* (1984): 205.

HUTCHINSON, H. P., D. J. JACKSON and W. MORTON. "Equation Chiented Flowsheet Simulation. Desing and Optimization." *Proc. Eur. Fed. Che. Eng. Conf. Comput., Appl. Chem. Eng. Paris,* abril de 1993; "The Development of an Equation-Griented Flowsheet Simulation and Optimization Package." *Comput. Chem. Eng.,* 10 (1986): 19.

WESTERBERG, A. W., and H. H. CHIEN. *Comput. Chem. Eng., 9* (1986): 517.

WESTERRERG, A. W., H. P. HUTCHINSON, R. L. MOTARD, and P. WINTER. *Process Flowsheeting.* Cambridge: Cambridge University Press, 1979.

Also refer to Section 6.2

#### *SofWare interactivo*

**HIGHAM,** N. J. "MATLAB: A Tool for Teaching and Research."Mathematics *and Statistics Newsletter of Computers in Teaching Initiative,* 1 (1990): 4.

Mathsoft, Inc. *Matead 4.0: User S Guide,* 1993.

#### *Manipuladores simbólicos*

- **CHAR,** B. W. *et al.* MAPLE User's Guide, 4th ed., Waterloo, Ontario: WATCOM Publications Ltd., 1985.
- Softwarehouse. *Derive User Manual,* 4th ed., Honolulu: Soft Warehouse, Inc., 1993.
- UHL, J. J. "Mathematica and Me" *Notices of the AMS, 35* (1988): 1345.
- **WOLFRAM,** *S., Mathematica-A System for Doing Mathematics by Computer,* Redwood City, CA: Addison-Wesley, 1988.

## **PROBLEMAS**

## **Sección 2.1**

- 2.1. Siempre he verificado la condición de la bateria de mi automóvil midiendo el peso específico relativo del líquido con un hidrómetro. Hace poco compré una bateria Exide. El peso específico relativo de esta **batería** se mantiene en 1.225 sin importar si la bateria está totalmente cargada o completamente descargada.  $\zeta$ Cómo puede ser esto posible?
- 2.2. ¿Qué cantidad es mayor, una docena de huevos, seis sandías o tres barras de oro?
- 2.3. ¿Qué tienen en común Catalina la Grande, Iván el Terrible y Eric el Rojo?
- 2.4. Dos problemas que se plantean de igual manera pueden ser en realidad muy distintos. Por ejemplo:
	- 1. Un hombre tarda cinco días en excavar una zanja. ¿Cuánto tardan cinco hombres en excavar la zanja?
	- 2. Un buque tarda cinco días en cruzar un océano. ¿Cuánto tardan cinco barcos en cruzar el océano?

Estos dos problemas tienen exactamente la misma construcción; basta sustituir *barco* por *hombre y cruzar un océano* por *excavar una zanja.* ¿Por qué entonces difieren las respuestas?

- 2.5. Usted tiene 64 metros de cerca para construir un corral para su perro. ¿Qué forma deberla tener ese corral?
- 2.6. Se usan dos fotocronómetros para medir el tiempo que toma a una pelota rodar de un lado a otro de una mesa (véase la figura P2.6). Si los cronómetros son inexactos y el metro empleado para medir la altura de la tabla es inexacto, **¿qué** tanto variará la predicción del punto sobre el piso donde caerá la pelota respecto a la que se **haría** si se contara con instrumentos de medición exactos?
- 2.7. Un día en Chicago cuando la temperatura se acercaba a los  $100^\circ$ F, un camión que contenía morfolina tuvo un accidente que causó una fuga. El jefe de bomberos del suburbio de Chicago donde esto ocurrió apareció en el noticiario de televisión de las 10:00 horas y explicó que la

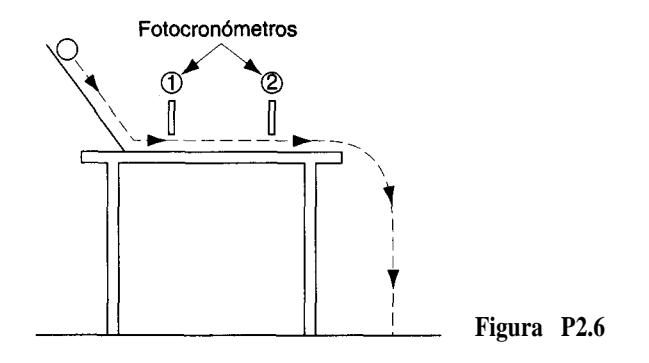

temperatura del aire en ese día era de casi 1 OO'F, y que 100°F es el punto de inflamación de la morfolina. A continuación explicó que cuando se alcanza el punto de inflamación de la morfolina, ésta explosiona. Dijo además que era una gran muestra de irresponsabilidad transportar materiales con un punto de inflamación tan bajo en un dia caluroso. ¿Tenía razón el jefe?

## **2.8. El jarrón ruso**

Irrumpiendo por la puerta doble de la cocina del hotel, Kim Matthews apuntó su pistola a Philip Jacobs. Separándose bruscamente de la estufa industrial para enfrentar a Kim, el aparente pánico de Philip desapareció para ceder su lugar a una sonrisa siniestra.

"Te gustaría arrestarme, *j*verdad?" Philip echó una mirada a su alrededor y luego miro otra vez a Kim. "Pero, *i*con qué motivo?"

"Por..." comenzó Kim, pero fue interrumpida por el detective Barry Stone, quien entró por la puerta tras Kim. "Si no tiene el jarrón, no podemos arrestarlo."

"Correcto", dijo Jacobs, quien pasó tranquilamente al lado de Kim y salió de la cocina.

"No entiendo, Barry", dijo Kim. "Lo vi robar el jarrón de cristal de la exposición del embajador ruso en el vestíbulo, y lo perseguí hasta aquí. El jarrón no era tan grande, pero no pudo haberlo escondido tan fácilmente, con tanta rapidez." Kim hizo un ademán que abarcaba toda la cocina, la cual estaba atiborrada con las ollas y utensilios caracterfsticos que se emplean en la industria hotelera. Una mesa de picar cubierta de vegetales ocupaba todo lo largo de la pared derecha, uniéndose con la estufa con su enorme horno de dos puertas, una parrilla y una cubeta grande de aceite para cocinar al pie del horno. El lado izquierdo de la cocina estaba ocupado por un gran número de fregaderos profundos y mesas para lavar platos, y en medio había una góndola con un sinnúmero de cuchillos y otros utensilios.

"Por cierto, *i*quién es este tal **Jacobs?"** preguntó Kim al detective Stone.

"Curiosamente, era profesor de óptica en una universidad local hasta que un dia simplemente mandó todo a volar. Bueno, haré que mis hombres registren su casa de arriba a abajo. Mientras tanto, ¿por qué no vigilas a Jacobs?"

"Me parece, Barry, que tú tendrás que encargarte de eso. Voy a arrestar a Jacobs, esta vez con pruebas."

¿Por qué decidió Kim Matthews arrestar a Jacobs?

## **2.9. El incendio en el laboratorio**

Kim Matthews se abrió camino entre la multitud de bomberos y policías para llegar al lado del detective Barry Stone, quien estaba parado en un gabinete despejado junto a la mesa principal de lo que quedaba de un laboratorio de química.

"Kim, qué gusto que pudiste venir", dijo el detective Stone, señalando con un ademan el estado del laboratorio. "Es evidente que hubo un incendio de muy alta temperatura que fundió el acero y desmoronó el concreto. Por lo que me dicen los bomberos, al parecer fue causado por una fuga de gas en la tubería que va a la campana. Por el aspecto de la tubería, parecería que un carrito chocó con ella demasiadas veces y, dada la edad de la tubería, no es sorprendente que se haya resquebrajado. Cualquier cosa pudo haber producido la chispa. Durante el incendio, nubes de humo anaranjado salían del laboratorio, y fue imposible apagar el fuego con el sistema de aspersores.

"¿De quién era este laboratorio?" preguntó Kim.

"Solía pertenecer a un tal profesor Bob Koker y, por la reacción de algunos estudiantes que pasaron por aquí, no era muy popular que digamos. Aquí viene él ahora."

"Todo mi trabajo arruinado", comenzó Koker. "No puedo creer que el trabajo de toda una vida haya sido destruido por una insignificante fuga de gas", exclamó. "iAhora tendré que dedicar mas de mi tiempo a dar clase a esos estudiantes llorones!" Dándose vuelta, el profesor Koker se dirigió hacia la puerta del laboratorio.

"Me imagino que vive en su propio mundo; pobre tipo", dijo Stone al tiempo que tomaba su libreta de la mesa. "¡Uf! ¿Qué es esto?", exclamó al notar que su libreta se había llenado de un polvo blanco que cubría la mesa de laboratorio.

Kim examinó el piso junto a la mesa, notando que también estaba cubierto con el polvo blanco. Con un brillo siniestro en sus ojos, dijo: "Esta explosión no fue un accidente, Stone; estoy segura de ello. Déjame llevar un poco de este polvo para que lo analicen." (El polvo resultó ser una mezcla de óxido de aluminio y nitrato de amonio.)

Más tarde esa semana, Kim le pidió a Barry comenzar un interrogatorio a los estudiantes de Koker. ¿Por qué estaba Kim tan segura de que la explosión no había sido un accidente?

- 2.10. ¿Por qué revientan las rosetas de maíz? Repase las posibilidades y realice observaciones experimentales para probar sus hipótesis.
- **2.11.** ¿Cómo pueden detectarse en la practica las fugas de un gasoducto?
- 2.12. Un efecto del potencial calentamiento global es la aceleración de la descomposición de materiales orgánicos en el suelo. ¿Cómo podemos predecir la velocidad de descomposición de las sustancias orgánicas en el suelo?

#### **Sección 2.2**

2.13. Resuelva el problema 6.28 empleando una o mas de las herramientas computarizadas que vimos en la sección 2.2. Modifique uno o más de los flujos de entrada, y recalcule. Repita modificando los flujos de salida. Repita para uno o más de los valores preespecificados del

diagrama. Determine qué tan sensibles son una o más de las variables de salida a cambios de +5% en una o más de las variables de entrada.

- 2.14. Tome cualquiera de los ejemplos resueltos del texto y resuélvalo empleando varias de las clases de códigos de computadora mencionadas en el capítulo. Prepare un informe que compare la dificultad relativa de usar los códigos en cuestión y la exactitud de las soluciones.
- 2.15. Resuelva los siguientes sistemas de ecuaciones con uno o más de los códigos de computador incluidos en el disco que acompaña a este libro.

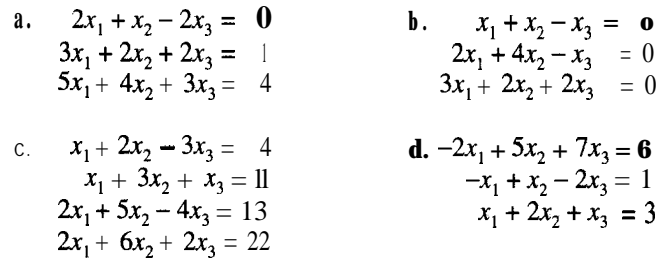

## **Sección 2.3**

- 2.16. **¿Cómo** estimaría usted la rapidez con que se enfría una cápsula **esférica** llena de agua en el espacio exterior? Enumere los tipos de información que se necesita para resolver un problema semejante, las suposiciones que es preciso hacer y los principios físicos que el lector haya estudiado en física y que pudieran ayudar a resolver el problema. Haga un dibujo del proceso e indique las posibles variables independientes y dependientes que intervienen en él.  $i$ De dónde obtendría la información?
- 2.17. Visite la biblioteca y efectúe búsquedas para obtener la siguiente información. Prepare un informe con los valores o ecuaciones que encuentre y sus respectivas fuentes con todos los detalles: nombres de los autores, del artículo, del libro o revista, volumen (si se aplica), numero de página y fecha de publicación.
	- a) Densidad del tiocianato de plomo [Pb(CNS),] a 20°C
	- **b)** Punto de ebullición en <sup>o</sup>C del tributirato de glicerilo [(C,H,CH,CO<sub>2</sub>) C<sub>2</sub>H<sub>c</sub>] a presión atmosférica
	- c) **Solubilidad** del oxalato de amonio  $[(NH<sub>a</sub>), C, O<sub>a</sub>]$  a 40<sup>o</sup>C en agua
	- **d)** El volumen **del** cloruro de metilo gaseoso a 200°F y 6 psia
- 2.18. icontiene el *Chemical Engineer \$ Handbook* de Perry información sobre la densidad de las mezclas alcohol-agua? **¿Sobre** la presión osmótica de las disoluciones de cloruro de sodio? ¿Sobre las propiedades de corrosión de los metales?
- 2.19. Enumere cuatro fuentes de datos de propiedades físicas e indique cómo se podría obtener acceso a ellas en la Intemet.
- 2.20. Prepare una descripción corta (unas cinco líneas) para los números solo de de los siguientes **términos.** Puede incluir ilustraciones si lo desea. Dé el nombre del autor, la

página electrónica, el disco CD, etc., que use para preparar su informe, y cite la referencia en la forma correcta.

- 1) Horno
- 2) Caldera
- 3) Intercambiador de calor
- 4) Columna de destilación
- 5) Torre de absorción
- 6) Adsorción
- 7) Extracción líquido-líquido
- 8) Proceso de lixiviación
- 9) Evaporador
- 10) Reactor químico

# BALANCES DE MATERIA

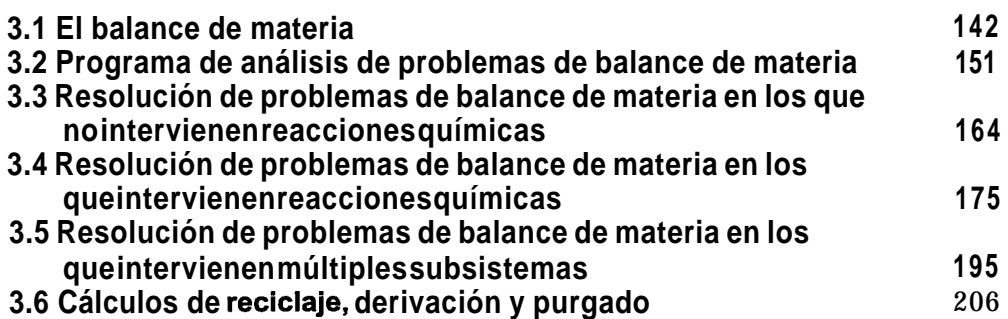

En este capítulo comenzaremos a estudiar el concepto de **balance de materia.** Los balances de materia no son más que la aplicación de la ley de conservación de la masa: "La materia no se crea ni se destruye". Lo que este enunciado significa en la práctica y cómo puede aprovecharse el concepto para resolver problemas con diversos grados de complejidad requiere una explicación bastante extensa.

¿Por qué estudiar los balances de materia como tema aparte? El lector aprenderá que los cálculos de balance de materia son casi siempre un requisito previo para todos los demás cálculos al resolver problemas de ingeniería química tanto sencillos como complejos. Además, las habilidades que desarrolle al analizar los balances de materia se podrán transferir con facilidad a otros tipos de balances y otros tipos de problemas.

Al enfocar la resolución de problemas de balance de materia, el primer paso consiste en considerar la forma de analizarlos de modo que el método y el procedimiento de resolución queden claros. El objetivo será ayudar al lector a desarrollar un enfoque generalizado de resolución de problemas para que deje de contemplar cada nuevo problema, operación unitaria 0 proceso como algo completamente nuevo y sin relación alguna con cualquier cosa que haya visto antes. Al examinar los ejemplos que usaremos para ilustrar los principios implicados en cada una de las secciones, explore los métodos de análisis, pero evite memorizar los ejemplos ya que, después de todo, son sólo muestras de la infinidad de problemas que existen o que podrían inventarse en el **área** de los balances de materia. La mayor parte de los principios que consideraremos tienen aproximadamente el mismo grado de complejidad que la ley de compensación inventada por un filósofo autodidacta desconocido quien dijo: "Las cosas generalmente se hacen en algún lugar o bien en algún sitio. La lluvia siempre va seguida de un periodo seco, y el clima seco sigue a la lluvia. He observado que, sin excepción alguna, si un hombre tiene una pierna corta, **ila** otra siempre es más larga!"

Al resolver estos problemas tendrá necesidad de aplicar cierto criterio ingenieril. Pensamos que las matemáticas son una ciencia exacta. Por ejemplo, suponiendo que un hombre tarda 10 días en construir un muro de ladrillo, entonces 10 hombres podrán terminarlo en un día. En consecuencia, 240 hombres podrán terminar el muro en una hora, 14,400 podrán hacer el trabajo en un minuto, y con 864,000 hombres iel muro estará erigido antes de que se pueda colocar un solo tabique! La clave del éxito consiste en aplicar un poco de sentido común a la resolución de los problemas.

#### *3.1* **EL BALANCE DE MATERIA**

*Sus objetivos al estudiar esta sección serán ser capaz de:*

- 1. Definir un sistema y establecer las fronteras del mismo para las cuales se hará el balance de materia.
- 2. Explicar la diferencia entre un sistema abierto y uno cerrado.
- 3. Escribir el balance general de materiales en palabras, incluyendo todos los términos. Ser capaz de aplicar el balance a problemas sencillos.
- 4. Citar ejemplos de procesos en los que no hay acumulación, en los que no hay generación ni consumo ni flujo de masa de entrada y salida.
- 5. Explicar las circunstancias en que la masa de un compuesto que entra en el sistema es igual a la masa del compuesto que sale del sistema, y lo mismo en el caso de los moles.

## TEMAS POR TRATAR

En esta sección definimos algunos términos y explicamos con palabras qué es el balance de materia y algunas de sus implicaciones.

## CONCEPTOS PRINCIPALES

Para efectuar un balance de materia (o un balance de energía, como se verá en el capítulo 5) de un proceso, primero hay que especificar en qué consiste el sistema para el cual se hará el balance y establecer sus fronteras. Según el diccionario, un **proceso** es una serie de acciones, operaciones o tratamientos que producen un resultado [producto]. La ingeniería química se centra en operaciones como las reacciones químicas, el transporte de fluidos, la reducción y la amplificación de tamaño del equipo, la generación y el transporte de calor, la destilación, la absorción de gases, los biorreactores y demás cosas que causan cambios fisicos y químicos en los materiales.

Los ejemplos que usamos en este libro a menudo se basan en abstracciones de estos procesos a fin de evitar detalles que podrían causar confusión. Un **sistema se** refíere a cualquier porción arbitraria o la totalidad de un proceso establecida específicamente para su análisis. La figura 3.1 muestra un sistema en el que hay flujo y reacción; observe en particular que la **frontera del sistema** se circunscribe formalmente alrededor del proceso mismo a fin de subrayar la importancia de delinear cuidadosamente el sistema para cada uno de los problemas que intente resolver. Un **sistema abierto (o continuo)** es aquel en que se transfiere material por la frontera del sistema; esto es, entra en el sistema, sale del sistema o ambas cosas. Un **sistema cerrado** (o **por lotes)** es aquel en el que no tiene lugar una transferencia semejante *durante el intervalo de tiempo de interés.* Obviamente, si cargamos un reactor con los reactivos y sacamos los productos, y se designa al reactor como el sistema, se transferirá material a través de la frontera del sistema, pero podemos ignorar la transferencia y concentrar nuestra atención exclusivamente en el proceso de reacción que ocurre sólo después de que se ha terminado de cargar los reactivos y antes de retirar los productos. Un proceso así se realizaría dentro de un sistema cerrado.

La frontera de un sistema puede estar fija respecto al equipo del proceso, como en la figura 3.1, o podría ser una superficie imaginaria que se dilata o se encoge conforme se lleva a cabo el proceso. Pensemos en un tubo de dentífrico que se exprime. Una frontera fija podría ser el tubo mismo, en cuyo caso una masa atraviesa la frontera cuando apretamos el tubo. 0 bien, podríamos imaginar una frontera flexible que rodea al **dentífrico** mismo y que sigue al dentífrico extrudido, en cuyo caso ninguna masa atraviesa la frontera.

Un **balance de materia** no es más que una contabilización de material. Es común comparar los balances de materia con los balances de cuentas de cheques. Se deposita y se retira dinero, y la diferencia entre los saldos inicial y final representa la acumulación (i o el agotamiento!) de la cuenta.

La figura 3.2 ilustra un sistema general para el cual se debe hacer un balance de materia. La ecuación (3.1) expresa con palabras el concepto del balance de materia.

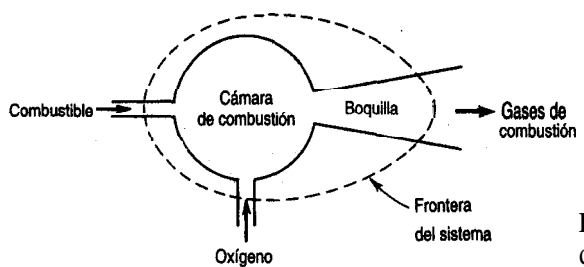

**Figura 3.1** Sistema de flujo (abierto) definido por la línea interrumpida.

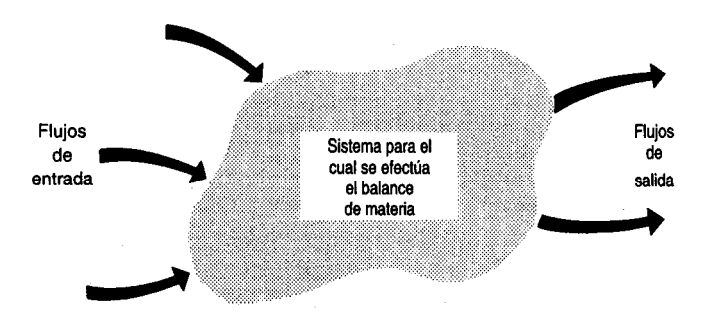

**Figura 3.2** La figura ilustra un sistema de volumen especificado en el cual se efectuaran balances de materia. No nos interesan los detalles internos, sino sólo el paso de materiales a través de las fronteras del volumen y el cambio global de materiales dentro del sistema.

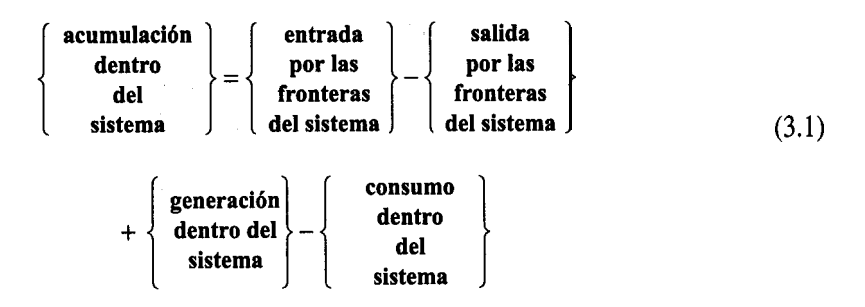

En primer lugar, preguntémonos qué es lo que se balancea; es decir,  $\lambda$  qué cosa puede aplicarse la ecuación? Como término genérico, el balance de materia se puede referir a un balance en un sistema para

- 1. La masa total
- 2. El total de moles
- 3. La masa de un compuesto químico
- 4 . La masa de una especie atómica
- 5 . Los moles de un compuesto químico
- 6. Los moles de una especie atómica
- 7. El volumen (posiblemente)

La ecuación (3.1) se aplica a las primeras seis categorías. ¿Por qué no a la número 7? Porque la ecuación se basa en la conservación de la masa, y si los materiales que entran en cada término no tienen todos la misma densidad, o si hay efectos de mezcla, los volúmenes de los materiales no se podrán balancear. Pensemos en la disolución de un litro de alcohol en un litro de agua. ¿Se obtienen dos litros de disolución?

Examinemos ahora el significado de los primeros tres términos de la ecuación (3.1). (Aplazaremos la consideración de los términos de generación y consumo para la sección 3.4.) En la ecuación (3.1) el término de **acumulación** se refiere a un cambio de masa o de moles (positivo o negativo) dentro del sistema respecto al tiempo, en tanto que la **transferencia a través de las fronteras del sistema** se retiere a las entradas y salidas del sistema. Estudie la figura 3.3.

Por último, tenemos que considerar el periodo de tiempo al cual se aplica el balance. Si se formula para un instante de tiempo, la ecuación (3.1) es una ecuación diferencial. Consideremos, por ejemplo, el balance de masa de agua de la figura 3.4:

$$
\frac{dm_{\text{H}_2\text{O, dentro del sistema}}}{dt} = m_{\text{H}_2\text{O, entrada}} - m_{\text{H}_2\text{O, salida 1}} - m_{\text{H}_2\text{O, salida 2}}
$$
\n(3.2)

donde  $m_{\text{H},\text{o}}$  denota la masa de agua como lo indica el subíndice, y  $\dot{m}_{\text{H},\text{o}}$  denota la velocidad de flujo másico del agua (masa/tiempo). Los problemas que se formulan como ecuaciones diferenciales respecto al tiempo representan problemas de **estado no estacionario (o** transitorios) y se analizarán detalladamente en el capítulo 7. En contraste, en los problemas de **estado estacionario** los valores de las variables dentro del sistema no cambian con el tiempo, de modo que los términos de acumulación de las ecuaciones  $(3.1)$  y  $(3.2)$  son por definición cero.

En este libro, excepto en el capítulo 7, usaremos una forma de **balance integral** de la ecuación (3.1) con el tin de facilitar el tratamiento. Lo que haremos será tomar como base un periodo dado, como una hora o un minuto, e integraremos la ecuación (3.1) respecto al

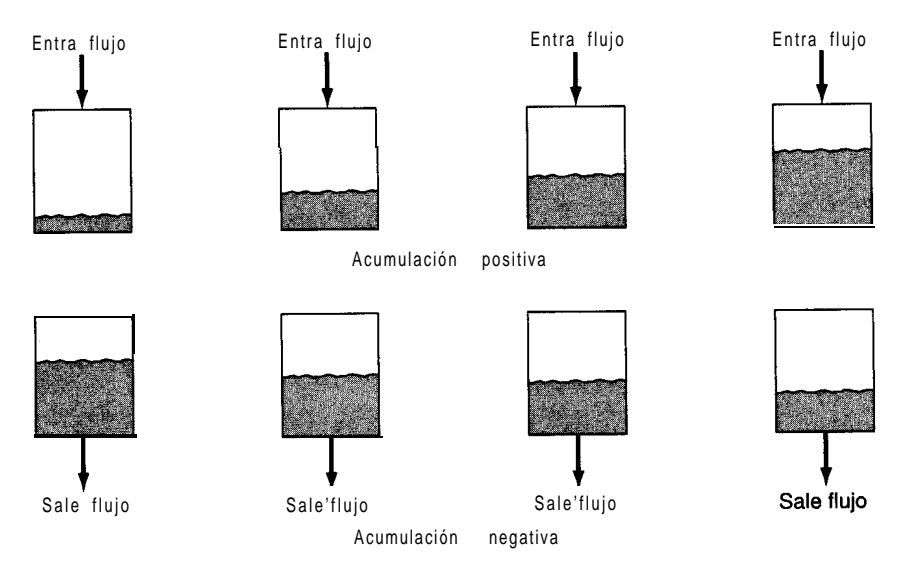

**Figura** 3.3 Representación gráfica de los términos de acumulación y flujo a través de las fronteras del sistema en el balance de materia.

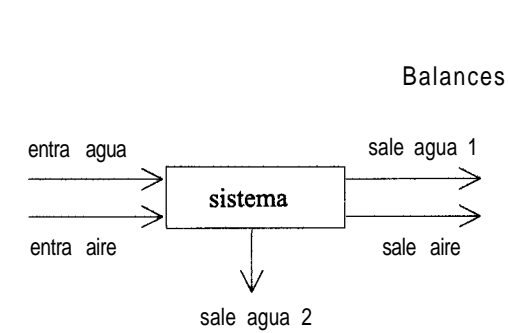

**Figura 3.4** Proceso para un balance de masa sencillo.

tiempo. Por ejemplo, para la aplicación específica de la ecuación (3.1) dada como ecuación (3.2), cuando se integra la derivada (el miembro izquierdo) de la ecuación diferencial se obtiene

$$
\int_{t_1}^{t_2} \frac{dm_{H_2O, \text{ dentro del sistema}}}{\mathrm{d}t} \mathrm{d}t = \int_{t_1}^{t_2} dm_{H_2O, \text{ dentro del sistema}} = m_{H_2O} \frac{m_{H_2O}}{t_2} + \frac{m_{H_2O}}{t_1} = \Delta m_{H_2O}
$$

donde Am es la diferencia entre el agua que está dentro del sistema en  $t<sub>2</sub>$  menos la que está en el sistema en  $t<sub>1</sub>$ . La integración de ambos términos del miembro derecho de la ecuación (3.2) elimina la velocidad, de modo que para el primer término

$$
\int_{t_1}^{t_2} m_{\text{H}_2\text{O, entra}} \text{d}t = m_{\text{H}_2\text{O, entra}}
$$

donde  $m_{\text{H}_2\text{O}}$ , entra representa la cantidad total de agua introducida en el sistema entre  $t_1 y t_2$ , si la velocidad de flujo de H<sub>2</sub>O hacia el sistema que se muestra en la figura 3.4 es constante y vale 1200 kg/h, al escoger como base una hora

$$
\int_0^1 \frac{1200 \text{ kg}}{\text{h}} \frac{\text{d}t \text{ h}}{1} = 1200 \text{ kg} (1 - 0) = 1200 \text{ kg} = m_{\text{H}_2\text{O, entra}}
$$

La mayor parte de los problemas analizados en este capítulo (pero no todos) son problemas de estado estacionario. Si no ocurre acumulación en un problema, y no se consideran los términos de generación y consumo, el balance de materia se reduce a una relación muy sencilla para un compuesto o para el total de materiales, misma que puede expresarse en palabras de forma sucinta como: "Lo que entra debe salir", o sea

$$
\begin{Bmatrix}\nentrada de massa/moles \\
por las fronteras \\
 deksistema\n\end{Bmatrix} = \begin{Bmatrix}\nsalida de massa/moles \\
por las fronteras \\
 delsistema\n\end{Bmatrix}
$$
\n(3.3)

Es posible realizar balances de materia para una amplia variedad de materiales, para sistemas de diferentes tamaños, y con diversos grados de complicación. A fin de tener una perspectiva del alcance de los balances de materia, examine la figura 3.5, donde se muestra **un diagrama de** flujo para una planta química que incluye flujos tanto de masa como de energía.

Veamos ahora una aplicación sencilla de la ecuación (3.1).

| In                              |        |    |             |                     |                        |        |                     |                      |                 | Out             |               |                       |                  |                               |                                  |
|---------------------------------|--------|----|-------------|---------------------|------------------------|--------|---------------------|----------------------|-----------------|-----------------|---------------|-----------------------|------------------|-------------------------------|----------------------------------|
| <b>Chemicals</b>                |        |    | <b>Heat</b> | <b>Services</b>     |                        |        | Re <sub>10</sub>    |                      | Recycle         | <b>Services</b> |               |                       | <b>Chemicals</b> |                               |                                  |
| <b>Nome</b>                     | Lb.    | ٠F | Btu X 108   | Woter               | Steem                  | i kur. |                     |                      |                 | Conden-         | Water         | Btu. X10 <sup>6</sup> | ٠F               | Lb.                           | Name                             |
| No <sub>2</sub> 0               | 1,040  | 60 |             | (Direct-fired heat) |                        |        |                     |                      |                 |                 |               |                       |                  |                               |                                  |
|                                 |        |    |             |                     |                        |        |                     | Melter <sup>[1</sup> |                 |                 |               |                       |                  |                               |                                  |
|                                 |        |    |             |                     |                        |        |                     |                      |                 |                 |               |                       |                  |                               |                                  |
| No <sub>2</sub> CO <sub>3</sub> | 1,100  | 60 | 1.1         |                     | 1,000 B                |        |                     |                      |                 | 1,000           |               | 0.14                  | 200              |                               |                                  |
| $H_2O$                          | 13,960 | 60 |             |                     |                        |        |                     |                      |                 |                 |               |                       |                  |                               |                                  |
|                                 |        |    |             |                     |                        |        |                     | Dissolver            |                 |                 |               |                       |                  |                               |                                  |
|                                 |        |    |             |                     |                        |        |                     | Evaporator           |                 | 21,000          |               | 2.90                  | 200              |                               |                                  |
| Celle                           | 2,000  | 60 | 22.1        |                     | 21,000 y               |        |                     |                      |                 |                 |               |                       |                  |                               |                                  |
|                                 |        |    |             |                     |                        |        |                     |                      |                 |                 |               |                       |                  |                               |                                  |
| H <sub>2</sub> SO <sub>4</sub>  | 2,000  | 60 |             |                     |                        |        |                     |                      |                 |                 |               |                       |                  |                               |                                  |
|                                 |        | 60 |             | 7,000               |                        | B      |                     |                      |                 |                 |               |                       |                  |                               |                                  |
|                                 |        |    |             |                     |                        |        |                     | Suifo-<br>nator      |                 |                 |               |                       |                  |                               |                                  |
|                                 |        |    |             |                     |                        |        | $\frac{c_6H_6}{45}$ |                      |                 |                 | 7,000         | 0.28                  | 100              |                               |                                  |
|                                 |        |    |             |                     |                        |        |                     |                      |                 |                 | 27,000        | 1.62                  | 120              |                               |                                  |
|                                 |        |    |             |                     |                        |        |                     |                      |                 |                 |               |                       |                  |                               |                                  |
|                                 |        | 60 |             | 27,000              |                        | ю      |                     |                      |                 |                 |               |                       |                  |                               |                                  |
|                                 |        |    | 44.7        |                     | (Direct-fired<br>heat) | юİ     |                     | Neutralizer          |                 |                 |               |                       |                  |                               |                                  |
|                                 |        |    |             |                     |                        |        |                     | Fusion               |                 |                 |               |                       |                  |                               |                                  |
|                                 |        |    |             |                     |                        |        |                     | pots                 |                 |                 |               |                       |                  |                               |                                  |
|                                 |        |    |             |                     |                        |        |                     | Settler              |                 |                 |               | 0.72                  | 100<br>100       | 2,433<br>11,000               | No <sub>2</sub> 50 <sub>3</sub>  |
|                                 |        |    |             |                     |                        |        |                     | Centrifugal          |                 |                 |               | 0.40                  | 100              | 1,009                         | No <sub>2</sub> 50 <sub>3</sub>  |
|                                 |        |    |             |                     |                        |        |                     |                      |                 |                 |               |                       | 100              | 4,858                         | $H_2O$                           |
| $H_2O$                          | 1,000  | 60 |             |                     |                        | Ю      |                     |                      |                 |                 |               |                       |                  |                               |                                  |
|                                 |        |    |             |                     |                        |        |                     |                      |                 |                 |               |                       |                  |                               |                                  |
| H <sub>2</sub> SO <sub>4</sub>  | 650    | 60 |             |                     |                        |        |                     | Acidifier            |                 |                 |               |                       |                  |                               |                                  |
|                                 |        |    |             |                     |                        |        |                     |                      | $H_2O$<br>4,018 |                 |               |                       |                  |                               |                                  |
|                                 |        |    |             |                     |                        |        |                     |                      |                 |                 | 40,000 18,000 | 4.06                  | 130              |                               |                                  |
|                                 |        |    |             |                     |                        |        |                     |                      |                 |                 |               |                       |                  | <sub>ا</sub> ممد <sub>ا</sub> | C <sub>6</sub> H <sub>5</sub> GH |
|                                 |        | 60 | 44.7        |                     | 18,000 40,000 213      |        |                     |                      |                 |                 |               |                       |                  |                               |                                  |
|                                 |        |    |             |                     |                        |        |                     | Steam<br>still       |                 |                 |               |                       |                  |                               |                                  |
|                                 |        |    |             |                     |                        |        |                     | Vacuum               |                 |                 |               |                       |                  |                               |                                  |
| <b>Totals</b>                   | 21,700 |    | 114.6       |                     | 52,000 62,000          | 30     |                     |                      |                 |                 | 62,000 52,000 | 10.12                 |                  | 21,700                        | Totals                           |

Process moss ond energy batance **Boris: 2.000 lb. Phenol@60F** 

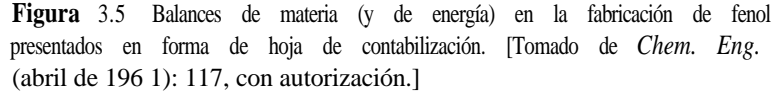

## **EJEMPLO 3.1 Balance de masa total**

En la unidad de tratamiento de desechos de una planta, un espesador elimina agua de los lodos húmedos de aguas residuales como se muestra en la figura **E3.1.** ¿Cuántos kilogramos de agua salen del espesador por cada 100 kg de lodos húmedos que ingresan? El proceso está en estado estacionario.

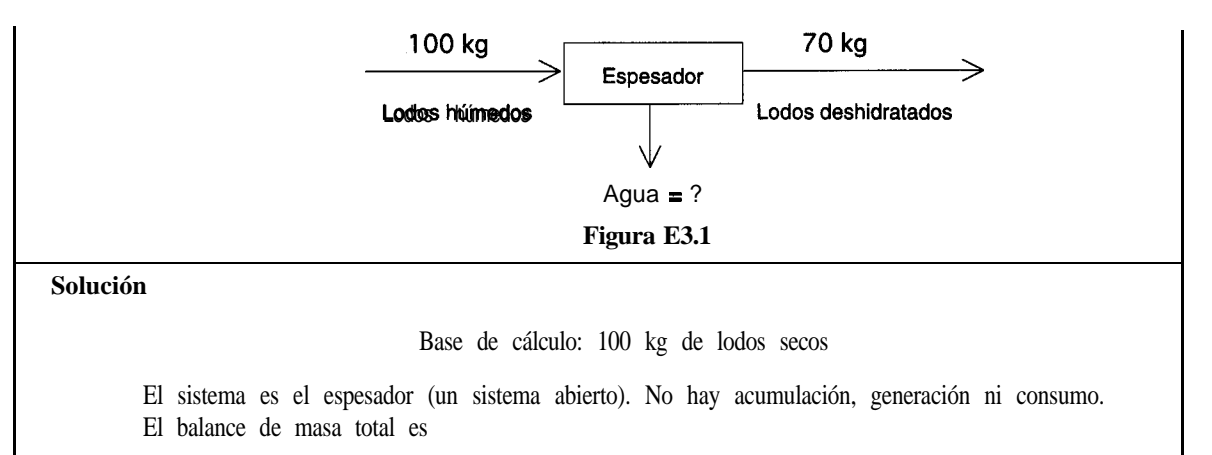

*Entra Sale* 100 kg =  $70 \text{ kg} + \text{ kg}$  de agu

Por tanto, salen 30 kg de agua.

#### **EJEMPLO 3.2 Balance de masa**

Las barras de silicio con que se fabrican los circuitos integrados se pueden preparar mediante el proceso Czochralski (LEC) en el que un cilindro giratorio de silicio se extrae lentamente de un baño caliente. Examine la figura E3.2. Si el baño inicial contiene 62 kg de silicio y se va a extraer lentamente un lingote cilíndrico de 17.5 cm de diámetro del material fundido con una velocidad de 3 mm por minuto, *i*cuánto tardará la extracción de la mitad del silicio? ¿Cuál es la acumulación del silicio en el material fundido?

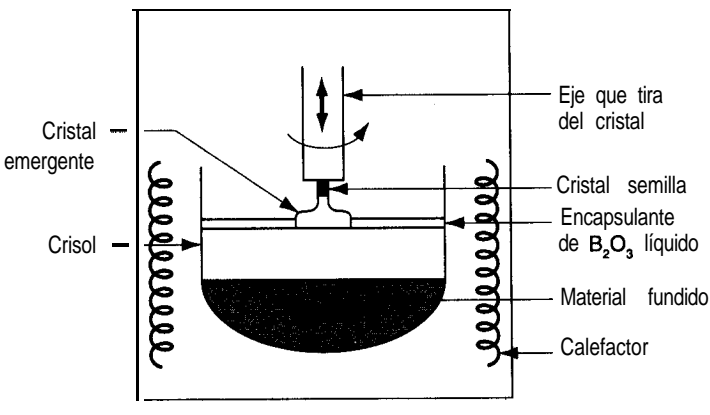

**Figura E3.2**

#### **Solución**

La densidad del silicio cristalino en el cilindro es 2.4 g/cm<sup>3</sup>.

Base de cálculo: 62 kg de silicio

El sistema es el material fundido y no hay generación ni consumo. Sea Am, la **acumulación**.

*Acumulación Entrada Salida Am, = 0* **- OS(62** kg) Am,=-31 kg

Sea <sup>t</sup> el tiempo en minutos necesario para extraer la mitad del silicio.

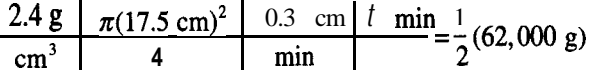

 $t = 179$ min

#### EN RETROSPECTIVA

En esta sección examinamos el significado de los términos del balance de materia y explicamos qué es lo que puede balancearse. También explicamos que los balances que usamos en este capítulo son balances integrales; esto es, cada término del balance representa un flujo de materiales o un cambio de inventario durante cierto periodo de tiempo.

#### *Ideas clave*

- **1 .** En un balance de materia, las palabras de la ecuación (3.1) se deben convertir en símbolos matemáticos y valores numéricos apropiados para cada problema específico.
- **2 .** No obstante, en todos los balances de materia intervienen los mismos términos que en la ecuación (3.1).
- **3 .** En la mayor parte de los problemas, uno o más términos de la ecuación (3.1) son cero y no intervienen en la solución del problema.
- **4 .** Es preciso especificar un sistema y una frontera para cada problema.
- **5 .** Los procesos de estado no estacionario implican acumulación; los procesos de estado estacionario no.

#### *Términos* **clave**

Acumulación (p. 145) Balance de materia (p. 143) Balance integral (p. 145)

Consumo (p. 144) Diagrama de flujos (p. 146) Entrada (p. 145)

Estado estacionario (p. 145) Estado no estacionario (p. 145) Generación (p. 144) Salida (p. 145)

Sistema (p. 143) Sistema abierto (p. 143) Sistema cerrado (p. 143)

## *Prueba de autoevaluación*

- **1 .** Haga un dibujo de los siguientes procesos y trace una línea punteada alrededor del sistema: **a)** Tetera
	- **b)** Chimenea
	- c) Piscina
- **2 .** Rotule los materiales que entran en los sistemas del problema 1 y salen de ellos. Designe el intervalo de tiempo de referencia y clasifique cada uno de los sistemas como abierto o cerrado.
- **3 .** Escriba con palabras el balance de materia general. Simplifiquelo para cada proceso del problema 1, indicando las suposiciones hechas en cada simplificación.
- **4 .** Clasifique los siguientes procesos como 1) por lotes, 2) continuos, 3) ninguno de los dos o 4) ambos, con una escala de tiempo de un día:
	- **a)** Tanque de almacenamiento de petróleo en una refinería
	- **b)** Tanque de agua de un inodoro
	- c) Convertidor catalítico de un automóvil
	- **d)** Horno de gas doméstico
- **5 .** ¿Qué es un proceso en estado estacionario?
- **6 .** iConcuerdan las entradas y salidas de las sustancias químicas en la figura 3.5? ¿Por qué no?
- **7 .** Defina un balance de materia y un balance de masa.

## *Problemas conceptuales*

- **1 .** Examine la figura PC3. l-l. En 1) se coloca un trozo de papel dentro de la campana. En 2) prendemos el papel. En 3) sólo quedan cenizas. Si todo ha sido pesado (la campana, el plato y las sustancias) en cada caso, observamos que:
	- **a)** El caso 1 tiene el mayor peso
	- **b)** El caso 2 tiene el mayor peso

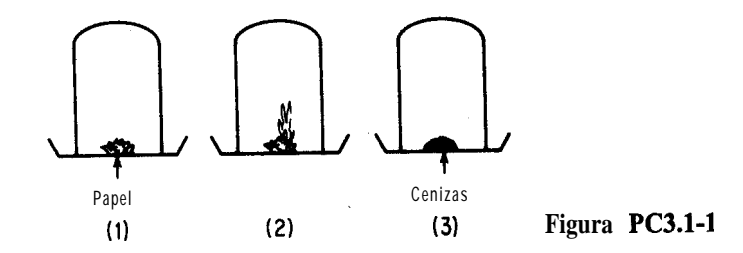

c) El caso 3 tiene el mayor peso d) Ninguno de los anteriores Seleccione su respuesta y explíquela.

2 . Ciertos procesos críticos requieren un flujo de fluido mínimo para un funcionamiento seguro durante el paro de emergencia de una planta. Por ejemplo, durante el funcionamiento normal de un proceso, el cloro se retira sin peligro de la unidad de procesamiento junto con los líquidos que fluyen, pero durante un paro de emergencia el cloro se acumula en la unidad y en las cabeceras de sus tuberías. Por ello, se requiere una velocidad de flujo mínima para eliminar el cloro. Si la unidad y las tuberías se consideran como un sistema, **¿cómo** puede mantenerse la velocidad de flujo mínima para un funcionamiento seguro si la planta de energía eléctrica y el controlador fallan?

## *Preguntas para análisis*

- 1 . Los marcadores isotópicos en los compuestos sirven para identificar el origen de contaminantes ambientales, investigar fugas en tanques y ductos subterráneos y seguir la pista al petróleo y otros productos líquidos que han sido robados. Se usan marcadores tanto radiactivos como isotópicos. Es común usar deuterio como marcador de compuestos orgánicos reemplazando tres o más átomos de hidrógeno de la molécula en un reactor que contiene agua pesada. También es posible usar isótopos de carbono o de oxígeno. El límite de detección de los trazadores empleando una combinación de cromatografía de gases y espectrometría de masas es de alrededor de 100 ppb en petróleo crudo y de unas 20 ppb en productos refinados. Explique cómo se usarían semejantes marcadores en los procesos químicos.
- 2 . Entre los proyectos que se han sugerido para evitar los cambios climáticos producidos por las actividades humanas y en particular el aumento en el CO, de la atmósfera están la dispersión de partículas de sulfato en la estratosfera para que **refleien la** luz del sol, y la fertilización de **los** océanos meridionales con hierro para estimular el crecimiento del fitoplancton. Se cree que los bajos niveles de hierro limitan la productividad biológica de estos océanos ricos en nutrientes. La adición de hierro a estas aguas incrementaría el crecimiento del fítoplancton, lo que a su vez reduciría los niveles de CO, en el agua de mar y alteraría el equilibrio de CO, entre el agua y la atmósfera. LEs ésta una propuesta realista desde un punto de vista científico? LY desde un punto de vista tecnológico? ¿Y desde un punto de vista biológico?

## 3.2 PROGRAMA DE **ANÁLISIS** DE PROBLEMAS DE BALANCE DE MATERIA

## *Sus objetivos al estudiar esta sección serán ser capaz de:*

- *1.* Definir el significado del término "resolución de un balance de materia".
- 2. Comprobar que existe una solución única para un problema **emplean-**

do los datos dados, y determinar el número de grados de libertad de un problema para saber si es posible obtener información adicional (y hacerlo).

- **3 .** Decidir cuáles ecuaciones usar si se cuenta con ecuaciones redundantes.
- **4.** Resolver un conjunto de n ecuaciones independientes con n variables cuyo valor se desconoce.
- **5 .** Recordar las restricciones implícitas de un problema.
- **6 .** Preparar diagramas de flujo de materiales a partir de problemas planteados con palabras.
- **7 .** Traducir los problemas planteados con palabras y los diagramas asociados en balances de materia con símbolos debidamente definidos para las incógnitas y unidades consistentes para procesos sin reacción química.
- **6 .** Recordar los 10 pasos que se siguen para analizar los problemas de balance de materia para así contar con una estrategia organizada de su resolución.

## TEMAS POR TRATAR

En esta sección presentamos una metodología lógica que el lector puede usar para resolver problemas de balance de materia. Descartes resumió el asunto hace más de tres siglos cuando escribió en *su Discours de la Methode:* "Ce n'est pas assez d'avoir l'esprit bon, mais le principal est de l'appiquer bien". En español: "No basta con tener inteligencia; lo importante es aplicarla bien". Vamos a describir una estrategia de análisis para problemas de balance de materia que permitirá al lector entender, primero, lo mucho que se parecen entre sí estos problemas y, segundo, cómo resolverlos de la manera más expedita. Para algunos tipos de problemas, el método de ataque es relativamente simple, pero para otros es más complicado. No obstante, lo importante es considerar los problemas de destilación, cristalización, evaporación, combustión, mezcla, absorción de gases o secado no como diferentes entre sí, sino relacionados en el aspecto de cómo debe procederse para resolverlos.

## CONCEPTOS PRINCIPALES

**Utilizar un método ordenado para analizar los problemas y presentar sus soluciones** implica desarrollar el razonamiento lógico, lo que tiene **más** valor que el mero conoci**miento de la forma de resolver un tipo específico de problemas.** Aprender a enfocar estos problemas desde un punto de vista lógico le ayudará a desarrollar las bases de razonamiento que le apoyarán en su trabajo como ingeniero mucho tiempo después de haber leído este libro. Sin embargo, no debe olvidar el antiguo proverbio chino:

Ningún secreto para el éxito funciona si usted no trabaja.

Para comenzar, preguntémonos: "¿Qué implica una solución de un problema de balance de materia?" Lo que en realidad nos interesa es encontrar una **solución única,** porque tener dos o más soluciones a un problema es casi tan insatisfactorio como no tener ninguna. En el apéndice L se resumen las diversas condiciones para que existan cero soluciones, una solución única o múltiples soluciones para un conjunto de ecuaciones lineales. El principio esencial para formular un conjunto de ecuaciones lineales de balance de materia es asegurar que se satisfaga la siguiente condición necesaria:

## **El número de variables cuyo valor se desconoce es igual al número de ecuaciones independientes.**

Las condiciones suficientes se explican en el apéndice L. Por lo regular no tiene caso comenzar a resolver un conjunto de balances de materia si no tenemos la certeza de que las ecuaciones tienen una solución única.

Resulta fácil contar el número de variables de un problema de balance de materia cuyos valores se desconocen. La experiencia nos permitirá formular el conjunto de balances como un conjunto de ecuaciones independientes. En el apéndice L se explica la forma de calcular el rango de la matriz de coeficientes de un conjunto de ecuaciones lineales: el **rango es igual al número de ecuaciones independientes. Por lo regular** *(aunque no* **siempre), en ausencia de reacciones químicas, el número de balances de materia independientes es igual al número de componentes implicados en el proceso.**

Sería muy cómodo si pudiéramos determinar la existencia y la unicidad de la solución de un problema que implica ecuaciones no lineales. Es poco probable que alguna vez se cuente con teoremas para el caso de las ecuaciones no lineales como los que existen para los conjuntos de ecuaciones lineales. Lo que logramos saber acerca de la existencia de una solución para un problema no lineal específíco depende de cuestiones prácticas: la solución existe en virtud de la física del proceso.

## **EJEMPLO 3.3 Determinación de número de ecuaciones independientes**

Una forma de determinar el número de ecuaciones lineales independientes para un problema consiste en determinar el rango de la matriz de coeficientes para el conjunto de ecuaciones. ¿Cuál es el rango de las siguientes matrices de coeficientes? **(El** rango es igual al orden del determinante más grande distinto de cero presente en la matriz; consulte los detalles en el apéndice L.)

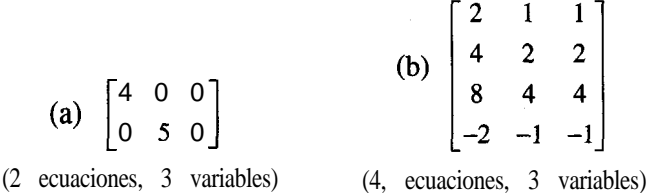

## **Solución**

- a ) El rango es 2 por inspección porque el determinante más grande distinto de cero de a) es de orden 2.
- b) El rango de b) es de juno! Intente formar un determinante distinto de cero de orden 2 o de orden 3.  $i$ Qué obtiene?

En este libro haremos caso omiso de la incertidumbre que existe en todas las mediciones de un proceso. No obstante, el lector debe estar consciente de que las mediciones repetidas de una variable no producirán necesariamente el mismo valor en cada ocasión. En consecuencia, es frecuente que los valores de las variables y coeficientes de los balances de materia hechos en la práctica sean sólo aproximados, que un balance no salga exacto, y que la prueba del rango de la matriz de coeficientes de un conjunto de ecuaciones no produzca una respuesta inequívoca.

Al efectuar balances de masa (o de moles) en estado estacionario para un solo componente de una mezcla, si bien los flujos implicados en el proceso son flujos másicos (o molares) del componente, hay dos formas básicas de expresar dichos flujos como variables. Una de ellas consiste simplemente en designar el flujo másico con un símbolo como *m,* donde el subíndice i identifica el componente específico. La otra forma consiste en usar el producto de una medida de concentración por el flujo, como en  $\omega$ F, donde  $\omega$ , es la fracción de masa del componente i enF, y *F* es el flujo másico total. De manera análoga, al representar moles, el símbolo podría ser  $n_i$ , que es igual a  $x_i$ G, donde  $x_i$  sería la fracción molar y G el número total de moles. En cualquier mezcla de N componentes, existen **Nvariables de la corriente,** ya sea *N* valores de *m*<sub>i</sub> o de *n*<sub>i</sub>, según sea el caso, o sus equivalentes, a saber (N-l) valores de  $\omega_i$  (o x<sub>i</sub>) más la velocidad del flujo de la corriente, *F* (o *G*).

¿Por qué (N-l) fracciones en masa en lugar de **IV? Recuerde que en la formulación del problema están implícitas restricciones (ecuaciones) debidas a la definición de fracción en masa,** a saber, que la suma de las fracciones en masa en cada flujo debe ser la unidad: Co, = 1, como por ejemplo en una disolución salina

$$
\omega_{\text{NaCl}} + \omega_{\text{H}_2\text{O}} = 1
$$

Si los componentes individuales de la corriente se expresan como moles, está implícita una ecuación similar para cada flujo: la suma de las fracciones molares es la unidad:  $\Sigma x_i = 1$ , como por ejemplo

## $x_{\text{NaCl}} + x_{\text{H}_2\text{O}} = 1$

(Las variables de la corriente adicionales como la presión y la temperatura se considerarán en capítulos subsecuentes.)

Como ilustración de los conceptos que acabamos de presentar, examine la figura 3.6 que ilustra un proceso con tres componentes en cada flujo líquido. Suponga que el proceso

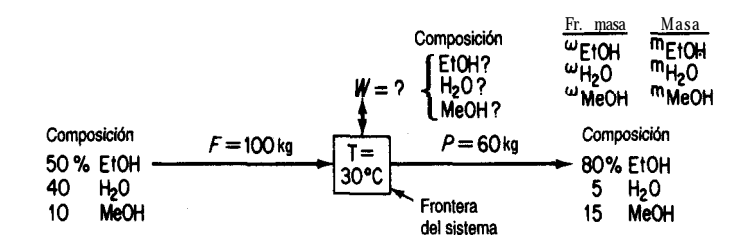

**Figura 3.6** Proceso en estado estacionario en el que intervienen tres componentes sin reacción química.

está en estado estacionario, de modo que el término de acumulación de la ecuación (3.1) es cero. No hay reacción, así que los términos de generación y consumo de esa misma ecuación también son cero. Se han colocado todos los datos conocidos sobre los flujos de la figura. Tenga presente que los valores registrados son porcentajes de masa, no de moles. **¿Sabe** por qué? El objetivo es calcular los valores de las variables cuyo valor se desconoce.

En primer lugar, contemos el número de variables cuyos valores desconocemos. Éstas son  $W$ ,  $\omega_{E,OM}$ ,  $\omega_{H,Q}$  y  $\omega_{MeOH}$ . Por tanto, sabemos que necesitamos cuatro ecuaciones independientes para obtener una solución única (las ecuaciones que resolveremos serán lineales). Podemos hacer tres balances de masa, uno para cada uno de los componentes, como sigue, y usar la sumatoria de las fracciones molares como cuarta ecuación independiente

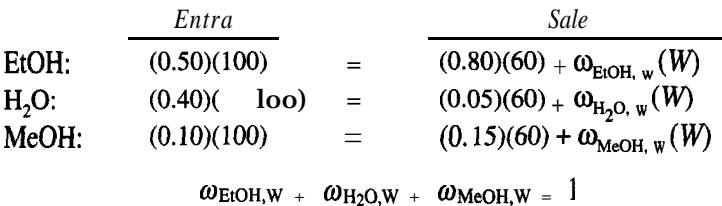

Observe que los términos del lado izquierdo de los balances de componentes no son lineales (w **x** w). Por tanto, si queremos simplificar la solución del problema nos conviene utilizar primero el balance total de masa

## $100 = 60 + W$

y resolver para  $W$  ( $W=40$ ) y luego introducir W en los balances de los componentes con el fin de que éstos queden lineales **y desacoplados.** Así, el balance de cada componente se podrá resolver de manera independiente. Cabe señalar que el balance total de masa no es una ecuación independiente adicional -es tan sólo la suma de los tres balances de los componentes, ya incluida la sumatoria de las fracciones de masa- pero puede sustituirse por uno de los balances independientes, de modo que el número total de balances independientes siga siendo cuatro.

Para desacoplar las ecuaciones durante su formulación, podríamos usar como conjunto de variables  $m_{\text{EtOH}}$ ,  $m_{\text{H}_2\text{O}}$  y  $m_{\text{MeOH}}$  más *W*, donde *m* representa el flujo másico del componente designado por el subíndice. Las variables cuyos valores se desconocen serían las tres  $m$  más  $W$ , y tres balances independientes en kg para calcular las  $m$ , serían

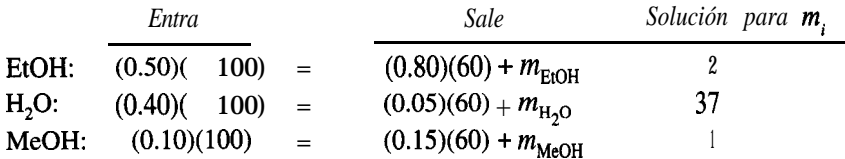

Desde luego, para calcular los valores de las fracciones en masa desconocidas tendríamos que calcular

$$
W = m_{\text{EtOH}} + m_{\text{H}_2\text{O}} + m_{\text{MeOH}} = 2 + 37 + 1 = 40
$$

Y

$$
\omega_{\text{EtOH}} = m_{\text{EtOH}} / W = 0.050
$$
  
\n
$$
\omega_{\text{H}_2\text{O}} = m_{\text{H}_2\text{O}} / W = 0.925
$$
  
\n
$$
\omega_{\text{MeOH}} = m_{\text{MeOH}} / W = 0.025
$$
  
\n
$$
\Sigma_{\text{O}_1} = 1.000
$$

Observe que el cálculo de *W* equivale a sumar las fracciones en masa. (¿Qué se obtiene al dividir entre *W* cada uno de los términos de la ecuación para calcular W?)

¿Podríamos haber efectuado balances de moles en lugar de balances de masa para el problema ilustrado en la figura 3.6? Ciertamente, pero no sería eficiente convertir todas las fracciones de masa en fracciones molares para escribir tales balances. Sin embargo, si la concentración se hubiera dado en porcentaje en moles (cosa que no se hizo porque los flujos eran líquidos) y F y *P* se expresaran en moles, hubiera sido más cómodo escribir balances de moles en lugar de balances de masa.

¿Son independientes las ecuaciones de balance de materia que escribimos para el proceso de la figura 3.6? Podemos contestar esta pregunta determinando el rango de la matriz de coeficientes para el conjunto de ecuaciones lineales en las que interviene *m,.* LES 3?

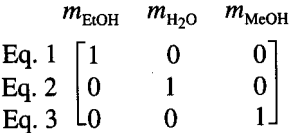

Hasta ahora hemos centrado nuestra atención en la forma de escribir los balances de materia y en los requisitos que debemos satisfacer para que las ecuaciones tengan una solución. Ha llegado el momento de examinar otros aspectos importantes del desarrollo de habilidades para tener éxito en la resolución de problemas. En la tabla 3.1 se presenta en forma de lista la estrategia que recomendamos al lector usar para resolver todos los problemas de balance de materia y de energía de este libro.

**Si utiliza los pasos de la tabla 3.1 como una lista mental de verificación cada vez que comience a trabajar con un problema, habrá alcanzado la meta principal de este capítulo y acrecentado de manera sustancial sus habilidades profesionales.** Estos pasos no tienen que darse en el orden que tienen en la tabla 3.1, y es posible repetir pasos cuando se haga más clara la formulación de la solución del problema. Pero todos los pasos son indispensables.

A continuación comentaremos cada uno de los pasos.

**1 .** *Leer elproblema* significaleer **el problema con detenimiento** para entenderlo. Veamos un ejemplo:

Un tren se acerca a la estación a 105 cm/s. Un hombre adentro de un vagón está caminando hacia adelante a 30 crnls respecto a los asientos, y está comiendo un *hot dog* de un pie de largo, el cual entra en su boca a razón de 2 cm/s. Una hormiga sobre el *hot dog* está alejándo-

## **TABLA 3.1 Estrategia para analizar los problemas de balances de materia** *("Un problema comprendido es un problema medio resuelto."* Ann Landers)

- 1. Lea el problema y aclare lo que se desea lograr.
- 2. Haga un dibujo del proceso; defina el sistema por medio de una frontera.
- 3. Rotule con símbolos cada flujo y las composiciones que les correspondan, además de otra información que se desconozca.
- 4. Indique todos los valores conocidos de composición y flujo de las corrientes en la figura, junto a cada flujo; calcule las composiciones y flujos adicionales a partir de los datos dados según sea necesario, o bien, identifique inicialmente los **parámetros** conocidos.
- 5. Escoja una base de cálculo.
- 6. Haga una lista de símbolos para cada uno de los valores desconocidos de los flujos y las composiciones, o por lo menos márquelos claramente de alguna manera y cuéntelos.
- 7. Escriba los nombres de un conjunto apropiado de balances por resolver; escriba los balances indicando el tipo de balance junto a cada uno. No olvide los balances implícitos para las fracciones en masa 0 molares.
- 8. Cuente el número de balances independientes que es posible escribir; compruebe que sea posible obtener una solución única. Si no es así, busque más información o revise sus suposiciones.
- 9. Resuelva las ecuaciones. Cada cálculo debe hacerse sobre una base consistente.
- 10. Verifique sus respuestas sustituyendo algunas de ellas, o todas, en los balances de materia redundantes que haya. *i*, Se satisfacen las ecuaciones? *i*, Son razonables las respuestas?

se de la boca del hombre con una velocidad de 1  $cm/s$ . ¿Con qué rapidez se está acercando la hormiga a la estación?

Un análisis superficial tendría cuidado de ignorar la longitud del hot *dog* pero calcularía:  $105 + 30 - 2 + 1 = 134$  cm/s como respuesta. Sin embargo, al leer con más cuidado, vemos que el problema dice que la hormiga se está alejando de la boca de! hombre a 1 cm/s. Como la boca del hombre se está moviendo hacia la estación a razón de 135 cm/s, la hormiga se esta moviendo hacia la estación con una velocidad de 136 cm/s.

- *2. Haga un dibujo* significa dibujar un cuadro o un círculo sencillo para representar el proceso de interés. Dibuje flechas para los flujos.
- 3 . *Rotule* significa colocar un símbolo para cada variable, conocida o desconocida, a un lado de la flecha o cuadro correspondiente, como una A para indicar alimentación o una T para indicar temperatura.
- *4 . Indicar los valores conocidos* significa anotar aun lado o en lugar de cada símbolo su valor si éste se conoce. Una vez que se adquiera experiencia, podrá omitirse la colocación de símbolos para los valores conocidos y simplemente anotar los valores. Piense en un menú de una pantalla de computadora que es preciso llenar. Si no tiene suficientes datos intente:
	- a) buscarlos en una base de datos;
	- b) calcular los valores de variables o parámetros a partir de valores conocidos de otros datos, insertando ceros si se aplica;
	- c ) hacer suposiciones válidas acerca de los posibles valores de variables o parámetros selectos.
- 5. *Escoja una base de* cálculo. Consulte la sección 1.2.
- *6. Haga una lista de símbolos* significa escribir los nombres de los símbolos correspondientes a las variables cuyo valor se desconoce, y contar cuántos son.
- *7. Escriba las ecuaciones independientes* significa comenzar por escribir los nombres de las ecuaciones independientes que piense usar y, como parte también del paso 8, escribir las ecuaciones mismas.
- *8. Cuente el númqro* significa literalmente que deberá determinar si el número de variables cuyos valores desconoce es igual al número de ecuaciones independientes. Asegúrese de que las ecuaciones sean realmente independientes. ¿Qué debe hacer si el número de ecuaciones independientes no coincide con el número de variables? El mejor procedimiento consiste en revisar el análisis del problema asegurándose de no haber ignorado alguna ecuación o variable, haber contado doble, haber olvidado buscar datos faltantes o haber cometido algún error en las suposiciones.
- *9. Resuelva las ecuaciones.* En el caso de una a tres ecuaciones lineales éstas pueden resolverse por sustitución. Si hay más ecuaciones lineales o si hay ecuaciones no lineales, es recomendable usar un programa de computadora. Refiérase al disco que acompaña este libro.

## Sec. **3.2** Programa de análisis de problemas de balance de materia **159**

**10.** *Verifzque* las *respuestas.* Todos cometemos errores. Al obtener una respuesta, pregúntese si tiene sentido. Utilice un balance redundante (como el balance total de masa) que no haya usado en los cálculos y pruebe los valores de las respuestas.

Algo sorprendente: iEs más fácil encontrar errores en los cálculos de otra persona que en los propios! Cuando usted revisa su propio trabajo, tiende a seguir el mismo camino, pero otra persona podría ver de manera diferente su trabajo. En consecuencia, si queremos detectar un error hay que imaginar diferentes formas de resolver los problemas y contemplar el problema desde diferentes ángulos.

**También es importante pensar en la resolución eficiente de los problemas.** Seguramente descubrirá muchas formas correctas de resolver un problema dado; todas dan la misma respuesta correcta si se aplican como es debido. Sin embargo, no todas requieren la misma cantidad de tiempo y esfuerzo. Por ejemplo, tal vez desee resolver un problema que inicialmente se planteó en libras convirtiendo las unidades dadas a gramos o gramos mol, resolviendo las cantidades requeridas en unidades del SI y convirtiendo la respuesta a unidades del sistema estadounidense. Un método semejante es válido pero puede ser muy ineficiente; consume el tiempo en pasos innecesarios y aumenta la probabilidad de que ocurran errores numéricos. Por tanto, es conveniente comenzar a adquirir el hábito de buscar formas eficientes de resolver los problemas, no sólo *una* forma. Un buen ejemplo es sustituir el balance de masa total por el balance de masa de un componente a fin de reducir el número de variables desconocidas.

## DETALLES ADICIONALES

Cuando usted prepara el conjunto de ecuaciones independientes que representan los balances de materia de un problema y cuenta el numero de variables cuyos valores desconoce, es posible que los recuentos no concuerden. Si no se equivocó, ¿qué significa este resultado? Si hay más variables de valor desconocido que ecuaciones independientes, existe un número infinito de soluciones para el problema de balance de materia, cosa que de ninguna manera es satisfactoria. Estos problemas **se consideransubespecificados** (subdeterminados). Habrá que encontrar los valores de variables adicionales para subsanar el déficit o bien se deberá plantear el problema como un problema de optimización, digamos para minimizar alguna función de costos o ingresos sujeta a las restricciones que representan los balances de materia. Por otro lado, si hay menos variables de valor desconocido que ecuaciones independientes, el problema está **sobreespecificado** (sobredeterminado) y no tiene solución, pues las ecuaciones son inconsistentes. Una vez más, el problema podría plantearse como un problema de optimización, a fin de minimizar la suma de los cuadrados de las desviaciones de las ecuaciones respecto a cero (o sus constantes de miembro derecho).

La diferencia entre el número de variables cuyos valores no se conocen y el número de ecuaciones independientes se denomina **número de grados de libertad.** Si los grados de libertad son positivos, digamos dos, *es necesario* buscar otras dos ecuaciones independientes o especificaciones de variables para obtener una solución única al problema de balance de materia. Si los grados de libertad son negativos, digamos -1, hay demasiadas ecuaciones o un número insuficiente de variables en el problema. Quizá olvidó incluir una variable al crear el diagrama de información del problema, o tal vez parte de la información que usó no **es** correcta. **Si hay cero grados de libertad, esto significa que el problema de balance de materia está especificado correctamente y** que puede proceder a resolver las ecuaciones para obtener los valores de las variables incógnitas. (Si las ecuaciones independientes no son lineales, es posible que exista más de una solución, como se mencionó antes.)

#### **EJEMPLO 3.4 Determinar el número de grados de libertad**

Examine la figura E3.4a, que representa un diagrama de flujo sencillo para una sola unidad. Sólo se conoce el valor de  $D$ . ¿Cuántas mediciones más es preciso realizar, como mínimo, para determinar todos los demás valores de flujos y composiciones?

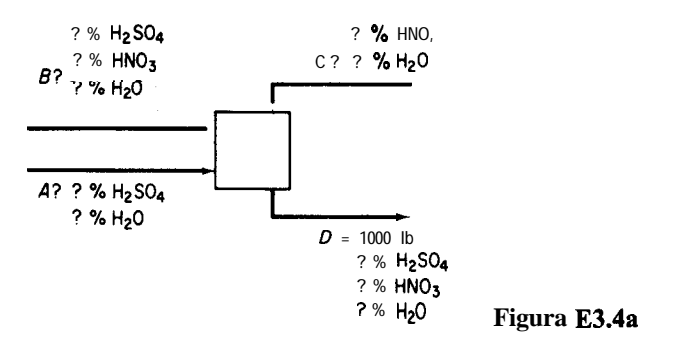

#### **Solución**

Lo que se nos pide obtener es el número de grados de libertad para el problema de la **figura** E3.4a. Es preciso tener en cuenta que en cualquier flujo es posible determinar uno de los valores de composición obteniendo la diferencia respecto al  $100\%$ . **Recuerda** usted por qué? He aquí la cuenta del número mínimo de variables cuyos valores no se conocen:

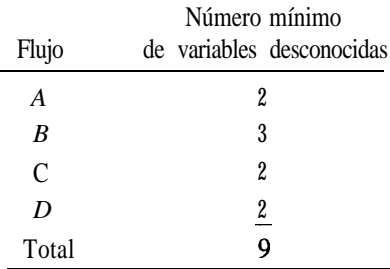

Como ejemplo de esta cuenta, en el flujo *A* la especificación de *A* más una composición permite calcular la otra composición y por tanto el flujo másico tanto del H,SO, como del H<sub>2</sub>O. Revise usted mismo la cuenta de los otros flujos. ¿Son correctos los valores? En total, sólo es posible escribir tres ecuaciones de balance de materia independientes ( $\chi$ recuerda usted por qué?), lo que deja  $9 - 3 = 6$  composiciones que hace falta especificar.

¿Basta con especificar los valores de 6 variables cualesquiera de la figura E3.3a además de *D?* No. Sólo es preciso especificar los valores que permitan establecer un número de balances de materia independientes igual al número de variables desconocidas. Como ejemplo de conjunto de mediciones satisfactorio, escoja una composición del flujo *A,* dos del B, uno del C y dos del *D,* dejando los flujos *A,* B y C como incógnitas.

¿Qué opina usted de la especificación del siguiente conjunto de mediciones: *A, B, C,* dos composiciones de *D* y una composición de *B?* Dibuje un diagrama de la información, como en la figura  $E3.4b$  ( $\bullet$  = cantidad conocida). Escriba las tres ecuaciones de balance de materia. *i*Son independientes? Se dará cuenta de que no son independientes. Recuerde que la suma de las fracciones de masa de cada flujo es la unidad.

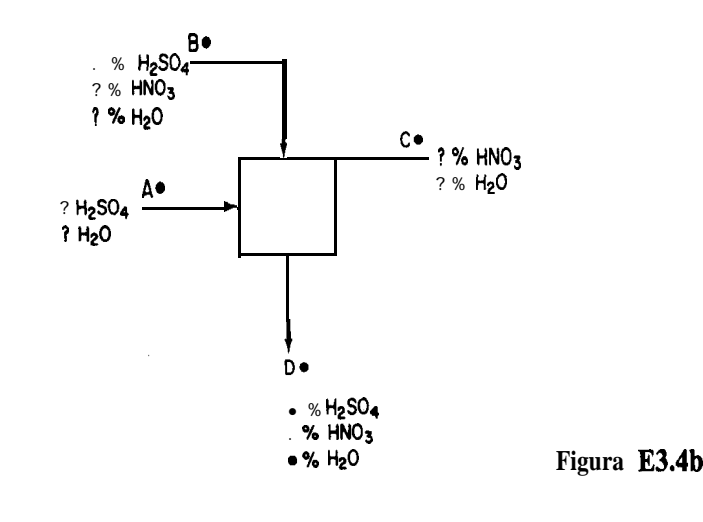

## EN RETROSPECTIVA

En esta sección presentamos una estrategia de resolución de problemas que se aplica a todo tipo de problemas de balance de materia. También indicamos que el objetivo principal es escribir un conjunto de ecuaciones independientes iguales en número al número de variables cuyos valores se desconocen.

#### *Ideas clave*

- **1 .** Siga la misma estrategia para resolver todos los problemas de balance de materia.
- 2 . En la tabla 3.1 se bosqueja una estrategia comprobada que el lector debe seguir.
- 3. Al formular los balances de materia lineales para resolver un problema, es necesario tener el mismo número de ecuaciones independientes que de variables incógnitas para poder obtener una solución única.
- 4. El número de ecuaciones lineales independientes es igual al rango de la matriz de coeficientes de las ecuaciones.

## *Términos clave*

Ecuaciones desacopladas (p. 155) Ecuaciones independientes (p. 153) Grados de libertad (p. 159) Sobreespecificado (p. 159)

Solución única (p. 153) Subespecificado (p. 159) Variables de la corriente (p. 154)

### *Prueba de autoevaluación*

- 1. ¿Qué significa el concepto "resolución de un problema de balance de materia"?
- 2. a) ¿Cuántos valores de variables incógnitas es posible calcular a partir de un balance de materia independiente?
	- b)  $i$ <sup>Y</sup> a partir de tres?
	- c)  $\dot{c}Y$  a partir de cuatro balances de materia, tres de los cuales son independientes?
- 3. Una disolución acuosa que contiene 10% de ácido acético se agrega a una disolución acuosa que contiene 30% de ácido acético y que fluye a razón de 20 kg/min. El producto *P* de la combinación sale a razón de 100 kg/min. ¿Qué composición tiene P? Para este proceso,
	- a) Determine cuántos balances independientes es posible escribir.
	- b) Cite los nombres de los balances.
	- c) Determine cuántas variables incógnitas pueden resolverse.
	- d) Cite sus nombres y sus símbolos.
	- e) Determine la composición de *P.*
- 4. LES posible resolver los balances de materia para *F, Ll y P?*

$$
0.1 F + 0.30 = 0.2P
$$
  

$$
0.9F + 0.70 = 0.8P
$$
  

$$
F + D = P
$$

- 5. Mencione dos formas de resolver un conjunto de ecuaciones lineales.
- 6. Si desea resolver un conjunto de ecuaciones independientes que contiene menos variables incógnitas que ecuaciones (el problema sobreespeciticado), ¿cómo deberá proceder?
- 7 . ¿Cuál es la principal categoría de restricciones (ecuaciones) implícitas que existen en los problemas de balance de materia?
- 8. Si desea resolver un conjunto de ecuaciones independientes que contiene más variables incógnitas que ecuaciones, ¿cómo deberá proceder para resolverlo?

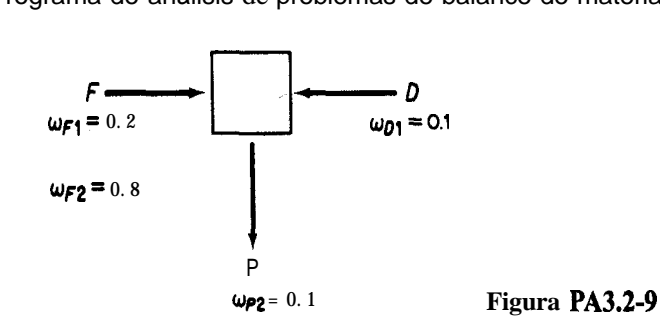

- 9. ¿Cuántos valores de las concentraciones y velocidades de flujo que se muestran en la figura PA3.2-9 son incógnitas? Enumérelos. Los flujos contienen dos componentes, 1 y 2.
- **10. ¿Cuántos** balances de materia se necesitan para resolver el problema 9? **¿Es** ese número igual al número de variables incógnitas? Explique.

# *Problemas conceptuales*

**1.** En el proceso continuo en estado estacionario que se muestra en la figura, no se dan varios valores de  $\omega$  (fracción en masa). Marta dice que, pese a ello, el problema tiene una solución única para los valores desconocidos de  $\omega$ . Claudia dice que faltan cuatro valores de  $\omega$ , que es posible escribir tres balances de materia de los componentes y que es posible usar tres relaciones para  $\Sigma \omega$ , = 1, una para cada flujo, lo que da un total de seis ecuaciones, así que no hay una solución única. ¿Quién tiene razón? Vea la figura PC3.2-1.

| $F = 10 \text{ kg}$ | $P = 16 \text{ kg}$ | $\omega_1 = 0.175$ |
|---------------------|---------------------|--------------------|
| $\omega_1 = 0.10$   | $\omega_1 = 0.175$  |                    |
| $\omega_2 = ?$      | $\omega_2 = ?$      |                    |
| $\omega_2 = ?$      | $\omega_3 = 0.20$   |                    |

\nFigure PCS.2-1

### *Preguntas para análisis*

- **1.** Considere el concepto de cero descarga de desechos líquidos. Aparentemente, sería una buena idea tanto para el medio ambiente como para la compañía. Cite argumentos a favor y en contra de la descarga nula de aguas residuales.
- 2. Un método que se ha propuesto para eliminar los desechos de flujos sólidos, líquidos y gaseosos es la incineración. Cite algunos argumentos a favor y en contra de la eliminación de desechos por incineración.

 $\mathbf{r}$ 

#### **3.3 RESOLUCIÓN DE PROBLEMAS DE BALANCE DE MATERIA EN LOS QUE NO INTERVIENEN REACCIONES QUíMICAS**

# *Sus objetivos al estudiar esta sección serán ser capaz de:*

- 1. Escribir un conjunto de ecuaciones independientes de balance de materia para un proceso.
- 2. Resolver un conjunto de ecuaciones lineales, o resolver una de dos ecuaciones no lineales simultáneas.
- 3. Aplicar la estrategia de 10 pasos para resolver problemas sin reacciones químicas.

# TEMAS POR TRATAR

En esta sección presentaremos varios ejemplos detallados que implican la preparación y resolución de balances de materia para un solo sistema. Los sistemas múltiples interrelacionados se tratarán en la sección 3.5. Si desea adquirir habilidades y criterio en la resolución de problemas de balances de materia, la forma de estudiar esta sección es la siguiente: tape la solución del problema y lea el enunciado; luego bosqueje en una hoja de papel su solución paso por paso, y sólo entonces examine la solución que se incluye en el libro. Si se limita a leer el problema y su solución, carecerá de la actividad de aprendizaje necesaria para adquirir confianza en su capacidad.

# CONCEPTOS PRINCIPALES

Ilustraremos varios procesos distintos y demostraremos que todos pueden tratarse de manera idéntica en su análisis. El suplemento de este libro contiene problemas resueltos adicionales.

# **EJEMPLO 3.5 Separación utilizando membranas**

Las membranas representan una tecnología reltivamente nueva para separar gases. Una aplicación que ha llamado la atención es la separación de oxígeno y nitrógeno del aire. La figura E3.5 ilustra una membrana con poros del orden de 10<sup>-9</sup> m que se fabrica aplicando un recubrimiento muy delgado de polímero a una capa de soporte de grafito poroso.

¿Cuál es la composicion del flujo de desecho si éste equivale al 80% de la entrada?

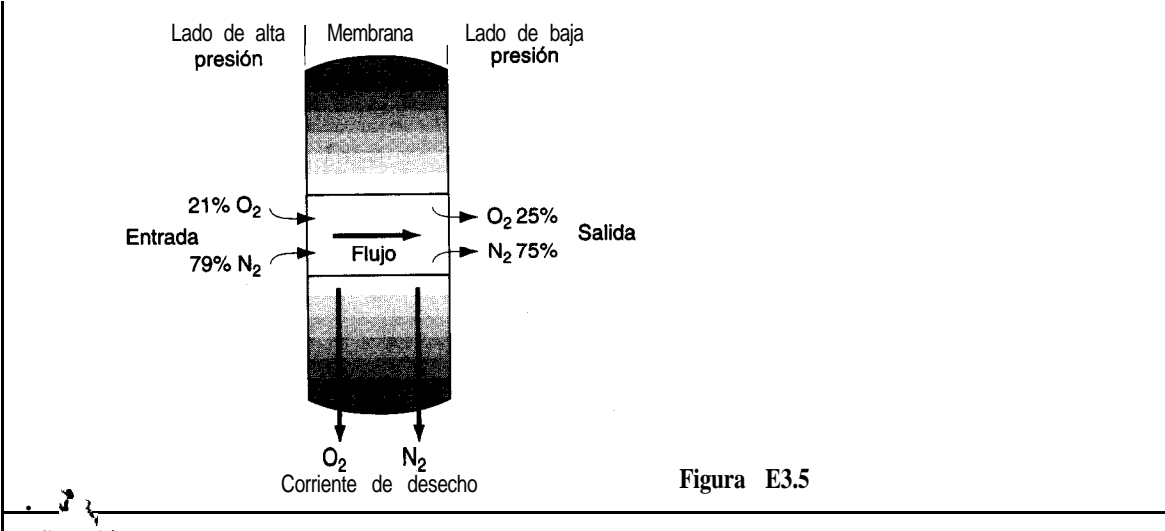

```
Solución
```
Éste es un proceso en estado estacionario sin reacción química, así que el término de acumu lación y los términos de generación y consumo de la ecuación (3.1) son cero. El sistema es la membrana. Sea $x_{0}$ , la fracción molar del oxígeno y $x_{N}$ , la fracción molar del nitrógeno, y sean  $n_{\text{O}_2}$  y  $n_{\text{N}_2}$  los moles respectivos.

| $F$ (g mol) | Membrana  | $P$ (g mol) |           |        |
|-------------|-----------|-------------|-----------|--------|
| $O_2$       | $0.21$    | $W$ (g mol) | $O_2$     | $0.25$ |
| $N_2$       | $0.29$    | $0.29$      | $0.75$    |        |
| $1.00$      | $O_2$     | $x_{rO_2}$  | $n_{O_2}$ | $0.75$ |
| $N_2$       | $x_{N_2}$ | $n_{N_2}$   | $0.70$    |        |
| $1.00$      | $w$       |             |           |        |

#### ' . **Figura E3.5b**

Pasos 1, 2, 3 y 4 Todos los datos y símbolos se han colocado en la figura E3.5b. Paso 5 Escoger una base de cálculo conveniente.

$$
Base = 100 \text{ g mol} = F
$$

Ahora sabemos que  $W = 0.80(100) = 80$  mol.

**Paso** 6 Hay tres incógnitas:  $P, x_{0}$ ,  $y x_{N_1}$ , o bien  $P, n_{0}$ ,  $y n_{N_2}$ .

**Paso** 7 Dos balances independientes son los balances de oxígeno y de nitrógeno, ya sea como elementos o como compuestos. El tercer balance independiente es  $x_{O_2} + x_{N_2} = 1$  .00, o bien *P*,  $n_{O_2} y n_{N_2} = 80$ .

Pasos 8 y 9 Los balances de componentes son

| Entra                                              | Sale                                            | Entra | Sale |
|----------------------------------------------------|-------------------------------------------------|-------|------|
| 0,: $\overline{0.21(100)} = 0.25P + x_{O_2}(80)$   | o bien $\overline{0.21(100)} = 0.25P + n_{O_2}$ |       |      |
| N <sub>2</sub> : $0.79(100) = 0.75P + x_{N_2}(80)$ | o bien $0.79(100) = 0.75P + n_{N_2}$            |       |      |
| $1.00 = x_{O_2} + x_{N_2}$                         | $n_{O_2} + n_{N_2} = 80$                        |       |      |

La solución de estas ecuaciones es  $x_{O_2} = 0.20$ ,  $x_{N_2} = 0.80$  y  $P = 20$  g mol.

Un cálculo más simple implica el uso del balance total y el balance de un componente porque

$$
F = P + W
$$
o sea 100 = P + 80

nos da *P* = 20 directamente.

**Paso 10** Verificación. Podemos usar el balance total como verificación de la solución a partir de los balances de los dos componentes.

$$
100 = 20 + 80
$$
 correcto

### **EJEMPLO 3.6 Destilación continua**

Un industrial que fabrica por primera vez alcohol para gasohol ha tenido ciertos problemas con una columna de destilación. La operación se muestra en la figura E3.6. Los técnicos creen que se pierde demasiado alcohol en las colas (desperdicio). Calcule la composición de las colas y la masa de alcohol que se pierde en ellas.

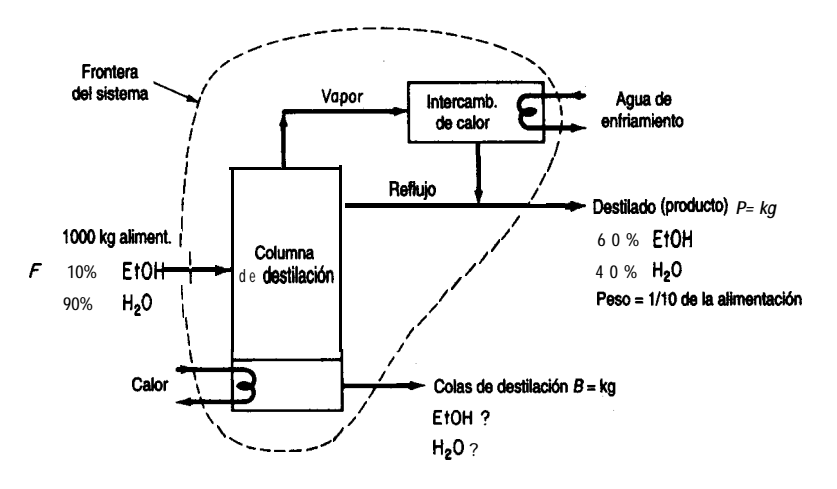

**Figura E3.6**

### **Solución**

Aunque la unidad de destilación consta de dos o tres equipos individuales, hemos escogido un sistema que incluye dentro de su frontera todos los equipos, así que podemos ignorar todos los flujos internos. Designaremos con  $\omega$  la fracción de masa y supondremos que el proceso está en estado estacionario. No hay reacci&n, de modo que la ecuación (3.1) se reduce a Entra = Sale en kg.

**Pasos 1,2,3** y 4 Todos los símbolos y datos conocidos se han colocado en la figura E3.6.

Paso 5 Escogemos como base de cálculo la alimentación dada.

Base de cálculo:  $F = 1000$  kg de alimentación

**Paso 4 Se** nos dice que *P es*  $\frac{1}{40}$  de *F*, *así* que *P* = 0.1(1000) = 100 kg.

**Pasos 6,7** y 8 Las incógnitas restantes son  $\omega_{\text{mean}}$   $\rho$ ,  $\omega_{\text{max}}$  y B. Hay dos componentes que nos dan dos balances de masa independientes, y  $\omega_{\text{EVAL}}^2 + \omega_{\text{HOP}}^2 = 1$ , así que el problema tiene una solución única.

**Paso** 9 Sustituyamos el balance de masa total  $F = P + B$  por uno de los balances de masa de componentes y calculemos *B* por resta directa

$$
B = 1000 - 100 = 900 \text{ kg}
$$

La solución para la composición de las colas de destilación se puede calcular directamente restando.

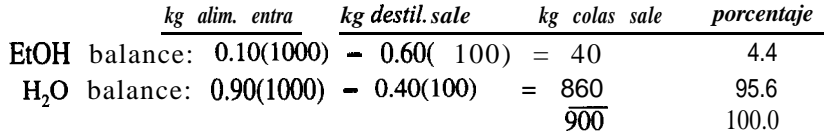

**Paso 10** Como verificación podríamos usar el balance total para calcular *B* o el balance de componente de EtOH para calcular  $m_{\text{E,OPLB}}$  como 40 kg, de modo que la

masa de H,O en *B = 900 - 40 = 860* kg

### **EJEMPLO 3.7 Mezclado**

.

En las estaciones de servicio es preciso añadir ácido sulfúrico diluido alas baterías secas a fm de activarlas. Se nos pide preparar un lote nuevo de ácido al 18.63% utilizando una disolución más débil que contiene 12.43% de  $H_2SO_4$  (el resto es agua pura) y que se encuentra en un tanque. Si se agregan 200 kg de H,SO, al 77.7% al tanque, y la disolución final tiene que ser H<sub>2</sub>SO<sub>4</sub> al 18.63%, ¿cuántos kilogramos de ácido de batería se han preparado? Vea la figura E3.7.

.

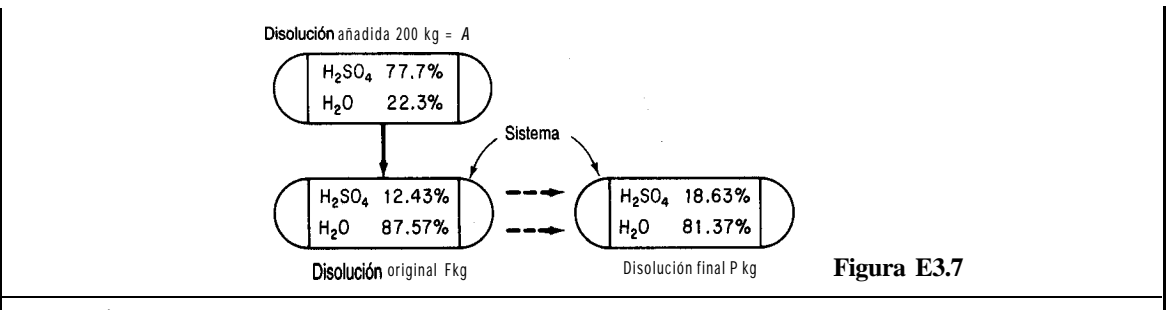

#### **Solución**

**Pasos 1,2,3** y 4 Todos los valores de composición se conocen y están en la figura E3.7. No hay reacción. ¿Debemos tratar el proceso como en estado estacionario o en estado no estacionario? Si el tanque es el sistema, e inicialmente contiene disolución de ácido sulfúrico, hay un cambio dentro del sistema y tenemos una acumulación (la masa aumenta). Este punto de vista requiere usar el balance de masa: *acumulación = entra - sale.*

Desde otro punto de vista, podría considerarse que el tanque inicialmente está vacío, la disolución original se introduce en el sistema junto con los 200 kg de disolución al 77.7%, las disoluciones se mezclan y por último el contenido total del tanque se saca para dejar un tanque vacío. En tal caso, el balance de masa se reduce a un proceso de flujo en estado estacionario: *entra* = *sale* porque no hay acumulación en el tanque.

Resolvamos primero el problema tratando el mezclado como un proceso en estado no estacionario, y luego repetiremos la solución tratando el mezclado como proceso en estado estacionario.

**Paso** 5 Tomar 200 kg de A como base de cálculo.

**Pasos** 6, 7 y 8 Las dos cantidades desconocidas son *F* y *P.* Hay dos componentes presentes, H,SO, y H,O, de modo que podemos escribir dos balances de masa independientes y hay una solución única.

Los balances se harán en kilogramos.

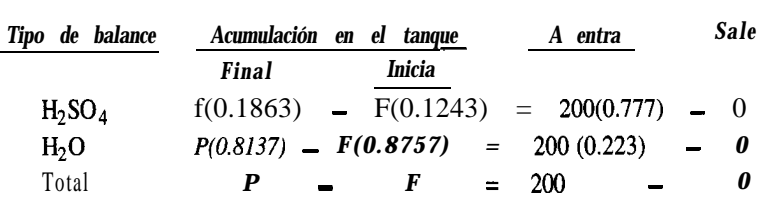

Observe que cualquier par de las tres ecuaciones son independientes, pero acopladas.

**Paso 9** Como las ecuaciones son lineales y sólo hay dos, podemos tomar el balance de masa total, resolverlo para *F* y sustituir *F* en el balance de H,SO, para calcular *P.*

$$
(P - 200)(0.1243) + 200(0.777) = P(0.1863)
$$
  

$$
P = 2110 \text{ kg } \text{ácido}
$$
  

$$
F = 1910 \text{ kg } \text{ácido}
$$

Paso 10 Podemos comprobar la respuesta usando el balance de H<sub>2</sub>O. ¿Está equilibrado el balance de H,O?

#### Sec. 3.3 Resolución de problemas de balance sin reacciones químicas 169

El problema también puede resolverse considerando el mezclado como un proceso en estado estacionario en el que la disolución inicial  $F$  se agrega  $aA$  en un recipiente, y la mezcla final se saca del recipiente.

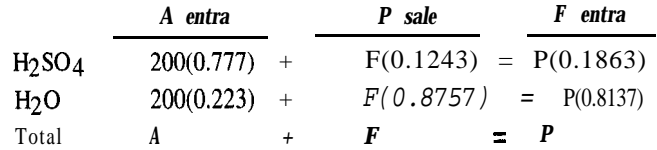

Queda claro por inspección que estas ecuaciones no son distintas del primer conjunto de balances de masa excepto por su disposición.

#### **EJEMPLO 3.8 Secado**

Los peces que atrapan los pescadores se pueden convertir en harina de pescado, la cual puede servir como alimento para animales en la **producción** de carne para consumo humano o utilizarse directamente como alimento. El uso directo de la harina de pescado incrementa mucho la eficiencia de la cadena alimenticia, pero el concentrado de proteína de pescado, principalmente por razones estéticas, se usa principalmente como suplemento proteínico. Como tal, compite con la soya y otras proteínas de oleaginosas.

En el procesamiento del pescado, una vez que se extrae el aceite, la torta de pescado se seca en secadores de tambor rotatorio, se muele finamente y se empaca. El producto resultante contiene 65% de proteína. En un lote dado de torta de pescado que contiene 80% de agua (el resto es torta seca), se eliminan 100 kg de agua, y se determina entonces que la torta de pescado tiene 40% de agua. Calcule el peso de la torta de pescado que se introdujo originalmente en el secador.

### **Solución**

Pasos 1, 2, 3 y 4 La figura E3.8 es un diagrama del proceso, el cual es en estado estacionario sin reacción. El sistema es el secador.

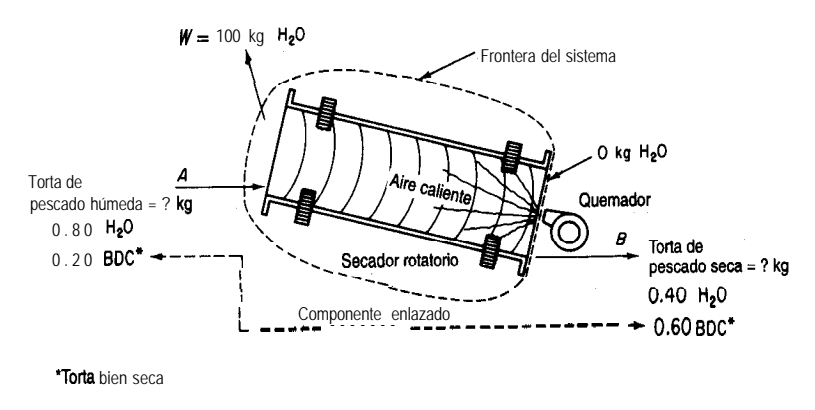

**Figura E3.8**

**Paso** 5 Tomamos como base de cálculo la información disponible:

Base de cálculo: 100 kg de agua evaporada =  $W$ 

**Paso 6** Los flujos desconocidos son dos: *A* y *B.* Se conocen todas las composiciones. **Pasos** 7 y 8 Es posible escribir dos balances independientes, así que existe una solución única.

Usaremos el balance de masa total más el de la torta seca, un componente de enlace, en lugar del balance de agua:

$$
0.80A = 0.40B + 100
$$

porque el balance de la torta seca es un poco mas fácil de usar. El balance de agua puede servir para verificar los cálculos.

> *Entra Sale* Balance total:  $A = B + W = B + 100$  balance de masa Balance de torta seca: 0.20 *A*

El balance de torta seca nos da la razón entre *A* y *B: B* = *1/3A.* Introducimos esta relación en el balance total para obtener

 $A = 150$  kg de torta inicial

**Paso 10** Verificar mediante el balance de agua:

$$
0.80(150) = 0.40(150)(1/3) + 100
$$

 $120 = 120$ 

### **EJEMPLO 3.9 Cristalización**

Un tanque contiene 10,000 kg de una disolución saturada de  $Na,CO<sub>3</sub>$  a 30°C. Queremos cristalizar de esta disolución 3000 kg de  $Na<sub>2</sub>CO<sub>3</sub>$  + 10  $H<sub>2</sub>O$  sin agua en exceso.  $\lambda A$  qué temperatura es preciso enfriar la disolución?

**Solución**

El análisis de este problema es un poco más complicado que el de los anteriores porque no sólo requiere una decisión en cuanto a qué compuestos intervienen en el problema, sino que también implica que la disolución final esta saturada a la temperatura final sin decirlo explícitamente. No hay reacción. Aunque el problema se podría configurar como un problema en estado estacionario con flujos que entran en el sistema (el tanque) y salen de él, es igualmente justificado tratarlo como un proceso en estado no estacionario. La dificultad principal de este problema radica en obtener toda la información necesaria acerca de las composiciones de .las disoluciones y el precipitado sólido. Si podemos calcular la concentración final de Na,CO,

### Sec. 3.3 Resolución de problemas de balance sin reacciones químicas 171

en el tanque, podremos consultar la temperatura correspondiente en un manual que contenga datos de solubilidad. Escogeremos Na,CO, y H,O como los componentes del sistema en lugar de Na<sub>2</sub>CO<sub>3</sub> ' 10 H<sub>2</sub>O y H<sub>2</sub>O porque se requieren menos pasos para realizar los cálculos necesarios.

Pasos 1, 2 y 3 La figura E3.9a es un diagrama del proceso.

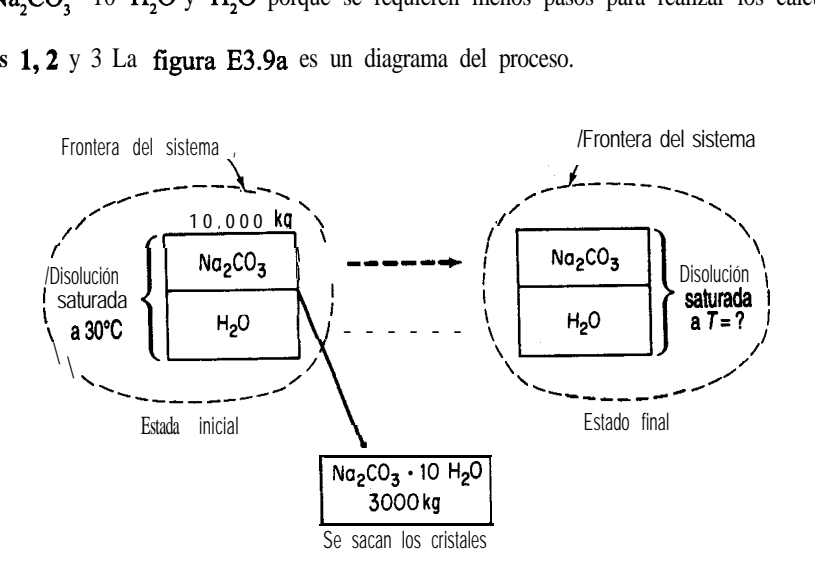

**Figura E3.9a**

Ahora necesitamos obtener la composición de los flujos hasta donde sea posible para cada disolución y para los cristales solidos de Na,CO, \* 10 H,O.

Pasos 2, 3 y 4 En definitiva, necesitamos datos de solubilidad para el Na<sub>,</sub>CO<sub>3</sub> en función de la temperatura:

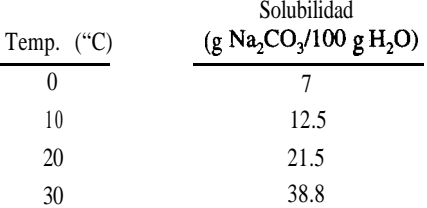

Como la disolución inicial está saturada a 30°C, podemos calcular su composición:

$$
\frac{38.8 \text{ g Na}_2\text{CO}_3}{38.8 \text{ g Na}_2\text{CO}_3 + 100 \text{ g H}_2\text{O}} = 0.280 \text{ facción en masa Na}_2\text{CO}_3
$$

A continuación, necesitamos calcular la composición de los cristales.

Base de cálculo: 1 g mol Na<sub>2</sub>CO<sub>3</sub> · 10 H<sub>2</sub>O

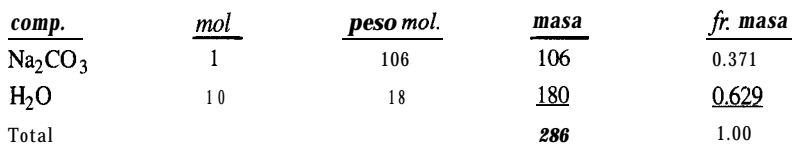

**Paso** 5 Escoger una base de cálculo. La que sigue resulta conveniente; podríamos usar otras, como 1000 g de Na,CO, \* 10 H,O:

Base de cálculo: 10,000 kg de disolución saturada a 30°C

**Pasos 2 y 3 (repetidos)** Ahora podemos introducir en el diagrama los datos de composición conocidos, como se muestra en la figura E3.9b

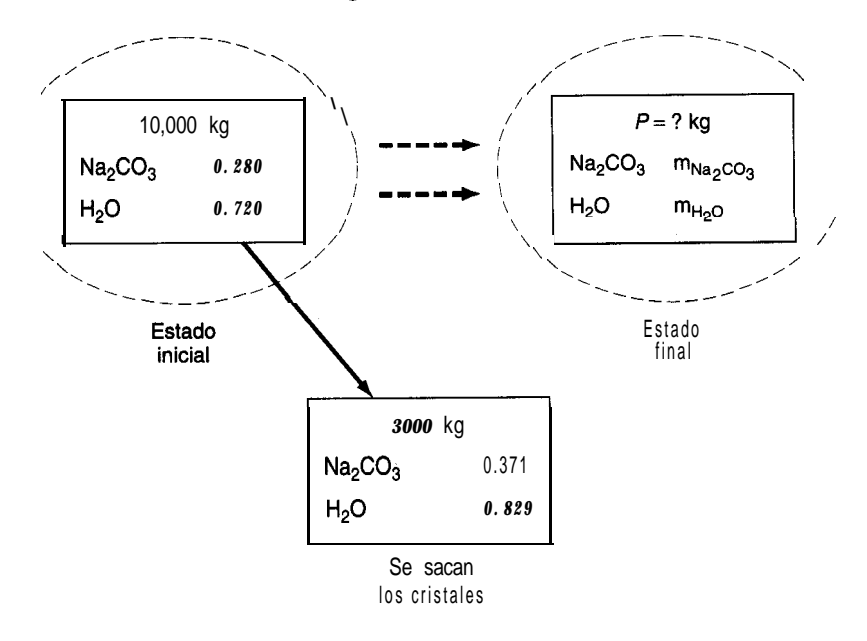

#### **Figura E3.9b**

Ya que estamos tratando este problema como un proceso en estado no estacionario, la ecuación  $(3.1)$  se reduce a (el transporte que entra = 0)

 $acumulación = - sale$ 

Pasos 6,7,8 y 9 Tenemos dos componentes y por tanto podemos escribir dos balances de masa independientes. Tenemos tres incógnitas:  $m_{\text{Na}_2\text{CO}_3}$ ,  $m_{\text{H}_2\text{O}}$  y *P*. El tercer balance independiente es

$$
m_{\text{Na}_2\text{CO}_3} + m_{\text{H}_2\text{O}} = P
$$

así que el problema tiene una solución única. Los balances total y de componentes (sólo dos son independientes) son (en kg)

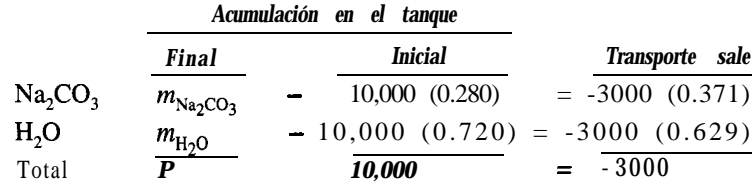

La solución para la composición y cantidad de la disolución tina1 es

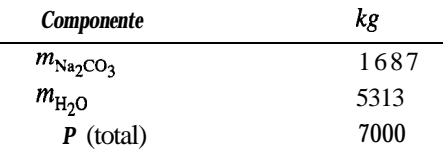

**Paso 10** Verificamos con el total

**7,000 + 3,000** = 10,000

Para obtener la temperatura de la disolución final, calculamos la composición de esta última en términos de gramos de Na,CO,/l OO gramos de H,O

$$
\frac{1,687 \text{ g Na}_2\text{CO}_3}{5,313 \text{ g H}_2\text{O}} = \frac{31.8 \text{ g Na}_2\text{CO}_3}{100 \text{ g H}_2\text{O}}
$$

Entonces, la temperatura a la que debe enfriarse la disolución es (por interpolación lineal)

$$
30^{\circ}\text{C} - \frac{38.8 - 31.8}{38.8 - 215}(10.0^{\circ}\text{C}) = 26^{\circ}\text{C}
$$

### EN RETROSPECTIVA

En esta sección explicamos por medio de ejemplos cómo analizar problemas en los que intervienen balances de materia en ausencia de reacciones químicas. La dificultad principal en todos estos problemas no radica en la resolución de los balances de masa sino en su formulación, sobre todo en la determinación de los valores de las composiciones de los flujos. Si el lector siguió el procedimiento de 10 pasos bosquejado en la tabla 3.1, deberá haber aprendido una estrategia sólida para atacar los problemas, sin importar cuál sea el proceso.

## *Ideas clave*

**1 .** El balance general de materiales Ec. (3.1) se puede aplicar a cualquier proceso, y por lo regular se puede aplicar omitiendo algunos términos.

**2.** La parte más difícil de la resolución de problemas de balances de materia es la reunión y formulación de los datos que especifican la composición de los flujos que entran, salen o suceden en el interior del sistema.

## *Prueba de autoevaluación*

- **1.** Una disolución de celulosa contiene 5.2% en peso de celulosa en agua. ¿Cuántos kilogramos de disolución al 1.2% se requieren para diluir 100 kg de disolución al 5.2% a 4.2%?
- 2. Un producto de cereales que contiene 55% de agua se fabrica a razón de 500 kg/h. Es necesario secar el producto de modo que contenga  $\frac{\delta \phi}{\delta 0}$  30% de agua. *i*Oué cantidad de agua es necesario evaporar por hora?
- **3 .** Si 100 g de  $Na, SO<sub>4</sub>$  se disuelven en 200 g de  $H, O$  y la disolución se entría hasta que se separan por cristalización 100 g de  $\text{Na}_2\text{SO}_4$  · 10 H<sub>2</sub>O, encuentre **a)** La composición de la disolución restante (licor *madre*) b) Los gramos de cristales recuperados por cada 100 g de disolución inicial 1
- **4 .** Una disolución contiene 60% de Na<sub>2</sub>S<sub>2</sub>O<sub>2</sub> y 1% de impurezas solubles en agua. Al enfriarse a 1 0°C, se separa Na<sub>2</sub>S<sub>2</sub>O<sub>2</sub> · 5 H<sub>2</sub>O por cristalización. La solubilidad de este hidrato es de 1.4 Ib de Na, S, O, '5 H, O/lb de agua libre. Los cristales que se retiran llevan como disolución adherente 0.06 Ib de disolución/lb de cristales. Estos últimos se secan para eliminar el agua restante (pero no el agua de hidratación). Los cristales secos finales de Na<sub>3</sub>S<sub>2</sub>O<sub>3</sub> · 5 H<sub>2</sub>O<sub>2</sub> no deben contener más de 0.1% en peso de impurezas. A fin de satisfacer esta especificación, calcule:
	- a) La cantidad de agua añadida antes de enfriar
	- b) El porcentaje de recuperación del Na,S,O, en los cristales
- **5 .** La sal contenida en el petróleo crudo debe eliminarse antes de procesarlo en una refmería. El petróleo crudo se alimenta a una unidad de lavado en la que agua dulce alimentada a la unidad se mezcla con el petroleo y disuelve una porción de la sal que contiene. El petróleo (que contiene un poco de sal pero nada de agua), al ser menos denso que el agua, se puede sacar por la parte superior del lavador. Si el agua de lavado "gastada" contiene 15% de sal y el crudo contiene 5% de sal, determine la concentración de la sal en el producto de petróleo "lavado" si la razón petróleo crudo (con sal): agua que se usa es de 4: 1.

## *Problemas conceptuales*

- Aunque los falsificadores modernos han logrado duplicar el aspecto exterior de los metales preciosos, bastan unas sencillas pruebas químicas/físicas para determinar su autenticidad. Consulte un libro de referencia y averigue las densidades del oro, la plata, el cobre, el plomo, el hierro, el níquel y el cinc.
	- a) ¿Podría duplicarse la densidad del oro puro empleando cualquiera de estos metales?
	- b) **Podría** duplicarse la densidad de la plata pura empleando cualquiera de estos metales?
	- c) Suponga que los volúmenes se conservan al mezclar los metales.  $2Q$ ué propiedad física hace a cualquier aleación un candidato poco probable para un engaño?
- La incineración es un método para deshacerse de los lodos de las plantas de tratamiento de aguas residuales. Hay un límite inferior para la temperatura de combustión a fin de evitar que materiales olorosos se eliminen con el gas que sale por la chimenea, y un límite superior para evitar la fusión de la ceniza. El funcionamiento a alta temperatura del incinerador vaporiza parte

### Sec. 3.4 Problemas de balance con reacciones químicas 175

de los metales pesados que causan contaminación atmosférica. Por ello, y a fin de evitar tal vaporización, se prefiere operar a la temperatura mas baja posible.

Durante un proceso de incineración se obtuvieron los siguientes datos antes y después de la combustión de los lodos:

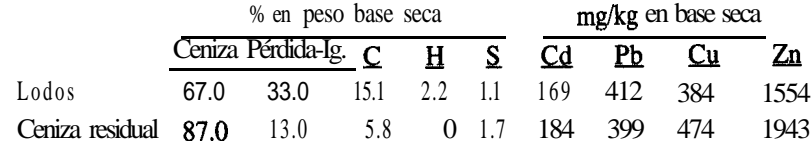

¿Se logró el objetivo de evitar la vaporización de metales pesados?

### *Preguntas para análisis*

- 1 . Muchos han expresado preocupacion porque el CO, generado por las actividades del hombre ha elevado su concentración en la atmósfera terrestre de 275 ppm en el siglo pasado a cerca de 350 ppm en la actualidad. ¿Qué fuentes y sumideros importantes de CO, hay en la Tierra? Haga una lista. Estime lo mejor que pueda a partir de noticias, libros y revistas científicas las cantidades asociadas a cada fuente y sumidero. Estime la acumulación de CO, por año en la atmósfera. Las referencias sugeridas son *The Scientific American, Science, Nature, Chemical and Engineering* News y diversas bases de datos que se pueden consultar en discos CD y terminales de computadora.
- 2 . Los bosques desempeñan un papel esencial en la dinámica del ciclo de carbono global. A través de la fotosíntesis, los bosques extraen CO, de la atmósfera y acumulan carbono durante largos periodos de tiempo. La descomposición de materia orgánica muerta y los incendios regresan el carbono a la atmosfera. La tala de árboles también transfiere carbono hacia el exterior del bosque. Prepare un informe con cifras para el balance de masa de carbono considerando al bosque como sistema. Incluya por lo menos el crecimiento, los incendios, la mortalidad, la tala, la basura, la descomposición, la **oxidación**, el suelo y la turba como componentes de este sistema. Designe las reservas de carbono que se acumulan o son estables, y muestre la interfaz entre el sistema del bosque y su entorno (la atmósfera, los sedimentos, la utilización por las personas, etcétera).

# **3.4 RESOLUCIÓN DE PROBLEMAS DE BALANCE DE MATERIA EN LOS QUE INTERVIENEN REACCIONES QUíMICAS**

# *Sus objetivos al estudiar esta sección serán ser capaz de:*

1. Definir gas de chimenea, análisis de Orsat, base seca, base húmeda, aire (oxígeno) teórico, aire (oxígeno) requerido y aire (oxígeno) en exceso.

- 2. Dados dos de los tres factores: gas (oxígeno) entrante, aire (oxígeno) en exceso y aire (oxígeno) requerido, calcular el tercer factor.
- 3. Entender la forma de aplicar la ecuación de balance de materia cuando ocurren reacciones químicas.
- 4. Aplicar la estrategia de 10 pasos para resolver problemas en los que intervienen reacciones.

## TEMAS POR TRATAR

En esta sección analizaremos y resolveremos balances de materia en procesos en los que ocurren reacciones químicas. Después de definir ciertos términos especializados, analizaremos varios ejemplos en los que se emplean balances de materia para resolver los problemas planteados. La idea nueva principal es que los términos de generación y consumo pueden desempeñar un papel en el cálculo de balances molares de componentes. Un concepto que sigue siendo válido es que los balances de los elementos mismos no requieren la inclusión de los términos de generación y consumo de la ecuación (3.1).

## CONCEPTOS PRINCIPALES

Recuerde que la ecuación (3.1) se aplica a los balances de masa total y de masa de los componentes, y que los términos de generación y consumo fueron cero en la sección 3.3. En muchos casos queremos efectuar balances de moles en lugar de balances de elementos, pero es común que en los balances de componentes y totales los moles no queden equilibrados si no se toman en cuenta los términos de generación y consumo. Tomemos como ejemplo el sencillo proceso de combustión en estado estacionario de la figura 3.7.

Los moles totales que entran son 2 y los que salen son 1. Los moles de 0, que entran son 1 y los que salen (como 0,) son 0.

Si tomamos en cuenta la ecuación de reacción y suponemos que el 0, reaccionó por completo, el término de generación para el 0, en la ecuación (3.1) tendrá un valor de 0, y el

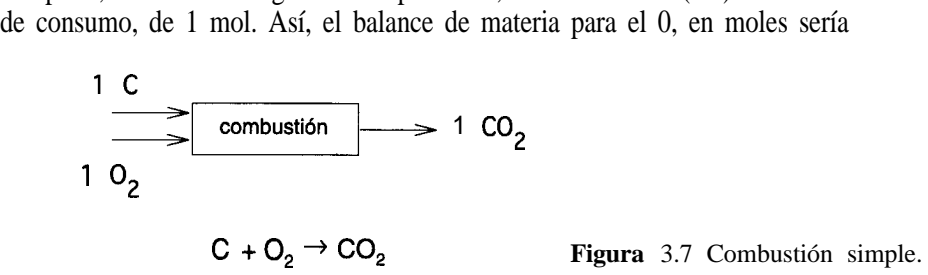

**Sec.** 3.4 Problems de balance con reacciones químicas  
\n
$$
O_2 \qquad \frac{Acumulación}{0} = \frac{Entra}{1} = \frac{Sale}{0} + \frac{Generación}{0} = \frac{Consumo}{1}
$$

¿Cuáles serían los balances de moles de C y de CO, como compuestos? Tenga presente que los balances para los elementos C y 0 expresados en moles se siguen cumpliendo cuando los términos de generación y consumo son cero:

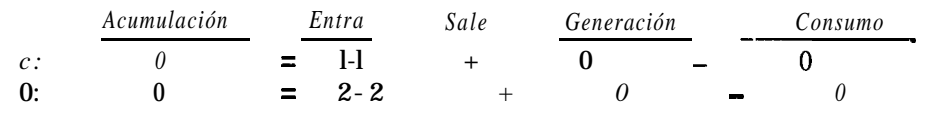

Compare estos dos balances con los balances de masa de los elementos. ¿En qué difieren los balances de masa de los elementos de los balances de moles de los mismos? Examine el siguiente conjunto de ecuaciones después de decidir:

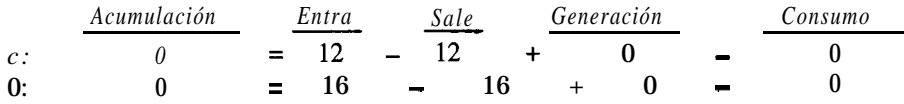

Observe que puede evitar usar los términos de generación y consumo de la ecuación (3.1) si realiza balances de elementos.

En ocasiones resulta cómodo hacer los balances de elementos en moles con un carbono y dos oxígenos **denotados en este texto con** 02, lo que no se refiere al compuesto 0,, sino a dos 0.

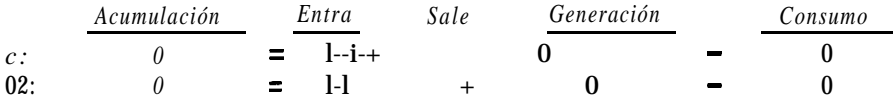

Antes de presentar algunos ejemplos, es preciso subrayar algunos términos que se usan comúnmente en los problemas de combustión. Al enfrentar este tipo de problemas, debemos conocer esos términos especiales:

- **1. Gases de chimenea o gases residuales de la combustión** Todos los gases que resultan de un proceso de combustión, incluido el vapor de agua, a veces denominado *en base húmeda.*
- **2 . Análisis de Orsat** o **en base seca** Todos los gases que resultan de un proceso de combustión pero *sin incluir el vapor de agua.* El análisis de Orsat se refiere a un tipo de aparato para análisis de gases en el que los volúmenes de los gases respectivos se miden sobre agua, y en equilibrio con ella; por tanto, todos los componentes están saturados con vapor de agua. El resultado neto del análisis se obtiene al eliminar el agua como componente.

Podemos representar gráficamente esta clasificación para un gas dado como se hace en la figura 3.8. Para convertir de un análisis al otro, es preciso ajustar los porcentajes de los componentes como se explica en la sección 1.4.

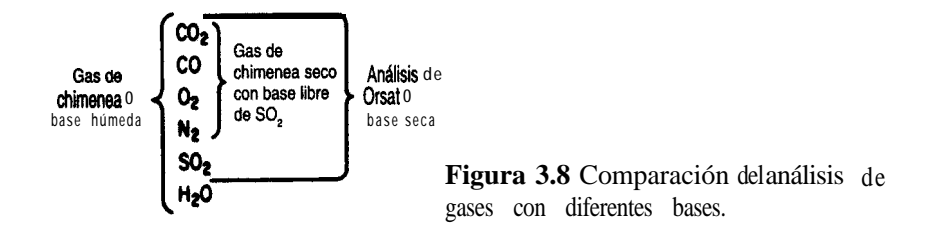

- **3. Aire teórico (u oxígeno teórico)** La cantidad de aire (u oxígeno) que se debe introducir en el proceso **para lograr la combustión completa.** Esta cantidad también se conoce como aire **(u** oxígeno) **requerido.**
- **4. Aire en** exceso (u **oxígeno en** exceso) De acuerdo con la definición de reactivo en exceso dada en el capítulo 1, el aire (u oxígeno) en exceso sería la cantidad de aire (u oxígeno) **en exceso de la requerida para una combustión completa** según lo calculado en (3).

**La cantidad calculada de** *aire en exceso no depende de qud tanto materilse quema realmente*, sino de lo que puede quemarse. Incluso si sólo hay una combustión parcial, como cuando C se quema para dar tanto **CO** como CO,, **el aire (u oxígeno) en exceso se calcula como si el proceso de combustión produjera ~610 CO,.** El porcentaje de aire en éxceso es idéntico al porcentaje de 0, en exceso (y a menudo es un cálculo más cómodo):

% aire en exceso = 100 
$$
\frac{\text{aire en exceso}}{\text{aire requiredo}} = 100 \frac{\text{exceso de}}{\text{require requiredo}} \frac{10.21}{\text{Q}_2^3 / 0.21}
$$
 (3.4)

Observe que la razón VO.21 de aire a 0, se cancela en la ecuación (3.4). El porcentaje de aire en exceso también se puede calcular como:

% aire en exceso = 
$$
100 \frac{O_2 \text{ que entra al proceso} - 0, requerido}}{O_2 \text{ requerido}}}
$$
 (3.5)

o bien

% aire en exceso = 
$$
100 \frac{\text{exceso de } O_2}{O_2 \text{ que entra - exceso de } O_2}
$$
 (3.6)

La precisión que se logre con estas diferentes relaciones para calcular el porcentaje de aire en exceso tal vez no sea la misma. Si en un problema se especifican el porcentaje de aire en exceso y la ecuación química, sabremos cuánto aire entra con el combustible y con ello se reducirá en uno el número de incógnitas.

Exploremos ahora estos conceptos mediante ejemplos.

### **EJEMPLO 3.10 Aire en exceso**

Se están contemplando combustibles distintos de la gasolina para los vehículos de motor porque generan niveles más bajos de contaminantes que la gasolina. Se ha sugerido el propano comprimido como fuente de potencia **económica** para vehículos. Suponga que en una prueba se queman 20 kg de C,H, con 400 kg de aire para producir 44 kg de CO, y 12 kg de CO.  $i$ Cuál fue el porcentaje de aire en exceso?

### **Solución**

En este problema interviene la siguiente reacción (¿está correctamente balanceada la ecuación?)

$$
C_3H_8 + 50, \rightarrow 3CO_2 + 4H_2O
$$
  
Base de cálculo: 20 kg de  $C_3H_8$ 

Puesto que el porcentaje de aire en exceso se basa en la *combustión completa* de C,H, a CO, y H,O, el hecho de que la combustión no sea completa no influye en la definición de "aire en exceso". El 0, requerido es

$$
\frac{20 \text{ kg } C_3H_8 \quad 1 \text{ kg mol } C_3H_8 \quad 5 \text{ kg mol } O_2}{44.09 \text{ kg } C_3H_8 \quad 1 \text{ kg mol } C_3H_8} = 2.27 \text{ kg mol } O_2
$$

El 0, que entra es

$$
\frac{400 \text{ kg aire} | \frac{1 \text{ kg}}{29} \text{ kg since} | \frac{21 \text{ kg mol } O_2}{100 \text{ kg mol after}} = 2.90 \text{ kg mol } O_2
$$

El porcentaje de aire en exceso es

$$
100 \times \frac{\text{en0, excess100}}{0, \text{require to}} \times \frac{\text{en0, excess100}}{0, \text{require to}} \times \frac{100}{0, \text{require to}} \times \frac{2.90}{0.27 \text{ kg/mol}} \times \frac{2.77}{0.27 \text{ kg/mol}} \times \frac{100}{0.27 \text{ kg/mol}} \times \frac{100}{0.27 \text{ kg/mol}} \times \frac{
$$

Al calcular la cantidad de aire en exceso, recuerde que el exceso es la cantidad de aire que entra en el proceso de combustión en exceso de la requerida para la combustión completa. Suponga que hay algo de oxígeno en el material que se quema. Por ejemplo, suponga que se quema un gas que contiene 80% de  $C_2H_6$  y 20% de 0, en un motor con 200% de aire en exceso. El 80% del etano se convierte en CO,, el 10% se convierte en CO y el 10% no se quema.  $i$ Qué cantidad de aire en exceso hay por cada 1 OO moles del gas? En primer lugar,

podemos ignorar la información acerca del CO y del etano que no se quema, porque la base para el cálculo del aire en exceso es la *combustión completa.* En términos específícos, C se convierte en CO,, S en SO,, H, en H,O, CO en CO,, etcétera.

En segundo lugar, no podemos ignorar el oxígeno contenido en el combustible. Con base en la reacción

$$
C_2H_6 + \frac{7}{2}O_2 \rightarrow 2CO_2 + 3H_2O
$$

80 moles de  $C_2H_6$  requieren 3.5(80) = 280 moles de 0, para quemarse por completo. Sin embargo, el gas contiene 20 moles de  $O_2$ , por lo que sólo se requieren 280 – 20 = 260 moles de 0, en el aire que entra para la combustión completa. Por tanto, 260 moles de 0, es el 0, requerido, y el cálculo del 200% de 0, (aire) en exceso se basa en 260, no 280, moles de 0,:

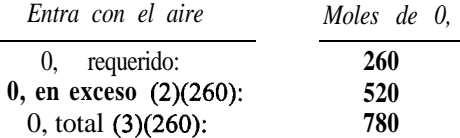

En los siguientes problemas identificaremos cada uno de los pasos de la tabla 3.1 para que el lector pueda seguir la estrategia de resolución.

### **EJEMPLO 3.11 Prevención de la corrosión**

La corrosión por oxígeno de las tuberías de las calderas puede reducirse si se emplea sulfito de sodio, el cual elimina oxígeno del agua de alimentación de la caldera por medio de la siguiente reacción:

 $2Na, SO<sub>3</sub> + 0, \rightarrow 2Na, SO<sub>4</sub>$ 

¿Cuántas libras de sulfito de sodio se requieren en teoría (reacción completa) para eliminar el oxígeno de 8,330,000 lb de agua  $(10^6 \text{ gal})$  que contienen 10.0 partes por millón  $(ppm)$  de oxígeno disuelto y al mismo tiempo mantener un 35% de exceso de sulfito de sodio?

### **Solución**

**Pasos 1,2,3** y 4 Éste es un proceso en estado estacionario con reacción. El sistema es la tubería. Los datos conocidos se han colocado en la figura E3.11.

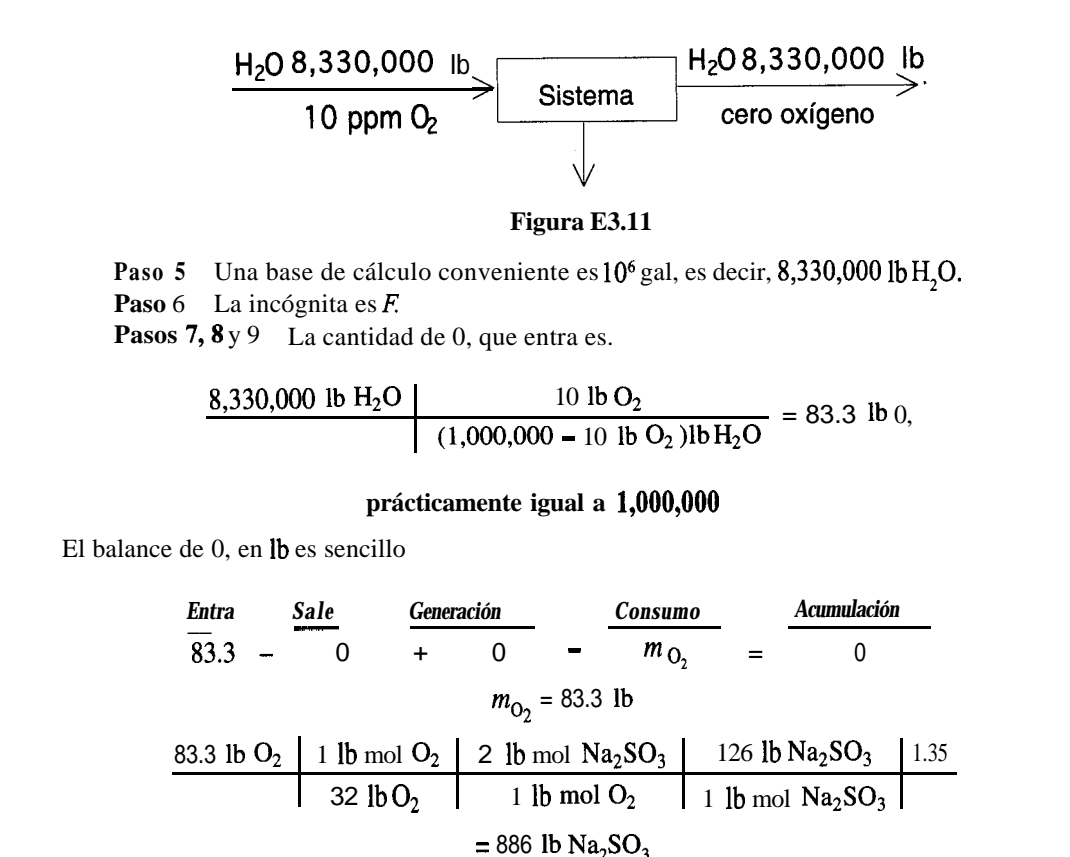

### **EJEMPLO 3.12 Combustión**

La generación de biogas rico en metano es una forma de evitar los elevados costos de la disposición de desechos, y su combustión puede satisfacer hasta el 60% de los costos de operación de estas plantas que obtienen energía a partir de desechos. Es más, en la Comunidad Europea (CE) las plantas de biogas están exentas de los impuestos de energía y de carbón, lo que las hará más atractivas si la CE aprueba la propuesta del impuesto al carbón. En Europa ya están funcionando cuatro proyectos de demostración a escala industrial.

Consideremos sólo la combustión del metano. La figura E3.12 muestra un proceso de combustión simple, cuyos detalles mecánicos podemos ignorar.

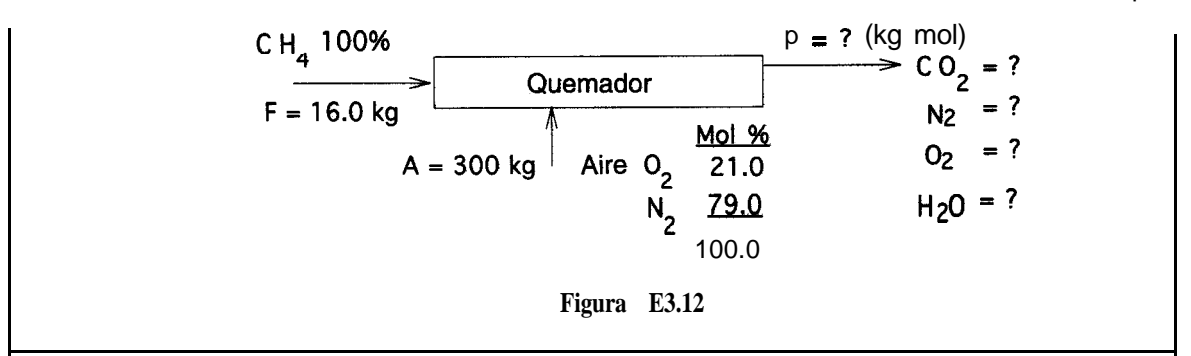

**Solución**

**Pasos 1, 2, 3** y 4 Se trata de un proceso en estado estacionario con reacción; supongamos una combustión completa. El sistema es el quemador. Se han completado los cuatro pasos al colocar los datos en la figura E3.12. Como la salida del proceso es un gas, la composición se dará en fracción molar o moles, así que resulta más conveniente usar moles en lugar de masa en este problema, a pesar de que las cantidades de CH, y aire se dan en kg.

16.OkgCH, 1 kgmolC& 16.0 kg C H., = 1 .OO kg mol de CH, entran 10.35 kg mol <sup>A</sup>/:':g" <sup>4</sup> = 2.17 kg mol de 0, entran v= g.ígkgmoldeN,entran

**Paso** 5 Puesto que no se especifica una base de cálculo en particular, elegimos una que nos resulte cómoda

Base de cálculo: 16.0 kg CH, que entran = 1 kg mal CH, **Paso** 6 Las incógnitas son **P** y las cuatro composiciones de **P:**  $x_{\text{CO}_2}^P$ ,  $x_{\text{N}_2}^P$ ,  $x_{\text{O}_2}^P$ ,  $y x_{\text{H}_2O}^P$  y

(donde  $x_i^P$  es la fracción molar del componente indicado por el subíndice)

**Pasos** 7 y 8 Usaremos balances de los elementos. Se puede hacer un balance de materia independiente para cada uno de los cuatro elementos C, 0, N y H. Además,  $\sum x_i^P = 1$  de modo que el problema tiene una solución única. Como ejemplo de los balances, examinaremos el de carbono (recuerde que aquí la ecuación (3.1) se reduce a *Entra* = Sale para los balances de elementos).

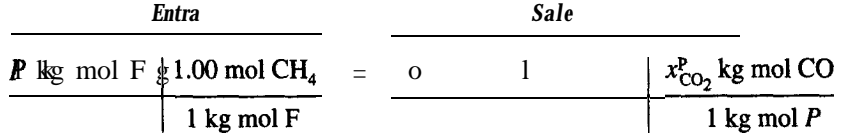

Los demás balances son similares. He aquí un resumen de los balances:

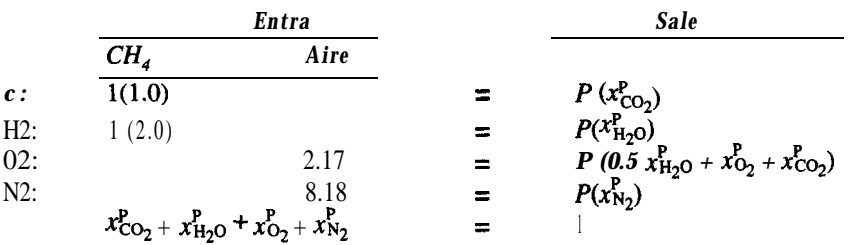

Como esta formulación conduce al producto de dos variables cuyos valores no se conocen en el miembro derecho de cada ecuación, cambiemos de variables y tomemos como **incógnita** P y  $n_{\text{CO}_2}^P$ ,  $n_{\text{N}_2}^P$ ,  $n_{\text{O}_2}^P$ , y  $n_{\text{H}_2\text{O}}^P$  (donde  $n_i^P$  es el número de moles) para obtener

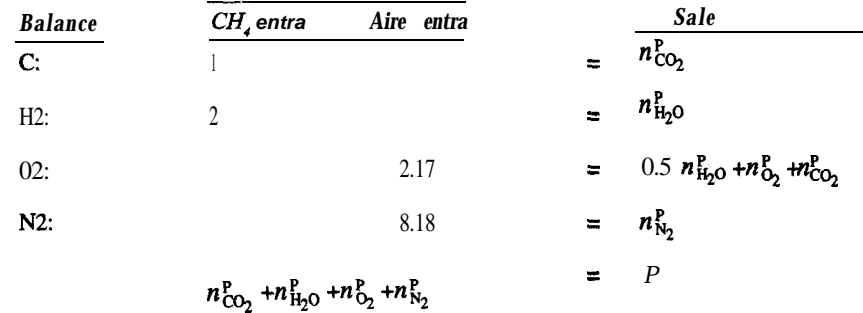

Observe que  $(x_i^P)P = n_i^P$  *y*  $x_i^P = \frac{n_i^P}{P}$ 

**Paso** 9 Ahora podemos resolver fácilmente el segundo conjunto de ecuaciones en forma secuencial (se desacoplan)

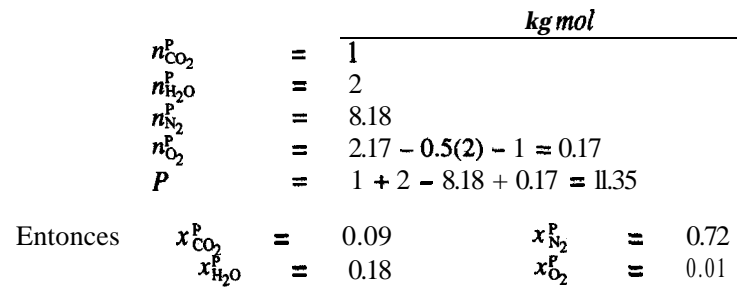

#### Pasos 7 v 8 otra vez.

Si queremos efectuar un balance molar de los compuestos que intervienen en la reacción, necesitamos información de la ecuación estequiométrica para la reacción

$$
CH, +20, \rightarrow CO, +2H, 0
$$

La ecuación (3.1) es

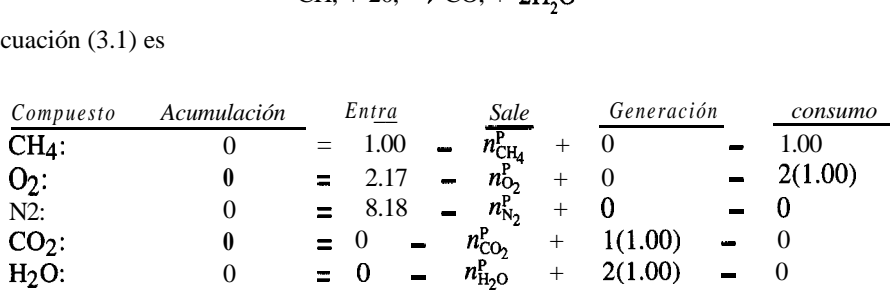

La resolución de estas ecuaciones produce los mismos resultados que se mostraron antes. ¿Cuál método de análisis es mejor? Seleccione el método que le haga sentir mayor confianza.

**Paso 10** La respuesta puede comprobarse sumando la masa total que entra (3 16 kg) y determinando si la masa total que sale es la misma, pero omitiremos este paso aquí a fin de ahorrar espacio.

#### **EJEMPLO 3.13 Combustión con datos imprecisos**

La ventaja principal de la incineración catalítica de gases olorosos y otras sustancias molestas respecto a la combustión es su menor costo. Los incineradores catalíticos operan a temperaturas más bajas (500 a  $900^{\circ}$ C en comparación con 1100 a 1500 $^{\circ}$ C para los incineradores térmicos) y gastan mucho menos combustible. Como las temperaturas de operación son más bajas, los materiales de construcción no tienen que ser tan resistentes al calor, lo que reduce los costos de instalación y construcción.

En una prueba, un líquido que se propone como combustible para una llamarada y que tiene una composición de 88% de carbono (c) y 12% de hidrógeno (H,) se vaporiza y quema con aire seco para producir un gas de chimenea (gch) con la siguiente composición en base seca:

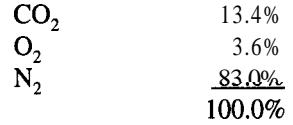

Como parte del diseño del equipo para el dispositivo de combustión continua en estado estacionario, determine cuántos kilogramos mol de gch seco se producen por cada 100 kg de alimentación líquida. ¿Qué porcentaje de aire en exceso se usó?

### **Solución**

Este problema ilustra una dificultad que se presenta con frecuencia al resolver problemas de combustión. El proceso está en estado estacionario acompañado por una reacción química. Tomemos como sistema la llamarada y el equipo asociado.

**Pasos 1,** 2, 3 y 4 Los datos necesarios se indican en la figura E3.13. **No** olvide el vapor de agua y use sólo el análisis de Orsat para los gases de salida!

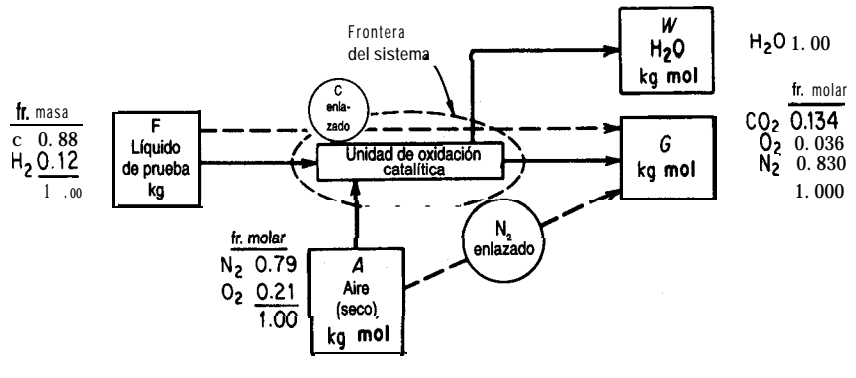

**Figura E3.13**

**Paso** 5 Una buena base de cálculo puede ser *F* o G. Observe que la composición de *F* es fracción en masa y que la de G es fracción molar. Realicemos los balances de elementos. Para ello una buena base de cálculo es

Base de cálculo: 100 kg mol gas de chimenea seco = G

**Paso 6** Las variables **incógnitas** son *F* y *A*. Se conocen todas las composiciones.

**Paso** 7 El número de balances de elementos que se pueden escribir es 4: C, H, 0 y N. ¿Puede ser redundante una de estas ecuaciones? Ya veremos.

**Paso** 8 Los balances de especies atómicas (en moles) son *(F* está en kg; *A, Wy G* están en kg mol).

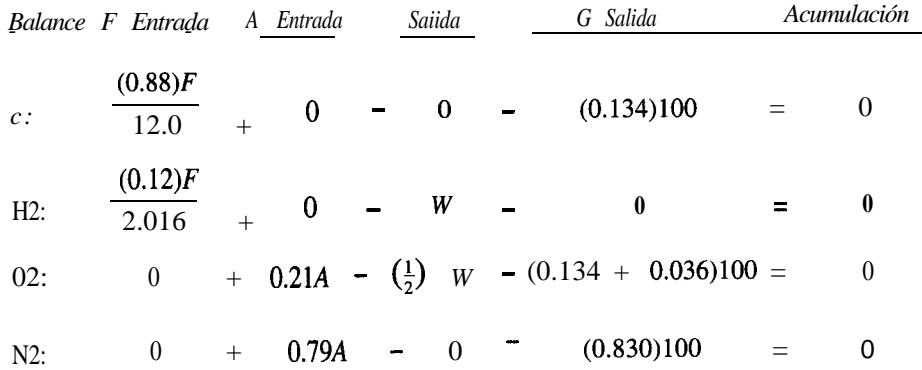

Si examinamos la matriz de coeficientes, sabremos por inspección que el determinante distinto de cero más grande posible es de orden 3, por lo que cuando mas tres de los balances pueden ser independientes, y lo son, así que el problema tiene una solución única. matriz de coeficientes, sa<br>
e posible es de orden 3,<br>
y lo son, así que el<br>
iones están desacopladas<br>
2 (para obtener *W*, aunque<br>
De C:  $F = \frac{13.4(12)}{0.88}$ 

**Paso 9** Las ecuaciones están desacopladas y se pueden resolver comenzando con C, luego N2 y por último H2 (para obtener  $W$ , aunque no se pide  $W$ ).

$$
\text{De C:} \qquad F = \frac{13.4(12)}{0.88} \qquad \qquad = \quad 182.73 \text{ kg}
$$

$$
\text{De N}_2: \qquad A = \frac{83.0}{0.79} \qquad \qquad \equiv \qquad 105.06 \text{ kg mol}
$$

$$
\text{De H,:} \qquad W = \frac{182.73(0.12)}{2.016} \qquad \text{=} \qquad 10.88 \text{ kg mol}
$$

**Paso 10** Use el balance de oxígeno (un balance redundante) como verificación.

$$
105.06(0.21) = 10.88(\frac{1}{2}) + 17.00
$$
  
22.06 
$$
= 22.44
$$

No hay un balance exacto, pero las respuestas concuerdan bastante bien aquí. En muchos problemas de combustión errores pequeños en los datos causan diferencias grandes en los flujos calculados yen el porcentaje de aire en exceso. Si suponemos que no se cometieron errores matemáticos (es prudente comprobarlo), la mejor solución es aquella en la que intervienen datos más precisos. Usaremos estos dos valores para el oxígeno y determinaremos qué diferencias resultan en el cálculo del aire en exceso.

Ahora podemos contestar las preguntas del problema:

$$
\frac{G}{F} = \frac{100 \text{ kg mol}}{182.73 \text{ kg}} = \frac{54.73 \text{ kg mol G}}{100 \text{ kg } F}
$$

El porcentaje de aire en exceso se puede calcular por dos caminos:

% de aire en exceso = 
$$
100 \times \frac{\text{exceso de 0}}{\text{O}_2 \text{ que entra} - \text{exceso de O}_2}
$$
 (a)

o bien

% de aire en exceso = 
$$
100 \times \frac{\text{exceso de 0}}{\text{requireido de 0}}
$$
, (b)

El 0, requerido es

$$
C+O_2
$$
  $\longrightarrow$   $CO_2$ :  $\frac{182.73(0.88)}{12}$  = 13.40 kg mol

Sec. 3.4 Problemas de balance con reacciones químicas de terminales de 187

 $H_2 + \frac{1}{2}O_2 \longrightarrow H_2O$ : 182.73(0.12)  $10 = 5.44$  kg mol 2.106 2 18.84 kg mol

El exceso de 0, es

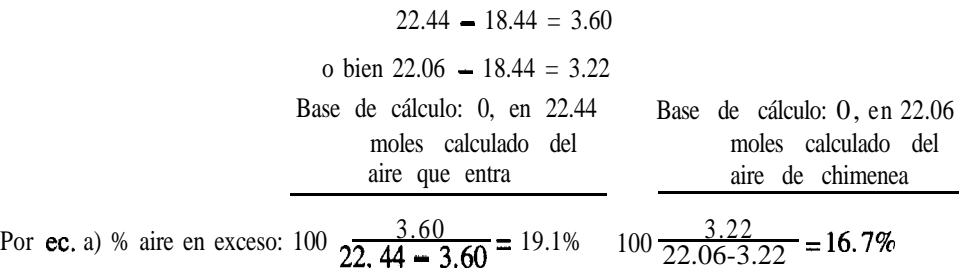

Por ec. b) % aire en exceso:  $100 \frac{3.60}{18.84} = 19.1\%$   $100 \frac{3.22}{18.84} = 16.7\%$ 

Como no tenemos que responder a ninguna pregunta acerca del agua en el gas de chimenea que sale, podemos aprovechar los componentes enlazados que se muestran en la figura E3.13 como una manera alternativa de resolver el problema. Para ello bastara con un componente enlazado que relacione el fluido de prueba con el gas de chimenea seco y otro que relacione al aire con el aire de chimenea seco. Al examinar los datos con vistas a determinar si existe un componente ligado, vemos que el carbono pasa directamente del fluido de prueba al gas de chimenea seco, y a ningún otro lugar, así que el carbono puede servimos como uno de los componentes enlazados. Todo el N, del aire esta en el gas de chimenea seco, así que el N, puede servir como el otro componente de enlace. Este enfoque equivale a usar el balance de C para resolver *F* y el balance de N para resolver A.

### **EJEMPLO 3.14 Combustión del carbón**

Una compañía eléctrica local quema **carbón** que tiene la siguiente composición en base seca. (Cabe señalar que el **análisis** de **carbón** que se da en seguida resulta conveniente para nuestros cálculos, pero de ninguna manera es el único tipo de análisis que se suele informar para el carbón. Algunos análisis contienen mucha menos información acerca de cada elemento.)

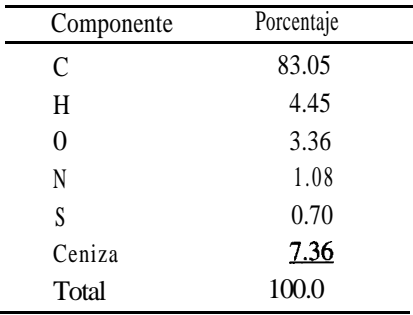

J

| Componente     | Porcentaje |
|----------------|------------|
| $CO2 + SO2$    | 15.4       |
| c <sub>0</sub> | 0.0        |
| $\mathrm{O}_2$ | 4.0        |
| N,             | 80.6       |
| Total          | 100.0      |

El análisis de Orsat promedio del gas de la chimenea durante una prueba de 24 horas fue

La humedad en el combustible era de 3.90%, y el aire contenía en promedio 0.0048 Ib H, O/lb aire seco. El residuo contenía 14% de carbón sin quemar, siendo el resto cenizas.

Se nos pide comprobar la consistencia de los datos antes de almacenarlos en una base de datos. ¿Es satisfactoria la consistencia? ¿Qué porcentaje de aire en exceso se usó en promedio?

### **Solución**

**Pasos 1, 2, 3** y 4 Se trata de un problema en estado estacionario con reacción. El sistema es el horno. El término de acumulación de la ecuación  $(3.1)$  es cero. Toda la información dada en el enunciado del problema se ha colocado en la figura E3.14. Como el análisis del gas se da sobre una base seca, añadimos al diagrama del proceso un flujo W para el agua que sale.

Las composiciones de *F* y *R* se dan en masa y las de *P* y *A* en moles. Efectuaremos los balances de los elementos en moles con objeto de que los términos de generación y consumo de la ecuación (3.1) sean cero.

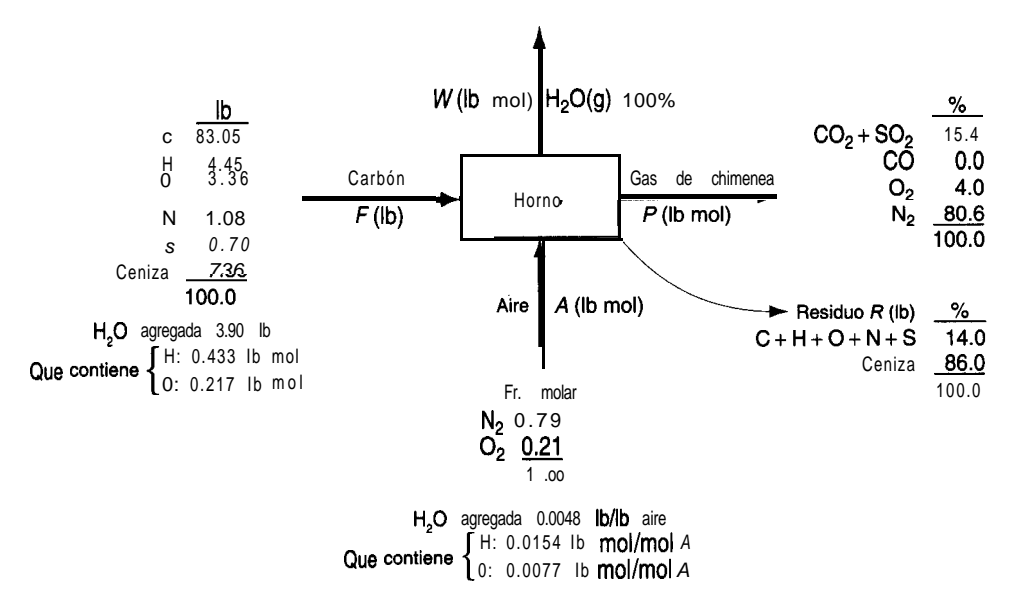

**Figura E3.14**

### Sec. 3.4 Problemas de balance con reacciones químicas

además de las composiciones. En el carbón: H,O **Paso** <sup>5</sup> Escogemos una base de cálculo conveniente de *F =* 100 lb. **Paso 4 (repetido)** Antes debemos agregar al diagrama cierta información adicional,

$$
\frac{3.90 \text{ lb H}_2\text{O}}{18 \text{ lb H}_2\text{O}} \frac{1 \text{ lb mol H}_2\text{O}}{1 \text{ lb mol H}_2\text{O}} = 0.433 \text{ lb mol H}}{18 \text{ lb H}_2\text{O}} = 0.433 \text{ lb mol H}
$$
\n
$$
(0.217 \text{ lb mol } 0)
$$

En el aire:

0.0048 Ib HZ0 Ib aire t 29 Ib aire 1 1 Ib mol HZ0 = 0.0077 Ib mol Hz0 1 Ib mol aire 1 18 Ib HZ0 Ib mol aire (0.0154 Ib mol H/lb mol *A)* (0.0077 Ib mol O/lb mol A)

**Pasos 6, 7, 8** y 9 Podríamos ignorar el C, H, 0, N y S en el residuo, pero incluiremos la cantidad para mostrar los cálculos que es necesario efectuar si las cantidades de los elementos son significativas. El balance de la ceniza es (la ceniza es un componente de enlace)

$$
7.36 = R(0.86)
$$
  

$$
R = 8.56 \text{ lb}
$$

El carbón sin quemar en el desecho es

$$
8.56(0.14) = 1.20
$$
 lb

Si suponemos que los materiales combustibles del desecho están en las mismas proporciones que en el carbón (lo cual podría no ser cierto), las cantidades de combustibles en *R* sobre una base libre de cenizas son:

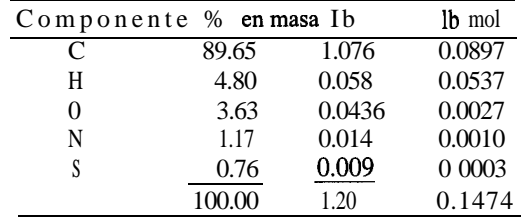

**Paso** 6 Las variables cuyo valor todavía se desconoce son *A, W y P.*

**Paso** 7 y 8 Sólo podemos escribir cuatro balances de moles para los elementos porque los de S y C deben combinarse en vista de que estos dos elementos se informan juntos en el análisis del gas de chimenea. Es de suponer que una de las cuatro ecuaciones será redundante y la podremos usar para verificar los cálculos.

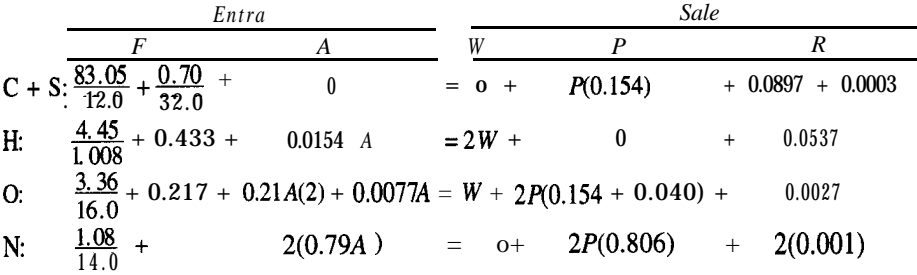

Resuelva el balance de C + S para obtener *P* = 50. Luego resuelva el balance de N para obtener *A* = 45.35. A continuación, resuelva el balance de H para obtener *W =* 2.746. Por

último, utilice el balance de 0 como verificación:  $19.8 = 20.0$ . La diferencia es de alrededor del 2%. Dado que los datos proporcionados son mediciones reales, y considerando los errores aleatorios y posiblemente sesgados de los datos, el error de redondeo introducido en los cálculos y las posibles fugas en el horno, los resultados parecen bastante satisfactorios. Pruebe a calcular *W,* un numero pequeño, a partir de los balances tanto de H como de 0. ¿Qué magnitud de error tiene?

A fin de calcular el aire en exceso, en vista del oxígeno que hay en el carbón y de la existencia de materiales combustibles no quemados, calcularemos el oxígeno total que entra y el oxígeno requerido:

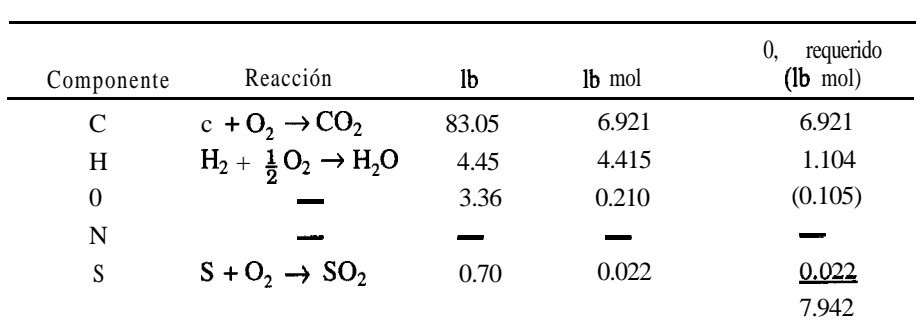

$$
\% \text{ aire en exceso} = 100 \times \frac{0}{100} \times \frac{0}{100} \times \frac{1}{100} \times \frac{0}{100} \times \frac{0}{1
$$

y el oxígeno en el aire es (45.35)(0.21) = 9.524 Ib mol.

% aire en exceso = 
$$
100 \times \frac{9.524 - 7.942}{7.942} = 19.9\%
$$

Si el lector calculó (indebidamente) el porcentaje de aire en exceso a partir exclusivamente del análisis del gas de chimenea húmedo, habrá obtenido

$$
100 \times \frac{4.0}{15.4 + 2.746 / 2} = 23.8\%
$$

### **EN RETROSPECTIVA**

En esta sección aplicamos la ecuación (3.1) a procesos en los que intervienen reacciones. Si se efectúan balances de los elementos, los términos de generación y consumo de la ecuación  $(3.1)$  son cero; si se hace un balance sobre **un** compuesto, dichos términos no serán cero, y será preciso contar con información al respecto, quizá de las ecuaciones de la reacción y del grado de conversión de la misma. En este libro se dará *a priori* la información relativa a los términos de generación y de consumo para un compuesto químico, o se podrá inferir de las ecuaciones estequiométricas que intervienen en el problema. Los textos que se ocupan de la ingeniería de las reacciones químicas describen la manera de calcular las ganancias y pérdidas de compuestos químicos a partir de principios básicos.

### *Ideas clave*

1. La ecuación (3.1) se puede aplicar a procesos en los que ocurren reacciones. La simple relación "entrada igual a salida" se cumple para los *procesos en estado estacionario* (sin acumulación) en las siguientes circunstancias:

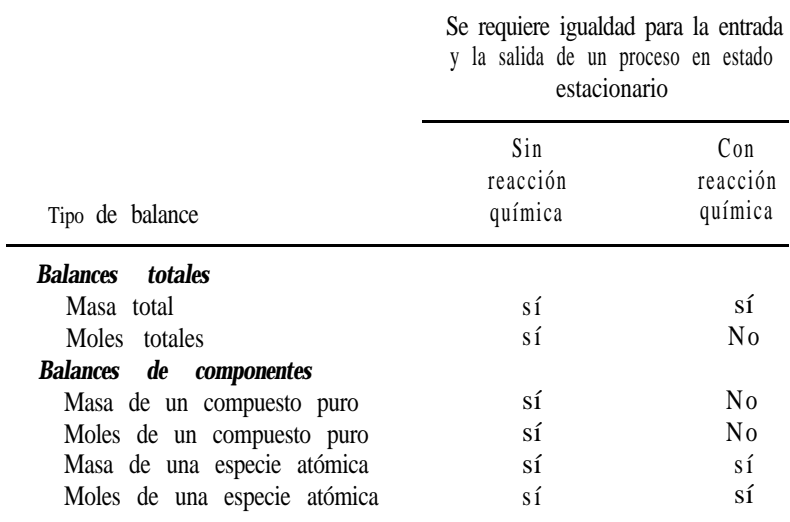

- 2. Si se piensa aplicar la ecuación (3.1) a un compuesto, se debe contar con cierta información sobre la estequiometría  $v/o$  el grado de conversión de la reacción.
- 3 . El aire en exceso para la combustión se basa en la suposición de que hay reacción completa, sea que ocurra 0 no la reacción.

## **Términos clave**

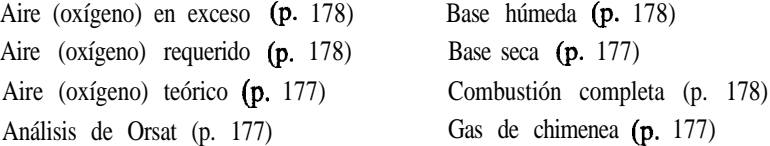

### *Prueba de autoevaluación*

- **1.** Explique la diferencia entre un análisis de gas de chimenea y un análisis de Orsat; base húmeda y base seca de un gas.
- 2. ¿Qué significa "base libre de SO,"?
- 3. Escriba la ecuación que relaciona el porcentaje de aire en exceso con el aire requerido y el aire que entra.
- 4. LES el porcentaje de aire en exceso siempre igual al porcentaje de oxígeno en exceso en la combustión (con oxígeno)?
- 5. En un proceso de combustión en el que se usa un porcentaje especificado de aire en exceso y en el que el CO es uno de los productos de la combustión, contendrán los gases de salida resultantes más o menos oxígeno que si todo el carbono se hubiera convertido en CO,?

**Al resolver los siguientes problemas, no olvide seguir los 10 pasos enumerados en la tabla 3.1.**

6. Se quema carbono puro en oxígeno. El análisis del gas de chimenea es:

CO, 75 mol% C O 14 mol  $%$  $O<sub>2</sub>$  ll mol%

LQué porcentaje de oxígeno en exceso se usó?

7. Se quema tolueno  $(C,H<sub>s</sub>)$  con 30% de aire en exceso. Un quemador deficiente hace que el 15% del carbono forme hollín (C puro) que se deposita en las paredes del horno. ¿Cuál es el análisis de Orsat de los gases que salen del horno?

8. Indique si son verdaderas (V) o falsas (F) las siguientes afirmaciones:

- **a)** Si ocurre una reacción química, las masas totales que entran al sistema y salen de él en un proceso en estado estacionario son iguales.
- **b)** En la combustión, todos los moles de carbono que entran en un proceso en estado estacionario salen del proceso.
- c ) El número de moles de un compuesto químico que entran en un proceso en estado estacionario en el que ocurre una reacción en la que interviene ese compuesto nunca puede ser igual al número de moles del mismo compuesto que salen del proceso.
- 9. En un proceso en estado estacionario, enumere las circunstancias en las que el número de moles que entran en el sistema es igual al número de moles que salen de él.
- **10.** Un gas de síntesis cuyo análisis es CO,:  $6.4\%, 0, 0.2\%,$  CO:  $40.0\%$  y H,:  $50.8\%$  (el resto es N<sub>2</sub>) se quema con aire seco en exceso. El problema consiste en determinar la composición del gas de chimenea. ¿Cuántos grados de libertad hay en este problema? Es decir, ¿el valor de cuántas variables adicionales es preciso especificar?
- **ll.** Un carbón cuyo análisis es 65.4% C, 5.3% H, 0.6% S, 1.1% N, 18.5% 0 y 9.1% ceniza se quema de modo que en la ceniza no queda ningún material combustible. El análisis del gas de chimenea es 13.00% CO,, 0.76% CO, 6.17% O,, 0.87% H, y 79.20% N,. Todo el azufre se quema para dar SO,, que está incluido en la cifra de CO, del análisis del gas (es decir, CO, + SO, = 13.00%). Calcule:
	- **a)** Las libras de carbón quemadas para producir 100 Ib de gas de chimenea seco según el análisis dado;

### Sec. 3.4 Problemas de balance con reacciones químicas 193

- b) La razón molar entre el total de gases de combustión y el aire seco suministrado;
- c ) El total de moles de vapor de agua en el gas de chimenea por cada 100 Ib de carbón si el aire es seco;
- d) El porcentaje de aire en exceso.
- 12. El ácido fluorhídrico (HF) se puede fabricar tratando fluoruro de calcio (CaF,) con ácido sulfürico  $(H, SO<sub>a</sub>)$ . Una muestra de fluorospato (la materia prima) contiene 75% en peso de CaF, y 25% de materiales inertes (no reactivos). El ácido sulfúrico puro que se emplea en el proceso representa un exceso del 30% respecto a la cantidad requerida en teoría. La mayor parte del HF producido sale de la cámara de reacción en forma de gas, pero también se saca de la cámara una torta sólida que contiene el 5% del HF formado, además de CaSO, materiales inertes y ácido sulfúrico que no reaccionó. ¿Cuántos kilogramos de torta se producen por cada 100 kg de fluorospato que se cargan en el proceso?
- 13. Un hidrocarburo combustible se quema con aire en exceso. El análisis de Orsat del gas de chimenea es  $10.2\%$  de CO,,  $1.0\%$  de CO,  $8.4\%$  de 0, y  $80.4\%$  de N,  $\chi$  Cuál es la relación entre los átomos H y C en el combustible?

### *Problemas conceptuales*

- 1. En una planta farmacéutica pequeña no había sido posible, durante los últimos dos meses, obtener más del 80% de la salida especificada de una caldera de 120,000 Ib de vapor de agua por hora. La caldera contaba con equipo completo de medición de flujos y control de combustión, pero aún así el flujo no podía elevarse por encima de 100,000 lb/h. ¿Qué recomendaría usted para encontrar la o las causas del problema y remediarlas?
- 2. Un artículo en favor de plantar árboles explica que un árbol puede asimilar 13 Ib de dióxido de carbono al año, o lo suficiente para compensar el CO, producido al conducir un automóvil  $26,000$  millas al año. **¿Puede** ser correcta esta afirmación?
- 3. En relación con la preocupación por el calentamiento global a causa del incremento de CO, en la atmosfera, **¿qué** recomendaría usted usar como combustible: carbón, etanol, aceite combustible o gas natural?

### *Preguntas para análisis*

1. La EPA (Agencia de Protección Ambiental de Estados Unidos) y la industria están estudiando la biorremediación *in situ* de suelos contaminados con compuestos orgánicos como una posible técnica para el control de desechos peligrosos. El proceso por lo regular implica estimular la microflora nativa del subsuelo para que degrade los contaminantes en el sitio donde están, aunque en algunos casos se han añadido microorganismos con capacidades metabólicas especializadas. El objetivo final de la biodegradación es convertir los desechos orgánicos en biomasa y en subproductos inocuos del metabolismo bacteriano como CO,, CH, y sales inorgánicas.

Se investigó el biotratamiento de tricloroetileno y de *cis-* y trans-dicloroetileno en un terreno de prueba durante un estudio de campo. Las aguas freáticas no se trataron previamente con metano y oxígeno a fin de estimular el crecimiento de los metanótrofos. La biotransformación de trans-dicloroetileno, cis-dicloroetileno y ticloroetileno agregados en concentraciones de 50, 110 y 130  $\mu$ g/L fue de 65,45 y 25%, respectivamente, lo que sugiere que los compuestos menos clorados se degradan más fácilmente que los altamente clorados.

¿Qué otras influencias podrían haber afectado los resultados obtenidos?

2 . El lo. de noviembre de 1986 un incendio en una bodega de Sandoz cerca de Basilea, Suiza, tuvo como resultado la introducción de una cantidad sustancial de insecticidas, plaguicidas, colorantes y otras materias primas e intermediarios en el tío Rin a través del escurrimiento de cerca de 15,000 m3 de agua que se usó para combatir el incendio. La distancia entre Basilea y el Mar del Norte, donde desemboca el Rin, es de unos 1200 km. La tabla cita algunos de los compuestos descargados al rio junto con el valor LC50 (la concentración que mata el 50% de las truchas arcoiris).

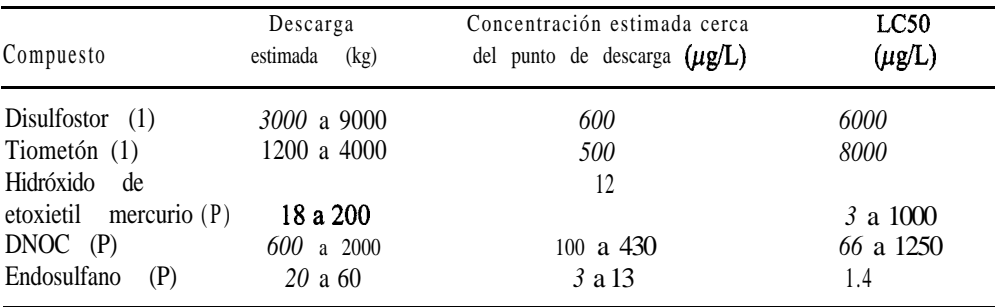

 $1$  = insecticida,  $P =$  plaguicida

¿Cuáles fueron las probables consecuencias de la descarga a lo largo del río para los peces, el plancton, el agua potable y los organismos bentónicos? Cabe señalar que el Rin cuenta con varias represas que mantienen el agua para la navegación. ¿Cuál seria la concentración de estos compuestos en función del tiempo en diferentes poblaciones rio abajo de Basilea?

3 . Suponga que se le pide fungir como consultor para resolver el problema de producir oxígeno en la Luna de la manera más económica posible. La materias primas fácilmente disponibles son FeTiO,, SiO, ylo FeO. La energía necesaria para efectuar las reacciones supuestamente puede obtenerse del Sol o de energía atómica que suministra electricidad o vapor de agua a alta presión. Comente algunos posibles métodos de generación de 0, y dibuje un diagrama de flujo sencillo para el proceso.

Algunas referencias muy útiles relacionadas con este problema son a) L. A. Taylor, "Rocks and Minerals in the Regolith of the Moon: Resources for a Lunar Base", en *Advanced Materiuls-Applications Mining and Metallurgical Processing Principles (págs. 29–47), editado por V. 1.* Lakshmanan, Soc. Mining, Mineral, & Exploration, Littleton, CO (1988); b) L. A. Taylor, "Resources for a Lunar Base: Rocks, Minerals and Soils of the Moon", en *2nd Symp. on Lunar Base and Space Activities of the 21st. Centmy,* ed. W. W. Mendell, Lunar & Planetary Inst., Houston, TX (1993); c) L. A. Taylor and D. W. Carrier, "Oxygen Production Processes on the Moon: An Overview and Evaluation", *Resources in New-Earth Space,* University of Arizona Press, Tucson, AZ (1993).

#### **3.5 RESOLUCIÓN DE PROBLEMAS DE BALANCE DE MATERIA EN LOS QUE INTERVIENEN MÚLTIPLES SUBSISTEMAS**

## *Sus objetivos al estudiar esta sección serán ser capaz de:*

- **1.** Escribir un conjunto de balances de materia independientes para un proceso complejo en el que interviene más de una unidad.
- 2. Resolver problemas en los que intervienen varias unidades conectadas aplicando la estrategia de 10 pasos.

## TEMAS POR TRATAR

En esta sección vamos a analizar la forma de tratar y resolver problemas de balance de materia para sistemas con subsistemas acoplados. El lector se alegrará de saber que los principios empleados en las secciones 3.3 y 3.4 siguen siendo válidos. Lo único que hay que hacer es aplicar la misma estrategia de 10 pasos a los subsistemas individuales y/o el sistema global.

## CONCEPTOS PRINCIPALES

Como lo indica el diagrama de flujo de la figura 3.5, las plantas en la industria de procesos se componen de muchas unidades interconectadas. Sin embargo, podemos aplicar las mismas técnicas que utilizamos en las secciones anteriores de este capítulo para la resolución de problemas de balance de materia en esas plantas. Enumerar y contar el numero de variables cuyo valor se desconoce, asegurarse de no contar la misma variable más de una vez, y luego enumerar y contar los balances *independientes* que es posible hacer, asegurándose de que los balances para una unidad no conviertan los balances para otra unidad que antes eran independientes en balances dependientes. Si el número de ecuaciones independientes coincide con el número de variables cuyo valor no se conoce, al menos en el caso de un conjunto de ecuaciones lineales, generalmente es posible resolver las ecuaciones para obtener una respuesta única.

Si ignoramos todos los flujos y variables internos dentro de un conjunto de subsistemas interconectados, podemos tratar el sistema global exactamente igual que tratamos un sistema único, trazando una frontera alrededor de todo el conjunto de subsistemas. Desde un punto de vista global, el sistema de interés es en verdad un sistema único.

¿Qué estrategia debemos usar para resolver los balances de materia de una secuencia de unidades interconectadas? En muchos casos, la mejor manera de comenzar es realizando balances de materia para el **proceso global** ignorando la información relativa a las **conexio-**

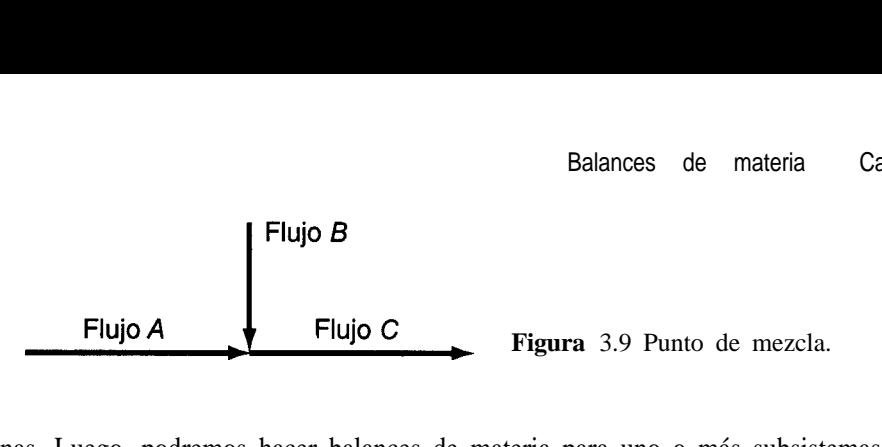

**nes** internas. Luego, podremos hacer balances de materia para uno o más subsistemas. Sin embargo, puesto que el balance global no es más que la suma de los balances de los subsistemas, es posible que no todos los balances que podríamos escribir sean independientes.

Un subsistema no tiene que ser un equipo individual. Por ejemplo, podemos considerar a un **punto de mezcla** (unión de tuberías) como un subsistema (Fig. 3.9).

En la figura 3.10 es posible aislar múltiples subsistemas como son un punto de mezcla (unión de **los** flujos 1, 2 **y 3),** un **separador** (unión de los flujos 5, 6 y 7) y un equipo (representado por el cuadrado). El sistema global designado por la línea punteada implica los flujos 1,2,4, 6 y 7, pero no 3 ni 5.

Examine la figura 3.10. ¿Cuáles flujos deben tener la misma composición? ¿La composición del flujo 5 es igual a la composición dentro de la unidad? Será la misma si el contenido de la unidad está **bien mezclado,** lo que se supone en este texto. Los flujos 5,6 y 7 deben tener la misma composición y supuestamente, si no tiene lugar reacción alguna, la composición de salida del flujo 5 es la media ponderada de las composiciones de entrada3y4.

Pasemos ahora al análisis de combinaciones simples de unidades. Supongamos que un sistema consta de tres subsistemas como se indica en la figura 3. ll. Podemos realizar balances de materia para los subsistemas y para el sistema global; isólo hay que asegurarse de que los balances elegidos para la solución sean independientes! ¿Cuántos valores de las variables de la figura 3. Il se desconocen? Habrá siete en total:  $W, P, A, B, C, \omega_{\text{KClA}}$  y  $\omega_{\text{H}_2\text{O}_4}$ .

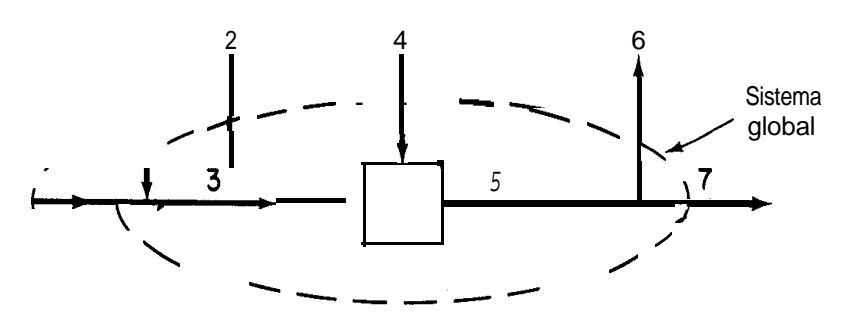

**Figura 3.10** Puntos de unión múltiples conectados en serie.

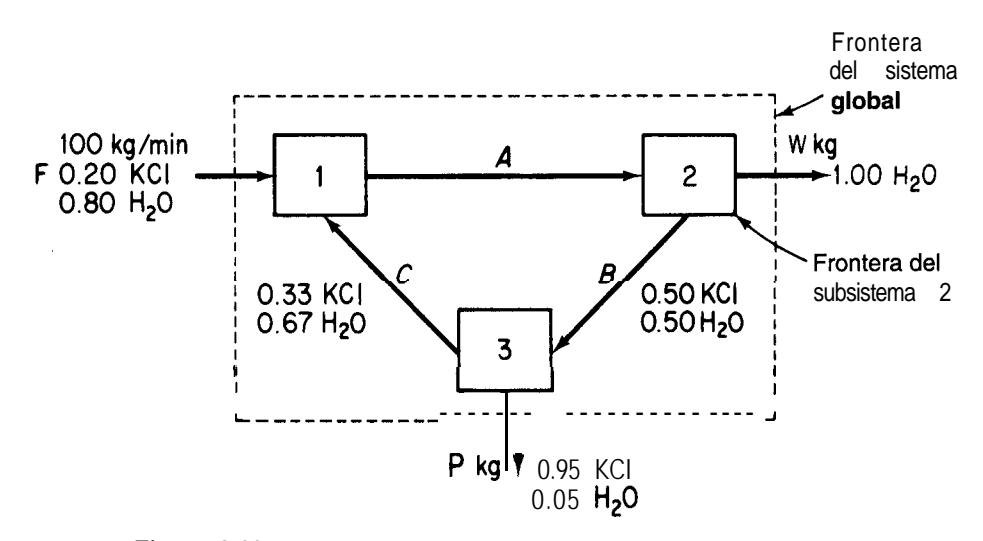

**Figura 3.11** Diagrama de flujo de un sistema compuesto por tres subsistemas. No hay reacción. Las fronteras de los subsistemas son los cuadros.

¿Cuántas ecuaciones independientes es preciso escribir para obtener una solución única? Siete. ¿Cuántas ecuaciones independientes podemos escribir? Dos para cada subsistema más la suma de fracciones de masa para el flujo A. ¿Qué nombres tiene semejante conjunto de ecuaciones? Un conjunto podría ser (con base en 1 min; las unidades están en kg):

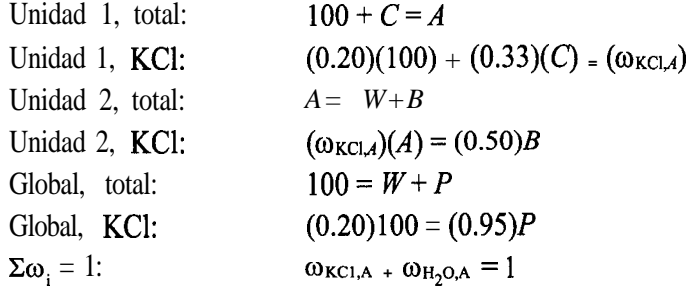

Hay otros conjuntos posibles. Escriba un conjunto distinto. ¿Se dio cuenta de que el conjunto que usamos fue elegido para incluir el menor número posible de las variables desconocidas en una ecuación dada? Por ello hicimos balances de componentes sobre KCl y no sobre H,O. Tenga presente que la sumatoria del número de grados de libertad para todos los subsistemas debe ser igual a cero para que las ecuaciones tengan una solución única.

Tampoco olvide que aunque puede realizar balances de componentes o de especies atómicas para cada subsistema, es posible que no todas las ecuaciones de cada subsistema
sean independientes, y que cuando combine conjuntos de ecuaciones de diferentes subsistemas algunas de las ecuaciones se hacen dependientes (redundantes).

## **EJEMPLO 3.15 Balances de materia independientes**

Examine la figura E3.15. No ocurre reacción alguna. La composición de cada flujo es la siguiente:

- **1)** Apuro
- 2) *B* puro
- 3) *A* y *B,* concentración conocida
- *4) c* puro
- 5) *A, B* y C, concentración conocida
- 6)  $D$  puro
- 7) *A* y *D,* concentración conocida
- 8) *B* y C, concentración conocida

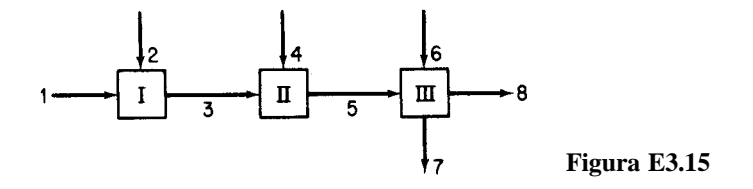

¿Cuál es el número máximo de balances de masa independientes que podríamos generar para resolver este problema? ¿Cuántos podemos usar?

**Solución**

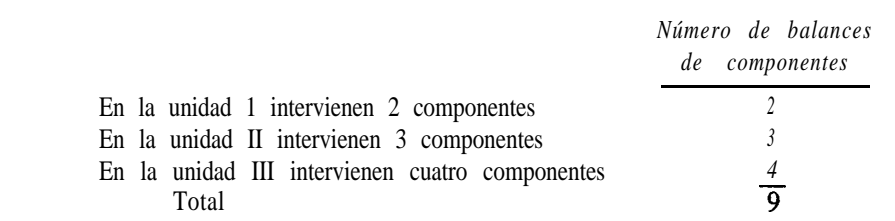

Sin embargo, no todos los balances son independientes. En la lista que sigue, todas las concentraciones son valores conocidos, y *F* representa el flujo designado por el subíndice.

*Subsistema* 1

Balances  

$$
A: F_1(1.00) + F_2(0) = F_3(\omega_{F_3,A})
$$

$$
B: F_1(0) + F_2(1.00) = F_3(\omega_{F_3,B})
$$

*Subsistema* II

Balances 
$$
\begin{cases} A: F_3(\omega_{F_3,A}) + F_4(0) = F_5(\omega_{F_3,A}) \\ B: F_3(\omega_{F_3,B}) + F_4(0) = F_5(\omega_{F_3,B}) \\ C: F_3(0) + F_4(1.00) = F_5(\omega_{F_3,C}) \end{cases}
$$

*Subsistema* III

Balance  
\n
$$
B_{\text{allances}} \begin{cases}\nA: F_5(\omega_{F_5,A}) + F_6(0) = F_7(\omega_{F_7,A}) + F_8(0) \\
B: F_5(\omega_{F_5,B}) + F_6(0) = F_7(0) + F_8(\omega_{F_8,B}) \\
C: F_5(\omega_{F_5,C}) + F_6(0) = F_7(0) + F_8(\omega_{F_8,C}) \\
D: F_5(0) + F_6(1.00) = F_7(\omega_{F_7,D}) + F_8(0)\n\end{cases}
$$

Si tomarnos como base de cálculo  $F<sub>1</sub>$ , se desconocen siete valores de  $F<sub>1</sub>$ , por lo que sólo hace falta escribir siete ecuaciones independientes.  $\lambda$ Puede usted demostrar que el balance de *A* y *B* se puede reducir a sólo dos ecuaciones independientes, de modo que en el conjunto completo de nueve ecuaciones dos son redundantes y se puede obtener una solución única? Sugerencias:  $i$ Qué ecuaciones implícitas hay que no hemos escrito?  $i$ En qué orden resolveria usted las ecuaciones?

*i*Puede usted demostrar que si hiciéramos uno o más balances de masa de componentes sobre la combinación de los sistemas 1 y II, o II y III en el ejemplo 3.15, o el total de las tres unidades, no agregaríamos ningún balance de masa independiente en cada unidad, o en las unidades  $1 + II$ , o II + III, o en el sistema global de tres unidades?  $i$ **Es** posible sustituir uno de los balances de masa alternativos indicados por uno de los balances de masa independientes de un componente? Sí (siempre que la precisión de ambos balances sea aproximadamente la misma).

A continuación veremos ejemplos de la realización y resolución de balances de materia para sistemas compuestos por varias unidades.

#### **EJEMPLO 3.16 Unidades múltiples en las que no ocurre reacción**

La acetona se utiliza en la fabricación de muchas sustancias químicas y también como disolvente. En esta última aplicación, la liberación de vapor de acetona al ambiente está sujeta a muchas restricciones. Se nos pide diseñar un sistema de recuperación de acetona con un diagrama de flujo como el de la figura E3.16. Todas las concentraciones que se muestran en esa figura, tanto para gases como para líquidos, *se* especifican en *porcentaje en peso* en este caso en especial a fin de simplificar los cálculos. Calcule A, F, W, B y D por hora.

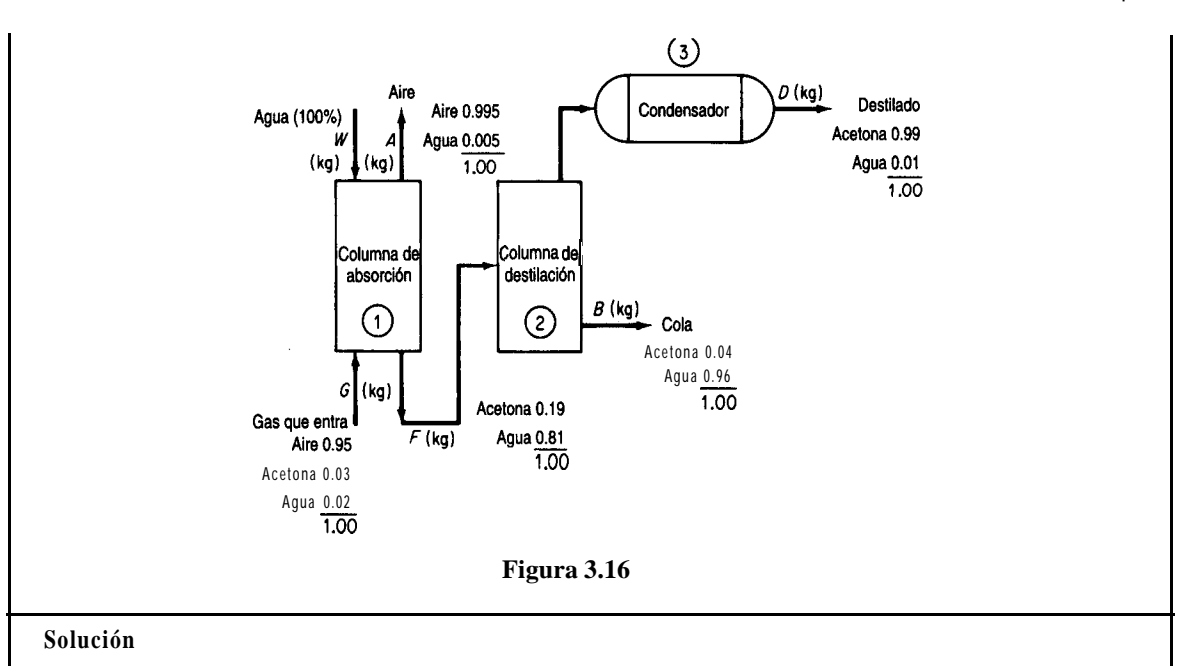

Se trata de un proceso en estado estacionario sin reacción. Hay tres subsistemas.

Pasos 1, 2, 3 y 4 Se indican las composiciones de todos los flujos. Todos los flujos desconocidos se designan con símbolos en la figura.

**Paso** 5 Escogemos 1 hora como base de cálculo, de modo que G = 1400 kg.

**Pasos** 6 y 7 Podríamos comenzar el análisis con balances globales, pero en vista de que los subsistemas están conectados en serie, iniciaremos el análisis con la columna 1, seguiremos con la unidad 2 y terminaremos con la unidad 3. En la columna 1 hay tres componentes y se desconoce el valor de tres flujos: *W*, *A* y *F*; por tanto, es posible obtener una solución única para la columna 1.

**Pasos**  $7 \times 8$  Los balances de masa para la columna 1 son los siguientes:

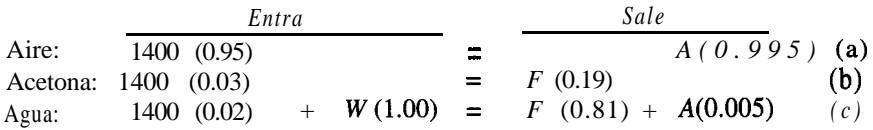

El aire y la acetona son componentes enlazados. (Compruebe que las ecuaciones sean independientes.)

**Paso** 9 Resolvemos las ecuaciones a), b) y c) para obtener

$$
A = 1336.7 \text{ kg/h} \nF = 221.05 \text{ kg/h} \nw = 157.7 \text{ kg/h}
$$

**Paso 10 (verificación)** Use el balance total.

$$
G + W = A + F
$$
  
1400  
1336  
157.7  
221.05  
1557.7  $\approx$  1557.1

#### **Pasos 5 y 6 aplicados a las unidades 2 y 3 combinadas**

Aunque podríamos resolver primero los balances de materia para la columna 2 y luego para el condensador 3, como no tenemos información acerca del flujo entre la columna 2 y el condensador 3 y no se nos pide calcular los valores de ninguna variable de ese flujo, agruparemos la columna 2 y el condensador 3 en un solo sistema para los cálculos. Trace una línea punteada alrededor de las unidades 2 y 3 en la figura E3.16 para designar la frontera del sistema. Hay dos componentes, y se desconoce el valor de dos flujos, *D* y *B;* por tanto, existe una solución única (si los balances de masa son independientes, como de hecho lo son).

**Pasos** 7 y 8 Los balances de masa son

\n
$$
\text{Acetona: } 221.05(0.19) = D(0.99) + B(0.04)
$$
\n

\n\n $\text{Agua: } 221.05(0.81) = D(0.01) + B(0.96)$ \n

\n\n (e)\n

**Paso** 9 Resolvemos las ecuaciones (d) y (e) para obtener

$$
D = 34.91 \text{ kg/h}
$$

$$
B = 186.1 \text{ kg/h}
$$

**Paso 10 (verificación)** Usamos el balance total

$$
F = D + B
$$
o sea 221.05  $\approx$  34.91 + 186.1 = 221.01

Como cuestión de interés, **¿qué** otros balances de masa se podrían escribir para el sistema y sustituirse por cualquiera de las ecuaciones (a)-(e)? Los balances típicos serían los globales

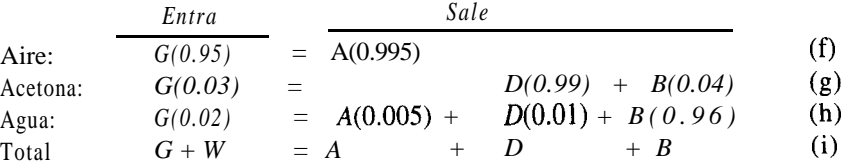

Las ecuaciones (f)-(i) no contribuyen información adicional al problema; los grados de libertad siguen siendo cero. De cualquier modo, cualquiera de estas ecuaciones puede sustituirse por una de las ecuaciones (a)-(e) siempre que nos aseguremos de que el conjunto de ecuaciones resultante sigue siendo independiente.

## **EJEMPLO 3.17 Múltiples unidades en las que ocurre una reacción**

A causa del aumento en los costos de los combustibles y por la incertidumbre del suministro de un combustible en particular, muchas compañías operan dos hornos, uno con gas natural y el otro con aceite combustible. En la RAMAD Corp., cada horno tenía su propio suministro de oxígeno; el horno de aceite usaba un flujo **N2: 84.93% chimenea** - A **y.** 84.93% **chimenea** - A *C***<sub>2</sub>: 84.93% <b>chimenea** - A *C***<sub>2</sub>: 84.93% <b>chimenea** - A *C*<sub>2</sub>: 84.93% **chimenea** - A *C*<sub>2</sub>: 4.13% **c**  $\frac{1}{2}$  **C** *C C C C C C C* 

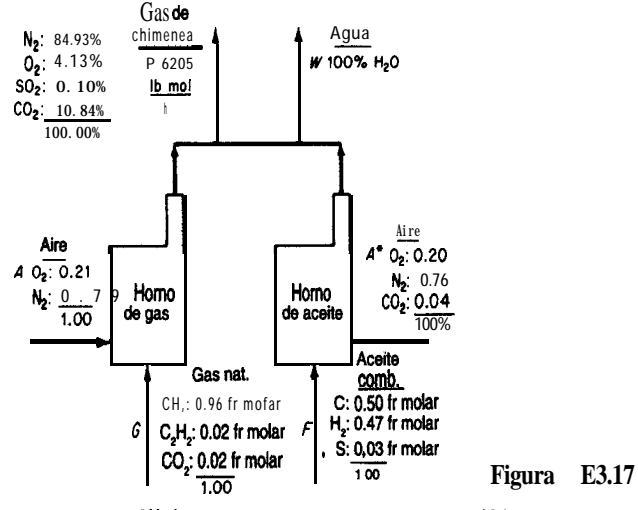

de gas con el siguiente análisis: 0,, 20%; N<sub>2</sub>, 76%; CO<sub>1</sub>, 4%, pero los gases de chimenea salían por una chimenea común. Véase la figura E3.17.

Durante una tormenta de nieve, ningún transporte pudo llegar a la RAMAD Corp., y los funcionarios se comenzaron a preocupar por el agotamiento de las reservas de aceite combustible, ya que el suministro de gas natural se estaba usando a la velocidad máxima posible. La reserva de aceite combustible era de apenas 560 bbl. ¿Cuántas horas podía operar la compañía antes de tener que parar si no se conseguía aceite combustible adicional?  $\iota$ Cuántas Ib mol/h de gas natural se estaban consumiendo? La carga mínima de calentamiento de la compañía, traducida en gas de chimenea producido, era de 6205 Ib mol/h de gas de chimenea seco. El análisis de los combustibles y del gas de chimenea en ese momento era:

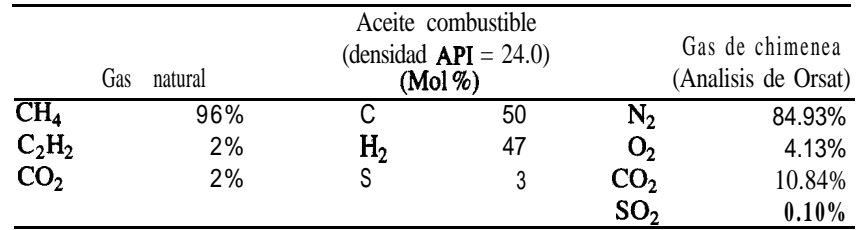

El peso molecular del aceite combustible era de 7.91  $\frac{1}{2}$   $\frac{1}{2}$  mol, y su densidad era de 7.578  $\frac{1}{2}$ gal.

#### **Solución**

Se trata de un proceso en estado estacionario con reacción. Hay dos subsistemas. Queremos calcular  $F y G$  en **lb mol/h**, y luego  $F$  en **bbl/h**.

Pasos 1, 2, 3 y 4 Usaremos especies atómicas para los balances molares. Las unidades de todas las variables desconocidas serán moles. En vez de hacer balances para cada horno, como no tenemos ninguna información acerca de los flujos de salida individuales de cada horno, optaremos por hacer balances globales y dibujaremos la frontera del sistema alrededor de ambos hornos.

### **Paso 5**

Base de cálculo: 1 hora, de modo que *P = 6205* Ib mol

**Pasos** 6 y 7 Tenemos cinco componentes atómicos en este problema y cinco flujos cuyos valores desconocemos,  $\vec{A}$ , G,  $\vec{F}$ ,  $A^*$  y  $\vec{W}$ ; por tanto, si los balances molares elementales son independientes, podremos obtener una solución única del problema.

**Paso** 8 Los balances molares globales para los elementos son

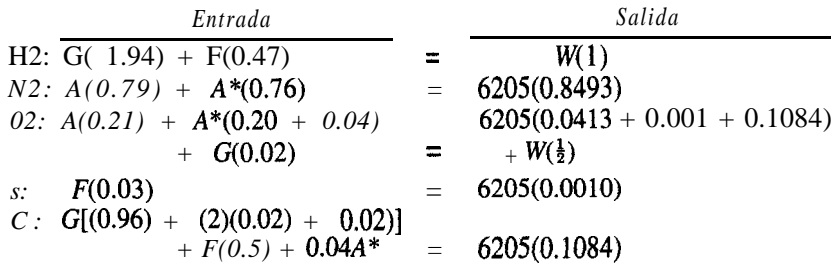

**Paso 9** Resolvemos el balance de azufre para *F* (desafortunadamente, la inexactitud en las concentraciones de SO, dará lugar a cierto error en  $\vec{F}$ ; el azufre es un componente enlazado. Después resolveremos G simultáneamente en los otros cuatro balances.

> *F = 207* Ib mol/h  $G = 498$  lb mol/h

Por último, el consumo de aceite combustible es

$$
\frac{207 \text{ mol } | 7.91 \text{ lb}}{\text{h}} = \frac{\text{gal}}{\text{mol}} = 5.14 \text{ bbb}h
$$

Si la reserva de aceite combustible era de **sólo** 560 bbl, esta cantidad podría durar como máximo:

$$
\frac{560 \text{ hbl}}{5.14 \frac{\text{bb}}{\text{h}}} = 109 \text{ h}
$$

## EN RETROSPECTIVA

En esta sección vimos que podemos tratar los sistemas formados por más de un subsistema exactamente del mismo modo que tratamos los subsistemas individuales, siguiendo la estrategia de 10 pasos. Sea que usemos combinaciones de balances de materia de varias unidades o agrupemos todas las unidades en un solo sistema, lo único que debemos cuidar es que el número de ecuaciones independientes que hayamos preparado sea adecuado para resolver las variables incógnitas.

### *Ideas clave*

- **1 .** Los subsistemas pueden consistir en equipos, puntos de unión de tuberías y/o combinaciones de subsistemas.
- 2 . Podemos escribir balances de materia para los componentes de cada subsistema y para su flujo másico total, así como para los componentes del sistema global y el flujo másico total del sistema global.
- 3 . El número de ecuaciones independientes de un problema no puede incrementarse escribiendo balances globales además de los balances de componentes para cada subsistema, pero éstos pueden sustituirse por aquéllos.

## *Términos clave*

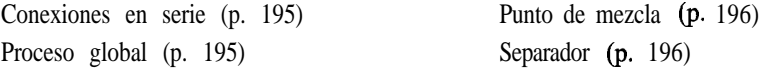

## **Prueba cfe autoevaluación**

- **1 .** En la figura PAE3.5-1 se muestra una unidad de separación de dos etapas. Dado un flujo ae entrada  $F1$  de 1000 lbk, calcule el valor de F2 y la composición de  $F2$ .
- 2 . En la figura PAE3.5-2 se ilustra un proceso simplificado para la producción de SO, que se usará en la fabricación de ácido **sulfúrico.** El azufre se quema con 100% de aire en exceso en el quemador, pero sólo se logra una conversión del 90% del S a SO, en la reacción S + 0,  $\rightarrow$  SO,.

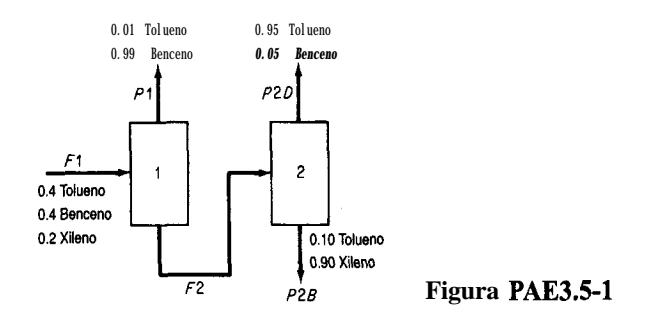

## 204

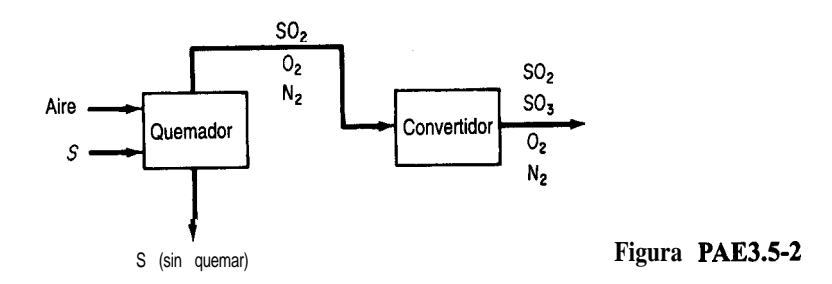

En el convertidor, la conversión de SO, a SO, tiene un grado de conversión del 95%. Calcule las Ib de aire requeridas por cada 100 Ib de azufre quemado, y las concentraciones en fracción molar de los componentes del gas de salida del quemador y del convertidor.

#### *Problema para análisis*

1. Se han propuesto varias tecnologías para reducir a niveles aceptables las emisiones de NO<sub>x</sub> de las calderas industriales. Un informe del National Research Council llegó a la conclusión de que las reducciones de NO<sub>x</sub> harán bajar los niveles de ozono atmosférico en la mayor parte de las áreas urbanas.

El diagrama de flujo de la reducción no catalítica selectiva (RNCS) (véase la Fig. PA3.5-1) indica que un reactivo, que por lo regular es amoniaco o urea, se une con el  $NO<sub>x</sub>$  para formar gases inertes que se liberan a la atmósfera. La reacción se efectúa a cerca de 1000°C. La RNCS suele ser menos costosa que un proceso catalítico. Indique algunas de las posibles ventajas y desventajas del proceso RNCS.

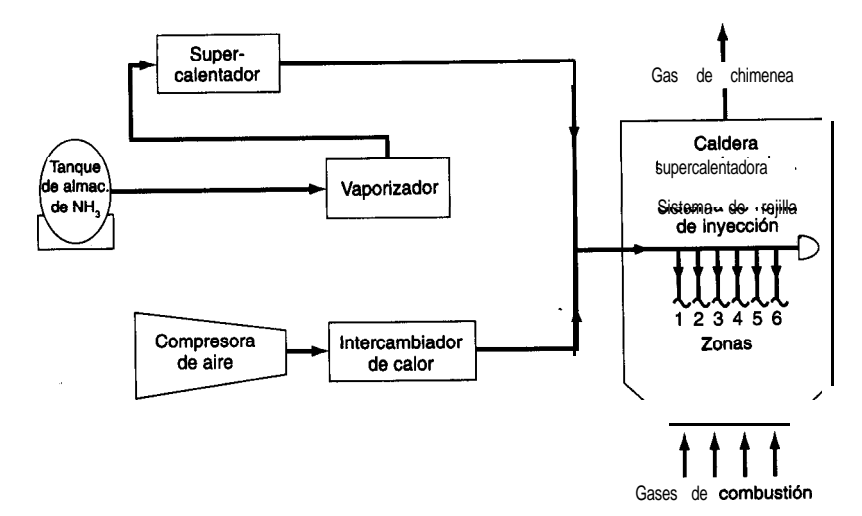

Figura PA3.5-1

#### 3.6 **CALCULOS DE RECICLAJE, DERIVACIÓN Y PURGADO**

## *Sus objetivos al estudiar esta sección serán ser capaz de:*

- *1.* Dibujar diagramas de flujo para problemas en los que intervienen operaciones de reciclaje, derivación y purgado.
- 2. Aplicar la estrategia de 10 pasos para resolver problemas en estado estacionario (con y sin reacción química) en los que intervienen flujos de reciclaje y/o derivación y/o purgado.
- 3. Resolver problemas en los que intervenga un número pequeño de unidades interconectadas, realizando los balances apropiados.
- 4 . Aplicar los conceptos de conversión global y conversión en una sola pasada a la resolución de problemas de reciclaje en los que intervienen reactores.
- 5. Explicar el propósito de los flujos de reciclaje, los flujos de derivación y los flujos de purgado.

# TEMAS POR TRATAR

En esta sección nos ocuparemos de los balances de materia en los que interviene el reciclaje: casos en los que hay retorno de material desde un punto posterior del proceso y se introduce nuevamente en el proceso. Se analizaran situaciones con y sin reacción.

# CONCEPTOS PRINCIPALES

El reciclaje implica regresar material (o energía) que sale de un proceso una vez más al proceso para un procesamiento ulterior. En el reciclaje puede participar toda una ciudad, como ocurre con el reciclaje de papel periódico y latas, o una sola unidad, como un reactor. Un **flujo de reciclaje** denota un flujo de proceso que devuelve material desde un punto corriente abajo de la unidad de proceso a dicha unidad (o a una unidad situada corriente arriba de esa unidad). Por ejemplo, examine la figura 3.12 en la que se ilustran varios flujos de reciclaje diseñados para hacer factibles las misiones espaciales de larga duración. Es necesario reciclar toda el agua y todo el oxígeno para que la carga inicial del vehículo espacial no sea excesiva.

En muchos procesos industriales se emplean flujos de reciclaje. En algunas operaciones de secado, la humedad del aire se controla reciclando parte del aire húmedo que sale del

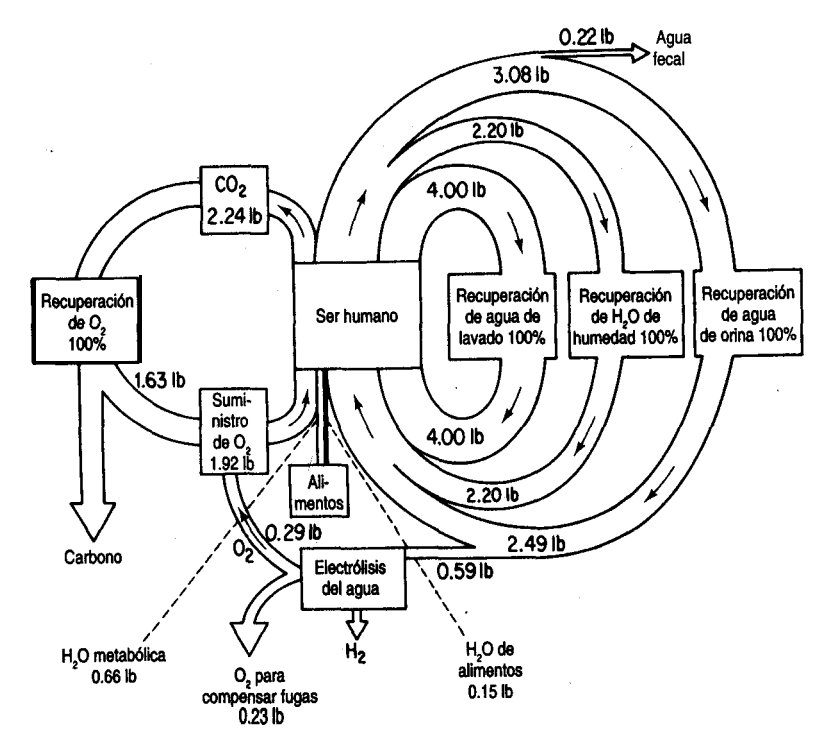

**Figura 3.12** Reciclaje de agua y oxigeno en un vehículo espacial.

secador. En algunas reacciones químicas, el catalizador que sale se regresa al reactor para reutilizarlo. Otro ejemplo de reciclaje es el de las columnas fraccionadoras en las que parte del destilado vuelve por reflujo a la columna para mantener la cantidad de líquido dentro de la misma.

Los pasos para el análisis y resolución de los problemas de balance de materia en que interviene reciclaje son exactamente los mismos que se describieron en la tabla 3.1. Con un poco de práctica en la resolución de problemas que implican reciclaje, el lector no deberá experimentar dificultad para resolver los problemas de reciclaje en general. El **punto esencial** que debe captar el lector en lo tocante a los cálculos de reciclaje de este capítulo es que los procesos como el que se muestra en la figura 3.12 operan en estado estacionario.

## **No hay acumulación ni agotamiento de materiales dentro del proceso ni en el flujo de reciclaje.**

Los valores de los flujos de la figura 3.12 son constantes. Los procesos en estado no estacionario, como los de puesta en marcha y paro de un proceso se analizaran en el capítulo 7.

## **3.6-1 Reciclaje en procesos sin reacción química**

En primer lugar examinaremos los procesos en los que no ocurren reacciones. La estrategia enumerada en la tabla 3.1 es la misma que usaremos para resolver problemas de reciclaje. Podemos efectuar balances de materia de componentes o totales para cada subsistema, como vimos en la sección 3.5, así como balances de componentes y totales para el proceso global. Desde luego, no todas las ecuaciones que formulemos serán independientes. Dependiendo de la información disponible acerca de la cantidad y la composición de cada flujo, podremos determinar la cantidad y la composición de las incógnitas. Si se dispone de componentes enlazados, los cálculos se simplificarán.

Examine la tigura 3.13. Podemos escribir balances de materia para varios sistemas distintos, cuatro de los cuales se indican con líneas interrumpidas en la figura, a saber:

- **1.** Respecto de todo el proceso, incluyendo el flujo de reciclaje, como se indica con la línea interrumpida rotulada 1 en la figura 3.13. Estos balances no contienen información acerca del flujo de reciclaje.
- 2 . Respecto del punto de unión en el que la **alimentación nueva** se combina con el flujo de reciclaje (identificado con 2 en la figura 3.13).
- 3 . Únicamente respecto del proceso (identificado con 3 en la figura 3.13). Estos balances no contienen información acerca del flujo de reciclaje.
- 4. Respecto del punto de unión en el que el **producto bruto** se divide en reciclaje y **producto neto** (identificado con 4 en la figura 3.13).

Además, podemos realizar balances alrededor de combinaciones de subsistemas, como el proceso más el separador. Sólo tres de los cuatro balances (a)-(d) son independientes si se hacen para un componente. Sin embargo, el balance 1 no incluye el flujo de reciclaje, de

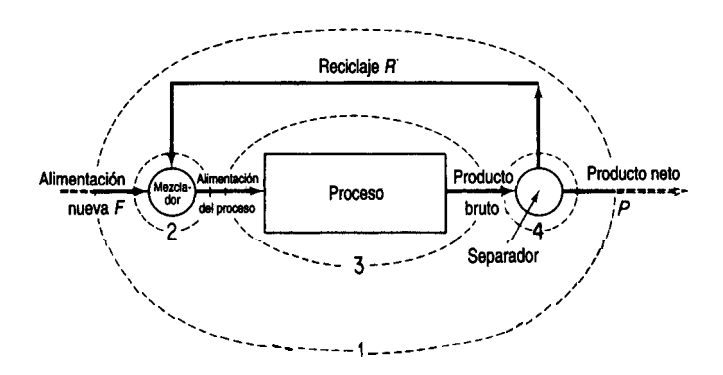

**Figura 3.13** Proceso con reciclaje (los números indican las posibles fronteras de sistema para los balances de materia; véase el texto).

modo que el balance no servirá directamente para calcular el valor del reciclaje *R.* Los balances 2 y 4 sí incluyen a *R.* Podríamos escribir un balance de materia para la combinación de los subsistemas 2 y 3 o 3 y 4 e incluir el flujo de reciclaje como se muestra en los siguientes ejemplos.

### **EJEMPLO 3.18 Reciclaje sin reacción química**

Una columna de destilación separa  $10,000 \text{ kg/h}$  de una mezcla de 50% benceno y 50% tolueno. El producto *D* recuperado del condensador en la parte superior de la columna contiene 95% de benceno, y la cola *Wde* la columna contiene 96% de tolueno. El flujo de vapor Vque entra en el condensador desde la parte superior de la columna es de 8000 kg/h. Una porción del producto del condensador se devuelve a la columna como reflujo, y el resto se extrae para usarse en otro sitio. Suponga que la composición del flujo en la parte superior de la columna (V), del producto extraído *(0)* y del reflujo (R) son idénticas porque el flujo *V* se condensa por completo. Calcule la razón entre la cantidad reflujada *R* y el producto extraído *(0).*

**Solución**

Se trata de un proceso en estado estacionario en el que no ocurre reacción.

**Pasos 1, 2, 3** y 4 En la figura E3.18 se muestran los datos conocidos, los símbolos y el resto de la información.

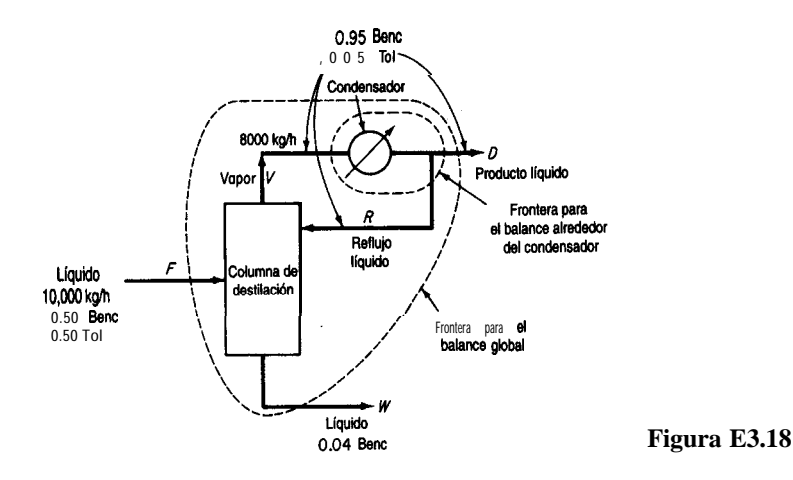

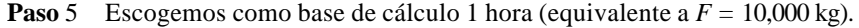

**Pasos** 6 y 7 Conocemos todas las composiciones, y las incógnitas son los tres flujos, *D, W* y *R. No* parece haber componentes enlazados en este problema. Podemos hacer dos balances de materia de componentes para el destilador y otros dos para el condensador. Es de suponer que tres de estos serán independientes; por tanto, el problema tiene una solución única. Podemos verificarlo conforme vayamos avanzando. Un balance hecho alrededor de la columna de destilación o del condensador implicaría al flujo *R.* Un balance global implicaría  $a D y a W$  pero no a R.

*Balances de materia globales: Material total*

$$
F = D + W
$$
  
10,000 = D + W (a)

*Componente (benceno):*

$$
F\omega_F = D\omega_D + W\omega_W
$$
  
10,000(0.50) = D(0.95) + W(0.04) (b)

Si resolvemos (a) y (b) juntas obtenemos

$$
W = 4950 \text{ kg/h}
$$

$$
D = 5050 \text{ kg/h}
$$

*Balance alrededor del condensador: Material total:*

$$
V=R + D\n8000 = R + 5050\nR = 2950 \text{ kg/h}\nR = \frac{2950}{5050} = 0.58
$$
\n(c)

Los balances de benceno o de tolueno alrededor del condensador, iproporcionarían información adicional a la obtenida del balance total de la ecuación (c)? Escriba **10s** balances y verifique si son redundantes con la ecuación (c).

#### **EJEMPLO 3.19 Reciclaje sin reacción química**

La fabricación de productos como la penicilina, la tetraciclina, las vitaminas y otros **fármacos,** así como de químicos para fotografia, colorantes y otros compuestos orgánicos finos por lo regular requiere la separación de los sólidos suspendidos de su licor madre por centrifugación, seguida de secado de la torta húmeda. Un sistema de ciclo cerrado (Fig. E3.19a) para la descarga de la centrífuga, el secado, el transporte y la recuperación de solvente incorpora equipo diseñado especialmente para manejar materiales que requieren condiciones estériles y libres de contaminación.

Dadas las mediciones experimentales del equipo de planta piloto bosquejadas en la figura E3.19a, ¿cuál es la velocidad en lb/h del flujo de reciclaje *R?*

## Sec. **3.6** Cálculos de reciclaje, derivación y purgado **211**

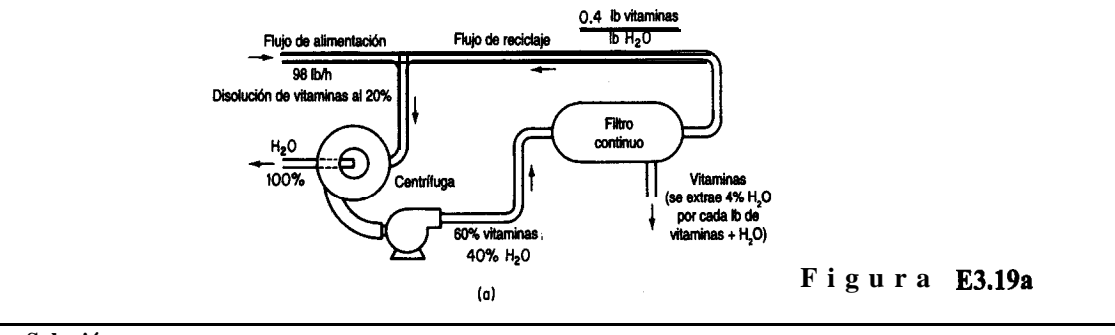

**Solución**

Se trata de un problema en estado estacionario sin reacción y con reciclaje.

**Pasos 1, 2, 3** y 4 La figura **E3.19a** se puede simplificar, colocando todos los flujos y composiciones conocidos en la simplificación. Examine la figura E3.19b. Calculamos la fracción en peso de las vitaminas, V, en el reciclaje *R* a partir de los datos de la figura E3.19a. Con base en 1 lb de agua, el flujo de reciclaje contiene (1 .0 lb de  $H<sub>2</sub>O + 0.4$  lb de  $V$ ) = 1.4 lb en total. La composición del flujo de reciclaje es

 $\frac{0.4 \text{ lb } V}{1 \text{ lb } H_2 O} = 0.286 \text{ lb } V / \text{ lb} \text{ solution}$ 

de modo que hay 0.714 Ib H,O/lb de disolución.

**Paso** 5 Escogemos como base de cálculo 1 hora, así que *F = 98* lb.

**Pasos** 6 y 7 Desconocemos el valor de cuatro variables, **W**, C, P y R.

Tampoco sabemos nada acerca de los flujos másicos de los dos componentes que ingresan en la centrífuga después del mezclado de *F* y *R;* por ende, necesitamos seis balances independientes. Podemos hacer balances en el punto de unión de *F* y *R.* Si todos estos balances son independientes, el problema tendrá una solución única. Procederemos a obtener la solución dando por hecho que los balances son independientes.

**Pasos** 7,8 y 9 El procedimiento más sencillo y efectivo para resolver este problema tal vez consista en realizar primero balances globales para calcular  $W$  y P, y luego escribir balances de masa alrededor del filtro o del punto de unión para calcular *R.*

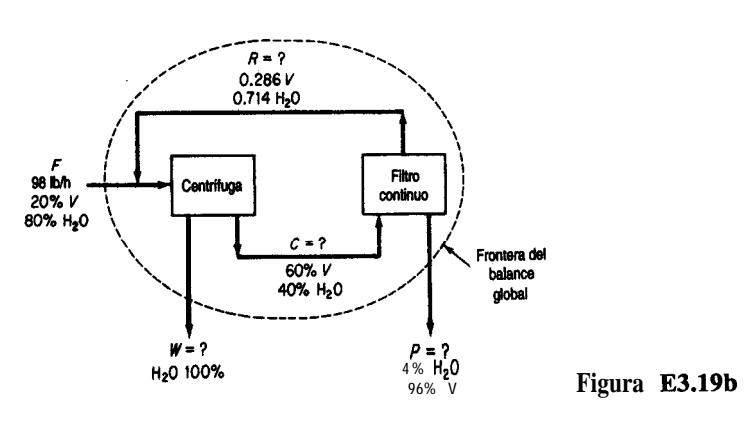

*Balances de masa globales:*

*V: 0.20(98) = 0 + 0.96P Ca)* H20: *0.80(98)* = (l.O)w + *0.04P (b)* Total: 98 *= W + P Cc)*

Observe que Ves un componente enlazado, así que *P se* puede calcular directamente en la ecuación (a):  $P = 20.4$  lb, y Wpuede calcularse de la ecuación (c)

$$
W = 98 - 20.4 = 77.6
$$
 lb

**Pasos 7,** 8 y 9 **(continuación)** Para determinar el flujo de reciclaje *R* necesitamos hacer un balance en el que participe este flujo. Podemos utilizar (a) balances alrededor de la centrífuga o bien (b) balances alrededor del filtro. Estos últimos son más fáciles de formular porque no es preciso calcular primero la mezcla de *R y F.*

*Balance total del filtro:* 

$$
C = R + P
$$
  
\n
$$
C = R + 20.4
$$
 (d)

*Balance del componente V del filtro:*

$$
C\omega_C = R\omega_R + P\omega_P
$$
  
0.6C = 0.286R + 0.96(20.4) (e)

Si resolvemos las ecuaciones (d) y (e) obtenemos  $\mathbf{R} = 23.4 \text{ lb/h}.$ **Paso 10** Verifique el valor de *R* usando un balance de materia alrededor de la centrífuga.

## **3.6-2 Reciclaje en procesos con reacción química**

Pasemos ahora a los procesos de reciclaje en los que ocurre una reacción química. Recuerde de la sección 1.7 que no todo el reactivo limitante necesariamente reacciona en un proceso. **Recuerda** usted el concepto de conversión que explicamos en la sección  $1.7$ ? Se usan dos diferentes bases de conversión en relación con las reacciones que ocurren en un proceso. Examine la figura 3.13 para recordar los diversos flujos empleados en las definiciones.

#### **1.** *Conversión fracciona1 global*

masa (moles) de reactivo en la alimentación nueva - masa (moles) de reactivo en la salida del proceso global (producto neto) masa (moles) de reactivo en la alimentación nueva

*2 . Conversión fracciona1 en una sola pasada*

masa (moles) de reactivo alimentada al reactor (alimentación del **proceso)** -masa (moles) de reactivo **que** sale del reactor (producto bruto) masa (moles) de **reactivo** alimentada al reactor

Si la alimentación nueva contiene más de un material, la conversión debe expresarse respecto de un solo componente, por lo regular el reactivo limitante, el reactivo más costoso o algún compuesto similar.

Tome nota de la distinción entre *alimentación nueva y alimentación al proceso.* La alimentación al proceso mismo se compone de dos flujos, la alimentación nueva y el material reciclado. El producto bruto que sale del proceso se divide en dos flujos, el producto neto y el material por reciclar. En algunos casos el flujo de reciclaje puede tener la misma composición que el flujo de producto bruto, pero en otros la composición puede ser totalmente distinta, dependiendo de cómo se realiza la separación y qué sucede en el proceso. Suponga que se le da el dato de que el 30% del compuesto A se convierte en *B* en una sola pasada por el reactor, como se ilustra en la figura 3.14, y se le pide calcular el valor de *R,* el reciclaje, con base en 100 moles de alimentación nueva, *F.* Haremos un balance de A con el reactor como sistema.

Recuerde de la ecuación (3.1) que para un compuesto específico el balance de materia en estado estacionario para un reactor es (el término de acumulación es cero):

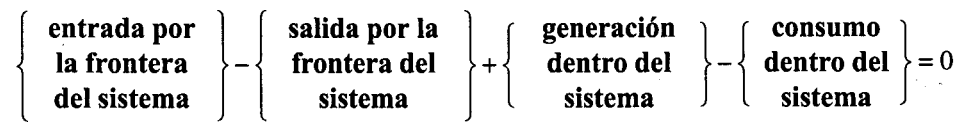

A tin de efectuar un balance para un compuesto específico como A, se nos debe dar, o debemos buscar, calcular o experimentar para averiguar el grado de conversión de la reacción de A para formar productos. En un tipo de problemas se nos da la conversión fracciona1 de *A* en una pasada por el reactor y se nos pide calcular *R y* los demás flujos. El inverso de este problema consiste en calcular la fracción de conversión dados los flujos (o datos para calcular los flujos).

Veamos la forma de aplicar la ecuación (3.1) a un reactor con reciclaje como el que se muestra en la figura 3.14, en el que *A* se convierte en *B.* Queremos calcular el valor de *R.* Para ello debemos hacer un balance que corte el flujo de reciclaje. Podemos partir de un balance de moles para el compuesto *A* en el que un sistema sea el punto de mezcla y el otro sea el separador.

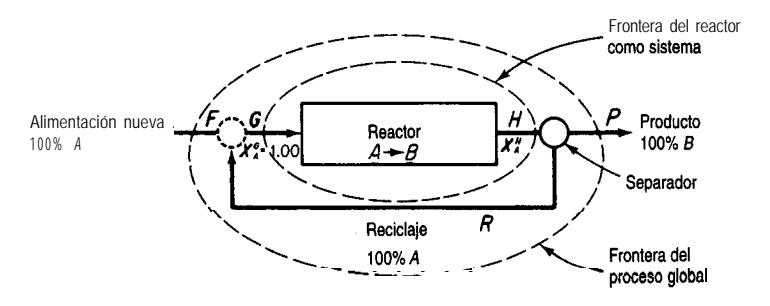

**Figura 3.14** Problema de reciclaje.

**Balance** sobre *A*: 
$$
\frac{\text{Sistema:} \quad \text{Punto} \quad \text{de } \quad \text{mezcla}}{1.00(100) + 1.00 \quad R = 1.00 \quad \text{G} \quad \text{Hx}_{A} = \frac{O(P) + 1.00 \quad R}{1.00 \quad R}} = \frac{1.00 \, \text{G}}{1.00 \, \text{G}} = 1.00 \, \text{G}
$$

Como tenemos más incógnitas que ecuaciones, es obvio que necesitamos por lo menos un balance más, y es aquí donde interviene la fracción de conversión. Haremos un balance sobre el reactor usando la conversión fracciona1 para formular el término de consumo.

Balance sobre A: 
$$
\frac{Entra}{1.00 \text{ } G} = \frac{ Sale}{Hx_A} + \frac{Generaci \cdot (S) \cdot (S) \cdot (S)}{1.00 \cdot (S) \cdot (S)} = \frac{Acumulaci \cdot (S) \cdot (S)}{1.00 \cdot (S) \cdot (S)} = \frac{Acumulaci \cdot (S) \cdot (S)}{1.00 \cdot (S)} = \frac{Scumulaci \cdot (S)}{1.00 \cdot (S)} = \frac{Scumulaci \cdot (S)}{1.00 \cdot (S)} = \frac{Scumulari \cdot (S)}{1.00 \cdot (S)} = \frac{Scumulari \cdot (S)}{1.00 \cdot (S)} = \frac{Scumulari \cdot (S)}{1.00 \cdot (S)} = \frac{Scumulari \cdot (S)}{1.00 \cdot (S)} = \frac{Scumulari \cdot (S)}{1.00 \cdot (S)} = \frac{Scumulari \cdot (S)}{1.00 \cdot (S)} = \frac{Scumulari \cdot (
$$

Si sustituimos el balance del separador en la relación anterior para eliminar  $Hx<sub>A</sub>$ , y el balance del punto de mezcla para eliminar G, obtenemos una ecuación que sólo **contiene** la variable incógnita deseada, *R.*

$$
\begin{array}{c}\n(100 + R) - R \\
\hline\nG\n\end{array} = \begin{array}{c}\nR \\
\hline\n\end{array} = \begin{array}{c}\n0.30(100 + R) = O \\
\hline\n\end{array}
$$

cuya solución es

$$
R = 233 \ \mathrm{moles}
$$

Observe que se recicló todo el compuesto  $\boldsymbol{A}$  a fín de simplificar la ilustración del principio en nuestro análisis, pero en general esto casi nunca sucede. No obstante, la ecuación (3.1) sigue siendo válida, como se muestra en los siguientes ejemplos.

## **EJEMPLO 3.20 Reciclaje con reacción**

La glucosa isomerasa imnobilizada se emplea como catalizador en la producción de fructosa a partir de glucosa en un reactor de lecho fijo (el disolvente es agua). Para el sistema de la figura E3.20a, qué porcentaje de conversión de glucosa tiene lugar en una pasada por el reactor si la **razón** entre el flujo de salida y el flujo de reciclaje en unidades de masa es igual a 8.33? El diagrama es

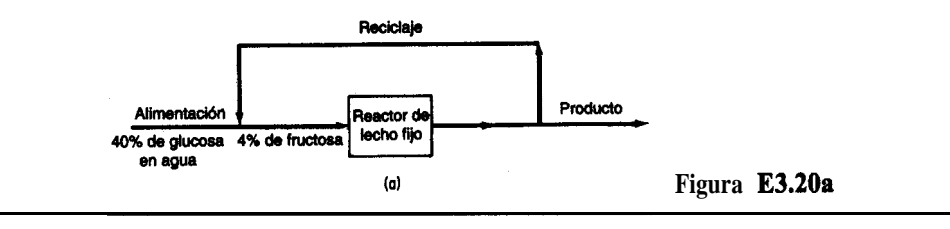

**Solución**

Tenemos un proceso en estado estacionario en el que ocurre una reacción y hay reciclaje.

**Pasos 1, 2, 3** y 4 La figura E3.20b incluye todos los valores conocidos y desconocidos de las variables en la notación apropiada ( Wrepresenta el agua, G la glucosa y *F la* fructosa en la segunda posición de los subíndices de la fracción en masa). Observe que el flujo de reciclaje y el de producto tienen la misma composición y es por ello que en el diagrama se usan los mismos símbolos de masa para cada uno de estos flujos.

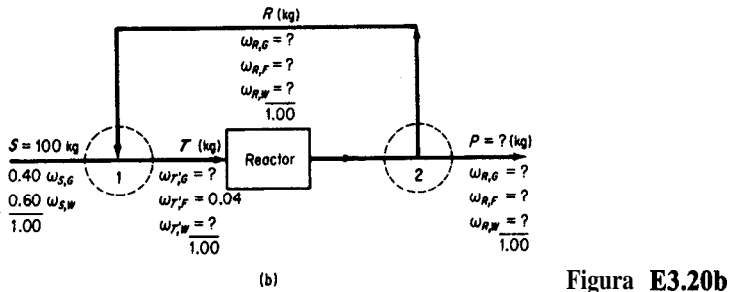

**Paso 5** Escogemos como base de cálculo  $S = 100$  kg.

**Paso 6** No hemos incluido símbolos para el flujo de salida del reactor ni su composición porque no vamos a usar estos valores en nuestros balances. Seafla fracción de conversión para una pasada por el reactor. Las incógnitas son *R, F, P, T,*  $\omega_{R,C}$ *,*  $\omega_{R,D}$ *,*  $\omega_{R,D}$ *,*  $\omega_{T,C}$ *, y* f, para un total de 9.

**Paso** 7 Los balances son Co,  $i = 1$ ,  $\sum \omega_{r,i} = 1$ ,  $R = P/8.33$ , más tres balances para cada uno de los compuestos en el punto de mezcla 1; el separador 2 y el reactor. Supondremos que podemos encontrar 9 balances independientes entre los 12, y procederemos. No tenemos que resolver todas las ecuaciones **simultáneamente**. Las unidades son de masa (kg).

**Pasos 7, 8** y 9 Comenzaremos con los balances globales, ya que son fáciles de establecer y con frecuencia se desacoplan para resolverse.

*Balances globales:*  $Total:$   $P = 1 \text{ OO kg (iQué sencillo!)}$ 

Consencuencia  $R = \frac{100}{8.33} = 12.0$  kg

Globalmente no se genera ni consume agua, así que

*Agua:*  
\n
$$
100(0.60) = P(\omega_{R,W}) = 100 \omega_{R,W}
$$
\n
$$
\omega_{R,W} = 0.60
$$

Ahora tenemos 6 incógnitas por resolver.

*Punto de mezcla 1:*

No hay reacción, así que podemos usar los balances de los compuestos incluyendo los términos de generación y consumo:

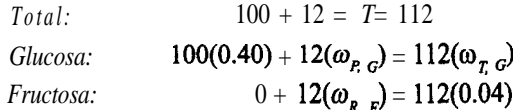

$$
\omega_{_{RF}}=0.373
$$

Además, como  $\omega_{\mathbf{p}_F} + \omega_{\mathbf{p}_G} + \omega_{\mathbf{p}_W} = 1$ ,

$$
\omega_{R,G} = 1 - 0.373 - 0.600 = 0.027
$$

y entonces, del balance de glucosa,

 $\omega_{\tau G} = 0.360$ 

A continuación, en lugar de efectuar balances individuales sobre el reactor y el separador, combinaremos ambos en un solo sistema (y así evitaremos tener que calcular los valores asociados al flujo de salida del reactor).

*Reactor más separador 2:*

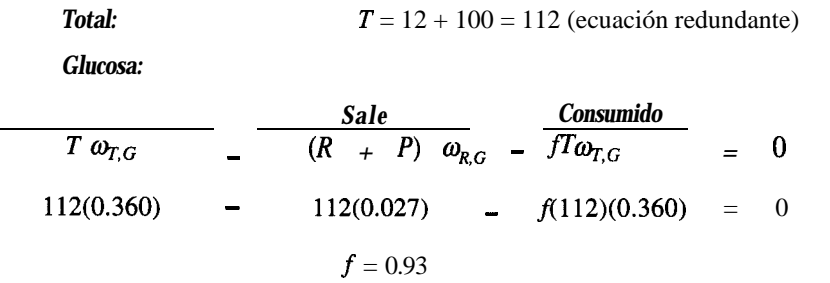

#### **EJEMPLO 3.21 Reciclaje con reacción**

El azúcar refinada (sacarosa) se puede convertir en glucosa y fructosa mediante el proceso de inversión

$$
C_{12}H_{22}O_{11} + H_2O \longrightarrow C_6H_{12}O_{6} + C_6H_{12}O_{6}
$$
  
Sacarosa  
d-Glucosa  
d-Fructosa

La combinación de glucosa y **fructosa** se denomina azúcar invertido. Si ocurre una conversión del 90% de la sacarosa en una pasada por el reactor, ¿cuál será el flujo de reciclaje por cada 100 Ib de alimentación nueva de la disolución de sacarosa que entra en el proceso como se muestra en la figura E3.2 1 a? ¿Cuál será la concentración de azúcar invertido  $(I)$  en el flujo de reciclaje y en el flujo de producto? Las concentraciones de los componentes en el flujo de reciclaje y en el flujo de producto son las mismas.

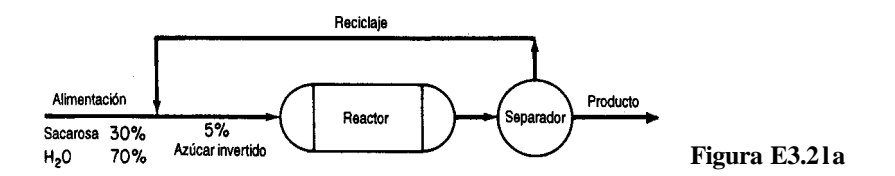

### **Solución**

Este problema es el inverso del ejemplo anterior.

**Pasos 1, 2, 3** y 4 Primero necesitamos indicar las concentraciones y los flujos en el diagrama. Vea la figura E3.21b. (En los subíndices de las fracciones de masa, Wse refiere al agua,  $S$  a la sacarosa e  $I$  al azúcar invertido.)

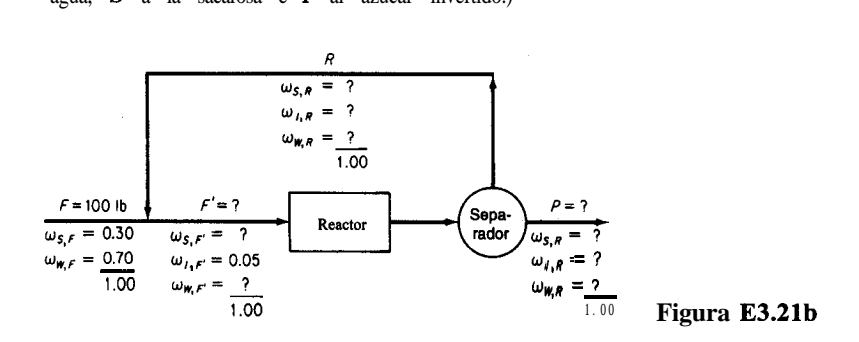

**Paso** 5 Base de cálculo: *F =* 100 lb.

**Paso 6** Las incógnitas son **R**,  $P, F', \omega_{SF}$ ,  $\omega_{WF}$ ,  $\omega_{SF}$ ,  $\omega_{IF}$ ,  $\omega_{WF}$ , un total de ocho.

**Paso 7** Tenemos como balances  $\sum \omega_{i} F_i = 1$  y  $\sum \omega_{i} = 1$ , y además, al igual que en el ejemplo anterior, balances de cada uno de los tres componentes para el punto de mezcla, tres balances para el reactor y tres para el separador, de modo que deberemos poder encontrar ocho ecuaciones independientes entre todas éstas.

**Pasos 8** y 9 Una vez más, comenzaremos con los balances globales.

*Balance global*

De entre los balances globales, sólo el balance total nos sirve directamente de momento, porque los balances de S y de 1 implican los términos de generación y de consumo de la ecuación (3.1).

$$
Total: P = 100 lb
$$

A continuación realizamos balances sobre el punto de mezcla (donde F y R se unen). Las unidades son lb.

*Punto de mezcla:*

 $Total:$   $100+R = F'$  $(a)$ 

 $Sacarosa$   $100(0.30) + R\omega_{S,R} = F'\omega_{S,F}$  (b)

$$
Inversion \t\t 0 + R\omega_{I,R} = F(0.05) \t\t (c)
$$

Por último, hacemos balances sobre el sistema del reactor más el separador por las razones citadas en el ejemplo anterior.

*Reactor más separador*

Sacarosa: 
$$
\frac{Entra}{F'\omega_{S,F'}} = \frac{Sale}{-(R + 100) \omega_{S,R}} = \frac{Consumido}{-F'\omega_{S,F'}(0.90)} = 0
$$
 (d)

Ahora nos quedan siete incógnitas y seis ecuaciones (que esperamos sean independientes). Necesitamos una ecuación más. Podríamos probar un balance total, ya que es el más simple:

$$
F'=R+P
$$

pero es obvio que esta ecuación es redundante con la ecuación (a). Supongamos que determinamos el balance de agua. Para ello necesitamos calcular las libras de agua consumidas en la reacción por cada libra de sacarosa consumida en la reacción.

1 mol de sacarosa utiliza 1 mol de agua

libra de sacarosa consumida en la reaccon.  
\n1 mol de sacarosa utiliza 1 mol de agua  
\n
$$
\frac{1 \text{ mol } W}{1 \text{ mol } S} = \frac{18 \text{ lbW}}{1 \text{ mol } W} = 0.0526 \frac{16W}{16S}
$$

$$
A_{gua:} \qquad \frac{Entra}{F'\omega_{w,F}} \qquad \frac{Sale}{-(R+100)\omega_{S,R}} \qquad -F'\omega_{S,F}(0.90)(0.0526) = 0 \quad (e)
$$

Si las ecuaciones (a)-(e) y las dos ecuaciones de suma de fracciones de masa son independientes, podemos resolver  $R y \omega_{IP} = \omega_{IR}$ . Un programa de computadora facilitará la resolución:

> *R = 20.9* Ib  $\omega_{IP} = 0.3$  13

## **3.6-3 Derivación y purgado <sup>9</sup>**

En la figura 3.15 se muestran dos tipos de flujos de proceso adicionales que se emplean con frecuencia.

- **1.** Una **derivación es** un flujo que pasa por alto una o más etapas del proceso y llega directamente a otra etapa posterior (Fig. 3.15a).
- **2.** Una **purga** es un flujo que se utiliza para eliminar una acumulación de sustancias inertes o indeseables que de otra manera se acumularían en el flujo de reciclaje (Fig. 3.15b).

Se puede usar un flujo de derivación para controlar la composición de un flujo de salida final de una unidad al mezclar el flujo de derivación con el flujo de salida de la unidad en proporciones adecuadas para obtener la composición final deseada.

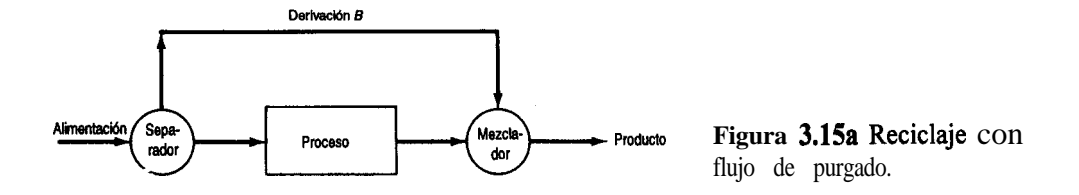

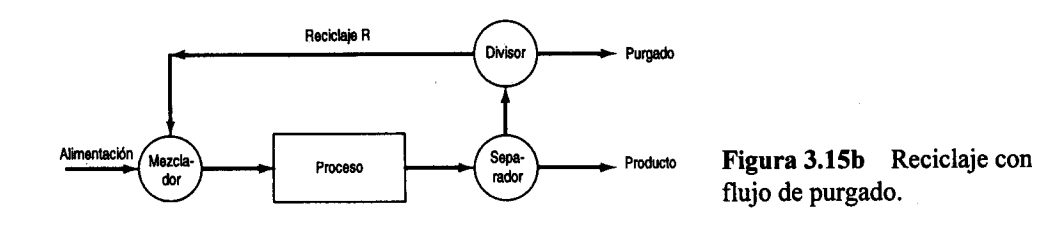

Como ejemplo del uso de un flujo de purgado, consideremos la producción de NH,. La reformación con vapor, con alimentación de gas natural, LPG o nafta, es el proceso que goza de más amplia aceptación para la fabricación de amoniaco. La ruta incluye cuatro pasos químicos principales:

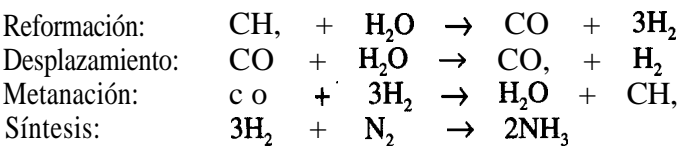

En la etapa final, para la cuarta reacción, el flujo de gas de síntesis es una mezcla de aproximadamente 3: 1 de hidrógeno y nitrógeno, siendo el resto 0.9% de metano y 0.3% de argón.

La presión del gas se eleva por pasos mediante compresoras desde la atmosférica hasta cerca de 3000 psi, que es la presión necesaria para favorecer el equilibrio de la síntesis. Una vez presurizado y mezclado con gas de reciclaje, el flujo ingresa en el reactor catalítico, donde se forma amoniaco a 400-5OOOC. El NH, se recupera en estado líquido mediante refrigeración, y el gas de síntesis que no reaccionó se recicla.

En el paso de síntesis, una parte de la corriente de gas debe purgarse para evitar la acumulación de argón y metano. Sin embargo, el purgado significa una pérdida signifícativa de hidrógeno que podría usarse para fabricar amoniaco, y los diseñadores del proceso procuran minimizar esta pérdida.

LEntiende el lector por qué el proceso de reciclaje sin una corriente de purgado haría que se acumulara una impureza a pesar de que la tasa de reciclaje es constante? La tasa de purgado se ajusta de modo que la cantidad de material purgado permanezca por debajo de un nivel específico aceptable desde el punto de vista económico, a fin de que

$$
\begin{Bmatrix} \text{tasa de} \\ \text{acumulación} \end{Bmatrix} = 0 = \begin{Bmatrix} \text{tasa de material que entra} \\ \text{y/o producción} \end{Bmatrix} - \begin{Bmatrix} \text{tasa de purgado} \\ \text{y/o pédida} \end{Bmatrix}
$$

Los cálculos para los flujos de derivación y purgado no implican principios o técnicas nuevos diferentes de los que ya presentamos. Dos ejemplos dejaran en claro esto.

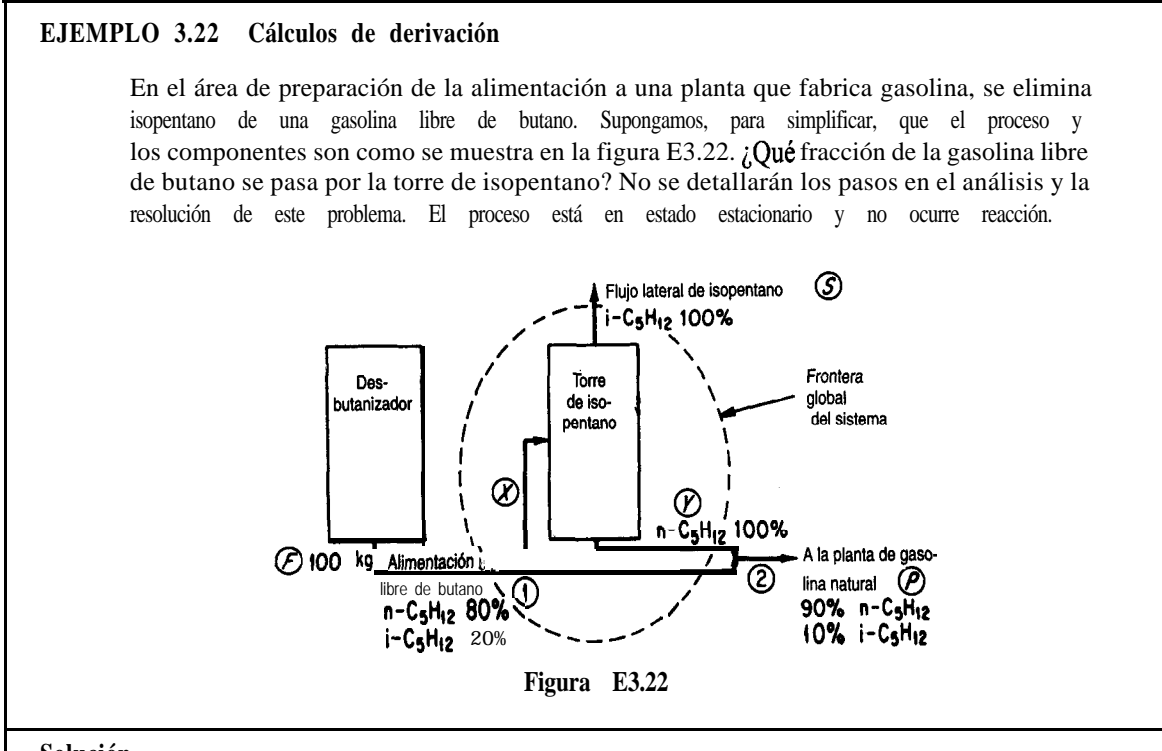

## **Solución**

Si examina el diagrama de flujo verá que parte de la gasolina libre de butano pasa por alto la torre de isopentano y procede a la siguiente etapa en la planta de gasolina natural. Se conocen todas las composiciones (los flujos son líquidos). ¿Qué clases de balances podemos escribir para este proceso? Podemos escribir lo siguiente:

Base de cálculo: 100 kg alimentación

**a)** *Balances globales* (cada flujo se designa con la letra *F,* S o *P,* y las unidades son kg)

*Balance de materia total:*

$$
\frac{Entra}{100} = \frac{Sale}{S + P}
$$
 (a)

*Balance de componentes (n-C,) (componente enlazado)*

$$
\frac{Sale}{100(0.80) = S(0) + P(0.90)}
$$
 (b)

Consecuentemente,

$$
P = 100 \left( \frac{0.80}{0.90} \right) = 88.9 \text{ kg}
$$

$$
S = 100 - 88.9 = 11.1 \text{ kg}
$$

Los balances globales no nos dirán qué fracción de la alimentación entra en la torre de isopentano; para este cálculo necesitamos otro balance.

**b)** *Balance alrededor de la torre de isopentano:* Seax = kg de gasolina libre de butano que entra en la torre de isopentano y y = kg del flujo de *n-C,H,,* que sale de la torre de isopentano.

*Balance de materia total:*

 $\frac{\text{Entra}}{\text{er}} = \frac{\text{Sale}}{\text{er}}$  (c)  $x = 11.1 + y$ 

*Componente (n-C, ) (componente enlazado):*

$$
x(0.80) = y \tag{d}
$$

Por tanto, al combinar (c) y (d)

 $x = 55.5$  kg, o sea que la fracción deseada es 0.55

Otra forma de enfocar este problema sería hacer un balance en los puntos de mezcla 1 y 2. Aunque no hay equipos en esos puntos, podemos ver que entran y salen flujos de las uniones.

*c) Balance alrededor del punto de mezcla 2:*

material que entra en la unión = material que sale

*Material total:*

 $(100-x)+y=88.9$ 

*Componente* (iso-C<sub>c</sub>):

 $(100 - x)(0.20) + 0 = 88.9(0.10)$ 

La ecuación (f) hace innecesario usar y. Si la resolvemos tenemos

 $x = 55.5$  kg, como antes

## **EJEMPLO 3.23 Purgado**

Se ha despertado un interés considerable en la conversión de carbón en productos líquidos más útiles para la subsecuente producción de compuestos químicos. Dos de los principales gases que podemos generar en condiciones apropiadas a partir de la combustión de carbón *in situ* en presencia de vapor de agua (como sucede en presencia de aguas freáticas) son H, y CO. Después de lavarlos, estos dos gases se pueden combinar para producir metano1 de acuerdo con la siguiente ecuación:

$$
CO + 2H_2 \rightarrow CH_3OH
$$

La figura E3.23 ilustra un proceso en estado estacionario. Todas las composiciones están en fracciones 0 porcentajes molares. Los flujos están en moles.

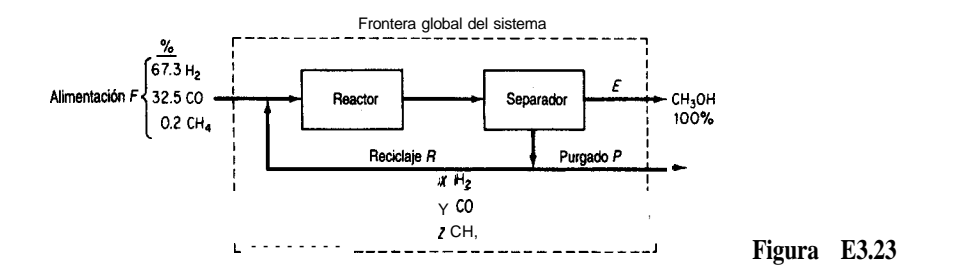

El lector observará en la figura que una fracción del CH, ingresa en el proceso, pero no participa en la reacción. Se usa un flujo de purgado para mantener la concentración de CH, en la salida del separador en no más de 3.2% mol. La conversión en una pasada del CO por el reactor es del 18%.

Calcule los moles de reciclaje, CH,OH, y el purgado por mol de alimentación, y también calcule la composición del gas de purgado.

## **Solución**

**Pasos 1,2,3** y 4 Ya se colocó toda la información conocida en el diagrama. El proceso está en estado estacionario con reacción. Los flujos de purgado y reciclaje tienen la misma composición (lo implica el separador de la figura). La fracción molar de los componentes en el flujo de purgado se designó con  $x$ , y y z para  $H_2$ , CO y CH,, respectivamente.

**Paso** 5 Escogemos una base de cálculo conveniente:

#### $F = 100$  moles

Paso 6 Las variables cuyos valores desconocemos son x, y, z, E, P y R. Ignoraremos el flujo entre el reactor y el separador porque no se nos hacen preguntas al respecto.

**Paso** 7 Como el problema se plantea en términos de moles, no nos conviene realizar un balance de masa global. En vez de ello, usaremos balances elementales. Podemos hacer tres balances elementales independientes para el proceso global, los de H, C y 0. Tendremos un balance adicional realizando un balance molar de CO en el reactor más el separador. ¿Cómo podemos obtener un quinto y un sexto balance para que el sistema de ecuaciones quede determinado? Un dato del enunciado del problema que no hemos usado es la información acerca del límite superior de la concentración de CH, en el flujo de purgado. Este límite puede expresarse como  $z \leq 0.032$ . Supongamos que el flujo de purgado contiene el máximo de CH, permitido y escribamos

$$
z = 0.032 \tag{a}
$$

Otro dato es el balance implícito en el flujo de reciclaje

$$
x + y + z = 1
$$
 (b)

**Pasos 7** y 8 Los balances globales de los elementos son (en moles):

H2: 
$$
67.3 + 0.2(2) = E(2) + P(x+2z)
$$
 (c)

c: 
$$
32.5 + 0.2 = E(1) + P(y+z)
$$
 (d)

0. 32.5 = 
$$
E(1) + P(y)
$$
 (e)

Para un sistema compuesto por el reactor y el separador (el cual escogemos para no tener que calcular la información desconocida acerca de la salida directa del reactor), el balance de CO es

$$
co: \quad \frac{\text{Entra}}{32.5 + Ry} - y \quad (R + P) = (32.5 + Ry)(0.81) \tag{f}
$$

**Paso** 9 La ecuación (a) puede sustituirse en las ecuaciones (b)-(f) para después resolver las cinco ecuaciones resultantes por sustitución sucesiva o empleando un programa de computadora. Los valores resultantes son (en moles)

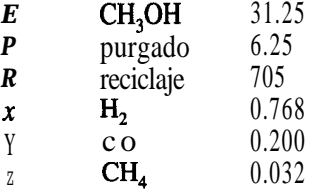

**Paso 10** Compruebe que se satisfaga cada uno de los balances (b)-(t).

Hasta ahora hemos visto balances de materia con un orden de complejidad bajo. Si tratamos de visualizar todos los cálculos que podrían requerirse en una planta incluso de tamaño regular, como la ilustrada en la figura 3.5, la resolución por pasos o simultánea de los balances de materia para cada fase de la planta completa podría parecer una tarea abrumadora. Sin embargo, esta tarea puede facilitarse bastante empleando códigos de computadora como se explicó en la sección 2.2. Tenga presente que una planta puede describirse por medio de una variada cantidad de balances de materia individuales interrelacionados, cada uno de los cuales, por tedioso que resulte de establecer y resolver, **podrá** plantearse de acuerdo con los principios y técnicas que estudiamos en este capítulo. En los casos reales siempre surge el problema de recabar suficiente información y de evaluar su exactitud, y para esto es necesario conocer detalladamente un proceso específico y no resulta un tema apropiado para tratarse aquí. Sólo podemos comentar que algunos de los problemas que el lector enfrentara incluyen datos tan conflictivos o tan pocos datos útiles que la capacidad para percibir qué clase de datos se necesitan es el atributo más importante que el ingeniero puede aportar a su resolución.

## EN RETROSPECTIVA

P

De los ejemplos presentados en esta sección el lector deberá concluir que los problemas que implican reciclaje, purgado y derivación no son distintos, desde el punto de vista de su análisis, de los demás problemas que resolvimos en las secciones anteriores del capítulo. El único factor diferente que presentamos en la sección 3.6-2 es que el reciclaje en un reactor por lo regular implica información acerca de la conversión fracciona1 de un reactivo, y por ende la forma completa del balance de materia. Es preciso usar la ecuación (3.1) junto con los balances de los elementos o en lugar de ellos.

## *Ideas clave*

- 1 . El balance de materia general, ecuación (3. l), se aplica a procesos en los que interviene reciclaje, purgado y derivación, lo mismo que a los demás procesos.
- 2 . El aspecto nuevo clave de los balances de materia con reciclaje en un proceso en el que ocurre una reacción es que la especificación de la fracción de conversión de un reactivo es el dato adicional que sirve para determinar el término de consumo de la ecuación (3.1).
- 3 . El purgado sirve para mantener la concentración de un componente menor de un flujo de proceso por debajo de cierto valor determinado, de modo que no se acumule en el proceso.

## *Términos dave*

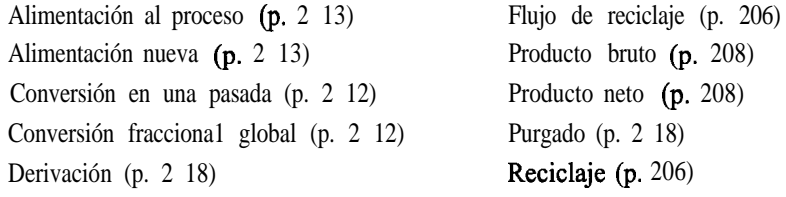

## *Prueba de autoevaluación*

- 1 . Explique qué implican el reciclaje y la derivación empleando palabras y tambitn un diagrama.
- 2 . Haga lo mismo con el término "purgado".
- 3 . Si los componentes de la alimentación de un proceso aparecen en cantidades estequiométricas y el proceso de separación subsecuente es completo, de modo que todos los reactivos que no reaccionaron se reciclan, *i*cuál es la proporción de los reactivos en el flujo de reciclaje?
- 4. Un material que contiene 75% de agua y 25% de sólidos se alimenta a un granulador a **razón** de 4000 kg/h. La alimentación se mezcla en el granulador con producto reciclado de una secadora que sigue al granulador (a fin de reducir la concentración de agua en el material del granulador a 50% de agua, 50% de sólido). El producto que sale del secador tiene 16.7% de agua. En el secador, se hace pasar aire sobre el sólido que se esta secando. El aire que ingresa en el secador contiene 3% en peso (masa) de agua, y el aire que sale del secador contiene 6% en peso (masa) de agua.
	- a) ¿Cuál es la razón de reciclaje al granulador?
	- b) ¿Cuál es la velocidad de flujo de aire al secador en base seca?

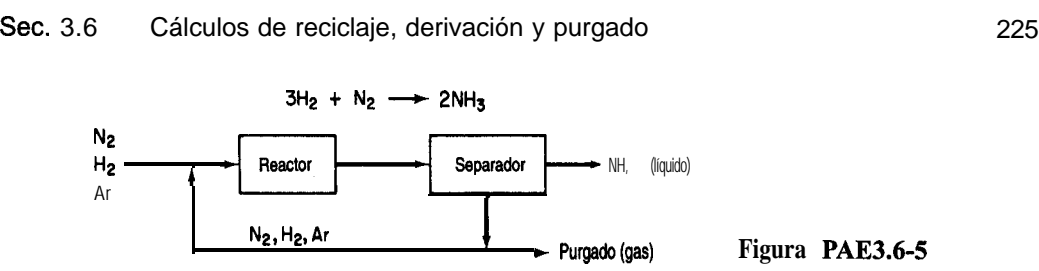

5. En el famoso proceso Haber para fabricar amoniaco, la reacción se lleva a cabo a presiones de 800 a 1000 atm y a 500-600°C empleando un catalizador apropiado. Sólo una pequeña fracción del material que ingresa en el reactor reacciona en una pasada, por lo que se requiere reciclaje. Además, como el nitrógeno se obtiene del aire, contiene casi 1% de gases raros (principalmente argón) que no reaccionan. Los gases raros se irían acumulando en el reciclaje hasta tener un afecto adverso sobre el equilibrio de la reacción, así que se utiliza un pequeño flujo de purgado.

Como se muestra en la figura PAE3.6-5, la alimentación nueva de gas que contiene 75.16% de H,, 24.57% de N, y 0.27% de Ar se mezcla con el gas reciclado e ingresa en el reactor con una composición de 79.52% de H,. El flujo de gas que sale del separador de amoniaco contiene 80.01% de H, y nada de amoniaco. El amoniaco producido no contiene gases disueltos. Por cada 1 OO moles de alimentación nueva:

- a) *¿Cuántos* moles se reciclan y purgan?
- **b)** iCuál es el porcentaje de conversión del hidrógeno por pasada?
- 6. El éter etílico se produce deshidratando alcohol etílico en presencia de ácido **sulfúrico** a 140°C:

## $2C_2H_2OH \rightarrow C_2H_2OC_2H_3 + H_2O$

En la figura PAE3.6-6 se muestra un diagrama simplificado del proceso. Si en cada pasada por el reactor hay una conversión del 87% del alcohol alimentado, calcule:

- **a)** Los kilogramos de alimentación nueva por hora
- **b)** Los kilogramos de reciclaje por hora

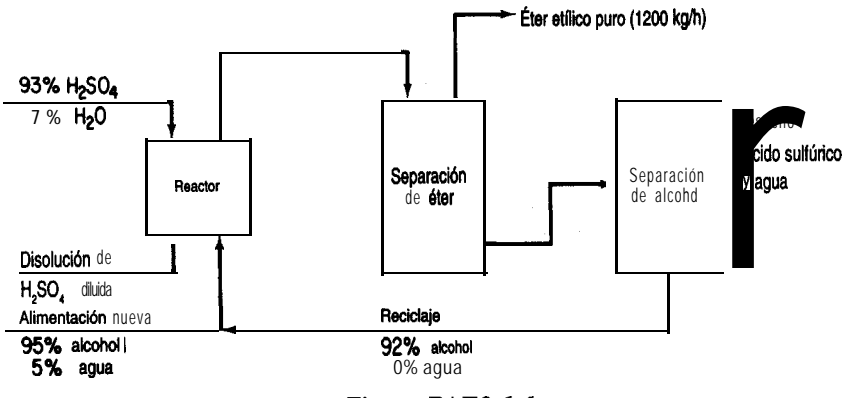

**Figura PAE3.6-6**

## *Problema conceptual*

1 . Las bombas centrifugas no pueden funcionar en seco, y deben tener un flujo de fluido mínimo para trabajar correctamente y evitar la cavitación y el consecuente daño mecánico a la bomba. Se desea instalar un tanque de almacenamiento que suministre un flujo líquido a un proceso, pero habrá ocasiones en que la demanda caiga por debajo de la velocidad de flujo mínima (10-15% de la capacidad especificada de la bomba). ¿Qué configuración de equipo recomendarla usted implantar para que la bomba no se dañe por un flujo demasiado bajo? Dibuje un diagrama de la disposición tal que el flujo **mínimo** pueda pasar por la bomba sin importar cual sea el nivel de líquido en el tanque de alimentación ni la presión y la demanda de salida.

## *Pregunta para análisis*

1. A causa de limitaciones en el suministro de agua y también por consideraciones **económicas**, muchas industrias la reutilizan una y otra vez. Por ejemplo, hay recirculación en las torres de enfriamiento, calderas, transporte de **carbón** pulverizado, evaporadores de múltiples etapas, humidificadores y muchos dispositivos para lavar productos agrícolas.

Escriba un informe breve que analice uno de estos procesos, incluyendo una descripción del proceso, un diagrama de flujo simplificado, problemas de reciclaje, el grado de purgado y, si puede encontrar la información, los ahorros que representa el reciclaje.

# **BIBLIOGRAFfAS COMPLEMENTARIAS**

## *General*

BHATT, B .I. and S. M., Vora. *Stoichiometry*, 2nd ed. New Delhi: Tate McGraw-Hill, 1984.

- **FLATHMAN, E., D., E. JERGER,** and H. **EXNER** *(eds.). Bioremediation: Field Experience.* Boca Raton, FL: Lewis Publisher, 1993.
- **FELDER, R. M.,** and R. W. **ROUSSEAU.** *Elementary Principles of Chemical Processes,* 2nd ed., New York: Wiley, 1986.
- **GANAPATHY,** *V. Basic Programs for Steam Plant Engineers. New* York: Mame1 Dekker, 1986.
- **HUSAIN, A.** *Chemical Process Simulation. New* Delhi: Halstead (Wiley), 1986.
- **KURTZ, W. A., T. M. WEBB** and P. J. **MCNAMEE.** *The Carbon Budget of the Canadian Forest Sector.* Edmonton: Forestry **Canada**, 1993.
- LAGREGA, M. D., L. BUCKINGHAM, and J. C. EVANS. *Hazardous Waste Management. New* York: McGraw-Hill, Inc., 1994.
- **LUYBEN, W. L.,** and **L. A. WENZEL.** *Chemical Prvcess Analysis: Mass and Energv Balances.* Intl. Ser. in Phys. & Chem. Engin. Sci. Englewood Cliffs, NJ: Prentice-Hall, 1988.
- MYERS, A. L., and W. D. SEIDER. *Introduction to Chemical Engineerring and Computer Calculations.* Englewood Cliffs, NJ: Prentice-Hall, 1976.
- National Technical Information Service. *Flue Gases: Detection, Sampling, Analysis*, PB 86-871290/ GAR. Springfield, VA: NTIS, 1986.
- **RAO,** *Y.* K. *Stoichiometry and Thermodynamics of Metallurgical* Processes. New York: Cambridge University Press, 1985.
- **REKLAITIS,** *G.* V. *Introduction to Material and Energv Balances.* New York: Wiley, 1983.
- **RUSSELL, T. W. F.,** and M. M. DENN. *Introduction to Chemical Engineering Analysis. New* York: Wiley, 1972.

## **PROBLEMAS**

## **Sección 3.1**

3.1. Examine el diagrama de flujo de la figura P3.1 (adapatada de *Hydrocarbon Processing,* noviembre de 1974, pág. 159) para la destilación a presión atmosférica y la pirólisis del petróleo y la obtención de combustibles y petroquímicos.  $\zeta$ Es igual la masa que entra a la que sale? Cite una o dos razones por las que la masa se balancea o no se balancea.

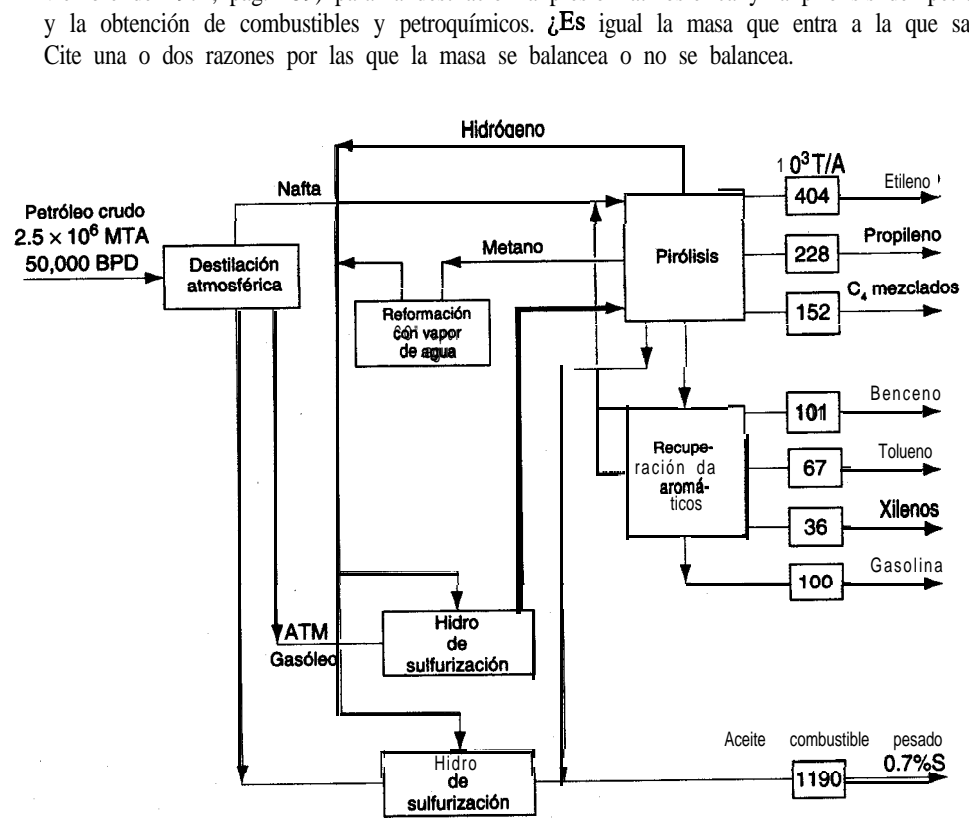

- 3.2. Indique si los siguientes procesos representan sistemas abiertos o cerrados.
	- **a)** El ciclo de carbono global de la Tierra.
	- **b)** El ciclo de carbono de un bosque.
	- c) Un motor fuera de borda para una lancha.
	- **d)** El acondicionador de aire de una casa respecto al refrigerante.
- 3.3. Explique por qué el total de moles que ingresa en un proceso podría no estar balanceado. 3.4. Cite un ejemplo de:
	- **a)** Un proceso en estado no estacionario
	- **b)** Un proceso en estado estacionario

Dibuje un diagrama o explique el proceso en menos de cuatro frases. Cualquier proceso que pueda imaginar es aceptable; no tiene que ser un proceso de ingeniería química.

- 3.5. Examine la figura P3.5 (adaptada de *Environ. Sci. Technol.,* 27 (1993):1975). LDónde convendría trazar la frontera del sistema para este proceso de biorrecuperación? Bosqueje el proceso y trace la frontera.  $i$ **Es** su sistema abierto o cerrado?  $i$ **Está** en estado estacionario o en estado no estacionario?
- 3.6. El peligro que representa una sustancia de alto riesgo depende principalmente del producto de la dosis de exposición por su potencial de riesgo: un número de índice de riesgo un tanto parecido al factor de enfriamiento que se usa en los informes meteorológicos. La dosis esta determinada primordialmente por la tasa de liberación, la proximidad a la fuente de exposición, la topografia del área y las condiciones meteorológicas. La dosis se modifica en virtud de propiedades fisicoquímicas como el punto de inflamación, el punto de ebullición, la densidad relativa al aire, el tamaño de las partículas (en el caso de sólidos no volátiles), así como por la biodegradación, **hidrólisis** y fotólisis que pueda sufrir la sustancia.

Los riesgos para la salud y la vida de las personas se pueden aproximar a partir de la potencia, en el caso de los carcinógenos, y por la designación IDLH (peligro inmediato para

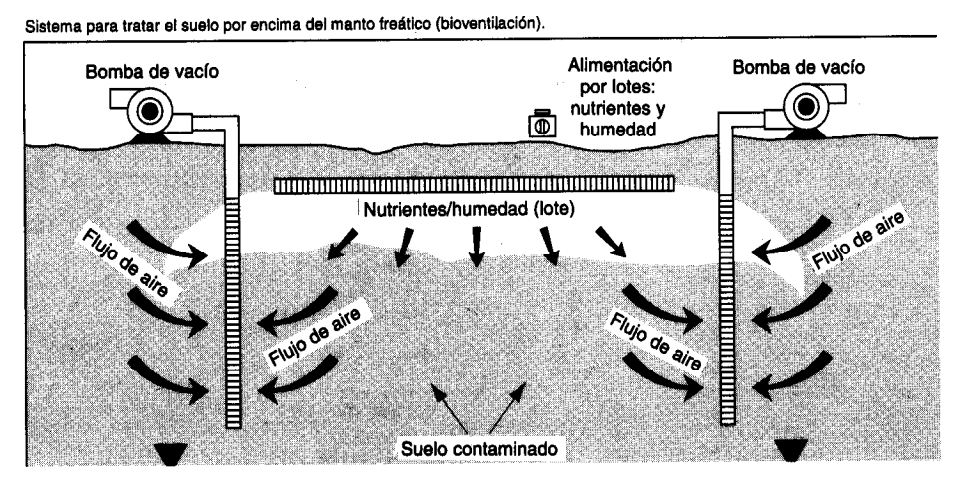

**Figura P3.5**

la vida y la salud)  $\sqrt{\rho}$  los valores límite de umbral (TLV) en el caso de sustancias tóxicas no carcinogénicas. En Estados Unidos la Agencia de Protección Ambiental usa un "índice de riesgo" para determinar los efectos crónicos sobre la salud en las comunidades cercanas a las emisiones químicas rutinarias de la industria, en cantidades demasiado pequeñas para causar problemas agudos en individuos normales.

Cien libras de metil isocianato (MIC, punto de ebullición entre 37 y 39°C peso fórmula 57) se vaporizan con rapidez para formar una estela de 30 pies por 200 pies y una milla de largo que excede la concentración ambiental inmediatamente peligrosa para la vida y la salud (IDLH, 47 mg por metro cúbico). La humedad atmosférica normal no lo hidroliza con la suficiente rapidez. Las investigaciones sobre las víctimas de Bhopal indican que las reacciones de carbamilación en las que interviene el glutatión pueden dar lugar a efectos tóxicos agudos y crónicos muy extendidos a partir de una sola exposición a MIC.

Si la sección transversal de la estela es realmente rectangular, verifique si la concentración en ella excede los 47  $mg/m<sup>3</sup>$ . ¿Qué suposiciones necesita hacer?

- 3.7. Lea cada una de las siguientes situaciones. Indique cuál es el sistema. Dibuje un diagrama. Clasifiquelos como uno o más de los siguientes: sistema abierto, sistema cerrado, proceso en estado estacionario, proceso en estado no estacionario.
	- **a )** Usted llena el radiador de su automóvil con refrigerante.
	- **b)** Usted drena el radiador de su automóvil.
	- c) Usted llena demasiado el radiador del automóvil y el refrigerante se derrama hacia el suelo.
	- **d )** El radiador está lleno y la bomba de agua circula agua entre el motor y el radiador mientras el motor está funcionando.
- 3.8. Uno de los métodos comerciales más comunes para producir el silicio puro que se usa para fabricar semiconductores es el proceso Siemens (véase la Fig. P3.8) de deposición química de vapor (CVD). Una cámara contiene una barra de silicio caliente sobre la cual se hace pasar una mezcla de triclorosilano de alta pureza e hidrógeno de alta pureza. El silicio puro (EGS: silicio de grado electrónico) se deposita sobre la barra como un sólido policristalino. (Posteriormente se fabrican monocristales de Si fundiendo el EGS y extrayendo un solo cristal del líquido fundido.) La reacción es:  $H(g) + SiHCl(g) \rightarrow Si(s) + 3HCl(g)$ .

En un principio, la barra tiene una masa de 1460 g y la fracción molar del H, en el gas de salida es de 0.223. La fracción molar del  $H$ , en la alimentación al reactor es de 0.580, y la alimentación ingresa con una velocidad de 6.22 kg molih. ¿Cuál será la masa de la barra después de transcurridos 20 minutos?

3.9. Examine la figura P3.9. ¿Es satisfactorio el balance de materia?

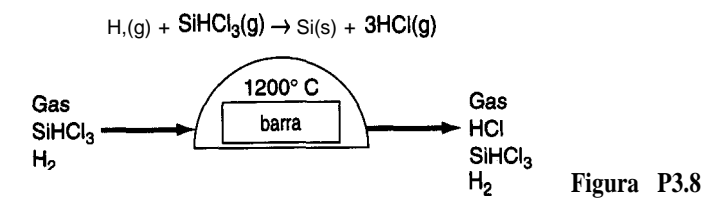

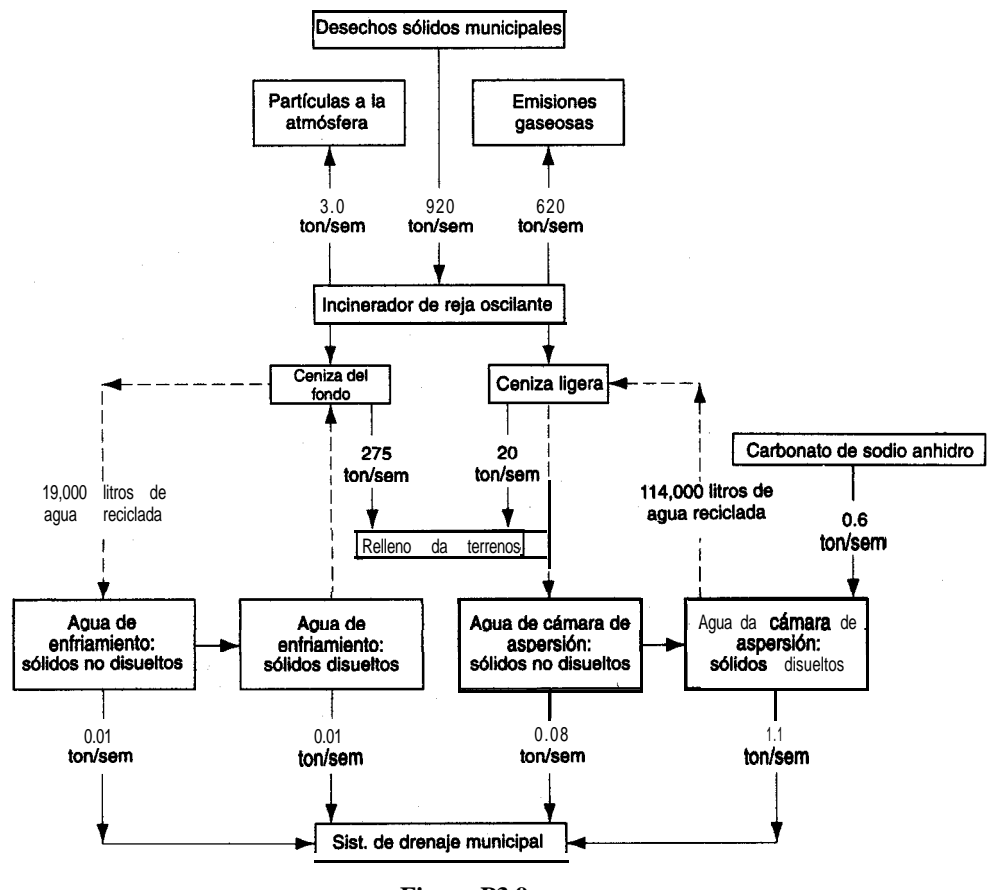

**Figura P3.9**

- 3.10. Examine los procesos de la figura 3.10. Cada cuadro representa un sistema. Para cada uno, indique si:
	- **a)** El proceso está en
		- **1)** estado estacionario, 2) estado no estacionario o (3) condición desconocida
	- **b)** El sistema es
		- **1)** cerrado, 2) abierto, 3) ninguna de las dos cosas o 4) ambas

La línea ondulada representa el nivel inicial del fluido cuando se inician los flujos. En el caso c), el tanque permanece lleno.

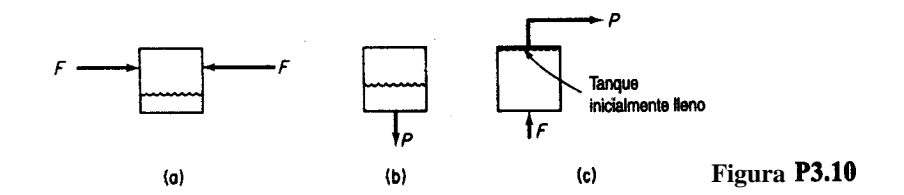

### **Sección 3.2**

- 3.11. **Son** independientes las siguientes ecuaciones? Tienen una solución única? Explique sus respuestas.
	- a)  $x_1 + 2x_2 = 1$  b)  $(x_1-1)^2 + (x_2-1)^2 = 0$  $x_1 + 2x_2 = 3$   $x_1 + x_2 = 1$

El siguiente conjunto **de** ecuaciones, ¿tiene una solución única para x, y y z?

$$
x + 2y-3z = -1
$$
  
3x -y + 2z = 7  
5x + 3y -4z = 2

**3.12.** Determine el rango de las siguientes matrices:

**a)** 
$$
\begin{bmatrix} 1 & 3 & 3 \\ -1 & 2 & 3 & 3 \\ 2 & 3 & 9 & 3 \end{bmatrix}
$$
 **b)**  $\begin{bmatrix} \frac{1}{2} & \frac{2}{3} & 3 \\ \frac{3}{3} & \frac{3}{2} & 7 \end{bmatrix}$  **c)**  $\begin{bmatrix} 1 & 0 & 2 \\ 2 & 3 & 5 \\ 2 & 3 & 0 \end{bmatrix}$ 

3.13. **¿Tienen** los siguientes conjuntos de ecuaciones una solución única ademas de  $\mathbf{u} = \mathbf{v} = \mathbf{w} = \mathbf{0}$ ?

$$
u + v + w = 0 \n a) u + 2v + 3w = 0 \n 3u + 5v + 7w = 1
$$
\n
$$
u + w = 0 \n b) 5u + 4v + 9w = 0 \n 2u + 4v + 6w = 0
$$

**3.14.** Para un proceso, su asistente ha preparado cuatro balances de materia:

**0.25 NaCl** + 0.35 **KCl** + 0.55  $H_2O = 0.30$ **0.35 NaCl** + 0.20 **KCl** + 0.40  $\mathbf{H}_2\mathbf{O} = 0.30$ **0.40**  $\text{NaCl} + 0.45 \text{KCl} + 0.05 \text{H}_2\text{O} = 0.40$ 1.00 NaCl + 1.00 KCl + 1.00  $\text{H}_{2}O = 1.00$ 

 $\dot{E}$ l dice que como las cuatro ecuaciones exceden el numero de **incógnitas**, tres, no hay solucibn. **¿Está** en lo correcto? Explique si es posible o no obtener una solución única.

- 3.15. Es **necesario** preparar un cilindro que contenga CH,,  $C_2H_6$  y  $N_2$  con una relación molar de CH, a  $C_2H_6$  de 1.5 a 1. Se dispone de 1) un cilindro con una mezcla  $N_7$ -CH<sub>4</sub> (80% N<sub>2</sub>, 20% CH,), 2) un cilindro con 90% N, y 10% de  $C,H$ , y 3) un cilindro de  $N$ , puro. Enumere todos los nombres (o símbolos) de las cantidades y concentraciones desconocidas, y haga una lista con los nombres de los balances que usaría para resolver este problema (no resuelva los balances). ¿Cuál es el numero residual de grados de libertad que es preciso especificar para que el problema quede perfectamente determinado (es decir, que tenga una solucibn única)?
- 3.16. Para el proceso que se muestra en la figura P3.16, **¿cuántas** ecuaciones de balances de materia es posible escribir? Escríbalas. ¿Cuántas ecuaciones de balances de materia independientes hay en ese conjunto?
- 3.17. Examine el proceso de la figura P3.17. No ocurre reacción química, y x denota una fracción molar. ¿Cuántos valores de flujo se desconocen? ¿Cuántas concentraciones? ¿Es posible obtener una solución única para las incógnitas?
- 3.18. Se le ha pedido verificar el proceso que se muestra en la figura **P3.18. ¿Cuál** sera el numero mínimo de mediciones que **deberá** hacer para calcular el valor de todas las velocidades de **los** flujos y de sus concentraciones? Explique su respuesta.  $i$ Es posible usar cualquier conjunto

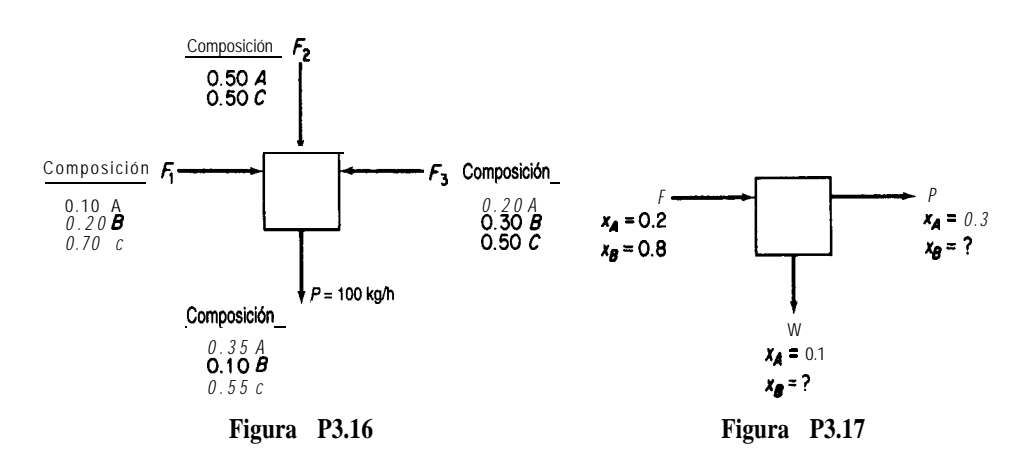

arbitrario de cinco; es decir, se puede medir sólo las tres velocidades de flujo y dos concentraciones?  $\zeta$ **Se** puede medir sólo tres concentraciones en el flujo *F* y dos concentraciones en el flujo  $W$ ? No ocurre reacción química y  $x$  es la fracción molar del componente  $A$ ,  $B \circ C$ .

**3.19.** Al preparar 2.50 moles de una mezcla de tres gases, SO,, H,S y CS,, se combinan gases de tres tanques en un cuarto tanque. Los tanques tienen las siguientes composiciones (fracciones molares):

|                 |      | Tanques          |      |           |
|-----------------|------|------------------|------|-----------|
|                 |      |                  |      | combinada |
| <u>Gas</u>      |      | $\mathbf{r}_1$ . |      |           |
|                 | 0.23 | 0.20             | 0.64 | 0.25      |
| $SO2$<br>$H2S$  | 0.36 | 0.33             | 0.27 | 0.23      |
| CS <sub>2</sub> | 0.41 | 0.47             | 0.19 | 0.52      |

En la columna de la derecha se indica la supuesta composición que se obtiene por análisis de la mezcla. El conjunto de tres balances molares para los tres compuestos,  $\chi$ tiene una solución para el núrnero de moles que se toman de cada uno de los tres tanques y que se usan para formar la mezcla? Si es así, **¿qué** significa la solución?

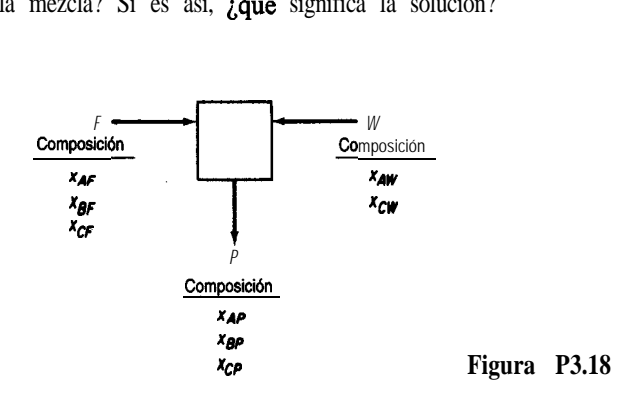

## Cap. 3 Problemas *233*

3.20. Se plantea un problema como sigue. Se desea mezclar tres flujos de LPG (gas de petróleo licuado) denotados por A, B y C en ciertas proporciones de modo que la mezcla final satisfaga ciertas especificaciones de presión de vapor, las cuales corresponden a un flujo con la composición D que se indica en seguida. Calcule las proporciones con que es necesario mezclar los flujos A, B y C para obtener un producto con la composición D. Los valores son porcentajes de volumen de los líquidos, pero los volúmenes son aditivos para estos compuestos.

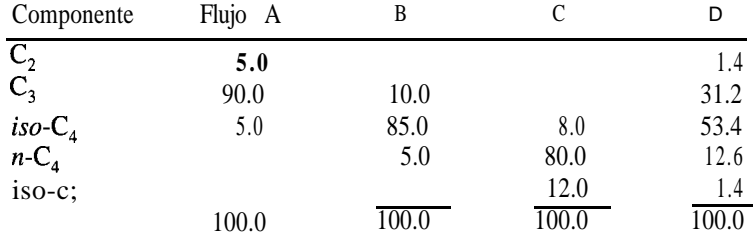

Los subíndices de los C representan el número de carbonos, y el signo + de  $C_5^*$  indica los compuestos con mayor peso molecular además de *iso-C,.*

LEste problema tiene una solución única?

- 3.21. El efluente de una planta de fertilizantes se procesa mediante el sistema que se muestra en la figura P3.21. ¿Cuántas mediciones adicionales de concentraciones y velocidades de flujo será necesario hacer para especificar por completo el problema (de modo que exista una solución única)? **¿Sólo** existe un conjunto de especificaciones?
- 3.22. Un secador admite madera mojada (20.1% agua) y reduce el contenido de agua al 8.6%. Queremos determinar los kg de agua eliminados por kg de madera que ingresa en el proceso. Haga un dibujo del proceso, coloque los datos en la figura, escoja una base de cálculo, determine el número de variables cuyos valores se desconocen y el número de ecuaciones independientes que es posible escribir para el proceso. *i*Puede haber una solución única?

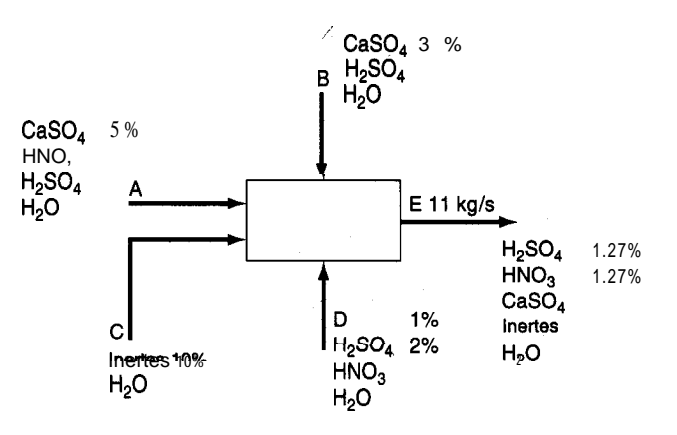

**Figura P3.21**
## **Sección 3.3**

3.23. Tres mezclas gaseosas, A, B y C, con las composiciones que se indican en la tabla, se combinaron en una sola mezcla.

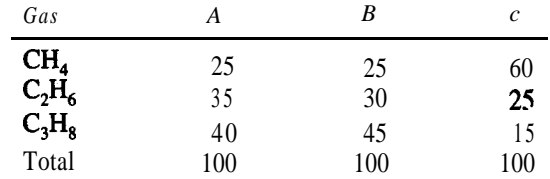

Un nuevo analista informa que la composición de la mezcla es 25% de CH,, 25% de  $C_2H_5$  y 50% de  $C_1H_2$ . Sin hacer cálculos detallados, explique cómo sabe que el **análisis** es incorrecto.

- 3.24. Una planta de laca debe entregar 1000 lb de una disolución de nitrocelulosa al 8%. Tienen en existencia una disolución al 5.5%. ¿Cuánta nitrocelulosa seca deben disolver en la disolución para surtir el pedido?
- 3.25. Un fabricante tiene un contrato para producir carbón artificial para asar carne con un contenido máximo garantizado de 10% de humedad y 10% de ceniza. El material básico que usan tiene el analisis: humedad 12.4%, material volátil 16.6%, carbono 57.5% y ceniza 13.5%. A fin de satisfacer las especifícaciones (en sus límites), el fabricante planea mezclar con el material base una cierta cantidad de coque de **petróleo** que tiene el análisis: material **volátil 8.2%,** carbono 88.7% y humedad 3.1%. **¿Cuánto** coque de petróleo **deberán** agregar a cada 1 OO Ib del material base?
- 3.26. Se llama sedimentos o lodos a los sólidos húmedos que resultan del procesamiento de las aguas residuales municipales. Los lodos deben secarse antes de convertirse en composta o de someterse a algún otro tratamiento. Si un lodo que contiene 70% de agua y 30% de sólidos se pasa por un secador y el producto resultante contiene 25% de agua, *i*cuánta agua se evaporara por cada tonelada de lodos que se envía al secador?
- 3.27. Un gas que contiene 80% de CH, y 20% de He se hace pasar por un tubo de difusión de cuarzo (véase la Fig. P3.27) con objeto de recuperar el helio. Se recupera el 20% en peso del gas original, y su composición es de 50% He. Calcule la composición del gas de desecho si cada minuto se procesan 100 kg mol de gas. La presión inicial del gas es de 120 kPa, y la final es de 115 kPa. El barómetro indica 740 mm Hg. La temperatura del proceso es  $22^{\circ}$ C.

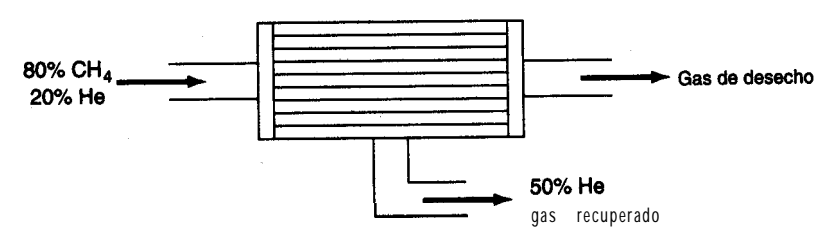

#### Cap. 3 Problemas *235*

\_

 $^{\prime}$ 

- *3.28.* Con objeto de preparar una disolución de ácido sulfúrico al 50.0%, un ácido diluido de dese cho que contiene 28.0% de  $H$ ,  $SO<sub>a</sub>$  se mezcla con un ácido comprado que contiene 96.0% de H,SO,. ¿Cuántos kilogramos del ácido concentrado será necesario adquirir por cada 1 OO kg de ácido diluido?
- + 3.29. En muchas fermentaciones es preciso obtener la cantidad máxima de biomasa. Sin embargo, la cantidad de masa que es posible lograr esta limitada en última instancia por el volumen de las **células. Éstas** ocupan un volumen finito y tienen una forma rígida, por lo que no pueden empacarse más allá de cierto límite. Siempre quedará cierta cantidad de agua en los intersticios entre células adyacentes, mismos que representan el volumen de huecos que en el mejor de los casos puede reducirse hasta el 40% del volumen de los fermentadores. Calcule la masa celular máxima sobre una base seca que puede obtenerse por cada litro de fermentador si la densidad de las células húmedas es de 1.1  $g/cm<sup>3</sup>$ . Cabe señalar que las células en sí se componen de cerca del 75% de agua y 25% de solidos, y que la masa celular se informa como peso seco en la industria de la fermentación.
	- 3.30. Una industria lechera produce caseína seca que en estado húmedo contiene 23.7% de humedad. Esta caseína la venden a \$8.00/100 lb. También secan esta caseína para obtener un producto que contiene 10% de humedad. Sus costos de secado son \$0.80/100 Ib de agua eliminada. ¿Cuál debe ser el precio de venta de la caseína seca si se desea mantener el mismo margen de utilidades?
	- 3.31. Se desea formar una mezcla de polímeros a partir de los tres compuestos cuyas composiciones y formulas aproximadas se dan en la tabla. Determine los porcentajes de cada compuesto *A, B* y C que deben introducirse en la mezcla para lograr la composición deseada.

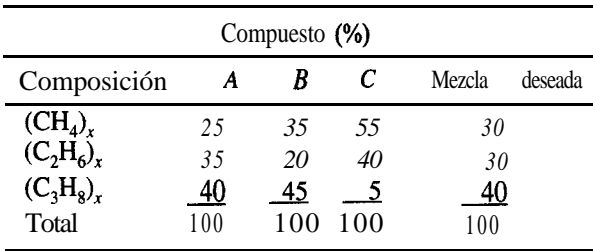

¿Cómo decidiría usted mezclar los compuestos *A, B, C y D* [(CH<sub>a</sub>)<sub>x</sub> = 10%, (C<sub>2</sub>H<sub>6</sub>)<sub>x</sub> = 30%,  $(C_1H_2)$  = 60%] para lograr la mezcla deseada?

3.32. En una planta de separación de gases, el separador de alimentación de butano tiene los siguientes constituyentes:

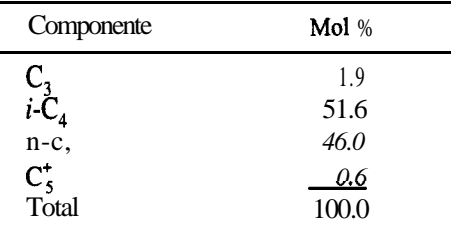

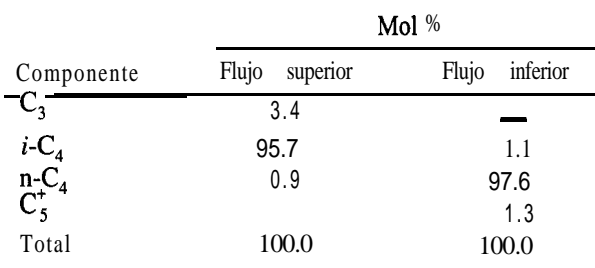

La tasa de flujo es de 5804 kg mol/día. Si los flujos superior e inferior del separador de butano tienen las siguientes composiciones, cuáles son sus tasas de flujo en kg mol/día?

- 3.33. La fracción orgánica de las aguas residuales se mide en términos de la demanda bioquímica de oxígeno (DBO), que es la cantidad de oxígeno disuelto requerida para biodegradar las sustancias orgánicas que contiene el agua. Si la concentración de oxígeno disuelto (DO) de un cuerpo de agua baja demasiado, los peces del lago o corriente de agua pueden morir. La (EPA) Agencia de Protección Ambiental de Estados Unidos ha establecido niveles mínimos para los lagos en verano de 5 mg/L de oxígeno disuelto.
	- a) Si una corriente fluye a razón de 0.3  $m^3$ /s y tiene una **DBO** inicial de 5 mg/L antes de pasar por el punto de descarga de una planta de tratamiento de aguas residuales, y la planta descarga 3.785 ML/día de aguas residuales con una concentración de 0.15 g/L de DBO, ¿cuál será la DBO inmediatamente abajo del punto de descarga de la planta?
	- b) La planta informa una descarga de 15.8 ML/día con una DB0 de 72.09 mg/L. Si la EPA mide el flujo de la corriente antes del punto de descarga e informa un valor de 530 ML/día con 3 mg/L de DBO, y mide la DBO corriente abajo e informa un valor de 5 mg/L, está correcto el informe?
- 3.34. En la fabricación de acetato de vinilo se descarga al alcantarillado un poco de ácido acético que no reaccionó, junto con otros compuestos. Se ha acusado a la compañía de descargar diversos contaminantes en una cantidad superior al límite especificado por la ley. No es posible medir la descarga directamente porque no se han instalado dispositivos para medir el flujo, pero es posible tomar muestras de líquido en diferentes puntos de las tuberias de drenaje y medir la concentración de cloruro de potasio. En una alcantarilla, la concentración es de 0.105%. Se introduce una disolución de 400 g de KCI en 1 L a una velocidad constante de 1 L por minuto durante un lapso de media hora en una alcantarilla situada 500 pies corriente abajo, y a 1200 pies corriente abajo se mide una concentración media en estado estacionario de KCI de 0.281%. ¿Cuál es la velocidad de flujo del fluido por el drenaje en kg/min?
- 3.35. Existen métodos analíticos confiables para medir la concentración de amoniaco gaseoso en otros gases. A fin de medir el flujo en un gasoducto que transporta gas natural, se inyecta amoniaco gaseoso puro en la tubería a una velocidad constante de 72.3 kg/min durante 12 min. Cinco millas más adelante del punto de inyección se mide una concentración en estado estacionario de amoniaco del 0.382% en peso. Más arriba del punto de inyección, el gas no contiene amoniaco que se pueda detectar. *i*Cuántos kg de gas natural fluyen por el gasoducto por hora?

#### Cap. 3 Problemas 237

- 3.36. En fechas recientes se ha centrado la atención en la contaminación de las aguas del río Hudson, sobre todo la contaminación proveniente de las descargas de aguas residuales y desechos industriales. Es muy difícil determinar con precisión qué cantidad de efluente se introduce en el río porque es imposible atrapar y pesar el material, la construcción de vertederos es problemática, etc. Un método que se ha sugerido es agregar ion bromo como trazador a un flujo de aguas residuales dado, dejar que se mezcle bien, y muestrear el flujo una vez que se haya mezclado. En una prueba de la propuesta se añaden 10 libras de NaBr por hora durante 24 horas a un flujo de aguas residuales que prácticamente no contiene bromo. Cierta distancia corriente abajo del punto en que se agregó la sal, un muestreo del flujo de aguas residuales indica una concentración de 0.012% de NaBr. La densidad de las aguas residuales es de 60.3 lb/ $ft^3$  y la densidad del agua del río es de 62.4 lb/ $ft^3$ . ¿Cuál es la tasa de flujo de las aguas residuales en lb/min?
- 3.37. La solubilidad del sulfato manganoso a 20°C es de 62.9 g/100 g H<sub>2</sub>O. ¿Cuánto MnSO<sub>4</sub> · 5H,O se debe disolver en 100 kg de agua para obtener una disolución saturada a 2O"C?
- 3.38. Se introducen cristales de Na<sub>2</sub>CO<sub>3</sub>. 10H<sub>2</sub>O en una disolución saturada de Na<sub>2</sub>CO<sub>3</sub> en agua a 100°C. ¿Qué porcentaje del Na<sub>2</sub>CO<sub>3</sub> del Na<sub>2</sub>CO<sub>3</sub> · 1 0H<sub>2</sub>O se recupera en el sólido que precipita, el cual es Na<sub>x</sub>CO<sub>3</sub> · H<sub>2</sub>O? Datos a 100°C: La disolución saturada tiene 3 1.2% de Na<sub>2</sub>CO<sub>3</sub>; el peso molecular del  $\text{Na}_2\text{CO}_3$  es 106.
- 3.39. Una disolución acuosa contiene 60% de Na<sub>2</sub>S<sub>2</sub>O<sub>2</sub> junto con 1% de impurezas solubles. Al enfriarla a 10°C, se separa por cristalización Na<sub>, S</sub>, O, '5H, O. La solubilidad de este hidrato es de 1.4 Ib de Na,S,O, - 5H,O/lb de agua libre. Los cristales que se extraen llevan como disolución adherente 0.06 l**b** de **disolución/lb** de cristales. Los cristales se secan para eliminar el agua restante (pero no el agua de hidratación). Los cristales secos fínales de  $Na, S, O, \cdot$ 5H,O no deben contener más de un 0.1% de impurezas. A fin de cumplir con esta especificación, la disolución original se diluye con agua antes de enfriarse. Con base en 100 Ib de la disolución original, calcule:
	- a) La cantidad de agua que se agrega antes de enfriar.
	- b) El porcentaje de recuperación de Na<sub>2</sub>S<sub>2</sub>O<sub>2</sub> en los cristales hidratados secos.
- 3.40. Suponga que se extraen 100 L/min de un tanque de fermentación y se pasan por un tanque de extracción en el que el producto de fermentación (en la fase acuosa) se mezcla con un disolvente orgánico, y luego la fase acuosa se separa de la fase orgánica. La concentración de la enzima deseada (3-hidroxibutirato deshidrogenasa) en la alimentación acuosa al tanque de extracción es de 10.2  $g/L$ . El disolvente **orgánico** puro ingresa en el tanque de extracción a razón de 9.7 L/min. Si la relación entre la concentración de la enzima en el flujo de producto (la fase orgánica) que sale del tanque de extracción y la concentración de la enzima en el flujo de desecho del tanque (la fase acuosa) es  $D = 18.5$  a 1 .O,  $\zeta$ cuál es la recuperación fraccional de la enzima y la cantidad recuperada por minuto? Suponga que los líquidos de las fases acuosa y orgánica tienen una miscibilidad insignificante, e ignore los cambios en la densidad al pasar la enzima de una fase a la otra.

3.41. Considere el siguiente proceso para recuperar NH, de un flujo gaseoso compuesto por N, y NH, (véase la Fig. P3.41).

La corriente de gas fluye en dirección ascendente por el proceso, y puede contener NH, y H, pero no disolvente S. La corriente de líquido que fluye en dirección descendente puede contener NH, y S líquido, pero no H,.

La fracción en peso del NH, en la corriente de gas A que sale del proceso está relacionada con la fracción en peso del NH, en la corriente líquida *B* que sale del proceso mediante la siguiente relación empírica:  $\omega_{\text{NH3}}^{\text{A}} = 2\omega_{\text{NH3}}^{\text{B}}$ .

Dados los datos de la figura P3.41, calcule las tasas de flujo y las composiciones de las corrientes **A** y *B*. *i*Puede resolver el problema si conoce la relación  $x^A_{NH_3} = 2x_{NH_3}^B$ , (fracciones molares) en **lugar de** la relación de las fracciones de masa?

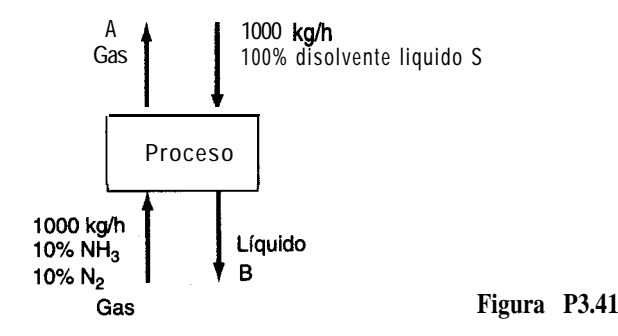

- 3.42. Se debe preparar una disolución acuosa que contenga 8.8% de KI y que servirá para grabar oro en tarjetas de circuitos impresos. La disolución deseada debe crearse combinando una disolución concentrada (12% de KI y 3% de 1, en H,O) con una diluida (2.5% de KI y  $0.625\%$  de  $I_2$ ).
	- **a )** ¿Cuál deberá ser el valor de *R* (la relación entre los pesos de las disoluciones concentrada y diluida) para obtener la disolución de grabado deseada? ¿Cuál será la concentración de 1, en la disolución final?
	- **b)** Cabe señalar que no es posible variar de forma independiente la concentración tanto de KI como de 1, en la mezcla final con sólo variar el valor de *R.* Deduzca una relación entre la fracción en peso de KI y la **fracción** en peso de 1, en la mezcla con el fin de ilustrar este punto.

### **Sección 3.4**

3.43. Un gas de síntesis cuyo análisis es 6.4% de CO,, 0.2% de  $O_2$ , 40.0% de CO y 50.8% de H<sub>z</sub> (el resto es  $N_2$ ) se quema eon 40% de aire seco en exceso. ¿Qué composición tiene el gas de chimenea?

#### Cap. 3 Problemas 239 Problemas

- **3.44.** Carbono en forma de coque libre de hidrógeno se quema:
	- a) Hasta combustión completa empleando aire teórico.
	- b) Hasta combustión completa empleando 50% de aire en exceso.
	- c ) Con 50% de aire en exceso pero el 10% del carbono sólo se quema hasta CO.

En cada caso, calcule el análisis de gas que se obtendría ensayando los gases de chimenea con un aparato de Orsat.

- <sup>Q</sup> **3.45.** Treinta libras de carbón (análisis: 80% de C y 20% de H, ignorando las cenizas) se queman con 600 Ib de aire para producir un gas con un análisis de Orsat en el que la razón de CO, a CO es de 3 a 2.  $\partial_{\mathcal{C}}$ Qué porcentaje de aire en exceso se uso?
	- **3.46.** Un gas que contiene sólo CH, y N, se quema con aire para producir un gas de chimenea con un análisis de Orsat de CO,: 8.7%, CO: 1 .O%, 0,~3.8% y N,: 86.5%. Calcule el porcentaje de aire en exceso que se utilizó en la combustión y la composición de la mezcla  $CH_{4}-N_{2}$ .
- @ **3.47.** Un gas natural que consiste por completo en metano (CH,) se quema con un aire enriquecido en oxígeno con una composicibn de 40% de 0, y 60% de N,. El análisis de Orsat del gas producto según el informe del laboratorio es CO,: 20.2%, 0,: 4.1% y N,: 75.7%. ¿Puede estar correcto el análisis? Muestre todos los cálculos.
	- **3.48.** Coque seco compuesto por 4% de sólidos inertes (ceniza), 90% de carbono y 6% de hidrógeno se quema en un horno con aire seco. El residuo sólido de la combustión contiene 10% de carbono y 90% de ceniza inerte (y nada de hidrógeno). El contenido de ceniza inerte no interviene en la reacción.

El análisis de Orsat del gas de chimenea es: 13.9% de CO,, 0.8% de CO, 4.3% de 0, y 8 1 .O% de N,. Calcule el porcentaje de aire en exceso con base en la combustión completa del coque.

**3.49.** Un gas con la siguiente composición se quema con 50% de aire en exceso en un horno. ¿Qué composición porcentual tiene, el gas de chimenea?

CH,: 60%;C,H,: 20%; CO: 5%; 0,: 5%; N,: 10%

- **3.50.** Se usa una llamarada para convertir gases no quemados en productos inocuos como CO, y H,O. Si un gas con la siguiente composici6n porcentual se quema en la llamarada -CH,: 70%, C,H,: 5%, CO: 15%, 0,: 5%, N,: 5%- y el gas de chimenea contiene 7.73% de CO,, 12.35% de  $H$ , O y el resto es 0, y N,, ¿qué porcentaje de aire en exceso se usó?
- **3.51.** Examine el reactor de la figura P3.5 1. El jefe de la planta dice que algo ha sucedido con el rendimiento de CH,0 y que usted debe localizar el problema. Usted comienza por realizar balances de materia (inaturalmente!).  $\mathcal{L}$ Cuál es su recomendación acerca de la probable naturaleza del problema? Muestre todos los cálculos en que basa sus recomendaciones.
- **3.52.** Uno de los productos del tratamiento de aguas residuales son los lodos. Después de que crecen los microorganismos durante el proceso de-lodos activados que elimina nutrientes y materiales orgánicos, se produce una cantidad considerable 'de lodos húmedos, a los cuales se-- debe extraer una buena parte del agua, proceso que constituye una de las etapas más costosas de las operaciones de la mayor parte de las plantas de tratamiento.

Un problema importante es la disposición de los lodos con bajo contenido de agua. Algunas organizaciones venden estos lodos como fertilizante, otras lo extienden sobre tierras

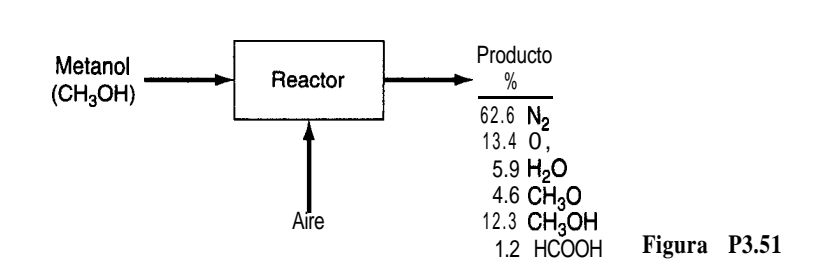

agrícolas, y en algunos lugares se quema. Para esto último, los lodos secos se mezclan con aceite combustible y la mezcla se quema en un horno con aire. Si se obtiene el siguiente análisis para los lodos y para el gas de chimenea:

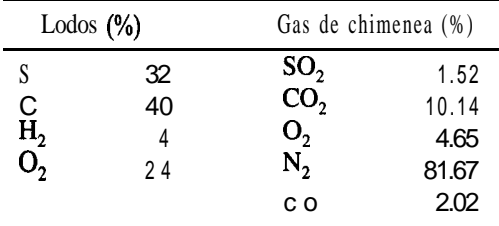

- **a)** Determine el porcentaje en peso de carbono e hidrógeno en el aceite combustible.
- **b)** Determine la razón entre las libras de lodos secos y las libras de aceite combustible en la mezcla alimentada al horno.
- 3.53. Se mezcla inicialmente etano con oxígeno para obtener un gas que contiene 80% de  $C_2H_6$  y 20% de 0,, que luego se quema en un motor con 200% de aire en exceso. El 80% del etano se convierte en CO,, el 10% se quema a CO y el 10% no se quema. Calcule la composición del gas de salida sobre una base húmeda.
- 3.54. En un manual usted encuentra la siguiente expresibn para el porcentaje aproximado de aire en exceso en una combustión con base en el porcentaje de CO, en el gas de chimenea seco y un parámetro K:

porcentaje de aire en exceso 
$$
=\left(\frac{K}{\%CO_2} - 1\right)100
$$

Con objeto de probar esta relación, úsela para calcular, con CO, = 12.1%, el porcentaje de aire en exceso para la combustión de a) coque (C puro),  $K = 20.5$  y b) gas natural (CH, puro), K = 12.5. A continuación verifique la precisión de la predicción calculando el análisis del gas de chimenea seco con base en el porcentaje de aire en exceso que obtuvo con la relación.  $\lambda A$ cuánto asciende la diferencia relativa?

Otra relación es:

porcentaje de aire en exceso = 
$$
F\left(\frac{\%CO_2}{21-\%CO_2}\right)
$$

donde % CO, es el porcentaje de CO, en el gas de chimenea seco. Repita los cálculos usando esta relación si suponemos que

- a)  $F = 100$  para el coque y
- b)  $F = 90$  para el gas natural.

Use como porcentaje de oxígeno el porcentaje calculado con la primera fórmula.

- 3.55. A fin de neutralizar el ácido en una corriente de desecho (compuesta por  $H, SO$ ,  $H, O$ ), se agrega a ésta piedra caliza seca molida (composición:  $95\%$  de  $CaCO<sub>3</sub>$  y 5% de materiales intertes). El sedimento seco que se extrae del proceso se analiza parcialmente quemándolo en un horno. El único gas que se forma es CO,. El CO, representa el 10% en peso del sedimento seco. ¿Qué porcentaje del CaCO<sub>3</sub> puro de la piedra caliza no reaccionó en la neutralización?
- 3.56. Un gas preparado especialmente con 80.0% de CH, y 20.0% de N, se quema con aire en una caldera. El análisis de Orsat del gas de chimenea producido es: 1.2% de CO,, 4.9% de 0, y 93.9% de N,. A fin de reducir la concentración de CO, en el gas de chimenea, una buena parte del CO, de la caldera se absorbe antes de que los gases de la combustión pasen a la chimenea. Suponga que la combustión es completa. Calcule el aire en exceso y la razón entre los moles de los gases que salen por la chimenea y los moles del gas de alimentación.
- 3.57. Un gas con la siguiente composición: CH,: 60%; C<sub>2</sub>H<sub>c</sub>: 20%; CO: 5%; 0,: 5%; N<sub>2</sub>: 10% se quema con 50% de aire en exceso en un horno. Se le pide calcular el número de moles de cada componente en el gas de chimenea.

La solución que obtuvo un estudiante fue la siguiente:

Base de cálculo: 100 moles de gas

50% exc. aire: Calcular 0, y N, en el aire 0, requerido (moles)

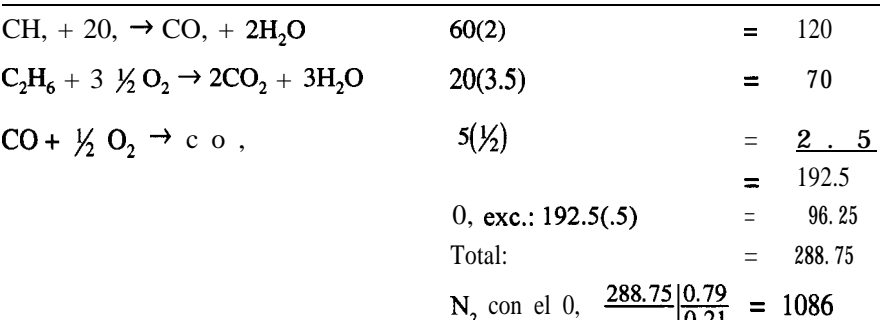

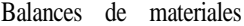

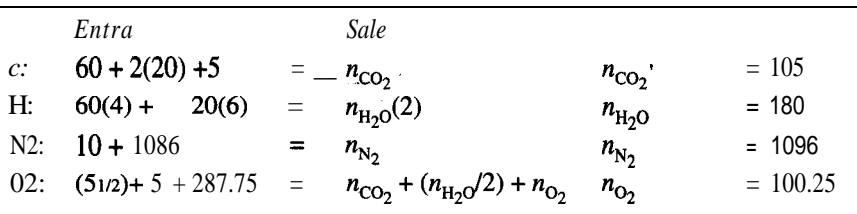

LES correcta la solución? Explique.

3.58. Una corriente de gas de desecho de una planta se elimina quemándola en una llamarada con aire. El gas de desecho tiene la composición:

CH<sub>2</sub>, 30%, CO<sub>2</sub>, 10%, CO: 8%, H<sub>2</sub>, 10%, 0,: 2%, H<sub>2</sub>S: 2%, H<sub>2</sub>O: 2%, N<sub>2</sub>, 36%

El análisis de Orsat del gas de salida revela un 0.3% de SO, además de CO,, 0, y N,. Calcule el porcentaje de aire en exceso y el análisis de Orsat completo. ¿Cuál cree que sea el porcentaje de error en el análisis de Orsat que calculó?

3.59. Varios estudios que se han propuesto para investigar la disposición de desechos tóxicos implican la invección de pequeñas cantidades del desecho en un horno de cal en el que se descompone CaCO, ("se quema") para producir Ca0 y CO, a alta temperatura. QuickLime Co. tiene un horno que podría usarse para la disposición de desechos y se le pide a usted establecer los datos de operación del proceso que permitan identificar diferencias en el fim- 'cionamiento debidas a la adición de los desechos.

El horno emplea gas natural (80.1% de CH,, 9.8% de  $C_2H_5$  y 10.1% de  $N_2$ ) y aire para quemar por completo la piedra caliza, que tiene una **composición** de 2.1% de humedad, 96.7% de CaCO, y el resto de material inerte. En análisis de Orsat de los gases de salida del horno es CO, 17.7%, CO 1.0%, 0, 2.4%, N, 78.9%. Calcule los kg de cal (CaO) que se producen por cada 100 kg mol de gas natural consumido.

- 3.60. Los productos y subproductos de la combustión del carbón pueden crear problemas ambientales si el proceso de combustión no se efectúa debidamente. Un combustible con análisis 74% C, 14% H y 12% ceniza se quema para producir un gas de chimenea que contiene 12.4% de CO,, 1.2% de CO, 5.7% de 0, y 80.7% de N, sobre una base seca. Se le pide a usted determinar:
	- a) Las Ib de carbón quemadas por cada 100 Ib mol de gas de chimenea
	- b) El porcentaje de aire en exceso empleado
	- c ) Las Ib de aire usadas por cada Ib de carbón
	- d) ¿Son válidos los cálculos? Explique.
- 3.61. En la fermentación anaerobia de granos, la levadura *Succharomyces cerevisiue* digiere glucosa de origen vegetal para formar los productos etanol y ácido propenoico mediante las siguientes reacciones globales:

$$
\begin{aligned}\n\text{Reacción 1: } C_6H_{12}O_6 &\rightarrow 2C_2H_5OH + 2CO_2\\
\text{Reacción 2: } C_6H_{12}O_6 &\rightarrow 2C_2H_3CO_2H + 2H_2O\n\end{aligned}
$$

En un proceso por lotes, un tanque se carga con 4000 kg de una disolución de glucosa en agua al 12%. Durante la fermentación se producen 120 kg de dióxido de carbono y quedan 90 kg de glucosa sin reaccionar. ¿Cuáles son los porcentajes en peso de alcohol etílico y ácido propenoico que quedan en el caldo'? Suponga que las bacterias no asimilan nada de glucosa.

3.62. El procesamiento de microchips semiconductores a menudo implica la deposición química de capas delgadas mediante vapor (CVD, *chemical vapor deposition).* El material que se deposita debe tener ciertas propiedades deseables. Por ejemplo, para recubrir aluminio u otras bases, se deposita una capa de dióxido de silicio contaminado con pentóxido de fósforo para formar un recubrimiento pasivador (de protección) por medio de las reacciones simultaneas

Reacción 1:  $\text{SiH}_4 + 0$ ,  $\rightarrow$   $\text{SiO}_2 + 2\text{H}_2$ Reacción 2:  $4PH_1 + 50$ ,  $\rightarrow$   $2P_2O_5 + 6H_2$ 

Determine las masas relativas de SiH, y PH, que se requieren para depositar una película que contenga 5% en peso de fósforo en este recubrimiento protector.

- 3.63. Una compañía de electricidad opera una de sus calderas con gas natural y otra con petróleo. El análisis de los combustibles da 96% CH,, 2% C<sub>2</sub>H, y 2% CO, para el gas natural y  $C_{n}H_{18n}$ para el petróleo. Los gases de chimenea de ambas calderas salen por la misma chimenea, y un análisis de Qrsat de este gas combinado indica 10.0% de CO,, 0.63% de CO y 4.55% de 0,. ¿Qué porcentaje del carbono total quemado proviene del petróleo?
- 3.64. En la industria electrónica se usan tarjetas de circuitos impresos (PCB) para conectar componentes y sostenerlos en su sitio. En la producción, se pega un laminado de cobre de 0.03 pulg de espesor a una tarjeta de plástico aislante. A continuación se imprime sobre la tarjeta un patrón de circuito con un polímero químicamente resistente y el cobre no deseado se elimina mediante un baño químico de grabado con reactivos especiales. Si el cobre se trata con  $Cu(NH<sub>1</sub>)<sub>4</sub>Cl<sub>2</sub>$  (cloruro cúprico de amonio) y NH<sub>4</sub>OH (hidróxido de amonio), los productos son agua y  $Cu(NH)$ , Cl (cloruro cuproso de amonio). Una vez disuelto el cobre, el polímero se elimina con disolventes para que el circuito impreso quede listo para continuar el proceso. Si en una tarjeta de 4 pulg por 8 pulg se debe eliminar el 75% de la capa de cobre de un solo lado de la tarjeta empleando los reactivos mencionados, cuantos gramos de cada reactivo se consumirán? Datos: la densidad del cobre es de 8.96 g/cm'.
- 3.65. La destrucción térmica de desechos peligrosos implica la exposición controlada de los desechos a temperaturas elevadas (por lo regular  $900^{\circ}$ C o **más)** en un entorno oxidante. Entre los tipos de equipo para destrucción térmica están las calderas de alta temperatura, los hornos para cemento y los hornos industriales en los que los desechos peligrosos se queman como combustibles. En un sistema correctamente diseñado, el combustible primario (100% de material combustible) se mezcla con desechos a fin de producir una alimentación para la caldera.
	- a) Se desea limpiar arena que contiene 30% en peso de 4,4'-diclorobifenilo [un ejemplo de bifenilo policlorado (PCB)] por combustión con hexano en exceso a fin de producir una alimentación que sea  $60\%$  en peso de combustible. ¿Cuántas toneladas de hexano se necesitarían para descontaminar ocho toneladas de esta arena?
	- b) Escriba las dos reacciones que tendrían lugar en condiciones ideales si la mezcla de hexano y arena contaminada se alimentara al proceso de oxidación térmica tratando de obtener los productos más satisfactorios desde el punto de vista ambiental.  $\zeta$ Cómo sugeriría usted tratar el gas de salida del quemador? Explique.
	- c ) El incinerador recibe un flujo de aire enriquecido con oxígeno que contiene 40% de 0, y 60% de N, a fin de promover la operación a alta temperatura. Se averigua que el gas de salida tiene  $x_{CO_2} = 0.1654$  y  $x_{O_2} = 0.1220$ . Utilice esta información y los datos relativos a la composición de la alimentación que se dieron antes para calcular: 1) todas las concentraciones en el gas de salida y 2) el porcentaje de 0, en exceso empleado en la reacción.
- 3.66. El Acta de Aire Limpio de Estados Unidos obliga a los fabricantes de automóviles a garantizar que sus sistemas de control cumplirán las normas de emisiones durante 50,000 mi. También obliga a los fabricantes de automóviles a garantizar que sus sistemas de control cumpli-

rán las normas de emisiones durante 50,000 mi. También obliga a los propietarios de automóviles a dar mantenimiento al sistema de control del motor con estricto apego a las especificaciones del fabricante y a utilizar siempre la gasolina correcta. Al probar el escape de un motor que tiene un **análisis** de Orsat conocido de 16.2% CO<sub>0</sub>, 4.8% 0, y 79%  $N<sub>2</sub>$  en la salida, usted se sorprende al comprobar que en el extremo del silenciador el análisis de Orsat da 13.1% de CO,. ¿Se puede deber esta discrepancia a una fuga de aire hacia el silenciador? (Suponga que los análisis son correctos.) De ser así, calcule los moles de aire que entran por cada mol de gas de escape que sale del motor.

3.67. Una pirita de grado bajo que contiene 32% de S se mezcla con 10 Ib de azufre puro por cada 1 OO Ib de pirita con objeto de que la mezcla arda fácilmente, formando un gas de salida en el quemador con un análisis de Orsat de 13.4% SO,, 2.7% 0, y 83.9% N,. No queda azufre en las cenizas. Calcule el porcentaje del azufre quemado que se convirtió en SO,. (El análisis de Orsat no detecta el SO,.)

# **Sección 3.5**

3.68. El diagrama de la figura P3.68 representa una columna de destilación típica pero simplificada. Los flujos 3 y 6 consisten en vapor de aguay agua, y no entran en contacto con los fluidos de la columna que contiene dos componentes. Escriba los balances de materia total y de componentes para las tres secciones de la columna. ¿Cuántas ecuaciones independientes representarían estos balances?

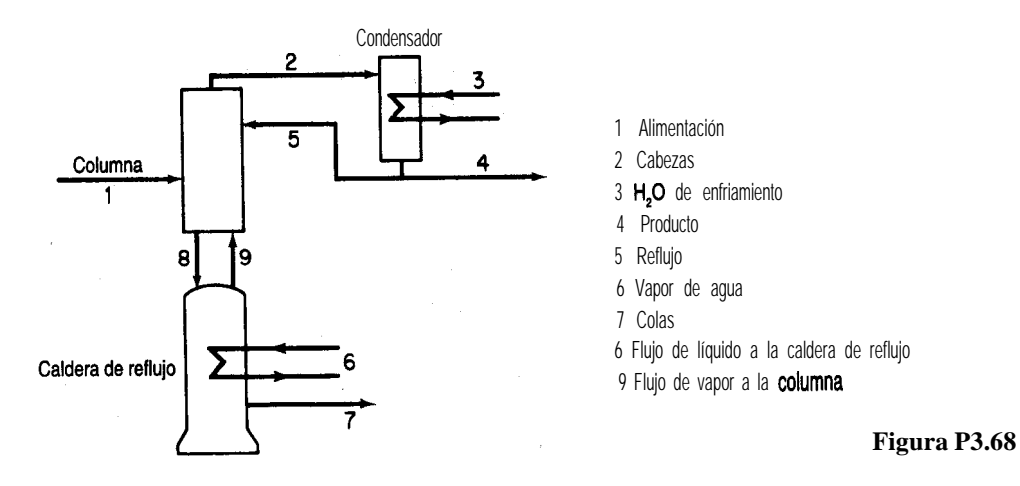

- 3.69. En la figura P3.69 se muestra un proceso de destilación. Se le pide obtener todos los valores de velocidad de flujo y composición. ¿Cuántas incógnitas hay en el sistema? ¿Cuántas ecuaciones independientes de balance de materia puede escribir? Explique cada respuesta y muestre todos los detalles del razonamiento que siguió para tomar su decisión. Para cada flujo, los únicos componentes son los que se indican debajo del flujo.
- 3.70. El silicio de grado metalúrgico se purifica a grado electrónico para su uso en la industria de los semiconductores haciendo una **separación** química de sus impurezas. El Si metálico reacciona en diversos grados con cloruro de hidrógeno gaseoso a 300°C para formar diversos

#### Cap. 3 Problemas

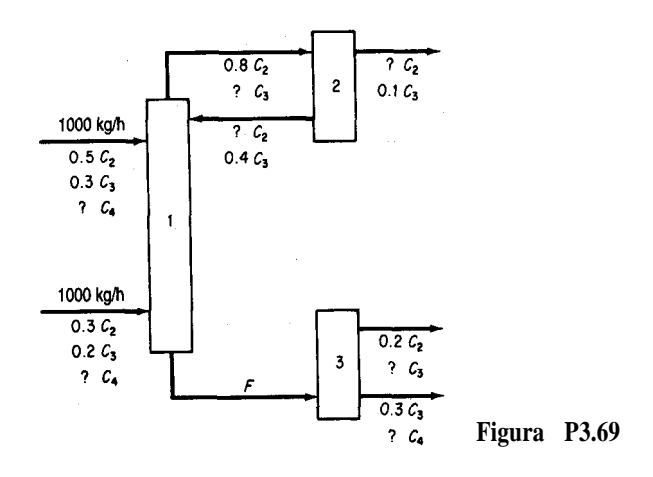

silanos policlorados. El triclorosilano es líquido a temperatura ambiente y se separa fácilmente por destilación fraccionada de los demás gases. Si 100 kg de silicio reaccionan como se muestra en la figura  $P3.70$ ,  $\alpha$  cuánto triclorosilano se produce?

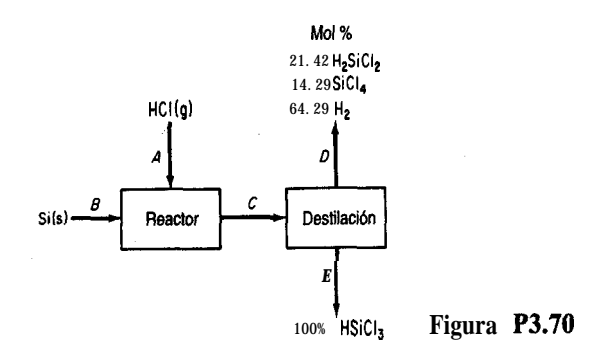

- 3.71. Varios flujos se mezclan como se muestra en la figura P3.71. Calcule la velocidad de cada flujo en kg/s.
- 3.72. La purificación criogénica de hidrógeno se realiza como se muestra en la figura P3.72. *N<sup>O</sup>* se intercambia masa en los intercambiadores de calor. Trate de calcular la composición del flujo  $\vec{A}$ . ¿Puede hacerlo? Explique sus resultados. A continuación, suponga que mide los moles de H<sub>2</sub> en el flujo **B** y obtiene 0.3 moles.  $\chi$ Puede ahora resolver la composición de  $A$ ? Por último, si determina que en  $\bm{B}$  hay 0.3 moles de  $H_2$ , y 6.8 moles de CH,,  $\chi$  se puede resolver el problema? iEstá ahora el problema sobreespecificado, especificado exactamente o subespecificado?
- 3.73. Un horno quema un gas combustible con la siguiente composición: 70% de metano (CH,),  $20%$  de hidrógeno (H,) y 10% de etano  $(C,H_c)$  con aire en exceso. Una sonda de oxígeno colocada a la salida del horno indica 2% de oxígeno en los gases de escape. Estos gases se pasan después por un dueto largo hasta un intercambiador de calor. A la entrada del

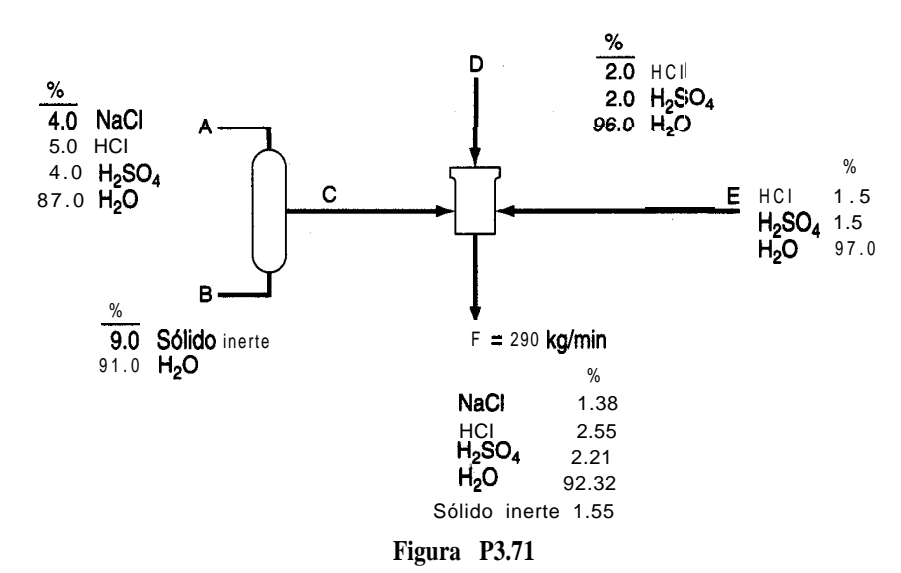

intercambiador el análisis de Orsat del gas da 6%. ¿La discrepancia se debe al hecho de que el primer análisis se calculó sobre una base húmeda y el segundo sobre base seca (no hay condensación de agua en el dueto) o a una fuga de aire en el dueto? Si es lo primero, indique el análisis de Orsat del gas que sale del horno. Si es lo segundo, calcule la cantidad de aire que se introduce en el dueto por cada 100 moles de gas combustible quemado.

3.74. En 1988, La (CMA) Chemical Manufacturers Association de Estados Unidos inicio una labor de mejoramiento ambiental ambiciosa y muy completa: la iniciativa de Cuidado Respon-

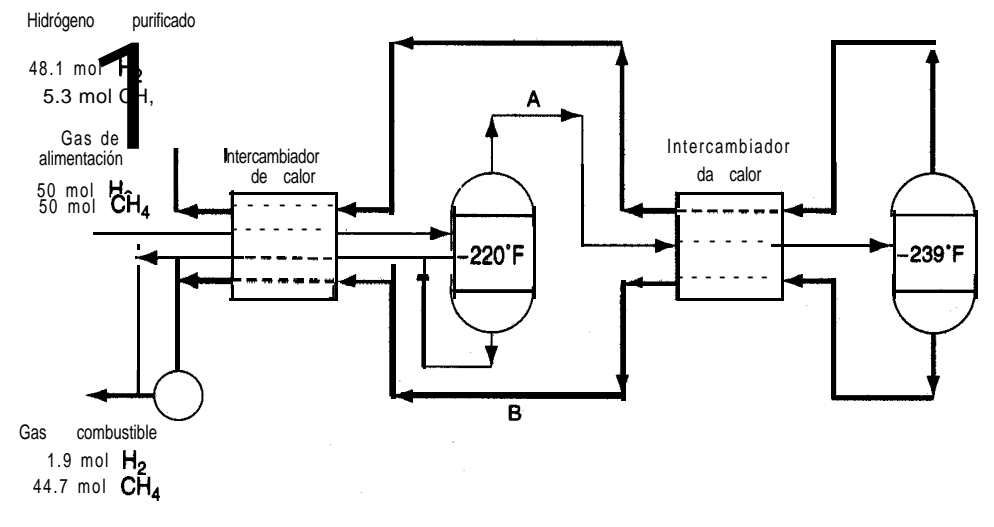

**Figura P3.72**

sable. Esta iniciativa comprometió a los 185 miembros de la CMA a asegurar un mejoramiento continuo en las áreas de salud, seguridad y calidad ambiental, así como a determinar y responder a las preocupaciones del público relacionadas con sus productos y operaciones. El corazón de la iniciativa de Cuidado Responsable radica en sus seis Códigos de Prácticas Gerenciales. Estos códigos exigen a las compañías miembros establecer metas y programas específicos para mejorar su desempeño a lo largo de todo el ciclo de vida de sus productos químicos: desde la investigación a la producción, manejo de desechos, transporte del producto, uso y, finalmente, disposición. Uno de los códigos, Prevención de la Contaminacion, aborda un problema que el público ha mencionado como una de sus principales preocupaciones en lo tocante a la industria: el manejo de desechos peligrosos. El código obliga a las compañías a establecer metas específicas para reducir su generación de desechos, peligrosos o no. Una de las mejores formas de reducir o eliminar los desechos peligrosos es por medio de la reducción de las fuentes. En general, esto implica usar diferentes materias primas o rediseñar el proceso de producción a fin de eliminar la generación de subproductos peligrosos. Por ejemplo, consideremos el siguiente proceso de extracción a contracorriente (Fig. P3.74) para recuperar xileno de un flujo que contiene 10% de xileno y 90% en peso de sólidos.

El flujo del que se extraerá xileno ingresa en la unidad 2 con una tasa de flujo de 2000 kg/h. A fin de contar con un disolvente para la extracción, se alimenta benceno puro a la unidad 1 con una velocidad de flujo de 1000  $kg/h$ . Suponga que el líquido que fluye con los sólidos que salen de una unidad tiene la misma composición que el flujo líquido que sale de la misma unidad. Determine las concentraciones de xileno y benceno en todos los flujos. ¿Cuál es el porcentaje de recuperación del xileno que ingresa en el proceso en la unidad 2?

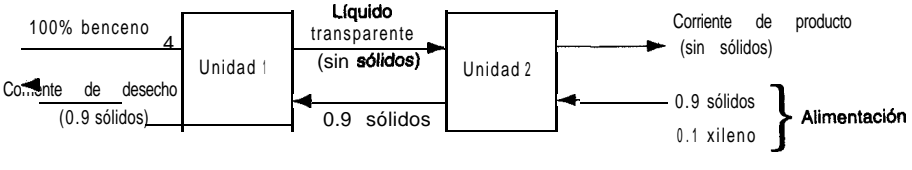

**Figura P3.74**

3.75. La figura P3.75 muestra un proceso de separación de tres etapas. La razón  $P_1/D_3$  es de 3, la razón de P,/D, es de 1 y la razón de A a *B* en el flujo P, es de 4 a 1. Calcule la composición de1 flujo *E* y el porcentaje de cada uno de los componentes de ese flujo.

*Sugerencia:* Aunque en el problema intervienen unidades enlazadas, la aplicación de la estrategia estándar de resolución de problemas le permitir8 llegar auna respuesta sin resolver un número excesivo de ecuaciones simultaneas.

3.76. En la figura P3.76 se muestra un diagrama de flujo simphficado de la fabricación de azúcar. La caña de azúcar se alimenta a un molino donde se extrae jarabe por trituración; el "bagazo" resultante contiene 80% de pulpa. El jarabe  $(E)$  que contiene fragmentos finamente divididos

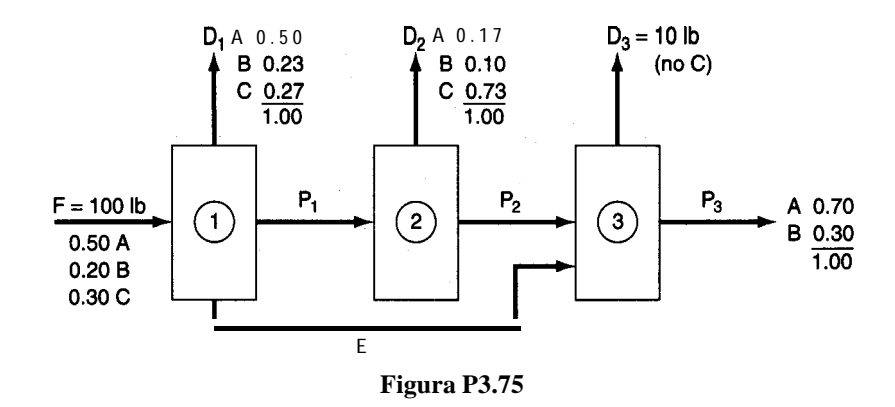

de pulpa se alimenta a una malla que separa toda la pulpa y produce un jarabe transparente (H) que contiene 15% de azúcar y 85% de agua. El evaporador produce un jarabe "pesado" y el cristalizador produce 1000 lb/h de cristales de azúcar.

- **a)** Determine el agua eliminada en el evaporador en lb/h
- **b)** Determine las fracciones de masa de los componentes del flujo de desecho G
- c ) Determine la tasa de alimentación de caña de azúcar a la unidad en Ib/h
- d) Del azúcar que entra con la caña, ¿qué porcentaje se pierde con el bagazo?
- e)  $i$ Es ésta una operación eficiente? Explique por qué sí o por qué no.
- 3.77. El hidróxido de sodio por lo regular se produce a partir de la sal común por electrolisis. Los elementos esenciales del sistema se muestran en la figura P3.77.
	- a) ¿Cuál es el porcentaje de conversión de sal en hidróxido de sodio?
	- **b)** ¿Cuánto cloro gaseoso se obtiene por cada libra de producto?
	- c) *¿Cuánta* agua debe eliminarse en el evaporador por cada libra de producto?
- 3.78. El diagrama que se muestra en la figura P3.78 representa el proceso para la producción de dióxido de titanio (TiO,) empleado por la compañía Canadian Titanium Pigments de Varennis, Quebec. La escoria Sorel tiene el siguiente análisis:

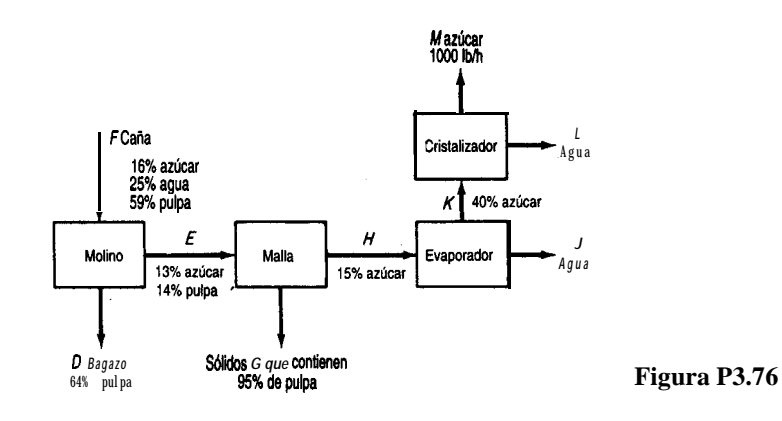

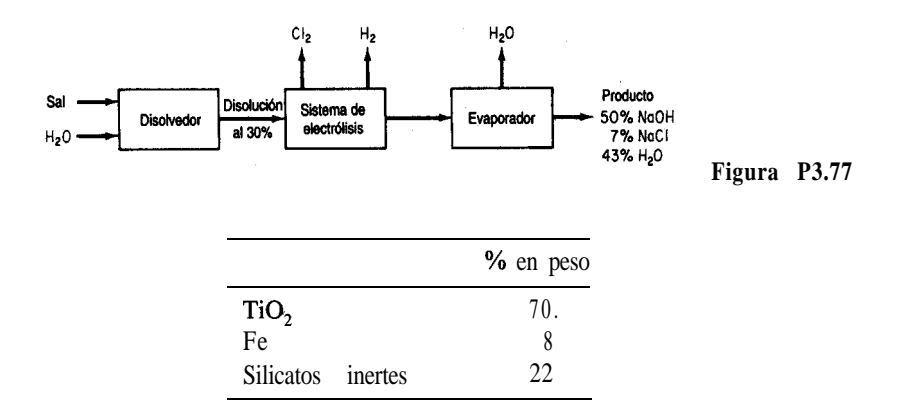

y se alimenta a un digestor donde reacciona con  $H, SO<sub>a</sub>$ , el cual ingresa como disolución acuosa al 67% (por peso). Las reacciones en el digestor son las siguientes:

$$
TiO_2 + H_2SO_4 \rightarrow TiOSO_4 + H_2O \tag{1}
$$

$$
\text{Fe} + \frac{1}{2} \cdot 0, + \text{H}_2\text{SO}_4 \rightarrow \text{FeSO}_4 + \underbrace{\text{H}_2\text{O}}^{\text{}} \cdot \text{)}
$$
 (2)

Ambas reacciones son completas. Se alimenta la cantidad de  $H$ ,  $SO<sub>a</sub>$  que se requiere en teoría para la escoria Sorel. Se alimenta oxígeno puro en la cantidad teórica necesaria para que todo el Fe de la escoria Sorel reaccione. Se añade al digestor chatarra de hierro (Fe puro) a fin de reducir la formación de sulfato férrico a niveles insignificantes. Se añaden 36 libras de chatarra por cada libra de escoria Sorel.

Los productos del digestor se envían al clarificador, donde se eliminan todos los silicatos inertes y el Fe que no reacciono. La disolución de  $TiOSO<sub>4</sub>$  y  $FeSO<sub>4</sub>$  del clarificador se enfría para cristalizar el FeSO,, el cual se elimina por completo mediante un filtro. La disolución del producto  $TiOSO<sub>4</sub>$  que pasa por el filtro se evapora hasta una suspensión que contiene 82% en peso de TiOSO,.

La suspensión se envía aun secador de donde se obtiene el hidrato puro,  $TiOSO<sub>4</sub> \cdot H<sub>2</sub>O$ . Los cristales de hidrato se envían a un horno rotatorio de flama directa donde se produce el TiO, puro de acuerdo con la siguiente reacción:

$$
\text{TiOSO}_4 \cdot \text{H}_2\text{O} \rightarrow \text{TiO}_2 + \text{H}_2\text{SO}_4 \tag{3}
$$

,,

La **reacción** (3) es completa.

Con base en 100 lb de escoria Sorel alimentada, calcule:

- **a)** Las libras de'agua eliminadas por el evaporador.
- **b**) Las **lb** de **H**,O que salen del secador por **lb** de aire seco si el aire entra con un contenido de 0.036 moles de H,O por mol de aire seco y la tasa de alimentación del aire es de 18 Ib mol de aire seco por cada 100 Ib de escoria Sorel.
- c) Las libras de **TiO**, puro producidas.
- 3.79. En un sistema para la fabricación de papel (véase la Fig. P3.79), una suspensión de fibras de celulosa en agua ingresa al sistema de refinación continua con una consistencia del 4% (4 Ib

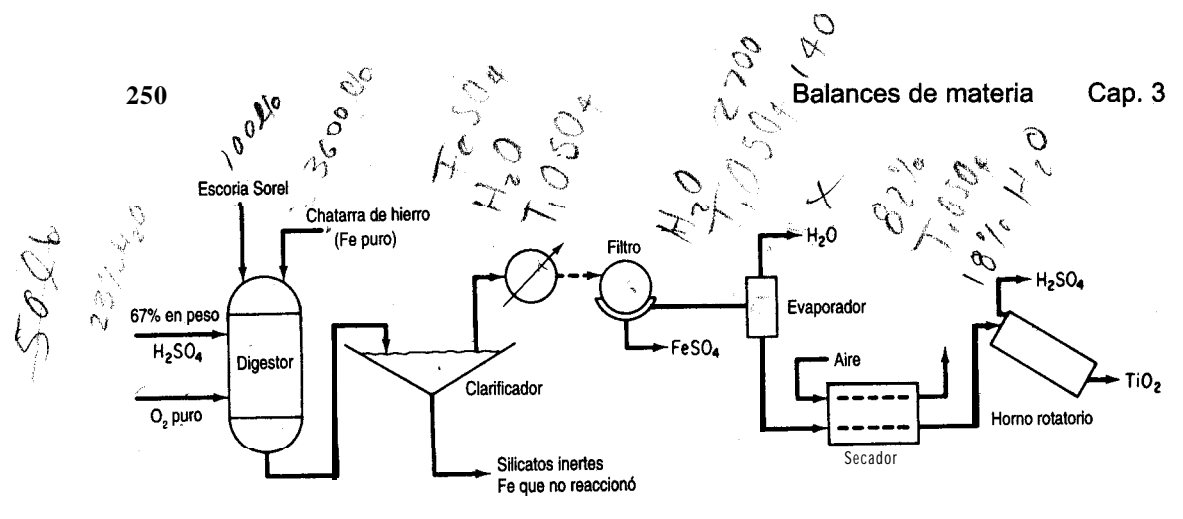

**Figura P3.78**

de fibra por 100 Ib de mezcla). En el sistema de retinacibn se agrega una arcilla seca de relleno, y esta suspensión pasa entonces al dosificador de la máquina de papel. El dosificador distribuye uniformemente la suspensión de fibras de celulosa y arcilla de relleno sobre una banda de alambre en forma de lamina delgada, misma que se convierte en papel una vez que se seca. En el dosificador, la suspensión se diluve con una corriente de **reciclaje** de agua blanca que ha pasado a través de la banda de alambre durante la formación de la lámina, hasta dar una consistencia de fibras del 0.5%. Un análisis indica que la consistencia del relleno también es del 0.5% en este punto. La lámina húmeda que sale de la sección de prensado e ingresa en la de secado, donde se elimina agua mediante la aplicación de calor, contiene 33.3% de solidos, compuestos por un 90% de fibras y un 10% de relleno. El exceso de agua blanca de la máquina que no se necesita para la dilución en la tolva de cabeza se desecha. Suponiendo que no hay **pérdida** de fibras a través del alambre y en las prensas, calcule:

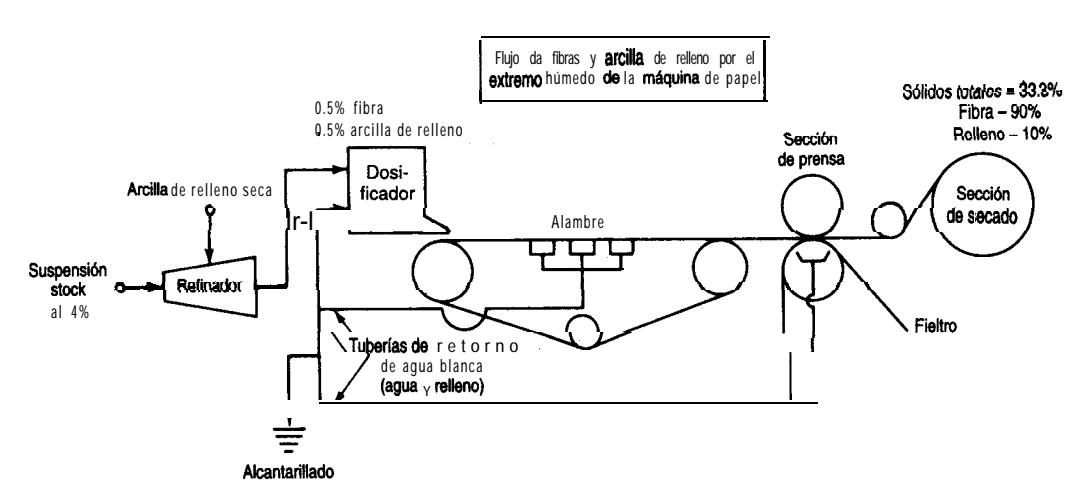

**Figura P3.79**

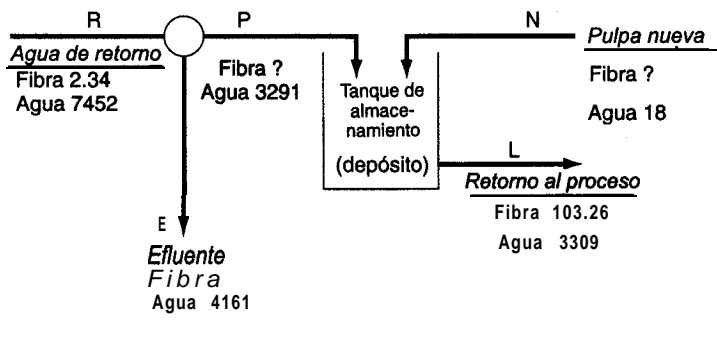

**Figura P3.80**

- **a )** El porcentaje de retención global del relleno en la lámina húmeda
- **b)** El porcentaje de retención de relleno por pasada (con base en el total de relleno que se puede retener).
- 3.80. En una máquina de papel sanitario, una vez que se elimina el agua del papel en las diversas etapas, ésta se devuelve para transportar más pulpa (85% fibra) a través del sistema. Véase la politica figura P3.80. Calcule las cantidades de fibra desconocidas (todos los valores de la figura están en kg) en kg.

# **Sección 3.6**

- 3.81. Examine la figura P3.81.  $\lambda$  cuanto asciende el flujo de reciclaje en kg/h?
- ' 3.82. Se desea desalinizar agua de mar por ósmosis inversa empleando el esquema que se indica en la figura P3.82. Utilice los datos que se dan en la figura para determinar:
	- **a )** La tasa de eliminación de salmuera de desecho (B)
	- **b**) La velocidad de producción de agua desalinizada (llama & agua potable) (D)
	- c ) La fracción de la salmuera que sale de la celda de ósmosis (que actúa en esencia como un separador) que se recicla.
- e 3.83. Una planta de chapeado tiene un flujo de desecho que contiene cinc y níquel en cantidades que rebasan los límites permitidos para descarga en el alcantarillado. El proceso que se propone usar como primer paso para reducir la concentración de Zn y Ni se muestra en la figura

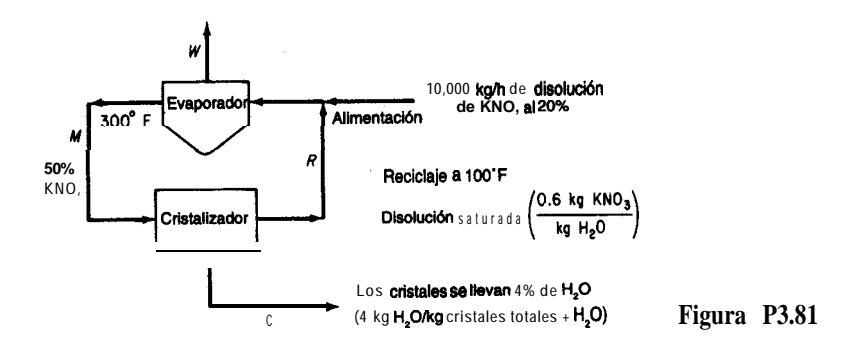

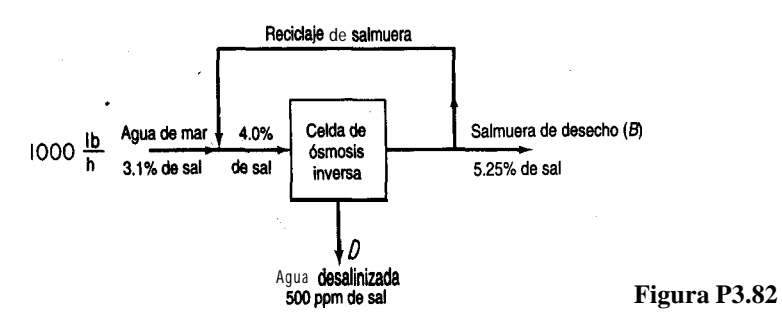

P3.83. Todos los flujos contienen agua. En la tabla se indican las concentraciones de varios de los flujos. ¿A cuánto asciende la velocidad (en L/h) del flujo de reciclaje  $R_{12}$  si la alimentación es de 1 L/h?

|                                                                                              | Concentración, g/L |       |
|----------------------------------------------------------------------------------------------|--------------------|-------|
| Flujo                                                                                        | Zn                 | Ni    |
| $\begin{array}{c} \mathbf{F} \\ \mathbf{P}_0 \\ \mathbf{P}_2 \\ \mathbf{R}_{32} \end{array}$ | 100                | 10.0  |
|                                                                                              | 190.1              | 17.02 |
|                                                                                              | 3.50               | 2.19  |
|                                                                                              | 4.35               | 2.36  |
| W                                                                                            | 0                  |       |
| D                                                                                            | 0.10               | .00   |

3.84. La ultrafiltración es un método para limpiar los flujos de entrada y de salida de diversos procesos industriales. El atractivo de la tecnología es su sencillez, pues basta con instalar una membrana a través de un flujo para separar físicamente materiales indeseables como aceite, suciedad, partículas metálicas, polímeros y similares. El truco, por supuesto, es encontrar la membrana apropiada. El material de separación tiene que satisfacer un difícil conjunto de

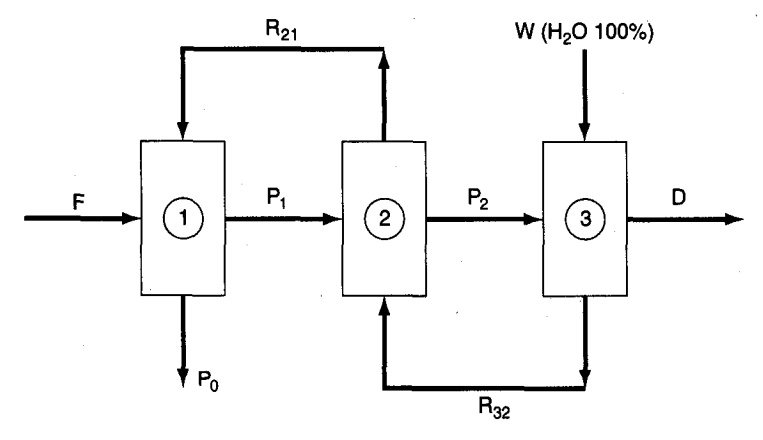

**Figura P3.83**

condiciones. Tiene que ser muy delgado (de menos de una micra) y altamente poroso, aunque lo bastante fuerte para resistir mes tras mes fuertes esfuerzos de flujo del líquido, pH, abrasión de partículas, temperatura y otras características de operación de las plantas.

Un sistema comercial consiste en módulos estándar formados por haces de tubos de carbono poroso recubiertos internamente con una serie de composiciones inorgánicas patentadas. Un módulo estándar tiene seis pulgadas de diámetro y contiene 15 1 tubos de 4 pies de largo cada uno, con un área de trabajo total de 37.5 pies cuadrados y una producción diaria de 2,000 a 5,000 galones de filtrado. El diámetro óptimo de los tubos es de cerca de 0.25 pulgadas. Un sistema probablemente durará dos o tres años antes de que sea necesario cambiar los tubos por un exceso de acumulación de residuos sobre la membrana. Una limpieza química automática y periódica de los haces de tubos forma parte del funcionamiento normal del sistema. Al pasar por el filtro, la concentración de aceites y suciedad en el flujo de salida se incrementa en un factor de 20 respecto a la del flujo que entra.

Calcule la tasa de reciclaje en galones por día  $(g, p, d)$  para la configuración que se muestra en la figura P3.84 y calcule la concentración de aceite y suciedad en el flujo que va al proceso. Los valores encerrados en círculos en la figura corresponden a las concentraciones conocidas de aceite y suciedad.

3.85. El tolueno reacciona con H, para formar benceno (B), pero ocurre una reacción secundaria en la que se forma como subproducto el difenilo (D):

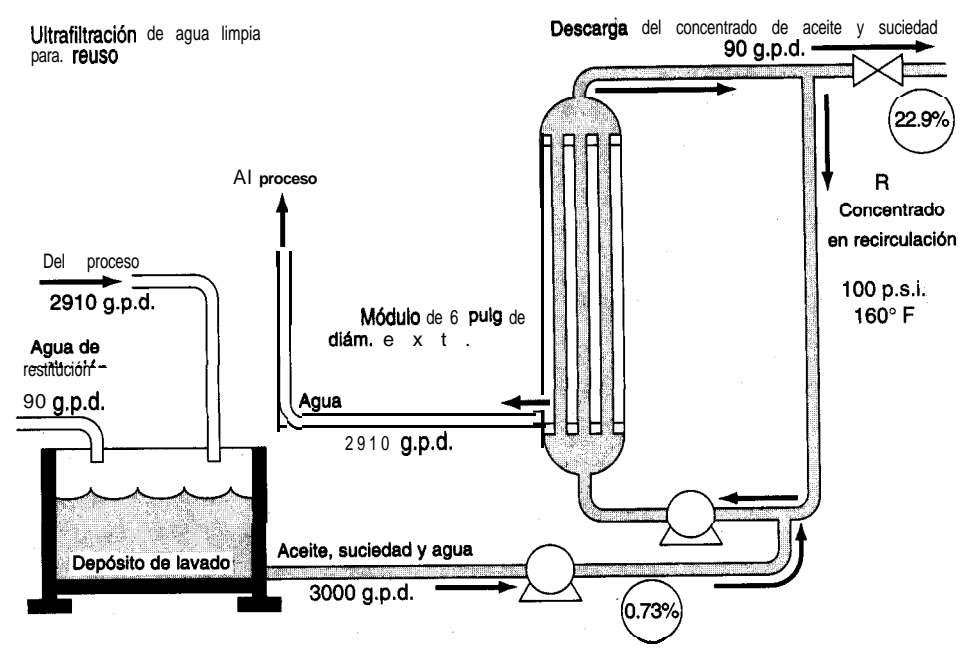

**Figura P3.84**

$$
C_7H_8 + H_2 \longrightarrow C_6H_6 + CH,
$$
\nTolueno  
hidrógeno  
2C<sub>7</sub>H<sub>8</sub> + H<sub>2</sub>  $\longrightarrow$  
$$
C_{12}H_{10} + 2CH_4
$$
\ndifferento

\n(a)

El proceso se muestra en la figura P3.85. Se agrega hidrógeno al flujo de reciclaje del gas para hacer que la razón  $H_2:CH_4$  sea de 1: 1 antes de que el gas ingrese en el mezclador. La razón entre el H, y el tolueno en la entrada del reactor G es de 4H,: 1. La conversión de tolueno a benceno en una pasada por el reactor es del 80%, y la conversión de tolueno en el subproducto difenilo es del 8% en la misma pasada.

Calcule los moles de  $R_{\rm g}$  y de  $R_{\rm L}$  por hora.

*Datos:* Compuesto: 
$$
H_2
$$
 CH,  $C_2H_6$   $C_7H_8$   $C_{12}H_{10}$   
P.M.: 2 16 78 92 154

- 3.86. Con objeto de ahorrar energía, el gas de chimenea de un horno se usa para secar arroz. El diagrama de flujo y los datos conocidos se muestran en la figura P3.86. ¿A cuanto asciende el gas de reciclaje (en Ib mol) por 100 Ib de P si la concentracibn de agua en el flujo de gas que ingresa en el secador es del 5.20%?
- 3.87. Este problema se basa en los datos de G. F. Payne, "Bioseparations of Traditional Fermentation Products", en *Chemical Engineering Problems in Biotechnology*, ed. por M. L. Schuler, American Institute of Chemical Engineers, Nueva York, 1989. Examine la figura P3.87. Se proponen tres esquemas de separación para aislar los productos de fermentación deseados del resto de la disolución. Se deben separar 10 litros por minuto de un caldo que contiene 100  $g/L$ de un producto indeseable de modo que la concentración en el flujo de salida se reduzca a (no más de) 0.1  $g/L$ . ¿Cuál de los tres diagramas de flujo requiere la menor cantidad de

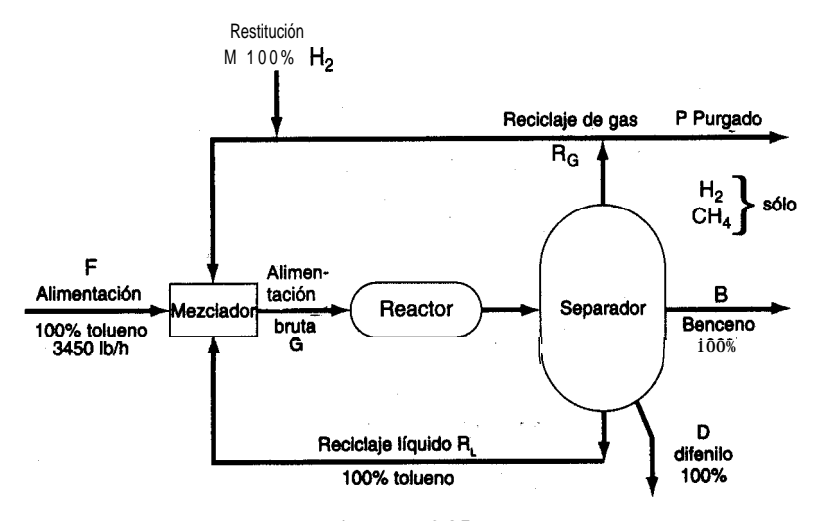

**Figura P3.85**

.

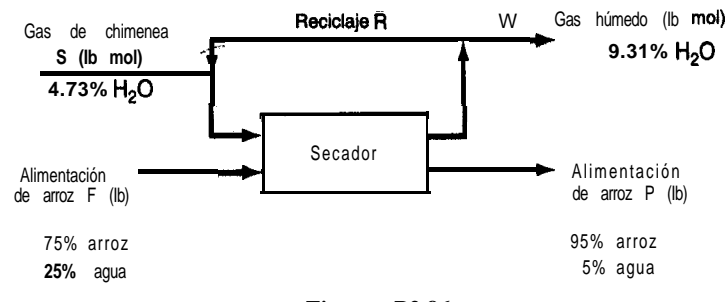

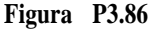

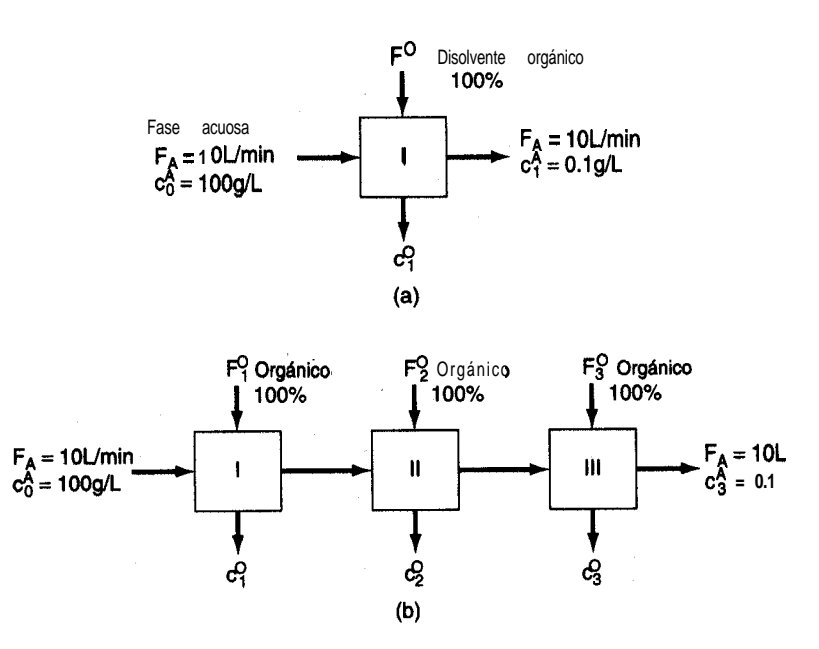

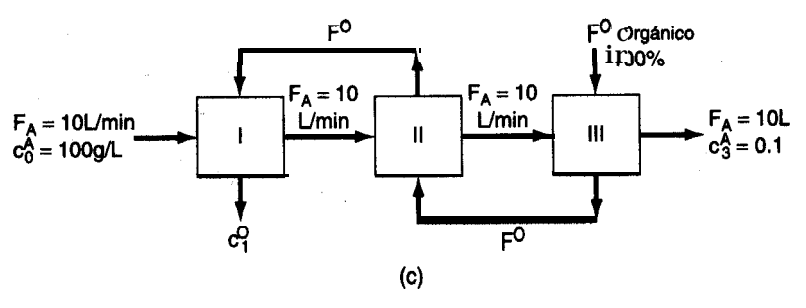

**Figura P3.87**

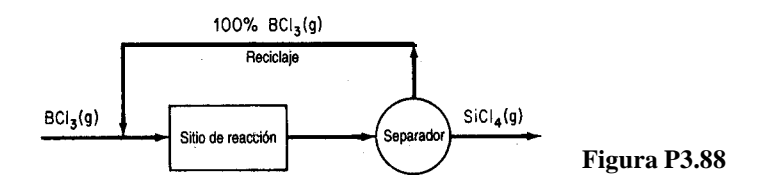

disolvente orgánico puro nuevo? Ignore los cambios de densidad que pudiera haber en las disoluciones. Utilice valores iguales del disolvente orgánico en (b), es decir,  $F_1^{\circ} + F_2^{\circ} + F_3^{\circ} = F^{\circ}$ . La relación entre la concentración del material indeseable en la fase acuosa y en la fase orgánica es de 10 a 1, es decir,  $c^A/c^{\circ} = 10$  en los flujos de salida de cada una de las unidades. 3.88. Se puede alimentar ticloruro de boro (BCl,) gaseoso a una corriente de gas y usarlo para contaminar silicio. La reacción más simple (pero no la única) es

.

$$
4BCl_3 + 3Si \rightarrow 3SiCl_4 + 4B
$$

Si todo el BCl, que no reaccionó se recicla (véase la Fig. P3.88), ¿cuál será la razón molar entre el reciclaje y el SiCl, que sale del separador? La conversión en una pasada por el reactor es de 87%, y se alimenta un mol de BCl, por hora al reactor.

3.89. Se propone producir óxido de etileno ((CH<sub>2</sub>)<sub>2</sub>O) por oxidación de etano (C<sub>2</sub>H<sub>6</sub>) en fase gaseosa

$$
C_2H_6 + 0, \rightarrow (CH_2)_2O + H_2O
$$

La razón entre el aire y el  $C_2H_6$  en la alimentación bruta al reactor es de 10 a 1, y la conversión de C,H, en una pasada por el reactor es del 18%. El etano que no reaccionó se separa de los productos del reactor y se recicla como se muestra en la figura P3.89. ¿Cuál es la razón entre el flujo de reciclaje y el de alimentación, y qué composición tiene el gas que sale del reactor?

3.90. Una mezcla de acetileno  $(C,H_2)$ , etileno  $(C,H_4)$  y agua se alimenta en una corriente gaseosa a un reactor en el que, durante una pasada, 60% del etileno y parte del acetileno reaccionan para formar etanol (C,H,OH) y ácido acético (C,H,O,). La razón molar de C,H, a C,H, en la alimentación bruta al reactor es de 1.105 a 1, y también hay 0.4 kg de agua por cada kg de etileno que se alimenta al reactor.

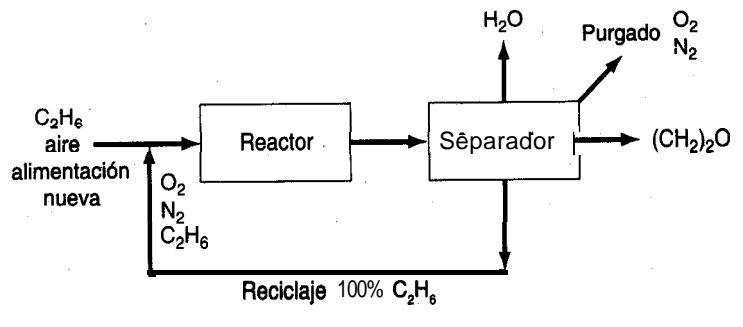

**Figura P3.89**

Los productos que salen del reactor se separan en dos flujos: 1) etanol líquido (70%), agua y ácido acético y 2) un flujo de reciclaje que contiene sólo etileno y acetileno gaseosos que se combinan con la alimentación nueva, la cual se compone de 52.5% de acetileno y el resto de etileno. La **combinación** de reciclaje, alimentación nueva y agua es el flujo que se introduce en el reactor.

Calcule la razón molar entre el flujo de reciclaje y el flujo de alimentación nueva, y las fracciones molares de  $C_2H_4$  y  $C_2H_2$  en el flujo de reciclaje.

3.91. El proceso que se muestra en la figura P3.91 es la deshidrogenación de propano (C,H,) a propileno  $(C<sub>2</sub>H<sub>6</sub>)$  de acuerdo con la reacción

$$
C_3H_8 \to C_3H_6 + H_2
$$

- La conversión de propano en propileno basada en el *total* de propano alimentado al reactor en  $F<sub>2</sub>$  es de 40%. La velocidad del flujo de producto  $F<sub>5</sub>$  *es* de 50 kg mol/h.
- **a)** Calcule las seis velocidades de flujo  $F_1$  a  $F_6$  en kg mol/h
- **b)** ¿Cuál es el porcentaje de conversión de propano en el reactor con base en el propano nuevo alimentado al proceso *(F,)?*

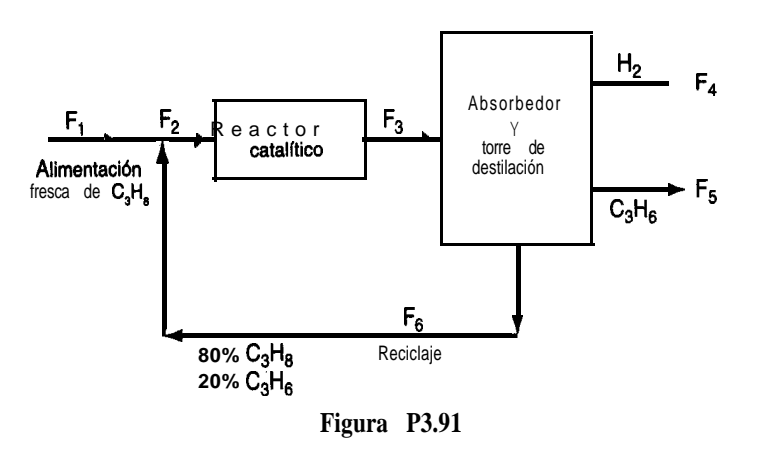

- 3.92. La d-glucosa y la d-fructosa tienen la misma fórmula química  $(C<sub>c</sub>H<sub>1</sub>,Q<sub>c</sub>)$  pero diferentes propiedades. La glucosa se convierte en fructosa como se muestra en la figura P3.92, pero sólo se convierte el 60% en una pasada por el convertidor, de modo que el material no convertido se recicla. Calcule el flujo del reciclaje por kg de glucosa al 100% alimentada al convertidor. Ignore el agua que se usa como disolvente para transportar la glucosa y la fructosa.
- 3.93. Se quema gas natural (CH,) en un horno empleando 15% de aire en exceso con base en la combustión completa de CH,. Uno de los requisitos es que la concentración de salida de NO (proveniente de la combustión de  $N_2$ ) sea de aproximadamente 4 15 ppm. Con el fin de bajar la concentración de NO en el gas de chimenea a 50 ppm, se sugiere rediseñar el sistema de modo que una porción del gas de chimenea se recicle al horno. Se le pide calcular la cantidad

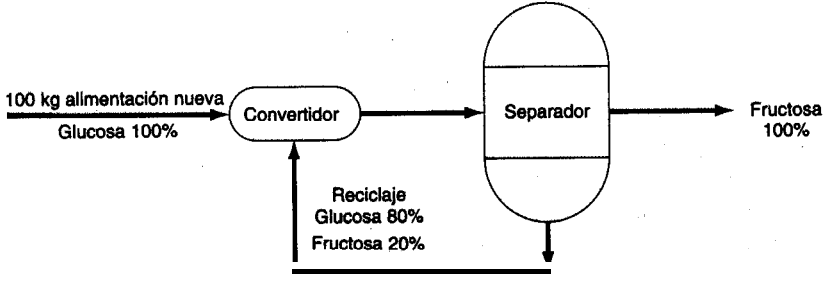

**Figura P3.92**

de reciclaje requerida. **¿Funcionará** el plan? Ignore el efecto de la temperatura sobre la conversión de N, a NO; es decir, suponga que el factor de conversión es constante.

- 3.94. El dióxido de azufre se puede convertir a SO,, el cual tiene muchas aplicaciones, como la producción de H<sub>3</sub>SO, y la sulfonación de detergentes. Una corriente de gas con la composición que se indica en la figura P3.94 se pasara por un convertidor de dos etapas. La conversión fracciona1 de SO, a SO, (en una pasada) en la primera etapa es de 0.75, y en la segunda, de 0.65. A fin de elevar la conversión global a 0.95, parte del gas que sale de la etapa 2 se recicla a la entrada de esa misma etapa 2.  $\partial$ **Cuánto deberá** reciclarse por cada 100 moles de gas de entrada? Ignoré el efecto de la temperatura sobre la conversión.
- 3.95. Muchos procesos químicos generan emisiones de compuestos volátiles que deben controlarse. En el proceso que se muestra en la figura P3.95, el CO producido se elimina separándolo del efluente del reactor y reciclando el 100% del CO generado junto con una parte del reactivo de regreso a la alimentación del reactor.

Aunque el producto está patentado, se informa que el flujo de alimentación contiene 40% de reactivo, 50% de material inerte y 10% de CO, y que en la reacción 2 moles de reactivo rinden 2.5 moles de producto. La conversión del reactivo en producto es de sólo el 73% en una pasada por el reactor, y del 90% global. Calcule la razón molar entre el reciclaje y el producto.

3.96. Cuando la nitroglicerina, un potente explosivo muy utilizado, se mezcla con madera pulverizada se llama "dinamita". Se fabrica mezclando glicerina (más del 99.9% de pureza) con

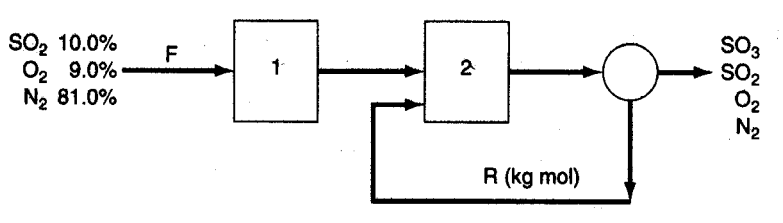

**Figura P3.94**

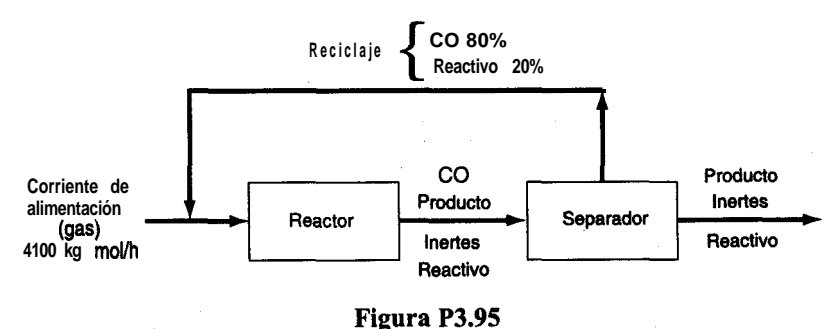

**ácido** de **nitración**, que contiene 50.00% de  $H$ <sub>2</sub>SO<sub>4</sub>, 43.00% de HNO, y 7.00% de agua en peso. La reacción es:

$$
C_3H_8O_3 + 3 \text{ HNO}, + (H_2SO_4) \rightarrow C_3H_3O_3(NO_2)_3 + 3 H_2O + (H_2SO_4)
$$

El ácido **sulfúrico** no participa en la reacción, pero esta presente para "atrapar" el agua que se forma. La conversión de la glicerina en el nitrador es completa y no hay reacciones secundarias, así que toda la glicerina que se alimenta al nitrador forma nitroglicerina. La mezcla de ácidos que ingresa en el reactor (corriente  $G$ ) contiene 20.00% de HNO, en exceso, a fin de asegurar que toda la glicerina reaccione.

La figura P3.96 es un diagrama de flujo del proceso.

**Después** de la nitración, la mezcla de nitroglicerina y ácido gastado (HNO,  $H_2SO_4$  y agua) pasa a un separador (un tanque de asentamiento). La nitroglicerina es insoluble en el acido gastado, y su densidad es menor, así que flota; se extrae cuidadosamente como flujo de producto *P* y se envía a tanques de lavado para su purificacion. El ácido gastado se extrae del fondo del separador y se envía a un tanque de **recuperación** de ácido donde se separan el HNO, y el  $H<sub>1</sub>SO<sub>a</sub>$ . La mezcla de  $H<sub>2</sub>SO<sub>a</sub>$  y  $H<sub>2</sub>O$  es la corriente W, que se concentra y vende para aplicaciones industriales. El flujo de reciclaje al nitrador es una disolución de HNO, en **P** y se envía a tanques de lavado para su **purif**<br>
l separador y se envía a un tanque de **recupe**<br>
el  $H_2SO_4$ . La mezcla de  $H_2SO_4$  y  $H_2O$  es la c<br>
aciones industriales. El flujo de **reciclaje** al ni<br> **F**<br> **G**<br> **E**<br>

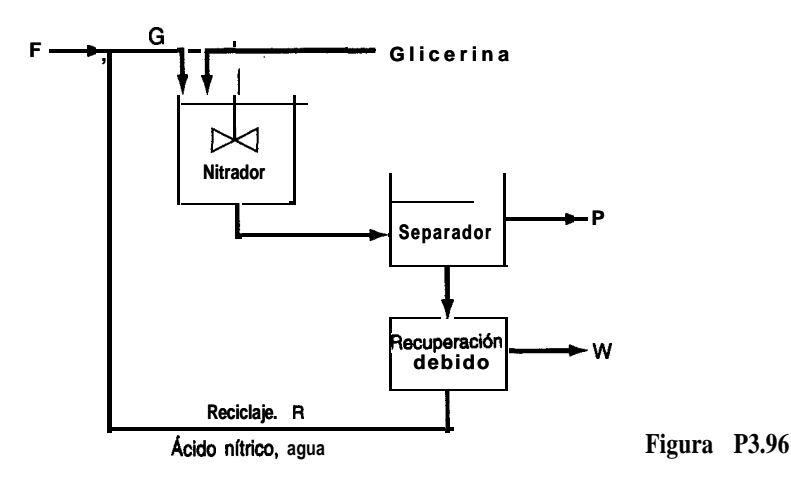

agua al 70.00% en peso. En el diagrama, el flujo de producto *P* contiene 96.50% de nitroglicerina y 3.50% de agua en peso.

En síntesis: Flujo *F = 50.00%* en peso de H,SO,, 43.00% HNO,, 7.00% H,O Flujo G contiene 20.00% de ácido nítrico en exceso Flujo *P* = 96.50% en peso de nitroglicerina, 3.50% de agua Flujo *R* = 70.00% en peso de ácido nítrico, 30.00% agua.

- **a**) Si se alimentan 1 .000  $\times$  1  $0^3$  kg de glicerina por hora al nitrador, *i* cuántos kg por hora de la corriente *P* se obtienen?
- **b)** ¿Cuántos kg por hora lleva la corriente de reciciaje?
- c) *i*Cuántos kg de alimentación nueva (corriente  $\mathbf{F}$ ) se introducen por hora?
- **d)** ¿A cuantos kg por hora asciende la corriente W? ¿Cuál es su análisis en porciento de peso?

Pesos moleculares: glicerina = 92. ll, nitroglicerina = 227.09, ácido nítrico = 63.01, ácido sulíiírico = 98.08 y agua = 18.02.

3.97. Los halogenuros de alquilo se utilizan como agentes alquilantes en diversas transfonnaciones químicas. Uno de ellos, el cloruro de etilo, se puede preparar mediante la siguiente reaccion:

$$
2C_2H_6 + CI, \rightarrow 2C_2H_5Cl + H_2
$$

En el proceso de reacción que se muestra en la figura P3.97, etano nuevo, cloro gaseoso y etano reciclado se combinan y alimentan al reactor. Un ensayo indica que si se mezcla un 100% de exceso de cloro con etano se obtiene una conversión óptima en una sola pasada del 60% y, del etano que reacciona, todo se convierte en productos y nada de él se pierde en productos no deseados. Calcule:

- **a )** Las concentraciones en la alimentación nueva requeridas para la operación
- **b**) Los moles de  $C_2H_5Cl$  que se producen en *P* por cada mol de  $C_2H_6$  en la **alimentación** nueva  $\bm{F}_{1}$ .

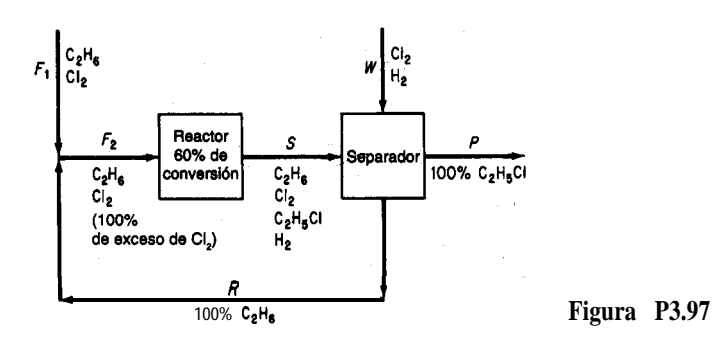

3.98. En la figura P3.98 se muestra un proceso para la sintesis de metanol. Las reacciones químicas pertinentes son

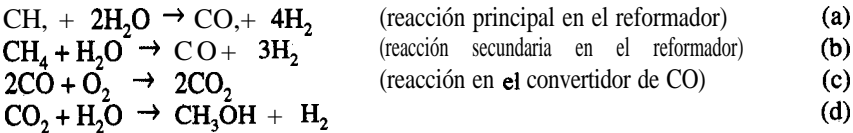

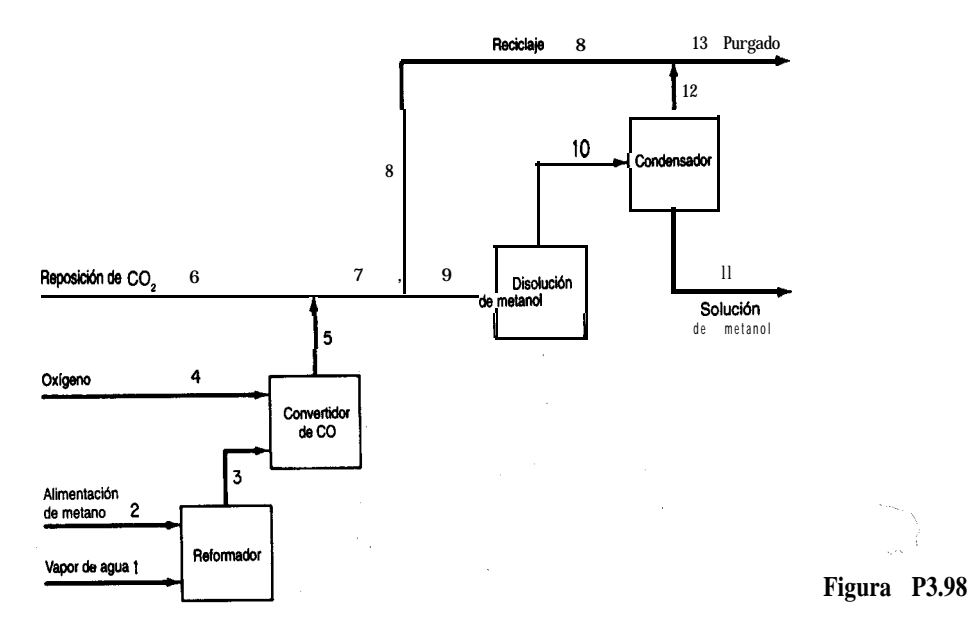

Se alimenta 10% de exceso de vapor de agua (con base en la reacción (a)) al reformador, y la **conversión** del metano es del 1 OO%, con un rendimiento del 90% de CO,. La conversión en el reactor de metano1 es del 55% en una pasada.

Se alimenta **una** cantidad estequiométrica de oxígeno al convertidor de CO, y el CO se convierte por completo en CO,. A continuación se introduce CO, de reposición adicional a fin de establecer una proporción de 3 a 1 de H, a CO, en la corriente de **alimentación** al reactor de metanol.

El **efluente** del reactor de metano1 se **enfría** para condensar todo el metano1 y el agua, y los gases no condensables se reciclan a la alimentación del reactor de metanol. La razón  $H/$ CO, en la corriente de reciclaje también es de 3 a 1.

Dado que la alimentación de metano contiene 1% de nitrógeno como impureza, una porción de la corriente de reciclaje debe purgarse como se muestra en la figura P3.98, a fin de evitar la acumulación de nitrógeno en el sistema. El análisis de la corriente de purgado muestra que hay un 5% de nitrógeno.

Con base en 1 OO moles de alimentación de metano (que incluyen el  $N_2$ ), calcule:

- **a)** Los moles de H, que se pierden en el purgado
- **b)** Los moles de CO, de reposición requeridos
- c) La razón entre el reciclaje y el purgado en **mol/mol**
- **d)** La cantidad de disolución de metano1 (en kg) producido, y su concentracibn (porcentaje en peso).

# GASES, VAPORES, LÍQUIDOS Y SÓLIDOS

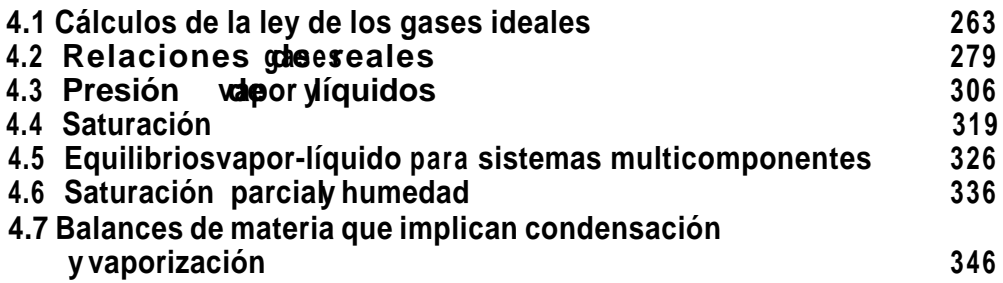

Para poder planificar y tomar decisiones en lo tocante a la tecnología moderna, los ingenieros y científicos deben conocer con precisión razonable las propiedades de los fluidos y sólidos con los que tratan. Con **propiedad** nos referimos a cualquier característica medible de una sustancia, como presión, volumen o temperatura, o una característica que se puede calcular o deducir, como la energía interna que se tratara en el capítulo 5. Por ejemplo, si nos ocupamos del diseño de equipo -como el cálculo del volumen que debe tener un reactor de proceso- es preciso conocer el volumen específico o la densidad del gas o líquido que el recipiente contendrá, en función de la presión y de la temperatura.

Es evidente que no podemos tener a la mano datos experimentales detallados confiables de las propiedades de todos los compuestos puros y mezclas útiles que existen en el mundo. En consecuencia, a falta de información experimental, estimamos (predecimos) las propiedades con base en correlaciones empíricas. Así, los cimientos de los métodos de estimación van desde los muy teóricos hasta los totalmente empíricos, y su confiablilidad varía entre excelente y deplorable.

Antes de iniciar nuestro estudio de las propiedades físicas, debemos mencionar dos conceptos: **estado y equilibrio.** Un sistemaposee *un conjunto único depropiedades,* como temperatura, presión, densidad, etc., en un momento dado, y por ello se *dice que está en cierto estado.* Un cambio en el estado del sistema implica un cambio en por lo menos una de sus propiedades.

Equilibrio *se* refiere a *un estado en el que no existe tendencia alguna hacia el cambio espontáneo.* Otra forma de expresar esto es decir que el equilibrio es un estado en el que todas las velocidades para alcanzar y dejar el estado se balancean. Cuando un sistema está en equilibrio con otro sistema, o con su entorno, no cambiará su estado si no cambia el otro sistema, 0 el entorno.

¿Qué son los sólidos, líquidos, vapores y gases? En vez de definir los estados de la materia, cosa que no es fácil realizar con precisión en el corto espacio de que disponemos aquí, caracterizaremos los estados en términos de dos cantidades: flujo y estructura de las moléculas:

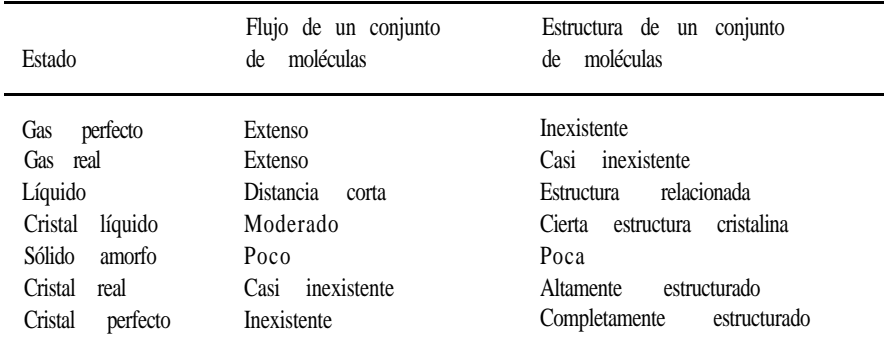

A cualquier temperatura y presión, un compuesto puro puede existir como gas, líquido o sólido o, a ciertos valores específicos de *T yp,* como una mezcla de fases, como cuando el agua hierve o se congela. Por tanto, un compuesto (o una mezcla de compuestos) puede consistir en una o mas fases. Una **fase** se define como un estado de la materia completamente homogéneo y uniforme. El agua líquida sería una fase; el hielo sería otra. Dos líquidos inmiscibles en el mismo recipiente, como mercurio y agua, representarían dos fases distintas porque los líquidos tienen diferentes propiedades.

En este capítulo analizaremos en primer término las relaciones de gases ideales y reales. El lector aprenderá a expresar las propiedades *p-V-T* de los gases reales mediante ecuaciones de estado y, alternativamente, por medio de factores de compresibilidad. A continuación presentaremos los conceptos de vaporización, condensación y presión de vapor, e ilustraremos la forma de realizar balances de materia para gases saturados y parcialmente saturados.

# **4.1 CALCULOS DE LA LEY DE LOS GASES IDEALES**

# *Sus objetivos* **al estudiar esta** sección serán ser capaz de:

- 1. Escribir la ley de los gases ideales y definir todas sus variables y parámetros y las dimensiones correspondientes.
- 2 . Calcular los valores y unidades de la constante de la ley de los gases ideales  $\overline{R}$  en cualquier conjunto de unidades a partir de las condiciones estándar.
- 3 . Convertir volúmenes de gas en moles (y masa) y viceversa.
- 4. Calcular una variable  $p$ , V, To n a partir de los valores de las otras tres variables.
- 5 . Calcular el peso específico relativo de un gas incluso si no se especifica claramente la condición de referencia.
- 6 . Calcular la densidad de un gas dado su peso específico relativo.
- 7 . Definir y utilizar la presión parcial en cálculos de gases.
- 6 . Demostrar que si se hacen ciertas suposiciones la fracción de volumen de un gas es igual a la fracción molar.
- 9 . Resolver balances de materia en los que intervienen gases.

# TEMAS POR TRATAR

En esta sección explicaremos cómo usar la ley de los gases ideales (perfectos) para calcular la presión, temperatura, volumen o número de moles de una cantidad dada de un gas. También veremos cómo calcular el peso específico relativo y la densidad de un gas.

# CONCEPTOS PRINCIPALES

# **4.1-1 La ley de los gases ideales**

Cuando la distancia media entre las moléculas de una sustancia es lo bastante grande como para ignorar los efectos de las fuerzas intermoleculares y el volumen de las moléculas mismas, un gas se puede considerar como **gas ideal.** En términos más correctos, un gas ideal es un gas imaginario que obedece exactamente la siguiente relación:

$$
pV = nRT \tag{4.1}
$$

donde *p* = presión absoluta del gas

- $V =$  volumen total ocupado por el gas
- *n* = número de moles del gas
- *R* = constante de los gases ideales en las unidades apropiadas
- *T* = temperatura absoluta del gas

A veces, la ley de los gases ideales se escribe como

$$
p\hat{V} = RT \tag{4.1a}
$$

donde  $\hat{V}$  es el volumen específico (volumen por mol o por masa) del gas. La figura 4.1 ilustra la superficie generada por la ecuación (4.1 a) en términos de las tres propiedadesp,  $\vec{V}$ y *T.* La ecuación (4.1) se puede aplicar a un compuesto puro o a una mezcla.

Se acostumbra escoger varios estados estándar de temperatura y presión arbitrariamente especificados (denominados *condiciones estándar* o CE.). En la tabla 4.1 se presentan los más comunes. El hecho de que una sustancia no pueda existir como gas a 0°C y 1 atm no tiene importancia. Así, como veremos más adelante, el vapor de agua a 0°C no puede existir a una presión mayor que su presión de saturación de 0.6 1 kPa (0.18 pulg Hg) sin que haya condensación. Sin embargo, el volumen imaginario en condiciones estándar es una cantidad tan útil para el cálculo de relaciones volumen/mol como si existiera. En lo que sigue, el símbolo Vrepresentará el volumen total y el símbolo  $V$  el volumen por mol o por unidad de masa.

Ya que las condiciones estándar en los sistemas internacional, científico universal y estadounidense de ingeniería son idénticas, podemos usar los valores de la tabla 4: 1 con sus unidades para cambiar de un sistema de unidades a otro. El conocimiento de las condiciones estándar facilita también el trabajo con mezclas de unidades de diferentes sistemas.

El siguiente ejemplo ilustra la forma de usar las condiciones estándar para convertir masa o moles en volumen. L**Puede** recordar la forma de convertir volumen en moles o masa?

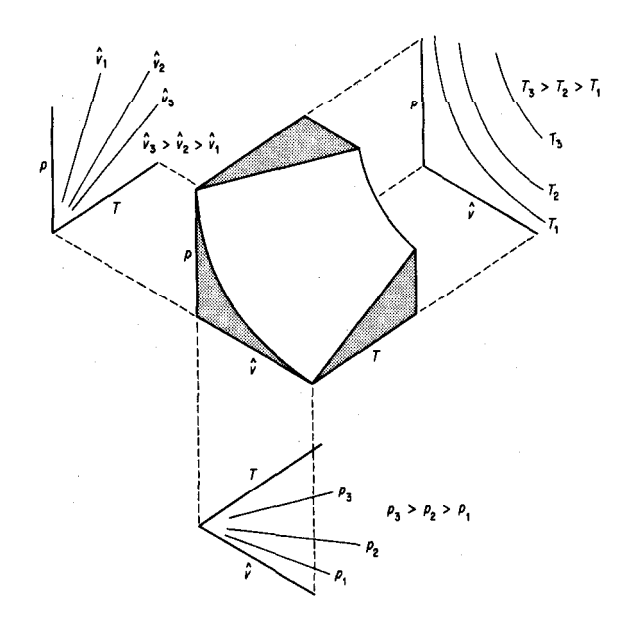

**Figura 4.1** Representación de la **ley** de los gases ideales en tres dimensiones como una superficie.

| <b>Sistema</b>                                             |                                              |                                                                   |                                                                                                    |
|------------------------------------------------------------|----------------------------------------------|-------------------------------------------------------------------|----------------------------------------------------------------------------------------------------|
| SΙ<br>Científico<br>universal<br>Industria del gas natural | 273.15K<br>$0.0$ <sup>o</sup> C<br>$60.0$ °C | 101.325 kPa<br>$mm$ Hg<br>760<br>14.696 psia<br>$(15.0^{\circ}C)$ | $22.415m^3/kg$ mol<br>22.415 $L/g$ mol<br>$379.4 \text{ ft}^3/\text{lb} \text{ mol}$<br>$(101.325 \text{ kPa})$ |
| ingenieria<br>Estadounidense<br>de                         | $32^{\circ}F$                                | latm                                                              | 359.05 ft3/lb mol                                                                                               |

TABLA 4.1 Condiciones estándar comunes para un gas ideal

#### **EJEMPLO 4.1 Empleo de condiciones estándar**

Calcule el volumen, en metros cúbicos, que ocupan 40 kg de CO, en condiciones estándar.

**Solución**

Base de cálculo: 40 kg de CO,

$$
\frac{40 \text{ kg CO}_2 \text{ 1 kg mol CO}_2}{44 \text{ kg CO}_2} = 22.42 \text{ m}^3 \text{ CO}_2 = 20.4 \text{ m}^3 \text{ CO}
$$
, en C.E.

Observe en este problema como se aplica la información de que 22.42  $m^3$  en C.E. = 1 kg mol para transformar un numero conocido de moles en un numero equivalente de metros cúbicos. Por cierto, siempre que use una medida cúbica para el volumen, **deberá** establecer las condiciones de temperatura y presión en las que existe dicha medida cúbica de volumen, ya que los términos " $m^{3}$ " o " $\hat{\mu}^{3}$ ", por sí solos, no corresponden realmente a una **cantidad** específica de material.

Podemos aplicar directamente la ley de los gases ideales, **ecuación**  $(4.1)$ , introduciendo valores para tres de las cuatro cantidades  $n$ ,  $p$ ,  $T$  y  $V$ y despejando la cuarta. Para ello, es preciso buscar o **calcular R** en las unidades apropiadas, En la segunda de forros de este libro puede encontrar valores de *R* para diferentes combinaciones de unidades. El ejemplo 4.2 ilustra la forma de calcular el valor de *R* en cualquier conjunto de unidades deseado a partir de los valores de  $p$ , T y  $\hat{v}$  en condiciones estándar.

# **EJEMPLO 4.2 CBlculo de** *R*

Obtenga el valor de la constante universal de los gases *R* para la siguiente combinación de unidades: 1 g mol de gas ideal cuando la presión esta en atm, el volumen en  $cm<sup>3</sup>$  y la temperatura en K.

**Solución**

Usaremos los siguientes valores aproximados en condiciones estándar:

$$
p = 1 \text{ atm}
$$
  
\n
$$
\hat{V} = 22,415 \text{ cm}^3/\text{g mol}
$$
  
\n
$$
T = 273.15 \text{ K}
$$
  
\n
$$
R = \frac{p\hat{V}}{T} = \frac{1 \text{ atm}}{273.15 \text{ K}} = \frac{22,415 \text{ cm}^3}{1 \text{ g mol}} = 82.06 \frac{(\text{cm}^3)(\text{atm})}{(\text{K})(\text{g mol})}
$$

En muchos procesos que pasan de un estado inicial a uno final podemos usar la relación de la ley de los gases ideales en los estados respectivos y eliminar *R* como sigue (el subíndice 1 designa el estado inicial, y el 2, el final):

$$
\frac{p_1 V_1}{p_2 V_2} = \frac{n_1 R T_1}{n_2 R T_2}
$$

o bien

 $\left(\frac{p_1}{p_2}\right)\left(\frac{V_1}{V_2}\right) = \left(\frac{n_1}{n_2}\right)\left(\frac{T_1}{T_2}\right)$ (4.2)

Observe que en la ecuación (4.2) intervienen cocientes de la misma variable. Este resultado de la aplicación de la ley de los gases ideales tiene la característica útil de que las presiones se pueden expresar en cualquier sistema de unidades que se elija, como kPa, pulg Hg, mm Hg, atm, etc., siempre que se utilicen las mismas unidades para ambas condiciones de presión (no olvide que la presión debe ser presión absoluta en ambos casos). De manera similar, el cociente de las temperaturas absolutas y el de los volúmenes dan razones adimensionales. Observe cómo se elimina la constante de los gases ideales *R* al obtener el cociente del estado inicial y el final.

Veamos cómo podemos aplicar la ley de los gases ideales a los problemas, tanto en la forma de la ecuación (4.2) como en la de la ecuación (4.1).

# **EJEMPLO 4.3 Aplicación de la ley de los gases ideales**

Calcule el volumen que ocupan 88 lb de CO, a una **presión** de 32.2  $\hat{\mathbf{f}}$  de agua y a 15°C.

**Solución**

Examine la figura E4.3. Para poder usar la ecuación (4.2) es preciso calcular el volumen

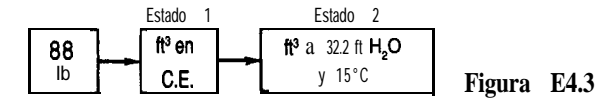

inicial como se muestra en el ejemplo 4.1. Luego se puede calcular el volumen final por medio de la ecuación (4.2) en la que tanto *R* como  $(n_1)(n_2)$  se eliminan por cancelación:

$$
V_2 = V_1 \left(\frac{p_1}{p_2}\right) \left(\frac{T_2}{T_1}\right)
$$

Suponga que la presión dada es presión absoluta.

| $En$ C.E. (estado 1)            | $En$ el estado 2       |
|---------------------------------|------------------------|
| $p = 33.91$ ft H <sub>2</sub> O | $En$ el estado 2       |
| $T = 273$ K                     | $T = 273 + 15 = 288$ K |

Base de cálculo: 88 Ib de CO,

$$
\frac{88 \text{ lb CO}_2}{44 \text{ lb CO}_2} \frac{359 \text{ ft}^3}{1 \text{ lb mol CO}_2} \frac{288}{273} \frac{33.91}{32.2} = \frac{798 \text{ ft}^3 \text{ CO}_2}{a \, 32.2 \text{ ft Ho}_2 \text{ y 15 °C}}
$$

Cálculo de  $V_1$ 

Podemos comprobar mentalmente los cálculos con el siguiente razonamiento: la temperatura sube de  $0^{\circ}C$  en  $C.E.$  a  $15^{\circ}C$  en el estado final, así que el volumen debe aumentar respecto al de C.E. y la razón de temperaturas debe ser mayor que la unidad. De manera similar, puede razonar: la presión baja de C.E. al estado final, así que el volumen debe aumentar respecto al de C.E. y la razón de presiones debe ser mayor que la unidad.

Puede obtenerse el mismo resultado usando la ecuación (4.1). Primero debemos obtener el valor de *R* en las mismas unidades que las variablesp, *V* y *T.* Búsquelo en tablas o calcúlelo a partir de  $p$ ,  $\hat{V}$  y Ten C.E.

$$
R = \frac{p\hat{V}}{T}
$$

En C.E.,

$$
p = 33.91 \text{ ft H}_{2}\text{O} \qquad V = 359 \text{ ft}^{3}/\text{lb} \text{ mol} \qquad T = 273 \text{K}
$$

$$
R = \frac{33.91}{273} = 44.59 \frac{\text{(ft H}_{2}\text{O})(\text{ft}^{3})}{\text{(lb mol)(K)}}
$$

A continuación insertamos los valores dados en la ecuación (4.1) y realizamos los cálculos necesarios.

Base de cálculo: 88 Ib de CO,

Sec. 4.1 Cálculos de la ley de los gases ideales **269** 269

$$
V = \frac{nRT}{p} = \frac{88 \text{ lb } CO_2}{\frac{44 \text{ lb } CO_2}{\text{ lb mol } CO_2}} = \frac{144.59 \text{ (ft H}_2O) \text{ (ft}^3)}{(lb \text{ mol})(K)} = 798 \text{ ft}^3 \text{ CO}, \text{ a } 32.2 \text{ ft H}_2O \text{ y } 15^{\circ}\text{C}
$$

Si examina con cuidado ambas soluciones, observará que en los dos casos aparecen los mismos números y que además son idénticas.

La **densidad de un gas se** define como la masa por unidad de volumen y se puede expresar en kilogramos por metro cúbico, libras por pie cúbico, gramos por litro u otras unidades. Dado que la masa contenida en un volumen unitario varía con la temperatura y la presión, como mencionamos antes, siempre debemos especificar estas dos condiciones. Si no se especifica otra cosa, se supone que la densidad es en C.E.

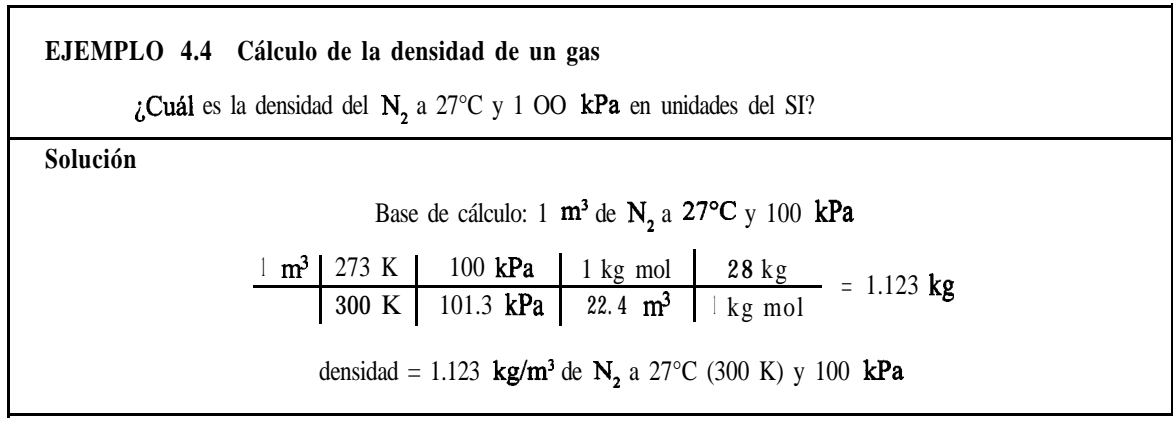

El **peso específico relativo de un gas** por lo regular se define como la razón entre la densidad del gas a la temperatura y presión deseadas y la del aire (o cualquier gas de referencia que se especifique) a cierta temperatura y presión. El empleo del peso específico relativo puede causar confusión por la manera como se informan los valores de este parámetro en la literatura. Debemos ser muy cautelosos al usar los valores de peso específico relativo dados en la literatura, comprobando que se conozcan las condiciones de temperatura y presión tanto para el gas en cuestión como para el gas de referencia. Así, la siguiente pregunta no está bien planteada: *¿Cuál es el peso específico relativo del metano?* De hecho, esta pregunta puede tener la misma respuesta que la pregunta: ¿Cuántas uvas tiene un racimo? Desafortunadamente, habrá ocasiones en que nos topemos con la primera pregunta, y la mejor respuesta posible es
$$
\mathbf{p}.\mathbf{c}.\mathbf{r} = \frac{\text{densidad del metano en C.E.}}{\text{densidad del aire en C.E.}}
$$

con lo que la temperatura y la presión del metano y del aire de referencia quedan claramente especificados.

#### **EJEMPLO 4.5 Peso específico relativo de un gas**

 $\mathcal{L}$ Cuál es el peso específico relativo del N, a 80°F y 745 mm Hg comparado con aire a 80°F y 745 mm Hg?

#### **Solución**

Primero debemos obtener la densidad del  $N<sub>2</sub>$  y del aire en sus respectivas condiciones de temperatura y presión, y luego calcular cl peso específico relativo obteniendo el cociente de sus densidades. El ejemplo 4.4 cubre el cálculo de la densidad de un gas, así que, con el fin de ahorrar espacio, no indicaremos las **unidades** intermedias en nuestros cálculos aquí:

Base de cálculo: 1  $\mathbf{f}^3$  de aire a 80°F y 745 mm Hg

$$
\frac{1}{-340} + \frac{492}{760} + \frac{745}{760} - \frac{29}{359} = 0.0721
$$
 lb/ft<sup>3</sup> a 80°F y 745 mm Hg

Base de cálculo: 1 ft<sup>3</sup> de N<sub>2</sub> a 80°F y 745 mm Hg

$$
\frac{1}{30} \quad \frac{492}{50} \quad \frac{1}{360} \quad \frac{745}{359} \quad \frac{28}{39} \quad = 0.0697 \text{ lb/ft}^3 \text{ a } 80^{\circ} \text{F y } 745 \text{ mm H g}
$$

$$
\frac{492}{340} \quad \frac{745}{760} \quad \frac{359}{359} \quad \frac{28}{259} = 0.0697 \text{ lb/ft}^3 \text{ a } 80^\circ \text{F y } 745 \text{ mi}
$$
\n(p.e.r. )<sub>N2</sub> =  $\frac{0.0697}{0.0721} = 0.967 \frac{\text{lb N}_2/\text{ft}^3 \text{ a } 80^\circ \text{F y } 745 \text{ mm Hg}}{\text{lb aire/ft}^3 \text{ a } 80^\circ \text{F y } 745 \text{ mm Hg}}$ 

¿Observó usted en el ejemplo 4.5 que para gases a la *misma* temperatura y presión el peso específico relativo no es más que la relación de sus respectivos pesos moleculares? Sean A y B dos gases.

$$
p\hat{V} = RT \qquad \qquad \text{o bien} \qquad \qquad p\frac{1}{\rho} = RT
$$

Entonces

$$
\mathbf{p.e. r.} = \frac{\rho_{\mathbf{A}}}{\rho_{\mathbf{B}}} \left( \frac{\text{mol. p.m.}_{\mathbf{A}}}{\text{mol. p.m.}_{\mathbf{B}}} \right) \left( \frac{T_{\mathbf{B}}}{T_{\mathbf{A}}} \right)
$$
(4.3)

### **4.1-2 Mezclas de gases ideales y presión parcial**

Como ingeniero, a menudo tendrá que hacer cálculos para mezclas de gases y no para gases individuales. Puede usar la ley de los gases ideales (bajo las suposiciones apropiadas, desde luego) para una mezcla de gases interpretando  $p$  como la presión total de la mezcla,  $V$ como el volumen ocupado por la mezcla,  $\eta$  como el total de moles de todos los componentes de la mezcla y í"como la temperatura de la mezcla.

Los ingenieros emplean una cantidad ficticia pero útil llamada **presión parcial en** muchos de los cálculos en los que intervienen gases. La presión parcial de un gas *i* según la definición de Dalton, *pi,* es la presión que ejercería un solo componente de una mezcla gaseosa si ocupara por *sí* solo el *mismo volumen* que ocupa la mezcla *y* a la *misma temperatura* que la mezcla:

$$
P_i V_{\text{total}} = n_i RT_{\text{Total}} \tag{4.4}
$$

donde *pi* es la presión parcial del componente i. Si dividimos la ecuación (4.4) entre la ecuación (4. l), vemos que

$$
\frac{p_i V_{\text{total}}}{p_{\text{total}} V_{\text{total}}} = \frac{n_i RT_{\text{total}}}{n_{\text{total}} RT_{\text{total}}}
$$

o bien

$$
p_i = p_i \frac{n_i}{n_i} = p_i y_i \tag{4.5}
$$

donde y<sub>i</sub> es la fracción molar del componente *i*. ¿Puede usted demostrar, usando la ecuación (4.9, que se cumple la ley de Dalton de la suma de las presiones parciales?

$$
p_1 + p_2 + \ldots + p_n = p_t \tag{4.6}
$$

Aunque no podemos medir la presión parcial directamente con un instrumento, podemos calcular su valor a partir de la ecuación (4.5) o la (4.6), o ambas. A fin de ilustrar la importancia de la ecuación (4.4) y el significado de la presión parcial, suponga que realiza el siguiente experimento con gases ideales. Dos tanques de  $1.50 \text{ m}^3$  de volumen, uno de los cuales contiene el gas A a 300 kPa y el otro el gas B a 400 kPa (ambos a la misma temperatura de 20 $\degree$ C) se conectan entre sí. Se obliga a todo el gas B a entrar en el tanque A isotérmicamente. Ahora que tiene un tanque de 1.50  $\text{m}^3$  con A + B a 700 kPa y 20<sup>o</sup>C, puede decir que el gas A ejerce una presión parcial de 300 kPa y que el gas B ejerce una presión parcial de 400 kPa. Desde luego, no puede conectar un manómetro al tanque y comprobar esta conclusión, porque el manómetro sólo indicará la presión total. Estas presiones parciales son presiones hipotéticas que los gases individuales ejercerían y equivalen a las **presio-** nes que en realidad tendrían si se colocaran solos en el mismo volumen y a la misma temperatura. Si se conoce la presión total de la mezcla gaseosa, así como la fracción molar de un componente, se podrá calcular la presión parcial de ese componente por medio de la ecuación  $(4.5)$ :

$$
P_A = 700\left(\frac{3}{7}\right) = 300 \text{ kPa}
$$

### **EJEMPLO 4.6 Cálculo de presiones parciales a partir del análisis de un gas**

Un gas de chimenea tiene el siguiente **análisis**: 14.0% de CO,, 6.0% de 0, y 80.0% de N,. Está a 400°F y a una presión de 765.0 mm Hg. Calcule la presión parcial de cada componente.

#### **Solución**

Use la ecuación (4.5):  $p_i = p$ ,  $y_i$ .

Base de cálculo: 1.00 kg (olb) mol de gas de chimenea

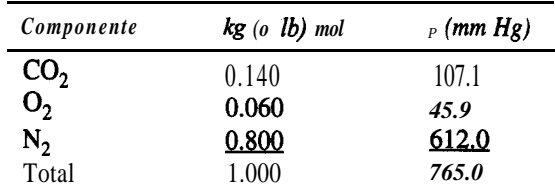

Con base en 1.00 moles de gas de chimenea, la fracción molar  $\nu$  de cada componente, multiplicada por la presión total, da la presión parcial de ese componente.

## **4.1-3 Balances de materia en los que intervienen gases**

Ahora que ha tenido oportunidad de practicar la aplicación de la ley de los gases ideales a problemas sencillos, dirigimos nuestra atención nuevamente a los balances de materia. La única diferencia entre lo que se trató en el capítulo 3 y lo que se trata en esta sección es que aquí la cantidad de flujo de materiales se puede especificar en términos  $\text{de } p$ ,  $V_{\mathbf{Y}}$  Ten lugar de especificarse exclusivamente como masa o moles. Por ejemplo, la base de cálculo de un problema, o el resultado que se desea obtener, podría ser un volumen de gas a cierta temperatura y presión en vez de una masa de gas. Los siguientes dos ejemplos ilustran los mismos tipos de problemas que resolvimos antes cuando participan gases.

#### **EJEMPLO 4.7 Balance de materia con combustión**

Un gas producido al gasificar astillas de madera tiene el análisis 6.4% CO,, 0.1% O,, 39% CO, 5 1.8% H,, 0.6% CH, y 2.1% N,. El gas ingresa en la cámara de combustión a 90'F con una presión de 35.0 pulg Hg, y se quema con 40% de aire (seco) en exceso que está a 70'F y a la presión atmosférica de 29.4 pulg Hg; 10% del CO no se quema. ¿Cuántos pies cúbicos de aire se suministran por cada pie cúbico de gas que entra? ¿Cuántos pies cúbicos de producto se generan por cada pie cúbico de gas que entra si el gas que sale esta a 29.4 pulg Hg y 400°F?

#### **Solución**

Se trata de un problema en estado estacionario con reacción en la que se pueden sumar y restar directamente las cantidades; no es preciso resolver ecuaciones simultaneas. El sistema consta de los gases en la cámara de combustión.

**Pasos 1,2,3** y 4 La figura E4.7 ilustra el proceso y la notación. Con 40% de aire en exceso, todo el CO, H, y CH, deben quemarse hasta CO, y H,O; al parecer, por alguna razón desconocida, no todo el CO se quema a CO,. Los gases producidos se muestran en la figura.

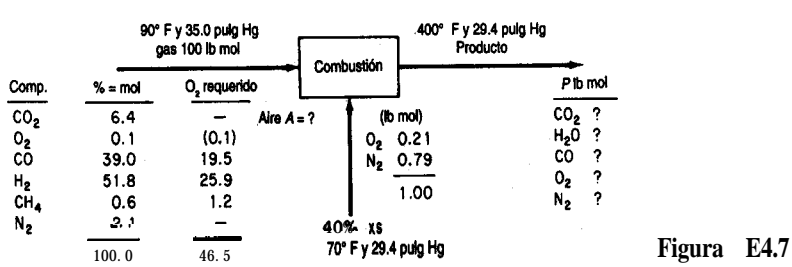

**Paso 5** Podríamos tomar 1 ft<sup>3</sup> a 90°F y 35.0 pulg Hg como base de cálculo, pero es igualmente fácil tomar 1 lb mol porque entonces  $\% =$  lb mol. Al final del problema podrá convertir  **mol en**  $ft^3$ **.** 

Base de cálculo: 100 Ib mol de gas de síntesis

**Paso 4 (continúa)** El aire entrante se puede calculara partir del 40% de aire en exceso especificado; las reacciones para la combustión completa son:

$$
\begin{aligned}\n\text{co} &+ \frac{1}{2} \mathbf{O}_2 \rightarrow \text{co}, \\
\text{H}_2 + \frac{1}{2} \cdot 0, \rightarrow \text{H}_2 \text{O} \\
\text{CH}, + 20, \rightarrow \text{CO}, + 2\text{H}_2 \text{O}\n\end{aligned}
$$

Los moles de oxígeno requeridos se indican en la figura E4.7. El exceso de oxígeno es

#### Exceso de 0,:  $0.4(46.5) = 18.6$

0, total:  $46.5 + 18.5 = 65.10$ 

N<sub>2</sub> que entra es 65.10 
$$
\left(\frac{79}{21}\right)
$$
 = 244.9

El total de moles de aire que entran son  $244.9 + 65.10 = 3 \, 10$  lb mol.

Pasos 6 y 7 Hay cinco incógnitas, los cinco productos. Podemos realizar cuatro balances elementales y además conocemos la fracción del CO entrante que sale en *P.* Por tanto, el problema tiene una solución única.

Pasos 8 y 9 Hacemos balances elementales en moles para calcular las cantidades desconocidas.

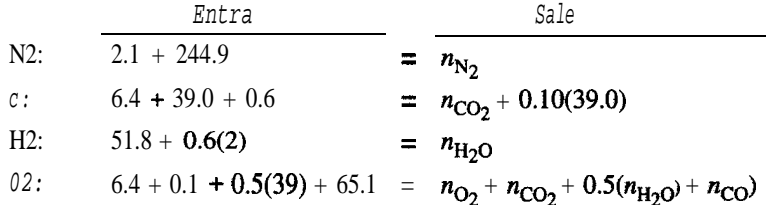

La solución de estas ecuaciones es

 $n_{\text{N}_2} = 247.0$   $n_{\text{CO}} = 3.9$   $n_{\text{CO}_2} = 42.1$   $n_{\text{H}_2\text{O}} = 53.0$   $n_{\text{O}_2} = 20.55$ 

El total de moles que salen es 366.55 Ib mol.

Por último, podemos convertir las l**b** mol de aire y de producto en los volúmenes que deseamos conocer:

$$
T_{gas} = 90 + 460 = 550^{\circ}R
$$
  
\n
$$
T_{air} = 70 + 460 = 530^{\circ}R
$$
  
\n
$$
T_{producto} = 400 + 460 = 860^{\circ}R
$$
  
\n
$$
T_{producto} = 400 + 460 = 860^{\circ}R
$$
  
\n
$$
T_{producto} = 400 + 460 = 860^{\circ}R
$$
  
\n
$$
T_{10} = 100 \text{ B/mol}
$$
  
\n
$$
T_{11} = 100 \text{ m}
$$
  
\n
$$
T_{12} = 129.92 \text{ pulg Hg}
$$
  
\n
$$
T_{13} = 1220 \times 10^{2}
$$
  
\n
$$
T_{14} = 1220 \times 10^{2}
$$
  
\n
$$
T_{15} = 1220 \times 10^{2}
$$
  
\n
$$
T_{16} = 1220 \times 10^{2}
$$
  
\n
$$
T_{17} = 1220 \times 10^{2}
$$
  
\n
$$
T_{18} = 1220 \times 10^{2}
$$
  
\n
$$
T_{19} = 1220 \times 10^{2}
$$
  
\n
$$
T_{18} = 1220 \times 10^{2}
$$
  
\n
$$
T_{19} = 1220 \times 10^{2}
$$
  
\n
$$
T_{18} = 1220 \times 10^{2}
$$
  
\n
$$
T_{19} = 1220 \times 10^{2}
$$
  
\n
$$
T_{18} = 1220 \times 10^{2}
$$
  
\n
$$
T_{19} = 1220 \times 10^{2}
$$
  
\n
$$
T_{18} = 1220 \times 10^{2}
$$
  
\n
$$
T_{19} = 1220 \times 10^{2}
$$
  
\n
$$
T_{18} = 1220 \times 10^{2}
$$
  
\n
$$
T_{19} =
$$

Las respuestas a las preguntas planteadas son

$$
\frac{1220 \times 10^2}{343 \times 10^2} = 3.56 \frac{\text{ft}^3 \text{ en aire } 530^\circ \text{ R y } 29.4 \text{ pulg Hg}}{\text{ft}^3 \text{ en gas } 550^\circ \text{R y } 35.0 \text{ pulg Hg}}
$$

$$
\frac{2340 \times 10^2}{343 \times 10^2} = 6.82 \frac{\text{ft}^3 \text{ en aire } 860^\circ \text{R y } 29.4 \text{ pulg Hg}}{\text{ft}^3 \text{ en gas } 550^\circ \text{R y } 35.0 \text{ pulg Hg}}
$$

#### **EJEMPLO 4.8 Balance de materia sin reacción**

Un gas a  $15^{\circ}$ C y  $105$  kPa fluye por un ducto irregular. Con objeto de determinar la velocidad de flujo del gas, se inyecta CO, de un tanque en la corriente de gas. El análisis del gas indica 1.2% en volumen de CO, antes de la adición y 3.4% **en** volumen de CO, después de eSta. El CO, que salió del tanque se **pasó** por un rotámetro y se vio que fluía a **razón** de 0.09 17 m<sup>3</sup>/min a  $7^{\circ}$ C y 13 1 kPa. ¿Cuál era la velocidad de flujo del gas entrante en el ducto en metros cúbicos por minuto?

#### **Solución**

Se trata de un problema en estado estacionario sin reacción. **Pasos 1,2,3 y 4**

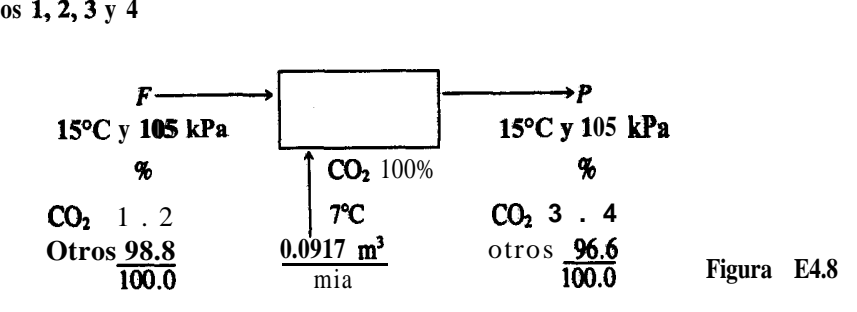

Suponemos que los gases *entran* y salen a la misma temperatura y presión.

**Paso 5** Tomamos como base de **cálculo** 1  $\text{min} \equiv 0.0917 \text{ m}^3$  de CO, a 7<sup>o</sup>C y 13 1 kPa. El análisis del gas está en porcentaje en volumen, que equivale a porcentaje en moles. Podríamos convertir los 0.09 17 m3 en **moles** y resolver el problema en términos de moles, pero no hay necesidad de hacerlo porque resulta igualmente fácil convertir la velocidad de flujo conocida a 15 $\degree$ C y 105 kPa, y resolver el problema usando  $m^3$ , todo en las mismas condiciones. De manera similar, podríamos convertir todos los datos a  $7^{\circ}C$  y 13 1 kPa, pero habría que hacer más cálculos para obtener la respuesta que si lo hacemos a  $15^{\circ}$ C y  $105 \text{ kPa}$ .

$$
\frac{0.0917 \text{ m}^3}{273 + 7} \frac{273 + 15}{105} = 0.1177 \text{ m}^3 \text{ a}15^{\circ} \text{C y } 105 \text{ kPa}
$$

**Pasos** 6 y 7 No conocemos *F* ni *P,* pero podemos realizar dos balances de componentes independientes, así que el problema tiene una solución única.

## **Pasos 7,8 y 9**

Balance de "otros"  $(m^3 a 15^{\circ}C y 105 kPa)$ :  $F(0.988) = P(0.966)$  (a)

Balance de CO,  $(m^3 a 15^{\circ}C y 105 kPa)$ :  $F(0.012) + 0.1177 = P(0.034)$  (b)

Balance total  $(m^3 a 15^{\circ}C y 105 kPa)$ :  $F + 0.1177 = P$  (c)

Observe que "otros" es un componente enlazado. La resolución de las ecuaciones  $(a)$  y  $(c)$  da

 $F = 5.17$  m<sup>3</sup>/min a 15°C y 105 kPa

**Paso 10 (verificación)** Utilice la ecuación redundante:

Por Ec. (b): 5.17 (0.012) + 0.1177 = 0.180  $\frac{?}{=}$  5.170(0.988/0.966)(0.034) = 0.180

La ecuación coincide con un grado de precisión satisfactorio.

### EN RETROSPECTIVA

Terminamos nuestro repaso de la ley de los gases ideales aplicada a componentes puros y mezclas de gases. Al realizar balances de materia, es frecuente que las mediciones de proceso se efectúen en forma de flujos volumétricos en lugar de flujos molares o másicos, y que los flujos molares se calculen a partir de los flujos volumétricos.

#### *Ideas clave*

- **1 .** Las propiedades dep, Vy *T* de un gas, sea de un componente puro o de una mezcla, a presiones y temperaturas moderadas se puede representar mediante la ley de los gases ideales *p V = nRT.* Esta relación representa una superficie en las tres dimensiones de  $p$ ,  $\hat{V}$   $\hat{V}$   $T$ .
- 2. Los valores **dep,**  $\hat{V}$  **y** *Ten* condiciones estándar pueden servir para convertir volumen en moles.
- 3 . El peso específico relativo de un gas es el cociente entre la densidad de ese gas a ciertas *T yp y* la densidad de un gas de referencia, por lo regular aire, a ciertas *Typ.*
- 4 . La presión parcial de un gas en una mezcla se puede calcular multiplicando la presión total por la fracción molar del componente.
- 5 . Los balances de materia en los que los datos se dan como cantidades volumétricas de gas se resuelven siguiendo exactamente el mismo procedimiento que se resume en la tabla 3.1.

## *Términos clave*

Condiciones estándar (C.E.) (p. 266) Constante de los gases (p. 264) Densidad  $(p. 269)$ Equilibrio  $(p, 262)$ Estado (p. 262) Fase (p. 263) Gas ideal (p. 264) Ley de los gases ideales (p. 264) Peso específico relativo (p. 269) Presión parcial (p. 27 1) Propiedades (p. 262)

### *Prueba de autoevaluación*

- **1 .** Escriba la ley de los gases ideales.
- 2.  $i$ Qué dimensiones tienen *T*, *p*, *V*, *n y R*?
- 3 . Cite las condiciones estándar para un gas en los sistemas de unidades SI y estadounidense.
- 4. Calcule el volumen en  $ft^3$  de 10 lb mol de un gas ideal a  $68^{\circ}$ F y 30 psia.
- 5. Un cilindro de acero con un volumen de 2  $m^3$  contiene gas metano (CH,) a 50°C y 250 kPa absoluta. ¿Cuántos kilogramos de metano hay en el cilindro?
- 6. ¿Quk valor de la constante de los gases ideales *R* se debe usar si la presión se va a expresar en atmósferas, la temperatura en kelvin, el volumen en pies cúbicos y la cantidad de material en libras mol?
- 7. Por un gasoducto fluyen 22 kg por hora de CH, a 30°C y 920 mm Hg. ¿Cuál es la velocidad de flujo volumétrico del CH, en  $m^3$  por hora?
- 8.  $\lambda$  Cuál es la densidad de un gas que tiene un peso molecular de 0.123 kg/kg mol a 300 K y 1000 kPa?
- 9. ¿Cuál es el peso específico relativo del CH, a  $70^{\circ}$ F y 2 atm tomando como referencia aire en C.E.?
- 10. Un gas tiene la siguiente composición a 120°F y 13.8 psia.

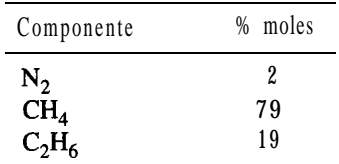

- a)  $i$ Cuál es la presión parcial de cada componente?
- b)  $\lambda$ Cuál es la fracción en volumen de cada componente?
- **ll. a)** Si se eliminara el C,H, del gas del problema 10, cuál sería la presión que tendría entonces el recipiente?
	- b) ¿Cuál sería entonces la presibn parcial del N,?
- 12. Entran en horno 1000  $\mathbf{f}^{3}$  por hora de gas natural a 60°F y 1 atm y con el siguiente análisis volumétrico: CH,: 80%, C<sub>2</sub>H<sub>6</sub>: 16%, 0,: 2%, CO,: 1%, N,: 1%. La temperatura de salida del gas de chimenea es de 800°F y la presibn es de 760 mm Hg absoluta; se usa 15% de aire en exceso y la combustión es completa. Calcule:
	- **a)** El volumen de CO, producido por hora
	- **b)** El volumen de vapor de H<sub>2</sub>O producido por hora
	- c) El volumen de N, producido por hora
	- **d)** El volumen total de gas de chimenea producido por hora
- 13. Un gas de chimenea contiene 60% de  $N_2$  y se mezcla con aire. Si la mezcla resultante fluye con una velocidad de 250,000 ft<sup>3</sup>/h y contiene 70% de  $N_a$ , ¿cuál es la velocidad de flujo del gas de chimenea? Indique todas las suposiciones que haga acerca de las temperaturas y presiones de las corrientes de gas.

### *Problemas conceptuales*

**1 .** Una vela se coloca verticalmente en un plato sopero, y éste se llena con agua; luego, se enciende la vela. Se coloca con cuidado un vaso invertido sobre la vela, la cual pronto se apaga; el agua sube dentro del vaso. A menudo se dice que esto indica cuánto oxígeno del aire se consumió.  $i$ **Es** correcta esta **conclusión**?

- 2 . Una casa proveedora de materiales científicos vende latas tipo aerosol que contienen helio comprimido para llenar globos, efectuar demostraciones y otras aplicaciones. La etiqueta tiene el siguiente aviso: "Como la lata contiene helio, es natural que se sienta vacia. En realidad, es más ligera cuando está llena que cuando está vacía".  $i$ **Es** correcta esta afirmación? Si es así,  $i$ **por** qué? Sí no, ¿por qué no?
- 3 . Algunos reseñadores de libros y artículos han sugerido hacer que la constante de los gases R de la ecuación de los gases ideales tenga el valor de la unidad (1).  $i$ Qué implicaría este cambio en lo tocante al uso de la ecuación de los gases ideales?
- **4.** En un artículo de P. Hickman en *Physics Teacher*, 25 (1987): 430 se sugirió determinar la densidad del aire empleando malvaviscos de la siguiente manera:
	- **1 .** Colocar los malvaviscos en un vacío **para** que se expandan y liberen el aire atrapado. Volver a presurizar el recipiente y comprimir los malvaviscos a una fracción de su volumen original.
	- 2. Pesar los malvaviscos en una balanza antes y **después** del tratamiento con vacío. La diferencia deberá ser la masa del aire atrapado en el interior.
	- 3 . Medir el volumen de los malvaviscos antes y después del tratamiento con vacío. La diferencia deberá ser el volumen del aire atrapado en el interior.

LES valido este método para *obtener* la densidad del aire?

## **Preguntas para análisis**

- 1. Tres vasos idénticos se colocan como se indica en la figura **PA4.1-1. También** se necesitan agitadores huecos. Los vasos A y B se llenaron completamente con agua (sumergiéndolos en una cubeta o fregadero y juntando sus bocas antes de sacarlos) y C está vacío. Los vasos A y B se colocan con cuidado sobre unos cuantos agitadores huecos como se muestra en la figura. i, Cómo puede transferirse la mayor parte del agua del vaso A al vaso C sin tocar ni mover los vasos ni los agitadores en que se apoyan?
- 2. Un empleado estaba limpiando un recipiente cilíndrico que **contenía CS**, y en cuyo agitador se habían acumulado residuos solidos. El recipiente se habla vaciado con una bomba, llenándose después con nitrógeno. Se removió la tapa del agujero de acceso y se quito el residuo sólido del

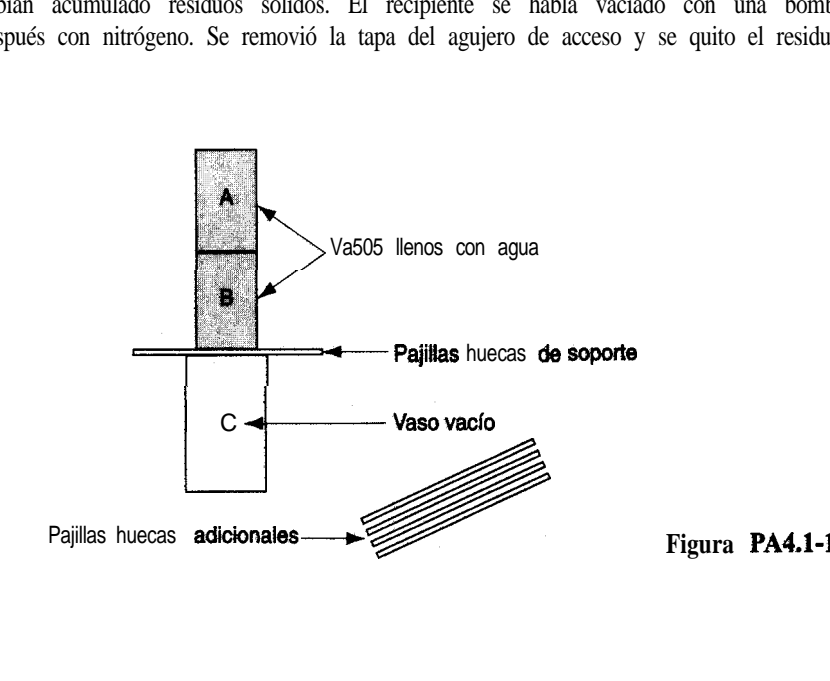

agitador con una varilla raspadora. El empleado se fue a almorzar sin tapar el agujero de acceso, y cuando volvió para completar el trabajo provocó un Bamazo con una chispa que se produjo al golpear el agitador con el raspador. Sugiera algunas causas posibles del incidente.

- 3 . Las brisas marinas proporcionan un alivio agradable del calor veraniego para quienes viven cerca de la costa. No importa de qué parte del mundo se trate -la costa de California, Australia donde las brisas marinas pueden ser muy fuertes, incluso a lo largo de las costas de los Grandes Lagos- el patrón diario *en* el verano es el mismo. La brisa marina, *un* viento que sopla del mar a la tierra, comienza a levantarse tres o cuatro horas después del amanecer y alcanza su **intensi**dad **máxima** a media tarde. Puede llegar a penetrar tierra adentro hasta 60 o 70 km. La brisa marina se calma al anochecer y tres o cuatro horas después del crepúsculo puede ser sustituida por una brisa terrestre, que sopla de la tierra hacia el mar. Esta brisa, mucho más débil que la brisa marina, alcanza su intensidad máxima justo antes del amanecer. ¿Qué causa estas brisas?
- 4. La caldera de reflujo de una columna de destilación (Fig. PA4.1-4) se había limpiado recientemente, pero la tapa del agujero de acceso no se había asegurado debidamente al poner a trabajar la unidad. A consecuencia de esto, escapó vapor de benceno por el agujero y un operador **murió** asfixiado.  $\angle$ Cómo pudo ocurrir este accidente?

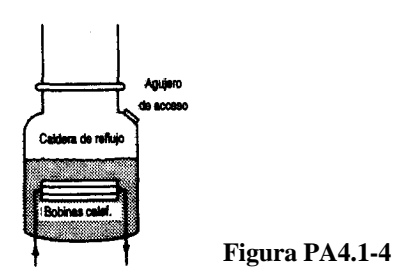

## **4.2 RELACIONES DE GASES REALES**

En la sección 4.1 dijimos que a temperatura y presión ambientes podemos suponer que muchos gases actúan como gases ideales. Sin embargo, en el caso de algunos gases en condiciones normales, y en el de casi todos los gases en condiciones de alta presión, los valores predichos para las propiedades de los gases que se obtienen empleando la ley de los gases ideales se apartan considerablemente de los resultados experimentales. El lector podría preguntarse en qué forma exactamente varía el comportamiento de los gases **reales** respecto al calculado a partir de las leyes de los gases ideales. En la figura 4.2 puede verse cómo el **producto**  $\nu$ **V** de varios gases se desvía del predicho por las leyes de los gases ideales cuando la presión se eleva sustancialmente. Queda claro que necesitamos alguna forma de calcular las propiedades  $p - V - T$  de un gas que no sea ideal, es decir, un gas real.

Las propiedades fisicas  $y/\sigma$  las ecuaciones que sirven para predecir las propiedades fisicas se pueden almacenar en hojas de cálculo. No se requieren conocimientos de programación, y resulta fácil realizar cálculos sencillos empleando software de hoja de cálculo. Los datos numéricos, como los contenidos en tablas, se pueden introducir en celdas, donde

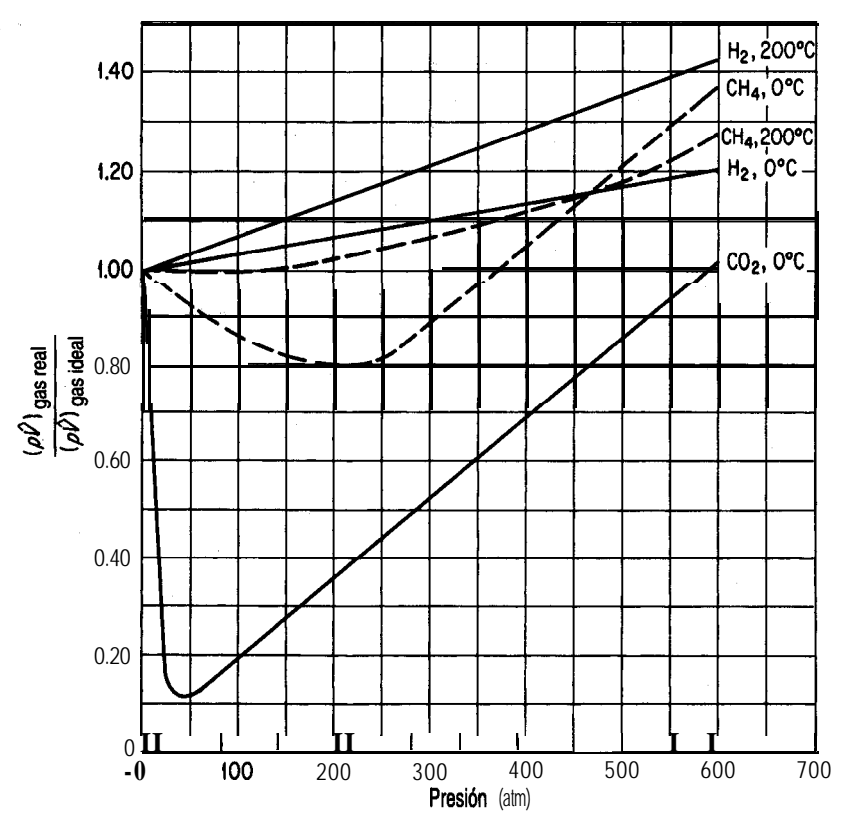

**Figura 4.2 Desviación** de los gases reales respecto a la ley de los gases ideales a altas presiones.

pueden consultarse fácilmente. Las ecuaciones también pueden almacenarse en celdas, y los valores de sus variables pueden introducirse según sea necesario. También es posible añadir rótulos y unidades si se desea.

En esta sección analizaremos tres métodos para obtener o predecir las propiedades de gases reales cuando no se cuenta con datos experimentales.

- 1) Cartas de compresibilidad.
- 2) Ecuaciones de estado
- 3) Propiedades estimadas

Incluso si se dispone de datos experimentales, las tres técnicas mencionadas pueden resultar muy útiles para cierto tipo de cálculos. Tenga presente que en condiciones en las que una parte del gas se licua, las leyes de los gases se aplican sólo a la fase gaseosa del sistema; no es posible extender estas leyes de los gases reales a la región líquida, igual que es imposible aplicar las leyes de los gases ideales a un líquido.

# **4.2-1 Estado crítico, parámetros reducidos y compresibilidad**

## *Sus objetivos* **al** *estudiar esta sección serán ser capaz de:*

- **1.** Expresar la ley de los estados correspondientes.
- 2. Definir el estado crítico.
- 3. Calcular la temperatura reducida, la presión reducida y el volumen reducido, y utilizar cualesquiera de estos dos parámetros para obtener el factor de compresibilidad, z, a partir de las cartas de compresibilidad.
- 4 . Usar factores de compresibilidad y las cartas apropiadas para predecir el comportamiento *p-V-T* de un gas o bien, dados los datos requeridos, obtener los factores de compresibilidad.
- 5. Calcular el volumen crítico ideal y el volumen reducido ideal, y usar el parámetro  $V_{ri}$  en las cartas de compresibilidad.

# TEMAS POR TRATAR

En esta sección explicaremos la forma de utilizar las propiedades críticas de los gases como parte de un método gráfico para calcular  $p$ ,  $V$ ,  $n \, y \, T$  de gases reales de uno o varios componentes.

## CONCEPTOS PRINCIPALES

En un intento por descubrir una ley de los gases verdaderamente universal que hiciera predicciones satisfactorias a altas presiones, se desarrolló la idea de los estados correspondientes. Los primeros experimentadores observaron que en el punto crítico todas las sustancias están aproximadamente en el mismo estado de dispersión molecular. En consecuencia, se pensó que sus propiedades termodinámicas y físicas deberían ser similares. La **ley de los estados correspondientes** expresa la idea de que en el estado crítico todas las sustancias se deben comportar de manera similar.

¿Qué significa **estado crítico?** Podemos encontrar muchas definiciones, pero la más apropiada para uso general en sistemas de componentes puros, así como mezclas de gases es la siguiente:

> **El estado critico para la transición gas-liquido es el conjunto de condiciones fisicas** en las que la densidad y otras propiedades del liquido y del vapor se hacen **idénticas.**

Para un componente puro (únicamente), este punto es la temperatura más alta en la que el líquido y el vapor pueden existir en equilibrio.

Consulte la figura 4.3, en la que se ilustran los estados del agua. Conforme aumenta la temperatura, la densidad del líquido y la del vapor se aproximan una a la otra hasta que por fín, a 374.14"C, los valores son iguales. En el estado crítico, si observamos un líquido que se mantiene en la temperatura crítica o por encima de ella y expandirnos su volumen, no podremos distinguir el momento en que el líquido se convierte en vapor, porque no se formará una interfaz entre las fases: no podrá verse la superficie del líquido. Este fenómeno ocurre a una presión y una temperatura tan altas para el agua que está fuera de nuestra experiencia cotidiana.

El lector encontrará valores experimentales de la temperatura crítica  $(T<sub>c</sub>)$  y la presión crítica  $(p_1)$  de diversos compuestos en el apéndice D. Si no puede encontrar un valor crítico deseado en este texto o en un manual, puede consultar Reid, Prausnitz y Poling (1987) (véanse las referencias al final del capitulo), que describe y evalúa métodos para estimar constantes críticas para diversos compuestos.

La transición gas-líquido que acabamos de describir es sólo una de varias posibles transiciones que presentan un punto crítico. Se observan fenómenos críticos también en líquidos y en sólidos.

Un **fluido supercrítico,** es decir, un compuesto en un estado por encima del punto crítico, combina algunas de las propiedades de los gases y los líquidos. Los fluidos supercríticos sirven para reemplazar el vacío que han dejado los disolventes como el tricloroetileno y el cloruro de metileno ahora que se han limitado severamente las emisiones permitidas y el contacto con estas sustancias. La descafeinización del café, la eliminación del colesterol de la yema de huevo con CO,, la producción de extracto de vainilla y la destrucción de compuestos orgánicos indeseables son todos ejemplos de procesos que se realizan empleando agua supercrítica. Se ha demostrado que la oxidación con agua

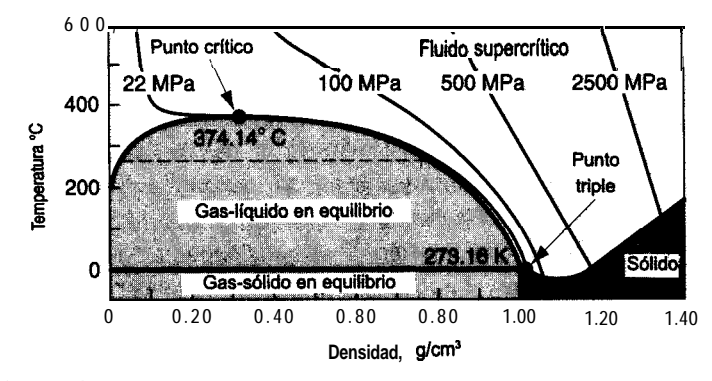

**Figura 4.3** Regiones en las que existe agua sólida, líquida, gaseosa y supercrítica. En el punto triple están en equilibrio agua sólida, líquida y gaseosa.

supercrítica destruye el 99.99999% de todos Ios principales agentes tóxicos en las reservas de armas químicas de Estados Unidos.

Otro conjunto de términos con el que conviene al lector familiarizarse es el de los **parámetros reducidos.** Estos son condiciones de temperatura, presión y volumen *corregidas o normalizudas,* mediante la división entre sus condiciones críticas respectivas, así:

$$
T_{\rm r} = \frac{T}{T_{\rm c}}
$$

$$
p_{\rm r} = \frac{p}{p_{\rm c}}
$$

$$
V_{\rm r} = \frac{\hat{V}}{\hat{V}_{\rm c}}
$$

Pues bien, ¿cómo pueden aprovecharse Ias ideas que acabamos de presentar? Una forma común consiste en modificar la ley de los gases ideales insertando un coefíciente ajustable,z, el **factor de compresibilidad,** que compensa la no idealidad del gas. Así, la ley de los **gases** ideales **se** convierte **en** una ley de los gases reales, una **ecuación de estado generalizada.**

$$
pV = znRT \tag{4.7}
$$

Una forma de pensar enz es como un factor que convierte la ecuación (4.7) en una igualdad. Si se grafica el factor de compresibilidad para una temperatura dada contra la presión para diferentes gases, se obtienen curvas como las de la figura 4.4. En cambio, si la compresibilidad se grafíca contra la presión reducida en función de la temperatura reducida, entonces para la mayor parte de los gases los valores de compresibilidad a las mismas temperatura y presión reducidas quedan aproximadamente en el mismo punto, como se ilustra en la figura *4.4(b).*

Este resultado permite usar lo que se llama factor de compresibilidad generalizado, y en la figura 4.5 aparecen las **cartas de compresibilidad generalizada** o cartas de factor z preparadas por Nelson y Obert.<sup>1</sup> Estas cartas se basan en 30 gases. Las figuras  $4.5(b)$  y (c) representan z para 26 gases (excluidos  $H<sub>2</sub>$ , He, NH,  $H<sub>2</sub>O$ ) con una desviación máxima del l%, y de H, y H,O con una desviación máxima del 1.5%. La figura 4.5(d) es para 26 gases y tiene una exactitud del 2.5%, en tanto que la figura 4.5(e) es para nueve gases y los errores pueden ser de hasta 5%. En el caso del H, y el He únicamente, se usan correcciones de las constantes críticas reales para obtener constantes seudocríticas.

$$
T_c' = T_c + 8 \text{ K}
$$

$$
p_c' = p_c + 8 \text{ atm}
$$

<sup>1</sup>L. C. Nelson y E. F. Obert, *Chem. Eng.*, 61 (7) (1954): 203-208. Las figuras **4.5(b)** y (c) incluyen datos informados por P. E. Liley, *Chem. Eng.* (20 de julio de 1987): 123.

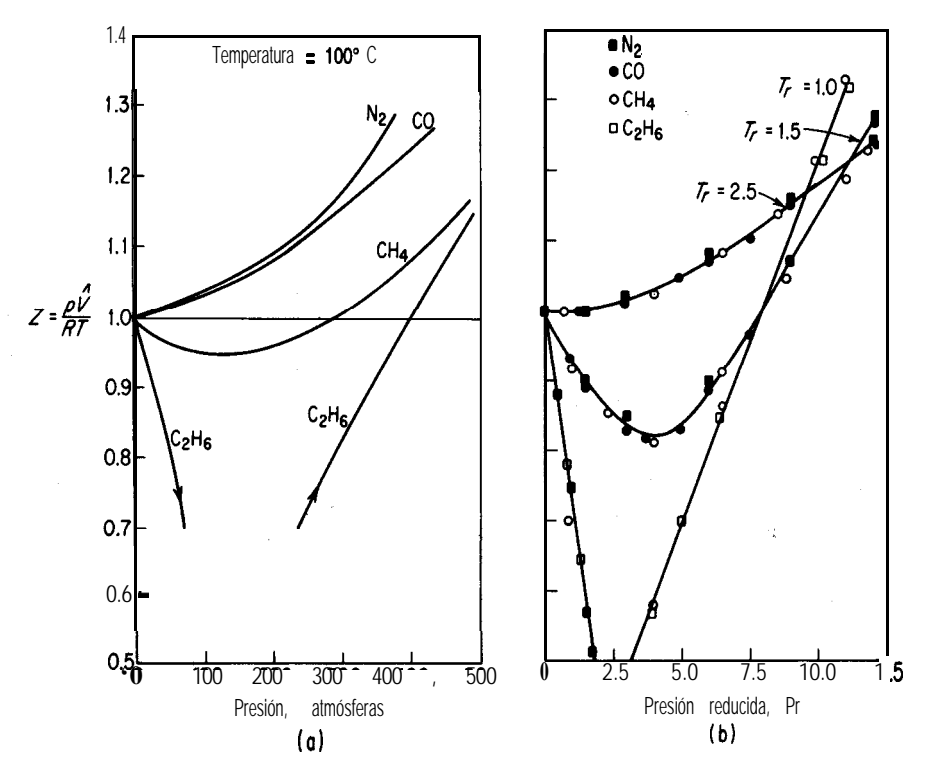

**Figura 4.4** a) El factor de compresibilidad en función de la temperatura y la presión; b) la compresibilidad en función de la temperatura reducida y la **presión** reducida.

que nos permiten usar las figuras 4.5(a-e) también para estos dos gases con un mínimo de error.

La figura 4.5(f) es una carta única en la que se grafícan simultáneamente varios parámetros, lo que nos ayuda a evitar las soluciones de prueba y error o las soluciones gráficas a problemas de gases reales. Uno de estos parámetros útiles es el volumen reducido ideal, definido como

$$
V_{\mathbf{r_i}} = \frac{\hat{V}}{\hat{V}_{\mathbf{c_i}}}
$$

 $V_{c_i}$  es el volumen crítico ideal (no el valor experimental del volumen crítico), o bien

$$
\hat{V}_{c_i} = \frac{RT_c}{p_c}
$$

Tanto  $V_{r_i}$  como  $\hat{V}_{c_i}$  son fáciles de calcular, pues supuestamente se conocen  $T_c$  **y**  $p_c$ . El desarrollo de la carta de compresibilidad generalizada tiene un valor práctico y pedagógico

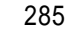

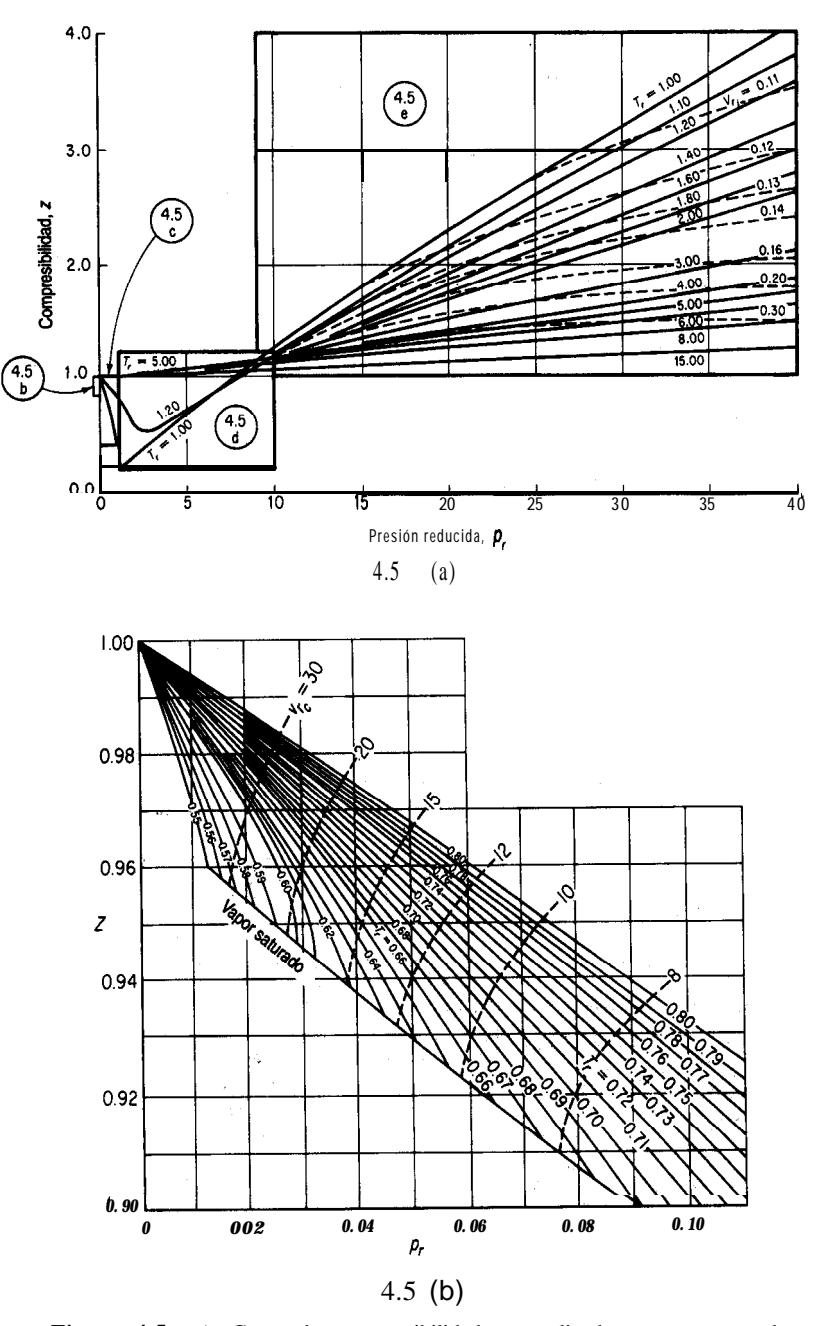

**Figura 4.5** a) Carta de compresibilidad generalizada que muestra las porciones respectivas de las cartas expandidas subsecuentes. b) Carta de compresibilidad generalizada, presión reducida muy baja. c) Carta de compresibilidad generalizada, baja presión. d) Carta de compresibilidad generalizada, presiones medianas. e) Carta de compresibilidad generalizada, presiones altas.

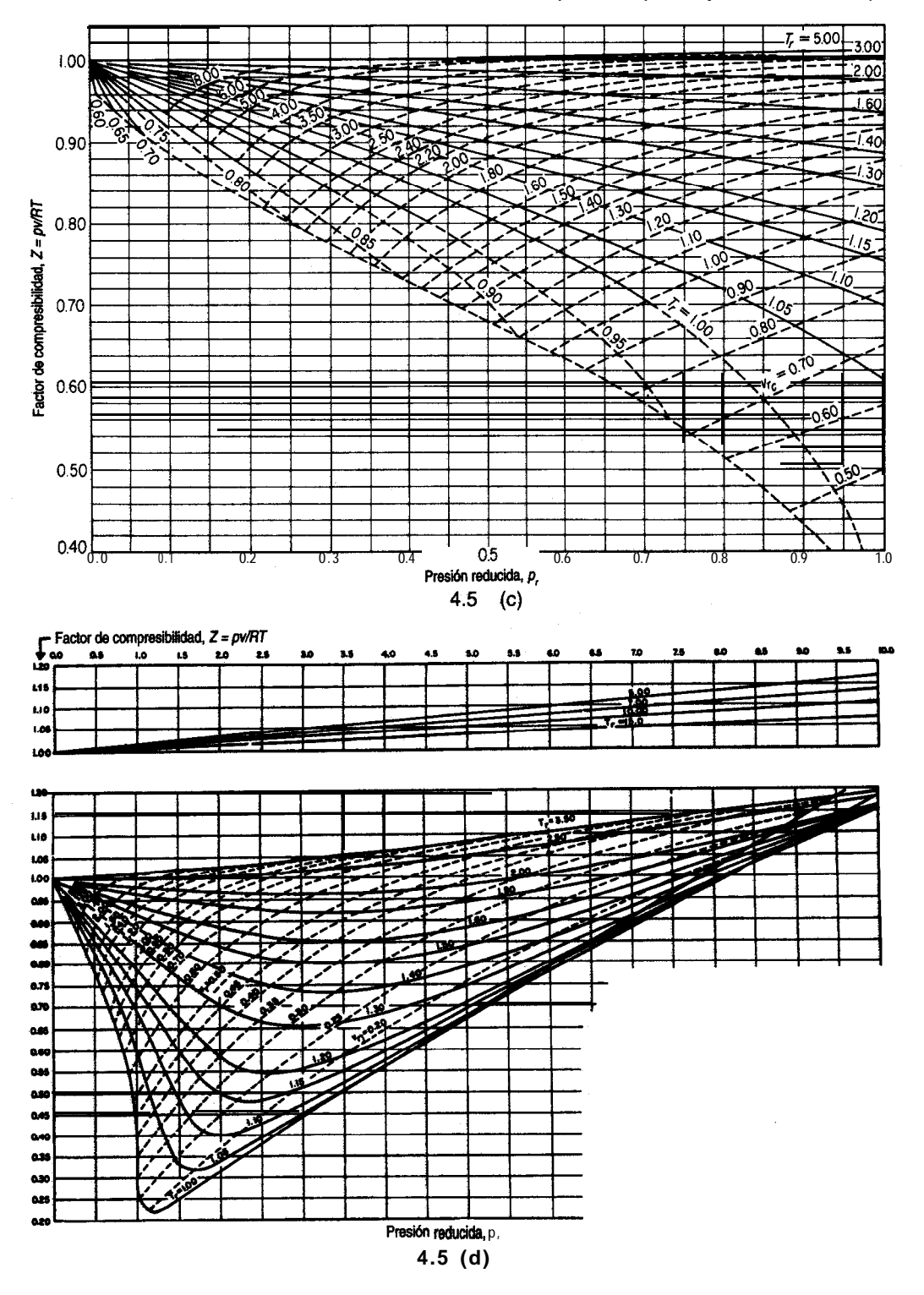

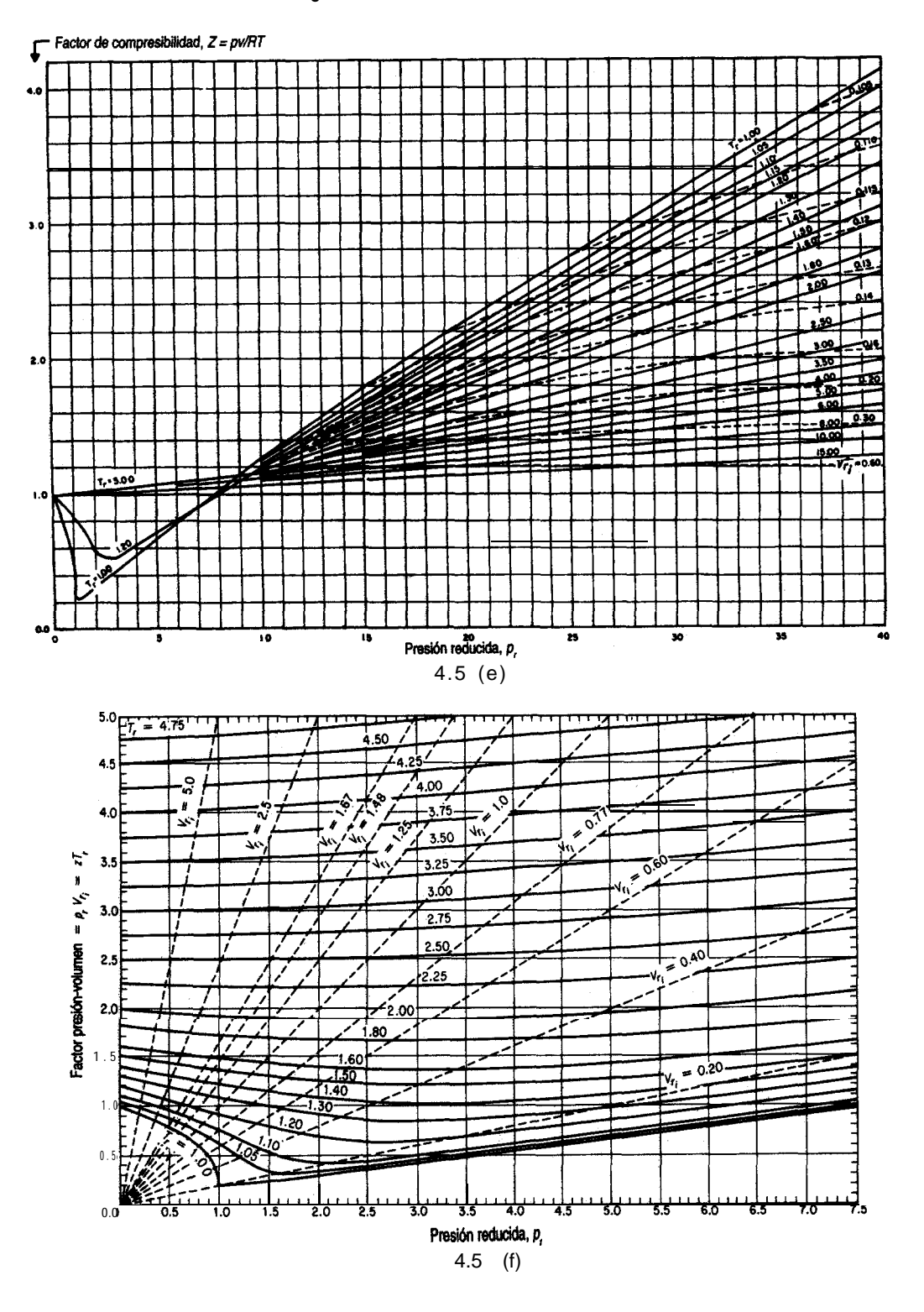

considerable, ya que permite efecuar cálculos de ingeniería con bastante facilidad y además hace posible obtener funciones termodinámicas para gases para los cuales no se dispone de datos experimentales. Lo único que se necesita saber para usar estas cartas es la temperatura crítica y la presión crítica de una sustancia pura (o los seudovalores en el caso de una mezcla, como veremos más adelante). El valor  $z = 1$  representa la idealidad, y el valor  $z =$ 0.27 es el factor de compresibilidad en el punto crítico.

Si agregamos otro parámetro físico del gas además de  $T<sub>r</sub>$  y  $p<sub>r</sub>$  con el fin de ayudar a correlacionar los datos de z, podemos mejorar un poco la exactitud, pero tendríamos que utilizar un conjunto de tablas o cartas en lugar de una sola tabla o carta en los cálculos. Como la mayor precisión que podría lograrse al incluir un tercer parámetro en el cálculo de z no es necesaria para nuestros propósitos, y porque la presentación de los valores de z para incluir el tercer parámetro es bastante más complicada, no mostraremos cartas ni tablas de tres parámetros aquí.

#### **EJEMPLO 4.9 Uso del factor de compresibilidad**

Al aplicar amoniaco líquido como fertilizante, lo que se cobra por la cantidad de NH, se basa en el tiempo de aplicación más las libras de NH, inyectadas al suelo. Una vez aplicado el líquido, queda todavía algo de amoniaco en el tanque de alimentación (volumen = 120  $\hat{\mathbf{H}}^3$ ), pero en forma de gas. Suponga que se obtiene por diferencia un peso neto de 125 Ib de NH, remanente en el tanque a 292 psig. Como el tanque está al sol, la temperatura en su interior es de  $125^{\circ}$ F.

Su jefe se queja de que sus cálculos indican que el volumen específico del gas es de 1.20  $ft<sup>3</sup>/lb$ , de modo que sólo hay 100 lb de NH, en el tanque. **¿Podría** tener razón? Ver la figura E4.9.

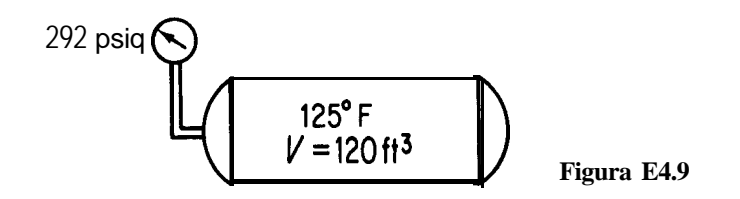

**Solución**

Base de cálculo: 1 Ib de NH,

Al parecer, su jefe usó la ley de los gases ideales para obtener su cifra de 1.20  $ft<sup>3</sup>/lb$  de NH, gaseoso:

$$
R = 10.73 \frac{\text{(psia)(ft}^3)}{\text{(lb mol)(°R)}} \qquad p = 292 + 14.7 = 306.7 \text{ psia}
$$
\n
$$
T = 125\degree F + 460 = 585\degree R \qquad n = \frac{1 \text{ lb}}{17 \text{ lb/lb mol}}
$$
\n
$$
\hat{V} = \frac{RT}{p} = \frac{\frac{1}{17}(10.73)(585)}{306.7} = 1.20 \text{ ft}^3/\text{lb}
$$

$$
\hat{V} = \frac{RT}{p} = \frac{\frac{1}{17}(10.73)(585)}{306.7} = 1.20 \text{ ft}^3/\text{lb}
$$

Sin embargo, debería haber utilizado el factor de compresibilidad, porque el NH, no se comporta como un gas ideal en las condiciones de temperatura y **presión** observadas. Calculemos una vez más la masa de gas en el tanque, pero esta vez usando

$$
pV = znRT
$$

Conocemos todos los valores de las variables de la ecuación excepto z. La información adicional requerida (tomada del apéndice D) es

$$
T_c = 405.5K \approx 729.9R
$$

$$
p_c
$$
 = 111.3 atm  $\approx$  1636 psia

Entonces, como z es función de  $T$ , y  $p$ ,

$$
p_c = 111.3 \text{ atm} \approx 1636 \text{ psia}
$$
  
de *T<sub>r</sub> y p<sub>r</sub>,*  

$$
T_r = \frac{T}{T_c} = \frac{585^\circ \text{R}}{729.9^\circ \text{R}} = 0.801
$$
  

$$
p_r = \frac{p}{p_c} = \frac{306.7 \text{ psia}}{1636 \text{ psia}} = 0.187
$$

De la carta de Nelson y Obert, **figura 4.5(c)**, podemos leer  $z \approx 0.855$ . Ahora podemos calcular V como

$$
\hat{V} = \frac{1.20 \text{ ft}^3 \text{ ideal}}{1 \text{ lb}} = 1.03 \text{ ft}^3/\text{lb NH}_3
$$
  

$$
\frac{1 \text{ lb NH}_3}{1.03 \text{ ft}^3} = 117 \text{ lb NH}_3
$$
  

$$
= 117 \text{ lb NH}_3
$$

Sin duda, 117 Ib es una cifra más realista que 100 Ib, y es fácil tener un error de 8 Ib si el peso residual de NH, en el tanque se determina por diferencia. Quiza le interese al lector buscar en un manual el volumen específico del NH, en las condiciones del tanque. Encontraría que  $\hat{V} = 0.973$  ft $\hat{\tau}$ /lb, de modo que el cálculo con el factor de compresibilidad produjo un volumen con un error de tan sólo 4%.

#### **EJEMPLO 4.10 Uso del factor de compresibilidad**

El oxígeno líquido se usa en la industria del acero, en la industria química, en los hospitales, como combustible de cohetes y para el tratamiento de aguas residuales, así como para muchas otras aplicaciones. En un hospital, un tanque con un volumen de  $0.0284$  m<sup>3</sup> se llena con 3.500 kg de 0, líquido que se vaporizó a -25 $\degree$ C. *i*Excederá la presión en el tanque el límite de seguridad del mismo ( 10<sup>4</sup> kPa)?

**Solución**

Base de cálculo: 3.500 kg de 0,

Por el apéndice D sabemos que

 $T_c = 154.4 \text{ K}$  $p_c = 49.7 \text{ atm} \rightarrow 5,035 \text{ kPa}$ 

Sin embargo, este problema no puede resolverse como el anterior porque no conocemos la presión del 0, en el tanque. Por consiguiente, necesitamos usar el otro parámetro,  $V_{r}$ , que puede obtenerse de las cartas de Nelson y Obert. Primero calculamos Base de cálculo: 3.500 kg de 0,<br>  $T_c = 154.4 \text{ K}$ <br>  $p_c = 49.7 \text{ atm} \rightarrow 5,035 \text{ kPa}$ <br>
este problema no puede resolverse como el anterior porque no  $\alpha$ , en el tanque. Por consiguiente, necesitamos usar el otro paráme<br>
se de l

$$
\hat{V}(\text{volume model}) = \frac{0.0284 \text{ m}^3}{3.500 \text{ kg}} = 0.260 \text{ m}^3/\text{kg mol}
$$

Observe que es preciso usar el *volumen molal* al calcular  $V_{r,s}$  pues  $\hat{V}_{c}$ , es un volumen por mol.

$$
\hat{V}_{c_i} = \frac{RT_c}{p_c} = \frac{8.313 \text{ (m}^3) \text{ (kPa)}}{\text{(kg mol)} \text{(K)}} \frac{154.4 \text{ K}}{5,035 \text{ kPa}} = 0.255 \frac{\text{m}^3}{\text{kg mol}}
$$

Entonces

$$
V_{\rm r_i} = \frac{\hat{V}}{\hat{V}_{\rm c_i}} = \frac{0.260}{0.2255} = 1.02
$$

Ahora conocemos dos parámetros, *Vri y*

$$
T_{\rm r} = \frac{248 \text{ K}}{154.4 \text{ K}} = 1.61
$$

De la carta de Nelson y Obert [Fig. 4.5(f)],

```
p_{\rm r} = 1.43
```
Entonces

$$
P = P_{\mathbf{r}} P_{\mathbf{c}}
$$
  
= 1.43 (5,035) = 7200 kPa

No se excederá la presión de 100 atm. Incluso a temperatura ambiente la presión será menor que  $10<sup>4</sup>$  kPa.

#### EN RETROSPECTIVA

En esta sección mostramos cómo generalizar la ecuación de los gases ideales para aplicarla a gases reales, insertando el factor de compresibilidad que es una función de las propiedades reducidas del gas.

### *Ideas clave*

- 1 . El estado crítico es aquel en el que las propiedades del gas y del líquido se funden para hacerse iguales.
- *2.* La ecuación *pV = znRT* puede servir para predecir las propiedades de los gases reales.
- 3. El factor de compresibilidad z es función de los parámetros reducidos  $T_r$ ,  $p_r$ ,  $\gamma$   $V_r$ . Dadas dos de estas cuatro variables, las otras dos pueden determinarse a partir de las cartas de compresibilidad.
- 4 . El empleo de z tal vez no resulte en predicciones tan exactas de las propiedades de los gases como Las que se obtienen a partir de las ecuaciones de estado que se describen en la siguiente sección, pero para fines de instrucción y en muchos cálculos de **ingeniería** esta técnica es más conveniente y por lo regular ofrece la suficiente exactitud.

## *Términos clave*

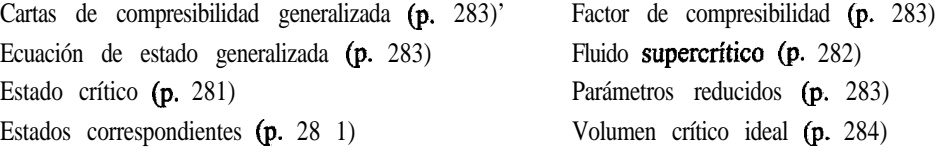

### *Prueba de autoevaluación*

- 1. ¿Qué es el volumen crítico ideal? ¿Qué ventaja representa el uso de  $V_c$ ?
- 2. En un prototipo de vehículo de baja contaminación que quema  $H_2-O_2$ , los gases se almacenarán en tanques a 2000 psia. El vehículo debe operar a temperaturas entre  $-40y$  130°F.
	- a) ¿La ley de los gases ideales es una aproximación adecuada para el diseño de estos tanques?
	- b) Para tener un alcance operativo adecuado es preciso almacenar 3 lb, de hidrogeno. ¿Qué tan grande debe ser el tanque de hidrogeno si la presión no debe exceder 2000 psia?
	- c) La razón  $H<sub>1</sub>/O<sub>2</sub>$  molar es de 2. ¿Qué tamaño debe tener el tanque de oxígeno?
- 3. Un extintor de incendios de **dióxido** de carbono tiene un volumen de 40 L y se debe cargar auna presión de 20 atm auna temperatura de almacenamiento de 20°C. Determine la masa en kilogramos de CO, a 1 atm.
- 4. Calcule la presión de 4.00 g mol de CO, contenidos en un extintor de 6.25 **x** 10<sup>-3</sup> m<sup>3</sup> a 25°C.

### *Pregunta* **para análisis .**

1 . A principios de la década de 1970 se creía que las salmueras geopresurizadas podrían tener un potencial apreciable para la generación de energía eléctrica porque la energía **térmica** y cinética de esas aguas representa aproximadamente el 50% de la energía total de esos fluidos. Sin embargo, pruebas de campo han indicado que las temperaturas a 15,000 pies suelen estar en el intervalo de 275 a 300°F, lo que haría marginal la producción de electricidad.

Sin embargo, las salmueras están saturadas con gas natural. Se han hecho 10 pozos de prueba en las costas de Texas y Louisiana con un costo medio de dos millones de dólares cada uno. Los resultados de las pruebas no han sido uniformes. La salinidad de las salmueras ha variado entre 13,000 y 19 1,000 ppm, y la mayor parte de las pruebas indica que el gas está en niveles de saturación o casi de saturación. Las temperaturas han variado entre 237 y 307°F, y las presiones de formacion, entre 11,050 y 13,700 psia. Las tasas de flujo han variado entre 13,000 y 29,000 barriles de agua por día. Como el contenido de gas natural es proporcional a la temperatura y a la presión pero inversamente proporcional a la salinidad, el contenido de gas natural en los pozos de prueba ha variado entre 19 y 50 pies cúbicos estándar por barril. En todos los pozos se ha detectado algo de dióxido de carbono (CO,) en los gases producidos. El contenido al parecer muestra una correlación con la temperatura, y varía entre 4 y 9% del contenido total de gas. El CO, puede causar problemas de incrustaciones y requiere el empleo de inhibidores. Las reservas son muy grandes. Pruebas de presión transitoria en dos pozos no indican la existencia de barreras hasta un límite exterior de unas 4 millas.

¿La recuperación de gas natural de estos pozos es una fuente de energía viable? Prepare un breve informe que incluya consideraciones económicas, de ingeniería y ambientales para la producción de gas propuesta.

## **4.2-2 Ecuaciones de estado**

### *Sus objetivos al estudiar esta sección serán ser capaz de:*

- *1 .* Citar dos razones para usar ecuaciones de estado en la predicción de las propiedades *p-V-T* de los gases.
- 2. Resolver una ecuación de estado dados los valores de los coeficientes de la ecuación y los valores de tres de las cuatro variables *p, V, n o T.*
- 3. Convertir los coeficientes de una ecuación de estado de un conjunto de unidades a otro.

## TEMAS POR TRATAR

En esta sección describiremos la forma de usar ecuaciones empíricas que se ajustan a datos experimentales para calcular  $p$ ,  $V$ ,  $n \times T$  de gases reales de un solo componente.

#### CONCEPTOS PRINCIPALES

A continuación examinaremos otra forma de predecir  $p, V, n, y$  Tpara los gases reales (sean componentes puros o mezclas): empleando **ecuaciones de estado.** El ejemplo más simple de ecuación de estado es la ley de los gases ideales misma. Las ecuaciones de estado se formulan recolectando datos experimentales y calculando los coeficientes de una ecuación propuesta mediante un ajuste estadístico. En la tabla 4.2 aparecen algunas de las ecuaciones de estado de uso más común, de entre los centenares de ecuaciones que se han propuesto y en las que intervienen dos o más coeficientes. En las referencias complementarias al final de este capítulo el lector encontrará numerosas fuentes de información acerca de las

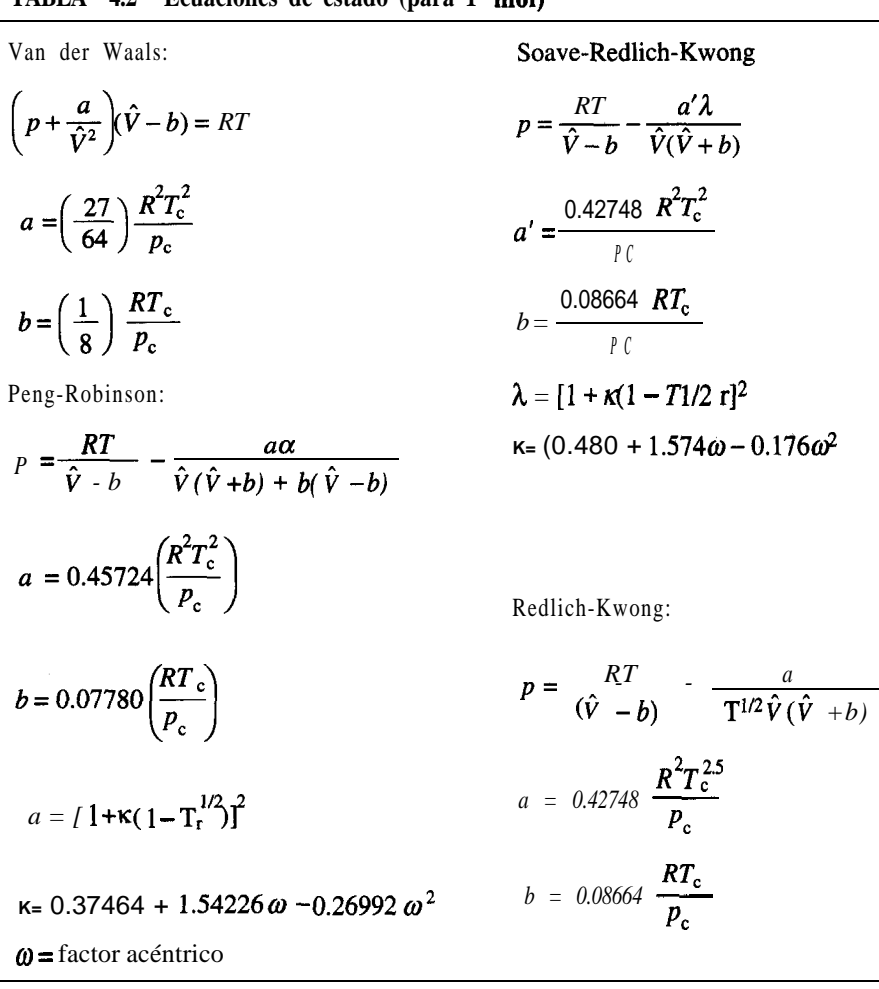

### **TABLA 4.2 Ecuaciones de estado (para 1 mal)\***

\*  $T_g$  y  $p_e$  se explican *en* la sección 4. l-l;  $\hat{V}$  **es** el volumen específico.

ecuaciones de estado y los valores de sus respectivos **coeficientes** para diversos compuestos (y algunas mezclas). Las bases de datos computarizadas también son buenas fuentes de este tipo de información presentada en forma conveniente.

En la tabla 4.2 dos de las ecuaciones requieren el empleo del **factor acéntrico** de Pitzer, que se define como:  $-\ln p_{\rm rs} - 1$ , donde  $p_{\rm rs}$  es el valor de la presión de vapor reducida a  $T_r = 0.70$ . En la tabla 4.3 se dan valores de  $\omega$  para algunos gases comunes.

En la tabla 4.4 se dan algunos valores para los coeficientes de las ecuaciones de Van der Waals y de Redlich-Kwong.

Para que una ecuación de estado sea efectiva debe representar datos experimentales de las propiedades de *p- V-T* de un gas con una precisión razonable. Las ecuaciones de estado cúbicas, como las de Redlich-Kwong, Soave-Redlich-Kwong y Peng-Robinson dadas en la tabla 4.2, pueden tener una exactitud de 1 a 2% dentro de un intervalo amplio de condiciones para muchos compuestos. En la figura 4.6 se comparan la **ecuación** de Van der Waals y la ecuación de Redlich-Kwong con datos experimentales. Otras ecuaciones de estado clásicas se formulan como series de potencias (la formavirial) en las quep es función e  $1/\hat{V}$  con 3 a 6 coeficientes. Las bases de datos computarizadas ofrecen varias opciones para la mayor parte de los compuestos. Estas relaciones pueden ser (aunque también pueden no ser) más exactas que las ecuaciones de estado cúbicas. Las ecuaciones de estado de las bases de datos pueden tener hasta 30 o 40 coeficientes para lograr una exactitud elevada (véanse por ejemplo los informes AIChE DIPPR). Tenga presente que es preciso conocer la región de validez de cualquier ecuación de estado y que no debe extrapolar fuera de esa región, **sobre** todo si se trata de la región líquida! Por ejemplo, examine la figura 4.7, que muestra qué tan bien la ecuación de Van der Waals predice las propiedades del CO, en comparación con los

| Compuesto           | Factor<br>acéntrico | Compuesto            | Factor<br>acéntrico |
|---------------------|---------------------|----------------------|---------------------|
| Acetona             | 0.309               | Sulfuro de hidrógeno | 0.100               |
| Benceno             | 0.212               | Metano               | 0.008               |
| Amoniaco            | 0.250               | Metano1              | 0.559               |
| Argón               | 0.000               | n-butano             | 0.193               |
| Dióxido de carbono  | 0.225               | n-pentano            | 0.251               |
| Monóxido de carbono | 0.049               | Oxido nítrico        | 0.607               |
| Cloro               | 0.073               | Nitrógeno            | 0.040               |
| Etano               | 0.098               | Oxígeno              | 0.021               |
| Etanol              | 0.635               | Propano              | 0.152               |
| Etileno             | 0.085               | Propileno            | 0.148               |
| Freón-12            | 0.176               | Dióxido de azufre    | 0.25 <sub>1</sub>   |
| Hidrógeno           | $-0.220$            | Vapor de agua        | 0.344               |

**TABLA 4.3 Valores del factor acéntrico de Pitzer\***

\*Pitzer, K. S., J. *Am. Chem. Soc. 77* **(1955): 3427.**

|                          | Van der <b>Waals</b>                              |                        | Redlich-Kwong                                                       |                        |
|--------------------------|---------------------------------------------------|------------------------|---------------------------------------------------------------------|------------------------|
|                          | $a^*$                                             | $b^{\dagger}$          | $a^{\ddagger}$                                                      | $b^\dagger$            |
|                          | cm <sup>3</sup><br>atm<br>g mol                   | $\text{cm}^3$<br>g mol | $\left(\frac{\text{cm}^3}{\text{g mol}}\right)$<br>$(atm)(K^{1/2})$ | $\text{cm}^3$<br>g mol |
| Aire                     | $\mathrm{x}$ 10 <sup>6</sup><br>1.33              | 36.6                   | 15.65 x $10^6$                                                      | 25.3                   |
| Amoniaco                 | $\boldsymbol{x}$ 10 <sup>6</sup><br>4.19          | 31.3                   | $85.00 \times 10^6$                                                 | 25.7                   |
| Dióxido<br>de<br>carbono | $\mathrm{x}$ 10 <sup>6</sup><br>3.60              | 42.8                   | 63.81 $\times$ 10 <sup>6</sup>                                      | 29.7                   |
| Etano                    | 5.50<br>$x\ 10^6$                                 | 65.1                   | $91.42 \times 10^6$                                                 | 45.1                   |
| Etileno                  | 4.48<br>$\times 10^6$                             | 57.2                   | $76.92 \times 10^6$                                                 | 39.9                   |
| Hidrógeno                | $0.246 \times 10^6$                               | 26.6                   | $1.439 \times 10^6$                                                 | 18.5                   |
| Metano                   | 2.25 $\times$ 10 <sup>6</sup>                     | 42.8                   | $31.59 \times 10^6$                                                 | 29.6                   |
| Nitrógeno                | $1.347 \times 10^6$                               | 38.6                   | 15.34 x 10 <sup>6</sup>                                             | 26.8                   |
| Oxígeno                  | x 10 <sup>6</sup><br>1.36                         | 31.9                   | $17.12 \times 10^6$                                                 | 22.1                   |
| Propano                  | $\rm x 10^6$<br>9.24                              | 90.7                   | $180.5 \times 10^6$                                                 | 62.7                   |
| Vapor de agua            | $\boldsymbol{\mathrm{x}}$ 10 <sup>6</sup><br>5.48 | 30.6                   | $140.9 \times 10^6$                                                 | 21.1                   |

**TABLA 4.4 Constantes para las ecuaciones de Van der Waals y de Redlich-Kwong**

\*Para convertir **a psia (ft<sup>3</sup>/lb mol)<sup>2</sup>,** multiplique el valor de la tabla por 3.776  $\times$  10". <sup>t</sup>Para convertir a ft<sup>3</sup>/lb mol, multiplique el valor de la tabla por 1.60  $\times$  1 0<sup>-2</sup>.

\*Para convertir **a psia** ( $^{\circ}R$ )<sup>12</sup>( $^{\circ}R^{3}/lb$  mol)<sup>2</sup>, multiplique el valor de la tabla por 5.067  $\times$  10<sup>-3</sup>.

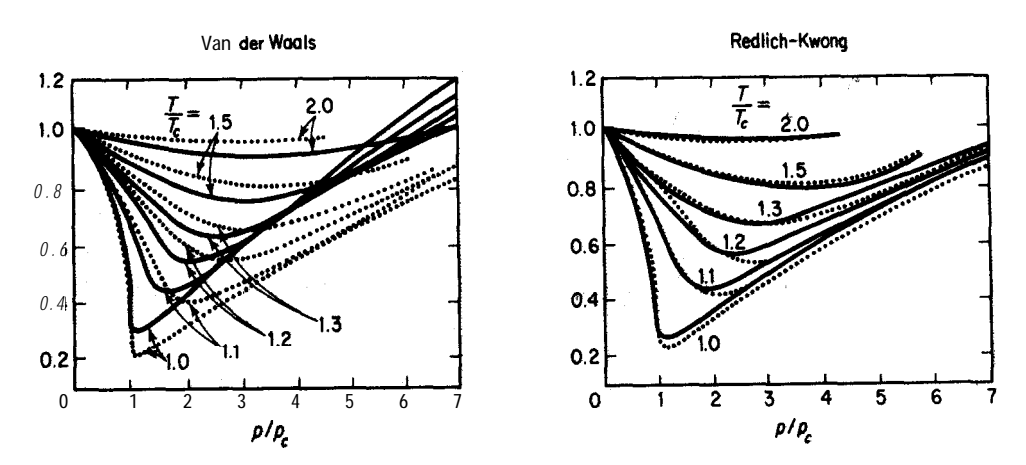

Figura 4.6 Comparación de valores experimentales (lineas punteadas) con los valores predichos (líneas continuas) para dos ecuaciones de estado.  $T_c$  y  $p_c$  se explican en la sección 4.2-1.

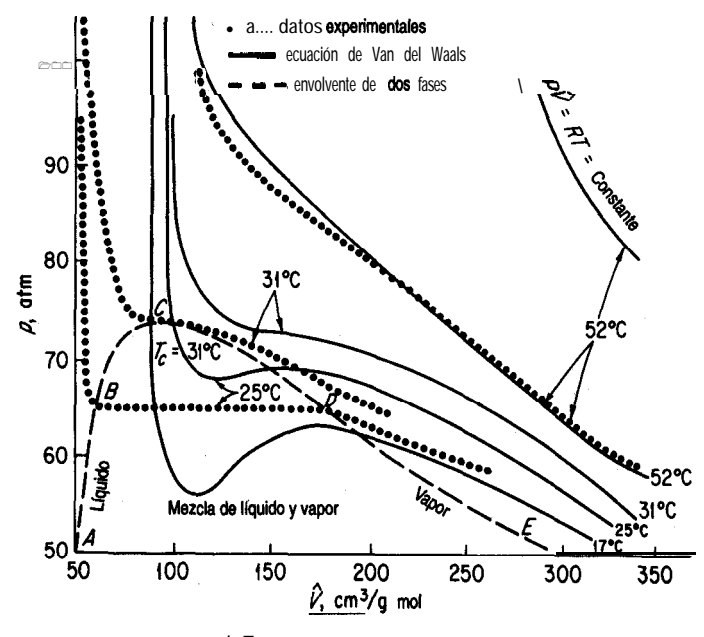

Figura 4.7 Propiedades *p-V-T* del CO,.

datos experimentales. (Observe cuánto se aparta de los datos experimentales la ley de los gases ideales incluso a 52°C.) La región debajo de la línea de guiones es la región de dos fases de una mezcla de líquido y vapor.

Una característica de las ecuaciones de estado cúbicas que merece la pena comentar es la siguiente. Al despejar  $n \circ V$ , es preciso resolver una ecuación cúbica que podría tener más de una raíz real, como se indica en la figura 4.8. Por ejemplo, es fácil despejar explícitamentep de la ecuación de Van der Waals, así:

$$
p = \frac{nRT}{V - nb} - \frac{n^2a}{V^2}
$$

Sin embargo, si se desea despejar  $V(\mathbf{o} \text{ n})$ , puede verse que se obtiene una ecuación cúbica en  $V$  (o en n):

$$
f(V) = V^3 - \left(nb + \frac{nRT}{p}\right)V^2 + \frac{n^2a}{p}V - \frac{n^3ab}{p} = 0
$$

y puede tener múltiples raíces (véase la Fig. 4.8). Lo que queremos una *raíz realpositiva.* En el disco que acompaña a este libro se incluyen programas de computadora capaces de

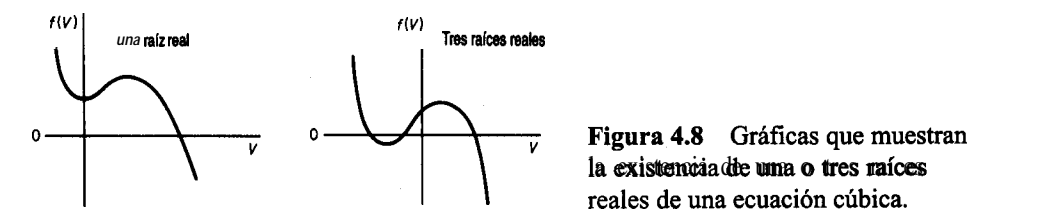

resolver ecuaciones no lineales y que pueden servir para calcular V si se tiene *una estimación inicial razonable* de su valor, digamos a partir de la ley de los gases ideales. Consulte en el apéndice L los detalles de los métodos de resolución de ecuaciones no lineales. Una técnica alternativa para obtener la raíz de una función de una sola variable consiste en graficar la función no lineal sustituyendop y Ten la ecuación de estado y determinando con qué valor de  $\ddot{V}$  el valor del miembro izquierdo cruza el eje cero conforme varía  $\ddot{V}$ .

#### **EJEMPLO 4.11 Aplicación de la ecuación de Van der Waals**

Un cilindro de 0.150  $m^3$  de volumen que contiene 22.7 kg de propano  $(C,H_*)$  está expuesto al sol en un día caluroso. Un manómetro indica que la presión es de 4790 kPa. ¿Cuál es la temperatura del propano en el cilindro? Utilice la ecuación de Van der Waals.

**Solución**

Base de **cálculo**: 22.7 kg de propano

Las constantes de Van der Waals, que se obtienen de cualquier manual o de la tabla 4.4 son:

$$
a = 9.24 \times 10^6 \text{ atm} \left(\frac{\text{cm}^3}{\text{g mol}}\right)^2
$$

$$
b = 90.7 \frac{\text{cm}^3}{\text{g mol}}
$$

$$
p + \left(\frac{n^2a}{V^2}\right)(V-nb) = nRT
$$

La información adicional que se necesita es:

$$
p + \left(\frac{n^2 a}{V^2}\right)(V - nb) = nRT
$$
  
additional que se necesita es:  

$$
p = \frac{(4790 + 101) \text{kPa}}{101.3 \text{ kPa}} = 48.3 \text{ atmos}
$$
  
R en las unidades correctas es = 
$$
\frac{82.06 \text{(cm}^3)(\text{atm})}{(\text{g mol})(\text{K})}
$$

$$
n = \frac{22.7}{44 \text{ kg/kg mol}} = 0.5 \text{ 16 kg mol de propano}
$$
  
\n
$$
\left[48.3 + \frac{(0.516 \times 10^3)^2 (9.24 \times 10^6)}{(0.150 \times 10^6)^2}\right] [0.150 \times 10^6 - (0.516 \times 10^3)(90.7)] = (0.516 \times 10^3)(82.06)(T_K)
$$
  
\n
$$
T = 384 \text{ K}
$$

# **EJEMPLO 4.12 Resolución de la ecuación de Van der Waals para V** Dados los siguientes valores para un recipiente:

$$
p = 679.7
$$
 psia  
\n $a = 3.49 \times 10^4$  psia $\left(\frac{ft^3}{lb \text{ mol}}\right)^2$   
\n $n = 1.136$  lb mol  
\n $R = 10.73 \frac{\text{(psia)(ft}^3)}{\text{(lb mol)(°R)}}$   
\n $b = 1.45 \frac{ft^3}{lb \text{ mol}}$ 

calcular el volumen del recipiente.

Solución

Escribimos la ecuación de Van der Waals como ecuación cúbica con una variable incógnita, V.

$$
f(V) = V^3 - \frac{pnb + nRT}{p}V^2 + \frac{n^2a}{p}V - \frac{n^3ab}{p} = 0
$$
 (a)

Apliquemos el método de Newton (consulte el apéndice L) para obtener la raíz deseada:

$$
V_{k+1} = V_k - \frac{f(V_k)}{f'(V_k)}
$$
 (b)

**donde**  $f'(V_i)$  es la derivada de  $f(V)$  respecto a Vevaluada en  $V_i$ :

$$
f'(V) = 3V^2 - \frac{2(pnb + nRT)}{p}V + \frac{n^2a}{p}
$$
 (c)

En muchos casos, Rodemos obtener una aproximación bastante buena de  $V$  (o de  $n$ ) a partir de la ley de los gases ideales, **aproximación** que nos puede servir para el primer ensayo en el que  $k = 0$  en la ecuación (b).

$$
V_0 \frac{683^{\circ}R}{p} = \frac{1.136 \text{ lb mol}}{p} = \frac{10.73 \text{ (psia)}(ft^3)}{(lb \text{ mol})(\text{°R})} = 579.7 \text{ psia}
$$

Sec. 4.2 Relaciones de gases reales

 $= 12.26 \text{ ft}^3$  a 679.7 psia y 683°R

La segunda y las subsecuentes estimaciones de  $V$  se calcularan empleando la ecuación (b):

$$
V_1 = V_0 - \frac{f(V_0)}{f'(V_0)}
$$
  
\n
$$
f(V_0) = (12.26)^3 - \frac{(679.7)(1.137)(1.45) + (1.137)(10.73)(683)}{679.7} (12.26)^2
$$
  
\n
$$
+ \frac{(1.137)^2(3.49 \times 10^4)}{679.7} (12.26) - \frac{(1.137)^3(3.49 \times 10^4)(1.45)}{679.7} = 738.3
$$
  
\n
$$
f'(V_0) = 3(12.26)^2 - \frac{2[(679.7)(1.137)(1.45) + (1.137)(10.73)(6831)]}{679.7} (12.26)
$$
  
\n
$$
+ \frac{(1.137)^2(3.49 \times 10^4)}{679.7} = 216.7
$$
  
\n
$$
V_1 = 12.26 - \frac{738.3}{216.7} = 8.85
$$

En la siguiente iteración

$$
V_2 = V_1 - \frac{f(V_1)}{f'(V_1)}
$$

y así sucesivamente hasta que el cambio en  $V_k$  de una iteración a la siguiente sea pequeño. El programa de computadora incluido en el disco que acompaña a este libro se encargará de ejecutar esta técnica. La solución final es 5.0 ft<sup>3</sup> a 679.7 psia y 683°R.

#### **DETALLES ADICIONALES**

El **método de contribución de grupo** ha resultado provechoso para estimar las propiedades *p-V-T* de componentes puros (ademas de otras propiedades termodinámicas). Como indica su nombre, la idea en que se basa este método es que puede considerarse que los compuestos están constituidos por combinaciones de grupos funcionales, que la contribución de cada grupo a una propiedad se puede tabular y que las contribuciones de los grupos se pueden correlacionar y/o sumar para dar la propiedad deseada del compuesto. La suposición es que un grupo como -CH, o -OH se comporta de manera idéntica sin importar en qué molécula aparezca. Tal suposición no es estrictamente cierta, por lo que los métodos de contribución de grupos sólo producen propiedades aproximadas. El método de contribución de grupos más utilizado tal vez sea UNIFAC,<sup>2</sup> que forma parte de muchas bases de datos computarizadas.

2A. Fredenslund, J. Gmehling *y* P, *Rasmussen, Vapor-Liqadd Equilibria Using UNIFAC, Amsterdam:* Elsevier, 1977; D. Tiegs, J. Gmehling, P. Rasmussen y A. Fredenslund, *Ind. Eng. Chem. Res.*, 26 (1987): 159.

## EN RETROSPECTIVA

Repasamos la representación de las propiedades de los gases mediante ecuaciones de estado. A pesar de sus complicaciones, las ecuaciones de estado son importantes por varias razones. Constituyen una síntesis concisa de una gran cantidad de datos experimentales, y además hacen posible una interpolación precisa entre puntos de datos experimentales. Ofrecen una función continua que facilita el cálculo de las propiedades físicas cuando éste implica diferenciación e integración. Por último, proveen un punto de partida para el tratamiento de las propiedades termodinámicas de las mezclas.

### *Ideas* **clave**

- **1 .** Se debe usar relaciones de gases reales para los gases en general a menos que se sepa que la ecuación de los gases ideales tiene aplicación.
- **2 .** Hay un gran número de ecuaciones que relacionan *p, K T y n.*
- **3 .** La exactitud de una ecuación en particular depende de su formulación funcional, del gas mismo y de la región de aplicación.

## *Términos clave*

Ecuación de estado (p. 292) Peng-Robinson (p. 293) Ecuación de estado cúbica (p. 297) Redlich-Kwong (p. 293) Factor acéntrico (p. 294) Soave-Redlich-Kwong (p. 293) Forma virial (p. 294) Van der Waals (p. 293) Método de contribución de grupos (p. 293)

## *Prueba de autoevaluación*

- 1. Las ecuaciones de estado de los gases se usan con frecuencia para predecir las **propiedades** p-*T* de un gas. Cite dos razones para hacerlo.
- **2 .** ¿Qué unidades tienen en el sistema SI los coeficientes a y *b* de la ecuación de Redlich-Kwong?
- **3.** Se determina que  $0.00220$  **lb** mol de cierto gas ocupan un volumen de  $0.95$   $\mathbf{ft}^3$  a 1 atm y  $32^{\circ}\text{F}$ . Si la ecuación de estado para este gas  $\epsilon s$   $pV = nRT(1 + bp)$ , donde *b* es una constante, calcule el volumen a 2 atm y  $71^{\circ}F$ .
- **4.** Calcule la temperatura de 2 g mol de un gas empleando la ecuación de Van der Waals con  $a =$ 1.35 **x**  $10^{-6}$  m<sup>6</sup>(atm)(g mol)<sup>-2</sup>,  $b = 0.0322 \times 10^{-3}$  m<sup>3</sup>(g mol)<sup>-1</sup> si la presión es de 100 kPa y el volumen es de  $0.05$  15  $\text{m}^3$ .
- **5 .** Calcule la presión de 10 kg mol de etano en un recipiente de 4.86 dm3 a 300 K empleando dos ecuaciones de estado: a) gas ideal y b) Soave-Redlich-Kwong. Compare sus respuestas con el valor observado de 34.0 atm.
- **6.** Las constantes de Van der Waals para un gas son  $a = 2.31$  **x**  $10^6$  (atm)(cm<sup>3</sup>/g mol)<sup>2</sup> y  $b = 44.9$  $cm^3/g$  mol. Calcule el volumen por kilogramo mol si el gas está a 90 atm y 373 K.

#### *300*

### *Problemas conceptuales*

- 1. Los lodos de desechos municipales se están convirtiendo en cenizas estériles y en un efluente líquido fácilmente biodegradable en un pozo de una milla de profundidad en Longmont, Colorado. El primer proceso de destrucción de estos lodos por oxidación con aire húmedo en un pozo profundo de Estados Unidos reduce la demanda química de oxígeno (DQO) hasta en un 68% y destruye todos los organismos vivos, según Howard C. Delaney, superintendente de la planta de tratamiento de aguas residuales de Longmont. El sistema de tratamiento VerTech se suspende en un pozo perforado con técnicas convencionales y forrado con concreto. Se colocan tubos de diversos diámetros concéntricamente dentro del pozo a fin de crear espacios anulares para el flujo de dos fases. La oxidación tiene lugar en el fondo del pozo. ¿Por qué resulta ventajoso oxidar los lodos en el fondo de un pozo en lugar de en un estanque a ras del suelo?
- 2. De *Oil and Gas Joumal,* pág. 55,2 de diciembre de 1985.

El gas atrapado en los supresores de explosiones submarinos (BOP, blowout preventers) puede constituir un problema grave en la perforación de pozos petroleros en aguas profundas. La compañía Amoco utilizó nitrógeno como un método seguro para eliminar el gas atrapado en un BOP submarino. El gas se puede recuperar por la línea de ahogamiento desplazando el lodo de extinción con agua y permitiendo que el gas se expanda contra el gradiente hidrostático, más bajo, del agua. La prueba se realizó en el Golfo de México desde un semisumergible operando a una profundidad de 1 ,015 pies.

¿Qué problema representa una burbuja de gas atrapada en el BOP?

### *Preguntas para análisis*

- **1 .** Cite algunas pruebas que podría aplicar para averiguar qué tan bien se ajusta una ecuación de estado a los datos de  $p-V-T$ .
- 2. **¿Qué** factores de un gas real hacen que éste se comporte de manera no ideal? **¿Cómo** se toman en cuenta estos factores en las ecuaciones de estado dadas en la tabla 4.2?
- 3. Una columna de separacibn (un despropanizador) se diseñó para trabajar a 1900 kPa con una corriente corrosiva que tiene un factor de ensuciamiento elevado. La columna se protegió con una válvula de alivio ajustada a 2100 kPa. La presión en la columna se controla mediante el calor transferido a la parte baja de la columna (a través de la caldera de reflujo). Un transmisor de **presión** conectado a una sola llave envía señales tanto a una alarma de alta presión como al control de calor para la caldera de reflujo. Véase la figura PA4.3. *i*Oué piensa usted que podría fallar en esta disposición?

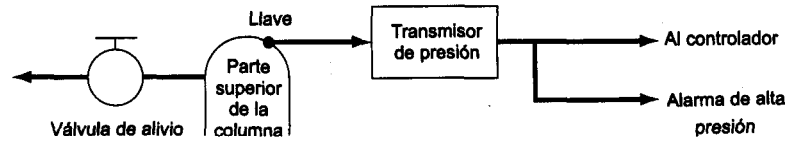

**Figura PA4.3** 

#### *4.2-3* **Mezclas gaseosas**

*Sus objetivos al estudiar esta sección serán ser capaz de:*

- *1.* Usar el método de valores seudocríticos de Kay para calcular los valores seudorreducidos y predecir p, V; *T* y n por medio del factor de compresibilidad.
- 2 . Sugerir un método para usar las ecuaciones de estado en la predicción de las propiedades de los gases.

### TEMAS POR TRATAR

En esta sección describiremos formas de estimar valores de  $p - V$ -T para mezclas de gases.

## CONCEPTOS PRINCIPALES

Hasta ahora sólo hemos estudiado cómo predecir las propiedades  $p$ -V-T de gases reales de un solo componente. En esta sección la pregunta es:  $i$ Cómo podemos predecir las **propieda**desp- V-Tde una mezcla de gases reales con una exactitud razonable? Tratamos las mezclas de gases ideales en la sección 4.1-2 y vimos, como habremos de ver más adelante (en el capitulo 5 al tratar las propiedades termodinámicas) que en el caso de las mezclas ideales las propiedades de los componentes individuales se pueden ponderar y sumar para dar la propiedad deseada de la mezcla. Sin embargo, esta técnica no resulta tan satisfactoria en el caso de los gases reales. La técnica mas deseable sería desarrollar métodos para calcular las **propiedades**  $p - V - T$  **de** las mezclas basándonos únicamente en las propiedades de los componentes puros. A continuación analizaremos cómo podría hacerse esto en el caso de los gases reales.

Si pensamos usar la ecuación de estado generalizada, *pV= znRT,* Ldeberemos calcular z para cada componente y luego calcular una z media aplicando algún tipo de ponderación, como por ejemplo por las fracciones molares en la mezcla? Ésta es una posibilidad, pero hay otra forma de obtener respuestas mas exactas: el método de Kay.

En el método de Kay, se calculan valores **seudocríticos** para las mezclas de gases con base en la suposición de que cada componente de una mezcla contribuye al valor seudocrítico en la misma proporción que el número de moles de ese componente. Así pues, los valores seudocríticos se calculan como sigue:

$$
p'_{c} = p_{c_{A}} y_{A} + p_{c_{B}} y_{B} + \dots
$$
  

$$
T'_{c} = T_{c_{A}} y_{A} + T_{c_{B}} y_{B} + \dots
$$

donde  $y_i$  es la fracción molar,  $p'_i$  es la presión seudocrítica  $yT'_i$  es la temperatura seudocrítica. (También se ha comprobado que en algunos problemas conviene calcular de manera similar un volumen seudocrítico ideal ponderado  $V_{\rm q}$ .) Es evidente que se trata de propiedades seudocríticas medias molares ponderadas de forma lineal. En la figura 4.9 se comparan los puntos críticos verdaderos de una mezcla gaseosa de CO, y SO, con los puntos seudocríticos. Las respectivas variables seudorreducidas son:

$$
p'_{r} = \frac{p}{p'_{c}}
$$

$$
T'_{r} = \frac{T}{T'_{c}}
$$

El método de Kay se caracteriza como una regla de dos parámetros porque en el c&lculo de z  $\dot{\text{sol}}$ o intervienen $p_c$  y  $T_c$  para cada componente. Si en la determinación del factor de compresibilidad se incluye un tercer parámetro, como el factor acéntrico de Pitzer,  $z_c$ , o  $V_c$ , tendríamos una regla de tres parámetros. Otros métodos seudocríticos ofrecen mayor exactitud en la predicción de las propiedades *p-V-T* que el método de Kay, pero éste puede ser suficiente para trabajos de ingeniería y resulta fácil de usar.

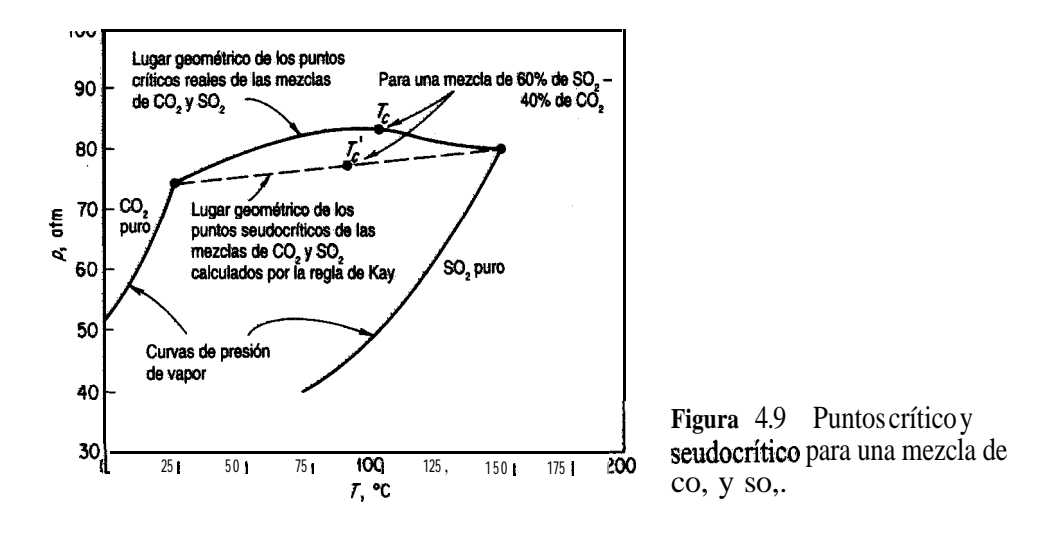

#### **EJEMPLO 4.13 Cálculo de propiedades p-V-T de** una mezcla de gases reales

Una mezcla gaseosa tiene la siguiente composición (en porcentaje molar):

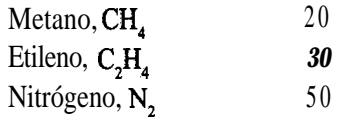

a una presión de 90 atm y 100°C. Compare el volumen por mol de esta mezcla, haciendo el cálculo con los siguientes métodos:

**a)** ley de los gases ideales **b)** la técnica seudorreducida (método de Kay)

**Solución**

Base de cálculo: 1 g mol de la mezcla de gases

Los datos adicionales requeridos son:

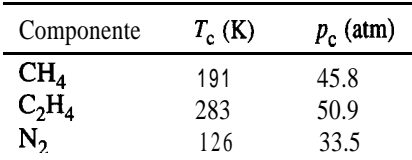

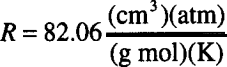

**a)** Ley de los gases ideales:

$$
\hat{V} = \frac{nRT}{P} = \frac{1(82.06)(373)}{90} = 340 \text{ cm}^3 \text{ a } 90 \text{ atm y } 373 \text{ K}
$$

**b) Según** el método de Kay, lo primero es calcular los valores seudocríticos para la mezcla

$$
p_c' = p_{c_A}y_A + p_{c_B}y_B + p_{c_C}y_C = (45.8)(0.2) + (50.9)(0.3) + (33.5)(0.5)
$$
  
= 41.2 atm  

$$
T_c' = T_{c_A}y_A + T_{c_B}y_B + T_{c_C}y_C = (191)(0.2) + (283)(0.3) + (126)(0.5)
$$
  
= 186K

Luego calculamos los valores seudorreducidos para la mezcla

and the state of the state of the state

$$
P_{\rm r}^{\,\prime} = \frac{p}{p_{\rm c}^{\,\prime}} = \frac{90}{41.2} = 2.18, \qquad T_{\rm r}^{\,\prime} = \frac{T}{T_{\rm c}^{\,\prime}} = \frac{373}{186} = 2.01
$$

Con la ayuda de estos dos parámetros podemos obtener de la figura 4.5d que z = 0.965. Entonces

$$
\hat{V} = \frac{z n R}{P} = \frac{0.965(1)(82.06)(373)}{90} = 328 \text{ cm}^3 \text{ a } 90 \text{ atm y } 373 \text{ K}
$$

En los casos en que se desconoce la temperatura o la presión de una mezcla de gases, si queremos evitar la solución de prueba y error usando las cartas de compresibilidad generalizada, podemos calcular el volumen seudocrítico ideal y un **volumen reducido ideal seudorreducido**  $V_{\rm r}$  así:

$$
\hat{V}_{c_i} = \frac{RT_c'}{P_c'} \qquad \qquad y \qquad \hat{V}_{r_i} = \frac{\hat{V}}{\hat{V}_{c_i}}
$$

Se puede usar  $\hat{V}_r$  en lugar de  $p'_r$  o  $T'_r$  en las cartas de compresibilidad.

Si piensa usar una ecuación de estado específica, digamos una de las que se presentan en la tabla 4.2, dispone de numerosas opciones, ninguna de las cuales producirá resultados óptimos de manera consistente. Podría calcular valores medios para los coeficientes de la ecuación, podría calcular factores de compresibilidad medios empleando los coeficientes de los componentes puros en la ecuación para cada gas, y así sucesivamente. Consulte las referencias que se dan al final del capítulo si desea mayor información.

#### **EN RETROSPECTIVA**

En esta sección describimos la forma de aplicar el método de Kay (el método seudocrítico para predecir p, V, n y T en mezclas de gases, y mencionamos cómo podrían utilizarse las ecuaciones de estado.

#### **Conceptos clave**

- 1. El método seudocríiico de **Kay** proporciona estimaciones razonables de las variables de  $pV=$ *znRT* con base en las propiedades de los componentes puros, aunque en la literatura pueden encontrarse otros métodos **más** precisos (y más complejos). Todos estos métodos pierden validez cerca del punto crítico verdadero de la mezcla y en el caso de compuestos muy polares.
- 2. También es posible usar ecuaciones de estado para predecir,?,  $V$ ,  $n \times T$  is se realiza una ponderación apropiada de las propiedades de los componentes puros.

### *Términos clave*

Seudocrítico (p. 302) Volumen reducido ideal seudorreducido (p. 305)

### *Prueba de autoevaluación*

1. Una libra mol de una mezcla que contiene 0.400 lb mol de  $N<sub>s</sub>$  y 0.600 lb mol de  $C<sub>s</sub>H<sub>a</sub>$  a 50°C ocupa un volumen de 1.44  $\mathbf{ft}^3$ . ¿Cuál es la presión en el recipiente? Calcule su respuesta siguiendo el método de Kay.

### *Pregunta para análisis*

1. Desde un punto de vista teórico, **gería** más lógico usar una compresibilidad media

$$
z_m = z_A y_A + z_B y_B + \dots
$$
al aplicar las cartas de compresibilidad por medio  $\frac{d}{dr}pV = znRT$  o usar laz de cada componente, calcular la propiedad deseada y obtener la media ponderada de las propiedades según la fracción molar  $y$ ?

# **4.3 PRESIÓN DE VAPOR Y LÍQUIDOS**

# **Sus objetivos al** *estudiar esta* sección serán ser capaz de:

- *1.* Definir y explicar varios términos importantes que aparecen en la sección "Términos clave" al final de la sección.
- 2. Calcular la presión de vapor de una sustancia a partir de una ecuación que relaciona la presión de vapor con la temperatura, como La ecuación de Antoine, dados los valores de los coeficientes de la ecuación, y buscar presiones de vapor en los libros de referencia.
- 3. Calcular la temperatura de una sustancia a partir de una ecuación de presión de vapor dados los valores de los coeficientes de la ecuación y la presión de vapor.
- 4. Estimar las presión de vapor de un compuesto por medio de una carta de Cox.

# TEMAS POR TRATAR

En esta sección repasaremos el concepto de vapor y líquido, y en particular analizaremos la predicción de la presión de vapor en función de la temperatura. Además, se introducirán varios términos nuevos con los que debe familiarizarse el lector.

# CONCEPTOS PRINCIPALES

Los términos *vapor* y **gas** se utilizan de manera muy informal. Por lo regular se llama vapor a un gas que existe por debajo de su temperatura crítica porque puede condensarse. Si se comprime continuamente un gas puro a temperatura constante, siempre que la temperatura sea menor que la temperatura crítica, tarde o temprano se alcanzará una presión en la que el gas comenzará a condensarse y convertirse en liquido (o sólido). Una compresión adicional no aumenta la presión pero si incrementa la fracción del gas que se condensa. La reversión del procedimiento descrito hará que el líquido pase otra vez al estado gaseoso (es decir, se vaporice). De aquí en adelante, reservaremos la palabra vapor para describir un gas por

debajo de su punto crítico en un proceso en el que el cambio de fase tiene interés primordial, y usaremos la palabra **gas o gas no condensable** para describir un gas que está por encima del punto crítico o un gas en un proceso en el que no se puede condensar.

Si el vapor y el líquido de un componente puro están en **equilibrio, la presión de** equilibrio se denomina **presión** de vapor. A una temperatura dada, sólo hay una presión en la que las fases líquida y de vapor de una sustancia pura pueden existir en equilibrio. Desde luego, cualquiera de las dos fases puede existir dentro de un intervalo de condiciones amplio.

El concepto de presión de vapor se puede entender con mayor facilidad si se examina la figura 4.10, la cual muestra en tres dimensiones la **superficie**  $p, V, T$  del agua. La presión de vapor está representada por la proyección bidimensional (una curva) de la superficie tridimensional sobre el plano *p-T*. La perspectiva cruza directamente la región líquido-vapor (por claridad, se incluyó una ligera amplificación de la **proyección** en la esquina inferior izquierda). La figura 4. 11 es una **ampliación** adicional de un segmento de la región de la figura 4.10. Para cada temperatura, podemos leer la presión correspondiente en la que el vapor de agua y el agua liquida existen en equilibrio. El lector habrá observado esta condi-

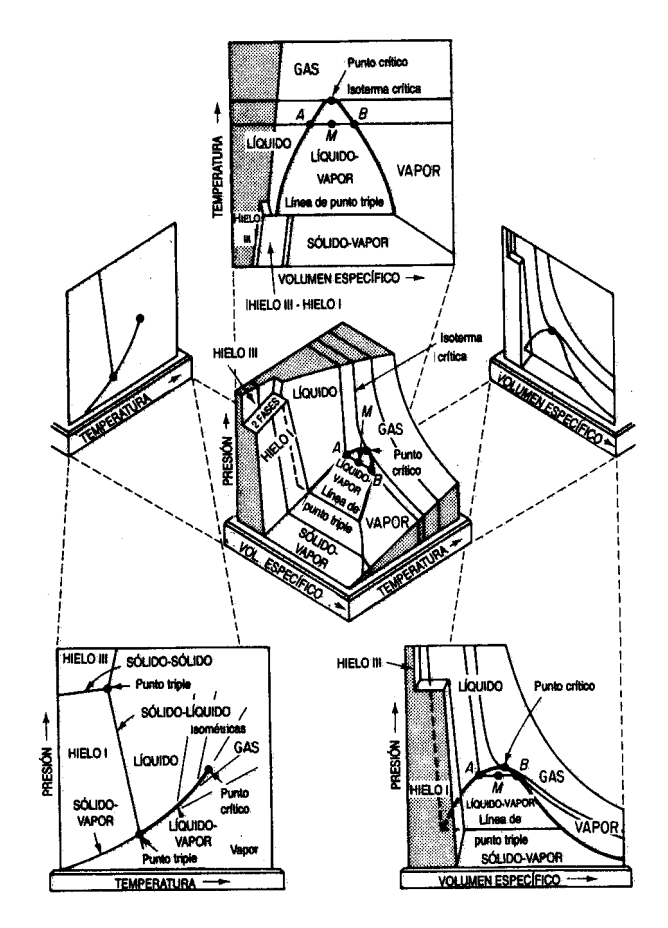

**Figura 4.10** Superficie  $p - V - T$  **y** proyecciones para H,O.

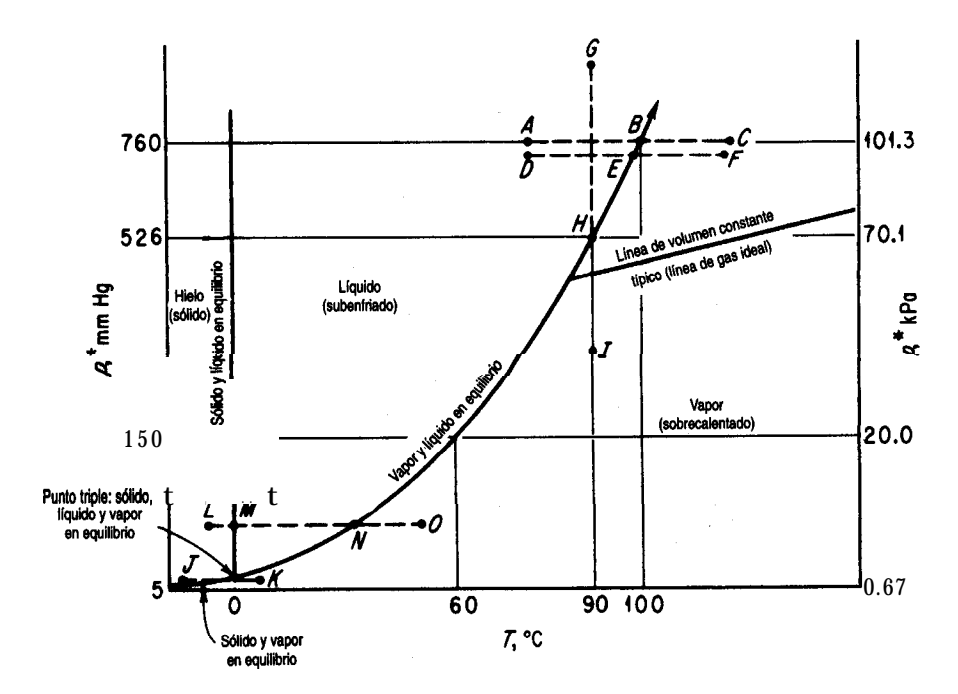

**Figura 4.11 Curva de** presión de vapor para **el** agua. La curva de presión de vapor termina en el punto crítico, como se muestra en la figura 4.10.

ción de equilibrio muchas veces; por ejemplo, en la ebullición. Cualquier sustancia tiene un número infinito de puntos de ebullición, pero por costumbre decimos que el **punto de ebullición "normal" es** la temperatura a la que hierve una sustancia a una presión de 1 atm (101.3 kPa, 760 mm Hg). A menos que se especifique otra presión, se supone que la presión es 1 atm y se da por hecho que el término **punto de ebullición se** refiere al "punto de ebullición normal". Un pistón que ejerce una fuerza de 101.3 kPa bien puede tomar el lugar de la atmósfera, como se muestra en la figura 4.12. Por ejemplo, el lector sabe que el agua hierve **(se vaporiza)** a 100°C y que la presión será 101.3 **kPa** o 1 atm (puntos B). Suponga que calienta agua que inicialmente está a 77°C en un recipiente, como en la figura 4.12; ¿qué sucede? Suponemos que en todo momento el vapor de agua está en equilibrio con el agua líquida; se trata de un proceso a presión constante. Al aumentar la temperatura y mantenerse constante la presión que confína el sistema, nada muy notable sucede hasta que se llega a 100°C. En ese momento, el agua comenzara a hervir, es decir, a **evaporarse.** Si el agua se evapora, el vapor empujará el pistón y el agua cambiará por completo de líquido a vapor. Si calentamos el agua a presión constante una vez que se ha evaporado en el punto *B,* podremos aplicar las leyes de los gases en la región de temperatura *B-C* (y a temperaturas más altas). La inversión de este proceso desde la temperatura C haría que el vapor se **condensara** en *B* para formar un líquido. La temperatura en el punto *B* se denomina **punto de rocío.**

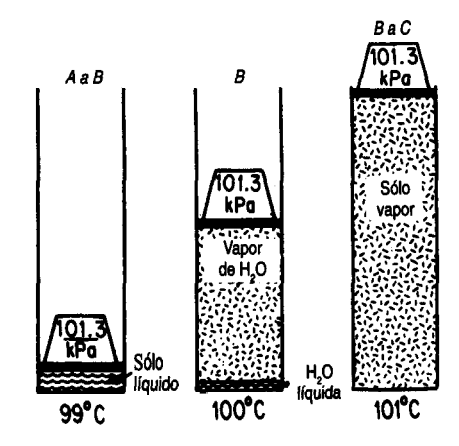

**Figura 4.12** Transformación de agua líquida en vapor a presión constante. Los  $101.3$  kPa ejercidos por el pistón incluyen la fuerza de la atmósfera encima del pistón.

Suponga que sube a la cima de una montaña y repite el experimento al aire libre; ¿qué sucedería entonces? Todo sería lo mismo (puntos $D-E-F$ ) con excepción de la temperatura a la que comenzaría a hervir o a condensarse el agua. Puesto que la presión de la atmósfera en la cima de la montaña es menor que 101.3 kPa, el agua empezaría a desplazar el aire (hervir) a una temperatura menor. Podemos ver que 1) a una temperatura dada el agua ejerce su presión de vapor (en equilibrio); 2) conforme la temperatura sube, la presión de vapor sube; y 3) no importa si el agua se vaporiza al aire, en un cilindro cerrado por un pistón o en un cilindro evacuado: a una temperatura dada el agua seguirá ejerciendo la misma presión de vapor en tanto el agua esté en equilibrio con su vapor.

Un compuesto puro puede cambiar de líquido a vapor, o viceversa, mediante un proceso a temperatura constante, así como lo hace en un proceso a presión constante. En la figura 4. ll las líneas G-H-I o *I-H-G* ilustran, respectivamente, un proceso de **vaporización o** de **condensación a temperatura constante.** El agua se vaporizará o condensara a temperatura constante cuando la presión llegue al punto *H* en la curva de presión de vapor (vea también la Fig. 4.13).

La figura 4.11 también muestra las condiciones *dep-T* en las que el hielo (en su forma común) y el vapor de agua están en equilibrio. Cuando el sólido pasa directamente a la fase de vapor sin fundirse primero para convertirse en líquido (línea *J-K* en lugar de la línea *L-***M-N-O) se** dice que **se sublima.** Los cristales de yodo lo hacen a temperatura ambiente; el agua se sublima sólo por debajo de O"C, como en invierno cuando el termómetro indica -6°C y la escarcha desaparece.

Un término que se aplica comúnmente a la porción vapor-líquido de la curva de presión de vapor es la palabra **saturado,** que **es otra forma de decir que el vapor y el líquido están en equilibrio** uno con el otro. Si un gas está a punto de condensarse en su primera gota de líquido, **se** dice que **es** un **gas saturado;** si un líquido está a punto de vaporizarse, se

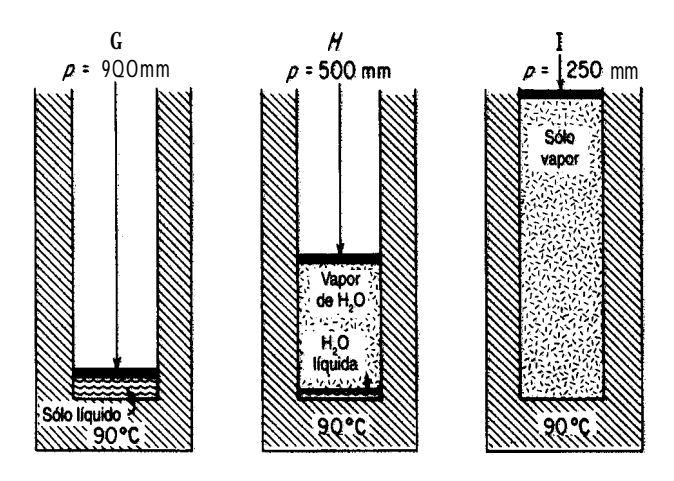

**Figura 4.13 Transformación** de agua líquida en vapor de agua a temperatura constante modificando la presión ejercida.

dice que es **un liquido saturado. Estas** dos condiciones también reciben los nombres de **punto de rocío** y punto **de burbuja**, respectivamente.

La región a la derecha de la curva de presión de vapor en la figura 4.11 se denomina región **sobrecalentada,** y la de la izquierda, región **subenfriada.** Las temperaturas en la región supercalentada, si se miden como la diferencia  $(O-N)$  entre la temperatura real del vapor supercalentado y la temperatura de saturación para la misma presión, se conocen como grados de sobrecalentamiento. Por ejemplo, el vapor de agua a 500°F y 100 psia (la temperatura de saturación para 100 **psia** es de 327.8°F) tiene (500  $-$  327.8) = 172.2°F de sobrecalentamiento. Otro término nuevo que el lector encontrará con frecuencia es el de ca**lidad.** Un vapor *húmedo* cansiste en vapor saturado y liquido saturado en equilibrio. La fracción en masa del vapor se conoce como calidad.

#### **EJEMPLO 4.14 Prapiedades vapor-lfquido del agua**

Para cada una de las condiciones de temperatura y presión que se enumeran en seguida para el agua, indique si el agua es una fase sólida, una fase líquida (supercalentada) o es una mezcla saturada; en este **último** caso, calcule la calidad. Utilice las tablas de vapor de agua (en el interior de la contraportada) para facilitar los cálculos.

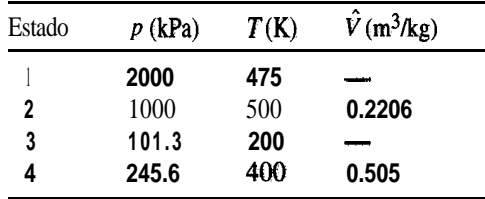

**Solución**

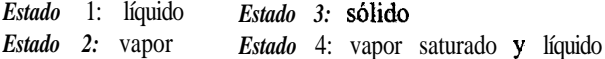

Podemos calcular las propiedades de una mezcla de vapor y líquido en equilibrio (para un solo componente) a partir de las propiedades individuales del vapor saturado y del líquido saturado. A 400 K y 245.6 kPa, donde el volumen específico de una mezcla húmeda de vapor de agua es  $0.505$  m<sup>3</sup>/kg, jeuál es la calidad del vapor de agua? Las tablas de vapor de agua nos dicen que los volúmenes específicos del líquido saturado y del vapor son:

 $\hat{V}_1 = 0.0001067 \text{ m}^3/\text{kg} \qquad \hat{V}_2 = 0.7308 \text{ m}^3/\text{kg}$ 

Base de cálculo: 1 kg de mezcla de vapor de agua húmeda

Sea  $x = \text{fración}$  en masa del vapor.

$$
= 0.505 \text{ m}^3 \frac{\text{m}^3}{1 \text{ kg}} \frac{(1-x)}{1 \text{ kg} \text{ Vapor}}
$$
  
1 kg de líquido

 $0.01067 - 0.001067x + 0.7308x = 0.505$ 

 $x = 0.69$ 

Las demás propiedades de las mezclas húmedas se pueden tratar de la misma manera.

### **4.3-1 Cambio de la presión de vapor con la temperatura**

Podemos ver por la figura 4.1 1 que la función de  $p^*$  contra T no es lineal (excepto como aproximación dentro de un intervalo de temperatura muy **pequeño).** Se han propuesto muchas formas funcionales para **predecir**  $p^*$  a partir de T (vea las referencias al final del capítulo) y viceversa, algunas con un gran número de coeficientes. En este libro usaremos la ecuación de **Antoine**, pues tiene una exactitud adecuada **para nuestras** necesidades:

$$
\ln (p^*) = A - \frac{B}{C + T} \tag{4.8}
$$

donde  $A$ , B,  $C =$  constantes para cada sustancia  $T =$  temperatura,  $K$ 

En el apéndice G encontrará los valores de *A, B* y C para varios compuestos. Yaws<sup>3</sup> preparó un conjunto de valores de A, *B y C* para cerca de 700 compuestos que se ha incluido en el disco que acompaña a este libro.

<sup>3</sup>Yaws, C. L. y H. C. Yang, "To Estimate Vapor Pressure Easily", *Hydrocarbon Processing*, octubre de 1989: 65.

Podemos estimar los valores de A, *B* y C de la ecuación (4.9) a partir de datos experimentales empleando un programa estadístico como el que se incluye en el disco que acompaña a este libro. Bastan tres valores experimentales para resolver tres ecuaciones no lineales empleando otro código de computadora que también se incluye en el disco.

#### **EJEMPLO 4.15 Vaporización de metales para deposición de peliculas delgadas**

Tres métodos que pueden utilizarse para producir metales vaporizados que se depositen como películas delgadas son la evaporación a partir de un receptáculo, de un filamento o la transferencia a través de un haz de electrones. La figura E4.15 ilustra la evaporación desde un receptáculo colocado en una cámara de vacío.

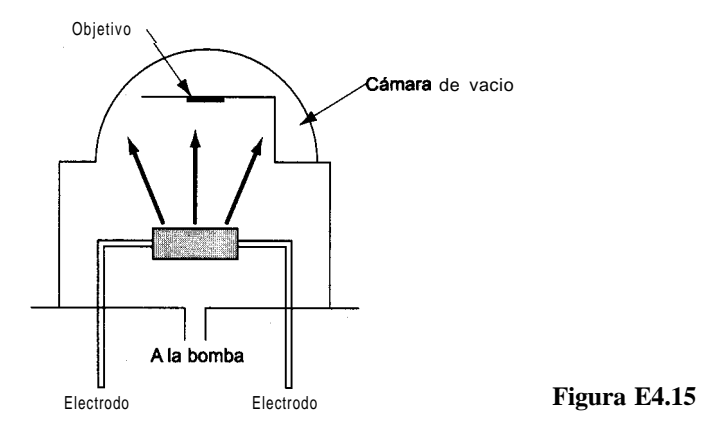

El receptáculo esta hecho de tungsteno y tiene una presión de vapor insignificante a 972"C, la temperatura de operación para la vaporización de aluminio (que se funde a 660°C y llena el receptáculo). La velocidad de evaporación aproximada en  $g/(m^2)(s)$  está dada por

m=
$$
0.437 \frac{P^* (P.M.)^{1/2}}{T^{1/2}}
$$

donde p\* es la presión en kPa y *T* es la temperatura en K. ¿Cuál es la velocidad de vaporización del aluminio a 972°C en  $g/(cm^2)(s)$ ?

#### **Solución**

Debemos calcular  $p^*$  para Al a 972°C. La ecuación de Antoine es apropiada si conocemos la presión de vapor del Al. Hay variaciones considerables en los datos para Al a altas temperaturas, pero usaremos  $A = 8.779$ ,  $B = 1.615 \times 10^4$  y C = 0 con  $p^*$  en mm Hg y Ten K.

$$
ln p_{972^{\circ}\text{C}}^* = 8.799 - \frac{1.615 \times 10^4}{972 + 273} = 0.0154 \text{ mmHg} (0.00201 \text{ kPa})
$$

$$
\text{m} = 0.437 \frac{(0.00201)(26.98)^{1/2}}{(972 + 273)^{1/2}} = 1.3 \times 10^{-4} \text{ g/(cm}^2)(\text{s})
$$

Otra forma de relacionar la presión de vapor con la temperatura es mediante una técnica gráfica. La curva que se ilustra en la figura 4. ll parap\* contra *T* se puede enderezar por medio de una graficación especial conocida como diagrama de Cox<sup>4</sup> que se prepara como sigue (consulte la figura 4.14):

- **1.** Marque en la escala horizontal valores de log *p\** para abarcar el intervalo de *p\** deseado.
- 2. A continuación, trace una línea recta sobre la gráfica con un ángulo apropiado, digamos 45", que cubra el intervalo *dep\*.*
- 3 . A fin de calibrar el eje vertical en enteros comunes como 25,50,100,200 grados, etc., usamos una **sustancia de referencia,** a saber, agua. Para el primer entero, digamos 1 OO"F, buscamos en las tablas de vapor la presión de vapor del agua, o la calculamos a partir de la ecuación de Antoine, obteniendo 0.9487 psia. Ubicamos este valor en el eje horizontal y procedemos verticalmente hasta llegar a la línea recta. Luego procedemos horizontalmente hasta topamos con el eje vertical y marcamos ese punto de la escala como 100°F.

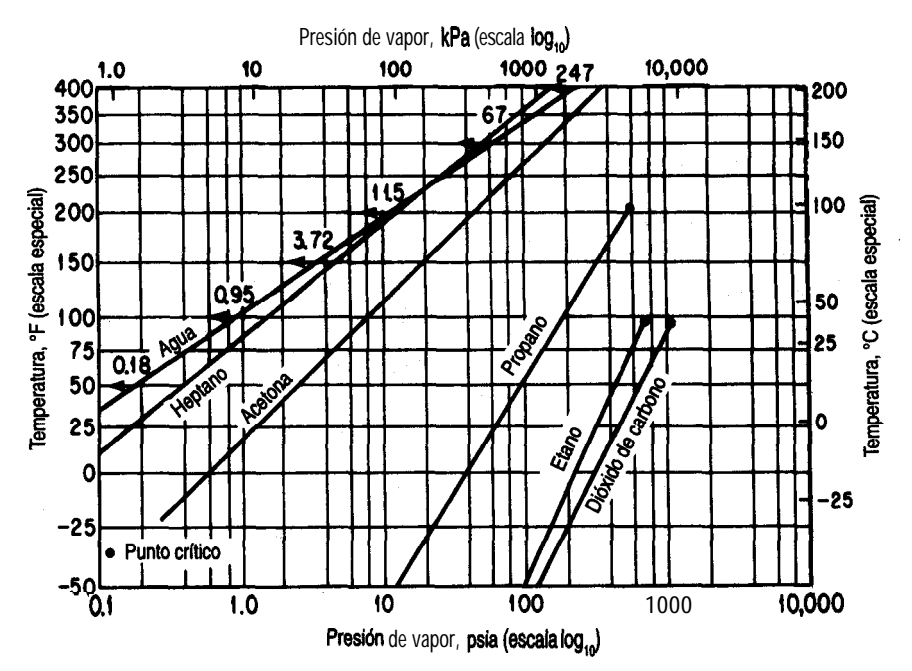

**Figura 4.14** Diagrama de Cox. Puede verse que la presión de vapor de compuestos distintos del agua describe una línea recta.

4E. R. Cox, Id. *Eng. Chem., 15* (1923): 15.

- 4. Escogemos la siguiente temperatura, digamos 200°F.
- 5 . Repetimos los pasos 3 y 4 hasta haber establecido la escala vertical dentro del intervalo de temperaturas deseado.

La utilidad del diagrama de  $\cos x$  radica en que las presiones de vapor de otras sustancias graficadas en este conjunto de coordenadas preparadas especialmente producen líneas rectas dentro de intervalos de temperatura amplios, lo que facilita la extrapolación y la interpolación de datos de presión de vapor. Se ha observado que las líneas asi construidas para compuestos similares, como los hidrocarburos, convergen en un punto común Como en el diagrama de  $\text{Cox}$  se obtienen líneas rectas, basta con  $\text{dos}$  conjuntos de datos de presión de vapor para obtener la información completa sobre la presión de vapor de una sustancia dentro de un intervalo de temperatura bastante amplio.

### **EJEMPLO 4.16 Extrapolación de datos de presión de vapor**

El control de los disolventes en existencia en Estados Unidos se describe en el Federal Register. 36 (158), 14 de agosto de 1971, bajo el Título 42, Capítulo 4, Apéndice 4.0, Control de emisiones de compuestos orgánicos. Los disolventes **clorados** y muchos otros empleados en procesamiento y acabado industrial, plantas de lavado en seco, desengrasado de metal, operaciones de impresión, etc., se pueden reciclar y reutilizar mediante-la introducción de equipo de adsorción en carbono. Para predecir el tamaño del adsorbedor, primero hay que conocer la presión de vapor del compuesto que se va a adsorber en las condiciones de proceso. La presión de vapor del clorobenceno es de 400 mm Hg a  $110^{\circ}C$  y de 5 atm a  $205^{\circ}C$ . Estime 12 presión de vapor a 245'C y en el punto crítico (359°C).

### **Solución**

Las presiones de vapor se estimarán empleando  $\mathbf{u}_0$  carta de  $\mathbf{Cox}$ . La escala de temperatura (vertical) y la de presión de vapor (horizontal) se construyen como se describió anteriormente en relación con la figura 4.14. Las presiones de vapor del agua desde 3.72 a 3094 psia que corresponden a  $150^{\circ}$ F y  $700^{\circ}$ F se indican en la escala logarítmica y las temperaturas respectivas se marcaron en la escala vertical como se muestra en la figura E4.16.

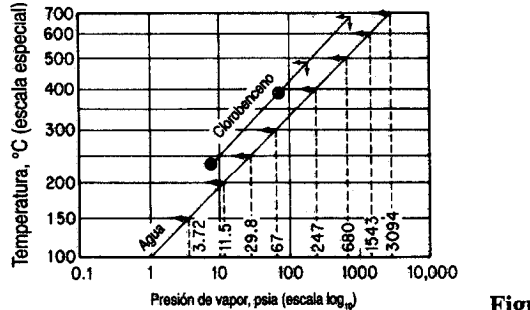

Figura E4.16

A continuación convertimos las dos presiones de vapor del clorobenceno a psia.

**Presión de vapor y líquidos**  
\nconvertimos las dos presiones de vapor del clorobenceno a psie  
\n
$$
\frac{400 \text{ mm Hg}}{760 \text{ mm Hg}} = 7.74 \text{ psia} \qquad 100^{\circ}\text{C} = 230^{\circ}\text{F}
$$
\n
$$
\frac{5 \text{ atm Hg}}{1 \text{ atm Hg}} = 73.5 \text{ psia} \qquad 105^{\circ}\text{C} = 401^{\circ}\text{F}
$$
\nis estos dos puntos en la escala que preparamos. Examine los pun  
\nhora trazamos una línea recta entre los **dos** puntos encerados y e

y grafícamos estos dos puntos en la escala que preparamos. Examine los puntos encerrados en círculos. Ahora trazamos una línea recta entre los **dos** puntos encerrados y extrapolamos a 471°F (245°C) y 678°F (359°C). En estas dos temperaturas podemos leer las presiones de vapor estimadas.

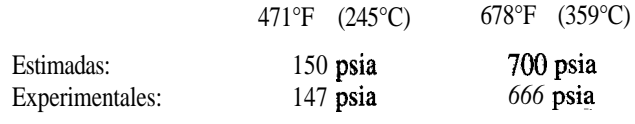

Los valores experimentales se indican para fines de comparación.

# **4.3-2 Propiedades de los líquidos**

Se dispone de abundantes datos experimentales de la densidad de componentes puros líquidos en función **de** la temperatura y la presión. Consulte los datos y las fórmulas de correlación en las fuentes citadas en **la** bibliografa complementaria al final del capítulo. Wooley' proporciona fórmulas (y **un** programa de computadora) para estimar la densidad de líquidos dados  $T_c$ , p y  $\omega$  y/o cualquier punto de referencia de densidad del líquido. En muchos casos podemos obtener predicciones bastante precisas si expresamos la densidad como una fimción lineal de ía temperatura e independiente de la presión:

$$
\rho = \rho_{\rm o} - \beta (T - T_{\rm o}) \tag{4.10}
$$

**donde**  $\rho$  y  $\beta$  son constantes yp es la densidad del líquido. La mayor parte de los líquidos se pueden tratar como si **fueran** incompresibles, es decir, como si su densidad fuera independiente de la presión.

En cuanto a las mezclas de líquidos, es aun más difícil predecir las propiedades *p- V-T* de las mezclas líquidas que de las mezclas de gases reales. Es probable que se cuente con más datos experimentales (sobre todo abaja temperatura) que para los gases, pero es menos lo que se sabe acerca de la estimación de las propiedades p-V-T de mezclas de líquidos. En el caso de compuestos con estructuras moleculares similares, como los hidrocarburos de peso molecular parecido, llamados **liquidos ideales,** la densidad de una mezcla líquida puede aproximarse suponiendo que los volúmenes específicos ponderados son aditivos:

 ${}^{5}R$ , J. Wooley, *Chem. Eng.* (31 de marzo de 1986): 109.

$$
\hat{V}_{\text{average}} = x_1 \hat{V}_1 + x_2 \hat{V}_2 + \dots + x_n \hat{V}_n = \sum_{i=1}^{n} x_i \hat{V}_i
$$
\n(4.11)

donde 1 2 es el número de componentes de la mezcla. En **el** caso de **líquidos no ideales o** sólidos disueltos en líquidos es necesario emplear datos experimentales o las técnicas de estimación descritas en muchas de las referencias citadas al final de este capítulo, ya que los volúmenes específicos no son aditivos.

### DETALLES ADICIONALES

A fin de cumplir con las normas sobre emisiones, los refinadores están formulando la gasolina y el combustible diesel de nuevas maneras. Las normas sobre emisiones se relacionan con la presión de vapor de un combustible, pero ésta se especifica en términos de la **presión de vapor de Reid (RVP)** que se determina a 100°F en una bomba que permite la vaporización parcial. En el caso de un componente puro la RVP es la verdadera presión de vapor, pero para una mezcla (y la mayor parte de los combustibles son mezclas) la RVP es menor que la verdadera presión de vapor de la mezcla (aproximadamente 10% en el caso de la gasolina). Consulte Vázquez-Esparragoza et *aL6* si desea detalles específicos sobre la estimación de la RVP.

### EN RETROSPECTIVA

En esta sección explicamos 1) el significado de varios términos nuevos, 2) qué es la presión de vapor y 3) cómo podemos predecir la presión de vapor en función de la temperatura.

### *Ideas clave*

- **1 .** Si el vapor y el liquide de un componente puro están en equilibrio a una cierta temperatura, la presión establecida se denomina presión de vapor y es única.
- 2 . El vapor se condensa para formar un líquido, o un líquido se vaporiza para formar un vapor al variar la temperatura o la **presión** cuando el vapor y el líquido existen en equilibrio.
- 3 . La presión de vapor de un líquido se puede predecir en función de la temperatura por medio de la ecuación de Antoine.

## *Términos clave*

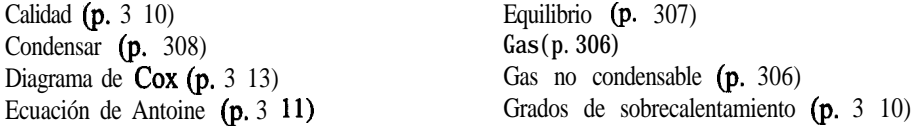

6J. J. Vázquez-Esparragoza, G. A. Iglesias-Silva, M. W. Hlavinka y J. Bulin, "How to Estimate RVP of Blends", *Hydrocarbon Processing* (agosto de 1992): 135.

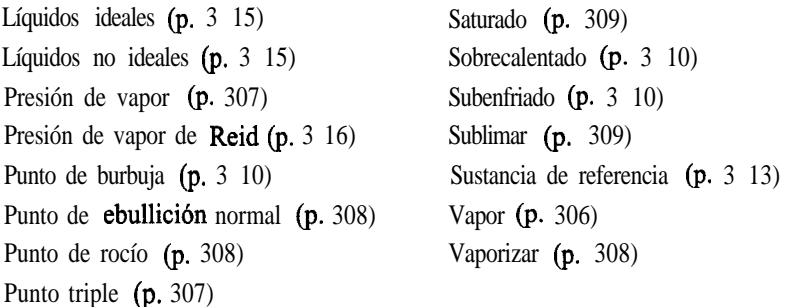

## *Prueba de autoevaluación*

- **1 .** Dibuje una cartap-Tpara el agua. Rotule lo siguiente con claridad: curva de presión de vapor, curva de punto de rocío, región saturada, región supercalentada, región subenfkiada y punto triple. Indique con flechas dónde ocurre evaporación, condensación y sublimación.
- 2 . Describa el estado y las condiciones de presión de agua que inicialmente está a 20°F conforme la temperatura se aumenta a 250°F en un volumen fijo.
- 3 . Examine el diagrama para el CO, en el apéndice J. **a)** ¿A qué presibn el CO, solido está en equilibrio con CO, líquido y CO, vapor? **b)** Si el sólido se expone a la atmósfera, ¿qué sucede?
- 4 . Utilice la ecuación de Antoine para calcular la presión de vapor del etanol a 50°C y compárela con el valor experimental.
- 5. Determine el punto de ebullición normal del benceno a partir de la **ecuación** de Antoine.
- 6 . Prepare un diagrama de Cox con la que pueda predecir la presión de vapor del tolueno dentro del intervalo de temperaturas de -20 a 140°C.

# *Problemas concepttiales*

- **1 .** Al echar a andar un preceso, Dowtherm, un líquido orgánico con una presión de vapor muy baja, se estaba calentando desde la temperatura ambiente hasta 335°F. De pronto, el operador notó que la presibn manométrica no era los 15 psig que esperaba, sino que ascendía a 125 psig. Por fortuna, existía una válvula de alivio en la línea de salida hacia un tanque de respiración (expansión) y se pudo evitar un accidente grave.  $i$ Por qué subió tanto la presión en la línea de salida?
- 2 . Un cilindro que contenía butadieno explotó en un laboratorio de investigación, matando a un empleado. El cilindro se había usado para suministrar butadieno a una planta piloto. Cuando se requería butadieno gaseoso, se aplicaba calor al cilindro para elevar la presión del butadieno en el tanque. La temperatura máxima que pudo alcanzarse en pruebas subsecuentes con un tanque similar fue de 160°C. A 152°C, la temperatura crítica del butadieno, la presión es de 628 lb/pulg<sup>2</sup>, menos de la mitad de la presión requerida para romper el tanque, según pruebas hidráulicas. ¿Por qué explotó el tanque?
- 3.. Un encabezado reciente en el periódico rezaba: **"Excursionistas descuidados contaminan el agua de las montañas".** El artículo continuaba:

¡Cuidado! Hay unos pequeños monstruos sueltos en esos arroyos al parecer limpios y prístinos de las montañas. Su nombre: *Giardia,* y, lo que interesa específicamente a las personas y a los cerdos, *Giardia lamblia. Giardia* es un organismo con forma de remolacha con al menos ocho flagelos. Es causa de preocupación para cualquiera que se beba uno porque se adhiere mediante un órgano de succión a las mucosas intestinales. El resultado es una diarrea intensa, cercana a la disentería.

La incidencia de *Giardia* en las áreas salvajes de Nuevo México y Colorado se ha incrementado enormemente en los últimos cinco años. La enfermedad que causa, giardiasis, se contrae bebiendo agua que contiene al organismo. Desafortunadamente para todos los excursionistas, jinetes y paseantes, muchos de los lagos y corrientes de agua ya están contaminados. No hay problema -dice usted- basta con agregar una tableta purificadora y dejar que acabe con los bichos, jno? Aunque la purificación con químicos como Halazone, yodo o cloro puede matar a muchas bacterias, la robusta giardia ni siquiera se despeina.

¿Qué medidas tomaría usted para evitar el problema, como no sea llevar un abasto de agua potable consigo? Se necesita una temperatura de por lo menos  $2 \cdot 1 \cdot 0^\circ$ F para matar a estos organismos hirviendo el agua.

#### *Preguntas para análisis*

1 . La siguiente descripción de un sistema de eliminación de desechos' apareció en *Chemical Engineering* de junio de 1993, **pág.** 23.

> La primera **aplicación** comercial de **VerTech** Deep **Shaft**, un proceso de oxidación húmeda que tiene lugar en un reactor suspendido en un pozo perforado de unos 1,250 m de profundidad, se ha contratado para tratar 25,000 toneladas métricas/año de lodos de desecho en una planta de tratamiento de aguas residuales municipales en Apeldoorn, Países Bajos. El reactor consiste en tres tubos de acero suspendidos en un pozo perforado a 1,250 m con 95 cm de diámetro. Una disolución al 5% de lodos se bombea por el tubo interior de 19.5 cm de diámetro y de extremo abierto, y el sedimento oxidado y los gases disueltos suben por el espacio anular entre el primero y el segundo tubo, que esta cerrado y tiene 34 cm de diámetro. A unos 400 m de profundidad, se inyecta oxígeno puro a los lodos para promover la oxidación de la materia orgánica suspendida. La altura de caída estática de la columna de 1200 m evita la ebullición a unos 280°C y 100 bars. Las alternativas: incineración, creación de composta, secado u oxidación húmeda convencional tienen los siguientes costos por tonelada métrica en guilders holandeses (DGL): DGL 790, DGL 700 y DGL 600, respectivamente, en comparación con DGL 580 para el proceso VerTech.

Verifique la consistencia de los datos y opine respecto a los problemas que podrían presentarse si el proceso operara sobre una disolución de 20% de lodos en agua.

- 2. El término ELEVE (explosión de líquido en **ebullición** y vapor en **expansión)** se refiere a una explosión que ocurre cuando la presión sobre un líquido se reduce sustancialmente de manera repentina a un valor menor que su presión de vapor. Explique cómo podría ocurrir una explosión semejante. **iPodría** ocurrir si un carro tanque se rompe en un accidente aunque no haya fuego? Cite uno o dos ejemplos mas de fallas de recipientes que podrían causar una ELEVE.
- 3. Muchas columnas de destilación se diseñan de modo que resistan una presión de 25 o 50 psig. La caldera de reflujo en la parte inferior de la columna es el lugar donde se aplica calor para

### Sec. 4.4 Saturación **319**

vaporizar el fluido de la columna. ¿Qué recomendaría usted en cuanto al tipo de fuente de calor si las opciones son: a) vapor de agua (intercambiador de calor), b) calentador de combustión (análogo a una caldera normal) y c) aceite caliente (intercambiador de calor)?

# **4.4 SATURACIÓN**

# *Sus objetivos al estudiar esta sección serán ser* **capaz** *de:*

- *1.* Definir un gas saturado.
- 2 . Calcular la presión parcial de los componentes de un gas ideal saturado dadas combinaciones de la temperatura, presión, volumen y/o número de moles presentes o calcular el número de moles de vapor.
- 3. Determinar la temperatura de condensación (punto de rocío) de un vapor en un gas saturado dada la presión, volumen y/o número de moles.

# TEMAS POR TRATAR

En esta sección explicaremos cómo determinar la composición y el punto de rocío de un vapor saturado mezclado con un gas no condensable.

# CONCEPTOS PRINCIPALES

¿Cómo podemos predecir las condiciones de una mezcla de un vapor *puro* (que se puede condensar) *y un gas no condensable* en equilibrio? Una mezcla que contiene un vapor se comporta de forma diferente que un componente puro solo. Un ejemplo típico con el que el lector está familiarizado es el de vapor de agua en aire. Se condensa, llueve y se congela, y al revés, dependiendo de la temperatura.

Cuando cualquier gas puro (o mezcla gaseosa) entra en contacto con un líquido, adquiere moléculas del líquido. Si el contacto se mantiene durante un tiempo largo, la vaporización continúa hasta que se alcanza el equilibrio, y entonces *la presión parcial del vapor en el gas igualará la presión de vapor* del líquido a la temperatura del sistema. Sea cual sea la duración del contacto entre el líquido y el gas, una vez que se alcanza el equilibrio no habrá mas vaporización neta del líquido a la fase gaseosa. Se dice entonces que el gas está **saturado** con el vapor de que se trata a la temperatura dada. También decimos que la mezcla de gases está en **su** punto de rocío. **El punto de rocío para la mezcla de vapor puro y gas no condensable es la temperatura en la que el vapor apenas comienza a condensarse si se enfría a presión constante.**

Ahora bien, ¿qué significan estos conceptos en lo que toca a la medición cuantitativa de las condiciones gas-vapor? Suponga que inyecta agua líquida a 65°C en un cilindro con aire a la misma temperatura y mantiene el sistema a una temperatura constante de 65°C. Suponga además que la presión sobre la parte superior del cilindro se mantiene a 101.3 kPa (1 atm). ¿Qué sucede con el volumen del cilindro en función del tiempo? La figura 4.15 muestra que el volumen del aire más el vapor de agua aumenta hasta que el aire queda saturado con vapor de agua, y que a partir de entonces el volumen permanece constante. La figura 4.16(a) indica cómo aumenta la presión parcial del vapor de agua con el tiempo hasta alcanzar su presión de vapor de 24.9 kPa (187 mm Hg). ¿Por qué disminuye la presión parcial del aire?

Ahora, supongamos que realizamos un experimento similar, pero mantenemos el volumen constante y dejamos que varíe la presión total en el cilindro. ¿Aumentará o disminuirá la presión con el tiempo? ¿Cuál será el valor asintótico de la presión parcial del vapor de agua? ¿Del aire? Examine la figura 4.16(b) y compruebe si sus respuestas a estas preguntas fueron correctas.

Por último, *Les* posible hacer que el agua se evapore en el aire y lo sature, pero manteniendo ambos a temperatura, presión y volumen constantes en el cilindro? (Sugerencia: ¿Qué sucedería si dejara escapar del cilindro un poco de la mezcla gas-vapor?)

Suponiendo que la ley de los gases ideales se aplica tanto al aire como al vapor de agua con precisión excelente, podemos decir que *en la saturación* se cumplen las siguientes relaciones:

$$
\frac{p_{\text{aire}} V}{p_{\text{H}_2\text{O}} V} = \frac{n_{\text{aire}} RT}{n_{\text{H}_2\text{O}} RT}
$$

**0**

$$
\begin{array}{ccc}\n p_{\text{aire}} & n_{\text{aire}} & P_{\text{aire}} \\
 \hline\n p_{\text{H}_2\text{O}} & n_{\text{H}_2\text{O}} & p_{\text{total}} - p_{\text{aire}}\n \end{array}
$$

en un volumen Va tempeartura *T.*

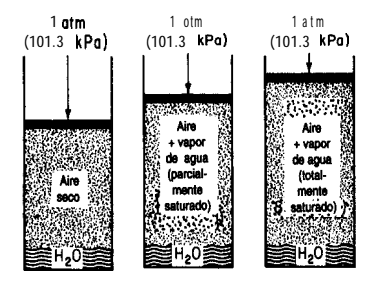

**Figura 4.15** Evaporación de agua a presión constante y temperatura de 65°C.

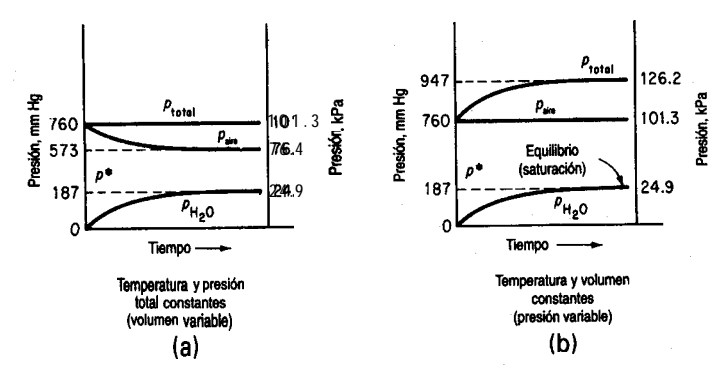

**Figura 4.16** Cambio en las presiones parciales y total durante la vaporización de agua en aire a temperatura constante: a) temperatura y presión total constantes (volumen variable); b) temperatura y volumen constantes (presión variable).

### **EJEMPLO 4.17 Saturación**

**¿Cuál** es el número mínimo de metros cúbicos de aire seco a 20 $\degree$ C y 100 kPa que se necesitan para evaporar 6.0 kg de alcohol etílico si la presión total permanece constante en 1 OO kPa y la temperatura se mantiene en 2O"C? Suponga que el aire se burbujea en el alcohol evaporándolo de tal manera que la presión de salida de la mezcla aire-alcohol es de 1 OO kPa.

#### **Solución**

Vea la figura E4.17. Suponga que el proceso es isotérmico. Los datos adicionales que necesita son:

$$
p_{\text{alcohol}}^*
$$
 a 20<sup>°</sup>C = 5.93 kPa

peso molecular del alcohol etílico = 46.07

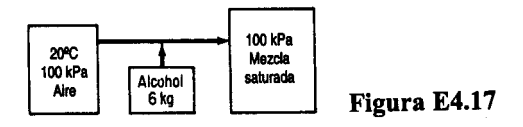

El volumen mínimo de aire implica una mezcla saturada, cualquier condición por debajo de la saturación requeriría **más** aire.

Base de cálculo: 6.0 kg de alcohol

La razón molar entre el alcohol etílico y el aire en la mezcla gaseosa final es la misma que la razón de las presiones parciales de estos dos componentes. Puesto que conocemos los moles de alcohol, podemos obtener los moles de aire.

$$
\frac{p_{\text{alcohol}}^*}{p_{\text{aire}}} = \frac{n_{\text{alcohol}}}{n_{\text{aire}}}
$$

y una vez que conocemos el número de moles de aire podemos aplicar la ley de los gases ideales. Dado que  $p^*_{\text{alcohol}} = 5.93 \text{ kPa}$ 

$$
p_{\text{aire}} = p_{\text{total}} - p_{\text{alcohol}}^* = (100 - 5.93) \text{ kPa} = 94.07 \text{ kPa}
$$

6.0 kg alcohol  $\vert$  1 kg mol alcohol 94.07 kg mol aire  $\frac{46.07 \text{ kg/mol}}{5.93 \text{ kg/mol}}$  = 2.07 kg mol aire

$$
V_{\text{aire}} = \frac{2.07 \text{ kg mol aire}}{(kg \text{ mol})(K)} \frac{8.314 \text{ (kPa)(m}^3)}{0.0 \text{ kPa}} = 53.3 \text{ m}^3 \text{ a } 20^{\circ}\text{C y } 5.93 \text{ kPa}
$$

Otra forma de enfocar este problema es considerar que el volumen final contiene

 $V \text{ m}^3$  de alcohol a 5.93 kPa y 20 $^{\circ}$ C  $V \text{ m}^3$  de aire a 94.07 kPa y 20 $^{\circ}$ C  $V \text{m}^3$  de aire más alcohol a 100 kPa y 20 $^{\circ}$ C

Así, el volumen se podría calcular a partir de la información relativa al alcohol

$$
V_{\text{alcohol}} = \frac{\left(\frac{6}{46.07}\right) \left(8.314\right) \left(293\right)}{5.93} = 53.3 \text{ m}^3 \text{ a } 20^{\circ} \text{C y } 5.93 \text{ kPa}
$$

$$
= V_{\text{aire}} \text{ a } 94.07 \text{ kPa y } 20^{\circ} \text{C}
$$

$$
V_{\text{aire}} = \frac{53.5 \text{ m}^3 \left(94.07\right) \left(94.07\right)}{100} = 50.3 \text{ m}^3 \text{ a } 100 \text{ kPa y } 20^{\circ} \text{C}
$$

#### **EJEMPLO 4.18 Emisión de chimeneas y contaminación**

Un grupo local que propone soluciones a los problemas de contaminación ha informado que la planta de calderas de la Simtron Co. contamina el aire y ha presentado como prueba fotografías de intensas emisiones por su chimenea en 20 días distintos. Como ingeniero en jefe de Simtron, usted sabe que su planta no es una fuente de contaminación porque quema gas natural (en esencia metano) y su planta de calderas funciona correctamente. Su jefe cree que el grupo local ha cometido un error al identificar la chimenea; debe pertenecer a la compañía vecina que quema carbón. ¿Tiene razón? ¿Tiene razón el grupo local? Vea la figura E4.18a.

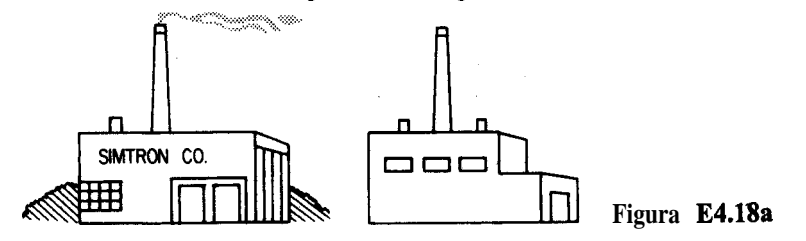

### **Solución**

El metano (CH,) contiene 2 kg mol de  $H_2$  por kg mol de C, en tanto que el carbón contiene 7 1 kg de C por 5.6 kg de H; en 100 kg de carbón. El análisis del carbón equivale a

$$
\frac{71 \text{ kg C}}{12 \text{ kg C}} = 5.92 \text{ kg mol C}
$$

$$
\frac{5.6 \text{ kg H}_2}{2.016 \text{ kg H}_2} = 2.78 \text{ kg mol H}_2
$$

o sea, una razón de  $2.78/5.92 = 0.47$  kg mol de  $H_\nu$ /kg mol de C. Suponga que los dos combustibles arden con 40% de aire en exceso y que la combustión es completa. Podemos calcular la fracción molar del vapor de agua en cada gas de chimenea.

Pasos 1, 2, 3 y 4 El proceso se muestra en la figura E4.18b.

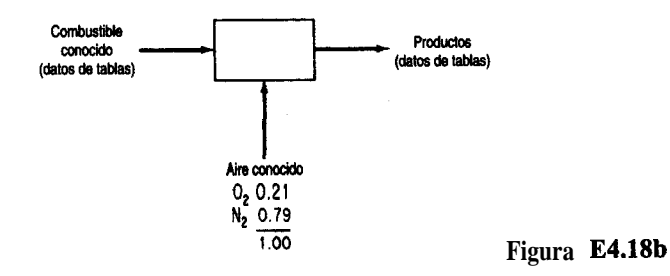

**Paso 5**

Base de cálculo: 1 kg mol C

**Pasos** 6 y 7 El problema de combustión es del tipo estándar y tiene una solución única, ya que se dan los flujos de aire y de combustible, y los flujos de producto se calculan directamente.

**Pasos** 7,8 y 9 Podemos presentar el análisis y los cálculos en forma compacta mediante tablas.

*Gas natural*

$$
CH, +20, \rightarrow CO, + 2H2O
$$

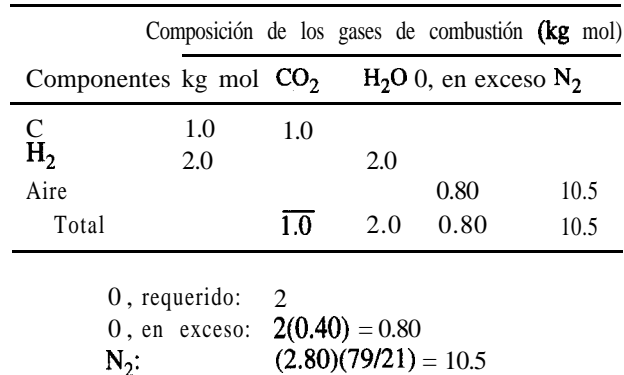

El total de kilogramos mol de gas producido es de 14.3 y la fracción molar del H,O es

\$0.14

*Carbón*

 $C + O_2 \rightarrow CO_2$   $H_2 + \frac{1}{2}O_2 \rightarrow H_2O$ 

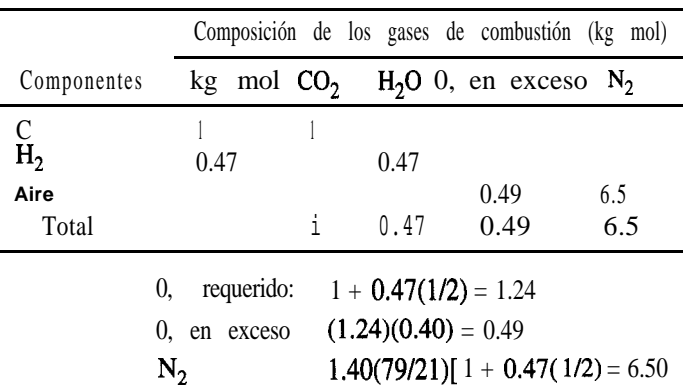

El total de kilogramos mol de gas producido es de 8.46 y la **fracción** molar del  $H_2O$  es<br> $\frac{0.47}{8.46} = 0.056$ 

$$
\frac{0.47}{8.46} = 0.056
$$

Si la presión barométrica es, digamos, 100 kPa, el gas de chimenea se saturaría y el vapor de agua comenzaría a condensarse a  $p_{H2O}^*$ .

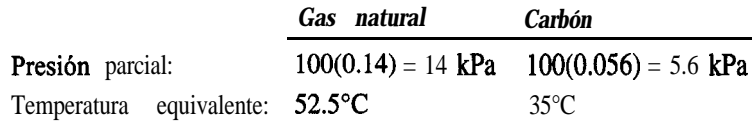

Así, la chimenea emitirá vapor de agua condensado a más alta temperatura ambiente más alta si las calderas queman gas natural que si queman carbón. El público, desafortunadamente, a veces concluye que todas las emisiones que percibe son contaminantes. El gas natural podría parecer al público un contaminante más fuerte que el petróleo o el carbón cuando en realidad las emisiones son sólo vapor de agua. El contenido de azufre del carbón y del petróleo se puede liberar a la atmósfera como dibxido de azufre, y la capacidad de contaminacibn del carbón y del petroleo es mucho mayor que la del gas natural cuando los tres se queman correctamente. Los contenidos de azufre de estos combustibles, tal como se suministran al público, son: gas natural,  $4 \times 10^{-4}\%$  (como mercaptanos añadidos); aceite combustible del número 6: hasta 2.6%; carbón, de 0.5 a 5%. Además, el carbón puede liberar partículas suspendidas en el humo de la chimenea. Al mezclarse el gas de chimenea con aire, y por mezcla convectiva arriba de la chimenea, la fracción molar del vapor de agua se reduce y por ende se reduce la temperatura de condensación. Sin embargo, con una dilución equivalente, la planta que quema carbón siempre tendrá una temperatura de condensación mas baja. ¿Que medidas tomaría usted para resolver las preguntas que se plantearon originalmente?

#### Sec. 4.4 Saturación

#### EN RETROSPECTIVA

En esta sección explicamos el significado de la saturación, y mostramos cómo la presión de vapor de un compuesto mezclado con un gas no condensable alcanza condiciones saturadas que son función de la temperatura y de la presión total del sistema.

### *Ideas clave*

- **1 .** La presión parcial de un vapor mezclado con un gas no condensable en equilibrio con la fase líquida es su presión de vapor.
- **2 .** El punto de rocío es la temperatura a la que el vapor de una mezcla de este tipo comienza apenas a condensarse.

# *Términos clave*

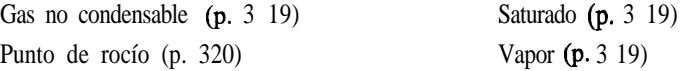

## *Prueba de autoevaluación*

- **1 .** ¿Qué significa el término "gas saturado"?
- **2 .** Si un recipiente con una relación volumétrica de aire a agua líquida de 5 se calienta a 60°C y se alcanza el equilibrio, *i* habrá todavía agua líquida presente?  $\lambda Y$  a 125°C?
- **3 .** Una mezcla de aire y benceno contiene 10% en moles de benceno a 43°C y 105 kPa. ¿A qué temperatura se forma el primer líquido? ¿Cuál es ese líquido?
- **4 .** El punto de rocío del agua en aire atmosferico es de 82°F. ¿Cuál es la fracción molar del vapor de agua en el aire si la presión barométrica es de 750 mm Hg?
- 5. Diez libras de KClO<sub>3</sub> se descompusieron por completo y el oxígeno producido se recuperó sobre agua a 80°F. El barómetro indicó 29.7 pulg Hg. ¿Qué peso de oxígeno saturado se obtuvo?
- **6 .** Si un gas esta saturado con vapor de agua, describa el estado del vapor de agua y del aire si:
	- a) Se calienta a presión constante
	- b) Se enfría a presión constante
	- c) Se expande a temperatura constante
	- d) Se comprime a temperatura constante

### *Problemas conceptuales*

- **1 .** Se drenó agua del fondo de un tanque de gasolina a una akantarilla y poco después hubo un flamazo en el alcantarillado. El operador tuvo especial cuidado de asegurarse de que la gasolina no fiera a dar al alcantarillado. ¿Qué causó el flamazo?
- **2 .** Con objeto de reducir los problemas de condensación asociados al monitoreo continuo de gases de chimenea, se inventaron una sonda y un controlador de flujo especiales para diluir el gas de

chimenea con aire exterior en una proporción controlada (como 10 a 1). *i*Le parece esto una buena idea? ¿Qué problemas podrían ocurrir si la sonda opera en forma continua?

3. ¿Por qué es importante conocer la concentración de agua en el aire que ingresa en una caldera?

### *Preguntas para análisis*

1. Siempre que se queman combustibles **fósiles** que contienen azufre en calentadores o calderas se forman dióxido de azufre, dióxido de carbono y vapor de agua. De manera análoga, cuando se incineran desechos municipales sólidos se forman HCl y HBr ademas de dióxido de azufre. Estos gases ácidos forman disoluciones muy corrosivas si el vapor de agua del gas de chimenea se condensa.

¿Cómo haría usted para estimar el punto de rocío de un gas de chimenea que contiene 8% de CO,, 12% de H,O, 73% de N,, 0.02% de SO,, 0.015% de HCl, 6% de 0, y 0.01% de HBr? ¿Qué medidas protectoras podrían aplicarse para evitar la corrosión de las superficies del calentador o de la chimenea? Bastará conocer el punto de rocío para aliviar la corrosión? Sugerencia: Algunos compuestos, como el cloruro férrico, son muy higroscópicos incluso a temperaturas elevadas.

2 . El aire exhalado esta a la temperatura corporal, esto es, 37"C, y en esencia esta saturado. Cuando el aliento se enfría, hay condensación de humedad en los equipos respiratorios. Este elevado nivel de humedad tiene diversas implicaciones para el desarrollo de trajes espaciales, equipo para buceo, máscaras de oxígeno para hospitales, etc. *i*Cuáles podrían ser dichas implicaciones?

# **4.5 EQUILIBRIOS VAPOR-LkWIDO PARA SISTEMAS MULTICOMPONENTES**

### *Sus objetivos al estudiar esta* sección serán ser capaz de:

- *1 .* Usar la ley de Raoult y la ley de Henry para predecir la presión parcial de un soluto y un disolvente.
- 2. Utilizar la relación  $K_i = y_i/x_i$  para calcular cualquiera de las variables, dadas las otras dos.
- 3 . Calcular la composición de sistemas multicomponentes cuando las fases líquida y de vapor están en equilibrio.

# TEMAS POR TRATAR

En esta sección explicaremos cómo se puede calcular las presiones parciales y las fiacciones molares de solutos y disolventes en mezclas multicomponentes en las que las fases gaseosa y líquida están en equilibrio.

#### CONCEPTOS PRINCIPALES

En una mezcla vapor-líquido de dos fases en equilibrio, un componente en una fase está en equilibrio con el mismo componente en la otra fase. La relación de equilibrio depende de la temperatura, la presión y la composición de la mezcla. La figura 4.17 ilustra dos casos, uno a presión constante y el otro a temperatura constante. En los pares de puntos A y *B, y C y D* los componentes puros respectivos ejercen sus presiones de vapor respectivas a la temperatura de equilibrio. Entre esos pares de puntos, al cambiar la composición global de la mezcla, existen dos fases, cada una con una composición diferente para el mismo componente, según se indica con las líneas de guiones.

Primero consideraremos dos casos en los que existen ecuaciones lineales ("ideales") para relacionar la fracción molar de un componente en la fase de vapor con la fracción molar del mismo componente en la fase líquida.

Ley de Henry. Se usa primordialmente para un componente cuya fracción molar se acerca a cero, como cuando un gas diluido se disuelve en un líquido:

$$
pi = H_{\mathfrak{f}} x_{\mathfrak{j}} \tag{4.12}
$$

donde *pi* es la presión en la fase gaseosa del componente diluido en equilibrio a cierta temperatura y  $H_i$  es la constante *de la* ley *de Henry*. Observe que en el límite **donde** $x_i \equiv 0, p_i$  $\equiv$  0. Podemos encontrar valores de H<sub>i</sub> en diversos manuales.

Si es aplicable la ley de Henry, el cálculo de la presión parcial de un gas en la fase gaseosa que está en equilibrio con el gas disuelto en la fase líquida es muy sencillo. Tomemos como ejemplo CO, disuelto en agua a  $40^{\circ}$ C, para el cual el valor de H es de 69,600 atm/ fracción molar. (El valor tan grande de  $H$  indica que  $CO<sub>i</sub>(g)$  es poco soluble en agua.) Por ejemplo, si  $x_{CO_2} = 4.2 \times 10^{-6}$ , la presión parcial del CO, en la fase gaseosa es

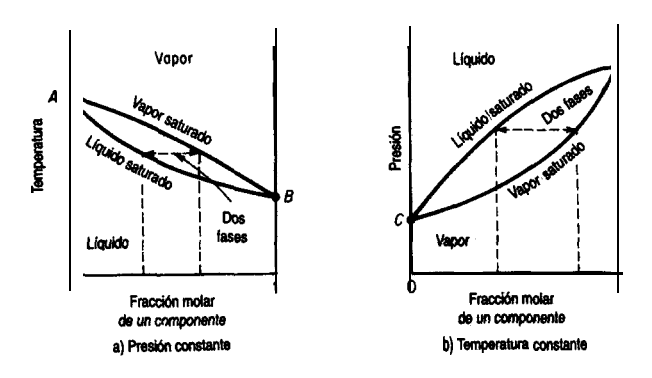

$$
p_{\text{CO}_2} = 69,600(4.2 \times 10^{-6}) = 0.29 \text{ atm}
$$

**Figura 4.17** Equilibrios vaporlíquido para una mezcla binaria. Las líneas de guiones indican las composiciones en equilibrio a) cuando la presión tota1 es constante y b) cuando la temperatura es constante en el intervalo de composiciones.

Observe que

$$
y_i = \frac{p_i}{p_{\text{tot}}} = \frac{H_i x_i}{p_{\text{tot}}}
$$

y puesto que  $H_i$  es más o menos independiente de  $p_{\omega}$ , cuanto mayor sea la presión total, mayor será $x$ . Las bebidas carbonatadas aprovechan esta relación aumentando la presión en la botella o la lata.

Ley **de Raoult**. Se usa primordialmente para un componente cuya fracción molar se aproxima a la unidad o para disoluciones de componentes de naturaleza química muy similar, como los hidrocarburos de cadena recta. Si el subíndice *i* denota el **componente**, p, es la presión parcial del componente *i* en la fase gaseosa,y, es la fracción molar en la fase gaseosa y  $x$  es la fracción molar en la fase líquida, entonces:

$$
p_i = p_i^* x_i \tag{4.13}
$$

Observe que en el límite **donde**  $x_i \equiv 1$ ,  $p_i \equiv p_i^*$ . En muchos casos se define una **constante de equilibrio K** empleando la ecuación (4.13) como sigue y suponiendo que la ley de Dalton se aplica a la fase gaseosa  $(p_i = p_{\text{tot}}y_i)$ :

$$
K_{i} = \frac{y_{i}}{x_{i}} - \frac{p_{i}}{P_{\text{tot}}} \tag{4.14}
$$

La ecuación (4.14) produce estimaciones razonables de los valores de  $K$ , a bajas presiones para componentes que están muy por debajo de sus temperaturas **críticas**, pero se obtienen valores muy grandes para componentes que están por arriba de sus temperaturas críticas, a altas presiones y/o son compuestos polares. No obstante, esta ecuación puede adaptarse a mezclas no ideales si se hace que  $K<sub>i</sub>$  sea función de la temperatura, la presión y la composición, de modo que puedan obtenerse relaciones para  $K$ ; mediante el ajuste de curvas a datos experimentales, relaciones que se usarán directamente o en forma de cartas para los cálculos de diseño, según se explica en algunas de las referencias del final del capítulo. **Sandler<sup>7</sup>** recomendó una relación aproximada útil para  $K_i$  si  $T_{c,i}$  / $T > 1.2$ :

$$
K_{\rm i} = \frac{p_{\rm c,i}^{[7.224 - 7.534/T_{\rm r,i} - 2.598 \ln T_{\rm r,i}}}{\text{Ptot}}
$$
(4.15)

Los problemas típicos que el lector tal vez tendrá que resolver y que implican el uso del coeficiente de equilibrio  $K_i$  son:

**1)** Calcular la temperatura de punto de burbuja de una mezcla líquida dada la presión total y la composición del líquido.

7S. 1. Sandler, en *Foundations of Computer Aided Design*, vol. 2, pág. 83. R. H. S. Mah y W. D. Seider, eds., Nueva York: **American Institute** of Chemical Engineers, 1981.

- 2) Calcular la temperatura de punto de rocío de una mezcla de vapores dada la presión total y la composición del vapor.
- 3) Calcular las composiciones relacionadas vapor-líquido en equilibrio dentro del intervalo de fracciones molares de 0 a 1 en función de la temperatura, dada la presión total.

Se presentan problemas análogos en lo tocante al cálculo de la presión total dada una temperatura fija. Otro cálculo útil es:

4) Calcular la composición de las corrientes de vapor y de líquido, y sus cantidades respectivas, cuando un líquido de composición dada se vaporiza parcialmente (se destella) a una temperatura y presión dadas (la temperatura debe estar entre las temperaturas de punto de burbuja y punto de rocío de la alimentación).

Para calcular la **temperatura de punto de burbuja** (dada la presión total y la composición del líquido), puede escribir la ecuación (4.13) como  $y_i = K_i x$  y se sabe que  $\Sigma y_i = 1$  en la fase de vapor

$$
1 = \sum K_i x_i \tag{4.16}
$$

en donde las  $K_i$  son funciones exclusivamente de la temperatura y  $n$  es el número de componentes. Como cada  $K$  aumenta con la temperatura, la ecuación  $(4.16)$  sólo tiene una raíz positiva. Puede usar el método de Newton para obtener la raíz (véase el apéndice L) si puede expresar cada  $K<sub>i</sub>$  como una función explícita de la temperatura. En el caso de una disolución ideal, la ecuación (4.16) se convierte en

$$
P_{\text{tot}} = \sum_{i=1}^{n} p_i^* x_i \tag{4.17}
$$

y podríamos usar la ecuación de Antoine para  $p^*$ . Una vez determinada la temperatura del punto de burbuja, la composición del vapor se puede calcular de

$$
y_i = \frac{p_i^* x_i}{p_{\text{tot}}}
$$

Para calcular la **temperatura del punto de rocío** (dada la presión total y la composición del vapor), podemos escribir la ecuación (4.14) como  $x_i = y/K$ , y sabemos que  $\Sigma x_i = 1$ en la fase líquida. En consecuencia, lo que queremos es resolver la ecuación

$$
1 = \sum_{i=1}^{n} \frac{y_i}{K_i}
$$
 (4.18)

en la que las  $K$  son función de la temperatura como se explicó para el cálculo de la temperatura del punto de burbuja. Para una disolución ideal

$$
1 = p_{\text{tot}} \sum_{i=1}^{n} \frac{y_i}{p_i^*}
$$
 (4.19)

Si queremos calcular la cantidad de las respectivas fases de vapor y de líquido que aparecen en el equilibrio cuando un líquido de composición conocida se evapora **(vaporización instantánea o vaporización flash)** a temperatura y presión conocidas, tenemos que usar la ecuación (4.14) junto con un balance de materia. La figura 4.18 ilustra el proceso en estado estacionario. Un balance de moles para el componente i muestra que

$$
Fx_{F_i}=Lx_i+Vy_i \tag{4.20}
$$

donde F se refiere a los moles de líquido que se evaporaran, *L* a los moles de líquido en equilibrio y Va los moles de vapor en equilibrio. La introducción dey, =  $K_i x_i$  en la ecuación *(4.20)* da

$$
Fx_{F_i} = L\left(\frac{y_i}{K_i}\right) + Vy_i
$$
  

$$
y_i = \frac{Fx_{F_i}}{\frac{L}{K_i} + (F - L)} = \frac{x_{F_i}}{1 - \frac{L}{F}\left(1 - \frac{1}{K_i}\right)}
$$
(4.21)

donde *LIF* es la fracción de líquido que se forma durante la vaporización. En consecuencia, como  $\Sigma y_i = 1$ , después de sumar las y<sub>i</sub> debemos resolver la siguiente ecuación:

$$
l = \sum_{i=1}^{n} \frac{x_{F_i}}{1 - \frac{L}{F} \left(1 - \frac{1}{K_i}\right)}
$$
(4.22)

para *LIF* (>O). Hay muchos programas para computadora que resuelven el problema de la vaporización instantánea.

Si usamos las ecuaciones anteriores, podremos preparar diagramas como los de la fí-Sura 4.17 para mezclas binarias.

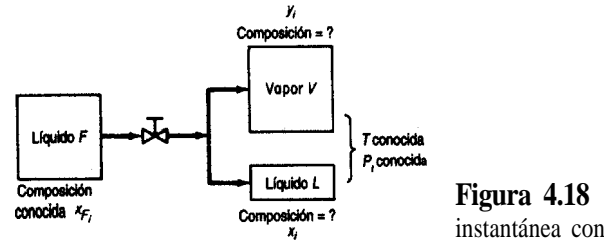

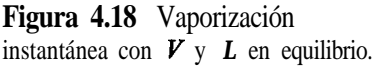

Sec. 4.5 Equilibrios vapor-líquido para sistemas multicomponentes 331

Las ecuaciones anteriores no son las únicas formulaciones con que se realizan cálculos de vapor-líquido. Por ejemplo, en el caso del cálculo del punto de burbuja, una ecuación equivalente a la (4.16) es

$$
\ln \sum_{i=1}^{n} K_i x_i = 0
$$

y una ecuación equivalente a la (4.22) sería

$$
\sum_{i=1}^{n} \frac{x_{F_i} (K_i - 1)}{(K_{i_1} - 1)(V/F) + 1} = 0
$$

Al seleccionar la forma específica de la ecuación que usará para sus cálculos de equilibrio, deberá escoger un método de resolución de la ecuación que tenga características de convergencia deseables. La convergencia a la solución **deberá** 

- 1) Llevar a la raíz deseada si la ecuación tiene múltiples raíces
- 2) Ser estable, es decir, acercarse a la raíz deseada asintóticamente, no por oscilaciones
- 3) Ser rápida, y no hacerse más lenta conforme se aproxima a la solución.

### **EJEMPLO 4.19 Cálculo de equilibrio vapor-líquido**

Suponga que se vaporiza una mezcla líquida de 4.0% de n-hexano en n-octano. **¿Cuál** es la composición del primer vapor formado si la presión total es de 1 .OO atm?

#### **Solución**

Examine la figura 4.17(a). La mezcla puede tratarse como ideal porque los componentes son muy similares. Como paso intermedio, **deberá** calcular la temperatura del punto de burbuja con la ayuda de la ecuación  $(4.17)$ . **Tendrá** que buscar los coeficientes de la ecuación de Antoine para obtener las presiones de vapor de los dos componentes:

$$
\ln (p^*) = A - \frac{B}{C+T}
$$

donde *p\* esta* en mm Hg y *T esth* en K:

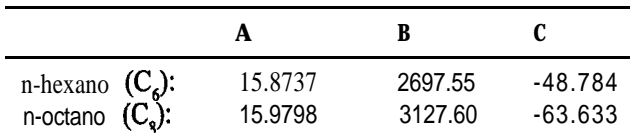

Base de cálculo: 1 kg mol de líquido

Necesitamos resolver la siguiente ecuación para obtener la temperatura del punto de burbuja empleando una de las técnicas descritas en la sección L.2:

$$
760 = \exp\left(\frac{15.8737 - \frac{2697.55}{-48.784 + T}}{0.040 + \exp\left(\frac{15.9787 - \frac{3127.60}{-63.633 + T}}{0.960}\right)\right)}
$$

La solución es  $T = 393.3$  K, donde la **presión** de vapor del hexano es de 3114 mm Hg y la presión de vapor del octano es de 661 mm Hg.

$$
y_{C_6} = \frac{p_{C_6}^*}{p_{\text{tot}}} x_{C_6} = \frac{3114}{760} (0.040) = 0.164
$$

$$
y_{\mathbf{C_0}} = 1 = 0.164 = 0.836
$$

### **j?JEMPLO 4.20 Cálculo de destello**

Calcule la fracción de líquido que existirá en equilibrio a 150°F y 50 psia cuando las concentraciones de los líquidos en la disolución que se vaporizará son las siguientes:

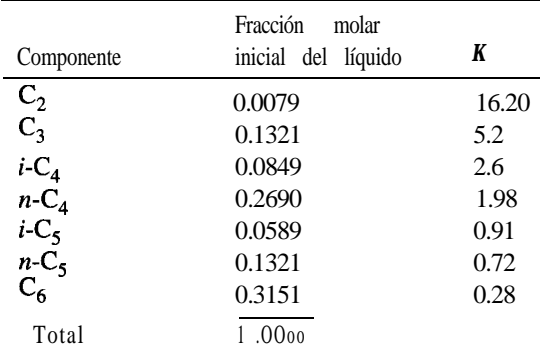

Los valores de K se obtuvieron del *Engineering Data Book* de la Gas Processors Supply Association (1980).

#### **Solución**

Queremos resolver la ecuación (4.22) para **LIF.** Introducimos los valores de  $x_i$  y de  $K$  en la ecuación (4.22) y partimos de una estimación incial de *LIF* = 1 .O. Las etapas sucesivas de la iteración empleando el método de Newton dan:

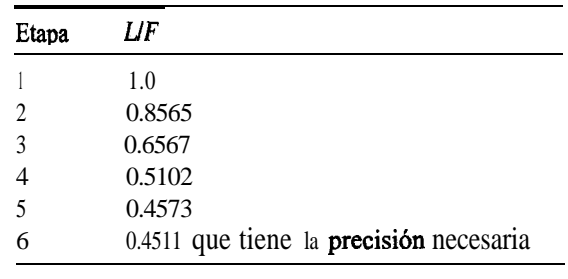

## DETALLES ADICIONALES

Los equilibrios líquido-líquido se tratan esencialmente de la misma manera que los equilibrios vapor-líquido no ideales, con correcciones por coeficiente de actividad en ambas fases. En el caso de equilibrios líquido-sóhdo, los ingenieros dependen casi exclusivamente de datos experimentales registrados, pues la predicción de la composición de la fase líquida es muy difícil. Consulte las referencias citadas al final del capítulo si desea mayor información.

La **regla de las fases** de Gibbs puede serle muy **útil** para establecer cuántas propiedades, como presión y temperatura, es necesario especificar para fijar definitivamente todas las propiedades restantes y el número de fases que pueden coexistir en cualquier sistema físico. La regla **sólo** puede aplicarse a sistemas en equilibrio. La regla de las fases de Gibbs nos dice que

$$
F = C - P + 2 \tag{4.23}
$$

- donde  $\mathbf{F}$  = número de grados de libertad (es decir, el número de propiedades independientes que es preciso especificar para determinar todas las propiedades intensivas de cada una de las fases del sistema de interés).
	- $C =$  número de componentes del sistema: en los casos en que intervienen reacciones químicas, C no es idéntico al numero de compuestos químicos del sistema, sino que es igual al número de compuestos químicos menos el numero de reacciones independientes y otras relaciones de equilibrio entre esos compuestos.
	- $\mathcal{P}$ = numero de fases que pueden existir en el sistema; una fase es una cantidad homogénea de material como un gas, un líquido puro, una disolución o un sólido homogéneo.

El tipo de variables de las que se ocupa la regla de las fases se denomina **variables de la regla de las fases,** y son propiedades **intensivas** del sistema. **Con esto queremos decir que no dependen de la cantidad de material presente.** Si pensamos en las propiedades que hemos usado hasta ahora en el libro, nos daremos cuenta de que la presión y la temperatura

son independientes de la cantidad de material presente, lo mismo que la concentración. Pero, ¿qué hay del volumen? El volumen total de un sistema es una **variable extensiva porque sí depende de cuánto material se tiene; el volumen específico (los metros cúbicos por kilogramo, por ejemplo), en cambio, sí es una propiedad intensiva** porque es independiente de la cantidad de material presente. Debemos recordar que todos los valores específicos (por unidad de masa) son propiedades intensivas; las cantidades totales son propiedades extensivas.

Un ejemplo aclarará el uso de estos términos en la regla de las fases. El lector recordará que para un gas puro teníamos que especificar tres de las cuatro variables de la ecuación de los gases ideales  $pV = nRT$  a fin de poder determinar la incógnita restante. Podríamos concluir que *F* = 3. Si aplicamos la regla de las fases, para una sola fase *T=* 1, y para un gas puro  $C = 1$ , así que:

$$
F = C - P + 2 = 1 - 1 + 2 = 2
$$
 variablesporespecificar

¿Cómo podemos conciliar esta aparente paradoja con lo que afirmamos antes? Puesto que la regla de las fases concierne sólo a las propiedades intensivas, las siguientes son variables de la regla de las fases en la ley de los gases ideales:

$$
\begin{array}{c}\nP \\
\hat{V} \text{ volumen } \text{específico } \text{molar}\n\end{array}\n\bigg\} \qquad \text{3 propiedades intensivas}
$$

Así que la ley de los gases ideales debería escribirse como

$$
p\hat{V} = RT
$$

Escrita de este modo, es evidente que al especificar dos variables intensivas *(F = 2)* podemos calcular la tercera.

Un sistema **invariante** es aquel en el que no es posible modificar las condiciones sin que desaparezca una de las fases. Un ejemplo con el que tal vez esté familiarizado el lector es el sistema hielo-agua-vapor de agua que existe sólo a una temperatura  $(0.0^{\circ}C)$  y presión (0.611 Pa):

$$
F = C - P + 2 = 1 - 3 + 2 = 0
$$

Cuando están presentes las tres fases, ninguna de las condiciones físicas puede variarse sin que se pierda una de ellas. Como corolario, si las tres fases están presentes, la temperatura, el volumen específico, etc., siempre estarán fijos en los mismos valores. Este fenómeno es útil en la calibración de termómetros y otros instrumentos.

Un análisis del término C de la regla de las fases rebasa los objetivos del presente libro; consulte una de las referencias que se citan al final del capítulo si desea mayores detalles.

#### **EJEMPLO 4.21 Aplicación de la regla de las fases**

Calcule el número de grados de libertad (cuántas variables intensivas adicionales es preciso especificar para fijar el sistema) a partir de la regla de las fases para los siguientes materiales en equilibrio:

- **a)** Benceno líquido puro
- **b)** Una mezcla de hielo y agua exclusivamente
- c) Una mezcla de benceno líquido, vapor de benceno y helio gaseoso
- **d)** Una mezcla de sal y agua diseñada para que tenga una presión de vapor específica

¿Qué variables podrían especificarse en cada caso?

### **Solución**

 $F = C - P + 2$ 

**a**)  $C = 1$ ,  $\mathcal{P} = 1$ , así que  $\mathbf{F} = 1 - 1 + 2 = 2$ . Podrían especificarse la presión y la temperatura en el intervalo en el que el benceno permanece en estado líquido.

**b**)  $C = 1$ ,  $\mathcal{P} = 2$ , así que  $\mathbf{F} = 1 - 2 + 2 = 1$ . Una vez que se especifica la temperatura o bien la presión, las demás variables intensivas quedan fijas.

c)  $C = 2$ ,  $\mathcal{P} = 2$ , así que  $\mathbf{F} = 2 - 2 + \mathbf{2} = 2$ . Se puede especificar dos, entre la temperatura, la presión 0 la fracción molar.

**d)**  $C = 2$ ,  $\mathcal{P} = 2$ , así que  $\mathbf{F} = 2 - 2 + 2 = 2$ . Puesto que debe alcanzarse una presión en particular, ajustaríamos la concentración de la sal y la temperatura de la disolución.

Cabe señalar que en a) y en b) sería poco probable que en la practica no existiera una fase de vapor, lo que aumentaría  $\mathbf{\mathcal{P}}$  en uno y reduciría  $\mathbf{F}$  en uno.

#### EN RETROSPECTIVA

En esta sección describimos la forma de calcular las presión parcial de los componentes de una mezcla vapor-líquido en equilibrio empleando la ley de Henry, la ley de Raoult o el coeficiente de **equilibrio K**. También explicamos cómo se puede aplicar la regla de las fases a los sistemas en equilibrio.

### *Ideas clave*

- **1 .** En muchos casos, la presión parcial en la fase gaseosa de un soluto diluido en un una mezcla en equilibrio se puede calcular usando la ley de Henry.
- 2 . También en muchos casos es posible calcular la presión parcial en la fase gaseosa de un disolvente o de compuestos de naturaleza química similar en equilibrio por medio de la ley de Raoult.
- 3 . Las composiciones vapor-líquido se pueden determinar con la ayuda de un coeficiente de equilibrio (que en sí puede ser una función de la temperatura, la presión y la composición).

4 . La regla de las fases relaciona el numero de grados de libertad de un sistema en equilibrio con el número de fases y componentes presentes.

### *Términos clave*

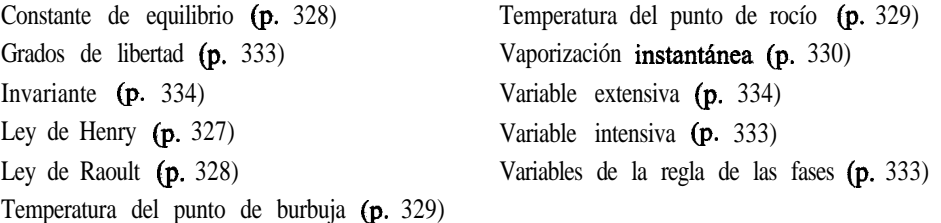

### *Prueba de autoevaluación*

1. Calcule a) la presión en el punto de rocío para la siguiente mezcla a  $100^{\circ}$ F y b) la composición del líquido.

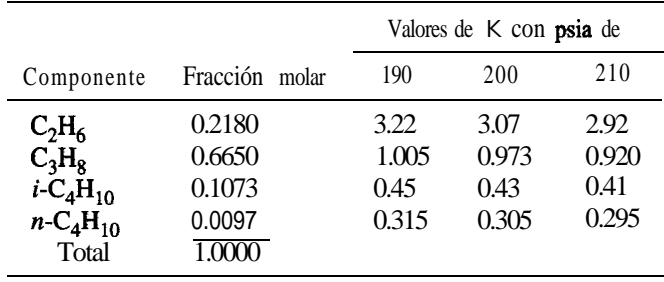

- 2. LES el punto crítico una sola fase? Si no, Louisies fases están presentes? Repita para el punto triple (del agua).
- 3. Un recipiente contiene aire:  $N_{\nu}(g)$ ,  $O_{\nu}(g)$  y Ar(g).
	- a) ¿Cuántas fases, componentes y grados de libertad hay, según la regla de las fases?
	- b) Repita para un recipiente lleno hasta un tercio del volumen con etanol líquido; los dos tercios restantes contienen N, y vapor de etanol.

#### *Problemas conceptuales*

- 1 . El fluido contenido en un tanque grande se incendió 40 minutos después de iniciarse una operación de mezclado en la que nafta de cierto grado se estaba agregando a nafta de grado diferente. Pronto se apagaron las llamas y la nafta se paso a otro tanque. El día siguiente se reanudó el mezclado en el segundo tanque; 40 minutos después se inició otro incendio. ¿Puede explicar por qué ocurrió esta secuencia de sucesos? ¿**Oué** podría hacerse para evitar tales accidentes?
- 2 . El CO, puede servir para limpiar superficies ópticas o semiconductoras y eliminar partículas o contaminantes orgánicos. Una botella de CO, a 4000 kPa está conectada aun chorro que rocía la superficie óptica. Es preciso adoptar dos precauciones con esta técnica. La superficie debe calentarse a unos 30-35°C para minimizar la condensación de humedad, y se debe usar una fuente de CO, sin hidrocarburos pesados (lubricantes) residuales a fin de minimizar la recontaminación

### **Sec. 4.5 • Equilibrios vapor-líquido para sistemas multicomponentes** 6337

en aplicaciones de limpieza críticas. Describa las condiciones fisicas del CO, cuando incide sobre la superficie óptica.  $\iota$ **Es** gas, líquido o sólido?  $\iota$ **Cómo** ocurre la descontaminación?

- 3 . El anuncio publicitario dice: "iBloques sólidos de hielo seco en 60 segundos, ahí mismo, en su laboratorio! Ahora puede tener a su disposición hielo seco en cualquier momento, de día o de noche, con esta pequeña, segura y **eficiente** maquina y **cilindros** de CO, comunes. No se requieren baterías ni energía eléctrica". ¿Cómo es posible obtener hielo seco en 60 segundos sin una compresora?
- 4. Un inventor **está** tratando de vender una máquina que transforma vapor de agua en agua liquida sin condensar el vapor. Se le pide explicar si semejante proceso es factible técnicamente.  $i$ Cuál es su respuesta?
- 5 . Examine los siguientes enunciados:

a) "La presión de vapor de la gasolina es de cerca de 14 psia a 130°F."

b) "La presión de vapor del sistema agua-diacetato de furfural es de 101  $kPa$  a 99.96°C."

iSon correctos los enunciados? Si no, corríjalos. Suponga que los valores numéricos son correctos.

6 . A fin de mantener una carga segura de hidrocarburos fluidos, uno de los muchos objetivos de la Guardia Costera es evitar una subpresurización de los tanques de la nave que se carga. Es fácil entender la **sobrepresurización:** se bombea demasiado fluido a un tanque. **¿Cómo** puede ocurrir una subpresurización?

# *Preguntas para anáiisis*

- 1 . Los tanques de gasolina que han tenido fugas representan un problema para remediar el suelo en el sitio de la **fuga.** Con objeto de evitar la **excavación** del suelo alrededor de la gasolina, que se encuentra a una profundidad de 5 a  $10 \text{ m}$ , se ha sugerido invectar vapor de agua a alta presión debajo del sitio de la gasolina mediante pozos, para así expulsar la gasolina atrapada hacia un pozo de extracción central que, sometido a vacío, extraería la gasolina. ¿Cómo podría usted diseñar un experimento para probar este concepto de **remediación?** ¿Qué clases de suelos podrían ser **dificiles** de tratar?  $i$ **Por** qué cree usted que se invecta vapor de agua en lugar de agua líquida?
- 2 . El cumplimiento de los reglamentos federales y estatales para las gasolinas, combustibles oxigenados y combustible diesel de bajo azufre, que cada vez son **más** estrictos, representa un verdadero desafio. La **tabla que** sigue muestra algunos valores representativos para componentes de las gasolinas antes de la **implantación** de los reglamentos en el estado de California, y los límites posteriores.

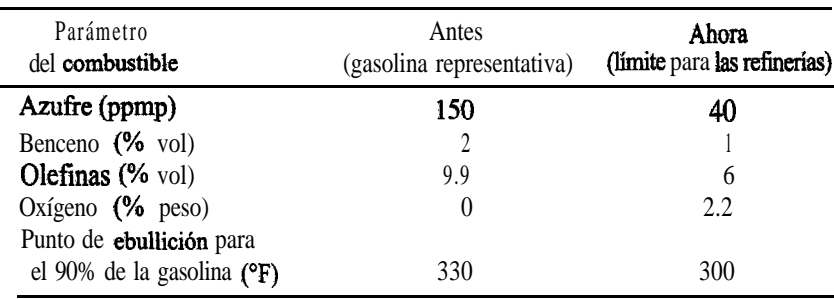

Consulte la literatura de ingenieria química y prepare un informe breve sobre algunos de los métodos factibles y económicos que se han propuesto o empleado para cumplir con las nuevas normas. La imposición de las normas de emisión a los automóviles viejos (o su retiro de la circulación), **isería** una forma eficaz de reducir las emisiones en comparación con la modificación de las gasolinas? ¿Qué puede decir del control de las emisiones por evaporación del tanque de combustible? ¿Y acerca de la degradación o la falla de los controles de emisión?

3 . La Agencia de Protección Ambiental de Estados Unidos negoció un acuerdo sobre gasolina reformulada que incluyó una excepción por la cual se eleva la presión de vapor permitida para las gasolinas que contienen etanol, respecto a las que no lo contienen. Hubo fuertes discusiones porque el combustible etanol-gasolina produce más compuestos orgánicos volátiles que pasan a la atmósfera. Supuestamente, la adición de un 10% de etanol a la gasolina eleva la presión de vapor de la mezcla en 1 psi medida como Presión de Vapor de Reid (RVP) por encima de la gasolina libre de etanol. Los ensayos indican que la evaporación de hidrocarburos aumenta en un 50%. ¿Cuál seria la presión de vapor de una mezcla de 10% etanol-gasolina en comparación con la presión de vapor de la gasolina a  $25^{\circ}C$ ? Indique si el aumento informado de 50% en la vaporización de hidrocarburos del combustible parece razonable. (Tome nota de que los compuestos aromáticos no constituyen mas del 25% de la gasolina y que la concentración de benceno es menor del 1% en volumen.) ¿Qué otros factores debemos tener en cuenta al mezclar gasolinas?

# **4.6 SATURACIÓN PARCIAL Y HUMEDAD**

# *Sus objetivos al estudiar esta sección serán ser capaz de:*

- 1. Definir la saturación (humedad) relativa, la saturación (humedad) molal, la saturación (humedad) absoluta y la humedad por medio de fórmulas en las que intervienen las presiones parciales de los componentes gaseosos.
- 2 . Dado el valor de la saturación parcial en una forma, calcular los valores correspondientes en las otras tres formas, así como el punto de rocío.

# TEMAS POR TRATAR

En la sección 4.4 nos ocupamos de una mezcla de un gas no condensable y un vapor que saturaba el gas. Aquí examinaremos los casos en los que el gas no condensable no está saturado.

#### CONCEPTOS PRINCIPALES

En muchos casos el tiempo de contacto requerido en un proceso para alcanzar el equilibrio (o la saturación) entre el gas y el líquido es demasiado largo, y el gas no queda saturado por completo con el vapor. Entonces, el vapor no está en equilibrio con una fase líquida y la presión parcial del vapor es menor que la presión de vapor del líquido a la temperatura dada. Esta condición se denomina **saturación parcial.** Lo que tenemos no es más que una mezcla de dos o más gases que obedecen las leyes de los gases. Lo que distingue este caso de los ejemplos anteriores de mezclas gaseosas es el hecho de que en las condiciones apropiadas es posible condensar una parte de los componentes gaseosos. Examine la figura 4.19. Puede ver cómo la presión parcial del vapor de agua en una mezcla gaseosa a volumen constante obedece las leyes de los gases ideales conforme baja la temperatura hasta llegara la saturación, momento en el cual el vapor de agua comienza a condensarse. En tanto no se llegue a estas condiciones, podrá aplicarse con confianza las leyes de los gases a la mezcla.

Hay varias formas de expresar la concentración de un vapor en una mezcla **con un** gas no condensable. En ocasiones se usa la fracción (o porcentaje) de masa o molar, pero es más común usar una de las siguientes:

- **1)** Saturación relativa (humedad relativa)
- 2) Saturación mola1 (humedad molal)
- 3) Saturación "absoluta" (humedad "absoluta") o porcentaje de saturación (porcentaje de humedad)
- 4) Humedad

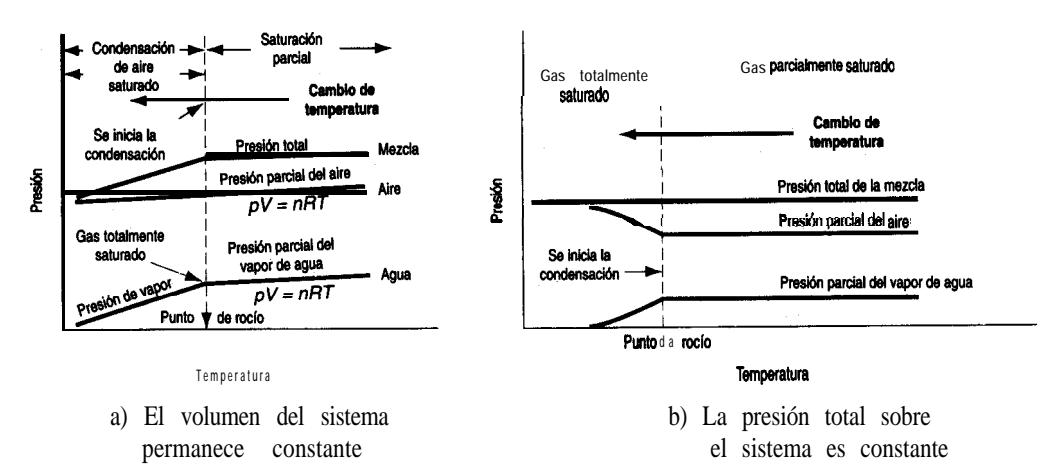

**Figura 4.19** Transformación de una mezcla parcialmente saturada de vapor de agua-aire en una mezcla saturada conforme se reduce la temperatura.

Cuando el vapor es vapor de agua y el gas es aire, se aplica el término especial **humedad.** En el caso de otros gases o vapores, se emplea el término **saturación.**

**Saturación** *relativa.* La **saturación relativa se** define como

$$
\mathcal{R}S = \frac{p_{\text{vapor}}}{P_{\text{sat}}} = \text{saturaciónrelativa}
$$
 (4.24)

donde  $p_{\text{max}}$  = presión parcial del vapor en la mezcla de gases

*P<sub>sat</sub>* = presión parcial del vapor en la mezcla de gases si el gas estuviera saturado a la temperatura dada de la mezcla (es decir, la presión de vapor del componente que es el vapor)

Entonces, por brevedad, si el subíndice 1 denota el vapor,

$$
\mathcal{R}S = \frac{p_1}{p_1^*} = \frac{p_1/p_1}{p_1^* / p_1} = \frac{V_1 / V_1}{V_{\text{sat}} / V_1} = \frac{n_1}{n_{\text{sat}}} = \frac{\text{mass}}{\text{mass}_{\text{sat}}}
$$

Podemos ver que la saturación relativa representa de hecho la fracción de la saturación total, como se muestra en la figura 4.20. Cuando escucha la radio o ve la televisión y el locutor dice que la temperatura *es* de *25°C* (77'F) y que la *humedad relativa es* de 60%, está implicando que

$$
\frac{p_{\rm H_2O}}{p_{\rm H_2O}}(100) = \% \, \mathcal{RH} = 60
$$

**donde tanto**  $p_{H_2O}$ *Y* $p_{H_2O}$  se miden a 25<sup>o</sup>C. Una saturación relativa de 0% significa que no hay vapor en el gas. ¿Qué significa una saturación relativa del 100%? Significa que la presión parcial del vapor en el gas es igual a la presión de vapor de la sustancia que es el vapor.

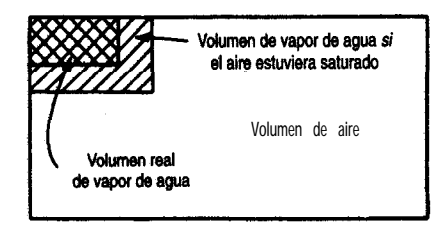

**Volumen de aire** Figura 4.20 Gas parcialmente saturado, con el agua y el aire separados conceptualmente.

### **EJEMPLO 4.22 Aplicación de la humedad relativa**

El informe matutino del clima en la radio indicó que en la tarde la temperatura llegaría a los 94°F, la humedad relativa sería del 43%, la presión **barométrica sería** de 29.67 pulg Hg, que estaría despejado o parcialmente nublado, con viento del SSE a 8  $\text{mi/h}$ . ¿Cuántas libras de vapor de agua habrá en 1 mi<sup>3</sup> de aire vespertino? ¿**Cuál** será el punto de rocío de ese aire?

#### **Solución**

La presión de vapor del agua a 94°F es de 1.6 1 pulg Hg. Podemos calcular la presión parcial del vapor de agua en el aire a partir del porcentaje de humedad relativa dado.

 $p_w$  = (1.6 1 pulg Hg)(0.43) = 0.692 pulg Hg

 $(p_{\text{sim}} = p, -p_{\text{w}} = 29.67 - 0.692 = 28.98 \text{ plug Hg})$ 

Base de cálculo: 1 mi<sup>3</sup> de vapor de agua a 94°F y 0.692 pulg Hg

$$
\frac{1 \text{ mi}^3 \left(5280 \text{ ft}\right)^3 \text{492°R } 0.692 \text{ pulg Hg} 1 \text{ lb mol} 18 \text{ lb H}_2\text{O}}{1 \text{ mi}} = 1.52 \times 10^8 \text{ lb H O}_2
$$

El punto de rocío es la temperatura en la que el vapor de agua del aire comienza a condensarse si se enfría *a presión y composición constantes*. Conforme el gas se enfría, la ecuación (4.24) nos dice que la humedad relativa aumenta, puesto que la presión parcial del vapor de agua es constante al tiempo que la presión de vapor del agua disminuye con la temperatura. Cuando el porcentaje de humedad relativa llega a 100%:

$$
100 \frac{p_{\text{H}_2\text{O}}}{p_{\text{H}_2\text{O}}^*} = 100\% \text{ of the } p_{\text{H}_2\text{O}} = p_{\text{H}_2\text{O}}^*
$$

el vapor de agua comenzar& a condensarse. Examine la figura 4.19. Esto significa que en el punto de rocio la **presión** de vapor del agua sed de 0.692 pulg Hg. Las tablas de vapor indican que esto corresponde a una temperatura de aproximadamente  $68-69^{\circ}F$ .

*Saturación mola/.* **Otra** forma de expresar la concentración de vapor en un gas es con el cociente entre los moles de vapor y los moles de gas libre de vapor:

$$
\frac{n_{\text{vapor}}}{n_{\text{gas fibre de vapor}}} = \text{saturación molal}
$$
 (4.25)

Si los subíndices 1 y 2 representan el vapor y el gas seco, respectivamente, entonces, para un sistema binario,
$$
p_1 + p_2 = \text{Ptot}
$$
\n
$$
n_1 + n_2 = n_{\text{tot}}
$$
\n
$$
\frac{n_1}{n_2} = \frac{p_I}{p_2} = \frac{V_1}{V_2} - \frac{n_1}{n_{\text{tot}} - n_1} = \frac{p_I}{n_{\text{tot}} - p_I} = \frac{V_1}{V_{\text{tot}} - V_1}
$$
\n
$$
(4.26)
$$

*Humedad.* El término especial **humedad** ( $\mathcal{H}$ ) se refiere a la masa de vapor de agua por masa de aire seco, y se usa junto con las cartas de humedad que se presentan en la sección 5.7. Si multiplicamos la ecuación (4.25) por los pesos moleculares apropiados, podemos obtener la masa de vapor por masa de gas seco:

$$
\mathcal{H} = \frac{(n_{\text{vapor}})(\text{peso mol.}_{\text{vapor}})}{(n_{\text{gas seco}})(\text{peso mol.}_{\text{gas seco}})} = \frac{\text{masa}_{\text{vapor}}}{\text{masa}_{\text{gas seco}}}
$$
(4.27)

*Saturación (humedad) "absoluta"; porcentaje de saturación (humedad).* La **saturación "absoluta"** se define como la relación entre los moles de vapor por mol de gas *libre de vapor y* los moles de vapor *que estarían presentes* por mol de gas *libre de vapor si la mezcla estuviera completamente saturada* a la temperatura y presión total vigentes:

$$
\mathcal{A}\mathcal{S} = \text{``saturación absoluta''} = \frac{\left(\frac{\text{moles de vapor}}{\text{moles de gas libre de vapor}}\right)_{\text{real}}}{\left(\frac{\text{moles de vapor}}{\text{moles de gas libre de vapor}}\right)_{\text{saturado}}}
$$
(4.28)

Si usamos los subíndices 1 para el vapor y 2 para el gas libre de vapor,

procentaje de saturación absoluta

\n
$$
= \frac{\left(\frac{n_1}{n_2}\right)_{\text{real}}}{\left(\frac{n_1}{n_2}\right)_{\text{saturado}}} (100) = \frac{\left(\frac{p_1}{p_2}\right)_{\text{real}}}{\left(\frac{p_1}{p_2}\right)_{\text{saturado}}} (100)
$$

Puesto quep, saturado  $=p_1^*y p_{\text{tot}} = p_1 + p_2$ ,

\n
$$
\text{p} = \frac{p_1}{p_0 \cdot \text{total}} = \frac{p_1}{p_1} = \frac{p_1}{p_1} \left( \frac{p_{\text{total}} - p_1}{p_{\text{total}} - p_1} \right) 100
$$
\n

\n\n $\text{(4.29)} = \frac{p_1}{p_0 \cdot \text{total}} = \frac{p_1}{p_1} \left( \frac{p_{\text{total}} - p_1}{p_{\text{total}} - p_1} \right) 100$ \n

El lector recordará ahora que  $p_1/p_1^*$ = saturación relativa. Por tanto,

porcentaje de saturación absoluta = (saturación relativa) 
$$
\left(\frac{p_{\text{total}} - p_1^*}{p_{\text{total}} - p_1}\right)100
$$
 (4.30)

El porcentaje de saturación absoluta siempre es menor que la saturación relativa excepto en condiciones saturadas (o si la saturación es 0%) cuando el porcentaje de saturación absoluta es igual al porcentaje de saturación relativa.

*Punto* de *rocío.* Cuando un gas parcialmente saturado se enfría ya sea a volumen constante, como en la figura 4.19, 0 a presión total constante, llega un momento en el que el gas no condensable se satura de vapor y éste comienza a condensarse. La temperatura en que esto sucede es el **punto de rocío.** Si el proceso se efectúa a presión total constante, la fracción molar y la presión parcial del vapor permanecerán constantes hasta que se inicie la condensación.

### **EJEMPLO 4.23 Saturación parcial**

El porcentaje de humedad absoluta del aire a  $30^{\circ}$ C (86 $^{\circ}$ F) y presión total de 750 mm Hg (100 kPa) es del 20%. Calcule a) el porcentaje de humedad relativa, b) la humedad y c) la presión parcial del vapor de agua en el aire. ¿Cuál es el punto -de rocío del aire?

**Solución**

Los datos de las tablas de vapor son:

 $p_{H<sub>2</sub>O}^{*}$  a 86°F = 1.253 pulg Hg = 3 1.8 mm Hg = 4.242 kP

Para obtener la humedad relativa,  $p_{\text{H}_2O}/p_{\text{H}_2O}$ , necesitamos la presión parcial del vapor de agua en el aire. Esto puede obtenerse de

$$
100(\mathcal{AH}) = 20 = \frac{\frac{p_{\text{H}_2O}}{p_{\text{tot}} - p_{\text{H}_2O}}}{p_{\text{H}_2O}^* - p_{\text{H}_2O}^*} = \frac{\frac{p_{\text{H}_2O}}{750 - p_{\text{H}_2O}}}{\frac{750 - p_{\text{H}_2O}}{750 - 31.8}} = 100
$$

Esta ecuación puede resolverse para  $p_{H_2}$ o:

**c**)  $p_{H_2O} = 6.58$  mm Hg %  $\mathcal{RH} = 100 \frac{6.58}{31.8} = 20.7\%$  $a)$  $\mathcal{H} = \frac{(P.M_{H_2O})(n_{H_2O})}{P(H_2O)} = \frac{(18)(p_{H_2O})}{P(H_2O)} = 18(6.58) = 0.0055$  $\overline{(P.M._{\text{sin}})(n_{\text{sin}})}$  (29)( $p_{\text{air}}$ ) 29(750 - 6.58) b)

Las unidades son Ib H<sub>2</sub>O/lb aire o kg H<sub>2</sub>O/kg aire, etcétera.

c) El punto de rocío es la temperatura en la que el vapor de agua del aire comenzaría a condensarse, si se enfría a presión total constante, porque el gas se satura por completo. Esto sucedería a una presión de vapor de 6.58 mm Hg, o alrededor de 5.1 °C (4 1 °F).

## EN RETROSPECTIVA

En esta sección explicamos varios términos nuevos que sirven para identificar las condiciones de saturación parcial de un gas no condensable.

## *Ideasclave*

- 1 . El vapor en un gas parcialmente saturado se condensa cuando se llega a la saturación (punto de rocío).
- 2 . Se usan diferentes medidas para expresar la saturacibn parcial, todas las cuales son equivalentes.

# *Términos clave*

Humedad  $(p. 342)$ Humedad absoluta  $(p. 342)$ Humedad relativa (p. 340) Porcentaje de saturacibn (p. 340) Punto de rocío  $(p. 343)$ 

Saturación absoluta (p. 342) Saturación mola1  $(p, 34 1)$ Saturación parcial (p. 339) Saturación relativa (p. 340)

## *Pmebad8awtoevahacic)n*

- 1. Una mezcla de aire y benceno tiene una saturación relativa del 50% a 27 $\degree$ C y presión absoluta de 110 kPa. ¿Cuál es la fracción molar del benceno en el aire?
- 2 . Un locutor de televisión dice que el punto de rocío es de 92°F. Si comprimimos el aire a 110°F y 2 psig,  $\chi$ cuái sera el porcentaje de humedad absoluta?
- 3. Se deshidratan 947  $\mathbf{f}^3$  de aire húmedo a 70°F y 29.2 pulg Hg. Si se eliminan 0.94 **Ib** de  $H_xO$ , ¿cuál era la humedad relativa del aire húmedo?

## **Problemas** *conceptuaies*

- 1. Un tanque agitado que contiene el disolvente liquido CS, tuvo que limpiarse porque se habían acumulado residuos solidos en el agitador. A fin de evitar un incendio o una explosión, se extrajo el  $CS$ , con una bomba y se cubrió el tanque con nitrógeno. A continuación se quito la tapa del agujero de acceso en la parte superior del tanque y un trabajador comenzó a retirar el solido del agitador con un raspador. Mas tarde, el trabajador se fue a almorzar y cuando regreso para terminar el trabajo una chispa que salto cuando el raspador golpeo el agitador produjo un flamazo.  $\zeta$ Cómo pudo ocurrir esto a pesar de la medida preventiva de usar un manto de  $N$ ,?
- 2. *De:* Junta de Investigaciones Marinas
	- *Para:* Comandante (MVI)
	- *Asunto:* SS V.A. *FOGG*, 0. N. 244971; hundido con pérdida de vidas en el Golfo de México el lo. de febrero de 1972

## *Averiguaciones*

A las 12:40, el lo. de febrero de 1972, el buque tanque KA. *FOGG* zarpó de Freeport, Texas, en ruta hacia el Golfo de México con el fin de limpiar sus tanques de carga que llevaban residuos de benceno. La nave debia llegar a Galveston, Texas, a las 02:OO el 2 de febrero. Alrededor de las 1545 del lo. de febrero, el KA. *FOGG* sufrió múltiples explosiones y se hundió. Las 39 personas a bordo fallecieron como resultado de este incidente. Se recuperaron tres cuerpos, dos de los cuales se pudieron identificar, Las demás personas están desaparecidas y se suponen muertas.

Se le pide su opinión acerca de la causa más probable del incidente.  $\lambda$ Cuál es su explicación? 3. En dos días distintos la temperatura y la presión barométrica son las mismas. En el día 1 la humedad es alta; en el día 2 la humedad es baja. ¿En cuál de los dos días es más denso el aire? Justifique su respuesta con argumentos empleando la íey de Dalton y la ley de los gases ideales. Por qué se siente "mas pesado" el aire en el día 1 que en el día Z?

## **Preguntas para análisis**

1 . Recientemente se describió en los noticiarios un nuevo sistema impelente que se propone para la **generación** de rocíos aerosoles. Se basa en el líquido Polygas -una mezcla de dióxido de carbono disuelto en acetona que sirve como 'portador"- absorbido bajo presión por una perla de polímero microporoso.

Cada perla de Polygas (de unos 0.25 g) puede contener hasta 10 veces su peso de líquido Polygas. Entre las ventajas que se dice tiene Polygas **están** la ausencia de daños causados al ambiente en general y al ozono estratosférico en particular; una liberación insignificante de compuestos orgánicos **volátiles;** no **inflamabilidad**; y **eliminación** de la posibilidad de abuso de disolventes por parte de individuos imprudentes.

El sistema esta diseñado para trabajar con la tecnología convencional de aerosol de empaque de barrera. Cuando se oprime el **botón** de la lata aerosol, la presión dentro del compartimento que contiene a la perla cargada con Polygas se reduce y hace que se libere dióxido de carbono de la perla. A su vez, el gas liberado comprime una bolsa o activa un pistón para empujar el producto a través de la esprea de aerosol en la forma acostumbrada. El **dióxido** de carbono, confinado dentro de su compartimento sellado, permanece en la lata, en tanto que el portador de acetona sigue absorbido dentro de la microestructura de la perla de polímero.

¿Qué problemas piensa usted que podrían presentarse con el propelente propuesto en comparación con el empleo de hidrocarburos a presión como etileno, propano o butano, o dióxido de carbono por sí solo?

2 . Hacia el final de la temporada de futbol americano, el clima a menudo es fiío, nieva y llueve. Un informe de **Pittsburgh** dijo que 20 encargados de mantenimiento trabajaron sin parar en turnos de 18 horas luchando para evitar que la nieve, las **ráfagas** de viento y las temperaturas bajo cero arruinaran la delicada superficie artificial de juego del estadio Three Rivers.

Aunque el aficionado común al futbol americano piensa que el césped artificial es practicamente inmune a los efectos de los elementos, al menos en comparación con los campos de pasto, nada podría estar más lejos de la verdad. El césped artificial puede convertirse en un pantano.

A fin de combatir a los elementos, el personal de mantenimiento llevó al campo una unidad de **calefacción** de 3 millones de BTU y un gran tanque de propano y los **colocó** debajo de las lonas de **herculita** de calibre 18 que cubrían el campo.

Después de anclar las lonas con pesos, cuerdas y pértigas, el personal encendió el calentador, inflando las lonas hasta formar una tienda de aire caliente que se elevó a unos 15 pies de altura en el centro del campo y subió la temperatura de la superficie a 30 o 35°F. A continuación, el personal inició una vigilancia continua para evitar que los vientos arrancaran las lonas del **Campo.**

¿Cuál sería la humedad relativa debajo de la lona? *Sugerencia: ¿Qué* sucede con 10s productos de la **combustión?** @ería mejor que la lona tuviera un respiradero en lugar de sellarla al campo, desde el punto de vista de la **eliminación** de agua?

#### **4.7 BALANCES DE MATERIA QUE IMPLICAN CONDENSACIÓN Y VAPORIZACIÓN**

# *Sus objetivos al estudiar esta sección serán ser capaz de:*

*1.* Resolver problemas de balances de materia en los que intervienen la vaporización y la condensación.

# TEMAS POR TRATAR

En esta sección ilustraremos la resolución de problemas de balances de materia en los que interviene la saturación parcial, la condensación y la vaporización. No entran en juego principios nuevos.

# CONCEPTOS PRINCIPALES

En los ejemplos que siguen aplicaremos la estrategia de 10 pasos de la tabla 3.1 a problemas de balances de materia en los que las composiciones se indican en forma de presiones

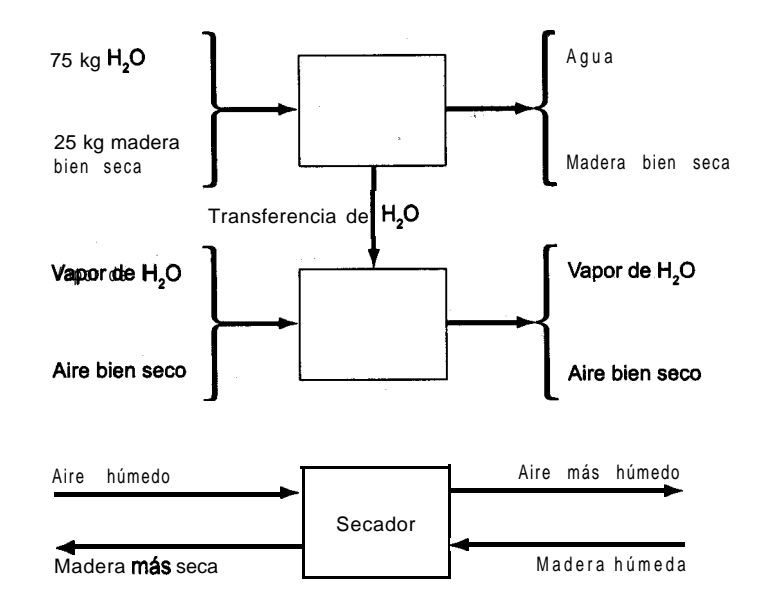

**Figura 4.21** Funcionamiento de un secador en el que se muestra la transferencia de agua que tiene lugar dentro del proceso.

parciales y no directamente como fracciones molares.  $i$ **Recuerda** el lector los problemas de secado del capítulo 3? El tercio superior de la figura 4.21 representa el **secado** de un sólido. El tercio intermedio muestra la transferencia de agua del sólido al aire. En la práctica, el tercio inferior muestra cómo funciona el proceso global. Se obtienen los valores de las incógnitas empieando la información proporcionada, o información obtenida de bases de datos, y balances de materia. (Los problemas de humedad y saturación que incluyen la realización de balances de energía y cartas de humedad se verán en el capítulo 5.)

En relación con los ejemplos que siguen, hacemos hincapié una vez más en que si conocemos el punto de rocío del agua en un gas, automáticamente conocemos la presión parcial del vapor de agua en el gas. Cuando enfiiamos un gas parcialmente saturado a presión constante, como cuando se enfría aire que contiene algo de vapor de agua a presión atmosférica, el volumen de la mezcla puede cambiar ligeramente, pero las **fracciones molares** del gas y del vapor de agua se **mantendrán** constantes hasta que se llegue al punto de **rocío.** En ese punto el agua comenzará a condensarse; el gas permanecerá saturado conforme disminuya la temperatura. Lo único que sucederá será que pasará más agua de la fase de vapor a la fase líquida. **En el momento en que se suspenda el enfriamiento, el gas seguir6** saturado y **estará** en su nuevo punto de rocío.

Los problemas de balances de materia que siguen se resuelven empleando la estrategia de 10 pasos presentada en la tabla 3.1.

## **EJEMPLO 4.24 Deshidratación**

A fin de evitar el deterioro de los medicamentos en un recipiente, se extrae toda el agua (0.93 kg) del aire húmedo del recipiente a 15°C y 98.6 kPa mediante absorción en sílica gel. Cuando está seco, el mismo aire tiene un volumen de 1000  $\text{m}^3$  a 20 $\degree$ C y 108.0 kPa. ¿Cuál era la humedad relativa del aire húmedo?

## **Solución**

Pasos 1, 2, 3 y 4 La figura E4.24 contiene todos los datos conocidos.

**Paso** 5 Podemos usar como base de cálculo W o el flujo A.

Base de cálculo: 1000 m<sup>3</sup> de aire bien seco (BDA) a 20°C y 108.0 kPa

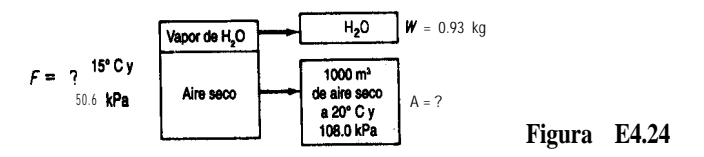

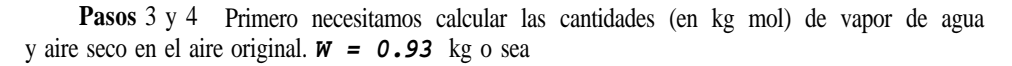

$$
\frac{0.93 \text{ kg H}_2\text{O}}{18 \text{ kg H}_2\text{O}} = 0.05 \frac{17 \text{ kg mol H}_2\text{O}}{17 \text{ kg mol H}_2\text{O}}
$$

En cuanto al aire seco,

$$
\frac{1000 \text{ m}^3 \text{ BDA}}{293 \text{ K}} = \frac{273 \text{ K}}{101.3 \text{ kPa}} = 1 \text{ kg mol} = 44.35 \text{ kg mol} \text{ BDA}
$$

**Pasos** 5,6,7,8 y 9 Toda el agua y todo el aire del aire húmedo original están en el agua eliminada (0.0517 kg mol) y en el aire bien seco (44.35 kg mol), de modo que los balances son triviales y el problema tiene una solución única.

Para obtener la humedad relativa del aire húmedo debemos calcular la presión parcial<br>
apor de agua en el aire húmedo<br>  $\frac{P_{\text{H}_2\text{O}}}{P_{\text{tot}}} = \frac{n_{\text{H}_2\text{O}}}{n_{\text{tot}}} = \frac{0.0517}{0.0517 + 44.35}$ del vapor de agua en el aire húmedo

$$
\frac{p_{\text{H}_2\text{O}}}{p_{\text{tot}}} = \frac{n_{\text{H}_2\text{O}}}{n_{\text{tot}}} = \frac{0.0517}{0.0517 + 44.35}
$$

$$
p_{\text{H}_2\text{O}} = 0.1147 \text{ kPa}
$$

La presión de vapor del agua a 15 $\degree$ C es de 1.70 kPa, así que la humedad relativa fraccional del aire original era

$$
\frac{0.1147}{1.70} = 0.067
$$

## **EJEMPLO 4.25 Humidificacih**

A fin de acondicionar el aire en un edificio de oficinas durante el invierno, se introducen en el proceso 1000 m<sup>3</sup> de aire húmedo a 101 kPa y 22°C, y con un punto de rocío de 11°C. El aire sale del proceso a 98 kPa con un punto de rocio de 58°C. Cuántos kilogramos de vapor de agua se agregan a cada kilogramo de aire húmedo que ingresa en el proceso?

## **Solución**

Pasos 1, 2, 3 y 4 Los datos conocidos aparecen en la figura E4.25. Los datos adicionales que necesitamos son:

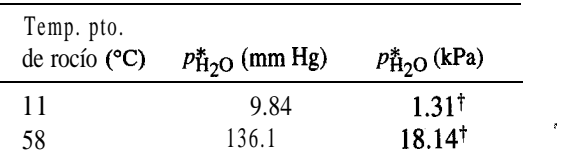

'Estos valores son las presiones parciales del vapor de agua en las mezclas gaseosas inicial y final.

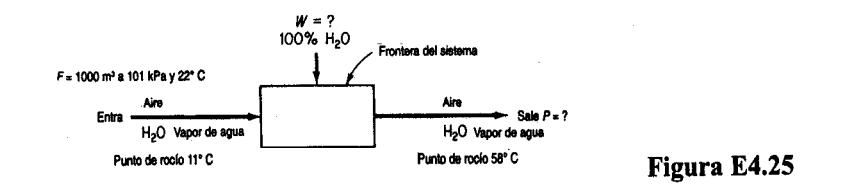

Las presiones parciales del vapor de agua son las presiones en el punto de rocío en ambos casos, y la presión parcial del aire seco es la diferencia entre la presión total y la presión parcial del vapor de agua.

Usaremos el subíndice w para el vapor de agua y AS para el aire seco:

Entra: 
$$
p_{AS} = p_{tot} - p_w = 101 - 1.31 = 99.69
$$
 kPa  
Sale:  $p_{AS} = 98 - 18.14 = 79.86$  kPa

**Paso 5** La base de calculo es 1000 m<sup>3</sup> a 101 kPa y 22°C. Podríamos haber escogido otras bases, como 10 1 kg mol de aire húmedo entrante o 98 kg mol de aire húmedo saliente.

**Pasos** 6 y 7 Tenemos dos incógnitas, *W* y *P,* y podemos realizar dos balances, de aire y de agua, así que el problema tiene una solución única.

**Pasos 7,8 y 9**

$$
\frac{1000 \text{ m}^3}{101.3 \text{ kPa}} = 273 \text{ K} + 1 \text{ kg mol} = 41.19 \text{ kg mol} = 41.19 \text{ kg mol}
$$

El aire seco es un componente enlazado.

Balance de AS: 41.19 
$$
\left(\frac{99.69}{101}\right) = P\left(\frac{79.86}{98}\right)
$$
  
\n $P = 49.87$  kg mol  
\nBalance total:  $F + W = P$   
\n $W = 49.87 - 41.19 = 8.68$  kg mol H<sub>2</sub>O

**Paso 10** Verificamos con el balance de agua.

Balance de agua: 4 1.19 
$$
\left(\frac{1.31}{101}\right) + W = 49.87 \left(\frac{18.1}{98}\right)
$$

 $W = 8.68$  kg mol  $H_2O$ 

**Paso** 9 **(continúa)** Para calcular los kg de aire húmedo que entran:

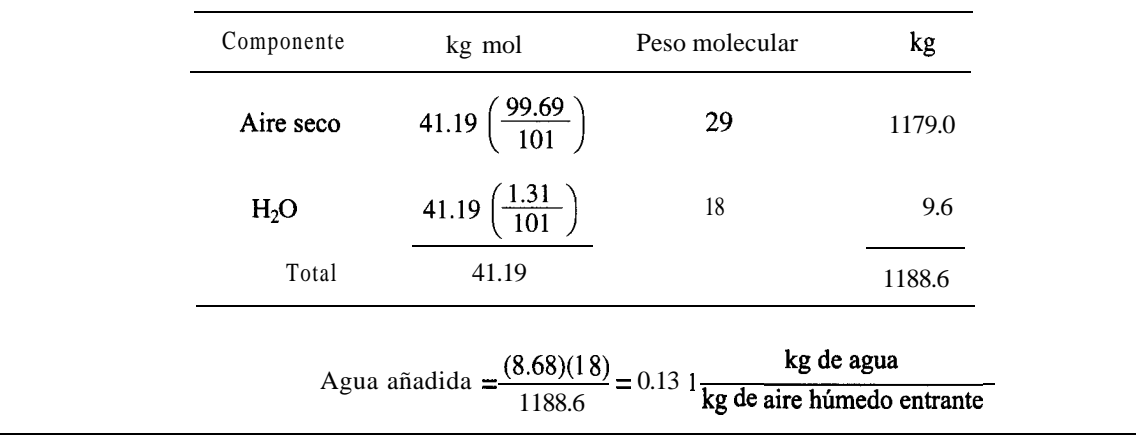

## **EJEMPLO 4.26 Balance de materia en el que interviene condensación**

Los suelos contaminados con hidrocarburos poliaromáticos se pueden tratar con aire caliente y vapor de agua para expulsar los contaminantes. Si se introducen en el suelo 30.0 m3 de aire a 100°C y 98.6 kPa con un punto de rocío de 3O"C, y en la tierra el aire se enfría a 14°C auna presión de 109.1 kPa, ¿qué fracción del agua del gas a 100°C se separa por condensación en el suelo?

### **Solución**

Suponemos que el sistema a 14°C esta en equilibrio, y escogemos como el sistema un volumen fijo de gas inicial.

**Pasos 1,2,3** y 4 Ya colocamos algunos de los datos en la figura E4.26

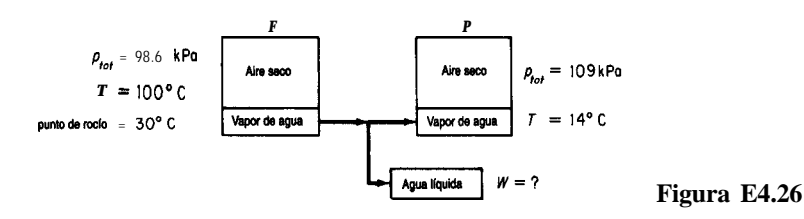

Además, necesitamos obtener datos de presión de vapor para el agua a 30°C y a 14°C:

a 30°C 
$$
p^* = 4.24
$$
 kPa

a 14<sup>°</sup>C 
$$
p^*
$$
 = 1.60 kPa

Si restamos las presiones de vapor de las presiones totales respectivas podemos calcular las presiones parciales del aire, y por tanto las composiciones requeridas de las corrientes de gas que entran y que salen. Tenga presente que en la transición de  $100^{\circ}$ C a  $30^{\circ}$ C (donde comienza a condensarse el vapor de agua) la presión parcial del vapor de agua se mantiene constante porque la presión total permanece constante.

Las composiciones requeridas son (en kPa):

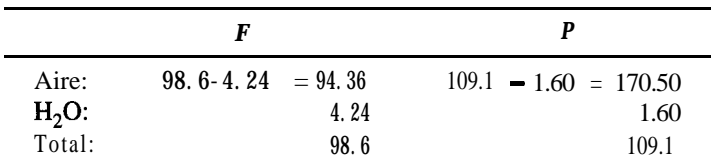

Pasos 6 y 7 Tenemos dos incógnitas, *P* y *W*, y podemos efectuar dos balances independientes, de aire y de agua.

**Pasos 8** y 9 Primero calculamos  $F'$  (en moles) a partir de la base de cálculo:

$$
n = \frac{98.6 \text{ kPa}}{8.314 \text{ (kPa)(m}^3)} \frac{30.0 \text{ m}^3}{373 \text{ K}} = 0.954 \text{ kg mol}
$$
  
(kg mol)(K)

Los balances de materia son:

Aire: 
$$
0.954 \left( \frac{94.36}{98.6} \right) = P \left( \frac{107.50}{109.1} \right)
$$
  
\nH<sub>2</sub>O:  $0.95 \left( \frac{4.24}{98.6} \right) = P \left( \frac{1.60}{109.1} \right) + W$   
\n $P = 0.927 \text{ kg mol}$   
\nW = 0.0270 kgmol

La cantidad inicial de agua fue

$$
0.954 \left(\frac{4.24}{98.6}\right) = 0.0410 \text{ kg mol}
$$

y la fracción que se condensó fue

$$
\frac{0.0270}{0.0410} = 0.658
$$

**Paso 10** Podemos realizar la verificación con un balance del total de moles:

 $F = P + W \circ \text{ sea } 0.954 = 0.927 + 0.0270 = 0.954$ 

## **EJEMPLO 4.27 Vaporización de los productos de la síntesis de amoniaco** Después de que se produce amoniaco a partir de  $N$ , y  $H$ , los productos se enfrían y separan en un condensador parcial que trabaja a  $-28^{\circ}$ F y 2000 psia (la presión de reacción). La figura E4.27 ilustra el proceso de **separación** y proporciona los datos conocidos. Calcule la **compovapor v = ?**  $y_1 = 7$ **yz = ?** amoniaco a partir d<br>
ue trabaja a -28°F<br> **separación** y prop<br>
vopor  $F$ <br> **Condensador**<br>
200 propor<br>
200 propor<br>
200 propor<br>
200 propor<br>
200 propor<br>
200 propor<br>
200 propor<br>
200 propor<br>
200 propor<br>
200 propor<br>
200 propor<br>
20 **Y3 = ?** Vapor  $V = ?$ <br>
Vapor  $F = \begin{cases} \frac{V}{f} & y_1 = ? \\ y_2 = ? \\ \frac{-28°Fy}{-28°Fy} & y_4 = ? \\ 0.0240 & 2000 \text{ peia} \\ 0.0114 & 0.002 \\ 0.0040 & 0.004 \end{cases}$ <sup>1</sup> **N,** 0.220 **-2VFy** =w  $y_4 = ?$ 2 **H, 0.600 y, = ?** 3 **NH,** 0.114 4 **Ar** 0.002 **Liquido**  $L = ?$ **1** N<sub>2</sub> 0 0 220<br>
2000 psia<br>
2000 psia<br>
2000 psia<br> *Y*<sub>5</sub> = ?<br>
4<br> *A*<sub>*K*</sub> 0 0.004<br>
5 CH<sub>1</sub> 0.004<br>
10.004<br> *X*<sub>1</sub> = ? 5 CH<sub>1</sub> 0.004 **Composition**<br> **1.000**  $x_1 = ?$  $x_2 = ?$  $x_3 = ?$  $x_4 = ?$ <br> $x_5 = ?$ **x5 = ? Figura E4.27** sición de las corrientes de vapor y de líquido. Las constantes de equilibrio  $K<sub>i</sub>$  son N,: *66.67* Ar: 100 NH,: 0.015 H,: *50* CH,: *33.33* **Solución**

**Pasos 1,2,3** y 4 La figura E4.27 contiene los datos conocidos y los símbolos de las incógnitas.

**Paso 5**

Base de cálculo: 10 Ib mol *= F*

**Pasos** 6 y 7 Se desconoce el valor de 12 variables. Podemos realizar cinco balances de componentes, incluir dos relaciones de suma de **fracciones** molares para los flujos  $L_y V_y$ escribir cinco relaciones de equilibrio  $y_i = K_i x_i$ ; por tanto, el problema tiene una solución única.

Paso 8 Balances de materia de los componentes:

$$
N_2: \t100(0.220) = Vy_1 + Lx_1 \t\t (a)
$$

H,: 
$$
100(0.660) = Vy_2 + Lx_2
$$
 (b)

NH,: 
$$
100(0.114) = Vy_3 + Lx_3
$$
 (c)

$$
A1: 100(0.114) = vy3 + Lx3 (c)Ar: 100(0.002) = Vy4 + Lx4 (d)
$$

CH<sub>4</sub> 
$$
100(0.004) = Vy_5 + Lx_5
$$
 (e)

Sumas de las fracciones molares:

 $\textcircled{f}$  $y_1 + y_2 + y_3 + y_4 + y_5 = 1$ 

 $(g)$ *L*:  $x_1 + x_2 + x_3 + x_4 + x_5 = 1$ 

Relaciones de equilibrio:

$$
N_2: y_1 = 66.67x_1 \tag{h}
$$

H,: 
$$
y_2 = 50x_2
$$
 (i)  
NH<sub>3</sub>:  $y_3 = 0.015x_3$  (j)

NH<sub>3</sub>: 
$$
y_3 = 0.015x_3
$$

Ar: 
$$
y_4 = 100x_4
$$
  
\nCH;  $y_5 = 33.339$  (k)

**Paso** 9 Un método de resolución consistiria en resolver las 12 ecuaciones de manera simultánea (los balances de materia de los componentes no son lineales) empleando uno de los códigos de computadora incluidos en el disco que acompaña a este libro. Gracias a las manipulaciones algebraicas que siguen, podemos reducir el número de variables y de ecuaciones. Reacomode las ecuaciones (a)-(e). Por ejemplo, para la ecuación (a),

$$
x_1 = \frac{100(0.220) - V y_1}{L}
$$
 (m)

*Y*

$$
y_1 = \frac{100(0.220) - Lx_1}{V}
$$
 (n)

Sustituya  $y_i = K_i x_i$  en el conjunto de ecuaciones que corresponde a la ecuación (m) y despeje x; por ejemplo,

lOO(O.220) - Ln,

$$
x_1 = \frac{100}{V} \frac{0.220}{(UV) + 66.67}
$$
 (o)

Introduzca todas las ecuaciones que corresponden a la ecuación (0) en la ecuación (g) para obtener una sola ecuación en la que las incógnitas son *L y V.*

$$
\sum_{i=1}^{3} x_i \ (L, \ V) = 1 \tag{P}
$$

Un procedimiento similar aplicado a las ecuaciones (n)  $y(f)$  produce otra ecuación en la que *L* y *V* son las incógnitas; por ejemplo,

$$
y_1 = \frac{100}{V} \frac{66.7(0.220)}{66.7 + (UV)}
$$

Inserte todas las  $y_i$  en la ecuación (f) para obtener

$$
\sum_{i=1}^{5} y_i \ (L, V) = 1 \tag{q}
$$

El balance de materia global  $10 = V + L$  se puede **combinar** con la ecuación (p) y/o (q) para obtener una sola ecuación con una variable incógnita, *Vo L.*

La solución es

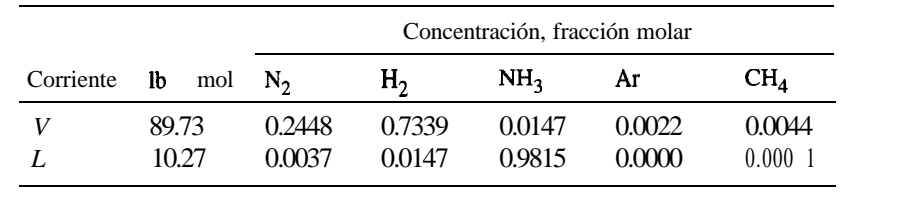

Podría usar la ecuación (4.22) para resolver este problema sin el análisis detallado que hicimos aquí.

Hemos estudiado varios ejemplos de condensación y vaporización, y el lector sabe ahora que cierta cantidad de aire a presión atmosférica sólo puede contener cierta cantidad máxima de vapor de agua. Esta cantidad depende de la temperatura del aire, y cualquier disminución de esta temperatura reducirá la capacidad de retención de agua del aire.

Un aumento en la presión surte el mismo efecto. Si una libra de aire saturado a 75°F se comprime isotérmicamente (con una reducción en volumen, desde luego), se separará agua líquida del aire como cuando se exprime una esponja mojada (Fig. 4.22). La presión de vapor del agua es de 0.43 psia a 75°F.

Por ejemplo, si una libra de aire saturado a 75°F y 1 atm se comprime isotérmicamente a 4 atm (58.8 psia), casi tres cuartas partes del contenido original de vapor de agua pasarán al estado líquido, y el aire seguirá teniendo un punto de rocío de 75°F. Si sacamos el agua

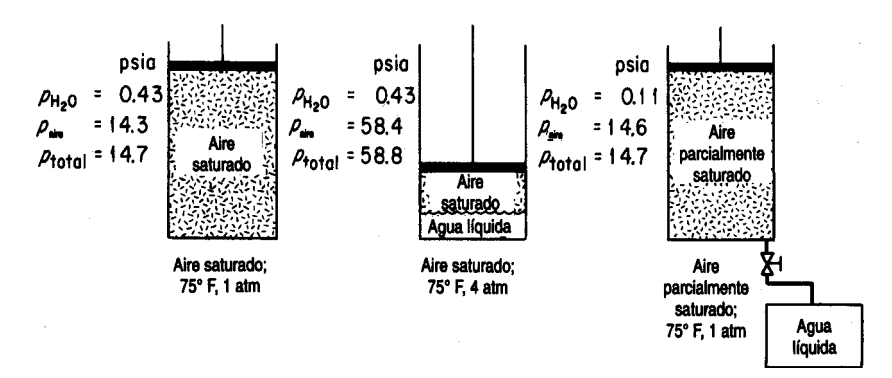

**Figura** 4.22 Efecto de un incremento en la presión sobre aire saturado, eliminación de agua condensada y regreso a la presión inicial a temperatura constante.

líquida y expandirnos el gas isotérmicamente otra vez a 1 atm, veremos que el punto de rocío ha bajado hasta cerca de 36°F. En términos matemáticos (1 = estado  $a$  1 atm, 4 = estado  $a$  4 atm) con  $z = 1$ .00 para ambos componentes:

Para el aire saturado a 75°F y 4 atm:

$$
\left(\frac{n_{\text{H}_2\text{O}}}{n_{\text{aire}}}\right)_4 = \left(\frac{p_{\text{H}_2\text{O}}^*}{p_{\text{aire}}}\right)_4 = \frac{0.43}{58.4}
$$

Para el mismo aire saturado a 75°F y 1 atm: H,O

$$
\left(\frac{n_{\text{H}_2\text{O}}}{n_{\text{aire}}}\right)_1 = \left(\frac{p_{\text{H}_2\text{O}}^*}{p_{\text{aire}}}\right)_1 = \frac{0.43}{14.3}
$$

Puesto que el aire es el elemento enlazado en el proceso, el balance de materia es:  
\n
$$
\underbrace{0.43}_{\text{0.42}} = \frac{0.43}{2.22} = \frac{14.3}{2.24} = 0.24\frac{14.3}{14.3}
$$

después de la compresión quedará el 24.5% del agua original.

Una vez que la mezcla aire-vapor de agua vuelve a una presión total de 1 atm, se pueden aplicar las siguientes dos ecuaciones conocidas con una base de cálculo de 58.4 moles de aire y  $0.43$  moles de  $H<sub>1</sub>O$  a 4 atm y 75°F:

$$
p_{\text{H2O}} + p_{\text{air}} = 14.7
$$

$$
\frac{p_{\text{H2O}}}{P_{\text{air}}} = \frac{n_{\text{H2O}}}{n_{\text{air}}} = \frac{0.43}{58.4} = 0.00736
$$

De estas dos relaciones, podemos determinar que

$$
p_{\text{H}_2\text{O}} = 0.108 \text{ psia}
$$
\n
$$
P_{\text{aire}} = \frac{14.6}{14.7 \text{ psia}}
$$

La presión del vapor de agua representa un punto de rocío de aproximadamente 36°F y un porcentaje de humedad relativa de

$$
(100)\frac{p_{\text{H}_2\text{O}}}{p_{\text{H}_2\text{O}}^*} = \frac{0.108}{0.43} (100) = 25\%
$$

## EN RETROSPECTIVA

En esta sección ilustramos la formulación y resolución de balances de materia cuando la información relativa a la composición de las corrientes se da en términos de presiones parciales.

# *Ideas clave*

- 1 . El método de análisis y resolución de los problemas de balance de materia en los que intervienen vaporización, condensación, humidifícación y procesos similares es el mismo que se bosquej6 en la tabla 3.1.
- 2 . La composición de las corrientes se puede expresar en términos de presiones parciales tan bien como con fracciones molares.
- 3 . Al condensarse el vapor de un gas saturado, el .gas sigue saturado.

# *Prueba de autoevaluación*

- 1. El gas de una planta de gas sintético tiene un análisis (sobre base seca) de 4.8% CO,,  $0.2\%$  O<sub>2</sub>, 25.4% CO, 0.4% C,, 12.2% H,, 3.6% CH, y 53.4% N,. El carbón utilizado tiene un análisis de 70.0% C, 6.5% H, 16.0% 0 y 7.5% ceniza. El gas que entra para la combustión tiene una presión parcial de agua igual a 2.67 kPa. El barómetro indica 101 kPa. Los registros indican que se alimentan 465 kg de vapor de agua al recipiente de combustión por cada tonelada métrica de carbón quemado. Calcule el punto de rocío del gas de salida.
- 2 . Una disolución líquida de material farmacéutico que se desea secar se rocía dentro de un chorro de gas caliente. El agua que se evapora de la disolución sale junto con los gases de salida. El sólido se recupera mediante separadores ciclónicos. Los datos operativos son:

Aire de entrada: 10,000 ft<sup>3</sup>/h, 600°F, 780 mm Hg, humedad de 0.00505 lb H,O/lb aire seco

Disolucibn de entrada: 300 lb/h, 15% sólidos, 70°F

Aire de salida: 2OO"F, 760 mm Hg, punto de rocío 100°F

Sólido de salida: 130°F

Calcule la composición del solido de salida; no está totalmente seco.

3. De un sistema de **recuperación** de disolvente sale un gas saturado con benceno a  $50^{\circ}$ C y 750 mm Hg. El análisis del gas, sobre una base libre de benceno, es: 15% CO, 4% 0, y el resto nitrógeno. La mezcla se comprime a 3 atm y posteriormente se enfría a 20°C. Calcule el porcentaje de benceno condensado en el proceso. ¿Cuál es la saturación relativa del gas final?

# *Problema conceptual*

1 . Un tanque de fermentación grande provisto de una abertura de respiración abierta de 2 pulgadas se esterilizó durante 30 minutos mediante la **introducción** de vapor de agua a 35 **psia.** Después de cerrarse el flujo de vapor de agua, se agregó rápidamente un sustrato líquido frío al tanque, que de inmediato se colapsó hacia adentro. ¿Por qué sucedió esto?

# **BIBLIOGRAFíAS COMPLEMENTARIAS**

### *General*

- American Petroleum Institute, Division of Retining. Technical Data Book-Petroleum Refining, 3d ed. New York: API, 1976.
- **ANGUS, S., B. ARMSTRONG,** and K. M. **DE REUCK, eds.** *International Thermodynamic. Tables of the Fluid State.* IUPAC Chemical Data Series, v. 8, Pergamon Press, 1985 and periodically thereafter.
- BENEI&K, P., and F. OLTI. *Computer Aided Chemical Thermodynamics of Gases and Liquids: Theory, Models and Programs. New York: Wiley, 1985.*
- Compressed Gas Association, Inc. *Handbook of Compressed Gases.* New York: Van Nostrand Reinhold, 1990.
- DEAN, J. A., ed. *Lange's Handbookof Chemistry,* 14th ed. New York: McGraw-Hill, 1992.
- DAUBERT, T. E. and R. P. DANNER, eds. *Data Compilation Tables of Properties of Pure Compounds,* New York: **AIChE**, 1985 and supplements.
- DEPARTMENT **OF LABOR, OCCUPATIONAL SAFETY, AND HEALTH ADMINISTRATION.** *Prvcess Safety Management of Highly Hazardous Chemicals Compliance Guidelines and Enforcement Procedures.* Washington, DC: OSHA Publishing, 1992.
- **EDMISTER, WAYNE** *C. Applied Hydrocarbon Thermodynamics,* 2nd ed. vol. 1, 1984: vol. 2, 1988. Houston: Gulf Publishing Co.
- REID, R. *C.,* J. M. PRAUSNITZ, and B. E. POLING. *Properties of Gases and Liquids, 4th ed., New* York: McGraw-Hill, 1987.
- **SELOVER, T. B., ed.** *National Standard Referente Data Service of the U.S.S.R.* New York: Hemisphere Publishing Corp., 1987.

## *Saturación y equilibrios de vapor*

- AMMAR, M. N., and H. RENON. "The Isothermal Flash Problem: New Methods of Split Phase Calculations," *AIChE., 33* (1987): 926.
- **ANTUNES,** C., and D. **TASSIOS:** "Modified UNIFAC Model for the Prediction of Henry's Constants," *Znd. Eng. Chem. Process Des. Dev., 22* (1983): 457.
- ARIT, W., *et al. Liquid-Liquid Equilibria Data Collection,* v. V. West Germany: Dechema, 1980 to date.
- **CARROLL, J. J. "what** *1s* Hemy's Law?" *Chem. Eng. Progr.,* 87 (septiembre de 1991): 48.
- *Fluid Phase Equilibria.* Amsterdam: Elsevier Science Publ. vol. l-date (1972 to date).
- **FREDENSLIJND, A., J. GMEHLING, and P. RASMUSSEUM.** *Vapor-Liquid Equilibria Using UNIFAC.* Amsterdam: Elsevier, 1977.
- **GMEHLING, J.** *et al. Vapor-Liquid Equilibria Data Collection,* 13 parts. Frankfurt, West Germany: Dechema, 199 1.
- **HERSKOWITZ, M. "Estimation** of Fluid Properties and Phase Equilibria." *Chem. Eng. Educ., 19(3)* (verano de 1985): 148.

**KERTES,** A. *S.,* ed in chief. *Solubility Data Series,* Oxford: Pergamon Press, continuing series.

- KNAPP, H., *et al. Vapor-Liquid Equilibria for Mixtures ofLow Boiling Substances, 3* parts. Frankfurt, Wes Germany: Dechema, 1992 to date.
- KNAPP, H., *et al. Solid-Liquid Equilibria Data Collection.* Frankfurt, West Germany: Dechema, 1987.
- PRAUSNITZ, J. *M., et al. Computer Calculationsfor Multicomponent Vapor-Liquid and Liquid-Liquid Equilibria.* Englewood Cliffs, NJ: Prentice-Hall, 1980.
- SCHWARTZENTRUBER, J., H. RENON, and S. WATANASIRI. "K-values for Non-ideal Systems: An Easier Way," *Chem. Eng. Progr* (marzo de 1990): ll 8.
- SHAH, N., and C. L. YAWS. "Densities of Liquids," *Chem. Eng. (25* de octubre de 1976): 131.
- THOMPSON, G. H., K. R. BROBST, and R. W. HANKINSON. "An Improved Correlation for Densities of Compressed Liquids and Liquid Mixtures," *AIChE J., 28* (1982): 67 1.

### *Ecuaciones de estado*

- American Society of Heating. Refrigeration, and Air Conditioning Engineers. *ASHRAE Handbook of Fundamentals.* Atlanta, GA: ASHRAE, 1989.
- CHAO, K. *C.,* and ROBINSON. *Equations of State in Engineering and Research.* Washington, DC: American Chemical Society, 1979.
- ELIEZER, *S., et al. An Introduction to Equations of State: Theory and Applications.* Cambridge: Cambridge University Press, 1986.
- ELLIOT, J. R., and T. E. DAUBERT. "Evaluation of an Equation of State Method for Calculating the Critica1 Properties of Mixtures." *Znd. Eng. Chem. Res, 26* (1987): 1689.
- **GIBBONS,** R. M. "Industrial Use of Equations of State." In *Chemical Thermodynamics in Zndustry,* ed. T. 1. Barry. Oxford: Blackwell Scientific, 1985.
- MATHIAS, P. M., and M. S. BENSON. "Computational Aspects of Equations of State." *AZChE J., 32* (1986): 2087.

### *Presión de vapor y líquidos*

- **A~JBROSE,** D. "The Correlation and Estimation of Vapor Pressures." In *Proceedings NPL Conference: Chemical Thermodynamic Data on Fluids and Fluid Mixtures,* septiembre de 1978 (p. 193). Guildford, UK: IPC Science & Technology Press, 1979.
- BOUBLIK, T., V. FRIED, and E. HALA. *The Vapor Pressure of Pure Substances,* 2nd rev. ed. New York: Elsevier, 1984.
- KUDELA. L., and M. J. SAMPSON. "Understanding Sublimation Technology." *Chem. Eng., 93 (23* de junio de 1986).
- KUSS, E. *PVT Data and Equations of State for Liquids.* Frankfurt, West Germany: Dechema, 1988.
- **OHE,** *S. Computer Aided Data Book of Vapor-Liquid Equilibrium.* Tokyo: Data Book Publishing Company, 1980.

Thermodynamic Research Center. *TRC Chemistry and Engineering Database- Vapor Pressure.* College Station. TX: Texas A&M University, 1993.

YAWS, *C. L. Handbook of Vapor Pressure* (several volumes) Houston, TX: Gulf Publ. Co., 1994.

YAWS, C. L. and H.-C YANG. "To Estimate Vapor Pressures Easily." *Hydrocarbon Processing, 68,* (10) (octubre de 1989): 65.

## *Compresibilidad y fenómenos críticos*

- CASTILLO, C. A. "An Alternative Method for the Estimation of Critica1 Temperatures of Mixtures," *AIChEJ., 33* (1987): 1025.
- EL-GASSIER, M. M. "Fortran Program Computes Gas Compression." *Oil Gas J.,* (13 de julio de *1987): 88.*
- GOMES, J. F. P. "Program Calculates Critica1 Properties." *Hydrocarbon Processing, 67 (9)* (septiembre de 1988): 110.
- KEHAT, E., and 1. YANIV. "Route Selection for the Computation of Physical Properties." In *Proc. Chemcomp. Antwerp:* KVI, 1982.
- SIMMROCK, K. H., *et al. Critica1 Data of Pure Substances, 2* parts, v. 2. Frankfurt, West Germany: Dechema, 1986.
- STERBACEK, Z., ,B. BISKLJP, and P. TAUSK. *Calculation of Properties Using Corresponding State Methods.* Amsterdam: Elsevier, 1979.
- YAWS, C. L., D. CHEN, H. C. YANG, L. TAN, and D. NICO. "Critical Properties of Chemicals", *Hydrocarbon Processing, 68 (7)* (julio de 1989): 61.

# **PROBLEMAS**

## **Sección 4.1**

- 4.1. Han surgido predicciones pesimistas de las consecuencias ecológicas globales del aumento en la intensidad de radiaciones ultravioleta a nivel del suelo como resultado de la disminución del ozono. Una posible forma de mantener los niveles naturales de ozono hasta que los CFC dejen de ser un problema consiste en enriquecer la capa de ozono con ozono artificial. La cantidad media de ozono sobre cada centímetro cuadrado de la superficie de la Tierra es de sólo unas  $8.1 \times 10^{18}$  moléculas. ¿Qué grosor tendria una capa con este número de moléculas en condiciones estándar? Ignore el aire. ¿Cuántos litros representaría esto en condiciones estándar? Si la tasa de disminución proyectada es del 6% anual, *i*cuántos kg se tendrian que reemplazar al día?  $i$ **Es** factible esta idea?
- 4.2. Se están haciendo mediciones en un dueto de acondicionamiento de aire con objeto de probar su capacidad de carga. El aire tibio que fluye por el **ducto** circular tiene una densidad de 0.0796 libras por pie cúbico. Mediciones cuidadosas de la velocidad del aire en el dueto revelan que la velocidad media es de ll .3 pies por segundo. El radio interior del dueto es de 18.0 pulgadas.
- a) *i*Cuántos pies cúbicos de aire fluyen por el ducto en una hora?
- b)  $i$ **Cuántas** libras de aire pasan por el **ducto** en 24 horas?
- 4.3. La ventilación es un método muy importante para reducir el nivel de contaminantes tóxicos que se encuentran en el aire en los lugares de trabajo. Puesto que es imposible eliminar absolutamente todas las fugas de un proceso hacia el lugar de trabajo, siempre se requiere algún método para eliminar los materiales tóxicos del aire en los recintos cerrados cuando hay tales materiales en los flujos del proceso. En Estados Unidos, la Occupational Safety and Health Administration (OSHA) ha establecido el límite de exposición permitido (PEL) del cloruro de vinilo (VC, P.M. = 78) en 1.0 ppm como tiempo promedio máximo ponderado (TWA) para un día de trabajo de ocho horas, pues se cree que el VC es un carcinógeno humano. Si el VC escapa al aire, su concentración debe mantenerse por debajo del PEL. Si se usara ventilación por dilución, **podríamos** estimar la velocidad de flujo de aire requerida suponiendo un mezclado completo con el aire del lugar de trabajo, y luego suponer que el volumen de flujo de aire por el recinto se llevara el VC con una concentración de 1 .O ppm.

Si un proceso pierde 10 **g/min** de VC y éste pasa al aire del recinto, *i***qué** velocidad de flujo volumétrico de aire se requerirá para mantener el PEL de 1 .O ppm mediante ventilación por dilución? (En la práctica también debemos introducir una corrección por el hecho de que la mezcla en un recinto nunca es perfecta, de modo que es preciso multiplicar la tasa de flujo del aire por un factor de seguridad, digamos 10.)

Si el análisis de seguridad o los aspectos económicos de la **ventilación** no demuestran que la concentración de VC es segura, es posible que el proceso se deba realizar bajo una campana para que no entre VC en el recinto. Si el proceso se lleva a cabo en una campana con una abertura de 30 por 25 pulg y la "velocidad facial" (velocidad media del aire a través de la abertura de la campana) es de 100  $ft/s$ , ¿cuál es la velocidad de flujo volumétrico de aire en C.E.? ¿Cuál método de atacar el problema de contaminación le parece mejor? Explique por qué no se recomienda la ventilación por dilución para mantener la calidad del aire. ¿Qué problemas podría acarrear el empleo de una campana? Este problema se adapto con autorizacibn de la publicación *Safety, Health and Loss Prevention in Chemical Processes,* publicada por The American Institute of Chemical Engineers, Nueva York (1990).

- 4.4. Un litro de un gas esta bajo una presión de 780 mm Hg. ¿Qué volumen tendrá a presión estándar si la temperatura se mantiene constante?
- 4.5. Un gas ocupa un volumen de 1  $m<sup>3</sup>$  bajo presión estándar y se expande a 1.200  $m<sup>3</sup>$  sin que **varíe** la temperatura.  $i$ **Cuál** es la presión ahora?
- 4.6. En condiciones **estándar** un gas que se comporta como gas ideal se coloca en un recipiente de 4.13 L. Por medio de un pistón, la presión se eleva a 3 1.2 psia, y la temperatura aumenta a 2 12°F. *i*Oué volumen ocupa ahora el gas?
- 4.7. Un cilindro de oxígeno que se usa como fuente de oxígeno para emergencias contiene 1 .OOO  $ft^3$  de 0, a 70°F y 200 psig. **¿Qué** volumen ocupara este oxígeno en un recipiente de gas seco a  $90^{\circ}$ F y 4.00 pulg  $H<sub>2</sub>O$  por encima de la presión atmosférica? El **barómetro** indica 29.92 pulg Hg.
- 4.8. Tenemos 10 **lb** de CO, en un tanque para **extinción** de incendios de 20  $\mathbf{f}^3$  a 30°C. Suponiendo que se aplica la ley de los gases ideales, *L*qué lectura dará el manómetro del tanque en una prueba para determinar si el extintor esta lleno?

### Cap. 4 Problemas **361**

- 4.9. Los buzos trabajan a profundidades de hasta 500 pies. Suponga que la temperatura del agua es de 45°F. **¿Cuál** es el volumen específico molar (en  $ft^{3}/lb$  mol) de un gas ideal en estas condiciones?
- 4.10. Se usa un recipiente de vidrio de 25 L para guardar 1.1 g mol de nitrógeno. El recipiente solo puede aguantar una presibn de 20 kPa por encima de la presibn atmosferica (con un factor de seguridad apropiado). ¿Cuál es la temperatura máxima segura que puede tener el  $N$ , dentro del recipiente?
- **4.11.** La ventilación es un método muy importante para reducir el nivel de contaminantes tbxicos en el aire de los lugares de trabajo. El tricloroetileno (TCE) es un disolvente excelente para varias aplicaciones, y resulta especialmente útil para desengrasar. Por desgracia, el TCE puede causar varios efectos perjudiciales para la salud, de modo que la ventilación es indispensable. En pruebas con animales se ha demostrado que el TCE es carcinogénico. (Este término significa que la exposición al agente podría aumentar la probabilidad de que el sujeto desarrolle un cáncer en el Muro.) El TCE también es un irritante para los ojos y el sistema respiratorio. Una exposición intensa causa depresión del sistema nervioso central, lo que produce síntomas de mareo, temblores, arritmia cardiaca y otros.

Como el peso molecular del TCE es de aproximadamente 13 1.5, es mucho mas denso que el aire. Si no meditamos la **cuestión**, podríamos pensar que no vamos a encontrar una concentración alta de este material sobre un tanque abierto porque suponemos que el vapor se hunde hacia el piso. Si esto fuera así, colocaríamos la entrada de una campana de extracción local para un tanque como éste cerca del piso. Sin embargo, las concentraciones tóxicas de muchos materiales no son mucho mas densas que el aire mismo, así que en los casos en que puede haber mezcla con el aire no podemos suponer que todos los vapores se **irán** al piso. En el caso del tricloroetileno, la OSHA ha establecido un límite de exposición permisible (PEL) medio ponderado en el tiempo para ocho horas, de 100 ppm. ¿Cuál es la fracción de aumento de la densidad de una mezcla de TCE en aire respecto a la del aire si el TCE esta presente en una concentración de 100 ppm a 25 $^{\circ}$ C? Este problema se adapto de **Safety**, **Health**, and Loss Prevention in **Chemical Processes**, The **American** Institute of Chemical Engineers, Nueva York (1990): 3.

- 4.12. El benceno puede tener efectos adversos sobre la sangre, como anemia y posiblemente leucemia tras una exposición crónica. El benceno tiene un PEL (límite de exposición permisible) de 1 .O ppm para una exposición de ocho horas. Si benceno líquido se esta evaporando en aire a razón de 2.5 cm<sup>3</sup>/min, *i*cuál deberá ser la tasa de ventilación en volumen por minuto para mantener la **concentración** por debajo del PEL? La temperatura ambiente es de 68°F y la presión de 740 mm Hg. Este problema *se* adapto de *Sufe& Heulth, and Loss Prevention in Chemical Processes,* The **American** Institute of Chemical Engineers, Nueva York (1990): 6.
- 4.13. En una carta al editor, el autor de la carta aseguraba que el aire dentro de un balón de baloncesto contribuye con el 10% de la masa total. LES cierto esto? Datos: un balón de baloncesto debidamente inflado (todos los balones llevan estampada la leyenda 7-9 Ib) debe tener una circunferencia de entre 29.5 y 30 pulg, y pesar entre 20 y 21 onzas. Suponga que la corteza tiene 0.5 cm de espesor.
- 4.14. ¿Reventarán los pulmones de un buzo que esta a una profundidad de 10 m en el agua si sube a la superficie sin respirar?
- 4.15. Un informe periodístico reciente asegura: "Los medidores de gas combustible domésticos miden el volumen de gasto de gas con base en una temperatura estándar, por lo regular 60°F. Sin embargo, el gas se contrae cuando se enfria y se expande cuando se calienta. La East Ohio Gas Co. estima que en la fría ciudad de Cleveland el residente que cuenta con un medidor exterior obtiene más gas de lo que indica el medidor, así que las tarifas de gas de la compañía se ajustan de manera acorde. El perdedor es todo aquel que tiene un medidor interior: si su hogar esta a 60°F o mas, pagará por mas gas del que obtiene. (Varias compañías fabrican medidores que compensan la temperatura, pero cuestan más y no se utilizan ampliamente. Como era de esperar, se venden principalmente a las compañías de servicios del Norte.)" Suponga que la temperatura exterior baja de  $60^{\circ}$ F a  $10^{\circ}$ F. ¿Cuál es el porcentaje de incremento en la masa de gas que pasa por un medidor exterior sin compensación y que trabaja a presión constante? Suponga que el gas es CH,.
- 4.16. En Bhopal, India, un tanque de almacenamiento de la Union Carbide que contenía isocianato de metilo (CH,NCO, una materia prima para la producción de insecticidas) tuvo fugas, causando lesiones y la muerte a miles de personas. Las reglas de seguridad ocupacional en Estados Unidos especifican que las condiciones en el lugar de trabajo deben limitarse a concentraciones menores que 0.02 ppm de este compuesto. Suponga un comportamiento de gas ideal. ¿A cuanto equivale esta concentración en  $mg/m<sup>3</sup>$  a 20°C y presión atmosférica?
- 4.17. Uno de los experimentos realizados en el laboratorio de ensayo de combustibles ha estado dando problemas porque cierto barómetro indica lecturas erróneas debido a la presencia de una pequeña cantidad de aire encima de la columna de mercurio. A una presión de 755 mm Hg el barómetro indica 748 mm Hg, y a 740 mm Hg la lectura es 736. ¿Qué indicará el barómetro cuando la presión real sea de 760 mm Hg?
- 4.18. A partir de las condiciones estándar conocidas, calcule el valor de la constante de la ley de los gases ideales *R* en los siguientes conjuntos de unidades:
	- a) cal/(g mol)(K) d)  $J/(g \text{ mol})(K)$
	- b) Btu/(lb mol)( ${}^{\circ}R$ ) e) (cm<sup>3</sup>)(atm)/(g mol)(K)
	- c) (psia)(ft<sup>3</sup>)/(lb mol)( ${}^{\circ}R$ ) f) (ft<sup>3</sup>)(atm)/(lb mol)( ${}^{\circ}R$ )
- 4.19. Un gas natural tiene la siguiente composición:
	- CH, (metano) 87%
	- $C_1H_2$  (etano) 12%
	- $C<sub>2</sub>H<sub>s</sub>$  (propano) 1%
	- a) ¿Cuál es su composición en porcentaje en peso?
	- b) *i*Cuál es la composición en porcentaje en volumen?
	- c)  $i$ Cuántos m<sup>3</sup> ocuparan 80.0 kg del gas a 9°C y 600 kPa?
	- d)  $\partial$  *i*Cuál es la densidad del gas en kg/m<sup>3</sup> en C.E.?
	- e) *i*. Cuál es el peso específico relativo de este gas a 9°C y 600 kPa tomando como referencia aire en C.E.?

## **Cap. 4 Problemas 363**

- 4.20. ¿Cuál es la densidad del gas propano  $(C,H<sub>e</sub>)$  en kg por metro cúbico a 200 kPa y 40°C? ¿Cuál es el peso específico relativo del propano?
- 4.21. **¿Cuál** es el peso específico relativo del gas propano (C<sub>2</sub>H<sub>a</sub>) a 100°F y 800 mm Hg tomando como referencia aire a 60°F y 760 mm Hg?
- 4.22. ¿Qué masa tiene 1 m<sup>3</sup> de H, a 5<sup>o</sup>C y 110 kPa? ¿Cuál es el peso específico relativo de este gas en comparación con el aire a 5°C y 110 kPa?
- 4.23. Se informa que el gas de Padna Field, Louisiana, tiene los siguientes componentes con la composición porcentual por volumen que se indica.
	- a) *i*Cuál es el porcentaje en moles de cada componente del gas?
	- b) *i*Cuál es el porcentaje en peso de cada componente del gas?
	- c ) ¿Cuál es el peso molecular aparente del gas?
	- d) ¿Cuál es el peso específico relativo del gas?

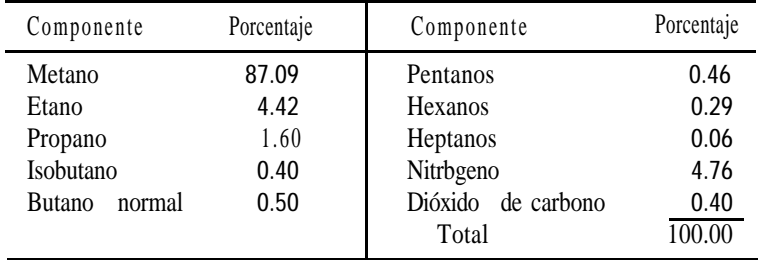

- 4.24. Se quema metano por completo con 20% de aire en exceso, y 30% del carbono forma CO. ¿Cuál es la presibn parcial del CO en el gas de chimenea si el barómetro indica 740 mm Hg, la temperatura del gas de chimenea es de  $300^{\circ}$ F y el gas sale por la chimenea 250 ft por encima del nivel del suelo?
- 4.25. Una mezcla de 15 **lb** de  $N_2$  y 20 **lb** de  $H_2$  esta a una presión de 50 psig y una temperatura de 60°F. Determine lo siguiente (suponiendo que la mezcla se comporta como gas ideal):
	- a) La presión parcial de cada componente
	- b) El volumen específico de la mezcla
	- c) La densidad de la mezcla
- 4.26. Tres mil metros cúbicos de una mezcla de gases que contiene metano y n-butano a 21'C ingresa cada día en una torre de absorción. Las presiones parciales en estas condiciones son de 103 kPa para el metano y de 586 kPa para el n-butano. En el absorbedor se elimina el 80% del butano y el gas remanente sale de la torre a 38°C y una presión total de 550 kPa. ¿Cuál es la velocidad de flujo volumétrico del gas a la salida? ¿Cuántos moles por día de butano se extraen del gas en este proceso? Suponga un comportamiento ideal.
- 4.27. Un calentador quema butano normal  $(n-C<sub>4</sub>H<sub>10</sub>)$  con 40.0% de aire en exceso. La combustión es completa. El gas de chimenea sale a una presión de 1 OO kPa y una temperatura de 260°C. a) Calcule el **análisis** completo del gas de chimenea.
	- b) ¿Cuál es el volumen del gas de chimenea en metros cúbicos por kg mol de n-butano?

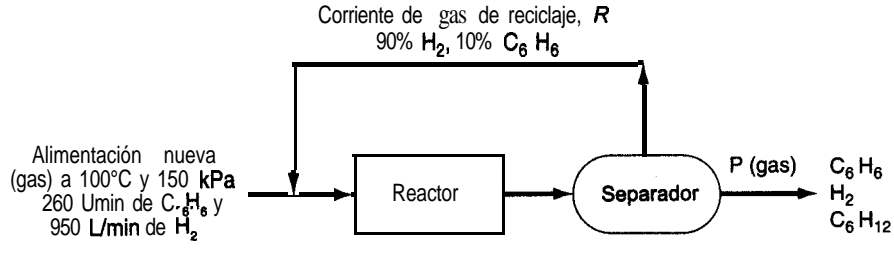

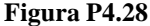

- 4.28. El benceno  $(C_cH_c)$  se convierte en ciclohexano  $(C_cH_n)$  mediante **reacción** directa con H,. La alimentación nueva al proceso es de 260 L/min de  $\tilde{C}_6H_6$  más 950 L/min de H, a 100°C y 150 kPa. La conversión del H, en una sola pasada por el reactor es del 48%, en tanto que la conversión global de H, en el proceso es del 75%. La corriente de reciclaje contiene 80% de H, y el resto es benceno (nada de ciclohexano). Véase la figura P4.28.
	- a) Determine las velocidades de flujo molar de H,,  $C_6H_6$  y  $C_6H_7$ , en el producto que sale.
	- **b**) Determine la velocidad de flujo **volumétrico** de la corriente de producto si sale a 1 OO kPa y 200°C.
	- c ) Determine la velocidad de flujo molar de la corriente de reciclaje y la velocidad de flujo **volumétrico** si la corriente de reciclaje esta a  $100^{\circ}$ C y 1 OO **kPa.**
- 4.29. Un gas de chimenea a 790 mm Hg y 200°F tiene la siguiente composición: CO,, 12.0%; CO, 0.8%; 0,, 5.2% y el resto  $N<sub>2</sub>$ . ¿Cuál es la presión parcial del CO, y del N,?
- 4.30. Se quema amoniaco en aire y el gas de chimenea resultante tiene el siguiente análisis de Orsat: 4.1% 0, y 95.9% N,. Calcule a) los  $m^3$  de aire gastados por  $m^3$  de amoniaco, b) el porcentaje de aire en exceso empleado y c) los m<sup>3</sup>/min de aire a 25°C y 100.0 kPa gastados si la velocidad de flujo del NH<sub>2</sub> es de 20.7 m<sup>3</sup>/min a 40<sup>o</sup>C y 125.6 kPa.
- 4.31. La mayor parte de los chips semiconductores empleados en la industria de la **microelectrónica** se fabrican con silicio contaminado con cantidades traza de materiales que aumentan la conductividad. Inicialmente, el silicio no debe contener mas de 20 partes por millón  $(ppm)$  de impurezas. Las barras de silicio se fabrican por medio de la siguiente **reacción** de deposición química entre el triclorosilano y el hidrogeno:

# $HSiCl_3$  +  $H_2$   $\longrightarrow$  3HCl + Si

Suponiendo que es aplicable la ley de los gases ideales, *¿qué* volumen de hidrógeno a **1000 °C** y 1 atm debereaccionar para incrementar el **diámetro** de una barra de 1 m de longitud de 1 a 10 cm? La densidad del silicio solido es de 2.33  $g/cm<sup>3</sup>$ .

4.32. El accidente en la planta nuclear de Three **Mile** Island **comenzó** en marzo de 1979 cuando una **válvula** de alivio de presión de un purificador de agua se atascó en la **posición** abierta. Una serie de errores del operador y fallas de equipo detuvieron el flujo de agua de enfriamiento al núcleo del reactor. En consecuencia, el agua comenzó a hervir y el núcleo alcanzó una temperatura en la que el vapor de agua reaccionó con el revestimiento de zirconio de las varillas de combustible para producir óxido de zirconio (ZrO,) e hidrógeno gaseoso (H,). El volumen de la burbuja de hidrogeno que se formo se estimó en 28,000 L, y estorbó aún más el flujo del agua de enfriamiento, que estaba a 250 $\degree$ C y 6900 kPa. A partir de las cifras citadas, determine el número de kilogramos de zirconio que reaccionaron.

- 4.33. Después de quemar una mezcla de hidrocarburos líquidos (solo C y H) en un motor experimental, se determina que el gas de escape contiene 10.0% de CO, sobre base seca. También se observa que el gas de escape no contiene oxígeno ni hidrogeno (sobre base seca). Una **medición** cuidadosa muestra que 173  $\mathbf{f}^3$  de aire a 80°F y 740 mm Hg de presión absoluta ingresan en el motor por cada libra de combustible gastada. Calcule la relación de masa entre el H y el C en el combustible.
- 4.34. Un gas de mediana Btu tiene el siguiente **análisis:** 6.4% CO, 0.1% 0,, 39% CO, 5 1.8% H<sub>1</sub>, 0.6% CH, y 2.1% N,. Este gas ingresa en la cámara de combustión a 90'F y una presión de 35.0 pulg Hg y se quema con 40% de aire (seco) en exceso a  $70^{\circ}$ F y una presión **atmosférica** de 29.4 pulg Hg. El 10% del CO no se quema. ¿Cuántos pies cúbicos de aire se alimentan por cada pie cúbico del gas entrante?
- 4.35. Metano que contiene 4.0% de N, fluye por una tubería. A fin de verificar la medición de velocidad de flujo, se introducen en la tubería 2.83 m<sup>3</sup> de N, por minuto a 22°C y 105.1 kPa. A cierta distancia tubería abajo, donde el mezclado ya es completo, se obtiene una muestra que contiene 4.82% de N,. ¿Cuál es la velocidad de flujo del gas en la tubería (antes de la adición de  $N_2$ ) en  $m^3/m$ in en C.E.?
- 4.36. Un incinerador produce un gas seco con el siguiente análisis de Orsat medido a 60°F y 30 pulg Hg absoluta: 4.0% CO,, 26.0% CO, 2.0% CH,, 16.0% H, y 52.0% N,. Se usa un gas natural seco con el siguiente análisis (de Orsat): 80.5% CH,, 17.8% C<sub>2</sub>H<sub>c</sub> y 1.7% N<sub>2</sub> a razón de 1200  $\hat{\mathbf{t}}^3/\hat{\mathbf{m}}$  a 60°F y 30 pulg Hg de presibn absoluta para quemar el gas del incinerador. Los productos finales de la **combustión** dan el siguiente análisis sobre una base seca: 12.2% CO,, 0.7% CO, 2.4% 0, y 84.7% N,.

Calcule a) la velocidad de flujo del gas del incinerador *en* R3/min a 60°F y 30 pulg Hg de presión absoluta sobre una base seca y b) la velocidad de flujo del aire en  $\mathbf{f}^3$ /min, seco, a 80°F y 29.6 pulg Hg de presion absoluta.

4.37. Una mezcla gaseosa que consta de 50% en moles de hidrogeno y 50% en moles de acetaldehido (C,H,O) esta contenida inicialmente en un recipiente rígido a una presión total de 760 mm Hg abs. La formación de etanol se lleva a cabo de acuerdo con la reacción:

$$
C_2H_4O + H_2 \longrightarrow C_2H_6O
$$

Después de cierto tiempo se observó que la presión total dentro del recipiente rígido había bajado a 700 mm Hg abs. Calcule el grado de conversión de la reacción con base en las siguientes suposiciones: 1) todos los reactivos y productos están en estado gaseoso y 2) el recipiente y su contenido estaban a la misma temperatura cuando se hicieron ambas mediciones de presibn.

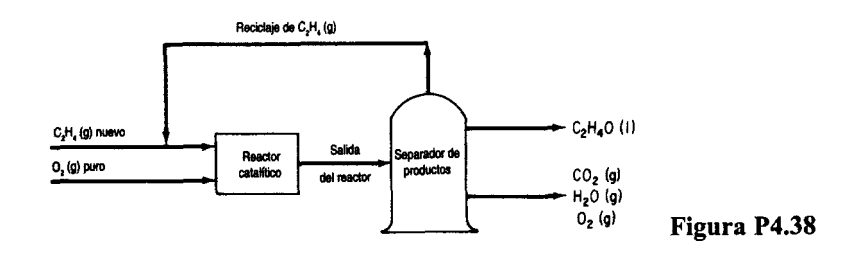

4.38. Se alimentan etileno (C,H,) puro y oxígeno a un proceso para la fabricación de óxido de etileno (C,H,O):

$$
C_2H_4 + \frac{1}{2}0, \longrightarrow C_2H_4O
$$

La figura P4.38 es el diagrama de flujo del proceso. El reactor catalítico trabaja a 300°C y 1.2 atm. En estas condiciones, mediciones hechas en el reactor indican que en cada pasa& se consume el 50% del etileno que ingresa en el reactor, y que de éste el 70% se convierte en óxido de etileno. El resto del etileno consumido se descompone para formar CO, y agua.

$$
C_2H_4 + 3O_2 \longrightarrow 2CO_2 + 2H_2O
$$

- Si la producción diaria de óxido de etileno es de 10,000 kg:
- a) Calcule los  $m^3/h$  de gas total que ingresan en el reactor en C.E. si la razón entre el 0, (g) alimentado y el  $C_2H_a$  (g) nuevo es de 3 a 2.
- b) Calcule la proporción del reciclaje, m<sup>3</sup> de  $C_2H_4$  reciclado a 10°C y 100 kPa por m<sup>3</sup> de C,H, nuevo en C.E.
- c) Calcule los m<sup>3</sup> de la mezcla de O,, CO, y H,O que sale del separador cada día a 80°C y 100 kPa.

## Sección 4.2

- 4.39. Se le pide diseñar un tanque de acero en el que se almacenará CO, a 290 K. El tanque tiene un volumen de 10.4  $m<sup>3</sup>$  y se desea almacenar460 kg de CO, en él. ¿Qué presión ejercerá el CO,? Utilice las cartas de compresibilidad.
- 4.40. Ya ha construido y probado el tanque del problema 4.39, y su jefe le informa que olvidó incluir un factor de seguridad en el diseño del tanque. Los resultados de las pruebas son satisfactorios hasta 3500 kPa, pero usted debería haber agregado un factor de seguridad de 3 al diseño; es decir, la presión del tanque no debe exceder  $(3500/3) = 1167 \text{ kPa}$ , digamos 1200 kPa. ¿Cuántos kg de CO, se pueden almacenar en el tanque si se aplica el factor de seguridad? Utilice las cartas de compresibilidad,
- 4.41. Se le ha pedido dirimir una discusión respecto a la presión de trabajo máxima permisible para un cilindro de gas de aluminio. Uno de sus compañeros de trabajo dice que lo mejor es calcular la presión en el tanque usando la ley de los gases ideales porque así se obtiene un valor conservador (mas alto) para la presión que en realidad puede haber en el tanque. Su otro compañero de trabajo dice que todo mundo sabe que no debe usarse la ley de los gases

## Cap. 4 Problemas 367

ideales para calcular la presión de gases reales porque produce un valor menor que el de la presión verdadera. ¿Cuál de sus compañeros tiene razón?

- 4.42. Las prácticas seguras en los laboratorios modernos exigen colocar los cilindros de gases en campanas o en pasillos de servicio. En caso de fugas, los gases tóxicos pueden eliminarse . adecuadamente. Un viernes, se recibe un cilindro de CO del distribuidor de gases con una lectura manométrica de 2000 psig y se coloca en el pasillo de servicio. El lunes, cuando usted se dispone a usar el gas, encuentra que el manómetro indica 1910 psig. La temperatura ha permanecido constante en 76'F, ya que el pasillo tiene clima artificial, por lo que usted concluye que el tanque tiene una fuga de CO (que es inodoro).
	- a) ¿Cuál ha sido la tasa de fuga del tanque?
	- b) Si el tanque se colocó en un pasillo de servicio con un volumen de 1600  $\mathbf{f}^3$ , *cuál* sera el tiempo mínimo necesario para que la concentración de CO en el pasillo alcance el "valor límite superior de umbral" (TLV-C) de 100 ppm establecido por la Comisión Estatal de Control de la Contaminación del Aire si el clima artificial no funcionó durante el fin de semana?
	- c) En el peor de los casos, cuál sería la concentración de CO en el pasillo si la fuga duró desde las 3 p.m. del viernes hasta las 9 a.m. del lunes?
	- d) ¿Por qué no podrian ocurrir los casos b) o c) en la práctica?
- 4.43. La levitación de materiales sólidos durante su procesamiento es la mejor manera que se conoce de asegurar su pureza. Los materiales de alta pureza, que tienen mucha demanda en electrónica, óptica y otras áreas, por lo regular se producen fundiendo un sólido. Desafortunadamente, los recipientes que se usan para contener el material también tienden a contaminarlo, y ademas ocurre nucleación heterogénea en las paredes del recipiente cuando el material fundido se enfría. La levitación evita estos problemas porque el material procesado no está en contacto con el recipiente.

Para la levitación electromagnética es necesario que la muestra conduzca la electricidad, pero con un método de levitación basado en la flotación el único factor limitante es la densidad del material.

Suponga que se debe comprimir un gas como el argón a temperatura ambiente de modo que el silicio (p.e.r. 2.0) apenas flote en el gas. ¿Cuál deberá ser la presión del argón? Si quisiera usar una presión más baja, ¿qué otro gas podría escoger? ¿Existe algún límite para la temperatura de procesamiento cuando se sigue esta estrategia de fabricación?

- 4.44. Mientras trataba de determinar la temperatura que se había alcanzado durante un incendio en una bodega, el investigador de incendios provocados notó que la válvula de alivio de un tanque de almacenamiento de metano se había abierto a 3000 psig, su valor especificado. Antes de que comenzara el incendio, es de suponer que el tanque estaba a temperatura ambiente, alrededor de 8O"F, y el manbmetro indicaba 1950 psig. Si el volumen del tanque era  $240 \text{ ft}^3$ , estime la temperatura durante el incendio. Indique todas las suposiciones que haga.
- 4.45. Cuando una buceadora lleva sus tanques a un taller para que los llenen de aire, los tanques se conectan a una compresora y se llenan a cerca de 2 100 psia mientras están sumergidos en un tanque de agua  $(i)$ Por qué sumergir el tanque en agua? Para que la compresión del aire en el tanque sea aproximadamente isotérmica.)

Suponga que el tanque se llena sin sumergirlo en un baño de agua, y que aire a  $27^{\circ}$ C se comprime con gran rapidez desde 1 atm absoluta hasta la misma presión final. La temperatura final seria de cerca de 700°C. Calcule el incremento o decremento de la fracción de la cantidad final de aire que se introduciría en el tanque, respecto al caso isotérmico, suponiendo que el aire se comporta como un gas real de un solo componente puro  $conp p = 37.2$  atm y  $T = 132.5$  K.

- 4.46. Indique si los siguientes gases se pueden tratar o no como gases ideales en los cálculos:
	- **a)** Nitrógeno a 100 kPa y 25°C.
	- **b)** Nitrógeno a 10,000 kPa y 25°C.
	- c) Propano a 200  $kPa$  y 25°C.
	- d) Propano a  $2000$  kPa y  $25^{\circ}$ C
	- e) Agua a 100  $kPa$  y 25 $°C$
	- f) Agua a 1000 kPa y  $25^{\circ}$ C
- 4.47. Un tanque de 100  $\mathbf{f}^3$  contiene 95.1 lb mol de un gas no ideal a 1250 atm y 440°F. Se sabe que la presión critica es de 50 atm. ¿Cuál es la temperatura critica? Utilice una carta de compresibilidad generalizada para obtener su respuesta.
- 4.48. Un gas fluye con una velocidad de 100,000 pies cúbicos estándar por hora. ¿Cuál es la velocidad real de flujo **volumétrico** del gas si la presión es de 50 atm y la temperatura es de 6OO"R? La temperatura critica es de 40.O"F y la presión critica es de 14.3 atm.
- 4.49. Un cilindro de acero contiene etileno (C,H,) a 200 psig. El cilindro y el gas pesan 222 lb. El proveedor llena de nuevo el cilindro con etileno hasta que la presión llega a 1000 psig, y entonces el cilindro y el gas pesan 250 lb. La temperatura es constante a 25°C. Calcule lo que se debe cobrar por el etileno si se vende a \$0.4 1 por libra, y también el peso del cilindro para facturar los cargos por transporte. Calcule también el volumen del cilindro vacío en pies cúbicos.
- 4.50. Un gas tiene la siguiente composición:

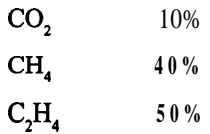

Se desea distribuir 33.6 Ib de este gas en cada cilindro. Los cilindros deben diseñarse de modo que la presión máxima no exceda las 2400 psig cuando la temperatura ascienda a 180°F. Calcule el volumen del cilindro requerido mediante el método de Kay.

- 4.51. Un gas compuesto por 20% de etanol y 80% de dióxido de carbono está a 500 K. ¿Cuál es su presión si el volumen por g mol es de 180 cm3?
- 4.52. Una muestra de gas natural tomada a 3500 kPa absoluta y 120 $^{\circ}$ C se separa por cromatografia en condiciones estándar. Los cálculos indican que los gramos de cada componente en el gas son:

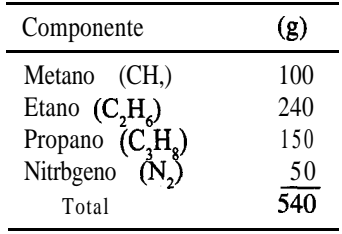

¿Qué densidad tenía la muestra original?

4.53. Una mezcla gaseosa tiene la siguiente composición (en moles %):

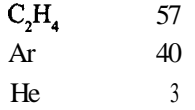

a una presión de 120 atm y 25°C. Compare el volumen experimental de 0.14  $L/g$  mol con el calculado por el método de Kay.

4.54. Se le pide diseñar un tanque de acero en el que se almacenará CO, a 290 K. El tanque tiene un volumen de 10.4  $m<sup>3</sup>$  y se desea almacenar 460 kg de CO, en él. ¿Qué presión ejercerá el CO,? Utilice la ecuación de Redlich-Kwong para calcular la presión en el tanque.

$$
p = \frac{RT}{(\hat{V} - b)} - \frac{a}{\hat{V}(\hat{V} + b)(T^{\frac{1}{2}})}
$$

donde  $a = 0.370$  (m<sup>6</sup>)(Pa)/(g mol)<sup>2</sup> y  $b = 2.97 \times 10^{-5}$  m<sup>3</sup>/g mol.

- 4.55. El tanque citado en el problema 4.54 ya esta construido y probado, y su jefe le informa que olvidó incluir un factor de seguridad en el diseño del tanque. Los resultados de las pruebas son satisfactorios hasta 3500 kPa, pero usted debería haber agregado un factor de seguridad de 3 al diseño; es decir, la presión del tanque no debe exceder  $(3500/3) = 1167$  kPa, digamos 1200 kPa. ¿Cuántos kg de CO, se pueden almacenar en el tanque si se aplica el factor de seguridad? Utilice la ecuación de Redlich-Kwong. *Sugerencia:* Polymath puede resolver la ecuación.
- 4.56. Una estudiante de posgrado desea utilizar la ecuación de Van der Waals para expresar las relaciones presión-volumen-temperatura de un gas. Su proyecto requería un grado razonable de precisión en los **cálculos** dep- $V-T$ , así que realizó las siguientes mediciones experimentales con su sistema para determinar qué tan fácil sería el experimento:

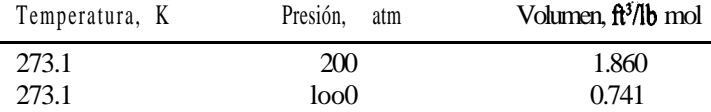

Determine los valores para las constantes a y *b* de la ecuación de Van der Waals que mejor se ajusten a los datos experimentales.

- 4.57. La ecuación de Peng-Robinson aparece en la tabla 4.2. ¿Qué unidades tienen *a, b y a* en la ecuación si *p* está en atm, V está en L/g mol y *T está* en K?
- 4.58. El medidor de presión de un cilindro de 0, almacenado a la intemperie a 0°F en invierno indica 1375 **psia.** Al pesar el cilindro (cuyo volumen es de 6.70  $\mathbf{ft}^3$ ) se obtiene el peso neto, es decir, el peso del O,, que es de 63.9 lb. ¿Es correcta la lectura del medidor de presión? Utilice una ecuación de estado para efectuar sus cálculos.
- 4.59. Compare las ecuaciones de gases ideales, Van der Waals, Redlich-Kwong y Peng Robinson con valores experimentales para en función de la temperatura en incrementos de 50" desde -50°C hasta 200°C para presiones desde prácticamente 0 kPa hasta 3 **x** 10<sup>4</sup> kPa. Grafique la relación entre lap real y lap calculada a partir de la ecuación respectiva en función de  $\hat{V}$  para la temperatura elegida (todo en la misma gráfica, si es posible).
- 4.60. Una patente interesante (U.S. 3,718,236) explica cómo usar CO, como gas impulsor en latas de aerosol. Una bolsa de plástico se llena con pequeños compartimentos que contienen tabletas de bicarbonato de sodio, se coloca una disolución de ácido cítrico en el fondo de la bolsa y una pequeña cantidad de dióxido de carbono se carga a presión dentro de la bolsa como propelente inicial. Conforme el CO, expulsa producto, el gas se expande y revienta la membrana del compartimento inferior, con lo que las tabletas de bicarbonato entran en contacto con el ácido cítrico. Esto genera más dióxido de carbono y eleva la presión de la bolsa, la cual se expande y ayuda a expulsar el producto. (El CO, no escapa de la lata, sólo el producto.)

¿Cuántos gramos de NaHCO, se requieren para generar una presión residual de 81 .O psig en la lata y expulsar hasta el último cm3 de producto si la lata cilíndrica tiene 8.10 cm de diámetro y 17.0 cm de altura? Suponga que la temperatura es de  $25^{\circ}$ C.

- 4.61. Los sensores térmicos de imágenes captan la radiación IR de una escena y la convierten en una imagen en vivo de esa escena. A fin de lograr la sensibilidad necesaria para distinguir entre pequeñas diferencias de temperatura, los detectores deben enfriarse criogénicamente de modo que todo objeto en su campo de visión parezca caliente. Por lo regular, esto se logra expandiendo aire puro a alta presión a través de un orificio de diámetro muy pequeño cercano al detector. Por ejemplo, el aire del ambiente se comprime hasta aproximadamente 240 atm y un filtro elimina los contaminantes (agua, dióxido de carbono, hidrocarburos y partículas) que podrían degradar o impedir la expansión del aire en el criostato. El sistema incluye un deposito que contiene 0.3 litros de aire a alta presión, listo para suministrarse bajo demanda al sensor térmico de imágenes.  $\lambda$ **Cuántos** moles de aire contiene el deposito si se mantiene  $a - 10^{\circ}C$ ?
- 4.62. Calcule el volumen molar (en cm'/g mol) del propano a 375 K y 21 atm. Utilice las ecuaciones de Redlich-Kwong y de Peng-Robinson, y despeje el volumen molar empleando el programa para resolver ecuaciones no lineales que viene en el disco que acompaña a este libro. El factor acéntrico que se usa para el propano en la ecuación de Peng-Robinson es de 0.1487.
- 4.63. Un tanque de 5 L de H, se deja a la intemperie durante toda la noche en la Antártida. Usted debe determinar cuántos g mol de H, contiene el tanque. El medidor de presión indica 39 atm manométrica y la temperatura es de -50°C. ¿Cuántos g mol de H, hay en el tanque? Utilice las ecuaciones de estado de Van der Waals y de Redlich-Kwong para resolver este problema.

### Cap. 4 Problemas **371**

(Sugerencia: El programa para resolver ecuaciones no lineales incluido en el disco que acompaña a este libro facilita mucho la realización de los cálculos.)

- 4.64. 4.00 g mol de CO, están contenidos en un recipiente de 6250 cm<sup>3</sup> a 298.15 K y 14.5 atm. Utilice el programa de resolución de ecuaciones no lineales incluido en el disco que acompaña a este libro para resolver la ecuación de Redlich-Kwong despejando el volumen molar. Compare el volumen molar calculado para el CO, en el recipiente con el valor experimental.
- 4.65. El departamento de bomberos está inspeccionando los extintores de la Facultad de Ingenieria Química. Un cilindro de gas del núm. 2 que pesa 52.27 Ib cuando está totalmente evacuado se coloca en una balanza de precisión y se llena con dióxido de carbono gaseoso comprimido. Una vez que el gas del cilindro alcanza la temperatura ambiente (54.5°F), se mide la presión en el cilindro que resulta ser de 338 psig. La capacidad del cilindro es de 2.04  $\mathbf{f}^{3}$ . Utilice la ecuación de estado de Van der Waals para estimar la lectura de la *balanza* en lb.
- 4.66. Uno de los principales impedimentos para la realización de planes ambiciosos que contemplan la construcción de tuberias para carbón en suspensión ha sido la falta de agua en los lugares apropiados. Una buena parte del apreciado carbón de bajo azufre de Estados Unidos proviene de regiones áridas o semiáridas en el Oeste y en las Grandes Llanuras septentrionales. Los habitantes de esas regiones se molestan y se ponen agresivos cuando las compañías de carbón hablan de utilizar cada año millones de pies cúbicos de la escasa y valiosa agua de la región tan sólo para transportar carbón pulverizado al Medio Oeste y al Este.

Una forma de sortear el problema consiste en utilizar CO, líquido en lugar de agua como medio de transporte. Una ventaja del CO, líquido es que es menos viscoso que el agua. La fticción en la tubería seria menor, así que se requeriria menos energía para transportar una cantidad dada de carbón. Además, la interacción entre el carbón pulverizado y el dióxido de carbono líquido es insignificante o inexistente. Gracias ala menor viscosidad y la no reactividad del dióxido de carbono líquido (en comparación con el agua), las suspensiones pueden transportar más carbón, lo que se traduce en ahorros de energía adicionales y ademas implica que tuberias más delgadas podrían suministrar la misma cantidad de carbón.

Cerca del 8% del carbón transportado se gastarla en producir el dióxido de carbono si éste se desecha en la terminal. No seria posible tener CO, líquido a, digamos, lOO"F, porque la temperatura critica del CO, es de 304.2 K (87.6"F) y su presión crítica es de 72.9 atm. Sin embargo, el fluido que existe a 100°F servirla como medio de transporte satisfactorio.

Utilice los siguientes dos métodos para calcular los  $\hat{\mathbf{h}}^3$  de CO, a 120°F y 1200 **psia** que se requerirían para transportar 1 Ib de carbón (que contiene 74% de carbono). Suponga que se gastan 0.08 Ib de carbón (adicional) por Ib de carbón transportado para generar el CO,.

- a) Factor de compresibilidad
- b) Ecuación de Van der Waals
- 4.67. Un cilindro de acero contiene etileno  $(C, H<sub>a</sub>)$  a  $10<sup>4</sup>$  kPa manométrica. El peso del cilindro y el gas es de 70 kg. Se extrae etileno del cilindro hasta que la presión manométrica medida baja a un tercio de la lectura original. El cilindro y el gas pesan ahora 52 kg. La temperatura se mantiene constante en 25°C. Calcule:
	- a) La fracción del gas original (es decir, a  $10^4$  kPa) que queda en el cilindro a la presión más baja
	- b) El volumen del cilindro en metros cúbicos.

## **Sección 4.3**

- 4.68. Se ha propuesto el metano1 como combustible alternativo para motores de automóviles. Los partidarios de esta propuesta señalan que el metano1 puede producirse a partir de muchas materias primas como gas natural, carbón, biomasa y basura, y que emite 45% menos gases precursores del ozono que la gasolina. Quienes critican la propuesta dicen que la combustión del metano1 produce formaldehído, que es tóxico, y que el metano1 corroe con rapidez los componentes de los automóviles. Ademas, se ha visto que es dificil arrancar motores que usan metano1 a temperaturas por debajo de 40 $\textdegree$ F. ¿Por qué es difícil arrancar estos motores?  $i$ Oué recomendaría usted para aliviar la situación?
- 4.69. La presión de vapor del ácido fórmico es de 20 mm Hg abs a 10.3"C, de 60 mm Hg abs a 32.4"C y de 100 mm Hg abs a 43.8"C. Estime la presión de vapor a 100°C de dos maneras:
	- **a)** Calcule las constantes de la **ecuación** de Antoine y **prediga** $p^*$  a 100<sup>o</sup>C;
	- b) Prepare una carta de Cox y haga la misma predicción.

El valor experimental es de aproximadamente 750 mm Hg abs.

4.70. En un manual se indica la presión de vapor del decaborano  $(B_{1a}H_{1a})$  solido como

$$
\log_{10} p^* = 8.3647 - \frac{2642}{T}
$$

y la del  $B_{10}H_{14}$  líquido como

$$
\log_{10} p = 10.3822 - \frac{3392}{T}
$$

El manual también dice que el punto de fusión del  $B_{10}H_{14}$  es de 89.8°C. ¿Puede ser correcto este dato?

4.71. Un encargado de la bodega principal del Departamento de Química perdió un ojo recientemente cuando levanto de un anaquel una botella vieja de 1 L de ácido fórmico (HCO,H) al 100% y la botella exploto. No estaba usando gafas de seguridad. Durante un almacenamiento prolongado, el ácido fórmico concentrado se descompone lentamente para dar monóxido de carbono y agua, y la **presión** del gas puede ser suficiente para reventar recipientes de vidrio sellados.

Suponga que la presión en el espacio de vapor de la botella sobre el ácido fórmico ascendió a 2 10 kPa, y que el espacio de vapor ocupaba 10 cm<sup>3</sup>. Si la botella estaba a temperatura ambiente (25"C), estime la fracción del ácido fbrmico que se descompuso. Utilice los resultados del problema 4.69 para obtener la presión de vapor del ácido fbrmico a 25°C. Suponga que tanto el agua como el monóxido de carbono están únicamente en la fase gaseosa (la hipótesis de peor caso). *Datos:* el p.e.r. del ácido fórmico es de 1.220  $^{20}/4$  y el P.M. = 43.06. (Cabe señalar que un cambio de diseño en las botellas de ácido fórmico ha hecho que se usen tapones con respiración.)

### Cap. 4 Problemas **373**

4.12. Tome 10 puntos de las tablas de vapor de agua para la presión de vapor en función de la temperatura, desde el punto de congelación hasta 500 K, y ajuste a ellos la siguiente función:

$$
p^* = \exp\left[ a + b \ln T + c \left( \ln T \right)^2 + d \left( \ln T \right)^3 \right]
$$

donde *p está* en kPa y *T está* en K.

- 4.73. Estime la presión de vapor del éter etílico a 40°C dados los siguientes datos:
	- a) El punto de fusión es de  $-119.8$ °C y a esa temperatura la presión de vapor es de 0.0027 mm Hg; el punto de ebullición normal es de 34.6°C;
	- b) Los valores experimentales:

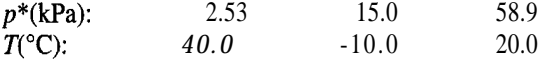

En todos los casos haga una comparación con el valor experimental.

4.74. Prepare una carta de Cox para:

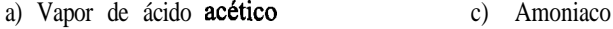

**b)** Heptano **d)** Etanol

desde 0°C hasta el punto crítico (para cada sustancia). Compare la presión de vapor estimada en el punto crítico con la presión crítica.

4.75. A partir de los siguientes datos, estime la presión de vapor del dióxido de azufre a 100°C; la presión de vapor real es de unas 29 atm.

| $T(^{\circ}\text{C})$ | -10 | 6.3 | 32.1 | 55.5 |
|-----------------------|-----|-----|------|------|
| $p^*(\text{atm})$     | 1   | 2   | 5    | 10   |

## **Sección 4.4**

- 4.76. Una cámara grande contiene N, seco a 27°C y 101.3 kPa. Se inyecta agua en la cámara. Una vez saturado el nitrógeno con vapor de agua, la temperatura dentro de la cámara es de 27°C.
	- a) ¿Cuál es la presión dentro de la cámara después de la saturación?
	- b) ¿Cuántos moles de H,O están presentes en la mezcla saturada por cada mol de N,?
- 4.77. La presión de vapor del hexano  $(C_cH_{1})$  a -20 $\degree$ C es de 14.1 mm Hg absoluta. Se satura aire seco a esta temperatura con el vapor bajo una presión total de 760 mm Hg. ¿Cuál es el porcentaje de aire en exceso para la combustión?
- 4.78. En la búsqueda de fumigantes nuevos se ha propuesto la cloropicrina (CCl,NO,). Para que sea eficaz, la **concentración** de vapor de cloropicrina debe ser del 2.0% en aire. La forma mas fácil de lograr esta concentración es saturar aire con cloropicrina a partir de un recipiente con el líquido. Suponga que la presión en el recipiente es de 100 kPa.  $i$ Qué temperatura deberá usarse para lograr la concentración del 2.0%? Los datos de presión de vapor, según un manual,son(T, <sup>o</sup>C; presión de vapor, mm Hg): 0, 5.7; 10, 10.4; 15, 13.8; 20, 18.3; 25, 23.8; 30, 31.1.

A esta temperatura y presión, *i* cuántos kg de cloropicrina se requieren para saturar 1 OO  $m<sup>3</sup>$  de aire?

- 4.79. Suponga que coloca cierta cantidad de un líquido dentro de un recipiente flexible que ya contiene un volumen de gas seco y deja que el sistema alcance el equilibrio a temperatura constante y presión total. ¿Aumentará, disminuirá o permanecerá inalterado el volumen del recipiente relativo a las condiciones iniciales? Suponga que el recipiente no es flexible, sino rígido, y que la temperatura se mantiene constante conforme se vaporiza el líquido.  $\lambda$ Aumentará, disminuirá o permanecerá inalterada la presión dentro del recipiente?
- 4.80. Una forma de introducir la seguridad en las especificaciones es citar la concentración de un vapor en aire que podría arder si se encendiera. Si el intervalo de concentración de benceno en aire dentro del cual puede haber ignición es de 1.4 a 8.0%, jcuáles serían las temperaturas correspondientes para aire saturado con benceno en el espacio para el vapor de un tanque de almacenamiento? La presión total en el espacio para el vapor es de 1 OO kPa.
- 4.81. Si se coloca suficiente agua en un gas seco a 15°C y 100 kPa de modo que éste quede totalmente saturado, jcuál será la presión después de la saturación si la temperatura y el volumen permanecen constantes?
- 4.82. En un establecimiento de lavado en seco se hace pasar aire seco caliente por un tambor giratorio que contiene ropa hasta que se elimina por completo el disolvente de Stoddard. Puede suponerse que el disolvente es n-octano  $(C_eH_o)$  y que tiene una presión de vapor de 2.36 pulg Hg a 120°F. Si el aire se satura con octano, calcule:
	- a) Las libras de aire requeridas para evaporar una libra de octano;
	- b) Porcentaje en volumen de octano en los gases que salen del tambor;
	- c ) Pies cúbicos de aire de entrada requerido por libra de octano. El barómetro indica 29.66 pulg Hg.
- 4.83. La figura P4.83 muestra una instalación de carga de butano típica. A fín de evitar explosiones, a) debe agregarse butano adicional a las líneas de entrada (caso que no se muestra) a fin de elevar la concentración de butano por encima del límite explosivo superior (UEL) de 8.5% de butano en aire o bien b) se debe agregar aire (como se muestra en la figura) a fin de mantener la concentración de butano por debajo del límite explosivo inferior (LEL) de 1.9%. El gas n-butano que sale del sello de agua tiene una concentración de 1.5%, y el gas de salida está saturado con agua (a  $20^{\circ}$ C). La presión del gas que sale del sello de agua es de 120.0 kPa. **¿Cuántos m<sup>3</sup> de aire a 20.0°C** y 100.0 **kPa** deberá succionar el quemador a través del sistema por minuto si las fugas conjuntas de un solo carro tanque y dos camiones es de  $300 \text{ cm}^3/\text{min}$ a 20°C y 100.0 kPa?

Nota: Las normas de emisión para operaciones de carga son de 5.7 mg/L en San Francisco y de 12 mg& en Louisiana.

4.84. Cuando las personas están expuestas a ciertas sustancias químicas en concentraciones relativamente bajas pero tóxicas, los efectos tóxicos no aparecen sino hasta después de exposiciones prolongadas. El mercurio es una sustancia de este tipo. La exposición crónica a concentraciones bajas de mercurio puede causar deterioro mental permanente, anorexia, inestabilidad, insomnio, dolor e insensibilidad en las manos y los pies y otros síntomas. El nivel de mercurio que puede causar estos síntomas puede estar presente en la atmósfera sin que un trabajador se percate de ello en virtud de que concentraciones tan bajas de mercurio en el aire no pueden verse ni olerse.

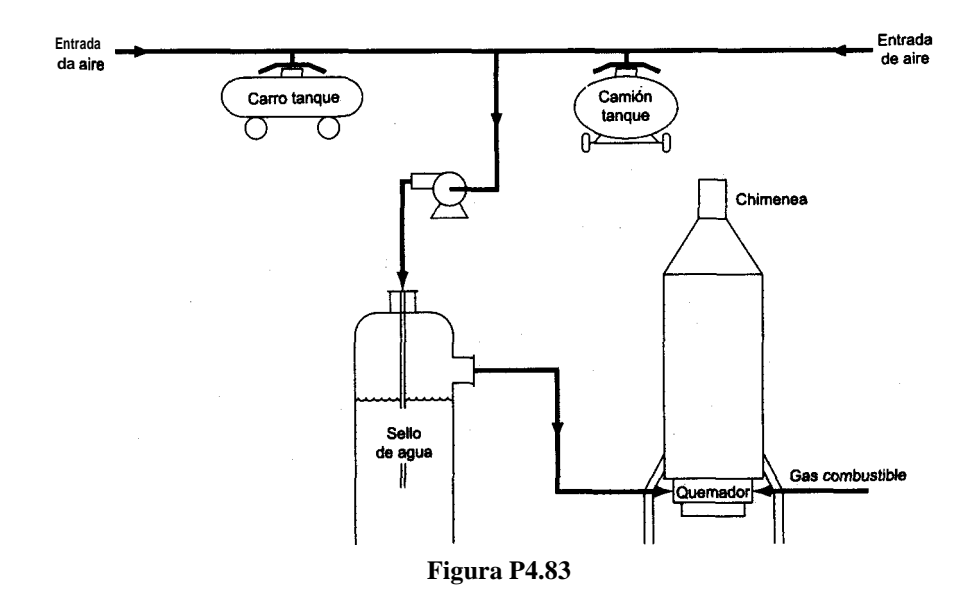

Las normas federales de Estados Unidos respecto a la toxicidad de diversas sustancias químicas se establecen con base en el "límite de exposición permisible" o PEL. Estos límites los fija la Occupational Safety and Health Administration (OSHA). El PEL es el nivel máximo de exposición permitido en el lugar de trabajo con base en una exposición media ponderada en el tiempo (TWA). La exposicibn TWA es la concentración media ala que pueden exponerse las personas día tras día sin sufrir efectos adversos; se basa en una exposicibn durante ocho horas al día durante toda la vi& del trabajador.

La norma federal actual (OSHA/PEL) para la exposición al mercurio en aire es de 0.1 mg/m' como valor tope. Los trabajadores deben protegerse de concentraciones mayores que 0.1  $mg/m<sup>3</sup>$  si trabajan en **áreas** en las que se utiliza mercurio.

Ciertos manómetros de mercurio se llenan y calibran en un pequeño almacén que no cuenta con ventilación. Se ha derramado mercurio en el almacén y no se ha podido limpiar bien porque el metal se mete en las rendijas y grietas del piso.  $\lambda$ Cuál es la concentración máxima de mercurio que puede alcanzarse en el almacén si la temperatura es de 2O"C? Puede suponer que el recinto no tiene ventilación y que se alcanzará la concentración de equilibrio. LES aceptable este nivel desde el punto de vista de la exposición de los trabajadores? Datos:  $P_{\text{He}}^* = 1.729 \times 10^{-4} \text{ kPa}$ ; el barómetro indica 99.5 kPa. Este problema se adapto con autorización de los problemas de la publicación *Safety, Health and Loss Prevention in Chemical Processes*, publicada por The American Institute of Chemical Engineers, Nueva York (1990).

4.85. Cuando usted llena el tanque de gasolina de su automóvil o cualquier recipiente cerrado, el aire del tanque **rápidamente** se satura con el vapor del líquido que ingresa en el tanque. En consecuencia, conforme el aire sale del tanque al ser desplazado por el líquido, podemos oler los vapores del líquido alrededor de la abertura de llenado, como en el caso de la gasolina.

Suponga que está llenando una lata cerrada de cinco galones con benceno a 75°F. Una vez saturado el aire, *i*cuántos moles de benceno serán expulsados de la lata por cada mol de aire? ¿Excederá este valor el límite de la OSHA para la concentración de benceno en aire (actualmente  $0.1$  mg/cm<sup>3</sup>)? *i*Es prudente llenar una lata en su cochera en invierno con la puerta cerrada?

- 4.86. Un gas de síntesis con la siguiente composicibn: 4.5% CO,, 26.0% CO, 13.0% H,, 0.5% CH, y 56.0% N, se quema con 10% de aire en exceso. El barómetro indica 98 kPa. Calcule el punto de rocío del gas de chimenea. A fin de evitar la condensación y la consecuente corrosion, los gases de chimenea se deben mantener muy por encima de su punto de rocío.
- 4.87. Se quema CH, por completo con aire. Los gases de salida del quemador, que no contienen oxígeno, se pasan por un absorbedor en el que parte del agua se separa por condensación. Los gases que salen del absorbedor tienen una fracción molar de nitrógeno de 0.8335. Si dichos gases están a 130°F y 20 psia, calcule:
	- a)  $\Delta A$  qué temperatura debe enfriarse este gas a presión constante para comenzar a condensar más agua?
	- b) **A** qué **presión** deberá comprimirse este gas a temperatura constante antes de que pueda haber una condensación adicional?

## **Sección 4.5**

4.88. Para que un compuesto inflamable arda en aire, debe haber una concentración mínima del gas o vapor inflamable a la temperatura en **cuestión**. La concentración mínima en la que puede haber **ignición** se denomina límite inflamable inferior (LFL). Si el material inflamable en condiciones normales es un líquido, debe estar a la temperatura suficiente para producir una mezcla aire-vapor con una concentración de combustible por lo menos igual al LFL. El LFL se determina experimentalmente empleando un **método estándar** conocido como prueba de "punto de inflamación de copa cerrada". El "punto de inflamación" de un combustible líquido es la temperatura del líquido a la que la concentración del vapor en aire es lo bastante alta como para que se forme una flama sobre la superficie del combustible si esta presente una fuente de ignición.

El punto de inflamaci6n de una mezcla líquida en equilibrio con su vapor se puede estimar determinando la temperatura a la que la concentración de los vapores inflamables en aire satisfacen la siguiente relación

## $\Sigma$  (y<sub>i</sub>/LFL<sub>i</sub>) = 1.0

donde  $y_i$  es la fracción molar del componente i en la fase de vapor, y LFL<sub>i</sub> es la fracción molar del componente i correspondiente al límite inflamable inferior. En el caso de disoluciones ideales, se puede usar la ley de Raoult para calcular los valores de  $y_i$  dado  $x_i$ . En el caso de disoluciones no ideales se requieren cálculos más complejos para obtener las fracciones molares en la fase de vapor.

Los valores de LFL son  $0.010$  para el n-octano,  $0.0080$  para el n-nonano y  $0.0080$  para el n-decano en aire. Estime el punto de inflamación de una mezcla líquida 60% molar de n-octano, 15% molar de *n*-nonano y 25% molar de n-decano. Para que el llenado de tambores y el manejo de la disolución sea seguro, la temperatura debe estar bastante por debajo del punto de inflamación, y el equipo debe estar puesto a tierra para descargar la electricidad estática. Este problema se adaptó con autorización de los problemas de la publicación **Safety**, Health and Loss Prevention in Chemical Processes, publicada por The American Institute of Chemical Engineers, Nueva York (1990).

4.89. La mayor parte de las reacciones de combustión tienen lugar en la fase gaseosa. Para que un material inflamable arda, deben estar presentes tanto el combustible como un oxidante, y también debe haber una concentración mínima del gas o vapor inflamable en la fase gaseosa. La concentracibn mínima en la que puede haber ignición se denomina límite inflamable inferior (LFL). Podemos determinar experimentalmente la temperatura del líquido a la que la concentración del vapor alcanza el LFL. Por lo regular se mide empleando un método estándar conocido como prueba "de punto de inflamación de copa cerrada". El "punto de inflamación" de un combustible líquido es la temperatura del líquido en la que la concentración del vapor en aire es lo bastante alta como para que se forme una flama sobre la superficie del combustible si esta presente una fuente de ignición.

El punto de inflamación y la concentración LFL están íntimamente relacionadas a través de la presión de vapor del líquido. Por tanto, si se conoce el punto de inflamación, se podrá estimar la concentración LFL, y si se conoce la concentración LFL, se **podrá** estimar el punto de inflamación. Estime el punto de inflamación (la temperatura) de n-decano líquido 5.0% molar de pentano. El LFL del pentano es del 1.8%, y el del n-decano, 0.8%. Suponga que la mezcla pentano-n-decano es un líquido ideal, y que la presión ambiente es de 100 kPa. Este problema se **adaptó** con autorización de la **publicación Safety**, *Health and Loss Prevention in Chemical Processes,* eds. J. R. Welker y C. Springer, The American Institute of Chemical Engineers, Nueva York (1990).

- 4.90. Calcule la **composición** del líquido que está en equilibrio con el siguiente vapora 66<sup>°</sup>C: etano (10.0%), propano (25.0%), isobutano (30.0%), n-butano  $(25\%)$  e isopentano  $(10.0\%)$ .
- 4.91. Se le pide determinar la presibn máxima en la que se puede efectuar la destilación de nafta con vapor de agua a 180°F (la temperatura máxima permisible). Se inyecta vapor de agua en la nafta líquida para vaporizarla. Si 1) la destilación se efectúa a 160°F, 2) la nafta líquida contiene 7.8% (en peso) de impurezas no volátiles y 3) la carga inicial del equipo de destilacibn es de 1000 Ib de agua y 5000 Ib de nafta impura, icuánta agua quedara en el destilador cuando se haya vaporizado la última gota de nafta? *Datos:* El P.M. de la nafta es 107 aprox.,  $y p^*$  (180°F) = 460 mm Hg,  $p^*$  (160°F) = 318 mm Hg.
- 4.92. Ya entrada la noche del 21 de agosto de 1986, se liberó un volumen enorme de gas tbxico del fondo y del interior del lago Nyos en la Provincia Noroeste del Camerún. Un aerosol de agua mezclada con gases tóxicos descendió por los valles al norte del lago Nyos, dejando más de 1700 personas muertas y agonizantes a su paso. El lago tenía un área superficial de 1.48  $km^2$ y una profundidad de 200-250 m. Se requirieron cuatro días para volver a llenar el lago, por lo que se estimó que había perdido unas 200,000 toneladas métricas de agua durante la emi-
sión de gas. Al sur del lago y en la pequeña caleta inmediatamente al este del vertedero una ola se elevó a una altura de unos 25 m.

La conclusión a que llegaron los investigadores que estudiaron este incidente fue que las aguas del lago Nyos estaban saturadas con CO, de origen volcánico. En la noche del 2 1 de agosto un pulso de gas volcánico -principalmente CO, pero con algo de H,S- se libero por una ventila volcánica en la esquina nororiental del lago. El flujo de burbujas que se elevó a la superficie hizo ascender agua del fondo, altamente cargada con CO,, el cual salió a borbollones, incrementando el flujo de gas y por tanto el flujo de agua hacia la superficie, de manera análoga a como se desborda una botella de gaseosa tibia cuando se libera la presión. En la superficie, la liberación de gas transformo el agua acompañante en una neblina fina y envió una ola de agua hacia el otro lado del lago. El aerosol de agua y CO, mezclado con trazas de H,S descendió por los valles al norte del lago dejando un terrible saldo de muerte y lesiones a su paso.

Si la disolución en el fondo del lago obedecía la ley de Henry, ¿cuánto CO, se liberó con las 200,000 toneladas métricas de agua, y cuál sería el volumen de ese CO, en C.E. en metros cúbicos? A 25 $\degree$ C la constante de la ley de Henry es de 1.7  $\mathbf{x}$  1  $0^3$  atm/fr. mol.

4.93. Un gas natural tiene el siguiente análisis a 200 psia:

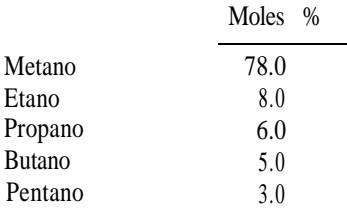

¿Por encima de qué valor se debe mantener la temperatura de este gas para evitar la condensación? Si se enfriara, cual sería la composición del primer líquido en condensarse del gas?

- 4.94. La gasolina es una mezcla de muchos compuestos. Por sencillez, supongamos que consiste en (% moles) ll .O% isobutano, 10.0% isopentano, 12.0% n-hexano y 7.0% n-heptano. El resto incluye compuestos menos volátiles cuya presión de vapor se puede ignorar en este problema. Si se pone gasolina en una lata de seguridad sellada a temperatura ambiente (76°F) y luego se deja al sol en un día caliente (100°F), ¿estará segura, es decir, se deformará o tendrá fugas? La lata se ha probado hasta 5.0 psig. Estime la temperatura a la que se excederían las 5 psig.
- 4.95. Estudie los siguientes enunciados:

a) "La presión de vapor de la gasolina es de cerca de 14 psia a 130°F."

b) "La presión de vapor del sistema, agua-diacetato de **furfural**, es de 760 mm Hg a **99.96°C."** 

¿Son correctos los enunciados? Si no, corríjalos. Suponga que los valores numéricos son correctos.

#### Cap. 4 Problemas 379

- 4.96. Una mezcla de agua (15%), dimetilacetamida (70%) y algo de líquido inerte con una presión de vapor insignificante (15%) se va a evaporar instantáneamente a 194 $\degree$ F y 1.94 psia. Los valores de *K* son: para el agua, 5.26; para la dimetilacetamida, 0.64. ¿Cuántos moles de vapor y de líquido se forman en el equilibrio, y cuáles son las fracciones molares de los componentes en el vapor y el líquido?
- 4.97. Una mezcla de hidrocarburos que contiene el mismo número de moles de propano, butano normal y pentano normal se va a fraccionar en una columna bien aislada. La figura P4.97 muestra las composiciones y el balance de materia global. El producto que sale por arriba de la columna (cabezas) se condensa por completo para obtener un líquido saturado a 100°F. ¿Cuál es la temperatura en el plato superior de la columna donde el líquido se vaporiza en equilibrio para formar las cabezas? *Sugerencia:* Suponga que la presión en el condensador es la misma que en el plato superior.

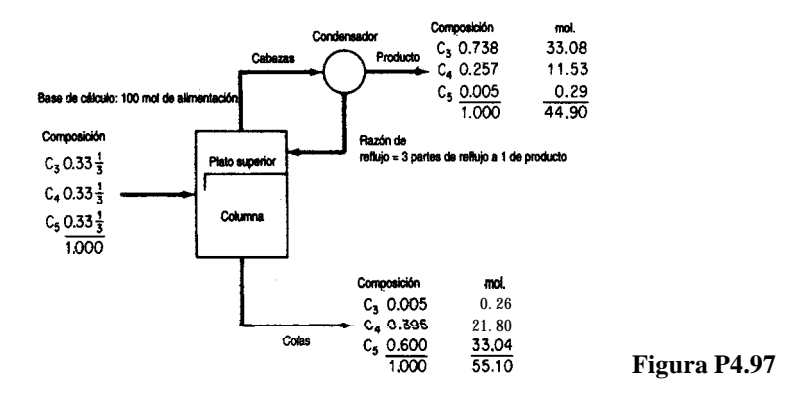

- 4.98. Una mezcla de 50% de benceno y 50% de tolueno esta contenida en un cilindro a 19.34 pulg Hg de presión absoluta. Calcule el intervalo de temperaturas en el que puede existir un sistema de dos fases.
- 4.99. Calcule la composición del líquido (L) y del vapor (V) y la temperatura (en  ${}^{\circ}$ F) para la vaporización instantánea del siguiente flujo de alimentación  $(F)$  a 300 **psia**, con un valor de *VIF* de
	- **a) 0.3 y**
	- **b) 0.6.**

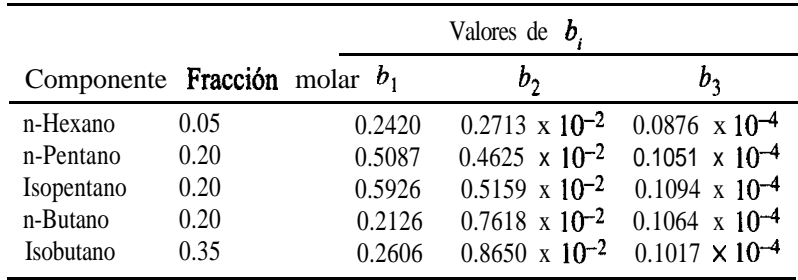

Las constantes de equilibrio se pueden calcular de la relación

$$
K_i = b_{1i} + b_{2i}(T - 250) + b_{3i}(T - 250)^2
$$

donde *T está* en "F.

**4.100.** ¿En qué intervalo de temperaturas la siguiente mezcla puede ser parte líquido y parte vapor a 100 psia?

|            | Moles<br>% |
|------------|------------|
| Propano    | 10         |
| Isobutano  | 10         |
| n-Butano   | 40         |
| Isopentano | 10         |
| n-Pentano  | 30         |
| Total      | 100        |

4.101. Una mezcla de hidrocarburos tiene la siguiente composición en % moles:

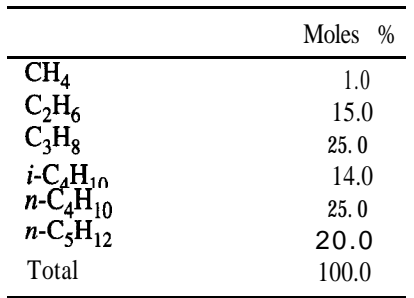

La mezcla existe a una presión de 1 OO **psia** y esta totalmente en la fase de vapor.

- a) **¿Cuál** es la temperatura mínima en la que **podría** ser un vapor?
- b) *i*. Qué porcentaje de moles del vapor se condensa si la mezcla se enfria a 90°F?
- c ) Calcule la composición del líquido y del vapor en la parte b).
- d) Para las condiciones de la parte b),  $i$ qué porcentaje del total de metano presente está en la fase de vapor?  $\chi Y$  del pentano?
- e) ¿Qué temperatura se requiere para condensar 40% de los moles totales (todavía a 100 psia)?
- f) ¿Qué temperatura se requiere para condensar el 100% del vapor?
- g) Si se introducen 100,000  $\mathbf{f}^{3}$  en C.E. del gas original en un separador a 1 OO **psia** y **90°F**, ¿cuántos galones por minuto tendrá que manejar la bomba que elimina el líquido de este separador?

Suponga que el peso específico relativo de los líquidos es el mismo a 60°F y 90°F. Observe el importante efecto del 1% de CH, sobre el punto de burbuja y el efecto insignificante del pentano. Observe también que lo opuesto sucede en el caso del punto de rocío.

#### Cap. 4 Problemas **381**

- 4.102. Un recipiente contiene etanol líquido, etanol vapor y N<sub>2</sub> gaseoso. ¿Cuántas fases, componentes y grados de libertad hay, de acuerdo con la regla de las fases?
- 4.103. El punto triple y el punto de hielo para el agua difieren en 0.0095"C. ¿Por qué?
- 4.104. Indique cuántos grados de libertad tienen los siguientes sistemas según la regla de las fases:
	- a) Yodo sólido en equilibrio con su vapor
	- **b)** Una mezcla de agua líquida y octano líquido (que es inmiscible en agua), ambos en equilibrio con sus vapores
- 4.105. Al descomponer CaCO, dentro de un recipiente sellado del cual previamente se extrajo el aire con una bomba, se genera CO, y CaO. Si no todo el CaCO, se descompone en el equilibrio, ¿cuántos grados de libertad tendrá el sistema según la regla de las fases de Gibbs?

#### **Sección 4.6**

- 4.106. Si un gas a  $60.0^{\circ}C$  y 101.6 kPa abs. tiene una humedad mola1 de 0.030, determine:
	- **a)** el porcentaje de humedad
	- **b)** la humedad relativa
	- c) el punto de rocío del gas (en "C)
- 4.107. *i*Cuál es la humedad relativa de 28.0 m<sup>3</sup> de aire húmedo a 27.0<sup>o</sup>C que contienen 0.636 kg de vapor de agua?
- 4.108. El aire a 80°F y 1 atm tiene un punto de rocío de 40°F. ¿Cuál es la humedad relativa de este aire? Si el aire se comprime a 2 atm y 58°F, ¿cuál será la humedad relativa del aire resultante?
- 4.109. Si un gas a 140'F y 30 pulg Hg abs. tiene una humedad mola1 de 0.03 moles de H,O por mol de aire seco, calcule:
	- **a)** El porcentaje de humedad
	- **b)** La humedad relativa (%)
	- c) El punto de rocío del gas  $({}^{\circ}F)$
- **4.110.** La Oficina Meteorológica informa una temperatura de 9O"F, una humedad relativa de 85% y una presión barométrica de 14.696 psia.
	- a) *i*Cuál es la humedad molar?
	- **b)** *i*Cuál es la humedad (con base en el peso)?
	- c) ¿Cuál es el porcentaje de humedad "absoluta"?
	- **d)** ¿Cuál es la temperatura de saturación o el punto de rocío?
	- e) ¿Cuántos grados de sobrecalentamiento tiene el vapor de agua?
	- f) Determine la humedad molar y el punto de rocío si el aire se calienta a 105°F y la presión se mantiene estable.
	- g ) Determine la humedad molar y el punto de rocío si el aire se enfria a 60°F y la presión se mantiene estable.
	- **h)** *i***Qué** fracción del agua original se condensa a 60°F?
- **4.111.** La Agencia de Protección Ambiental de Estados Unidos promulgó una norma nacional de calidad del aire ambiente para hidrocarburos:  $160 \mu\text{g/m}^3$  es la concentración máxima de tres

horas que no debe excederse más de una vez al año. Se llegó a esta cifra después de estudiar el papel que desempeñan los hidrocarburos en la formación del esmog fotoquímico. Suponga que en un gas de escape se mezcla vapor de benceno con aire a 25°C de tal modo que la presión parcial del vapor de benceno es de 2.20 mm Hg. La presión total es de 800 mm Hg. Calcule:

- a) Los moles de vapor de benceno por mol de gas (total)
- b) Los moles de benceno por mol de gas libre de benceno
- c ) El peso de benceno por unidad de peso de gas libre de benceno
- d) La saturación relativa
- e) El porcentaje de saturación
- f) Los microgramos de benceno por metro cúbico
- g) Los gramos de benceno por pie cúbico

¿Excede la concentración del gas de escape la norma de calidad de Estados Unidos?

- **4.112.** Una bomba de volumen constante contiene aire a 66'F y 21.2 psia. Se introduce en la bomba 1 Ib de agua líquida y luego la bomba se calienta a una temperatura constante de 180°F. Una vez que se alcanza el equilibrio, la presión dentro de la bomba es de 33 .O psia. La presión de vapor del agua a 180°F es de 7.5 1 psia.
	- a) ¿Se evaporó toda el agua?
	- b) Calcule el volumen de la bomba en pies cúbicos
	- c ) Calcule la humedad del aire dentro de la bomba en las condiciones finales, en libras de agua por libra de aire
- **4.113.** Una mezcla de vapor de acetato de etilo y aire tiene una saturación relativa de 50% a 30°C y una presión total de 740 mm Hg. Calcule a) el análisis del vapor y b) la saturación molal.
- **4.114.** En una mezcla gaseosa hay 0.0083 Ib mol de vapor de agua por cada Ib mol de CH, seco a una temperatura de 80°F y una presión total de 2 atm.
	- a) Calcule la saturación relativa de esta mezcla
	- b) Calcule el porcentaje de saturación de la mezcla
	- c ) Calcule la temperatura a la que debe calentarse la mezcla para que la saturación relativa sea del 20%

#### **Sección 4.7**

- **4.115.** Un secador debe eliminar 200 kg de H,O por hora de cierto material. Ingresa en el secador aire a 22°C con una humedad relativa de 50% y sale a 72°C con una humedad relativa del 80%. ¿Cuál es el peso (en kg) de aire bien seco que se gasta por hora? El barómetro indica 103.0 kPa.
- **4.116.** Se desea tiltrar 1000 kg (1 tonelada métrica) de una suspensión que contiene 10% en peso de CaCO, en un filtro rotatorio al vacío. La torta que se saca del filtro contiene 60% de agua. Esta torta se coloca en un secador y se seca hasta que tiene un contenido de humedad de 9.09 kg H,O/lOO kg CaCO,. Si la humedad del aire que ingresa en el secador es de 0.005 kg de agua por kg de aire seco, y la humedad del aire que sale de la secadora es de 0.00 15 kg de agua por kg de aire seco, calcule:
	- **a )** los kg de agua eliminados por el filtro
	- b) los kg de aire húmedo que ingresan en el secador

#### Cap. 4 Problemas *383*

**4.117.** Cierto gas metano contiene vapor de CS, en una proporción tal que la saturación relativa a 35°C es del 85%. ¿A qué temperatura debe enfriarse la mezcla para que el 60% en volumen del CS, se separe por condensación? La presión total de 750 mm Hg es constante y la presión de vapor del CS, está dada por la siguiente relación:

$$
p^* = 15.4 T + 130
$$

donde  $p^*$  = presión de vapor del CS, en mm Hg

*T* = temperatura en grados Celsius

- **4.118.** Las leyes vigentes en Estados Unidos hacen indispensable la recuperación de disolventes; no pueden dejarse escapar a la atmósfera. En cierto proceso, se ha evaporado tolueno en aire seco a 38.O"C y 100.0 kPa. Las mediciones indican un porcentaje de saturación del 50.1%. Usted quiere condensar el 90% del tolueno mediante una combinación de enfriamiento y compresión. Si la temperatura se reduce a 4.0°C, ¿a qué presión (en kPa) se deberá comprimir el gas?
- **4.119.** Se le pide diseñar un secador de sílica gel capaz de eliminar 500 kglh de agua de productos sólidos. El agua que se transfiere de los sólidos a la sílica gel permanece en el aparato. Se debe alimentar aire al secador a una temperatura de 54.0°C, presión de 100 kPa y punto de rocío de 30.0 °C. Si el aire sale del secador auna temperatura de 32.2 °C, presión de 100 kPa abs. y punto de rocío de 7.2 $^{\circ}$ C, calcule el volumen de aire (en  $m^3$  en las condiciones iniciales) que se debe alimentar por hora.
- **4.120.** Un gas húmedo a 30°C y 100.0 kPa con humedad relativa de 75.0% se comprimió a 275 kPa y luego se enfrió a 20°C. ¿Cuántos m<sup>3</sup> del gas original se comprimieron si se obtuvieron 0.341 kg de condensado (agua) del separador conectado al enfriador?
- **4.121.** Un absorbedor recibe una mezcla de aire que contiene 12% de disulfuro de carbono (CS<sub>2</sub>). La disolución absorbedora es benceno, y el gas sale del absorbedor con un contenido de  $\overline{CS}$ , del 3% y un contenido de benceno del 3% (porque parte del benceno se evapora).  $i$ Qué fracción del CS, se recuperó?
- **4.122.** Si un líquido con una presibn de vapor relativamente alta en condiciones ambiente se almacena en un tanque de tamaño fijo que tiene un respiradero y la temperatura ambiente varía, ia cuánto asciende la pérdida diaria en g  $mol/m<sup>3</sup>$  de fluido en las siguientes condiciones: el material almacenado es n-octano a 5O"C'durante el día y 10°C durante la noche. El espacio sobre el octano contiene aire y vapor de octano que se expande y contrae. Ignore los cambios en la densidad del líquido.
- **4.123.** La contaminación térmica es la introducción de calor de desecho en el ambiente de tal manera que tiene un efecto adverso sobre la calidad del mismo. La mayor parte de la contaminación térmica es resultado de la descarga de agua de enfriamiento hacia el entorno. Se ha sugerido que las plantas de energía eléctrica empleen torres de enfriamiento y reciclen el agua en lugar de simplemente verterla en los ríos y lagos. En una torre de enfriamiento propuesta, entra aire y pasa por deflectores sobre los cuales cae agua caliente del intercambiador de calor. El aire ingresa a una temperatura de 80°F y sale a 70°F. La presión parcial del vapor de agua en el aire que entra es de 5 mm Hg, y de 18 mm Hg en el aire que sale de la torre. La presión total es de 740 mm Hg. Calcule:
- a ) La humedad relativa de la mezcla aire-vapor de agua que entra y la de la mezcla que sale de la torre
- b) La composición en porcentaje en volumen del aire húmedo que entra y del que sale
- c ) La composición en porcentaje en peso del aire húmedo que entra y del que sale
- d) El porcentaje de humedad absoluta del aire húmedo que entra y del que sale
- e) Las libras de vapor de agua por  $1000 \text{ ft}^3$  de la mezcla que entra y de la que sale
- f) Las libras de vapor de agua por 1000  $ft^3$  de aire libre de vapor tanto entrante como saliente
- g) El peso del agua evaporada si 800,000 ft<sup>3</sup> de aire (a 740 mm y 80°F) ingresan en la torre de enfriamiento al día
- 4.124. Un secador debe evaporar 200 lb/h de agua. Entra en el secador aire a 70°F y con una humedad relativa del 50%, y sale a 140°C y con una humedad relativa del 80%. ¿Qué volumen de aire seco se necesita por hora?
- 4.125. 1000  $\mathbf{f}^3$  de aire, saturado con  $H<sub>2</sub>O$  a 30°C y 740 mm Hg, se enfrían a una temperatura inferior y la mitad del agua se separa por condensación. Calcule:
	- a) Las libras de agua que se condensan
	- b) El volumen de aire seco a 30°C y 740 mm Hg
- 4.126. Aire húmedo a 25<sup>o</sup>C y 100 kPa con punto de rocío de 19.5<sup>o</sup>C se va a deshidratar de modo que al atravesar un cuarto fiío grande que se usa para almacenar comida pueda evitarse la formación excesiva de hielo sobre las bobinas de refrigeración del cuarto. Se han ofrecido dos sugerencias: 1) enfriar el aire húmedo a una temperatura por debajo de la temperatura de saturación a 100 kPa o 2) comprimir el aire húmedo por encima de la presión de saturación a 25°C. Calcule la temperatura de saturación para 1) y la presión total en saturación para 2).
	- a) Si es preciso extraer el 60% del agua inicial del aire húmedo entrante antes de que el aire entre en el cuarto frío, ¿a qué temperatura deberá enfriarse el aire en el proceso l)?
	- b) ¿Qué presión deberá alcanzar el aire húmedo en el proceso 2)?
	- c) iCuál proceso le parece más adecuado? Explique.
- 4.127. A fin de asegurar una tasa de secado lenta y así evitar el agrietamiento del producto seco, la humedad relativa en la entrada aun secador se especifica como 70% a 75°F. El aire que sale del secador tiene una humedad relativa de 90% a 70'F. Si el aire exterior tiene un punto de rocío de  $40^{\circ}$ F,  $\partial$ qué fracción del aire que sale de la secadora deberá mezclarse y reciclarse con el aire exterior para lograr que el aire que se alimenta al secador tenga el contenido de humedad deseado?
- 4.128. Un combustible de hidrocarburos se quema con aire bien seco en un horno. El gas de chimenea está a 116 kPa y tiene un punto de rocío de 47°C. El análisis de Orsat del gas revela un contenido del 10% molar de dióxido de carbono; el resto consiste en oxígeno y nitrógeno. ~Cuál es la razón entre el hidrógeno y el carbono en el combustible?

#### Cap. 4 Problemas **385**

4.129. Se recicla aire caliente que se usa para secar productos farmacéuticos en un sistema cerrado para evitar la contaminación del material húmedo con impurezas atmosféricas. En el primer paso de acondicionamiento para el aire, 5000 kg mol/h a 105 kPa y 42°C con humedad relativa del 90% se alimentan a un condensador para eliminar parte del agua que capturó previamente en el secador. El aire sale del condensador a 17°C y 1 OO kPa con un contenido de 91 kg mol/h de vapor de agua. A continuación, el aire se calienta en un intercambiador de calor a 9O"C, y de ahí pasa al secador. Para cuando el aire entra en el secador, la presión del flujo ha bajado a 95  $kPa$  y la temperatura es de 82°C.

a) ¿Cuántos moles de agua entran en el condensador por hora?

b) *i*Cuál es la velocidad de flujo del agua condensada en kg/h?

- c) ¿Cuál es el punto de rocío del aire en la corriente que sale del condensador?
- d) ¿Cuál es el punto de rocío del aire en la corriente que entra en el secador?
- 4.130. Cierto gas contiene humedad, y es preciso eliminarla mediante compresión y enfriamiento de modo que el gas final no contenga más de 1% de humedad (por volumen). Usted decide enfriar el gas final a 21 "C.
	- a) Determine la presión final mínima requerida
	- b) Si el costo del equipo de compresión es

costo en dólares = (presión en  $psia$ )<sup>1.40</sup>

y el costo del equipo de enfriamiento es

costo en dólares =  $(350 - temp. K)^{1.9}$ 

Les 21'C la mejor temperatura que se puede usar? Sugerencia: Revise la lista de programas para computadora incluidos en el disco que acompaña a este libro.

- **4.131.** Un gas de chimenea de un horno sale a 315°C y tiene un análisis de Orsat de 16.7% CO,, 4.1% 0, y 79.2% N,. Este gas se enfría en un aspersor y pasa (sometido a una succión ligera) por un ducto hacia un sistema de absorción a 32.0<sup>o</sup>C donde se extraerá CO, para fabricar hielo seco. El gas a la entrada del absorbedor tiene el siguiente análisis: 14.6% CO,, 6.2% 0, y 79.2% N,, debido a fugas de aire hacia el interior del sistema. Calcule los metros cúbicos de aire que se filtran por cada metro cúbico de gas que pasa al absorbedor, ambos medidos a la misma temperatura y presión.
- 4.132. Un lodo negro húmedo contiene 50% en peso de agua. Una centrifugación extrae agua a razón de 100 lb/h. El lodo se seca aún más por medio de aire. Utilice los datos de la figura P4.132 para determinar cuánto aire húmedo (en pies cúbicos por hora) se requieren para el proceso que se muestra.
- 4.133. Consulte el diagrama de flujo (Fig. P4.133) de un proceso que produce anhídrido maleico mediante la oxidación parcial de benceno. Se alimentan 18.0 moles de 0, al reactor por cada mol de benceno puro. Todo el ácido maleico producido en el reactor se extrae con agua por el flujo inferior del limpiador de agua. Todo el  $C_cH_c$ , O,, CO, y N, que sale del reactor lo hace por el flujo superior del limpiador de agua, saturado con H,O. Originalmente, el benceno contiene cantidades traza de un contaminante no volátil que inhibiría la reacción. Este contaminante se elimina mediante destilación con vapor de agua en el destilador correspondiente, el cual contiene fases líquidas tanto de benceno como de agua (el benceno es

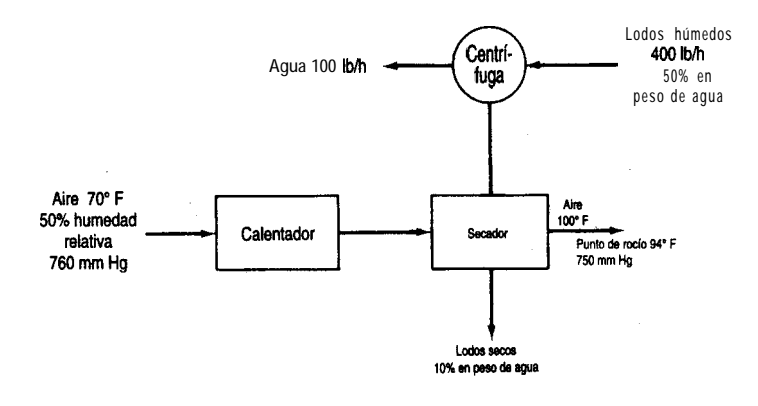

Figura P4.132

totalmente insoluble en agua). La fase de benceno representa el 80% del peso total de las dos fases líquidas en el destilador, y la fase acuosa es el 20% restante. En el diagrama de flujo se indican otras condiciones del proceso. Utilice los siguientes datos de presión de vapor:

| Temperatura (°F) | Benceno (psia) | Agua (psia) |
|------------------|----------------|-------------|
| 110              | 4.045          | 1.275       |
| 120              | 5.028          | 1.692       |
| 130              | 6.195          | 2.223       |
| 140              | 7.570          | 2.889       |
| 150              | 9.178          | 3.718       |
| 160              | 11.047         | 4.741       |
| 170              | 13.205         | 5.992       |
| 180              | 15.681         | 7.510       |
| 190              | 18.508         | 9.339       |
| 200              | 21.715         | 11.526      |

Las reacciones son

$$
C_6H_6 + 4\frac{1}{2}O_2 \longrightarrow \begin{bmatrix} CH & -C & 0 \\ 0 & H & 2CO_2 + H_2O \\ 0 & CH & 0 \end{bmatrix}
$$
  
\n
$$
C_6H_6 + 7\frac{1}{2}O_2 \longrightarrow 6CO_2 + 3H_2O
$$
 (1)

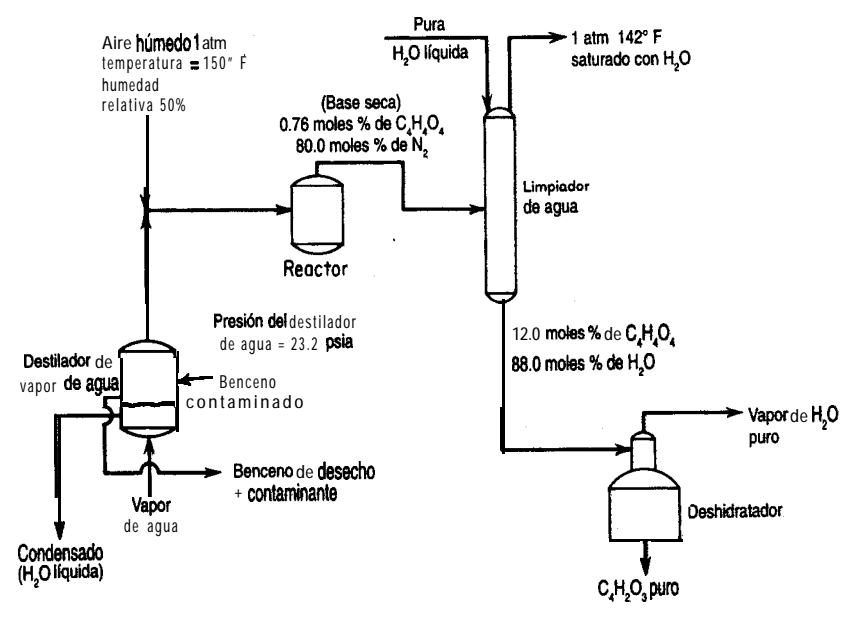

**Figura Pd.133**

Calcule:

- a) Los moles de benceno que sufren la reacción (2) por mol de benceno alimentado al reactor
- b) Las libras de agua eliminadas a través del flujo superior del deshidratador por libra mol de benceno alimentado al reactor
- c) La composición (% moles, base húmeda) de los gases que salen por la parte superior del limpiador de agua
- d) Las libras de agua liquida pura que se agregan a la parte superior del limpiador de agua por libra mol de benceno alimentado al reactor

# BALANCES DE ENERGíA

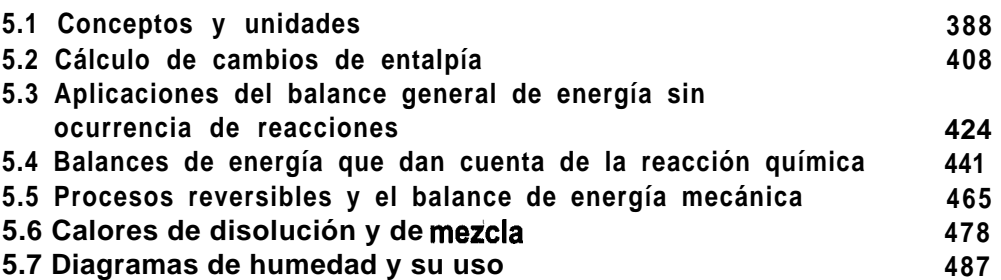

En este capítulo nos ocuparemos del segundo tema prominente del presente libro, los balances de energía. Si queremos lograr una conversión de nuestros recursos en energía que sea efectiva, aceptable para el público y también económica, y para aprovechar correctamente la energía así generada, debemos comprender los principios básicos de la generación, uso y transformación de la energía en sus diferentes formas. En la figura 5.1 se muestra el pronóstico de la demanda mundial de energía para el año 2020. La respuesta a preguntas como: iEs necesaria la contaminación térmica? ¿Cuál es la fuente de combustible más económica? ¿Qué puede hacerse con el calor de desecho? ¿Cuánto vapor de agua y,a qué temperatura y presión se necesita para calentar un proceso?, y otras cuestiones atines, sólo puede darse si se comprende el proceso de transferencia de energía en los procesos naturales o en las máquinas. Por ejemplo, examine la figura 5.2 y trate de contestar la pregunta: ¿Qué puede hacerse sin un gasto excesivo para reducir la pérdida de energía que se rechaza como calor hacia el entorno? ¿Puede usted ofrecer sugerencias razonables?

En este capítulo estudiaremos los balances de energía, en especial los fundamentos necesarios para entenderlos y aplicarlos correctamente. Nos ocuparemos principalmente del calor, el trabajo, la entalpía y la energía interna, y de los balances de energía asociados a una reacción química.

# **5.1 CONCEPTOS Y UNIDADES**

## *Sus objetivos al estudiar esta sección serán ser capaz de:*

*1 .* Definir y explicar los siguientes términos: energía, sistema, sistema cerrado, sistema sin flujo, sistema abierto, sistema con flujo, entorno, propiedad, propiedad extensiva, propiedad intensiva, estado,

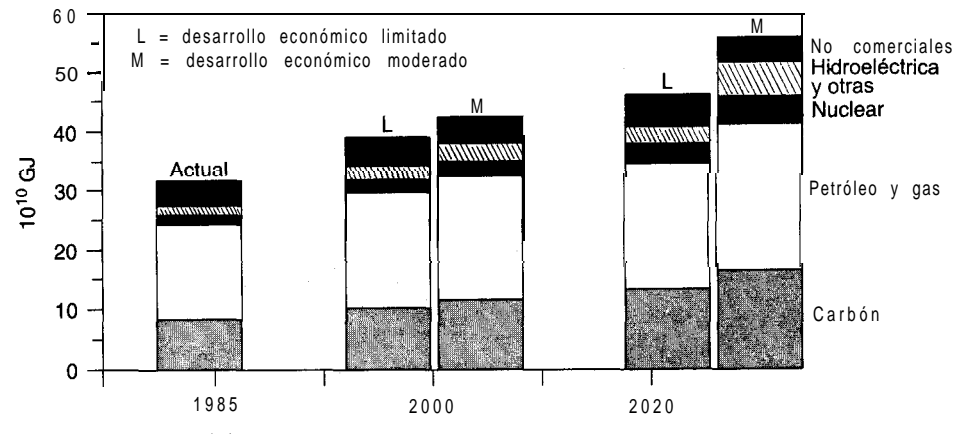

**Figura** 5.1 Pronóstico de la demanda mundial de energía. (Fuente: Comité de Conservación y Estudios de la Conferencia Mundial sobre Energía, Montreal, 1989.)

calor, trabajo, energía cinética, energía potencial, energía interna, entalpía, estado inicial, estado final, función punto (de estado), variable de estado, proceso cíclico y función de ruta.

- 2. Seleccionar un sistema apropiado para resolver un problema, sea cerrado o abierto, en estado estacionario o no estacionario, y establecer la frontera del sistema.
- 3. Distinguir entre energía potencial, cinética e interna.
- 4 . Convertir energía de un conjunto de unidades a otro.
- 5. Expresar el balance de energía con palabras y escribirlo con símbolos matemáticos para sistemas cerrados y abiertos.

# TEMAS POR TRATAR

d.

En esta sección analizaremos todos los términos que usaremos en el balance de energía, después de lo cual procederemos a formular el balance de energía para sistemas tanto cerrados como abiertos.

# CONCEPTOS PRINCIPALES

Si queremos utilizar el balance de energía debemos expresarlo en forma de ecuación. Cada término del balance de energía se debe representar con símbolos matemáticos para poder simplificar debidamente la ecuación y luego realizar los cálculos necesarios. En este libro

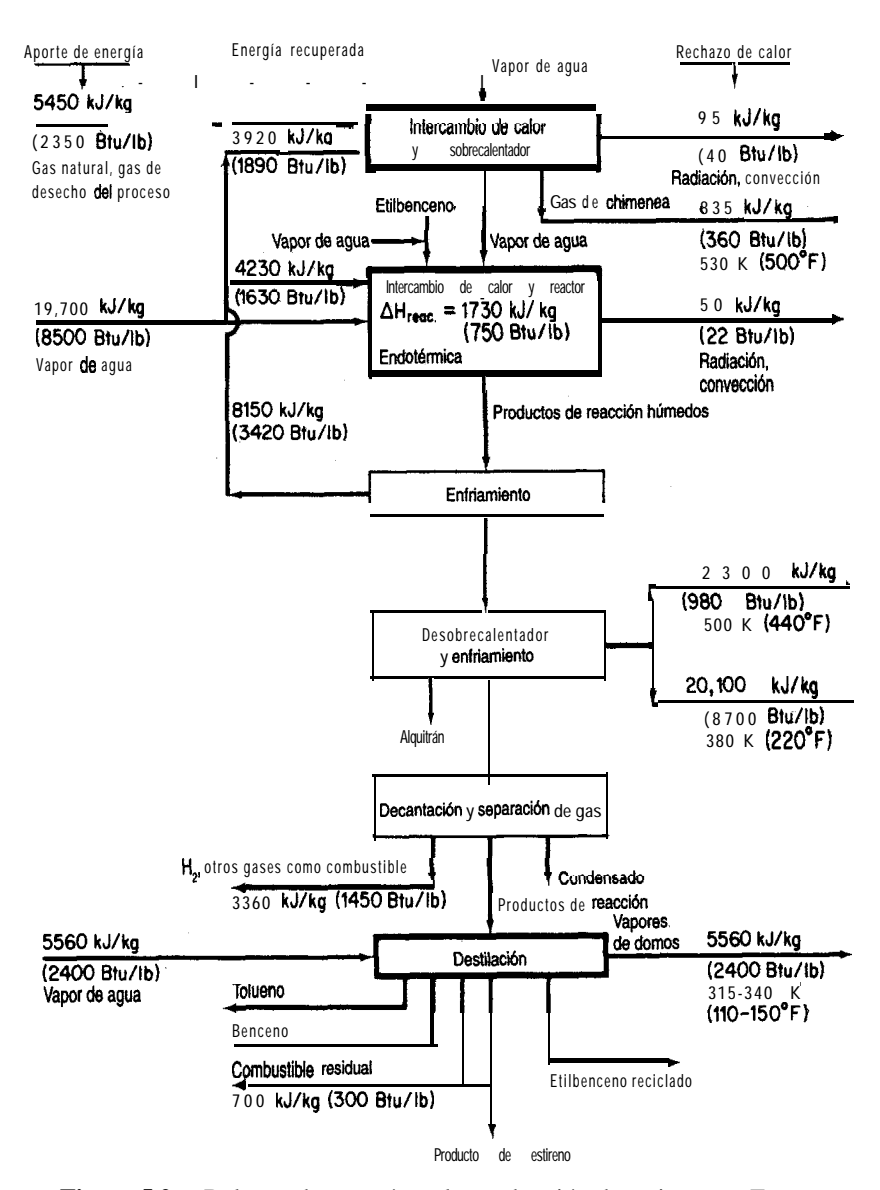

**Figura 5.2** Balance de energía en la producción de estireno en Estados Unidos: 40% de conversión se etilbenceno a productos, 90% de selectividad a estireno. (De J. T. Reding  $y$  B. P. Shepherd, *Energy Consumption: The Chemical Industry,* Informe Epa-650/2-75-032a, Washington, DC: Environmental Protection Agency, abril de 1975.)

usaremos principalmente el joule (J) y la unidad térmica británica (Btu), pero en ocasiones citaremos otras unidades. Algunas fuentes de datos menos recientes emplean la caloría termoquímica (equivalente a 4.184 J). En la información sobre nutrición que se proporciona sobre los alimentos la "caloría" es en realidad una kilocaloría; esto es, si se informa que una hamburguesa contiene "500 calorías", en realidad contiene 500 kcal.

La precisión es indispensable al analizar los términos de un balance de energía, por lo que antes que nada repasaremos ciertos términos que ya se explicaron en capítulos anteriores pero que aparecerán una y otra vez en este capítulo; resumimos estos términos a continuación, con una breve explicación en virtud de su importancia.

**Sistema.** Cualquier masa de material o segmento de equipo especificados arbitrariamente y en el cual deseamos concentrar nuestra atención. Un sistema se define circundándolo con una frontera. La frontera del sistema no tiene que coincidir con las paredes de un recipiente. Un sistema encerrado por una frontera a través de la cual no hay transferencia de masa se denomina **sistema cerrado o sistema sin flujo,** en contraposición a **uu sistema abierto o sistema con flujo,** en el que se permite el intercambio de masa. Toda masa o equipo externos al sistema definido se designan como **entorno.** Siempre debemos trazar fronteras similares al resolver los problemas, pues este paso fija claramente el sistema y su entorno.

**Propiedad.** Una característica de un material que se puede medir, como presión, volumen o temperatura, o que se puede calcular, si no se mide directamente, como ciertos tipos de energía. Las propiedades de un sistema dependen de su condición en un momento dado y no de lo que haya sucedido al sistema en el pasado.

Una **propiedad** (variable, parámetro) **extensiva** es aquella cuyo valor es la suma de los valores para cada uno de los subsistemas que constituyen el sistema completo. Por ejemplo, un sistema gaseoso se puede dividir en dos subsistemas cuyos volúmenes o masas no son el mismo que el del sistema original; por consiguiente, el volumen y la masa son propiedades extensivas.

Una **propiedad** (variable, parámetro) **intensiva** es aquella cuyo valor no es aditivo y no varía con la cantidad de material que contenga el subsistema. Por ejemplo, la temperatura, la presión, la densidad (masa por volumen), etc,, no varían en las partes del sistema si éste se divide a la mitad o si las mitades se vuelven a unir.

Dos propiedades son **independientes** una de la otra si existe por lo menos una variación de estado del sistema en la que una propiedad varíe y la otra se mantenga fija. El número de propiedades intensivas independientes necesario y suficiente para fijar el estado del sistema se puede determinar a partir de la regla de las fases (véase la Sec. 4.5).

**Estado.** El conjunto dado de propiedades de los materiales en un momento dado. El estado de un sistema no depende de la forma o la configuración del sistema sino sólo de sus propiedades intensivas como la temperatura, la presión y la composición.

Ahora que hemos repasado los conceptos de sistema, propiedad y estado, podemos hablar de los diferentes tipos de energía de los que nos ocuparemos en este capítulo. Como ya sabe el lector, la energia existe en muchas formas distintas. ¿Cuáles formas son importantes? Aquí vamos a considerar seis cantidades: trabajo, calor, energía cinética, energía potencial, energía interna y entalpía. Es probable que el lector ya conozca muchos de estos términos. Por desgracia, algunos de los términos que describiremos a continuación se usan con cierta informalidad en nuestras conversaciones y escritos ordinarios, por lo que tienen connotaciones distintas de las que presentaremos aquí. El lector quizá crea que comprende los términos por conocerlos desde hace tanto tiempo; asegúrese de que en verdad los entienda. Para que el aprendizaje sea efectivo, es preciso sentirse cómodo con ellos.

## **5.14 Seis tipos de energía**

Los dos primeros tipos de energía que analizaremos se refieren a la **transferencia de energía** entre un sistema y su entorno sin que haya una transferencia de masa.

**Trabajo.** El trabajo (W) es un término que usamos ampliamente en la vida cotidiana (como en "me voy al trabajo"), pero que tiene un significado especializado en relación con los balances de energía. El trabajo es una forma de energía que representa una **transferen**cia entre el sistema y el entorno. No es posible almacenar trabajo. **El trabajo** es positivo si se *hace* sobre el sistema. Para que una fuerza mecánica realice un trabajo, la frontera del sistema debe moverse.

$$
w = \int_{\text{estado 1}}^{\text{estado 2}} F \cdot ds \tag{5.1}
$$

donde **F** es una fuerza externa en la dirección s que actúa sobre el sistema (o una fuerza del sistema que actúa sobre el entorno). La cantidad de trabajo mecánico realizada sobre un sistema o por él puede ser difícil de calcular porque a) es posible que no sea fácil definir el desplazamiento y b) la integración de **F** \* ds según la ecuación (5.1) no necesariamente da como resultado la realización de una cantidad igual de trabajo por el sistema o sobre el sistema. En este texto, el símbolo Wse referirá al trabajo total realizado durante un periodo de tiempo, *no* a la tasa de trabajo.

Cabe señalar que si no se especifica el proceso (o trayectoria) por el cual se realiza el trabajo, desde el estado inicial hasta el estado final del sistema, no podemos calcular el valor del trabajo efectuado integrando la ecuación (5.1). Dicho de otro modo, el trabajo realizado entre los estados inicial y final puede tener *cualquier* valor, dependiendo del camino seguido. Se dice, por tanto, que el camino es una función de **trayectoria**, y que el valor de Wdepende del estado final, la trayectoria y el estado final del sistema, como se ilustra en el siguiente ejemplo.

#### **EJEMPLO 5.1 Cálculo del trabajo mecánico de un gas sobre un pistón**

Suponga que un gas ideal a 300 K y 200  $kPa$  está confinado en un cilindro mediante un pistón sin fricción, y que el gas empuja lentamente el pistón de modo que el volumen del gas se expande desde 0.1 hasta  $0.2 \text{ m}^3$ . Examine la figura **E5**, a. Calcule el trabajo realizado por el

I

gas sobre el pistón (la única parte de la frontera que se mueve) si se siguen dos caminos distintos para ir del estado inicial al estado final:

Trayectoria A: la expansión se realiza a presión constante  $(p = 200 \text{ kPa})$ Trayectoria *B*: la expansión se realiza a temperatura constante  $(T = 300 \text{ K})$ 

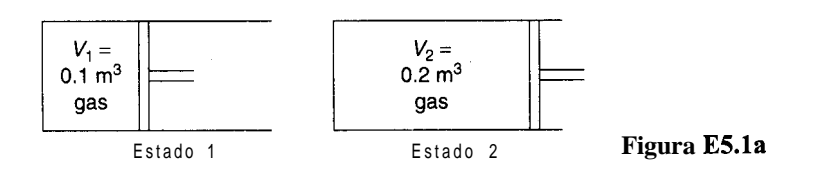

**Solución**

Como se explicará con mayor detalle en la sección 5.5, el pistón no debe tener fricción y el proceso debe ser ideal para que los siguientes cálculos sean válidos. El sistema es el gas. El trabajo mecánico realizado por el sistema sobre el pistón es:

$$
W = -\int_{\text{estado 1}}^{\text{estado 2}} \frac{\mathbf{F}}{A} \cdot A \, \text{d}\mathbf{s} = -\int_{V_1}^{V_2} p \, \text{d}V
$$

ya quep se ejerce en dirección normal sobre la cara del pistón. Tome nota de que, por definición, el trabajo realizado por el sistema es negativo.

*Trayectoria A*

$$
W = -p \int_{v_1}^{v_2} dV = -p(V_2 - V_1)
$$

$$
= \frac{200 \times 10^3 \text{ P}}{1 \text{ Pa}} \qquad \frac{1 \frac{\text{N}}{\text{m}^2}}{1 \text{ Pa}} \qquad \frac{0.1 \text{ m}^3}{1 \text{ N}} = -20 \text{ kJ}
$$

*Trayectoria B*

$$
W = -\int_{V_1}^{V_2} \frac{\kappa RT}{V} \, \mathrm{d}V = -nRT \ln \frac{V_2}{V_1}
$$
  

$$
n = \frac{200 \text{ kPa}}{0.1 \text{ m}^3} \frac{(kg \text{ mol})(K)}{300 \text{ K}} = 0.00802 \text{ kg mol}
$$
  

$$
W = -\frac{0.00802 \text{ kg mol}}{(kg \text{ mol})(K)} \frac{8.314 \text{ kJ}}{(kg \text{ mol})(K)} \ln 2 = -20 \ln 2 = -13.86 \text{ kJ}
$$

La figura  $E5.1b$  muestra las dos integrales como áreas en una **gráfica**  $p-V$ .

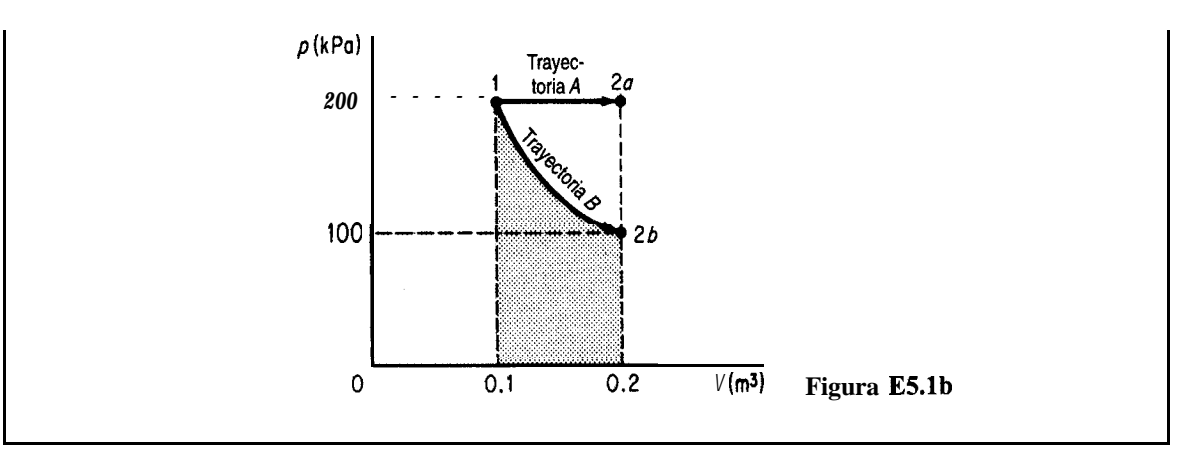

El trabajo realizado por un sistema o sobre él se puede clasificar en otras categorías aparte del *trabajo* mecánico. Por ejemplo, si se aplica un voltaje a una resistencia en un sistema y esto produce un flujo de corriente que a su vez incrementa la energía interna del sistema, podríamos clasificar la energía transferida al sistema con el potencial de voltaje como *"trabajo eléctrico".* Si el sistema hace girar el eje de un motor o de un compresor, es común referirse al trabajo realizado como *"trabajo deflecha".* Y así sucesivamente.

**Calor.** Al hablar de *calor* entramos en un área en la que el uso que solemos dar al término puede causar confusión, ya que usaremos el término *calor* en un sentido muy restringido cuando apliquemos las leyes que rigen los cambios de **energía**. El calor  $(Q)$  comúnmente se define como la parte del flujo total de energía a través de la frontera de un sistema que se debe a una diferencia de temperatura entre el sistema y su entorno. Los ingenieros dicen "calor" cuando están hablando de "flujo de calor". El calor no se almacena ni se crea. *El calor es positivo cuando se transfiere al sistema.* El calor puede transferirse por conducción, convección o radiación. El calor, al igual que el trabajo, es una función de la trayectoria. Si queremos evaluar la transferencia de calor *cuantitativamente,* a menos que se dé a *priori,* deberemos aplicar el balance de energía que analizaremos más adelante, o utilizar una fórmula empírica para estimar una transferencia de calor como (para un proceso en estado estacionario):

$$
\dot{Q} = UA \Delta T \tag{5.2}
$$

donde  $\dot{Q}$  es la velocidad de transferencia de calor,  $\dot{A}$  es el área a través de la cual se transfiere el calor, *AT* es la diferencia de temperatura efectiva entre el sistema y su entorno y U es un coeficiente empírico determinado a partir de datos experimentales para el equipo en cuestión. En este texto usaremos el símbolo Q para denotar la cantidad total de calor transferida en un periodo de tiempo, y no la velocidad de transferencia de calor.

**Energía cinética.** La energía cinética (K) es la energía que un sistema posee en virtud de su velocidad relativa respecto al entorno que se encuentra en reposo. La energía cinética se puede calcular a partir de la relación

$$
K = \frac{1}{2}mv^2\tag{5.3a}
$$

o bien

$$
\hat{K} = -\nu^2 \tag{5.3b}
$$

donde el acento circunflejo (^) se refiere a la energía por unidad de masa y no a la energía cinética total, como en la ecuación (5.3a).

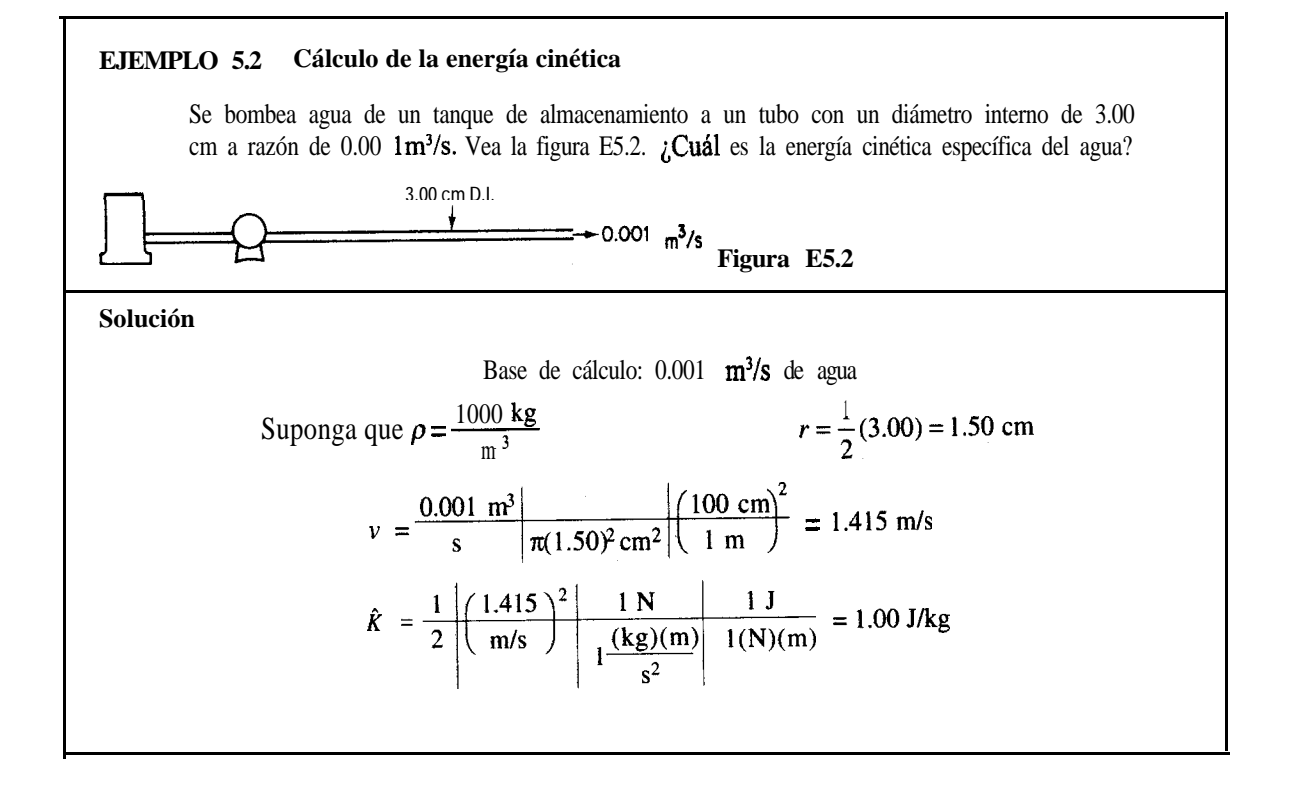

**Energía potencial.** La energía potencial (P) es la energía que un sistema posee debido a la fuerza que un campo gravitacional o electromagnético ejerce sobre él respecto a una superficie de referencia. En el caso de un campo gravitacional, la energía potencial se puede calcular como:

$$
P = mgh \tag{5.4a}
$$

o bien

$$
\hat{P} = gh \tag{5.4b}
$$

donde h es la distancia a que se encuentra la superficie de referencia y donde el símbolo  $\hat{ }$ , una vez más, denota la energía potencial por unidad de masa. La medición de  $h$  se realiza entre la superficie de referencia y el centro de masa del sistema. Por tanto, si de alguna manera se permite que una bola suspendida dentro de un recipiente caiga desde la parte más alta del recipiente hasta el fondo, y en el proceso eleva ligeramente la energía térmica del sistema, no decimos que se realizó trabajo sobre el sistema, sino más bien que la energía potencial del sistema se redujo (ligeramente).

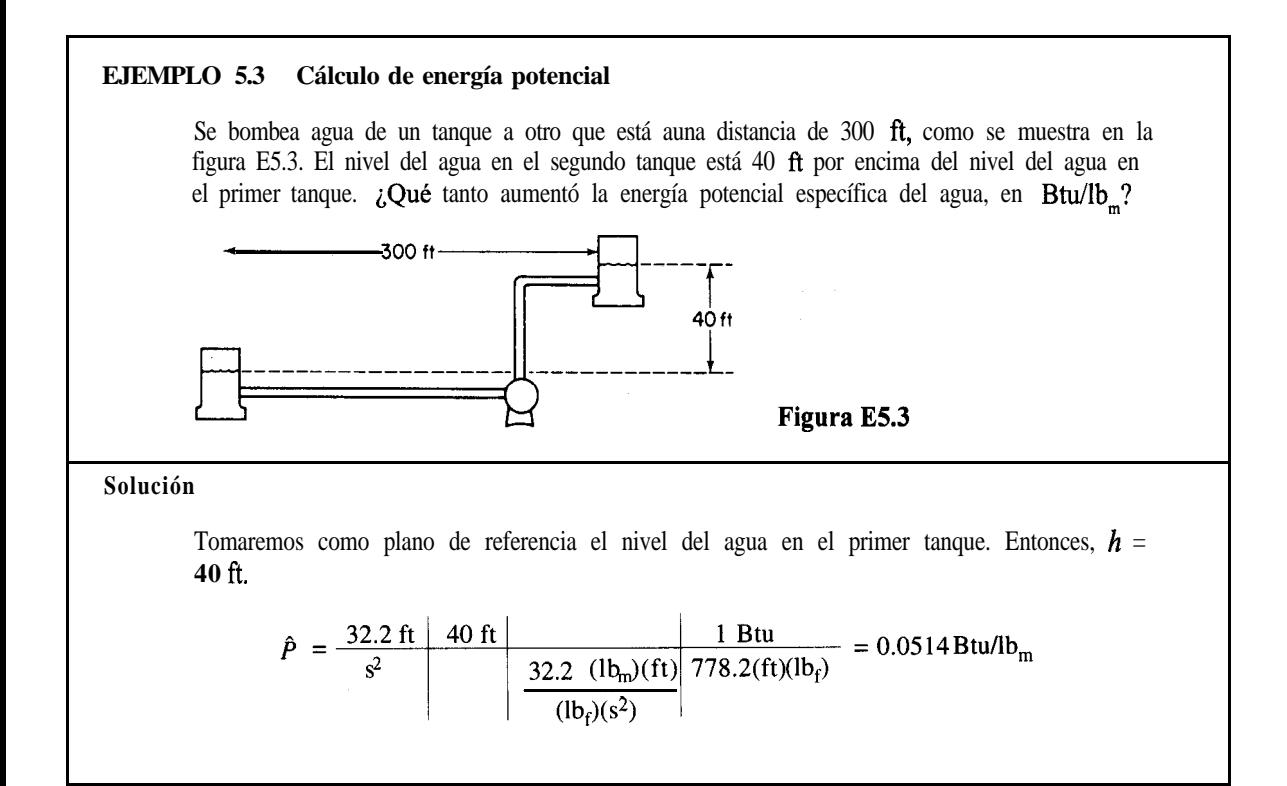

**Energía interna.** La energía interna (U) es una medida macroscópica de las energías molecular, atómica y subatómica, todas las cuales obedecen reglas de conservación microscópicas definidas para los sistemas dinámicos. Dado que no existen instrumentos capaces de medir la energía interna directamente en una escala macroscópica, esta energía debe calcularse a partir de ciertas otras variables que sí pueden medirse macroscópicamente, como la presión, el volumen, la temperatura y la composición.

Para calcular la energía interna por unidad de masa  $(U)$  a partir de las variables que pueden medirse aprovechamos una propiedad especial de la energía interna, a saber, que es un diferencial exacto (porque se trata de una propiedadpunto o *de estado,* tema que trataremos en breve) y, en el caso de un componente puro, se puede expresar en términos de sólo dos variables intensivas, de acuerdo con la regla de las fases para una sola fase:

$$
F = C - P + 2 = 1 - 1 + 2 = 2
$$

Se acostumbra usar la temperatura y el volumen específico como variables. Si decimos que  $(\hat{U})$ es una función de  $T y V$ ,

$$
\hat{U} = \hat{U}(T, V)
$$

si tomamos la derivada total tenemos que

$$
d\hat{U} = \left(\frac{\partial \hat{U}}{\partial T}\right)_{\hat{V}} dT + \left(\frac{\partial \hat{U}}{\partial \hat{V}}\right)_{T} d\hat{V}
$$
 (5.5)

Por definición,  $(\partial \hat{U}/\partial T)_{\hat{V}}$  es la "capacidad calorífica" a volumen constante, que se denota con el símbolo C. Para todos los propósitos prácticos de este libro, el término  $\left(\frac{\partial \hat{U}}{\partial \hat{V}}\right)_{T}$  es tan pequeño que podemos ignorar el segundo término del miembro derecho de la ecuación (5.5). En consecuencia, podemos calcular los *cambios en la energíu interna* integrando la ecuación  $(5.5)$ , como sigue:

$$
\hat{U}_2 - \hat{U}_1 = \int_{T_1}^{T_2} \mathbf{d}T \tag{5.6}
$$

**Observe que sólo es posible calcular diferencias de energía interna,** o calcular la energía interna relativa a un estado de referencia, *pero nunca valores absolutos* de esta energía.

## **EJEMPLO 5.4 Energia interna**

Un examen de admisión para estudios de **posgrado** incluyó las siguientes dos preguntas de opción múltiple:

- a) La energía interna de un **sólido** es igual a
	- 1) la temperatura absoluta del sólido
	- 2) la energía cinética total de sus moléculas
	- 3) la energía potencial total de sus **moléculas**
	- 4) la suma de las energías cinética y potencial de sus moléculas

**b)** La energía interna de un objeto depende de

- **1)** la temperatura únicamente
- 2) la masa únicamente
- 3) la fase únicamente
- 4) la temperatura, la masa y la fase

¿Qué respuestas elegiría usted?

## **Solución**

Ninguna de estas preguntas puede contestarse con las opciones que se ofrecen. En cuanto a la pregunta a), la energía interna en sí no puede evaluarse; sólo puede evaluarse su cambio. Respecto a b), el *cambio* de la energía interna específica depende de la temperatura, la fase y el volumen específico, pero el *cambio* en la energía interna total depende también de la masa.

La última clase de energía que veremos aquí es la entalpía.

**Entalpía.** Al aplicar el balance de energía el lector se encontrará con una variable a la que se asigna el símbolo  $H$  y el nombre *entalpia*. Esta variable se define como la combinación de dos variables que aparecen con mucha frecuencia en el balance de energía:

$$
H = U + pV \tag{5.7}
$$

donde *p* es la presión y *Ves* el volumen.

A fin de calcular la entalpía por unidad de masa, aprovechamos la propiedad de que la entalpía también es un diferencial exacto. En el caso de una sustancia pura, la entalpía de una sola fase se puede expresar exclusivamente en términos de la temperatura y la presión (una variable más conveniente que el volumen específico). Si

$$
\hat{H} = \hat{H}(T, p)
$$

si obtenemos la derivada total de  $\hat{H}$  podemos formar una expresión análoga a la ecuación (5.5):

$$
d\hat{H} = \left(\frac{\partial \hat{H}}{\partial T}\right)_p \, dT + \left(\frac{\partial \hat{H}}{\partial p}\right)_T \, dp \tag{5.8}
$$

Por definición,  $(\partial \hat{H})/\partial T$ <sub>n</sub> es la capacidad calorífica a presión constante, y se denota con el símbolo C<sub>r</sub>. Para casi todos los propósitos prácticos,  $(\partial \hat{H})/\partial T$ <sub>r</sub> es tan pequeño a presiones moderadas que podemos ignorar el segundo término del miembro derecho de la ecuación (5.8). Así, podemos calcular los cambios en la entalpía si integramos la ecuación (5.8) como sigue:

$$
\hat{H}_2 - \hat{H}_1 = \int_{T_1}^{T_2} C_p \, dT \tag{5.9}
$$

Sin embargo, en los procesos que se realizan a presión elevada no siempre podemos ignorar el segundo término del miembro derecho de la ecuación (5.8), y en tales casos debemos evaluarlo a partir de datos experimentales. Consulte las referencias citadas al final del capítulo si desea mayores detalles. Una propiedad de los gases ideales que debemos destacar es que sus entalpías y sus energías internas son funciones sólo de la temperatura, y no influyen en ellas los cambios en la presión ni en el volumen específico, respectivamente.

Como en el caso de la energía interna, *la entalpía no tiene un valor absoluto*; **sólo podemos evaluar sus cambios.** A menudo utilizamos un conjunto de condiciones de refe-

#### Sec. 5.1 Conceptos y unidades 399

I

rencia (tal vez de manera implícita) al calcular los cambios de entalpía. Por ejemplo, las condiciones de referencia que se usan en las tablas de vapor de agua son agua líquida a 0°C (32°F) y su presión de vapor. Esto no significa que la entalpía valga cero en estas condiciones, sino simplemente que hemos asignado en forma arbitraria un valor de cero a la entalpía en tales condiciones. Al calcular los cambios de entalpía, las condiciones de referencia se cancelan, como puede verse a continuación:

estado inicial del sistema  
entalpía = 
$$
\hat{H}_1 - \hat{H}_{ref}
$$
 entalpía =  $\hat{H}_2 - \hat{H}_{ref}$   
ambio de entalpía neto =  $(\hat{H}_2 - \hat{H}_{ref}) - (\hat{H}_1 - \hat{H}_{ref}) = \hat{H}_2 - \hat{H}_1$ 

**Funciones punto, o de estado.** Las variables de entalpía específica y energía interna específica (así como la temperatura, la presión y la densidad) se **denominan** *funciones* pun*to o variables de estado* para subrayar que sus valores dependen *únicamente* del estado del material (temperatura, presión, fase y composición) y *no* del camino que siguió el material para llegar a ese estado. La figura 5.3 ilustra el concepto de variable de estado. Al pasar del estado 1 al estado 2, las condiciones de temperatura y presión reales del proceso se indican con la línea ondulante; sin embargo, podemos calcular  $\Delta \hat{H}$  por la trayectoria  $\hat{A}$  o por la **B**, **o** por cualquier otra trayectoria, y aun así obtener el mismo cambio de entalpía neto que para la trayectoria descrita por la línea ondulante. El cambio en la entalpía depende sólo de los estados inicial y final del sistema. Un proceso para pasar de 1 a 2 que se realiza primero a presión constante y luego a temperatura constante dará exactamente el mismo  $\Delta H$  que uno que se realiza primero a temperatura constante y luego a presión constante, en tanto el punto final sea el mismo en ambos casos. El concepto de función punto es análogo al de un pasajero en un avión que planea volar directamente de Nueva York a Chicago pero que se desvía a Cincinnati a causa del mal tiempo. El pasajero paga lo mismo sea cual sea la trayectoria seguida, y tarde o temprano llegará a su destino. Es posible que el consumo de combustible del avión varíe considerablemente, y de manera análoga el calor  $(Q)$  y el trabajo ( $W$ ), las dos funciones "de trayectoria" que manejamos, pueden variar dependiendo del camino específico seguido, en tanto que  $\Delta \hat{H}$ es el mismo sea cual sea la trayectoria. Si el avión tuviera que

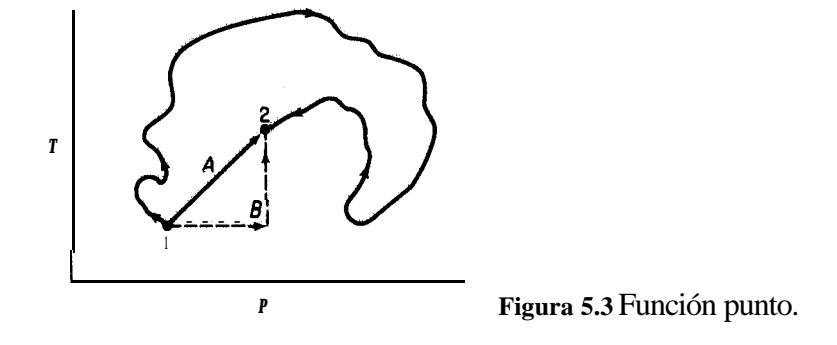

regresar debido a problemas mecánicos y aterrizara en Nueva York, el pasajero podría encolerizarse, pero al menos se le reembolsaría el pasaje. Por tanto,  $\Delta \hat{H} = 0$  si el proceso es cíclico y pasa del estado 1 al 2 y regresa al estado  $\hat{P}$ , *T*,  $\hat{U}$ ,  $p$ ,  $\hat{H}$ , etc., son variables de estado y tienen esta misma característica.

Ahora que hemos analizado todos los términos del balance de energía, estamos en condiciones de escribir en símbolos dicho balance.

## **5.1-2 El balance general de energía**

En vez de usar las palabras "ley de la conservación de la energía", en este libro usaremos "balance de energía"para evitar confusiones por el uso coloquial de las palabras "conservación de energía", esto es, la reducción en el desperdicio de energía o el aumento en la efíciencia de utilización de la energía. El balance de energía es un principio físico tan fundamental que inventamos nuevas clases de energía para asegurar que la ecuación quede realmente balanceada. La ecuación (5.10) tal como se escribe un poco más adelante es una generalización de los resultados de numerosos experimentos sobre casos relativamente sencillos. Creemos que la ecuación tiene validez universal porque no hemos podido encontrar excepciones en la práctica, teniendo en cuenta la precisión de las mediciones.

Es necesario tener presentes dos puntos importantes al leer lo que sigue. En primer lugar, sólo examinaremos sistemas homogéneos, sin cargas y sin efectos de superficie, a fin de hacer el balance de energía lo más sencillo posible. Segundo, el balance de energía se desarrollara y aplicará desde el punto de vista macroscópico (balance global del sistema) y no desde el microscópico (o sea, un volumen elemental dentro del sistema).

El concepto de balance de energía macroscópico es similar al del balance de materia macroscópico, a saber,

**acumulación de transferencia de energía al sistema a través de su frontera transferencia de energía hacia fuera del sistema a través de su frontera + generacibn de energía dentro del sistema (5.10)**

La ecuación (5.10) se puede aplicar a un solo equipo o a una planta compleja como la que se muestra en la figura 5.2.

Aunque la formulación con palabras del balance de energía representada por la ecuación (5.10) se entiende con facilidad y es rigurosa, el lector descubrirá en cursos posteriores que para expresar cada uno de los términos de la ecuación (5.10) en notación matemática puede

ser necesario introducir ciertas simplificaciones, cuyo análisis rebasa los objetivos del presente libro pero cuya influencia sobre nuestro balance final es bastante reducida.

Además, los términos de generación y consumo de energía no desempeñarán un papel importante en este libro porque se refieren a procesos como el decaimiento radiactivo o el frenado de neutrones.

Lo primero que haremos será traducir la ecuación (5.10) a símbolos matemáticos para sistemas cerrados (por lotes), y luego la extenderemos de modo que se aplique también a los sistemas abiertos (continuos).

*Balances de energía para sistemas cerrados (sin reacción química).* La figura 5.4 ilustra un proceso muy general. Por el momento, ignoraremos el flujo de masa que entra y sale del sistema, y supondremos que el sistema es cerrado. Entonces podemos hacer un inventario de la cantidad de energía del sistema que corresponde al término de acumulación de la ecuación (5.10) y también considerar los dos términos de transferencia de la ecuación usando los símbolos Q y *W* y la notación de la figura 5.4. Examine la figura 5.5. En cuanto a la notación, los subíndices  $t, y, t$ , se refieren a los tiempos inicial y final del periodo para el cual se evaluará la acumulación, siendo  $t<sub>2</sub> > t$ . El resto de la notación se explicó en la sección 5. l-l.

Como suele hacerse, hemos dividido la energía total (E) asociada a la masa dentro *del sistema* en tres categorías: energía interna  $(U)$ , energía cinética  $(K)$  y energía potencial  $(P)$ . La energía transportada a través de la frontera del sistema puede transferirse de dos modos:

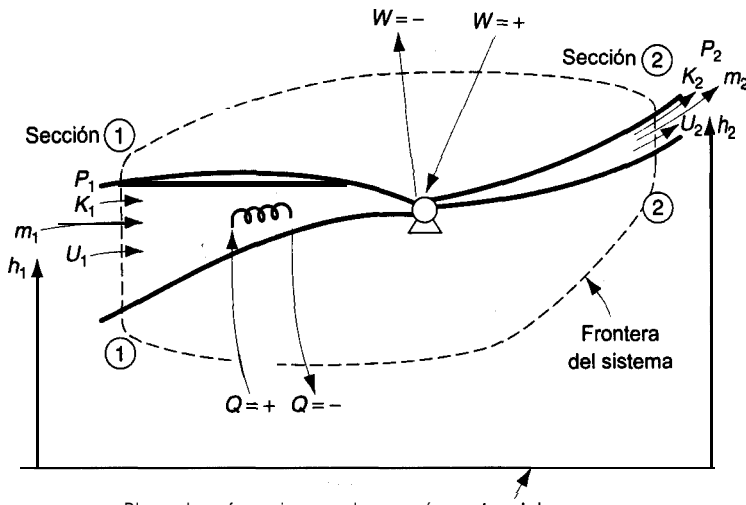

Plano de referencia para la energía potencial

**Figura 5.4** Proceso general que muestra la frontera del sistema y el transporte de energía a través de la frontera.

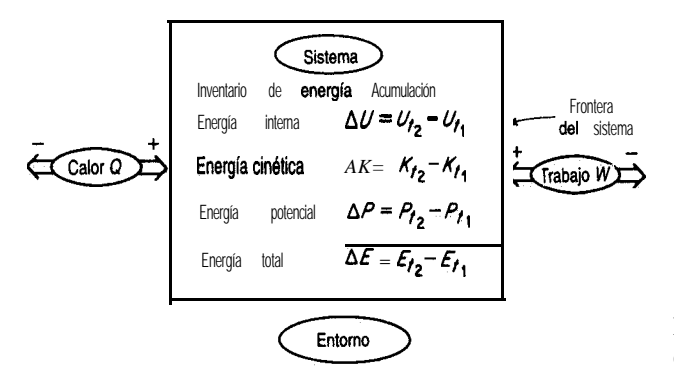

**Figura** 5.5 Cantidades del balance de energía para un sistema cerrado.

como calor  $(Q)$  o como trabajo  $(W)$ . Se pueden desglosar otras clases de energía si son significativas. Todos estos términos representan cantidades integradas a lo largo de un periodo de tiempo de  $t<sub>1</sub>$  a  $t<sub>2</sub>$ , como por ejemplo

$$
\Delta U = \int_{U_{t_1}}^{U_{t_2}} dU \qquad Q = \int_{t_1}^{t_2} \dot{Q} dt \qquad W = \int_{t_1}^{t_2} \dot{W} dt
$$

Observe que Q y W se definieron como la transferencia *neta* de calor y trabajo, respectivamente, entre el sistema y su entorno. Recuerde que Q es positivo cuando se transfiere calor al sistema, y W es positivo cuando se realiza trabajo sobre el sistema. El símbolo A es un operador de diferencia que significa valor final menos valor inicial (en este caso, en el tiempo).

Si usamos la notación aquí descrita, la ecuación (5.10) en símbolos se convierte en

$$
\Delta E = E_{t_2} - E_{t_1} = \Delta U + \Delta P + \Delta K = Q + W \tag{5.11}
$$

En el capítulo 7 daremos una formulación alternativa del balance de energía en términos de diferenciales, pues ahí se hace hincapié en la **velocidad** instantánea de cambio de energía de un sistema, y no sólo en los estados inicial y final del sistema.

Una palabra de advertencia: asegúrese de usar *unidades consistentes* en todos los términos; por ejemplo, los principiantes que usan el sistema de unidades estadounidense de ingeniería a menudo emplean pies libra en algunos términos de la ecuación (5. ll) y Btu en otros. En la sección 5.3 daremos ejemplos de la aplicación de la ecuación.

*Balances de energía de sistemas abiertos (sin reacción química).* A continuación extenderemos la ecuación (5. ll) para incluir la energía asociada a la masa que entra y sale de un sistema como el de la figura 5.4. La tabla 5.1 presenta la notación empleada en la ecuación. El acento circunflejo (^) indicará el término de energía por unidad de masa, y *m* con el subíndice  $t_1$  o  $t_2$  denotará la masa en  $t_1$  o  $t_2$ , respectivamente, en tanto que

| Término de acumulación                                 |                      |                                               |
|--------------------------------------------------------|----------------------|-----------------------------------------------|
| Tipo de energía                                        | En el tiempo t,      | En el tiempo $t$ ,                            |
| Interna                                                | $U_{t1}$             | $U_{t2}$                                      |
| Cinética                                               | $K_{t1}$<br>$E_{t1}$ | $K_{t2}$<br>42                                |
| Potencial                                              | Pt                   | $P_{i2}$                                      |
| Masa                                                   | $m_{t1}$             | $m_{t2}$                                      |
| Energía que acompaña al transporte de masa             |                      |                                               |
| Tipo de energía                                        |                      | Transporte al interior Transporte al exterior |
| Interna                                                | $U_{1}$              | U,                                            |
| Cinética                                               | $K_1$                | $K_2$                                         |
| Potencial                                              | $P_1$                | P <sub>2</sub>                                |
| Masa                                                   | m <sub>1</sub>       | m <sub>2</sub>                                |
| Aporte neto de calor al sistema                        | Q                    |                                               |
| Trabajo neto realizado por el entorno sobre el sistema | W                    |                                               |
| Trabajo para introducir material en el sistema,        | $m_1(p_1V_1)$        | $-m_2(p, V_2)$                                |
| o trabajo recuperado al sacar material                 |                      |                                               |
| sistema<br>del                                         |                      |                                               |
|                                                        |                      |                                               |

**TABLA 5.1 Resumen de los símbolos que se usaran en el balance general de energía**

 $m$  con el subíndice 1 o 2 denota un flujo constante de masa en el punto 1 o 2, respectivamente.

En términos de los símbolos dados en la tabla 5.1, cada uno de los términos de la ecuación (5.10) se traduce a lo siguiente:

**Acumulación:**  $\Delta E = m_{12}(\hat{U} + \hat{K} + \hat{P})_{12} - m_{11}(\hat{U} + \hat{K} + \hat{P})_{11}$ **Energía que entra con el Rujo de masa:**  $(\hat{U}_1 + \hat{K}_1 + \hat{P}_1)$  m, **Energía que sale con el flujo de masa:**  $(\hat{U}_2 + \hat{K}_2 + \hat{P}_2)m_2$ **Transferencia neta por el flujo de calor que entra: Q Transferencia neta por el trabajo mecánico o eléctrico que entra:** W **Transferencia neta por el trabajo para introducir y sacar masa:**  $p_1 \hat{V}_1 m_1 - p_2 \hat{V}_2 m_2$ 

Los términos p,  $\hat{V}_1$  y  $p, \hat{V}_2$  ameritan una explicación. Representan el llamado "trabajo" pV" o "energía de presión" o "trabajo de flujo" o "energia de flujo", esto es, el trabajo realizado por el entorno para introducir una unidad de masa en el sistema por el punto 1 de la figura 5.4 y el trabajo realizado par el sistema sobre el entorno cuando una unidad de masa sale del sistema por el punto 2, respectivamente. Como las presiones en la entrada y la salida del sistema son constantes para los desplazamientos diferenciales de masa, el trabajo realizado por unidad de masa por el entorno sobre el sistema agrega energía al sistema en 1:

$$
\hat{W}_1 = \int_0^{V_1} p_1 d\hat{V} = p_1(\hat{V}_1 - 0) = p_1 \hat{V}_1
$$

donde  $\hat{V}$  es el volumen por unidad de masa. De manera similar, el trabajo realizado por el fluido sobre el entorno cuando sale del sistema es  $W_2 = -p_2 \hat{V}_2$ .

Si ahora introducimos cada uno de los términos anteriores en el balance de energía, tendremos una ecuación un tanto impresionante:

$$
\Delta E = (\hat{U}_1 + \hat{K}_1 + \hat{P}_1)m_1 - (\hat{U}_2 + \hat{K}_2 + \hat{P}_2)m_2 + Q + W
$$
  
+  $p_1 \hat{V}_1 m_1 - p_2 \hat{V}_2 m_2$  (5.12)

Con objeto de simplificar la notación de la ecuación (5.12) sumaremosp,  $\hat{V}_1 m_1 a \hat{U}_1 m_1$  $y p_2 \hat{V}_2 m_2$  a  $U_2 m_2$ , y luego introduciremos la expresión  $\Delta U + \Delta p V = \Delta H$  en la ecuación (5.12). Es así como encontramos el origen de la variable llamada entalpía en el balance de energía. El balance de energía se puede reducir ahora a una forma más fácil de memorizar:

$$
\Delta E = E_{t_2} - Et_1 = Q + W - \Delta[(H + K + P)] \tag{5.13}
$$

#### **En la ecuación (5.13) el símbolo delta (A) tiene dos significados distintos:**

- **a**) En  $\Delta E$ , A significa final menos inicial en el tiempo.
- **b)** En AH, etc., A significa lo que sale del sistema menos lo que entra en el sistema.

Es posible que semejante uso sea inicialmente causa de confusión, pero es muy común, así que es mejor que el lector se acostumbre a él. El símbolo A representa un cambio. En Slattery' puede encontrarse una deducción más rigurosa de la ecuación (5.13) a partir de un balance de energía microscópico.

Si hay más de un flujo de entrada y de salida en el sistema, resulta conveniente calcular por separado las propiedades de cada flujo, con lo que la ecuación (5.13) se convertiría en

$$
\Delta E = E_{t_2} - E_{t_1} = \sum_{\text{entada}} m_i (\hat{H}_i + \hat{K}_i + \hat{P}_i) - \sum_{\text{silida}} m_o (\hat{H}_o + \hat{K}_o + \hat{P}_o) + Q + W \tag{5.14}
$$

Aquí el subíndice (0) designa un flujo de salida y el subíndice (i) designa un flujo de entrada.

En la sección 5.3 veremos cómo usar las ecuaciones (5. ll) y (5.13), pero primero es necesario que el lector se familiarice con las diversas formas de calcular AH y A U, ya que por lo regular representan términos de valor considerable en los balances de energía de los procesos de ingeniería química.

#### *'* J. C. Slattery, *Momentum, Energy, and Mass Transfer in Continua,* Nueva York, McGraw-Hill, 1912.

#### EN RETROSPECTIVA

En esta sección repasamos primero varios términos especializados relacionados con los balances de energía, y luego describimos cada uno de los términos empleados en esos balances. Por tiltimo, traducimos las palabras del balance de energía en símbolos matemáticos para sistemas tanto abiertos como cerrados.

## **Ideas** *clave*

- 1. La ecuación (5.10) expresa el balance de energía en palabras, y las ecuaciones (5.13) y (5.14) lo hacen en símbolos en su forma más general (para este libro).
- 2. En un sistema cerrado, la transferencia de energía entre el sistema y su entorno sólo ocurre mediante (flujo de) calor y trabajo.
- 3. En un sistema abierto, la transferencia de energía acompaña también a la transferencia de masa.
- 4. El trabajo es positivo cuando se realiza sobre el sistema. El calor es positivo cuando se transfiere al sistema.
- 5. El calor y el trabajo son funciones de trayectoria. La energía interna y la entalpía son funciones de estado (funciones punto).
- 6. No es posible calcular valores absolutos de entalpía y de energía interna, sólo cambios en dichos valores.

## *Términos clave*

Balance de energía (p. 400) Calor (p. 394) Capacidad calorífica ap constante (p. 398) Capacidad calorífica a volumen constante (p. 397) Energía (p. 392) Energía cinética (p. 391) Energía de presión (p. 403) Energía interna (p. 396) Energía potencial (p. 395) Entalpía (p. 398) Estado (p. 391) Función de estado (p. 396) Función de trayectoria (p. 392) Función punto  $(p. 296)$ Propiedad (p. 391) Propiedad de estado (p. 399) Propiedad extensiva (p. 39 1) Propiedad independiente (p. 391) Propiedad intensiva (p. 391) Propiedad punto (p. 399) Sistema (p. 391) Sistema abierto (p. 391) Sistema cerrado (p. 391) Sistema de flujo  $(p. 391)$ Sistema por lotes (p. 40 1) Sistema sin flujo (p. 391) Trabajo (p. 392) Trabajo de flecha  $(p. 395)$ Trabajo de flujo (p. 403) Trabajo eléctrico (p. 394) Trabajo mecánico (p. 394) Trabajo *pV(p.403)*

# *Prueba de autoevaluación*

- 1. Contraste las siguientes clasificaciones de propiedades: extensiva-intensiva, medible-no medible, estado-trayectoria.
- 2. Defina calor y trabajo.
- **3 .** Considere el calentador de agua de su casa. Clasifique cada uno de los siguientes casos como sistema abierto, sistema cerrado, ambos o ninguno.
	- a) El tanque se esta llenando con agua fría.
	- **b)** Se esta sacando agua caliente del tanque.
	- c) El tanque tiene fugas.
	- d) El calentador se enciende para calentar el agua.
	- e) El tanque está lleno y el calentador se apaga.
- **4 .** Las unidades de la energía potencial o de la energía cinética son (seleccione todas las expresiones correctas):
	- a)  $(ft)(lb)$
	- b)  $(\hat{\pi})(\hat{\theta})$
	- c)  $(\text{ft})(\text{lb.})/(\text{lb.})$
	- d)  $({\rm ft})(\rm{lb}_m)/(lb_*)$
	- e)  $({\rm ft})(\rm{lb.})/(\rm{h})$
	- f)  $(h)(lb)$
- **5 .** Repase la selección de un sistema y su entorno leyendo dos o tres ejemplos de las secciones 3.3 a 3.6, tapando la solución y designando el sistema. Compare sus respuestas con el sistema que se muestra en el ejemplo.
- **6.** LAumentará, disminuirá o permanecerá constante la energía cinética por unidad de masa de un fluido incompresible que fluye por un tubo si el diámetro del tubo aumenta en algún punto de la tubería?
- **7.** Una bola de 1 00 kg que inicialmente está en la parte superior de una escalera de barrotes de 5 m se deja caer y choca con el piso. Con referencia al piso:
	- a) ¿Cuál es la energía cinética y la energía potencial iniciales de la bola?
	- b) *i*Cuál es la energía cinética y la energía potencial finales de la bola?
	- c)  $\sum_i$  cuál es el cambio de energía cinética y de energía potencial para el proceso?
	- d) Si de alguna manera toda la energía patencial inicial se convirtiera en calor, a cuantas calorías equivaldría? ¿A cuantas Btu? ¿A cuantos joules?
- **8 .** Al inflarse un globo, el aire dentro del globo (el sistema) realiza dos tipos de trabajo. Uno es el estiramiento del globo  $dW = \sigma dA$ , donde  $\sigma$  es la tensión superficial del globo. El otro es el trabajo de empujar la atmósfera. Si el globo es esférico y se expande lentamente desde un diámetro de 1 m hasta 1.5 m, *i* cuál será el trabajo realizado al empujar la atmósfera? *i* Oué suposiciones es preciso hacer acerca de  $p \vee q$  de  $T$ ?

# *Problemas conceptuales*

- Una meta que se propone respecto a reducir la contaminación del aire por los automóviles en Estados Unidos consiste en introducir en la gasolina una fracción dada de compuestos oxigenados provenientes de recursos renovables, uno de los cuales es el etanol, producido a partir de maíz. ¿Qué fracción del área cultivable de Estados Unidos cree usted que se requeriría para reemplazar el 10% de la gasolina por alcohol si la producción anual de gasolina es de 1.2  $\times$  1 0<sup>10</sup> gal/año? Suponga 90.0 bu/acre de maíz y 2.6 gal etanol/bu. [1 bu (bushel) = 35.23 L; 1 acre = **4.047** m'.]
- **2.** Otra propuesta consiste en fabricar el 10% del petroleo consumido en Estados Unidos mediante licuefacción del carbón. ¿Qué porcentaje del carbón que actualmente se extrae en Estados Uni-

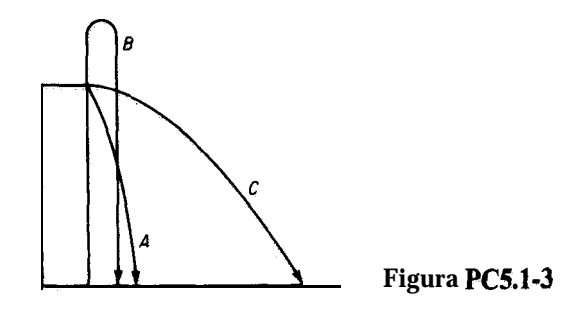

dos estima usted que tendría que procesarse para satisfacer esta propuesta? Suponga 3.26 barriles de líquido por tonelada de carbón.

- 3 . Tres pelotas de beisbol se lanzan desde el borde superior de un edificio de cuatro pisos como se muestra en la figura **PC5.1-3.** Las tres tienen la misma velocidad inicial.  $\iota$ **Cuál** de las siguientes respuestas cree usted que refleja mejor la velocidad de las pelotas cuando tocan el piso?
	- **1)**  $\vec{A}$  es la mayor 4)  $\vec{A}$  y  $\vec{C}$  son iguales y las mayores
	- 2) B es la mayor 5) A y *B* son iguales y las mayores
	- 3) C es la mayor 6) Todas tienen la misma velocidad
- 4. Durante una explicación sobre el balance de energía, alguien hizo la pregunta:  $\lambda$ Por qué no nos quemamos la mano si la introducimos en un horno a 3OO"C, pera sí nos quemamos si tocamos la parrilla metálica del horno? La respuesta fue

Hay dos razones importantes. En primer lugar, la masa de aire que rodea la mano es muy pequeña (la densidad del aire a 300°C y 1 **atm** es de 0.615 **kg/m<sup>3</sup>)** y por tanto su contenido de ealor es pequeño a pesar de lo elevado de la temperatura del horno. En segundo lugar, el aire es mal conductor y por eso el aire caliente relativamente estático no quema.

La parrilla metálica, en cambio, tiene una masa mucho mas grande y por tanto contiene mucho más calor que el aire. Además, los metales son buenos conductores del calor. Por tanto, un buen conductor, aunado a una reserva amplia de calor comunicará grandes cantidades de calor a mayor velocidad que aquella con que la sangre puede llevarse el calor de los dedos.

Comente esta respuesta, señalando los aspectos que sean correctos y los que sean incorrectos.

## *Preguntas para análisis*

- **1 .** En las revistas populares podemos encontrar sugerencias de que los vehículos eléctricos se cubran con celdas solares para reducir el consumo de electricidad generada a partir de carbón. La **insolación** fuera de la atmósfera terrestre es de 1 kilowatt por metro cuadrado, lo que produciría 24 kWh por día. La experiencia ha demostrado que un automóvil convencional transformado en vehículo eléctrico por lo regular requiere un mínimo de cerca de 30 kWh almacenados en la batería. Si la superficie del coche mencionado se cubre con una capa de celdas solares de 5 ft por 10 ft, 0 sea 50 ft<sup>2</sup>—unos 5 m<sup>2</sup>— se podrá obtener 120 kWh/día de las celdas fotovoltaicas. Realice una evaluación de este cálculo.  $\partial_t Q u \dot{\epsilon}$  defectos tiene? Piense en la transformación desde la energía solar hasta el cambio químico en la batería.
- 2 . La siguiente carta apareció en *The Physics Teacher,* octubre de 1990, pág. 441:

El artículo reciente "El significado de la temperatura" de R. Baierlein es interesante pero creo que no logra su **propósito.** Baierlein cita la definición de Eric Rogers según la cual "la temperatura"

es la calidez medida en una escala definida". Admiré mucho a Eric Rogers, y esta definición, aunada a su afirmación de que "el calor es algo que hace a las cosas más calientes, o funde sólidos, o hace hervir líquidos" podría ser adecuada para el lego, pero de ninguna manera es aceptable como definición científica. Igualmente, la afirmación de Baierlein de que "la calidez es la tendencia a transferir energía en forma irregular, microscópica" y su conclusión de que "la función de la temperatura... es decimos qué tendencia tiene un sistema a transferir energía (como calor)" no sólo son vagas e inaplicables, sino que también son incorrectas o por lo menos engañosas.

- a) *i*Está usted de acuerdo con lo anterior?
- b) Lea la carta completa y la respuesta de Baierlein en *The Physics Teucher,* y prepare un resumen de sus opiniones sobre la relación entre la temperatura y la transferencia de calor que llene una página.
- c ) Lea también el divertido análisis de la termometría que hace Octave Levenspiel en *Chemical Engineering Education,* verano de 1975, págs. 102-105, donde se presenta un punto de vista distinto.
- 3. El mundo entero está preocupado por el posible calentamiento global debido a las actividades humanas. Prepare un informe con tablas que enumere las fuentes de las emisiones totales de CO,, CH,, CFC y N,O en el mundo y las opciones para mitigarlas. Por ejemplo, para el CH, incluya el cultivo de arroz, la fermentación entérica, los rellenos sanitarios, etc. Si es posible, encuentre datos para los valores de las emisiones anuales en toneladas métricas. En cuanto a las opciones de mitigación, estime los posibles aumentos aproximados respecto a los costos actuales que implicaría poner en práctica cada opción, por cada tonelada de emisión.

#### 5.2 **CALCULO DE CAMBIOS DE ENTALP/A**

*Sus objetivos al estudiar es ta sección serán ser capaz de:*

- *1 .* Calcular cambios de entalpía (y de energía interna) a partir de ecuaciones, gráficas, cartas, tablas y bases de datos computarizadas de capacidad calorífica, dados los estados inicial y final del material.
- 2. Familiarizarse con las tablas de vapor de agua y su uso tanto en unidades del SI como del sistema estadounidense de ingeniería.
- 3. Determinar el estado de referencia para los valores de entalpía de las fuentes de datos.
- 4 . Ajustar datos empíricos de capacidad calorífica a una función apropiada de la temperatura, estimando los valores de los coeficientes de la función.
- 5. Convertir una expresión de la capacidad calorífica de un conjunto de unidades a otro.

#### TEMAS POR TRATAR

En esta sección explicaremos cómo buscar  $y/\rho$  calcular los cambios de entalpía (y de energía interna) que se introducirán en el balance de energía.

### CONCEPTOS PRINCIPALES

Recuerde de la sección 4.3 y de la figura 4.10 que ocurren **transiciones de fase** de la fase sólida a la líquida y de la fase líquida a la gaseosa, y en sentido opuesto. Durante estas transiciones ocurren grandes cambios en el valor de la entalpía de las sustancias que es preciso calcular con precisión (los llamados cambios de **calor latente).** En el caso de una sola fase, la entalpía varía en función de la temperatura como se ilustra en la figura 5.6. Los cambios de entalpía que tienen lugar en una sola fase se conocen como cambios de **"calor sensible".**

Los cambios de entalpía para las transiciones de fase se denominan **calor de fusión** (para la fusión) y **calor de vaporización** (para la evaporación). Se acostumbra usar la palabra "calor" debido a connotaciones muy antiguas, porque los cambios de entalpía se deben calcular a partir de datos experimentales que a menudo requieren experimentos que implican transferencia de calor. Los términos correctos son entalpía de fusión y entalpía de vaporización, pero no se usan mucho. El **calor de condensación es** el negativo del calor de vaporización, y el **calor de sublimación** es el cambio de entalpía de la transición directa de sólido a vapor. En el apéndice D se enumeran unos cuantos valores de  $\Delta H$ para los cambios de fase.

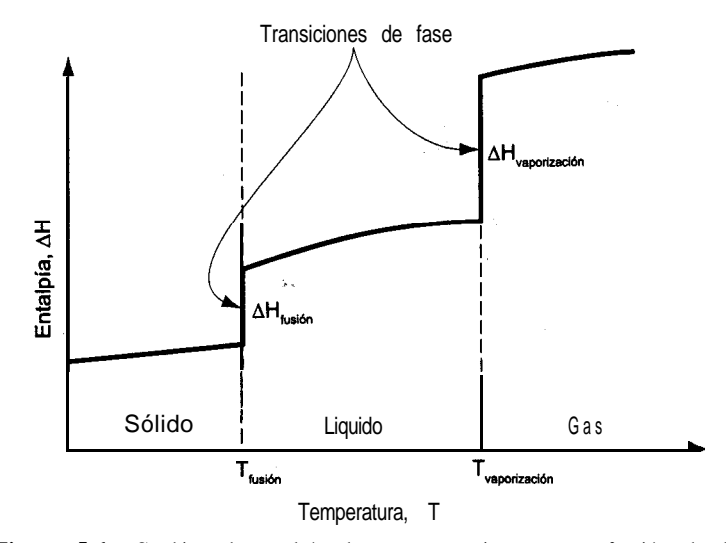

**Figura 5.6** Cambios de entalpía de una sustancia pura en función de la temperatura. Las líneas verticales representan los "cambios latentes" que ocurren durante una transición de fase.

Una vez que se han obtenido y validado los datos experimentales, la información se almacena de diversas formas para poder usarla posteriormente. Aquí veremos cuatro de esas formas:

- **1.** Ecuaciones de capacidad calorífica
- 2, Tablas
- 3. Cartas de entalpía
- 4. Bases de datos computarizadas

Las entalpías también pueden *estimarse* usando métodos generalizados basados en la teoría de los estados correspondientes o en las contribuciones aditivas de los enlaces, pero no veremos aquí esos métodos. Si desea información al respecto, consulte las referencias citadas al final del capítulo.

# **5.24 Ecuaciones de capacidad calorifica**

La ecuación (5.9) de la sección 5.1 nos dice que la entalpía de una sustancia en una sola fase **(no para las transiciones** de **fase)** se puede calcular empleando la **capacidad calorifica**

$$
\Delta \hat{H} = \int_{T_1}^{T_2} C_p \, dT
$$

Con objeto de dar a la capacidad calorífica un significado físico, podemos pensar que  $C<sub>n</sub>$ representa la cantidad de energía necesaria para elevar en un grado la temperatura de una sustancia, energía que podría suministrarse por transferencia de calor en ciertos procesos especializados, pero que también puede suministrarse de otras formas. Aquí trataremos  $C_{\alpha}$ , ya que  $C_{\text{N}}$  no se usa con mucha frecuencia.

¿Qué unidades tiene la capacidad calarífica? Por la definición de capacidad calorífica de la sección 5.1 podemos ver que las unidades son (energía)/(diferencia de temperatura)(masa o moles), de ahí que en ocasiones se use el término "calor específico" para referirse a la capacidad calorífica. Las unidades comunes que se usan en la práctica de la ingeniería son (suprimimos el símbolo A para la temperatura):

$$
\frac{kJ}{(kg \text{ mol})(K)} \qquad \qquad \frac{Btu}{(lb \text{ mol}) \text{ (°F)}}
$$

o valores equivalentes por unidad de masa.

La capacidad calorífica varía con la temperatura para los sólidos, los líquidos y los gases reales, pero es una función continua de la temperaturas& en la región entre las transiciones de fase; por tanto, no es posible tener una ecuación de capacidad calorífica para una sustancia que sea válida desde cero absoluto hasta cualquier temperatura deseada. Lo que

### Sec. **5.2** CBlculo de cambios de entalpía **<sup>411</sup>**

hacen los ingenieros es determinar experimentalmente la capacidad calorífica entre las temperaturas en las que ocurren las transiciones de fase, ajustan una ecuación a los datos y luego determinan una nueva ecuación de capacidad calorífica para el siguiente intervalo de temperaturas entre las transiciones de fase sucesivas. Para los gases monoatómicos ideales, la capacidad calorífica a presión constante es constante sin importar que varíe la temperatura (vea la tabla 5.2). Para el caso de los gases reales típicos, examine la figura 5.7.

En las mezclas de gases ideales, la capacidad calorífica (por mol) de la mezcla es la media ponderada por moles de las capacidades caloríficas de los componentes:

$$
C_{p_{\text{avg}}} = \sum_{i=1}^{n} x_i C_{p_i}
$$
 (5.15)

Para las mezclas no ideales, sobre todo las líquidas, se debe consultar los datos experimentales o usar algunas de las técnicas de estimación citadas en la literatura (vea la bibliografia complementaria al final del capítulo).

Casi todas las ecuaciones para la capacidad calorífica de sólidos, líquidos y gases son empíricas. Se acostumbra expresar la capacidad calorífica a presión constante,  $C_{\nu}$  como una función de la temperatura mediante una serie de potencias, con constantes  $a, b, c$ , etc.; por ejemplo,

$$
C_p = a + bT + cT^2 \tag{5.16}
$$

donde la temperatura puede expresarse en grados Celsius, grados Fahrenheit, grados Rankine o kelvin. Puesto que las ecuaciones de capacidad calorífica sólo son válidas dentro de intervalos de temperatura moderados, es posible que ecuaciones de diferentes tipos representen los datos experimentales de capacidad calorífica con casi la misma exactitud. La tarea de ajustar ecuaciones de capacidad calorífica a los datos experimentales se simplifica enormemente si se usan computadoras, las cuales pueden determinar las constantes de mejor ajuste por medio de un programa estándar y al mismo tiempo determinar qué tan precisas serán las capacidades caloríficas predichas. La información sobre capacidad calorífica se puede en-

**TABLA 5.2 Capacidades calorffcas de gases ideales**

|                                                            | Capacidad calorífica aproximada, $C_n$                                                            |                                                                                                    |
|------------------------------------------------------------|---------------------------------------------------------------------------------------------------|----------------------------------------------------------------------------------------------------|
| Tipo de <b>molécula</b>                                    | Alta<br>temperatura<br>(grados de libertad<br>traslacionales,<br>rotacionales v<br>vibracionales) | <b>Temperatura</b><br>ambiente (sólo<br>grados de libertad<br>traslacionales<br>V<br>rotacionales) |
| Monoatómica<br>Poliatómica lineal<br>Poliatómica no lineal | $\frac{6}{2}R$<br>$(3n - \frac{3}{2})R$<br>$(3n - 2)R$                                            | $\frac{5}{2}R$<br>SR<br>4 R                                                                        |

\*n, número de átomos por molécula; *R,* constante de los gases definida en la sección 4.1.

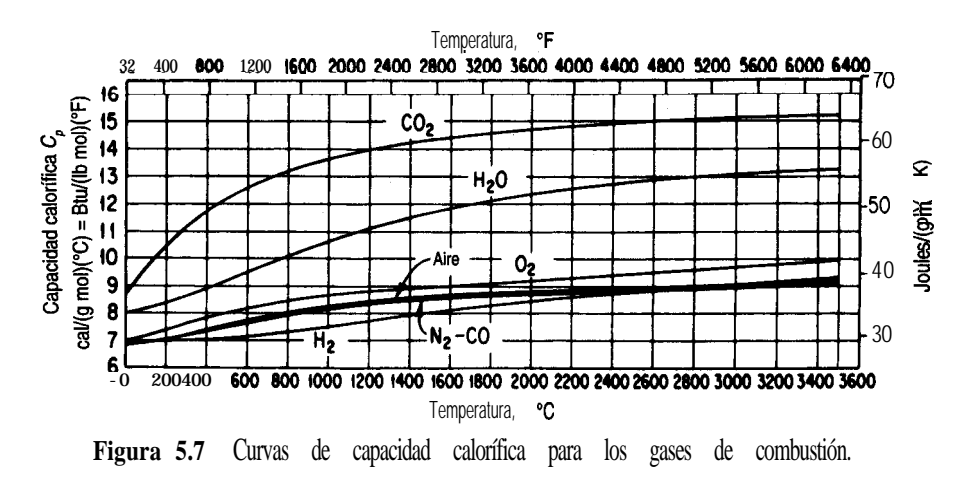

contrar en el apéndice  $E$  y en el disco que acompaña a este libro; dicha información se obtuvo del profesor Yaws e incluye coeficientes para 700 compuestos (tanto gases como líquidos). El cambio de la capacidad calorífica con la presión a altas presiones rebasa los objetivos de este libro. Varias de las referencias citadas al final del capítulo son fuentes de datos de capacidad calorífica.

Dada la ecuación de capacidad calorífica, por ejemplo la ecuación (5.16), podemos calcular el cambio de entalpía por mol o por unidad de masa integrando dicha ecuación respecto a la temperatura

$$
\Delta \hat{H} = \int_{T_1}^{T_2} (a + bT + cT^2) dT = a(T_2 - T_1) + \frac{b}{2} (T_2^2 - T_1^2) + \frac{c}{3} (T_2^3 - T_1^3)
$$
 (5.17)

Si se dispone de una función distinta de la capacidad calorífica, naturalmente el resultado de la integración será diferente.

#### **EJEMPLO 5.5 Ecuación de capacidad calorífica**

La ecuación de capacidad calorífica para CO, gaseoso es

$$
C_{\rm c} = 2.675 \times 10^4 + 42.27 \text{ T} \cdot 1.425 \times 10^{-2} T^2
$$

con  $C<sub>r</sub>$  expresada en J/(kg mol)( $\Delta K$ ) y *T* en K. Convierta esta ecuación de modo que la capacidad calorífica se exprese dentro de todo el intervalo de temperaturas en  $Btu/(lb \text{ mol})(^{\circ}F)$ con *Ten* "F.

**Solución**

Transformar una ecuación de capacidad calorífíca de un conjunto a otros es sólo un problema de *conversión de unidades. Cada término de la ecuación de capacidad calorzjka debe tener*

*las mismas unidades que el miembro izquierdo de la ecuación. A fin de evitar confusiones en la conversión, es preciso recordar la distinción entre los simbolos de temperatura que representan temperatura y los que representan diferencias de temperatura, aunque a menudo se use el mismo símbolo para ambos conceptos. En las conversiones que siguen distinguiremos entre la temperatura y la diferencia de temperatura para mayor claridad.*

Primero, multiplicamos ambos miembros de la ecuación dada para C, por los factores de conversión apropiados para convertir  $J/(kg \text{ mol})(\Delta K)$  en Btu/(lb mol)( $\Delta^{\circ}$ F). Multiplique el miembro izquierdo por el factor encerrado en corchetes:

$$
\frac{C_p \text{ J}}{\text{(kg mol) (AK)}} \times \left[ \frac{1 \text{ Btu} \left| 1 \text{ AK} \right|}{1055 \text{ J} \left| 1.8 \Delta^{\circ} \text{R} \left| 1 \Delta^{\circ} \text{F} \right|} \right. \left. \frac{1 \Delta^{\circ} \text{R} \left[ 0.4536 \text{ kg} \right]}{1 \text{ lb}} \right] \rightarrow C_p \frac{\text{Btu}}{\text{(lb mol)(}\Delta^{\circ} \text{F})}
$$

y multiplique el miembro derecho por el mismo conjunto de factores de conversión. A continuación, sustituya la relación entre la temperatura en K y la temperatura en  $\rm{P}$ F

$$
T_{\rm K} = \frac{T_{\rm s}}{1.8} = \frac{T_{\rm s}}{1.8} = \frac{1.8}{1.8}
$$
 (a)

en la ecuación dada para C, donde aparezca *T,.*

Por último, realice las operaciones matemáticas indicadas y consolide las cantidades para obtener

$$
C_n = 8.702 \times 10^{-3} + 4.66 \times 10^{-6} T_{\text{p}} - 1.053 \times 10^{-9} T_{\text{p}}
$$

#### **EJEMPLO 5-6 Ajuste de datos de capacidad calorífica**

La capacidad calorífica del dióxido de carbono gaseoso es función de la temperatura y en una serie de experimentos repetidos se han obtenido los siguientes valores:

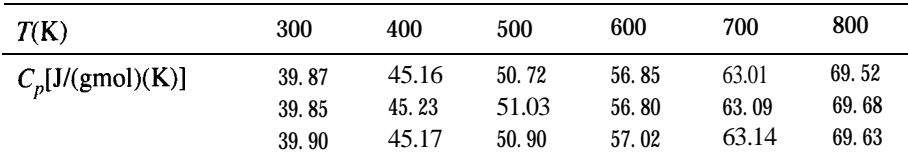

Obtenga los valores de los coeficientes de la ecuación

 $C_p = a + bT + cT^2$ 

que producen el mejor ajuste a los datos.

**Solución**

Utilice un programa de mínimos cuadrados (o minimice directamente empleando el código de minimización del disco que acompaña a este libro) para minimizar la suma de los cuadrados de las desviaciones entre los valores predichos de  $C<sub>s</sub>$  y los experimentales (consulte el apéndice M):
Minimize 
$$
\sum_{i=1}^{6} C_{p_{\text{predicto}, i}} - c_{p_{\text{experimental}, i}}^2
$$

Las variables son *a, b y c.* La solución es

$$
C_p = 25.47 + 4.367 \times 10^{-2}T - 1.44 \times 10^{-5}T^2
$$

## **EJEMPLO** 5.7 **Cálculo** de  $\Delta \hat{H}$  para una mezcla de gases empleando ecuaciones de capacidad **calorífica**

La conversión de desechos sólidos en gases inocuos se puede realizar en incineradores siguiendo un método aceptable desde el punto de vista ambiental. Sin embargo, los gases de escape calientes a menudo tienen que enfriarse o diluirse con aire. Un estudio de factibilidad económica indica que los desechos municipales sólidos pueden quemarse para producir un gas con la siguiente composición (en base seca):

| $CO_2$ | 9.2%  |
|--------|-------|
| c o    | 1.5%  |
| $O_2$  | 7.3%  |
| $N_2$  | 82.0% |
| 100.0% |       |

¿Cuál es la diferencia de entalpía para este gas por Ib mol entre la parte inferior y la superior de la chimenea si la temperatura en la parte inferior es de 550°F, y la de la parte superior, 200°F? Ignore el vapor de agua en el gas. Puede ignorar también los efectos energeticos que resulten del mezclado de los componentes gaseosos.

### **Solución**

Las ecuaciones de capacidad calorífica son [T en  ${}^{\circ}F$ ; C<sub>n</sub> en Btu/(lb mol)( ${}^{\circ}F$ )]

N<sub>2</sub>: 
$$
C_p = 6.895 + 0.7624 \times 10^{-3}T - 0.7009 \times 10^{-7}T^2
$$
  
\nO<sup>2</sup>:  $C_p = 7.104 + 0.7851 \times 10^{-3}T - 0.5528 \times 10^{-7}T^2$   
\n $c\circ^*$ :  $C_p = 8.448 + 5.757 \times 10^{-3}T - 21.59 \times 10^{-7}T^2 + 3.059 \times 10^{-10}T^3$   
\nco:  $C_p = 6.865 + 0.8024 \times 10^{-3}T - 0.7367 \times 10^{-7}T^2$ 

Base de cálculo: 1 .OO lb mol de gas

Si multiplica estas ecuaciones por la fracción molar de cada componente y luego las suma podrá ahorrar tiempo durante la integración, pero se pueden integrar **individualmente**, en especial si se usa el programa de computadora para calcular AH que se encuentra en el disco que acompaña a este libro.

N,: 0.82(6.895 + 0.7624 *x IO-"T- 0.7009 x 10-7T2) CI\*:* 0.073(7.104 + 0.785 1 x lo-"T - 0.5528 x 10-7T2) co,: 0.092(8.448 + 5.757 x 1O-3T - 21.59 x lo-'T2 + 3.059 x lo-'OT3)

**co:** 0.015(6.865 + 0.8024 x 10<sup>-3</sup>T – 0.7367 x 10<sup>-7</sup>T<sup>2</sup>  
\nC<sub>pneto</sub> = 7. 053 + 1.2242 x 10<sup>-3</sup>T – 2.6124 x 10<sup>-7</sup>T<sup>2</sup> + 0.2814 x 10<sup>-10</sup>T<sup>3</sup>  
\nAH = 
$$
\int_{550}^{200} (7. 053 + 1.2242 \times 10^{-3}T - 2.6124 \times 10^{-7}T^2 + 0.2814 \times 10^{10}T^3)dT
$$
  
\n= 7.053[(200) – (550)] +  $\frac{1.2242 \times 10^{-3}}{2}$ [(200)<sup>2</sup> – (550)<sup>2</sup>]  
\n $\frac{2.6124 \times 10^{-7}}{3}$ [(200)<sup>3</sup> – (550)<sup>3</sup>] +  $\frac{0.2814 \times 10^{-10}}{4}$ [(200)<sup>4</sup> – (550)<sup>4</sup>  
\n= -2468.6 - 160.7 + 13.8 - 0.633 = -2616 Btu/lb mol gas

#### **5.2-2 Tablas de valores de entalpía**

Las tablas pueden cubrir con exactitud intervalos de propiedades físicas mucho más amplios que las ecuaciones individuales. Puesto que las propiedades que se miden con mayor frecuencia son la temperatura y la presión, las tablas de entalpías (y energías internas) para los compuestos puros por lo regular se organizan en columnas y filas, con *T y p* como variables independientes. Si los intervalos entre las entradas de la tabla no son muy amplios, una interpolación lineal entre dos entradas de la tabla tendrá una exactitud aceptable.

A continuación describiremos dos tipos de tablas que usaremos en este capítulo. El primer conjunto es el de tablas de entalpías de gases a 1 atm, que puede encontrarse en el apéndice D. Los valores de las entalpías son sólo para la fase gaseosa. Las tablas de vapor de agua representan el segundo tipo de tablas, a saber, tablas que incluyen entalpías de cambios de fase junto con las entalpías de una sola fase. Recuerde que todos los valores de entalpía son relativos a algún estado de referencia. Podemos calcular las diferencias de entalpía restando la entalpía inicial de la final para cualesquier dos conjuntos de condiciones, como se muestra en el siguiente ejemplo.

## **EJEMPLO 5.8 Cálculo** del cambio de entalpía de un gas empleando valores de **entaipía tabulados**

Calcule el cambio de entalpía de 1 kg mol de  $N_2$  gaseoso que se calienta a una presión constante de 100 kPa desde 18°C hasta 1100°C.

## **Solución**

Como 1 OO kPa es prácticamente 1 atm, las tablas del apéndice D pueden servir para calcular el cambio de entalpía.

a 1100°C (1373K):  $\Delta \hat{H} = 34,715$  kJ/kg mol (por interpolación)<br>a 18°C (291K):  $\Delta \hat{H} = 524$  kJ/kg mol  $\Delta H = 524$  kJ/kg mol Base de cálculo: 1 kg de N,  $\Delta \hat{H}$  = 34,715 – 524 = 34,191 kJ/kg mol

En este libro, el lector encontrará dos conjuntos de tablas de vapor de agua, uno en SI en la hoja doblada incluida en una bolsa dentro de la contraportada y otro dividido entre el apéndice C y la hoja doblada. Para usar estas tablas es preciso primero localizar la región de las propiedades flsicas que interesan. Las tablas están organizadas de tal modo que las propiedades de saturación se dan aparte de las propiedades de vapor de agua supercalentado y del líquido subenfriado. Además, las propiedades de saturación se listan de dos maneras: 1) la presión de saturación se indica a intervalos regulares para facilitar la interpolación y 2) la temperatura de saturación se da a intervalos regulares por la misma razón.

Podemos encontrar la región en la que se encuentra un estado en particular consultando una de las dos tablas de las propiedades de saturación. Si, a la *Top* dada, la propiedad intensiva específica dada queda fuera del intervalo de propiedades que pueden existir para el líquido saturado, el vapor saturado o sus mezclas, entonces el estado deberá estar en la región supercalentada o bien en la subenfriada. Por ejemplo, examine el siguiente extracto de las tablas de vapor de agua en unidades del SI (de la hoja plegada de la contraportada):

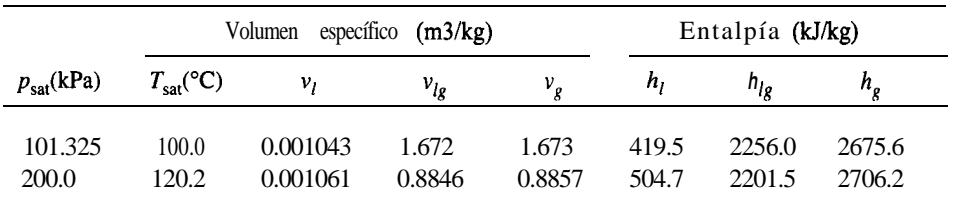

Para cada presión de saturación, se indica la temperatura de saturación correspondiente (punto de ebullición) junto con los valores del volumen específico y la entalpía, tanto para el líquido saturado como para el vapor saturado. Los valores de volumen y entalpía de la columna designada con el subíndice lg es la diferencia entre los valores correspondientes a los estados de vapor saturado y líquido saturado.

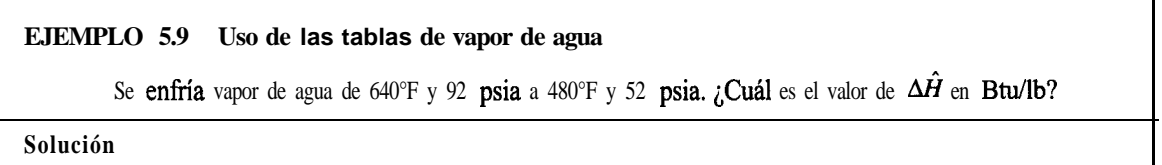

Utilice las tablas para unidades del sistema estadounidense de la hoja plegada que viene dentro de la contraportada. Es necesario aplicar una doble interpolación para obtener las

entalpías específicas.  $\Delta H$ , relativas a la referencia de la tabla. Los valores de  $\Delta \hat{H}$ se interpolan primero entre presiones a temperatura fija y luego entre temperaturas a presión fija (interpolada).

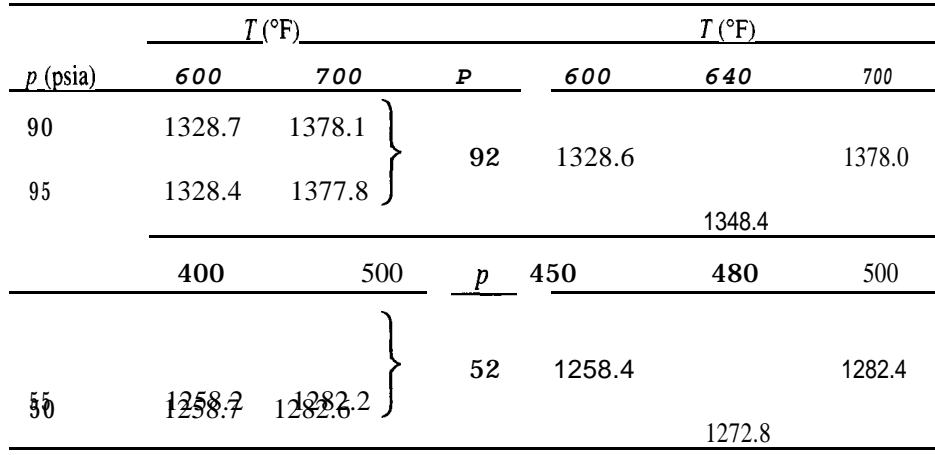

Observe que los valores de la tabla de vapor incluyen el efecto de la presión sobre  $\Delta H$ , además del de la temperatura. Un ejemplo de la interpolación requerida a 600°F es

 $\frac{2}{5}(1328.7 - 1328.4) = 0.4(0.3) = 0.12$ 

 $A \mathbf{p} = 92 \text{ psiay}$  = 600°F,  $\Delta \hat{H} = 1328.7 - 0.12 = 1328.6$ .

El cambio de entalpía solicitado es

 $\Delta \hat{H} = 1272.8 - 1348.4 = -75.6$  Btu/lb

### **EJEMPLO 5.10 Uso de las tablas de vapor de agua cuando interviene un cambio de fase**

Cuatro kilogramos de agua a 27°C y 200 kPa se calientan a presión constante hasta que el volumen del agua llega a 1000 veces el valor original. ¿Cuál es la temperatura final del agua?

#### **Solución**

Podemos ignorar el efecto de la presión sobre el volumen del agua líquido (si desea verificar esto consulte la tabla de las propiedades del agua líquida), así que el volumen específico inicial es el del agua líquida saturada a 300 K, o sea,  $0.001004 \text{ m}^3/\text{kg}$ . El volumen específico final es

### 0.001004( $1000$ ) = 1.004 m<sup>3</sup>/kg

A 200 kPa, e interpolando entre 400 y 450 K, lo que cubre el intervalo del volumen específíco de 1.004 m3/kg, obtenemos *T* resolviendo

$$
0.9024 \frac{\text{m}^3}{\text{kg}} + \frac{(1.025 - 0.9024) \text{ m}^3/\text{kg}}{(450 - 400)^{\circ} \text{ K}} (T - 400) \text{ K} = 1004 \frac{\text{m}^3}{\text{kg}}
$$

$$
T = 400 + 41 = 441 \text{ K}
$$

## **5.2-3 PreSentación gráfica de los datos de entalpía**

Todos hemos oído el dicho "una imagen vale por mil palabras". Algo similar podría decirse de los diagramas bidimensionales, es decir, podemos damos una idea excelente de las características de la entalpía y de otras propiedades de una sustancia en todas las regiones de interés por medio de un diagrama. Aunque la exactitud de las lecturas de valores puede ser limitada (dependiendo de la escala del diagrama), el trazo de diversos procesos en un diagrama nos permite visualizar y analizar rápidamente lo que está sucediendo. No hay duda de que los diagramas son un método sencillo y rápido de obtener datos para calcular los cambios de entalpía. La figura 5.8 es un ejemplo. En las referencias citadas al final del capítulo se han incluido varias fuentes de diagramas. El apéndice J contiene diagramas para el tolueno y el dióxido de carbono.

Los diagramas se dibujan con diversas coordenadas, como p contra  $\hat{H}$ , p contra  $\hat{V}$  o p contra **T.** Puesto que un diagrama sólo tiene dos dimensiones, las coordenadas **sólo** pueden representar dos variables. Las demás variables de interés se grafícan como líneas de valor constante. Recuerde, por ejemplo, que en el diagrama de  $p-\dot{V}$  para el CO, (Fig. 4.7) se mostraban líneas de temperatura constante como parámetros. De manera similar, en un diagrama con la presión y la entalpía como ejes, se pueden dibujar líneas de volumen específico y/o temperatura constantes, como en la figura 5.8.

¿Cuántas propiedades es necesario especificar para un gas componente si queremos fijar definitivamente su estado? Si especificamos dos propiedades intensivas para un gas puro, garantizaremos que las demás propiedades intensivas tendrán valores definidos, y podremos elegir cualesquier dos propiedades intensivas. Dado que podemos definir un estado en particular de un gas con dos propiedades independientes cualesquiera, es evidente que un diagrama bidimensional resulta muy útil para presentar muchas combinaciones de propiedades fisicas.

### **EJEMPLO 5.11 Uso del diagrama de presih-entalpía para el butano**

Calcule los cambios  $\Delta \hat{H}$ ,  $\Delta \hat{V}$  y  $\Delta T$  para 1 lb de vapor saturado de n-butano que pasa de 2 atm a 20 atm (saturado).

#### **Solución**

Obtenga los datos necesarios de la figura 5.8.

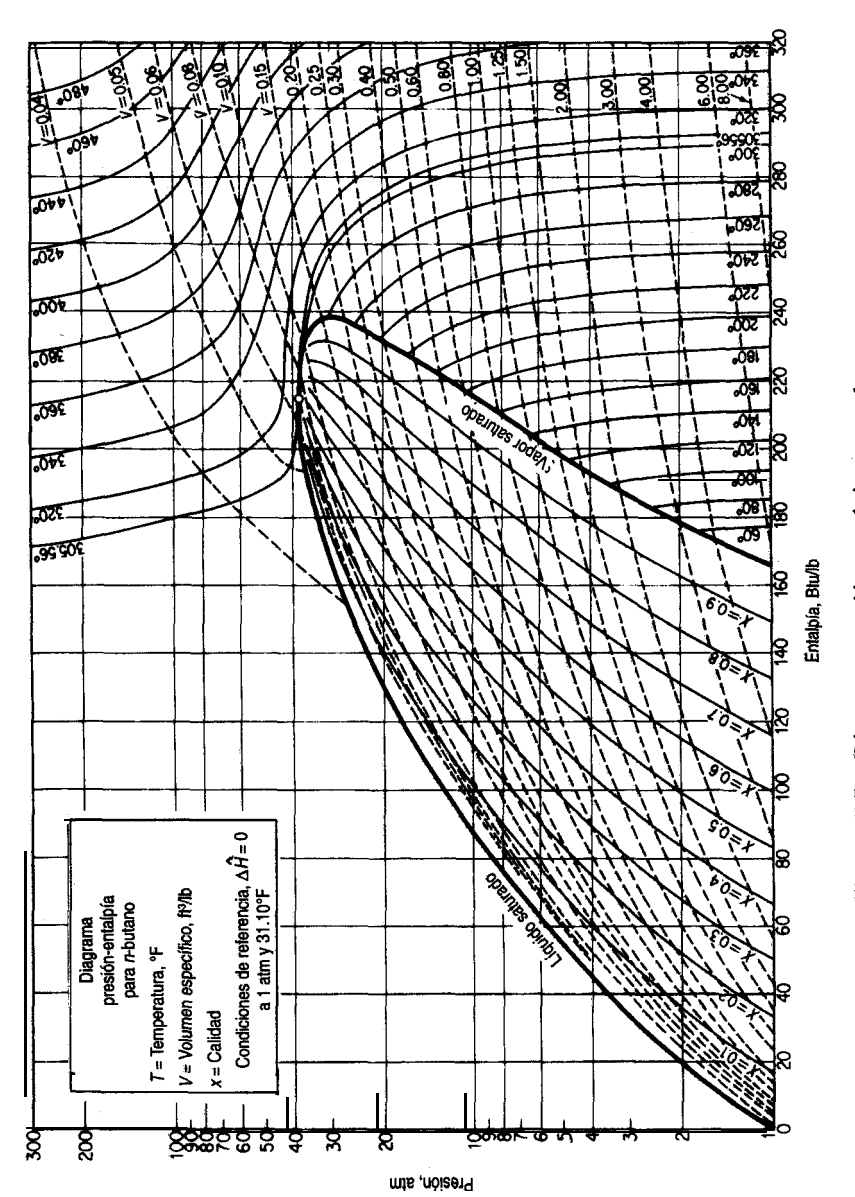

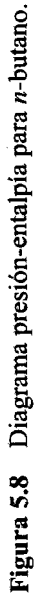

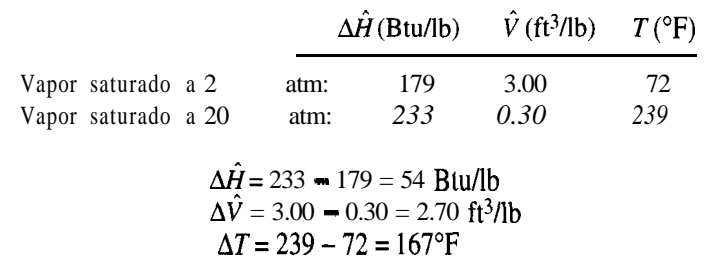

### **5.2-4 Recuperación de datos de bases de datos computarizadas**

Los valores de las propiedades de miles de sustancias están disponibles en forma de programas para computadora que pueden proporcionar los valores en cualquier estado dado, con lo que se evita la necesidad de realizar interpolaciones o cálculos auxiliares, como cuando sólo es preciso calcular AH a partir de A  $U = AH - ApV$ . Uno de estos programas, el correspondiente a las propiedades del agua, está incluido en el disco que acompaña a este libro. El programa está condensado, así que no tiene ni la exactitud ni la amplitud de cobertura de los programas comerciales, pero basta y sobra para resolver los problemas de este texto. El profesor Yaws ha tenido la bondad de proporcionar datos para calcular los calores de vaporización de 700 compuestos; examine el disco que acompaña a este libro.

Es posible adquirir paquetes computacionales que proporcionan información sobre las propiedades físicas de un gran número de compuestos, y también se puede tener acceso inmediato a los sistemas de información computarizados a través de la Intemet. Al final del capítulo se incluye una lista de programas y bases de datos útiles.

## DETALLES ADICIONALES

La ecuación de Clapeyron es una relación termodinámica exacta entre la pendiente de la curva de presión de vapor y el calor molar de vaporización y las demás variables que se enumeran a continuación:

$$
\frac{\mathrm{d}p^*}{\mathrm{d}T} = \frac{\Delta \hat{H}_v}{T(\hat{V}_g - \hat{V}_i)}\tag{5.18}
$$

donde  $p^*$  = presión de vapor

 $T =$  temperatura absoluta

 $\Delta \hat{H}$ <sub>r</sub> = calor molar de vaporización a *T* 

 $\hat{V}_{i}$  = volumen molar del gas o líquido indicado por el subíndice g o 1

Se puede usar cualquier conjunto consistente de unidades. La ecuación (5.18) puede servir para calcular  $\Delta H$  y para comprobar la consistencia interna de los datos si se conoce una función para la presión de vapor de una sustancia, de modo que es posible evaluar  $dp^*/dT$ . Si suponemos que

*Sec.* **5.2** Cálculo de cambios de entalpía

a)  $\hat{V}_l$  es insignificante en comparación con  $\hat{V}_s$ b) La ley de los gases ideales es aplicable al vapor:  $V<sub>g</sub> = RT/p<sup>th</sup>$ 

Entonces .

$$
\frac{\mathrm{d}p^*}{p^*} = \frac{\Delta \hat{H} \, \mathrm{d}T}{RT^2} \tag{5.19}
$$

Si suponemos además que  $\Delta \hat{H}_v$  es constante dentro del intervalo de temperaturas que nos interesa, la integración de la ecuación (5.19) produce la ecuación de Clausius-Clapeyron

$$
\log_{10} \frac{p_1^*}{p_2^*} = \frac{\Delta H_v}{2.303R} \left( \frac{1}{T_2} - \frac{1}{T_1} \right) \tag{5.20}
$$

Dos ecuaciones que pueden servir para estimar valores de  $\Delta \hat{H}$  son

*Ecuación* de *Chen*. Una ecuación que produce valores de  $\Delta \hat{H}$ , (en kJ/g mol) con una exactitud del 2% es la ecuación *de Chen:*

$$
\Delta \hat{H}_v = \frac{T_b [0.0331(T_b/T_c) + 0.0297 \log_{10} p_c - 0.0321]}{1.07 - T_b/T_c}
$$

donde *Tb* es el punto de ebullición normal del líquido en K, y *p,* es la presión crítica en atmósferas.

*Predicción empleando la entalpía de vaporización en el punto de ebullición normal.* Por ejemplo, Watson<sup>2</sup> determinó empíricamente que

$$
\frac{\Delta \hat{H}_{v_2}}{\Delta \hat{H}_{v_2}} = \left(\frac{1 - T_{r_2}}{1 - T_{r_2}}\right)^{0.38}
$$

donde  $\Delta \hat{H}_{12}$  = calor de vaporización de un líquido puro a  $T_2$  $\Delta \hat{H}_{\nu}^2$  = calor de vaporización del mismo líquido a *T* 

Yaws<sup>3</sup> enumera otros valores del exponente para diversas sustancias.

## EN RETROSPECTIVA

En esta sección describimos cuatro formas comunes de obtener los valores de la entalpía para sustancias puras: ecuaciones de capacidad calorífica, tablas, diagramas y bases de datos.

- <sup>2</sup>K. M. Watson, *Ind. Eng. Chem.*, 23 (1931): 360, 35 (1943): 398.
- *3C.* L. Yaws, *Physical Properties,* Nueva York, McGraw-Hill, 1977.

### **Ideas** *clave*

- 1. Podemos calcular o consultar los *cambios* de entalpía empleando diversas fuentes que incluyen las ecuaciones de capacidad **calorífica**, tablas, diagramas y bases de datos, entre otras.
- 2. Las ecuaciones de capacidad calorífica se pueden desarrollar a partir de datos experimentales e integrarse para calcular los cambios de entalpía en una sola fase.
- 3. Las tablas y diagramas proporcionan los cambios de entalpía para una fase y además incluyen las transiciones de fase.
- 4. Las transiciones de fase como el calor de vaporización o de fusión deben ser lo más precisas que sea posible, porque representan cantidades grandes en el balance de energía.

## *Términos clave*

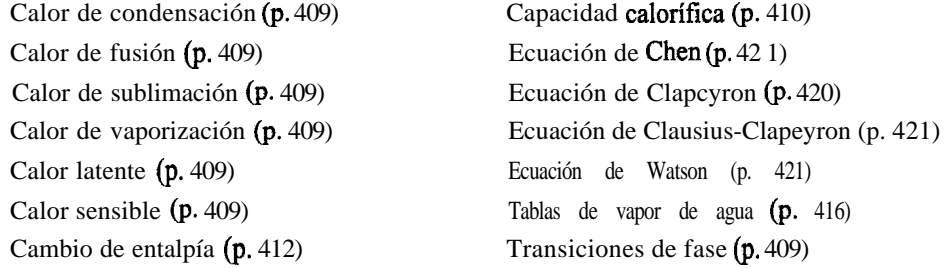

### *Prueba de autoevaluación*

- 1. Un problema indica que la entalpía de un compuesto se puede predecir mediante una ecuación empírica:  $H(J/g) = -30.2 + 4.25T + 0.001T^2$ , donde *Testa* en kelvin. Cite una relación para la capacidad calorifica a presión constante para ese compuesto.
- 2.  $\angle$ Cuál es la capacidad calorífica a presión constante y temperatura ambiente del 0, si se supone que se comporta como gas ideal?
- 3. Una ecuación de capacidad calorífica en **cal/(g mol)(K)** para el amoniaco gaseoso es

$$
C_p = 8.4017 + 0.70601 \times 10^{-2}T + 0.10567 \times 10^{-5}T^2 - 1.5981 \times 10^{-9}T^3
$$

donde *Testa* en "C. ¿Qué unidades tiene cada uno de los coeficientes de la ecuación?

4. Convierta la siguiente ecuación para la capacidad calorífica del monóxido de carbono gaseoso, donde C<sub>r</sub> esta en Btu/(lb mol)(°F) y *T* está en °F:

$$
C_p = 6\ 865 + 0.08024 \times 10^{-2}T = 0.007367 \times 10^{-5}T^2
$$

para obtener C, en J/(kg moI)(K) con *Ten* kelvin.

- 5. Calcule el cambio de entalpía en 24 g de N, si se calientan de 300 K a 1500 K a presión constante.
- 6. ¿Cuál es el cambio de entalpía cuando 2 lo de n-butano gaseoso se enfrían de 320°F y 2 atm hasta vapor saturado a 6 **atm?** Utilice el diagrama del butano y la ecuación de capacidad calorífica.
- 7. Se nos dice que 4.3 kg de agua a 200 kPa ocupan a) 4.3, b) 43, c) 430, d) 4300 y e) 43,000 litros. Indique en cada caso si el agua esta en las regiones de sólido, líquido, líquido-vapor o vapor.
- 8. Agua a 400 kPa y 500 K se enfría hasta 200 kPa y 400 K. ¿Cuál es el cambio de entalpía? Utilice las tablas de vapor de agua.
- 9 . Calcule el cambio de entalpía cuando 1 Ib de benceno pasa de un vapor a 300°F y 1 atm a un sólido a 0°F y 1 atm.

#### *Problemas conceptuales*

- 1. Los libros de texto con frecuencia indican que para los sólidos y líquidos la diferencia  $(C_p C_p)$ es tan pequeña que podemos decir que  $C_n = C_v$ . ¿Es cierto esto en general?
- 2 . Hay quienes caminan con los pies descalzos sobre lechos de brasas al rojo vivo sin sufrir daños aparentes. Este rito se practica en muchos lugares del mundo en la actualidad y también se practicaba en la Grecia clásica y en las antiguas India y China, *según* la *Encyclopaedia Britannica.* La temperatura de las brasas al rojo es de cerca de 1000°C. Cite algunas razones posibles por las que estas personas no sufren quemaduras graves.
- 3 . La explosión de un líquido en ebullición y vapor en expansión (ELEVE) inducida por el fuego en un tanque de almacenamiento puede tener consecuencias catastróficas. Una posible situación es la siguiente: un recipiente a presión (p. ej., un tanque de almacenamiento presurizado), parcialmente lleno de líquido, se somete a un intenso flujo de calor causado por un incendio. La temperatura del líquido comienza a elevarse, causando un incremento en la presión dentro del tanque. Cuando la presión de vapor iguala el ajuste de presión de la válvula de seguridad, ésta se abre y comienza a liberar vapor (o líquido) al exterior. Al mismo tiempo que esto sucede, la temperatura de la porción del casco del tanque que no está en contacto con el líquido (el espacio del vapor) se eleva drásticamente.

El calor debilita el casco del tanque que rodea al vapor. Se crean esfuerzos inducidos por la temperatura en el casco del tanque cerca de la interfaz vapor/líquido y el tanque debilitado por el calor más la elevada presión interna se combinan para causar una ruptura repentina y violenta del tanque. Los fragmentos del tanque salen despedidos con gran fuerza, y la mayor parte del líquido sobrecalentado restante se vaporiza rápidamente debido a la liberación de la presión. El resto se atomiza mecánicamente a causa de la fuerza de la explosión para producir gotas diminutas. El vapor y el líquido arden creando una esfera de fuego.

¿Qué pasos recomendarla usted seguir para evitar una ELEVE en caso de producirse un incendio cerca de un tanque de almacenamiento? *[Sugerencia:* Dos posibles rutas son: 1) evitar que el fuego caliente el tanque y 2) evitar la acumulación de presión en el tanque.]

4. Una **forma** de aumentar la temperatura de un sistema consiste en transferirle calor. **Significa** esto que cuando se calienta un sistema siempre se eleva su temperatura?

## *Preguntas para análisis*

- 1 . Dow Chemical vende Dowtherm Q, un fluido de transferencia de calor que tiene un intervalo operativo de -30°F a 625"F, a 12 dólares el galón. Dowtherm Q compite con el aceite mineral, que cuesta \$3/gal y opera hasta 600°F. ¿Por qué cree usted que una compañía pagaría más por Dowtherm Q?
- 2. Un anuncio en el diario decía que se puede adquirir una lata de enfriador **instantáneo** para automóviles que se rocía en el interior del mismo para reducir la temperatura. El rocío consiste en una mezcla de etanol y agua. La ilustración del anuncio muestra un termómetro "antes" que

registra 41°C y el termómetro "después" que registra 27°C. Explique al propietario de Auto Sport, un distribuidor de refacciones para automóviles, si le conviene o no hacer un pedido de estas latas de aerosol al proveedor.

3 . Un tanque de fermentación provisto de un respiradero abierto de 5 cm se esterilizó con vapor de agua a 140°C durante media hora. En seguida se cerró el vapor y se introdujo en el tanque el siguiente lote de fluido. Poco después hubo una implosión (colapso) del tanque. ¿Cómo explica usted este accidente?

#### 5.3 **APLICACIONES DEL BALANCE GENERAL DE ENERGíA SIN OCURRENCIA DE REACCIONES**

## *Sus objetivos al estudiar* **esta** *sección serán ser capaz de:*

- *1.* Escribir el balance de energía general en palabras y símbolos para sistemas abiertos y cerrados.
- 2. Aplicar el balance de energía general para resolver problemas específicos.
- 3. Simplificar la ecuación del balance de energía de acuerdo con el enunciado del problema y otra información.

## TEMAS POR TRATAR

En esta sección aplicaremos el balance de energía de la ecuación (5. 10), escrito en símbolos como en la ecuación (5.11) o'en la (5.13) a sistemas cerrados y abiertos, respectivamente. Los balances de materia no serán importantes en esta presentación.

## CONCEPTOS PRINCIPALES

En la mayor parte de los problemas no hay necesidad de usar todos los términos de la ecuación del balance de energía general porque algunos de ellos pueden ser cero o tan pequeños que resultan insignificantes en comparación con los demás términos. Podemos deducir varios casos especiales que tienen una importancia industrial considerable a partir del balance de energía general si introducimos ciertas suposiciones simplificadoras:

**1)** No hay transferencia de masa (sistema cerrado o por lotes)  $(m, = m, = 0)$ :

*AE=Q+W*

Sec. 5.3 Aplicaciones del balance general de energía sin reacciones **425**

2) No hay acumulación  $(\Delta E = 0)$  ni transferencia de masa  $(m_1 = m_2 = 0)$ :

*Q=-W*

3) No hay acumulación ( $\Delta E = 0$ ) pero sí flujo de masa:

$$
Q + W = \Delta[(\hat{H} + \hat{K} + \hat{P})m]
$$
\n(5.2)

4) No hay acumulación, Q = 0,  $W = 0$ ,  $\hat{K} = 0$ ,  $\hat{P} = 0$ :

$$
\Delta H = 0 \tag{5.22}
$$

[La ecuación (5.22) se conoce también como **"balance de entalpía".]**

Tomemos, por ejemplo, el sistema de flujo que se muestra en la figura 5.9. Si consideramos globalmente el sistema entre los puntos 1 y 5, veremos que  $\Delta P = 0$ . De hecho, la única porción del sistema en la que nos interesaría  $\Delta P$  sería entre el punto 4 y algún otro punto. Entre 3 y 4, AP puede ser importante, pero entre 2 y 4 puede ser insignificante en comparación con el trabajo introducido por la bomba. Entre el punto 3 y cualquier otro punto corriente abajo, tanto Q como *W* son cero. Después de leer los enunciados del problema que se dan a continuación, pero antes de continuar con la lectura de la solución, trate de aplicar la ecuación (5.13) para evaluar su capacidad para simplificar el balance de energía en casos específicos.

Merece la pena recordar los nombres de algunos tipos de procesos especiales asociados a los problemas de balance de energía:

- 1) *Isotérmico* ( $dT = 0$ ): proceso a temperatura constante
- 2) *Isobárico* (d $p = 0$ ): proceso a presión constante
- *3) Isométrico o isocórico* ( $dV = 0$ ): proceso a volumen constante
- *4) Adiabático*  $(Q = 0)$ : no hay intercambio de calor (es decir, el sistema está aislado). Si queremos saber en qué circunstancias se puede calificar un proceso como adiabático, las siguientes son las más probables:
	- **a)** El sistema está aislado.
	- **b)** Q es muy pequeño en relación con los demás términos de la ecuación de energía y puede ignorarse.
	- c) El proceso ocurre con tal rapidez que *no* hay tiempo de transferir calor.

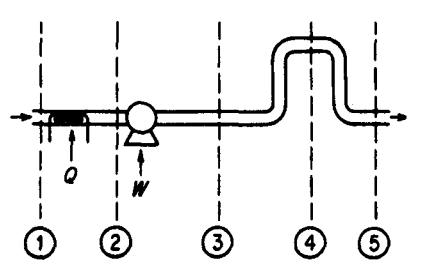

**Figura** 5.9 Sistema de flujo. Las líneas interrumpidas delimitan los subsistemas.

Para facilitar la resolución de problemas en los que intervienen balances de energía, conviene agregar dos pasos mas a la lista mental que debe verificar al analizar los problemas(vealatabla3.1):

- 1) *Paso 7a:* Siempre escriba el balance de energía general [Ec. (5.11) o (5.13)] debajo de su dibujo. Así se asegurará de no olvidar ninguno de los términos en su análisis.
- 2) *Paso 7b:* Examine cada uno de **103** términos del balance de energía general y elimine todos los que sean cero o que puedan ignorarse. Escriba las razones para hacerlo.

A continuación examinaremos algunas aplicaciones del balance de energía general, primero a sistemas cerrados y luego a sistemas abiertos.

Sistemas **cerrados**. A fin de aclarar aún más los términos del balance de energía, considere un sistema cerrado en el que el balance de energía se reduce a  $Q + W = \Delta E$ . Esta ecuación se aplica con referencia al llamado sistema de centro de masa. Suponga que el sistema es el fluido contenido en un frasco Dewar (para que  $Q = 0$ ). Puesto que el fluido no puede desplazar las paredes del frasco, *W* = 0. Ademas, suponga que una pelota adherida al interior de la tapa del fiasco se libera de alguna manera (con un gasto insignificante de energía) y cae hasta el fondo del frasco. ¿Qué cambios ocurren en el sistema? Recuerde que  $\Delta E = \Delta U + AP + AK$ . La caída de la pelota cambia el centro de masa del fluido, de modo que AP baja y entonces  $\Delta U$  y la temperatura del fluido suben, aunque desde luego no mucho. El aumento en la temperatura del fluido no se debió a transferencia de calor, porque por defínición Q es la transferencia de energía a través de la frontera del sistema. Al caer la pelota, la gravedad no realiza trabajo alguno, porque la frontera debe moverse para que haya *W.*

## **EJEMPLO 5.12 Aplicación del balance de energía**

Diez libras de CO, a temperatura ambiente (80°F) se almacenan en un extintor de incendios que tiene un volumen de 4.0  $ft^3$ . *i*, Cuánto calor se deberá extraer del extintor para que el 40% del CO, se encuentre en estado líquido?

#### **Solución**

Este problema implica un sistema cerrado (Fig. E5.12) sin reacción, así que se puede aplicar la ecuación (5. ll). Podemos usar la carta de CO, del apéndice J para obtener los valores de propiedades necesarios.

**Pasos 1, 2, 3 y 4** El volumen específico del CO, es de  $4.0/10 = 0.40$   $ft^3/lb$ , de modo que el CO, está en estado gaseoso al principio del proceso. La presión es de 300 psia y  $\Delta \hat{H}$  = 160 Btu/lb.

Paso 5

Base de cálculo: 10 Ib CO,

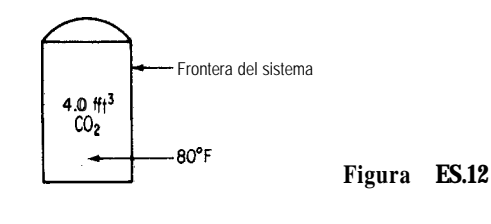

**Pasos 6** y 7 En el balance de energía

*AE=Q+W*

*W* es cero porque el volumen del sistema esta fijo, así que con  $\Delta K = \Delta P = 0$ ,

 $Q = \Delta U = \Delta H - \Delta(pV)$ 

No tenemos valores de  $\Delta \hat{U}$ en la carta de CO,, sólo de  $\Delta \hat{H}$ . Podemos obtener  $\Delta \hat{H}$ <sub>final</sub> de la carta de CO, si seguimos la línea de volumen constante de 0.40 ft<sup>3</sup>/lb hasta el punto en el que la calidad es 0.6. Con esto queda fijo el estado final y podemos identificar todas las propiedades finales, a saber

> $\Delta \hat{H}_{\text{final}} = 81 \text{ Btu/lb}$  $p_{final} = 140$  psia

**Pasos7,8y9**

 $Q = (81 - 160) - \left( \frac{(140)(144)(0.40)}{0.40} - \frac{(300)(144)(0.40)}{0.40} \right)$ 778.2 3

 $= -67.2$  Btu (se extrae calor)

### **EJEMPLO** 5.13 Aplicación del balance de energía

En una **cámara** de deposición de plasma con un **volumen** de  $2$  L se va a calentar gas argón con un calentador de resistencia eléctrica. En un principio el gas, que puede tratarse como gas ideal, esta a 1.5 Pa y 300 K. El calentador de 1000 ohms extrae corriente a 40 V durante 5 minutos (o sea, el entorno realiza 480 J de trabajo). ¿Cuál es la temperatura y la presión finales del gas en equilibrio? La masa del calentador es de 12 g y su capacidad calorífica es de 0.35  $J/(g \text{ mol})(K)$ . Suponga que la transferencia de calor del gas a la cámara insignificante a esta presión tan baja y en un tiempo tan corto es.

### **Solución**

No hay reacción. El hecho de que la bobina del calentador se "caliente" dentro del sistema no significa que haya transferencia de calor al sistema. El sistema no intercambia masa con el entorno, así que puede aplicarse la ecuación (5. ll) con  $\Delta K = \Delta P = 0$ :

 $AE=Q+$   $W=\Delta U$ 

Pasos 1, 2, 3 y 4 El sistema es el gas más el calentador, como se muestra en la figura E5.13. En vista de la suposición acerca de la transferencia de calor, Q = 0. *W se da* como +480 J (trabajo realizado sobre el sistema) en 5 minutos.

**Paso 5**

Base de cálculo: 5 minutos

Pasos 6 y 7 Para un gas ideal

$$
pV=nRT
$$

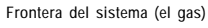

**Figura E5.13** 

y conocemos  $p$ ,  $V$  y T iniciales, así que podemos calcular la masa del gas:

$$
n = \frac{pV}{RT} = \frac{1.5 \text{ Pa} \cancel{2} \cancel{1} \cancel{1} \cancel{10^{-3} \text{ m}^{3} \cancel{1} \text{ (g mol)}(K)}}{1 \cancel{L} \cancel{8.314} \text{ (Pa)}(m^3) \cancel{300 K}}
$$

 $= 1.203 \times 10^{-6}$  g mol

Se conocen los datos de la masa y la capacidad calorífica del calentador, y la  $C_{\nu}$  del gas es (vea la tabla 5.1)  $C_v = C_p - R$ . Puesto que  $C_p = \frac{5}{2}R$ ,

$$
C_v = \frac{5}{2}R - R = \frac{3}{2}R
$$

Suponemos que la capacidad calorífica dada del calentador también es C Sabemos que para el gas

$$
\Delta U = n \int_{300}^{T} C_{v} dT' = nC_{v}(T - 300)
$$

así que podremos obtener *Tuna* vez que hayamos calculado  $\Delta U$  de  $\Delta U = W$ . **Pasos 7,8 y 9**

$$
\Delta U = 480 \text{ J} = \frac{\text{calentador}}{(12)(0.35)(T - 300)} + \frac{\text{gas}}{(2.302 \times 10^{-6})(\frac{3}{2})(8.314)(T - 300)}
$$

$$
T = 414.3
$$

sec. 5.3 Aplicaciones del balance general de energia sin reacciones 429

La presión final es

0 sea

$$
p_2 = p_1 \left(\frac{T_2}{T_1}\right) = 1.5 \left(\frac{414.3}{300}\right) = 2.07 \text{ Pa}
$$

 $\frac{p_2 V_2}{p_1 V_1} = \frac{n_2 RT_2}{n_1 RT_1}$ 

#### **EJEMPLO 5.14 Balance de energia**

Diez libras de agua a  $35^{\circ}F$ , 4.00 lb de hielo a  $32^{\circ}F$  y 6.00 lb de vapor de agua a  $250^{\circ}F$  y 20 psia se mezclan en un recipiente de volumen fijo. ¿Cuál es la temperatura final de la mezcla? ¿Cuánto vapor de agua se condensa? Suponga que el volumen del recipiente es constante con un valor igual al volumen inicial del vapor de agua y que el recipiente está aislado. Suponga que se trata de un proceso por lotes, no continuo.

#### **Solución**

**Pasos 1, 2, 3** y 4 Podemos suponer que el proceso por lotes global ocurre con Q = 0 y *W* = 0 si definimos el sistema como en la flgura E5.14. Sea *T,* la temperatura final. El sistema consiste en 20 lb de H<sub>2</sub>O en una o dos fases. AK =  $\Delta P = 0$ . El balance de energía se reduce a  $\Delta U= 0$ .

Las propiedades iniciales se pueden obtener de las tablas de vapor de agua. Desafortunadamente, si utilizamos unidades del sistema estadounidense sólo podemos obtener valores de  $\Delta H$ , no los valores de  $\Delta U$  que queremos (y que podríamos obtener de las tablas de vapor de agua en el SI) para el balance de energía, así que también necesitamos valores para p y para V.

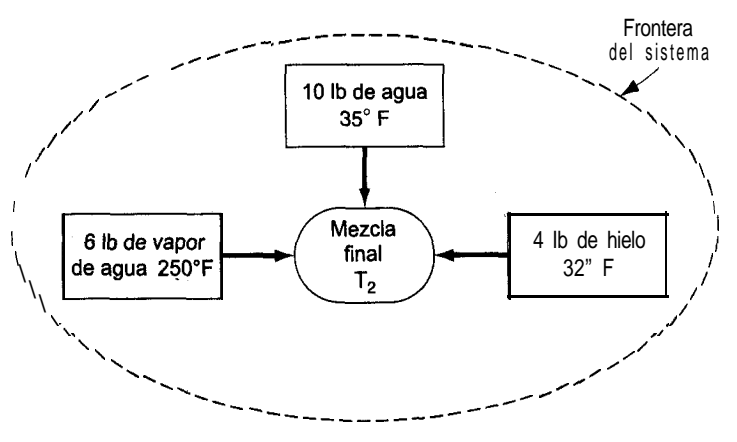

**Figura EJ.14**

Las propiedades que requerimos son:

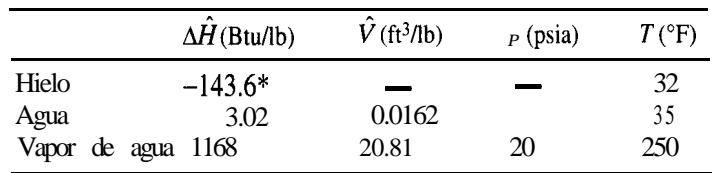

Sabemos que  $\Delta \hat{U} = \Delta \hat{H} - \Delta (p\hat{V})$ , así que el balance de energía se convierte en

$$
\Delta H - \Delta (pV) = 0 \tag{a}
$$

El volumen del recipiente es tijo e igual al volumen inicial del vapor, que es (6)(20.81)  $= 124.86$  ft<sup>3</sup>; podemos ignorar los volúmenes del agua y del hielo en los cálculos, porque son muy pequeños.

**Paso** 5 La base de cálculo es 20 Ib de agua en las condiciones dadas:

Base de cálculo: 
$$
\left\{\n\begin{array}{c}\n4 \text{ lb de hielo a } 32^{\circ}F \\
10 \text{ lb de } H_2O \text{ a } 35^{\circ}F \\
6 \text{ lb de vapor de agua a } 250^{\circ}F \text{ y } 20 \text{ psia}\n\end{array}\n\right.
$$

**Pasos** 6 y 7 Si suponemos que el estado final del agua es agua líquida en equilibrio con vapor de agua (suposición que deberemos comprobar), podemos calcular la  $\Delta H$  final de las 20 Ib de agua. Sabemos que el agua final está saturada. La segunda condición para fijar el estado (calidad, temperatura y presión) del sistema puede obtenerse del balance de energía, así que el problema tiene una solución única. Sin embargo, el estado final se debe calcular indirectamente si es que vamos a usar tablas.

Pasos 7, 8 y 9

AH final   
\n
$$
\Delta H \text{ inicial}
$$
\n
$$
\Delta H_{T_{\text{f}}}^{\text{f}} - (6\Delta \hat{H}_{T_{\text{s}}}^{\text{s}} + 10\Delta \hat{H}_{T_{\text{w}}}^{\text{w}} + 4\Delta \hat{H}_{T_{\text{i}}}^{\text{i}}) = (pV)_{T_{\text{f}}}^{\text{f}} - 6(p\hat{V})_{T_{\text{s}}}^{\text{s}} - 10(p\hat{V}_{T_{\text{w}}}^{\text{w}}) - 4(p\hat{V}_{T_{\text{i}}}^{\text{i}})
$$
\n(b)

Los dos últimos términos del miembro derecho de la ecuación (b) no pueden ser mayores que 1 Btu, así que podemos ignorarlos sin peligro. iAsegúrese de verificar esta suposición! Por tanto, la ecuación que debemos usar es

$$
\Delta H_{T_{\rm f}}^{\rm f} - (pV)_{T_{\rm f}}^{\rm f} = (6\Delta \hat{H}_{T_{\rm s}}^{\rm s} + 10\Delta \hat{H}_{T_{\rm w}}^{\rm w} + 4\Delta \hat{H}_{T_{\rm i}}^{\rm i}) - 6(p\hat{V})_{T_{\rm s}}^{\rm s}
$$
 (c)

Debido a los cambios de fase que ocurren y también a la no linealidad de las capacidades caloríficas en función de la temperatura, no es posible sustituir las entalpías en la ecuación (c) por funciones de la temperatura y obtener una ecuación algebraica lineal que sea fácil de resolver. Por ello, la estrategia que adoptaremos consistirá en suponer una temperatura y una presión fínales, y luego verificar la suposición mediante la ecuación (c). Queremos determinar en qué intervalo está la temperatura, si esto es posible, y luego interpolar para obtener la respuesta deseada.

La presión dentro del recipiente desciende conforme se condensa vapor de agua. Los datos para el volumen específico del vapor de agua en función de la temperatura y de la pre-

#### Sec. 5.3 Aplicaciones del balance general de energía sin reacciones

sión se pueden obtener de las tablas de vapor de agua para condiciones saturadas, y la masa de vapor de agua que permanece en la fase de vapora cualquier temperatura (o presión) supuesta se puede calcular dividiendo  $124.86 \text{ ft}^3$  entre el volumen específico del vapor de agua.

El miembro derecho de la ecuación (c) es igual a

$$
\frac{6 \t1 b}{16} \t1168.0 \t\text{Btu} + 10 \t\text{lb} + 3.02 \t\text{Btu} + 4 \t1 b -143.6 \t\text{Btu}}{1b}
$$
  
- 
$$
\frac{6 \t1 b_m}{100} \t20 \t\text{lb} + 12 \t\text{pulg}^2 + 20.81 \t\text{ft}^3 + 1 \t\text{Btu}}{100} = 6001.6 \t\text{Btu}
$$

Como estimación inicial, supongamos que no se condensa la mitad del vapor de agua original. Entonces, el volumen específico del vapor de agua final será de (124.86  $\hat{\mathbf{f}}_1^3/3$  lb) = 4 1.62 ft3/lb. La línea de presión más cercana en las tablas de vapor de agua, en la columna de vapor de agua saturado, es la de 10 psia  $(T= 193.21^{\circ}F)$  con un volumen específico de 38.462  $\text{ft}^3/\text{lb}$  y una  $\Delta \hat{H}_{\text{liquid}} = 16 \cdot 1.17 \text{ Btu/lb}$ . Utilizaremos estos últimos datos para verificar la suposición inicial. Calculamos

$$
S = \frac{124.86 \text{ ft}^3}{38.462 \text{ ft}^3} \qquad \frac{\text{1 lb de vapor}}{\text{38.462 ft}^3} = \frac{3.246 \text{ lb de vapor}}{\text{de agua no cond.}}
$$

La entalpía final del sistema es:

*Vapor: Líquido:* (20 - 3.246) Ib de líquido 161.17 Btu Ib de líquido = 2700 - 6411

El p  $V$  final del sistema es (ignorando la fase líquida):

Vapor: 
$$
\frac{10 \text{ lb}_{\text{f}} (12 \text{ pulg})^2 |124.86 \text{ ft}^3 |}{\text{ pulg}^2 (1 \text{ ft})} = 231 \text{ Btu}
$$

### $6411 - 231 = 6180 \neq 6001.6$

La estimación inicial dep = 10 **psia** era un poco alta. Esta vez (para variar) estimaremos la temperatura de saturación de  $T<sub>f</sub> = 186^{\circ}F$  (que corresponde ap<sup>\*</sup> = 8.566 psia,  $\hat{V}_{\text{vanier}} = 44.55$ ft<sup>3</sup>/lb,  $\Delta H_{\text{liquid}} = 153.93$  Btu/lb y  $\Delta \hat{H}_{\text{vapor}} = 1140.5$  Btu/lb).

Para esta segunda estimación

$$
S = \frac{124.86}{44.45} = 2.899
$$
 lb no se condensaron

Utilizamos otra vez la ecuación (c)

$$
(3306.3 + 2632.4) - 204 = 5734 \neq 6001.6
$$

Esta vez la estimación fue demasiado baja, pero ya determinamos entre qué límites debe estar la solución. Una interpolación lineal de S nos da

$$
S = 2.899 + \left(\frac{6001.6 - 5734.29}{6180.28 - 5734.29}\right)(3.246 - 2.899) = 3.11
$$

Por tanto, el vapor de agua que se condensa es  $6 - 3.11 = 2.89$  lb, y la suposición de los pasos 6 y 7 resultó ser correcta.

**Sistemas abiertos.** Ahora presentaremos algunos ejemplos en los que hay flujo de masa hacia adentro y hacia afuera del sistema.

#### **EJEMPLO 5.15 Aplicación del balance de energía**

Se está comprimiendo aire de 100 kPa y 255 K (estado en el que tiene una entalpía de 489 kJ/ kg) a 1000 kPa y 278 K (estado en el que tiene una entalpía de 509 kJ/kg). La velocidad de salida del aire del compresor es de 60 m/s. ¿Qué potencia (en kW) debe tener el compresor si la carga es de 100  $kg/h$  de aire?

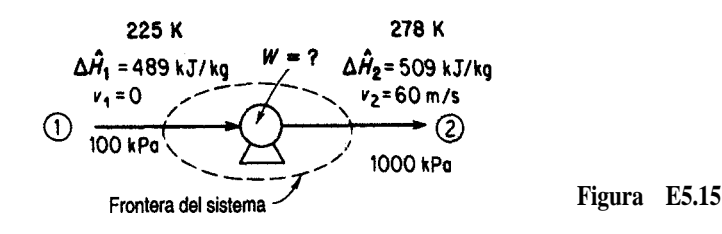

**Solución**

**Pasos 1, 2, 3** y 4 La figura **E5.15** muestra las cantidades conocidas. No hay reacción. El proceso es obviamente un proceso continuo o abierto. Supongamos que la velocidad del aire que entra es cero.

**Paso 5**

Base de cálculo: 100 kg de aire = 1 h

**Pasos** 6 y 7 Simplifiquemos el balance de energía (sólo hay un componente):

# $\Delta E = 0 + W - \Delta[(\hat{H} + \hat{K} + \hat{P})m]$

1) El proceso esta en estado estacionario, así que  $\Delta E = 0$ .

2)  $m_1 = m_2 = m$ .

3)  $\Delta(\hat{P}m) = 0$ .

4) Q = 0 por suposición (Q sería pequeña incluso si el sistema no estuviera aislado).

5)  $v_1 = 0$  (no se conoce el valor pero debe ser pequeño).

Sec. 5.3 Aplicaciones del balance general de energía sin reacciones

El resultado es

$$
W = \Delta[(\hat{H} + \hat{K})m] = \Delta H + \Delta K
$$

Tenemos una ecuación y una incógnita, *W* (AK y AH se pueden calcular), así que eI problema tiene una solución única.

Pasos 7, 8 y 9

$$
W = \Delta_1 (1 + K)m_1 = \Delta_1 + \Delta_2
$$
  
lacion y una incógnita, W (AK y AH se pueden ca  
ión única.  
**2**  
**3**  

$$
\Delta H \frac{(509 - 489) \text{ kJ}}{\text{kg}} = 2000 \text{ kJ}
$$
  

$$
\Delta K = 1/2 m(v_2^2 - v_1^2)
$$

$$
= \left(\frac{1}{2}\right) \frac{100 \text{ kg} \mid (60 \text{ m})^2}{s^2} \frac{1 \text{ kJ}}{1000(\text{kg})(\text{m}^2)} = 180 \text{ kJ}
$$

*W=(2000+* 180)=2180kJ

(*Nota*: El signo positivo indica que se realiza trabajo sobre el aire.) Para convertir en potencia (trabajo/tiempo),

$$
W = (2000 + 180) = 2180 \text{ kJ}
$$
  
vo indica que se realiza trabajo sobre el aire.)  
n potencia (trabajo/tiempo),  

$$
kW = \frac{2180 \text{ kJ}}{1 \text{ h}} \frac{1 \text{ kW}}{1 \text{ kJ}} \frac{1 \text{ h}}{3600 \text{ s}} = 0.61 \text{ kW}
$$

#### **EJEMPLO 5.16 Aplicación del balance de energía**

Se bombea agua desde el fondo de un pozo de 15  $ft$  de profundidad a razón de 200  $gal/h$  para introducirla en un tanque con respiradero situado 165 ft por encima del suelo, con objeto de mantener constante el nivel de agua en el tanque. Para evitar que el agua se congele, un pequeño calentador introduce 30,000 Btu/h en el agua durante su transferencia desde el pozo hasta el tanque de almacenamiento. Se pierde calor del sistema a una velocidad constante de 25,000 Btu/h. ¿Qué temperatura tiene al agua al ingresar en el tanque de almacenamiento, suponiendo que el agua del pozo **está** a  $35^{\circ}F$ ? Se usa una bomba de 2 hp para subir el agua. Cerca del 55% del caballaje especificado se invierte en el trabajo de bombear, y el resto se disipa como calor hacia la atmósfera.

### **Solución**

**Pasos 1, 2, 3** y 4 Definiremos el sistema como la entrada en el pozo, las tuberías, la bomba y la salida hacia el tanque de almacenamiento. Supondremos que se trata de un proceso continuo en estado estacionario en el que continuamente entra material al sistema y sale de él. Vea la figura E5.16.

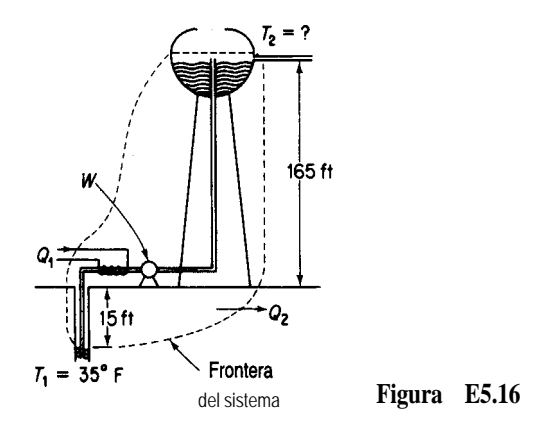

**Paso** 5 Base de cálculo: 1 h de funcionamiento

**Pasos** 6 y 7 El balance de materia es 200 gal que entran y 200 gal que salen en una hora. El balance de energía es

$$
\Delta E = Q + W - \Delta [(\hat{H} + \hat{K} + \hat{P})m]
$$

Primero simplificaremos el balance de energía:

- 1) El proceso esta en estado estacionario, así que  $\Delta E = 0$ .
- 2)  $m_1 = m_2 = m$ .
- 3) AK  $\approx 0$  porque supondremos que  $v_1 = v_2 \approx 0$ .

Entonces

$$
0 = Q + W - \Delta[(\hat{H} + \hat{P})m]
$$

Sólo se desconoce el valor de  $\Delta H$  en la parte superior del tanque, pero puede calcularse a partir del balance de energía. La temperatura se puede obtener de

el valor de 
$$
\Delta H
$$
 en la parte superior del tanque, p  
\nenergía. La temperatura se puede obtener de  
\n
$$
\Delta H = m \Delta \hat{H} = m \int_{T_1=35\text{F}}^{T_2} C_p \, dT = mC_p (T_2 - 35)
$$
\nconstante. Por tanto, el problema tiene una soluci  
\nmasa total de agua bombeada es  
\n
$$
\frac{200 \text{ gal}}{1 \text{ h}} = 1666 \text{ lb/h}
$$
\npotential es

si se supone que  $C<sub>z</sub>$  es constante. Por tanto, el problema tiene una solución única. **Pasos 7, 8** y 9 La masa total de agua bombeada es

$$
\frac{200 \text{ gal}}{1 \text{ h}} \frac{8.33 \text{ lb}}{1 \text{ gal}} = 1666 \text{ lb/h}
$$

El cambio en la energía potencial es

$$
\Delta P = m\Delta \hat{P} = mg \Delta h = \frac{1666 \text{ lb}_{\text{m}}}{\text{s}^2} = \frac{32.2 \text{ ft}}{32.2 \text{ (ft)}(\text{lb}_{\text{m}})} = \frac{1 \text{ Btu}}{(s^2)(\text{lb}_{\text{f}})} = \frac{1 \text{ Btu}}{(s^2)(\text{lb}_{\text{f}})}
$$

 $= 385.5$  Btu

El calor que pierde el sistema es de 25,000 Btu, en tanto que el calentador introduce 30,000 Btu en el sistema; por tanto, el intercambio neto de calor es

$$
Q = 30,000 - 25,000 = 5000
$$
 Btu

La velocidad con que la bomba efectúa trabajo sobre el agua es

$$
\dot{W} = \frac{2 \text{ hp}}{10.55} = \frac{33.000 - (ft)(lb_f)}{(min)(hp)} = \frac{60 - min}{1 h} = \frac{Btu}{778 \cdot (ft)(lb_f)} = 2800 \text{ Btu/h}
$$

AH se puede calcular de:  $Q + w = AH + AP$ 

$$
5000 + 2800 = \Delta H + 386
$$

AH= 7414 Btu

Como el intervalo de temperatura considerado es pequeño, podemos suponer que la capacidad calorífica del agua líquida es constante e igual a 1 .O Btu/(lb)(°F) para este problema. Así,

 $7414 = AH = mC_p$  AT = 1666(1.0)( $\Delta T$ )

AT  $\cong$  4.5°F de aumento en la temperatura, por lo que  $T = 39.5$ °F.

#### **EJEMPLO 5.17 Aplicación del balance de energía**

Vapor de agua (que sirve para calentar una biomasa) entra en la cámara de vapor de agua (que esta separada de la biomasa) de un reactor a 250°C, saturado, y se condensa por completo en la cámara. La velocidad de pérdida de calor de la cámara de vapor de agua hacia el entorno es de 1.5 kJ/s. Los reactivos se colocan en el recipiente a 20°C y al final del calentamiento el material está a 100°C. Si la carga consiste en 150 kg de material con una capacidad calorífica media de  $C<sub>n</sub> = 3.26 \text{ J/(g)(K)}$ , ¿cuántos kilogramos de vapor de agua se necesitan por kilogramo de carga? La carga permanece en el recipiente de reacción durante 1 h.

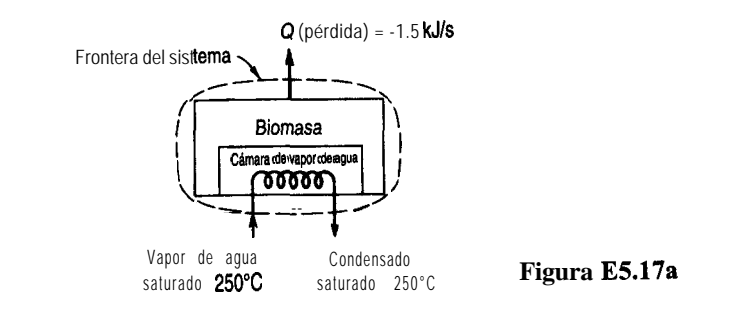

**Solución**

**Pasos 1,2,3** y 4 La figura E5.17a define el sistema y enumera las condiciones conocidas. Si el sistema es la biomasa más la cámara de vapor de agua, el proceso no está en estado estacionario porque la temperatura de la biomasa aumenta.

**Paso** 5 Base de cálculo: 1 h de funcionamiento Pasos **6, 7** y 8 El balance de energía es

$$
\Delta E = Q + W - \Delta [(\hat{H} + \hat{K} + \hat{P})m]
$$
 (a)

Simplifiquemos el balance de energía:

- **1)** El proceso no esta en estado estacionario, así que  $\Delta E \neq 0$  (en el interior).
- 2) Podemos suponer que  $AK = 0$  y que  $AP = 0$  dentro del sistema.
- 3) w=o.
- 4) El vapor de agua es el único material que ingresa en el sistema o sale de él, y  $m = m_2$ , y AK y AP del material que entra y que sale son cero.

Por lo anterior, la ecuación (a) se convierte en

$$
\Delta E = \Delta U = Q - \Delta[(H)m]
$$
 (b)

donde  $\Delta U$  se refiere sólo a la biomasa y no al agua, porque suponemos que no había agua en la cámara de vapor de agua al comenzar la hora y que tampoco había agua al término de la hora. Seam, =m<sub>2</sub> =m<sub>vanorde</sub> sen<sub>a</sub> que pasa por la cámara en una hora. Sea la capacidad calorífica de la biomasa,  $C_{\text{obimons}}$  constante respecto a la temperatura. Entonces, los términos de la ecuación (b) son

**a**)  $\Delta U = A_H - \Delta(pV) = m_{\text{biomasa}} C_{p,\text{biomasa}}$  (373 - 293)<sup>o</sup>C [porque sabemos que  $\Delta(pV)$  para la carga líquida o sólida será instgnifícante]. Por tanto

$$
\Delta U = \Delta H_{\text{biomasa}} = \frac{150 \text{ kg}}{\text{(kg)(K)}} = \frac{3.26 \text{ kJ}}{\text{(kg)(K)}}
$$
 (373 - 293) K = 39,120 kJ

**b**) La pérdida de calor se da como  $Q = -1.50$  kJ/s, o sea

$$
\frac{-1.50 \text{ kJ}}{\text{s}} \qquad \frac{3600 \text{ s}}{\text{h}} \qquad \frac{1 \text{ h}}{\text{s}} = -5400 \text{ kJ}
$$

c ) El cambio de entalpía específica para el vapor de agua se puede determinar a partir de las tablas de vapor de agua. La  $\Delta \hat{H}_{\text{van}}$  del vapor de agua saturado a 250°C es de 170 1 kJ/kg, así que

$$
\Delta \hat{H}_{\text{vapor de agua}} = -1701 \text{ kJ/kg}
$$

La sustitución de todos estos valores en la **ecuación** (b) da

$$
39,120 \text{ kJ} = \left(-1701 \frac{\text{kJ}}{\text{kg vapor}}\right)(m_{\text{w}} \cdot \text{kg}) - 5400 \text{ kJ} \tag{c}
$$

de donde podemos calcular los kilogramos de vapor de agua por hora, *mvapor de agua,* como

$$
m_{\text{vapor de sgua}} = \frac{44,520 \text{ kJ}}{41701 \text{ kJ}} = 26.17 \text{ kg}
$$
 de agua

Sec. 5.3 Aplicaciones del balance general de energía sin reacciones

0 bien

1 kg de vapor kg de vapor 44,520 kJ de agua <sup>1</sup> = 0.17 de agua 1701 kJ 150 kg de carga kg de carga

Veamos ahora el problema desde un punto de vista distinto. Si hubiéramos escogido como sistema todo excepto la cámara de vapor de agua y las tuberías, tendríamos una configuración como la de la figura E5.17b. En estas circunstancias, se transfiere calor de la cámara de vapor de agua a la biomasa. A partir de un balance de la **cámara** de vapor de agua (sin acumulación)

$$
Q_{\text{sistema II}} = \Delta H_{\text{vapor de agua}} \tag{d}
$$

Como se indica en la figura E5.17b, el valor de  $Q_{\text{sistems, II}}$  es negativo.

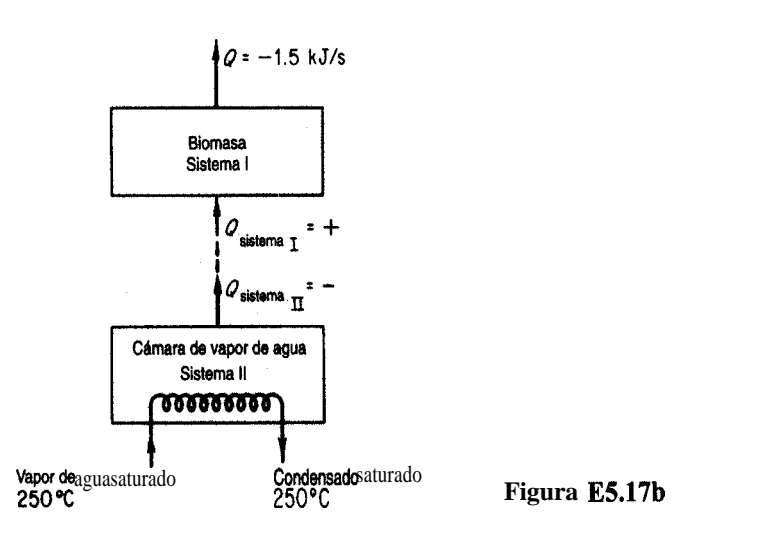

El balance de energía para el sistema 1 sin flujo de masa entrante o saliente es

$$
\Delta E_{\text{sistema I}} = \Delta U_{\text{biomasa}} = \Delta H_{\text{biomasa}} = Q_1 - 5400 \tag{e}
$$

 $Q_n$  y  $Q_n$  tienen valores opuestos porque se extrae calor del sistema II y se agrega al sistema 1. Dado que

$$
Q_{\rm II} = \Delta H_{\rm vapor\ de\ agua} = (-1701) m_{\rm vapor\ de\ agua}
$$

sabemos que  $Q_1 = +(1 701)m_{\text{vapor de sgua}}$ , y la ecuación (e) se convierte en la ecuación (c).

## EN RETROSPECTIVA

En esta sección ilustramos la forma de resolver problemas en los que interviene el balance de energía por medio de tres ejemplos de sistemas cerrados y tres ejemplos de sistemas abiertos.

### *Ideas clave*

- 1. La **ecuación** del balance de energía general se puede simplificar para representar un proceso en particular, así que es preciso examinar con detenimiento cada término de la ecuación a la luz de la información proporcionada.
- 2 . El balance de energía proporciona una ecuación independiente más que podemos agregar a las ecuaciones del balance de materia.

## *Términos clave*

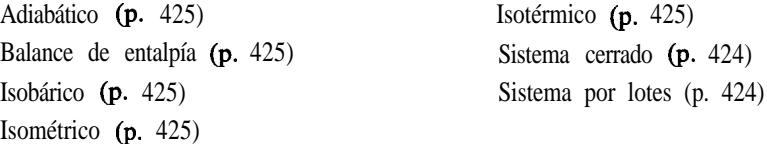

## *Prueba de autoevaluación*

1 . Se almacena oxígeno líquido en un tanque de almacenamiento de 14,000 L que, cargado, contiene 13,000 L de líquido en equilibrio con su vapor a 1 atm de presión. ¿Cuál es a) la temperatura, b) la masa y c) la calidad del oxígeno en el recipiente? La válvula de alivio de presión del tanque está ajustada a 2.5 atm. Si se fuga calor del tanque de oxígeno con una velocidad de 5.0 **x** 1 **0<sup>6</sup> J/h,** d) *z* **cuándo** se abrirá la válvula de alivio y e) cuál será la temperatura dentro del tanque de almacenamiento en ese momento?

*Datos:* A 1 atm, saturado,  $\hat{V}_1 = 0.0281$  L/g mol,  $\hat{V}_2 = 7.15$  L/g mol,  $\Delta \hat{H} = -133.5$  J/g; a 2.5 atm, saturado,  $\Delta \hat{H}$  = -116.6 J/g.

- 2 . Suponga que llena un termo aislado hasta el 95% de su volumen con hielo y agua en equilibrio y sella bien la tapa.
	- a) ¿Subirá, bajará o permanecerá igual la presión dentro del termo después de dos horas?
	- b)  $i$ **Después** de dos semanas?
	- c) En el caso en que, después de llenarlo y sellarlo, el termo se agita vigorosamente, ¿qué sucederá con la presión?
- 3 . Un recipiente de 0.25 litros inicialmente lleno con 0.225 kg de agua a una presión de 20 atm se enfria hasta que la presión dentro del recipiente es de 1 OO kPa.
	- a) ¿Cuál es la temperatura inicial y final del agua?
	- b) ¿Cuánto calor se transfirió desde el agua para llegar al estado final?
- 4 . En un experimento con un tubo antichoques el gas (aire) se mantiene a temperatura ambiente a 15 atm en un volumen de 0.350  $\mathbf{f}^3$  por medio de un sello metálico. Cuando se rompe el sello, el aire entra rápidamente en el tubo evacuado, que tiene un volumen de  $20 \text{ ft}^3$ . El tubo esta aislado. En el experimento:
	- a) ¿Qué trabajo realiza el aire?
	- b) ¿Cuánto calor se transfiere al aire?
	- c) ¿Cuál es el cambio de energía interna del aire?
	- d) ¿Cuál es la temperatura final del aire después de 3 min?
	- e) ¿Cuál es la presión final del aire?

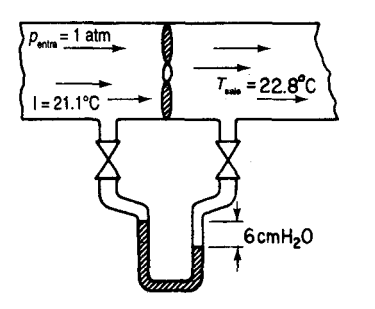

**Figura PAE5.3-7**

- 5 . En una refinería un condensador está configurado para enfriar 1000 lb/h de benceno que entra a 1 atm, 200°F y sale a 17 1 'F. Suponga que la pérdida de calor hacia el entorno es insignificante. iCuántas libras de agua de enfriamiento se requieren por hora si el agua entra a 80°F y sale a  $100^{\circ}$ F?
- 6. En un proceso en estado estacionario, 10 g mol/s de 0, a  $100^{\circ}$ C y 10 g mol/s de nitrógeno a 150°C se mezclan en un recipiente que tiene una pérdida de calor hacia el entorno de  $209(T -$ 25) J/s, donde  $T$  es la temperatura de la mezcla de gases en "C. Calcule la temperatura de la corriente de salida en  ${}^{\circ}C$ . Utilice las siguientes ecuaciones de capacidad calorífica:

$$
O_2: C_p = 6.15 + 3.1 \times 10^{-3}T
$$
  
N,:  $C_p = 6.5 + 1.25 \times 10^{-3}T$ 

donde **Testa** en **K** y  $C_p$  está en cal/(g mol)(K).

- 7 . Un ventilador de extracción en un dueto bien aislado de área secciona1 constante impulsa aire a una velocidad de salida de 1.5 m/s con un diferencial de presión de 6 cm H,O. Los termómetros indican que las temperaturas de entrada y de salida del aire son 2 1.1  $^{\circ}$ C y 22.8°C, respectivamente. El área del ducto es de 0.60 m<sup>2</sup>. Determine la potencia real que requiere el ventilador. (Vea la **figura PAE5.3-7.)**
- 8 . Un sistema de agua se alimenta de un tanque muy grande, lo bastante como para que el nivel del agua en su interior sea relativamente constante. Una bomba suministra 3000 gal/min por una tubería con un diámetro interno de 12 pulg a usuarios situados 40 ft por debajo del nivel del tanque. La velocidad del trabajo aportado al agua es de 1.52 hp. Si la velocidad de salida del agua es de 1.5  $\hat{\textbf{t}}$ ks y la temperatura del agua en el tanque es la misma que la del agua en la salida, estime la pérdida de calor por segundo **del** agua en transito a través de la tubería.

### *Problemas conceptuales*

- **1.** *Ahorra* usted energía si
	- **a)** deja que se acumule hielo en su congelador?
	- **b)** utiliza detergente extra al lavar la ropa?
	- c) enciende fuego en su chimenea convencional?
	- **d)** apaga su acondicionador de aire de ventana si va a estar fuera durante un par de horas?
	- e) toma baños de tina en lugar de duchas?
	- f) utiliza bombillas incandescentes de larga vida?
- g) usa lamparas fluorescentes en lugar de incandescentes?
- h) instala su refrigerador junto a su estufa?
- i) conduce a 85 km/h en lugar de a 120 km/h?
- **j)** escoge un automóvil con aire acondicionado, dirección de potencia y transmisión automática de preferencia a uno sin estas características?
- 2. Se transfirió líquido por gravedad de un tanque a otro que tenía aproximadamente la misma altura y estaba situado a varios cientos de metros de distancia. El segundo tanque se desbordó. ¿Qué pudo causar semejante desbordamiento?
- Se hizo la siguiente propuesta al Departamento de Energía: los principales investigadores planeaban impulsar una turbina colocada en la base de una torre lo bastante alta como para que la energía **obtenida** de cada libra de agua, convertida en electricidad por un generador impulsado por la turbina, fuera suficiente para electrolizar esa libra de agua. La mezcla de gases resultante, al ser más ligera que el aire, se elevaría por un tubo hasta la cima de la torre, donde los gases se quemarían para vaporizar agua. El agua se condensaría y bajaría otra vez por la torre. El hecho de que el sistema no sería 100% eficiente no **evitaría** su funcionamiento, ya que la torre se podría hacer más alta que la altura teórica, produciendo suficiente potencia adicional para compensar las pérdidas. La potencia global se obtendría del efecto de levantamiento de los gases al elevarse, del calor generado al quemarse los gases y del empleo del vapor de agua supercalentado formado por la combustión para impulsar una turbina. Explique si tendría éxito o no este proceso, y dé las razones de su respuesta.
- Cuando se suspende temporalmente el uso de equipo de calentamiento porque se interrumpe la producción o por la naturaleza del proceso, casi siempre puede ahorrarse energía si se deja que el equipo se **enfríe** y luego se recalienta. Se han obtenido los siguientes datos para un horno que quema petróleo:

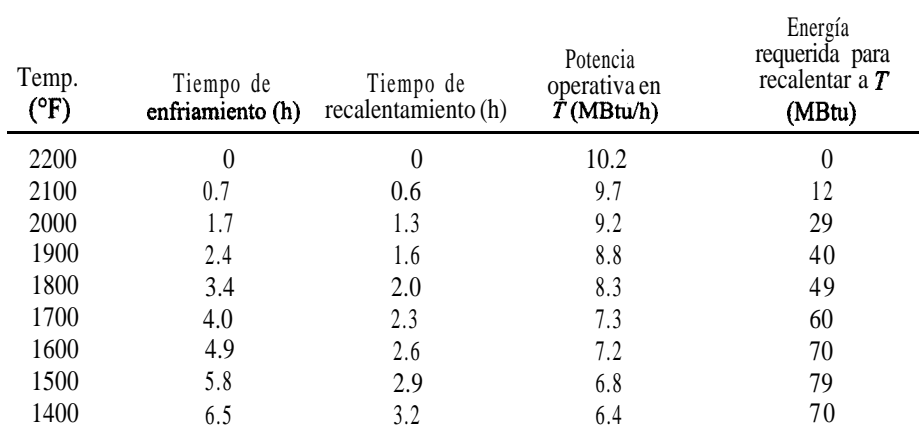

Se le informa que el horno, que ahora esta a 2200°F, va a estar fuera de servicio durante 8 horas pero que usted debe estar preparado para tenerlo otra vez a 2000°F al término de ese lapso. ¿Qué programa recomendaría usted al operador por ser el mas eficiente?

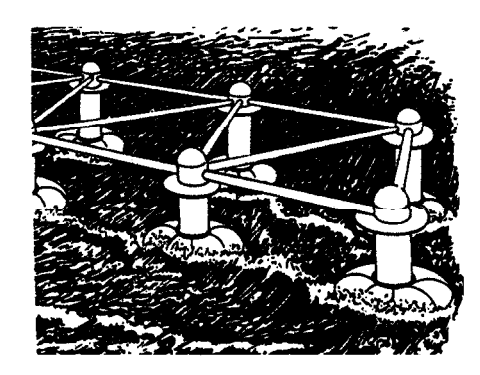

Figura PA5.3-1

## *Preguntas para análisis*

1. Una revista *[Environ. Sci. Technol.*, 25 (1991): 1953] informó lo siguiente:

Se esta patentando un novedoso sistema llamado MOTO (Movimiento del océano) para generar electricidad con aire comprimido producido por la acción de las olas oceánicas. El sistema también podría adaptarse para producir hidrogeno del agua o agua potable. MOTO consiste en una red de toroides de 30 pies de diámetro que se deslizan verticalmente sobre pilotes de 8 pies de diámetro (vea la ilustración). Cada toroide puede almacenar hasta 4500 pies cúbicos de gas comprimido a 500 psi. Según la compañía, un sistema de tres toroides **podría** suministrar suficiente aire comprimido para generar 3 MW de electricidad. (Vea la figura PA5.3-1.)

¿Puede ser posible esto?

2. La leyenda de un anuncio publicitario reza, "Cómo una compañía química genera 2,500 kW a partir de gas natural sin quemar un solo pie cúbico". ¿Existe una explicación lógica para esta aseveración?

#### **5.4 BALANCES DE ENERGiA QUE DAN CUENTA DE LA REACCIÓN QUÍMICA**

## *Sus objetivos al estudiar esta sección serán ser capaz de:*

- 1. Calcular calores de formacibn a partir de datos experimentales para el cambio de entalpia (incluidos cambios de fase) de un proceso en el que ocurre una **reacción.**
- 2 . Consultar el calor de formación de un compuesto dado en las tablas de referencia.
- 3. Enumerar las convenciones estándar y los estados de referencia que se emplean para las reacciones y que están asociados al calor de formacibn estándar.
- 4. Calcular el calor de reacción estándar a partir de los calores de formación estándar tabulados para una reacción dada.
- 5. Calcular el valor calorífico superior estándar a partir del valor calorífico inferior 0 viceversa.
- 6. Determinar la temperatura de un flujo de materia que entra en el sistema dada la temperatura de la corriente de salida (cuando ocurre una reacción), 0 viceversa.
- 7. Calcular cuánta materia debe introducirse en un sistema para suministrar una cantidad previamente especificada de calor que se transfiere al sistema.
- 8. Aplicar el balance de energía general (y el balance de materia) a procesos en los que intervienen reacciones.
- 9. Calcular la temperatura de reacción adiabática.

## TEMAS POR TRATAR

No hemos hablado todavía sobre cómo incluir la contribución de las reacciones químicas al balance de energía. En esta sección aprenderemos a sumar entalpías especiales a cada flujo para dar cuenta de manera sencilla de tales contribuciones.

## CONCEPTOS PRINCIPALES

Como ya sabe el lector, la transferencia de calor observada que ocurre en un sistema cerrado (con cero trabajo) como consecuencia de una reacción representa la energía asociada al reacomodo de los enlaces que mantienen unidos los átomos de las moléculas que reaccionan. En el caso de una **reacción exotérmica,** la energía requerida para mantener unidos los productos de una reacción es menor que la que se requiere para mantener unidos los reactivos. Lo opuesto sucede en una **reacción endotérmica.** Primero describiremos la forma de incluir los efectos de una reacción química en el balance de energía, y luego aplicaremos el concepto a varios ejemplos.

## **5.4-1 Información básica necesaria para incluir reacciones en los cálculos de entalpía**

Con el fin de dar cuenta en el balance de energía de los cambios de energía causados por una reacción química, incorporamos en la entalpía de cada constituyente individual una cantidad adicional denominada **calor** (en realidad entalpía) **de formación estándar**,<sup>4</sup>  $\Delta \hat{H}^0$ , una

4Hist6ricamente, el nombre surgió porque los cambios de entalpía asociados a las reacciones químicas generalmente se determinaban mediante un aparato llamado calorímetro, al cual se añade calor o del cual se extrae calor desde el sistema en reacción a modo de mantener la temperatura constante.

cantidad que analizaremos detalladamente a continuación. (El superíndice • denota "estado" estándar" y el subíndice f denota "formación".) Así, para el caso de una sola especie A que no tiene efecto de presión alguno sobre la entalpía, y omitiendo los cambios de fase, el cambio en la entalpía específica respecto al estado estándar (de referencia) está dado por

$$
\Delta \hat{H}_{\rm A} = \Delta \hat{H}_{\rm fA}^{\rm o} + \int_{T_{\rm ref}}^{T} C_{\rm pA} \, \mathrm{d}T' \tag{5.23}
$$

Para varias especies, tendríamos en una corriente:

$$
AH_{\text{mezda}} = \sum_{i=1}^{s} n_i \Delta \hat{H}_{fi}^{\text{o}} + \sum_{i=1}^{s} \int_{T_{\text{ref}}}^{T} n_i C_{pi} dT \qquad (5.24)
$$

donde *i* designa a cada especie, n, es el número de moles de la especie *i* y s es el numero total de especies. Si hay cambios de fase, es necesario agregar al miembro derecho de la ecuación (5.23) un término adicional para la entalpía del cambio de fase para dar la **entalpfa total** de la sustancia *A:*

$$
\Delta \hat{H}_{\rm A} = \Delta \hat{H}^{\rm o}_{\rm fA} + (\hat{H}_{Tp} - \hat{H}^{\rm o}_{\rm ref})
$$

donde  $(\hat{H}_{Tp} - \hat{H}_{ref}^{\circ})$  incluye tanto el "calor sensible" como los cambios de fase.

Si una mezcla entra en un sistema y sale de él sin que ocurra una reacción, veremos que la misma especie entró y salió, así que el cambio de entalpía no sería diferente con la modificación que acabamos de describir que con el procedimiento que seguíamos antes, porque los términos que dan cuenta del calor de formación en la entrada y la salida para el balance de energía se cancelarían, Por ejemplo, en el caso de dos especies en un sistema continuo, la entalpía de salida sería

$$
\Delta H_{\text{salida}} = n_1 \Delta \hat{H}_{\text{fl}}^0 + n_1 \Delta \hat{H}_{\text{f2}}^0 + \int_{T_{\text{ref}}}^{T_{\text{sale}}} (n_1 C_{p1} + n_2 C_{p2}) dT
$$
  
"calor de formación" "calor sensible"

y la entalpía de entrada sería

$$
\Delta H_{\text{salida}} = n_1 \Delta \hat{H}_{\text{fl}}^0 + n_1 \Delta \hat{H}_{\text{fl}}^0 + \int_{T_{\text{ref}}}^{T_{\text{entra}}} (n_1 C_{p1} + n_2 C_{p2}) dT
$$
  
"calor de formación" "calor sensible"

Si no hay reacción, observe que  $\Delta H_{\text{salida}} - \Delta H_{\text{entrada}}$  sólo incluiría los términos de calor sensible que ya describimos antes; los términos asociados al calor de formación serían idénticos en las corrientes de entrada y de salida, y se cancelarían.

Por otro lado, si ocurre una reacción, las cantidades que entran y que salen serán diferentes, y es posible que las temperaturas de entrada y de salida sean distintas, de modo que los términos en los que interviene el calor de formación no se cancelarán. Por ejemplo, supóngase que las especies 1 y 2 entran en el sistema, reaccionan y que salen las especies 3 y 4. Entonces

$$
\Delta H_{\text{safe}} - \Delta H_{\text{entra}} = (n_3 \Delta \hat{H}_{f3}^0 + n_4 \Delta \hat{H}_{f4}^0 - (n_1 \Delta \hat{H}_{f1}^0 + n_2 \Delta \hat{H}_{f2}^0))
$$
\n
$$
+ \int_{T_{\text{ref}}}^{T_{\text{safe}}} (n_3 C_{p3} + n_4 C_{p4}) dT - \int_{T_{\text{ref}}}^{T_{\text{entra}}} (n_1 C_{p1} + n_2 C_{p2}) dT
$$
\n(5.25)

 $\pm$  las entalpías asociadas a los cambios de fase

En el caso especial de un proceso continuo en estado estacionario (acumulación =  $0$ ) en el que los **reactivos y productos salen en el estado estándar (25<sup>o</sup>C** y 1 atm) y en el que **entran cantidades estequiométricas de los reactivos y reaccionan por completo,** los términos de calor sensible son cero y el balance de energía se reduce a  $\mathbf{Q} = AH$  donde

$$
\Delta H = \left( \sum_{\text{products}} n_{\text{i}} \Delta \hat{H}_{\text{fi}}^{\circ} - \sum_{\text{reactions}} n_{\text{i}} \Delta \hat{H}_{\text{fi}}^{\circ} \right) \equiv \Delta H_{\text{rxn}}^{\circ}
$$

donde  $\Delta H^{\circ}$ <sub>rxn</sub> es el símbolo que se usa para lo que se denomina **calor de reacción en el estado esthdar o** a **veces calor de reacción esthdar.** Tenga presente que el "calor de reacción" es en realidad un *cambio de entalpía* y no necesariamente equivale a una transferencia de calor.

Se han establecido ciertas convenciones relacionadas con el cálculo de los cambios de entalpía que acompañan a las reacciones químicas:

**1)** Los reactivos aparecen en el miembro izquierdo de la ecuación química y los productos aparecen a la derecha; por ejemplo,

$$
CH_4(g)+H_2O(1)\!\to\!CO(g)+3H_2(g)
$$

2) Es necesario especificar las condiciones de fase, temperatura y presión a menos que las últimas dos sean las condiciones estándar, como se da por hecho en la **ecuación** anterior, en la que sólo se indica la fase. Esto es importante sobre todo en el caso de compuestos como el agua que puede existir en más de una fase en condiciones comunes. Si la reacción ocurre en condiciones distintas de las estándar, podríamos escribir

$$
CH_4(g, 1.5 atm) + H_2O(1) \stackrel{50^{\circ}C}{\rightarrow} CO(g, 3 atm) + H_2(g, 3 atm)
$$

3) Si no se especifican las cantidades de los materiales que reaccionan, se supone que se trata de las cantidades estequiométricas indicadas por la ecuación química.

Sec. 5.4 Balances de energia que dan cuenta de la reacción química 445

El **calor de formación estándar** ("calor de formación"),  $\Delta \hat{H}_{f}^{\circ}$  es la entalpía especial para la formación de un mol de un compuesto a partir de sus elementos constituyentes; por ejemplo,

$$
C(s) + ^12O2(g) \rightarrow CO(g)
$$

en el estado estándar. Los reactivos iniciales y los productos fínales deben estar a 25°C y a 1 atm. La reacción no representa necesariamente una reacción real que ocurriría a temperatura constante; puede ser un proceso ficticio para la formación de un compuesto a partir de sus elementos, Al definir que el **calor de formación en el estado esthndar es cero para cada** *elemento,* es posible diseñar un sistema para expresar los calores de formación de todos los *compuestos* a 25OC y 1 atm. Si usamos las convenciones que acabamos de describir, todos los cálculos termoquímicos serán consistentes, y no deberá haber confusión en cuanto a los signos. El apéndice F es una tabla corta de los calores de formación estándar. En el disco que acompaña a este libro el lector encontrará los calores de formación de 700 compuestos incluidos por cortesía del profesor Yaws.5 Recuerde que los valores de los calores de formación estándar son negativos para las reacciones exotérmicas.

**EJEMPLO 5.18 Recuperación de las calores de formación a partir de los datos de referencia**  $i$ Cuál es el calor de formación estándar del HCl $(g)$ ?

**Solución**

Examine el **apéndice** F. La cabecera de la columna es  $\Delta \hat{H}_{f}^{\circ}$ , y en la fila correspondiente a  $HCl(g)$  aparece la cantidad -92.3 11 kJ/g mol.

En la reacción para formar  $HCl(g)$  a 25<sup>o</sup>C y 1 atm,

 $\frac{1}{2}H_2(g) + \frac{1}{2}Cl_2(g) \rightarrow HCl(g)$ 

se asignarían valores de  $\Delta \hat{H}_{f}^{\circ}$  de cero tanto a H,(g) como a Cl,(g), y el valor de -92.3 11 J/g mol que se da en el apéndice F para HCl(g) es el calor de formación estándar para este compuesto y también el calor de reacción estándar para la reacción anterior:

 $\Delta H_{\text{run}}^0 = 1(-92.311) - \left[\frac{1}{2}(0) + \frac{1}{2}(0)\right] = -92.311 \text{ kJ/g mol HCl(g)}$ 

El valor tabulado en el apéndice F se podría determinar realmente llevando a cabo la reaccián indicada para el  $HCI(g)$  y midiendo la transferencia de calor en un calorímetro, o utilizando algún otro método más conveniente.

<sup>5</sup>C. L. Yaws, "Correlation Constants for Chemical Compounds", *Chem. Engr.* (15 de agosto de 1976): 79.

### **EJEMPLO 5.19 Determinación de un calor de formación a partir de datos experimentales**

Suponga que desea obtener el calor de formación estándar del CO a partir de datos experimentales. ¿Puede preparar CO puro haciendo reaccionar C con 0, y midiendo la transferencia de calor? Esto sería demasiado difícil. Sería más fácil determinar experimentalmente el calor de reacción en condiciones estándar para las dos reacciones que se muestran en seguida y luego restarlos:

Base de cálculo: 1 g mol de CO

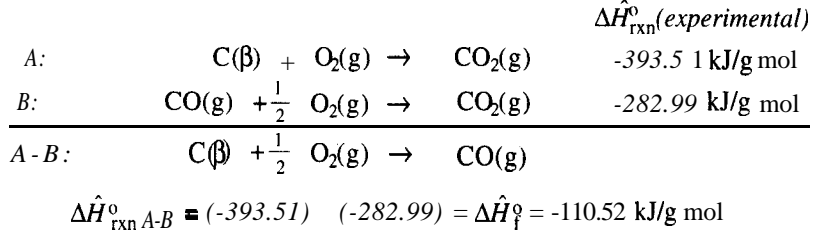

El cambio de energía para la reacción global es el calor de formación estándar deseado por mol de CO(g). (Vea la figura ES. 19.)

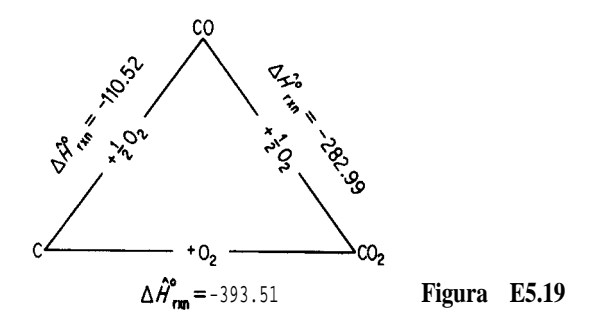

Todos los cálculos que haremos en este libro serán para presiones bajas y, aunque el efecto de la presión sobre los calores de reacción es insignificante en casi todas las condiciones, si se trabaja a presiones muy elevadas es preciso realizar las correcciones correspondientes, mismas que se explican en casi cualquier libro sobre termoquímica.

## **EJEMPLO 5.20 Cálculo del calor de reacción estándar a partir de los calores** de formación estándar

Calcule  $\Delta \hat{H}_{\text{rxn}}^{\text{o}}$  para la siguiente reacción de 4 g mol de NH,:

 $4NH_3(g) + 5O_2(g) \rightarrow 4NO(g) + 6H_2O(g)$ 

**Solución**

Base de cálculo: 4 g mol de NH,

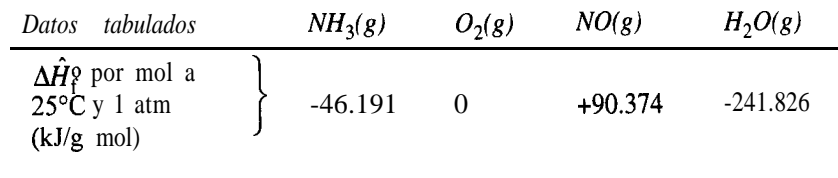

Usaremos la ecuación (5.26) para calcular  $\Delta H_{\rm syn}^{\rm o}$  para 4 g mol de NH,:

$$
\Delta H_{\text{rxn}}^0 = [4(90.374) + 6(-241.826)] - [5(0) + 4(-46.191)]
$$

 $= -904.696$  kJ/4 g mol NH,

#### **EJEMPLO 5.21 Calor de formación para un compuesto en diferentes fases**

Si el calor de formación estándar para H,O(l) es de -285.838 kJ/g mol y el calor de evaporación es de +44.012 kJ/g mol a 25°C y 1 atm, ¿cuál es el calor de formación estándar del  $H<sub>2</sub>O(g)?$ 

### **Solución**

Procederemos como en el ejemplo 5.19 sumando las ecuaciones químicas conocidas y las transiciones de fase para obtener la **ecuación** química deseada, y realizaremos las mismas operaciones con los cambios de entalpía. Para la reacción A,

$$
\Delta \hat{H}_{\text{rxn}}^{\circ} = \Sigma \Delta \hat{H}_{\text{frotductos}}^{\circ} - \Sigma \Delta \hat{H}_{\text{freactivos}}^{\circ}
$$
\n
$$
\begin{array}{rcl}\nA: & H_2(g) + \frac{1}{2}O_2(g) & \rightarrow & H_2O(l) & \Delta \hat{H}_{\text{rxn}} = -285.838 \text{ kJ/g mol} \\
B: & H_2O(l) & \rightarrow & H_2O(g) & \Delta \hat{H}_{\text{vxa}} = + 44.012 \text{ kJ/g mol} \\
\hline\nA + B: & H_2(g) + \frac{1}{2}O_2g) & \rightarrow & H_2O(g) \\
\Delta \hat{H}_{\text{rxn}A}^{\circ} + \Delta \hat{H}_{\text{vap}}^{\circ} = \Delta \hat{H}_{\text{rxn}}^{\circ} H_2O(g) = \Delta \hat{H}_{\text{fH}_2O(g)}^{\circ} = -241.826 \text{ kJ/g mol}\n\end{array}
$$

Es evidente que podemos manipular con métodos algebraicos cualquier número de ecuaciones químicas, y que los calores de reacción estándar correspondientes se pueden sumar o restar de la misma manera como se hace con las ecuaciones. Si seguimos con cuidado este procedimiento, evitaremos la mayor parte de los errores que suelen cometerse durante los cálculos termoquímicos.

Con objeto de simplificar, el valor que se usó para el  $\Delta \hat{H}^{\circ}_{\text{van}}$  del agua en el ejemplo 5.21 fue simplemente el valor a 25°C y 1 atm. Si queremos calcular el  $\Delta H$  correcto, y si el estado final del agua se especifica como H<sub>2</sub>O(g) a 25°C y 1 atm, habrá que tener en cuenta los siguientes cambios de entalpía si se parte de H,O(l) a 25°C y 1 atm:

$$
\Delta H_{\text{vap}} \text{ a } 25^{\circ}\text{C}
$$
\n
$$
\Delta H_{\text{vap}} \text{ a } 25^{\circ}\text{C}
$$
\n
$$
1
$$
\n
$$
H_2O(1) 25^{\circ}\text{C, presión de vapora } 25^{\circ}\text{C}
$$
\n
$$
\Delta H_2 = \Delta H_{\text{vap}} \text{ a la presión de vapor del agua}
$$
\n
$$
H_2O(g) 25^{\circ}\text{C, presión de vapor a } 25^{\circ}\text{C}
$$
\n
$$
1
$$
\n
$$
H_2O(g) 25^{\circ}\text{C, 1 atm}
$$

En la práctica, el valor de  $DH_{\text{van}}$  a 25°C y la presión de vapor del agua, o sea 43,9 ll J/g mol, será adecuado para los cálculos de ingeniería a 1 atmósfera.

Otro método para calcular los cambios de entalpía cuando ocurren reacciones químicas es por medio de los **calores estándar de combustión,**  $\Delta \hat{H}^{\circ}_{c}$ **,** que tienen un conjunto de condiciones de referencia distinto del de los calores de formación estándar. Las convenciones que se usan con los calores de combustión estándar son:

- **1)** El compuesto se oxida con oxígeno o alguna otra sustancia hasta dar los productos CO<sub>,(g)</sub>, H<sub>2</sub>O(l), HCl(ac), etcétera.
- 2) Las condiciones de referencia siguen siendo 25°C y 1 atm.
- 3) Se asigna el valor de cero a  $\Delta \hat{H}^{\circ}_{c}$  de algunos de los productos de oxidación, como son CO,(g),  $H<sub>2</sub>O(1)$ ,  $HCl(ac)$  y al O,(g) mismo.
- 4) Si estan presentes otras sustancias oxidantes, como S o N,, o si está presente Cl,, hay *que asegurarse de especificar perfectamente los estados de los productos y de que sean idénticos a (o puedan transformarse en) las condiciones finales que determinan el estado estándar, tal como se muestra en el apéndice F.*

Podemos calcular los calores de reacción estándar a partir de los calores de combustión **estándar** por medio de una ecuación análoga a la  $(5.26)$ :

$$
\Delta \hat{H}_{\text{rxn}}^{\text{o}} = -\left(\sum \Delta H_{\text{c}}^{\text{o}}_{\text{products}} - \sum H_{\text{c} \text{ reactions}}^{\text{o}}\right) \tag{5.26}
$$

$$
= -\left(\sum_{i} n_{\text{prod }i} \Delta \hat{H}_{\text{c prod }i}^{\text{b}} - \sum_{i} n_{\text{react }i} \Delta \hat{H}_{\text{c react }i}^{\text{b}}\right) \tag{5.27}
$$

Nota: El signo menos aplicado a la expresión de sumatoria es necesario porque se escogió un estado de referencia de cero para los productos que aparecen en el miembro derecho de la reacción estándar. Consulte los valores de  $\Delta \vec{H}$ <sup>o</sup> en el apéndice F.

En el caso de un combustible como el carbón o el petróleo, el negativo del calor de combustión estándar **se** conoce como **valor calorífico** del combustible. Existe tanto un valor calorífico inferior (neto) (LHV, lower heating value) como un valor calorífico su**perior (bruto) (HHV,** *higher heating value),* dependiendo de si el agua en los productos de la combustión está en forma de vapor (para el LHV) o de líquido (para el HHV).

Podemos estimar el valor calorífico de un carbón con una exactitud de cerca del 3% a partir de la fórmula de **Dulong**:<sup>6</sup>

Valor calorifico superior (HHV) en Btu por libra

= 14,544C + 62,028
$$
\left(H - \frac{O}{8}\right)
$$
 + 4050S

donde C es la fracción en peso del carbono, H es la fracción en peso del hidrógeno y S es la fracción en peso del azufre. Los valores de C, H, S y 0 se pueden obtener del análisis del combustible o del gas de chimenea. Una relación general entre los valores calorificos bruto y neto es

**Btu/lb** netos carbón =  $Btu/lb$  bruto carbón – 91.23 (% H total por peso)

El HHV de los aceites combustibles en Btu/lb se puede aproximar con

HHV =  $17,887 + 57.5$ °API –  $102.2$  (%S)

### **EJEMPLO 5.22 Valor calorífico del carbón**

La gasificación del carbón consiste en la transformación química del carbono sólido en gas. El valor calorífico del carbón varía, pero cuanto mayor es el valor calorífico, más alto es el valor del gas producido (que por lo regular consiste principalmente en metano, monóxido de carbono, hidrógeno, etc.). El siguiente carbón tiene un valor calorífico informado de 29,770 kJ/kg en el estado en que se recibe. Suponiendo que se trata del valor calorífico bruto, calcule el valor calorífico neto.

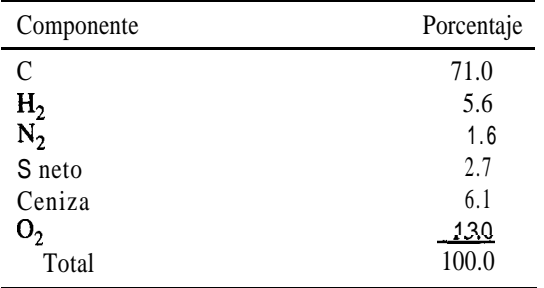

6H. H. Lowry, ed., *Chemistry of Coal Utilization,* capítulo 4, Wiley, Nueva York, 1945.
$\ddot{\phantom{1}}$ 

## **Solución**

El análisis final corregido que se muestra arriba indica un 5.6% de hidrógeno en el carbón tal como se recibe.

Base de cálculo: 1 OO kg de carbón tal como se recibe.

El agua que se forma en la combustión es

 $\frac{5.6 \text{ kg H}_2}{2.02 \text{ kg H}_2}$  1 kg mol H<sub>2</sub> 1 kg mol H<sub>2</sub>O 18 kg H<sub>2</sub>O = 49.9 kg H<sub>2</sub>O

La energía requerida para evaporar el agua es

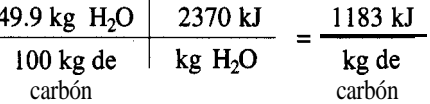

El valor calorífico neto es

**29,770** - ll 83 = 28,587 kJ/kg

El valor de 2370 kJ/kg no es el calor latente de vaporización del agua a 25<sup>o</sup>C (2440 kJ/kg) porque incluye el efecto de un cambio de un valor calorífico a volumen constante a uno a presión constante (-70 kJ/kg).

Utilice la formula de Dulong para calcular el HHV de este carbón.  $i$ Obtiene 30,000  $kJ/kg?$ 

# **5.4-2 Balances de energía que dan cuenta de reacciones químicas**

Hablaremos específicamente del empleo de los calores de formación en un balance de energía para responder a preguntas como

- **1 )** ¿Qué temperatura tiene una corriente de entrada o de salida?
- 2) ¿Cuánto material debe introducirse en una corriente de entrada para lograr una cantidad específica de transferencia de calor?

Consideremos el proceso ilustrado en la figura 5.10, para el cual la reacción es

# $aA + bB \rightarrow cC + dD$

Cantidades no estequiométricas de reactivos y productos entran en el sistema y salen de él, respectivamente, a diferentes temperaturas.

Al usar la ecuación (5.14) debemos siempre **escoger antes que nada un estado de referencia** para las entalpías en el que se conozcan los calores de formación, a saber, 25°C y 1 atm. (Si no ocurre reacción, el estado de referencia puede ser el estado de una corriente de entrada o de salida.)

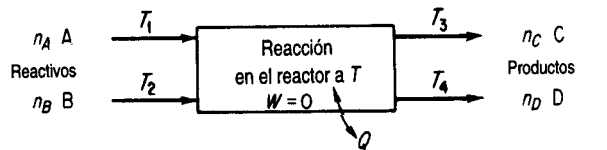

'0 **Figura 5.10** Proceso con reacción.

Las entalpías de los flujos que entran y que salen **se calculan respecto al estado de referencia elegido** e incluyen 1) los calores de formación estándar de los componentes, 2) los "calores sensibles" de los componentes **y 3)** los **cambios de fase de los componentes.**

Puesto que la entalpía es una función de estado, podemos escoger la trayectoria que más nos convenga para realizar los cálculos del cambio de entalpía global en un proceso, siempre que comencemos y terminemos en los estados inicial y final especificados, respectivamente. La figura 5. ll ilustra esta idea. se escoge como estado de referencia 25°C y 1 atm, el estado para el cual se conocen los  $\Delta H_1^{\circ}$ . En la figura tratamos cada componente por separado usando la ecuación (5.23), teniendo en cuenta el respectivo número de moles e incluyendo los cambios de fase que ocurran. (En este caso suponemos que no hay un cambio de entalpía por el mezclado. Consulte la sección 5.6 si intervienen calores de mezclado

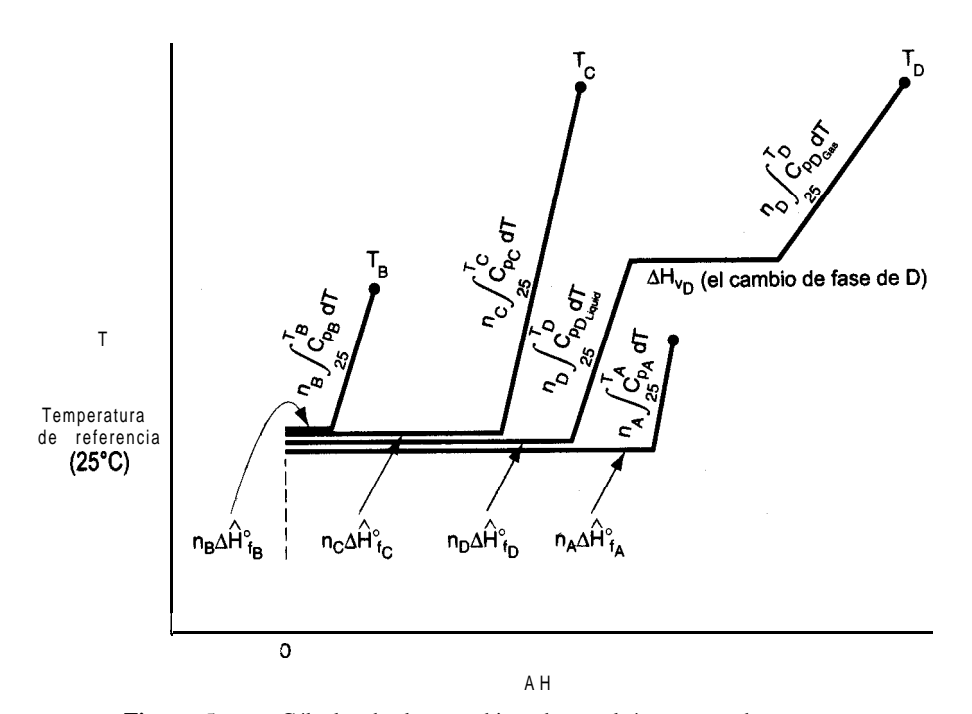

**Figura** 5. **ll** Cálculo de los cambios de entalpía para cada componente en un proceso, usando 25°C y 1 atm como estado de referencia.

en el proceso.) En la figura 5. ll,  $T_c = T_p$ . Podemos incluir los efectos de la presión sobre la entalpía, junto con los efectos de la temperatura, pero en este libro omitiremos la consideración de los efectos de presión excepto en los problemas en los que los datos de entalpía se obtengan de tablas (como las tablas de vapor de agua) o de bases de datos. Podemos introducir en el balance de energía [Ec. (5.14)] el cambio de entalpía para cada corriente.

La figura 5.12 ilustra el flujo de información para el cálculo del balance de energía suponiendo un proceso en estado estacionario ( $\Delta E = 0$ ), ningún cambio de energía cinética o potencial y *W= 0.* El balance de energía general [Ec. (5.1 l)] se reduce a

$$
Q = \Delta H = \Delta H_{\text{products}} - \Delta H_{\text{reactions}}
$$

Es posible que la forma más fácil de calcular los cambios de entalpía necesarios sea utilizar datos de entalpía obtenidos directamente de tablas o fórmulas publicadas. No olvide tener en cuenta en los cálculos de entalpía los cambios de fase, si ocurren y si la **diferencia** de fases no está incluida en  $\Delta \hat{H}^0$  o en las tablas.

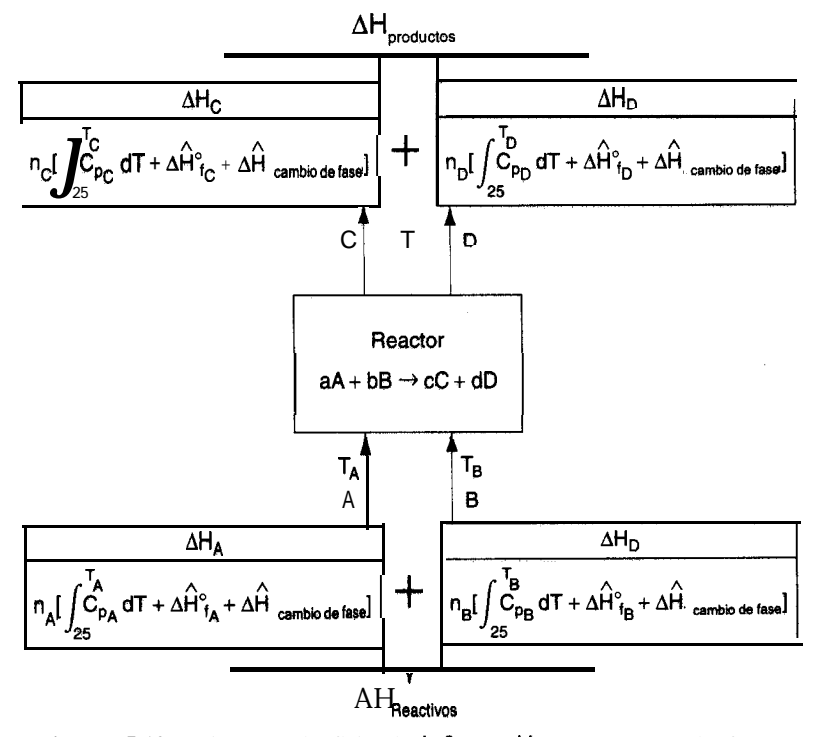

**Figura 5.12** Diagrama de flujo de **información** que muestra la forma de calcular las entalpías de los componentes que entran en un reactor y salen de él.

#### **EJEMPLO 5.23 Aplicación del balance de energía cuando ocurre una reacción**

Un mineral de hierro (pirita) que contiene 85% de FeS, y 15.0% de ganga (tierra inerte, rocas, etc.), se tuesta con una cantidad de aire equivalente a un 200% de aire en exceso según la reacción

$$
4\text{FeS}_2 + 110, \rightarrow 2\text{Fe}_2\text{O}_3 + 8\text{SO}_2
$$

con objeto de producir SO,. Toda la ganga, junto con el Fe,O, van a dar al producto de desecho sólido (ceniza) que tiene un análisis de 4.0% de FeS, Determine la transferencia de calor por kilogramo de mineral necesaria para mantener la corriente de producto a 25"C si las corrientes de entrada están a 25°C.

#### **Solucih**

Es preciso resolver el balance de materia del problema antes de determinar la transferencia de calor que es igual al calor de reacción estándar. Se trata de un proceso en estado estacionario con reacción; el sistema es el reactor.

**Pasos 1,** 2, 3 y 4 El proceso es un sistema abierto en estado estacionario (véase la figura E5.23). El aire en exceso se calcula con base en la reacción del enunciado como si todo, el FeS, hubiera reaccionado para dar Fe<sub>2</sub>O<sub>3</sub>, a pesar de que una parte del FeS<sub>2</sub> no lo hizo. Los pesos moleculares son Fe (55.85), Fe,O, (159.70) y FeS, (120.0).

**Paso 5**

Base de cálculo: 1 OO kg de mineral de pirita

**Pasos** 6 y 7 Hay seis **incógnitas** (incluido el N, en P) y podemos escribir cinco balances elementales; se da la fracción de FeS,, así que el problema de balance de materia tiene una solución única. Usaremos cinco balances elementales, 0, N, S, ganga y Fe, más la información relativa al FeS<sub>2</sub> para calcular los moles de SO,, 0, y  $N_2$  en el producto gaseoso y los kg de ganga,  $Fe<sub>2</sub>O<sub>3</sub>$  y  $FeS<sub>2</sub>$  en la ceniza.

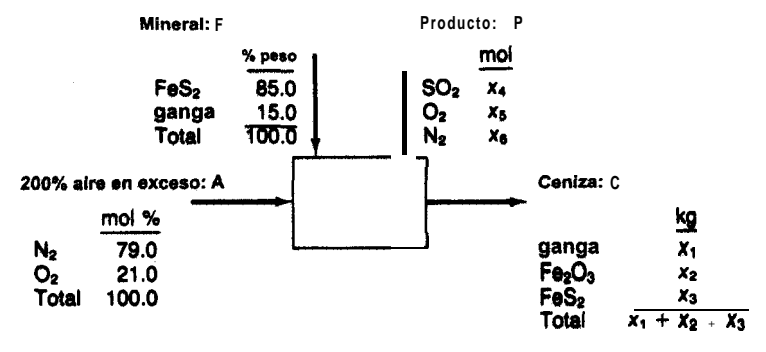

**Figura E5.23**

**Paso 4 (continúa)** El aire en exceso es

**úa)** El aire en exceso es  
Moles de **FeS<sub>2</sub>** = 
$$
\frac{85.0}{120.0}
$$
 = 0.7083 **kg** mol

0, requiredo = 
$$
0.7083(11/4) = 1.9479
$$
 kg mol

\n0, en exceso =  $1.9479(2.00) = 3.8958$ 

\n0, total que entra =  $5.8437$  kg mol

N, total que entra = 5.8437(79/21) = 21.983 kg mol

Los balances de masa de los elementos son

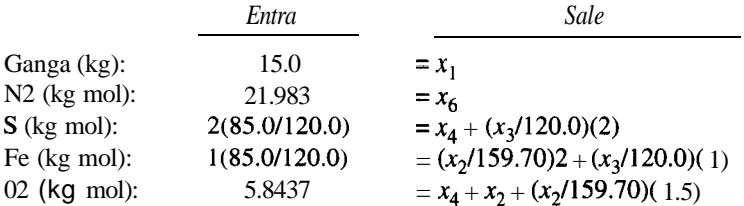

Además,

$$
\frac{x_3}{x_1 + x_2 + x_3} = 0.04
$$

La solución de estas ecuaciones es

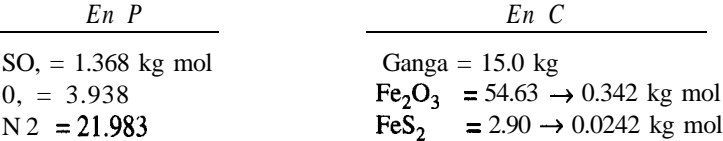

Ahora usaremos el balance de energía para determinar la transferencia de calor. El balance de energía general se reduce a  $(\Delta E = 0, AP = 0, AK = 0, W = 0) Q = AH$ . Como todos los reactivos y productos están a 25°C y 1 atm, escogeremos estas condiciones como estado de referencia, y con ello se harán cero todos los términos de "calor sensible" de la ecuación (5.24):

# $Q=\sum n_i\Delta\hat{H}_i^o - \sum n_i\Delta\hat{H}_i^o$ **productos reactivos**

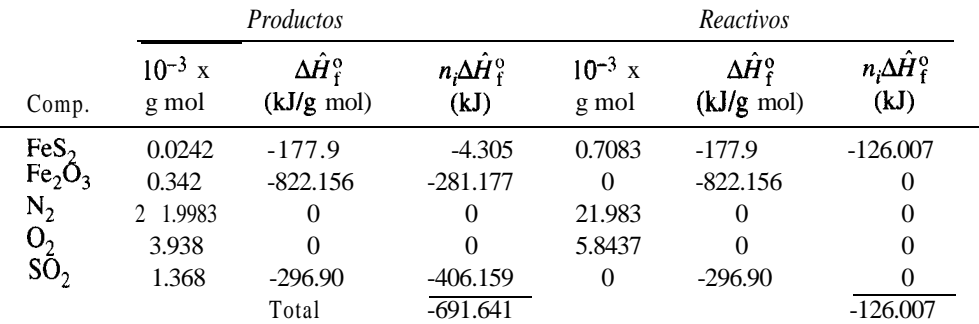

Sec. 5.4 Balances de energía que dan cuenta de la reacción química 455

$$
Q = [-691.641 - (-126.007)](10^3) = -565.634 \times 10^3 \text{ kJ} / 100 \text{ kg de mineral}
$$

o bien

$$
Q = -5.656 \times 10^3
$$
 kJ/kg de mineral

El signo negativo indica que se remueve calor del proceso.

## **EJEMPLO 5.24 Aplicación del balance de energía a un proceso en el que las temperaturas de las corrientes entrantes y salientes no son iguales**

Se quema por completo monóxido de carbono a 50°F y una presión de 2 atm con 50% de aire en exceso que está a 1000°F. Los productos de la combustión salen de la cámara de combustión a 800°F. Calcule el calor generado en la cámara de combustión expresado en Btu por libra de CO que entra.

#### **Solución**

**Pasos 1,2,3** y 4 Refiérase a la figura E5.24. Se requiere un balance de materia para poder realizar el balance de energía.

**Paso 5**

Base de cálculo: 1 Ib mol de CO (más fácil de usar que 1 Ib de CO)

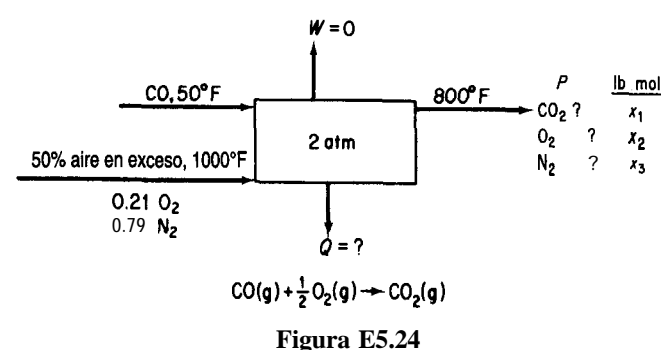

**Pasos** 6 y 7 Tenemos tres elementos, así que podemos efectuar tres balances independientes. Como tenemos tres composiciones desconocidas, existe una solución única, la cual puede obtenerse por suma o resta directas.

**Pasos 3 y 4 (continuación)** Cantidad de aire que entra:

1 **lb** mol CO 0.5 **lb** mol 
$$
O_2
$$
 1.5 **lb** mol  $O_2$  usado 1 **lb** mol aire  
1 **lb** mol CO 1.0 **lb**  $O_2$  mol req. 0.21 **lb** mol  $O_2$  = 3.57 **lb** mol aire

compuesto por:

3.57(0.79) = 2.82 Ib mol N, 3.57(0.21) = 0.750 Ib mol0,

Pasos 7, 8 y 9 Los balances elementales son

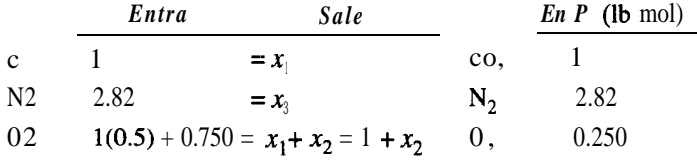

A continuación haremos un balance de energía. Con  $\Delta E = 0$ ,  $W = 0$ ,  $AP = 0$  y  $AK = 0$ , el balance se reduce a  $Q = AH$ ,

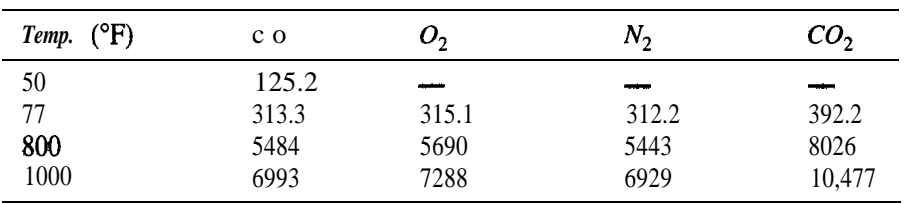

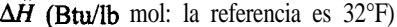

y los calores de formación del apéndice F multiplicados por el factor de conversión necesario para transformarlos de kJ/g mol a Btu/lb mol son los que siguen. La temperatura de referencia es 77'F. suponemos que el efecto de la presión (2 atm) sobre los cambios **de** entalpía es insignificante.

$$
\Delta \hat{H}_f^o \text{Btu/lb mol:} \qquad \begin{array}{c|cc} c \text{ o} & \text{O}_2 & \text{N}_2 & \text{CO}_2 \\ \hline -47,587 & 0 & 0 & -169,435 \end{array}
$$

Usaremos como referencia para el balance de energía 77°F y 1 atm.

$$
Q = [\Delta H_{CO_2} + \Delta H_{N_2} + \Delta H_{O_2}]_{\text{products}} - [\Delta H_{CO_2} + \Delta H_{N_2} + \Delta H_{O_2}]_{\text{reactions}}
$$

*Productos*  $\Delta H_{\text{CO}_2}$ : (1.00)[(8026 - 392) - 169,435] = -161,798<br>  $\Delta H_{\text{N}_2}$ : (2.82)[(5443 - 312) + 0] = 14,469  $\Delta H_{\text{N}_2}$ : (2.82)[(5443 - 312) + 0] = 14,469<br>  $\Delta H_{\text{O}_2}$ : (0.250)[(5690 - 315) + 0] = 1,334  $(0.250)[(5690 - 315) + 0] =$ *Reactivos*  $\Delta H_{\text{N}_2}$ : (2.82)[(6929 - 312) + 0] = 18,660<br>  $\Delta H_{\text{O}_2}$ : (0.750)[(7288 - 315) + 0] = 5,230  $\Delta H_{\text{O2}}^2$ : (0.750)[(7288 – 315) + 0] = 5,230<br> $\Delta H_{\text{CO}}$ : (1.00)[(125 – 313) – 47,587] = -47,775  $(1.00)[(125 - 313) - 47,587]$  $Q = -122,100$  Btu/lb mol CO

Con base en 1 Ib de CO:

Sec. 5.4 Balances de energía que dan cuenta de la reacción química  $457$ 

Balances de energía que dan cuenta de la reacción química  

$$
Q = -\frac{122,100 \text{ Btu}}{1 \text{ lb mol CO}} = -4.361 \text{ Btu/lb CO (eliminado)}
$$

En lugar de usar datos de entalpía de las tablas para los "calores sensibles", podemos usar ecuaciones de capacidad calorífica. Las siguientes ecuaciones proporcionan los cambios de entalpía en Btu/lb mol del compuesto:

*Productos*

$$
CO_2: (1.00) \int_{\mathbf{n}}^{800} (8.448 + 0.5757 \times 10^{-2} T_{\mathbf{F}} - 0.2159 \times 10^{-5} T^2) d\mathbf{T} - 169,435 \int_{\mathbf{n}} N_2: (2.82) \left[ \int_{\mathbf{p} \mid 0} (6.895 + 0.07624 \times 10^{-2} T_{\mathbf{F}} - 0.007009 \times 10^{-5} T_{\mathbf{F}}^2) d\mathbf{T} \right]
$$
  

$$
O_2: (0.250) \left[ \int_{\mathbf{n}}^{800} (7.104 + 0.0785 T_{\mathbf{F}} \times 10^{-2} - 0.005528 \times 10^{-5} T_{\mathbf{F}}^2) d\mathbf{T} \right]
$$

*Reactivos*

CO: 
$$
(1.00)
$$
  $\left[\int_{R}^{50} (6.895 + 0.07624 \times 10^{-5} T_{\text{F}} - 0.007367 \times 10^{5} T_{\text{F}}^{2}) dT - 47,587 \right]$   
\n $N_2$ :  $(2.82)$   $\left[\int_{R}^{1000} (6.895 + 0.07624 \times 10^{2} T_{\text{F}} - 0.007009 \times 10^{-5} T_{\text{F}}^{2}) dT \right]$   
\n $O_2$ :  $(0.250)$   $\left[\int_{R}^{1000} (7.104 + 0.0785 T_{\text{F}} \times 10^{-2} - 0.005528 \times 10^{-5} T_{\text{F}}^{2}) dT \right]$ 

Un término especial, llamado temperatura de reacción (flama) adiabática, se define como la temperatura que se alcanza dentro del proceso cuando 1) la reacción se efectúa en condiciones adiabáticas, es decir, cuando **no** hay intercambio de calor entre el recipiente en el que ocurre la reacción y el entorno y 2) cuando no hay otros efectos presentes, como efectos eléctricos, trabajo, ionización, formación de radicales libres, etc. Suponemos que los productos salen a la temperatura de ta reacción, así que si conocemos la temperatura de tos productos automáticamente conoceremos Ea temperatura de la reacción.

En tos cálculos de temperatura de flama para reacciones de combustión, la temperatura de **reacción** adiabática supone *una combustión completa*. Es posible que en un caso real consideraciones de equilibrio determinen una **combustión** incompleta. Por ejemplo, se ha calculado que la temperatura de flama adiabática para la combustión de CH<sub>4</sub> con aire teórico es de 2010°C; si se tuviera en cuenta la combustión incompleta, sería de *1920°C. La* temperatura real medida es de 1885°C.

La temperatura de reacción adiabática nos indica el límite superior de temperatura de un proceso. No podemos llegar a más, pero la temperatura real sí puede ser menor. La temperatura de reacción adiabática nos ayuda a escoger los tipos de materiales que hay que especificar para el equipo en el que se llevará a cabo la reacción. La combustión química con aire produce gases a una temperatura máxima de 2500 K, lo que puede subir a 3000 K si se usa oxígeno u oxidantes más exóticos, e incluso puede excederse este valor, aunque los problemas de manejo y seguridad son considerables. Entre las aplicaciones de estos gases tan calientes están la preparación de nuevos materiales, el micromaquinado, la soldadura con rayos láser y la generación directa de electricidad empleando gases ionizados como fluido impulsor.

El disco que acompaña a este libro contiene un código de computadora para calcular la temperatura de reacción adiabática. Si se utilizan tablas en lugar de ecuaciones de capacidad calorífica para calcular los "calores sensibles" de los diversos flujos que entran en el reactor y salen de él, se deberán hacer cálculos por prueba y error. El balance de energía de estado estacionario con  $Q = 0$  se reduce simplemente a AH= 0. Si queremos determinar la temperatura de salida para la cual AH= 0 (y si se usan tablas para obtener los valores de  $\Delta H$ ) el procedimiento más sencillo consiste en

- 1) Suponer una secuencia de valores de *T* elegida de modo que abarque  $0 + y -$  para la suma de las entalpías de los productos menos la de los reactivos, y
- 2) Una vez que se tenga el intervalo, interpolar dentro de él para obtener el valor deseado de  $T$  cuando  $AH = 0$ .

Si se integran ecuaciones de capacidad calorífica, el balance de energía se reduce a resolver una ecuación cúbica o cuadrática de la temperatura de salida.

# **EJEMPLO 5.25 Temperatura de reacción (flama) adiabática**

Calcule la temperatura de flama teórica para CO gaseoso quemado a presión constante con 100% de aire en exceso, si los reactivos entran a 100°C y 1 atm.

**Solución**

Abreviaremos la presentación de la solución con objeto de ahorrar espacio. El sistema se muestra en la figura E5.25a. Usaremos datos del apéndice F. El proceso está en estado estacionario.

$$
CO(g) + ^1_2O_2g) \rightarrow CO_2g)
$$

Base de cálculo: 1 g mol de  $CO(g)$ ; temp. de ref. 25<sup>o</sup>C

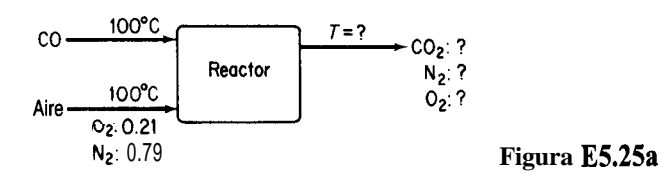

He aquí un resumen de los resultados del balance de materia:

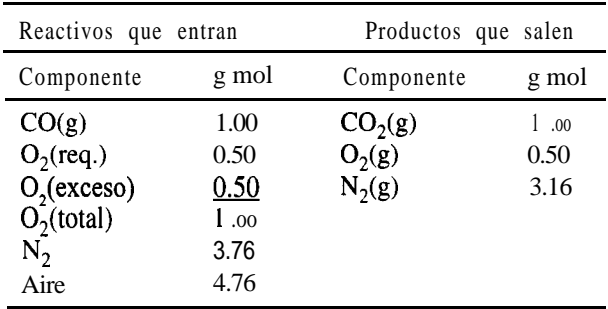

El estado de referencia será 25°C y 1 atm. En la primera aproximación a la solución del problema, los valores de "calor sensible" (entalpía) se tomarán de la tabla de valores de entalpía para los gases de combustión. El balance de energía (con Q = 0) se reduce a AH= 0.

*Reactivos*

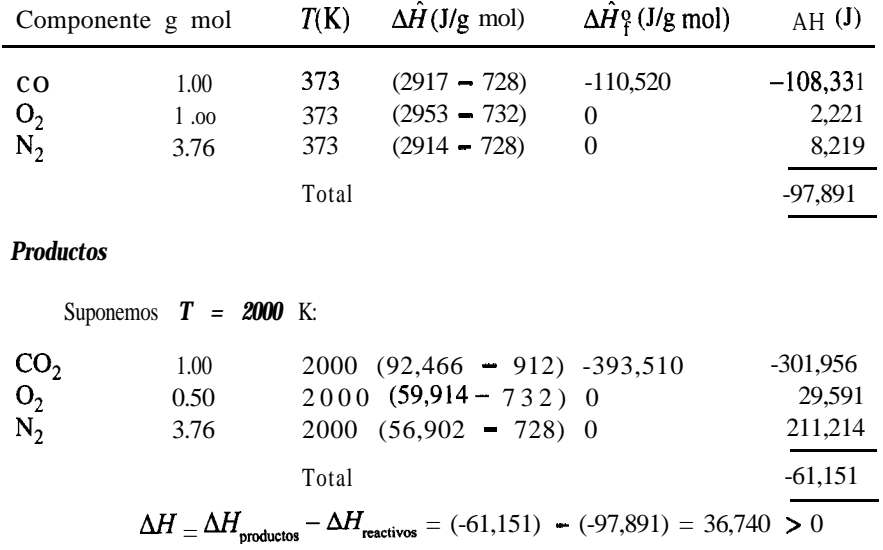

| Suponemos       | $T = 1750$  | K:                  |          |          |
|-----------------|-------------|---------------------|----------|----------|
| $CO_2$          | 1.00        | 1750 (77,455 - 912) | -393,510 | -316,977 |
| $O_2$           | 0.50        | 1750 (50,555 -732)  | 0        | 24,912   |
| $N_2$           | 3.76        | 1750 (47,940 - 728) | 0        | 177,517  |
| Total           | -114,548    | -144,548            | -144,548 |          |
| AH = (-114,548) | - (-97,891) | = -16,657 < 0       | -144,548 |          |

Ahora que sabemos en qué intervalo se encuentra la temperatura en la que AH = 0, podemos efectuar una interpolación lineal para determinar la temperatura de flama teórica (TFT) (véase la figura E5.25b):

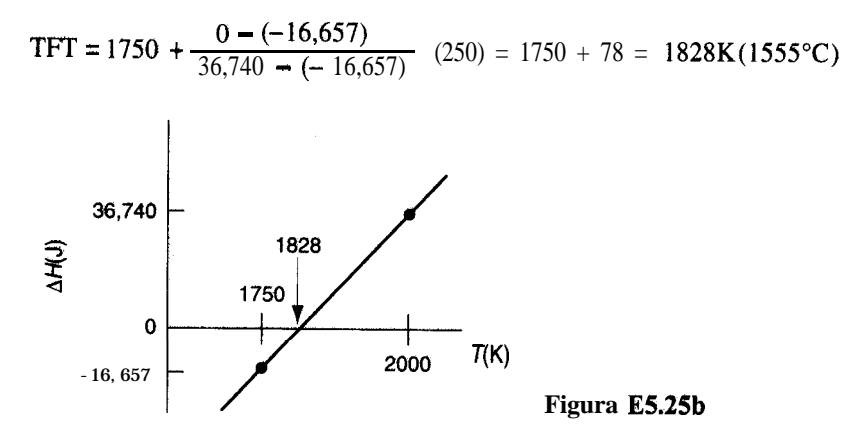

Si usamos ecuaciones de capacidad calorífica para calcular los "calores sensibles", podemos obtener una relación analítica para la temperatura de flama que pademos resolver como sigue [los valores de  $C_p$  están en  $J/(g \text{ mol})(K)$  y tienen una precisión de  $\pm 1.5\%$  hasta 1500 K]; *T está* en K:

$$
C_{pO_2} = 25.29 + 13.25 \times 10^{-3}T - 4.20 \times 10^{-6}T^2
$$
  
\n
$$
C_{pN_2} = 27.02 + 5.81 \times 10^{-3}T - 0.29 \times 10^{-6}T^2
$$
  
\n
$$
C_{pCO_2} = 26.75 + 42.26 \times 10^{-3}T - 14.25 \times 10^{-6}T^2
$$
  
\n
$$
C_{pCO} = 27.11 + 6.552 \times 10^{-3}T - 0.999 \times 10^{-6}T^2
$$
  
\n
$$
\Delta H_{\text{reactions}} = 1 \left[ \int_{2^{3/3}} (27.11 + 6.552 \times 10^{3}T - 0.999 \times 10^{-6}T^2) \, dT - 110,520 \right]
$$
  
\n+ 1  $\left[ \int_{298}^{373} (25.29 + 13.25 \times 10^{-3}T - 4.20 \times 10^{-6}T^2) \, dT + 0 \right]$   
\n+ 3.76  $\int_{298}^{373} (27.02 + 5.81 \times 10^{-3}T - 0.29 \times 10^{-6}T^2) \, dT + 3$ 

$$
\Delta H_{\text{productos}} = 11 \cdot \frac{S S_0}{298} (26.75 + 42.26 \times 10^{-3} T - 14.25 \times 10^{-6} T^2) dT - 393.510
$$
  
\n
$$
+ 0.5 \left[ \int_{\frac{25}{298}}^{T} (29 + 13.25 \times 10^{-3} T - 4.20 \times 10^{-6} T^2) dT + 0 \right]
$$
  
\n
$$
+ 3.76 \left[ 2 \int_{\frac{25}{298}}^{T} + 5.81 \times 10^{-3} T - 0.29 \times 10^{-6} T^2) dT + 0 \right]
$$
  
\nde modo que -340,562 + 141.14T + 35.37 x 10<sup>-3</sup>T<sup>2</sup> - 5.81 x 10<sup>-6</sup>T<sup>3</sup> = 0  
\ncuya solution es (por el método de Newton partiendo de  $T = 2000$  K):  
\n
$$
T = 1827
$$
 K

# *Ideas clave*

- 1 . Con objeto de considerar el efecto de las reacciones exotérmicas o endotérmicas sobre el balance de **energía, entalpías** llamadas calores de formación estándar  $(\Delta \hat{H} \hat{g})$  acompañan a los "calores sensibles" y a ios cambios de he, como parte de la entalpía de un componente en una corriente.
- 2. Los calores de **formación** estándar tabulados son cambios de entalpía con referencia a  $25^{\circ}\text{C}$  y 1 atm, asignándoseles a los elementos valores de cero.
- 3. En el cálculo del "calor de reacción estándar" suponemos que cantidades estequiométricas de los reactivos reaccionån por completo a 25°C y 1 atm.
- 4 . La temperatura de reacción (flama) adiabática es la temperatura de la corriente de productos que sale, suponiendo que  $W=0$  y  $Q=0$  para el proceso.

# **Términos clave**

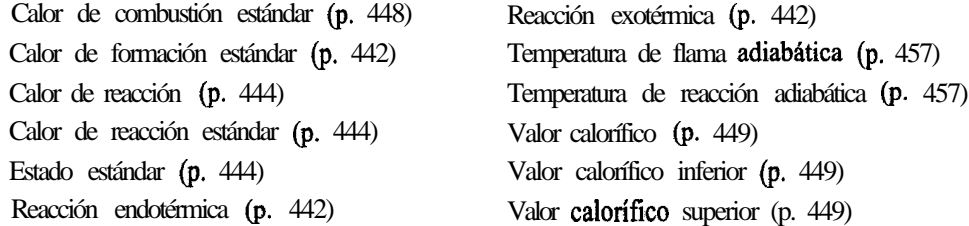

# *Prueba de autoevaluación*

**1 .** Calcule el calor de formación estándar del CH, dados 10s siguientes resultados experimentales a  $25^{\circ}$ C y 1 atm:

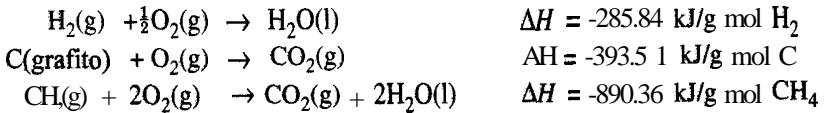

Compare su respuesta con el valor que se da en la tabla de calores de formación del apéndice E

2 . Calcule el calor de reacción estándar para la siguiente reacción a partir de los calores de formación:

$$
C_6H_6(g)\to 3C_2H_2(g)
$$

3 . Calcule el calor de reacción estándar para el proceso Sachse (en el que se produce acetileno por combustión parcial de propano líquido) a partir de los datos de calor de combustión:

$$
\mathrm{C_3H_8(l)} + 2\mathrm{O_2(g)} \rightarrow \mathrm{C_2H_2(g)} + \mathrm{CO(g)} + 3\mathrm{H_2O(l)}
$$

- 4. Un gas sintético tiene el siguiente análisis:  $6.1\%$  CO,,  $0.8\%$  C,  $H_n$ ,  $0.1\%$  O,,  $26.4\%$  CO,  $30.2\%$ H,, 3.8% CH, y 32.6% N,. ¿Cuál es el valor calorífico del gas medido a 60°F, saturado, cuando el barómetro indica 30.0 pulg Hg?
- 5 . Un gas seco de bajo Btu con un análisis de CO: 20%, H,: 20% y N,: 60% se quema con 200% de aire en exceso que ingresa a 25°C. Si los gases de salida salen a 25°C calcule la transferencia de calor desde el proceso por unidad de volumen de gas que entra medida en condiciones estándar  $(25^{\circ}C \text{ y } 1 \text{ atm}).$
- 6 . Se quema metano en un horno con 100% de aire seco en exceso para generar vapor de agua en una caldera. Tanto el aire como el metano entran en la cámara de combustión a 500°F y 1 atm, y los productos salen del horno a 2000°F y 1 atm. Si los gases efluentes contienen sólo CO,, H,O, 0, y N,, calcule la cantidad de calor absorbida por el agua para producir vapor de agua por cada libra de metano quemado.
- 7. Una mezcla de aluminio metálico y Fe,O, se puede usar para soldar a alta temperatura. Dos piezas de acero se colocan extremo con extremo, se aplica la mezcla en polvo y se enciende. Si la temperatura deseada es de 3000°F y la pérdida de calor por radiación es el 20% de  $(\Delta H_{\text{max}} \Delta H_{\text{react}}$ , ¿qué peso en libras de la mezcla (que tiene las proporciones molares de 2Al + 1 Fe,O<sub>3</sub>) se requiere para producir esta temperatura en 1 lb de acero que se va a soldar? Suponga que la temperatura inicial es de 65°F.

| Datos      | $C_p$ , sólido<br>[Btu/(lb)(°F)] | Calor de fusión<br>(Btu/lb) |      | Punto de $C_p$ , líquido<br>fusión ( ${}^{\circ}F$ ) [Btu/(lb)( ${}^{\circ}F$ )] |
|------------|----------------------------------|-----------------------------|------|----------------------------------------------------------------------------------|
| Fe y acero | 0.12                             | 86.5                        | 2800 | 0.25                                                                             |
| $Al_2O_3$  | 0.20                             | --                          | --   | -                                                                                |

2Al  $Fe<sub>2</sub>O<sub>3</sub> \rightarrow Al<sub>2</sub>O<sub>3</sub> + 2Fe$ 

8. Calcule la temperatura de flama teórica cuando se quema hidrógeno con 400% de aire seco en exceso a 1 atm. Los reactivos entran a 100°C.

#### *Problemas conceptuales*

1. Un recorte del *Wall Street Journal* rezaba:

#### *Disputas técnicas*

La eficiencia de un horno es una comparación de la energía que entra en un horno y el calor útil que sale de él. Como los hornos de petróleo usan ventiladores para quemar el combustible de manera más eficiente, y como el petróleo produce menos vapor de agua que el gas, se pierde menos calor por la

## **Sec. 5.4** Balances de energía que dan cuenta de la reacción química **463**

chimenea, según el Oíl Jobbers Council. La American Gas Association se queja de que semejantes cálculos no toman en cuenta las variaciones en la calidad del petróleo que perjudican la eficiencia, y asegura que los hornos- de petróleo tienden a "perder eficiencia con el tiempo", en tanto que, según ellos, los hornos de gas no.

¿Cuál organización tiene la razón, 0 ninguna la tiene?

- **2.** Un estudio de los aditivos que se mezclan con la gasolina para mejorar el octanaje muestra que los compuestos oxigenados contienen menos energía (Btu por galón). El metano1 fue el más bajo, con un calor de reacción de aproximadamente la mitad del de la gasolina. El metano1 cuesta 40 centavos de dólar por **galón**, en tanto que la gasolina premium sin plomo cuesta 80 centavos por galón, así que al parecer los dos combustibles pueden competir (o sea, la mitad de la energía a la mitad del costo).  $\lambda$  **Son** en realidad equivalentes los dos combustibles en el uso práctico?
- **3.** Cuando las calderas tienen un funcionamiento deficiente su desempeño disminuye y hay pérdidas económicas. Cite algunas medidas que podría tomar para mejorar el funcionamiento de las calderas.
- 4. La vaporización de cierta cantidad de agua líquida a una temperatura dada, *requiere la misma* cantidad de calor transferido si el proceso se realiza en un sistema cerrado o en un sistema abierto?
- 5. Durante la última década los sistemas de destrucción térmica han ganado reconocimiento como una alternativa cada vez más adecuada respecto a los métodos más tradicionales para deshacerse de desechos peligrosos, como el relleno de terrenos y los pozos de inyección. Cite algunos de los problemas que causaría la combustión de sustancias como cloruro de metileno, cloroformo, tricloroetileno, petróleo de desecho, fenol, anilina y hexacloroetano.
- **6.** &3e produce una temperatura de flama adiabática más alta cuando se quema un combustible con oxígeno 0 con aire?
- **7.** Un artículo noticioso reciente rezaba:

Dos obreros fallecieron y otros 45 resultaron heridos cuando una explosión en la refinería sacudió la zona y lanzó flamas a 500 pies de altura. El hidrógeno de una "unidad de craqueo" que separa el petróleo crudo en productos como gasolina y combustible diesel **ardió** a temperaturas entre 4,000 y 5,000 grados (Fahrenheit) en el accidente que **ocurrió** a las 9:50 a.m. El fuego se apagó una hora más tarde.

iEs razonable la temperatura mencionada?

# *Preguntas para análisis*

**1.** Se han expresado muchas opiniones diferentes acerca de si el gasohol puede ser práctico como combustible para vehículos motorizados. Una **cuestión** económica importante es: **¿Produce** el gasohol, que contiene 10% de alcohol de grano en la gasolina, una energía neta positiva? Examine los detalles de las entradas y salidas de energía, incluidos la agricultura (transporte, fertilizador, etc.), el procesamiento de etanol (fermentación, destilación, secado, etc.), el procesamiento y distribución del petróleo y el aprovechamiento de subproductos (**olotes**, tallos, masa de fermentación, etc.). Ignore los impuestos y los créditos fiscales y suponga que se realiza un procesamiento económico. Analice los octanajes, calores de vaporización, temperaturas de flama, relaciones aire-combustible, economía en los volúmenes del combustible, efecto de la adición de agua y efecto sobre los componentes del motor.

2 . El calentador rotatorio sin flama (FRH) fue elegido por *Research & Development* como uno de **los** 100 productos técnicos más importantes de 1990. **El FRH** se diseñó para la comida lista para comerse y se considera una solución al "problema de raciones frías" de las fuerzas armadas. El FRH es una mezcla 40160 de polvo de magnesio-hierro y polvos plásticos inertes. Estos materiales se moldean para obtener una almohadilla que es estable y pesa menos de una onza. El FRH viene en una bolsa en la que también puede caber un platillo MRE.

El soldado en el campo simplemente mete el platillo de 8 onzas en la bolsa de FRH junto con un poco de agua. La reacción exotérmica resultante puede elevar la temperatura del **platillo** en 100°F en unos 12 minutos. El FRH no produce flama ni productos de combustión dañinos, y se puede activar en los refugios o incluso en el bolsillo de un soldado en campaña.

 $i$ Qué tan practico cree usted que sea el FRH para el propósito indicado?  $i$ Es correcta la temperatura citada?

3. El propietario de un **automóvil** demandó a su **compañía** de seguros porque su batería de plomo en medio ácido explotó, dañando la capota y el motor. El ajustador de la compañía de seguros, después de examinar los restos de la **batería**, declaró que su empresa no tenía por que pagar la reclamación, ya que la batería se había sobrecalentado excesivamente.

**Se** puede sobrecalentar una bateria? **Cómo?** Si hubo sobrecalentamiento, **¿por** qué habría de explotar la batería? ¿Cuál piensa que sería el mecanismo más probable de la explosión?

4 . Según se informó en las noticias, un carro-tanque que normaimente transportaba oxido de etileno (EO) se entregó aun contratista para que 10 limpiara porque al descargar el carro se observo que las muestras de EO no tenían el color normal. Al principio del procedimiento de limpieza, la presión en el carro era de 10 psig. Se conectó una manguera de respiración a un limpiador de gases **cáustico** y se usó otra manguera para **llenar** el tanque con agua que se había almacenado para el sistema de combate de incendios. Después de llenar el tanque, el operador desconectó la manguera de **respiración** y notó un olor inesperado. Por esta razón, se detuvo el proceso de limpieza del tanque y se cerraron las válvulas del carro-tanque. A continuacion, el carro se pasó a una zona de almacenamiento.

A media noche el carro-tanque hizo explosión, lanzando fragmentos del carro a distancias de hasta 2500 pies, dañando otros 10 carros tanque y varios de los edificios dei contratista de limpieza. Nadie resultó lesionado.

Durante la investigación, se averiguo que el Illinois Central Railroad había pesado el carro en tránsito, y que el peso al parecer indicaba que el 'carro contenía 29,000 Ib (116 del volumen) en exceso del peso de carga designado que se había usado ai descargar el EO del carro. Al parecer, estas 29,OOO Ib todavía estaban en el carro-tanque en el momento en que se inició la limpieza '(bajo la suposición **de** que el carro estaba vacío).. Los calculos indicaron que al llenarse el tanque con agua, si el EO se mezclaba con el agua, produciría una disolución del 15%.

En opinión de los investigadores, una disolución de 15% de EO en agua no puede explotar. La reacción es

 $EO(liquido) + H<sub>2</sub>O \rightarrow$  etilenglicol (mono y diglicoles)

Calcule la elevación de temperatura por reacción adiabática en el carro-tanque suponiendo que el EO se mezcló perfectamente con el agua.

Con base en los resultados de estos cálculos, se realizaron experimentos en un carro-tanque similar para averiguar qué habia pasado durante el proceso de limpieza, y se vio que el EO no se mezcla bien con el agua. En vez de eso, la capa de EO que originalmente estaba en el

fondo del tanque subió a la superficie conforme se llenó este. Se formó una capa de 50 cm de espesor de EO casi puro debajo del cual había una capa de 25 cm de una mezcla de EO y agua; mas abajo había una capa de 200 cm de agua.

Las reacciones del EO puro son las siguientes:

 $EO \rightarrow CO + CH<sub>A</sub>$  + un poco de H<sub>2</sub>

 $EO + 2.5$  0,  $\rightarrow$  2CO<sub>2</sub> + 2H<sub>3</sub>O (Los límites de inflamabilidad en aire son de 3-100%)

Estime la temperatura de reacción adiabática del EO puro para cada una de estas reacciones. Prepare una gráfica que muestre la temperatura estimada en el tanque en función de la concentración de EO (use 0,20,40,60,80 y 100% en el eje).

Se demostró que la ignición del EO líquido ocurre por encima de  $450^{\circ}$ C. *i*Cuál pudo ser el mecanismo de la explosión? *i*Cuáles serían sus recomendaciones respecto a la preparación del tanque para la limpieza?

5 . Un operador en una planta se lesionó cuando una manguera flexibfe se rompió en el momento que él comenzó a transferir cloruro de tionilo (SOCl,) mediante vacío desde un tambor de 55 galones. Se aseguro de que la manguera estuviera limpia antes de iniciar el proceso lavándola con agua y escurriendo muy bien la manguera.

Usted debe investigar este accidente, informar sobre su(s) causa(s) y recomendar medidas que deben tomarse para evitar que vuelva a suceder. Prepare dicho informe.

# 5.5 **PROCESOS REVERSIBLES Y EL BALANCE DE ENERGiA MECANICA**

# *Sus objetivos a1 estudiar esta sección serán ser capaz de:*

- 1. Definir un proceso cuasiestático y un proceso reversible.
- 2. Identificar un proceso como reversible o irreversible a partir de una descripción del proceso.
- 3. Definir la eficiencia y aplicar el concepto al cálculo del trabajo en un proceso irreversible.
- 4 . Escribir el balance de energía mecánica en estado estacionario para un sistema abierto y aplicarlo a un problema.

# TEMAS POR TRATAR

En esta sección examinaremos brevemente ciertos tipos de procesos ideales llamados procesos reversibles.

## CONCEPTOS PRINCIPALES

El proceso **reversible o cuasiestático** es un proceso ideal hipotético que casi nunca ocurre en la práctica. ¿Por qué, entonces, ocupamos de él? La razón es que podemos realizar cálculos de cambios de energía para un proceso ideal y luego utilizar una **eficiencia** para convertir el trabajo o cambio de energía ideal en el trabajo o cambio de energía real. Un proceso en equilibrio sujeto auna fuerza externa diferencial (como una temperatura o presión más alta) que provoca un cambio diferencial se denomina proceso reversible. El sistema pasará por estados no en equilibrio, pero con desviaciones muy ligeras respecto al equilibrio si la fuerza impulsora es infinitesimal. La mayor parte de los procesos industriales presentan transferencia de calor por diferencias de temperatura finitas, mezcla de sustancias disímiles, resistencia eléctrica, cambios de fase repentinos, transporte de masa por diferencias de concentración finitas, expansión libre, fricción en tuberías y otras condiciones mecánicas, químicas y térmicas no ideales, y por ello se califican como **irreversibles.** Un proceso irreversible siempre implica una degradación del potencial del proceso para efectuar trabajo, es decir, no produce la cantidad máxima de trabajo que sería posible mediante un proceso reversible (si pudiera ocurrir).

La figura 5.13 ilustra un gas en un cilindro que puede servir como ejemplo de proceso reversible e irreversible. Durante un proceso de expansión, el pistón se desplaza la distancia x y el volumen de gas confinado en el cilindro aumenta de  $V_1$  a  $V_2$ . Dos fuerzas actúan sobre el pistón: una es la fuerza ejercida por el gas, igual a la presión multiplicada por el área del pistón; la otra es la fuerza aplicada al vástago y a la cabeza del pistón externamente. Si la fuerza por unidad de área ejercida por el gas es igual a la fuerza  $(F)$  por unidad de área  $(A)$ ejercida por la cabeza del pistón, nada sucede. Si *FIA* es mayor que la presión del gas, éste se comprimirá, en tanto que si *FIA* es menor que la fuerza del gas, éste se expandirá.

En una expansión reversible, la energía del gas disponible para realizar trabajo no se pierde debido a la fricción entre la cabeza del pistón y la pared del cilindro, por la turbulencia dentro del gas causada por el movimiento rápido del mismo, por diversos efectos viscosos que acompañan a la expansión, o por otras razones. Si el proceso es ideal, el trabajo reversible (ideal) efectuado por el gas contra el pistón se puede calcular a partir de

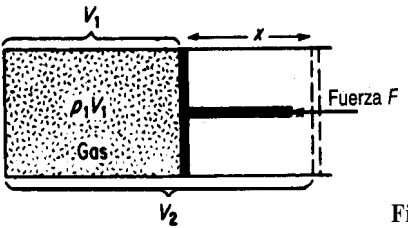

**Figura 5.13** Expansión de un gas.

$$
W_{\text{rev}} = -\int_{V_1}^{V_2} p \, \mathrm{d}V
$$

Si el proceso no fuera ideal, que es lo más probable, el trabajo real efectuado sería menor. Por ejemplo, si hubiera fricción el proceso de expansión podría calentar ligeramente la pared del cilindro. El ejemplo 5.1 de la sección 5.1 ilustra el cálculo del trabajo reversible. El ejemplo 5.26 que veremos ahora ilustra un proceso real que en esencia es reversible.

#### **EJEMPLO 5.26 Evaporación**

¿Cuánto trabajo realiza 1 litro de agua líquida cuando se evapora de un recipiente abierto a 25°C y presión atmosférica de 1 OO kPa?

## **Solución**

**Pasos 1, 2, 3** y 4 El sistema es el agua. El proceso es por lotes. **Realiza** trabajo el agua al evaporarse? iciertamente! Efectúa un trabajo contra la atmósfera. Además, el proceso, **cuyo** diagrama se presenta en la figura E5.26, es reversible porque la evaporación ocurre a temperatura y presión constantes, y es de suponer que las condiciones de la atmósfera inmediatamente por encima de la porción abierta del recipiente están en equilibrio con la superficie del agua. La presión atmosférica es de 100 kPa. La base de cálculo será 1 L de agua líquida a 25°C. El volumen específico del agua a 100  $kPa$  es de 1.694 m<sup>3</sup>/kg H<sub>2</sub>O.

**Paso** 5 Base de cálculo: 1 L de agua (líquida)

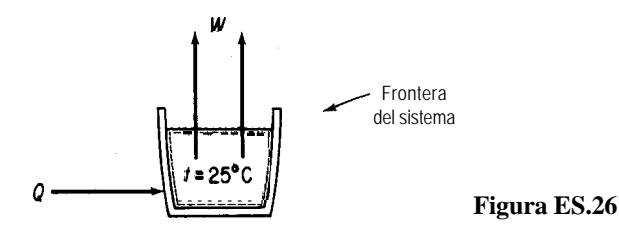

**Paso** 6 El balance de energía general

$$
AE = Q + W - \Delta[(\hat{H} + \hat{K} + \hat{P})m]
$$

no nos sirve para resolver el problema porque desconocemos Q. No obstante, imaginemos que se coloca una bolsa expandible sobre la abertura del recipiente de modo que el sistema se mantiene como sistema cerrado. En vista de las condiciones reversibles establecidas para este problema, el trabajo es

$$
W = -\int_{V_1}^{V_2} p \, \mathrm{d}V = -p \, \Delta V
$$

que representa el trabajo reversible efectuado por el agua al empujar hacia atrás la atmósfera. **Pasos 7,8 y 9**

$$
W = \frac{-100 \times 10^3 \text{ Pa} \left[ 1.694 \text{ m}^3 \right] 1 \text{ kg} - 1 \text{ L} \left[ 10^{-3} \text{ m}^3 \right] 1(\text{N})(\text{m}^2)}{1 \text{ L} \left[ 1 \text{ Pa} \right] 1(\text{N})(\text{m})}
$$
  
= -1.693 x 10<sup>5</sup> J

Dado el concepto de proceso ideal (reversible) y el trabajo realizado en un proceso real, hay dos formas de defínir la eficiencia mecánica:

> efíciencia =  $\eta_1$  =  $\frac{\text{salida de} \text{ tabajo real del proceso}}{\text{salida} \text{ cal.}}$ salida de trabajo de un proceso reversible (5.28a)

eficienteica = 
$$
\eta_2
$$
 =  $\frac{\text{entrala de trabajo en un proceso reversible}}{\text{entrala de trabajo real del proceso}}$  (5.28b)

i dependiendo de si el sistema realiza un trabajo [Ec. (5.28a)] o si se realiza un trabajo sobre el proceso  $[Ec. (5.28b)].$ 

Otro tipo de eficiencia tiene que ver con la salida de energía útil dividida entre eI aporte total de energía:

eficienteia = 
$$
\eta_3
$$
 =  $\frac{\text{energía útil que sale}}{\text{energía que entra}}$  (5.28c)

Por ejemplo, suponga que la conversión de combustible en una planta de energía eléctrica rinde 88 kJ en el producto de vapor de agua por cada 100 kJ de energía disponible del carbón que se quema. Suponga ademas que la conversión de la energía del vapor de agua a energía mecánica tiene una eticiencia del 43%, y que la conversión de energía mecánica a energía eléctrica tiene una eficiencia del 97%, todo con base en la ecuación (5.28c). La eficiencia global es  $(0.88)(0.43)(0.97) = 0.37$ , lo que significa que dos tercios de la energía inicial se disipa como calor en el entorno. Estas definiciones son una herramienta útil para comparar el rendimiento de los procesos en lo que respecta a la conservación de energía (pero no la única). En la tabla 5.3 se presentan las eficiencias de conversión de varios dispositivos comunes definidas en términos de la ecuación (5.28~).

## **EJEMPLO 5.27 Uso de la eficiencia**

Calcule el trabajo reversible necesario para comprimir  $5 \text{ ft}^3$  de un gas idea1 que inicialmente esta a  $100^{\circ}$ F, de 1 a 10 atm en un cilindro adiabático. Dicho gas tiene la ecuación de estado  $p^{1/40}$  = constante. Luego calcule el trabajo real requerido si la efíciencia del proceso es del 80%.

# **Solución**

Pasos 1, 2, 3 y 4 La figura 5.13 muestra el tipo de aparato para fa compresión. El volumen final es

$$
V_2 = V_1 \left(\frac{p_1}{p_2}\right)^{1/1.40} = 5 \left(\frac{1}{10}\right)^{1/1.40} = 0.965 \text{ ft}^3
$$

Paso 5 La base de cálculo es 5 ft<sup>3</sup> a 100°F y 1 atm. **Pasos 6 a 9**

$$
W_{\text{rev}} = -\int_{V_1=5}^{V_2=0.965} p \, \text{d}V = -\int_{V_1}^{V_2} p_1 \left(\frac{V_1}{V}\right)^{1.40} \text{d}V = -p_1 V_1^{1.4} \int_{V_1}^{V_2} V^{-1.40} \, \text{d}V
$$

$$
= -\frac{p_1' V_1^{1.40}}{1 - 1.40} (V_2^{-0.40} - V_1^{-0.40}) = -\frac{p_2 V_2 - p_1 V_1}{1 - 1.40}
$$

$$
= \frac{[(10)(0.965) - (1)(5)] [f f^3)(\text{atm})]}{0.40} \frac{1.987 \text{ Btu}}{0.7302 (f f^3)(\text{atm})}
$$

 $= 31.63$  Btu

El signo positivo significa que se realiza trabajo sobre el sistema.<br>
El trabajo real requerido es<br>  $\frac{31.63}{0.8} = 39.5$  Btu El trabajo real requerido es

$$
\frac{31.63}{0.8} = 39.5
$$
 Btu

# **TABLA 5.3 Eficiencias energéticas**

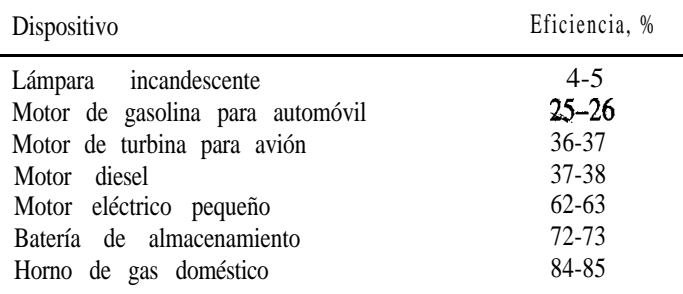

# **EJEMPLO 5.28 Cálculo de la eficiencia de una planta**

En todas las plantas se realiza un análisis de la utilización de la energía. Este ejemplo se basa en datos de M. Fehr, "An Auditor's View of Fumace Efficiency", *en Hydrocarbon Processing,*

noviembre de 1988, pág. 93. El lector puede hallar detalles adicionales del equipo del proceso y de la auditoría de energía en ese artículo.

La figura E5.28 ilustra una caldera calentada por gas. Los datos calculados a partir de mediciones realizadas con

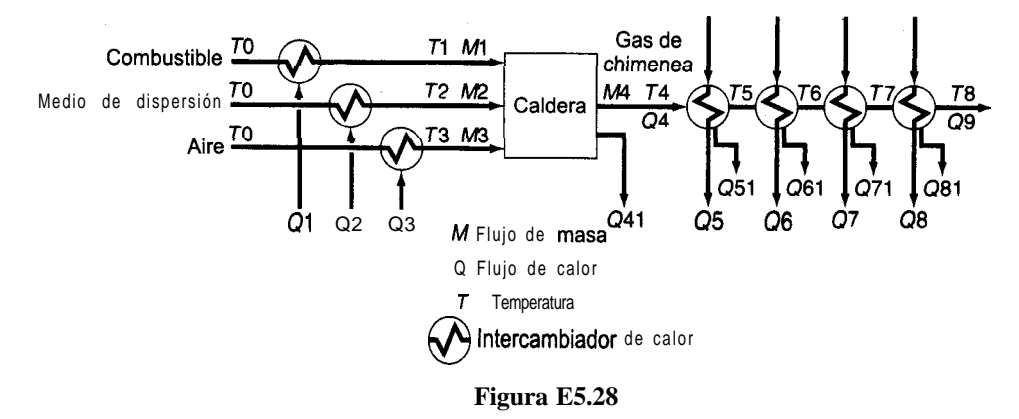

el calentador fueron (todos en  $kJ$  por  $m^3$  en C.E. de gas combustible):

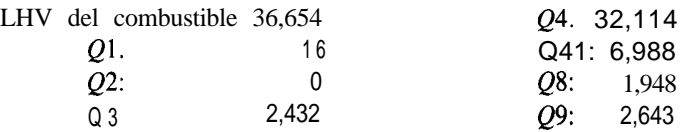

Los cálculos a partir de las mediciones dieron valores para las sumas de las otras Q de

 $Q5 + Q6 + Q7 = 9,092$  $Q5+Q6+Q7+Q51+Q61+Q71 = 27,119$  $Q8 + Q81 = 2,352$ 

Con estos cálculos de transferencia de calor fue posible determinar varias eficiencias con las cuales evaluar el rendimiento de la planta:

**1)** Eficiencia bruta

$$
\frac{\text{LVH} + Q1 + Q2 + Q3 - Q9}{\text{LHV}} = \frac{36,654 + 16 + 0 + 2,432 - 2,643}{36,654} = 0.995
$$

2) Eficiencia térmica

$$
\frac{Q5+Q6+Q7+Q8}{LHV+Q1+Q2+Q3=36,654+16+0+2,432} = 0.282
$$

3) Eficiencia de combustión

$$
\frac{Q4}{Q4+Q41} = \frac{32,114}{32,114+6,988} = 0.821
$$

En algunos procesos, como las columnas de destilación o los reactores, la transferencia de calor y los cambios de entalpía son los componentes de energía más importantes del balance de energía. El trabajo, la energía potencial y la energía cinética son cero o muy secundarios. En cambio, en otros procesos como la compresión de gases y el bombeo de líquidos el trabajo y las formas mecánicas de la energía son los factores importantes. En estos procesos, un balance de energía que trata sólo las formas mecánicas de la energía se convierte en una herramienta importante.

El balance de energía de la sección 5.1 se ocupa de diversas clases de energía sin considerar qué tan "útil" es cada una de ellas para los seres humanos. Nuestra experiencia con las máquinas y los procesos térmicos indica que algunos tipos de energía no pueden transformarse por completo en otros tipos, y que la energía en un estado no puede transformarse en otro estado sin aportar trabajo o calor adicional. Por ejemplo, la energía interna no se puede convertir por completo en trabajo mecánico. Para dar cuenta de estas limitaciones en la utilización de la energía, se desarrolló la segunda ley de la termodinámica como principio general.

Una de las consecuencias de la segunda ley de la termodinámica es que podemos "contemplar" dos categorías de energía de diferente "calidad":

- 1) Las llamadas formas *mecánicas* de la energía, como la energía cinética, la energía potencial y el trabajo, que pueden convertirsepor *completo* de una a otra por medio de una máquina *ideal* (reversible)
- 2) Otras formas de energía, como la energía interna y el calor, que no pueden convertirse tan libremente

Por supuesto, en cualquier proceso real en el que hay fricción, efectos viscosos, mezcla de componentes y otros fenómenos disipativos que evitan la conversión completa de una forma de energía mecánica en otra, es preciso tener en cuenta estas "pérdidas" de calidad al efectuar un balance de energía mecánica.

Es posible escribir un balance de energía mecánica sobre una base microscópica para un volumen elemental obteniendo el producto escalar de la velocidad local y de la ecuación del movimiento.7 Después de integrar sobre todo el volumen del sistema, el *balance de energía mecánica en estado estacionario* **para un sistema que tiene intercambio de masa con su entorno** se convierte, sobre una base de masa unitaria, en

$$
\Delta(\hat{K} + \hat{P}) + \int_{p_1}^{p_2} \hat{V} \, dp - \hat{W} + \hat{E}_v = 0 \tag{5.29}
$$

donde  $\hat{K}$  y  $\hat{P}$  se asocian a la masa que entra en el sistema y sale de él, y  $E_y$  representa<sup>'</sup>la pérdida de energía mecánica, es decir, la conversión irreversible, *por parte delfluido que*

'5. C. Slattery, *Momentum, Energy, and Mass Transfer,* 2da. ed., Nueva York, Krieger Publishing Co., 1981.

fluye, de energía mecánica en energía interna, término que debe evaluarse para cada proceso individual mediante experimentos (0, como ocurre en la práctica, empleando resultados experimentales ya existentes para un proceso similar). La ecuación (5.29) se conoce como **ecuación de Bernoulli,** sobre todo cuando se aplica a los procesos reversibles en los que  $\hat{E}_{\perp}$  = 0. El balance de energía mecánica tiene gran utilidad cuando se aplica a cálculos de flujo de fluidos en procesos en los que los términos de energía cinética y potencial y de trabajo son importantes, y las pérdidas por fricción pueden evaluarse a partir de manuales con la ayuda de *factores de fricción o coeficientes de orificio*.

Examinemos ahora dos aphcaciones representativas del balance de energía mecánica en estado estacionario.

# **EJEMPLO 5.29 Cálculo** de trabajo reversible **para un** proceso de flujo

Repetiremos la resolución del ejemplo 5.27 excepto que en este caso el proceso será un sistema abierto en estado estacionario.

**Solución**

**Pasos 1,2,3 y** 4 La figura E5.29 presenta el sistema y los datos. Los moles de gas son

$$
n_1 = \frac{p_1 V_1}{RT_1} = \frac{1 \text{ atm}}{1 \text{ atm}} = \frac{5 \text{ ft}^3}{560^\circ \text{R}} = \frac{1 \text{ (lb mol)}(^{\circ} \text{R})}{0.7302 \text{ (ft}^3)(\text{atm})} = 0.0122 \text{ lb mol}
$$

$$
\frac{\rho_1 = 1 \text{ atm}}{T_1 = 560^\circ \text{R}}
$$
\n
$$
\frac{\text{Compressive}}{\text{reversible}}
$$
\nFigure 8.5.29

**Paso 5**

Base de cálculo: 0.0122 Ib mol

Pasos **3, 6, 7, 8** y 9 El balance de energía mecánica (por unidad de masa, o **mol**, aquí para un solo componente)

$$
\Delta(\hat{K} + \hat{P}) + \int_{p_1}^{p_2} \hat{V} \, \mathrm{d}P - \hat{W} + \hat{E}_v = 0
$$

se puede simplificar

$$
\Delta \hat{K} = 0
$$
  
\n
$$
\Delta \hat{P} = 0
$$
  
\n
$$
\hat{E}_v = 0
$$
 (se supone reversible)

de modo que

$$
\hat{W}_{\text{rev}} = \int_{p_1}^{p_2} \hat{V} \, dp = \int_{p_1}^{p_2} \hat{V}_1 \left(\frac{p_1}{p}\right)^{1/1.40} dp
$$
\n
$$
= \hat{V}_1 p_1^{0.714} [(3.50(p_2^{0.286} - p_1^{0.286})]
$$
\n
$$
W_{\text{rev}} = n_1 \hat{W}_{\text{rev}} = n_1 \left(\frac{V_1}{n_1}\right) p_1^{0.714} [3.50(p_2^{0.286} - p_1^{0.286})]
$$
\n
$$
= (5) (1)^{0.714} (3.50)[(10)^{0.286} - 1^{0.286}] (\text{ft}^3)(\text{atm}) \left(\frac{1.987 \text{ Btu}}{0.7302 \text{ (ft}^3)(\text{atm})}\right)
$$
\n
$$
= 44.3 \text{ Btu}
$$

El trabajo real que debe efectuarse sobre el sistema es<br>  $\frac{44.3}{0.3} = 55.4$  B

$$
\frac{44.3}{0.3} = 55.4
$$
 Btu

## **EJEMPLO 5.30 Aplicación del balance de energía mecánica**

Calcule el trabajo por minuto requerido para bombear 1 Ib de agua por minuto desde 100 psia y 80°F a 1000 psia y 100°F. La corriente de salida está 10 ft más arriba que la corriente de entrada.

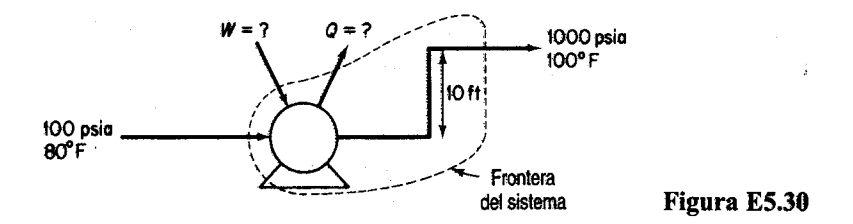

#### **Solución**

**Pasos 1, 2, 3 y 4** El sistema que se muestra en la figura E5.30 es un proceso en estado estacionario.

**Pasos 4 y 7 El** balance general de energía mecánica es

$$
\Delta(\hat{K} + \hat{P}) + \int_{p_1}^{p_2} \hat{V} \, \mathrm{d}p - \hat{W} + \hat{E}_v = 0 \tag{a}
$$

Supondremos que  $\Delta \hat{K}$  es insignificante, y por lo pronto supondremos también que el proceso es reversible, de modo que  $E<sub>z</sub> = 0$ , y que la bomba es 100% eficiente. (Más adelante consideraremos qué hacer si el proceso no es reversible.) La ecuación (a) se reduce a

$$
\hat{W} = \int_{P_1}^{P_2} \hat{V} \, \mathrm{d}p + \Delta \hat{P} \tag{b}
$$

**Paso 5**

Base de cálculo: 1 min de funcionamiento = 1  $lbH$ , O

**Pasos** 6 y 8 A partir de las tablas de vapor de agua, el volumen específico del agua líquida es de 0.01607 ft<sup>3</sup>/lb<sub>m</sub> a 80°F y de 0.01613 ft<sup>3</sup>/lb<sub>m</sub> a 100°F. Para todos los propósitos prácticos el agua es incompresible, y podemos usar el valor de 0.0 16 1  $ft^3/lb$ , para el volumen específico. Sólo tenemos una incógnita en la ecuación (b): (W). **Paso 9**

$$
\Delta \hat{P} = \frac{1 \text{ lb}_m}{1 \text{ lb}_m} \frac{10 \text{ ft}}{10 \text{ ft}} \frac{32.2 \text{ ft}}{32.2 \text{ (ft)}} = 0.0129 \text{ Btu}
$$
\n
$$
1 \text{ lb}_m \int_{100}^{1000} \frac{0.0161 \text{ dp}}{0.0161 \text{ dp}} = \frac{1 \text{ lb}_m}{1 \text{ lb}_m} \frac{0.0161 \text{ ft}^3 (1000 - 100) (\text{lb}_f) (12 \text{ pulg})^2}{1 \text{ lb}_m} \frac{1 \text{ Btu}}{1 \text{ ft}} = 2.68 \text{ Btu}
$$
\n
$$
\hat{W} = 2.68 + 0.0129 = 2.69 \frac{\text{Btu}}{\text{lb}_m}
$$

Podemos calcular casi el mismo valor usando la ecuación (5.13) si  $\hat{Q} = \hat{K} = 0$  porque el cambio de entalpía para un proceso reversible en el que 1 Ib de agua pasa de 1 OO psia y 100°F a 1000 psia es de 2.70 Btu. Haga usted mismo el cálculo. No obstante, lo normal es no contar con datos de entalpía para líquidos distintos del agua, o que los datos no tengan la suficiente exactitud para ser válidos, lo que obliga al ingeniero a recurrir al balance de energía mecánica.

Podríamos ahora preguntarnos (tal vez con el propósito de comprar una motobomba) cuál sería el trabajo en un proceso real y no en el proceso reversible ficticio que supusimos aquí. En primer lugar, necesitaríamos conocer la eficiencia del motor y la bomba combinados, a fin de conocer la entrada real desde el entorno (la conexión eléctrica) hacia el sistema. En segundo lugar, tendríamos que estimar las perdidas por-fricción en la tubería, las válvulas y los conectores para poder introducir otra vez el término *Ev* en la ecuación (a). Supongamos, por ejemplo, que se consultó un manual apropiado y se estimó que  $E_v$  es de 320  $(\text{ft})(\text{lb}_v)/\text{lb}_v$  y que la eficiencia de la motobomba fue del 60% (con base en el 100% de eficiencia para una motobomba reversible). Entonces,

> $\hat{E}_v = \frac{320 \text{(ft)} \text{(lb}_f)}{1 \text{ lb}_m} \frac{1 \text{ Btu}}{778 \text{(ft)} \text{(lb}_f)} = 0.41 \text{ Btu} / \text{lb}_m$  $\hat{W}$  = 2.68 + 0.013 + 0.41 = 3.10 Btu/lb<sub>m</sub>

Recuerde que el signo positivo indica que se realiza trabajo sobre el sistema. La mntobomba debe tener la capacidad

$$
\frac{3.10 \text{ Btu}}{1 \text{ min}} \quad \frac{1}{0.60} \quad \frac{1 \text{ min}}{60 \text{ sec}} \quad \frac{1.415 \text{ hp}}{1 \text{ Btu/sec}} = 0.122 \text{ hp}
$$

## EN RETROSPECTIVA

En esta sección repasamos el concepto de proceso reversible (ideal) y señalamos algunas de las formas de convertir el cálculo de trabajo o cambio de energía reversible en el trabajo o cambio de energía real.

# *Ideas clave*

- **1 .** Un proceso reversible es aquel que ocurre mediante desplazamientos diferenciales respecto al equilibrio.
- 2 . Casi ningún proceso real es reversible.
- 3 . El trabajo real efectuado en un proceso se puede calcular a partir del trabajo reversible ajustado por un factor determinado experimentalmente para el equipo empleado.

# *Términos clave*

Balance de energía mecánica (p. 47 1) Coeficiente de orificio (p. 472) Cuasiestático (p. 466) Ecuación de Bernoulli (p. 472) Eficiencia (p. 468) Factores de fricción (p. 472) Irreversible (p. 466) Proceso ideal (p. 465) Reversible (p. 466) Trabajo mecánico (p. 47 1)

# *Prueba de autoevaluación*

**1 .** iCuál proceso producirá más trabajo: 1) la expansión de un gas confinado por un pistón que ejerce una presión constante o 2) la expansión reversible de un gas confinado por un pistón?

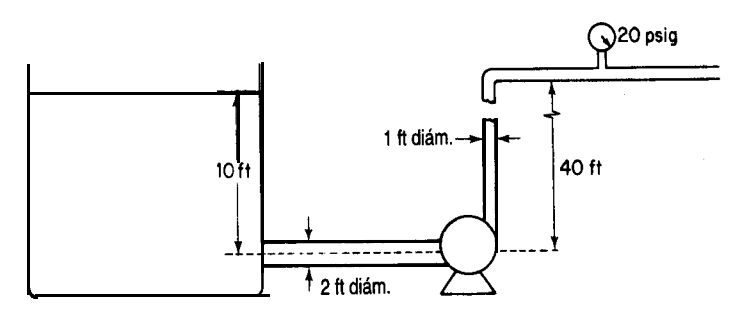

**Figura PAE5.5-5**

- 2. Distinga entre energía térmica y mecánica
- 2 . Defina un proceso reversible.
	- **4**. Determine Q, W,  $\Delta E$  y AH para la compresión reversible de 3 moles de un gas ideal desde un  $\Rightarrow$ volumen de 100 dm<sup>3</sup> hasta 2.4 dm<sup>3</sup> a la temperatura constante de 300 K.
		- . Se bombea agua de un depósito muy grande como se muestra en la figura PAE5.5-5 a razón de 2000 gal/min. Determine la potencia mínima (es decir, aquella para un proceso reversible) que debe tener la bomba, en caballos de fuerza.

## *Problemas conceptuales*

- 1. Una noticia en una revista profesional describía un motor Stirling de 20 hp que se iba a conectar a un generador de 68-kW para impulsarlo. *i*Adquiriría usted un motor semejante por 4500 dólares?
- 2 . Un autor comparó Ia efectividad de los automóviles impulsados por gasolina con los impulsados por electricidad en la siguiente tabla, y concluyó que globalmente los vehículos impulsados por electricidad eran más eficientes. ¿Es válida la comparación?

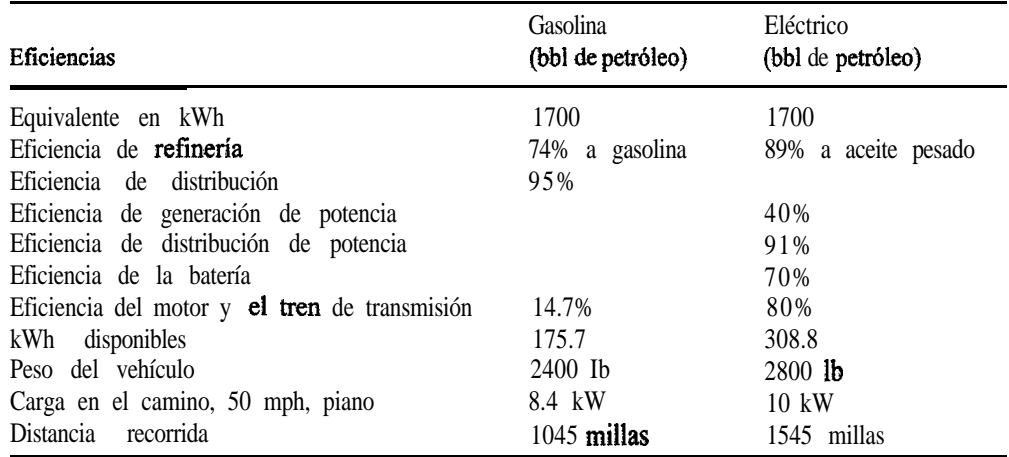

3. Examine la figura PC5.5-3. ¿Es posible lograr que la pelota de ping-pong suba hacia el tallo del embudo en lugar de caer si se sopla por el tallo? ¿Por qué?

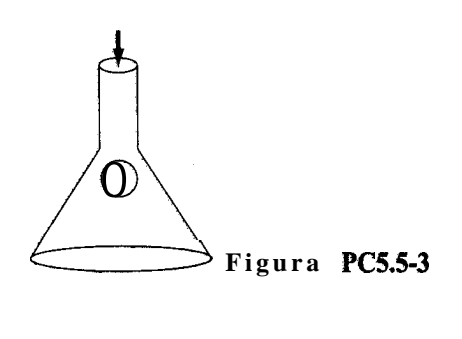

## *Preguntas para análisis*

- **1 .** ¿Qué resulta más eficiente para calentar una cantidad dada de agua, una cafetera eléctrica, un horno de microondas o una vasija sobre una estufa eléctrica?
- 2 . Analice la factibilidad de la siguiente propuesta novedosa para extraer energía de la corriente de un río sin tener que construir grandes presas. (Vea la figura PA5.5-2.) El equipo consiste en un par de cámaras altas conectadas en la parte superior por un tubo que contiene una turbina de aire cuyo diámetro es el de un plato de mesa común. Al fluir agua por el sistema, una cámara se llena y empuja aire por un lado de la turbina; el otro lado se vacía, succionando aire del tubo.

Mientras que una turbina estándar emplea aspas que giran según la dirección del agua, la turbina contrarrotatoria del sistema propuesto tiene aspas en forma de ala de avión que crean una fuerza de sustentación que hace girar la turbina cuando el flujo de aire pasa sobre su borde delantero. Las aspas se colocan alrededor de la turbina como rueda de paletas. Al llenarse la primera cámara de agua, el aire circula por el tubo e incide sobre el frente de la rueda de paletas, levantando las aspas que giran al pasar el flujo de aire. Cuando la primera cámara se vacía y la otra se llena, el aire circula en la dirección opuesta por el tubo y sobre las aspas en la parte trasera de la rueda de paletas. Al haber dado media vuelta alrededor de la rueda, las aspas están ahora "de cabeza", y la fuerza de sustentación las "levanta" hacia abajo. De este modo, aunque el flujo de aire se invierte en cada ciclo, la turbina gira en la misma dirección, generando un flujo constante de electricidad.

Unas compuertas y contrapesos simples en el fondo coordinan el funcionamiento de la unidad conforme las cámaras se llenan y luego se vacían. En la parte superior del ciclo, la presión

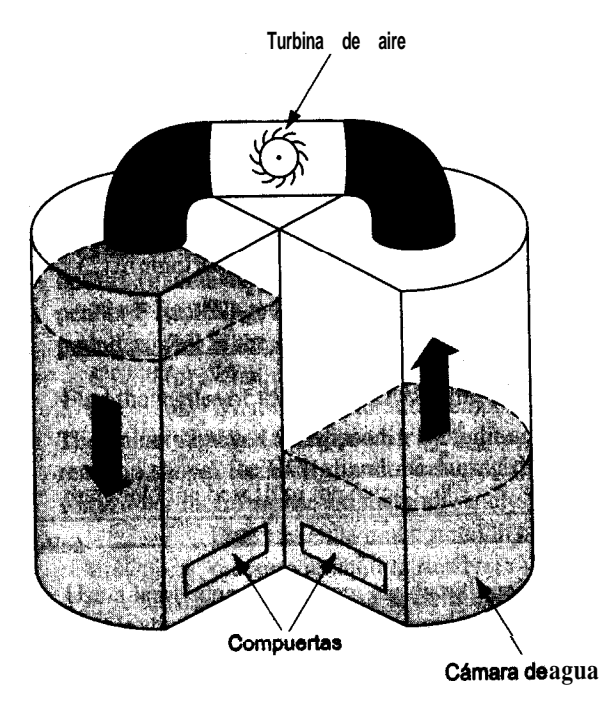

Cámara deagua Figura PA5.5-2

del agua dentro de la cámara llena excede la presión ejercida por un contrapeso sobre la compuerta de salida en el fondo de la cámara, abriéndola. El mismo movimiento cierra la compuerta de salida de la cámara opuesta, gracias a un eje único que controla las dos compuertas.

# **5.6 CALORES DE DISOLUCIÓN Y DE MEZCLA**

# *Sus objetivos al estudiar esta sección serán ser capaz de:*

- 1 . Distinguir entre soluciones ideales y soluciones reales.
- 2. Calcular el calor de mezcla o el calor de disolución en condiciones estándar dados los moles de los materiales que forman la mezcla.
- 3. Calcular el calor de disolución integral estándar.
- 4. Definir el calor de disolución integral estándar a dilución infinita.
- 5. Aplicar el balance de energía a problemas en los que el calor de mezcla es significativo.
- 6 . Usar un diagrama de entalpía-concentración para resolver balances de materia y de energía.

# TEMAS POR TRATAR

**L**

En esta sección describiremos lo que sucede con la entalpía cuando se mezclan componentes puros que no forman disoluciones ideales.

# CONCEPTOS PRINCIPALES

Hasta aquí hemos supuesto que cuando una corriente consta de varios componentes, las propiedades totales de la corriente son la suma ponderada de las propiedades de los componentes individuales. Para semejantes **disoluciones ideales,** podemos escribir, por ejemplo para la capacidad calorífica de una mezcla ideal, lo siguiente:

$$
C_{p \text{ mezola}} = x_{A} C_{pA} + x_{B} C_{pB} + x_{C} C_{pC} + \dots
$$

o bien, para la entalpía,

$$
\Delta \hat{H}_{\text{mezola}} = x_{A} \Delta \hat{H}_{A} + x_{B} \Delta \hat{H}_{B} + x_{C} \Delta \hat{H}_{C} + \dots
$$

Las mezclas de gases son buenos ejemplos de disoluciones ideales.

En el caso de mezclas líquidas, empero, es frecuente que el sistema absorba o desprenda calor al mezclarse los componentes. Una disolución así se denomina **disolución "real".** Por cada mol de soluto:

$$
\Delta H^{\text{o}}_{\text{disolución final}} - \Delta H^{\text{o}}_{\text{components} \text{ iniciales}} = \Delta H^{\text{o}}_{\text{mezclado}}
$$
 (5.30)

El **calor de mezclado** específico  $(\Delta \hat{H}_{\text{QCD}})$  (es decir, el cambio de entalpía por unidad de masa al mezclarse) se debe determinar experimentalmente, o puede obtenerse de resultados experimentales tabulados ajustados, una vez que están disponibles. Este tipo de cambio de energía recibe el nombre formal de **calor de disolución** cuando una sustancia se disuelve en otra; y también existe el opuesto del calor de disolución, el **calor de separación,** para una sustancia que se separa de una disolución.

A guisa de ejemplo, en la tabla 5.4 se presentan datos tabulados de calores de disolución para el HCl en términos de energía *por mol de soluto* para cantidades de disolvente agregadas sucesivamente al soluto; los gramos mol se refieren a los gramos mol de soluto. Los calores de disolución se parecen un tanto a los calores de reacción en cuanto a que ocurre un cambio de energía debido a diferencias en las fuerzas de atracción entre las moléculas del disolvente y del soluto. Desde luego, estos cambios de energía son mucho más pequeños que los que acompañan a la ruptura y formación de enlaces químicos. La forma más cómoda de manejar los calores de disolución en el balance de energía es como si fueran calores de reacción.

El proceso de disolución se puede representar mediante una ecuación como la que sigue:

 $HCl(g) + 5H<sub>2</sub>O \rightarrow HCl \cdot 5H<sub>2</sub>O$ 

o bien

 $HCl(g) + 5H<sub>2</sub>O \rightarrow HCl(5H<sub>2</sub>O)$  $\Delta H_{\text{soln}}^{\text{o}} = -64,047 \text{ J/g mol HCl(g)}$ 

La expresión HCl(SH,O) significa que un mol de HCl se disolvió en cinco moles de agua, y el cambio de entalpía del proceso es de -64,047 J/g mol de HCl. La tabla 5.4 muestra el calor de disolución para un número de moles de agua sucesivamente mayor agregados a un mol de HCl.

El calor de disolución integral estándar es el  $\Delta H^{\rm o}_{\rm soln}$ que aparece en la penúltima columna de la tabla 5.4 para el número indicado de moléculas de agua. Al agregarse incrementos sucesivos de agua al mol de HCl, el calor de disolución acumulativo (el calor de disolución integral) aumenta, pero el incremento en el cambio de entalpía disminuye, como se aprecia en la columna 3. Observe que tanto los reactivos como los productos deben estar en condiciones estándar. El calor de separación sería el negativo de estos valores. En la figura 5.14 se grafíca el calor de disolución integral y podemos ver que su valor se aproxima a un valor asintótico conforme la disolución se hace más y más diluida. Al llegarse a una dilución infinita, este valor se denomina **calor de disolución integral estándar a dilución**

| Composición                    | Moles totales de<br>H <sub>2</sub> O agregados a<br>1 mol de HCl | $-\Delta H^{\rm o}$ para el incre-<br>mento en cada paso<br>$(J/g \text{ mol } HCl)$<br>$=-\Delta H_{\text{dilución}}$ | Calor de diso-<br>lución integral:<br>acumulativo<br>$-\Delta H^{\rm b}$ (J/g mol HCl) | Calor de<br>formación<br>$-\Delta H_{\rm f}^{\rm o}$<br>$(J/g \text{ mol } HCl)$ |
|--------------------------------|------------------------------------------------------------------|----------------------------------------------------------------------------------------------------|----------------------------------------------------------------------------------------|----------------------------------------------------------------------------------|
| HCI(g)                         | 0                                                                |                                                                                                    |                                                                                        | 92,3 ll                                                                          |
| $HCl$ . $1H2O(ac)$             |                                                                  | 26,225                                                                                                    | 26,225                                                                                 | 118,536                                                                          |
| $HCl$ . $2H2O(ac)$             | 2                                                                | 22,593                                                                                                    | 48,818                                                                                 | 141,129                                                                          |
| $HCI$ . $3H2O(ac)$             | 3                                                                | 8,033                                                                                                    | 56,851                                                                                 | 149,161                                                                          |
| $HCl \cdot 4H_2O(ac)$          | 4                                                                | 4,351                                                                                                    | 6 1,202                                                                                | 153,513                                                                          |
| HC1. 5H <sub>2</sub> O(ac)     | 5                                                                | 2,845                                                                                                    | 64,047                                                                                 | 156,358                                                                          |
| HC1. 8H <sub>2</sub> O(ac)     | 8                                                                | 4,184                                                                                                    | 68,231                                                                                 | 160,542                                                                          |
| HC1.10H <sub>2</sub> O(ac)     | 10                                                               | 1,255                                                                                                    | 69,486                                                                                 | 161,797                                                                          |
| $HCl$ 15H <sub>2</sub> O(ac)   | 15                                                               | 1,503                                                                                                    | 70,989                                                                                 | 163,300                                                                          |
| $HCl \cdot 25H_2O(ac)$         | 25                                                               | 1,276                                                                                                    | 72,265                                                                                 | 164,576                                                                          |
| $HCl$ 50H <sub>2</sub> O(ac)   | 50                                                               | 1,013                                                                                                    | 73,278                                                                                 | 165,589                                                                          |
| $HCl$ . 100 $H2O(ac)$          | 100                                                              | 569                                                                                                    | 73,847                                                                                 | 166,158                                                                          |
| $HCI \cdot 200H_2O(ac)$        | 200                                                              | 356                                                                                                    | 74,203                                                                                 | 166,514                                                                          |
| HCI. 500H <sub>2</sub> O(ac)   | 500                                                              | 318                                                                                                    | 74,521                                                                                 | 166,832                                                                          |
| HC1.1000H <sub>2</sub> O(ac)   | 1,000                                                            | 163                                                                                                    | 74,684                                                                                 | 166,995                                                                          |
| HC1.50,000H <sub>2</sub> O(ac) | 50,000                                                           | 146                                                                                                    | 75,077                                                                                 | 167,388                                                                          |
| $HC1. \sim H2O$                |                                                                  | 67                                                                                                    | 75,144                                                                                 | 167,455                                                                          |

**TABLA 5.4 Calor de disolución del HCI (a 25'C y 1 atm)**

FUENTE: *National Bureau of Standards Circular* 500. Washington, DC: US Government Printing Office, 1952.

**infinita** y vale -75,144 **J/g** mol de **HCl.** *i*, Qué puede usted concluir de la figura 5.14 acerca del estado de referencia para el calor de disolución de HCl puro? En el apéndice H hay otras tablas que presentan datos de calor de disolución integral estándar y de calor de formación de disoluciones. Puesto que los cambios de energía de los calores de disolución son funciones punto, es fácil buscar dos concentraciones de HCl cualesquiera e interpolar el cambio de energía causado por agregar o quitar agua. Por ejemplo, si mezcla 1 mol de HCl · 15H,O y 1 mol de  $HCl \cdot 5H_2O$ , se obtienen 2 moles de  $HCl$  . 1  $OH_2O$ , y el cambio total de entalpía a 25°C es

$$
\Delta H^{\circ} = [2(-69,486)] - [1(-70,989) + 1(-64,047)]
$$
  
= -3936 J

Tendríamos que eliminar 3936 J para mantener la temperatura de la mezcla final en 25°C.

Para calcular el calor de formación estándar de un soluto en una disolución, se procede

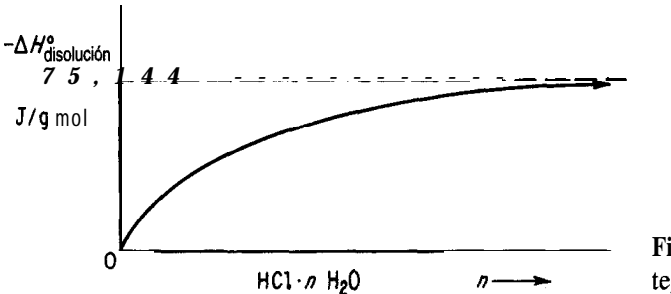

**Figura 5.14** Calor de disolución integral de HCl en agua.

como sigue. ¿Cuál es el calor de formación estándar de 1 g mol de  $HC$ l en 5 g mol de  $H<sub>o</sub>$ . Tratamos el proceso de disolución exactamente igual que si fuera una reacción química:

|                                                                                                    |         |                                       |    | $J/g$ mol          |                 |                                               |
|----------------------------------------------------------------------------------------------------|---------|---------------------------------------|----|--------------------|-----------------|-----------------------------------------------|
| $\frac{1}{2}H_2(g) + \frac{1}{2}Cl_2(g)$                                                                            | $=$ $-$ | HCl(g)                                | A: | $\Delta H^{\rm o}$ | $\sim 10^{-10}$ | $-92,311$                                     |
| $HCl(g) + 5H2O$                                                                                                    |         | $=$ HCl(5H <sub>2</sub> O) <b>B</b> : |    |                    |                 | $\Delta H_{\text{soln}}^{\text{o}} = -64,047$ |
| $\frac{1}{2}$ H,(g) + $\frac{1}{2}$ Cl,(g) + 5H <sub>2</sub> O = HCl(5H <sub>2</sub> O) A + B: $\Delta H_1^{\circ}$ |         |                                       |    |                    |                 | $= -156,358$                                  |

Es importante recordar que el calor de formación del H,O en sí no entra en el cálculo. El calor de formación de HCl en una disolución infinitamente diluida es

$$
\Delta \hat{H}_{\beta}^{\circ} = -92,311 - 75,144 = -167,455
$$
 kJ/g mol

Otro tipo de calor de disolución que ocasionalmente manejamos es el calor de disolución mola1 parcial. La información sobre esta propiedad termodinámica se puede encontrar en textos sobre termodinámica o en libros sobre termoquímica, pero aquí no disponemos del espacio suficiente para analizarlo.

Un punto que tiene especial importancia atañe a la formación de agua en una reacción química. Cuando el agua participa en una reacción química en disolución como reactivo o producto de la reacción, es preciso usar los valores del calor de formación de agua solvatada como los que se muestran en la última columna de la tabla 5.4.

#### **EJEMPLO 5.31 Aplicación de datos de calor de disolución**

El ácido clorhídrico es un compuesto químico industrial importante. Cuando se desea preparar disoluciones acuosas de grado comercial (conocidas como *úcido muriático),* HCl(g) purificado se absorbe en agua sobre un absorbedor de tantalio en un proceso continuo. ¿Cuánto calor debe eliminarse del absorbedor por cada 100 kg de producto si se alimenta  $HCl(g)$  a

120°C al agua del absorbedor como se muestra en la figura E5.31? Puede suponerse que el agua de alimentación está a 25°C y que el producto de salida HCl(ac) es una disolución de HCl al 25% (por peso) a 35°C.

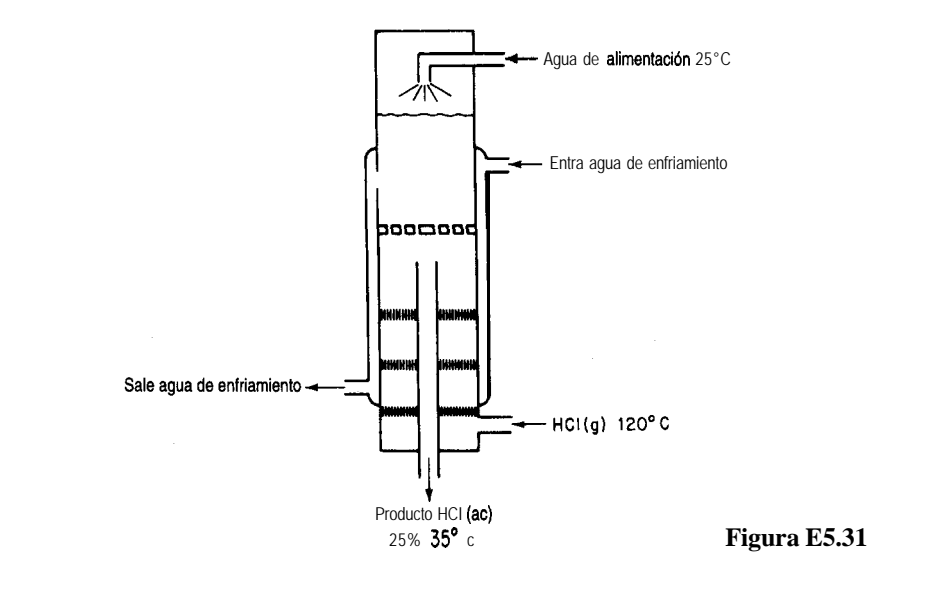

**Solución**

**Pasos 1, 2, 3** y 4 Necesitamos datos de entalpía por mol de HCl; por tanto, primero convertiremos el producto en moles de HCl y moles de H,O.

| Componente kg                    |                        | Peso molecular kg mol | Fracción molar          |                         |
|----------------------------------|------------------------|-----------------------|-------------------------|-------------------------|
| HCI<br>H <sub>2</sub> O<br>Total | 25<br><u>75</u><br>100 | 36.37<br>18.02        | 0.685<br>4 163<br>4.848 | 0.141<br>0.859<br>1.000 |

La razón molar H<sub>2</sub>O/HCl es de 4.163/0.685 = 6.077.

**Paso** 5 El sistema será el HCl y el agua (sin incluir el agua de enfriamiento).

Base de cálculo: 10 kg de producto

Temperatura de ref.: 25°C

**Pasos** 6 y 7 El balance de energía se reduce a  $Q = AH$ , y se conocen o se pueden calcular directamente las entalpías tanto inicial como final de todas las corrientes, así que el problema tiene una solución única. Ya se calcularon los kg y moles de HCl que entran y salen, y el agua que entra y sale.

**Paso 3 (continúa)** Los valores de entalpía para los flujos son [el C<sub>n</sub> para HCl(g) se tomó de la tabla E.l; el  $C_{n}$  del producto es de aproximadamente 2.7  $J/(g)(^{\circ}C)$ ; el  $\Delta H^{\circ}_{n}$  de  $HCl(6.077 \text{ H}, \text{O}) \cong -157,753 \text{ J/g} \text{ mol } HCl$ 

*Sec. 5.6* Calores de disolución y de mezcla *483*

| Corriente                                                                                      |       |  |    | g m o 1 $\Delta \hat{H}_{f}^{\circ}$ (J/g mol) $T({}^{\circ}C)$ $\Delta \hat{H}^{\circ}$ (J/g mol) | AH(J) |  |  |
|------------------------------------------------------------------------------------------------|-------|--|----|----------------------------------------------------------------------------------------------------|-------|--|--|
| $H2O$ alim.                                                                                    | 4.163 |  | 25 |                                                                                                    | 0     |  |  |
|                                                                                                |       |  |    | HCl(g) 0.685 - 92,311 120 $\int_{\alpha}^{120} C_p dT = 2747$ - 61,351                             |       |  |  |
|                                                                                                |       |  |    | <b>HCl(aq)</b> 4.848 -157,753 35 $\int_{25}^{35} C_p dT = 27$ -707,243                             |       |  |  |
| $Q = \Delta H_{\text{safe}} - AH_{\text{entra}} = (-707,243) - (-61,351) = -645,892 \text{ J}$ |       |  |    |                                                                                                    |       |  |  |
| El valor negativo de Q significa que se remueve calor del sistema.                             |       |  |    |                                                                                                    |       |  |  |

Una forma conveniente de representar datos de entalpía para disoluciones binarias es mediante un **diagrama entalpía-concentración.** Los diagramas entalpía-concentración (H-x) son gráficas de entalpía específica contra concentración (por lo regular fracción de peso o molar) con la temperatura como parámetro. La figura 5.15 ilustra una de estas gráfi $cas.$  Cuando están disponibles, $\delta$  estos diagramas resultan útiles para realizar cálculos combinados de balance de materia y de energía en problemas de destilación, cristalización y todo tipo de problemas de mezclado y separación. El lector encontrará unos cuantos ejemplos de diagramas de entalpía-concentración en el apéndice 1.

#### **EJEMPLO 5.32 Aplicación del diagrama de entalpía-concentración**

Se agregan 600 libras por hora de NaOH al 10% a 200°F a 400 lb/h de NaOH al 50% en el punto de ebullición en un recipiente aislado. Calcule lo siguiente:

**1)** La temperatura final de la disolución de salida

2) La concentración final de la disolución de salida

3) Las libras de agua evaporada por hora durante el proceso.

## **Solución**

Utilice las tablas de vapor de agua y el diagrama de entalpía-concentración para NaOH-H,O del apéndice 1 como tiente de datos. (Las condiciones de referencia de la segunda carta son

\*Si desea una reseña de la literatura hasta 1957, consulte Robert Lemlich, Chad Gottschlich y Ronald Hoke, Chem. Eng. Data Ser., 2 (1957): 32. Referencias adicionales: para CCl<sub>a</sub> consulte M. M. Krishniah et al., J. *Chem. Eng.* Data, *10* (1965): 117; para EtOH-EtAc, consulte Robert Lemlich, Chad Gottschlich y Ronald Hoke, *Br. Chem. Eng. 10* (1965): 703; para metanol-tolueno, consulte C. A. Plank y D. E. Burke, *Hydrocarbon Process,* 45 (8) (1966): 167; para acetona-isopropanol, consulte S. N. Balasubramanian, *Br Chem. Eng., 12* (1967): 123 1; para acetonitrilo-agua-etanol, consulte Reddy y Murti, *ibid.,* 23 (1968): 1443; para alcoholalifáticos, consulte Reddy y Murti, *ibid., 16* (1971): 1036; y para H2S04, consulte D. D. Huxtable y D. R. Poole, *Proc. Znt. Solar Energy* Soc., Winnipeg, 8 (15 de agosto de 1976): 178.

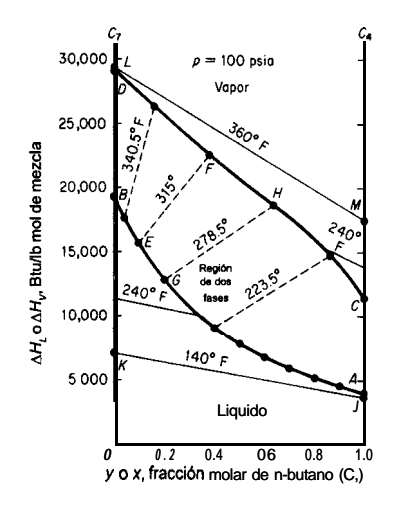

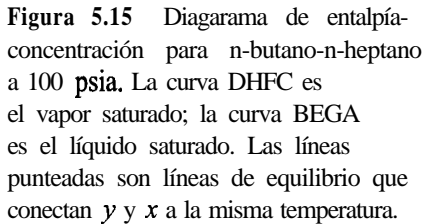

 $AH = 0$  a 32°F para agua líquida y  $AH = 0$  para una disolución infinitamente diluida de NaOH; la sosa cáustica pura tiene una entalpía a 68°F de 455 Btu/lb por encima de este nivel de referencia.) Trate el proceso como un proceso continuo. El balance de energía se reduce a  $AH=O$ .

Base de cálculo: 1000  $\parallel b \parallel$  de disolución final  $\equiv$  1 hora

Podemos escribir el siguiente balance de materia:

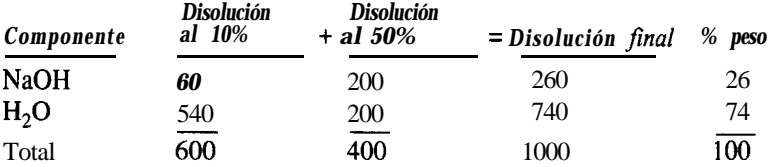

Datos de entalpía:

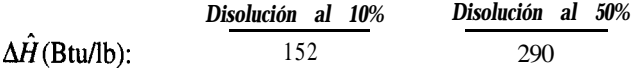

El balance de energía es

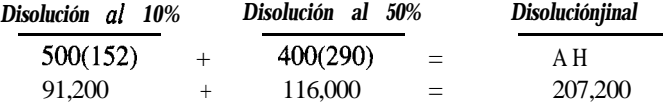

Observe que la entalpía de la disolución al 50% en su punto de ebullición se toma del punto de burbuja a  $\omega = 0.50$ . La entalpía por libra de la disolución final es

$$
\frac{207,200 \text{ Btu}}{1000 \text{ lb}} = 207 \text{ Btu/lb}
$$

En el diagrama de entalpía-concentración para NaOH-H,O, para una disolución de NaOH al 26% con una entalpía de 207 Btu/lb, el lector encontrará que sólo puede existir una mezcla de dos fases de 1) vapor de agua saturado y 2) disolución NaOH-H,O en el punto de ebullición. Si queremos obtener la fracción de vapor de agua tendremos que efectuar un balance de energía (entalpía) adicional. Por interpolación, dibuje la línea que pasa por el punto  $x = 0.26$ ,  $H = 207$  (trácela paralela a las líneas de enlace a 220°F y 250°F). La temperatura final, según se aprecia en la figura E5.32, parece ser de 232°F; la entalpía del líquido en el punto de burbuja es de unos 175 Btu/lb. La entalpía del vapor de agua saturado (no hay NaOH en la fase de vapor) a 232 $\textdegree$ F es, según las tablas de vapor de agua, 1158 **Btu/lb**. Sea  $x =$  **lb** de H<sub>2</sub>O evaporada.

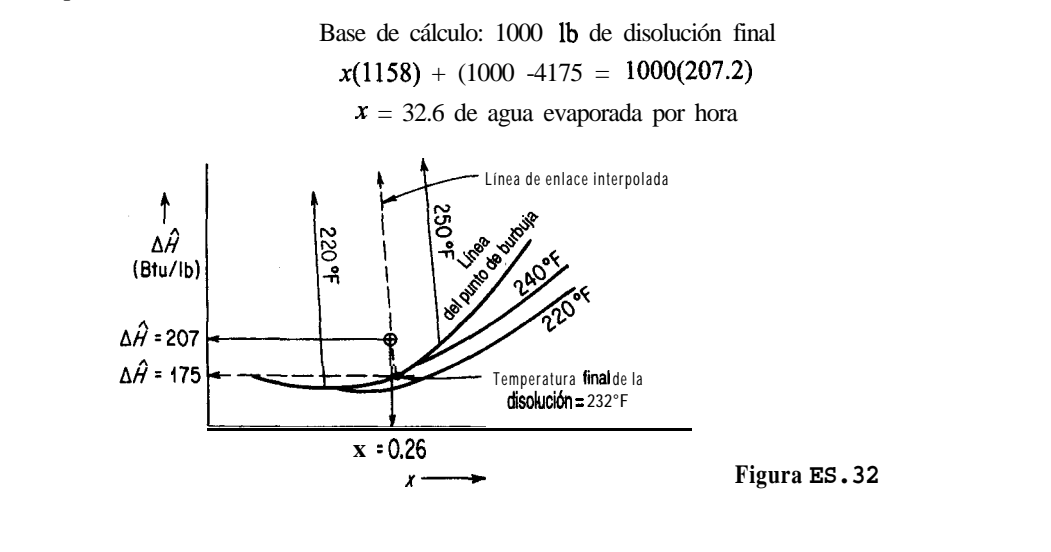

Los cambios de entalpía también pueden calcularse empleando técnicas gráficas especiales que se describen en textos que tratan las operaciones unitarias de ingeniería química.

## EN RETROSPECTIVA

En esta sección describimos cómo realizar balances de energía cuando ocurren cambios de entalpía debidos al calor de mezclado. También describimos la forma de usar los diagramas entalpía-concentración binarios.

## *Ideas clave*

- 1. Cuando se mezclan componentes puros para formar disoluciones no ideales (por lo regular líquidas) pueden ocurrir cambios de entalpía tales que la entalpía de la disolución no es la combinación lineal ponderada de las entalpías respectivas de los componentes puros.
- 2. Los cálculos de balance de energía son los mismos para las disoluciones ideales y las no ideales; los calores de formación estándar empleados para las mezclas se determinan experimentalmente.
#### *Términos* **clave**

Calor de disolución (p. 479) Calor de separación (p. 479) Calor de disolución integral (p. 479) Diagrama de entalpía-concentración (p. 483) Calor de mezclado (p. 479) Disolución ideal (p. 478)

## *Prueba de autoevaluación*

- **1 .** ¿Una mezcla de gases es una disolución ideal?
- *2.* Con base en su experiencia, cite **a)** dos ejemplos de mezclado exotérmico de dos líquidos y **b)** dos ejemplos de mezclado endotérmico.
- *3.* **a)** iCuál es el estado de referencia del H,O en la tabla del calor de disolución del HCl? **b)** ¿Qué valor tiene la entalpía del H,O en el estado de referencia?
- *4.* Utilice los datos de calor de disolución del apéndice H para determinar el calor transferido por mol de disolución que entra en un proceso (o sale de él, especifique) en el que 2 g mol de una disolución al 50% en *moles* de ácido sulfürico a 25°C se mezcla con agua a 25°C para producir una disolución a 25<sup>°</sup>C que contiene una relación molar de 10  $H<sub>1</sub>O$  a 1  $H<sub>2</sub>SO<sub>a</sub>$ .
- *5.* Calcule el calor que se debe agregar o eliminar por tonelada de H,SO, al 50% en peso producido por el proceso que se muestra en la figura PAE5.6-5.
- *6.* Para el sistema ácido sulfúrico-agua, ¿cuáles son las fases, composiciones y entalpías que existen a  $\Delta H = 120$  Btu/lb y  $T = 260$ °F?
- Utilice el diagrama de entalpía-concentración del apéndice 1 para estimar el calor de vaporización de una mezcla etanol-agua a 1 atm con una fracción en masa de 0.50.

#### *Problemas conceptuales*

- Un camión tanque con ácido clorhídrico se descargó inadvertidamente en un tanque de almacenamiento grande que se usaba para ácido **sulfúrico**. Después de haber descargado cerca de la mitad de la carga de 3000 galones, ocurrió una explosión violenta que reventó las tuberias de entrada y salida y pandeó el tanque. ¿Cuál pudo ser la causa de la explosión?
- Una disolución concentrada (73%) de hidróxido de sodio se almacenó en un recipiente. Durante las operaciones normales, cada vez que se requería alguna cantidad de esta disolución se expulsaba aplicando presión de aire. Cuando este sistema no funcionó, al parecer por haberse solidificado la disolución cáustica, se vertió agua a través de un agujero de acceso para diluir la

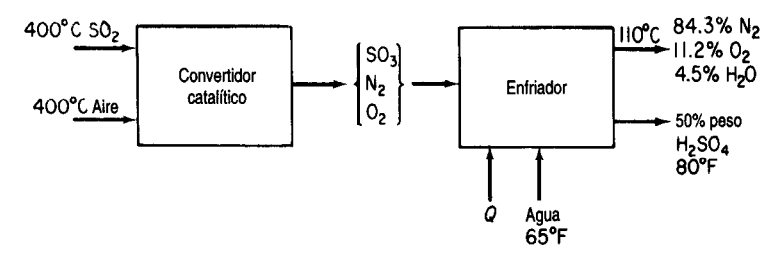

**Figura PAE5.6-5**

sosa cáustica y destapar la línea de presión. Hubo una explosión que salpicó sosa cáustica por el agujero hasta una altura de 5 metros. ¿Cuál fue la causa del accidente?

# 5.7 **DIAGRAMAS DE HUMEDAD Y SU USO**

## *Sus objetivos al estudiar esta sección serán ser capaz de:*

- 1. Definir humedad, calor húmedo, volumen húmedo, temperatura de bulbo seco, temperatura de bulbo húmedo, carta de humedad, volumen mojado y línea de enfriamiento adiabático.
- 2. Explicar y demostrar con ecuaciones por qué laspendientes de las líneas de bulbo húmedo son las mismas que las de las líneas de enfriamiento adiabático en el caso de mezclas agua-aire.
- 3. Utilizar el diagrama de humedad para determinar las propiedades del aire húmedo, calcular cambios de entalpía y resolver problemas de calentamiento y enfriamiento en los que interviene aire húmedo.

## TEMAS POR TRATAR

En esta sección describiremos la forma de usar los diagramas de humedad para efectuar balances de materia y de energía.

## CONCEPTOS PRINCIPALES

En el capítulo 4 analizamos la humedad, la condensación y la vaporización. En esta sección aplicaremos balances de materia y de energía simultáneos para resolver problemas relacionados con humidifícación, acondicionamiento de aire, enfriamiento de agua y otros semejantes. Antes de continuar, recomendamos al lector repasar brevemente las secciones del capítulo 4 que tratan la presión de vapor y la saturación parcial. En la tabla 5.5 se resume la notación de los parámetros implicados en los balances de energía.

Recuérdese que la humedad  $Hes$  la masa (Ib o kg) de vapor de agua por masa (Ib o kg) de aire bien seco (algunos textos definen la humedad como los moles de vapor de agua por mol de aire seco).

$$
\mathcal{H} = \frac{18p_{\text{H}_2\text{O}}}{29(p_{\text{r}} - p_{\text{H}_2\text{O}})} = \frac{18n_{\text{H}_2\text{O}}}{29(n_{\text{r}} - n_{\text{H}_2\text{O}})}
$$

| Símbolo                         | Significado                                                                    | Valor en el SI                               | Valor en el sistema<br>ingenieria<br>estadounidense de                               |
|---------------------------------|--------------------------------------------------------------------------------|----------------------------------------------|--------------------------------------------------------------------------------------|
| $\frac{C_p}{C}$ are             | Capacidad calorífica del aire<br>Capacidad calorífica del vapor                | $1.00 \text{ kJ/(kg)(K)}$<br>1.88 kJ/(kg)(K) | $0.24 \text{ Btu}/(\text{lb})(^{\circ}\text{F})$<br>$0.45$ Btu/(lb)( $\mathrm{P}$ F) |
| $p_{\rm A}H_2O$ vapor           | de agua                                                                        |                                              |                                                                                      |
| $\Delta H_{\rm vap}$            | Calor de vaporización específico 4502 kJ/Kg<br>del agua a $0^{\circ}$ C (32°F) |                                              | $1076$ Btu/lb                                                                        |
| $\Delta \hat{H}_{\rm aire}$     | Entalpía específica del aire                                                   |                                              |                                                                                      |
| A $\hat{H}_{H_2O\text{ vapor}}$ | Entalpía específica del vapor de agua                                          |                                              |                                                                                      |

**TABLA** 5.5 **Parámetros** que intervienen en los cálculos con diagramas de humedad

Otras cantidades que intervienen en la preparación de las cartas de humedad son:

**1)** El **calor húmedo** es la capacidad calorífica de una mezcla aire-vapor de agua expresada sobre la *base de 1 Ib o kg de aire bien seco.* Así, el calor húmedo C, es

$$
C_{\mathcal{S}} = C_{p \text{ aire}} + (C_{p \text{ H}_2\text{O vapor}})(\mathcal{H})
$$
\n(5.31)

donde las capacidades calorificas se expresan por masa y no por mol. Suponiendo que las capacidades caloríficas del aire y del vapor de agua son constantes dentro del angosto intervalo de condiciones que prevalecen en los cálculos de acondicionamiento de aire y humidificación, podemos escribir en unidades del sistema estadounidense

$$
C_S = 0.240 + 0.45(\mathcal{H})
$$
 Btu/(°F)(lb aire seco) (5.32)

o en unidades del SI

$$
C'_{S} = 1.00 + 1.88(\mathcal{H})
$$
 kJ/(K)(kg aire seco) (5.32a)

**2 )** El **volumen húmedo** es el volumen de 1 Ib o kg de aire seco más el vapor de agua del aire. En el sistema estadounidense para ingenieria,

$$
\hat{V} = \frac{359 \text{ ft}^3}{1 \text{ lb mol}} \frac{1 \text{ lb mol air}}{29 \text{ lb air}} \frac{T_{\text{of}} + 460}{32 + 460} + \frac{359 \text{ ft}^3}{1 \text{ lb mol}} \frac{1 \text{ lb mol H}_2\text{O}}{18 \text{ lb H}_2\text{O}} \frac{T_{\text{of}} + 460}{32 + 460} \frac{\mathcal{H} \text{lb H}_2\text{O}}{\text{lb air}} + (5.33)
$$
\n
$$
= (0.730 \text{ T}_{\text{of}} + 336) \left(\frac{1}{29} + \frac{\mathcal{H}}{18}\right)
$$

donde  $\hat{V}$  está en  $\hat{H}^3$ /lb de aire seco. En el sistema SI,

$$
\hat{V} = \frac{22.4 \text{ m}^3}{1 \text{ kg mol}} \frac{1 \text{ kg mol aire}}{29 \text{ kg aire}} \frac{T_K}{273}
$$

+ 
$$
\frac{22.4 \text{ m}^3 \text{ | kg mol H}_2\text{O}}{1 \text{ kg mol}} = 2.83 \times 10^{-3} T_K + 4.56 \times 10^{-3} \text{ H}
$$
 (5.33a)  

$$
T_K = 2.83 \times 10^{-3} T_K + 4.56 \times 10^{-3} \text{ H}
$$
 (5.33a)

donde  $\hat{V}$  está en m<sup>3</sup>/kg de aire seco.

- 3) La temperatura de bulbo seco  $(T_{\text{DB}})$  es la temperatura ordinaria que hemos estado usando para los gases en  ${}^{\circ}$ F o  ${}^{\circ}$ C ( $\overline{{}^{\circ}}$  ${}^{\circ}$ R o **K)**.
- 4) La temperatura de bulbo húmedo (T<sub>wn</sub>), como el lector adivinará aunque nunca haya oído antes este término, tiene algo que ver con el agua (o con otro líquido, si estamos tratando no con la humedad sino con la saturación) que se evapora alrededor del bulbo de termómetro de mercurio ordinario. Suponga que envuelve el bulbo de mercurio de un termómetro con una mecha o un trozo de tela de algodón porosa, y luego moja la mecha. A continuación a) se hace girar el termómetro en el aire como en la figura 5.16 (este aparato se denomina psicrómetro de honda cuando los termómetros de bulbo seco y de bulbo húmedo se montan juntos) o bien b) se coloca un ventilador de modo que sople aire sobre el bulbo a 1000 ft<sup>3</sup>/min o mas. ¿Qué sucede con la temperatura registrada por el termómetro de bulbo húmedo?

Conforme el agua de la mecha se evapora, ésta se enfría, y se sigue enfriando hasta que la tasa de energía transferida a la mecha por el aire que sopla sobre ella es igual a la tasa de pérdida de energía causada por la evaporación del agua de la mecha. Decimos que la temperatura del bulbo con la mecha húmeda en equilibrio es la temperatura de bulbo húmedo. (Desde luego, si el agua se sigue evaporando, tarde o temprano desaparecerá toda, y la temperatura de la mecha se **elevará**.) La temperatura en equilibrio del proceso arriba descrito estará sobre la curva de humedad relativa del 100% (curva de aire saturado).

Suponga que preparamos una gráfica en la que el eje vertical es la humedad y el horizontal es la temperatura de bulbo seco. Queremos graficar el cambio de la temperatura del termómetro hasta llegar a  $T_{wR}$ . Esta línea es la llamada **línea de bulbo húmedo.** 

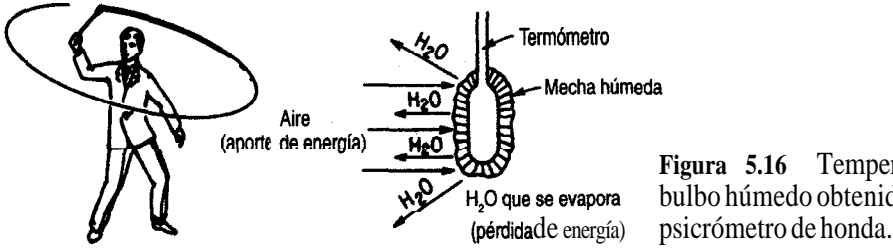

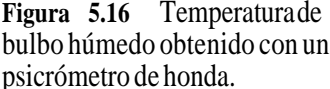

La ecuación para las líneas de bulbo húmedo se basa en varias suposiciones cuyo análisis detallado está más allá de los propósitos de este libro. No obstante, el concepto de temperatura de bulbo húmedo se basa en el equilibrio entre las *velocidades* de transferencia de energía al bulbo y de evaporación del agua. Las velocidades de los procesos son un tema que no hemos tratado. La idea fundamental consiste en que una gran cantidad de aire entra en contacto con una cantidad pequeña de agua, y que, supuestamente, la evaporación del agua no altera la temperatura ni la humedad del aire. Lo único que cambia es la temperatura del agua. La ecuación para la línea de bulbo húmedo es un balance de energía:

$$
h_c(T - T_{\rm WB}) = k'_{\rm g} \Delta \hat{H}_{\rm vap}(\mathcal{H}_{\rm WB} - \mathcal{H})
$$
\n(5.34)

transferencia de calor al agua transferencia de calor desde el agua

donde *h,* = coeficiente de transferencia de calor para la convección hacia el bulbo

*T* = temperatura del aire húmedo  $k'_g$  = coeficiente de transferencia de masa  $\Delta \hat{H}_{\text{vap}}$  = calor latente de vaporización  $H =$  humedad del aire húmedo

Ahora podemos formar la relación

$$
\frac{\mathcal{H}_{\text{WB}} - \mathcal{H}}{T_{\text{WB}} - T} = -\frac{h_c}{(k_s)\Delta \hat{H}_{\text{van}}}
$$
(5.35)

para obtener la pendiente de la línea de bulbo húmedo. En el caso del agua únicamente, sucede que  $h/k'_e \cong C_s$  (o sea, el valor numérico es de cerca de 0.15), lo que da a las líneas de bulbo húmedo la pendiente

$$
\frac{\mathcal{H}_{\text{WB}} - \mathcal{H}}{T_{\text{WB}} - T} = -\frac{C_{\text{S}}}{\Delta \hat{H}_{\text{van}}}
$$
\n(5.36)

Para otras sustancias, el valor de  $h/k'$ , puede ser de hasta el doble del valor de  $C_s$  dado para el agua.

En la figura 5.17 se muestra la **graficación** de la línea de bulbo húmedo conforme  $T_{\text{DR}}$  $\rightarrow T_{\text{WR}}$ . La línea es aproximadamente recta y tiene una pendiente negativa. ¿Concuerda este resultado con la ecuación (5.36)?

Otro tipo de proceso que tiene cierta importancia ocurre cuando hay un **enfriamiento adiabático o humidificación** entre aire y agua que se recicla como se muestra en la figura 5.18. En este proceso el aire se enfría y se humidifica a la vez (su contenido de agua aumenta) mientras que un poco del agua recirculada se evapora. En *equilibrio y* en estado estacionario, la temperatura del aire es la misma que la del agua, y el aire de salida está saturado a esta temperatura. Si hacemos un balance global de energía alrededor del proceso  $(Q = 0)$ , podemos obtener la ecuación para el enfriamiento adiabático del aire.

La ecuación, graficada sobre la carta de humedad, produce lo que se conoce como línea de enfriamiento adiabático. Tomamos la temperatura de equilibrio del agua como' tem-

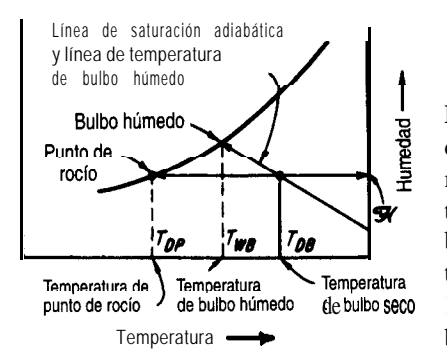

**Figura 5.17** Disposición general de la carta de humedad en la que se muestra la ubicación de las temperaturas de bulbo seco y de bulbo húmedo, el punto de rocío y la temperatura de punto de rocío, y la de bulbo sec0 línea de saturación adiabática y de bulbo húmedo.

peratura de referencia, en lugar de 0°C (32'F). ¿Puede el lector ver por qué? Ignoramos la pequeña cantidad de agua de reposición o suponemos que entra a *T,.* El balance de energía es

entalpía del  
\naire que entra  
\n
$$
C_{\text{pair}}(T_{\text{air}} - T_s) + \mathcal{H}_{\text{air}}(\Delta \hat{H}_{\text{vap H}_2\text{O a }T_s} + C_p H_2\text{O vapor } (T_{\text{air}} - T_s)]
$$
  
\nentalpía del  
\nantalpía del entalpía del vapor de agua  
\naire que sale  
\n $= C_{\text{pair}}(T_s - T_s) + \mathcal{H}_s [\Delta \hat{H}_{\text{vap H}_2\text{O a }T_s} + C_p H_2\text{O vapor } (T_s - T_s)]$   
\nLa ecuación (5.37) se puede reducir a  
\n $(5.37)$ 

$$
T_{\text{aire}} = \frac{\Delta \hat{H}_{\text{vap H}_2\text{O a}} \frac{r_s}{r_s} (\mathcal{H}_S - \mathcal{H}_{\text{aire}})}{C_{\text{pair}} + C_{p \text{ H}_2\text{O vapor}} \mathcal{H}_{\text{aire}}} + T_S
$$
\n(5.38)

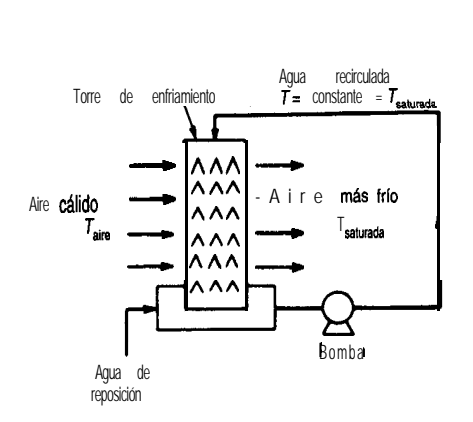

Bomba **Figura 5.18** Humidificación adiabática con reciclaje de agua.

que es la ecuación para el enfriamiento adiabático.

Observe que esta ecuación se puede escribir como

$$
\frac{\mathcal{H}_{S} - \mathcal{H}}{T_{S} - T_{\text{aire}}} = -\frac{C_{S}}{\Delta \hat{H}_{\text{vap at } T_{c}}}
$$
(5.39)

Compare la ecuación (5.38) con la (5.36). ¿Puede concluir que la ecuación del proceso de bulbo húmedo, sólo para el agua, es esencialmente la misma que la ecuación del enfriamiento adiabático?

iClaro que sí! Tenemos el hecho interesante de poder representar dos procesos con el mismo conjunto de líneas. Si desea un análisis detallado de la **singularidad** de esta coincidencia, consulte cualquiera de las referencias citadas al final del capítulo. Para la mayor parte de las sustancias diferentes del agua, las dos ecuaciones tendrán pendientes distintas.

Ahora que tenemos una idea de lo que significan las diversas características del **diagrama de humedad (carta psicrométrica),** examinemos la carta misma (figura 5.19). No es más que un método gráfico que nos ayuda a ejecutar balances de materia y de energía en las mezclas aire-vapor de agua. Su estructura básica consiste en un conjunto de coordenadas humedad ( $\mathcal{H}$ ) -temperatura ( $T_{\text{np}}$ ) junto con los siguientes parámetros (líneas) adicionales:

- **1)** Humedad relativa constante indicada en por ciento
- 2) Volumen mojado constante (volumenhúmedo)
- 3) Líneas de enfriamiento adiabático, que son las mismas (sólo para el vapor de agua) que las líneas de bulbo húmedo o psicrométricas
- 4) La curva de 100% de humedad relativa (idéntica a la de 100% de humedad absoluta), es decir, la curva de aire saturado

Si conocemos dos valores cualesquiera, podemos localizar la condición aire-humedad en la carta y determinar los demás valores asociados.

A la izquierda de la línea de 100% de humedad relativa el lector observará escalas que indican la entalpía por masa de aire seco de una mezcla aire-vapor de agua saturada. Los ajustes de entalpía para el aire no saturado (identificados por signos menos) se indican en la carta misma mediante una serie de curvas. La entalpía del aire húmedo, en energía/masa de aire seco, es

$$
\Delta \hat{H} = \Delta \hat{H}_{\text{aire}} + \Delta \hat{H}_{\text{H2O vapor}}(\mathcal{H})
$$

Cabe señalar aquí que las condiciones de referencia para la carta de humedad son agua líquida a  $0^{\circ}C$  (32°F) y 1 atm (no la presión de vapor del agua) para el agua, y  $0^{\circ}F$  y 1 atm para el aire. La carta **sólo** es útil en condiciones atmosféricas normales, y debe modificarse si la presión difiere significativamente de 1 atm. Si quisiéramos, podríamos calcular los valores de entalpía que se muestran en la tabla directamente a partir de las tablas que dan las

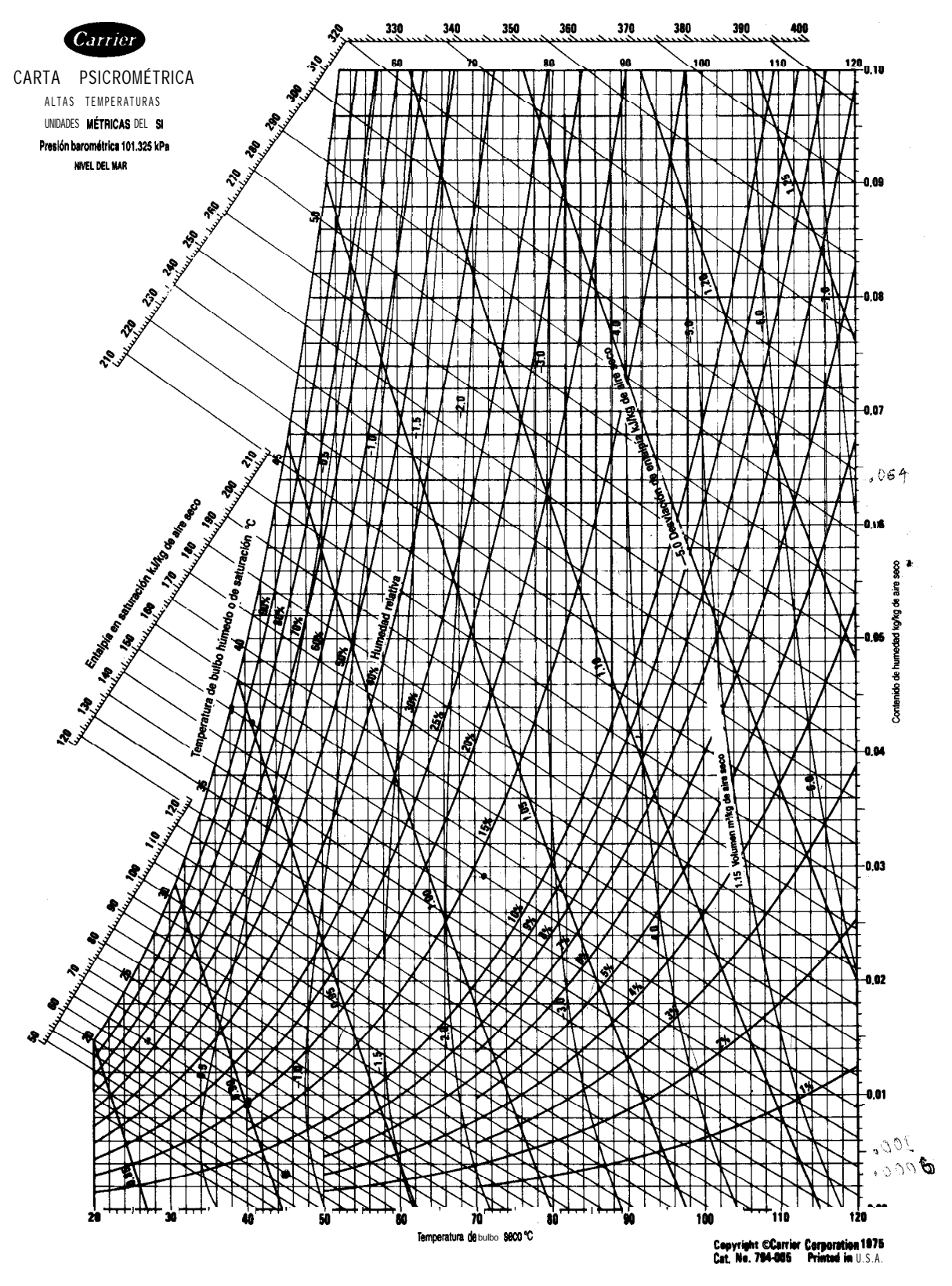

**Figura 5.19b** (Reimpreso con autorización de Canier Corporation.)

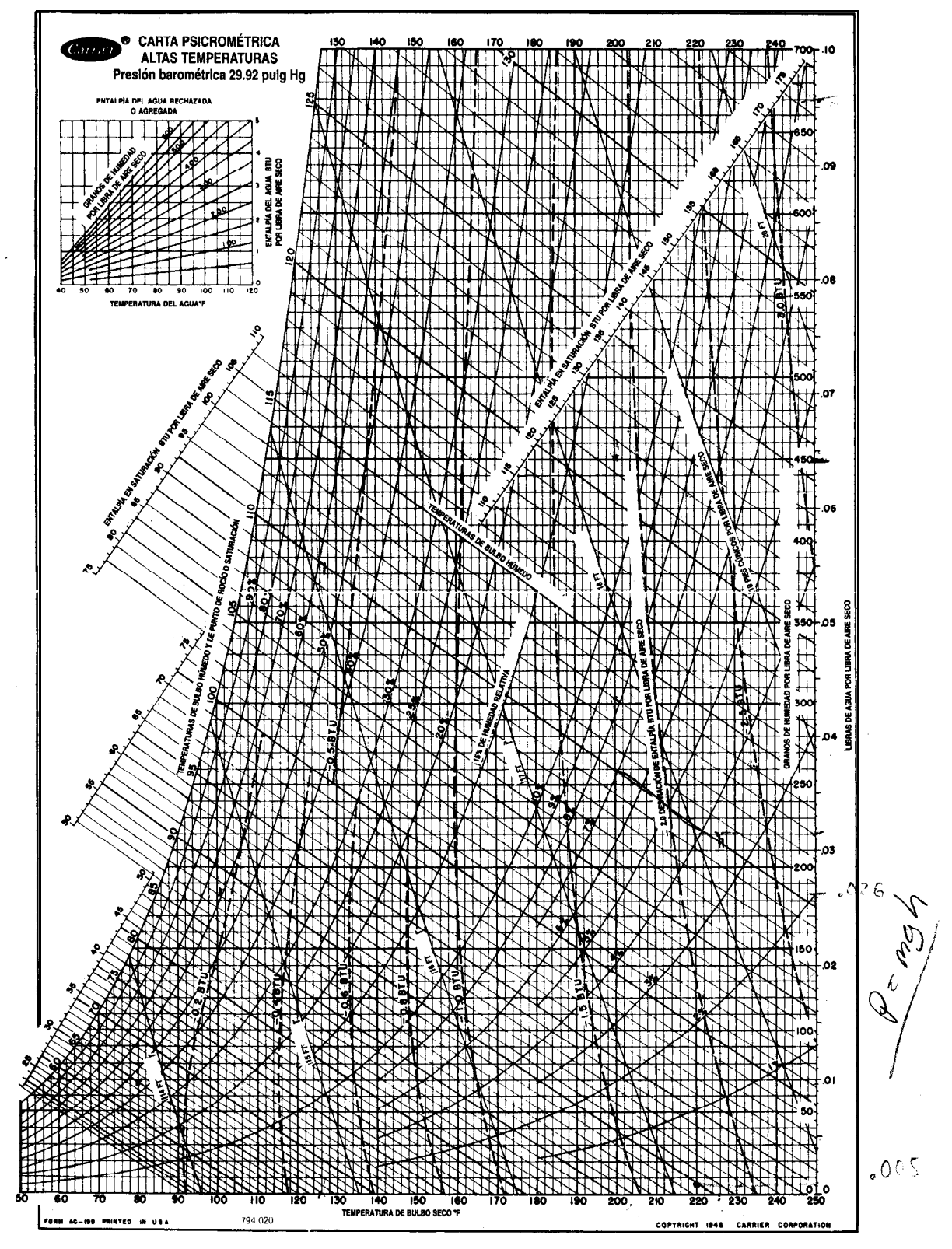

**Figura 5.19a** (Reimpreso con autorización de Carrier Corporation.)

entalpías del aire y del vapor de agua, o podríamos calcular las entalpías con una exactitud razonable a partir de la siguiente ecuación:

$$
\Delta \hat{H} = C_{\text{pair}} (T - T_{\text{ref}})_{\text{air}} + \mathcal{H} \left[ \Delta \hat{H}_{\text{vap}} + C_{\text{pair}} (T - T_{\text{ref}})_{\text{agua}} \right]
$$
\nentalpía del aire

\nentalpía del aire

\nentalpía del vapor de agua

En unidades estadounidenses la ecuación (5.40) es

$$
\Delta \hat{H} = 0.250 T_{\rm \circ F} + \mathcal{H} (1061 + 0.45 T_{\rm \circ F}) \tag{5.41}
$$

porque  $C_s = 0.240 + 0.45$  *H*  $y$   $T_{w_B} = T_{s}$ .

Las líneas de enfriamiento adiabático son líneas de entalpía casi constante para la mezcla aire-agua que entra, y podemos usarlas como tales sin incurrir en errores apreciables (1 o 2%). Sin embargo, si queremos corregir un valor de entalpía saturada por la desviación que existe para una mezcla aire-vapor de agua no saturada, podemos usar las líneas de desviación de entalpía que aparecen en la carta y que se utilizan como se ilustra en los ejemplos que siguen. Cualquier proceso que no sea un proceso de bulbo húmedo o un proceso adiabático con agua recirculada se puede tratar con los balances de materia y de energía usuales, tomando los datos para los cálculos de las cartas de humedad. Si hay algún incremento o disminución en el contenido de humedad del aire en un proceso psicrométrico, se puede incluir el pequeño efecto de entalpía de la humedad añadida al aire o perdida por el aire en el balance de energía del proceso a fin de hacerlo más exacto, como se ilustra en los ejemplos que presentamos en seguida.

Si se requiere mayor exactitud que la que puede obtenerse con las cartas, existen tablas de las propiedades que aparecen en las cartas de humedad, y el lector puede usar uno de los programas del disco que acompaña a este libro para obtener datos psicrométricos.

Aunque sólo vamos a hablar aquí de las cartas de humedad, es posible preparar cartas para mezclas de dos sustancias cualesquiera en la fase de vapor, como CCl, y aire, o acetona y nitrógeno, si se sustituyen todos los valores de las constantes físicas del aguay del aire por las del vapor y el gas deseados.

#### **EJEMPLO 5.33 Propiédades del aire húmedo a partir de la carta de humedad**

Enumere todas las propiedades que Puede obtener de la carta de humedad en unidades estadounidenses de ingeniería para el aire húmedo auna temperatura de bulbo seco de 90°F y una temperatura de bulbo húmedo de 70°F.

#### **Solución**

Un diagrama ayudará a explicar las diversas propiedades que se obtienen de la carta de humedad. Vea la figura E5.33. Puede encontrar la ubicación del punto  $\vec{A}$  para 90°F DB (bulbo seco) y 70°F WB (bulbo húmedo) siguiendo una linea vertical en  $T_{\text{DR}} = 90$ °F hasta que cruce la línea de bulbo húmedo para 70°F. Esta línea puede encontrarse buscando sobre la línea de 100% de humedad hasta llegar a la temperatura de saturación de 7O"F, o bien, avanzando por una línea vertical a 70°F hasta que corte la linea de 100% de humedad. De la temperatura de bulbo húmedo de 7O"F, siga la línea de enfriamiento adiabático (que es la misma que la línea de temperatura de bulbo húmedo en la carta de humedad) a la derecha hasta que interseque la línea de 90°F DB. Ahora que ha fijado el punto *A,* puede leer las demás propiedades del aire húmedo de la carta.

- **a)** *Punto de* rocio. Cuando el aire en *A* se enfría a presión constante *(y* de hecho a *humedad constante),* como se describió en el capítulo 4, finalmente llega auna temperatura en la que la humedad comienza a condensarse. Esto se representa mediante una línea horizontal, de humedad constante, en la carta de humedad, y el punto de rocío se encuentra en *B*, es decir, cerca de 60°F.
- **b**) *Humedad relativa* (**RH**). Si interpolamos entre las líneas de 40% RH y 30% RH veremos que el punto  $\vec{A}$  esta aproximadamente en 37% RH
- *c) Humedad* (H). Podemos leer la humedad de la ordenada de la derecha: 0.0112 [b H, O/ Ib aire seco.

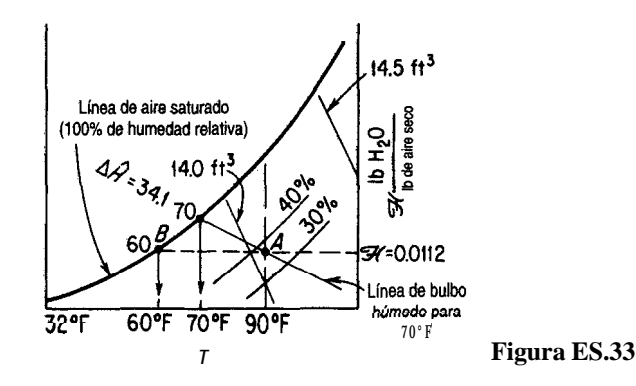

- **d**) *Volumen húmedo*. Una vez más, interpolando entre las líneas de 14.0 y 14.5  $\hat{\mathbb{R}}^3$ , encontramos que el volumen húmedo es de  $14.097$   $\frac{\text{ft}^3}{\text{lb}}$  de aire seco.
- e) Entalpía. El valor de la entalpía para aire saturado con una temperatura de bulbo húmedo de  $70^{\circ}$ F es  $\Delta \hat{H}$  = 34.1 Btu/lb de aire seco (si es necesario, se puede obtener un valor más exacto de las tablas psicrométricas). La desviación de entalpía (que no se muestra en la figura E5.33; véase la figura 5.19a) para aire no saturado es de aproximadamente -0.2 Btu/lb de aire seco; por tanto, la entalpia real del aire con 37%  $\mathcal{R}$ Hes de 34.0  $- 0.2 = 33.9$  Btu/lb de aire seco.

## **EJEMPLO 5.34 Calentamiento a humedad constante**

Aire húmedo a 38°C y 48%  $\mathcal{R}$  se calienta en un horno a 86°C. ¿Cuánto calor es necesario agregar por metro cúbico de aire húmedo inicial, y cuál es el punto de rocío final del aire?

#### **Solución**

Como se muestra en la figura E5.34, el proceso pasa del punto A al punto *B* sobre una línea horizontal de humedad constante. Las condiciones iniciales se fijan en  $T_{\text{DR}} = 38^{\circ}C \text{ y } 48\% \text{ R}$ *H*. El punto *B se* fija por la intersección de la línea horizontal desde A y la línea vertical en 86°C. El punto de rocío no cambia en este proceso y se encuentra en C, a 24.8"C.

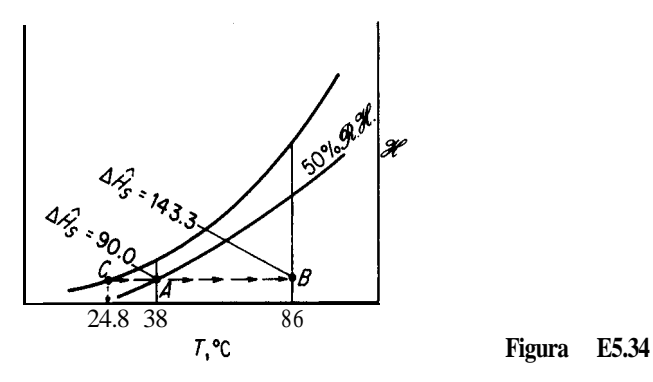

Los valores de entalpía son los siguientes (todos en kJ/kg de aire seco):

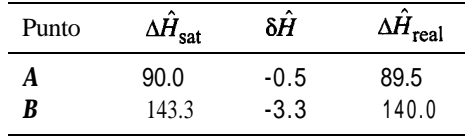

Además, en  $A$  el volumen del aire húmedo es de 0.91 m<sup>3</sup>/kg de aire seco. Por tanto, el calor agregado es  $(Q = \Delta \hat{H})$  140.0 - 89.5 = 50.5 kJ/kg de aire seco.

> 50.5 kJ 1 kg aire seco<br>  $\frac{1 \text{ kg} \text{ air}}{0.91 \text{ m}^3}$  = 55.5 kJ/m<sup>3</sup> de aire húmedo inicial kg aire seco

#### **EJEMPLO 5.35 Enfriamiento y humidificación**

Una forma de agregar humedad al aire es pasarlo por un rocío de agua o lavadores de aire. Vea la figura E5.35a. Normalmente, el agua que se usa se recircula, no se desperdicia. Entonces, en el estado estacionario, el agua está a la temperatura de saturación adiabática, que es la misma que la temperatura de bulbo húmedo. El aire que pasa por el lavador se enfría y,

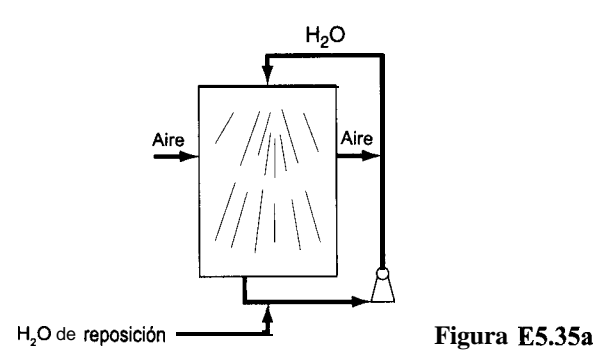

si el tiempo de contacto entre el aire y el agua es lo bastante largo, el aire estará también a la temperatura de bulbo húmedo. Sin embargo, supondremos que el lavador es tan pequeño que el aire no llega a la temperatura de bulbo húmedo; en vez de ello, prevalecen las siguientes condiciones: or a condiciones:  $\alpha^{0}$  and  $\alpha^{0}$  and  $\alpha^{1}$  (righter)

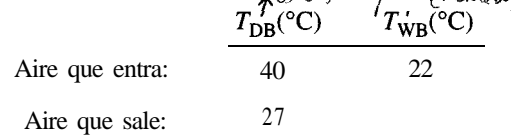

Determine la humedad agregada a cada kilogramo de aire seco.

#### **Solución**

Se supone que todo el proceso *es adiabático y,* como se muestra en la figura E5.35b, se lleva a cabo entre los puntos *A* y *B* a lo largo de la línea de enfriamiento adiabático. La temperatura de bulbo húmedo permanece constante en 22°C. Los valores de humedad son

$$
\mathcal{H}\left(\frac{\text{kg H}_2\text{O}}{\text{kg aire seco}}\right)
$$
\nB\n0.0145\nA\n0.0093\n
$$
\text{Diferencia:}\n0.0052 \frac{\text{kg H}_2\text{O}}{\text{kg aire seco}} \text{agregado}
$$

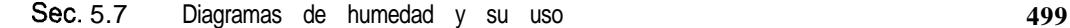

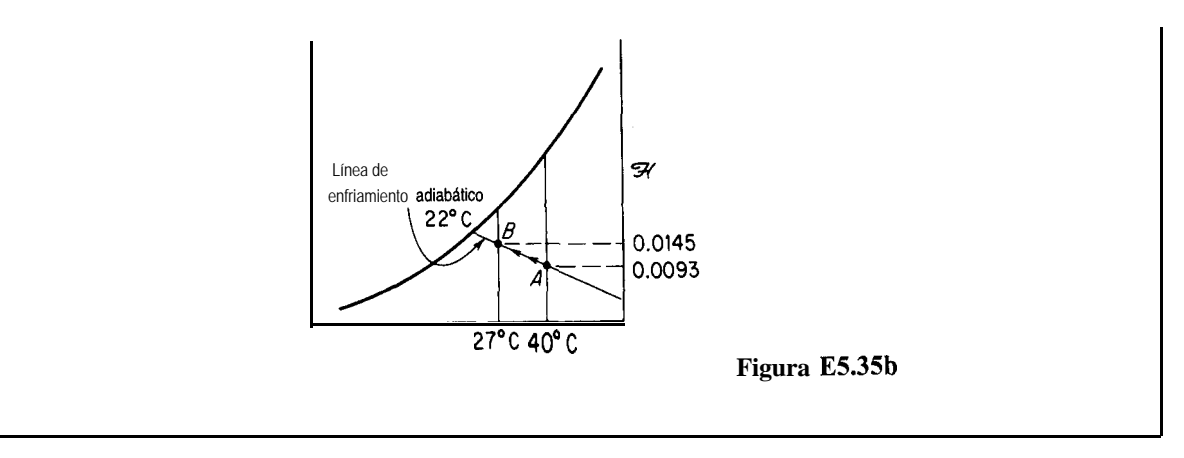

## **EJEMPLO 5.36 Balances combinados de materia y de energía para una torre de enfriamiento**

Se le ha pedido rediseñar una torre de enfriamiento de agua que tiene un soplador con una capacidad de 8.30 x 10<sup>6</sup>  $\hat{H}^3/\hat{h}$  de aire húmedo (a 80°F y temperatura de bulbo húmedo de 65°F). El aire de salida esta a 95°F y 90°F bulbo húmedo. iCuánta agua puede enfriarse en libras por hora si el agua que se va a enfriar no se recicla, ingresa en la torre a 120°F y sale a 90°F?

## **Solución**

Los datos de entalpía, humedad y volumen húmedo para el aire, tomados de la carta de humedad, son los siguientes (vea la Fig. E5.26):

A B  
\n
$$
\mathcal{H}\left(\frac{\text{lb H}_2\text{O}}{\text{lb aire seco}}\right)
$$
 0.0098 0.0297  
\n $\mathcal{H}\left(\frac{\text{granos H}_2\text{O}}{\text{lb aire seco}}\right)$  69 208  
\n $\Delta \hat{H}\left(\frac{\text{Btu}}{\text{lb aire seco}}\right)$  30.05 - 0.12 = 29.93 55.93 - 0.10 = 55.83  
\n $\hat{V}\left(\frac{\hat{H}^3}{\text{lb aire seco}}\right)$  13.82 14.65

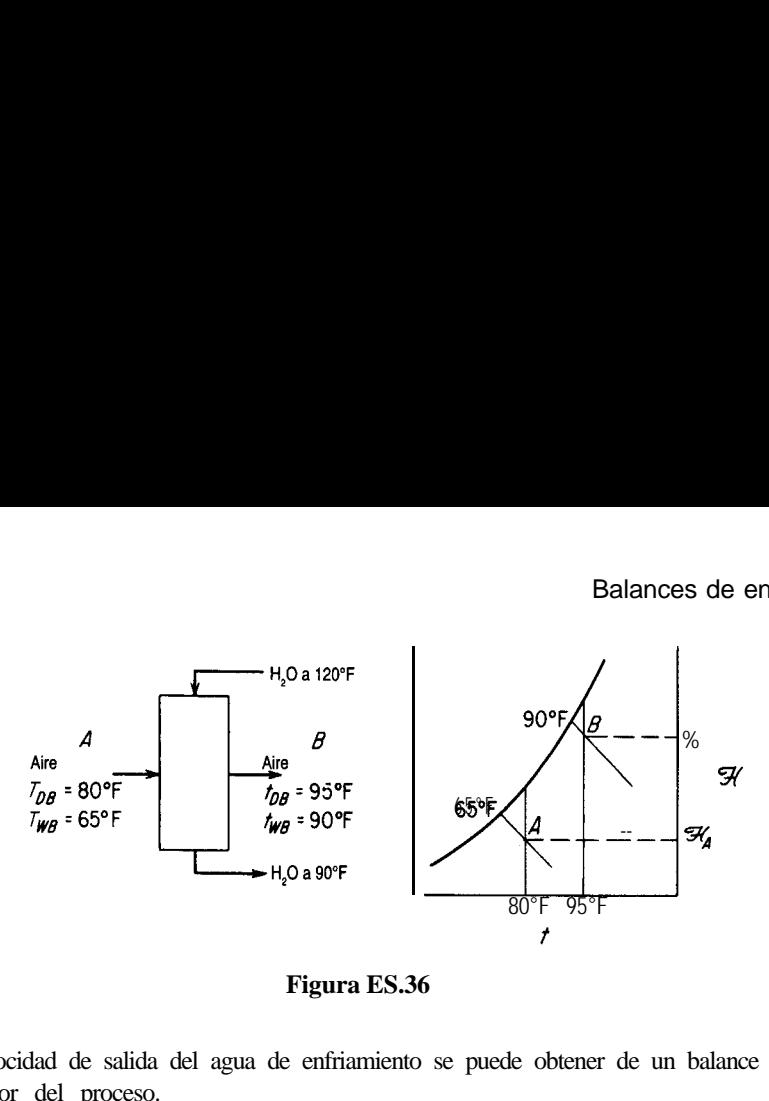

**Figura ES.36**

La velocidad de salida del agua de enfriamiento se puede obtener de un balance de energía alrededor del proceso.

Base de cálculo: 8.30 x 10<sup>6</sup> ft<sup>3</sup>/h de aire húmedo

$$
\frac{8.30 \times 10^6 \text{ ft}^3}{1 \text{ h}} = \frac{1 \text{ lb air seco}}{13.82 \text{ ft}^3} = \frac{600}{1} \times 10^5 \text{ lb air seco/h}
$$

La entalpía relativa de la corriente de agua que entra es (las condiciones de referencia son 32°F y 1 atm)

$$
\Delta \hat{H} = C_{p \text{ H}_2\text{O}} \Delta T = 1(120 - 32) = 88 \text{ Btu/lb H}_2\text{O}
$$

y la de la corriente de salida es de 58 Btu/lb H,O. [El valor de 87.92 Btu/lb H,O que se obtiene de las tablas de vapor de agua a 120°F para agua líquida es un tanto diferente porque representa agua a su presión de vapor (1.69 psia) con base en las condiciones de referencia de 32°F y agua líquida a su presibn de vapor.] Se podría usar cualquier otro nivel de referencia en lugar de 32°F para el agua líquida. Por ejemplo, si se escoge 9O"F, una de las corrientes de agua no tendría que tomarse en cuenta porque su entalpía relativa sería cero.

La pérdida de agua al aire es

 $0.0297 - 0.0098 = 0.0199$  lb H<sub>2</sub>O/lb aire seco

**1 )** *Balance de materiapara la corriente de agua:* Sea *W=* Ib H,O que entran en la torre por la corriente de agua por Ib de aire seco. Entonces

 $W - 0.0$  199 = **lb** H<sub>2</sub>O que salen de la torre por la corriente de agua por **lb** de aire seco

*2) Balance de energía (balance de entalpía) alrededor de todo el proceso:*

**aire y agua en el aire que entra corriente de agua que entra**

```
29.93 Btu 6.00 \times 10^5 |b aire seco 4.88 Btu | W Ib \text{H}_2\text{O}_6.00 \times 10^5 |b aire seco
Ib aire seco \qquad Ib H_2O \parallel b aire seco
```
## **aire y agua en el aire que sale**

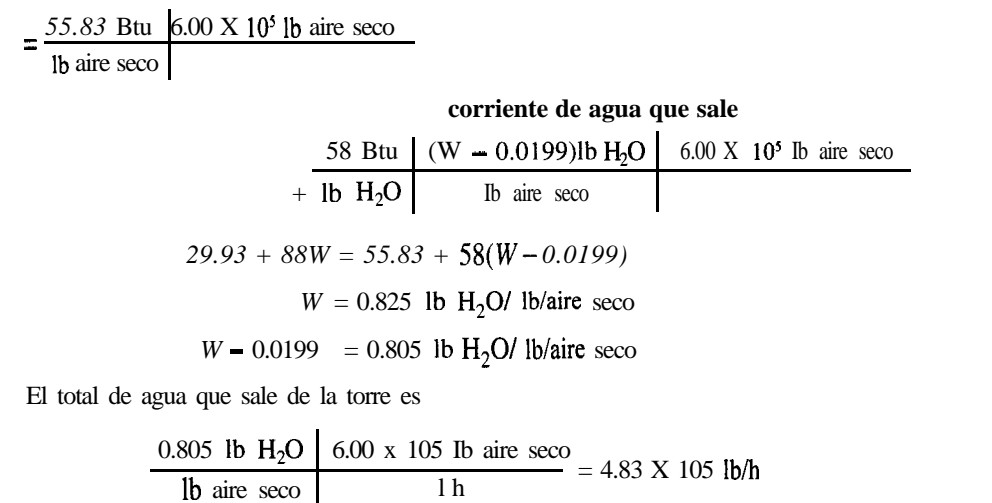

## EN RETROSPECTIVA

En esta sección describimos la estructura de las cartas de humedad y la información que se obtiene de ellas, y cómo pueden usarse en los balances de materia y de energía.

## *Ideas clave*

- **1 .** Las cartas psicrométricas (de humedad) proporcionan información útil para efectuar balances de materia y de energía en procesos de calentamiento, enfi-iamento, humidificación, deshumidificación, condensación y vaporización.
- 2. Dados los valores de dos variables intensivas, los valores de todas las demás se pueden leer de las cartas (o de tablas, o calcularse por medio de códigos de computadora).

## *Términos clave*

Calor húmedo (p. 488) Carta de humedad (p. 492) Carta psicrométrica (p. 492) Enfriamiento adiabático (p. 490) Humedad (p. 487) Humidificación adiabática (p. 490) Línea de bulbo húmedo (p. 489) Temperatura de bulbo húmedo (p. 489) Temperatura de bulbo seco (p. 489) Volumen húmedo (p. 488) Volumen mojado (p. 492)

# *Prueba de autoevaluación*

- **1 .** ¿Qué diferencia hay entre las temperaturas de bulbo húmedo y de bulbo seco?
- *2.* ¿Puede la temperatura de bulbo húmedo ser más alta que la temperatura de bulbo seco en algún caso?
- **3 .** Explique por qué la pendiente de las líneas de bulbo húmedo es esencialmente la misma que la de las líneas de enfriamiento adiabático para las mezclas gaseosas de aire y agua.
- **4 .** Para aire a temperatura de bulbo seco de 7O"C, 1 atm y humedad relativa de 15%, estime
	- a) Los kg H,O/kg aire seco
	- b) Los  $m^3/kg$  de aire seco
	- c) La temperatura de bulbo húmedo (en "C)
	- d) La entalpía específica
	- e) El punto de rocío (en "C)
- **5 .** Calcule las siguientes propiedades del aire húmedo a 1 atm y compárelas con los valores leídos de la carta de humedad.
	- a) La humedad del aire saturado a 120°F
	- b) La entalpía del aire de la parte a) por libra de aire seco
	- c) El volumen por libra de aire seco de la parte a)
	- d) La humedad de aire a 160°F con una temperatura de bulbo húmedo de 120°F
- **6 .** Aire húmedo a 1 atm y 200°F y que contiene 0.0645 Ib H,O/lb aire seco ingresa en un enfriador con una velocidad de 1000 Ib de aire seco por hora (más el vapor de agua acompañante). El aire sale del enfriador a lOO"F, saturado con vapor de agua (0.0434 Ib de H,O/lb aire seco). Por tanto, se condensan 0.02 11 lb H<sub>2</sub>O/lb aire seco. ¿Cuánto calor se transfiere al enfriador?
- **2**<sup>7</sup>. Una torre de enfriamiento que utiliza un rocío de agua fría sirve para enfriar y deshumiditicar una escuela. Durante el día, el número medio de estudiantes que asisten a la escuela es 100 y la tasa media de generación de calor por persona es de 800 Btu/h. Suponga que se espera que las condiciones ambiente fuera de la escuela en el verano sean de 100°F y 95% RH Puede hacerse pasar este aire por el enfriador-deshumidifcador y luego mezclar el aire de salida saturado con aire recirculado de la salida del edificio escolar. Es necesario alimentar al edificio el aire mezclado a 70°F y 60%  $\mathcal{RH}$  y mantener el aire recirculado que sale del edificio a cuanto más 72°F. También hay fugas del aire a 72'F del edificio. Calcule:
	- a) La velocidad volumétrica de recirculación del aire en pies cúbicos por hora a 70°F y 60%  $\mathbb{R}$ H
	- b) El volumen de aire nuevo requerido en las condiciones de entrada
	- c) El calor transferido por hora en el enfriador-deshumidificador desde el aire de entrada.

#### *Problemas conceptuales*

- 1. Recientemente se ha promovido en los medios publicitarios el empleo de *humidificadores* caseros como una forma de proporcionar mayor comodidad en los hogares cuando se baja el ajuste del termostato. "La humiditicación hace más cómoda la vida y prolonga la vida de los muebles." Muchos anuncios describen al humidificador como un dispositivo que ahorra energía porque permite temperaturas más bajas (4 o  $5^{\circ}$ F menores) con comodidad. LES cierto esto?
- Los sistemas de enfriamiento denominados "enfriadores de pantano" son una tecnología de bajo costo y "amable con el ambiente" basada en el enfriamiento causado por la evaporación natural del agua, el mismo proceso que enfría un cuerpo humano que suda. En la forma más simple de acondicionamiento de aire por evaporación, se succiona aire caliente a través de un

rocío de agua o de cojincillos porosos húmedos. El aire de salida se enfría y se vuelve más húmedo al cargarse de agua. Las únicas piezas móviles que requieren energía eléctrica son un ventilador y una pequeña bomba de agua que lleva el agua a la parte superior del sistema. *i*Sería este tipo de enfriador efectivo en un pantano?

#### *Preguntas para análisis*

- 1. Cuando el clima está frío, el vapor de agua que sale de las torres de enfriamiento se condensa formando una "pluma" de niebla. Cite uno o dos métodos *prácticos desde el punto de vista económico* para evitar estas nieblas de las torres de enfriamiento.
- 2. Muchos de los medidores portátiles de gas combustible miden la concentración de sustancias combustibles en una muestra atmosférica haciendo pasar la muestra por un filamento catalítico caliente. Este filamento forma parte de un circuito de puente de Wheatstone equilibrado. El quemado de las sustancias combustibles eleva la temperatura del filamento y aumenta su resistencia en forma proporcional a la concentración de sustancias combustibles en la muestra. Este cambio en la resistencia desequilibra el circuito y provoca una desviación de la aguja del medidor que indica la concentración.

Un medidor de gas combustible inexacto puede hacer creer al operador que la atmósfera es segura cuando en realidad es combustible. iCómo puede evitarse este posible riesgo? *Sugerencia:* El medidor se calibra a cero cuando no hay combustión que eleve la temperatura. ¿Qué puede interferir con la elevación de la temperatura cuando sí hay combustión pero no cuando se está calibrando en cero?

# **BIBLIOGRAF/AS COMPLEMENTARIAS**

#### *Conceptos y unidades*

- BRADSHAW, J. A. "Historical Background and Foundations of Thermodynamics." in *Thermodynamics, vol.* 5D, (p. 1). AIChE Modular Instruction Series. New York: American Institute of Chemical Engineers, 1984.
- LEVI, B. *G.* (ed.). *Global Warming: Physics and Facts. New* York: Ameritan Institute of Physics, 1992.
- **LINDSAY,** *R.* B. *Energv-Historical Development of the Concept.* New York: Academic Press, 1975.
- National Research Council. *Energy in Transition, 1985-2010.* San Francisco: W. H. Freeman, 1980.
- **TAUBE, M.** *Evolution of Matter and Energy. New* York: Springer-Berlag, 1985.
- **VERVALIN,** C. H. "Energy Information Resources." *Hydrocarbon Processing* (noviembre de 1989): 119.

## *Capacidad calorifica*

**CEZAIRLIYAN, A.** *et al. Spec\$c Heat of Solids.* New York: Hemisphere Publishers, 1988.

**DOMALSKI, E. S., W. H. EVANS,** and E. D. **HEARING.** *Heat Capacities and Entropies of Otganic Compounds in the Condensed Phase.* Washington, DC: Ameritan Chemical Society, 1984.

TOULOUKIAN, T. S., and T. MAKITA. *Specific Heat*. New York: Plenum, 1977.

- **YAWS,** C. L., H. M. NI, and P Y. **CHANG.** "Heat Capacities for 700 Compounds." Chemical Engineering (9 de mayo de 1988): 91.
- YAWS, C. L. "Calculate Liquid Heat Capacity." *Hydrocarbon Processing* (diciembre de 1991): 73.

#### *Propiedades de entalpía*

- AMERICAN SOCIETY OF MECHANICAL ENGINEERS. *ASME Steam Tables. New* York, NY: ASME, 1993.
- AMERICAN PETROLEUM INSTITUTE. *Technical Dat Book-Petroleum Refining,* 2nd ed. Washington, DC: API, 1970.
- BARNER, H. E., and R. V. SCHEUERMAN. *Handbook of Thermochemical Data for Compounds and Aqueous Species.* New York: Wiley-Interscience, 1978.
- BENEDEK, P., and F. OGLI. *Computer Aided Chemical Thermodynamics of Gases and Liquids. New* York: Wiley-Interscience, 1985.
- DAUBERT, T. E., and R. P. DAUBERT. *Data Compilation, Tables of Properties of Pure Compounds.* American Institute of Chemical Engineers, STN International (on-line-access), Ohio.
- EDMISTER, W. *C. Applied Hydrocarbon Thermodynamics.* 2nd ed. Houston: Gulf Publishing Company, 1984.
- FREEMAN, R. D. *Chemical Thermodynamics,* Bulletin No. 54 in CODATA Directory of Data Sources for Sciences and Technology. Paris: CODATA Secretariat, 1983.
- GLUSHKO, V. P., and L. V. GURVICH. *Thermodynamic Properties of Individual Substances. New* York: Hemisphere Publishers, 1989.
- IHSAN, B. *Thermochemical Data of Pure Substances.* Weinheim, Germany: VCH, 1989.
- IRVINE, R. T., and P E. LILEY. *Steam and Gas Tables with ComputerEquations.* Orlando, FL: Academic Press, 1984.
- KEENAN, J. H., J. CHAO, and J. KAYE. *Gas Tables (English Units),* 2nd ed. New York: Wiley, 1980.
- LIDE, D. R., and H. V. KEHIAIAN. *ERC Handbook of Thermophysical and Thermochemical Data.* Boca Raton, FL: CRC Press, 1994. Includes disk.
- MAJER, V., V. SVOBODA, and J. PICK. *Heats of Vúporation.* Amsterdam: Elsevier, 1989.
- PERRY, J. H. *Chemical Engineers' Handbook*, 6th ed. New York: McGraw-Hill, 1986.
- RIEMER, D. H., H. R. JACOBS, and R. F. BOEHM. *Computer Programs for Determining the Thermodynamic Properties.* IDO/1549-1, -2, -3, -4. Springfield, VA: National Technical Information Service, 1978.
- ROSSINI, F. K., *et al.* "Tables of Selected Values of Chemical Thermodynamic Properties," *National Bureau of Standards, Circular* 500, 1952. (Otros autores publican actualizaciones periódicamente dentro de la serie Technical Note 270.)
- SELOVER, T. B. *National Standard Referente Data Service of the USSR.* New York: Hemisphere (continuing series).
- **STEPHENSON, F. M.,** and S. **MALANOWSKI.** *Handbookof the Thermodynamics of Organic Compounds.* New York: Elsevier, 1987.

TOULOUKIAN, Y. S., and E. H. BUYCO. *Thermophysical Properties of Matter-The TPRC Data Series,* New York: Plenum, 1983.

## *Balance de energia*

BRUSH, *S. G. A History of Heat and Thermodynamics.* Amsterdam: North-Holland, 1976.

ERLICHSON, H. "Interna1 Energy in the First Law of Thermodynamics." *Am. J. Phys., 52* (1984): **623.**

- RAMAN, V. V. "Where Credit 1s Due-The Energy Conservation Principie," *Phys. Teacher* (febrero de 1975): 80.
- SMITH, J. M., and H. *C.* VAN NESS. *Introduction to Chemical Engineering Thermodynamics, 4th* ed. New York: **McGraw-Hill**, 1987.

#### *Balances de energía con reacción*

- CARDOZO, R. L. "Enthalpies of Combustion, Formation, Vaporization, and Sublimation of Organics." *AZChE Journal, 3 7* **(199 1): 290.**
- HANBY, *V.* 1. *Combustion and Pollution Control in Heating Systems.* London: Springer Verlag, 1994.
- *JANAF Thermochemical Tables,* 2nd. ed. y suplementos 1-33 disponibles de la U.S. Government Printing Office, Cat. No. C13.48:37; los suplementos 34-52 están disponibles de la Ameritan Chemical Society, Washington, DC (diversas fechas). También en línea por la red STN Intl.
- WAGMAN, D. D. *et al. NBS Tables of Chemical Thermodynamic Properties.* On-line through STN Intl. and **American** Chemical Society, 1988.
- YAWS, C. L., and P. Y. GIANG. "Enthalpy of Formation for 700 Major **Organic** Compounds," *Chem. Eng.* (26 de septiembre de 1988): 8 1.

#### *Calor de mezclado y cartas entalpía-concentración*

- BRANDANI, V., and F. EVANGELISTA. "Correlation and Predication of Enthalpies of Mixing for Systems Containing Alcohols with UNIQUAC Associated-Solution Theory." *Znd. Eng. Chem. Res., 26* (1987): 2423.
- CHRISTENSEN, J. J., R. W. HANKS, and R. M. IZATT. *HandbookofHeats ofMixing. New* York: Wiley, 1982.
- CHRISTENSEN, C., J. GMEHLMG, and P. RASMUSSEN. *Heats of Mxing Data Collection,* Frankfurt, West Germany: Dechema, 1984.
- DAN, D., and D. P. TASSIOS. "Prediction of Enthalpies of Mixing with a UNIFAC Model."Znd. *Eng. Chem. Process Des. Develop., 25* (1986): 22.
- JOHNSON, J. E., and D. J. **MORGAN.** "Graphical Techniques for Process Engineering." *Chem. Eng.* (8 de julio de 1985): 72.

#### *Cartas psicrométricas*

- BULLOCK, C. E. "Psychrometric Tables." In *ASHRAE Handbook Product Directory,* paper No. 6. Atlanta: American Society of Heating, Refrigeration, and Air Conditioning Engineers, 1977.
- MCMILLAN, H. K., and J. **KIM.** "A Computer Program to Determine Thermodynamic Properties of Moist Air." *Access* (enero de 1986): 36.
- NELSON, R. "Material Properties in SI Units, Part 4." *Chem., Eng, Prog.* (mayo de 1980): 83.
- TREYBAL, R. E. *"Mass Transfer Operations.* New York: McGraw-Hill, 1980.
- WILWHELM, L. R. "Numerical Calculation of Psychrometric Properties in SI Units." *Trans. ASAE,* 19 (1976): 318.

# **PROBLEMAS**

## **Sección 5.1**

5.1. Convierta 45.0  $Btu/lb<sub>m</sub>$  a lo siguiente:

- 
- **a**)  $cal/kg$ <br>
c)  $kWh/kg$ <br> **d**)  $(ft)(1$ d)  $(ft)(lb_*)/lb_$
- 5.2. Convierta las siguientes propiedades fisicas del agua líquida a 0°C y 1 atm de las unidades del SI indicadas a los valores equivalentes en las unidades estadounidenses:
	- a) Capacidad **calorífica** de 4.184  $J/(g)(K)$  a Btu/(lb)(<sup>o</sup>F)
	- b) Entalpía de -41.6 J/kg a Btu/lb
	- c) Conductividad térmica de 0.59  $(kg)(m)/(s^3)(K)$  a Btu/(ft)(h)(<sup>o</sup>F)
- 5.3. Convierta las siguientes cantidades según se especifica.
	- a) Una velocidad de flujo de calor de 6000  $\text{Btu/(h)(ft}^2)$  a cal/(s)(cm<sup>2</sup>).
	- b) Una capacidad calorífica de 2.3  $Btu/(lb)(^{\circ}F)$  a cal/(g)( $^{\circ}C$ ).
	- c) Una conductividad térmica de 200  $Btu/(h)(ft)(°F)$  a J/(s)(cm)(°C).
	- d) La constante de los gases de 10.73 (psia)( $ft^3$ )/(lb mol)( $\rm\degree R$ ) a J/(g mol)(K).
- 5.4. Una ecuación simplificada para el coeficiente de transferencia de calor de una tubería al aire es

$$
h = \frac{0.026G^{0.6}}{D^{0.4}}
$$

donde *h* = coeficiente de transferencia de calor,  $Btu/(h)(ft^2)(°F)$ 

 $G =$  velocidad de flujo másico,  $I b/(h)(@)$ 

 $D =$  diámetro exterior de la tubería, (ft)

Si *h* debe expresarse en J/(min)(cm<sup>2</sup>)(<sup>o</sup>C), *i*, qué constante se usaría en la ecuación en lugar de 0.026?

## Cap. 5 Problemas 507

- 5.5. Un problema para muchas personas es el peso corporal excesivo almacenado en forma de grasa. Mucha gente ha tratado de sacar provecho de este problema inventando planes inútiles para perder peso. Sin embargo, dado que la energía se conserva, un balance de energía revela que sólo hay dos formas reales de perder peso (aparte de la pérdida de agua): 1) reducir la entrada de calorías y/o 2) aumentar el gasto de calorías. Al contestar las siguientes preguntas, suponga que la grasa contiene aproximadamente 7700 kcal/kg (1 kcal se conoce como "caloría dietética" en nutrición, o simplemente "caloría").
	- a) Si una dieta normal que contiene  $2400 \text{ kcal/día}$  se reduce en 500 kcal/día, cuántos días tomará perder 1 Ib de grasa?
	- b) Cuántas millas tendría que correr una persona para perder 1 Ib de grasa si la carrera a un ritmo moderado de 12 km/h consume 40 kJ/km?
	- c) Suponga que dos corredores corren 10 km/día. Uno lleva un paso de 5 km/h y el otro de 10 km/h. ¿Cuál de ellos perderá más peso (ignorando la pérdida de agua)?
- 5.6. La energía del Sol que incide sobre la superficie de la Tierra tiene un valor medio de 32.0 cal/ (min)(cm<sup>2</sup>). Se ha propuesto utilizar estaciones espaciales en órbitas sincrónicas a 36,000 km de la Tierra para recolectar energía solar. ¿Qué superficie de captación (en  $m<sup>2</sup>$ ) se requeriría para obtener  $10^{11}$  watts de electricidad? Suponga que el 10% de la energía captada se convierte en electricidad. *i*Es la cifra **obtenida** un área razonable?
- 5.7. Se ha sugerido que la energía solar puede ser una fuente de energía renovable. Si en el desierto la irradiación directa del Sol (digamos durante 320 días) es de 975  $W/m<sup>2</sup>$ entre las 10 a.m. y las 3 p.m., y la eficiencia de conversión a electricidad es de 2 1.0%, *i*cuántos metros cuadrados se necesitan para recolectar el equivalente del consumo anual de energía de Estados Unidos de 3 **x** 10<sup>20</sup> J? *i*Resultaría práctica la construcción de semejante área de captación? ¿Cuántas toneladas de carbón (con valor calorífico de 10,000 Btu/lb) se requerirían para suministrar los 3 x 10<sup>20</sup> J? ¿Qué fracción de los recursos totales de carbón de Estados Unidos (estimados en  $1.7 \times 10^{12}$  toneladas) representa la cantidad calculada?
- 5.8. Los láseres se utilizan en muchas tecnologías, pero son dispositivos bastante grandes incluso en los reproductores de discos compactos (CD). Un científico de materiales ha estado tratando de producir un láser con un microchip. Asegura que su láser puede producir un pulso de luz de hasta 10,000 watts, lo que lo califica para usarse en cirugía ocular, comunicaciones por satélite y otras aplicaciones.  $E$ s posible tener un láser tan potente en un paquete tan pequeño?
- 5.9. Una pregunta de examen rezaba: "¿Se conserva el calor?" El 60% de los estudiantes dijo que no y el 40% que sí. La explicación más común fue: a) "El calor es una forma de energía y por tanto se conserva". La siguiente explicación más común fue: b) "El calor es una forma de energía y por tanto no se conserva". Otras dos explicaciones comunes fueron: c) "El calor se conserva. Cuando algo se enfría, calienta alguna otra cosa. Sin embargo, para obtener inicialmente el calor hay que usar energía. El calor es sólo una forma de energía" y d) "Sí, el calor se transfiere de un sistema a su entorno y viceversa. La cantidad que un sistema pierde es igual a la que gana el entorno". Explique si se conserva o no el calor y comente críticamente las cuatro respuestas.

5.10. Para los sistemas que se definen a continuación, indique si Q, W,  $\Delta E$  y  $\Delta U$  son 0, < 0 o > 0, y compare sus valores relativos si no son iguales a 0.

a) Un huevo (el sistema) se coloca en agua hirviendo.

- b) Un gas (el sistema) que inicialmente esta en equilibrio con su entorno, se comprime rápidamente por medio de un pistón aislado no conductor en un cilindro aislado no conductor; dé su respuesta para dos casos 1) antes de alcanzar un nuevo estado de equilibrio y 2) después de alcanzar un nuevo estado de equilibrio.
- c ) Un frasco Dewar con café (el sistema) se agita.
- 5.11. Un artículo que explica el balance de energía afirma que "cuando se realiza trabajo positivo sobre un sistema, su entorno realiza una cantidad igual de trabajo negativo, y viceversa".  $\lambda$ Es correcta esta afirmación? Explique.
- 5.12. Es frecuente leer en los libros que en dos cuerpos a diferente; temperaturas hay "depósitos de calor". ¿Puede ser correcto este concepto?
- 5.13. Haga un dibujo de los siguientes procesos, trace una frontera para el sistema e indique en cada uno si ocurre transferencia de calor, trabajo, cambio de energía interna, cambio de entalpía, cambio de energía potencial y cambio de energía cinética *en el sistema.* Clasifique ademas cada uno de los sistemas como abierto o cerrado, y como en estado estacionario o en estado no estacionario.
	- a ) Una bomba, impulsada por un motor, bombea agua desde el primer hasta el tercer piso de un edificio a velocidad y temperatura constantes. El sistema es la bomba.
	- b) Igual que a) excepto que el sistema es la bomba y el motor.
	- c ) Un bloque de hielo se derrite en el sol. El sistema es el bloque de hielo.

d) Un mezclador incorpora un polímero a un disolvente. El sistema es el mezclador.

- 5.14. Explique en términos específicos cuál es el sistema en cada uno de los siguientes procesos; indique si ocurre transferencia de energía mediante calor o trabajo (use los símbolos Q y *W,* respectivamente) 0 es cero.
	- a) Un líquido dentro de una lata metálica bien aislada en su exterior se agita con gran rapidez en un agitador vibratorio.
	- b) Se hace explotar hidrógeno en una bomba calorimétrica y la temperatura de la capa de agua fuera de la bomba se eleva en 1°C.
	- c ) Una lancha de motor es impulsada por la hélice de un motor fuera de borda.
	- d) Fluye agua por una tuberia a 1 .0  $m/min$  y la temperatura del agua y del aire que rodea a la tuberia son iguales.
- 5.15. Haga un dibujo sencillo de cada uno de los siguientes procesos y, en cada uno, rotule la frontera del sistema, el sistema, el entorno y los flujos de materia y de energía que cruzan la frontera del sistema.
	- a) Entra agua en una caldera, se vaporiza y sale como vapor de agua. La energía para la vaporización se obtiene por combustión de un gas combustible con aire fuera de la superficie de la caldera.
	- b ) Entra vapor de agua en una turbina rotatoria y hace girar un eje conectado a un generador eléctrico. El vapor de agua sale a baja presión de la turbina.
	- c ) Una batería se carga conectándola a una fuente de corriente.

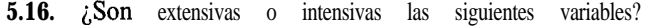

- a) Presión parcial e) Saturación relativa **b)** Volumen **f**) Volumen específico
- c) Peso específico relativo g) Tensión superficial
- **d)** Energía potencial **h)** Índice de refracción
- **5.17.** Clasifique las siguientes características físicas medibles de una mezcla gaseosa de dos componentes como 1) una propiedad intensiva, 2) una propiedad extensiva, 3) ambas o 4) ninguna de las dos:
	- a) Temperatura c) Composición
	- **b)** Presión **d)** Masa
- **5.18.** Calcule la energía cinética en  $(\hat{t})(b)/(\hat{b})$  de agua que se mueve con una velocidad de 10  $\hat{t}/\hat{b}$ por una tubería con diámetro interno de 2 pulgadas.
- **5.19.** Un molino convierte la energía cinética del aire en movimiento en energía eléctrica con una eficiencia de cerca del 30%, lo que depende del diseño del molino y de la velocidad del viento. Estime la potencia en kW de un viento que sopla a 20 mi/h perpendicular a un molino con aspas de 15 m de diámetro si el aire está a 27°C y 1 atm.
- **5.20.** Antes de aterrizar, un vehículo que regresa del espacio debe convertir su enorme energía cinética en calor. Para tener una idea de las cantidades implicadas, un vehículo que regresa de la Luna a 25,000 mi/h puede, al convertir su energía cinética, incrementar la energía interna del vehículo lo suficiente como para vaporizarlo. Obviamente, es necesario transferir fuera del vehículo una buena parte de la energía cinética total. ¿Cuánta energía cinética en Btu/lb tiene el vehículo? LCuánta energía debe transferirse mediante calor si sólo puede permitirse que el vehículo se caliente 20"F/lb?
- **5.21.** Una libra de agua líquida está en su punto de ebullición de 57S'F. A continuación se calienta a presión constante hasta 650°F y luego se comprime a temperatura constante a la mitad de su volumen (a  $650^{\circ}$ F); finalmente vuelve a su estado original de punto de ebullición a 575°F. Calcule AH y  $\Delta U$  para el proceso global.
- **5.22.** La planta más grande del mundo que obtiene energía de las mareas está en Saint Malo, Francia. La planta aprovecha tanto el ciclo de elevación como el de caída (un periodo de entrada y salida de la marea dura 6 h 10 min). El intervalo de la marea entre pleamar y bajamar es de 14 m y el estuario tidal (el río LaRance) tiene 21 km de longitud con un área de 23 km<sup>2</sup>. Suponga que la eficiencia de la planta para convertir la energía potencial en eléctrica es del 85% y estime la potencia media producida por la planta. (Nota: Suponga también que después de la pleamar la planta no libera agua hasta que el nivel del mar ha bajado 7 m, y que después de bajamar no permite que entre agua en la cuenca hasta que el nivel exterior ha subido 7 m, y que el diferencial de nivel se mantiene durante la descarga y la carga.)
- **5.23.** Se usa vapor de agua para enfriar una reacción de polimerización. Se determina que el vapor de agua de la cámara de vapor del aparato está a  $250.5^{\circ}$ C y 4000 kPa absoluta durante una medición de rutina al principio del día. Al final del día la medición reveló que la temperatura era de 650°C y la presión absoluta de 10,000 kPa. ¿Cuál fue el cambio de energía interna de 1 kg de vapor de agua dentro de la cámara durante el día? Obtenga sus datos de las tablas de vapor de agua.

5.24. a) Diez libras mol de un gas ideal están originalmente en un tanque a 100 atm y 40°F. El gas se calienta a 440°F. La entalpía mola1 específica, A *H,* del gas ideal está dada por la ecuación

$$
\Delta H = 300 + 8.00T
$$

donde  $\Delta \hat{H}$  está en Btu/lb mol y *T* es la temperatura en "F.

- 1) Calcule el volumen del recipiente  $(f_t^3)$ .
- 2) Calcule la presión final del gas (atm).
- 3) Calcule el cambio de entalpía del gas.
- b) Utilice la ecuación anterior para obtener una ecuación que nos dé la energía interna molal,  $\Delta U$ , en cal/g mol en función de la temperatura,  $T$ , en "C.
- 5.25. Se ha calculado que la entalpía específica de 1 kg mol de un gas ideal a 300 kN/m<sup>2</sup> y 100<sup>o</sup>C es 6.05 **x** 10<sup>5</sup> J/kg mol (con referencia a 0<sup>o</sup>C y 100 kN/m<sup>2</sup>). *i*Cuál es la energía interna específica del gas?
- 5.26. Indique si las siguientes afirmaciones son verdaderas o falsas:
	- a) En un proceso en el que una sustancia pura está inicialmente a una temperatura y presión especificadas, sufre varios cambios de temperatura y de presión y luego vuelve al estado inicial,  $\Delta U = 0$ .
	- **b)** La entalpía de referencia para las tablas de vapor de agua  $(AH = 0)$  es a  $25^{\circ}C$  y 1 atm.
	- c) El trabajo siempre puede calcularse como  $\Delta(p, V)$  para un proceso que pasa del estado 1 al estado 2.
	- d) Un proceso isotérmico es aquel en el que el cambio de temperatura es cero.
	- e ) Un proceso adiabático es aquel en el que el cambio de presión es cero.
	- f) Un sistema cerrado es aquel en el que no ocurre reacción.
	- g ) Una propiedad intensiva es aquella que aumenta en valor conforme aumenta la cantidad de material.
	- h) El calor es la cantidad de energía liberada por la reacción dentro de un proceso.
	- i) La energía potencial es la energía que tiene un sistema respecto a un plano de referencia.
	- j) Las unidades de la capacidad calorífica pueden ser (cal)/(g)(T)  $_0$  Btu/(lb)(°F).
- 5.27. C. D. Zinn y W. G. Lesso (Interfaces, A( 1) (1978): 68-71) informaron de un estudio del costo de reducir las emisiones de etileno de una planta petroquímica. La tabla muestra los datos básicos para varios casos en función de cantidades decrecientes de emisiones de C,. El caso A representa la ausencia total de control de emisiones.

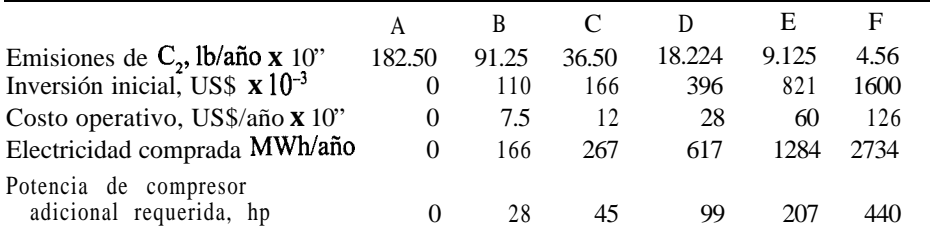

La generación de energía eléctrica en la estación de la cual proviene la electricidad que se compra requirió 10,300 Btu por kWh de electricidad. Las emisiones de  $NO<sub>x</sub>$ , SO,, HC, CO y PA para la generación de electricidad usando diferentes combustibles fueron

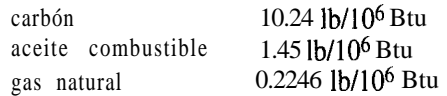

Las emisiones debidas al funcionamiento del compresor fueron (en lb/Mhph): NO<sub>x</sub> 24, SO, nada, HC 10, CO 3 y PA 0.12.

A partir de los datos anteriores, prepare una tabla para los seis casos que enumere a) las emisiones totales en **lb**/año para cada uno de los tres combustibles, b) el costo anual suponiendo que la planta opera durante 10 años y no tiene valor residual (utilice un cargo de capital de 0.158 del costo de inversión más los costos de operación) y c) el costo por libra de la reduccibn total de emisiones para los tres combustibles. ¿Qué tanto control de emisiones recomendaría usted que se implantara?

- 5.28. Examine el diagrama de flujo simplificado de la planta de potencia de una refineria de la figura P5.28 y calcule la pérdida de energía (en Btu/h) para la planta. Calcule además la pérdida de energía como un porcentaje del aporte de energía.
- 5.29. Parta del balance de energía general y simplifíquelo para cada uno de los procesos que se enumeran a continuación hasta obtener un balance de energía que represente el proceso. Rotule con números cada uno de los términos del balance de energía general, e indique por sus números los términos que se conservan o se eliminan, explicando por qué se hace. (No tiene que calcular cantidades en este problema.)
	- a) Cien kg/s de agua se enfrían de 100 $\degree$ C a 50 $\degree$ C en un intercambiador de calor. El calor se utiliza para calentar 250 kg/s de benceno que entra a 20°C. Calcule la temperatura de salida del benceno.
	- b) Una bomba de agua de alimentación dentro de un ciclo de generación de electricidad bombea agua a razón de 500 kg/min desde los condensadores de la turbina hasta la planta de generación de vapor de agua, elevando la presión del agua de 6.5 kPa a 2800 kPa. Si la bomba opera adiabáticamente con una eficiencia mecánica global del 50% (incluyendo tanto la bomba como su motor impulsor), calcule los requerimientos de potencia eléctrica del motor de la bomba (en kW). Las líneas de entrada y salida de la bomba tienen el mismo diámetro. Ignore el aumento de temperatura en la bomba debido a la fricción (es decir, puede considerarse que la bomba funciona isotérmicamente).
	- c ) Una disolución de sosa cáustica se coloca en un mezclador junto con agua para diluirla desde el 20% hasta el 10%. ¿Cuál es la temperatura final de la mezcla si los materiales inicialmente están a 25°C y el proceso es adiabático?

## **Sección 5.2**

5.30. La entalpía del AJO, se puede representar mediante la ecuación

$$
\Delta H_{\text{T}} - \Delta H_{273} = 92.38T + 1.877 \times 10^{-2} T^2 + \frac{2.186 \times 10^6}{T} - 34,635
$$

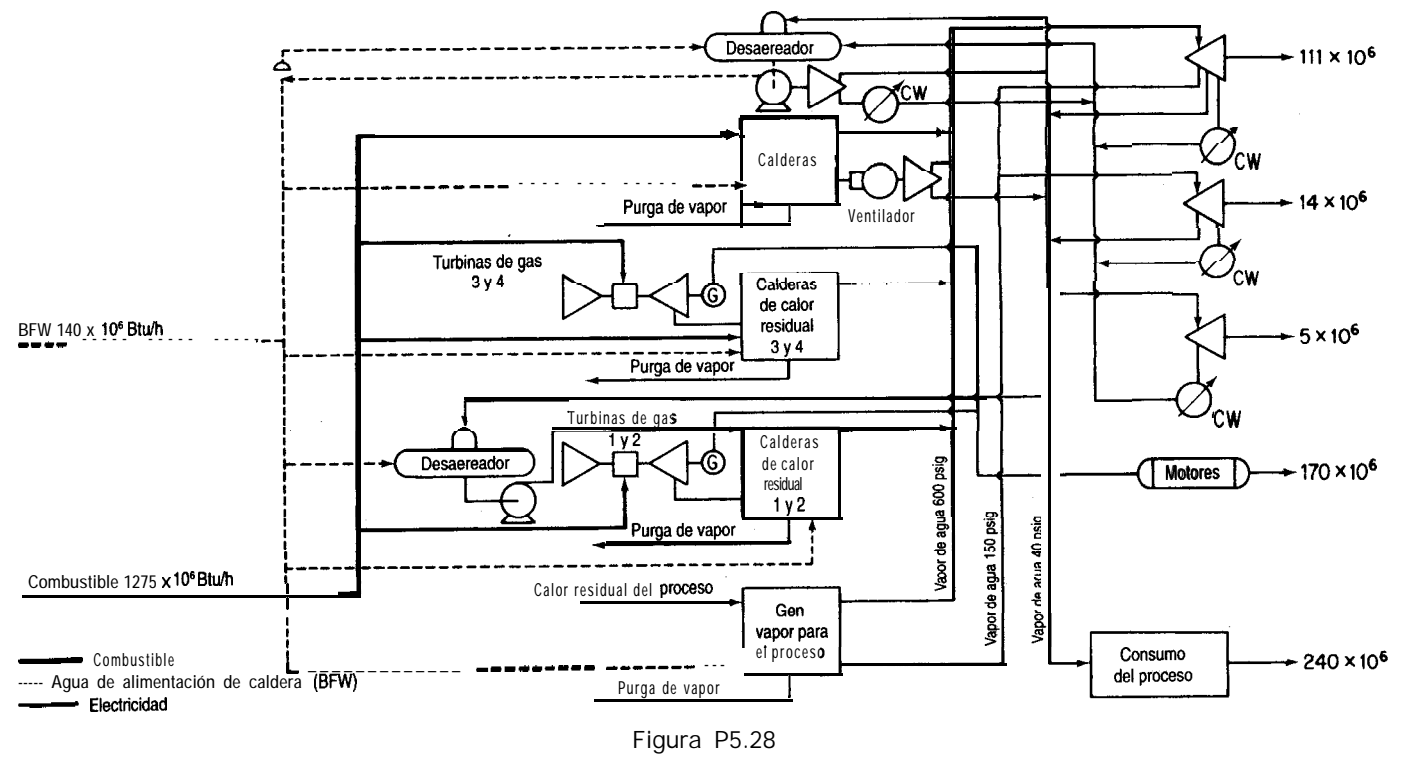

Figura P5.28

 $\boldsymbol{\varpi}$ 

#### **Cap.5 Problemas 513**

donde AH está en J/g mol y *T* está en *K.* Deduzca una ecuación para la capacidad calorífica del Al,O, en función de la temperatura.

5.31. Los siguientes son datos de capacidad calorífica para NH, gaseoso:

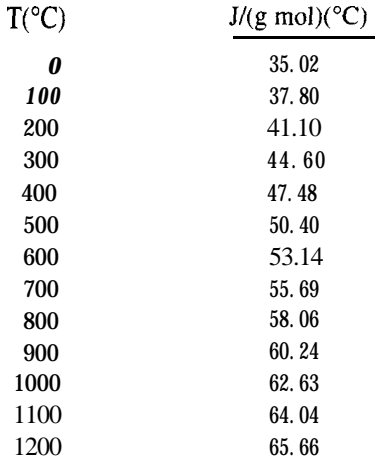

Ajuste a estos datos una ecuación de la forma  $C_{\scriptscriptstyle{-}}=$  a +  $\mathsf{b}T$  +  $\mathsf{c}T^2$  y una ecuación de la forma  $C_{\rm g} = a + bT + cT^2 + dT^3$ . Compare sus resultados con la ecuación de la capacidad calorífica del NH, gaseoso que se encuentra en el apéndice E.

5.32. Los siguientes son valores experimentales calculados para la capacidad calorífica del amoniaco desde  $-40$  hasta  $1200$ °C:

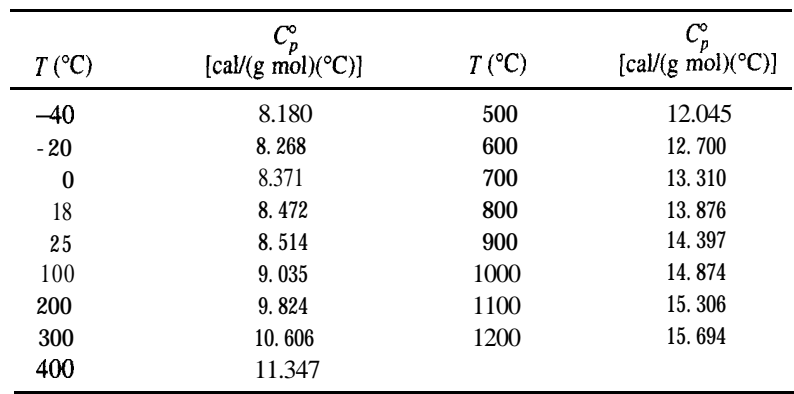

Ajuste los datos por mínimos cuadrados a las siguientes dos funciones:

$$
\begin{aligned}\nC_p^{\text{o}} &= a + bT + cT^2 \\
C_p^{\text{o}} &= a + bT + cT^2 + dT^3\n\end{aligned}\n\} \quad \text{donde } T \text{ está en } ^{\text{o}}\text{C}
$$

5.33. Se han determinado los siguientes valores experimentales de capacidad calorífica  $C_{n}$  en el laboratorio. Ajuste a los datos un polinomio de segundo orden sobre la temperatura  $(C_n = a +$  $bT + cT^2$ :

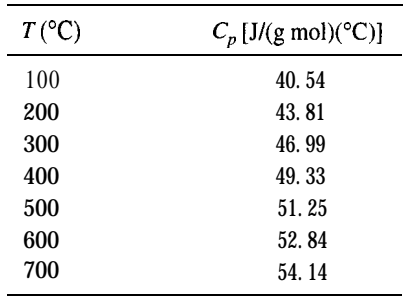

(Los datos son para dióxido de carbono.)

5.34. Una ecuación para la capacidad calorífica del vapor de acetona es

$$
C_p = 71.96 + 20.10 \times 10^{-2} \text{ T} - 12.78 \text{ x} 10^{-5} T^2 + 34.76 \times 10^{-9} T^3
$$

donde C<sub>n</sub> está en J/(g mol)(°C) y T está en "C. Convierta la ecuación de modo que C<sub>n</sub> esté en Btu/(lb mol)("F) y *Testé* en 'F.

5.35. Su asistente ha desarrollado la siguiente ecuación para representar la capacidad calorífica del aire (con  $C_p$  en cal/(g mol) (K) y *Ten* K):

$$
C_p = 6.39 \times 1.76 \times 10^{-3} T - 0.26 \times 10^{-6} T^2
$$

- a) Deduzca una ecuación para obtener  $C_p$  pero con la temperatura expresada en "C.
- b) Deduzca una ecuación para obtener  $C_n$  en términos de Btu/(lb)(°F) con la temperatura expresada en 'F
- 5.36. En un artículo apareció la siguiente ecuación para la capacidad calorífica del carbono (sólido):

$$
C_p = 1.2 + 0.0050 \text{ T} - 0.0000021 \text{ T}^2
$$

donde C, está en Btu/(lb)("F) y *T* está en 'F. El valor calculado para la entalpía del carbono a 1 000°F es de 15 10 Btu/lb. ¿Cuál es la temperatura de referencia para el cálculo de la entalpía del carbono?

5.37. Se le ha pedido revisar los cálculos de un asistente respecto a la energía interna de CO,. El asistente buscó en tablas la entalpía del CO, a 600 kPa y 283 K (16,600 kJ/g mol) y luego hizo el cálculo con base en 1 g mol:

evisar los cálculos de un asistente respecto a la enen  
\nn tablas la entalpía del CO, a 600 kPa y 283 K (16  
\nn base en 1 g mol:  
\n
$$
p\hat{V} = zRT
$$
 así que  $\hat{U} = \hat{H} - p\hat{V} = H - zRT$   
\n $\hat{U} = 16,660 - \frac{0.96}{8.314} \times 283 \times 1000 = 16,658$ 

*i.Es* correcto este cálculo?

#### Cap. 5 Problemas 515

5.38. La capacidad calorífica del monóxido de carbono está dada por la siguiente ecuación:

 $C_p = 6.395 + 6.77 \times 10^{-4} T + 1.3 \times 10^{-7} T^2$ 

donde  $C_n = \text{cal/(g mol)}(^{\circ}\text{C})$ 

 $T = {}^{\circ}C$ 

¿Cuál es el cambio de entalpía asociado al calentamiento de monóxido de carbono de 500°C a lOOO"C?

**5.39.** Dos gramos mol de nitrógeno se calientan de 50°C a 25O'C en un cilindro. ¿A cuánto asciende  $\Delta H$  para el proceso? La ecuación de capacidad calorífica es

 $C_p = 27.32 + 0.6226 \times 10^{-2}$  *T*-0.0950~  $10^{-5}$  *T*<sup>2</sup>

donde *T* está en kelvin y  $C_n$  está en **J**/(g mol)(°C).

- **5.40.** Calcule el cambio de entalpía para 5 kg mol de CO que se enfría de 927°C a 327°C.
- **5.41.** Se calienta sulfuro de hidrógeno de 77°C a 227°C. ¿Cuál es el cambio de entalpía debido al calentamiento?
- **5.42.**  $\chi$ Cuál es el cambio de entalpía del acetileno cuando éste se calienta de 37.8°C a 93.3°C?
- **5.43.** Utilice las tablas de vapor de agua para calcular el cambio de entalpía (en joules) de 2 kg mol de vapor de agua que se calienta de 400 K y 100 kPa a 900 K y 100 kPa. Repita usando la tabla del texto para las entalpías de los gases de combustión. Repita usando la capacidad calorífica del vapor de agua. Compare sus respuestas. ¿Cuál es la más exacta?
- **5.44.** Un recipiente cerrado contiene vapor de agua a 1000.0 psia con una relación de volumen de vapor a volumen de líquido de 4 a 1. ¿Qué calidad tiene el vapor?
- **5.45.** ¿Cuál es el cambio de entalpía en Btu cuando un galón de agua se calienta de 60°F a ll 50'F y **240** psig?
- **5.46.** Utilice el diagrama de CO, para los siguientes cálculos:

a) Cuatro libras de CO, se calientan desde líquido saturado a 20'F hasta 600 psia y 180'F.

- 1) ¿Qué volumen específico tiene el CO, en el estado final?
- 2) ¿El CO, en el estado final es gas, líquido, sólido o una mezcla de dos o tres fases?
- b) Las 4 Ib de CO, se enfrían después a 600 psia hasta que el volumen específico es 0.07  $ft^3/lb$ .

1) ¿Cuál es la temperatura del estado final?

- 2) ¿El CO, en el estado final es gas, líquido, sólido o una mezcla de dos o tres fases?
- **5.47.** Se le pide calcular la potencia eléctrica (en kWh) necesaria para calentar un alambre de aluminio (colocado en un vacío como si fuera el filamento de una bombilla) desde 25°C hasta 660°C (líquido) para usarse en un aparato de deposición de vapor. El punto de fusión del Al es de 660°C. El alambre tiene 2.5 mm de diámetro y 5.5 cm de longitud. (La deposición de vapor se realiza a temperaturas cercanas a los 900°C.)

5.48. Determine el cambio de entalpía cuando un gramo mol de SO, gaseoso se enfría de 538'C a -1Ol'C a 1 atmósfera de presión. Datos:

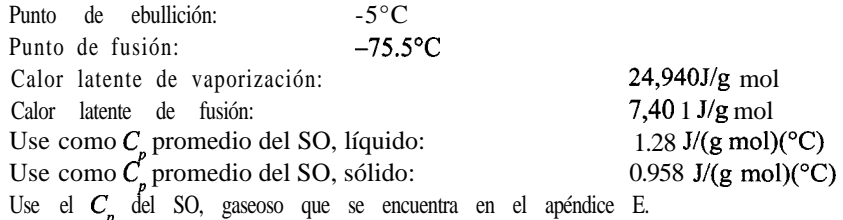

- 5.49. *i*Qué cambio de entalpía ocurre cuando 3 kg de agua a 101.3 kPa y 300 K se vaporizan a 15,000 kPa y 800 K?
- 5.50. Vapor de agua húmedo fluye por una tubería a una presión de 700 kPa. A fin de verificar la calidad, el vapor húmedo se expande a una presión de 100 kPa en otro tubo aparte. Un termopar insertado en el tubo indica que el vapor de agua expandido tiene una temperatura de 125°C. ¿Qué calidad tenía el vapor de agua húmedo en la tubería antes de la expansión?
- 5.51. Si 30 m<sup>3</sup> de productos de combustión con la siguiente composición: 6.2%  $O_2$ , 1.0%  $H_2O$ , 12.3% CO, y el resto N, se enfrían a presión atmosférica de 1100 K a 300 K, ¿cuál será el cambio de entalpía en kJ? Utilice la tabla para las entalpías de los gases de combustión.
- 5.52. Calcule el cambio de entalpía (en J/kg mol) que ocurre al elevar la temperatura de 1 kg mol de la siguiente mezcla de gases de 50°C a 550°C.

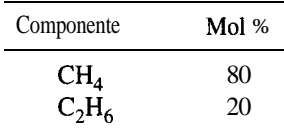

- 5.53. Utilice las tablas de capacidad calorífica de los gases de combustión para calcular el cambio de entalpía (en Btu) que ocurre cuando una mezcla de 6.00 Ib mol de H,O gaseosa y 4.00 Ib mol de CO, se calienta de 60'F a 600°F.
- 5.54. La deposición de vapor químico (CVD) es una técnica importante para la producción de materiales en estado sólido por su potencial aplicación a diversos materiales con propiedades controladas. Aunque este método tiene sus ventajas, las velocidades de formación de película son tan bajas (por lo regular entre 0.1 y 1.0 nm/s) que la aplicación de este método hasta ahora ha estado limitado a materiales muy costosos.

En una prueba para determinar el crecimiento de la película la temperatura se controló mediante vapor de agua por debajo de la superficie de la película en la unidad del reactor. Se transportó tetraisopropóxido de titanio [Ti(OC,H,),] mediante una corriente de helio sobre la superficie de condensación, donde se descompuso a TiO<sub>2</sub> más gases.

La corriente ingresó en el reactor a 523 K y 130 kPa y salió a 540 K y 100 kPa. ¿Cuál fue el cambio de energía interna por kg de vapor de agua que pasó por el reactor? Utilice las tablas de vapor de agua.

5.55. En un proceso propuesto para la gasificación de carbón con hierro fundido *(Chemical Engineering,* julio de 1985: 17), carbón pulverizado con partículas de hasta 3 mm de diámetro se transporta mediante una corriente gaseosa hasta un baño de hierro fundido en el cual se inyecta oxígeno y vapor de agua por la parte inferior del recipiente. Al mismo tiempo es posible inyectar materiales como cal para asentar la escoria o vapor de agua para enfriamiento y generación de hidrógeno. El azufre del carbón reacciona con la cal para formar sulfuro de calcio, que se disuelve en la escoria. El proceso opera a presión atmosférica y 1400- 1500°C. En estas condiciones, los componentes volátiles del carbón escapan de inmediato y se someten a craqueado. Se asegura que la tasa de conversión del carbono es de más del 98%, y el gas por lo regular contiene entre 65 y 70% de CO, entre 25 y 35% de H, y menos del 2% de CO,. El contenido de azufre del gas es de menos de 20 ppm.

Suponga que el gas producido tiene 68% de CO, 30% de H, y 2% de CO,, y calcule el cambio de entalpía que ocurre al enfriarse  $1000 \text{ m}^3$  de producto gaseoso de  $1400^{\circ}\text{C}$  a 25°C a 101 kPa. Utilice la tabla de las entalpías de los gases de combustión.

- 5.56. Calcule el cambio de entalpía (en joules) que ocurre cuando 1 kg de vapor de benceno a 150°C y 1 OO  $kPa$  se condensa para formar un sólido a  $-20.0$ °C y 1 OO  $kPa$ .
- 5.57. La presión de vapor del cinc en el intervalo de 600 a 985°C está dada por la ecuación<br>  $\log_{10} p = \frac{6160}{T} + 8.10$

$$
\log_{10} p = -\frac{6160}{T} + 8.10
$$

donde *p* = presión de vapor en mm Hg

 $T =$  temperatura en K

Estime el calor latente de vaporización del cinc en su punto de ebullición normal de 907°C.

- 5.58. Un líquido orgánico puro con un peso molecular de 96 g/g mol se coloca en un recipiente y se congela. A continuación se aplica vacío para eliminar todo el aire del recipiente. Después, el material se vuelve a fundir y se deja que se equilibre a  $10^{\circ}$ C y  $60^{\circ}$ C. A  $10^{\circ}$ C, la presión absoluta sobre el líquido es de 28 mm Hg abs, y a  $60^{\circ}$ C, 100 mm Hg abs.
	- a) Calcule la presión que habrá en la cámara a  $30^{\circ}$ C y el cambio de entalpía requerido para vaporizar 150 g del material a 30°C.
	- b ) Si se burbujeara aire seco por la cámara en condiciones isotérmicas a 60°C y una presión total de 2 atm a una velocidad de 100 cm<sup>3</sup>/min,  $\lambda$ cuánto tardarían en evaporarse 25 g del líquido?
	- c) Si la presión del gas saturado que sale del recipiente se redujera a 1 atm,  $\partial$ cuál sería la temperatura de punto de rocío?
- 5.59. Uso de las tablas de vapor de agua:
	- a) *;* Cuál es el cambio de entalpía necesario para convertir 3 lb de agua líquida a  $32^{\circ}F$  en vapor de agua a 1 atm y 300"F?
	- b) *i*Cuál es el cambio de entalpía requerido para calentar 3 lb de agua de 60 psia y 32 $\degree$ F a vapor de agua a 1 atm y 300°F?
- c) ¿Cuál es el cambio de entalpía necesario para calentar 1 Ib de agua a 60 psia y 40°F a vapor de agua a 300°F y 60 psia?
- d) ¿Cuál es el cambio de entalpía requerido para convertir 1 Ib de una mezcla agua-vapor de agua con calidad del 60% en una con calidad del 80% si la mezcla está a 300"F?
- e ) Calcule el valor de AH para un cambio isobárico (a presión constante) de vapor de agua de 120 psia y 500°F a un líquido saturado.
- f) Repita la parte e) para un cambio isotérmico a líquido saturado.
- g) **¿Representa** un cambio de entalpía de vapor saturado a 450°F a 2 10°F y 7 **psia** un incremento o un decremento de la entalpía? *i*Representa un incremento o un decremento del volumen?
- h) ¿En qué estado esta el agua a 40 psia y 267.24°F? ¿A 70 psia y 302°F? ¿A 70 psia y 304°F?
- i) ¿Cuántos pies cúbicos de agua líquida contiene un tanque de agua de 2.5  $\mathbf{f}^{3}$  a 160 psia y 363.5"F? Suponga que inicia con 1 Ib de H,O. ¿Podría contener 5 Ib de H,O en estas condiciones?
- j) ¿Cómo cambia el volumen cuando 2 lb de H<sub>2</sub>O a 1000 psia y 20°F se expanden a 245 psia y 460°F?
- k) Diez libras de vapor de agua húmedo a 100 psia tienen una entalpía de 9000 Btu Calcule la calidad del vapor húmedo.

## **Sección 5.3**

- 5.60. Diez libras de vapor de agua se colocan en un tanque a 300 psia y 480°F. Después de enfriar el tanque a 30 **psia**, parte del vapor se condensa.  $\lambda$ **Cuánto** enfriamiento se requirió y cuál fue la temperatura final en el tanque? Suponga que el tanque en sí no absorbe energía.
- 5.61. Un décimo de kg de vapor de agua a 650 K y 1000 kPa se confina en un cilindro metálico (masa = 0.70 kg) mediante un pistón (masa = 0.46 kg) cuya área es de ll 8  $cm<sup>2</sup>$ . Tanto el pistón como el cilindro tienen capacidad calorífica de 0.34 J/(g de material) (K) y no están aislados del entorno. El vapor de agua se expande lentamente empujando el pistón 80 cm hacia arriba, donde se detiene, y la presión del vapor es de 700 kPa. Calcule:

**a)** El trabajo realizado por el sistema vapor de agua-pistón-cilindro sobre el entorno.

- b) La temperatura final del vapor de agua.
- c ) La transferencia de calor entre el sistema y el entorno (indique el sentido).
- d) El cambio de volumen del vapor de agua al expandirse.
- 5.62. Un kilogramo de CO, gaseoso a 550  $kPa$  y 25 $^{\circ}$ C se comprimió con un pistón hasta 3500 kPa, y en el proceso se realizó un trabajo de 4.0 16 **x** 1 O3 J sobre el gas. A fin de mantener isotérmico el recipiente, éste se enfrió soplando aire sobre aletas en la superficie exterior del recipiente. ¿Cuánto calor (en J) se extrajo del sistema?
- 5.63. Un recipiente cerrado con un volumen de 100  $\hat{\mathbf{R}}^3$  se llena con vapor de agua saturado a 265 psia. Cierto tiempo después, la presión ha bajado a 100 psia debido a pérdidas de calor del

tanque. Suponiendo que el contenido del tanque a 100 psia está en un estado de equilibrio, jcuánto calor se perdió del tanque?

**5.64.** Un pistón grande realiza 12,500  $(ft)(lb)$  de trabajo al comprimir 3  $ft^3$  de aire a 25 **psia.** Cinco libras de agua en una chaqueta que rodea al pistón experimentaron un aumento de 2.3"F en su temperatura durante el proceso. ¿Cuánto cambió la energía interna del aire?

$$
C_p \text{ agua} = 8.0 \frac{\text{Btu}}{(\text{lb mol})(\text{°F})}
$$

- **5.65.** Un cilindro aislado contiene dos gases, A y B, cada uno separado del otro por medio de un émbolo fijo. En un principio, la presión del gas A es mayor que la del gas B. Después, se libera el émbolo y se deja que el sistema se equilibre. Para el sistema del cilindro más los dos gases, jcuál es
	- a) el trabajo realizado por el sistema?
	- b) el calor transferido al sistema o desde él?
	- c ) el cambio en la energía interna del sistema?
- **5.66.** Un cilindro pequeño (3.1 L) con Ne a  $p_1 y T$ , se conecta con un cilindro grande (3 1.7 L) parcialmente evacuado **ap, y** *T,.* Se abre una válvula entre los cilindros. Determine el trabajo realizado y el calor transferido, y el cambio en la energía interna del gas. Suponga que los dos cilindros están bien aislados.
- **5.67.** Cilindros de dióxido de carbono, inicialmente evacuados, se están cargando con CO, de una tubería en la que el CO, se mantiene a 200 psia y  $40^{\circ}$ F. Tan pronto como la presión de un cilindro llega a 200 psia, el cilindro se cierra y se desconecta de la tubería. Si el cilindro tiene un volumen de  $3 \text{ ft}^3$  y si las pérdidas de calor al entorno son pequeñas, calcule:

a) La temperatura final del CO, en el cilindro.

b) El número de libras de CO, en el cilindro.

- **5.68.** Una libra de vapor de agua a 130 psia y 600°F se expande isotérmicamente a 75 psia en un sistema cerrado. Posteriormente se enfría a volumen constante hasta 50 psia. Por último, se comprime adiabáticamente para regresarlo a su estado original. Para cada uno de los tres pasos del proceso, calcule  $\Delta U$  y AH. Para cada uno de los tres pasos, si es posible, calcule también Q y *W.*
- **5.69.** Dos tanques de 1 m<sup>3</sup> sumergidos en un baño de agua a temperatura constante de 77<sup>o</sup>C se conectan mediante una válvula de globo. Un tanque contiene vapor de agua a 40 kPa, mientras que el segundo está totalmente evacuado. La válvula se abre y la presión de los dos tanques se equilibra. Calcule:
	- a) El trabajo realizado durante la expansión del vapor de agua.
	- b) El calor transferido a los tanques desde el baño de agua.
	- c ) El cambio en la energía interna del sistema de vapor de agua combinado.
- **5.70.** Usted tiene 0.37 Ib de CO, a 1 atm abs y 100°F contenidos en un cilindro cerrado por un pistón. El CO, se comprime a 70°F y 1000 psia. Durante el proceso, se extraen 40.0 Btu de calor. Calcule el calor requerido para la compresión.
- **5.71.** Un congelador casero se coloca dentro de un cuarto sellado y aislado. Si se deja abierta la puerta del congelador cuando éste esta funcionando, *i***aumentará** o disminuirá la temperatura del cuarto?
- 5.72. Una libra de agua a 70°F se coloca en un tanque cerrado de volumen constante. Si se eleva la temperatura a 80°F mediante calentamiento, calcule  $Q, W, \Delta U \gamma \Delta H$  para el proceso (en Btu). Si el mismo cambio de temperatura se logra por medio de un agitador que mueve el agua, calcule Q,  $W$ ,  $\Delta E$  y AH.  $\partial Q$ **ué** suposiciones necesita hacer?
- 5.73. Una unidad de calefacción calienta el aire en un dueto que entra en un auditorio mediante la condensación de vapor de agua saturado a 12 psia. El aire (a 1 atm) se calienta de 66'F a  $76^{\circ}$ F. Por cada 1000 ft<sup>3</sup> de aire que entran en el calentador, ¿cuántas libras de vapor de agua saturado es preciso condensar? La unidad de calefacción pierde al entorno 3 Btu por libra de vapor condensado.
- 5.74. Calcule la salida de potencia de un generador aislado que gasta 700  $\text{kg/h}$  de vapor de agua a 10 atm y 500 K. El vapor de agua sale a 1 atm y está saturado.
- 5.75. Agua a 180°C se bombea a una velocidad de 100  $\mathbf{f}^3/\mathbf{h}$  a través de un intercambiador de calor para reducir su temperatura a 100°F. Calcule la velocidad de extracción de calor del agua en el intercambiador de calor.
- 5.76. Para cada uno de los procesos que siguen, escriba el balance de energía general (incluya todos los términos). Con base en los datos dados y las suposiciones razonables que haga, simplifique los balances hasta donde sea posible.
	- a) Un fluido fluye por un orificio diminuto desde una región en la que está a 1300 kPa y 600 K a una tubería en la que la presión es de 275 kPa.
	- b) Una turbina conectada directamente a un generador eléctrico opera adiabáticamente. El fluido de trabajo entra en la turbina a 250 psia y 600°F y sale a 50 psia y 400°F. Las velocidades de entrada y de salidas del fluido son insignificantes.
	- c) Un fluido sale por la boquilla de una manguera a 200 kPa y 400 °C, y se lleva al reposo pasándolo por las aspas del rotor de una turbina adiabática. El fluido sale de las aspas a 50 psia y 250°F.
- 5.77. En un sistema, dióxido de carbono se fuerza a través de una válvula estranguladora *aislada.* La presión de entrada y la temperatura del dióxido de carbono son 1800 **psia** y 250°F, y la salida de la válvula está ajustada a 60 **psia.** Indique en el diagrama de CO, la posición de los puntos de entrada y de salida como puntos A y B, respectivamente. Determine a) la temperatura, b) la calidad y c) el volumen específico de la corriente de salida a 60 psia.
- 5.78. Una turbina se instala entre la corriente de suministro a 1800 psia y 250°F y la corriente de salida. La corriente sale de la turbina a 800 **psia** y  $80^{\circ}F$ , y se pierden 25 Btu por cada **lb** de fluido porque la turbina no esta bien aislada. Indique los estados de salida de la turbina y de la válvula estranguladora como puntos en el diagrama de CO,. (Vea la figura P5.78.)
	- a)  $i$ Cuánto trabajo útil se extrae en la turbina?
	- b) La salida de la turbina entra en una válvula estranguladora y sale a 140 psia y 30% líquido, pero la válvula no esta perfectamente aislada. ¿Qué temperatura tiene la corriente de salida a 140 psia?
	- c) ¿Cuánto calor se pierde de la válvula deficientemente aislada?

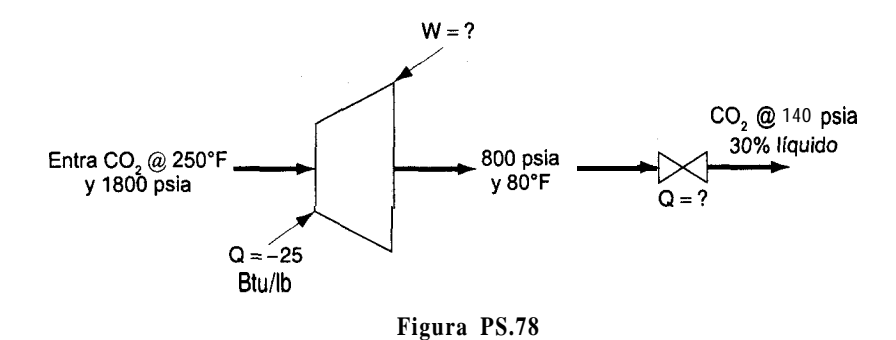

- 5.79. *i*Cuánto calor es necesario transferir a un calentador de agua de volumen fijo para calentar agua saturada de 76°F a 220°F y 1 atm por libra de agua?
- 5.80. En el evaporador de recompresión de vapor que se muestra en la figura P5.80, el vapor producido se comprime y se pasa por la bobina de calentamiento a fin de suministrar la energía para la vaporización. El vapor de agua que entra en el compresor es 98% vapor y 2% líquido, a 10 psia; el vapor de agua que sale del compresor está a 50 psia y 400°F, y el compresor pierde 6 Btu de calor por cada libra de vapor de agua que comprime. El condensado que sale de la bobina de calentamiento esta a 50 psia, 200°F.
	- a) Calcule los Btu de calor que la bobina de calentamiento suministra para la evaporación por Btu de trabajo requerido por el compresor para la compresión.
	- **b**) Si es preciso transferir 1 ,000,000 Btu de calor por hora en el evaporador, jeunal debe ser la capacidad de entrada del compresor en  $ft^3$  de vapor húmedo por minuto?

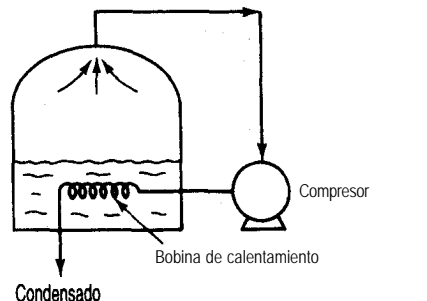

**Figura P5.80**

- **5.81.** Un tambor de 55 galones de aceite combustible  $(15^{\circ}API)$  se debe calentar de 70°F a 180°F mediante una bobina de vapor de agua inmersa. Se dispone de vapor de agua a 220°F. ¿Cuánto vapor de agua se requerirá si sale de la bobina en forma de agua líquida a 1 atm de presión?
- 5.82. Petróleo con  $C_p$  promedio de 0.8 Btu/(lb)(°F) fluye a 2000 lb/min desde un depósito abierto en una colina a 1000 ft de altura hacia otro depósito en el pie de la colina. A fin de asegurar un flujo rápido, se aporta calor a la tubería a razón de 100,000 Btu/h. ¿Cuál es el cambio de
entalpía del petróleo por libra? Suponga que se añade una bomba de 1 hp (con una eficiencia del 50%) a la tubería para ayudar a desplazar el petróleo. ¿Cuál será ahora el cambio de entalpía por libra del aceite?

- 5.83. Escriba los balances de energía simplificados para los siguientes cambios:
	- **a)** Un fluido fluye constantemente por una bobina mal diseñada en la que se calienta de 70°F a 250°F. La presión en la entrada de la bobina es de 120 psia, y en la salida, de 70 psia. La bobina tiene sección transversal uniforme y el fluido entra con una velocidad de 2 ft/s.
	- **b)** Un fluido se expande a través de una esprea adiabática bien diseñada desde una presión de 200 psia y una temperatura de 650°F hasta una presión de 40 psia y una temperatura de 350°F. El fluido entra en la esprea con una velocidad de 25 ft/s.
	- c ) Una turbina conectada directamente a un generador eléctrico opera adiabáticamente. El fluido de trabajo entra a la turbina a 1400 kPa de presión absoluta y  $340^{\circ}$ C, y sale a 275 kPa de presión absoluta y una temperatura de 180°C. Las velocidades de entrada y de salida son insignificantes.
	- **d)** El fluido que sale de la esprea de la parte b) se lleva al reposo pasándolo a través de las aspas del rotor de una turbina adiabática y sale de las aspas a 40 psia y 400°F.
- 5.84. Su compañía produce pequeñas plantas de poder que generan electricidad mediante la expansión de vapor de agua de desecho de procesos en una turbina. Una forma de garantizar una buena eficiencia en el funcionamiento de una turbina es operar adiabáticamente. En el caso de una turbina, las mediciones mostraron que con vapor de agua de entrada a 500°F y 250 psia, la salida de trabajo de la turbina fue de 86.5 hp y el vapor de agua que salió de la turbina estaba a 14.7 psia con humedad del 15% (esto es, con una calidad del 85%).

Verifique si la turbina está operando adiabáticamente mediante el cálculo del valor de Q.

5.85. Se usan calentadores del agua de alimentación para incrementar la eficiencia de las plantas de potencia de vapor. Cierto calentador se utiliza para precalentar 10 kg/s de agua de alimentación de caldera de 20 $\degree$ C a 188 $\degree$ C a una presión de 1200 kPa mezclándola con vapor de agua saturado extraído de una turbina a 1200  $kPa$  y 188 $°C$ , como se muestra en la figura P5.85. Aunque está aislado, el calentador pierde calor a razón de 50 J por gramo de mezcla que sale. ¿Qué fracción de la corriente que sale es vapor de agua? (Vea la figura P5.85.)

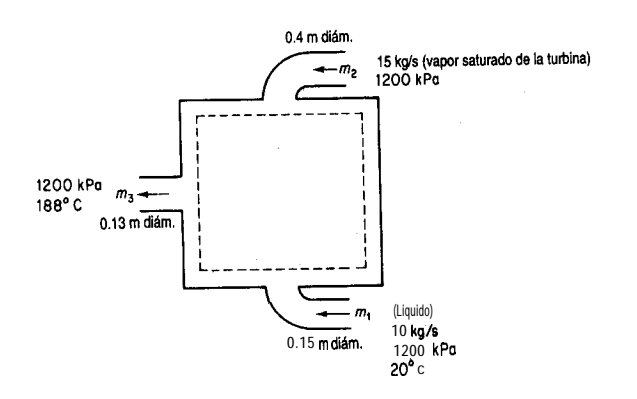

#### Cap. 5 Problemas 523

- 5.86. El crecimiento de las células libera energía que debe eliminarse; de lo contrario, la temperatura puede aumentar lo suficiente para matar a las células. En un fermentador continuo para la producción de *Penicillium chrysogenum,* las células generan 27.6 kJ/L por hora, y el volumen del fermentador (que está bien aislado) es de 2 L. La temperatura de alimentación es de 25°C y la de salida es la misma que la del fermentador. *Penicillium chrysogenum* no puede crecer por encima de 42 $\degree$ C. **¿Sobrevivirán** las células? Suponga por sencillez que las corrientes de entrada y de salida tienen una capacidad calorífica de 4  $J/(g)(^{\circ}C)$  y que las velocidades de flujo másico de 1025  $g/h$  son constantes.
- 5.87. Trescientos kilogramos por hora de aire fluyen a través de un intercambiador de calor a contracorriente como se muestra en la figura P5.87, y este aire calienta 230 kg/h de disolución de carbonato de potasio. Suponga que el intercambiador de calor tiene pérdidas de calor insignificantes. Las temperaturas terminales se dan en la figura P5.87. Calcule la temperatura, en kelvin, de la corriente de carbonato de potasio que sale.

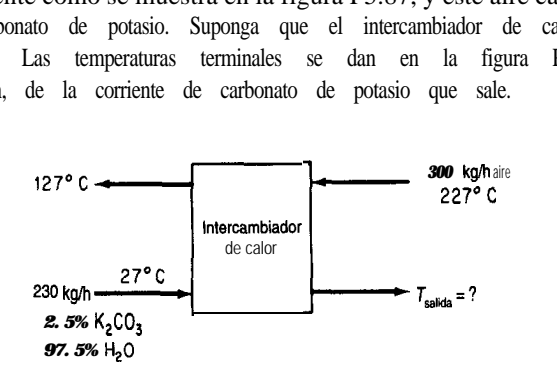

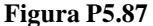

5.88. Una planta química acaba de perfeccionar un proceso para fabricar un medicamento revolucionario. Es preciso diseñar una planta grande incluso antes de disponer de todos los datos. El laboratorio de investigación ha obtenido los siguientes datos para el medicamento:

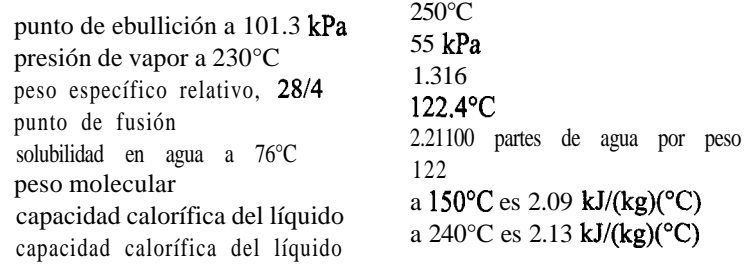

Calcule el requerimiento calorífico de un vaporizador que se usará para vaporizar 10,000 kg/h de esta sustancia a presión atmosférica (suponga que no hay sobrecalentamiento del vapor). La temperatura de entrada del medicamento sera de 130°C.

5.89. Un proceso que implica deshidrogenación catalítica en presencia de hidrógeno se conoce como *hidroformacibn.* El tolueno, el benceno y otros materiales aromáticos se pueden producir económicamente a partir de materias primas de nafta con este método. Una vez que el

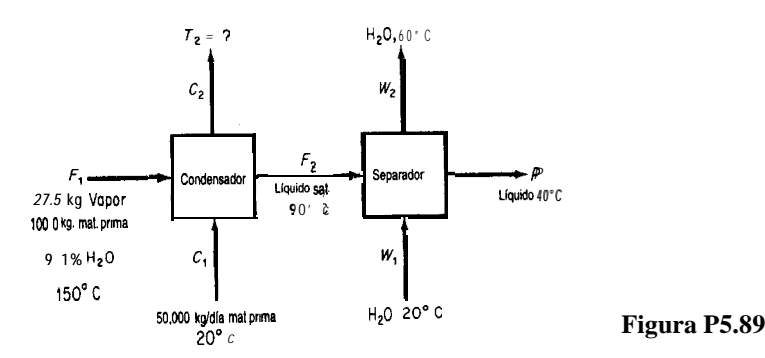

tolueno se separa de los demás componentes, se condensa y enfría en un proceso como el que se muestra en la figura P5.89. Por cada 100 kg de materia prima cargados en el sistema, se producen 27.5 kg de una mezcla de tolueno y agua (9.1% de agua) en forma de vapor de domos, mezcla que se condensa por medio de la corriente de carga. Calcule:

a) La temperatura de la corriente de carga después de que sale del condensador

**b)** Los kilogramos de agua de enfriamiento requeridos por hora.

Datos adicionales:

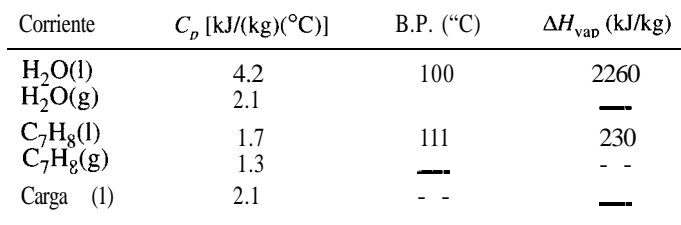

- 5.90. Simplifique el balance de energía general de modo que represente el proceso en cada uno de los siguientes casos. Numere cada uno de los términos del balance general  $\left[Ex\right. (5.13)\right]$  y explique por qué lo conservó 0 lo omitió.
	- **a)** Se usa una bomba calorimétrica para medir el valor calorífico del gas natural. Un volumen medido de gas se introduce en la bomba y después se añade oxígeno hasta tener una presión total de 10 atm. La mezcla de gases se hace explotar empleando un alambre caliente. Se mide la transferencia de calor subsecuente desde la bomba hacia el baño de agua circundante. Los productos finales en la bomba son CO, y agua.
	- **b)** La cogeneración (generación de vapor de agua tanto para electricidad como para calefacción) implica el empleo de turbinas de gas o motores como impulsores primarios; el vapor de agua de escape se envía al proceso donde se usará como fuente de calor. En la figura P5.90 se muestra una instalación representativa.
	- c) En un refrigerador mecánico el freón líquido se expande a través de un pequeño orificio aislado de modo que una parte se convierte rápidamente en vapor. Tanto el líquido como el vapor salen a una temperatura menor que la del líquido que entra.

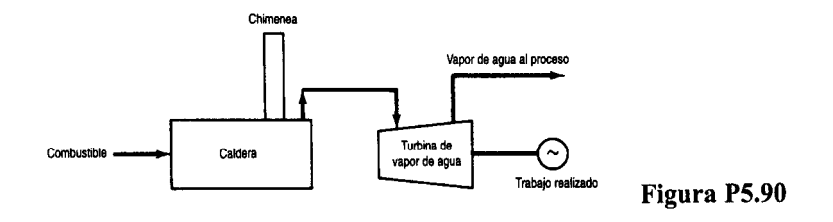

**Sección 5.4**

- 5.91. Calcule el calor de reacción en el estado estándar de referencia para las siguientes reacciones: a)  $CO<sub>2</sub>(g) + H<sub>2</sub>(g) \longrightarrow CO(g) + H<sub>2</sub>O(l)$ **a**)  $CO_2(g) + H_2(g) \longrightarrow CO(g) + H_2O(l)$ <br>b)  $2CaO(s) + 2MgO(s) + 4H_2O(l) \longrightarrow 2Ca(OH)_2(s) + 2Mg(OH)_2(s)$ b)  $2CaO(s) + 2MgO(s) + 4H_2O(l) \longrightarrow 2Ca(C)$ <br>
c)  $Na_2SO_4(s) + C(s) \longrightarrow Na_2SO_3(s) + CO(g)$ **d**)  $\text{NaCl}(s) + \text{H}_2\text{SO}_4(l) \longrightarrow \text{NaHSO}_4(s) + \text{HCl}(g)$ e)  $NaCl(s) + 2SO<sub>2</sub>(g) + 2H<sub>2</sub>O(l) + O<sub>2</sub>(g) \longrightarrow 2Na<sub>2</sub>SO<sub>4</sub>(s) + 4HCl(g)$ **e**) NaCl(s) + 2SO<sub>2</sub>(g) + 2H<sub>2</sub>O(l) + O<sub>2</sub>(g) -<br> **f**) SO<sub>2</sub>(g) +  $\frac{1}{2}O_2(g)$  + H<sub>2</sub>O(l) - H<sub>2</sub>SO<sub>4</sub>( f)  $SO_2(g) + \frac{1}{2}O_2(g) + H_2O(l) -$ <br>g)  $N_2(g) + O_2(g) \longrightarrow 2NO(g)$ **g**)  $N_2(g) + O_2(g) \longrightarrow 2NO(g)$ <br> **h**)  $Na_2CO_3(s) + 2Na_2S(s) + 4SO_2(g) \longrightarrow 3Na_2S_2O_3(s) + CO_2(g)$ i)  $CS_2(l) + Cl_{1}(g) \longrightarrow S_2Cl_2(l) + CCl_4(l)$  $J)$   $C_2H_4(g) + HCl(g) \longrightarrow CH_3CH_2Cl(g)$ <br>cloruro de etilo Etileno<br> **k**)  $CH_3OH(g) + \frac{1}{2}O_2(g) \longrightarrow H_2CO(g) + H_2O(g)$ <br>
formaldehido<br>
formaldehido 1)  $C_2H_2(g) + H_2O(l) \longrightarrow CH_3CHO(l)$ acetileno **acetaldehido m)**  $n\text{-}C_4H_{10}(g) \longrightarrow C_2H_4(g)$  +  $C_2H_6(g)$ <br> **etileno** etileno
- 5.92. J. D. Park et al. [JACS 72, 33 1-2 (1950)] determinaron el calor de hidrobromación del propeno y el ciclopropano. Para la hidrobromación (adición de HBr) de propeno a 2-bromopropano, encontraron que AH= -84,441 J/g mol. El calor de hidrogenación del propeno a propano es de AH=  $-126,000$  J/g mol. N.B.S. Circ. 500 indica que el calor de formación de HBr(g) es -36,233  $J/g$  mol cuando el bromo es líquido, y el calor de vaporización del bromo es 30,710 J/g mol. Con base en estos datos, calcule el calor de bromación del propano empleando bromo gaseoso para formar 2-bromopropano.
- 5.93. Se conocen los siguientes cambios de entalpia para reacciones a  $25^{\circ}$ C en el estado termoquímico estándar:

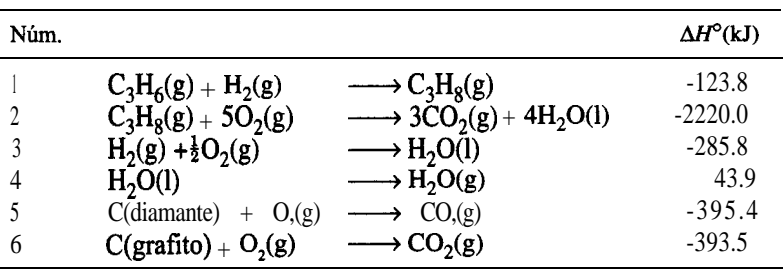

Calcule el calor de formación del propileno.

- 5.94. **¿Cómo** determinarla usted el calor de **formación** de flúor gaseoso a  $25^{\circ}C$  y 1 atm?
- 5.95. Determine el calor de formación estándar de FeO(s) dados los siguientes valores para los

calores de reacción a 25°C y 1 atm para las siguientes reacciones:  
\n
$$
2Fe(s) + \frac{3}{2}O_2(g) \longrightarrow Fe_2O_3(s): -822,200 \text{ J}
$$
\n
$$
2Fe(s) + \frac{1}{2}O_2(g) \longrightarrow Fe_2O_3(s): -284,100 \text{ J}
$$

5.96. Utilice la tabla de calores de **formación** del apéndice F para calcular los calores de reacción estándar por g mol de los compuestos producidos en las siguientes reacciones:

a)  $N_2(g) + 3H_2(g) \longrightarrow 2NH_3(g)$ **b**) Fe(s) +  $\frac{1}{2}Cl_2(g)$  FeCl<sub>3</sub>(s)

5.97. Calcule el calor de reacción estándar (a 25°C y 1 atm) por g mol del primer reactivo del

miembre izquierdo de la ecuación para las siguientes reacciones:  
\n**a)** NH<sub>1</sub>(g) + HCl(g) 
$$
\longrightarrow
$$
 NH<sub>4</sub>Cl(s)  
\n**b)** CH<sub>4</sub>(g) + 2O<sub>2</sub>(g)  $\longrightarrow$  CO<sub>2</sub>(g) + 2H<sub>2</sub>O(l)  
\n**c)** C<sub>6</sub>H<sub>12</sub>(g)  $\longrightarrow$  C<sub>6</sub>H<sub>6</sub>(l) + 3H<sub>2</sub>(g)  
\n $\longrightarrow$  C<sub>6</sub>Heo

5.98. Calcule el calor de reacción **estándar** para la conversión de ciclohexano en benceno<br>  $C_6 H_{12} (g) \longrightarrow C_6 H_6 (g) + 3H_2 (g)$ 

$$
C_6 H_{12}(g) \longrightarrow C_6 H_6(g) + 3H_2(g)
$$

Si el reactor opera con una eficiencia de conversión del  $C<sub>6</sub>H<sub>12</sub>$  del 70%, ¿cuánto calor se extraerá del reactor o se suministrara a él si

- a) Los gases de salida **están** a  $25^{\circ}C$ ?
- b) Los gases de salida están a 300°C? y los materiales de entrada consisten en  $C_6H_{12}$  junto con medio mol de  $N_2$  por mol de  $C_6H_{12}$ , ambos a 25°C.
- 5.99. Estime los valores calorificos superior (HI-IV) e inferior (LHV) de los siguientes combustibles (en Btu/lb):
	- a) **Carbón** con el análisis C (80%), H (0.3%), 0 (0.5%), S (0.6%) y ceniza (18.60%).
	- b) Aceite combustible de 3O"API y que contiene 12.05% de H y 0.5% de S.

### Cap. 5 Problemas **<sup>527</sup>**

- **5.100.** ¿Hay algún caso en que el valor calorífico superior de un combustible sea igual al valor calorífico inferior? Explique.
- **5.101.** Calcule el valor calorífico superior (bruto) de H,(g) a 0°C.
- 5.102. El químico de una compañía de gas obtiene el siguiente análisis para un gas: 9.2% CO,, 0.4% C,H,, 20.9% CO, 15.6% H,, 1.9% CH, y 52.0% N,. ¿Qué valor calorífico bruto del gas deberá informar el químico?
- 5.103. ¿Cuál es el valor calorífico superior de 1 m<sup>3</sup> de n-propilbenceno medido a 25°C y 1 atm y con una humedad relativa del 40%?
- 5.104. Un gas secundario de una planta procesadora de petróleo crudo tiene la siguiente composición:

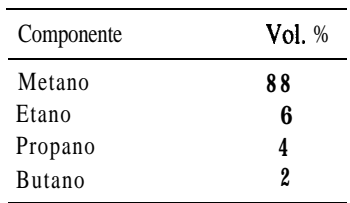

- a) Calcule el valor calorífico superior sobre las siguientes bases: 1) Btu por libra, 2) Btu por mol y 3) Btu por pie cúbico de gas secundario medido a 60°F y 760 mm Hg.
- b) Calcule el valor calorífico inferior sobre las mismas tres bases indicadas en la parte a).
- 5.105. Calcule el valor calorífico inferior del metano a 100°C.
- 5.106. Se publicó la siguiente cita del primer administrador de la EPA (Agencia de Protección Ambiental de Estados Unidos):

. ..las normas de construcción deficientes implican que por las ventanas de los edificios en Estados Unidos pasa más energía que la que fluye por el oleoducto de Alaska.

 $i$ **Qué** significa esto?

- 5.107. Es posible ahorrar energía apagando los equipos de calefacción cuando no se están usando o en horas no hábiles en lugar de dejar el equipo encendido todo el tiempo? Por ejemplo, un horno que quema petróleo se utiliza para recalentar acero a 1230°C y requiere 270 L/h para mantener esta temperatura cuando esta inactivo. Si se enfría a temperatura ambiente, el horno se puede recalentar en 6.5 horas quemando petróleo a una tasa media de 760 L/h. ¿Cuánto dinero puede ahorrarse apagando el horno cada fin de semana si el petróleo cuesta \$0.16/L? *i*.Y durante un día? *i*.Qué problemas podrían presentarse con el procedimiento propuesto?Datos: El calor de reacción a la temperatura de operación del horno es de 40,000 MJ/L de petróleo.
- 5.108. Los médicos miden la tasa de conversión metabólica de los alimentos en el cuerpo con la ayuda de tablas que dan los litros de 0, consumidos por gramo de alimento. En un caso sencillo, supongamos que la glucosa reacciona así:

 $C_6H_1, O_6$  (glucosa) + 6 O,(g)  $\rightarrow$  6 H, O(l) + 6 CO,(g)

¿Cuántos litros de 0, se medirían para la reacción de un gramo de glucosa (sola) si la conversión fuera del 90% en el cuerpo? Cuántos  $kJ/g$  de glucosa se producirían en el cuerpo? *Datos:* El  $\Delta H_f$  de la glucosa es -1260 kJ/mol de glucosa.

5.109. La Neches Butane Products Co. produce butadieno,  $C_4H_6$ , separando los butenos,  $C_4H_8$  de los gases de refinería que les llegan por un gasoducto y luego deshidrogenando los butenos a butadieno. A fin de aumentar su capacidad, les gustaría poder deshidrogenar butano,  $C_4H_{10}$ , en un paso sin la separación intermedia del buteno. El C,H, formado se separaría, y todo el  $C_4H_{10}$  o  $C_4H_8$  que no hubiera reaccionado se reciclaría al reactor. Una compañía de ingeniería importante asegura contar con semejante proceso. Usted acaba de ser contratado -recién egresado de la universidad- por Neches B. P. Co. y se le pide realizar ciertos cálculos sobre el proceso propuesto: iera reaccionado se reciclaría al reacto<br>ttar con semejante proceso. Usted<br>versidad- por **Neches B**. P. Co. y<br>opuesto:<br> $C_4 H_{10}(1) \longrightarrow C_4 H_6(g) + 2H_2(g)$ 

$$
C_4 H_{10}(1) \longrightarrow C_4 H_6(g) + 2H_2(g)
$$

El butano que se alimenta al reactor se lleva a la temperatura de reacción de 1000 K mediante intercambio de calor. Se desea mantener un reactor **isotérmico. ¿Cuánto** calor habrá que agregar o extraer por g mol de butadieno formado? Suponga que la presión es de 100 kPa. Cite algunas razones por las que la carga de calor podría ser diferente del valor que calculó. *Datos:* El  $\Delta \tilde{H}_f$  de  $C_A H_s(g)$  es de -165.5 kJ/g mol.

- **5.110.** Una mezcla molar de 50%  $C,H$ , y 50%  $C,H$  se alimenta aun compresor a razón de 4700 kg mol/h a una temperatura de 35°C y una presión de 120 kPa. El gas comprimido sale con una velocidad de flujo volumétrico de 4500 m<sup>3</sup>/h a 80 °C.
	- a) Suponiendo que es aplicable la ley de los gases ideales al gas que entra, determine el valor calorífico inferior por  $m^3$  de gas de alimentación (en  $kJ/m^3$ ).
	- **b)** Estime la presión a la salida del compresor empleando la regla de Kay para las constantes seudocríticas a fin de considerar los efectos de gas no ideal en estas condiciones.
- **5.111.** Se puede producir formaldehído por la oxidación de metano1 (CH,OH). Si cantidades estequiométricas de CH, $OH(g)$  y O,(g) entran en el reactor a  $100^{\circ}$ C y la reacción es completa, y los productos salen del reactor a 200°C, calcule el calor que se agrega al reactor o se extrae de él por mol de CH,OH(g) alimentado. La reacción es

$$
CH3OH(g) + 1/2O2(g) \longrightarrow H2CO(g) + H2O(g)
$$

**5.112.** Hidracina líquida (N,H,) se inyecta a una cámara de combustión a chorro a 400 K y se quema con 100% de aire en exceso que entra a 700 K. La cámara de combustión tiene una chaqueta de agua. Los productos de la combustión salen en el chorro de escape a 900 K. En la prueba, si se queman 50 kg mol por hora, y agua a 25°C entra en la chaqueta de agua de enfriamiento a razón de 100  $kg/min$ , podrá la línea de salida del agua manejar esa gran cantidad de vapor (a 1 atm)? La reacción es

$$
N_2H_4(l) + O_2(g) \longrightarrow N_2(g) + 2H_2O(g)
$$

*Datos.*

$$
\Delta \hat{H}_f^o
$$
de N<sub>2</sub>H<sub>4</sub>(1) = 44.77 kJ/g mol  $C_p$  de N<sub>2</sub>H<sub>2</sub>(1) = 139 J/(g mol)(°C)

**5.113.** Se realizó un análisis de gas de chimenea en una caldera calentada con gas natural (CH,) y se determinó que 8.2% de CO, y 5.3% de 0, salían con el gas de chimenea de la caldera a 515°F. Se redujo el aire en exceso hasta que el análisis del gas de chimenea dio 10.5% de CO, y 2.0% de 0, y se logró reducir la temperatura del gas de chimenea a 490°F.

Con objeto de mantener estas últimas condiciones de operación, se propuso instalar un sistema de control con un costo de \$31,000. Si el gas natural cuesta \$1.55/106 Btu y el proceso gastaba 180,000  $\mathbf{f}^3/\mathbf{h}$  de gas (en C.E.), con 8000 horas de funcionamiento al año, jcuánto se tardaría en ahorrar \$3 1,000 en costos de combustible si las operaciones se realizaran en las condiciones enunciadas en segundo lugar?

- 5.114. Un motor que se utiliza para impulsar un compresor descarga  $4225 \text{ ft}^3/\text{min}$  de escape a 1100'F y 6 pulgadas de agua de retropresión. La planta requiere 2000 lb/h de vapor de agua a 15 psig, el cual es suministrado por una caldera que quema aceite combustible #2 (densi- $\text{dad} = 7.2$  lb/gal, LHV = 18,300 Btu/lb) y tiene disponible agua a 220°F para alimentar las calderas. Calcule el calor de salida recuperado por un mofle de recuperación de calor de desecho en lb/h de vapor de agua (lo que permite reducir la producción de vapor de agua de la caldera y así ahorrar una cantidad sustancial de aceite combustible). Suponga que la caldera tiene una eficiencia del 80%.
- **5.115.** Aunque los procesos se diseñan de modo que se evite la liberación de sustancias inflamables y tóxicas hacia el entorno, siempre ocurren accidentes. Por tanto, 10 mejor es evaluar durante la fase de diseño las consecuencias de un derrame o fuga hipotético durante la fase de diseño a fin de tomar medidas de emergencia que mitiguen los efectos del accidente. En el caso de liberación de líquidos, la cantidad de vapor que se forma es crítica, sobre todo *en* el caso de vapores inflamables, ya que éstos pueden ser llevados por el viento más allá del lugar del accidente.

En un proceso en estudio, se están considerando dos posibles disolventes: metano1 y n-heptano. En caso de ocurrir un accidente, estime la cantidad de vapor que se generaría para cada disolvente si pasaran 10 minutos antes de poder interrumpir el flujo de disolvente. Estime también la energía total liberada si la nube de vapor se quema por completo. Queremos escoger el disolvente que a) genere la nube de vapor más pequeña y b) libere la menor cantidad de energía durante la combustión.

*Información delproceso:* El flujo normal de disolvente en algunos puntos del proceso será de 500 gal/min, pero se estima que el flujo por una tubería rota sería el doble de la tasa normal. La temperatura del flujo líquido podría alcanzar los 400°F. Los límites inferiores de inflamabilidad son: **CH, OH** (6.7%); y  $n - C_2H_{16}$  (1.05%).

*Sugerencias:* Para facilitar la elección del disolvente que se usará, estime primero la fracción del líquido que se vaporizaría en tres condiciones supuestas: a) el líquido y el vapor están en el punto de ebullición normal después de su liberación, b) el líquido y el vapor se enfrían a una temperatura ambiente de 80°F después de la liberación y **<sup>C</sup>)** el líquido y el vapor se enfrían a  $25^{\circ}$ C después de la liberación. Esta última estimación se basa en un

análisis de la transferencia de calor entre la mezcla líquido-vapor y el aire circundante. Obtenga los datos de entalpía para cada uno de los disolventes de un manual o de una base de datos computarizada. Suponga que el vapor se mezcla con el aire y después determine el tamaño de la nube de vapor con base en una mezcla que está en el límite de inflamabilidad inferior. Suponga que las mezclas de vapor y aire serán ideales porque estarán a baja presión. Por último, calcule la energía liberada durante la combustión del vapor liberado.

Adaptado del problema 48 de **Safety**, Health, and **Loss** Prevention in Chemical *Processes,* Nueva York, American Institute of Chemical Engineers, 1990.

- **5.116.** Complete los siguientes enunciados llenando los espacios en blanco:
	- **a )** Si la temperatura del gas de chimenea que sale de un calentador esta Iija, un aumento en el aire en exceso la temperatura del gas de chimenea de salida.
	- **b )** Si la temperatura de salida del gas de chimenea esta fija, un incremento en la temperatura del aire que entra la eficiencia térmica del calentador.
	- c ) Si la cantidad de aire en exceso está tija, un incremento en el retorno de gas de chimenea para precalentar el aire que entra el consumo de combustible de un calentador de carga tija.
- **5.117.** Los lechos fluidizados (véase la figura P5.117) se utilizan en la industria química como generadores de vapor de agua. Estos equipos pueden quemar casi cualquier combustible, incluido carbón de baja calidad como el lignito.

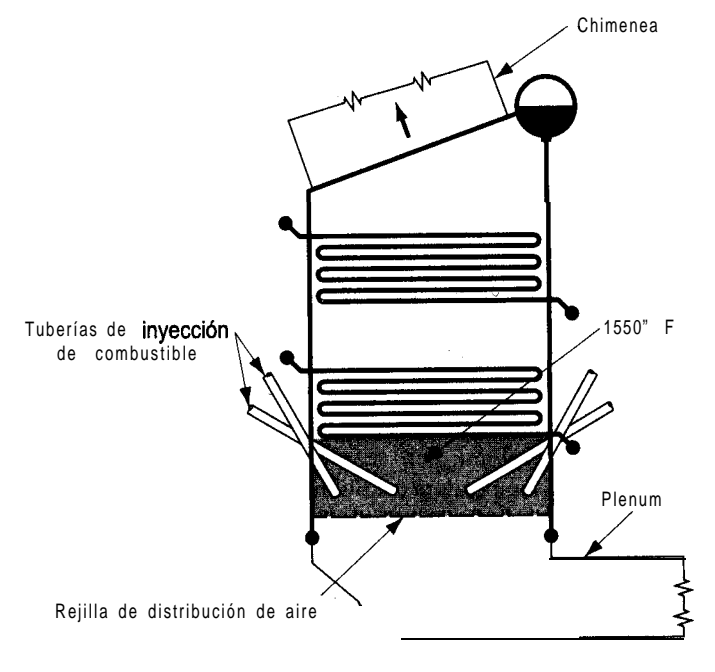

Generador de vapor de agua de lecho fluidizado

**Figura P5.117** Generador de vapor de agua de lecho fluidizado.

El carbón se quema con rapidez en un lecho fluidizado, incluso a 1500'F. Dependiendo del volumen del lecho, la liberación de calor es de  $300,000-400,000$  Btu/(h)( $\text{ft}^3$ ). Si se cuenta el espacio de horno abierto por arriba del lecho, la velocidad es de 100,000 a 200,000 Btu/ $(h)(ft^3)$ .

Suponga que se generan  $200,000$  Btu/(h)( $\hat{H}^3$ ) en un generador de vapor de agua de 40  $f_3$ <sup>43</sup>, que el agua entra a los dos juegos de espirales a 70 $\degree$ F y que en los serpentines superiores la velocidad de flujo del agua es de 3,000 lb/h que sale como vapor a 900°F y 380 psia. Si el vapor de agua que sale de los serpentines inferiores esta a 1200'F y 400 psia, ¿cuál será la velocidad de flujo del agua en los serpentines inferiores?

**5.118.** M. Beck et al. [Can. *J. Ch.E.* 64 (1986): **553**] describieron el uso de enzimas inmovilizadas (E) en un biorreactor para convertir glucosa (G) en fructosa (F):

$$
G + E \longleftrightarrow EG \longleftrightarrow E + F
$$

En equilibrio, puede considerarse que la **reacción** global es  $G + E \leftrightarrow E + F$ .

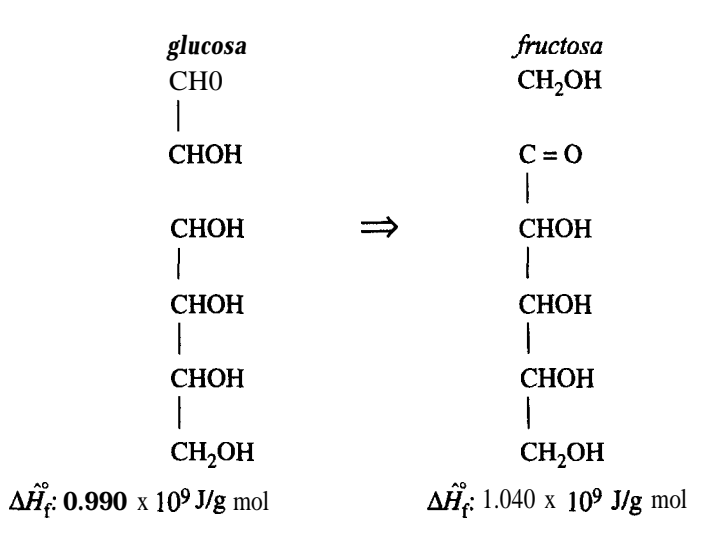

La fracción de conversión es función de la velocidad de flujo a través del reactor y del tamaño del reactor, pero para una velocidad de flujo de  $3 \times 1$   $0^{-3}$  m/s y una altura de lecho de 0.44 m, la fracción de conversibn de una pasada por el reactor fue de 0.48. Calcule el calor de reacción a 25°C por mol de G convertida.

**5.119.** Un método propuesto para producir etanol (que podría usarse como combustible alternativo) es hacer reaccionar CO, con  $H<sub>z</sub>$ :

$$
\text{CO}_{2} + 3\text{H}_{2} \longrightarrow \text{CH}_{3}\text{OH} + \text{H}_{2}\text{O}.
$$

Suponga que la alimentacion bruta entra en el reactor en las cantidades estequiométricas requeridas para la reacción, y también que  $0.5\%$  de  $N<sub>2</sub>$  se introduce con el flujo de alimen-

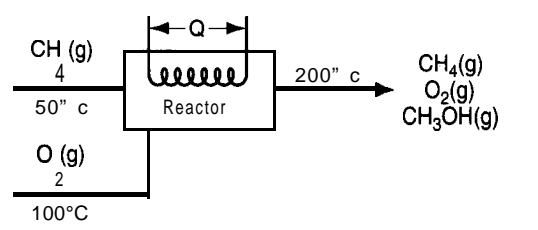

**Figura P5.119**

tación nueva. En una pasada por el reactor se logra una conversión del 57%. La concentración de  $N<sub>2</sub>$  en la alimentación bruta al reactor no puede exceder el 2%.

Suponga que el proceso está en estado estacionario, que todos los gases son ideales y que el sistema de reacciones es el que se muestra en la figura P5.119. ¿Cuánto calor se debe agregar al sistema completo o eliminarse de él? La capacidad calorífica del CH,OH líquido en el intervalo de 0 a 98°C es de 0.68 cal/(g)(T) según Perry. (Véase la figura P5. ll 9.)

- 5.120. Se puede producir metano1 por oxidación catalítica de metano empleando la cantidad estequiométrica de 0, como se muestra en la figura P5.120 con un rendimiento de CH,OH de 30% de la cantidad teórica. Determine la cantidad de calor que es preciso introducir en el proceso o que se desprende de él por cada 100 kg mol de metano1 formado. (Vea la figura P5.120.)
- **5.121.** El ácido sulfúrico es un compuesto químico que se usa en grandes cantidades en una amplia variedad de industrias. Una vez que el azufre se oxida a SO,, éste se oxida aún más en los convertidores (reactores) a SO,

$$
SO_2(g) + 1/2\ O_2(g) \longrightarrow SO_3(g)
$$

y el SO, se absorbe en  $H_{2}SO_{4}$  diluido para formar  $H_{2}SO_{4}$  concentrado.

En el primer convertidor los gases que entran a 400 K y 1 atm contienen 9.0% de SO, 9.5% de 0, y 81.50% de N,. Sólo el 75% del SO, que entra reacciona al pasar por el primer convertidor. Si la temperatura máxima del gas antes de pasar al siguiente convertidor (donde se completa la reacción) es de 700 K, jcuánto calor deberá extraerse del gas antes de introducirlo en el segundo convertidor, por kg mol de S que entra en el proceso?

5.122. Si en el proceso presentado en el problema 5.121 el gas que entra está a 700 K, jcuál será la temperatura del gas de salida si el convertidor está bien aislado?

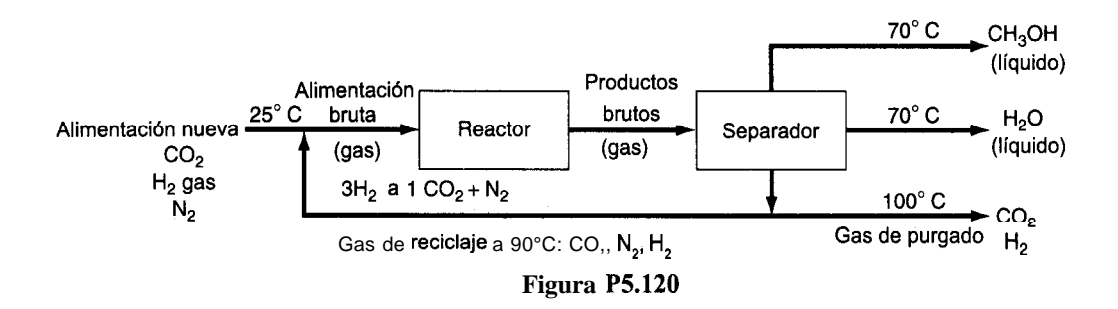

#### *Datos:*

Para el aire C, está en Btu/(lb mol)("F) y *T está* en 'F:

$$
C_p = 6.900 + 0.02884 \times 10^{-2}T + 0.02429 \times 10^{-5}T^2 - 0.08052 \times 10^{-9}T^3
$$

Para estos compuestos  $C_p$  está en J/(g mol)(°C) y T está en "C:

SO,: 
$$
C_p = 38.91 + 3.904 \times 10^{-2}T - 3.104 \times 10^{-5}T^2 + 8.606 \times 10^{-9}T^3
$$
  
\nSO,:  $C_p = 48.50 + 9.188 \times 10^{-2}T - 8.540 \times 10^{-5}T^2 + 32.40 \times 10^{-9}T^3$   
\nO<sub>2</sub>:  $C_p = 29.10 + 1.158 \times 10^{-2}T - 0.6076 \times 10^{-5}T^2 + 1.311 \times 10^{-9}T^3$   
\nN<sub>2</sub>:  $C_p = 29.00 + 0.2199 \times 10^{-2}T - 0.5723 \times 10^{-5}T^2 - 2.871 \times 10^{-9}T^3$ 

5.123. Se ha propuesto un nuevo proceso para producir etileno (C,H,) gaseoso a partir de propano (C,H,) gaseoso a presión atmosférica mediante la siguiente reacción

$$
C_3H_8(g)+2O_2(g)\!\longrightarrow\!C_2H_4(g)+CO_2(g)+2H_2O(g)
$$

Los productos salen del sistema a 800 K y el C<sub>o</sub>H<sub>e</sub> entra a 450 K, en tanto que el 0, entra a 300 K. En el proceso se usa un exceso del 25% (respecto a la cantidad indicada en la ecuación) de  $C_1H_8(g)$ , pero la fracción de conversión global del  $C_1H_8$  es de sólo el 40%. ¿Cuánto calor se agrega al proceso o se extrae de él por mol de  $C_1H$ , alimentado?

5.124. Un convertidor catalítico para la producción de SO, a partir de SO, funciona como se ilustra On convertudor catalitico para la producción de SO, a partir de SO, funciona como se illusten la figura P5.124, donde también se muestra el balance de materia para una hora de funcionamiento.<br>  $SO_2(g) + 0.5O_2(g) \longrightarrow SO_3$  AH  $_{$ funcionamiento.

$$
SO_2(g) + 0.5O_2(g) \longrightarrow SO_3
$$
 AH  $^{0}_{25}$  = -98,280 J/g mol

La unidad esta aislada y las pérdidas de calor son insignificantes. Se ha visto que es posible reducir considerablemente la corrosión si se mantiene la temperatura de descarga a unos 400°C.

Determine el requerimiento de calor de un enfriador para el convertidor que se encargue de mantener la temperatura mencionada.

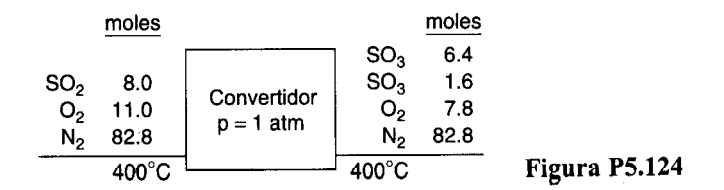

5.125. El propano, el butano y el gas de petróleo licuado (LPG) se han utilizado en la práctica para impulsar automóviles de pasajeros durante 30 años o más. Como se usa en la fase de vapor, contamina menos que la gasolina pero más que el gas natural. Varios carros que participaron en la Clean Air Car Race (Carrera automovilística del aire limpio) funcionaban con LPG. La tabla que se presenta en seguida indica sus resultados junto con los del gas natural.

|                                       | Gas natural, | LPG. | promedio de 6 carros promedio de 13 carros Norma federal |
|---------------------------------------|--------------|------|----------------------------------------------------------|
| HC(g/min)                             | 1.3          | 0.49 | 0.22                                                     |
| $CO$ (g/mi)<br>NO <sub>r</sub> (g/mi) | 3.7          | 4.55 | 2, 3                                                     |
|                                       | 0.55         | 1.26 | 0.6                                                      |

Debe tenerse presente que la generalidad de estos vehículos estaba equipada con catalizadores de platino e incluían el **reciclaje** del gas de escape; por tanto, las ganancias en el control de emisiones no se debieron exclusivamente a los combustibles.

Suponga que en una prueba gas butano a 100°F se quema por completo en un motor con la cantidad **estequiométrica** de aire calentado que esta a  $400^{\circ}$ F y tiene un punto de rocío de 77°F. Con objeto de enfriar el motor, se generaron 12.5 Ib de vapor de agua a 100 psia y calidad de 95% a partir de agua a  $77^{\circ}F$  por libra de butano quemada. Puede suponerse que el 7% del valor **calorífico** bruto del butano se pierde como radiación del motor. **¿Excedie**ron el límite de temperatura del catalizador (1500°F) los gases de escape que salieron del motor?

- **5.126.** Compare los precios de cinco combustibles:
	- a) Gas natural  $(CH<sub>1</sub>)$  a \$2.20 por  $10<sup>3</sup>$  ft<sup>3</sup>
	- b) Aceite combustible del núm. 2 (33°API) a \$0.85 el galón
	- c) Pino amarillo seco a \$95 la cuerda
	- d) Carbbn bituminoso A alto en volátiles a \$55.00 la tonelada
	- e) Electricidad a \$0.032 por kilowatt hora.

Enumere el costo de cada uno en orden descendente por  $10<sup>6</sup>$  Btu. En lo que toca al consumo de energía, **¿convendría** más un secador de gas o un secador eléctrico? **¿Es** recomendable calentar una casa con madera, aceite combustible del núm. 2 o carbón? (Nota: Una cuerda de madera es una pila de 8 pies **de** largo, 4 pies de ancho y 4 pies de alto.) Tendra que consultar los valores de la entalpía.

5.127. Se están contemplando tres combustibles como fuente de calor para un proceso metahírgico:

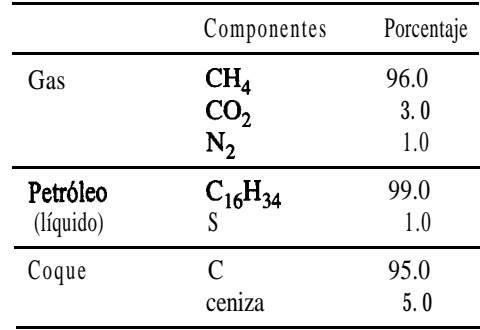

Calcule la temperatura de flama máxima (esto es, la combustión con la cantidad teórica de aire) para cada uno de los tres combustibles suponiendo que el combustible y el aire entran a 18°C y la ceniza  $(C_n = 1.15 \text{ J/(g)}(T))$  sale de la cámara de **combustión** sin llevar carbono y a 527°C. ¿Cuál combustible produce la temperatura más alta?

- 5.128. Calcule la temperatura de flama adiabática del C,H,(g) a 1 atm cuando se quema con 20% de aire en exceso y los reactivos entran a 25°C.
- **5.129.** iCuál sustancia producirá la temperatura de flama teórica más alta si el porcentaje de aire en exceso y las condiciones de temperatura en la entrada son idénticas: a) CH,, b) C,H, **o** c)  $C<sub>a</sub>H<sub>a</sub>$ ?
- 5.130. Calcule la temperatura de flama adiabática de CH,(g) a 1 atm cuando se quema con 10% de aire en exceso. El aire entra a 25°C y el CH, a 300 K. La reacción es<br>  $CH_4(g) + 2O_2(g) \longrightarrow CO_2(g) + 2H_2O(g)$

$$
CH_4(g) + 2O_2(g) \longrightarrow CO_2(g) + 2H_2O(g)
$$

**5.131.** Un gas se quema con 300% de aire en exceso; el gas y el aire entran en la cámara de combustión a  $25^{\circ}$ C. *i*Cuál es la temperatura de flama adiabática teórica (en "C) que se alcanza? (Vea la figura  $P5.13$  1.)

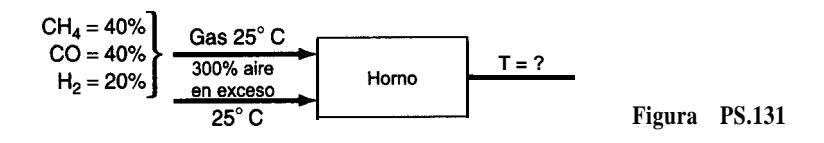

# **Sección 5.5**

- 5.132. Un cambio de fase (condensación, fusión, etc.), de un componente puro es un ejemplo de proceso reversible porque la temperatura y la presión permanecen constantes durante el cambio. Utilice la definición de trabajo para calcular el trabajo realizado cuando 1 kg de butano líquido saturado a 70 kPa se vaporiza por completo.  $\chi$ Puede calcular el trabajo realizado por el butano a partir del balance de energía únicamente?
- 5.133. Calcule el trabajo realizado cuando 1 Ib mol de agua en un recipiente abierto se evapora por completo a 2 12°F. Exprese su resultado en Btu.
- 5.134. Un kg de vapor de agua pasa por el siguiente proceso reversible. En su estado inicial (estado 1) esta a 2700  $kPa$  y 540°C. A continuación se expande isotérmicamente al estado 2, que es a 700 kPa, y luego se enfría a volumen constante a 400 kPa (estado 3). Después, se enfría a presión constante hasta un volumen de  $0.4625$  m<sup>3</sup>/kg (estado 4) y en seguida se comprime adiabáticamente a 2700 kPa y 425 $^{\circ}$ C (estado 5). Por último, se calienta a presión constante hasta volver al estado original.
	- **a)** Bosqueje el camino de cada paso en un diagrama  $p V$ .
	- **b**) Calcule  $\Delta U$  y AH para cada paso y para todo el proceso.
	- c) Calcule  $Q_y$  *W* siempre que sea posible para cada paso del proceso.
- 5.135. Calcule el trabajo realizado cuando 1 Ib mol de agua se evapora por completo a 212°F en los siguientes casos. Exprese sus resultados en Btu/lb mol.
- **a)** Un proceso continuo en estado estacionario: agua fluye por una tubería a 1 Ib mol/min sin tener en cuenta los cambios de energía potencial y cinética.
- **b)** Un proceso sin flujo: agua contenida en un tanque de presión constante y volumen variable.
- 5.136. En una planta de procesamiento fluye leche de un tanque de almacenamiento mantenido a 5°C a través de una válvula hasta un pasteurizador a través de una tubería aislada de 10 cm de diámetro a razón de 1000 L/min. La presión antes de la válvula es de 290 kPa y la presión después de ella es de 140 kPa. Determine el trabajo perdido  $(E_{\mu})$  en J/min y el cambio de temperatura que tiene lugar en la leche como resultado de este proceso de estrangulamiento. (La leche y el agua son muy semejantes en cuanto a propiedades y pueden usarse las del agua.)
- 5.137. En la figura P5.137 se muestra una planta de poder. Si la bomba desplaza 100 gal/min hacia una caldera con una eficiencia global del 40%, calcule el caballaje que debe tener la bomba. Enumere todas las suposiciones adicionales requeridas.

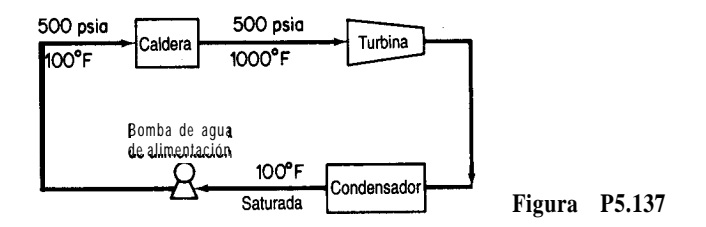

- 5.138. Un edificio de oficinas requiere agua en dos pisos distintos. Una tubería grande introduce el abasto de agua municipal al edificio en el nivel del sótano, donde se encuentra una bomba elevadora. El agua que sale de la bomba se transporta por tuberías aisladas más pequeñas al segundo y al cuarto pisos, donde se necesita el agua. Calcule la cantidad *mínima* de trabajo por unidad de tiempo (en caballos de fuerza) que debe realizar la bomba para suministrar el agua necesaria, como se indica en la figura P5.138. *(M'nima se* refiere al hecho de que en los cálculos debe ignorarse la fricción y las pérdidas de energía en la bomba.) La temperatura del agua no cambia.
- 5.139. Agua a  $20^{\circ}$ C se bombea desde un tanque con altura de caída constante y abierto a la atmósfera hasta un tanque elevado  $\overline{ }$  antiene a una presión constante de ll 50 kPa en el

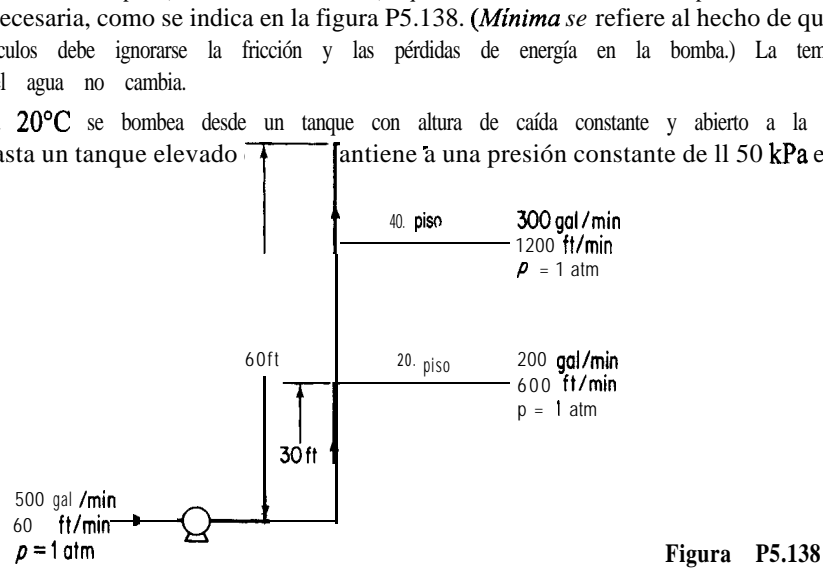

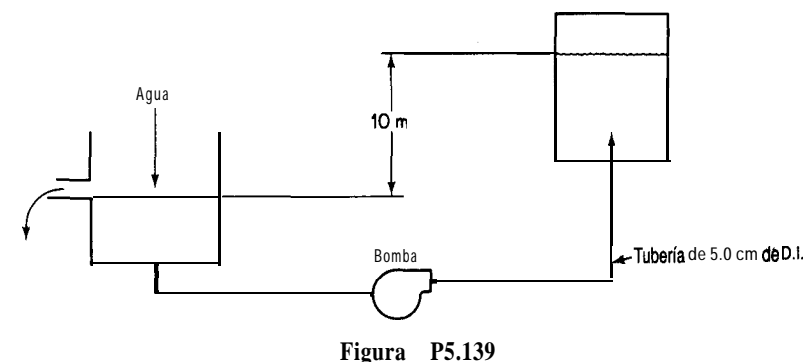

experimento que se muestra en la figura P5.139. Si el agua fluye por la tubería de 5.0 cm de diámetro a una velocidad de 0.40 m'/min, calcule:

a) La especificación de la bomba en joules por kilogramo bombeado

**b)** La especificación de la bomba en joules por minuto

La bomba y el motor tienen una eficiencia global del 70% y puede determinarse que la pérdida de energía en la tubería es de 60.0 J/kg de fluido.

5.140. Se realizaron las siguientes mediciones en un calentador que quema directamente gas natural con la siguiente composición:

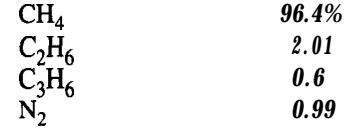

y 10.0% de aire en exceso.

*Datos:* Temperatura del gas de chimenea 450°C Pérdida térmica de calor 2% de LHV

Calcule la "eficiencia" del calentador en porcentaje.

$$
eficiencia = 100 - \left(\begin{array}{ccc}\n\text{pérdida térmica de calor} & \text{entalpia del gas de chimenea} \\
\hline\n\text{LHV} & \text{LHV}\n\end{array}\right)100
$$

# **Sección 5.6**

**5.141. a)** A partir de los datos, grafique la entalpía de 1 *molde disolución* a 27°C en función del porcentaje de peso de HNO,. Utilice como estados de referencia agua líquida a 0°C y HNO, líquido a 0°C. Puede suponer que la  $C_p$  para el  $H_2O$  es de 75 J/(g mol)(°C) y para el  $HNO_3$  es de 125  $J/(g \text{ mol})$ (°C).

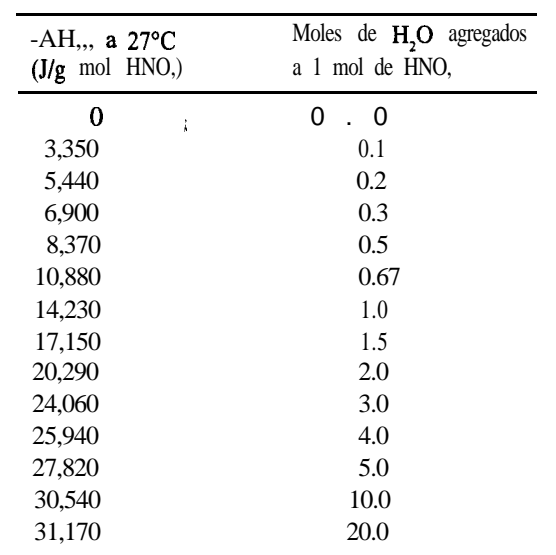

- b) Calcule la energía absorbida o liberada a 27°C al preparar una disolución de 4 moles de HNO, y 4 moles de agua mezclando una disolución de 33 113% moles de ácido con una de 60% moles de ácido.
- 5.142. *La National Bureau of Standards Circular 500* da los siguientes datos para el cloruro de calcio (P.M. ll 1) y agua:

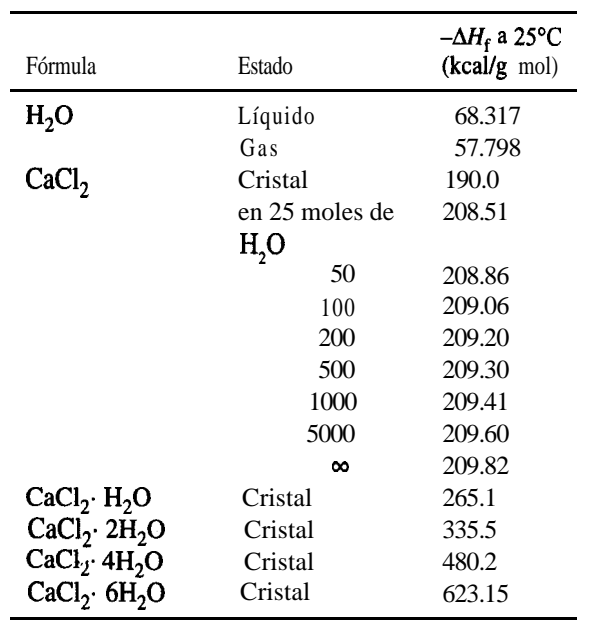

Calcule lo siguiente:

- a) La energía que se desprende cuando 1 Ib mol de CaCl, se mezcla con agua para obtener una disolución al  $20\%$  a  $77^{\circ}F$ .
- b) El calor de hidratación desde el CaCl, anhidro hasta el decahidrato.
- c) La energía que se desprende cuando una disolucibn que contiene 1 Ib mol de CaCl, se diluye con agua hasta el 5% a 77°F.
- 5.143. Un recipiente contiene 100 g de una mezcla líquida de  $NH_{4}OH-H_{4}O$  a 25°C y 1 atm con una concentración de 15.0% en peso de NH,OH. Se agrega al recipiente apenas la suficiente cantidad de una mezcla líquida de  $H$ ,  $SO_4$  y agua a 25°C y 1 atm (25.0% moles de  $H$ ,  $SO_4$ ) para que la reacción a  $(NH_a)$ ,  $SO_a$  sea completa. Después de la reacción, los productos están otra vez a 25 $\degree$ C y 1 atm. *¿Cuánto calor* (en J) se absorbe o desprende en este proceso? Puede suponerse que el *volumen* final de los productos es igual a la suma de los volúmenes de las dos mezclas iniciales.
- 5.144. Se desea preparar una disolucibn de hidróxido de amonio a  $77^{\circ}$ F disolviendo NH, gaseoso en agua. Prepare diagramas que muestren:
	- a) La cantidad de enfriamiento que se requiere (en Btu) para preparar una disolución que contenga 1 Ib mol de NH, en cualquier concentracibn deseada.
	- b) La cantidad de enfriamiento que se requiere (en Btu) para preparar 1 OO gal de una diso**lución** de cualquier concentracibn hasta 35% de NH,.
	- c) Si se prepara una **disolución** de **NH**, al 10.5% sin enfriamiento, **La** qué temperatura estará después de mezclarse?
- 5.145. Se diseña un evaporador a presión **atmosférica** para concentrar 10,000 lb/h de una disolución de NaOH al 10% a 70°F hasta obtener una disolución al 40%. La presión de vapor dentro de la **cámara** de vapor de agua es de 40 psig. Determine las libras de vapor de agua requeridas por hora si la sosa concentrada de salida **precalienta** la sosa diluida de entrada en un intercambiador de calor, saliendo del intercambiador a 100°F.
- 5.146. Se desea preparar una disolucibn de **ácido sulfúrico** al 50% en peso mezclando lo siguiente: a) Hielo a 32°F
	- **b) H<sub>2</sub>SO<sub>4</sub>** al 80% a 100°F
	- c) H,SO, al 20% a 100°F

**¿Qué** cantidad de cada uno se **deberá** agregar para preparar  $1000$  **lb** de la disolucibn al 50% con una temperatura final de 100°F si el mezclado es adiabático?

- 5.147. Se sopla continuamente vapor de agua saturado a  $300^{\circ}F$  sobre un tanque de  $H$ ,  $SO_{4}$  al  $30\%$ a 70°F. ¿Cuál es la concentracibn más alta de  $H$ ,  $SO<sub>a</sub>$  líquido que puede alcanzarse con este proceso?
- 5.148. Se desea concentrar 1000 Ib de una disolución de NaOH al 10% y 100°F hasta el 30% agregando NaOH al 73% y 200°F. ¿Cuánta disolucibn al 73% debe utilizarse? ¿Cuánto enfriamiento se necesita para que la temperatura final sea de 70°F?

## **Sección 5.7**

5.149. En los desiertos del suroeste de Estados Unidos, en el otoño y durante el día, el aire suele ser moderadamente caliente y seco. Si al mediodía se mide una temperatura de bulbo seco de 27<sup>o</sup>C y una temperatura de bulbo húmedo de 17<sup>o</sup>C para el aire:

- **a)** ¿Cuál es el punto de rocío?
- **b)** ¿Cuál es el porcentaje de humedad relativa?
- c) ¿Cuál es el porcentaje de humedad?
- 5.150. El suministro de aire para una secadora tiene una temperatura de bulbo seco de 32°C y una temperatura de bulbo húmedo de 25.5"C. Este aire se calienta hasta 90°C mediante bobinas y se introduce en el secador donde se **enfría** a lo largo de una línea de enfriamiento adiabático conforme capta humedad del material en deshidratación y sale del secador totalmente saturado.
	- **a)** ¿Cuál es el punto de rocío del aire inicial?
	- **b**) *Qué* humedad tiene?
	- c) ¿Qué porcentaje de humedad relativa tiene?
	- **d)** *i***Cuánto** calor se necesita para calentar 1 OO m<sup>3</sup> a 90°C?
	- e) *i*Cuánta agua se evaporará por cada 100  $m<sup>3</sup>$  de aire que entre en el secador?
	- f) *i*,A qué temperatura sale el aire del secador?
- **5.151.** Aire húmedo a 100 kPa, temperatura de bulbo seco de 90°C y temperatura de bulbo húmedo de 46°C se encierra en un recipiente rígido. El recipiente y su contenido se enfrían a 43°C.
	- **a)** ¿Cuál es la humedad molar del aire húmedo enfriado?
	- **b)** ¿Cuál es la presión total final en atm dentro del recipiente?
	- c)  $i$ Cuál es el punto de rocío en  ${}^{\circ}$ C del aire húmedo enfriado?
- 5.152. Calcule:
	- **a)** La humedad de aire saturado a 120°F
	- **b)** El volumen saturado a 120°F
	- c ) La temperatura de saturación adiabática y la temperatura de bulbo húmedo de aire que tiene una temperatura de bulbo seco de 120°F y un punto de rocío de 60°F
	- **d)** El porcentaje de saturación cuando el aire de c) se enfría a 82°F
	- e ) Las libras de agua condensadas por cada 100 Ib del aire húmedo de c) cuando el aire se enfría a 40'F
- 5.153. Un secador rotatorio que trabaja a presión atmosférica seca 10 toneladas al día de grano húmedo a 70°F, desde un contenido de humedad del 10% hasta el 1%. El aire fluye a contracorriente sobre el grano, entra a una temperatura de bulbo seco de  $225^{\circ}$ F y una temperatura de bulbo húmedo de  $110^{\circ}$ F y sale a  $125^{\circ}$ F bulbo seco. (Véase la figura P5.153.) Calcule:
	- **a)** La humedad del aire que entra y del que sale
	- **b)** La eliminación de agua en libras por hora
	- c ) La salida de producto en libras por día

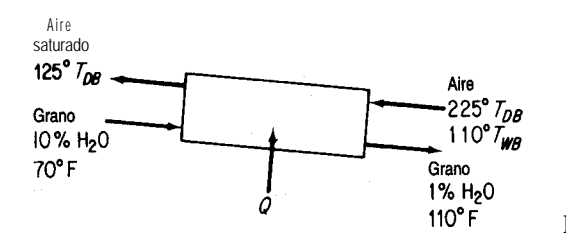

**Figura P5.153**

- **d)** El aporte de calor al secador. Suponga que el secador no pierde calor, que el grano se descarga a 110°F y que su calor especifico es de 0.18.
- 5.154. Las siguientes son temperaturas (en "F) tomadas en una torre de enfriamiento de corriente de aire forzada:

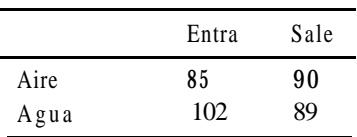

La temperatura de bulbo húmedo del aire que entra es de 77°F. Suponiendo que el aire que sale de la torre está saturado, calcule:

- **a)** La humedad del aire que entra
- **b)** Las libras de aire seco que atraviesan la torre por cada libra de agua que entra en la torre
- c ) El porcentaje de agua vaporizada al pasar por la torre.
- 5.155. Un secador produce 180 kg/h de un producto que contiene 8% de agua a partir de un flujo de alimentación que contiene 1.25 g de agua por gramo de material seco. El aire entra en el secador a una temperatura de bulbo seco de 100°C y una temperatura de bulbo húmedo de 38°C; el aire de salida está a 53°C bulbo seco y tiene 60% de humedad relativa. Parte del aire de salida se mezcla con el aire fresco suministrado a 21°C 52% de humedad relativa, como se muestra en la figura P5.155. Calcule el aire y el calor proporcionados al secador, ignorando las pérdidas de calor por radiación, el calor utilizado para calentar los platos de la banda transportadora, etc. El calor específico del producto es de 0.18.

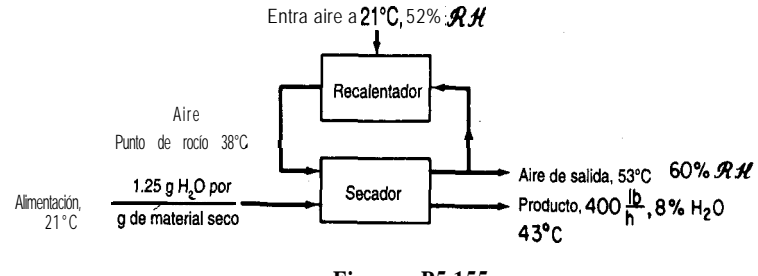

**Figura P5.155**

5.156. Aire a 38<sup>o</sup>C bulbo seco y 27<sup>o</sup>C bulbo húmedo se lava con agua para eliminar el polvo. El agua se mantiene a 24°C. Suponga que el tiempo de contacto basta para que el aire y el agua lleguen al equilibrio. A continuación el aire se calienta a 93°C pasándolo por serpentines de vapor de agua y se utiliza en un secador rotatorio adiabático del cual sale a 49°C. Puede suponerse que el material por secar entra y sale a 46°C. El material pierde 0.05 kg de agua por kg de producto. Se produce un total de  $1000 \text{ kg/h}$ .

- a) ¿Cuál es la humedad
	- 1) del aire inicial?
	- 2) después de los rocíos de agua?
	- 3) después del recalentamiento?
	- 4) a la salida del secador?
- b)  $i$ Qué porcentaje de humedad hay en cada uno de los puntos de la parte a)?
- c)  $i$ Qué peso total de aire seco se gasta por hora?
- d) ¿Qué volumen total de aire sale del secador?
- e) ¿Cuál es la cantidad total de calor suministrado al ciclo en joules por hora?

# RESOLUCIÓN DE BALANCES DE MATERIA Y DE ENERGíA SIMULTÁNEOS

#### **6.1 Análisis de los grados de libertad en un proceso de estado estacionario 6.2 Resolución de balances de materia y energía empleando códigos de diagramación de flujos 543 560**

Ahora que el lector ha adquirido cierta experiencia en la realización de balances de energía, ha llegado el momento de aplicar estos conocimientos a problemas más complejos en los que intervienen balances tanto de materia como de energía. Ya hemos presentado algunos ejemplos sencillos de balances de materia y de energía combinados, como el cálculo de la temperatura de reacción adiabática, en los que un balance de materia estableció las bases para efectuar un balance de energía.

En la sección 6.1 veremos cómo podemos asegurarnos de que un problema está correcto y completamente especificado mediante una extensión del análisis de grados de libertad que ya tratamos en el capítulo 3. Posteriormente repasaremos la forma de utilizar códigos de computadora, y en particular los programas de simulación de procesos, para resolver problemas complejos.

# **6.1 ANALISIS DE LOS GRADOS DE LIBERTAD EN UN PROCESO DE ESTADO ESTACIONARIO**

# *Sus objetivos al estudiar esta sección serán ser capaz de:*

- 1. Identificar los nombres y números de las variables en los flujos que entran en una unidad de procesamiento y salen de ella, y las variables asociadas a la unidad misma.
- 2 . Determinar,el número de ecuaciones independientes para cada unidad de procesamiento y las restricciones.

**6**

- 3 . Calcular el número de grados de libertad (variables de decisión para unidades individuales y combinaciones de unidades con y sin la ocurrencia de reacciones.
- 4. Especificar los valores de un número de variables igual al número de grados de libertad de una unidad.

### TEMAS POR TRATAR

En esta sección explicaremos la forma de calcular los grados de libertad de un proceso continuo en estado estacionario.

#### CONCEPTOS PRINCIPALES

Un aspecto importante de los problemas de balance de materia y de energía combinado es cómo asegurar que las ecuaciones de proceso o conjuntos de módulos estén determinados, es decir, tengan por lo menos una solución y, ojalá, no más de una solución. La pregunta es: ¿Cuántas variables son incógnitas, y por ende de cuántas es necesario que se especifiquen los valores en cualquier problema? El **número de grados de libertad** es el número de variables en un conjunto de ecuaciones *independientes* a los que es necesario asignar valores para poder resolver las ecuaciones.

Sea  $N_d$  el número de grados de libertad,  $N_u$  el número de variables y  $N_r$  el número de ecuaciones (restricciones). Entonces, para  $N$  ecuaciones independientes en general

$$
N_{\rm d} = N_{\rm v} \quad N_{\rm r} \tag{6.1}
$$

y concluimos que es preciso especificar  $N_y - N_r$  variables **siempre que las**  $N_r$  **ecuaciones sigan siendo independientes.** No es necesario escribir todas las ecuaciones durante el análisis; sólo hay que identificarlas. No importa si las ecuaciones son lineales o no.

En este capítulo, el análisis de los grados de libertad de un proceso parte de la suposición de que se trata de un proceso continuo en estado estacionario, como se acostumbra hacer en diseño. Si lo que interesa son las operaciones o el control, el análisis se basará en un proceso en estado no estacionario y se tomará en consideración el término de acumulación. (Además, no todas las variables de un proceso pueden ajustarse, de modo que la selección de cuáles variables se puede especificar es limitada.)

En el análisis se incluyen variables tanto extensivas como intensivas, en contraste con los grados de libertad que se obtienen de la aplicación de la regla de las fases (Sec. 4.5) que contempla sólo las variables intensivas. ¿Qué clases de variables debemos considerar? Ejemplos típicos de ellas son

- **1)** Temperatura
- 2) Presión
- 3) Velocidad de flujo másico (molar) para cada componente de una corriente, o bien la concentración de cada componente más la velocidad de flujo total
- 4) Entalpías específicas
- 5 ) Velocidad de flujo de calor, trabajo (en el balance de energía)
- 6) Proporción del reciclaje

Algunas variables se pueden sustituir por otras, como la temperatura por las entalpías específicas, y los flujos de las corrientes por la proporción del reciclaje.

Examine la corriente de flujo de la figura 6.1. Hay dos formas de especificar el número de variables asociadas aun flujo continuo **(variables de flujo)** (suponemos que la corriente es una sola fase en la que no ocurren reacciones; si hay más de una fase, cada fase se tratará como una corriente individual):

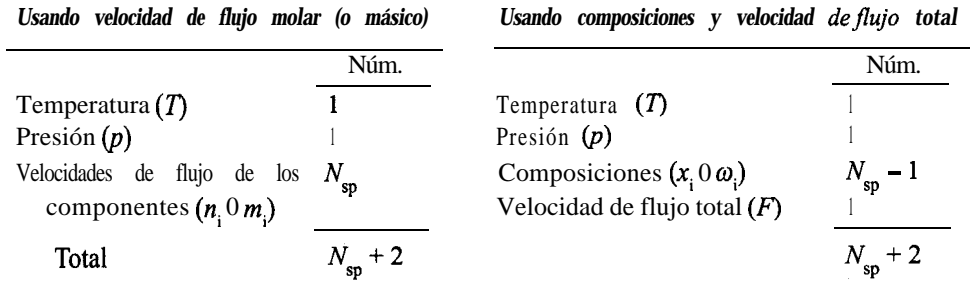

donde N<sub>sp</sub> es el número de **componentes (especies)** que hay en la corriente. La cuenta del número de composiciones es  $N_{\rm sn} - 1$  y no  $N_{\rm sn}$  por la restricción implícita de que la suma de las fracciones molares (o de masa) debe ser 1.

Así pues, podemos concluir que el número de variables  $N_{\text{u}}$  requeridas para especificar por completo la condición de una corriente está dado por

$$
N_{\rm v} = N_{\rm sn} + 2\tag{6.2}
$$

Debemos tener presente que en un sistema binario, por ejemplo, en el que un componente de la corriente es cero, por consistencia contamos  $N_{\rm sn} = 2$  y tratamos como restricción el hecho de que ese componente tiene valor cero.

¿Qué clases de restricciones (ecuaciones) intervienen en el análisis de los grados de libertad? Por lo regular

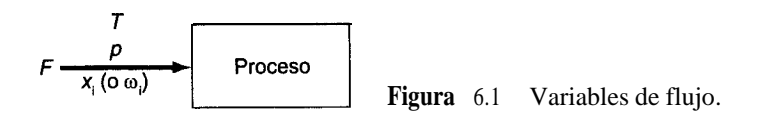

- 1 ) balances de materia independientes para cada especie (se puede sustituir un balance total por el balance de una especie)
- 2) balance de energía
- 3) relaciones de equilibrio de fases, es decir, ecuaciones que indican las composiciones relativas de una especie que existe en dos (o más) fases
- 4) relaciones de equilibrio químico. El número de estas ecuaciones es igual al número mínimo de relaciones estequiométricas independientes (véase el Apénd. L) que pueden representar las especies presentes en una sola fase
- 5) relaciones implícitas, como que la concentración de una especie es cero en una corriente
- 6) relaciones explícitas, como que una fracción dada de una corriente se condensa.

Como ilustración del análisis de los grados de libertad, examine las figuras 6.2(A) y (B) que muestran un sencillo proceso isobárico e isotérmico en estado estacionario en el que participan tres corrientes y hay transferencia de calor. La cuenta de variables y restricciones es

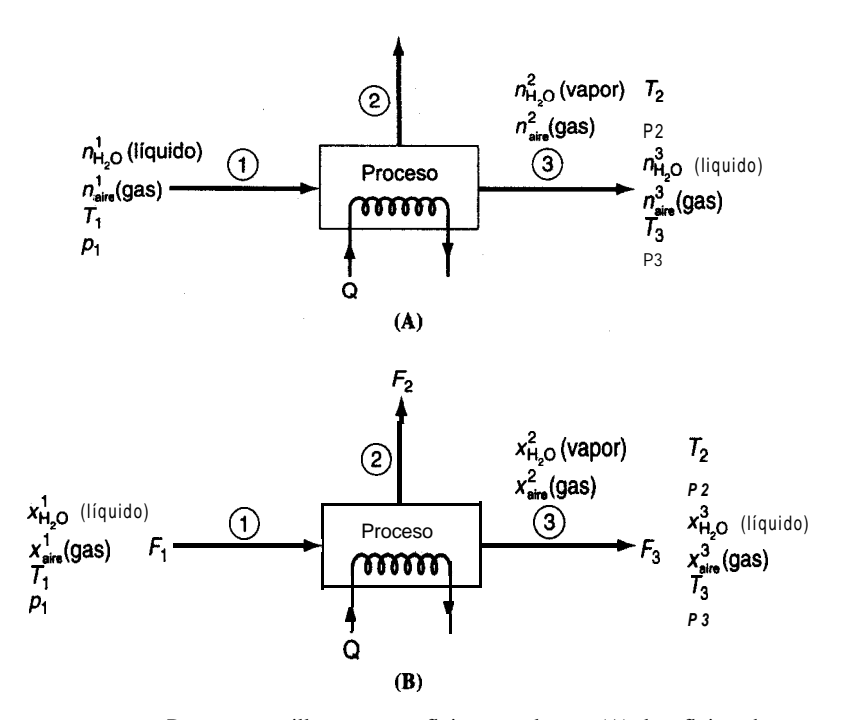

**Figura 6.2** Proceso sencillo con tres flujos en el que (A) los flujos de las corrientes se expresan como velocidades de flujo molar; y (B) el flujo de la corriente es el flujo total y las composiciones de las especies se indican en fracciones molares.

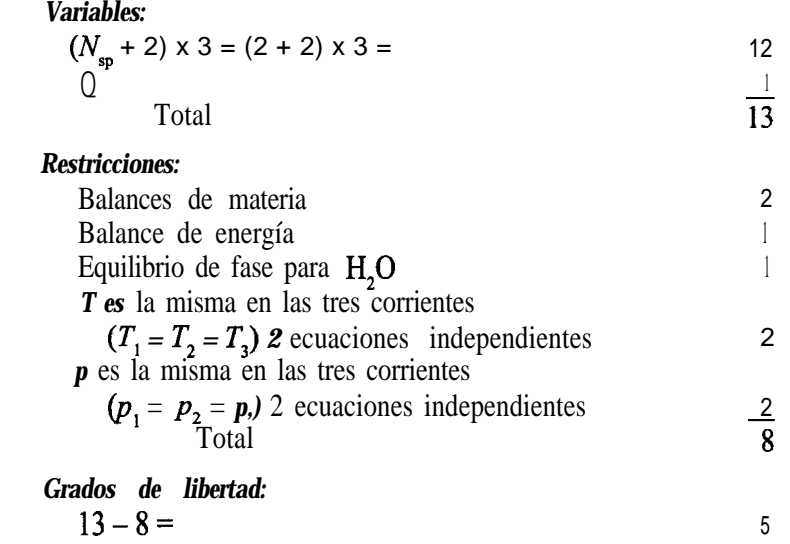

La forma en que se especifican las composiciones no afecta el análisis.

Ahora consideraremos cinco procesos sencillos en el ejemplo 6.1 y evaluaremos el número de grados de libertad para cada uno.

#### **EJEMPLO 6.1 Determinacibn del número de grados de libertad de un proceso**

Consideraremos cinco procesos típicos representados por sus respectivas figuras, y para cada uno plantearemos la pregunta:  $\sum_{k}$ Cuántas variables es necesario especificar? [es decir,  $\sum_{k}$ cuántos grados de libertad  $(N<sub>a</sub>)$  hay?] para que la resolución de los balances de materia y de energía combinados esté determinado? Todos los procesos serán en estado estacionario, y las corrientes que entran y salen consistirán en una sola fase.

**a) Divisor de corriente** (Fig. **E6.1** a): Suponemos que  $Q = W = 0$ , y que en el proceso no interviene el balance de energía. Implícito en el divisor está el hecho de que las temperaturas, presiones y composiciones de las corrientes de entrada y de salida son idénticas. La cuenta del número total de variables, del número total de restricciones y de grados de libertad es la siguiente:

Número total de varialbes

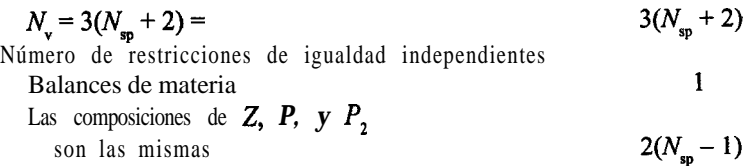

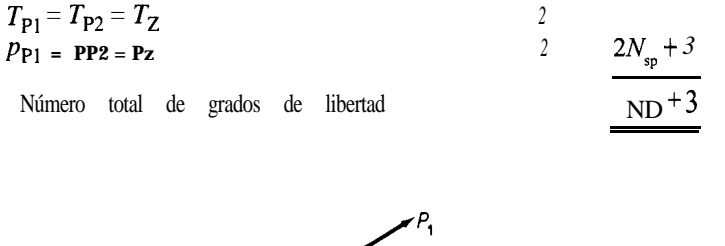

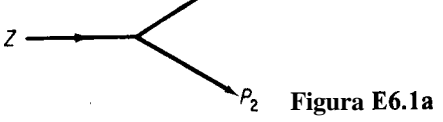

¿Notó el lector que sólo contamos  $N_{\rm sn}$  balances de materia una sola vez? ¿Por qué? Examinemos algunos de los balances:

# Componente 1:  $Zx_{1Z} = P_1x_{1P_1} + P_2x_{1P_2}$ Componente 2:  $Zx_{2z} = P_1x_{2p_1} + P_2x_{2p_2}$ etcétera.

Si  $x_{1z} = x_{1p} = x_{1p}$ , y lo mismo puede decirse de  $x_2$ , etc., sólo hay un balance de materia independiente.

LEntiende el lector las cuentas que resultan de hacer las composiciones iguales en Z, *P* y *P*<sub>2</sub> ? Escriba las expresiones para cada componente:  $x_{12} = x_{12} = x_{11} = x_{12}$ . Cada conjunto represen! ta  $2N_{\rm so}$  restricciones, pero no podemos especificar todos  $\log x_i$  de una corriente, sólo  $N_{\rm so}$  - 1 de ellos.  $\lambda$ Recuerda el lector por qué?

Para que el problema esté determinado podríamos especificar los valores de las siguientes variables de decisión:

> Velocidad de flujo Z<br>
> Composición de Z<br>  $N_{\rm sp} - 1$ Composición de Z<br> $T<sub>Z</sub>$  $Tz$  1  $Pz$  1 Relación de la separación  $\alpha = P_1/P_2$ , Número total de grados de libertad

**b) Mezclador** (Fig. E6. 1b): Para este proceso suponemos que  $W = 0$ , pero no Q.

Número total de variables (3 flujos + Q)  $3(N_{\rm sp} + 2) + 1$ Número de restricciones de igualdad independientes Balances de materia  $N_{\rm sp}$ Balance de energía <sup>1</sup> Número total de grados de libertad  $= 3(N_{sp} + 2) + 1 - (N_{sp} + 1) = 2N_{sp} + 6$ 

**c)** Intercambiador de calor (Fig. E6.1c): Para este proceso suponemos que  $W = 0$ (pero no Q).

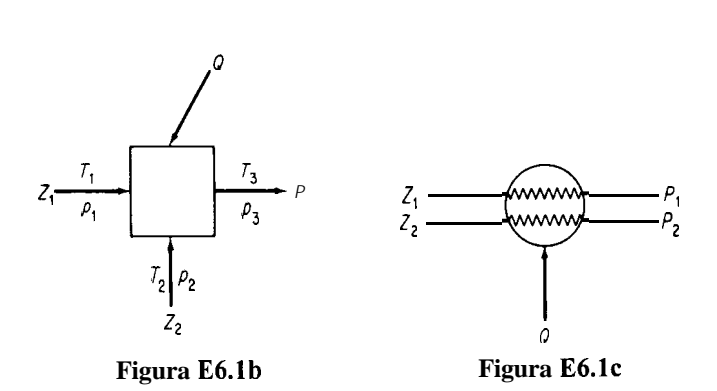

Número total de variables  $N_v = 4(N_{so} + 2) + 1 =$   $4N_{sp} + 9$ Número de restricciones de igualdad independientes Balances de materia (corriente 1 y 2) 2 Balance de energía 1 La composición de las corrientes de entrada y salida es la misma  $2(N_{\rm sp}-1)$   $2N_{\rm sp}+1$ Número total de grados de libertad  $=$  $2N_{\rm sn} + 8$ 

Podríamos especificar cuatro temperaturas, cuatro presiones,  $2(N_{\rm sp} - 1)$  composiciones en Z, y  $Z_2$ , y Z, y  $Z_2$  mismos para dar cuenta de  $2N_{\rm sp}$  + 8 grados de libertad. **d) Bomba** (Fig. E6.1d): Aquí Q = 0 pero no  $W: N<sub>n</sub> = 0$ .

Número total de variables  $2N_{\rm sp} + 5$  $N_{\rm v} = 2(N_{\rm so} + 2) + 1$ Número de restricciones de igualdad independientes Balances de materia <sup>1</sup> La composición de las corrientes de entrada y de salida es la misma  $N_{\rm sp} - 1$  $N_{\rm sp}+1$ Balance de energía <sup>1</sup>  $N_{\rm sp}+4$ 

Número total de grados de libertad

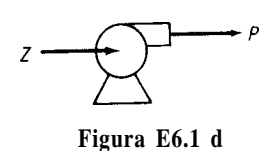

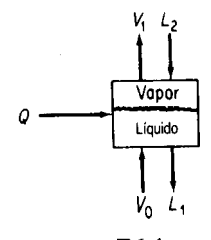

**Figura E6.le**

**e) Tanque (etapa) bien mezclado con dos fases en equilibrio** (Fig. E6.le) (L, fase líquida; *V,* fase de vapor): Aquí *W=* 0. Aunque hay dos fases *(V,* y *L,)* en equilibrio dentro del sistema, las corrientes que entran y salen tienen una sola fase cada una. Con equilibrio queremos decir que ambas fases están a la misma temperatura y presión y que para cada componente se conoce una ecuación que relaciona la composición en una fase con la composición en la otra.

Número total de variables (4 flujos + Q) Número de restricciones de igualdad independientes Balances de materia Balance de energía  $4(N_{\rm sp} \cdot t - 2) + 1$  $N_{\rm sp}$ 1 Relaciones de composición en el equilibrio Las temperaturas de las corrientes *V, y L,* en  $N_{\rm{sp}}$ las dos fases son iguales 1 Las presiones de las corrientes  $V, y L$ , en las dos fases son iguales 1 Número total de grados de libertad  $= 4(N_{sp} + 2) + 1 - 2N_{sp} - 3 = 2N_{sp} + 6$ 

En general, podríamos especificar las siguientes variables para que el problema esté determinado:

*Nsp + 2*

*Nsp + 2* 1

Corriente de entrada *L,* Corriente de entrada  $V_{\alpha}$ Presión Corriente de entrada  $L_2$ <br>
Corriente de entrada  $V_0$ <br>
Presión<br>  $\frac{1}{2N_{\rm sp}+2}$ <br>
Total<br>  $\frac{1}{2N_{\rm sp}+6}$ Total  $\frac{1}{2N_{\rm{sp}}+6}$ 

Desde luego, existen otras opciones, pero en todos los casos las restricciones de igualdad deben quedar independientes.

#### **EJEMPLO 6.2 Especificación correcta de un proceso**

La figura E6.2 muestra una columna de separación isotérmica. Actualmente, las especificaciones de la columna exigen que las fracciones de masa de la alimentación sean  $\omega_{c} = 0.15$ ,  $\omega_{C_5} = 0.20$ ,  $\omega_{C_5} = 0.30$  y  $\omega_{C_6} = 0.35$ ; las fracciones de masa en los domos son  $\omega_{C_5} = 0.40$  y  $\omega_{C_6} = 0$ ; y la fracción de masa del producto residual es  $\omega_{C_4} = 0$ . A menos que se especifique como 0, el componente está presente en una corriente.

> Producto de domos P,  $\omega_{C_5} = 0.40$  $\omega c_6 = 0$  $T<sub>F</sub> = 30°$  C otim<br>
> 0.0 bh<br>
> 0.0 cm<br>
> 0.35<br>
> 0.35<br>
> 0.35<br>
> 0.35<br>
> 0.46<br>
> 0.46<br>
> 0.46<br>
> 0.46<br>
> 0.46<br>
> 0.46<br>
> 0.46<br>
> 0.46<br>
> 0.46<br>
> 0.46<br>
> 0.46<br>
> 0.46<br>
> 0.46<br>
> 0.46<br>
> 0.5<br>
> 0.5<br>
> 0.46<br>
> 0.46<br>
> 0.46<br>
> 0.46<br>
> 0.46<br>
> 0.46<br>
> 0.46<br>
> 0.46<br>
> 0.46<br>
> 0.46<br>
> 0.46<br>
> 0.46<br>
> 0.46<br>
> 0.4 **pr= 1 otrn** *F =* **100 bh o=o**  $\omega_{C_A} = 0.15$  $\omega_{C_5} = 0.20$ <br> $\omega_{iC_5} = 0.30$  $\omega_{C_6} = 0.35$ Producto residual P,  $\overline{\omega_c}$  **=** 0 **Figura** E6.2

Dado que  $F = 100$  lb/h, *i* está completamente especificado el separador? Es decir, *i* son los grados de libertad  $N<sub>d</sub> = 0$ ? Las corrientes  $P<sub>t</sub>$  y  $P<sub>2</sub>$  no están en equilibrio.

Solución

Primero calculamos  $N_v$  y luego  $N_r$ . Suponemos que las temperaturas y presiones de todas las corrientes son idénticas. El número de variables  $N$ :

$$
N_{\rm v} = (N_{\rm sp} + 2)(3) = (4 + 2)(3) = 18
$$

Número de restricciones y ecuaciones  $N$ :

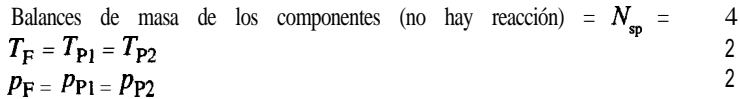

Especificaciones iniciales de la columna:

$$
\begin{array}{l}\n\text{(4 en } F, \, 2 \text{ en } P_1 \text{ y } 1 \text{ En } P_2 \text{ más } T_F = 30^{\circ} \text{C y } p_F = 1 \text{ atm}\n\end{array}\n\tag{9}
$$
\nTotal para  $N_r$ 

Número de grados de libertad  $N_a$ : 18 – 17 = 1

Observe que sólo podemos especificar cuatro factores en el flujo *F,* a saber, la velocidad de *F* mismo y tres  $\omega$ ; una de las  $\omega$  es redundante. Es preciso especificar una variable más para el proceso, pero una que no reduzca el número de ecuaciones y restricciones independientes que ya enumeramos.

Hasta ahora hemos examinado unidades individuales en las que no ocurre reacción.  $i\text{Cómo}$  se afecta $N_a$  por la presencia de una reacción en la unidad? La forma como se calcula  $N_{\rm v}$  no cambia. En cuanto a  $N_{\rm r}$ , se restan de  $N_{\rm v}$  todas las condiciones que representan restricciones *independientes* sobre la unidad. Así, el número de balances de materia no es por fuerza igual al número de especies (H,O, 0,, CO,, etc.) sino que es el numero de balances de materia independientes que hay, y se determina de la misma forma como los hicimos en las secciones 3.2 a 3.4. Por lo regular (aunque no siempre), este numero es igual al número de balances elementales (H, 0, C, etc.). Las proporciones tijas de materiales como la de  $O<sub>2</sub>/N<sub>2</sub>$ del aire o de CO/CO<sub>2</sub> en un gas producto serán una restricción, como también lo será una fracción de conversión determinada o la velocidad de flujo molar de un material. Si todavía quedan grados de libertad, la especificación incorrecta de una variable puede destruir la independencia de las ecuaciones y/o especificaciones previamente enumeradas para  $N_r$ , así que tenga cuidado.

#### **EJEMPLO 6.3 Grados de libertad cuando ocurre una reacción en el sistema**

Una reacción clásica para producir  $H_2$  es la llamada reacción de "desplazamiento de agua":<br>  $CO + H_2O \xrightarrow{ } CO_2 + H_2$ 

$$
CO + H_2O \xrightarrow{\longrightarrow} CO_2 + H_2
$$

La figura E6.3 muestra los datos del proceso y la información conocida. ¿Cuántos grados de libertad quedan por satisfacer? Por sencillez, suponga que la temperatura y la presión de todas las corrientes que entran y salen son iguales y que todas las corrientes son gases. La cantidad de agua en exceso de la requerida para convertir todo el CO a CO, está previamente determinada.

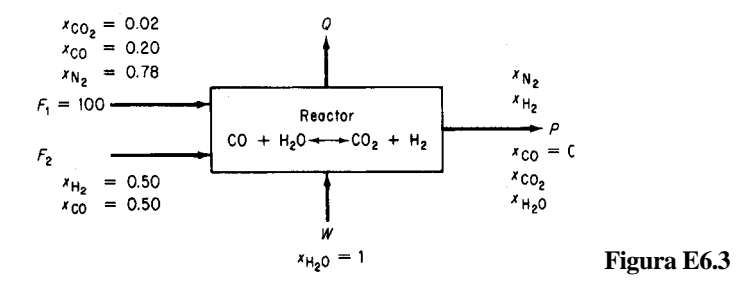

**Solución**

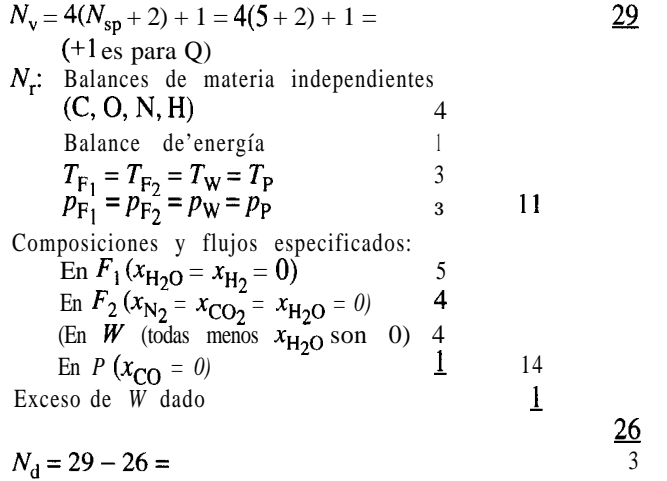

En los flujos *F,* y *W* sólo podemos especificar cuatro composiciones; una quinta especificación es redundante. Los flujos totales se desconocen. El valor que se indica del agua en exceso proporciona la información acerca de los productos de la reacción. Sin duda es necesario especificar la temperatura y la presión, lo que da cuenta de dos grados de libertad. El grado de libertad restante podría ser la razón N,/H, en *P,* o el valor de *F,, o* la razón *F,IF,,* etcétera.

#### **EJEMPLO 6.4 Grados de libertad para el caso de múltiples reacciones**

Se quema metano en un horno con 10% de aire en exceso; la combustión no es completa, así que sale algo de CO del horno, pero nada de CH,. Las reacciones son:

CH, + 1 SO, 
$$
\rightarrow
$$
 CO +  $2H_2O$   
CH, + 20,  $\rightarrow$  CO, +  $2H_2O$   
co + 0.5O<sub>2</sub>  $\rightarrow$  c o,

Realice un análisis de grados de libertad para este problema de combustión.

**Solución**

La figura E6.4 muestra el proceso; se supone que todas las corrientes son gases. Sólo dos de las reacciones son independientes. Q es una variable. Por sencillez suponemos que todas las corrientes que entran y que salen están a la misma temperatura y presión.

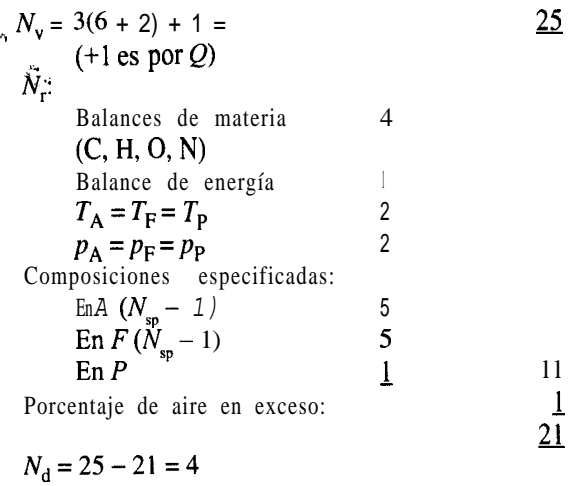

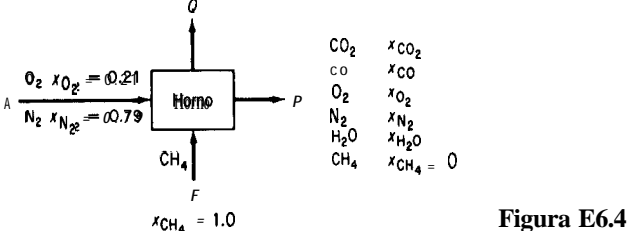

Para tener un problema bien definido debemos especificar a) la temperatura, b) la presión, c) la velocidad de alimentación, o la velocidad del aire, o la velocidad del producto y d) la razón CO/CO<sub>,</sub> o bien la fracción de CH, convertido a CO <sub>o</sub> a CO<sub>2</sub>.

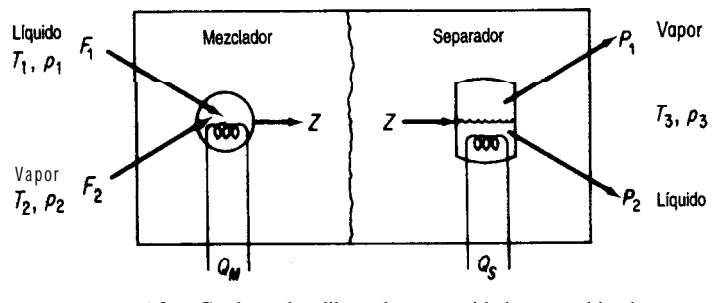

**Figura** 6.3 Grados de libertad en unidades combinadas.

Podemos calcular los grados de libertad para combinaciones de procesos simples similares o distintos mediante una combinación apropiada de sus grados de libertad individuales. Al sumar los grados de libertad de las unidades, es necesario eliminar cualquier conteo doble ya sea de variables o de restricciones, y tomar en cuenta debidamente las corrientes interconectadas cuyas características a menudo se fijan únicamente por deducción.

Examine el mezclador-separador de la figura 6.3. Para el mezclador considerado como una unidad independiente, del ejemplo 6.1 b,  $\overline{N}_d = 2N_{\rm sp} + 6$ . Para el separador, una unidad en equilibrio:

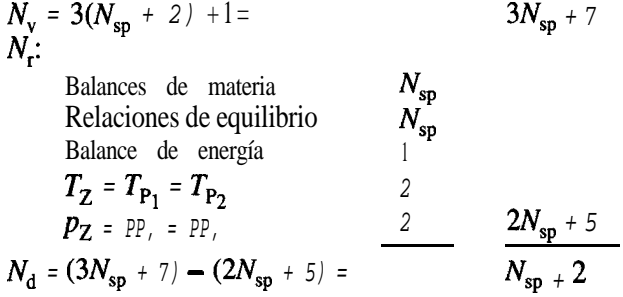

La suma del mezclador y el separador es  $3N_{\rm{so}} + 8$ .

Debemos restar las variables redundantes y agregar las restricciones redundantes como sigue:

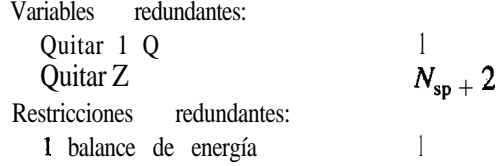

Entonces  $N_d = (3N_{\rm{so}} + 8) - (N_{\rm{so}} + 3) + 1 = 2N_{\rm{so}} + 6$ , igual que en el ejemplo 6. le.

#### **EJEMPLO 6.5 Grados de libertad en un sistema compuesto por varias unidades**

Se produce amoniaco por reacción de  $N_2$  y  $H_2$ :

 $N_2 + 3H_2 \rightarrow 2NH_3$ 

La figura E6.5a muestra un diagrama de flujo simplificado. Todas las unidades excepto el separador y las tuberías son adiabáticas. El amoniaco líquido producido está prácticamente libre de N,, H, y A. Suponga que el gas de purgado está libre de NH,. Considere que el proceso está formado por cuatro unidades individuales para un análisis de grados de libertad, y luego quite las variables redundantes y agregue las restricciones redundantes a fin de obtener los grados de libertad del proceso global. La fracción de conversibn en el reactor es del **25%.**

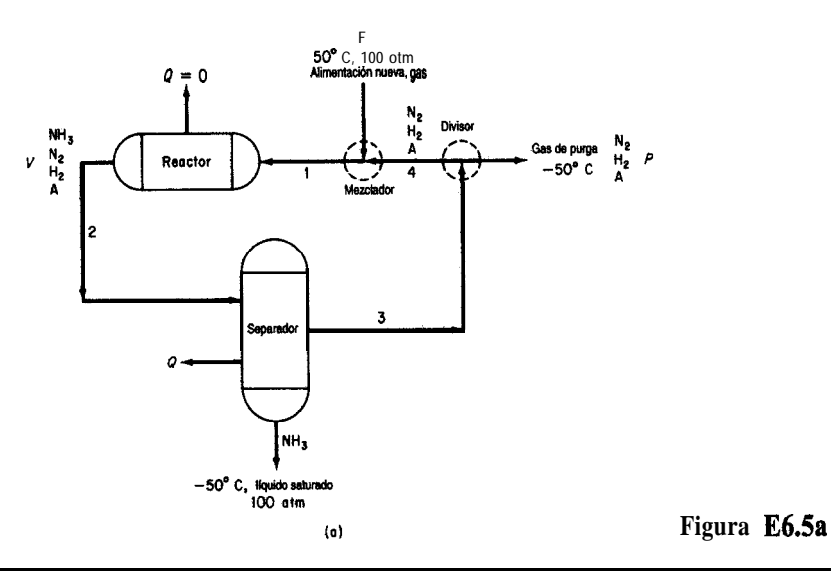

#### **Solución**

**Mezclador:**

$$
N_v = 3(N_{sp} + 2) + 1 = 3(6) + 1 = 19
$$
  
\n
$$
N_i
$$
  
\nBalance de materia (sólo H<sub>2</sub>, N<sub>2</sub>, A) 3  
\nBalance de energia  
\nEspecificaciónes:  
\nLa concentración de NH, es cero 3  
\n
$$
T_P = -50^{\circ}\text{C}
$$
\n
$$
T_F = 50^{\circ}\text{C}
$$
\nSuponga que  $p_F = p_{\text{mezchda}} = p_{\text{dividida}} = 100$  3  
\nQ=O 1 13  
\n
$$
N_d: 19 - 13 = 6
$$

**Reactor:**

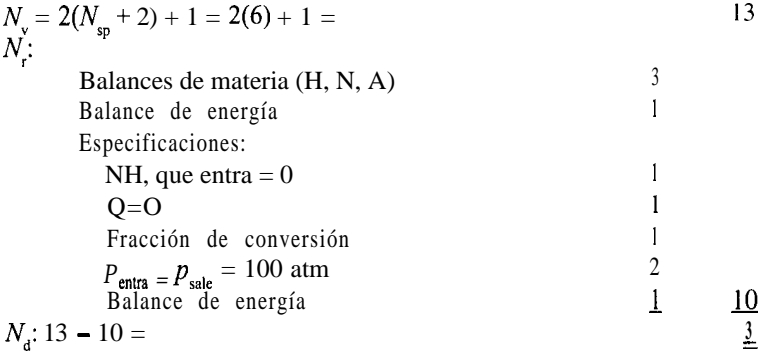

# **Separador:**

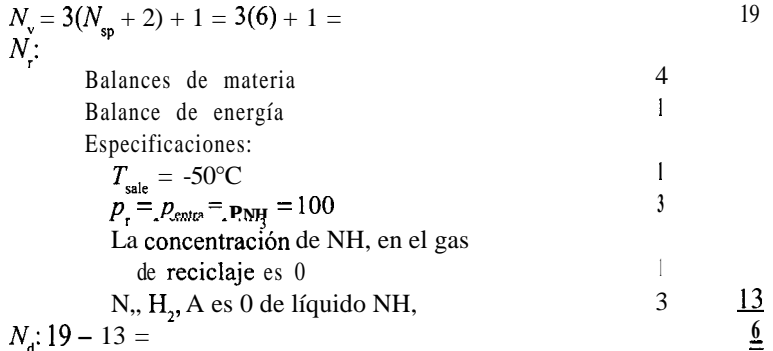

**Divisor:**

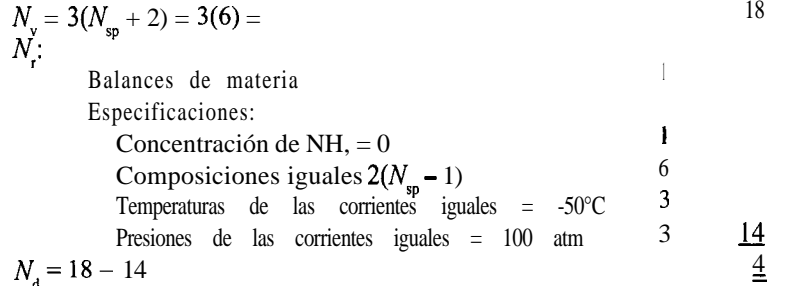

El número total de grados de libertad es 19 menos la información redundante, que es la siguiente:

Variables redundantes de corrientes interconectadas que se eliminan:

Corriente  $1: (4 + 2) = 6$ Corriente 2:  $(4 + 2) = 6$ Corriente 3:  $(4 + 2) = 6$ Corriente, 4:  $(4 + 2) = 6$ 24 Restricciones redundantes que se eliminan:

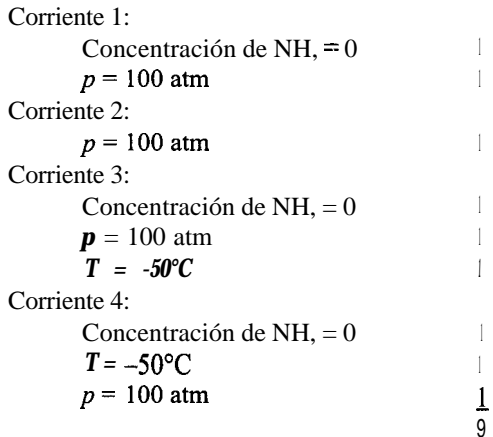

Globalmente, el número de grados de libertad deberá ser

 $N<sub>d</sub>$  = 19 - 24 + 9 = 4

Podemos verificar la cuenta de  $N_d$  realizando un análisis de grados de libertad para todo el proceso como sigue:

Examine la figura E6.5b.

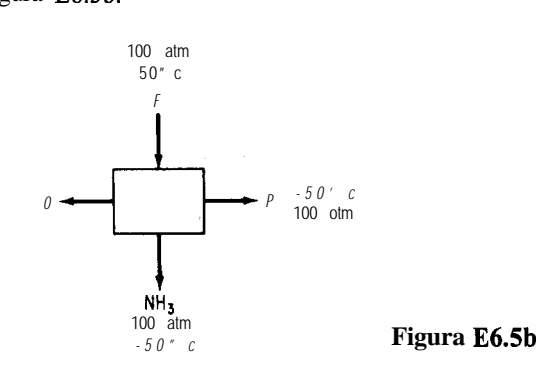

 $N = 3(4 + 2) + 1 =$  $N_{\scriptscriptstyle \perp}$ Balances de materia  $(H, N, A)$ Balance de energía Especificaciones: Corriente  $\vec{F}(T=50^{\circ}C, \vec{p}$  = 100 atm,  $NH$ , = 0) 3 3

19
Corriente de NH, (T = -50°C,  
\n
$$
p = 1
$$
 OO atm, tres components tienen  
\nconcentración 0)  
\nCorriente de purgado (T = -50°C,  
\n $p = 100$  atm, NH<sub>3</sub> = 0) 3 15  
\n $N_d = 19 - 15 =$  4

No contamos aquí con espacio para ilustrar otras combinaciones de unidades simples para formar unidades más complejas, pero  $Kwauk<sup>1</sup>$  ha preparado varias tablas excelentes que resumen las variables y los grados de libertad para columnas de destilación, absorbedores, intercambiadores de calor y similares. Lea también las referencias citadas al final del capítulo.

## EN RETROSPECTIVA

En esta sección describimos la forma de determinar el numero de grados de libertad que intervienen en un proceso, es decir, el número de valores adicionales de variables que es preciso especificar para poder obtener la solución de un problema.

#### *Ideas clave*

- 1 . El número de grados de libertad es el número total de variables de un proceso menos el número de ecuaciones independientes que intervienen en el proceso.
- 2 . La especificación de valores de las variables no debe afectar la cuenta original de variables y restricciones *independientes.*
- 3 . Es posible combinar subsistemas para calcular los grados de libertad globales si se eliminan las variables redundantes y las restricciones correspondientes.

#### *Términos clave*

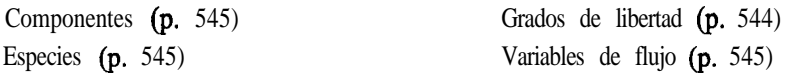

## *Prueba de autoevaluación*

- **1 .** ¿Existe alguna diferencia entre el número de especies presentes en un proceso y el número de componentes del proceso?
- **2.**  $\iota$ Por qué hay  $N_{\rm sn}$  + 2 variables asociadas a cada corriente?
- 3 . Determine el número de grados de libertad de un destilador (vea la Fig. PAEó. 1-3).

<sup>1</sup>M. Kwauk. *AIChE J.*, 2 (1956): 2.

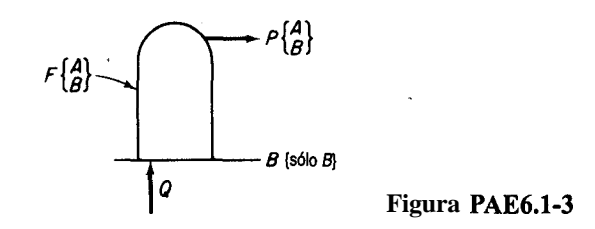

**4.** Determine el número de grados de libertad para el siguiente proceso (Fig. PAE6.1-4).

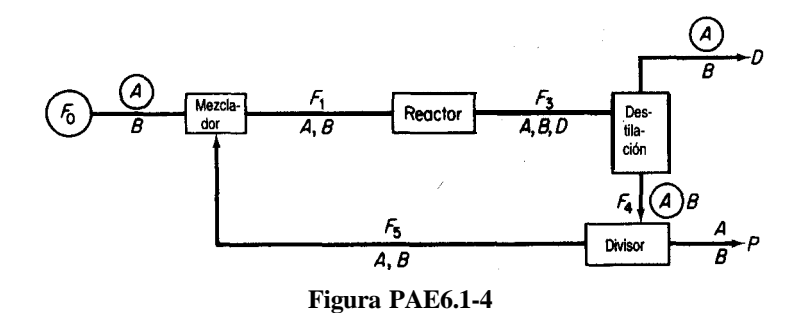

Las variables encerradas en círculos tienen valores conocidos. Se conocen los parámetros de reacción en el reactor, así como la proporción entre  $F<sub>A</sub>$  y  $F<sub>s</sub>$  en el divisor. Cada corriente tiene una sola fase.

**5.** La figura PAE6.1-5 representa un esquema del diagrama de flujo de una torre de destilación utilizada para recuperar gasolina de los productos de un craqueado catalítico. ¿Está completamente especificado el problema? Es decir, **¿es** cero el número de grados de libertad para calcular la transferencia de calor al agua de enfriamiento en el condensador?

# *Problemas conceptuales '.*

- **1 .** Si una o más de las variables de un proceso sólo puede aceptar valores enteros (como el número de etapas de una columna o el número de una serie de reactores), ¿es necesario modificar el análisis de grados de libertad?
- 2. En algunos procesos, ¿qué otras variables podría ser necesario incluir en la cuenta de variables de una corriente, sumándolas a  $(N_{\rm sn} + 2)$ ?

# *Preguntas para* **análisis**

**1 .** ¿Cómo debería manejar el cálculo de los grados de libertad un programa de computadora de modo que un usuario sin experiencia no sobreespecifique o subespecifíque el problema?

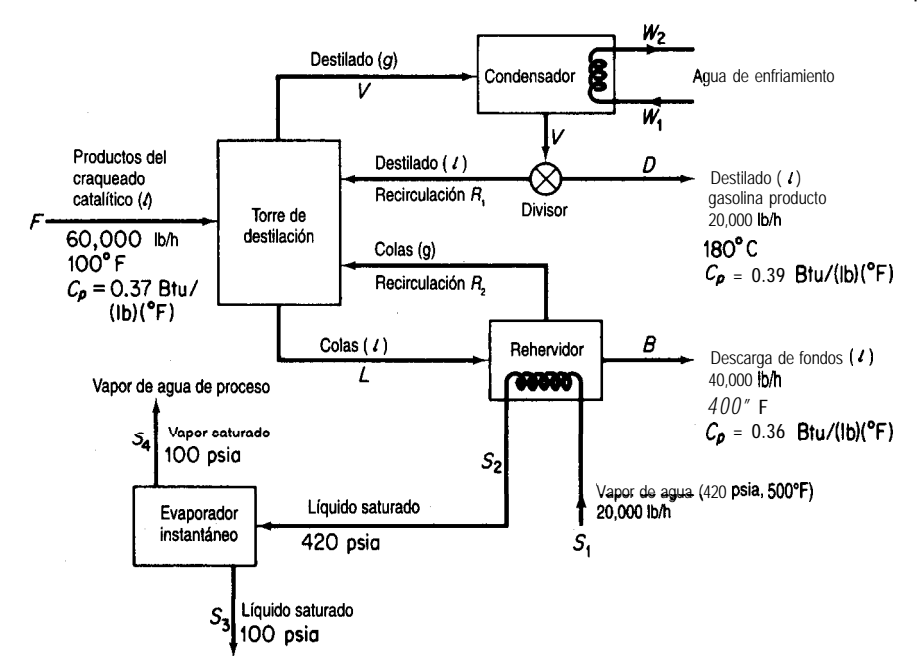

**Figura PAE6.1-5**

# **6.2 RESOLUCIÓN DE BALANCES DE MATERIA Y ENERGiA EMPLEANDO CÓDIGOS DE DIAGRAMACIÓN DE FLUJOS**

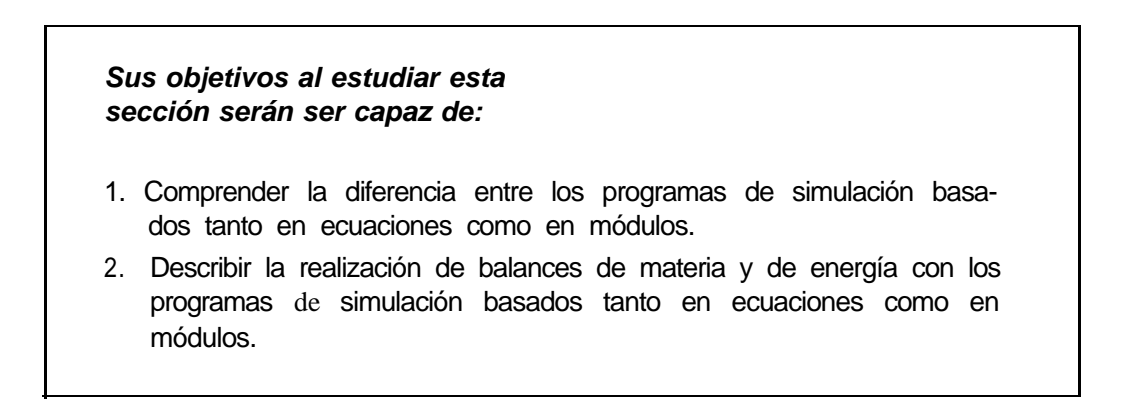

## TEMAS POR TRATAR

En esta sección se explicará la estructura de los programas de simulación de diagramas de flujo y la estrategia que debe seguirse al utilizarlos para resolver balances de materia y de energía.

#### CONCEPTOS PRINCIPALES

En la sección 3.5 hablamos de la combinación de unidades desde el punto de vista de la realización de balances de materia. Conforme más y más unidades se interconectan en una planta, es lógico que el grado de complejidad hace necesario resolver los balances de materia y de energía con la ayuda de un programa de computadora. Al mismo tiempo, un programa de este tipo puede determinar el tamaño de los equipos y las tuberías, evaluar los costos y optimizar el rendimiento. El **diagrama de flujo** de una planta refleja el desempeño de la red de corrientes y equipos sujeto a todo tipo de restricciones.

Una vez especificado el diagrama de flujo de un proceso, la resolución de los balances de materia y de energía en estado estacionario se denomina **simulación del proceso, y** el código de computadora que se emplea para dicha resolución **se** conoce como **paquete o programa de simulación.** El problema esencial de la simulación sin la optimización correspondiente radica en resolver (satisfacer) un conjunto grande de ecuaciones lineales y no lineales con un grado de precisión aceptable, normalmente por medio de un procedimiento iterativo. En la simulación sin optimización es necesario especificar suficientes valores para dar cuenta de todos los grados de libertad. En la tabla 6.1 se mencionan algunos programas comerciales que sirven para realizar simulación de procesos. Las unidades de proceso individuales que constituyen el diagrama de flujo se representan en forma de módulos (bloques de construcción) o como conjuntos de ecuaciones. Se requiere un mayor nivel de detalle en un programa de simulación cuando se emplea para resolver un problema de operación que cuando se usa para realizar el diseño inicial de una planta.

La figura 6.4 ilustra las características principales de los programas de simulación de procesos. El programa debe facilitar la transferencia de información entre el equipo y las corrientes, tener acceso a una base de datos confiable y tener la suficiente flexibilidad como para aceptar especificaciones de equipos proporcionadas por el usuario para complementar la biblioteca de programas que vienen con el código. Un aspecto fundamental de todos los programas de simulación es el cálculo de balances de masa y de energía para todo el proce-

| Nombre                          | Fuente                                |
|---------------------------------|---------------------------------------|
| <b>ASPENPLUS</b>                | Aspen Technology Corp., Cambridge, MA |
| <b>CHEMCAD</b>                  | Chemstations, Houston, TX             |
| DESIGN/2000                     | Chem Share, Houston, TX               |
| <b>HYSIM</b><br><b>HYSYS</b>    | Hyprotech, Calgary, Alberta           |
| <b>PROCESS</b><br><b>PRO/II</b> | Simulation Sciences, Fullerton, CA    |
| <b>SPEEDUP</b>                  | Aspen Technology Corp., Cambridge, MA |

**TABLA 6.1 Programas de simulación de procesos**

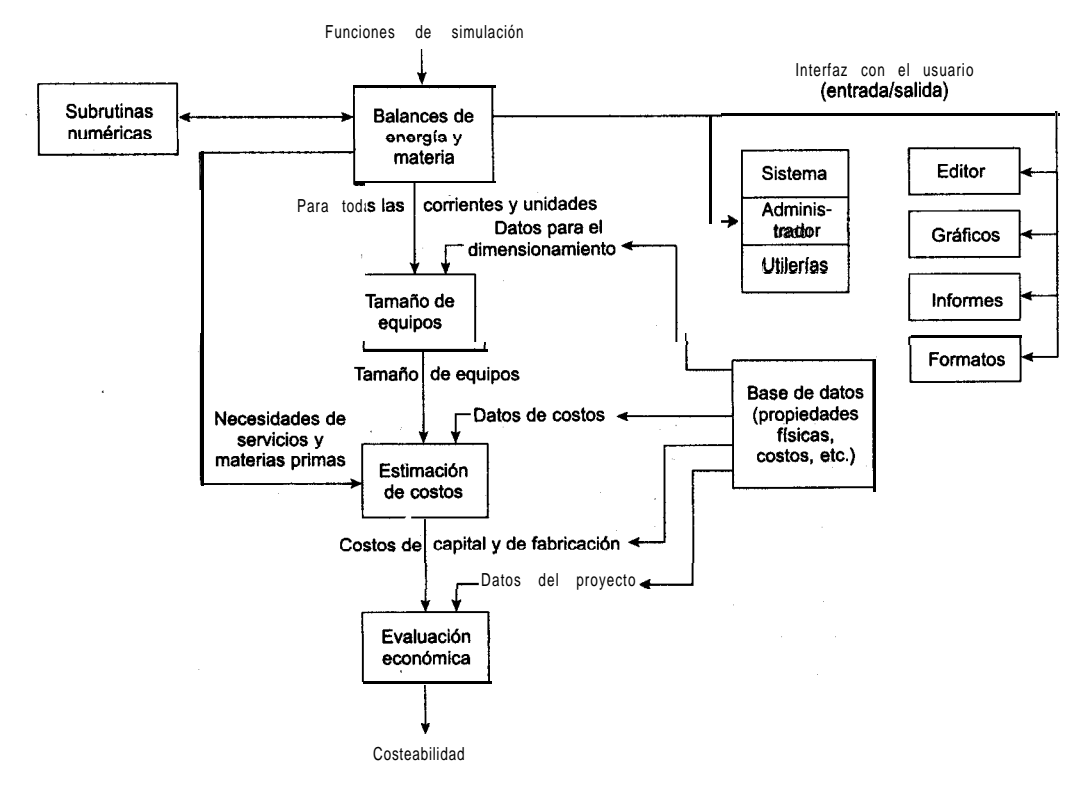

**Figura 6.4** Flujo de información en un programa de simulación de procesos típico.

so. Las entradas válidas a la fase de balance de materia y de energía de los cálculos para el diagrama de flujo se deben definir con el suficiente detalle para determinar todas las corrientes intermedias y de los productos y las variables de desempeño de todas las unidades.

Es frecuente que las plantas de proceso contengan corrientes de recirculación y ciclos de control, de modo que la resolución de las propiedades de la corriente requiere cálculos iterativos. Esto hace necesario emplear **métodos numéricos** eficientes para la convergencia. Además, es necesario obtener de una base de datos las propiedades físicas apropiadas e información termodinámica. Por último, debe contarse con un programa maestro que vincule todos los bloques de construcción, datos de propiedades físicas, cálculos termodinámicos, subrutinas y subrutinas numéricas, y que también supervise el flujo de información. El lector comprobará que en muchos casos la optimización y el análisis económico son el objetivo final del empleo de estos programas de simulación.

Observamos dos extremos en el software de simulación. En uno de ellos se escribe el conjunto completo de ecuaciones (y desigualdades) que representan el proceso, incluidos los balances de materia y de energía, las conexiones de las corrientes y las relaciones que representan las funciones de los equipos. Esta representación se conoce como **método de simulación orientado a ecuaciones.** Las ecuaciones pueden resolverse en forma secuencial análoga a la representación modular que se describirá en seguida, o simultáneamente por

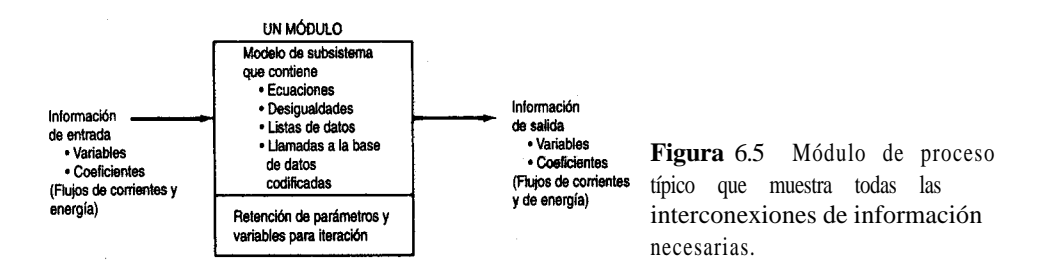

medio del método de Newton (o un equivalente), o empleando técnicas de matriz dispersa para reducir el grado de manipulación de matrices; al final del capítulo el lector encontrará referencias bibliográficas útiles.

En el otro extremo, el proceso se puede representar como una colección de módulos (el **método modular)** en los que las ecuaciones (y otra información) que representan cada subsistema o equipo se reúnen y codifican de modo que el módulo pueda usarse aislado del resto del diagrama de flujo y por tanto pueda pasarse de un diagrama de flujo a otro o usarse más de una vez en un mismo diagrama. Un módulo es un modelo de un elemento individual del diagrama de flujo (como un reactor) que se puede codificar, analizar, depurar e interpretar por sí solo. Examine las figuras 6.5 y 6.6. Cada módulo contiene el tamaño de los equipos, las relaciones de balance de **materia** y de energía, las velocidades de flujo de los componentes y las temperaturas, presiones y condiciones de fase de cada corriente que entra en el equipo físico representado por el módulo o que sale de él. Los valores de algunos de estos parámetros y variables determinan los costos de capital y de operación de las unidades. Desde luego, las interconexiones establecidas para los módulos deben ser tales que sea posible transferir de un módulo a otro información respecto a las corrientes, composiciones, velocidades de flujo, coeficientes, etcétera. Dicho de otro modo, los módulos constituyen un conjunto de bloques de construcción que se pueden disponer de formas generales con objeto de representar cualquier proceso.

Además de los dos extremos, podemos usar combinaciones de ecuaciones y módulos. Las ecuaciones se pueden agrupar en módulos, y los módulos se pueden representar me-

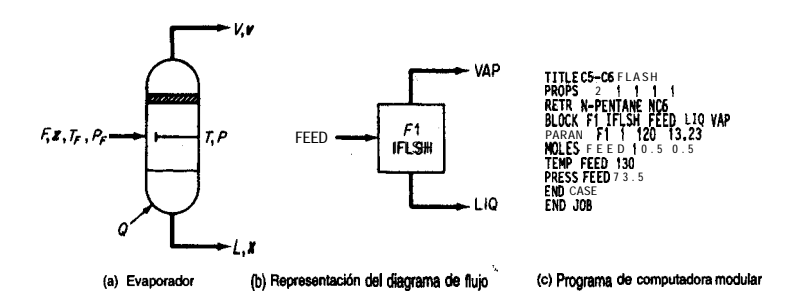

**Figura** 6.6 Módulo que representa un evaporador instantáneo. (De J. D. Seader, W. D. Seider y A. C. Pauls, *Flowtran Simulation-An Introduction, Austin, TX: CACHE, 1987.)* 

diante sus ecuaciones básicas o polinomios que se ajusten a la información de entrada/ salida. En la práctica actual prevalecen los programas basados en módulos porque históricamente fueron los primeros en desarrollarse y se han ido mejorando con el tiempo.

Otra clasificación de los programas de simulación se basa en la forma de resolver las ecuaciones o los módulos. Un tratamiento consiste en resolverlos de forma secuencial, y el otro, de forma simultánea. El programa o el usuario debe seleccionar las variables de decisión de la recirculación y proporcionar estimaciones de ciertos valores de las corrientes a fin de asegurar la convergencia de los cálculos, sobre todo en los procesos con muchas corrientes de recirculación.

Una tercera clasificación de los programas de simulación tiene que ver con el hecho de que resuelvan problemas en estado estacionario o dinámicos. Aquí sólo nos ocuparemos de los primeros.

Examinaremos primero la simulación basada en ecuaciones porque se acerca más a las técnicas que hemos usado hasta ahora en este libro, y luego consideraremos la simulación basada en módulos.

## **6.24 Simulación basada en ecuaciones**

Los conjuntos de ecuaciones lineales y/o no lineales se pueden resolver simultáneamente empleando un programa de computadora apropiado o siguiendo alguno de los métodos descritos en el apéndice L. No obstante, los programas de simulación basados en ecuaciones tienen la ventaja de que los datos de propiedades físicas requeridos para los coeficientes de las ecuaciones se transfieren de manera transparente desde una base de datos en el punto apropiado de la secuencia de cálculos.

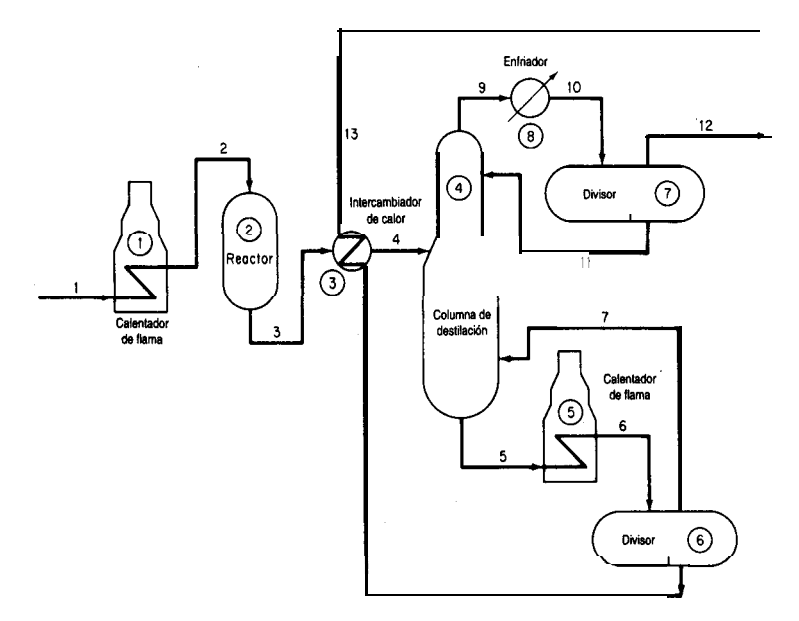

**Figura** 6.7 Diagrama de flujo de un proceso hipotético.

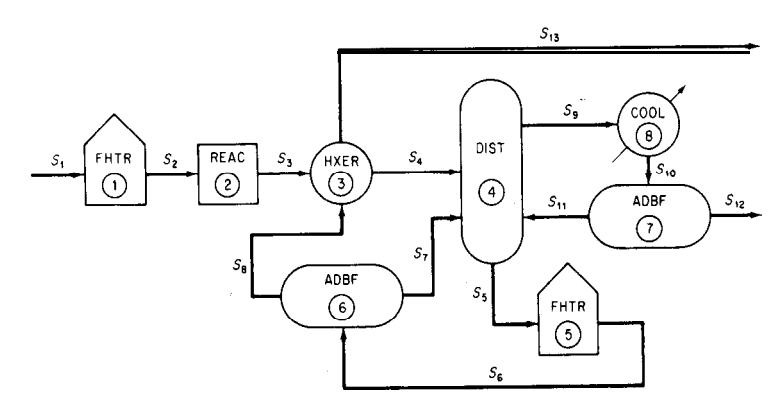

**Figura 6.8** Diagrama de flujo de información para el proceso hipotético (S indica una corriente; los números de módulo o de código de computadora están encerrados en círculos).

Sea cual sea el programa utilizado para resolver los problemas de balance de materia y energía, siempre se debe proporcionar cierta información de entrada en un formato aceptable. Todos los programas de simulación requieren convertir los datos del diagrama de flujo (véase la Fig. 6.7) en un diagrama de flujo de información, como se ilustra en la figura 6.8, o en algo equivalente. En el diagrama de flujo de información se emplea el nombre del modelo matemático (subrutina en el caso de la simulación basada en módulos) que se usará para los cálculos, en lugar del nombre de la unidad de proceso.

Una vez preparado el diagrama de flujo de información, la determinación de la topología del proceso es fácil. Esto quiere decir que podemos definir de inmediato la interconexión de las corrientes entre los módulos (o subrutinas) que deben incluirse en el conjunto de datos de entrada. En el caso de la figura 6.8 la matriz de conexiones de corrientes (la **matriz de proceso)** es (un signo negativo designa a una corriente de salida):

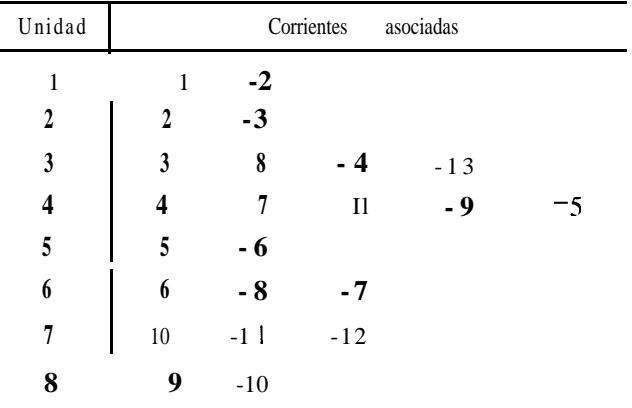

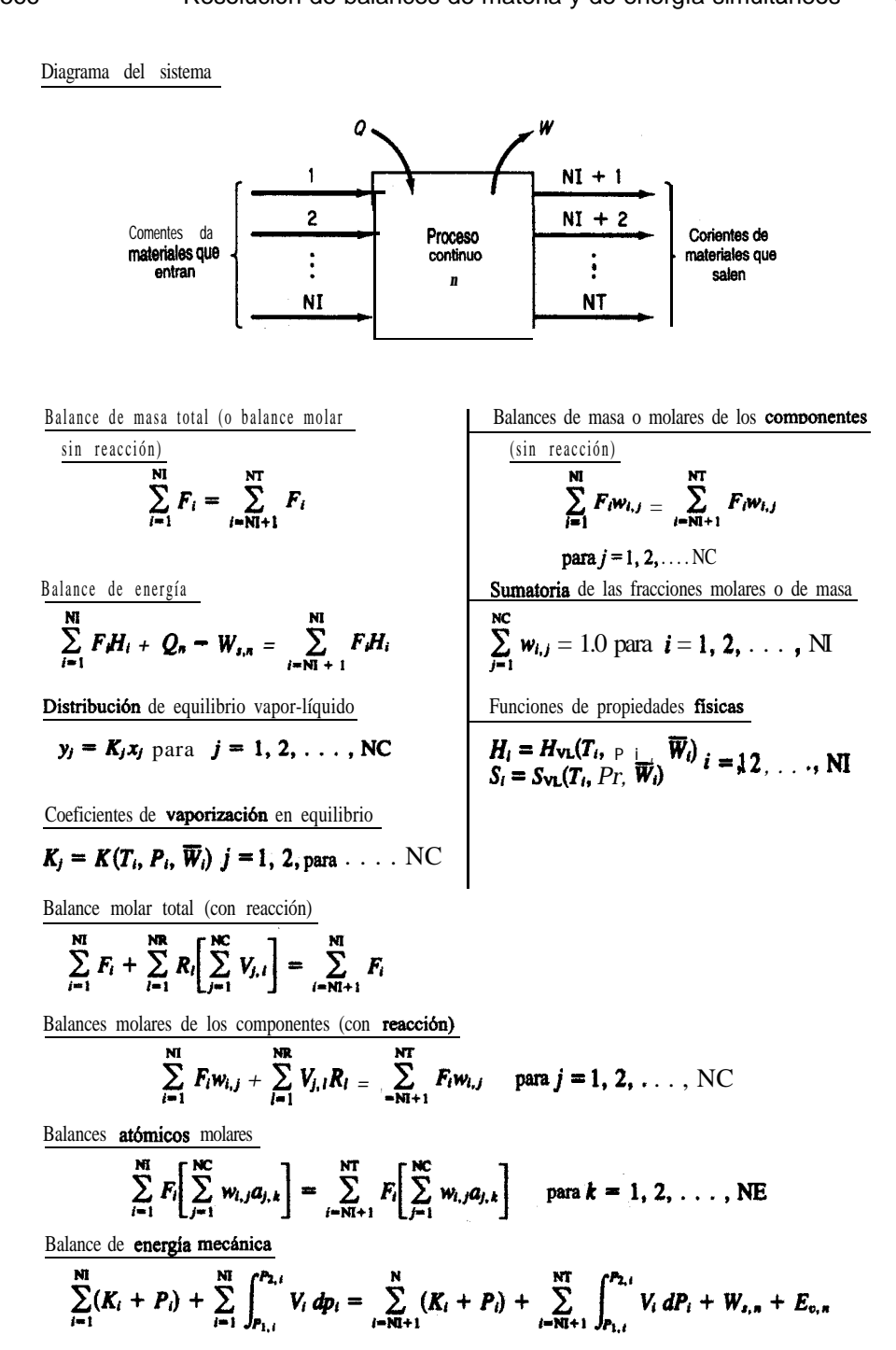

Figura 6.9 Ecuaciones genéricas para un sistema abierto en estado estacionario.

Las interconexiones entre los módulos pueden representar flujo de información además de flujo de materia y de energía. En la representación matemática de la planta, las ecuaciones de interconexión son los balances de materia y de energía de los flujos entre subsistemas del modelo. También deben enumerarse las ecuaciones de modelos como mezclado, reacción, intercambio de calor, etc., para poder introducirlas en el programa de computadora empleado para resolver la ecuación. En la figura 6.9 (y en la tabla 6.2) se presentan los tipos de ecuaciones comunes que podrían usarse para un solo subsistema. En general, una planta incluye varias unidades de proceso similares que pueden representarse con el mismo conjunto de ecuaciones, cambiando sólo los nombres de las variables, el número de términos en las sumatorias y los valores de los coeficientes de las ecuaciones.

Los programas basados en ecuaciones pueden formularse de modo que incluyan restricciones de desigualdad junto con las ecuaciones. Estas restricciones podrían tener la forma  $a_1x_1 + a_2x_2 + \ldots \leq b$ , y podrían surgir de factores como

- 1 . Condiciones impuestas al linealizar ecuaciones no lineales
- 2 . Límites de temperatura, presión o concentración para un proceso
- 3. Necesidad de que las variables estén en cierto orden
- 4. Necesidad de que las variables sean positivas o enteras

#### **TABLA 6.2 Notación para la figura 6.8**

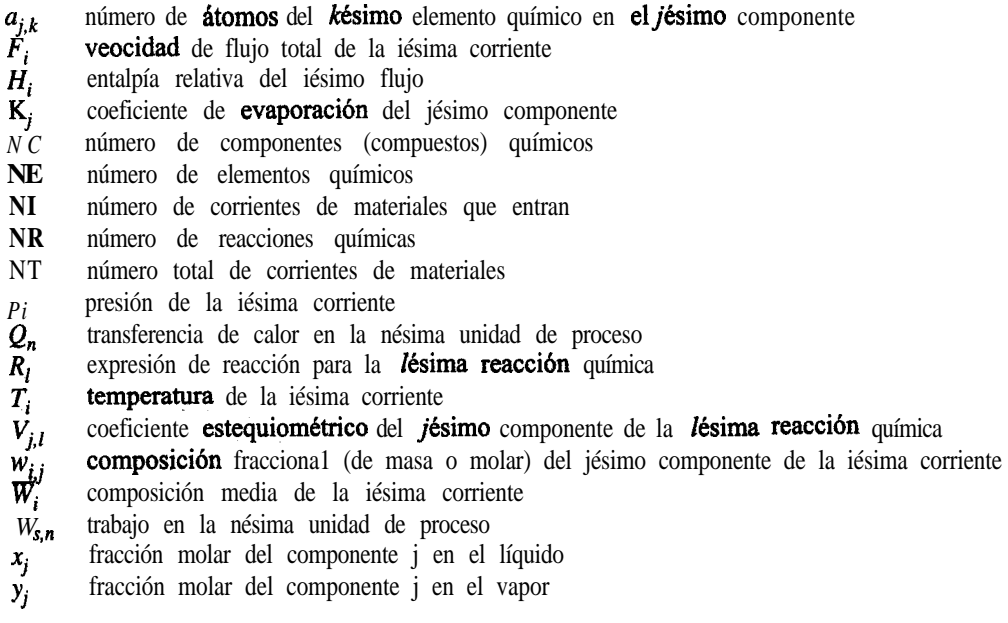

Dos aspectos importantes de la resolución de los conjuntos de ecuaciones no lineales en los programas de simulación, basados tanto en ecuaciones como en módulos, son 1) el procedimiento para establecer el orden de precedencia de la resolución de las ecuaciones y 2) el tratamiento de la recirculación (retroalimentación) de información, materia y/o energía. Un método para resolver conjuntos de ecuaciones consiste en emplear los métodos de Newton o de la secante combinados con métodos de matriz dispersa a fin de convertir las ecuaciones algebraicas no lineales del modelo en aproximaciones linealizadas que luego pueden resolverse iterativamente aprovechando su estructura. La alternativa consiste en aplicar la **segregación o partición.** La segregación se analiza a fondo en la sección 6.2-2, que se ocupa de la simulación basada en módulos, pero en pocas palabras con "segregación" nos referimos a la selección de ciertas variables de salida de un conjunto de ecuaciones como valores conocidos para que las variables restantes puedan resolverse por sustitución lineal. Al final se tendrá un conjunto residual de ecuaciones igual en número al número de variables de segregación; si éstas no se satisfacen, se harán nuevas estimaciones de los valores de las variables de segregación y se repetirá la secuencia. Examine la figura 6.1 Oc. Para no tener que resolver un conjunto completo de ecuaciones simultáneamente se emplea

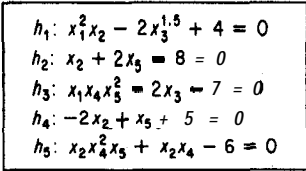

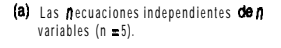

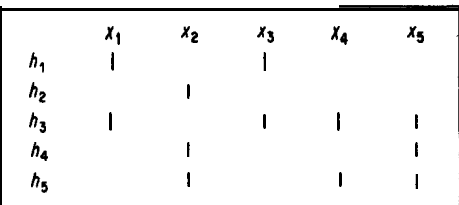

(b) La matriz de ocumencia (las I representan la ocumencia de una variable en una ecuación).

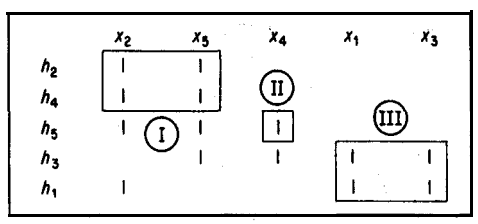

(c) La matriz de ocurrencia reacomodada (dividida) agrupando las ecuaciones (conjuntos), it y til) que deben resolverse simultáneamente en orden según la precedencia de su resolución.

**Figura 6.10** Segregación en niveles. Las ecuaciones se dividen en niveles que contienen variables comunes, como en (c). Primero se resuelven las ecuaciones *h, y h,* (conjunto 1) simultáneamente para  $x_2$  y  $x_5$ , luego se resuelve  $h<sub>5</sub>$  (conjunto II) para  $x_{4}$ , y por último se resuelven simultáneamente *h, y h,.* Por ejemplo, suponga un valor para  $x_3$ ; resuelva *h*, para  $x_1$ ; luego verifíque si se satisface la ecuación *h*,. Si no, ajuste  $x_3$ , resuelva *h*, para x,, vuelva a verificar *h,, y* así sucesivamente hasta que se satisfagan tanto *h,* como *h,.*

un método de **ordenamiento por precedencia** para dividir el conjunto de ecuaciones en una serie de conjuntos más pequeños de ecuaciones irreducibles (que forzosamente han de resolverse simultáneamente) como se ilustra en la figura 6.10.

Además de determinar el orden de precedencia y la segregación, se debe escoger **estimaciones iniciales** para el procedimiento de resolución iterativa de las ecuaciones algebraicas. Una elección deficiente puede producir resultados insatisfactorios. Es conveniente que las estimaciones iniciales estén lo más cerca posible de la respuesta correcta para que el procedimiento converja. Tal vez le convenga resolver modelos aproximados y luego pasar a otros más complejos. Además, puede **ajustar la escala** de las variables y las ecuaciones. En el caso de las variables, esto implica introducir transformaciones que hagan que todas las variables tengan valores del mismo orden de magnitud. En el caso de las ecuaciones, el ajuste de escala implica multiplicar cada ecuación por un factor que haga que el valor de la desviación de todas las ecuaciones respecto a cero tenga el mismo orden de magnitud. Estos dos pasos aceleran la convergencia hacia la solución.

#### **EJEMPLO 6.6 Resolución secuencial de balances de materia**

La figura E6.6a muestra 10 unidades que forman parte de una planta mayor. Las 10 ecuaciones lineales independientes que relacionan los flujos de materia de y hacia las unidades se enumeran en la figura.

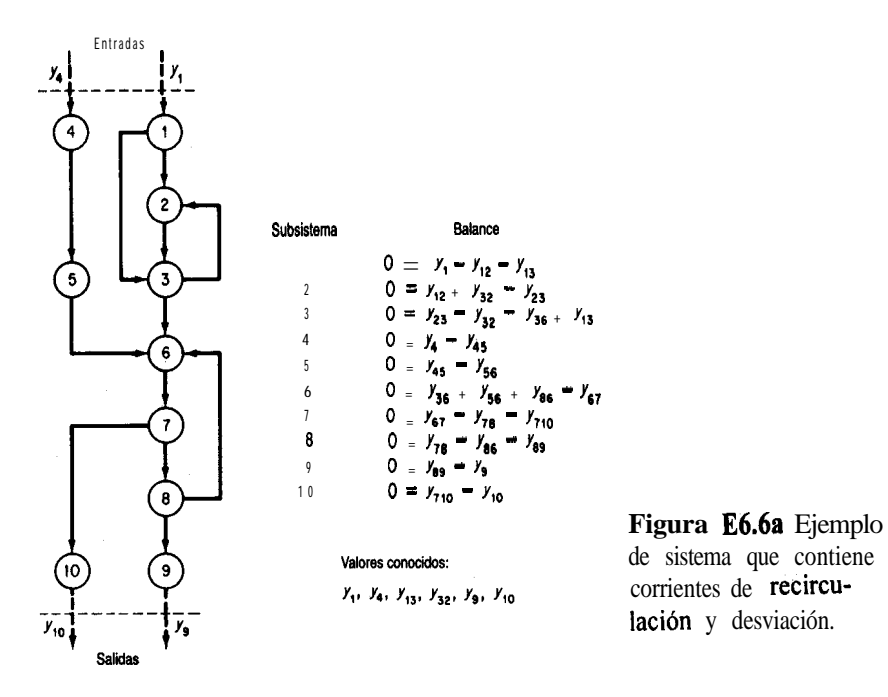

La figura E6.6b muestra la matriz incidente.

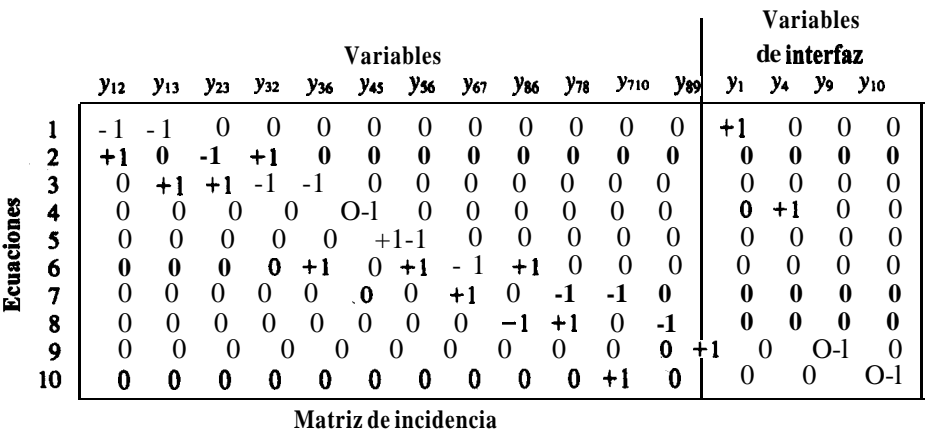

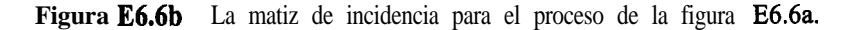

Suponga que en lugar de una solución simulthea de las ecuaciones, se desea una solución secuencial. ¿En qué orden deberán resolverse las ecuaciones? Divida las ecuaciones de modo que pueda ejecutarse una resolución secuencial. Agrupe los bloques de ecuaciones que sea inevitable resolver simultáneamente.

#### **Solución**

De la figura E6.6a puede verse que no es necesario resolver las 10 ecuaciones simultáneamente. El sistema de ecuaciones se puede descomponer en subsistemas de más bajo orden, algunos de los cuales constan de ecuaciones individuales o grupos pequeños de ecuaciones. Estos grupos se asocian con los llamados conjuntos de ecuaciones *irreducibles.* Por inspeccibn podemos establecer el siguiente orden de precedencia:

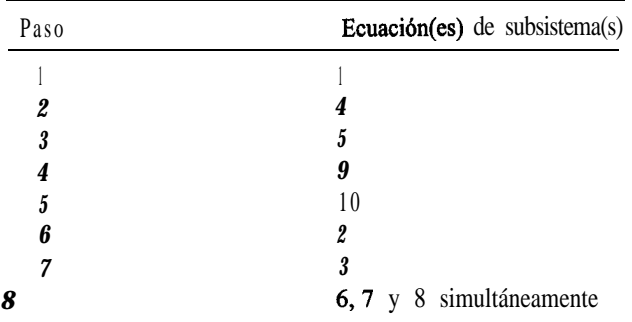

En el caso de conjuntos de ecuaciones más complicados que no se pueden descomponer fácilmente por inspección, es posible aplicar algoritmos como los que **podrá** encontrar el lector en la **bibliografía** complementaria al final del capítulo.

## **6.2-2 Simulación de procesos basada en módulos**

El método de simulación **modular secuencial** es el que se incluye con mayor frecuencia en los paquetes de software. El diagrama de flujo de la información incluye un módulo para cada unidad de proceso. Dados los valores de composición de cada una de las corrientes de entrada, la velocidad de flujo, la temperatura, la presión, la entalpía y los parámetros del equipo, el modulo calcula las propiedades de las corrientes de salida. La corriente de salida de un módulo se puede convertir en la corriente de entrada de otro módulo, y así procederán los cálculos hasta haber resuelto los balances de materia y de energía para todo el proceso.

El concepto de modularidad en que se basan los programas para diseño y análisis consiste en representar los equipos u operaciones unitarias mediante subrutinas transportables. Con esto queremos decir que tales subrutinas se pueden ensamblar como elementos de un grupo grande de subrutinas y representar fielmente un tipo de equipo determinado en cualquier proceso. La figura 6. Il muestra módulos de operaciones unitarias estandarizados típicos junto con los símbolos que los representan en los diagramas de flujo. Otros módulos se encargan del dimensionamiento de los equipos y de la estimación de costos, realizan cálculos numéricos, procesan **cálculos** de recirculación (que describiremos con mayor detalle un poco más adelante), optimizan y fungen como controladores (ejecutivos) del conjunto com-

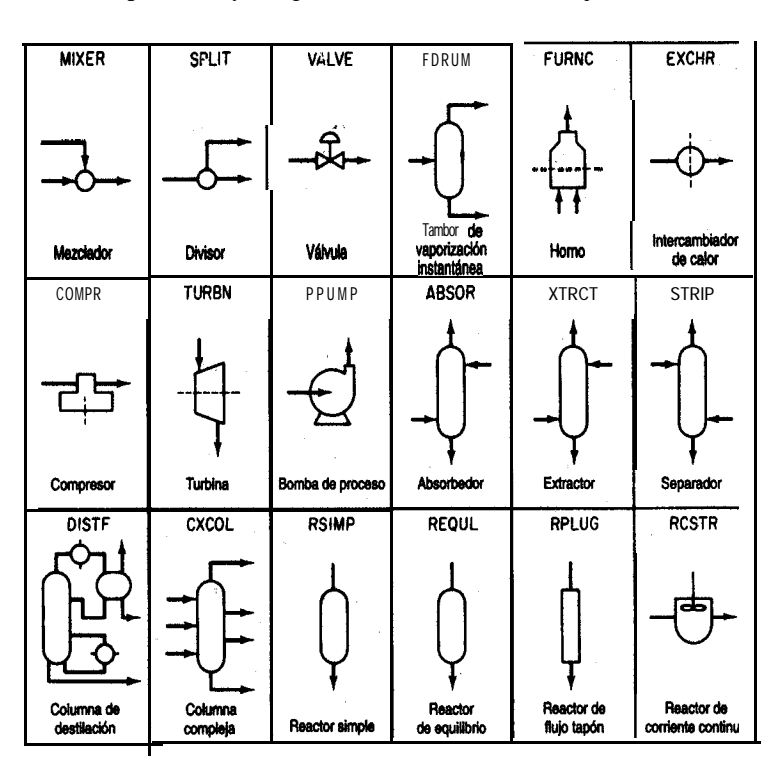

**Figura 6.11** M6dulos de proceso típicos empleados en los programas de simulación secuenciales basados en módulos, junto con los nombres de sus subrutinas.

pleto de módulos con el fin de que operen en la secuencia correcta. Internamente, un módulo muy simple podría ser tan sólo un programa de búsqueda en tablas, pero la mayor parte de los módulos incluye subrutinas en Fortran o C que ejecutan una secuencia de cálculos. Las subrutinas pueden tener cientos o miles de líneas de código.

La información fluye de un módulo a otro a través de las corrientes de materia. Cada una de las corrientes tiene asociada una lista ordenada de números que la caracterizan. La tabla 6.3 presenta un conjunto de parámetros típico asociado a una corriente. El usuario de un programa basado en módulos debe proporcionar

- 1. La topología del proceso
- 2 . Información sobre las corrientes de entrada, incluidas propiedades fisicas y conexiones
- 3 . Parámetros de diseño requeridos en los módulos y las especificaciones de los equipos
- 4. Criterios de convergencia

Además, puede ser necesario insertar un orden preferido de cálculo de los módulos. Si se va a realizar una evaluación económica o una optimización, también es preciso proporcionar datos de costos y criterios de optimización.

La simulación basada en módulos ofrece varias ventajas para los diseñadores. La arquitectura del diagrama de flujo se entiende fácilmente porque sigue de cerca el diagrama de flujo del proceso. Es fácil agregar módulos individuales al paquete de software o quitarlos de él. Además, es posible añadir módulos al diagrama de flujo o eliminarlos sin dificultades y sin afectar otros módulos. También es posible sustituir módulos con dos niveles distintos de exactitud, como se señaló antes.

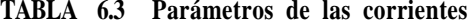

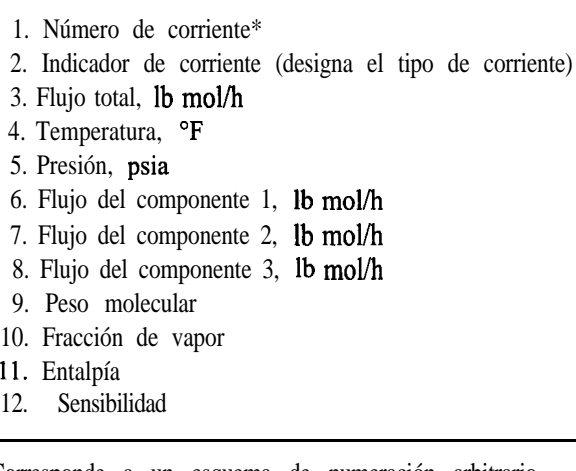

\*Corresponde a un esquema de numeración arbitrario empleado en el diagrama de flujo de información.

La simulación basada en módulos también tiene ciertas desventajas:

- **1.** La salida de un módulo es la entrada de otro. Las variables de entrada y de salida de un módulo de computadora son tijas, así que no podemos introducir una entrada o generar una salida arbitrariamente, cosa que sí es posible en los programas basados en ecuaciones.
- 2. Los módulos requieren tiempo de cómputo adicional para generar derivadas o sus sustitutos con una exactitud razonable, sobre todo si el módulo contiene tablas, tünciones con variables discretas, discontinuidades, etc. La perturbación de la entrada de un módulo es la principal forma de generar un sustituto de diferencias finitas para una derivada.
- 3 . Es posible que los módulos requieren un orden de precedencia fíjo para su resolución; es decir, la salida de un módulo se debe convertir en la entrada de otro, y por ello la convergencia puede ser más lenta que en un método de resolución de ecuaciones, y los costos de computación pueden ser elevados.
- 4. Para especificar un parámetro de un módulo como variable de diseño, es preciso colocar un bloque de control alrededor del módulo y ajustar el parámetro de modo que se cumplan las especificaciones de diseño. Este procedimiento crea un ciclo. Si es necesario determinar los valores de muchas variables de 'diseño, el resultado podría ser varios ciclos de cálculo anidados (lo cual, por otro lado, mejora la estabilidad). Es preciso seguir un procedimiento similar para imponer restricciones.
- 5. Las condiciones impuestas a un proceso (o a un conjunto de ecuaciones) pueden hacer que los estados físicos de la unidad pasen de una operación en dos fases a una operación en una sola fase, o viceversa. Conforme el programa pasa de un módulo a otro a fin de representar el proceso debidamente, habrá una discontinuidad severa y es posible que fluctuen desordenadamente los valores de las propiedades físicas.

Si quiere obtener una solución para los balances de materia y de energía de un diagrama de flujo por el método modular secuencial, usted o el programa deberá dividir el diagrama de flujo en niveles, seleccionar corrientes segregadas, anidar los cálculos y así determinar la secuencia de cálculo.

Existen muchos métodos para **segregar en niveles** los módulos de un diagrama de bloques de información y así obtener subconjuntos de módulos de tamaño mínimo que es preciso resolver simultáneamente. Como en el caso de los conjuntos de ecuaciones, el objetivo es obtener el bloque de módulos más pequeño en el que los módulos individuales estén vinculados por el flujo de información de las entradas y las salidas. El flujo de información entre los bloques se efectúa en serie. Un algoritmo sencillo consiste en rastrear una ruta del flujo de información (usualmente materia, aunque puede ser energía o una señal) de un módulo al siguiente a través de las corrientes de salida de los módulos. El rastreo continúa hasta que 1) se encuentra otra vez un módulo de la ruta, en cuyo caso todos los módulos de la ruta hasta el módulo repetido formarán un grupo que se agrupará y se tratará como un

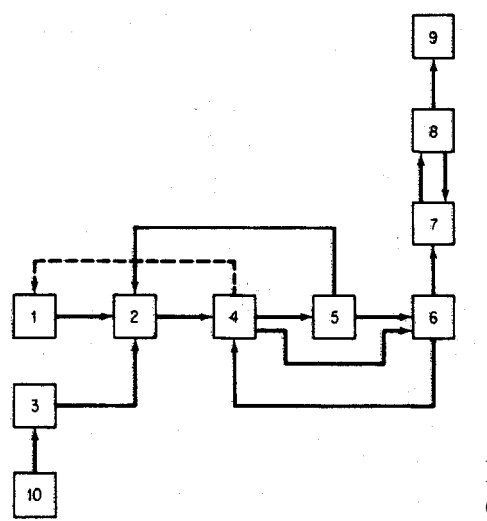

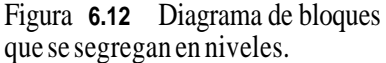

solo módulo en los rastreos subsecuentes o 2) se llegue a un módulo o a un grupo que no tenga salidas, en cuyo caso el módulo o **grupo** de módulos se eliminara del diagrama de bloques. Por ejemplo, el diagrama de bloques de la figura 6.12 se puede segregar en niveles siguiendo estos pasos:

Comenzamos con una unidad arbitraria, digamos la 4, y cualquier secuencia:

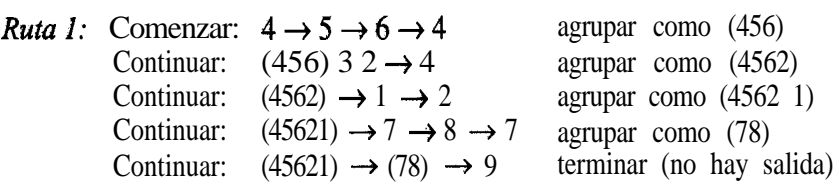

Ponemos el número 9 en la lista de orden de precedencia y eliminamos el modulo 9 del diagrama de bloques de información.

Continuar:  $(45621) \rightarrow (78) \rightarrow 9$  Terminar (poner 78 en la lista antes de 9)

Eliminamos (78) del diagrama de bloques.

Continuar: (4562 1) Terminar (poner 45621 en la lista antes de 78)

Eliminamos (45621) del diagrama de bloques.

Con esto completamos la búsqueda por la ruta 1, ya que no hay más módulos.

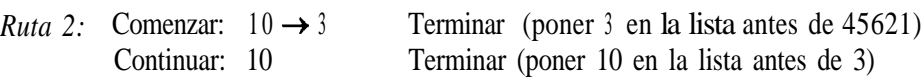

Ya eliminamos todos los módulos del diagrama de bloques y no hay más caminos que recorrer. En la bibliografía complementaria al final del capítulo el lector puede encontrar técnicas de computadora para segregar en niveles conjuntos complejos de módulos, ademas de la que hemos descrito. Los conjuntos sencillos se pueden dividir por inspección.

Desde un punto de vista computacional, la presencia de corrientes de recirculación es uno de los impedimentos para la resolución secuencial de un problema de simulación. Si no hubiera corrientes de recirculación, el flujo de información siempre avanzaría en una dirección y la secuencia de cálculo para los módulos se podría determinar con facilidad a partir del análisis de orden de precedencia que acabamos de describir. Si están presentes corrientes de recirculación, es preciso resolver simultáneamente grupos grandes de módulos, lo que se opone al concepto de resolución secuencial módulo por módulo. Por ejemplo, en la figura 6.13 no es posible realizar un balance de materia del reactor sin conocer la información de la corriente S6, pero para evaluar S6 primero es necesario realizar los cálculos correspondientes al módulo del enfriador, que a su vez depende del módulo del separador, el cual depende del módulo del reactor. La segregación en niveles identificará los grupos de módulos que es necesario resolver sumultáneamente (denominados **subsistemas cíclicos máximos o redes irreducibles).**

Para resolver secuencialmente un conjunto de módulos es preciso segregar ciertas corrientes. La **segregación,** en el contexto de la simulación modular de procesos, implica desacoplar las interconexiones de los módulos de modo que pueda haber un flujo secuencial de la información. La segregación se hace necesaria debido a los ciclos de información creados por las corrientes de recirculación. Lo que se hace al segregar es proporcionar estimaciones iniciales de los valores de algunas de las incógnitas (las variables de segregación), por lo regular (aunque no forzosamente) las corrientes de recirculación, y luego calcular los valores de las variables de segregación a partir de los módulos. Estos valores calculados se convierten en las nuevas estimaciones, y así sucesivamente, hasta que las diferencias entre los valores estimados y los calculados se hacen pequeñas. La **anidación** de los cálculos determina cuáles corrientes de segregación se deben hacer converger simultáneamente y en qué orden se deben hacer converger estos grupos de corrientes.

El criterio fisico y la experiencia en el análisis numérico es importante para seleccionar cuales variables conviene segregar. Por ejemplo, la figura 6.14 ilustra un separador de vapor-líquido en equilibrio para el cual las ecuaciones combinadas de materia y equilibrio dan la relación

$$
\sum_{i=1}^{C} \frac{z_j(1-K_j)}{1-(V/F)+VK_j/F} = 0
$$
\n(6.3)

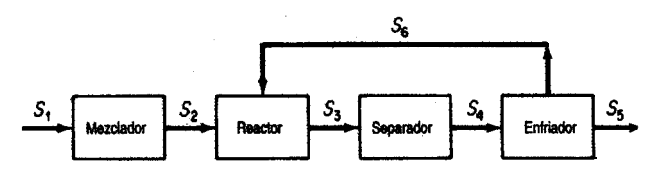

**Figura 6.13** Módulos en los que hay recirculación; se alimenta información (material) del módulo enfriador de regreso al reactor.

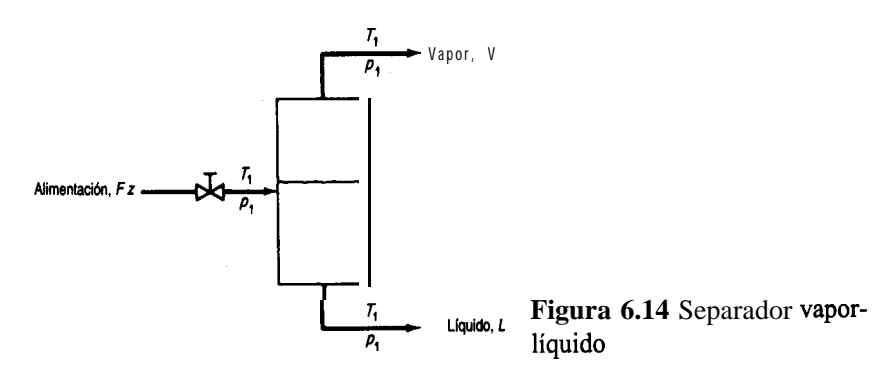

donde  $z$  es la fracción molar de la especie  $j$  de entre  $C$  componentes de la corriente de alimentación,  $K_i = y/x_i$  es el coeficiente de equilibrio vapor-líquido, dependiente de la temperatura, y las velocidades de flujo de las corrientes son, las que se indican en la figura. En el caso de sistemas con intervalos de ebullición angostos, es posible estimar *VIF, yj, y xj, y* utilizar la ecuación (6.3) para calcular  $K_i$  y de ahí la temperatura. Este enfoque funciona bien porque *T* se encuentra dentro de un intervalo estrecho. En el caso de materiales con intervalo de ebullición amplio, la estrategia no converge bien, y es mejor resolver la ecuación (6.3) para *VIF* estimando *T,* y y x, porque *UF* se encuentra dentro de un intervalo estrecho aun para cambios grandes de *T.* Por lo regular, las rutinas de convergencia del programa comprenden un módulo separador cuyas variables se conectan a los demás módulos a través de las variables de segregación. Examine la figura 6.15.

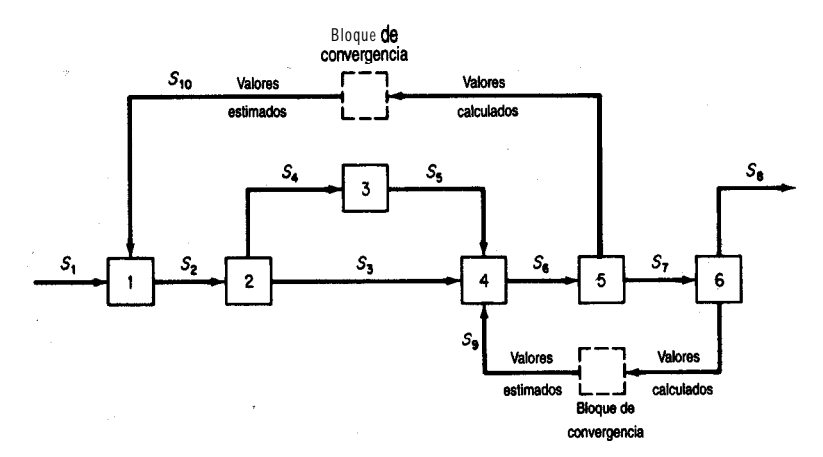

**Figura 6.15** Secuencia de **computación** para programas de simulación modular. Se estiman los valores iniciales de ambas recirculaciones y luego se resuelven los módulos en el orden 1,2,3,4,5 y 6. Los valores calculados para las corrientes de recirculación S9 y S10 se comparan con los valores estimados dentro de un bloque de convergencia y, a menos que la diferencia sea menor que cierta tolerancia prescrita, se realiza otra iteración con los valores calculados, o con estimaciones basadas en ellos, formando los nuevos valores estimados iniciales de las corrientes de recirculación.

Un ingeniero por lo regular puede efectuar por inspección la segregación en niveles y la anidación para un diagrama de flujo, y determinar su secuencia de cálculo, si el diagrama no es demasiado complicado. En algunos programas el usuario suministra la secuencia de cálculo como entrada. Otros programas determinan la secuencia en forma automática. En ASPEN, por ejemplo, el programa tiene la capacidad para determinar la secuencia completa de cálculo, pero el usuario puede proporcionar tantas especificaciones como desee, hasta la secuencia completa inclusive. Consulte una de las referencias citadas al final del capítulo si desea información detallada sobre las técnicas de segregación en niveles óptima, las cuales están más allá de los objetivos de este texto.

Una vez que se han identificado las corrientes de segregación y que se ha especificado la secuencia de cálculo, todo está listo para resolver los balances de materia y de energía. Lo único que falta por hacer es calcular los valores correctos para las velocidades de flujo de las corrientes y sus propiedades. Algunos programas de computadora efectúan estos cálculos empleando el método de sustituciones sucesivas que se describe en el apéndice L. La(s) salida(s) de cada módulo en la iteración **k** se expresan como una función explícita de la(s) entrada(s) calculada(s) de la iteración anterior,  $\vec{k}$  – 1. Por ejemplo, en la figura 6.15 para el módulo 1,

$$
S2^{(k)} = f(S1^{(k-1)}, S10^{(k-1)}, \text{coefficients})
$$

Durante casi 25 años el método de Wegstein (consulte el Apénd. L) ha sido la herramienta principal para acelerar la convergencia de las corrientes de recirculación durante la simulación secuencial modular. Aunque este método ignora las posibles interacciones entre las variables de las corrientes de segregación, en la mayor parte de los sistemas funciona muy bien. Se han inventado varios métodos heurísticos para mejorar la convergencia aplazando la aplicación del paso de aceleración de Wegstein hasta que se ha efectuado un número especificado de pasos de sustitución directa, y fijando límites para la aceleración máxima permitida. Cuando se usa el método de Wegstein o la sustitución directa, es necesario controlar la convergencia de las corrientes de recirculación con independencia de la convergencia de las especificaciones de los módulos. También es posible utilizar métodos de Newton o cuasi-Newton para resolver las corrientes de recirculación.

# **EN RETROSPECTIVA**

.

En esta sección describimos las dos formas principales de resolver los balances de materia y de energía con programas de simulación: a) con base en ecuaciones y b) con base en módulos.

### **Ideas clave**

- 1. Un diagrama de flujo es una representación gráfica de los flujos de materia y de energía (y de información) de un proceso.
- 2. Los ingenieros resuelven los balances de materia y de energía de un proceso mediante un programa de computadora denominado programa de simulación de procesos.

3 . En el programa de computadora, los balances de materia y de energía se pueden representar por medio de a) ecuaciones ylo b) mbdulos. Cada una de estas representaciones requiere estrategias diferentes para su resolución, algunas de las cuales están patentadas.

#### *Términos clave*

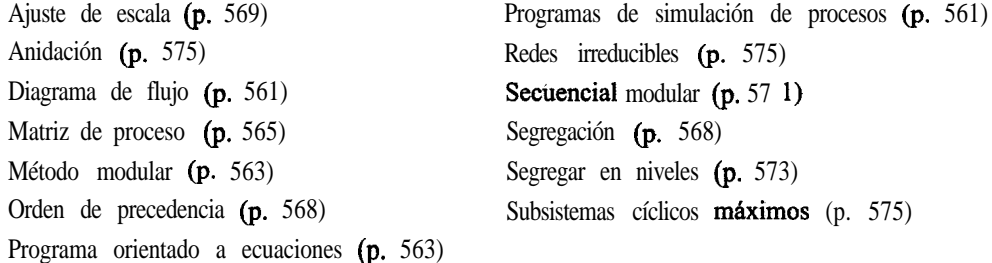

## *Pregunta para análisis*

1 . Se han escrito varios artículos sobre el tema de "cartón VS. poliestireno" como materiales para los vasos desechables. Prepare los diagramas de flujo para la producción de vasos con cada uno de estos materiales e incluya todos los factores cuantitativos y cualitativos, tanto positivos como negativos, para la producción, desde las materias primas básicas hasta el producto final. Indique los balances de materia y de energía necesarios y, si es posible, obtenga datos que permitan resolverlos. Resuma la utilización de materiales y energía en la fabricación de un vaso.

# **BIBLIOGRAFíAS COMPLEMENTARIAS**

#### *Grados de libertad*

- PHAM, Q. T. "Degrees of Freedom of Equipment and Processes." *Chem. Eng. Sci., 49* (1994): 2507. PONTON, J. W. "Degrees of Freedom Analysis in Process Control." *Chem. Eng. Sci., 49* (1994): 2089.
- SMITH, B. D. *Design ofEquilibrium Stage Processes,* Chapter 3. New York: McGraw-Hill, 1963.
- SOMMERFELD, J. T. "Degrees of Freedom and Precedence Orders in Engineering Calculations." *Chem. Eng. Educ.* (Verano de 1986): 138.

#### *Programas de simulación de procesos*

- Ameritan Institute of Chemical Engineers. *CEP Software Directory.* New York: AIChE, issued annually.
- CANFIELD, F. B., and P. K. NAIR. "The Key of Computed Integrated Processing." In *Proceed. ESCA-PE-Z* . Elsinore, Denmark (mayo de 1992).
- CHEN, H. S., and M. A. STADTHERR. "A Simultaneous-Moular Approach to Process Flowsheeting and Optimization: 1: Theory and Implementation." *AIChE J., 30* (1984).
- DIMIAN, A. "Use Process Simulation to Improve Plant Operations." *Chem. Eng. Prugress* (septiembre de 1994): 58.
- EDGAR, T. F. "CACHE **Survey** of PC-Based Flowsheet Software." *CACHE NEWS*, 30 (1990): 32.
- GALLUN, S. E., R. H. LUECKE, D. E. SOTT, and A. M. MORSHEDI. "Use Open Equations for Better Models." *Hydrocurbon Processing* (julio de 1992): 78.
- HILLESTAD, M., and T. HERTZBERG. "Dynamic Simulation of Chemical Engineering Systems by the Sequential Modular Approach." *Comput. Chem. Eng., 10* (1986): 377.
- MAH, R. *S.* H. *Chemical Process Structures and Information Flows. Seven Oaks,* UK: Butterworths, 1990.
- MONTAGNA, J. M., and 0. A. **IRIBARREN.** "Optima1 Computation Sequence in the Simulation of Chemical Plants." *Comput. Chem Eng., 22 (1988):* 12.
- SARGENT, R. W. H., J. D. PERKINS, and S. THOMAS. "Speedup: Simulation Program for Economic Evaluation and Design of Unified Processes." In Computer-Aided Process Plant Design, M. E. Leesley. ed. Houston: Gulf Publishing Company, 1982.
- THOMÉ, B. (ed.). Systems Engineering-Principles and Practice of Computer-Based Systems *Engineering. New York:* Wiley, 1993.
- WESTERBERG, A. W., and H. H. CHIEN, eds. "Thoughts on a Future Equation-Oriented Flowsheeting System." *Comput. Chem. Eng., 9* (1985): 517.
- WESTERBERG, A. W., H. P. HUTCHINSON, R. L. MDTARD, and P. WINTER, *Process Flowsheeting*. Cambridge: Cambridge University Press, 1979.

## **PROBLEMAS**

## **Sección 6.1**

6.1. Determine el numero de grados de libertad para el condensador de la figura P6.1.

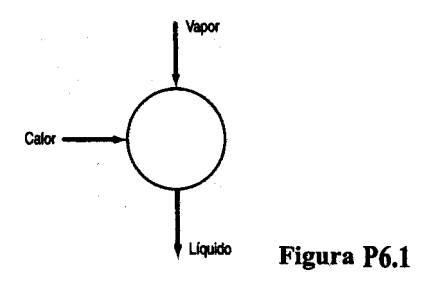

6.2. Determine el numero de grados de libertad para el rehervidor que se muestra en la figura P6.2.  $\lambda$ Qué variables convendría especificar para que la resolución de los balances de materia y de energía quede determinada?

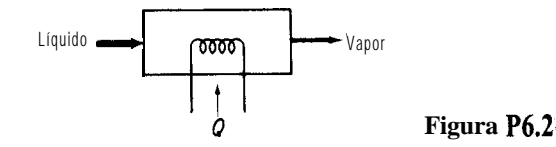

6.3. Si a la etapa en equilibrio del ejemplo 6.1 se agrega una corriente de alimentación, determine el número de grados de libertad. (Vea la Fig. P6.3).

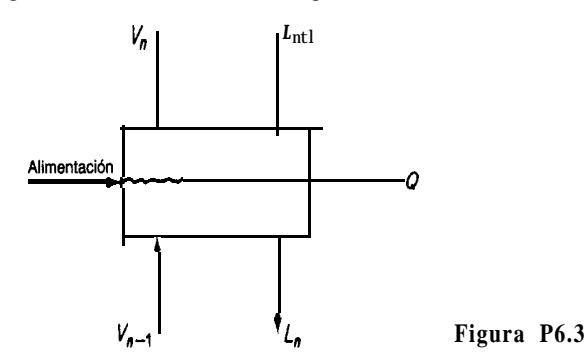

*6.4.* ¿Cuántas variables es preciso especificar para dar cuenta de todos los grados de libertad del horno que se muestra en la figura P6.4?

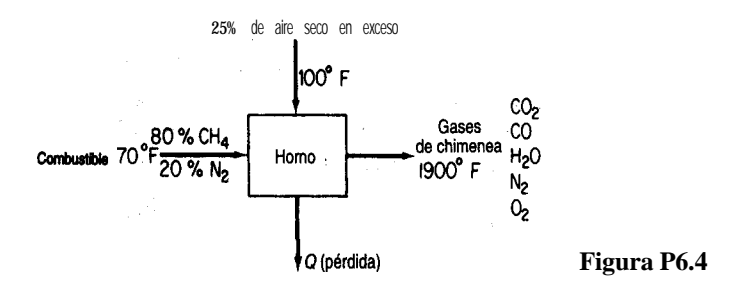

*6.5.* La figura 6.5 muestra un absorbedor o unidad de extracción sencilla. S es el aceite absorbedor (o disolvente nuevo) y *F* es la alimentación de la cual se debe recuperar material. Cada etapa tiene un Q (no se muestra); el número total de etapas en equilibrio es N. ¿Cuántos grados de libertad tiene la columna?  $i$ Qué variables conviene especificar?

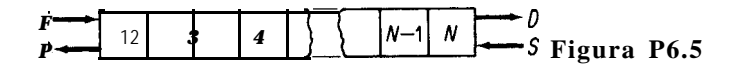

*6.6.* En un modelo de reactor, en lugar de suponer que los componentes salen del reactor en equilibrio, un ingeniero especificará las r reacciones independientes que tienen lugar en el reactor, y el grado de conversión de cada reacción,  $\xi$ . El modelo del reactor también debe contemplar su calentamiento o enfriamiento. ¿Cuántos grados de libertad están asociados a un modelo de reactor semejante? (Vea la Fig. P6.6.)

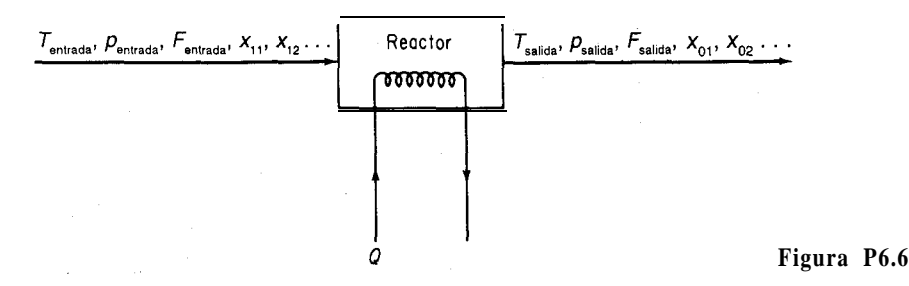

6.7. Prepare esquemas de descomposición para los procesos que se muestran en la figura P6.7. ¿Qué variables adicionales es preciso especificar para que el sistema sea determinado si a) se conocen las condiciones de la alimentación o b) se especifican las condiciones del producto?

| Subproducto  | $\frac{V_1, V_1}{V_1, V_1}$ | $\frac{V_2, V_2}{V_2, V_2}$ | $\frac{V_3, V_3}{V_4, V_5}$ | $\frac{V_5, V_5}{V_6, V_5}$ | $\frac{V_6, V_6}{V_6, V_6}$ |            |          |             |
|--------------|-----------------------------|-----------------------------|-----------------------------|-----------------------------|-----------------------------|------------|----------|-------------|
| Alimentación | $L_0, x_0$                  | $L_1, x_1$                  | $L_2, x_2$                  | $L_3, x_3$                  | $L_4, x_4$                  | $L_5, x_5$ | Producto | Figure 26.7 |

- **6.8.** Deduzca si los siguientes problemas están determinados o no en el sentido de que puedan calcularse todos los valores de los flujos de materia.
	- **a)** Una mezcla de vapor que contiene 45% en peso de amoniaco (el resto es agua) y que tiene una entalpía de 1125 Btu/lb se va a fraccionar en una columna de platos borboteadores que opera a una presión de 250 psia. La columna se equipara con un condensador total. El producto destilado debe contener 99.0% en peso de amoniaco, y el producto de fondos debe contener 10.0% en peso de amoniaco. El destilado y el reflujo que salen del condensador tendrán una entalpía de 18 Btu/lb (Fig. P6.8a).
	- **b)** Un ingeniero diseñó una unidad de extracción (Fig. P6.8b) para recuperar aceite de una pulpa empleando alcohol como disolvente. El material inerte consiste en pulpa libre de aceite y libre de disolvente. Observe que los extractos de las dos primeras etapas no son diáfanos, pues contienen algo de inertes. (Tanto V, como *V,* contienen los tres componen-

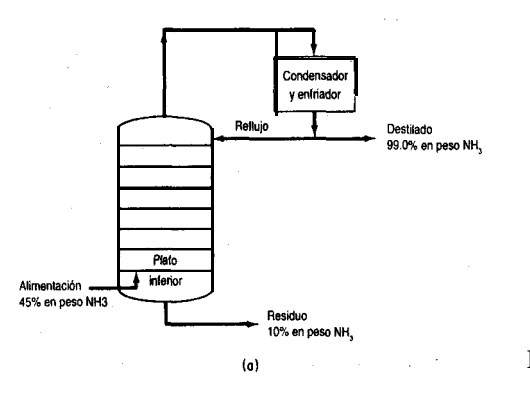

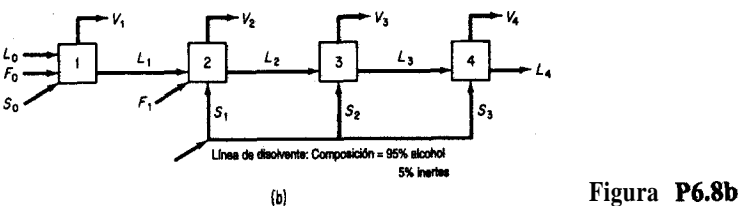

tes: aceite, disolvente e inertes.) Se agregaron cantidades iguales de  $S<sub>1</sub>$  y  $L<sub>1</sub>$  a la etapa 2. Hay 2 Ib de  $L_2$  por cada Ib de  $V_2$  que sale de la segunda etapa.

El refinado de la etapa 1,  $L_1$ , contiene 32.5% de alcohol y en esta misma corriente la razón por peso inertes/disolución es de 60 Ib inertes/100 Ib disolución. Las otras corrientes de refinado,  $L_1$ ,  $L_2$ ,  $L_3$ , contienen 60 Ib inertes/1 OO Ib alcohol. La corriente  $L_2$  contiene 15% de aceite.

6.9. Examine la figura P6.9. Se conocen los valores de  $\mathbf{F}_1$ ,  $\mathbf{x}_{11}$ ,  $\mathbf{x}_{12}$ ,  $\mathbf{x}_{13}$ ,  $\mathbf{y}_{14}$ , Las corrientes  $\mathbf{F}_2$ ,  $\mathbf{F}_3$ están en equilibrio, y las tres corrientes tienen la misma temperatura y presión (conocidas). ¿E.stá completamente especificado, subespecificado o sobreespecificado el problema? Suponga que es posible calcular los valores de  $K$  en las relaciones de equilibrio a partir de las temperaturas y presiones dadas.

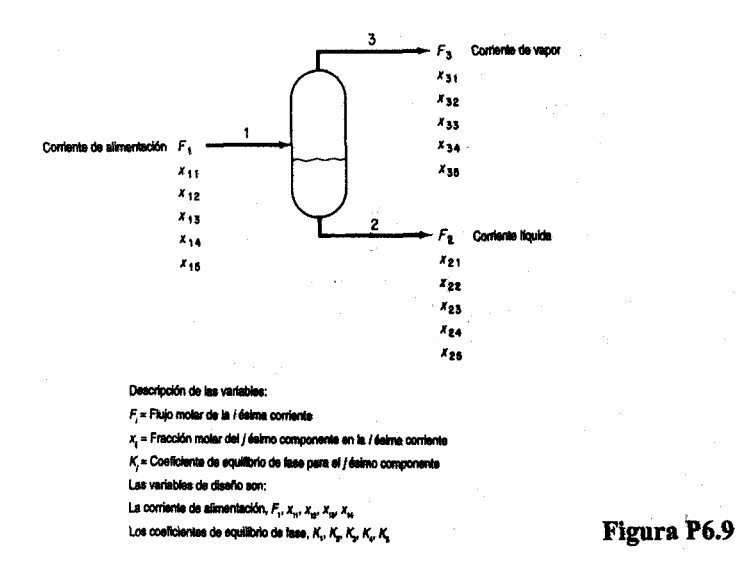

6.10. Boo&\* describe un mezclador-intercambiador de calor que es parte de una pIanta de monoetilamina y que se ilustra en la figura P6.10 junto con la notación. Por la corriente 4

<sup>2</sup>N. L. Book, "Structural Analysis and Solution of Systems of Algebraic Design Equations", tesis de doctorado, University of Colorado, 1976.

#### Cap. 6 Problemas 583

entra la recirculación de trimetilamina, se enfría en el intercambiador de calor y se mezcla con agua de la corriente 1 en el mezclador 1. La mezcla trimetilamina-agua se usa como fluido frío del intercambiador de calor y luego se mezcla con la corriente de **amoniaco**metano1 del absorbedor de gas en el mezclador 3. La corriente que sale del mezclador 3 es la mezcla de reacción que se alimenta al precalentador de la planta existente.

En la tabla P6.10 se enumeran las 3 1 ecuaciones que representan el proceso de la figura **P6.10.**  $C_i$  es una capacidad calorífica (constante),  $F_i$  es una velocidad de flujo, **A** es **área** (constante),  $DT_{lm}$  es una diferencia de temperatura media logarítmica

$$
\frac{(T_4 - T_5) - (T_2 - T_3)}{\ln [(T_4 - T_5)/(T_2 - T_3)]}
$$

U es un coeficiente de transferencia de calor (constante),  $V_i$  un volumen,  $v_i$  la velocidad de flujo molar del componente  $i$ ,  $x_i$  la fracción molar de componente  $i$ ,  $Q$  la velocidad de **trans**ferencia de calor y  $\rho$ , la densidad molar (constante). La pregunta es: ¿Cuántos grados de libertad hay en este proceso?

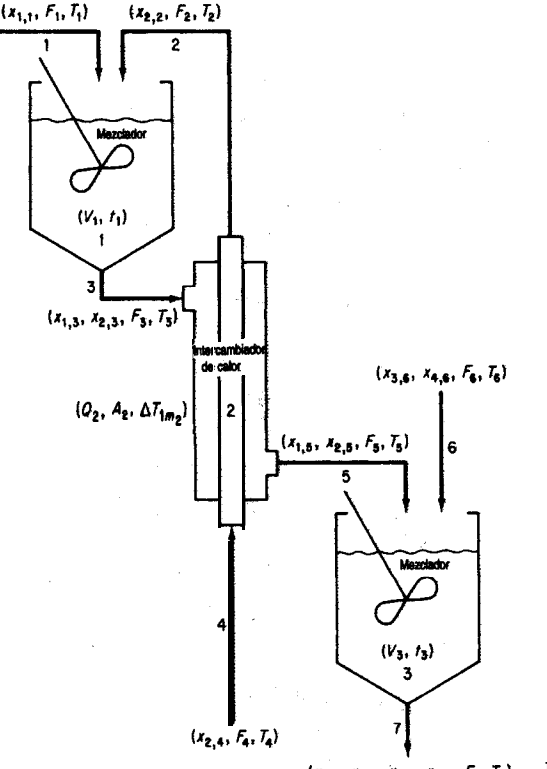

Figura**P6.10**  $\{x_{1,7}, x_{2,7}, x_{3,7}, x_{4,7}, F_7, T_7\}$ 

| itiai ti protts                                                                |
|--------------------------------------------------------------------------------|
| Ecuaciones de balance de<br>materia                                            |
| Ecuaciones de fracción<br>molar                                                |
| $1. x_{1,1} - 1 = 0$                                                           |
| 2. $x_{2,2} - 1 = 0$                                                           |
| 3. $x_{1,3} + x_{2,3} - 1 = 0$<br>4. $x_{2,4} - 1 = 0$                         |
| 5. $x_{1,5} + x_{2,5} = 1 = 0$                                                 |
| 6. $x_{3,6} + x_{4,6} - 1 = 0$                                                 |
| 7. $x_{1,7} + x_{2,7} + x_{3,7} + x_{4,7} - 1 = 0$                             |
| Ecuaciones de balance de flujo                                                 |
| 8. $F_1 + F_2 - F_3 = 0$                                                       |
| 9. $F_2 - F_4 = 0$                                                             |
| 10. $F_3 - F_5 = 0$<br>11. $F_5 + F_6 - F_7 = 0$                               |
| Ecuaciones de balance de componentes                                           |
| 12. $x_{1,1}F_1 - y_1 = 0$                                                     |
| 13. $x_{1,3}F_3 - y_1 = 0$                                                     |
| 14. $x_{1.5}F_5 - y_1 = 0$                                                     |
| 15. $x_{1.7}F_7 - y_1 = 0$                                                     |
| 16. $x_{2,2}F_2 - y_2 = 0$                                                     |
| 17. $x_{2,3}F_3 - y_2 = 0$                                                     |
| 18. $x_{2,4}F_4 - y_2 = 0$<br>19. $x_{2.5}F_5 - y_2 = 0$                       |
| <b>20.</b> $x_{2,7} - y_2 = 0$                                                 |
| 21. $x_{3,6}x_6 - y_3 = 0$                                                     |
| 22. $x_{3,7}\overline{F_7} - y_3 = 0$                                          |
| 23. $x_{4,6}F_6 - y_4 = 0$                                                     |
| 24. $x_4 - F_7 - y_4 = 0$                                                      |
| Ecuaciones de balance de energía                                               |
| 25. $C_1F_1T_1 + C_2F_2T_2 - C_3F_3T_3 = 0$                                    |
| 26. $C_4F_4T_4 - Q_2 - C_2F_2T_2 = 0$<br>27. $C_3F_3T_3 + Q_2 = C_5F_5T_5 = 0$ |
| 28. $C_5F_5T_5 + C_6F_6T_6 - C_7F_7T_7 = 0$                                    |
|                                                                                |

**TABLA P6.10 Lista de ecuaciones para modelar el proceso**

Ecuaciones de especificación del equipo

29. 
$$
V_1 - (F_3) \left( \frac{V_1}{F_1} \right) / \rho_3 = 0
$$
  
30.  $Q_2 - U_2 A_2 A T_{\dots} = 0$   
31.  $V_3 - (F_7) \left( \frac{V_3}{F_3} \right) / \rho_7 = 0$ 

## Cap. 6 Problemas 585

6.11. Cavett propuso los siguientes problemas como pruebas para el diseño asistido por computadora. Cuatro tanques de vaporización instantánea se conectan como se muestra en la figura P6. ll. Se especifica la temperatura en cada tanque, y se supone que el equilibrio es independiente de la composición, así que las constantes de equilibrio vapor-líquido son verdaderamente constantes. ¿Está debidamente especificado este problema o es necesario dar los valores de variables adicionales? La alimentación es la siguiente:

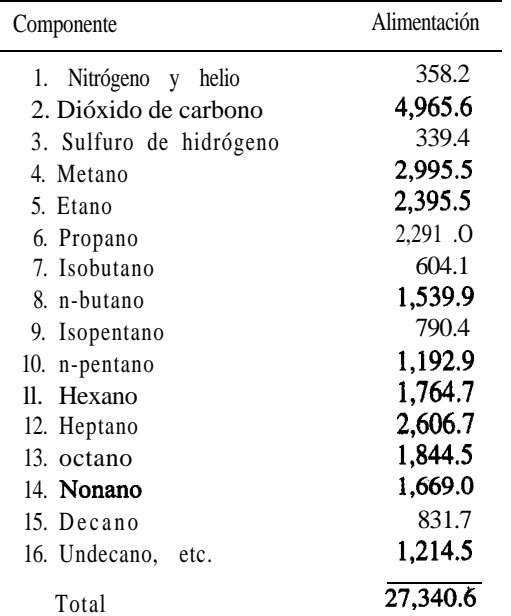

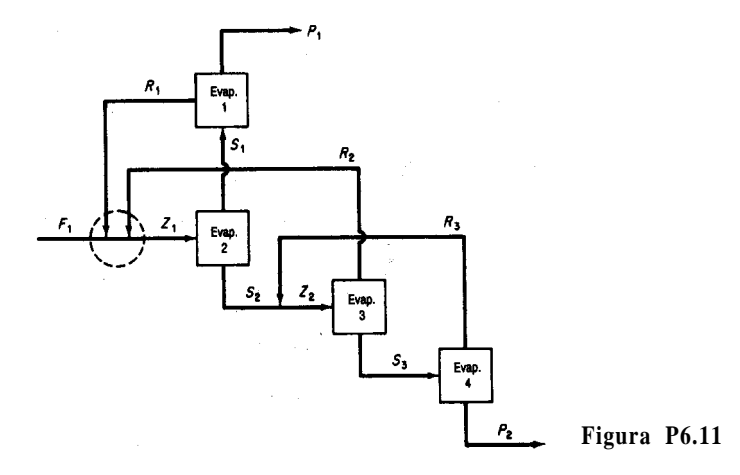

586 Resolución de balances de materia y de energía simultáneos Cap. 6

6.12. El diagrama de flujo (Fig. P6.12) tiene una corriente de alimentacion a alta presión del componente gaseoso A contaminado con una pequeña cantidad de B. Primero se mezcla con una corriente de recirculación constituida principalmente por A y entra en un reactor donde tiene lugar una reacción exotérmica para formar C a partir de A. La corriente se enfría para separar por condensación el componente C y se pasa a través de una válvula hasta una unidad de evaporación instantánea. Aquí se evaporan la mayor parte del A que no reaccionó y el contaminante B, dejando un C bastante puro que se extrae como corriente líquida. Parte de la recirculación se elimina para evitar que se acumule B en el sistema, y el resto se represuriza en un compresor y se mezcla, como se dijo antes, con la corriente de alimentación. El numero de **parámetros/variables** para cada unidad se designa mediante el número dentro del símbolo de la unidad.  $\sum_{i}$ Cuántos grados de libertad tiene este proceso?

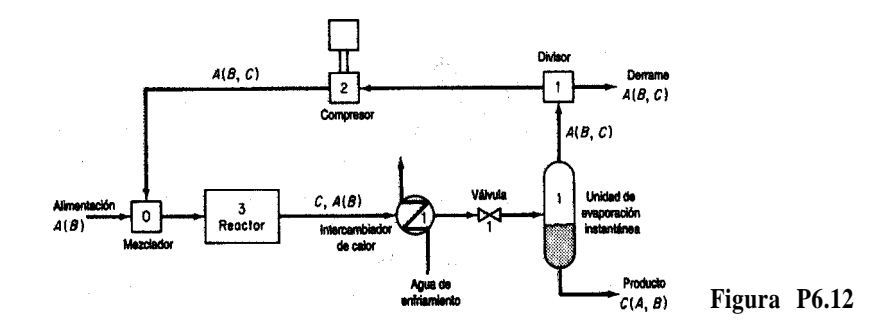

- 6.13. Durante la **refinación** del petroleo, el aceite lubricante se trata con ácido **sulfúrico** para eliminar los compuestos insaturados, y despues de **asentarse se** separa la capa ácida del aceite. Se añade agua a la capa  $\acute{a}$ cida y se calienta para separar el  $\acute{a}$ cido sulfúrico del sedimento que contiene. El ácido sulfúrico diluido, que ahora contiene 20% de H<sub>2</sub>SO<sub>4</sub> a 82°C, se alimenta a un evaporador Simonson-Mantius que introduce vapor de agua saturado a 400 kPa de presión manométrica en el **serpentín** de plomo sumergido en el ácido; el condensado sale a la temperatura de saturación. Se mantiene un vacío de 4.0 kPa mediante una rama barométrica. El ácido se concentra a 80% H,SO,; el punto de ebullición a 4.0 kPa es de 121<sup>o</sup>C. ¿Cuántos kilogramos de **ácido** se pueden concentrar por cada 1000 kg de vapor de agua condensado?
- 6.14. Se le pi& realizar un estudio de factibilidad sobre ei reactor continuo con agitación de la figura P6.14 (que de momento está inactivo) con objeto de determinar si puede servir para la reacción de segundo orden

$$
2A \rightarrow B + C
$$

Puesto que la reacción es **exotérmica**, se usara una chaqueta de enfriamiento para controlar la temperatura de la **reacción**. La cantidad total de transferencia de calor se puede calcular a partir de un coeficiente de transferencia de calor global  $(U)$  mediante la ecuación

$$
Q = UA \Delta T
$$

donde  $Q$  = velocidad total de transferencia de calor de los reactivos a la chaqueta de agua en el estado estacionario

- $U =$  coeficiente empírico
- $A$  = área de transferencia
- AT = diferencia de temperatura (aquí *T, - T,)*

Parte de la energía liberada por la reacción aparecerá como calor sensible en la corriente  $F_{2}$ , y existe cierta preocupación en cuanto a si las velocidades de flujo fijas bastaran para evitar que los fluidos hiervan pero sin reducir demasiado la tasa de conversión. Los datos de alimentación son:

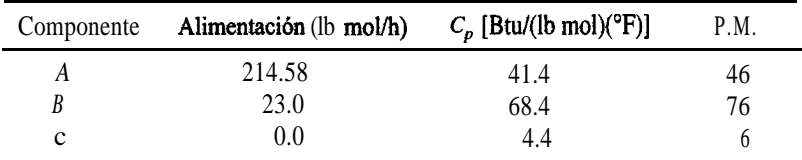

La tasa de consumo de *A se* puede expresar *como*

$$
-2k(C_A)^2V_R
$$

donde

$$
C_A = \frac{(F_{1,A})(\rho)}{\Sigma(F_{1,i})(MW_i)} = \text{concentrado de } A, \text{ lb mol/ft}^3
$$

$$
k = k_0 \exp\left(\frac{-E}{RT}\right)
$$

 $k_{0}$ ,  $E$  y *R* son constantes y *T es* la temperatura absoluta.

Obtenga las temperaturas de las **corrientes** de salida y la composición del producto del reactor en estado estacionario empleando los siguientes datos:

*Parámetros fijos*

Volume del reactor = 
$$
V_R
$$
 = 13.3 ft<sup>3</sup>  
Área de transferencia de calor =  $A = 29.9$  ft<sup>2</sup>

Coeficiente de transferencia de calor =  $U = 74.5$  Btu/(h)(ft<sup>2</sup>)(°F)

*Entrada variable*

Velocidad de alimentación de reactivos =  $\mathbf{F}_i$  {ver tabla)

Temperatura de alimentación de los reactivos =  $T_1 = 80^{\circ}F$ 

Velocidad de alimentación del agua  $= F_3 = 247.7$  **lb** mol **agua/h** 

Temperatura de alimentación del agua =  $T_1$  = 75°F

## *Datos fisicos y termodinámicos*

Constante de velocidad de reacción =  $k_0 = 34$  **lb** mol/(h)(ft<sup>2</sup>) Energía de activaciónlconstante de los gases = *E/R =* 1000°F

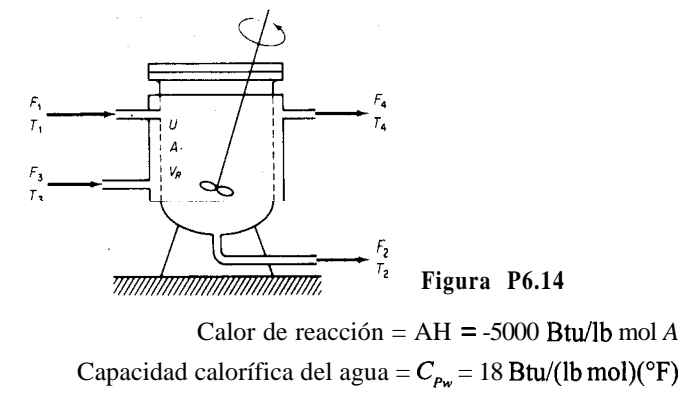

Densidad de los componentes del producto =  $\rho$  = 55 lb/ft<sup>3</sup>

Las densidades de todos los componentes del producto son esencialmente iguales. Suponga que el contenido del reactor se mezcla perfectamente, lo mismo que el agua de la chaqueta, y que las temperaturas de las respectivas corrientes de salida son las mismas que las del contenido del reactor o de la chaqueta.

6.15. La figura P6.15 muestra los flujos de vapor de agua en una planta. Escriba los balances de materia y de energía para el sistema y calcule las cantidades desconocidas del diagrama *(A* a  $F$ ). Hay dos niveles principales de flujo de vapor de agua: a 600 psig y a 50 psig. Utilice las tablas de vapor de agua para obtener las entalpías.

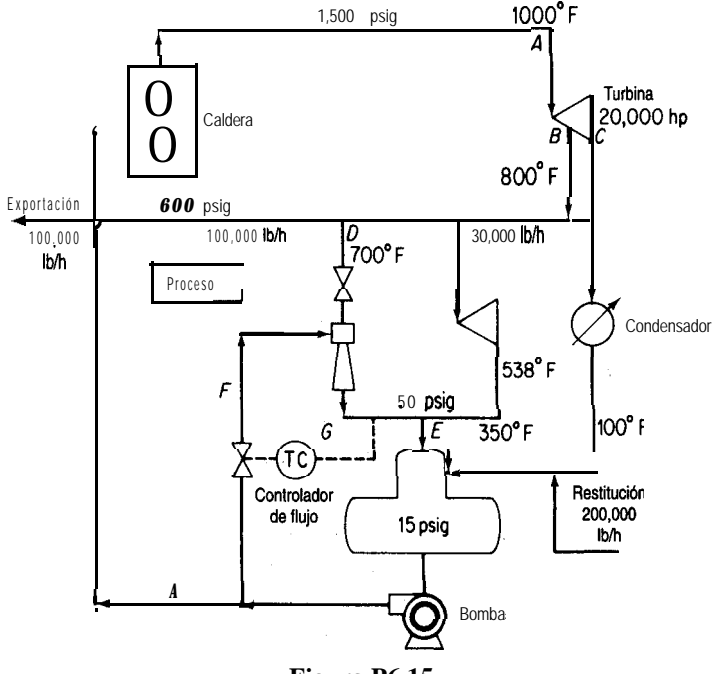

**Figura P6.15**

#### Cap. 6 Problemas 589

6.16. La figura P6.16 muestra un calcinador y los datos de proceso. El combustible es gas natural. ¿Cómo puede modificarse este proceso para mejorar su eficiencia de energía? Sugiera por lo menos dos estrategias con base en la suposición de que las condiciones de suministro del aire y del combustible permanecen fijas (aunque estas corrientes tal vez podrían pasarse por intercambiadores de calor). Muestre todos los cálculos.

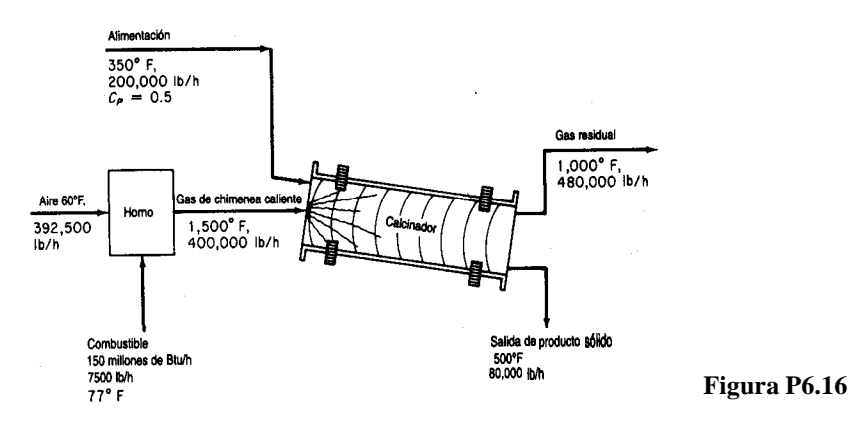

6.17. Se convierte piedra caliza (CaCO,) en Ca0 en un horno vertical continuo (vea la Fig. P6.17). Se aporta calor por la combustión de gas natural (CH,) en contacto directo con la piedra caliza, empleando 50% de aire en exceso. Determine los kilogramos de CaCO, que es posible procesar por kilogramo de gas natural. Suponga que son válidas las siguientes capacidades caloríficas medias:

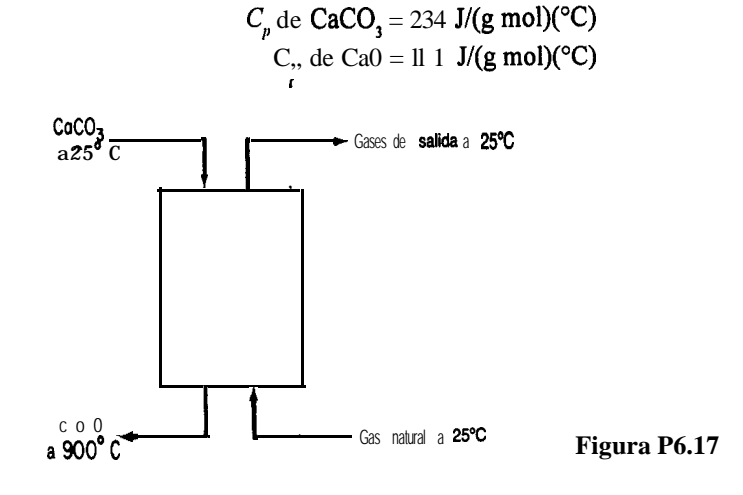

6.18. Una corriente de alimentación de 16,000 lb/h de disolución al 7% en peso de NaCl se concentra hasta el 40% en peso en un evaporador. En el evaporador la alimentación se calienta a 180°F. El vapor de agua de la disolución y la disolución concentrada salen a 180°F. Vapor de agua a razón de 15,000 lb/h entra a 230°F y sale como condensado a 230°F. (Vea la Fig. P6.18.)

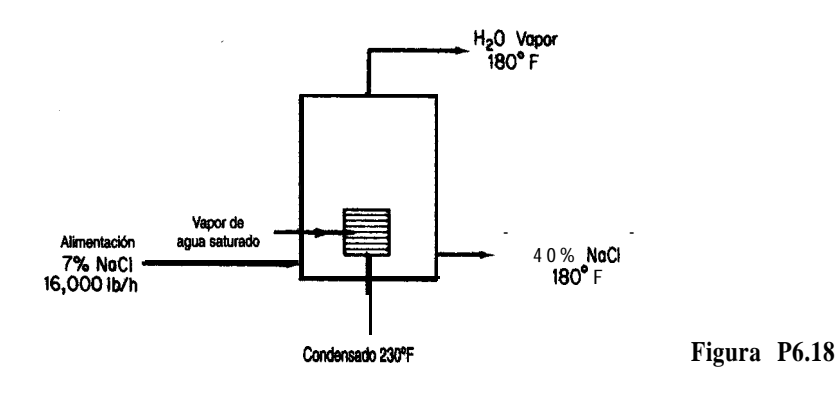

- a) **¿Qué** temperatura tiene la alimentación al entrar en el evaporador?
- **b) ¿Qué** peso de **NaCl** al 40% se produce por hora?

Suponga que son válidos los siguientes datos:

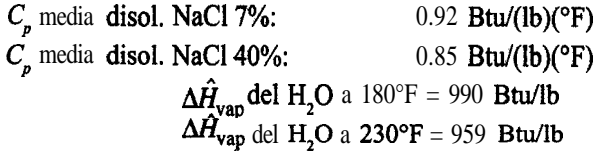

6.19. La Blue Ribbon Sour Mash Company planea producir alcohol comercial mediante el proceso que se muestra en la figura P6.19. El grano remojado se alimenta a través de un intercambiador de' calor en el que se calienta a 170°F. El alcohol se extrae con una concentración del 60% en peso de la primera columna fraccionadora; los residuos no contienen alcohol. El alcohol al 60% se fracciona en la segunda columna para obtener alcohol al  $95\%$  y agua **prácticamente** pura. Ambos destiladores operan con una razón de refIujo de 3: 1 y el calor se suministra a la base de la columna mediante vapor de agua. Se puede obtener agua de condensador a 80°F. Los datos operativos y las propiedades físicas de las corrientes que se han obtenido 'son los siguientes:

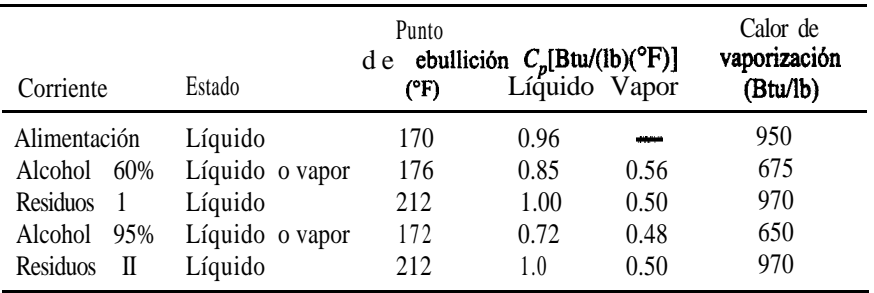

Prepare los balances de materia del proceso, calcule el orden de precedencia para la resolución y

- **a )** Determine el peso de las siguientes corrientes por hora:
	- 1) Producto de domos, columna 1

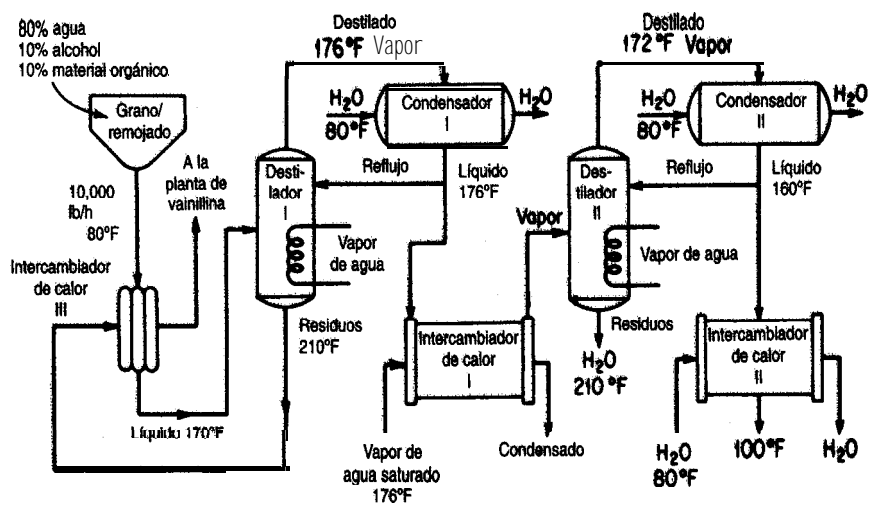

**Figura P6.19**

- 2) Reflujo, columna 1
- **3)** Residuo, columna I
- 4) Producto de domos, columna II
- **5)** Reflujo, columna II
- 6) Residuo, columna II
- **b)** Calcule la temperatura de los residuos a la salida del intercambiador de calor III.
- c ) Determine el aporte total de calor al sistema en Btu/h.
- d) Calcule las necesidades de agua de cada uno de los condensadores y del intercambiador de calor II en **gal/h** si la temperatura de salida máxima de estos equipos es de 1 30°F.
- 6.26. Tolueno, fabricado mediante la conversión de n-heptano con un catalizador de Cr,O, en  $AI, O,$ :

# $CH_3CH_2CH_2CH_2CH_3CH_3CH_3 \longrightarrow C_6H_5CH_3 + 4H_2$

por el método de **hidroformación** se **recupera** por medio de un disolvente. Vea el proceso y las condiciones en la fígura P6.20.

El rendimiento de tolueno es de 15% moles con base en el  $n$ -heptano cargado en el reactor. Suponga que se usan  $10 \text{ kg}$  de disolvente por cada kg de tolueno en los extractores.

- a) Calcule cuanto calor hay que agregar al reactor **catalítico** o extraer de él para que trabaje isotérmicamente a  $425^{\circ}$ C.
- b) Determine la temperatura de las corrientes de n-heptano y de disolvente que salen de los mezcladores-asentadores si ambas corrientes **están** a la misma temperatura.
- c) Determine la temperatura de la corriente de disolvente a la salida del intercambiador de calor.
- d) Calcule la carga térmica de la columna **fraccionadora** en kJ por kg de n-heptano alimentado al proceso.

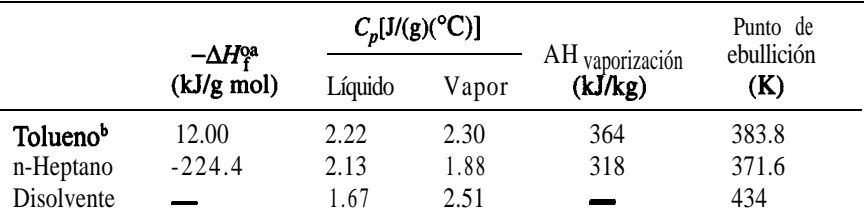

"como líquidos.

<sup>b</sup>El calor de disolución del tolueno en el disolvente es de -23 J/g tolueno.

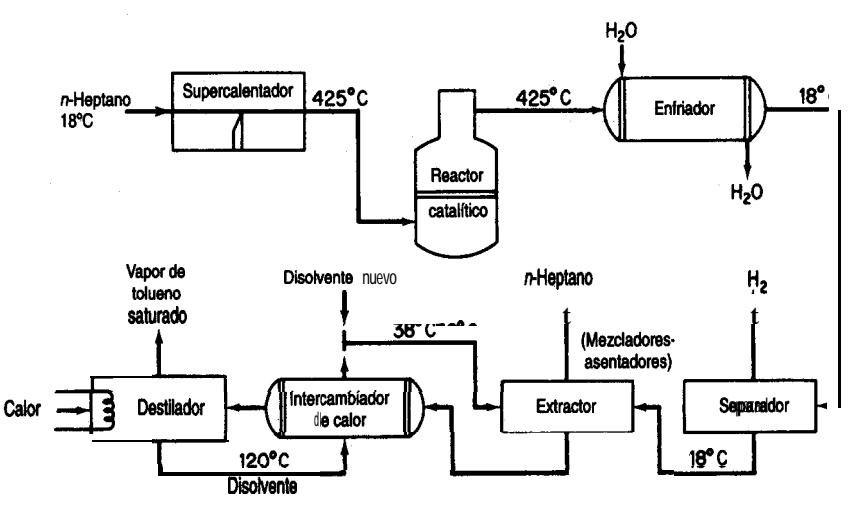

**Figura P6.20**

6.21. Cada día se separan 100,000 libras de una mezcla de 50% benceno, 40% tolueno y 10% o-xileno en una planta de destilach-fraccionamiento como se muestra en el diagrama de flujo de la figura P6.21.

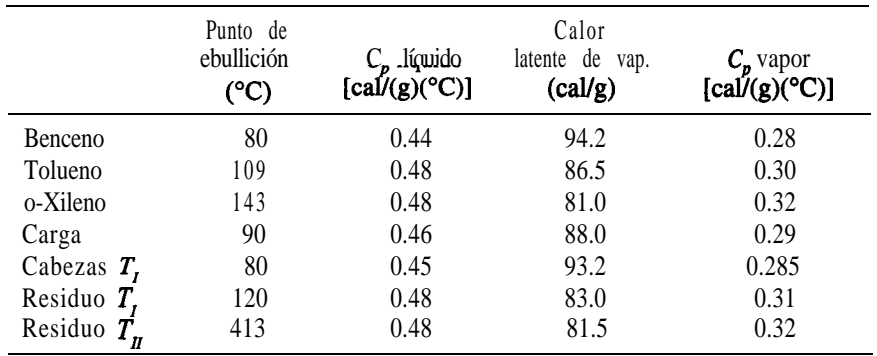

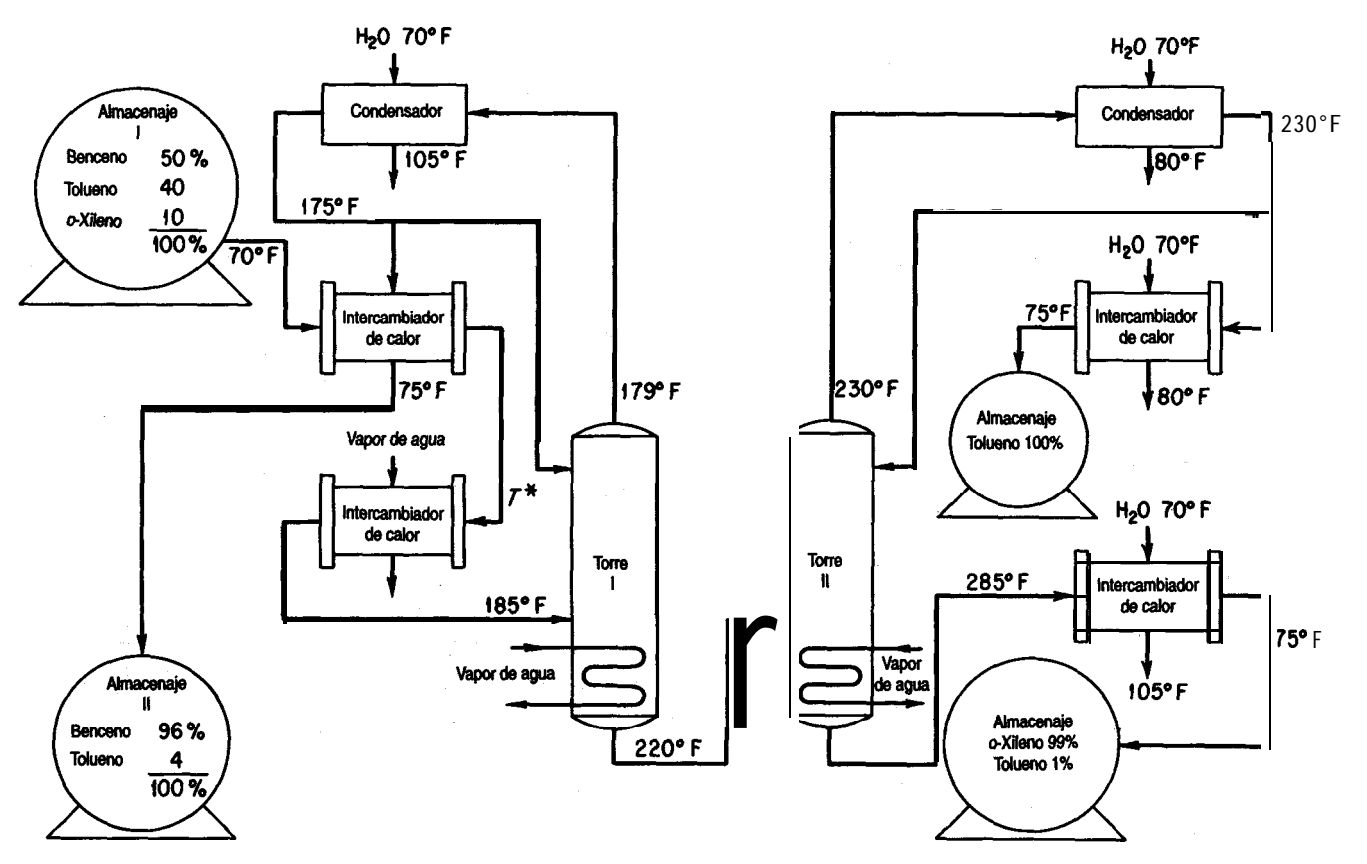
La proporción de reflujo de la torre 1 es de 6: 1; la proporción de reflujo de la torre II es de 4: 1; la carga de la torre 1 es líquida, lo mismo que la de la torre II. Calcule:

a) La temperatura de la mezcla en la salida del intercambiador de calor (marcada como  $T^*$ )

- b) Las Btu suministradas por la caldera de reflujo de cada columna
- **c)** La cantidad de **agua** de enfriamiento requerida en galones por día para toda la planta
- d) El balance de energía alrededor de la torre 1
- 6.22. Las emisiones de dióxido de azufre de las plantas de energía eléctrica que queman carbón causan una contaminación **atmosférica** grave en las regiones oriental y mediooccidental de Estados Unidos. Desafortunadamente, el suministro de **carbón** de bajo azufre es insuficiente para satisfacer la demanda. Los procesos que actualmente se estudian con miras a aliviar la situación incluyen la gasificación del carbón seguida de una **desulfurización** y limpieza del gas de chimenea. Uno de los procesos para limpiar el gas de chimenea implica la reacción de SO, con 0, en el gas de chimenea junto con un **sorbente** de oxido **metálico sólido** para producir el sulfato metálico, para después regenerar térmicamente el sorbente y absorber el SO, resultante y producir ácido sulfiírico. Experimentos de laboratorio recientes indican que la sorción y la regeneración se pueden efectuar con varios óxidos metálicos, pero todavía no ha entrado en operaciones ningún proceso piloto o a escala industrial.

Se le pide a usted preparar un **diseño** preliminar para un proceso que eliminara el 95% del SO, del gas de chimenea de una planta de energía eléctrica de 1000 MW. A continuación se dan algunos datos, y otros aparecen en el diagrama de flujo del proceso (Fig. P6.22). El sorbente consiste en partículas finas de una dispersión al 30% en peso de CuO en una matriz de  $A\cdot Q_2$  poroso inerte. Este sólido reacciona en el absorbedor de lecho fluidizado a 3 1 5°C. El sólido que sale se envía al regenerador, donde se desprende SO, a  $700^{\circ}$ C y todo el CuSO, presente se convierte otra vez en CuO. La conversión fraccionaria de CuO a CUSO, que ocurre en el sorbedor se designa con  $\alpha$  y es una variable importante del diseño. Se le pide realizar sus cálculos para  $\alpha$  = 0.2, 0.5 y 0.8. El SO, producido en el regenerador se extrae mediante aire recirculante. El aire cargado de SO, se envia a la torre de **ácido**, donde el  $SO<sub>3</sub>$ se absorbe en ácido sulffirico recirculante y **óleum**, parte del cual se extrae como subproducto aprovechable. Puede verse que el sorbedor, el regenerador y tal vez la torre de Ácido son adiabáticos; sus temperaturas se ajustan mediante intercambio de calor con las corrientes entrantes. Algunos de los intercambiadures de calor (núms. 1 y 3) recuperan calor mediante intercambio a contracorriente entre las corrientes de alimentación y de salida. Se obtiene calor adicional sacando gas de chimenea de la planta de energía a cualquier temperatura elevada que se desee (hasta 1 100 $\degree$ C) y devolviendolo **después a más** baja temperatura. El enfriamiento se realiza con agua a 25°C. Por regla **general,** la diferencia de temperatura a través de las paredes de intercambiador de calor que separan las dos corrientes deberá ser de 28°C en promedio. La presión operativa nominal de todo el proceso es de 10 kPa. Los tres ventiladores proporcionan una altura de caída adicional de 6 kPa por las pérdidas de presión en el equipo, y las bombas de Qido tienen una presión manométrica de descarga de 90 kPa. Se le pide preparar los balances de materia y de energía y determinar las siguientes especificaciones del equipo:

- a) Sorbedor, regenerador y torre de ácido. Determine la velocidad de flujo, la composición y la temperatura de todas las corrientes que entran y que salen.
- b) Intercambiadores de calor. Determine la carga térmica, así como la velocidad de flujo, la temperatura y la **entalpía** de todas las corrientes.

Gas de chimenea limpio Agua<br>25°C Agua<br>25°C  $T \geq 120^{\circ}$ C Sorbente<br>regenerado  $\alpha = 0$  $1.0.5$ 3% SO<sub>3</sub> en aire 315°C 700°C 700°C  $^\copyright$  $1.C. 6$ Intercambiador  $LC.3$ de calor 1 Ácido 97%  $^{\circledR}$ Agua Tanque de dilución 25°C Torre 0% 503 Torre de de ácido<br>38°C Sorbedor<br>315°C Regenerador **óleum**  $38^\circ$ C 700°C 38'C r∩ Ventilador 1  $1\%$  SO<sub>3</sub><br>en aire **540°C** 315°C Ventilador 2 Ventilador 3  $1.C.2$ Sorbente gastado<br> $\alpha = 0.2$  a 0.8  $1.0.4$ Bomba de ácido 2 Bomba de ácido 1 Gas de chimenea H<sub>2</sub>SO<sub>4</sub><br>producto<br>98% 90°C **Óleum** de la planta<br>de energía producto 1100°C 1100°C

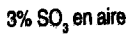

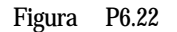

**D P m** Problemas c ) Ventiladores. Determine la velocidad de flujo y la potencia teórica.

**d)** Bomba de ácido. Determine la velocidad de flujo y la potencia teórica.

Utilice unidades del SI. Además, tome como base para todos sus cálculos 1 OO kg de carbón quemado, y luego haga la conversión a la base operativa al final de los cálculos.

*Funcionamiento de la planta de energía eléctrica.* La planta quema 340 toneladas métricas por hora de carbón con el análisis que se da en seguida. El carbón se quema con 18% de aire en exceso, con base en una combustión completa a CO,, H,O y SO,. En la combustión sólo quedan sin quemarse la ceniza y el nitrógeno; el gas de chimenea se limpia totalmente de cenizas.

| Elemento | $%$ peso |
|----------|----------|
| C        | 76.6     |
| H        | 5.2      |
| 0        | 6.2      |
| S        | 2.3      |
| N        | 1.6      |
| Ceniza   | 8.1      |

**Datos sobre sólidos (las unidades de C, son J/(g mal)(K); las unidades de H son k J/g mol).**

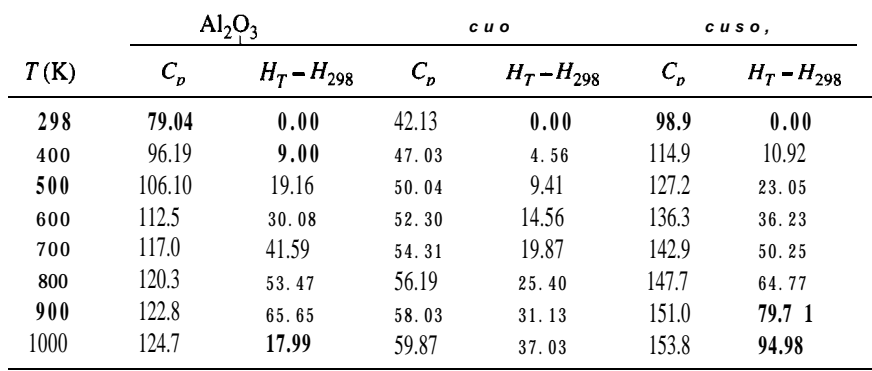

- 6.23. Cuando se destila carbón calentándolo sin contacto con el aire se obtiene una amplia variedad de productos sólidos, líquidos y gaseosos de importancia comercial, ademas de algunos contaminantes atmosféricos de consideracibn. La naturaleza y las cantidades de los productos obtenidos dependen de la temperatura empleada en la descomposición y del tipo de carbón. A bajas temperaturas (400 a 750°C), el rendimiento de gas de síntesis es pequeño en comparación con el rendimiento de productos líquidos, en tanto que a temperaturas elevadas (9OOT) ocurre lo contrario. Para el diagrama de flujo del proceso típico que se muestra en la figura P6.23:
	- **a)** ¿Cuántas toneladas de los diversos productos se obtienen?
	- **b)** Realice un balance de energía alrededor de la torre de destilación primaria y de la torre de benzol.

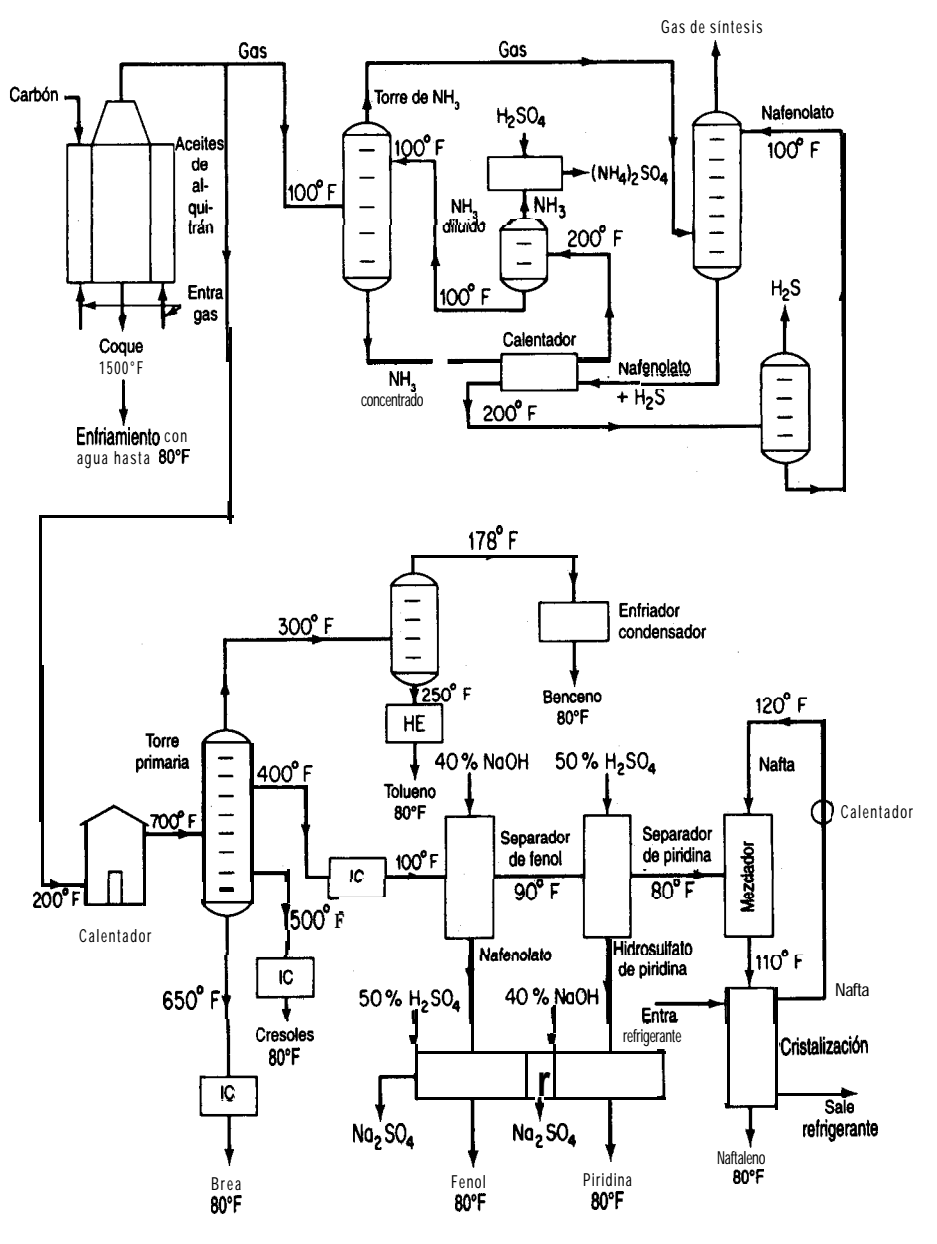

**Figura P6.23**

- c)  $\lambda$ **Cuánta** (en libras) **disolución** de **NaOH** al 40% se gasta al día para purificar el fenol?
- d) ¿Cuánto H<sub>2</sub>SO<sub>4</sub> al 50% se gasta al día en la purificación de piridina?
- e)  $i$ Oué peso de Na<sub>2</sub>SO<sub>4</sub> produce la planta cada día?
- f) ¿Cuántos pies cúbicos de gas se producen al dfa? ¿Qué porcentaje (en volumen) del gas se requiere para los hornos?

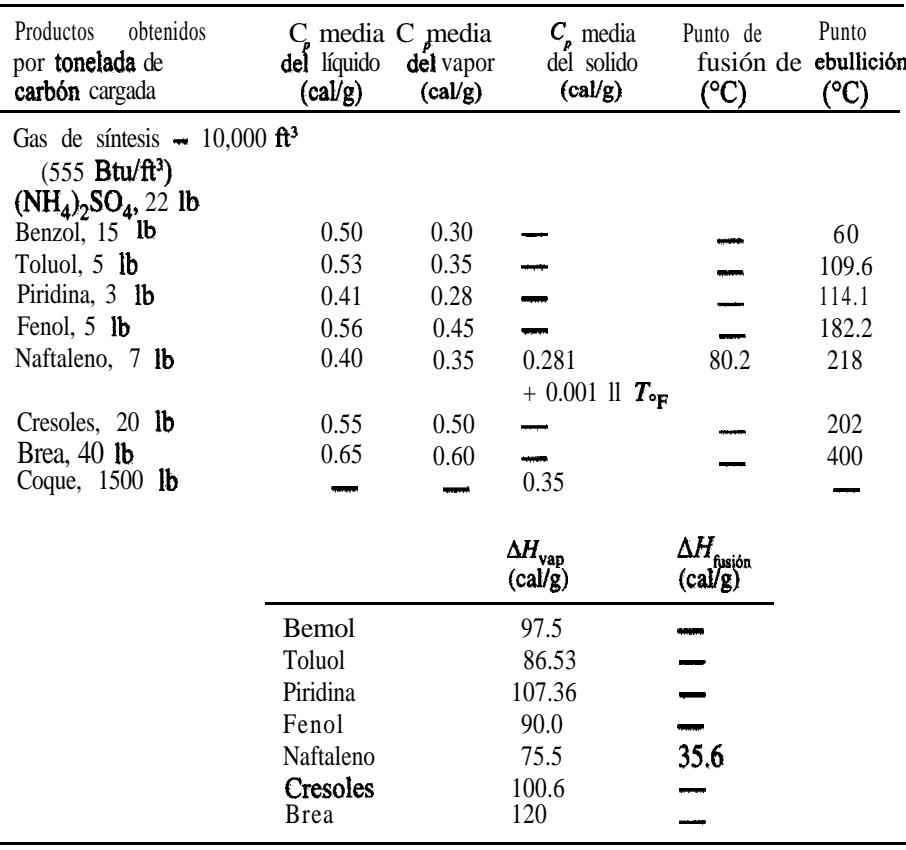

6.24. Un gas consistente en 95% molar de hidrogeno y 5% molar de metano a 100°F y 30 psia se debe comprimir **a** 569 **psia a razón** de 440 lb mol/h. Se ha propuesto un sistema compresor de dos etapas con enfriamiento intermedio del gas a 100°F mediante un intercambiador de calor. Vea la figura P6.24. La caída de **presión** en el intercambiador de calor, entre la corriente de entrada (SI) y la corriente de salida (S2), es de 2.0 psia. Utilice un programa simulador de procesos para analizar todos los **parámetros** de las corrientes **sujetos** a las siguientes restricciones: la corriente de salida de la primera etapa está a 100 psia; ambos compresores son del tipo de desplazamiento positivo y tienen una eficiencia mec&nica de 0.8, una eficiencia politrópica de 1.2 y una fracción de libramiento de 0.05.

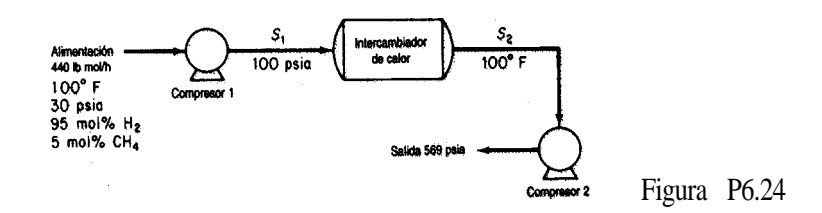

6.25. Una mezcla de **alimentación** de gases a  $85^{\circ}$ C y 100 psia con la composición que se muestra en la **figura** P6.25 se somete a vaporización instantánea para separar la mayor parte de los componentes ligeros de los pesados. La **cámara** de **evaporación** trabaja a  $5^{\circ}C$  y 25 **psia.** A fin de mejorar el proceso de **separación**, se ha sugerido introducir una recirculación como se muestra en la figura.  $\zeta$ Se obtendrá una mejora significativa si se incluye una recirculación del 25% de los residuos? **X** del **50%?** Con la ayuda de un **simulador** de procesos por computadora, determine las tasas de flujo molares de las corrientes para cada uno de los tres casos.

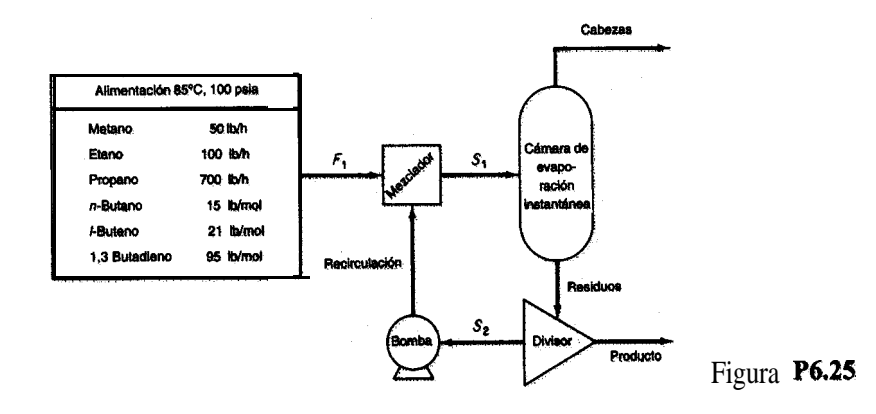

6.24 Una mezcla de tres fracciones de petroleo que contiene hidrocarburos ligeros se va a puriñcar y reciclar de regreso a un proceso. Cada una de las fracciones se denota por su punto de **ebullición** normal (BP): BP135, **BP260** y **BP500**. Los gases separados de esta alimentación se comprimirán como se muestra en la figura P6.26. La corriente de alimentación (1) está a 45 $\degree$ C y 450 kPa, y tiene ía composición que se muestra. El gas de salida (10) se comprime a 6200 kPa mediante un proceso de compresion de tres etapas con enfriamiento intermedio de las corrientes de vapor a  $60^{\circ}$ C **pasándolas** por un **intercambiador** de calor. La presión de salida del compresor 1 es de 1 100 kPa, y la del compresor  $2,2600$  kPa. Las eficiencias de los compresores 1, 2 y 3, con referencia a una compresión **adiabática**, son 78, 75 y 72%, respectivamente. Toda fracción liquida **extraída** de un separador se recicla a la etapa anterior. Estime la carga térmica (en  $kJ/h$ ) de los intercambiadores de calor y las composiciones de las diversas corrientes (en kg **mol/h)** para el sistema. Observe que los separadores se pueden considerar como tanques de **evaporación** adiabaticos en los que la **reducción** de **presión** es cero. Este problema se formuló a partir *de Application Briefs of Process*, el manual de usuario del paquete de software de simulación en computadora de Simulation Science, Inc.

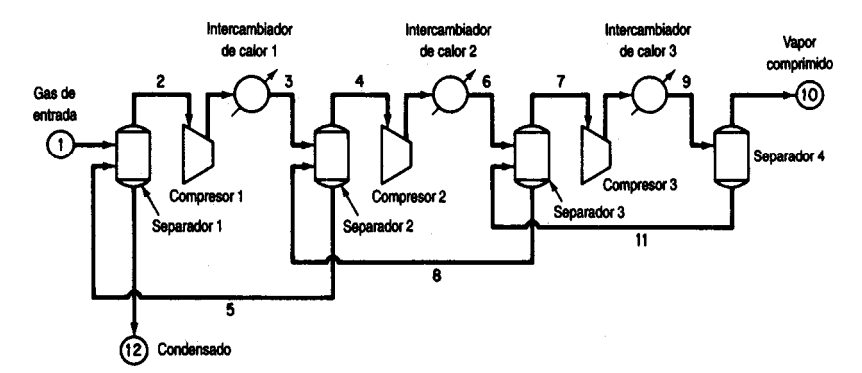

**Figura P6.26**

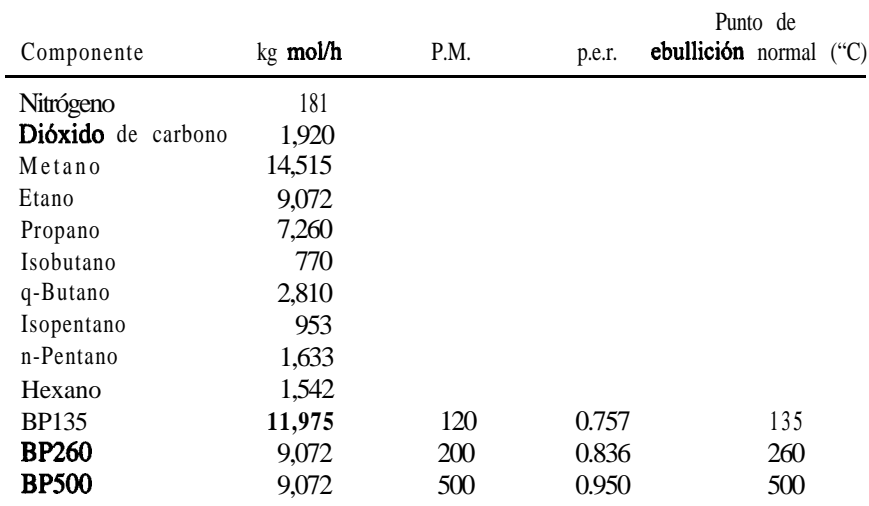

6.27. En una refinería se usa una torre desmetanizadora para separar el gas natural de una corriente gaseosa de hidrocarburos ligeros mezclados (1) con la composicibn que se da a continuacibn. Sin embargo, los cálculos iniciales indican que se desperdicia una cantidad importante de energía en el proceso. En la figura P6.27 se indica un sistema mejorado propuesto. Calcule la temperatura ( $\overline{P}$ ), la presión (psig) y la composición (Ib mol/h) de todas las corrientes de proceso del sistema propuesto.

La corriente de gas de entrada esta a  $120^{\circ}$ F y 588 psig y se **enfría** en los tubos de un intercambiador de calor gas-gas haciendo pasar la corriente del domo de la torre (8) por el lado de la coraza. La diferencia de temperatura entre las corrientes de salida (2) y (10) del intercambiador de calor debe ser de 10°F. Observe que la caída de presión a través de los tubos es de 10 psia, y de 5 psia en el lado de la coraza. La corriente de alimentación (2) se pasa por un enfnador en el que la temperatura baja hasta -84'F y hay una pérdida de presion de 5 psi. Se utiliza un separador instantáneo adiabático para separar el vapor parcialmente condensado del gas remanente. El vapor pasa después por una turbina de expansión y se alimenta al primer plato de la torre a 125 psig. La corriente líquida (5) se pasa por una **válvula** 

que reduce la presibn a la del tercer plato inferior. La turbina de expansión transfiere el 90% de su salida de energía al compresor. La eficiencia respecto a una compresión adiabática es del 80% para el expansor y del 75% para el compresor. Las necesidades del proceso son tales que la razón metano-etano en los líquidos del desmetanizador (flujo 9) debe ser de 0.015 por volumen; el requerimiento de calor sobre la caldera de reflujo es variable a fin de lograr esta razón. Se requiere una velocidad de proceso de 23.06 x  $10<sup>6</sup>$  pies cúbicos **estándar** de la corriente de alimentación 1 por día.

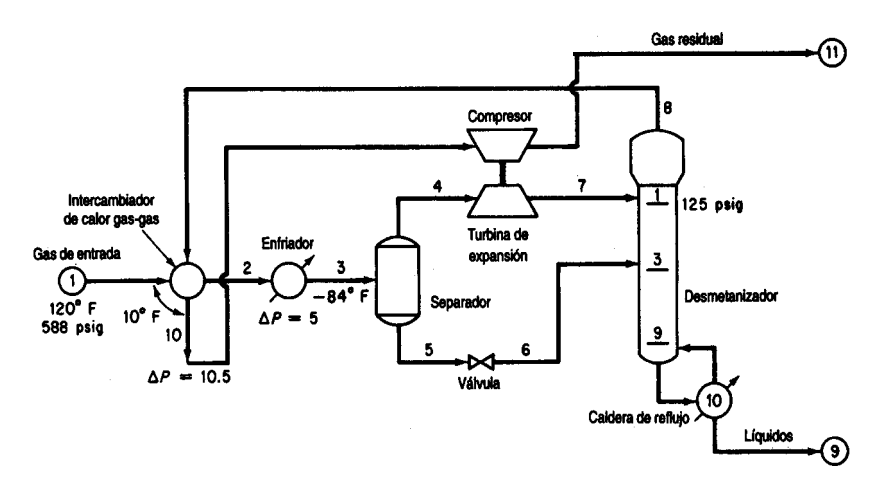

**Figura P6.27**

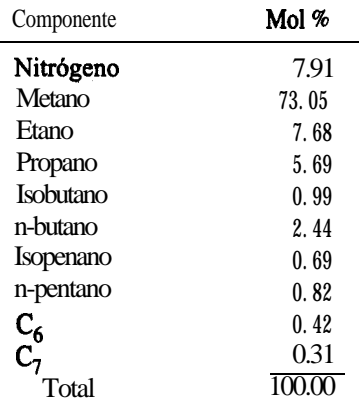

La torre tiene 10 platos, incluida la caldera de reflujo. Nota: Con objeto de reducir el número de pruebas, la composición de la corriente 3 puede referirse a la corriente 1, y si se asigna un símbolo ficticio a la corriente de salida del enfriador la secuencia de cálculo puede comenzar en el separador, con lo que se elimina el lazo de recirculación.

Resuelva los balances de materia y de energía para el diagrama de flujo de la figura P6.27, determine los flujos molares de componentes y totales, y calcule los flujos de entalpia para cada corriente. Obtenga también el requerimiento de calor de cada intercambiador de calor.

Este problema se formuló a partir de *Application Briefs of Process*, el manual de usuario del paquete de software de simulación en computadora de Simulation Science, Inc.

- 6.28. Determine los valores de las cantidades incógnitas de la figura P6.28 resolviendo los siguientes conjuntos de balances de materia y de energía lineales que representan el balance de vapor de agua:
	- **a**)  $181.60 x_3 132.57 x_4 x_5 = -y_1 y_2 + y_5 + y_4 = 5.1$ **b**)  $1.17x_3 - x_6 = 0$ **c**) **132.57** -  $0.745x_7 = 61.2$ d)  $x_5 + x_7 - x_8 - x_9 - x_{10} + x_{15} = y_7 + y_8 = y_3$ **e**)  $x_8 + x_9 + x_{10} + x_{11} - x_{12} - x_{13} = -y_7 =$ **f**)  $x_6 - x_{15} = y_{12} = y_5 = 24.2$ g)  $-1.15(181.60) + x_3 - x_6 + x_{12} + x_{16} = 1.15y_1 - y_0 + 0.4$

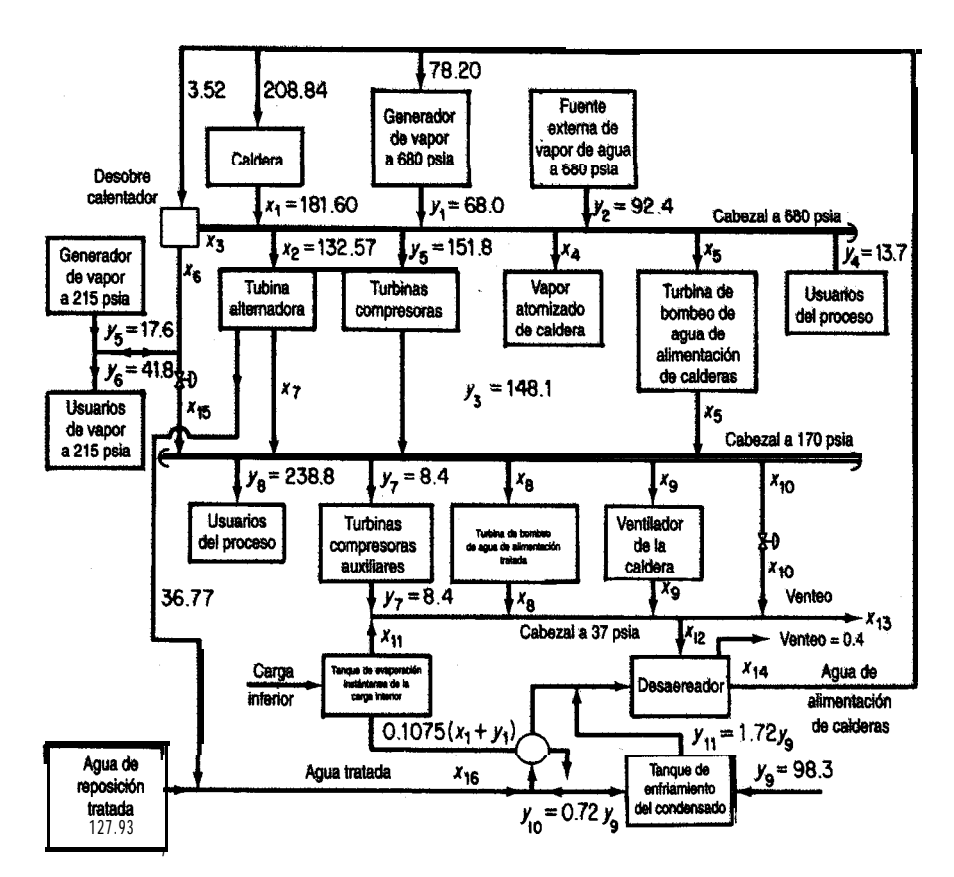

**Figura P6.28**

 $\bar{z}$ 

h) 181.60 - 4.594
$$
x_{12}
$$
 - 0.11 $x_{16}$  =  $-y_1$  + 1.0235 $y_9$  + 2.45 = 35.05  
\n**i)** -0.0423(181.60) +  $x_{11}$  = 0.0423 $y_1$  = 2.88  
\n**j**) -0.016(181.60) +  $x_4$  = 0  
\n**k**)  $x_8$  - 0.0147 $x_{16}$  = 0  
\n**l**)  $x_5$  - 0.07 $x_{14}$  = 0  
\n**m**) -0.0805(181.60) +  $x_9$  = 0  
\n**n**)  $x_{12}$  -  $x_{14}$  +  $x_{16}$  = 0.4 -  $y_9$  = -97.9

Hay cuatro niveles de vapor de agua: 680, 215, 170 y 37 psia. Las  $14x_i$ ,  $i = 3, ..., 16$ , son las **incógnitas,** y las y son **parámetros** dados del sistema. Tanto las  $x$  como las y tienen unidades de **10<sup>3</sup> lb/h** 

# BALANCES DE MATERIA Y DE ENERGíA EN ESTADO NO ESTACIONARIO

# **7.1 Balances de materia y de energía en estado no estacionario 604**

Los problemas de estado no estacionario de capítulos anteriores han utilizado el término de acumulación global o integrada en los balances de materia y de energía. Ahora concentraremos brevemente nuestra atención en los procesos en **estado no estacionario** en los que interesa el valor del estado (variable dependiente) en función del tiempo. Recuérdese que el término estado no estacionario se refiere a los procesos en los que las cantidades o las condiciones operativas dentro del sistemacambian *con el tiempo.* Es posible que el lector se encuentre con el término *estado transitorio* aplicado a tales procesos. El estado no estacionario es un poco más complicado que el estado estacionario, y en general los problemas que implican procesos en estado no estacionario son más difíciles de formular y resolver que aquellos en los que intervienen procesos en estado estacionario. Sin embargo, una amplia variedad de problemas industriales importantes pertenecen a esta categoría, como el arranque de un equipo, el calentamiento en reacciones por lotes, el cambio de un conjunto de condiciones de operación a otro y las perturbaciones que aparecen cuando fluctuan las condiciones de un proceso.

# **7.1 BALANCES DE MATERIA Y DE ENERGíA EN ESTADO NO ESTACIONARIO**

### **Sus** *objetivos al* **estudiar esta** *sección serán ser capaz de:*

- *1 .* Escribir los balances de materia y de energía macroscópicos en estado no estacionario, tanto en palabras como en símbolos.
- 2 . Resolver ecuaciones diferenciales ordinarias simples de balance de materia y de energía dadas las condiciones iniciales.
- 3. Convertir un problema planteado en palabras en una o más ecuaciones diferenciales.

#### TEMAS POR TRATAR

En esta sección describiremos cómo se realizan los balances de. materia y de energía macroscópicos agrupados para procesos en estado no estacionario en los que el tiempo es la variable independiente.

#### CONCEPTOS PRINCIPALES

El balance macroscópico ignora todos los detalles de un sistema y por tanto equivale a un balance alrededor **de** todo el sistema. El tiempo es la variable independiente en el balance. Las variables dependientes, como la concentración y la temperatura, **no** son funciones de la posición, sino que representan promedios globales que abarcan todo el volumen del sistema. Se da por hecho que el sistema está bien mezclado, así que las concentraciones y temperaturas de salida son equivalentes a las concentraciones y temperaturas dentro del sistema.

La traslación ayuda a la ecuación (7.1)

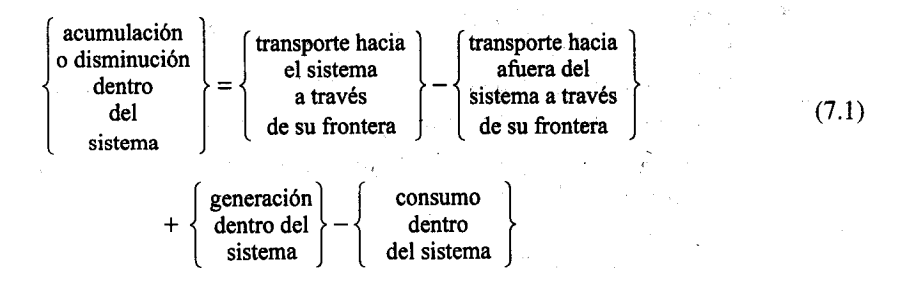

en símbolos matemáticos se facilitå si examinamos la figura 7.1. La ecuación (7.1) puede aplicarse a la masa de una sola especie o a la cantidad total de materia o energía del sistema. Escribamos cada uno de los términos de la ecuación (7.1) en símbolos matemáticos para un intervalo de tiempo muy pequeño, At. Consideraremos positiva la acumulación en el sentido en el que el tiempo es positivo, es decir, conforme el tiempo se incrementa de t a  $t + At$ .

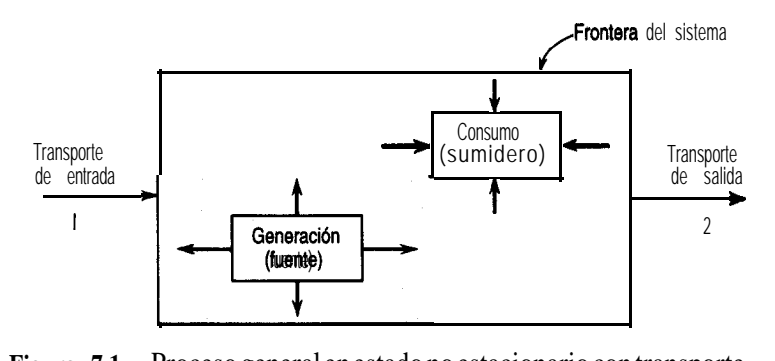

**Figura 7.1** Proceso general en estado no estacionario con transporte de entrada y de salida y generación y consumo internos.

Entonces, si usamos el balance de masa de los componentes como ejemplo, la acumulación ser& la masa de *A* que hay en el sistema en el instante t + At menos la masa de *A que* hay en el sistema en el instante  $t$ .

acumulación = 
$$
\rho_A V|_{t+\Delta t} - \rho_A V|_t
$$

donde  $\rho_{\textit{\i}}$  = masa del componente  $\boldsymbol{A}$  por unidad de volumen  $V =$  volumen del sistema

y el símbolo *i* significa que las cantidades que van antes de la línea vertical se evalúan en el instante t, o en el instante  $t + At$ , o en la superficie  $S_t$ , o en la superficie  $S_2$ , según sea el caso denotado por el subíndice. Observe que las dimensiones netas del término de acumulación *smlasdemasa&A.*

Dividiremos el **transporte** de masa a través de la frontera **del** sistema en dos partes: **el transporte** a través de las superficies definidas  $S$ ,  $\mathbf{y}$  $\mathbf{S}$ , cuyas **áreas** se conocen  $\mathbf{y}$  el transporte a través de la frontera del sistema por otras superficies {no defínidas). El transporte neto de A hacia el interior (a través de  $S<sub>1</sub>$ ) y hacia el exterior (a través de  $S<sub>2</sub>$ ) del sistema por las superficies definidas se puede escribir así:

flujo neto a través de la frontera por  $S_1 \times S_2 = \rho_A \times \Delta r|_{S_1} - \rho_A \times \Delta r|_{S_2}$ 

donde  $v =$  velocidad del fluido en un ducto de sección transversal S

 $S = \text{area}$  de la sección transversal perpendicular al flujo de materia

Observe una vez más que las dimensiones netas del término de transporte son las de masa de A. Los **demás** tipos de transporte a través de la frontera del sistema se pueden representar por

flujo residual neto a través de la frontera =  $\dot{w}_A \Delta t$ 

donde  $\dot{w}_A$  es la velocidad de flujo másico del componente A a través de las fronteras del sistema que no pasa por las superficies definidas  $S<sub>1</sub>$  y  $S<sub>2</sub>$ .

Por último, se supondrá que el término de generación-consumo neto se debe a una reacción química  $r_{\lambda}$ :

generación-consumo neto =  $\dot{r}_A$  At

donde  $\dot{r}_A$  es la velocidad neta de generación-consumo del componente *A* debido a la reacción química.

La introducción de todos estos término s en la ecuación  $(7.1)$  produce la ecuación  $(7.2)$ . Las ecuaciones (7.3) y (7.4) se pueden obtener siguiendo exactamente el mismo tipo de análisis. Trate de **formular** las ecuaciones  $(7.3)$  y  $(7.4)$  usted mismo.

Balance de materia de **la** especie *A*:

$$
\rho_A V_{t+\Delta t} - \rho_A V_{t} = \rho_A \cos \Delta t \big|_{S_t} - \rho_A \cos \Delta t \big|_{S_t} + \dot{w}_A \Delta t + \dot{r}_A \Delta t \tag{7.2}
$$

acumulación **transporte a través de las fronteras definidas**

**transporte genera-**<br> **a** través ción o atravbs **cho de otras consumo fronteras**

Balance total de materia:

$$
\rho V|_{t+\Delta t} - \rho V|_{t} = \rho v S \Delta t|_{S_{1}} - \rho v S \Delta t|_{S_{2}} + \dot{w} \Delta t
$$
\n
$$
\text{acumulación} \qquad \text{transporte a través de las} \qquad \text{transporte} \qquad \text{at navés} \qquad \text{de otras} \qquad \text{de otras} \qquad \text{forneras} \qquad \text{forneras} \qquad \text{for } t \in \mathbb{R}.
$$
\n(7.33)

Siguiendo un procedimiento análogo, podemos formular el balance de energía:

$$
E\big|_{t+\Delta t}-E\big|_{t} = \left[\left(\hat{H}+\frac{v^2}{2}+gh\right)m\,\Delta t\bigg|_{S_1} - \left[\left(\hat{H}+\frac{v^2}{2}+gh\right)m\,\Delta t\right]_{S_2}\right]
$$

acumulación en transporte a través da las fronteras definidas

$$
+\underset{\text{calor}}{\hat{Q}}\Delta t + \dot{W}\Delta t + \dot{B}\Delta t
$$
\n(7.4)

\ncalor

\ntrabajo

\ntransporte

\na través

\nde otras  
fronteras

donde  $\dot{B}$  = velocidad de transferencia de energía que acompaña a w

- $\dot{m}$  = velocidad de transferencia de masa a través de las superficies definidas  $S<sub>i</sub>$  de entrada y  $S_2$  de salida
- $\dot{\mathbf{Q}}$  = velocidad de transferencia de calor hacia el sistema
- $W =$  tasa de trabajo realizada sobre el sistema
- $\dot{\mathbf{w}}$  = velocidad de flujo **másico total** a través de las **fronteras** del sistema por otros sitios distintos de las superficies definidas  $S<sub>1</sub>$  y  $S<sub>2</sub>$ ,

El resto de la notación de los balances de materia y de energía es idéntica a la usada en los capítulos  $3 \text{ y } 5$ ; observe que el trabajo, el calor, la generación y el transporte de masa ahora se expresan todos como términos de velocidad (masa o energía por unidad de tiempo).

Si dividimos ambos miembros de la **ecuación** (7.2) entre  $\Delta t$  obtenemos

$$
\frac{\rho_A V|_{t+\Delta t} - \rho_A V|_t}{\Delta t} = \rho_A \nu S|_{S_1} - \rho_A \nu S|_{S_2} + \dot{w}_A + r_A
$$
\n(7.5)

Podemos obtener **relaciones** similares **a** partir de **las** ecuaciones (7.3)  $\mathbf{y}$  (7.4). Si tomamos límites en ambos miembros de **la ecuación** (7.5) con  $\Delta t \rightarrow 0$ , obtenemos una **ecuación** dife-<br>rencial<br> $\frac{d(\rho_A V)}{dt} = -\Delta(\rho_A w S) + \dot{w}_A + \dot{r}_A$  (7.6 rencial

$$
\frac{d(\rho_A V)}{dt} = -\Delta(\rho_A vS) + \dot{w}_A + \dot{r}_A
$$
\n(7.6)

y de manera análoga el balance total de masa y el balance de energia son respectivamente

$$
\frac{d(\rho V)}{dt} = -\Delta(\rho vS) + \dot{w}
$$
\n(7.7)

$$
\frac{d(E)}{dt} = \dot{Q} + \dot{W} + \dot{B} - \Delta \left[ \left( \hat{H} + \frac{v^2}{2} + gh \right) \dot{m} \right]
$$
(7.8)

**¿Puede** el lector obtener las ecuaciones  $(7.7)$  y  $(7.8)$  de las  $(7.3)$  y  $(7.4)$ , respectivamente? Inténtelo.

La relación entre el balance de energía dado por la ecuación (7.8), que tiene dimensiones de energía por unidad de tiempo y el balance de energía dado por la ecuación (5.13), que tiene dimensiones de energía, deberá quedar bastante clara. La ecuación (5.13) representa la integración de la ecuación (7.8) respecto al tiempo, lo que se expresa formalmente así:

$$
E_{t_2} - E_{t_1} = \int_{t_1}^{t_2} \left\{ \dot{Q} + \dot{B} + \dot{W} - \Delta \left[ \left( \hat{H} + \hat{K} + \hat{P} \right) \dot{m} \right] \right\} dt \tag{7.9}
$$

Las cantidades que aparecen en la ecuación (5.13) sin el punto encima son los valores integrados respectivos de la ecuación (7.9).

Puede ser bastante difícil resolver analíticamente una de las ecuaciones muy generales (7.6), (7.7) o (7.8), o cualquier combinación de ellas, así que en los siguientes ejemplos tendremos que restringir nuestro análisis a casos sencillos. Si hacemos suficientes suposiciones (razonables) y trabajamos con problemas sencillos, podremos consolidar o eliminar suficientes términos de las ecuaciones' como para poderlas integrar y obtener respuestas analíticas. Si no es posible obtener soluciones analíticas, podemos usar un programa de computadora que nos permita obtener una solución numérica para un caso específico.

En la formulación de ecuaciones de estado no estacionario aplicamos los procedimientos usuales de resolución de problemas que vimos en los capítulos anteriores. Podemos plantear la ecuación como en las ecuaciones (7.2)-(7.4) o utilizar directamente las ecuaciones diferenciales (7.5)-(7.7). Para completar la formulación del problema será necesario incluir un valor conocido de la variable dependiente (o de su derivada) en un instante especificado, por lo regular la **condición inicial.**

A continuación examinaremos algunos problemas de estado no estacionario muy sencillos. El lector encontrará ejemplos más complicados en textos que tratan todos los aspectos de la transferencia de masa, la transferencia de calor y la dinámica de fluidos.

#### **EJEMPLO 7.1 Balance de materia en estado no estacionario sin generación**

Un tanque contiene 100 galones de una **disolución** de sal en agua que contiene 4.0 **lb** de sal. Entra agua en el tanque a razón de 5 gal/min y la disolución de sal se desborda con la misma velocidad. Si el mezclado, en el tanque es suficiente para mantener la **concentración** de sal en el tanque uniforme en todo momento,  $i$ cuánta sal habrá en el tanque al término de 50 min? Suponga que la densidad de la disolución de sal es prácticamente la misma que la del agua.

#### **Solución**

Plantearemos desde el principio las ecuaciones diferenciales que describen el proceso. **Paso 1** Haga un dibujo y anote los datos conocidos. Vea la figura E7.1.

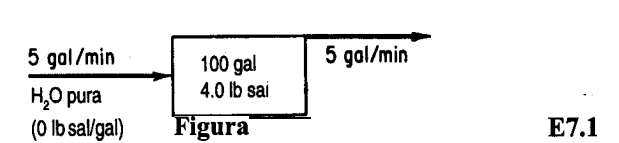

**Paso 2** Escoja las variables independientes y dependientes. Desde luego, el tiempo es la variable independiente, y podemos usar como variable dependiente la cantidad de sal o la concentración de la sal en el tanque. Tomemos como variable dependiente la masa (cantidad) de sal. Sea  $x =$  **lb** de sal en el tanque en el instante  $l$ .

**Paso 3** Escriba el valor conocido de x para un valor dado de *t.* Ésta es la condición inicial:

en  $t = 0$   $x = 4.0$  lb

Paso 4 Lo más fácil es efectuar el balance de materia total y un balance de materia del componente (la sal). No se requiere energía porque puede suponerse que el sistema es isotérmico.

*Balance total:*

accumulación  
\n
$$
[m_{tot} \text{ lb}]_{t+\Delta t} - [m_{tot} \text{ lb}]_t = \frac{5 \text{ gal}}{\text{min}} \frac{1 \text{ ft}^3}{7.48 \text{ gal}} \frac{\rho_{\text{H}_2\text{O}} \text{ lb}}{\text{ft}^3} \text{B}
$$
\nsale  
\n
$$
\frac{5 \text{ gal}}{\text{min}} \frac{1 \text{ ft}^3}{7.48 \text{ gal}} \frac{\rho_{\text{soIn}} \text{ lb}}{\text{ft}^3}
$$

Esta ecuación nos dice que el flujo de agua que entra en el tanque es igual al flujo de disolución que sale del tanque si se supone que  $\rho_{\text{H}_2O} = \rho_{\text{soln}}$ 

*Balance de la sal:*

**acumulación entra sale**

$$
[x \text{ lb}]_{t+\Delta t} = [x \text{ lb}]_t = 0 - \frac{5 \text{ gal}}{\text{min}} \frac{x \text{ lb}}{100 \text{ gal}} \frac{\Delta t \text{ min}}{t}
$$

Si dividimos entre At y tomamos el límite cuando At tiende a cero,

$$
\lim_{\Delta t \to 0} \frac{[x]_{t+\Delta t} - [x]_t}{\Delta t} = -0.05x
$$

o bien

$$
\frac{\mathrm{d}x}{\mathrm{d}t} = -0.05x\tag{a}
$$

Observe **cómo** hemos seguido **[a** pista de las unidades en la forma acostumbrada **a**l **plantear** estas ecuaciones. Como hemos supuesto que la concentración de la **sal** en el tanque es uniforme, ía concentración de la sal en la disolución que sale del tanque es la misma que en el tanque,  $\sigma$  sea, x lb/100 gal de disolución.

Paso 5 Resuelva el balance de materia de estado no estacionario para la sal. Si separamos Ias variables independientes y dependientes tenemos

$$
\frac{\mathrm{d}x}{x} = -0.05 \ \mathrm{dt}
$$

Es fácil integrar esta ecuación entre los límites:

$$
t = 0
$$
  
\n $t = 50$   
\n $x = 4.0$   
\n $X = \text{et valor desconocido de } x \text{ lb}$   
\n $\int_{40}^{x} \frac{dx}{x} = -0.05 \int_{0}^{60} dt$   
\n $X = \frac{4.0}{12.2} = 0.328 \text{ lb de sal}$ 

Es posible obtener una ecuación diferencial equivalente a la ecuación (a) directamente del **balance** de masa **del** componente en la forma de la ecuación (7.6) si hacemos que  $\rho_A$  = concentración de sal en el tanque en cualquier instante  $t$  en términos de Ib/gal:

$$
\frac{d(\rho_A V)}{dr} = -\left(\frac{5 \text{ gal} \mid \rho_A \text{ lb}}{\text{min} \mid \text{gal}}\right) - 0
$$

Si el tanque contiene 100 gal de **disolución** en todo momento, Ves constante  $e$  igual a 1 OO, de modo que

$$
\frac{\mathrm{d}\rho_A}{dt} = -\frac{5\rho_A}{100} \tag{b}
$$

Las condiciones iniciales son

en 
$$
t = 0 \rho_A = 0.04
$$

La resolución de la ecuación (b) se efectuaría exactamente igual que la de la ecuación (a).

#### **EJEMPLO 7.2 Balance de materia en estado no estacionario sin generación**

Un tanque **cuadrado** de 4 m por lado y 10 m de altura se llena hasta el borde con agua. Calcule el tiempo que tardara en vaciarse a través de un agujero **en el** fondo con un &rea de 5 cm2.

**Solución**

Paso 1 Dibuje un diagrama del proceso y anote los datos. Vea la figura E7.2a.

*sec. 7.1* Balances de materia y de energia en estado no estacionario *611*

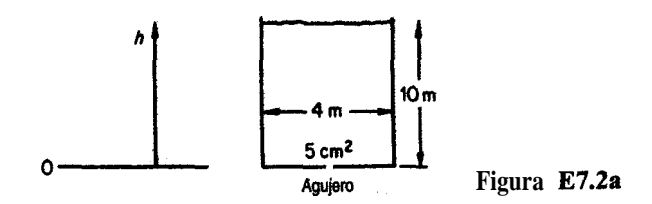

**Paso 2** Seleccione las variables dependientes e independientes. Una vez más, el tiempo sera la variable independiente. Podríamos escoger la cantidad de agua en el tanque como variable dependiente, pero como la sección transversal del tanque es constante, escogeremos h, la altura del agua en el tanque, como variable dependiente.

Paso 3 Escriba el valor conocido de *h* en el instante dado t:

en 
$$
t = 0
$$
 h = 10 m

**Paso 4** Efectúe el balance en estado no estacionario para el proceso. En un elemento de tiempo At la altura del agua en el tanque disminuye Ah. La masa de agua que sale del tanque tiene la forma de un cilindro de 5  $cm<sup>2</sup>$  de base, y podemos calcular la cantidad como

$$
\frac{5 \text{ cm}^2}{100 \text{ cm}} \left( \frac{1 \text{ m}}{100 \text{ cm}} \right)^2 \left| \frac{v^*}{s} \right| \frac{m \rho \text{ kg}}{m^3} \left| \frac{\Delta t}{m} \right| = 5 \times 10^{-4} v^* \rho \Delta t \text{ kg}
$$

donde  $\rho$  = densidad del agua

 $v*$  = velocidad media del agua que sale del tanque

La disminución del agua dentro del tanque, en términos de la variable  $h$  y expresada en kg, es

$$
\frac{16 \text{ m}^2}{\text{m}^3} \left| \frac{\rho \text{ kg} \left| h \text{ m} \right|}{\text{m}^3} \right|_{t+\Delta t} - \frac{16 \text{ m}^2 \left| \rho \text{ kg} \left| h \text{ m} \right|}{\text{m}^3} \right|_{t=1}^t = 16 \rho \Delta h \text{ kg}
$$

Un balance de materia global sería

**acumulación entra sale**

$$
16\rho\Delta h = 0 - 5 \times 10^{-4} \rho v^* A t
$$
 (a)

Observe que Ah tiene un valor negativo, pero nuestra ecuación da cuenta de esto automáticamente; la **acumulación** es en realidad una disminución. Puede verse que el término  $\rho$ , la densidad del agua, se cancela, y podríamos haber hecho nuestro balance de materia respecto a un volumen de agua.

La ecuación (a) se convierte en

$$
\frac{\text{Ah}}{\text{At}} = \frac{5 \times 10^{-4} v^*}{16}
$$

Si tomamos el límite cuando Ah y At tienden a cero obtenemos la ecuación diferencial

$$
\frac{d\hslash}{dt} = -\frac{5 \times 10^{-4} v^*}{16}
$$
 (b)

Paso 5 Desafortunadamente, ésta es una ecuación con una variable independiente, t, y dos variables dependientes, *h* y v\*. Es preciso encontrar otra ecuación para eliminar ya sea *h* o  $v^*$  si queremos obtener una solución. Como queremos que nuestra ecuación final esté expresada en términos de  $h$ , el siguiente paso es encontrar alguna **función** que relacione  $v^*$ con *h*  $\vee$  **t**,  $\vee$  luego podemos sustituir  $\nu^*$  en la ecuación de estado no estacionario (b).

Utilizaremos la ecuación de balance de energía mecánica en estado estacionario para un fluido incompresible que analizamos en la sección 5.5 para relacionar v\* y *h.* Vea la figura E7.2b. Con *W* = 0 y *Ev* = 0, los balances de energía mecánica en estado estacionario se reducen a

$$
A\left(\frac{v^2}{2} + gh = 0\right) \tag{c}
$$

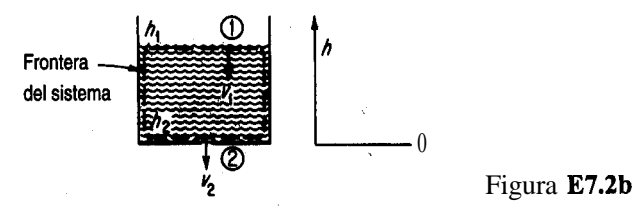

Suponemos que las presiones son las mismas en la sección 1 (la superficie del agua) y en la sección 2 (el agujero) para el sistema que consiste en el agua contenida en el tanque. La ecuación (c) puede reacomodarse para dar

$$
\frac{v_2^2 - v_1^2}{2} + g(h_2 - h_1) = 0
$$
 (d)

donde  $v_2$  = velocidad de salida a través de agujero de 5 cm<sup>2</sup> en la frontera 2  $\hat{v}_1$  = velocidad del agua en el tanque en la frontera 1

Si  $v_i \approx 0$ , que es una suposición razonable para el agua dentro del tanque grande en un instante dado (al menos en comparación con  $v_2$ ), tenemos

$$
v_2^2 = -2g(0 - h_1) = 2gh
$$
  

$$
v_2 = c\sqrt{2gh}
$$
 (e)

Como el flujo de la corriente de salida no se realiza sin **fricción**, y a causa de la turbulencia y los efectos de orifício en el agujero de salida, deberemos corregir el valor de v dado por la ecuación (e) que corresponde al flujo sin **fricción** aplicando un factor de ajuste empírico como sigue:

$$
v_2^* = c\sqrt{2gh} \tag{f}
$$

donde c es una corrección de orificio que podríamos obtener de un texto de dinámica de fluidos con un valor de 0.62 para este caso. Entonces,

$$
v_2^* = 0.62\sqrt{2(9.80)h} = 2.74\sqrt{h} \text{ m/s}
$$

Sustituyamos esta relación en la ecuación (b) en lugar de  $v^*$ . Obtendremos

$$
\frac{dh}{dt} = -\frac{(5.0 \times 10^{-4})(2.74)(h)^{1/2}}{16}
$$
 (g)

La ecuación (g) puede integrarse entre

*h*= 10 m en  $t = 0$ 

Y

 $h = 0$  m en  $t = 8$ , el tiempo desconocido

$$
-1.17 \times 10^4 \int_{10}^0 \frac{dh}{h^{1/2}} = \int_0^\theta dt
$$

para obtener  $\theta$  :

$$
\theta = 1.17 \times 10^4 \int_0^{10} \frac{dh}{h^{1/2}} = 1.17 \times 10^4 \left[ 2\sqrt{h} \right]_0^{10} = 7.38 \times 10^4 \text{ s}
$$

Supongamos ahora que además de la pérdida de fluido por el **aguiero** en el fondo del tanque, se vierte continuamente fluido adicional en el tanque por la parte superior a velocidad variable. La integración numérica de las ecuaciones diferenciales produce la altura variable del fluido que se ilustra en la figura E7.2c.

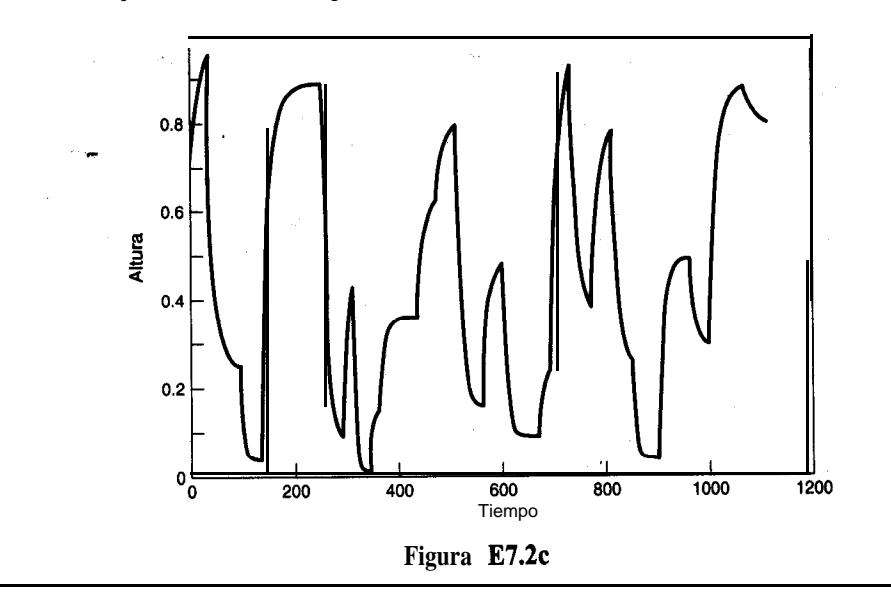

#### **EJEMPLO 7.3 Balance de materia en una destilación por lotes**

Un destilador pequeño esta separando propano y butano  $\alpha$  135°C; en un principio contiene 10 kg **mol** de una mezcla cuya **composición** es  $x = 0.30$  ( $x =$  fracción molar del butano). Se alimenta mezcla adicional  $(x<sub>F</sub> = 0.30)$  a razón de 5 kg mol/h. Si el volumen total del líquido en el destilador es constante y la concentración del vapor del destilador  $(x_D)$  esta relaciona& con  $x_{s}$  como sigue:

$$
x_D = \frac{x_S}{1 + x_S} \tag{a}
$$

¿cuánto tardara el valor de  $x<sub>s</sub>$  en cambiar de 0.3 a 0.4? ¿Cuál sera el valor de estado estacionario ("equilibrio") de  $x_s$  en el destilador (esto es, **cuando** $x_s$  se hace constante)? Vea la figura E7.3.

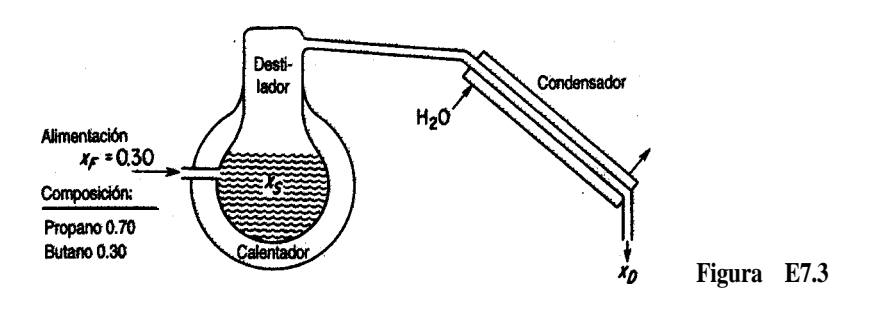

#### **Solución**

Puesto que el propano y el butano forman disoluciones ideales, no tenemos que **preocupar**nos por cambios de volumen durante la mezcla o la separación. S610 necesitamos el balance de materia para responder a las preguntas hechas. Si t es la variable independiente y  $x<sub>r</sub>$  es la variable dependiente, podemos decir que

*Balance de butano*  $(C_4)$ : La entrada al destilador es

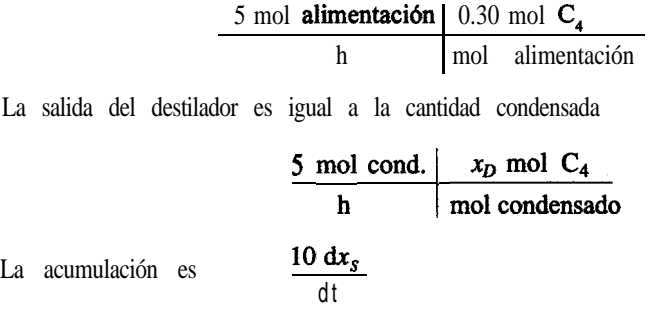

Nuestra **ecuación** de estado no estacionario es entonces

**acumulación entra sale**

$$
\frac{\mathrm{d}x_s}{\mathrm{d}t} = 0.15 - 0.5x_p \tag{b}
$$

Como en el ejemplo 7.2, es necesario reducir Ia ecuación a una variable dependiente sustituyendo  $x_n$  de la **ecuación** (a) en **la** ecuación (b)

$$
\frac{\mathrm{d}x_{\mathcal{S}}}{\mathrm{d}t} = 0.15 - \frac{x_{\mathcal{S}}}{1 + x_{\mathcal{S}}} (0.5) \tag{c}
$$

La integración de la ecuación (c) entre los siguientes límites

en 
$$
t = 0
$$
  $x_S = 0.30$   
\n $t = \theta$   $x_S = 0.40$   
\n
$$
\int_{0.30}^{0.40} \frac{dx_S}{0.15 - [0.5x_S/(1 + x_S)]} = \int_0^e dt = \theta
$$
\n
$$
\int_{0.30}^{0.40} \frac{(1 + x_S) dx_S}{0.15 - 0.35x_S} = \theta = \left[ -\frac{x_S}{0.35} - \frac{1}{(0.35)^2} \ln(0.15 - 0.35x_S) \right]_{0.30}^{0.40}
$$
\n
$$
da \theta = 5.85 \text{ h}
$$

Si sólo tuviéramos datos experimentales de  $x<sub>n</sub>$  en función de  $x<sub>c</sub>$  en lugar de la ecuación dada, siempre quedaría el recurso de integrar la **ecuación numéricament** 

El valor de  $x_s$  en estado estacionario se establece en un tiempo infinito, o bien cuando la acumulación es cero. En ese instante,

<sup>0</sup> 15=-0\*5-% OSC% xs = 0.428 l+x,

El valor de  $x_s$  nunca puede ser mayor que 0.428 en las condiciones indicadas.

#### EJEMPLO 7.4 Reacciones **osciianfes**

En un reactor **isotérmico** tienen lugar las siguientes reacciones:

$$
A + X \xrightarrow{k_1} 2X
$$
  

$$
X + Y \xrightarrow{k_2} 2Y
$$
  

$$
Y \xrightarrow{k_3} B
$$

 $\mathcal{C}_{\mathcal{C}}$ 

donde A es el reactivo inicial, X y Y son especies intermedias y B es el producto final de la reacción. A se mantiene en un valor constante comenzando con tal cantidad de A que sólo X, Y y B varían con el tiempo.

Deduzca las ecuaciones de balance de materia en estado no estacionario que predicen el cambio de X y Y en función del tiempo para las condiciones iniciales  $c_x(0) = 30$  y c,(O) = 90 (c denota concentración).

#### **Solución**

El balance macroscópico de ambas especies X y Y es

#### **acumulación = entra - sale + generación - consumo**

Para un sistema por lotes (cerrado), el reactor, los términos de entrada y salida son cero. Si seguimos los pasos delineados en los problemas anteriores, los términos de generación y consumo serán  $k_1$  is términos d<br>
emas anteriores,<br>  $\frac{\times}{k_1}$   $\frac{\times}{c_A c_X}$   $\frac{\times}{k_2 c_X c_Y}$ 

Y generación: *k, cAt& ky2xcy* consumo:  $k_2c_Xc_Y$   $k_3c_Y$ 

y las derivadas representan la acumulación. Podemos unir  $k_1 c_A$  en una constante  $k_1^*$  donde  $c_A$ es constante. Entonces, las ecuaciones diferenciales para  $X \hat{y} Y$  son

$$
\frac{dc_X}{dt} = k_1^* c_X - k_2 c_X c_Y \tag{a}
$$

$$
\frac{dc_Y}{dt} = k_2 c_X c_Y - k_3 c_Y \tag{b}
$$

La figura E7.4a muestra la concentración de X y de Y para los valores  $k_1^* = 70$ ,  $k_2 = 1$  y  $k_3 = 1$ 70 cuando (a) y (b) se resuelven empleando un programa de computadora.

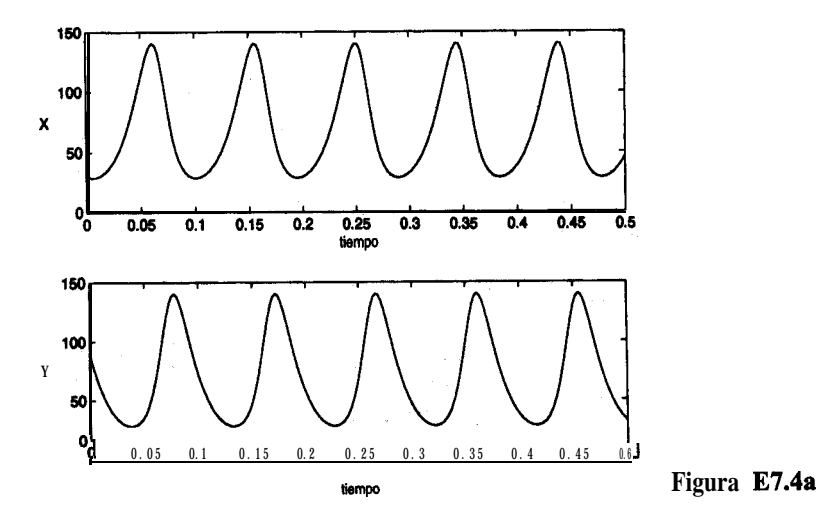

En el estado estacionario, los productos intermedios presentan un comportamiento interesante. Dividimos la ecuación (b) entre la (a) para obtener

$$
\frac{\mathrm{d}c_{\mathrm{Y}}}{\mathrm{d}c_{\mathrm{X}}} = \frac{c_{\mathrm{Y}}\left[k_{2}c_{\mathrm{X}} - k_{3}\right]}{c_{\mathrm{X}}\left[k_{3} - k_{2}c_{\mathrm{Y}}\right]}
$$

que puede reacomodarse para dar

$$
\frac{\left(k_1^* - k_2 c_Y\right)}{c_Y} \, \mathrm{d}c_Y = \frac{\left(k_2 c_X - k_3\right)}{c_X} \, \mathrm{d}c_X \tag{c}
$$

La integración de (c) produce

$$
k_1^* \ln c_Y - k_2 c_Y + k_3 \ln c_X - k_2 c_X = \text{constant}
$$
 (d)

La ecuación (d) representa una serie de lazos cerrados cuando  $c_y$  se grafica contra  $c_x$ ; la constante puede evaluarse a partir de las condiciones iniciales para  $c_x$  y  $c_y$ . Examine la figura E7.4b.

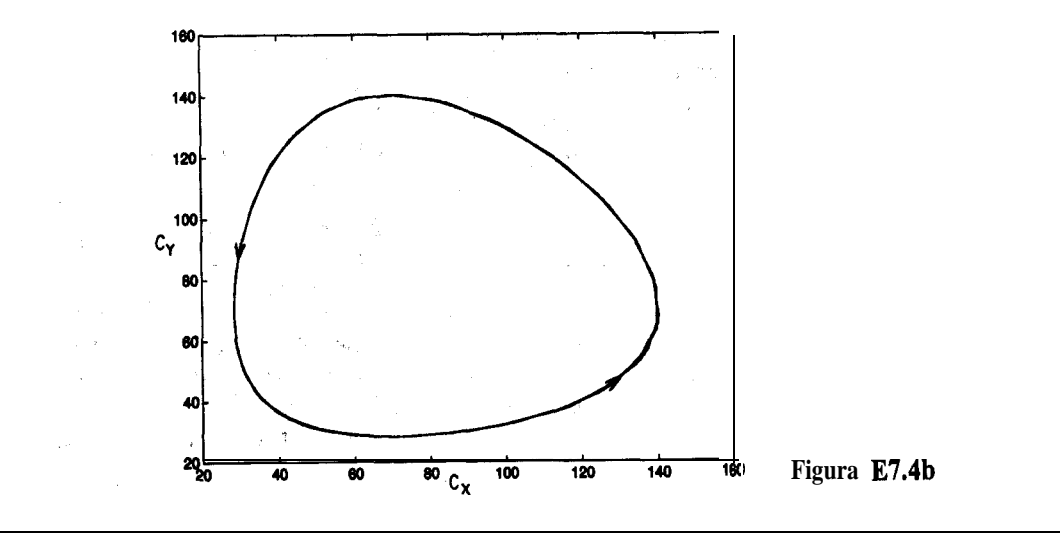

#### **EJEMPLO 7.5 Balance de energía en estado no estacionario**

**I**

Se está calentando aceite que inicialmente está a 60°F en un tanque agitado (con mezcla perfecta) mediante vapor de agua saturado que se está condensando en los serpentines a 40 psia. Si la velocidad de transferencia de calor está dada por la ley de calentamiento de Newton,

$$
\dot{Q} = \frac{\mathrm{d}Q}{\mathrm{d}t} = h \big( T_{\text{vapor de agua}} - T_{\text{aceite}} \big)
$$

donde Q es el calor **transferido** en **Btu** y  $h$  es el coeficiente de transferencia de calor en las unidades apropiadas, *ceu*ánto tiempo se necesita para que la descarga del tanque suba de 60°F a 90°F? ¿Cuál es la temperatura máxima que puede alcanzarse en el tanque?

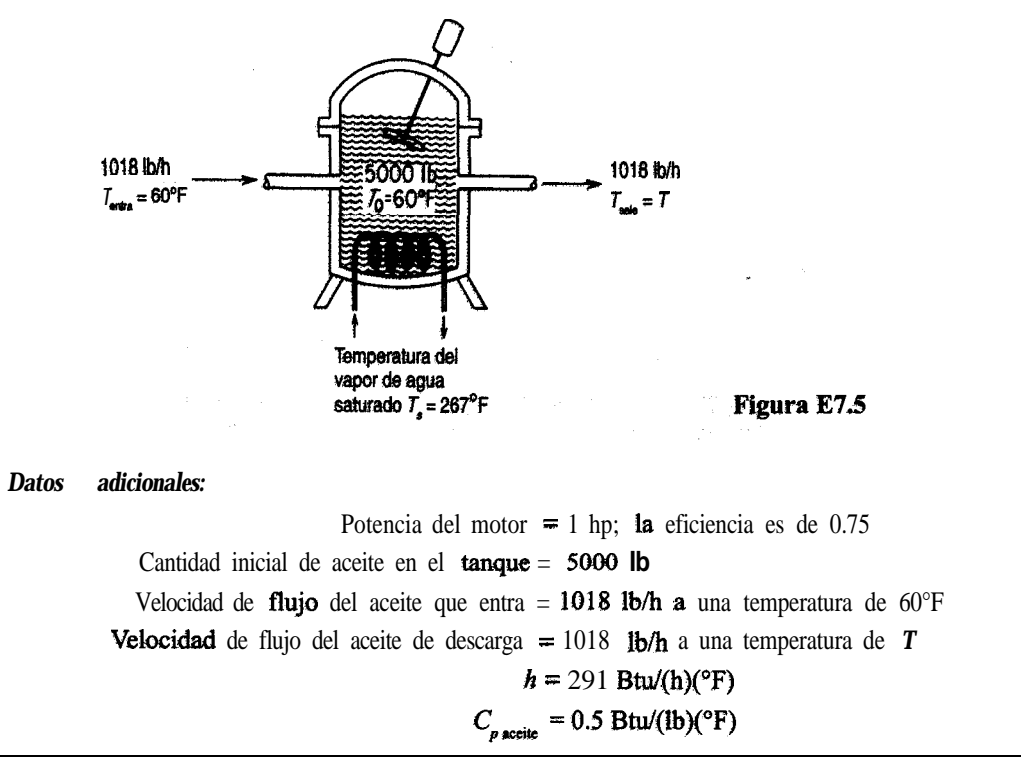

#### Solución

**El** proceso se muestra en la figura E7.5. El sistema es el aceite del tanque. La variable independiente será  $t$ , el tiempo; la variable dependiente será la temperatura del aceite en el tanque, que es ia misma **que** la temperatura del **aceite de deswga. NO se requiere eI** batanee de materia porque se supone que el proceso, en lo tocante a la cantidad de aceite, está en estado estacionario.

El **primer paso es** preparar el balance de **energía** en estado no estacionario. Sea  $T_s = \text{la}$ temperatura del vapor de agua y  $T =$  la temperatura del aceite. El balance por unidad de tiempo es

#### $acumulación = entrada - salida$

$$
\frac{\mathrm{d}E}{\mathrm{d}t} = \frac{\mathrm{d}U}{\mathrm{d}t} = Q - \Delta H
$$

La velocidad de cambio de energía **dentro del tanque** no es **más** que **la velocidad** de cambio de la energía interna que, a su vez, es esencialmente igual a la velocidad de cambio de la entalpia (es decir,  $dE/dt = dU/dt = dH/dt$ ) porque  $d(pV)/dt \approx 0$ .

#### Balances de materia y de energía en estado no estacionario Sec. 7.1

Una buena temperatura de referencia para las entalpías es 60°F porque esta elección hace que la entalpia de entrada sea cero.

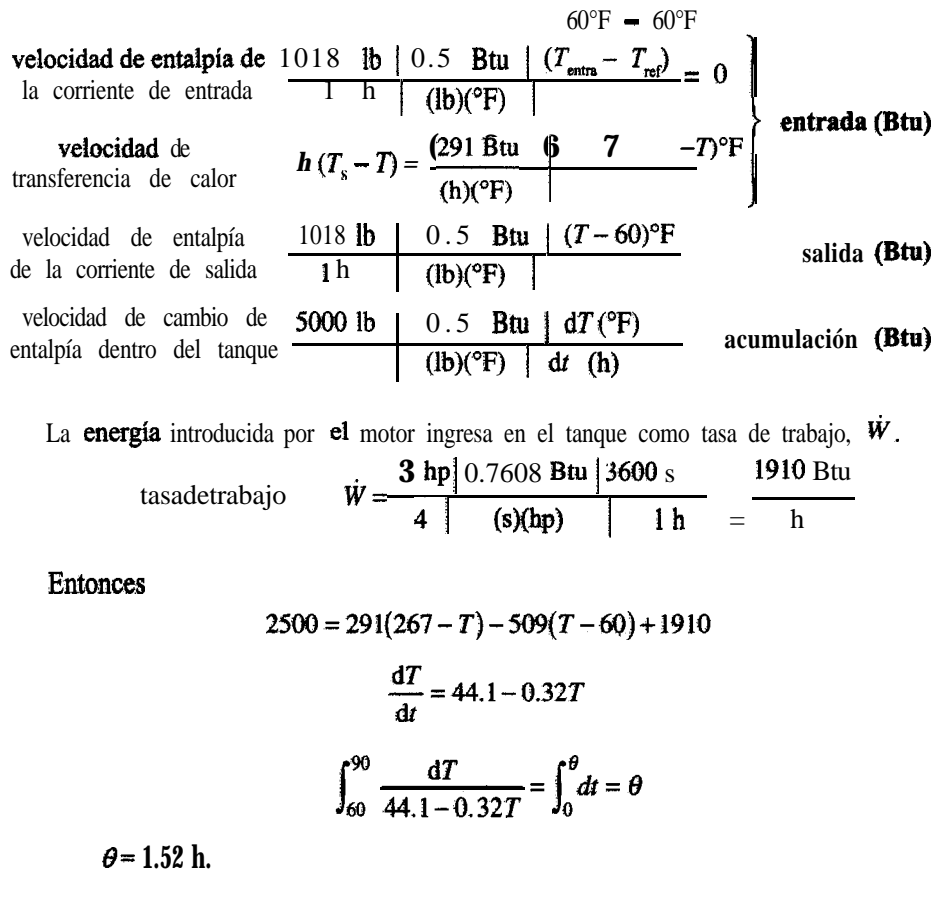

#### **EJEMPLO 7.6 Modelado de UI procese de calcinacióa**

El diagrama de flujo de proceso ihrstrado **en la figura** E7.6a es un lecho fhddizado en el que se calcinan sólidos granulares. Vapor de agua y productos de descomposición gaseosos salen del lecho junto con el gas fluidizante, mientras que productos de óxidos metálicos se depositan en las **partículas del lecho fluidizado**. En la figura E7.6a, x es la concentración en masa del componente de interés; F es la velocidad de flujo másico de la alimentación;  $x<sub>a</sub>$  es la concentración de x en  $F_3$  Q es la velocidad de flujo másico de la corriente 1 o 2, Según el subíndice;  $P$  es la velocidad de flujo másico del producto; y Ves la masa en el instante ten el recipiente 1 0 2, según el subindice.

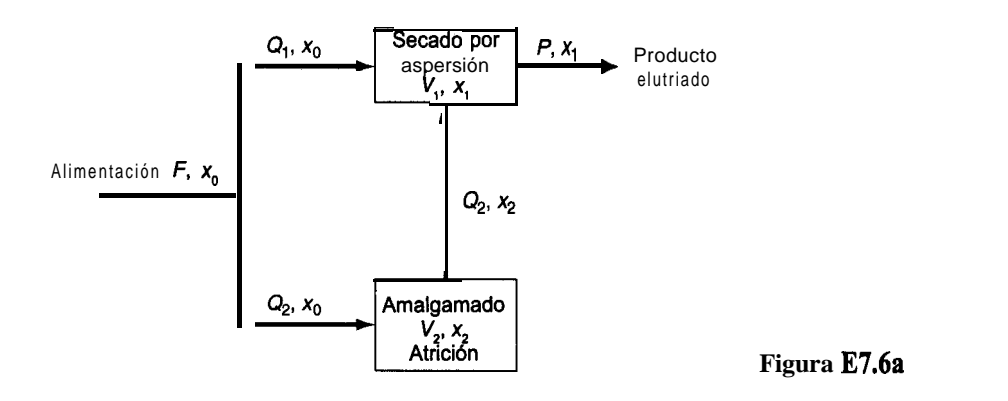

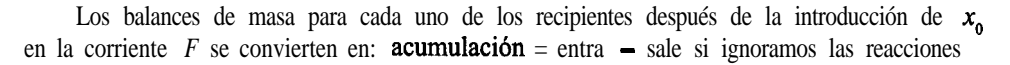

*Recipiente 1*

$$
\frac{dV_1}{dt} = Q_1 + Q_2 - P = 0
$$
 (a)

Masa del componente 
$$
V_1 \frac{dx_1}{dt} = Q_1 x_0 + Q_2 x_2 - Px
$$
, (b)

Condition inicial 
$$
x_1(0) = 0
$$

*Recipiente 2*

$$
\text{Masa total} \qquad \qquad \frac{\mathrm{d}V_2}{\mathrm{d}t} = Q_2 - Q_2 = 0 \tag{c}
$$

Masa del componente 
$$
V_2 \frac{dx_2}{dt} - Q_2 x_0 - Q_2 x_2
$$
 (d)

Condición inicial  $x_2(0)=0$ 

Una vez que se ha eliminado  $x_0$  de la corriente  $\mathbf{F}$ , la concentración de  $x_0$  se hace 0 en el modelo.

La figura E7.6b muestra el valor de  $x$ , en **función** del tiempo t para los valores  $P = 16.5$ g/min,  $Q_0 = 6.5$  g/min,  $V_1 = 600$  g y  $V_2 = 2.165$  x  $10^4$  g cuando el componente de interés se agrega y luego se elimina de la alimentación *F,* y los valores indicados de los parámetros se obtuvieron de experimentos.

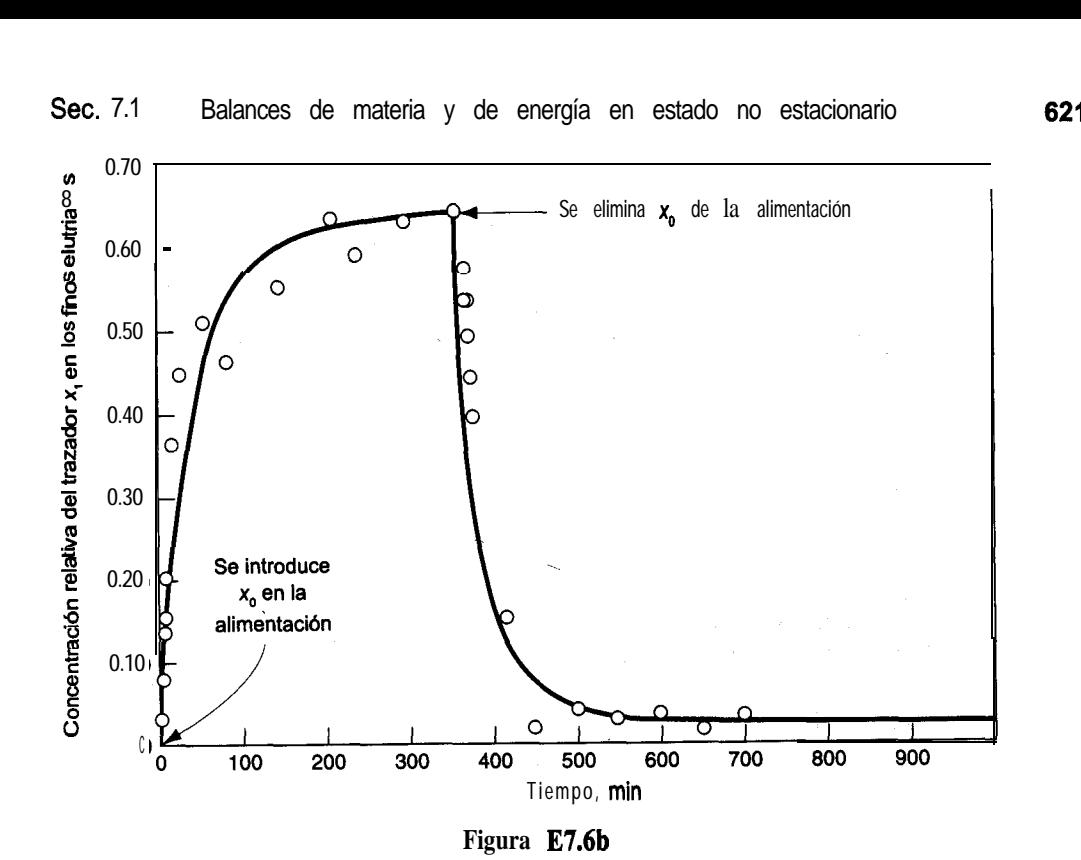

# EN RETROSPECTIVA

En esta sección explicamos  $c$ ómo formular balances de materia y de energía para procesos en estado no estacionario en los que interesa la variación con el tiempo.

# *!deas clave*

- **1 .** Los balances de materia y de energía de estado no estacionario de este capítulo se formularon en términos de cantidades diferenciales, en contraste con las cantidades integradas de capítulos anteriores.
- 2 . Con esta formulacibn es preciso resolver ecuaciones diferenciales en vez de ecuaciones algebraicas.
- 3 . El concepto en que se basan las ecuaciones sigue siendo el mismo: acumulación = entrada  $salida + generación - consumo.$

# *Términos* **clave**

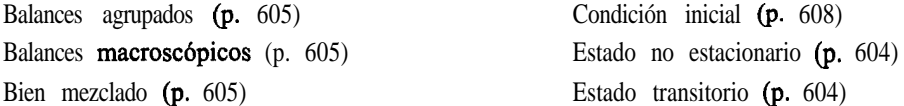

621

#### *Prueba de autoevaluación*

- 1. En un reactor químico por lotes, *i*necesitamos conocer las condiciones iniciales para predecir el rendimiento?
- *2.* ¿El tiempo es la variable independiente o dependiente en las ecuaciones de estado no estacionario macroscópico?
- *3.* ¿Cómo se pueden obtener los balances de estado estacionario de las ecuaciones (7.6)-(7.8)?
- *4.* iCuáles de las curvas de respuesta VS. tiempo de la figura PAE7.1-4 no representan procesos en estado transitorio?

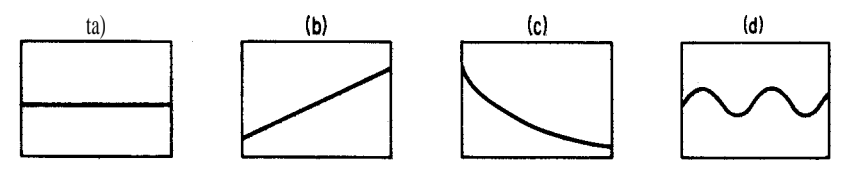

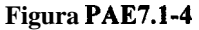

- *5.* Agrupe las siguientes palabras en conjuntos de sinónimos: 1) respuesta, 2) variable de entrada, 3) parámetro, 4) variable de estado, 5) parámetro del sistema, 6) condición inicial, 7) salida, 8) variable independiente, 9) variable dependiente, 10) coeficiente, ll) variable de salida, 12) constante.
- *6.* Es necesario agregar un inhibidor químico al agua de una caldera para evitar la corrosión y las incrustaciones. La concentración del inhibidor debe mantenerse entre 4 y 30 ppm. El sistema de la caldera siempre contiene  $100,000$  kg de agua y la velocidad de purgado es de 15,000 kg/h. El agua de reposición no contiene inhibidor. Al principio se agregan 2.8 kg de inhibidor al agua y posteriormente se agregan 2.1 kg periódicamente. ¿Cuál es el intervalo de tiempo máximo (después de los 2.8 kg) que puede dejarse transcurrir antes de la primera adición del inhibidor?

 $\overline{\mathbf{r}}$ 

En un reactor se forma continuamente una cantidad pequeña de un subproducto indeseable a razón de 0.5 lb/h cuando el reactor contiene un inventario estable de 10,000 Ib de material. La corriente de entrada del reactor contiene trazas del subproducto (40 ppm), y la corriente del efluente es de 1400 lb/h. Si antes del arranque el reactor contiene 5000 ppm del subproducto, *i*, cuál será la concentración del subproducto en ppm al cabo de 10 horas?

# *Problemas conceptuales*

Refiérase al tanque del ejemplo 7.2. Si el tanque cuadrado es reemplazado por a) un tanque cilíndrico vertical, b) un tanque **cónico** con el vértice hacia abajo, c) un tanque cilíndrico horizontal o d) un tanque esferico con los parámetros que se indican en la figura PC7.1- 1, y si h y *D* son los mismos en todos los tanques cuando  $t = 0$ , *i*cuál de los tanques se vaciará primero? Vea la figura PC7.1-1.

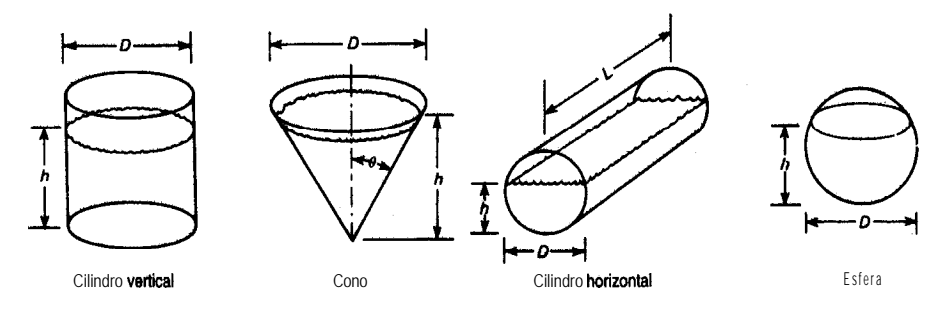

**Figura PC7.1-1**

2 . Muchas operaciones de las plantas químicas requieren que los recipientes y las tuberfas sean purgados o llenados con material inerte. Por ejemplo, si se va a abrir un recipiente para darle mantenimiento o repararlo, cuando contenía materiales tóxicos o inflamables, es necesario purgarlo antes de que los trabajadores puedan introducirse en él. Para ello, habrá que bloquear las tuberías que entran en el recipiente o salen de él, y por lo menos las partes del recipiente que están abiertas a las tuberías se deberán purgar también. El purgado debe continuar hasta que la atmósfera dentro del recipiente pueda respirarse sin peligro.

Si la sustancia química del recipiente es inflamable, el purgado deberá realizarse en dos pasos: primero, el material inflamable se purga del recipiente con un gas inerte como el nitrógeno, y el nitrógeno se purgará luego con aire. Cuando se pone inicialmente en servicio un recipiente que servirá para almacenar o procesar sustancias inflamables, es preciso purgarlo con un gas inerte antes de introducir la sustancia inflamable en él. Este paso es necesario para asegurar que no se formará una mezcla inflamable de la sustancia y el aire del tanque.

Sea cual sea el método empleado para purgar el equipo, el paso final deberá ser la verificación de la atmósfera dentro del equipo a fin de cerciorarse de que la concentración de la sustancia tóxica o inflamable se redujo a niveles seguros. Si se va a entrar en un tanque, se deberá comprobar además la concentración de oxígeno antes del ingreso. En algunos casos la medición de las concentraciones residuales es obligatoria por ley, y siempre es necesaria en una práctica adecuada.

Suponga que se va a purgar con atmósfera inerte un tanque de 150  $\mathbf{\hat{n}}^3$  que contiene aire, hasta una concentración de oxígeno del 1%. Se cuenta con nitrógeno puro para realizar el trabajo. El tanque tiene una presión de trabajo máxima permisible de 150 psia, por lo que puede utilizarse uno de dos métodos. En el primero, el aire se purga con una corriente continua de nitrógeno: simplemente se deja que el nitrógeno fluya al interior del tanque a presión prácticamente atmosférica. Se supone que el nitrógeno se mezcla rápidamente y por completo con el aire del tanque, así que el gas que sale del tanque tiene la misma concentración de oxígeno que el gas del interior del tanque.

Con la segunda técnica, el tanque se presuriza con nitrógeno, la corriente de entrada de nitrógeno puro se cierra, y se deja que la mezcla de gases del tanque salga hasta restablecerse la presión atmosférica en el interior. Si se emplea la técnica de presurización, es posible que se requieran varios ciclos de presurización, volviendo el tanque a presión atmosférica al tina1 de cada ciclo. Se supone que el mezclado es completo en cada ciclo.

En este problema, puede suponerse que tanto el nitrógeno como el aire se comportan como gases ideales y que la temperatura permanece en 80°F durante todo el proceso. Determine el volumen de nitrógeno (medido en condiciones estándar de 1 .O atm y O'C) requerido para purgar el tanque empleando cada una de las dos técnicas mencionadas. En el caso de la técnica de presurización, suponga que la presión dentro del tanque se eleva a 140 psig (un poco menos que la **presión** de trabajo **máxima**) con nitrógeno y que luego regresa a 0 psig. Este problema se adaptó de la publicacibn *Safety, Health, and Loss Prevention in Chemical Processes,* Ameritan Institute of Chemical Engineers, Nueva York, 1990.

# **BIBLIOGRAFiAS COMPLEMENTARIAS**

- **BUNGAY,** H. R. *Computer Games and Simulation for Biochemical Engineers. New* York: Wiley, 1985.
- **CLEMENTS, W.** *C. Unsteady-State Balances.* AIChE Chemi Series No. F5.6. New York: Ameritan Institute of Chemical Engineers, 1986.
- **HIMMELBLAU, D. M.,** and **K. B. BISCHOFF.** *Process Analysis and Simulation.* Autsin TX: Swifi Publishing Co., 1980.
- **JENSON, V. G.,** and G: V. **JEFFREYS.** *Mathematical Methods in Chemical Engineering. New* York: Academic Press, 1963.
- **PORTER**, **R. L.** *Unsteady-State Balances—Solution Techniques for Ordinary Differential Equations.* AIChE Chemi Series No. F5.5. New York: American Institute of Chemical Engineers, 1986.
- **&GGS,** J. B. *An Zntroduction to Numerical Methods for Chemical Engineers,* 2nd ed. Lubbock, TX: Texas Tech University Press, 1994.
- **RUSSEL, T. W. F.,** and M. M. **DENN.** *Zntroduction to Chemical Engineering Analysis. New* York: American Institute of Chemical Engineers, 1968.

### **PROBLEMAS**

- **7.1.** Un tanque que contiene 100 kg de una **salmuera** al 60% (60% de sal) se llena con una **disolu**ción de sal al 10% a razón de 10 kg/min. Se extrae disolución del tanque a razón de 15 kg/ min. Suponga que el mezclado es completo y calcule los kilogramos de sal en el tanque al cabo de 10 min.
- 7.2. Un tanque defectuoso con un volumen de 1500  $\hat{\mathbf{f}}^3$  y que contiene 100% de gas propano (a 1 atm) se debe purgar con aire (a 1 atm) hasta que la concentración de propano se reduzca a menos del 1%. Con esa concentración de propano ya es posible reparar el defecto por soldadura. Si la velocidad de flujo del aire hacia el tanque es de 30  $ft<sup>3</sup>/min$ , *i*durante cuantos minutos deberá purgarse el tanque? Suponga que la operación se realiza de modo que los gases dentro del tanque se mezclan bien.
- 7.3. Una suspensión de oxido de uranio al 2% (2 Ib UO, /1 OO Ib H, O fluye hacia un tanque de 1 OO galones a **razón** de 2 **gal/min**. En un principio el tanque contiene 500 lb de  $H<sub>2</sub>O<sub>V</sub>$  nada de

#### Cap. 7 Problemas 625

UO,. La suspensión se mezcla bien y sale con la misma velocidad con la que entra. Calcule la concentración de la suspensión en el tanque al término de una hora.

- 7.4. El catalizador de un reactor de lecho fluidizado con un volumen de 200  $\text{m}^3$  se regenerara por contacto con una corriente de hidrógeno. Antes de poder introducir el hidrógeno en el reactor, es preciso reducir el contenido de 0, en el mismo a 0.1%. Si podemos introducir N, puro en el reactor con una velocidad de 20  $m^3/m$ in, durante cuanto tiempo deberá purgarse el reactor con N,? Suponga que los solidos del catalizador ocupan el 6% del volumen del reactor y que los gases se mezclan bien.
- 7.5. Un bufete publicitario desea sacar de una bodega un letrero **inflado especial**. El letrero tiene 20 pies de diámetro y esta lleno de H, a 15 psig. Desafortunadamente, la puerta de la bodega sólo tiene 19 pies de altura y 20 pies de ancho. La velocidad máxima segura con que puede sacarse H, del globo es de 5 ft<sup>3</sup>/min (medida en condiciones ambiente).  $i$ Cuánto tiempo tomará reducir el tamaño del globo apenas lo suficiente para que pueda pasar por la puerta?
	- a) Suponga primero que la presión dentro del globo es constante, de modo que la velocidad de flujo es constante.
	- b) Luego suponga que la cantidad de H, que escapa es proporcional al volumen del globo, y que inicialmente es de  $5 \text{ ft}^3/\text{min}$ .
	- c) **Podría** obtenerse una solución a este problema si la cantidad de H, que escapa fuera proporcional a la diferencia de presiones entre el exterior y el interior del globo?
- 7.6. Una planta ubicada en Canso, Nova Scotia, produce concentrado proteínico de pescado (FPC). Se requieren 6.6 kg de pescado entero para elaborar 1 kg de FPC, y ahí es donde esta el problema: para tener utilidades, la planta debe operar casi todo el año. Uno de los problemas operativos es el secado del FPC, por lo que se utiliza secador fluidizado con una velocidad aproximadamente proporcional al contenido de humedad. Si un lote dado de FPC pierde la mitad de su humedad inicial en los primeros 15  $\min$ , *cuánto* tiempo tomara eliminar el 90% del agua del lote de FPC?
- 7.7. Fluye agua desde un tanque cónico a **razón** de  $0.020(2 + h^2)$  m<sup>3</sup>/min, como se muestra en la figura P7.7. Si el tanque inicialmente esta lleno, *i*cuánto tardara en salir del tanque el 75% del agua? ¿Qué velocidad de flujo tendrá el agua entonces?

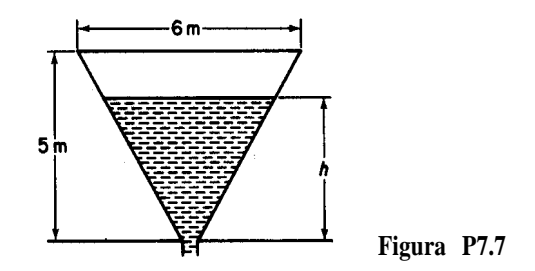

7.8. Una planta de tratamiento de aguas residuales tiene un tanque de almacenamiento con una capacidad de 100,000 gal. Inicialmente, el tanque esta lleno hasta las tres cuartas partes de su volumen con un líquido que contiene 60,000 Ib de material orgánico en suspensión. Se

introduce agua en el tanque a razón de 20,000  $\text{gal/h}$  y el líquido sale a razón de 15,000  $\text{gal/h}$ . ¿Cuánto material orgánico quedará en el tanque al cabo de 3 h?

- **7.9.** Suponga que en el problema 7.8 el fondo del tanque está cubierto de sedimento (material organito sedimentado) y que al agitarse el tanque el sedimento entra en suspensión con una velocidad proporcional a la diferencia entre la concentración de sedimento en el tanque en un momento dado y 10 Ib sedimento/gal. Si no hubiera material orgánico presente en el agua, el s edimento entraría en suspensión con una velocidad de  $0.05$  lb/(min) (gal disolución) suponiendo 75,000 gal de suspensión en el tanque. ¿Cuánto material orgánico habrá en el tanque al término de 3 h?
- **7.10.** En una **reacción** química los productos Xy Y se forman por la reacción

 $C \rightarrow X+Y$ 

La velocidad con que se forman estos productos es proporcional a la cantidad de C presente. En un principio,  $C = 1$ ,  $X = 0$ ,  $Y = 0$ . Calcule el tiempo necesario para que la cantidad de Xsea igual a la cantidad de C.

- **7.11.** Un tanque está lleno de agua. En un instante dado se abren dos orificios en el costado del tanque para descargar el agua. Al principio el agua tiene 3 m de profundidad y un orificio está 2 m por debajo de la superficie en tanto que el otro está 2.5 m por debajo de la superficie. Se sabe que el coeficiente de descarga de cada orificio es de 0.6 1. El tanque es un cilindro recto vertical de 2 m de diámetro. Los orificios superior e inferior tienen 5 y 10 cm de diámetro, respectivamente. *i*Cuanto tiempo tardará el tanque en vaciarse hasta que el nivel del agua alcance una profundidad de 1.5 m?
- **7.12.** Suponga que tiene dos tanques en serie, como en el diagrama de la figura P7.12. El volumen de líquido en ambos tanques permanece constante en virtud del diseño de las tuberías de desborde. Suponga que ambos tanques están llenos con una disolución acuosa que contiene 10 Ib de A, y que contienen 1 OO galones de disolucibn cada uno, Si se introduce agua pura a razón de 10 gal/h, ¿cuál será la concentración de *A* en cada tanque al cabo de 3 h? Suponga que el mezclado es completo en los dos tanques e ignore los cambios de volumen con la concentración.
- **7.13.** Un tanque bien mezclado tiene una capacidad mínima de 100 gal e inicialmente está lleno hasta la mitad. El tubo de descarga en el fondo es muy largo y por tanto ofrece resistencia al flujo del agua por su interior. La fuerza que hace fluir el agua se debe a la altura del agua en el tanque, y de hecho el flujo es proporcional a esa altura. Puesto que la altura es proporcional al volumen total de agua en el tanque, la velocidad de flujo volumétrico del agua que sale, *q,, es*

$$
q_{\circ} = kV
$$

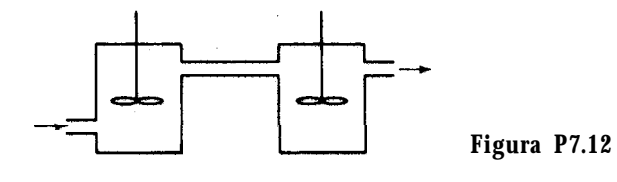

*626*

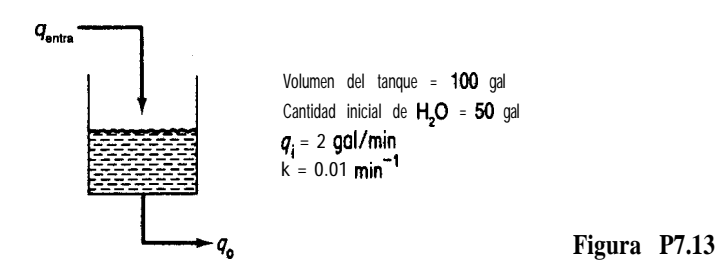

La velocidad de flujo de agua hacia el tanque,  $q_i$ , es constante. Utilice la información que se da en la figura P7.13 para decidir si la cantidad de agua en el tanque aumenta, disminuye o permanece constante. Si cambia, ¿cuánto tiempo tardaría en vaciarse o llenarse por completo el tanque, según sea el caso?

- 7.14. Una corriente que contiene un producto de fisión radiactivo con una constante de decaimiento de 0.01  $h^{-1}$  (esto es,  $dn/dt = 0.01$  n) se vierte en un tanque de almacenamiento a razón de 100 gal/h durante 24 horas. Después se interrumpe el flujo durante otras 24 horas. Si la concentración inicial del producto de fisión fue de 10 mg/L y el tanque contiene 10,000 gal de disolución, volumen que se mantiene constante gracias auna tubería de desborde, ¿cuál es la concentración del producto de fisión
	- **a)** al término del primer periodo de 24 h?
	- **b)** al término del segundo periodo de 24 h?

¿Cuál será la concentración máxima del producto de fisión? Suponga que el mezclado en el tanque es completo.

7.15. Un residuo radiactivo que contiene 1500 ppm de  $^{92}Sr$  se bombea a razón de 1.5  $\times$ 10<sup>-3</sup> m<sup>3</sup>/min hacia un tanque de almacenamiento que contiene  $0.40 \text{ m}^3$ . El <sup>92</sup>Sr decae como sigue:<br>  $\frac{92}{5} \text{m} \longrightarrow \frac{92}{7} \longrightarrow \frac{92}{7} \text{m}$ <br>  $\frac{92}{5} \text{m} \longrightarrow \frac{92}{7} \text{m}$ 

$$
^{92}\text{Sr} \longrightarrow ^{92}\text{Y} \longrightarrow ^{92}\text{Zr}
$$
media vida: 2.7 h 3.5 h

Si el tanque contiene en un principio agua limpia y la disolución sale a razón de 1.5 **x** 10<sup>-3</sup> m<sup>3</sup>/ min, suponiendo un mezclado perfecto,

- a) ¿Cuál será la concentracibn de Sr, Y y Zr después de un día?
- **b)** *i*Cuál sera la concentracibn de equilibrio de Sr y Y en el tanque?

La velocidad de decaimiento de este tipo de isótopos es  $dN/dt = -\lambda N$ , donde  $\lambda = 0.693/t_{1/2}$  y la vida media es  $t_{1p}$ . N = moles.

- 7.16. Un cilindro contiene  $3 \text{ m}^3$  de oxígeno puro a presión atmosférica. Se bombea lentamente aire al interior del tanque y se mezcla uniformemente con el contenido, saliendo el mismo volumen de mezcla por otra abertura del tanque. ¿Cuál será la concentración de oxígeno en el tanque después de haber introducido en él  $9 \text{ m}^3$  de aire?
- 7.17. Suponga que un compuesto orgánico se descompone como sigue:

$$
C_6H_{12} \rightarrow C_4H_{8} + C_2H_4
$$

Si cuando t = 0 hay un mol de  $C_6H_{12}$ , pero no hay  $C_4H_8$  ni  $C_2H_4$ , plantee ecuaciones que indiquen los moles de  $C_4H_8$  y  $C_2H_4$  en función del tiempo. Las velocidades de formación de  $C_4H_8$  y  $C_2H_4$  son proporcionales al número de moles de  $C_6H_{12}$  presentes.

7.18. Un tanque grande esta conectado a un tanque más pequeño mediante una válvula. El tanque grande contiene N, a 690 kPa en tanto que el tanque pequeño está evacuado. Si la válvula permite fugas entre los dos tanques y la velocidad de fuga del gas es proporcional a la diferencia de presión entre los dos tanques  $(p_1 - p_2)$ , *i*cuánto tardará la presión del tanque pequeño en alcanzar la mitad de su valor final? La velocidad de flujo instantánea inicial con el tanque pequeño evacuado es de  $0.091$  kg mol/h.

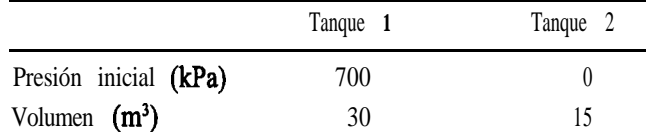

Suponga que la temperatura en ambos tanques se mantiene constante y es de 20°C.

7.19. En un tanque por lotes de volumen constante ocurren las siguientes reacciones en cadena:

$$
A \stackrel{k_1}{\to} B \stackrel{k_2}{\to} C
$$

Las dos reacciones son de primer orden e irreversibles. Si la **concentración** inicial de *A es*  $C_{A_0}$ y si inicialmente **sólo** esta presente *A*, deduzca una expresión para  $C_B$  en función del tiempo. ¿En que condiciones la concentración de *B* dependerá primordialmente de la velocidad de reaccibn de *A?*

7.20. Considere la siguiente reaccibn química en un tanque por lotes a volumen constante:

$$
A \frac{k_1}{k_2} B
$$
  

$$
k_3 \frac{1}{C}
$$

Todas las reacciones indicadas son de primer orden. La concentración inicial de *A es* C<sub>A</sub>, y no hay mas sustancias presentes en ese momento. Determine las concentraciones de *A, B y C* en función del tiempo.

- 7.21. Los tanques *A, B* y C estan todos llenos con 1000 gal de agua. Véase la figura P7.21. Los trabajadores tienen instrucciones de disolver 2000 Ib de sal en cada tanque. Por error, se disuelven 3000 Ib de sal en el tanque *A* y otras 3000 en el C, y nada en el tanque *B.* Usted desea llevar todas las composiciones  $a \pm 5\%$  del valor especificado de 2 lb/gal. Si las unidades estan conectadas *A-B-C-A* mediante tres bombas de 50 galones por minuto (gpm),
	- a) Exprese las concentraciones  $C_A$ ,  $C_B$  y  $C_C$  en términos de t (tiempo).
	- b) Calcule el tiempo más corto para lograr que las concentraciones estén dentro del intervalo especificado. Suponga que el mezclado en los tres tanques es completo.
- 7.22. Calcule el tiempo necesario para calentar un lote de 10,000 Ib de un líquido desde 60°F hasta 120 $\degree$ F empleando un **intercambiador** de calor externo a contraflujo con un área de 300 ft<sup>2</sup>. Se usa agua a 180°F como medio de calentamiento y fluye a razón de 6000 lb/h. Se puede suponer un coeficiente de transferencia de calor global de 40  $Btu/(h)(ft^2)(\n\degree F)$ ; utilice la ley

#### Cap. 7 Problemas 629

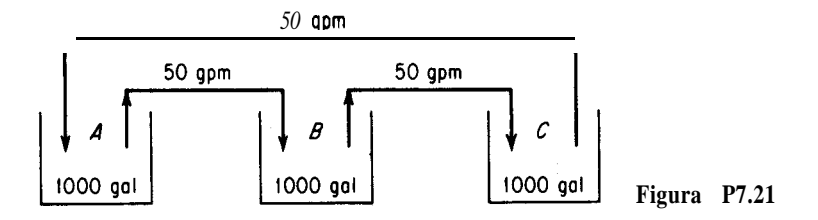

del calentamiento de Newton. El liquido se hace circular con una velocidad de 6000  $\frac{1}{b}$ , y el calor específico del líquido es el mismo que el del agua (1.0). Suponga que el tiempo de residencia del líquido en el **intercambiador** de calor externo es muy pequeño y que prácticamente no hay retención de líquido en este circuito.

- 7.23. Un material molido se va a suspender en agua y a calentarse como preparacibn para una reacción química. Se desea efectuar el mezclado y el calentamiento simultáneamente en un tanque equipado con un agitador y un serpentín para el vapor de agua. El líquido y el sólido fríos se agregan continuamente, y la suspensión calentada se extrae con la misma velocidad. Un método para iniciar operaciones consiste 'en 1) llenar el tanque previamente con agua y sólido en las proporciones correctas, 2) echar a andar el agitador, 3) introducir aguay sólido nuevos en las proporciones correctas y al mismo tiempo comenzar a extraer la suspensión para llevarla al reactor y 4) comenzar a pasar vapor de agua. Se requiere una estimación del tiempo requerido después de conectarse el vapor para que la temperamra de la suspensión del efluente alcance cierta temperatura.
	- **a)** Formule una ecuación diferencial para este proceso empleando la nomenclatura que se da más adelante. Integre la ecuación para obtener  $\boldsymbol{n}$  en función de *B* y de  $\boldsymbol{\phi}$  (vea la nomenclatura).
	- **b)** Calcule el tiempo necesario para que la temperatura del efluente llegue a 180°F si el contenido inicial del tanque y el flujo entrante están a 120°F y la temperatura del vapor de agua es 220°F. El área superficial para la transferencia de calor es de 23.9  $ft^2$  y el coeficiente de transferencia de calor es de 100  $Btu/(h)(ft^2)(°F)$ . El tanque contiene 6000 lb y la velocidad de flujo de ambas corrientes es de 1200  $\frac{b}{h}$ . En las proporciones utilizadas, puede suponerse que el calor específico de la suspensión es de 1 .OO.

Si se duplica el área disponible para transferencia de calor, ¿cuál será el efecto sobre el tiempo requerido? ¿Por que es el tiempo con el doble de superficie menos de la mitad del que se obtuvo antes? El calor transferido es  $Q = UA(T_{t{mons}} - T_{v{mons}})$ .

#### Nomenclatura

 $W =$  peso del contenido del tanque, lb

- $G =$  velocidad de flujo de la suspensión, lb/h
- $T<sub>e</sub>$  = temperatura del vapor de agua,  $\rm{^{\circ}F}$
- $T =$  temperatura en el tanque en cualquier momento suponiendo mezclado perfecto,  $^{\circ}$ F
- *T.* = temperatura de la suspensión introducida en el tanque; también temperatura inicial del contenido del tanque, <sup>o</sup>F
- $U =$  coeficiente de transferencia de calor,  $Btu/(h)(ft^2)(^{\circ}F)$
- $A = \text{area}$  de la superficie para transferencia de calor,  $\mathbf{f}^2$
- $C_n$  = calor específico de la suspensión, Btu/(lb)(°F)
- *t* = tiempo transcurrido desde el instante en que se conectó el vapor de agua, h
- *n* = tiempo adimensional, *GtIW*
- $B = \text{razón}$  adimensional,  $U_A/G_C$
- $\phi$  = temperatura adimensional (acercamiento relativo a la temperatura del vapor de agua)  $(T - T_0)/(T_s - T_0)$
- 7.24. Considere un tanque cilíndrico bien agitado en el que la superficie de transferencia de calor tiene la forma de un serpentín distribuido uniformemente desde el fondo del tanque hasta la parte superior. El tanque en sí esta completamente aislado térmicamente. Se introduce líquido en el tanque a velocidad uniforme, comenzando con el tanque vacío, y el vapor de agua se conecta en el instante en que comienza a fluir líquido hacia el tanque.
	- a) Utilizando la nomenclatura del problema 7.23, formule una ecuación diferencial para este proceso. Integre la ecuación diferencial a fin de obtener una ecuación para  $\phi$  en función de *B* **y** *f*, donde *f* = fracción de llenado = *W/W*<sub>llenado</sub>
	- b) Si la superficie de transferencia de calor consiste en un serpentín de 10 vueltas de 4 ft de diámetro de tubo con diámetro exterior de 1 pulg, la velocidad de alimentación es de 1200 lb/h, la capacidad calorifica del líquido es 1 .0 Btu/(lb)(°F), el coeficiente de transferencia de calor es de 100  $\text{Btu}/(\text{h})(\text{ft}^2)(\text{°F})$  de **área** cubierta, la temperatura del vapor de agua es de 200°F y la temperatura del líquido introducido en el tanque es de  $70^{\circ}$ F, *i*cuál sera la temperatura en el tanque cuando esté completamente lleno?  $\chi Y$  cuando se haya llenado hasta la mitad? La transferencia de calor está dada por  $Q = UA(T_{\text{ragn}} - T_{\text{vann}})$ .
- 7.25. Un tanque cilíndrico de 5 ft de diámetro y 5 ft de altura esta lleno de agua a 70'E Se desea calentar el agua por medio de una chaqueta de vapor de agua que sólo cubre las paredes del tanque. La temperatura del vapor de agua es de 230°F, y el coeficiente global de transferencia de calor es constante en 40  $\text{Btu}/(\text{h})(\text{ft}^2)(^\circ \text{F})$ . Utilice la ley del enfriamiento (calentamiento) de Newton para estimar la transferencia de calor, Sin tener en cuenta las perdidas de calor por la base y la parte superior, calcule el tiempo necesario para elevar la temperatura del contenido del tanque a 170°F. Repita los cálculos considerando las pérdidas de calor por la base y la tapa. La temperatura del aire alrededor del tanque es de 7O"F, y el coeficiente global de transferencia de calor para la base y la tapa es constante en 10  $Btu/(h)(ft^2)(^{\circ}F)$ .

# **Apéndice A**

# RESPUESTAS A LAS PRUEBAS DE AUTOEVALUACIÓN

#### **Sección 1 .l**

- 1. 2.10 x  $10^{-5}$  m<sup>3</sup>/s
- **2.** (a) 252 Ib,; **(b) 29.6** Ib,
- 3. Examine los factores de conversibn atrás de la portada.
- 4. c es adimensional.
- 5. 32,174  $(\text{ft})(\text{lb}_p)/(\text{s}^2)(\text{lb}_q)$
- 6.  $(a)$
- 7. *A* tiene las mismas unidades que k; *B* tiene las unidades de T.

# **Sección 1.2**

- 1. 60.05
- 2. Un kilogramo mol contiene  $6.02 \times 10^{26}$  moléculas, en tanto que una libra mol contiene  $(6.02 \times 10^{26})(0.454)$  moléculas.
- 3. 0, 123 kg mol NaCl/kg mol H<sub>2</sub>O
- **4.** 1.177 Ib mol
- **5, 0.121** kg/s

# **Sección 1.3**

- 1. (a) F; **(b) T; (c)** F; **(d)** T
- **2. 13.6** g/cm3
- 3. 62.4  $\frac{1}{2}$  $\frac{h}{\hbar^3}$  $\frac{10^3 \text{kg}}{m^3}$
- 4 . Esto significa que la densidad a 10°C del HCN líquido es 1.2675 veces la densidad del agua a  $4^{\circ}C$ .
- 5. 0.793 14  $g/cm<sup>3</sup>$  (observe que necesita la densidad del agua a 60 $\degree$ F).
- 6. 9
- 7. (a) 63%; (b) 54.3; (c) 13.8
- 8.  $8.11 \text{ ft}^3$
- 9. (a) 0.33; (b) 18.7
- 10. (a)  $C_4$  0.50,  $C_5$  0.30,  $C_6$  0.20; (b)  $C_4$  0.57,  $C_5$  0.28,  $C_6$  0.15; (c)  $C_4$  57,  $C_5$  $- 28$ , C<sub>6</sub> 15; (d) 66.4 kg/kg mol

#### **Sección 1.4**

1. Ver texto.

#### **Sección 1.5**

- 1. (a)  $0^{\circ}$ C y 100 $^{\circ}$ C; (b) 32 $^{\circ}$ F y 212 $^{\circ}$ F
- 2.  $\Delta$ °F( 1.8) =  $\Delta$ °C.
- 3. sí. sí.
- 4.  $92.76 + 0.198T_{\text{op}}$ .

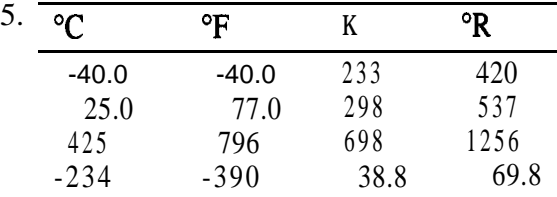

- 6. Sumérjalo en un baño de aguay hielo y marque O'C. Sumérjalo en agua hirviendo con 1 atm de presión y marque 1 OO'C. Interpole entre O'C y 1 OO'C los intervalos desde dos.
- 7. (a)  $1^{\circ}C$ ; (b)  $1^{\circ}C$ ; (c)  $1 \Delta ^{\circ}C$

#### **Sección 1.6**

- 1. Presión manométrica + presión barométrica = presión absoluta.
- 2. Vea la pág. 56.
- 3 . Presión barométrica presión de vacio = presión absoluta.
- 4. (a) 15.5; (b) 106.6 kPa; (c) 1.052; (d) 35.6
- 5. (a) Presión manométrica; **(b)** presión barométrica, presión absoluta; (c) 50 pulg Hg.
- 6. Como no se indica la presión barométrica, suponga 101.3 kPa; entonces, la presión absoluta es de 6 1.3 kPa.
- **7. (a)** T; (b) T

#### **Sección 1.7**

- **1.** (a)  $C_9H_{18} + \frac{27}{2}O_2 \rightarrow 9CO_2 + 9H_2O$ a)  $C_9H_{18} + 2C_2 \rightarrow 5C_2 + 3H_2O$ <br> **(b)**  $\text{FeS}_2 + 110, \rightarrow 2\text{Fe}_2O_3 + 8SO_2$
- **2. 3.08**
- **3. 323**
- **4. (a)**  $CaCO_2 43.4\%$ ;  $CaO 56.6\%$ ; **(b)** = 0.308
- 5. **(a)** H20; **(b)** NaCl; (c) NaCl, H20, NaOH (suponiendo que el gas escapa)

#### **Sección 2.1**

- **1.** Una secuencia en serie es suficiente; algunos pasos pueden realizarse en paralelo. Se puede insertar retroalimentación en diversas etapas.
- 2 . El alumno debe preparar un diagrama de flujo. (Dibuje el árbol que muestre la relación entre las clases de información.)
- 3 . **(a)** Encuentre una razón para recordar; hable con otro, a quienes les interese y trate de averiguar qué los motivó. Escriba la razón y úsela para infundirse animo periódicamente a sí mismo.
	- **(b)** Obtenga una "vista de pájaro" de toda la sección. Utilice la figura numerada con 0 para determinar la relación con otras secciones. Examine un libro de texto similar. Pida ayuda; no espere.
	- (c) Después de echar un vistazo, lea otra vez con detenimiento.
	- **(d)** Tómese unos minutos durante la lectura para hacerse un examen mental de lo que acaba de leer y así reforzar el aprendizaje. Repita los exámenes a intervalos periódicos.
	- (e) Practique usando la información para un cuestionario inventado; prediga las preguntas del examen; utilice ejemplos o problemas del texto como muestra.
- 4. Algunas posibles opciones son: (1) conseguir una cuerda o una red o un pedazo de ropa y remolcar los melones tras la balsa; (2) hacer juegos malabares con los melones, manteniendo siempre uno en el aire -viola las leyes de la fisica; (3) lanzar los melones a la otra orilla -aunque lleguen al otro lado, se aplastarán; (4) conseguir una mejor balsa; y muchas otras posibilidades.

### **Sección 2.3 ,,**

- **1.** Vea la tabla 2.5.
- *2.* **(a)** *Chemical Engineers ' Handbook ylo Properties of Gases and.Liquids*
- **(b)** *Technical Data Book-Petroleum Refíning*
- *(c) Handbook of Physics and Chemistry y* otros
- **(d)** *Chemical Engineers ' Handbook*

#### **Sección 3.1**

- **1,** 2.Los sistemas son un tanto arbitrarios, lo mismo que los intervalos de tiempo elegidos, pero (a) y (c) pueden ser sistemas cerrados (ignorando la evaporación) y (b) es abierto.
- 3. Vea el texto.
- 4. (a) por lotes; **(b)** continuo; (c) continuo; **(d)** continuo.
- 5. La acumulación es cero.
- 6. Sí.
- 7. La ecuación (3.1) o simplificaciones de la misma.

### **Sección 3.2**

- 1. Un conjuntó de valores únicos para las variables de las ecuaciones que representan el problema.
- 2. **(a)** uno; **(b)** tres; (c) tres
- 3 . (a) dos; **(b)** dos de estos tres: ácido acético, agua, total; (c) dos; **(d)** alimentación de la disolución al 10% y la fracción de masa o del ácido acético en *P; (e) 14%* ácido acético, 86% agua.
- 4. No para una solución única. Sólo dos son independientes.
- 5. Sustitución; eliminación Gauss-Jordan; empleo de determinantes.
- 6. Seleccione las ecuaciones más exactas que proporcionen una solución única. (0 utilice mínimos cuadrados si es preciso usarlas todas.)
- 7 . La suma de las fracciones de masa o molares de una corriente es la unidad.
- 8. Recabe datos adicionales a fin de especificar o estimar los valores de las variables desconocidas sobrantes.
- 9. *F*, *D*, *P*,  $\omega_{p2}$ ,  $\omega_{p1}$ .
- **10.** Sólo es posible escribir dos balances de materia independientes. La suma de las fracciones de masa de las corrientes *D* y *P* genera otras dos ecuaciones independientes. Se debe especificar un valor de *F, D* o *P* para obtener una solución. Observe que especificar  $W_{\nu}$  o  $W_{\nu}$  no sirve de nada.

5.0.994

**1.33.3** kg 4. **(a) 23.34; (b) 66.5%**

### **Sección 3.3**

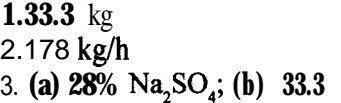

### **Sección 3.4**

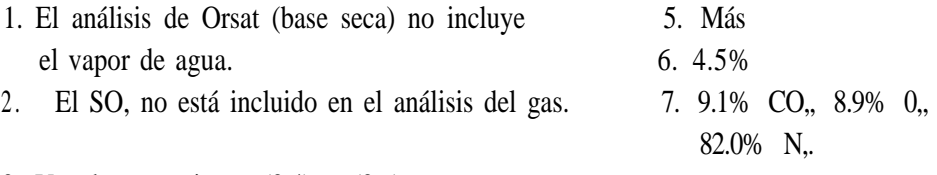

- 3. Vea las ecuaciones (3.4) a (3.6).
- 4. Sí. Vea la ecuación (3.4).
- 8. (a) T; (b) T si C se considera un elemento; F si el compuesto que sale es CO, y el reactivo que entra es  $C$ ; (c) F
- 9. No ocurre reacción química o, si hay reacción, los moles de reactivos pueden ser iguales a los moles de producto por accidente.

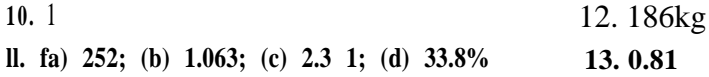

### **Sección 3.5**

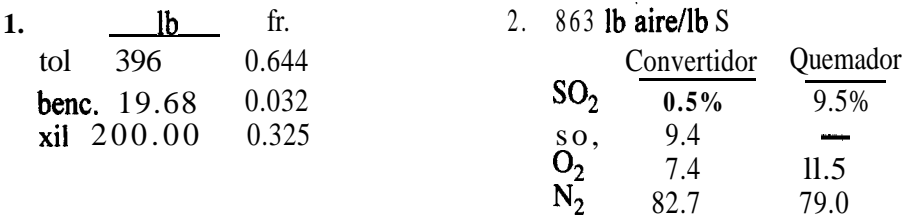

### **Sección 3.6**

- **1 .** La recirculación es una retroalimentacibn desde una zona posterior hasta una zona anterior en el flujo de materia, pasando por alto una o más unidades. La desviación es una alimentación hacia adelante pasando por alto una o más unidades.
- 2. El purgado es una corriente lateral, por lo regular de poca monta en comparación con la corriente principal, que se separa de la corriente principal con objeto de eliminar impurezas del sistema.
- 3. La relación estequiométrica
- 4. **(a)** *R = 3000* kg/h; **(b) aire = 85,100 kg/h**
- 5. (a) 890 reciclado y 3.2 purgado; **(b)** 9.2% de conversión (puede haber errores por la pérdida de cifras significativas)

```
6. (a),1200.6 kg/h; b) 194.9 kg/h
```
#### **Sección 4.1**

- **1.** *pV=nRT*
- 2 . T: temperatura absoluta en grados;p: presión absoluta en masa/(longitud)(tiempo\*); *V*

(longitud<sup>3</sup>)/mol; *n*: mol; *R*: (masa)(longitud<sup>2</sup>)/(tiempo<sup>2</sup>)(mol)(grado)

- 3. Vea la tabla 4.1.
- 4. 1883  $ft^3$
- 5 . 2.98 kg
- 6. 1.32
- 7.  $28.3 \text{ m}^3/\text{h}$
- 8.  $0.0493$  kg/m<sup>3</sup>
- 9. 1.02 (Ib CH,/ft<sup>3</sup> CH, a  $70^{\circ}$ F y 2 atm)/(Ib aire/ft<sup>3</sup> en C.E.)
- 10. N<sub>2</sub>, 0.28 psia; CH<sub>1</sub>, 10.9 psia; C<sub>2</sub>H<sub>6</sub>, 2.62 psia
- ll. (a) 11.12 psia a 2 ft<sup>3</sup> y 120°F; (b) 0.28 psia a 2 ft<sup>3</sup> y 120°F
- 12. (a) 2,735 fi3/pulg; (b) 5,034 fi3/h; (c) 22,429 fi3/h; (d) 30,975 ft3/h
- 13. 118,400  $ft^3/h$

#### **Sección 4.2-1**

- 1.  $\hat{V}_{c_i} = RT/P_c$ . Puede servir para calcular  $\hat{V}_{r_i}$ , que es un parámetro de las cartas Nelson y Obert.
- 2. (a) No; (b)  $5.08 \text{ ft}^3$ ; (c)  $1.35 \text{ ft}^3$
- 3. 1.65 kg
- 4. 14.9 atm

#### **Sección 4.2-2**

- 1. Vea el último párrafo de la sección 4.2-2. También pueden servir para interpolar y extrapolar.
- 2. b es  $m^3$ ; a es  $(K)^{1/2}(m)^{6}(kPa)$ .
- 3.  $V = 0.60$  ft<sup>3</sup>
- 4. 314K
- 5. (a) 50.7 atm; **(b) 34.0** atm
- 6.  $0.3$  16 m<sup>3</sup>/kg mol

#### **Sección 4.2-3**

1. 262 atm

#### **Sección 4.3**

- 1. Vea la figura 4.11.
- 2. El hielo a su presión de vapor se convierte en agua líquida a  $32^{\circ}F$  (a 0.0886 psia) y

la presión aumenta como se muestra en la figura 4.11 con vapor y líquido en equilibrio. A 250°F, la presión es de 29.82 psia.

- 3. (a) 75 psia (5.112 atm); (b) se sublima.
- 4. Experimental:  $p^* = 2$  19.9 mm Hg; predicha: 220.9 mm Hg
- 5. 80.1°C

#### **Sección 4.4**

- 1. La presión parcial del vapor es igual a la presión de vapor del gas. El líquido y el vapor están en equilibrio.
- 2. sí; sí
- 3.  $21^{\circ}$ C; benceno
- 4. 0.0373
- 5. 4.00 Ib
- 6. (a) Gas ambos; (b) algo de agua líquida, el residuo es gas; (c) gas ambos; (d) algo de agua líquida, el residuo es gas.

#### **Sección 4.5**

- **1.** 190 psia;  $C_2H_6 = 0.0677$ ,  $C_3H_8 = 0.660$ ,  $i C_4H_{10} = 0.2415$ ,  $n C_4H_{10} = 0.0308$
- 2. No, gas y líquido en equilibrio. El punto triple sobre la **proyección**  $p$ **-Tes** en realidad una línea sobre la superficie p- V-T. La presión y la temperatura están fijas pero el volumen no está fijo.
- 3. **(a)**  $C = 3$ ,  $P = 1$ ,  $F = 4$ ; **(b)**  $C = 2$ ,  $P = 2$ ,  $F = 2$

#### **Sección 4.6**

**1. 0.063** 2. 57.3% 3. 86%  $\mathbb{R}$   $\mathcal{H}$ 

#### **Sección 4.7**

**1. 53°C (126°F)** 2. 71.2% **H<sub>2</sub>O** 3. 94.0%; 100%

#### **Sección 5.1**

- **1 .** Intensivo-independiente de la cantidad del material; extensivo-dependiente de la cantidad de material. Medibles-temperatura, presión; no medibles-energía interna, entalpía. Variable de estado-la diferencia de valor entre dos estados depende únicamente de los estados; variable de trayectoria-la diferencia entre dos estados depende de la trayectoria seguida para llegar al estado final.
- 2. Calor: transferencia de energía a través de la frontera de un sistema debida a dife-

rencias de temperatura. Trabajo: transferencia de energía a través de la frontera de un sistema por la acción de una fuerza vectorial a través de un desplazamiento vectorial de la frontera.

- 3. (a) Abierto; (b) abierto; (c) abierto; (d) cerrado; (e) cerrado
- 4.  $(a)$
- 5. Disminución
- 6. (a)  $K_0 = 0$ ,  $P_0 = 4900$  J; (b)  $K_f = 0$ ;  $P_f = 0$ ; (c)  $AK = 0$ ,  $AP = -4900$  J (una disminución); (d) 1171 cal, 4.64 Btu
- 7. Suponga que  $P_{\text{atm}} = 1$  atm es constante; -1.26 x 10<sup>5</sup> J

## **Sección 5.2**

- **1.**  $C_p = 4.25 + 0.002T$
- 2.  $\frac{7}{2}R$ <sup>'</sup>
- 3. (a) cal/(g mol)(AK); **(b)** cal/(g mol)(AK)(K); (c) cal/(g mol)(AK)(K\*); (d)cal/(g mol) $(\Delta K)(K^3)$
- 4. 27,115 + 6.55T 9.98  $\times 10^{-4}T^2$
- 5. 32,970 J (7880 cal)
- 6 . 192 Btu por 2 lb. Use la carta de butano y la ecuación de la capacidad calorífica.
- 7 . (a) Líquido; **(b)** dos fases; (c) dos fases; **(d)** vapor; (e) vapor
- 8. 19,013 J/kg
- 9. -0361 Btu a -334 Btu (dependiendo de los datos empleados)

# **Sección 5.3**

- **1. (a)**  $T = 90.19$  K; **(b)**  $m = 1.48 \times 10^7$  g; (c)  $x = 3.02 \times 10^{-4}$ ; **(d) 49.6** h; (e) de un manual,  $T = 1 \text{ OO K}$  aprox. (para un proceso a volumen constante).
- 2 . **(a)** Disminuye; **(b)** probablemente aumenta, dependiendo de la temperatura ambiente; (c) disminuye
- 3. **(a)**  $T_1 = 166.2^{\circ}\text{C}, T_2 = 99.63^{\circ}\text{C}$ ; **(b)**  $Q = -6.40 \times 10^4 \text{ J}$
- 4. **(a)** 0; **(b)** 0; (c) 0; **(d)** si es gas ideal **AT= 0,** *T,* = temperatura ambiente; (e) 0:26 atm
- 5. 12,200 **lb/h** 7. 1847 watts (2.48 HP)
	-
- 
- 6. 99°C 8. -19.7 Btu/s

# **Sección 5.4**

- **1.**  $-74.83$  kJ/g mol CH<sub>4</sub> (-17.88 kcal) 5. 125 Btu/ft<sup>3</sup> en C.E. 2. 597.32 kJ/g mol C<sub>c</sub>H<sub>c</sub> (142.76 kcal) 6. 6020 Btu/lb metano 3. -148.53 kcal/g mol 7. 0.52 lb
- 4. 230 **Btu/ft<sup>3</sup>** a **60°F** y 30.0 pulg Hg 8. 975 K

### **Sección 5.5**

- **1.** (2)
- 2 . Térmica-probablemente energía interna o calor-no se puede convertir libremente en energía mecánica. Los demás tipos de energía se pueden convertir libremente entre sí.
- 3. Proceso en el que el total de las formas de energía libremente convertibles no se reduce.
- 4.  $W = 27.6$  kJ;  $Q = -27.6$  kJ;  $\Delta E = \Delta H = 0$
- **5.** 38.8 hp

## **Sección 5.6**

- 1. Casi siempre
- 2. (a) HNO,, HCl o H<sub>2</sub>SO<sub>4</sub> en agua; **(b)** NaCl, KCl, NH<sub>4</sub>NO<sub>3</sub> en agua
- **3. (a)**  $25^{\circ}C$  **y** 1 atm; **(b) 0**
- 4.  $-4.655$  cal/g mol de disolución (la transferencia de calor es de la disolución al entorno)
- 5.  $Q = -1.61 \times 10^6$  Btu
- 6. Dos fases; para el líquido  $\omega_{H_2O} = 0.50$  y  $\Delta \hat{H} = 8$  Btu/lb; para el vapor  $\omega_{H_2O} = 1$ .00 y  $\Delta \hat{H} = 1174$  Btu/lb
- **7.** 500 Btu/lb.

### **Sección 5.7**

- **1.**  $t_{\text{nn}}$  = temperatura del gas;  $t_{\text{wn}}$  = temperatura registrada en el equilibrio entre el agua que se evapora alrededor del sensor de temperatura y el entorno a  $t_{\text{DR}}$ .
- **2.** No
- **3.** Vea las ecuaciones (5.36) a (5.39).
- 4. **(a)** 0.03 kg/kg aire seco; **(b)** 1.02 m<sup>3</sup>/kg aire seco; (c) 38°C<sub>entra</sub>; **(d)** 151 kJ/kg aire seco; (e) **3** 1.5OC
- 5. **(a)**  $H = 0.0808$  **lb** H,O/lb aire seco; **(b)**  $H = 118.9$  Btu/lb aire seco; (c)  $V = 16.7 \text{ ft}^3$ / **lb** aire seco; **(d)**  $H = 0.07$  10 **lb**  $H<sub>s</sub>O/lb$  aire seco
- **6. 49,700** Btu
- **7. (a) 1.94**  $\bf{x}$  10<sup>6</sup> ft<sup>3</sup>/h; **(b) 3.00**  $\bf{x}$  10<sup>4</sup> ft<sup>3</sup>/h; (c) 2.44  $\bf{x}$  10<sup>5</sup> Btu/h

#### **Sección 6.1**

- **1.** Sí. Vea el apéndice L.
- 2. Para una fase se requieren  $N_{\rm so} 1 + 2$  variables intensivas (de la regla de las fases) más una variable extensiva para especificar por completo una corriente.
- **3. 9**
- 4. Cualquier cantidad entre 7 y ll puede ser aceptable, dependiendo de las suposiciones que se hagan sobre las relaciones entre las presiones en las corrientes del reactor y del mezclador.
- 5. sí

### **Capítulo 7**

- 1. La solución de la ecuación diferencial requiere las condiciones iniciales para poder predecir la respuesta en otros instantes.
- 2. Independiente.
- 3 . Haga que las derivadas desaparezcan (elimínelas de las ecuaciones).
- 4.  $(a)$
- 5. (1), (4), (7), (9), (11); (2), (8); (3), (5), (10), (12); (6)
- 6. 13h
- 7. 0.212 Ib

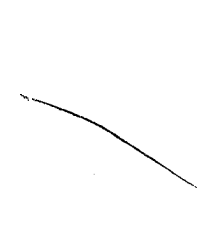

# **Apéndice B**

# PESOS Y NÚMEROS ATÓMICOS

#### **TABLA B.l Pesos atómicos relativos, 1965 (Basados en la masa atómica de l\*C = 12)**

Los valores de los pesos atómicos indicados en la tabla se aplican a los elementos tal como existen en la naturaleza, sin alteración artificial de su composición isotópica, así como a mezclas naturales que no incluyen isótopos de origen radiogénico.

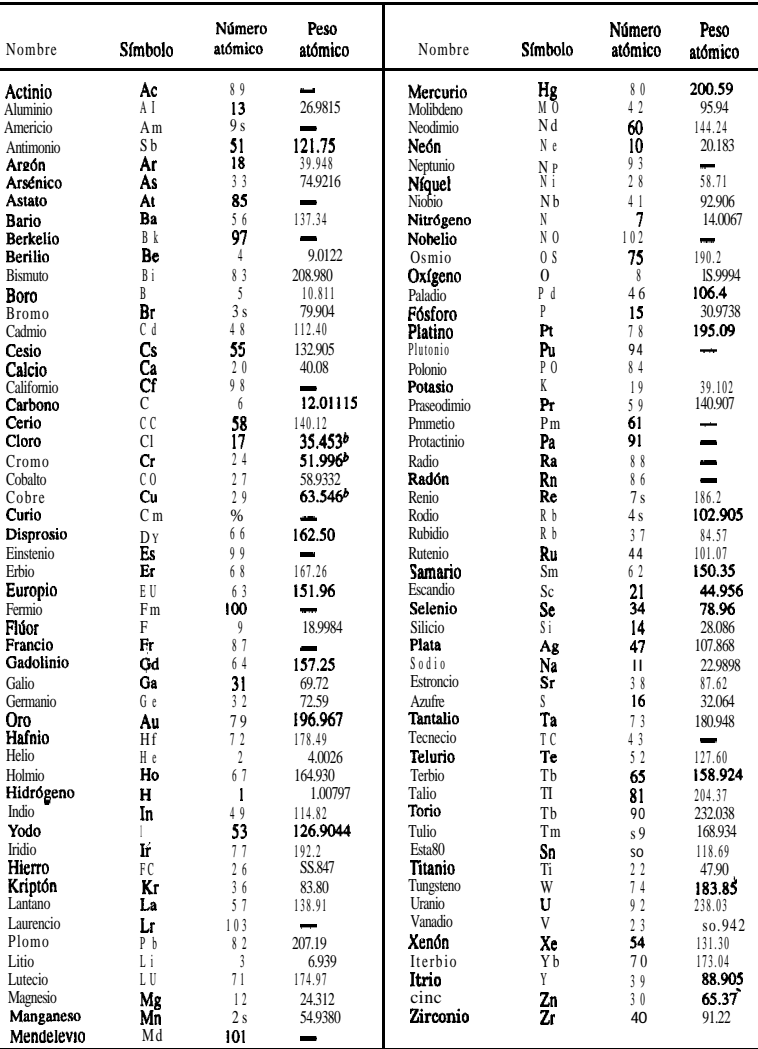

FUENTE: Comptes Rendus, 23rd. IUPAC Conference, 1965, Butterworths, Londres. 1965, págs. 177-178. 641

# **Apéndice C**

# TABLAS DE VAPOR DE AGUA

**Nota: Las tablas en unidades del SI y del sistema estadounidense de ingenieria para el vapor** de agua supercalentado **están** en la carta insertada en la bolsa de la contraportada del libro. **En el disco que se encuentra en la misma contraportada se incluyó un código de computadora para las propiedades del vapor de agua.**

| <b>Presión</b><br>absoluta |                           |                  |                          | Volumen específico |                        | <b>Entalpía</b>          |                   |                          |
|----------------------------|---------------------------|------------------|--------------------------|--------------------|------------------------|--------------------------|-------------------|--------------------------|
| Temp.<br>Fahr.<br>t        | lb/pulg <sup>2</sup><br>P | pulg Hg<br>32 °F | Liquido<br>sat.<br>$v_f$ | Evap.<br>$v_{fg}$  | Vapor<br>sat.<br>$v_g$ | Líquido<br>sat.<br>$h_f$ | Evap.<br>$h_{fg}$ | Vapor<br>sat.<br>$h_{g}$ |
| 32                         | 0.0886                    | 0.1806           | 0.01602                  | 3305.7             | 3305.7                 | $\bf{0}$                 | 1075.1            | 1075.1                   |
| 34                         | 0.0961                    | 0.1957           | 0.01602                  | 3060.4             | 3060.4                 | 2.01                     | 1074.9            | 1076.0                   |
| 36                         | 0.1041                    | 0.2120           | 0.01602                  | 2836.6             | 2836.6                 | 4.03                     | 1072.9            | 1076.9                   |
| 38                         | 0.1126                    | 0.2292           | 0.01602                  | 2632.2             | 2632.2                 | 6.04                     | 1071.7            | 1077.7                   |
| 40                         | 0.1217                    | 0.2478           | 0.01602                  | 2445.1             | 2445.1                 | 8.05                     | 1070.5            | 1078.6                   |
| 42                         | 0.1315                    | 0.2677           | 0.01602                  | 2271.8             | 2271.8                 | 10.06                    | 1069.3            | 1079.4                   |
| 44                         | 0.1420                    | 0.2891           | 0.01602                  | 2112.2             | 2112.2                 | 12.06                    | 1068.2            | 1080.3                   |
| 46                         | 0.1532                    | 0.3119           | 0.01602                  | 1965.5             | 1965.5                 | 14.07                    | 1067.1            | 1081.2                   |
| 48                         | 0.1652                    | 0.3364           | 0.01602                  | 1829.9             | 1829.9                 | 16.07                    | 1065.9            | 1082.0                   |
| 50                         | 0.1780                    | 0.3624           | 0.01602                  | 1704.9             | 1704.9                 | 18.07                    | 1064.8            | 1082.9                   |
| 52                         | 0.1918                    | 0.3905           | 0.01603                  | 1588.4             | 1588.4                 | 20.07                    | 1063.6            | 1083.7                   |
| $5\,4$                     | 0.2063                    | 0.4200           | 0.01603                  | 1482.4             | 1482.4                 | 22.07                    | 1062.5            | 1084.6                   |
| 56                         | 0.2219                    | 0.4518           | 0.01603                  | 1383.5             | 1383.5                 | 24.07                    | 1061.4            | 1085.5                   |
| 58                         | 0.2384                    | 0.4854           | 0.01603                  | 1292.7             | 1292.7                 | 26.07                    | 1060.2            | 1086.3                   |
| 60                         | 0.2561                    | 0.5214           | 0.01603                  | 1208.1             | 1208.1                 | 28.07                    | 1059.1            | 1087.2                   |
| 62                         | 0.2749                    | 0.5597           | 0.01604                  | 1129.7             | 1129.7                 | 30.06                    | 1057.9            | 1088.0                   |
| 64                         | 0.2949                    | 0.6004           | 0.01604                  | 1057.1             | 1057.1                 | 32.06                    | 1056.8            | 1088.9                   |
| 66                         | 0.3162                    | 0.6438           | 0.01604                  | 989.6              | 989.6                  | 34.06                    | 1055.7            | 1089.8                   |
| 68                         | 0.3388                    | 0.6898           | 0.01605                  | 927.0              | 927.0                  | 36.05                    | 1054.5            | 1090.6                   |

**TABLA C.l Vapor de agua saturado: Tabla de temperatura**

# **TABLA C.l (cont.)**

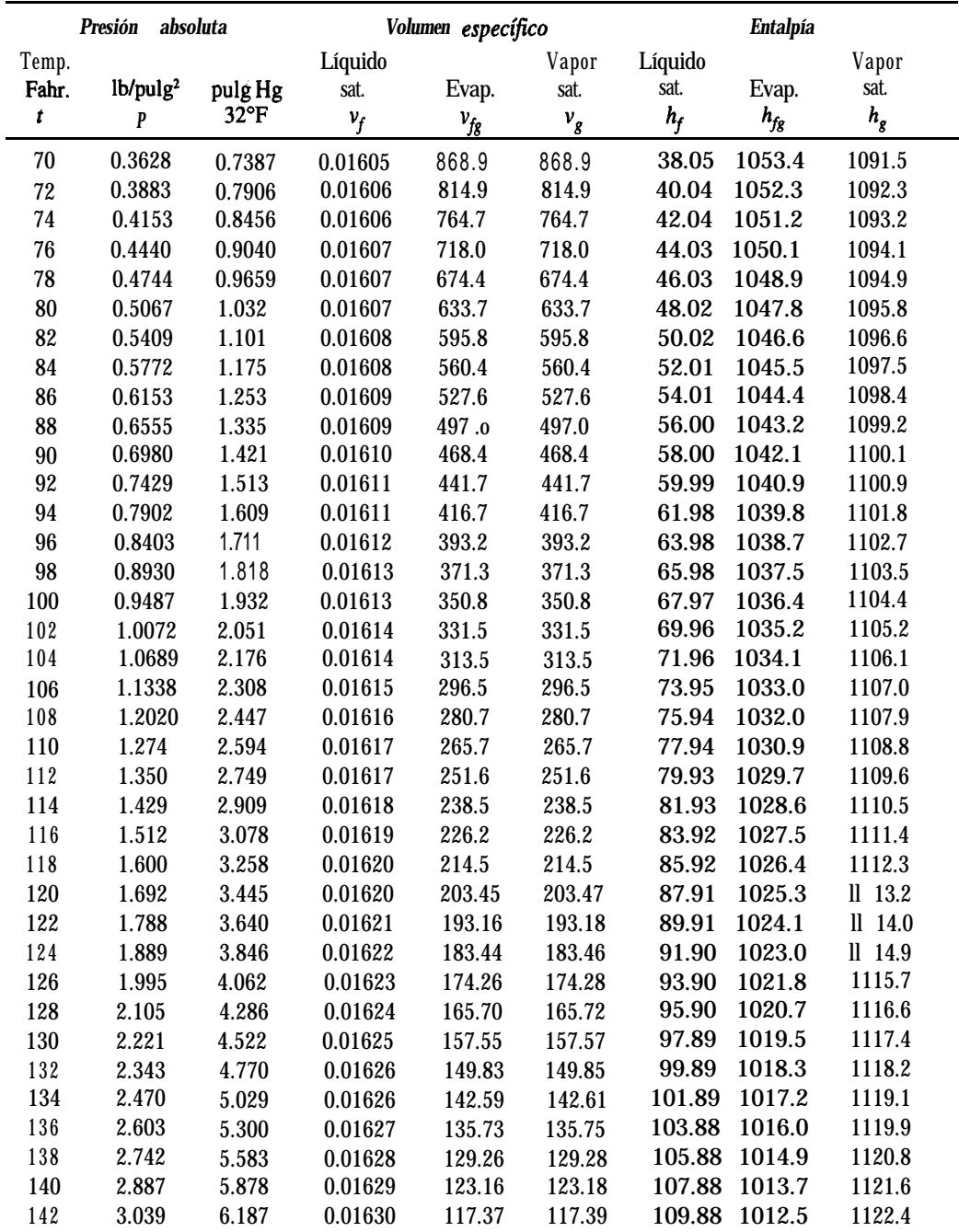

 $v =$  volumen específico, ft<sup>3</sup>/lb,  $h =$  entalpía, Btu/lb.

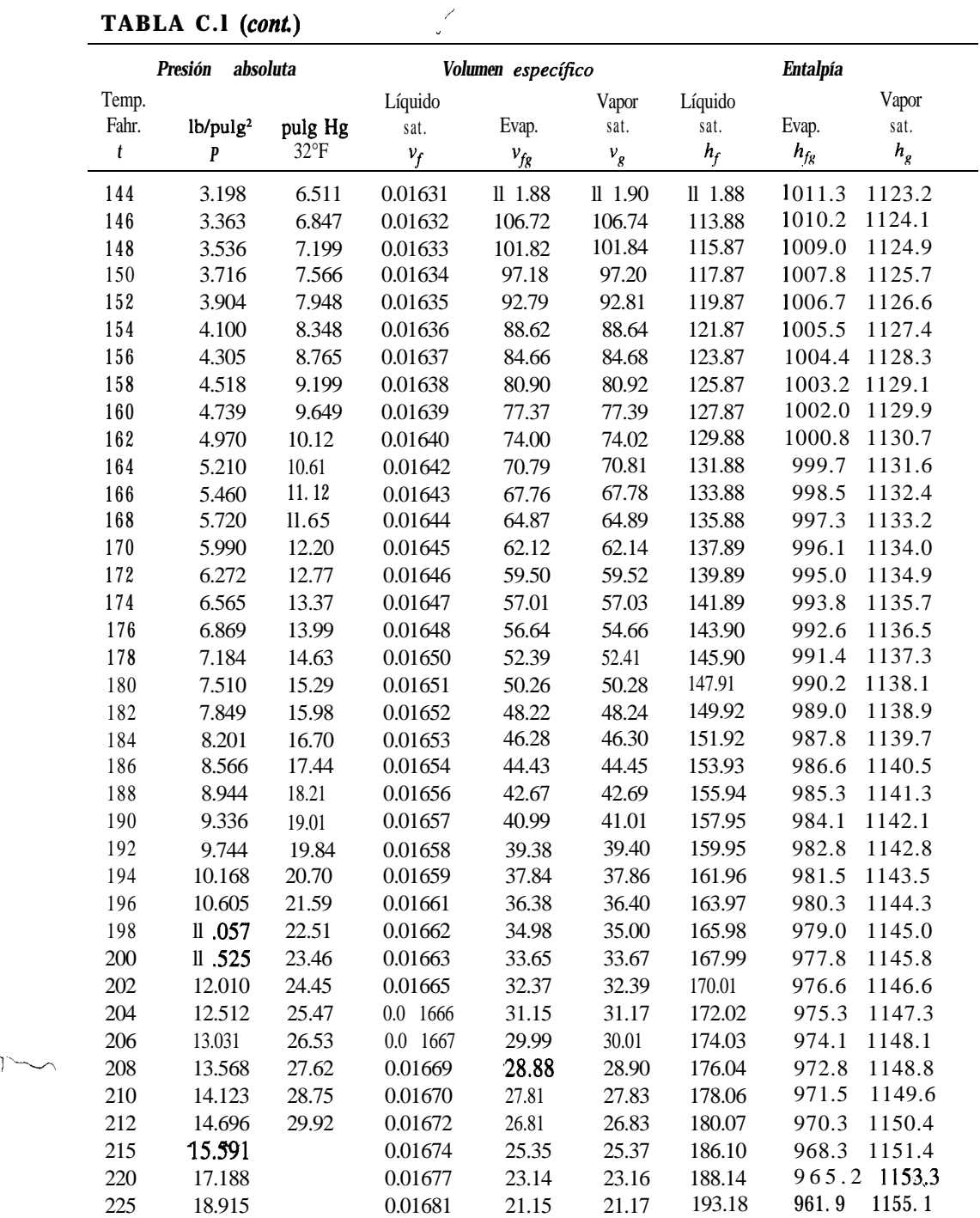

### **TABLA C.l (cont) /**

**RA** 

 $\ge$ 

|       | Presión absoluta     |               |          | Volumen específico |        |               | <b>Entalpía</b> |        |
|-------|----------------------|---------------|----------|--------------------|--------|---------------|-----------------|--------|
| Temp. |                      |               | Líquido  |                    | Vapor  | Líquido       |                 | Vapor  |
| Fahr. | lb/pulg <sup>2</sup> | pulg Hg       | sat.     | Evap.              | sat.   | sat.          | Evap.           | sat.   |
| t     | $\pmb{P}$            | $32^{\circ}F$ | $v_f$    | $v_{fg}$           | $v_g$  | $h_f$         | $h_{fg}$        | $h_g$  |
| 230   | 20.78                |               | 0.01684  | 19.371             | 19.388 | 198.22        | 958.7           | 1156.9 |
| 235   | 22.80                |               | 0.01688  | 17.761             | 17.778 | 203.28        | 955.3           | 1158.6 |
| 240   | 24.97                |               | 0.01692  | 16.307             | 16.324 | 208.34        | 952.1           | 1160.4 |
| 245   | 27.31                |               | 0.01696  | 15.010             | 15.027 | 213.41        | 948.7           | 1162.1 |
| 250   | 29.82                |               | 0.01700  | 13.824             | 13.841 | 218.48        | 945.3           | 1163.8 |
| 255   | 32.53                |               | 0.01704  | 12.735             | 12.752 | 223.56        | 942.0           | 1165.6 |
| 260   | 35.43                |               | 0.01708  | 11.754             | 11.771 | 228.65        | 938.6           | 1167.3 |
| 265   | 38.54                |               | 0.01713  | 10.861             | 10.878 | 233.74        | 935.3           | 1169.0 |
| 270   | 41.85                |               | 0.01717  | 10.053             | 10.070 | 238.84        | 931.8           | 1170.6 |
| 275   | 45.40                |               | 0.01721  | 9.313              | 9.330  | 243.94        | 928.2           | 1172.1 |
| 280   | 49.20                |               | 0.01726  | 8.634              | 8.651  | 249.06        | 924.6           | 1173.7 |
| 285   | 53.25                |               | 0.01731  | 8.015              | 8.032  | 254.18        | 921.0           | 1175.2 |
| 290   | 57.55                |               | 0.01735  | 7.448              | 7.465  | 259.31        | 917.4           | 1176.7 |
| 295   | 62.13                |               | 0.01740  | 6.93 1             | 6.948  | 264.45        | 913.7           | 1178.2 |
| 300   | 67.01                |               | 0.0 1745 | 6.454              | 6.471  | 269.60        | 910.1           | 1179.7 |
| 305   | 72.18                |               | 0.01750  | 6.014              | 6.032  | 274.76        | 906.3           | 1181.1 |
| 310   | 77.68                |               | 0.01755  | 5.610              | 5.628  | 279.92        | 902.6           | 1182.5 |
| 315   | 83.50                |               | 0.01760  | 5.239              | 5.257  | 285.10        | 898.8           | 1183.9 |
| 320   | 89.65                |               | 0.01765  | 4.897              | 4.9 15 | 290.29        | 895.0           | 1185.3 |
| 325   | 96.16                |               | 0.017713 | 4.583              | 4.601  | 295.49        | 891.1           | 1186.6 |
| 330   | 103.03               |               | 0.01776  | 4.292              | 4.310  | 300.69        | 887.1           | 1187.8 |
| 335   | 110.31               |               | 0.01782  | 4.021              | 4.039  | 305.91        | 883.2           | 1189.1 |
| 340   | 117.99               |               | 0.01788  | 3.771              | 3.789  | 311.14        | 879.2           | 1190.3 |
| 345   | 126.10               |               | 0.01793  | 3.539              | 3.557  | 316.38        | 875.1           | 1191.5 |
| 350   | 134.62               |               | 0.01799  | 3.324              | 3.342  | 321.64        | 871.0           | 1192.6 |
| 355   | 143.58               |               | 0.01805  | 3.126              | 3.144  | 326.91        | 866.8           | 1193.7 |
| 360   | 153.01               |               | 0.01811  | 2.940              | 2.958  | 332.19        | 862.5           | 1194.7 |
| 365   | 162.93               |               | 0.01817  | 2.768              | 2.786  | 337.48        | 858.2           | 1195.7 |
| 370   | 173.33               |               | 0.01823  | 2.607              | 2.625  | 342.79        | 853.8           | 1196.6 |
| 375   | 184.23               |               | 0.01830  | 2.458              | 2.476  | 348.11        | 849.4           | 1197.5 |
| 380   | 195.70               |               | 0.01836  | 2.318              | 2.336  | 353.45        | 844.9           | 1198.4 |
| 385   | 207.7 1              |               | 0.01843  | 2.189              | 2.207  | 358.80        | 840.4           | 1199.2 |
| 390   | 220.29               |               | 0.01850  | 2.064              | 2.083  | 364.17        | 835.7           | 1199.9 |
| 395   | 233.47               |               | 0.01857  | 1.9512             |        | 1.9698 369.56 | 831.0           | 1200.6 |
| 400   | 247.25               |               | 0.01864  | 1.8446             | 1.8632 | 374.97        | 826.2           | 1201.2 |
| 405   | 261.67               |               | 0.01871  | 1.7445             | 1.7632 | 380.40        | 821.4           | 1201.8 |
| 410   | 276.72               |               | 0.01878  | 1.6508             | 1.6696 | 385.83        | 816.6           | 1202.4 |

TABLA C.1 (cont.)

 $v =$  volumen específico,  $ft^3/lb$ ,  $h =$  entalpia, Btu/lb.

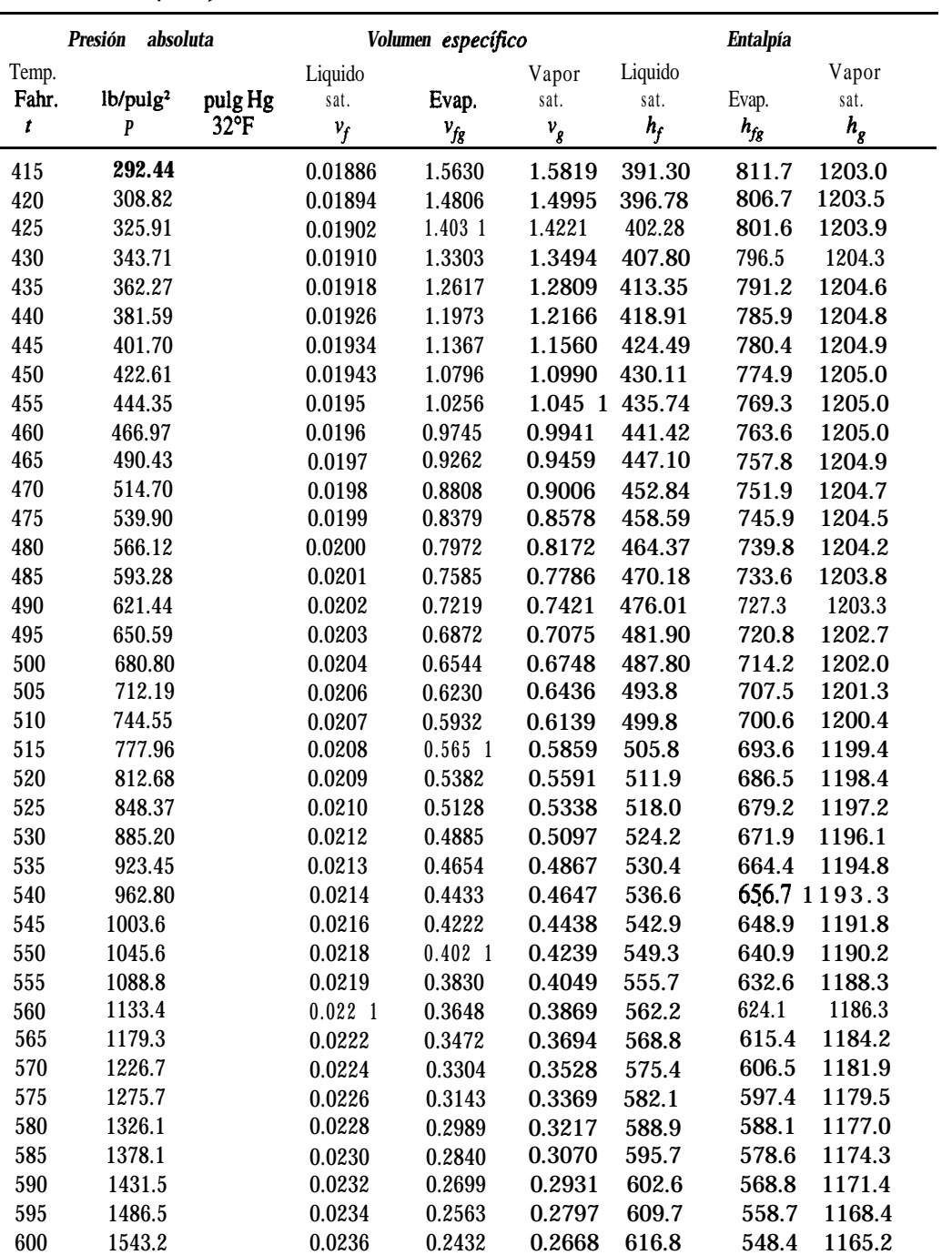

# **TABLA C.1 (cont.)**

#### **ApéndiceC Tablasdevapordeagua**

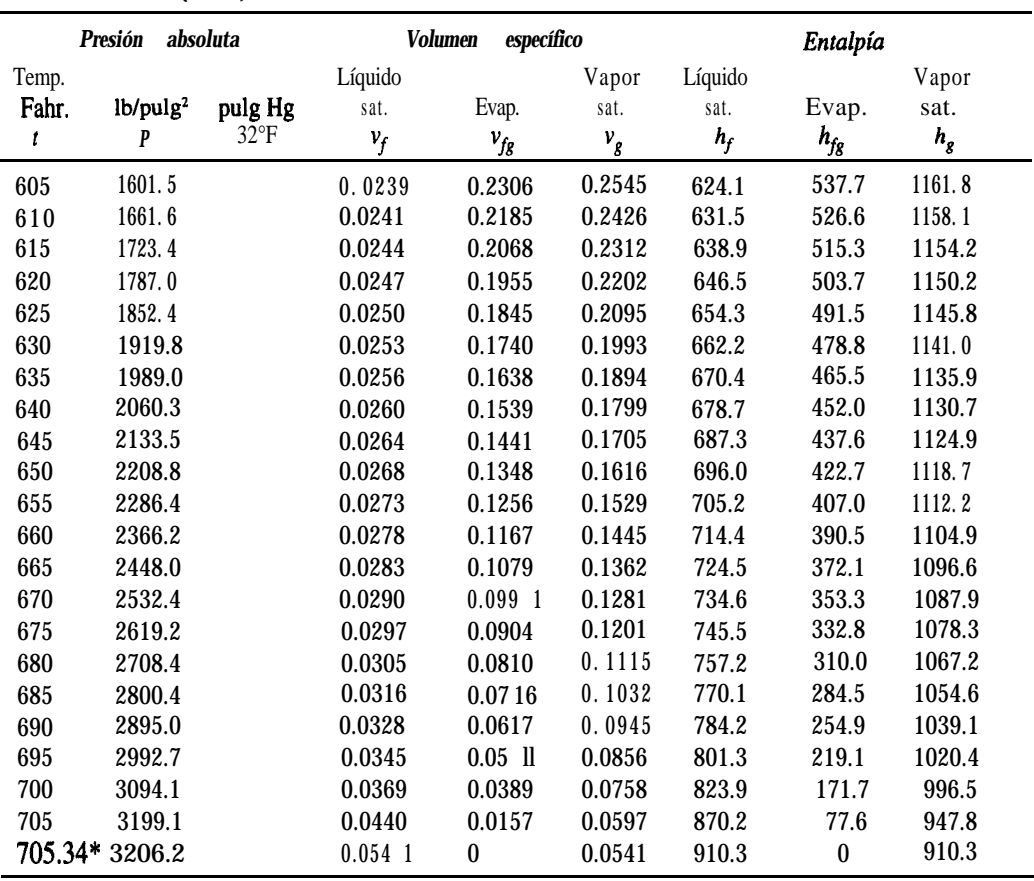

#### **TABLA C.l (cont)**

\*Temperatura crítica  $v =$  volumen especifico,  $ft^3/lb$ ,  $h =$  entalpfa,  $Btu/lb$ . **Fuente: Combustion Engineering, Inc.** 

# **Apéndice D**

# PROPIEDADES FíSICAS DE DIVERSAS SUSTANCIAS ORGÁNICAS E INORGÁNICAS

*Fuentes generales de datos para las tablas de propiedades físicas, capacidades caloríficas y propiedades termodinámicas de los apéndices D, E y E*

- 1. Kobe, Kenneth A. y asociados, "Thermochemistry of Petrochemicals", reimpreso de *Petroleum Refiner,* Houston: Gulf Publishing Company, enero de 1949-julio de 1958. (Tablas de entalpía D.2-D., y capacidades caloríficas de varios gases de la tabla E. 1 del apéndice E.)
- 2. Lange, *N.* A., *Handbook of Chemistry,* 12a. ed., Nueva York, McGraw-Hill, 1979.
- 3. Maxwell, J. B., *Data Book on Hydrocarbons,* Nueva York, Van Nostrand Reinhold, 1950.
- 4. Perry, J. H. y C. H. Chilton, eds., *Chemical Engineers ' Handbook,* 5a. ed., Nueva York, McGraw-Hill, 1973.
- 5. Rossini, Frederick. D., et *al.,* "Selected Values of Chemical Thermodynamic Properties", de *National Bureau of Standards Circular* 500, Washington, DC, U.S. Government Printing Office, 1952.
- 6. Rossini, Frederick. D., *et al.,* "Selected Values of Chemical Thermodynamic Properties of Hydrocarbons and Related Compounds", American Petroleum Institute Research Project 44,1953 y años subsecuentes.
- 7. Weast, Robert *C., Handbook of Chemistry and Physics,* 59a. ed., Boca Raton, FL, CRC Press, 1979.

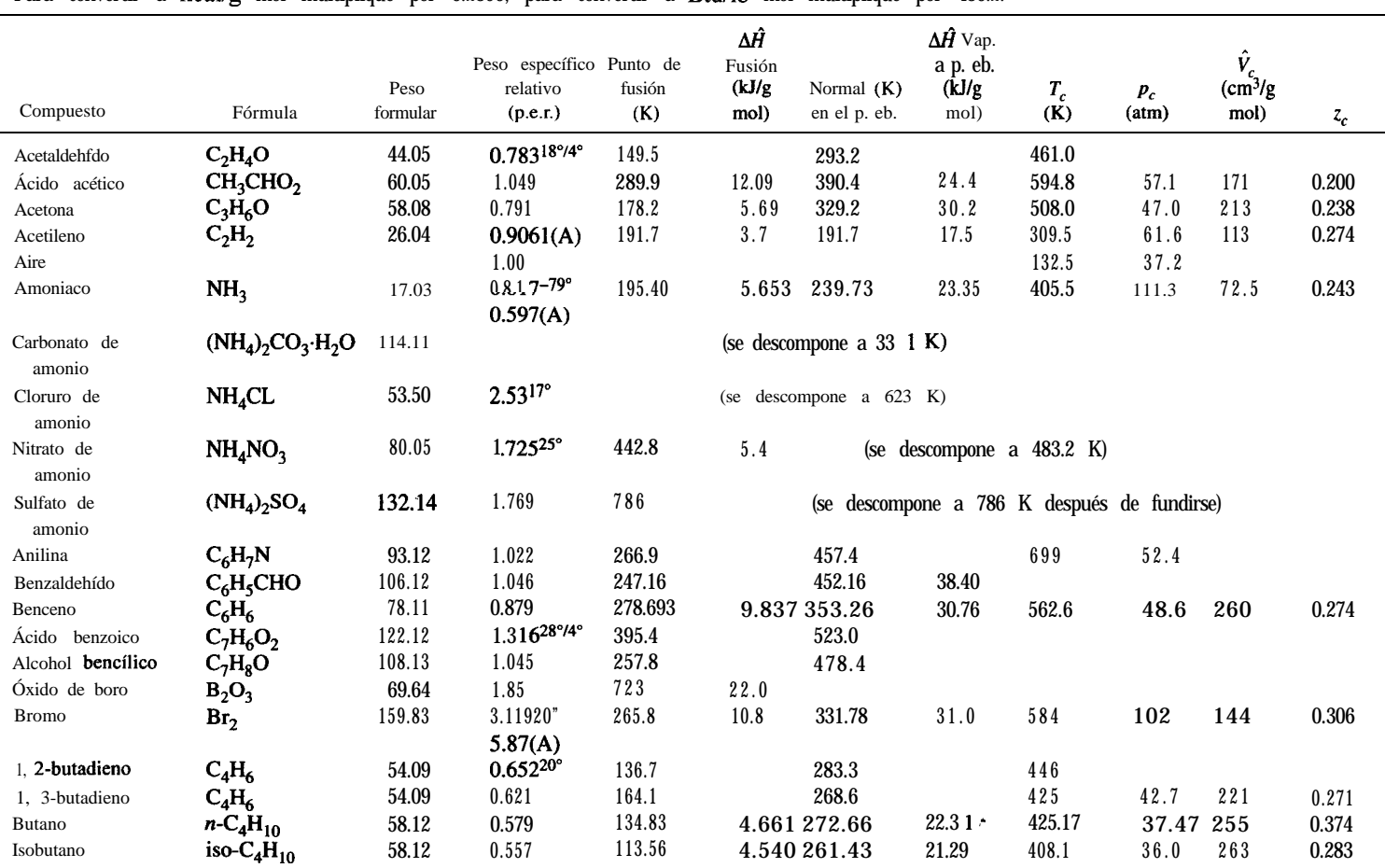

**TABLA D.l Propiedades físicas de diversas sustancias orgánicas e inorgánicas\* (El disco que acompaña a este libro contiene**

Para convertir a kcal/g mol multiplique por 0.2390; para convertir a Btu/lb mol multiplique por 430.2.

**compuestos adicionales por cortesía del profesor Carl L. Yaws)**

<sup>\*</sup>Las fuentes de los datos se enumeran al principio del apéndice D.<br>P.e.r. = 20°C/4°C si no se especifica. El p.e.r. de gases es relativo al aire (A).

# **0 TABLA D.l (coni)**

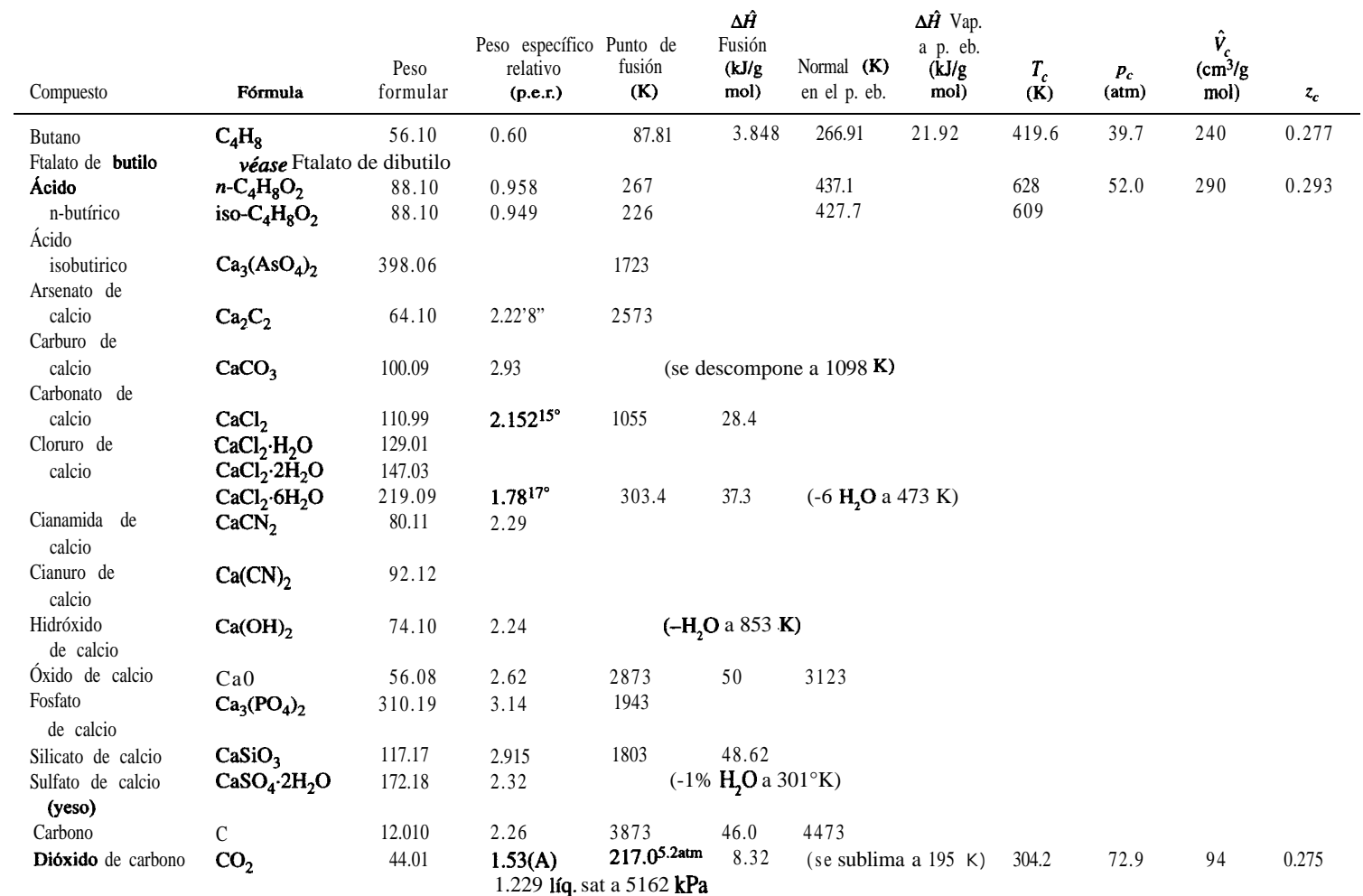

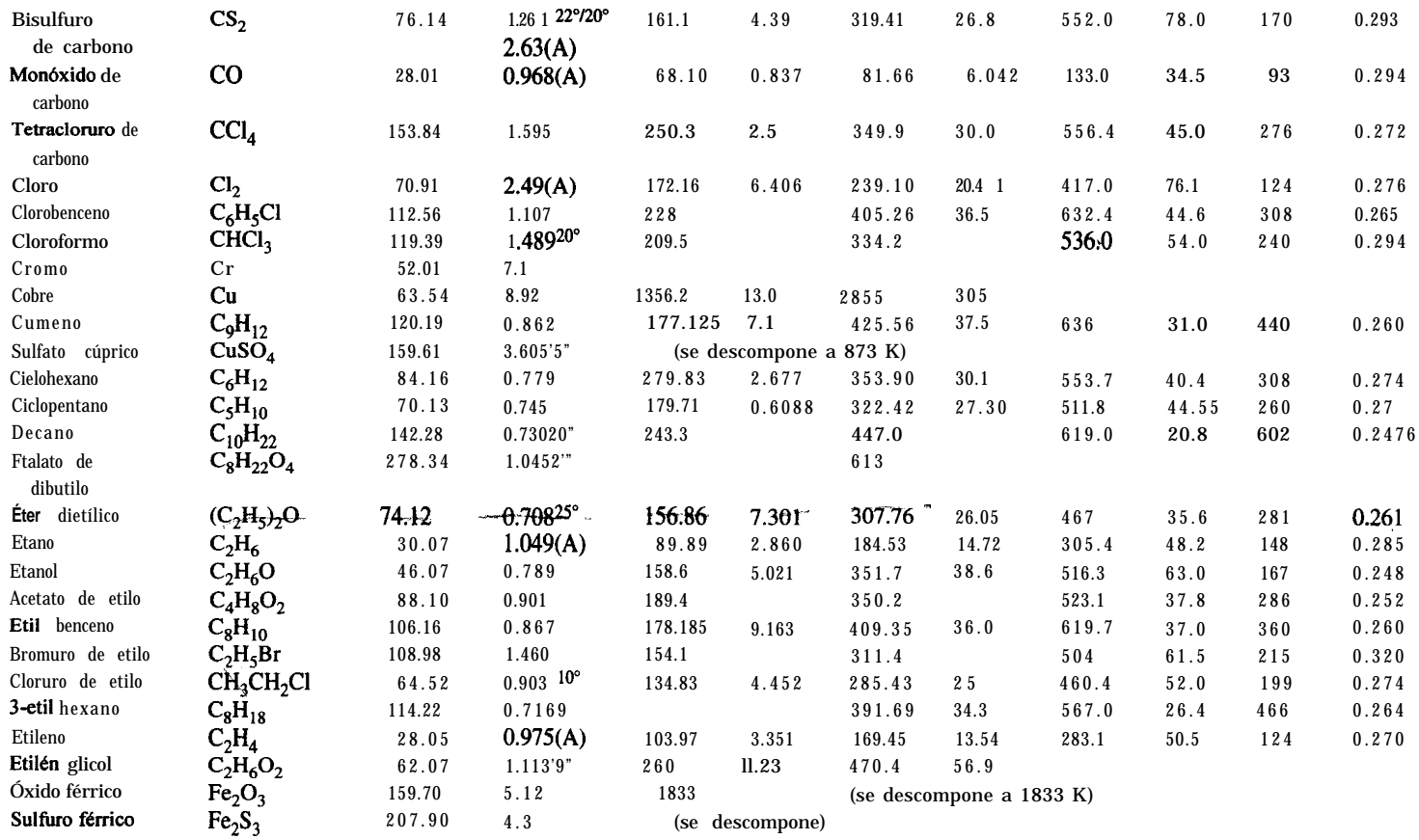

\*Las fuentes de los datos se enumeran al principio del apéndice D.

P.e.r. =  $20^{\circ}C/4^{\circ}C$  si no se especifica. El p.e.r. de gases es relativo al aire (A).

#### **8 TABLA D.** 1 *(cont.)*

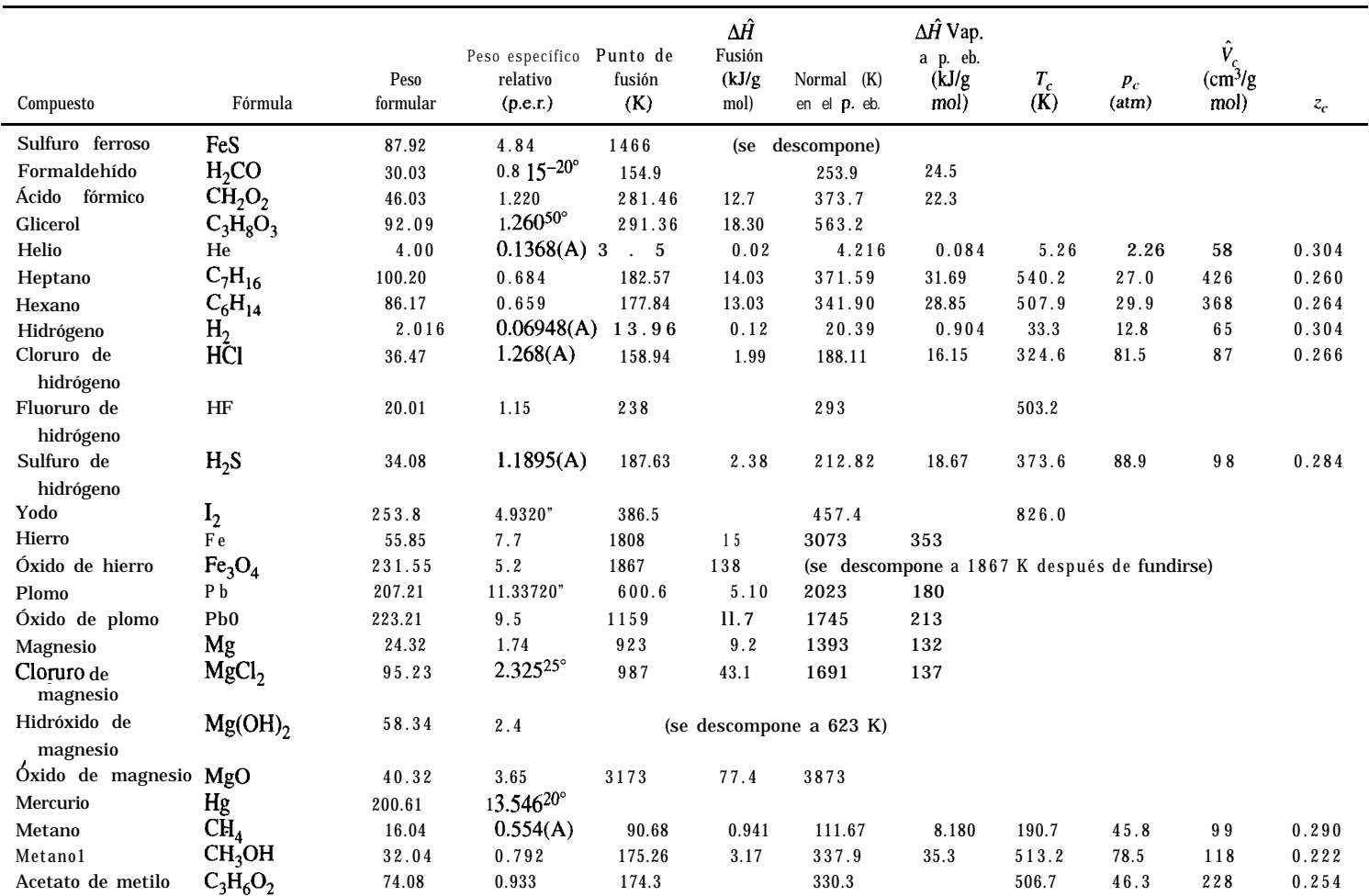

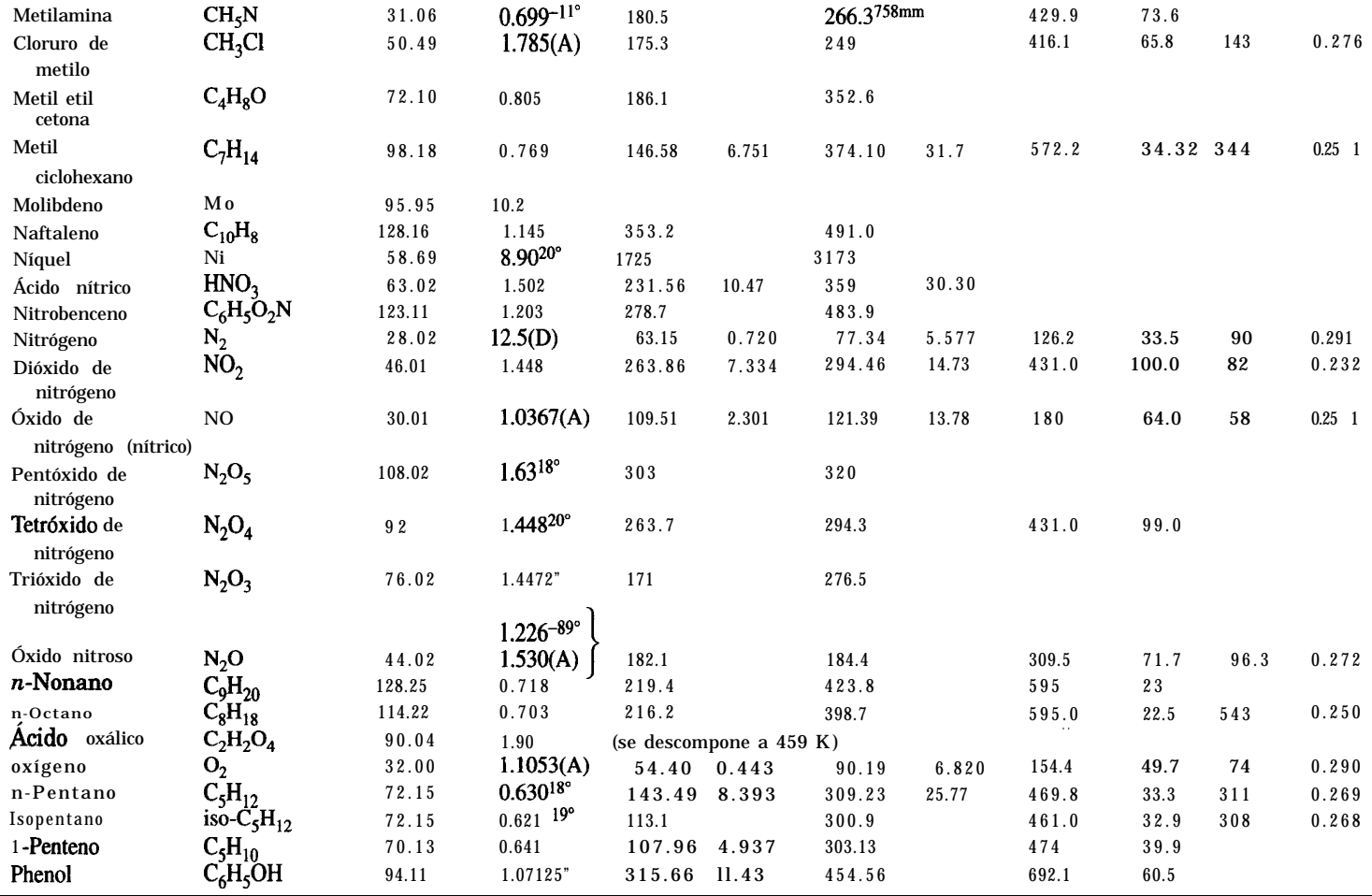

\*Las fuentes de los datos se enumeran al principio del apéndice D.

 $\mathcal{G}$  P.e.r. = 20°C/4°C si no se especifica. El p.e.r. de gases es relativo al aire (A).

## **TABLA D.l (conl.)**

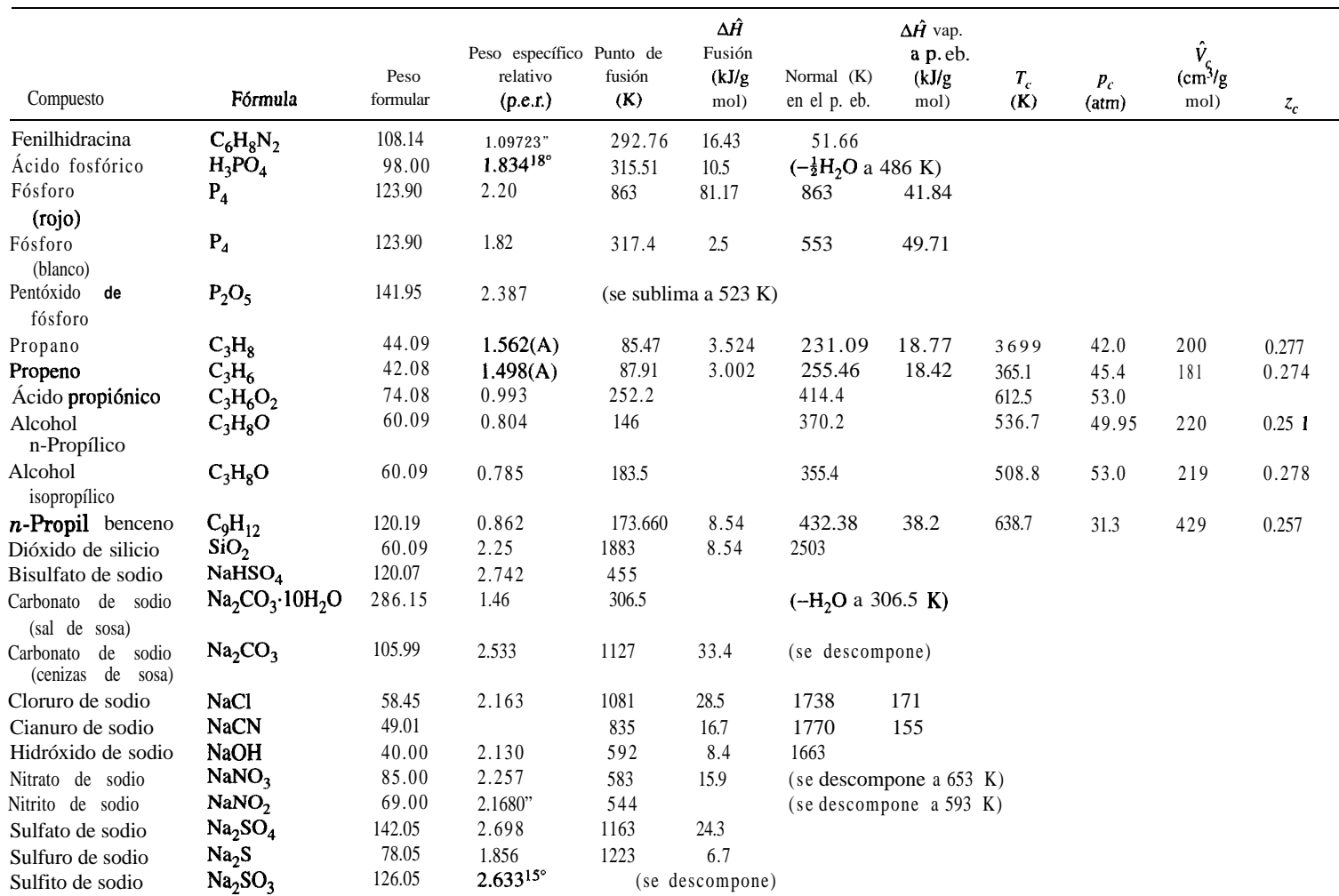

# **E**

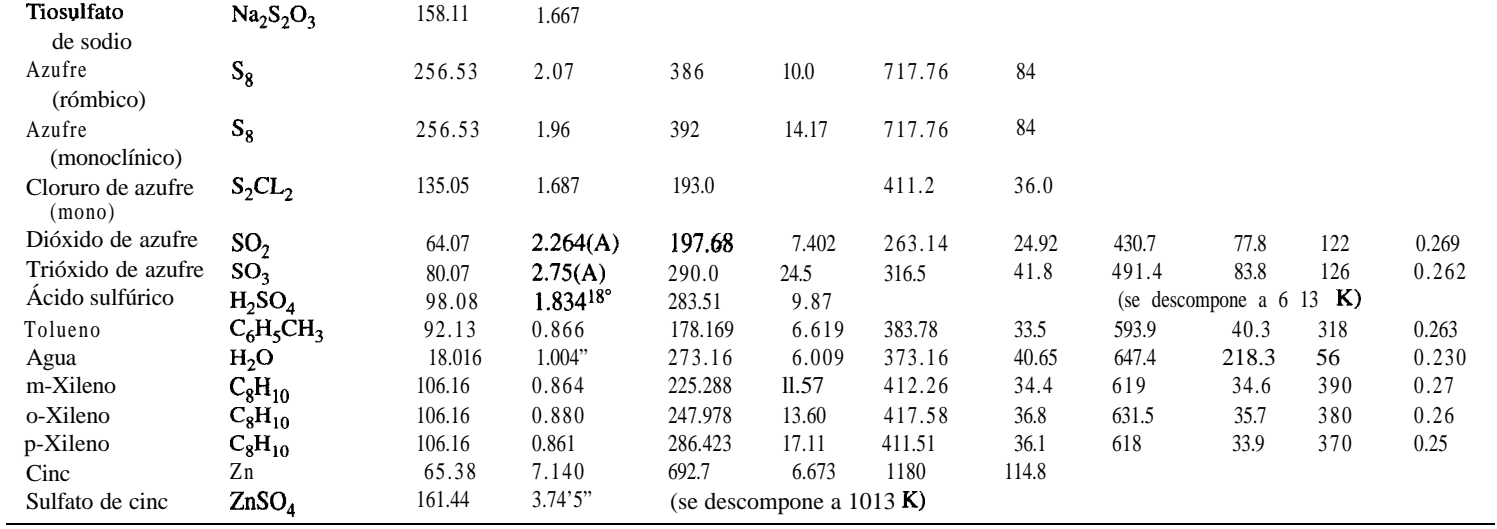

\*Las fuentes de los datos se enumeran al principio del apéndice D.

P.e.r. =  $20^{\circ}C/4^{\circ}C$  si no se especifica. El p.e.r. de gases es relativo al aire (A).

Apéndice D

|       | $Btu/lb$ mol multiplique por 0.4306.<br>Para convertir a |         |         |         |         |         |          |  |  |
|-------|----------------------------------------------------------|---------|---------|---------|---------|---------|----------|--|--|
| K     | c,                                                       | $C_2$   | $C_3$   | $n-C_4$ | $i-C_4$ | $n-C_5$ | $n-C_6$  |  |  |
| 273   | $\theta$                                                 |         |         |         |         |         |          |  |  |
| 291   | 630                                                      | 912     | 1,264   | 1,709   | 1,658   | 2,125   | 2,545    |  |  |
| 298   | 879                                                      | 1,277   | 1,771   | 2,394   | 2,328   | 2,976   | 3,563    |  |  |
| 300   | 950                                                      | 1,383   | 1,919   | 2,592   | 2,522   | 3,222   | 3,858    |  |  |
| 400   | 4,740                                                    | 7,305   | 10,292  | 13,773  | 13,623  | 17,108  | 20,463   |  |  |
| 500   | 9,100                                                    | 14,476  | 20,685  | 27,442  | 27,325  | 34,020  | 40,622   |  |  |
| 600   | 14,054                                                   | 22,869  | 32,777  | 43,362  | 43,312  | 53,638  | 64,0 11  |  |  |
| 700   | 19.585                                                   | 32,342  | 46,417  | 61,186  | 61,220  | 75,604  | 90,123   |  |  |
| 800   | 25,652                                                   | 42,718  | 61,337  | 80,600  | 80,767  | 99,495  | 1 18,532 |  |  |
| 900   | 32,204                                                   | 53,931  | 77,404  | 101,378 | 101,754 | 125,101 | 148,866  |  |  |
| 1,000 | 39,204                                                   | 65,814  | 94,432  | 123,428 | 123,971 | 152,213 | 181,041  |  |  |
| 1,100 | 46,567                                                   | 78,408  | 112,340 | 146,607 | 147,234 | 180,665 | 2 14,764 |  |  |
| 1,200 | 54,308                                                   | 91,504  | 131,042 | 170,707 | 171.418 | 210,246 | 249,868  |  |  |
| 1,300 | 62,383                                                   | 105,143 | 150,331 | 195,727 | 196,480 | 240,872 | 286,143  |  |  |
| 1,400 | 70,709                                                   | 119,202 | 170,205 | 221,375 | 222,212 | 272,378 | 323,465  |  |  |
| 1,500 | 79,244                                                   | 133,678 | 190,581 | 247,650 | 248.571 | 304,595 | 361,539  |  |  |
| 1,600 | 88,031                                                   |         |         |         |         |         |          |  |  |
| 1,800 | 106,064                                                  |         |         |         |         |         |          |  |  |

**TABLA D.2 Entalpías de hidrocarburos parafínicos, C,-C, (J/g mal)**

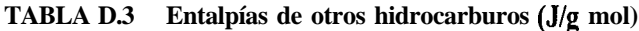

Para convertir **a** Btu/lb mol multiplique por 0.4306.

2,000 124,725 2,200 143,804 2,500 173,050

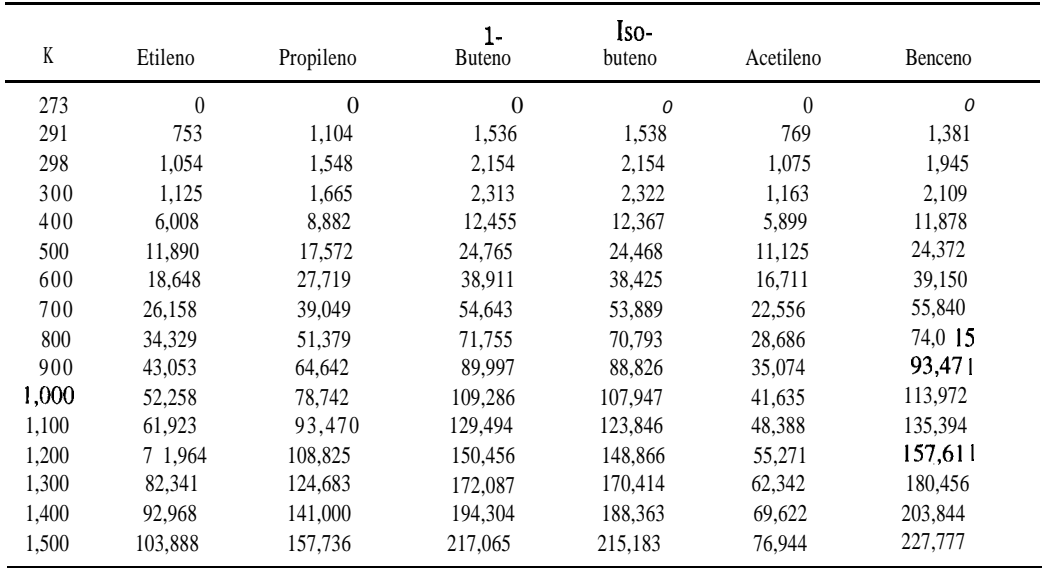

| K     | $N_{2}$        | NO       | N <sub>2</sub> O | NO <sub>2</sub>  | $N_2O_4$     |
|-------|----------------|----------|------------------|------------------|--------------|
| 273   | $\overline{0}$ | $\theta$ | $\boldsymbol{0}$ | $\boldsymbol{0}$ | $\mathbf{0}$ |
| 291   | 524            | 537      | 681              | 658              | 1,384        |
| 298   | 728            | 746      | 951              | 917              | 1,937        |
| 300   | 786            | 801      | 9,660            | 985              | 2,083        |
| 400   | 3,695          | 3,785    | 13,740           | 4,865            | 10,543       |
| 500   | 6,644          | 6,811    | 18,179           | 9,070            | 19,915       |
| 600   | 9,627          | 9,895    | 22,919           | 13,564           | 30,124       |
| 700   | 12,652         | 13,054   | 27,924           | 18,305           |              |
| 800   | 15,756         | 16,292   | 33,154           | 23,242           |              |
| 900   | 18,961         | 19,597   | 38.60 1          | 28,334           |              |
| 1,000 | 22,171         | 22,970   | 44,258           | 33.55 1          |              |
| 1,100 | 25.472         | 26,392   | 50,115           | 38,869           |              |
| 1,200 | 28,819         | 29,861   | 56,170           | 44,266           |              |
| 1,300 | 32,216         | 33,371   | 62,425           | $49.73$ 1        |              |
| 1,400 | 35,639         | 36,915   | 68,868           | 55,258           |              |
| 1,500 | 39,145         | 40,488   | 75,504           | 60,826           |              |
| 1,750 | 47,940         | 49,505   |                  |                  |              |
| 2,000 | 56,902         | 58,634   |                  |                  |              |
| 2,250 | 65,981         | 67,856   |                  |                  |              |
| 2,500 | 75,060         | 77,127   |                  |                  |              |

**TABLA D.4 Entalpías del nitrógeno y algunos de sus óxidos (J/g mol)** Para convertir a Btu/lb mol multiplique por 0.4306.

**TABLA D.5 Entalpías de compuestos de azufre (J/g mol)**

Para convertir a Btu/lb mol multiplique por 0.4306.

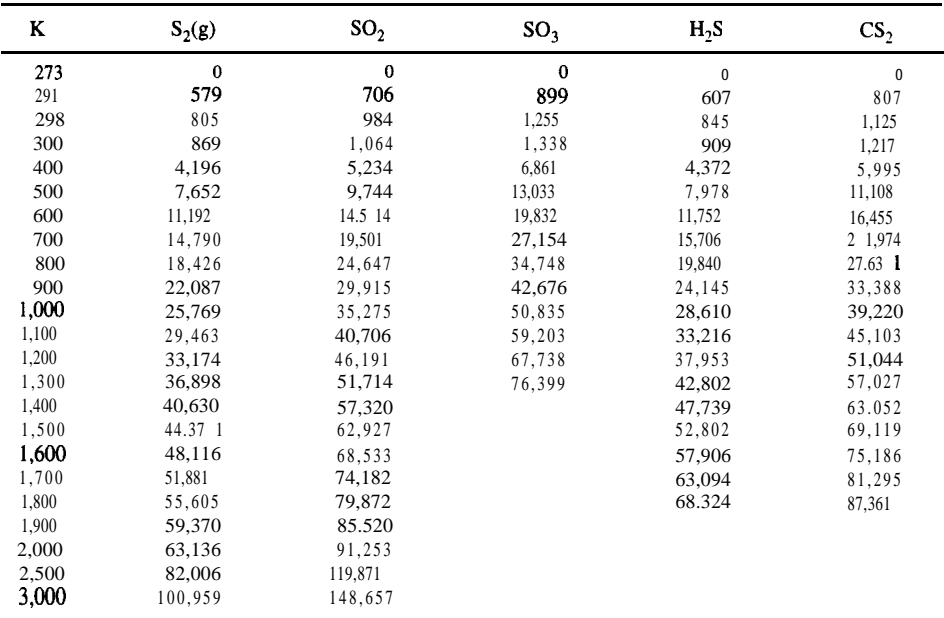

| K     | $N_2$    | O <sub>2</sub> | Aire     | H <sub>2</sub> | CO       | CO <sub>2</sub> | H <sub>2</sub> O |
|-------|----------|----------------|----------|----------------|----------|-----------------|------------------|
| 273   | $\bf{0}$ | $\bf{0}$       | $\bf{0}$ | $\bf{0}$       | $\bf{0}$ | $\bf{0}$        | $\bf{0}$         |
| 291   | 524      | 527            | 523      | 516            | 525      | 655             | 603              |
| 298   | 728      | 732            | 726      | 718            | 728      | 912             | 837              |
| 300   | 786      | 790            | 784      | 763            | 786      | 986             | 905              |
| 400   | 3,695    | 3,752          | 3,696    | 3,655          | 3,699    | 4,903           | 4,284            |
| 500   | 6,644    | 6,811          | 6,660    | 6,589          | 6,652    | 9,204           | 7,752            |
| 600   | 9,627    | 9,970          | 9,673    | 9,518          | 9,665    | 13,807          | 11,326           |
| 700   | 12,652   | 13,225         | 12,736   | 12,459         | 12,748   | 18,656          | 15,016           |
| 800   | 15,756   | 16,564         | 15,878   | 15,413         | 15,899   | 23,710          | 18,823           |
| 900   | 18,961   | 19,970         | 19,116   | 18,384         | 19,125   | 28,936          | 22,760           |
| 1,000 | 22,171   | 23,434         | 22,367   | 21,388         | 22,413   | 34,308          | 26,823           |
| 1,100 | 25,472   | 26,940         | 25,698   | 24,426         | 25,760   | 39,802          | 31,011           |
| 1,200 | 28,819   | 30,492         | 29,078   | 27,509         | 29,154   | 45,404          | 35, 312          |
| 1,300 | 32,216   | 34,078         | 32,501   | 30,626         | 32,593   | 51,090          | 39,722           |
| 1,400 | 35,639   | 37,693         | 35,953   | 33,789         | 36,070   | 56,860          | 44,237           |
| 1,500 | 39,145   | 41,337         | 39,463   | 36,994         | 39,576   | 62,676          | 48,848           |
| 1,750 | 47,940   | 50,555         | 48,325   | 45,275         | 48,459   | 77,445          | 60,751           |
| 2,000 | 56.902   | 59,914         | 57,320   | 53,680         | 57,488   | 92,466          | 73,136           |
| 2,250 | 65,981   | 69,454         | 66,441   | 62,341         | 66,567   | 107,738         | 85,855           |
| 2,500 | 75,060   | 79,119         | 75,646   | 71,211         | 75,772   | 123,176         | 98,867           |
| 2,750 | 84,265   | 88,910         | 84,935   | 80,290         | 85,018   | 138,699         | 112,089          |
| 3,000 | 93,512   | 98,826         | 94,265   | 89,453         | 94,265   | 154,347         | 125,520          |
| 3,500 | 112,131  | 119,034        | 113,135  | 108,030        | 112,968  | 185,895         | 152,799          |
| 4,000 | 130,875  | 141,410        | 132,172  | 127,528        | 131,796  | 217,777         | 180,414          |

**TABLA D.6 Entalpías de gases de combustión\* (J/g mal)+**

Tara convertir a cal/g mol multiplique por 0.2390.

\*Presión = 1 atm.

FUENTE: Página 30 de la referencia de la tabla D.7.

| $\mathbf{R}$ | $N_2$  | O <sub>2</sub> | Aire   | H <sub>2</sub> | CO <sub>1</sub> | CO <sub>2</sub> | H <sub>2</sub> O |
|--------------|--------|----------------|--------|----------------|-----------------|-----------------|------------------|
| 492          | 0.0    | 0.0            | 0.0    | 0.0            | 0.0             | 0.0             | 0.0              |
| 500          | 55.67  | 55.93          | 55.57  | 57.74          | 55.68           | 68.95           | 64.02            |
| 520          | 194.9  | 195.9          | 194.6  | 191.9          | 194.9           | 243.1           | 224.2            |
| 537          | 313.2  | 315.1          | 312.7  | 308.9          | 313.3           | 392.2           | 360.5            |
| 600          | 751.9  | 758.8          | 751.2  | 744.4          | 752.4           | 963             | 867.5            |
| 700          | 1,450  | 1,471          | 1,450  | 1,433          | 1,451           | 1,914           | 1,679            |
| 800          | 2,150  | 2,194          | 2,153  | 2,122          | 2,154           | 2,915           | 2,501            |
| 900          | 2,852  | 2,931          | 2,861  | 2,825          | 2,863           | 3,961           | 3,336            |
| 1,000        | 3,565  | 3,680          | 3,579  | 3,511          | 3,580           | 5,046           | 4,184            |
| 1,100        | 4,285  | 4,443          | 4,306  | 4,210          | 4,304           | 6,167           | 5,047            |
| 1,200        | 5,005  | 5,219          | 5,035  | 4,917          | 5,038           | 7,320           | 5,925            |
| 1,300        | 5,741  | 6,007          | 5,780  | 5,630          | 5,783           | 8,502           | 6,819            |
| 1,400        | 6,495  | 6,804          | 6,540  | 6,369          | 6,536           | 9,710           | 7,730            |
| 1,500        | 7,231  | 7,612          | 7,289  | 7,069          | 7,299           | 10,942          | 8,657            |
| 1,600        | 8,004  | 8,427          | 8,068  | 7.789          | 8,072           | 12,200          | 9,602            |
| 1,700        | 8,774  | 9,251          | 8,847  | 8,499          | 8,853           | 13,470          | 10,562           |
| 1,800        | 9,539  | 10,081         | 9,623  | 9,219          | 9,643           | 14,760          | 11,540           |
| 1,900        | 10,335 | 10,918         | 10,425 | 9,942          | 10,440          | 16,070          | 12,530           |
| 2,000        | 11,127 | 11,760         | 11,224 | 10,689         | 11,243          | 17,390          | 13,550           |
| 2,100        | 11,927 | 12,610         | 12,030 | 11,615         | 12,050          | 18,730          | 14,570           |
| 2,200        | 12,730 | 13,460         | 12,840 | 12,160         | 12,870          | 20,070          | 15,610           |
| 2,300        | 13,540 | 14,320         | 13,660 | 12,890         | 13,690          | 21,430          | 16,660           |
| 2,400        | 14,350 | 15,180         | 14,480 | 13,650         | 14,520          | 22,800          | 17,730           |
| 2,500        | 15,170 | 16,040         | 15,300 | 14,400         | 15,350          | 24,180          | 18,810           |

**TABLA D.7 Entalpías de gases de combustión\* (Btuilb mal)**

\*Presión = 1 atm.

FUENTE: Página 30 de Kobe, K. A. *et al., Termochemistry of Petrochemicals,* Reprint No. 44 from the *Petroleum Refìner,* Gulf Publ. Co., Houston, TX (1958).

# **Apéndice E**

# ECUACIONES DE CAPACIDAD **CALORÍFICA**

**TABLA E.l Ecuaciones de capacidad calorífica para compuestos orgánicos e inorgánicos (a bajas presiones)\***

*Formas:* (1)  $C_p = a + b(T) + c(T)^2 + d(T)^3$  $(2)$   $C_p^e = a + b(T) + c(T)^{-1}$ Las unidades de  $C_p$  son  $J/(g \text{ mol})(K \text{ o }$  "C). Para convertir a cal/(g mol)(K o  $^{\circ}C$ ) = Btu/(lb mol)( $^{\circ}R$  o "F), multiplique por 0.2390. *Nota: b* .  $10^2$  significa que el valor de *b* se debe multiplicar por  $10^{-2}$ ; p. ej., 20.10 *x*  $10^{-2}$  para la acetona.

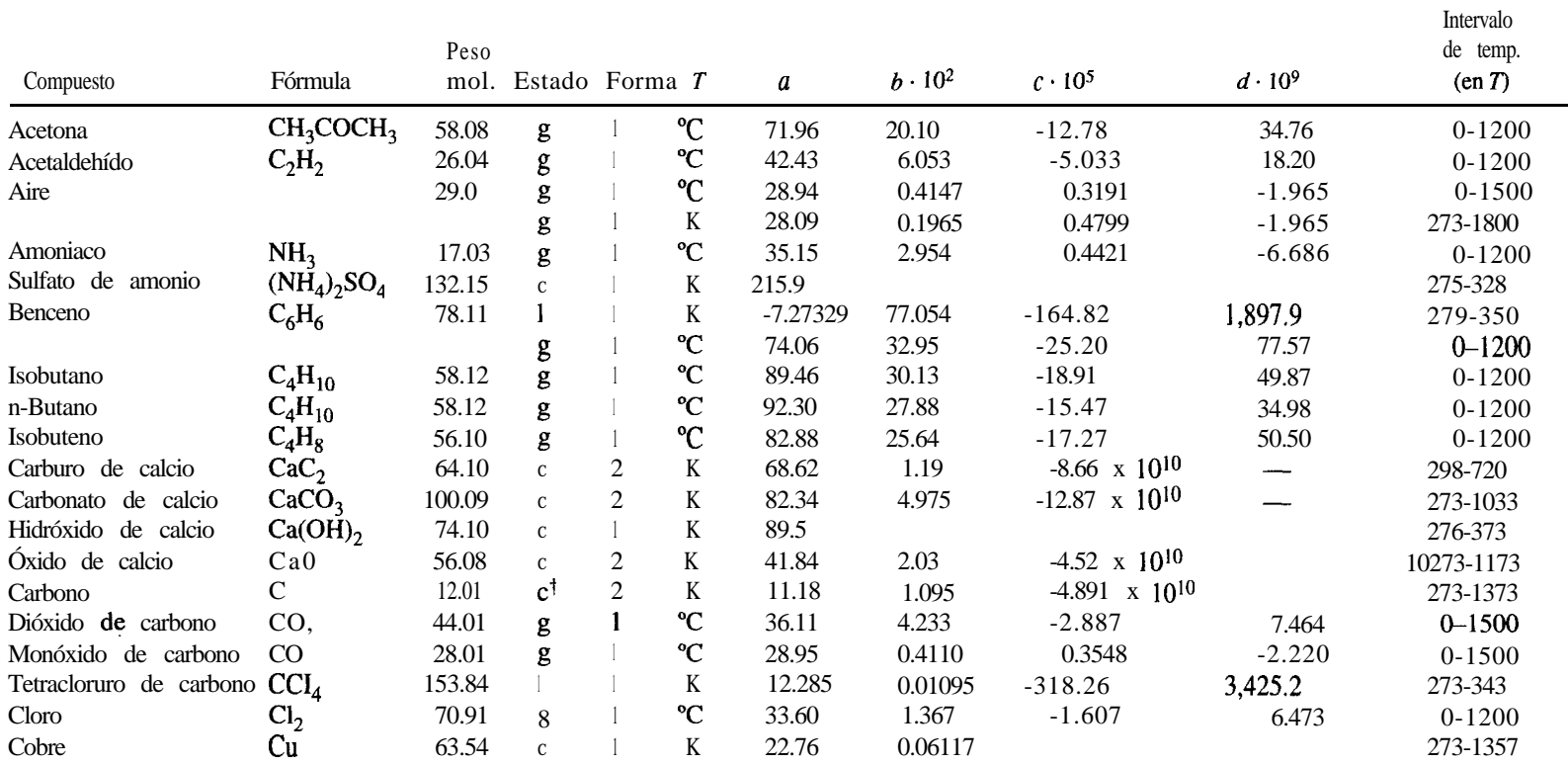

**g:** 'Grafito. Rómbico. 'Monoclínico.

### **TABLA E.1** (cont.)

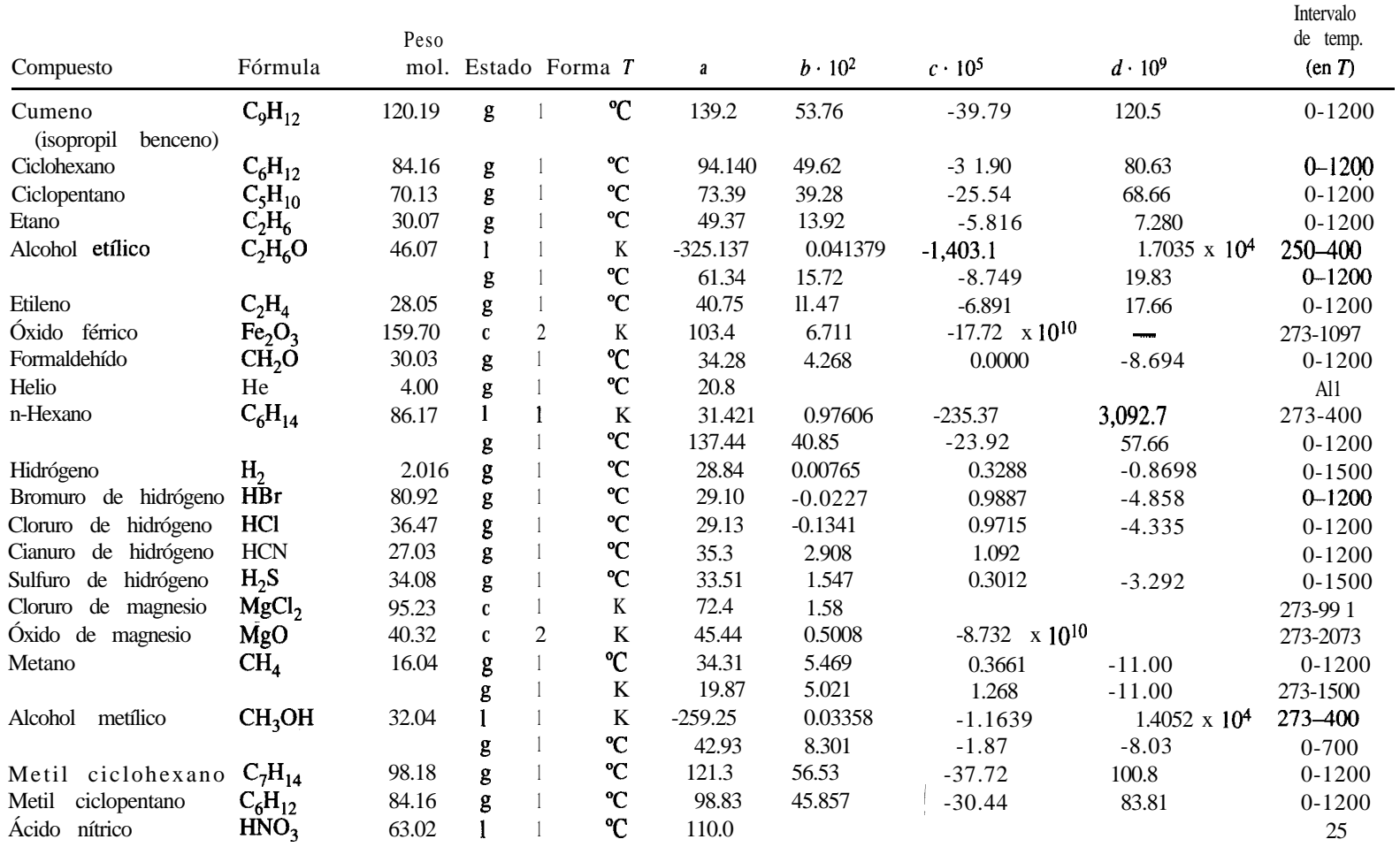

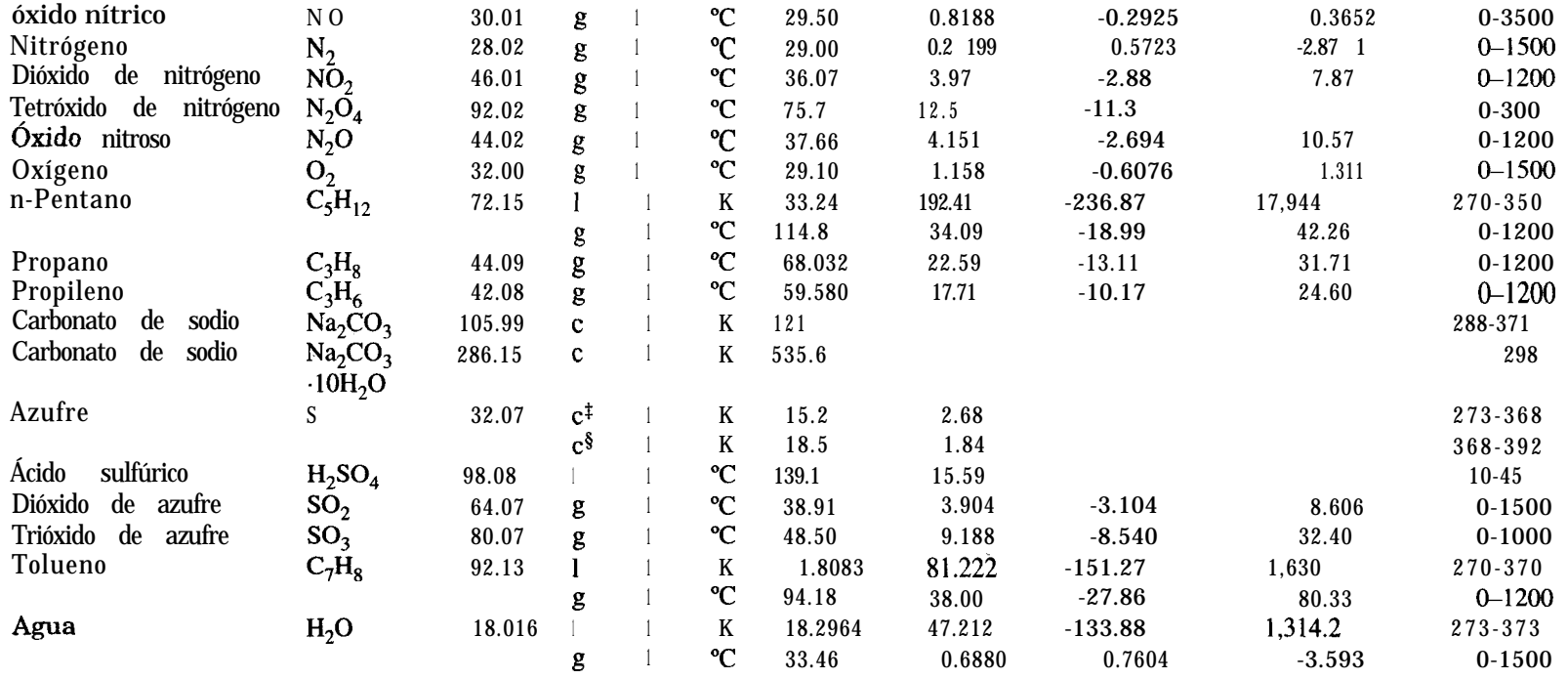

+Grafito. \*Rómbico. "Monoclínico.

# **Apéndice F**

# CALORES DE FORMACIÓN Y DE COMBUSTIÓN

TABLA F.1 Calores de formación y calores de combustión de compuestos a 25°C<sup>\*</sup><sup>†</sup> Los estados estándar de los productos para  $\Delta \hat{H}_c^{\circ}$ son CO,(g), H,O(l), N,(g) SO<sub>2</sub>(g)y HCl(ac). Para convertir a Btu/lb mol, multiplique por 430.6.

| Compuesto           | Fórmula                         | Peso mol. Estado |         | $\Delta \hat{H}^{\circ}_{\cdot}$<br>$(kJ/g \text{ mol})$ | $\Delta \hat{H}^{\circ}_{c}$<br>$(kJ/g \text{ mol})$ |
|---------------------|---------------------------------|------------------|---------|----------------------------------------------------------|------------------------------------------------------|
| Ácido acético       | CH <sub>3</sub> COOH            | 60.05            | I       | $-486.2$                                                 | $-87$ 1.69                                           |
|                     |                                 |                  | g       |                                                          | $-919.73$                                            |
| Acetaldehído        | CH <sub>3</sub> CHO             | 40.052           | g       | -166.4                                                   | $-1192.36$                                           |
| Acetona             | $C_3H_6O$                       | 58.08            | ac. 200 | $-410.03$                                                |                                                      |
|                     |                                 |                  | g       | $-216.69$                                                | $-1821.38$                                           |
| Acetileno           | $C_2H_2$                        | 26.04            | g       | 226.75                                                   | $-1299.61$                                           |
| Amoniaco            | NH <sub>3</sub>                 | 17.032           |         | $-67.20$                                                 |                                                      |
|                     |                                 |                  | g       | $-46.191$                                                | $-382.58$                                            |
| Carbonato de amonio | $(NH_4)_2CO_3$                  | 96.09            | Ć       |                                                          |                                                      |
|                     |                                 |                  | ac      | $-941.86$                                                |                                                      |
| Cloruro de amonio   | NH <sub>4</sub> Cl              | 53.50            | c       | $-315.4$                                                 |                                                      |
| Hidróxido de amonio | NH <sub>4</sub> OH              | 35.05            | ac      | $-366.5$                                                 |                                                      |
| Nitrato de amonio   | NH <sub>4</sub> NO <sub>3</sub> | 80.05            | c       | $-366.1$                                                 |                                                      |
|                     |                                 |                  | ac      | $-339.4$                                                 |                                                      |
| Sulfato de amonio   | $(NH_4)SO_4$                    | 132.15           | c       | $-1179.3$                                                |                                                      |
|                     |                                 |                  | ac      | $-1173.1$                                                |                                                      |
| Benzaldehído        | $C_6H_5CHO$                     | 106.12           |         | $-88.83$                                                 |                                                      |
|                     |                                 |                  | g       | $-40.0$                                                  |                                                      |

Ĭ.

### Apéndice F Calores de formación y de combustión

#### **TABLA F.l (cont.)**

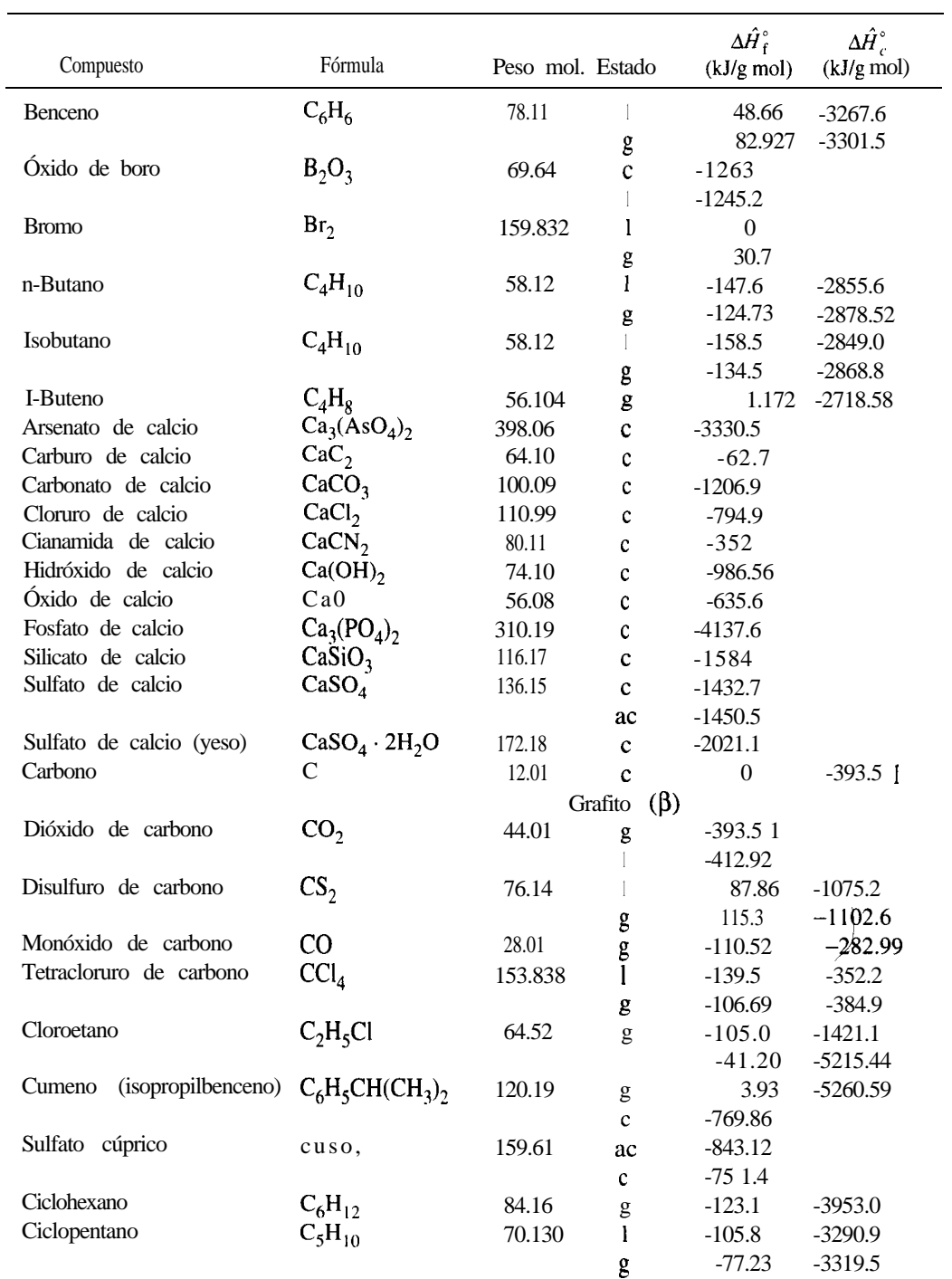
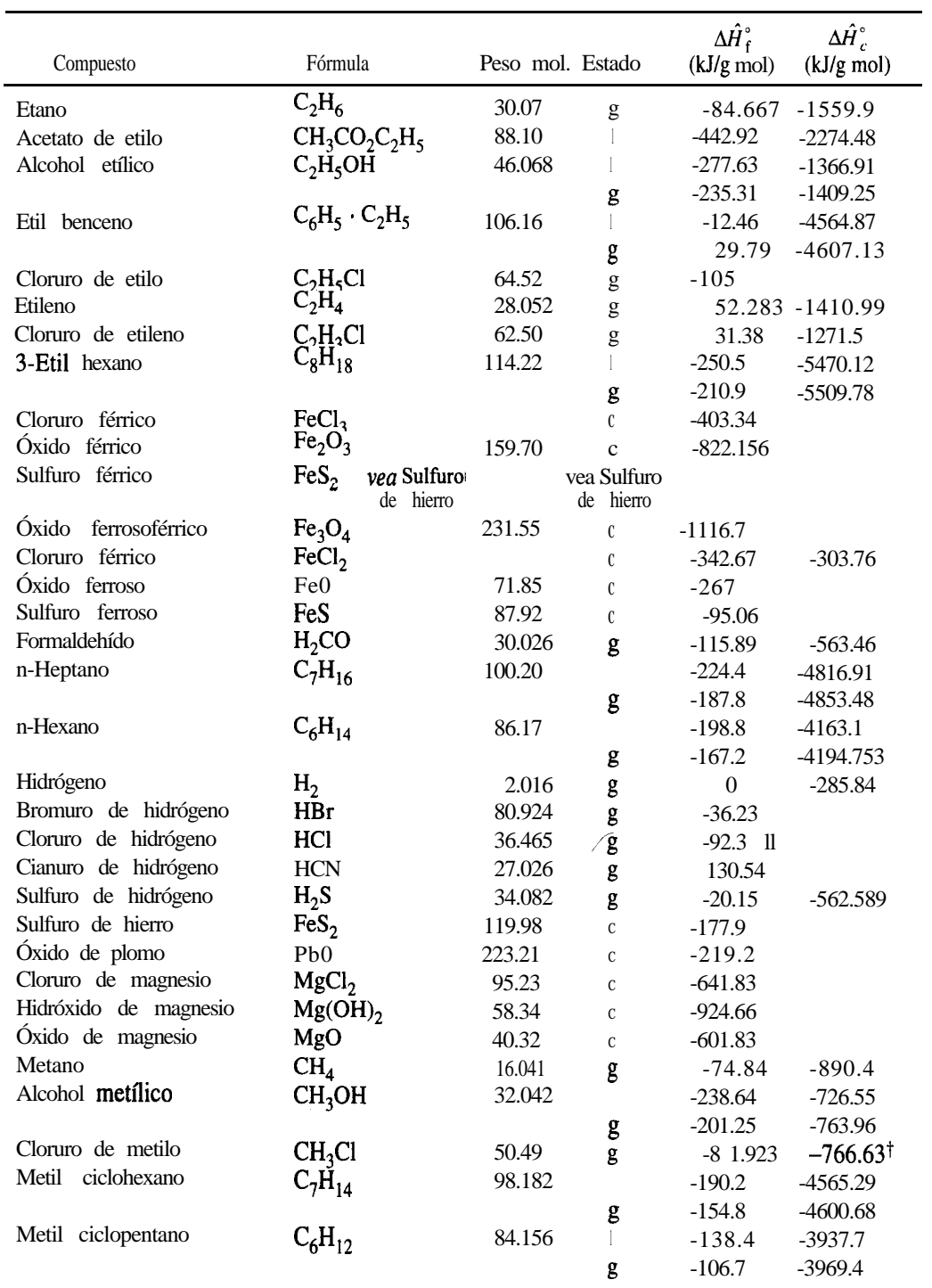

### **TABLA F.l (cont.)**

### **TABLA F.l (cont.)**

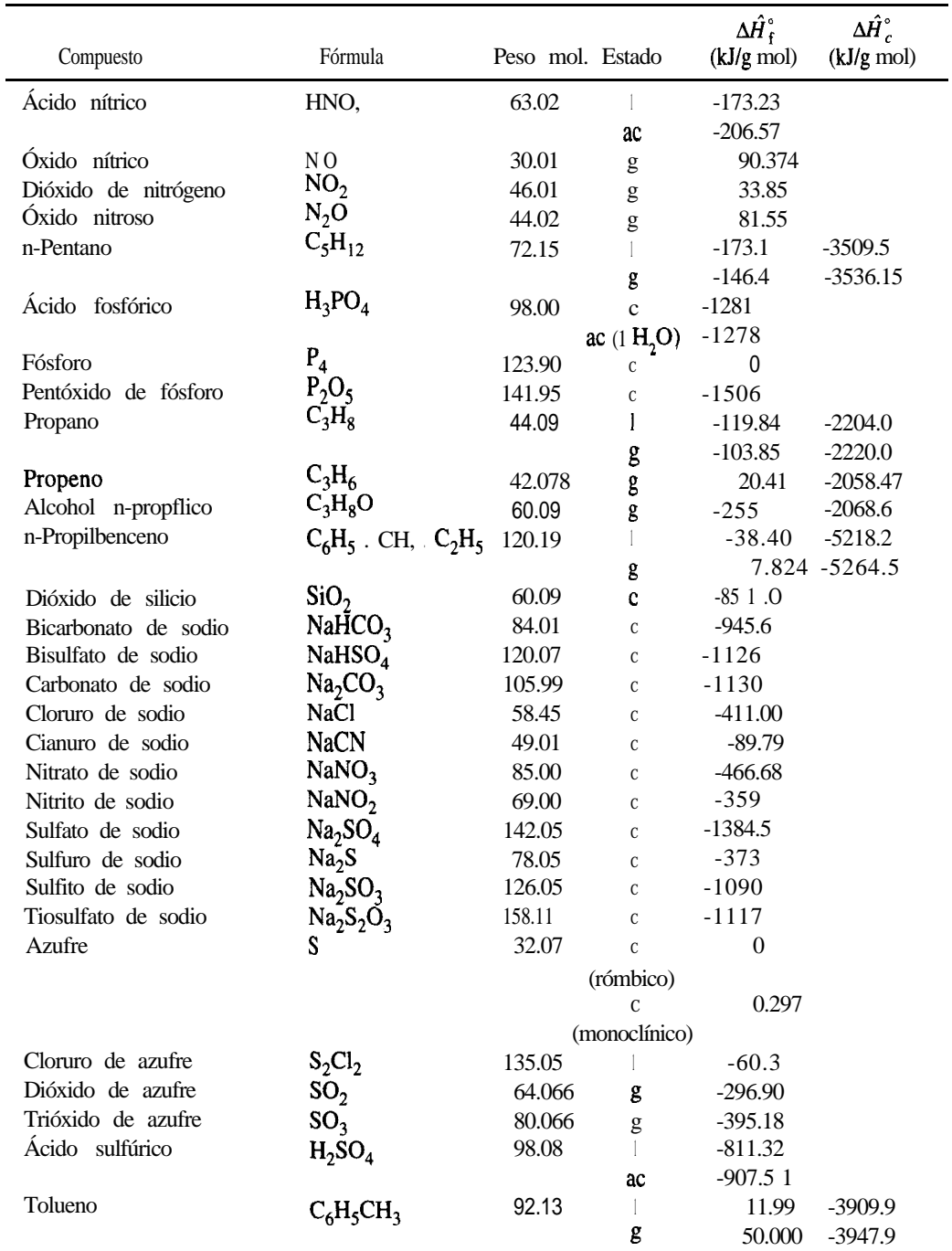

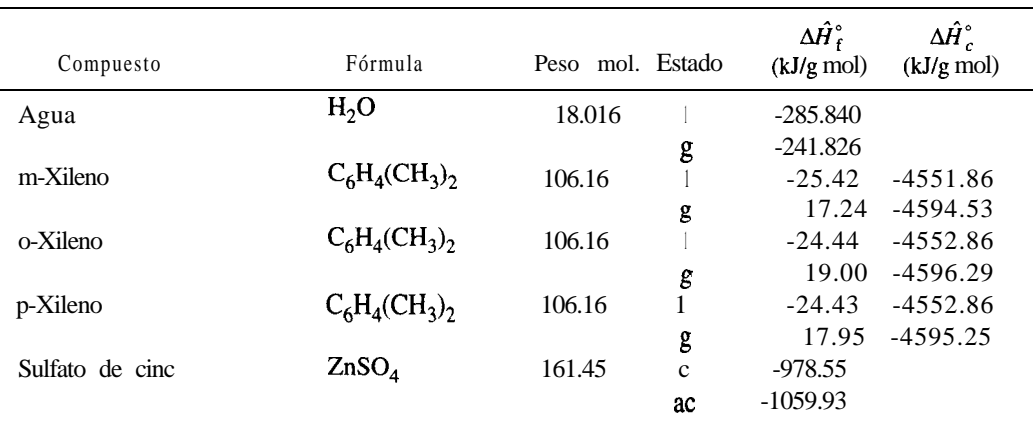

### **TABLA F.l (cont.)**

\*Las fuentes de los datos se dan al principio del apéndice D, referencias 1,4 y 5. †Estado estándar HCl(g)

## **Apéndice G**

## PRESIONES DE VAPOR

### **TABLA G.l Presiones de vapor de diversas sustancias**

Equación de Antoine:

\n
$$
\ln (p^*) = A - \frac{B}{C+T}
$$
\ndonde  $p^* = \text{presión de vapor, mm Hg}$ 

\n
$$
T = \text{temperature, K}
$$
\nA, B, C = constants

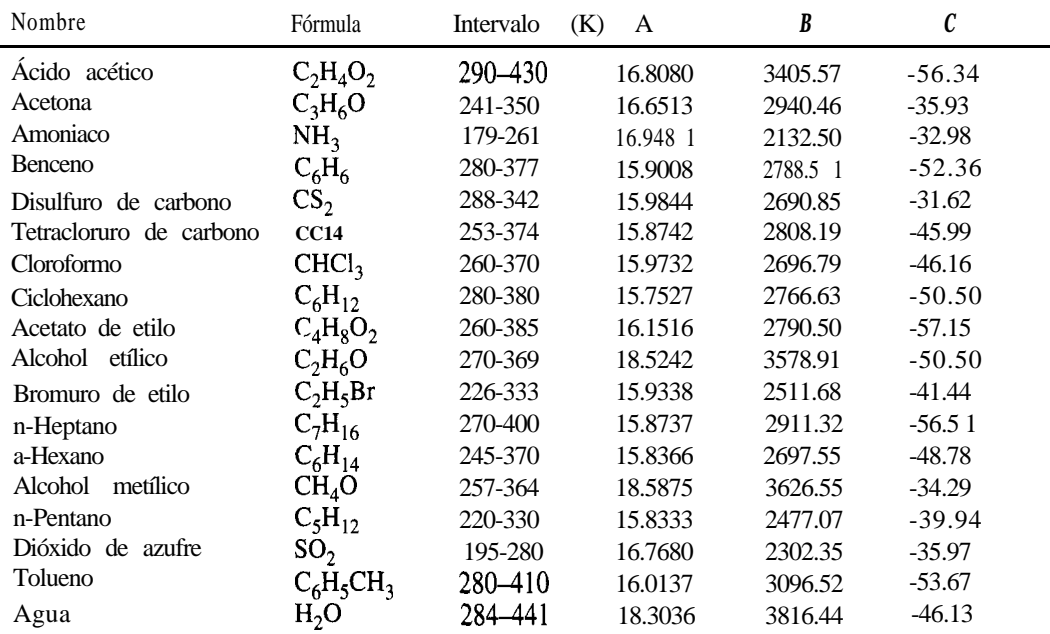

**FUENTE:** R. C. Reid, J. M. Prausnitz y T. K. Sherwood, *The Properties of Gases and Liquids,* 3a. ed., apéndice A. Nueva York, McGraw-Hill, 1977.

## **Apéndice H**

## CALORES DE DISOLUCIÓN Y DE DILUCIÓN

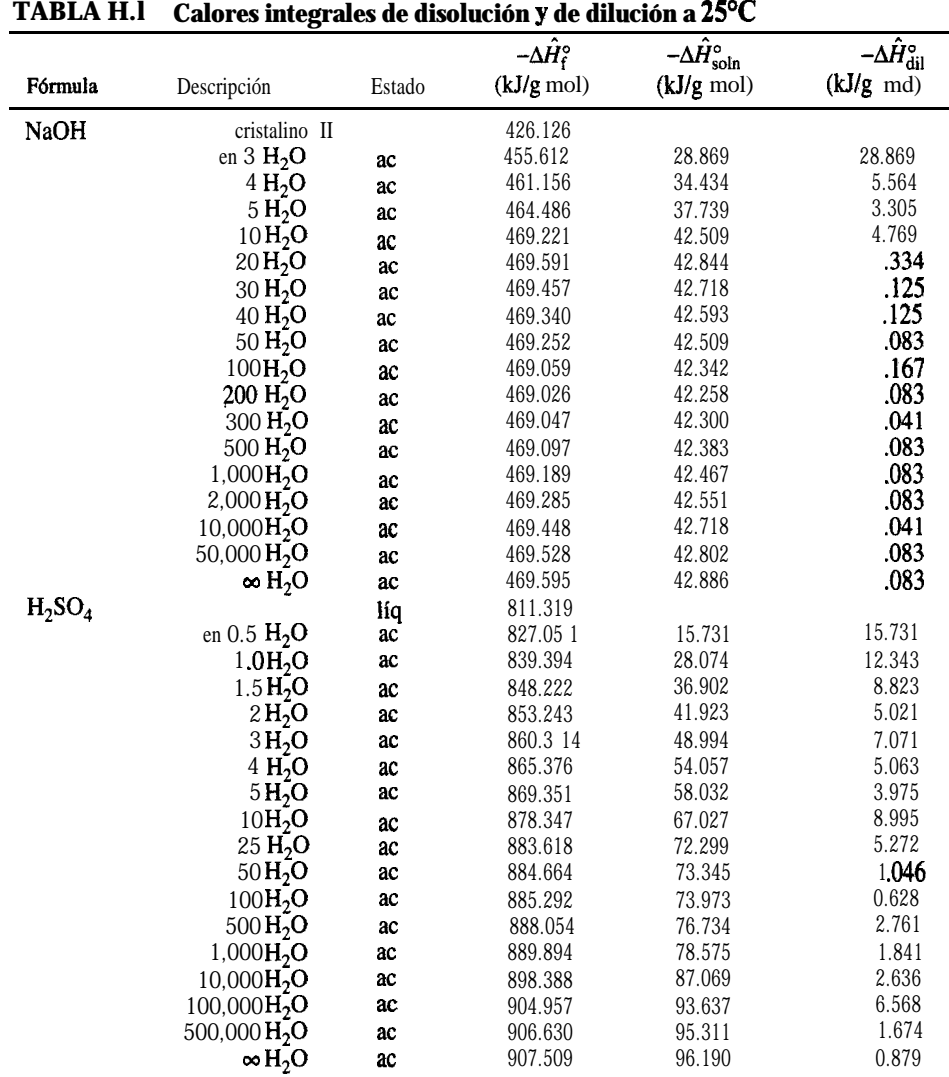

FUENTE: F. D. **Rossini** et al., "Selected Values of Chem. Thermo. Properties", National Bureau of Standards Circular 500, Washington, DC, U.S. Government Printing Office, 1952.

### **Apéndice I**

# DATOS DE ENTALPÍA-CONCENTRACIÓN x

### **TABLA 1.1 Datos de entalpía-concentración para la región líquida de una sola fase y también el vapor saturado del sistema ácido acético agua a 1 atmósfera**

Estado de referencia: Agua líquida a 32°F y 1 atm; ácido acético sólido a 32°F y 1 atm.

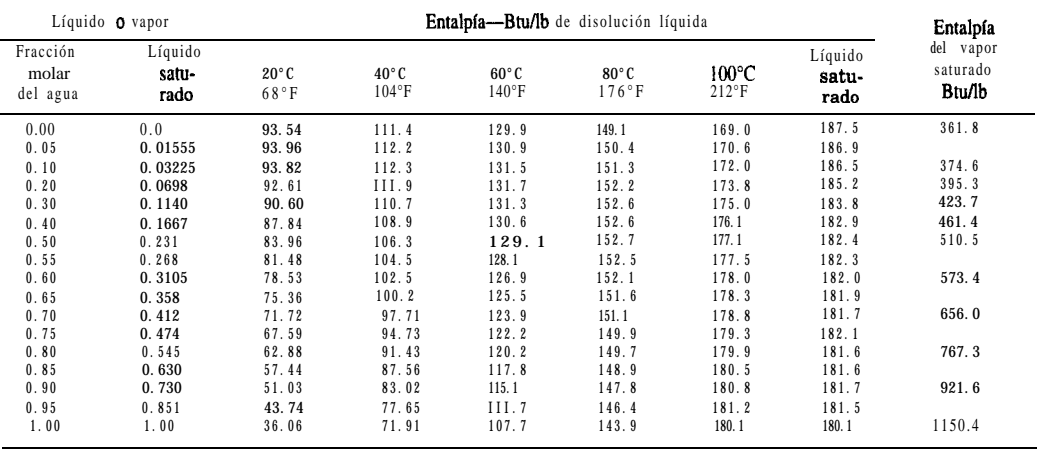

FUENTE: Datos calculados de diversas fuentes de la literatura y suavizados

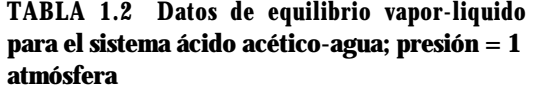

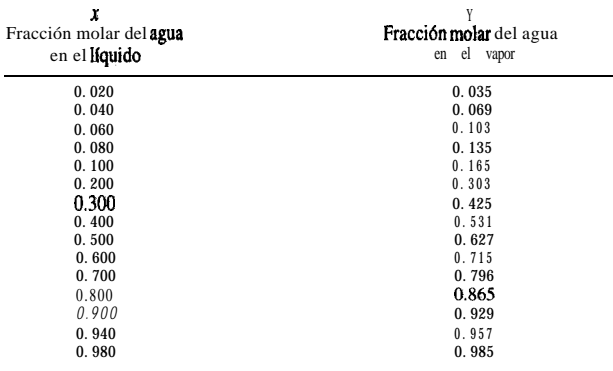

FUENTE: Datos de L W. Comell y R. E. Montonna. Inri. Eng. *Ckem., 25 (1933):* **1331-1335.**

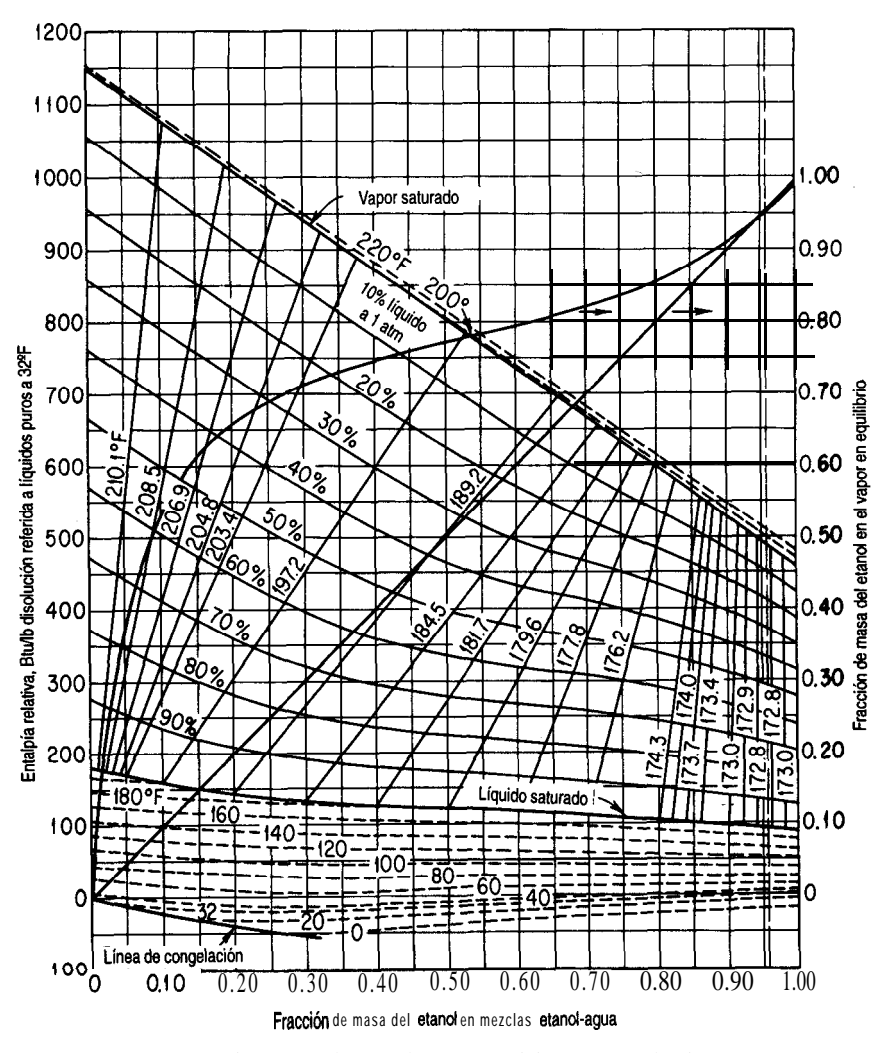

**Figura 1.1** Diagrama de entalpía-composición para el sistema etanol-agua que muestra las fases de líquido y vapor en equilibrio a 1 atm.

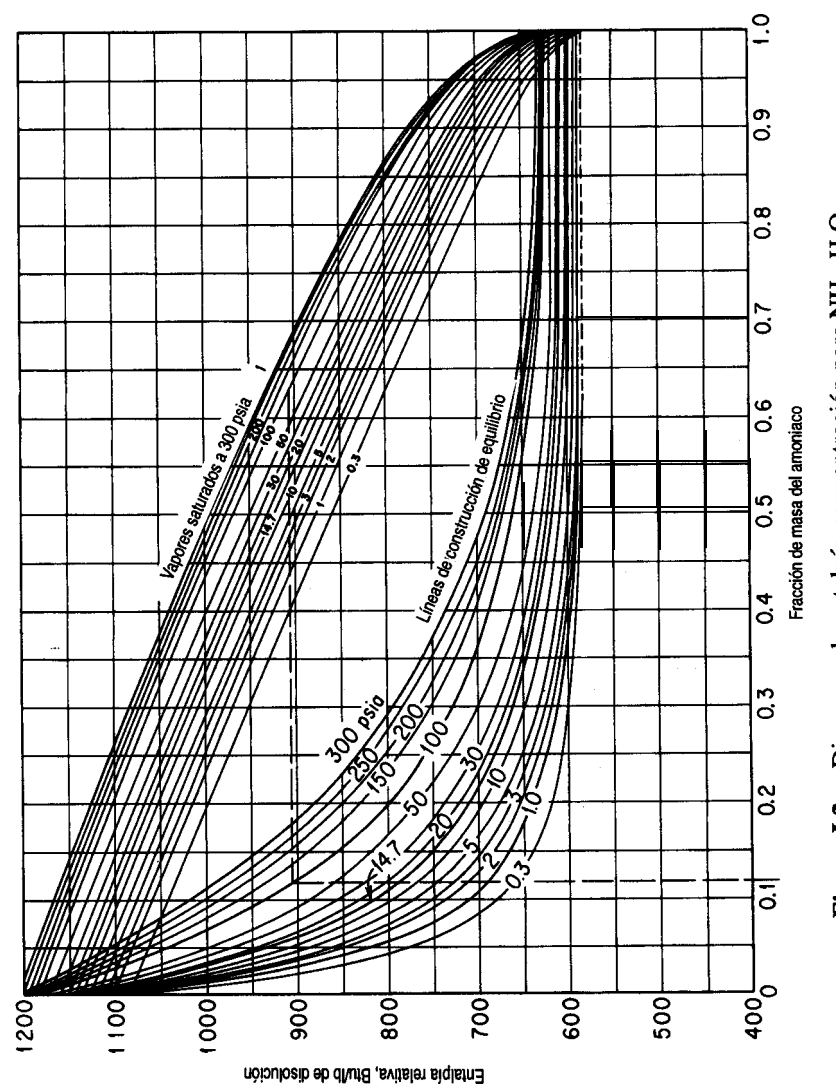

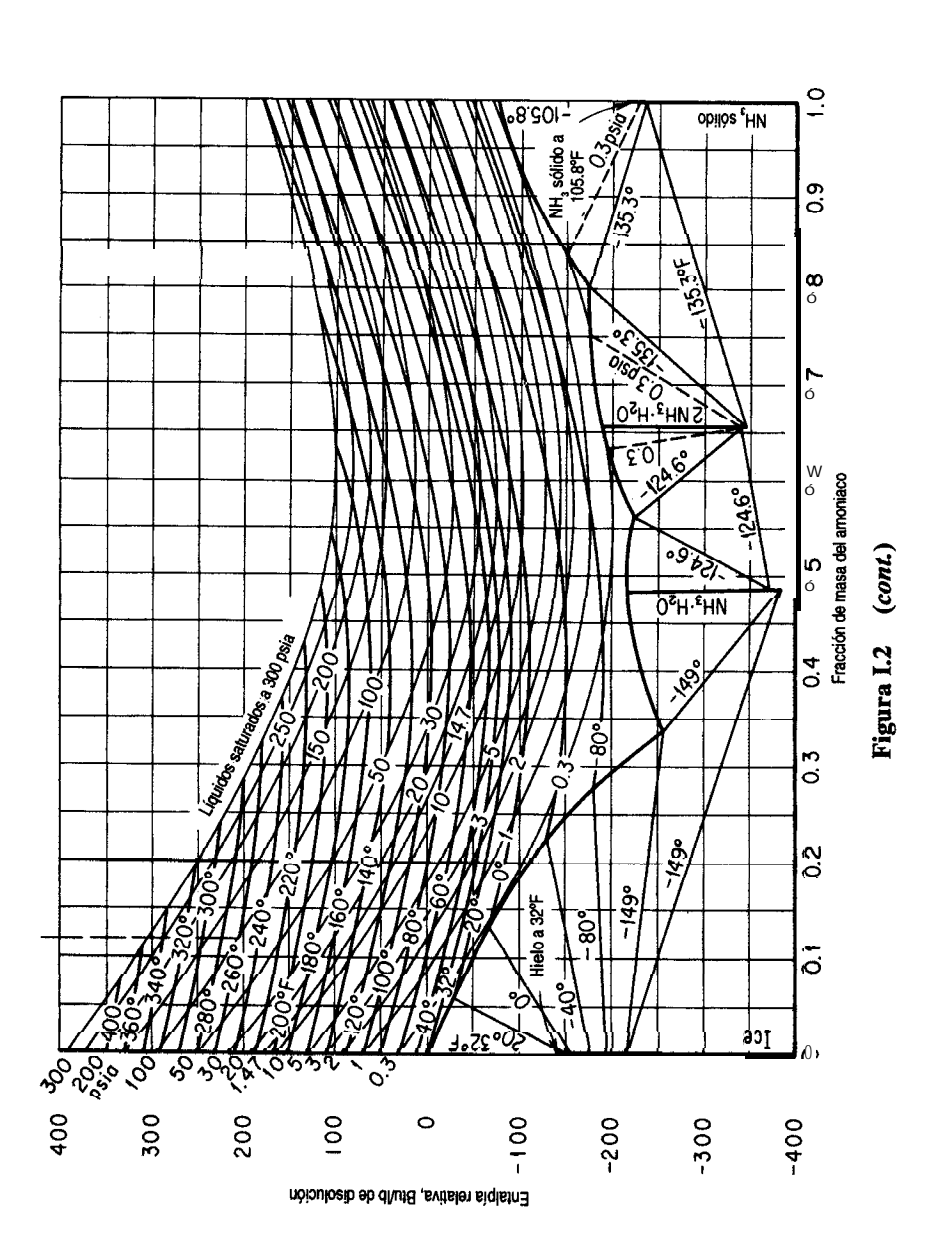

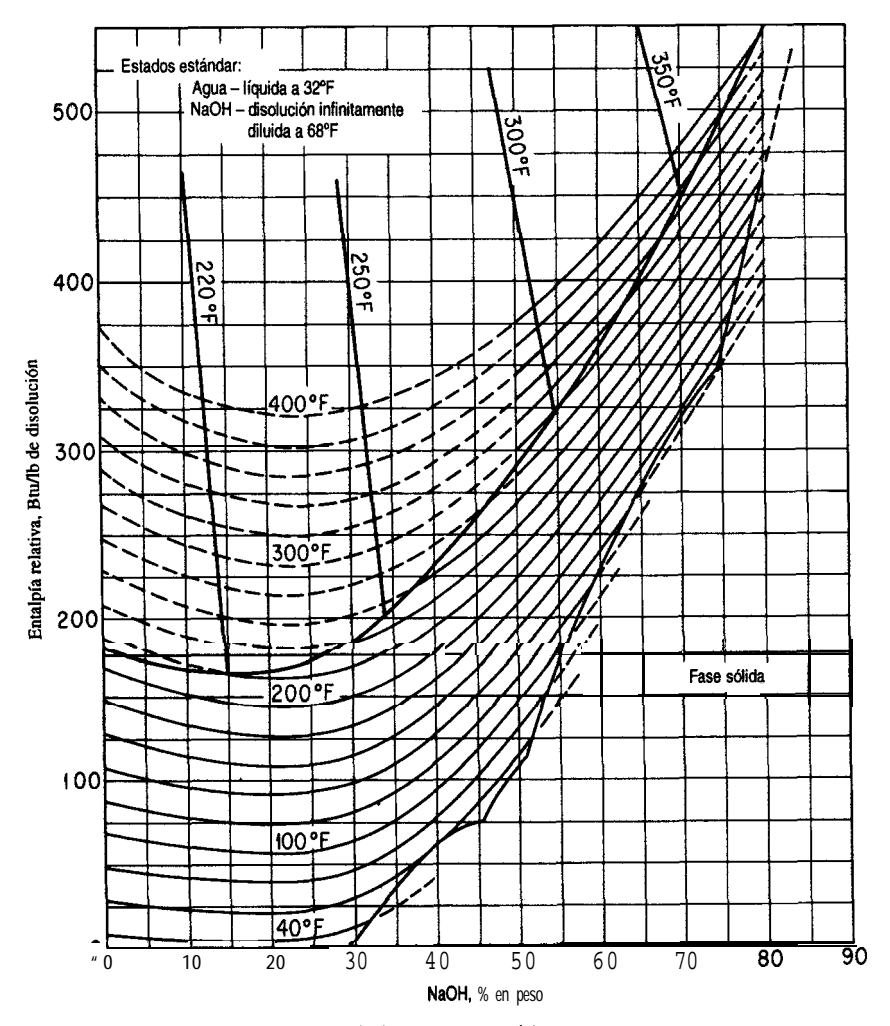

Figura 1.3 Diagrama de entalpía-concentración para hidróxido de sodio-agua.

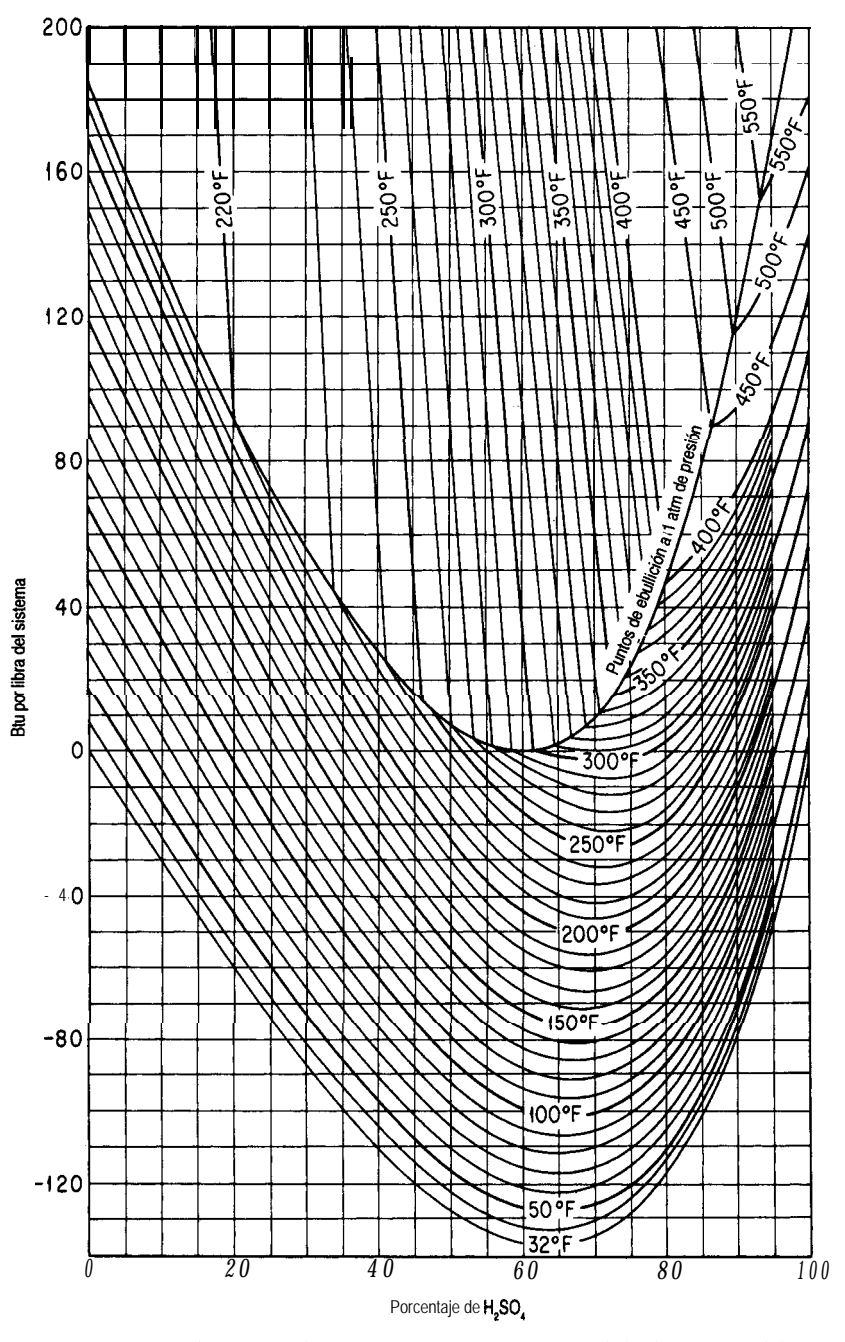

Figura 1.4 Diagrama de entalpía-concentración del sistema ácido sulfúrico-agua relativo a los componentes puros. (Agua y  $H_{\alpha}SO_{\alpha}$  a 32°F y su propia presión de vapor.) (Datos de *International Critica1 Tables*,  $©$ 1943 0. A. Hougen y K. M. Watson.)

## **apéndice J**

# **DIAGRAMAS** ICOS

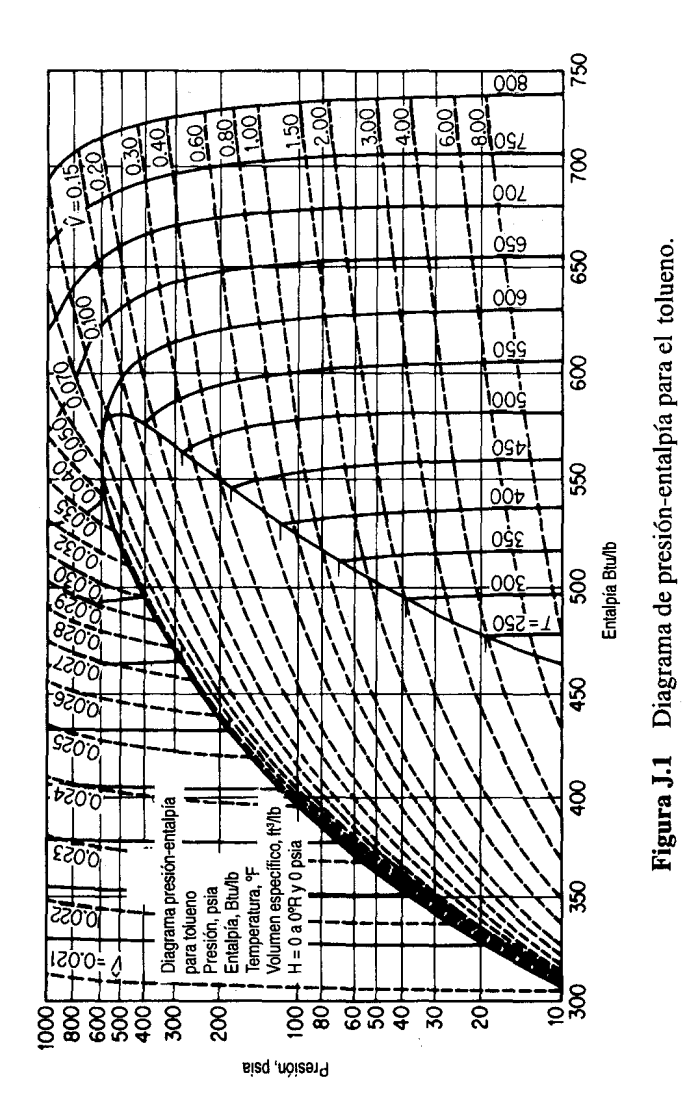

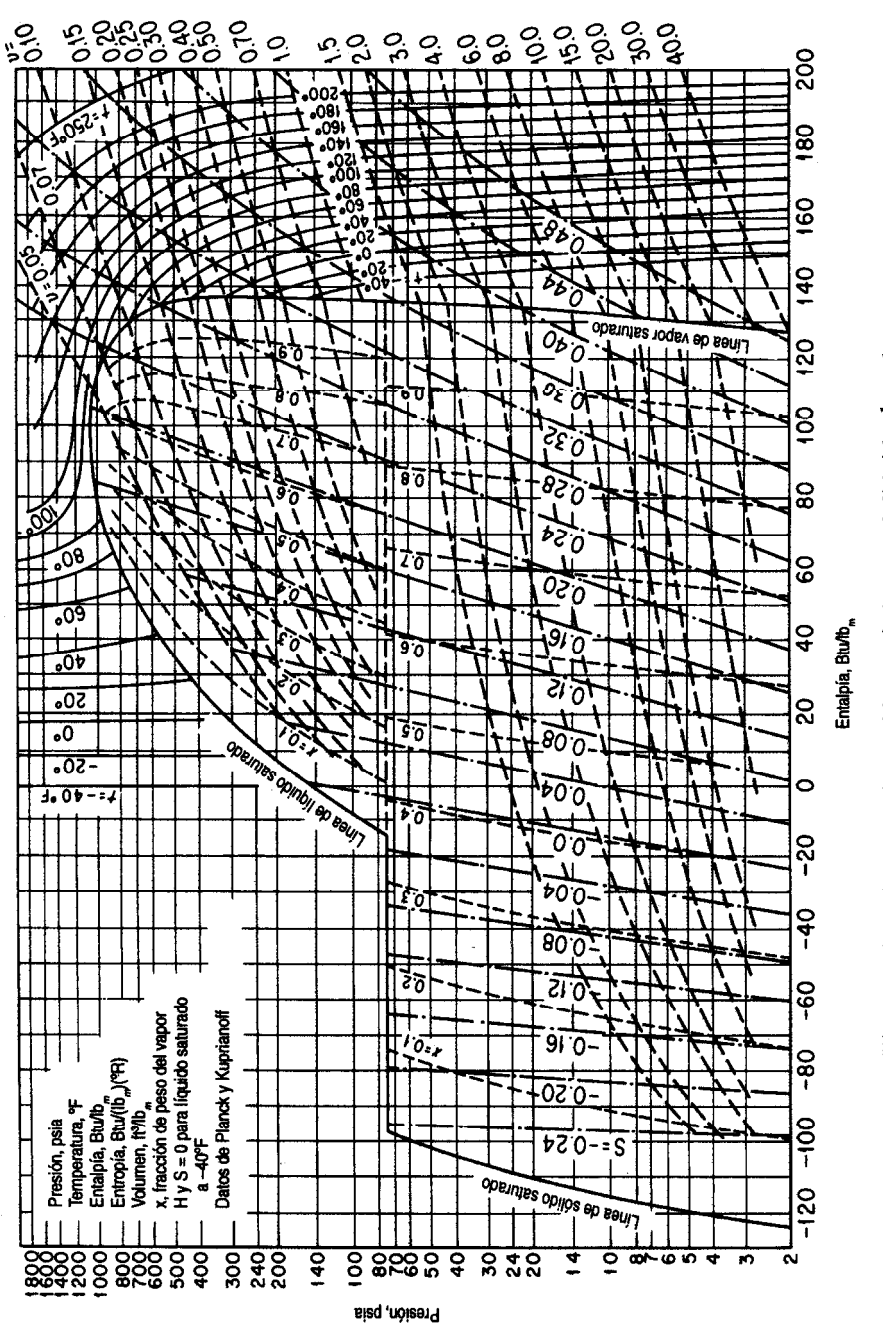

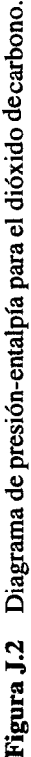

## **Apéndice K**

# PROPIEDADES FíSICAS DE FRACCIONES DEL PETRÓLEO

A principios de la década de 1930 se establecieron ensayos para caracterizar los tipos de petróleo y las fracciones del petróleo, con objeto de relacionar diversas características de los productos del petróleo con dichos ensayos. Los detalles de los ensayos se pueden consultar en *Petroleum Products and Lubricants*, la publicación anual del Comité D-2 de la American Society for Testing Materials.' Estos ensayos no son científicamente exactos, así que es indispensable seguir al pie de la letra los procedimientos establecidos en las pruebas si se desea obtener resultados confiables. No obstante lo anterior, se han adoptado estos ensayos porque son muy fáciles de realizar en un laboratorio ordinario y porque permiten predecir las propiedades de las fracciones del petróleo a partir de los resultados. Las especificaciones para combustibles, aceites, etc., se presentan en términos de estos ensayos junto con muchas otras propiedades, como el punto de inflamación, el porcentaje de azufre y la viscosidad.

Con el paso de los afíos, se han extendido diversas fases de los trabajos iniciales y está apareciendo un nuevo esquema de caracterización basado en el enfoque de pseudocompuestos. Daubert<sup>2</sup> resume los métodos tradicionales y nuevos respecto a la predicción de pesos moleculares, temperatura y presión pseudocríticas, factor acéntrico y factores de caracterización.

En este apéndice presentamos los resultados de los trabajos de Smith y Watson y colaboradores,<sup>3</sup> quienes relacionaron las propiedades del petróleo con un factor llamado *factor de caracterización (o* a *veces factor de caracterización UOP)* que se define como

$$
K=\frac{(T_B)^{1/3}}{S}
$$

donde 
$$
K
$$
 = factor de caracterización UOP

*T*= punto de ebullición cúbico **medio**,<sup>o</sup>R

 $S =$  peso específico relativo a 60°F/60°F

<sup>1</sup>Report of Committee D-2, ASTM, Filadelfia, anualmente.

<sup>2</sup>T. E. Daubert. "Property Predictions". *Hydrocarbon Proc*. (marzo de 1980): 108-110.

'R. L. Smith y K. M. Watson, Ind. *Eng. Chem.,* 29 (1937): 1408; K. M. Watson y E. F. Nelson, Ind. *Eng. Chem., 25* (1933): 880; K. M. Watson, E. F. Nelson, y G. B. Murphy, *Ind. Eng. Chem., 27* (1935): 1460.

679

En este apéndice se usan otros promedios de puntos de ebullición para evaluar  $K$  y otras propiedades físicas. (Consulte Daubert<sup>4</sup> o Miquel<sup>5</sup> si desea los detalles.) Este factor se ha relacionado con muchos de los otros ensayos sencillos y propiedades de las fracciones del petróleo, como la viscosidad, el peso molecular, la temperatura crítica y el porcentaje de hidrógeno, de modo que es muy fácil estimar el factor para una muestra en particular. Además hay tablas del factor de caracterización UOP para una amplia variedad de fracciones del petróleo comunes, como se muestra en la tabla K. 1 para líquidos representativos.

En la tabla K.2 se muestran la fuente, la base para el punto de ebullición y las limitaciones especiales de los diversos diagramas de este apéndice. Si se van a utilizar en cálculos asistidos por computadora, consulte el apéndice del Suplemento que viene en el disco que acompaña a este libro.

| Tipo de materia prima                   | K             | Tipo de materia prima   |               |
|-----------------------------------------|---------------|-------------------------|---------------|
| Crudo Pennsylvania                      | $12.2 - 12.5$ | Propano                 | 14.7          |
| Mediocontinental 11.8-12.0<br>Crudo     |               | Hexano                  | 12.8          |
| Crudo de la Costa del Golfo II .0-1 1.8 |               | Octano                  | 12.7          |
| Crudo de Texas Oriental                 | 11.9          | Gasolina<br>natural     | $12.7 - 12.8$ |
| Crudo de California                     | 10.98-11.9    | Aceite de gas alumbrado | 10.5          |
| Benceno                                 | 9.5           | <b>Oueroseno</b>        | $10.5 - 11.5$ |

**Tabla K.l Factores de caracterización UOP representativos**

4M. R. Riazi y T. E. Daubert, *Ind. Eng. Chem. Res., 26* (1987): 755-759. <sup>5</sup>J. Miquel y F. Castells, *Hydrocarbon Processing* (diciembre de 1993): 101-105.

 $\mathbf{L}$ 

### **Tabla K.2 Información relativa a los diagramas del apándice K**

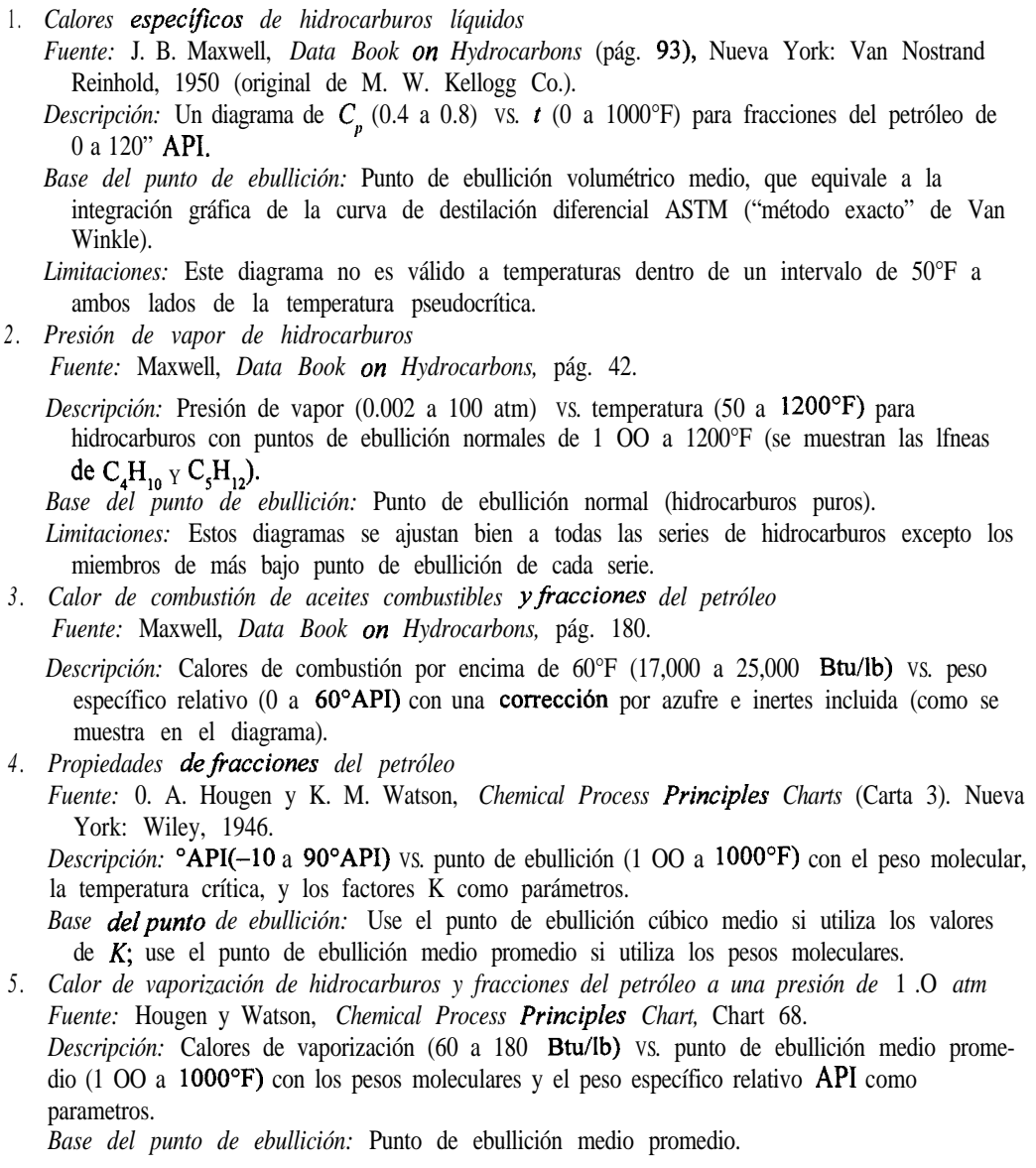

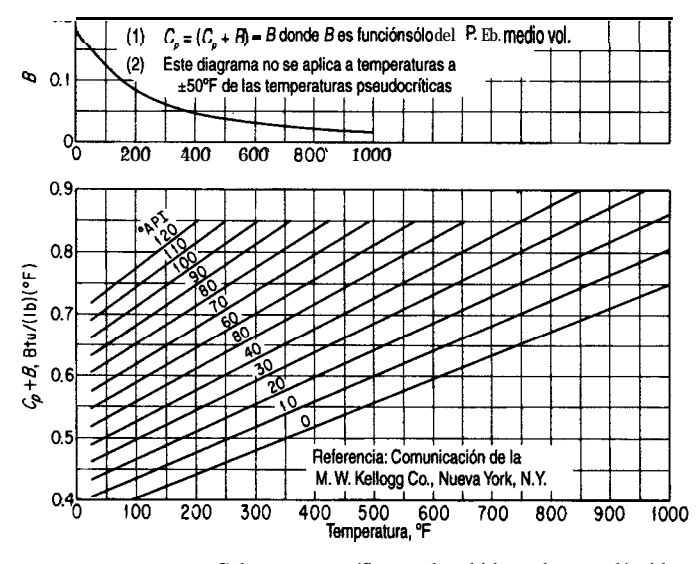

Figura K.l Calores específicos de hidrocarburos líquidos.

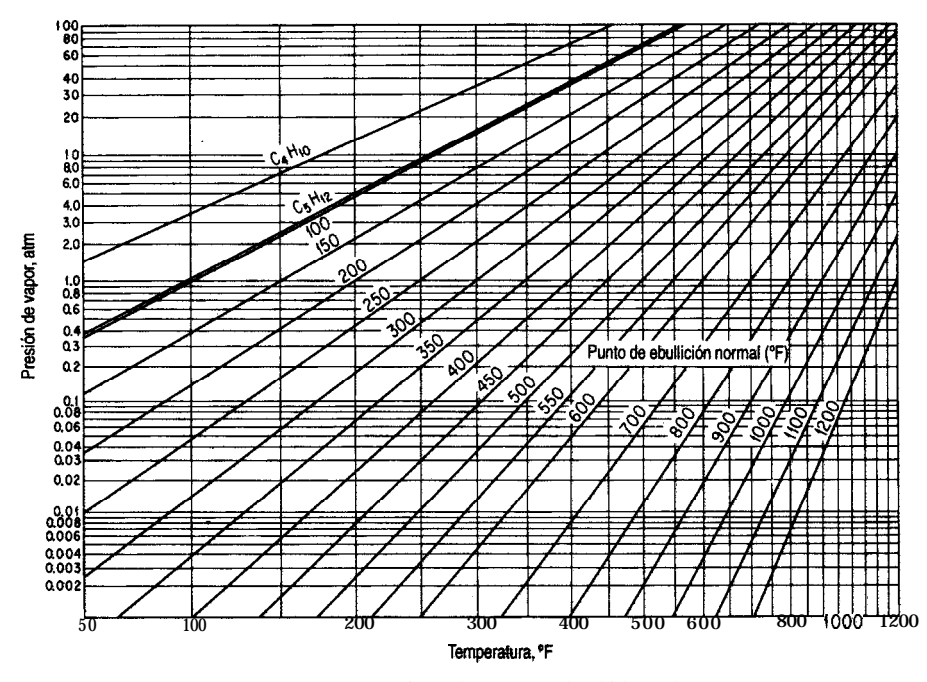

**Figura K.2** Presión de vapor de hidrocarburos.

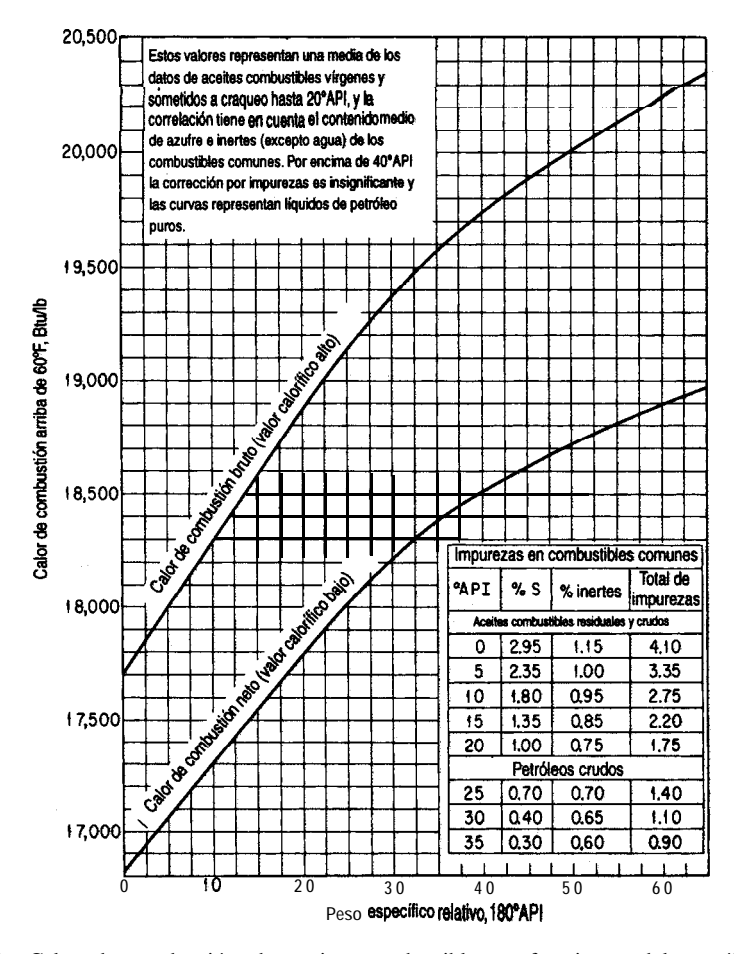

**Figura** K.3 Calor de combustión de aceites combustibles y fracciones del petróleo.

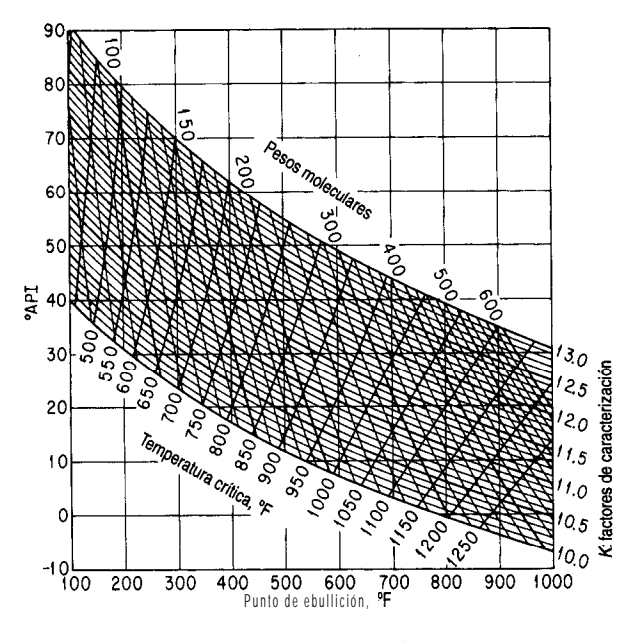

**Figura K.4** Propiedades de las fracciones del petróleo.

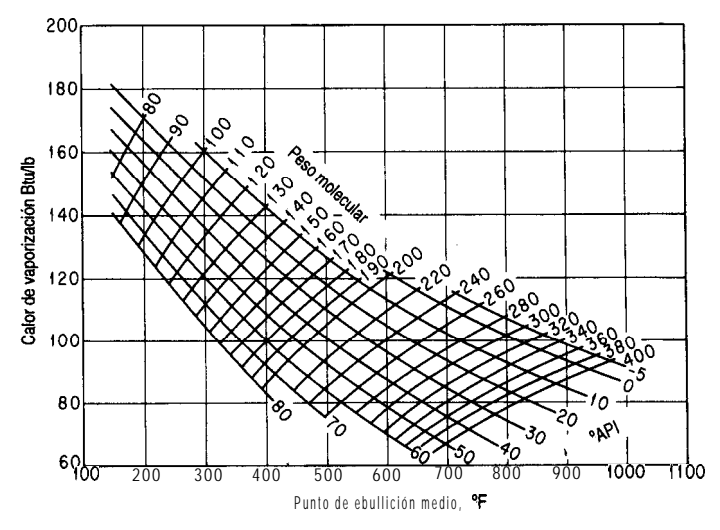

Figura K.5 Calores de vaporización de hidrocarburos y fracciones del petróleo a presión atmosférica de 1 .O atm.

### **Apéndice L**

## SOLUCIONES DE CONJUNTOS DE ECUACIONES

### **L.l ECUACIONES LINEALES INDEPENDIENTES**

Este apéndice contiene un breve resumen de los métodos para resolver ecuaciones lineales y no lineales, y es sólo eso: un resumen. Los detalles pueden consultarse en cualquiera de los numerosos textos sobre análisis numérico que se encuentran en cualquier biblioteca.

Si escribimos varios balances de materia *lineales*, digamos *m* de ellos, tendrán la forma

$$
a_{11}x_1 + a_{12}x_2 + \dots + a_{1n}x_n = b_1
$$
  
\n
$$
a_{21}x_1 + a_{22}x_2 + \dots + a_{2n}x_n = b_2
$$
  
\n...  
\n
$$
a_{m1}x_1 + a_{m2}x_2 + \dots + a_{mn}x_n = b_m
$$
  
\n(L1.)

o bien, en notación compacta de matrices

$$
Ax = b \tag{L1.a}
$$

donde  $x_1, x_2, \ldots, x_n$  representan las variables incógnitas, y los  $a_n$  y  $b_i$  representan las constantes y las variables conocidas. Como ejemplo de la ecuación (L. 1) podemos escribir los tres balances de masa de componentes correspondientes a la figura L. 1:

$$
0.50(1\ 00) = 0.80(P) + 0.05(W)
$$
  
\n
$$
0.40(100) = 0.05(P) + 0.925(W)
$$
  
\n
$$
0.10(100) = 0.15(P) + 0.025(W)
$$
 (L.2)

Con *m* ecuaciones de *n* variables incógnitas podemos distinguir tres casos:

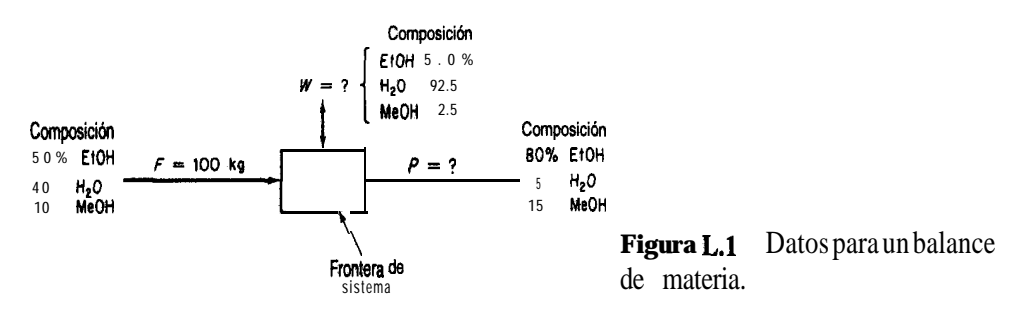

- **1.** No existe un conjunto de x que satisfaga la ecuación (L. 1).
- 2 . Existe un conjunto único de x que satisface la ecuación (L. 1).
- 3 . Existe un número infinito de conjuntos de x que satisfacen la ecuación (L. 1).

La figura L.2 representa cada uno de estos casos de forma geométrica en dos dimensiones. El caso 1 por lo regular se considera inconsistente, en tanto que los casos  $2 \times 3$  son consistentes. Sin embargo, para un ingeniero interesado en la resolución de problemas prácticos, el caso 3 es tan insatisfactorio como el caso 1. Por tanto, llamaremos al caso 2 *determinado,* y el caso 3 se calificará como *indeterminado.*

Para **asegurar que** un sistema de ecuaciones representado por (L. 1) tenga una solución única, es necesario demostrar primero que que (L. 1) es consistente, esto es, que la matriz de coeficientes A y la matriz aumentada [A, b] tienen el mismo rango, r. Entonces, si  $n = r$ , el sistema (L. 1) será determinado. Por otro lado, si  $r < n$ , como puede suceder, será necesario especificar de alguna manera  $(n - r)$  variables, o fijarlas mediante procedimientos de optimización. Si las ecuaciones son independientes, *m* = r. Si calculamos el orden del determinante distinto de cero más grande de una matriz dada, podemos determinar el rango de

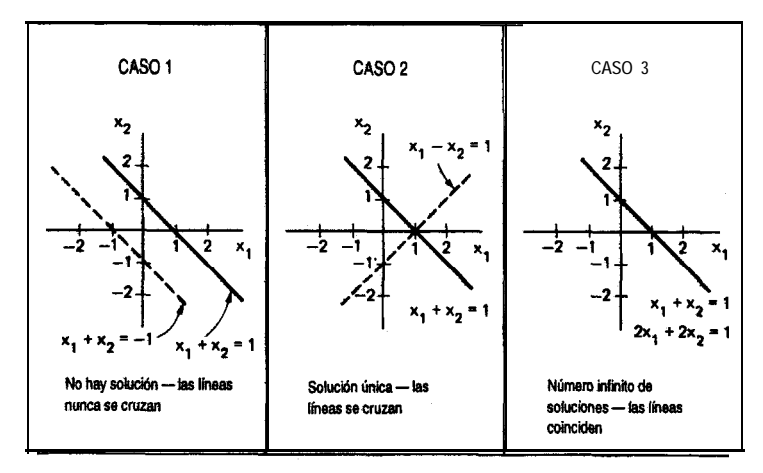

**Figura L.2** Tipos de soluciones de ecuaciones lineales.

esa matriz. Si ésta no es cuadrada, se buscará el determinante distinto de cero para la mayor de las matrices cuadradas que puedan formarse a partir de A. Es necesario verificar todas las posibles submatrices de A. Utilizaremos números enteros como elementos en las matrices que siguen. Los números no enteros pueden conducir a resultados menos claros en lo que toca a la verificación de si el valor de un determinante es cero o no.

Sea r = número de ecuaciones *independientes*

 $n =$  número de variables cuyo valor se desconoce

### **Ecuaciones homogéneas (todos los coeficientes deJ miembro derecho son**  $cero)$   $Ax = 0$

 $r=n$  La única solución es  $x_1 = x_2 = \ldots = 0$  (una solución única), la solución trivial. *Ejemplo:*  $x_1 + x_2 - x_3 =$  $2x_1 + 4x_2 - x_3 = 0$  **a** única solución es  $x_1 = x_2 = x_3 = 0$  $3x_1 + 2x_2 + 2x_3 =$ det  $\begin{bmatrix} 1 & 1 & -1 \\ 2 & 4 & -1 \\ 3 & 2 & 2 \end{bmatrix} = 1(8+2) - 2(2+2) + 3(-1+4) = 11 \neq 0$  existe una solu<br>porque  $r = 3, n$ única det  $[A,b] \neq 0$  (porque b = 0) por tanto  $r=3$ .  $r < n$  existen **múltiples** soluciones no únicas.

*Ejemplo 1:*

XI +x\*-x3=o podemos combinarlas para obtener 3x2 2x, = 0 x, \_ 5x2 \_ 3x3 = 0 que tiene múltiples soluciones.

Examine las matrices cuadradas  $m\$ {as} grandes de A. Por ejemplo

d e t 
$$
\begin{bmatrix} 1 & 1 \\ 1 & -5 \end{bmatrix}
$$
  $\begin{bmatrix} -1 \\ 3 \end{bmatrix}$   $\begin{bmatrix} -5 \\ -1 \end{bmatrix}$   $\begin{bmatrix} -5 \\ -1 \end{bmatrix}$   $\begin{bmatrix} -5 \\ -1 \end{bmatrix}$   $\begin{bmatrix} -5 \\ -1 \end{bmatrix}$   $\begin{bmatrix} -5 \\ 1 \end{bmatrix}$   $\begin{bmatrix} -5 \\ 1 \end{bmatrix}$   $\begin{bmatrix} -1 \\ 1 \end{bmatrix}$   $\begin{bmatrix} -5 \\ 1 \end{bmatrix}$   $\begin{bmatrix} -1 \\ 1 \end{bmatrix}$ 

El determinante de la matriz aumentada tiene el mismo rango que A.

*Ejemplo 2:*

$$
x_1 + x_2 - x_3 = 0
$$
  
\n
$$
2x_1 - 3x_2 + x_3 = 0
$$
  
\n
$$
x_1 - 4x_2 + 2x_3 = 0
$$

$$
\det \begin{bmatrix} 1 & 1 & -1 \\ 2 & -3 & 1 \\ 1 & -4 & 2 \end{bmatrix} = 1(-6+4) - 2(2-4) + 1(1-3) = -2 + 4 - 2 = 0
$$

Así que el rango es 2, lo mismo que el rango de la matriz aumentada, pero *n* sigue siendo 3. Por tanto, existen múltiples soluciones.

**r** > **n** Sólo existe la solución trivial.

$$
x + y = 0
$$
\n
$$
3x + 2y = 0
$$
\nEl rango de A =

\n
$$
\begin{bmatrix}\n1 \\
1 \\
3\n\end{bmatrix}
$$
\nes 2 y  $n = 2$ . El rango de la matrix aumentada **también** es 2. Existe una solución única, pero es la solución trivial.

### **Ecuaciones no homogéneas**

 $\mathbf{r}^* = n$  Existe una solución única. *Ejemplo 1:*  $2x_1 + x_2 - 2x_3 = 0$  $3x_1 + 2x_2 + 2x_3 = 1$  3 ecuaciones, 3 variables, así que existe una solución:  $5x_1 + 4x_2 + 3x_3 = 4$   $x_1 = 1, x_2 = 3, x_3 = -3$ 2  $1 \blacktriangleleft p$ det  $3\overline{2}$  $\begin{bmatrix} 2 & 1 & 2 \\ 3 & 2 & 2 \\ 5 & 4 & 3 \end{bmatrix}$   $\neq$  0, así que el rango = 3; la matriz aumentada tiene el mismo rango. *54 3 Ejemplo 2*  $x_1 + 2x_2 - 3x_3 = 4$  $x_1 + 3x_2 + x_3 = 11$  4 ecuaciones, 3 variables  $2x_1 + 5x_2 - 4x_3 = 13$  $2x_1 + 6x_2 + 2x_3 = 22$ 

El rango de la matriz de coeficientes es 3 (el máximo sería 3) y el rango de la matriz aumentada es 3 (el máximo sería 4), así que existe una solución única  $(x_1 = 1, x_2 = 3, x_3 = 1)$ . Observe que sólo 3 de las ecuaciones son independientes.

r.

*Ejemplo 3:*

$$
\begin{cases}\n x_1 + 2x_2 - 3x_3 = 1 \\
 3x_1 - x_2 + 2x_3 = 7 \\
 5x_1 + 3x_2 - 4x_3 = 2\n\end{cases}
$$
\n3 ecuaciones, 3 variables

Aunque a primera vista parece que  $n = r$ , no es así, porque

$$
\det \begin{bmatrix} 1 & 2 & -3 \\ 3 & -1 & 1 \\ 5 & 3 & -4 \end{bmatrix} = 0, \text{ as a case, the range of } 2.
$$

En la matriz aumentada  $\begin{bmatrix} 2 & -3 & 1 & \mathbf{z} \end{bmatrix}$  Tiene la matriz un rango de 3? existe una matriz de 3 por  $3: \begin{bmatrix} 1 & 2 & 7 \\ -3 & -4 & 2 \end{bmatrix}$ 

$$
\begin{bmatrix}\n2 & -3 & 1 \\
-1 & 2 & 1 \\
3 & -4 & 2\n\end{bmatrix}\n= -3 \neq 0
$$
, así que el rango es 3 y por tanto no existe una solución  
única. Este es **en-realidad** un caso de  $r < n$ ; una ecuación no es inde-  
pendiente.

$$
r < n
$$
 Existen múltiples soluciones.

*Ejemplo 1:*

$$
x_1 + 2x_2 + x_3 = 3
$$
  

$$
2x_1 + x_2 - x_3 = 1
$$

El rango de la matriz de coeficientes y de la matriz aumentada son ambos 2, y  $n = 3$ . Existen múltiples soluciones.

*Ejemplo 2:*

$$
-2x_1 + 5x_2 + 7x_3 = 6
$$
  
\n
$$
-x_1 + x_2 - 2x_3 = 1
$$
  
\n
$$
x_1 + 2x_2 + x_3 = 3
$$
  
\n
$$
\begin{bmatrix}\n2x_2 + x_3 = 3 \\
-2 & 5 \\
1 & 1 \\
1 & 2\n\end{bmatrix} = 0
$$
, as f que el rango de la matrix de coeficientes es 2.

det 
$$
\begin{bmatrix} 5 & 7 & 6 \\ 1 & 2 & 1 \\ 2 & 1 & 3 \end{bmatrix}
$$
 = 0, así que el rango de esta matrix es 2. **El** rango de otras combinaciones de las columnas de **la** matrix aumentada el mismo resultado, así que r = 2 y n = 3.

Existen múltiples soluciones.

No existe solución.  $r > n$ 

*Ejemplo 1:*

$$
x_1 + 2x_2 = 4
$$
  

$$
x_1 + 3x_2 = 1
$$
  
3 ecuaciones (inconsistentes), 2 variables  

$$
2x_1 + 5x_2 = 3
$$

El rango de la matriz de coeficientes es 2. El rango de la matriz aumentada = ?

$$
\det \begin{bmatrix} 1 & 2 & 4 \\ 1 & 3 & 1 \\ 2 & 5 & 3 \end{bmatrix} \neq 0
$$
, así que el rango es 3 y nó hay solución.

*Ejemplo 2:*

 $x_1 + 2x_2 = 4$  $x_1 + 3x_2 = 1$  3 ecuaciones, 2 variables

$$
2x_1 + 5x_2 = 5
$$

El rango de la matriz de coeficientes es 2; el rango de la matriz aumentada = ?

det 
$$
\begin{bmatrix} 1 & 2 & 4 \ 1 & 3 & 1 \ 2 & 5 & 5 \end{bmatrix}
$$
 = **0, así** que el rango es 2. Este en realidad es un caso de r = n, pues una ecuación no es independiente. Existe una solución única.

Supongamos ahora que nos interesa resolver  $n$  ecuaciones lineales independientes con  *variables incógnitas:* 

$$
\begin{cases}\na_{11}x_1 + a_{12}x_2 + \dots + a_{1n}x_n = b_1 \\
a_{21}x_1 + a_{22}x_2 + \dots + a_{2n}x_n = b_2 \\
\vdots \\
a_{n1}x_1 + a_{n2}x_2 + \dots + a_{nn}x_n = b_n\n\end{cases}\n\text{ax = b}\n\tag{L.3}
$$

En general, hay dos formas de resolver la ecuación (L.3) para  $x_1, \ldots, x_n$ : técnicas de eliminación y técnicas iterativas. Ambas se ejecutan fácilmente con la ayuda de programas para computadora. En la contraportada del libro el lector encontrará un disco con programas que

pueden usarse para resolver conjuntos de ecuaciones lineales. Ilustraremos el método de eliminación de Gauss-Jordan. El lector puede encontrar otras técnicas en textos sobre matrices, álgebra lineal y análisis numérico.

La esencia del método de Gauss-Jordan consiste en transformar la ecuación (L.3) en la ecuación (L.4) mediante operaciones elementales secuenciales no únicas sobre la ecuación (L.3):

> $x_1 + 0 + \cdots + 0 = b'_1$  $0 + x_2 + \cdots + 0 = b'_2$  $\cdots$  (L.4)  $0+0+\cdots+x_n = b$

La ecuación (L.4) tiene una solución para  $x_1, \ldots, x_n$  que puede obtenerse por inspección.

Con objeto de ilustrar las operaciones elementales requeridas para aplicar el método de Gauss-Jordan, consideremos el siguiente conjunto de tres ecuaciones independientes con tres incógnitas:

$$
4x_1 + 2x_2 + x_3 = 15 \tag{1}
$$

$$
20x_1 + 5x_2 - 7x_3 = 0 \tag{2}
$$

$$
8x_1 - 3x_2 + 5x_3 = 24 \tag{3}
$$

La matriz aumentada es

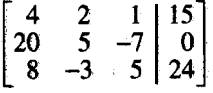

Tomemos el elemento  $a_{11}$  como pivote o base de la transformación. Para convertirlo en 1 y hacer que los demás elementos de la primera columna sean cero, realizamos las siguientes operaciones elementales que se muestran en orden para cada fila:

**a**) Restar  $(22)$  de la Ec. (1) a la Ec. (2). b) Restar  $(\frac{8}{4})$  de la Ec. (1) a la Ec. (3).

c) Multiplicar la **Ec.** (1) por  $\frac{1}{4}$ .

para obtener

*two. nim. ec.*  
\n
$$
\begin{array}{ccc}\n1 & \frac{1}{2} & \frac{1}{4} & \frac{15}{4} \\
0 & -5 & -12 & -75 \\
0 & -7 & 3 & -6\n\end{array}
$$
\n*two. nim. ec.*  
\n(1a)  
\n(2a)  
\n(3a)

Realizamos las siguientes operaciones elementales para hacer el elemento pivote  $a_{22}$  igual a 1 y los demás elementos de la segunda columna iguales a cero:

- d) Restar  $[(\frac{1}{2})/5]$  de la **Ec.** (2a) a la **Ec.** (la).
- e) Restar  $(-7/-5)$  de la Ec. (2a) a la Ec. (3a).
- f) Multiplicar la Ec.  $(2a)$  por  $(1/-5)$ .

para obtener

Č

**l**

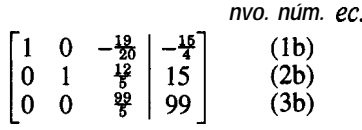

Otra serie de operaciones elementales (que dejamos al lector) da como resultado un 1 para el elemento  $a_{33}$  y ceros para los otros tres elementos de la tercera columna:

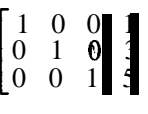

La solución del conjunto original de ecuaciones es

$$
x_1 = 1
$$
  

$$
x_2 = 3
$$
  

$$
x_3 = 5
$$

como puede verse por la columna de aumento.

Si queremos obtener una buena exactitud y evitar errores **numéricos**, deberemos escoger el pivote examinando todos los coeficientes y eligiendo el que tenga la mayor magnitud como siguiente base de transformación. Por ejemplo, **podríamos** escoger  $a_{2}$ , como primer pivote para ver después que  $a_{31}$  seria el siguiente y finalmente  $a_{22}$  como último pivote para dar

$$
\left[\begin{array}{ccc|c} 0 & 1 & 0 & 3 \\ 1 & 0 & 0 & 1 \\ 0 & 0 & 1 & 5 \end{array}\right]
$$

Si intercambiamos las filas 1 y 2 obtendremos exactamente la forma de (L.4).

Determine el número de componentes independientes (que es igual al número de balances de materia independientes) para un proceso en el que intervienen las dos reacciones en competencia siguientes:

> $CO + 2H_2 \rightarrow CH$ , OH  $CO + 3H_2 \rightarrow CH + H_2O$

#### **Solución**

Prepare una matriz en la que las filas sean las especies atómicas para las cuales se **harán** los balances y las columnas sean los compuestos químicos que entran en el proceso y salen de 61. Cada elemento de la matriz es el número de átomos en el compuesto químico.

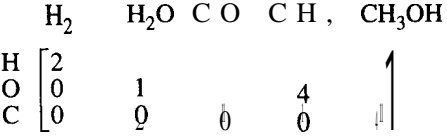

Transforme la matriz mediante operaciones elementales de modo que haya números uno en la diagonal principal que parte de la posición  $a_{11}$  y sólo ceros debajo de la diagonal. La suma de los elementos diagonales (comenzando en la posición  $a_{11}$ ) es el rango de la matriz que equivale al número de componentes.  $i$ Obtiene 3 para la matriz anterior?

El número de componentes independientes **no** siempre es igual al número de especies atómicas, como se muestra en el siguiente ejemplo.

Determine el número de componentes independientes para un proceso en el que interviene la siguiente reacción:

 $SO_2 + H_2O \rightarrow H_2SO_4$ 

#### **Solución**

Forme la matriz de especies y determine su rango.

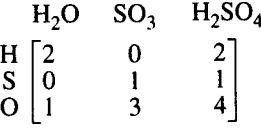

Puede realizar la transformación a

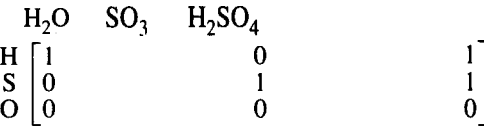

Observe que el rango de la matriz es 2, no 3; por tanto, solo hay dos componentes para balances de materia independientes.

### **L.2 ECUACfONES NO LiNEALES tNDEPENDtENTES**

Los criterios precisos que se usan para comprobar si un sistema lineal de ecuaciones está determinado no se pueden extender sin más a los sistemas de ecuaciones no lineales. Además, la resolución de conjuntos de ecuaciones no lineales requiere el empleo de códigos de computadora que tal vez no puedan resolver el problema por diversas razones, algunas de las cuales mencionaremos aquí. El problema por resolver se puede escribir como

$$
\begin{cases}\nf_1(x_1, \ldots, x_n) = 0 \\
f_2(x_1, \ldots, x_n) = 0 \\
\vdots \\
f_n(x_1, \ldots, x_n) = 0\n\end{cases}
$$
\n(f(x)) = 0\n  
\n(L.5)

donde cada función $\&_1, \ldots, x_n$ ) corresponde a una función no lineal que contiene una o más de las variables cuyo valor se desconoce.

En la figura L.3 se clasifican los principales métodos generales de **resolución de** sistemas de ecuaciones no lineales. Dentro de cada categoría y combinando categorías podemos encontrar innumerables variaciones y submétodos en la literatura y disponibles como códigos para computadora. En el disco que acompaña a este libro se incluyó un sencillo código en Fortran que utiliza el método de Newton básico y un código para el métado de la secante.

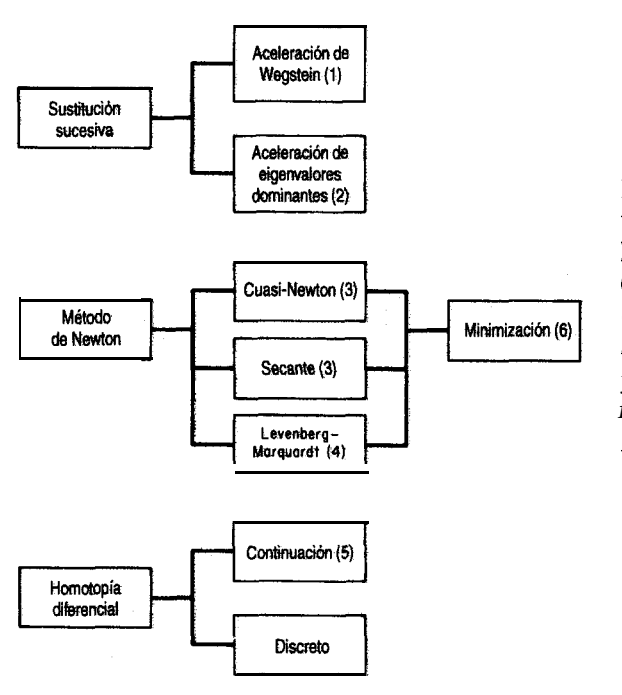

Figura L.3 Categorías generales de técnicas para resolver ecuaciones no lineales. De: 1. Wegstein, J. H. *Commu. ACM,* 1 (1958): 9; 2. Orbach, *O., y C. M. Crowe, Can, .I. Chem* **hg., 49 (1971): 509; 3.** Dennis, J. E. *y R B.* SchnabeI. *Numerical Methocls for Uncostrained Optimizatian and Nonlinear Equations,* Englewood Cliffs, NJ, Prentice-Hall, 1983; 4. Marquardt, *D. SIAMJ Appld. Math.,* iI (1963): 431; 5. Davidenko, D., *Ukrain. Math., 5 (1953): 196; 6.* Edgar, T. F. y D. M. Himmelblau, *Optimization of Ckmical Processes,* Nueva York, McGraw-Hill, 1988.

### **Método de Newton**

Refiérase a las ecuaciones (LS). Para una sola ecuación (y variable),  $f(x) = 0$ , el método de Newton utiliza la expansión  $\text{de } f(x)$  en una serie de Taylor alrededor de un punto de referencia (una estimación inicial para la solución)  $x_0$ .

$$
f(x) \approx f(x_0) + \frac{df(x_0)}{dx}(x - x_0)
$$
 (L.6)

Observe que la ecuación (L.6) es una *ecuación lineal* tangente a  $f(x)$  en  $x_n$ . Examine la figura L.4. El miembro derecho de la ecuación (L.6) se hace igual a cero y la ecuación resultante se resuelve para  $(x - x_0)$ .

$$
x - x_0 = \frac{f(x_0)}{df(x_0)/dx}
$$
 (L.7)

Por ejemplo, suponga que $\&$ ) =  $4x^3 -1 = 0$ , de modo que  $df(x)/dx = 12x^2$ . La secuencia de pasos para aplicar el método de Newton usando la ecuación (L.7) y comenzando en  $x_0$  = 3 seria

$$
x_1 = x_0 - \frac{4x^3 - 1}{12x^2}
$$
  
=  $3 - \frac{107}{108} = 2.009259$   
 $x_2 = 2.00926 - \frac{31.4465}{48.4454} = 36015$ 

Las iteraciones subsecuentes producen los siguientes valores de  $x_k$ :

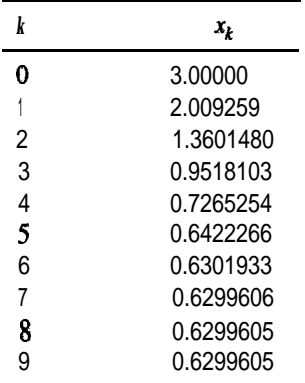

695

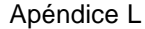

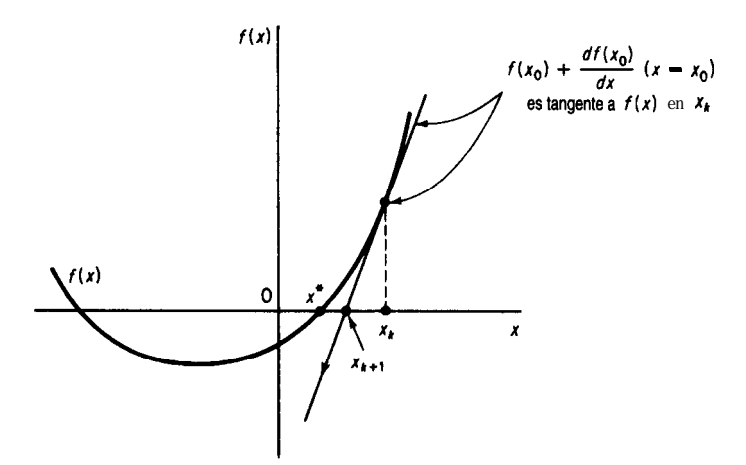

**Figura L.4** Método de Newton aplicado a la resolución  $\text{def}(x) = 0$  comenzando en  $x_k$ ,  $x_{k+1}$  es el siguiente punto de referencia para la linealización.  $x^*$  es la solución.

así que la precisión de la solución aumenta al incrementarse *k.*

Suponga que tiene las siguientes dos ecuaciones independientes de dos variables cuyos valores necesita determinar:

$$
f_1(x_1, x_2) = 0
$$
  
f<sub>2</sub>(x<sub>1</sub>, x<sub>2</sub>) = 0 (L.8)

Para aplicar el método de Newton, **expanda** cada una de las ecuaciones como serie de Taylor de primer orden para obtener un conjunto de ecuaciones lineales en el punto  $(x_{10}, x_{20})$ .

$$
f_1(x_1, x_2) \approx f_1(x_{10}, x_{20}) + \frac{\partial f_1(x_{10}, x_{20})}{\partial x_1}(x_1 - x_{10}) + \frac{\partial f_1(x_{10}, x_{20})}{\partial x_2}(x_2 - x_{20})
$$
\n
$$
f_2(x_1, x_2) \approx f_2(x_{10}, x_{20}) + \frac{\partial f_2(x_{10}, x_{20})}{\partial x_1}(x_1 - x_{10}) + \frac{\partial f_2(x_{10}, x_{20})}{\partial x_2}(x_2 - x_{20})
$$
\n(L.9)

Designemos las derivadas parciales por medio de las constantes  $a_{ii} = \partial f/\partial x_i$ , a fin de simplificar la notación, y sea  $(x_i - x_{i0}) = \Delta x_i$ . Entonces, después de hacer el miembro derecho de las ecuaciones (L.9) igual a cero, éstas se convierten en

$$
a_{11} \Delta x_{1} + a_{12} \Delta x_{2} = -f_{1}(x_{10}, x_{20})
$$
  
\n
$$
a_{21} \Delta x_{1} + a_{22} \Delta x_{2} = -f_{2}(x_{10}, x_{20})
$$
\n(L.10)

Estas ecuaciones son lineales y se pueden resolver mediante un programa de resolución de ecuaciones lineales para obtener el siguiente punto de referencia  $(x_{i}, x_{i})$ . Se continúa la iteración hasta lograr una solución con una precisión satisfactoria. Desde luego, cabe la posibilidad de no llegara ninguna **solución**, como se ilustra en la figura  $L.5c$ , o de no obtener

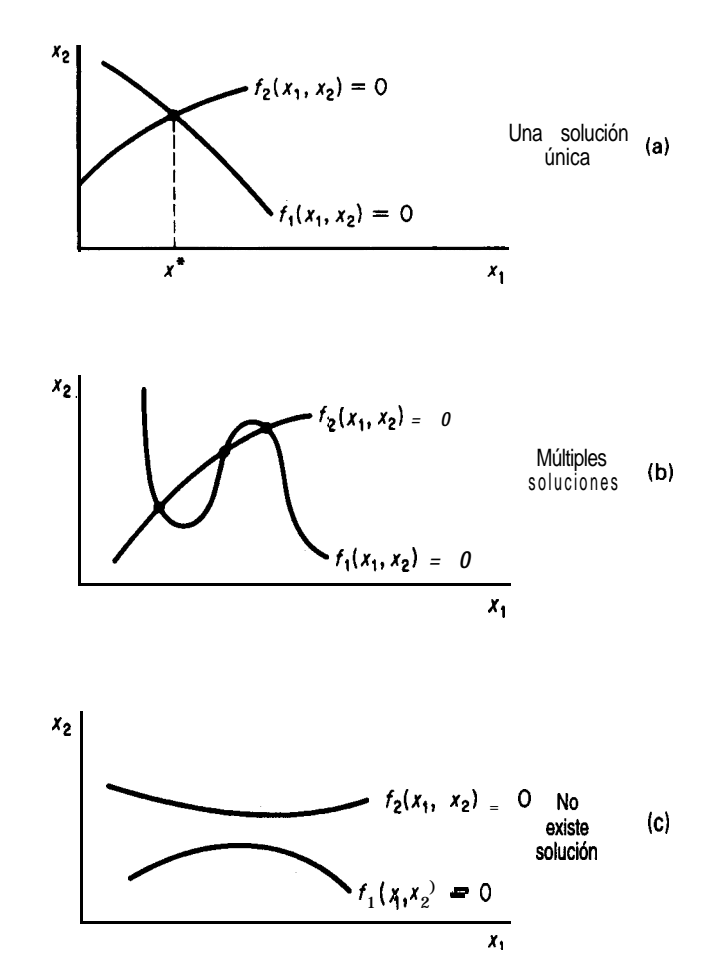

Figura L.5 Posibles casos para la resolución de dos ecuaciones no lineales independientes  $f_1(x_1, x_2) = 0$  y  $f_2(x_1, x_2) = 0$  con dos variables incógnitas.

la a causa de errores de redondeo o truncado. Si la matriz jacobiana [véase la ecuación (L. ll) más adelante] es singular, las ecuaciones linealizadas tal vez no tengan solución o tengan una familia de soluciones, y lo más probable es que no se pueda obtener una solución con el método de Newton. Es muy común que la matriz jacobiana esté mal determinada porque si  $x_0$  está lejos de la solución o las ecuaciones no lineales tienen una escala deficiente no se obtendrá la solución correcta.

El análogo de (L. 10) en notación de matrices es

$$
\mathbf{J}_k(\mathbf{x} - \mathbf{x}_k) = -\mathbf{f}(\mathbf{x}_k)
$$
 (L.11)

donde **J** es la matriz jacobiana (la matriz cuyos elementos consisten en las primeras derivadas parciales de las ecuaciones respecto de las variables). Para dos ecuaciones

**698** Soluciones de conjuntos de ecuaciones

e. 5

$$
\mathbf{J} = \begin{bmatrix} \frac{\partial f_1(\mathbf{x})}{\partial x_1} & \frac{\partial f_1(\mathbf{x})}{\partial x_2} \\ \frac{\partial f_2(\mathbf{x})}{\partial x_1} & \frac{\partial f_2(\mathbf{x})}{\partial x_2} \end{bmatrix} \qquad \qquad \mathbf{x} = \begin{bmatrix} \Delta x_i \\ \Delta x_2 \end{bmatrix}
$$

### **Métodos cuasi-Newton**

En general, un método cuasi-Newton es aquel que imita el método de Newton. Si $f(x)$  no está dada por una fórmula, o si la fórmula es tan complicada que no es posible formular derivadas analíticas, se puede sustituir  $df/dx$  en la ecuación (L.7) por una aproximación de diferencias finitas

$$
x_{k+1} = x_k - \frac{f(x)}{[f(x+h) - f(x-h)]/2h}
$$
 (L.12)

En la ecuación L. 12 se usó una diferencia central pero pueden servir diferencias hacia adelante o cualquier otro esquema de diferencias *siempre que el tamaño depuso* h se escoja *de modo que sea apropiadopara lafórmula de diferencias y laprecisión de la computadora* en la cual se ejecutarán los cálculos.

Aparte del problema de seleccionar el valor de *h,* la única desventaja de los métodos cuasi-Newton es que se requieren evaluaciones adicionales de la función en cada iteración k. La ecuación (L. 12) se puede aplicar a conjuntos de ecuaciones si las derivadas parciales se reemplazan por aproximaciones de diferencias finitas.

### **Métodos de la secante**

En el método de la secante el modelo aproximado análogo al miembro derecho de la ecuación (L.6) (igualado a cero) es

$$
f(x_k) + m(x - x_k) = 0 \tag{L.13}
$$

donde *m* es la pendiente de la línea que conecta el punto  $x<sub>i</sub>$ , y un segundo punto  $x<sub>a</sub>$ , dada por

$$
m = \frac{f(x_q) - f(x_k)}{x_q - x_k}
$$

Así, el método de la secante imita al método de Newton (en este sentido el método de la secante también es un método cuasi-Newton) (vea la Fig. L.6).

Los métodos de la secante utilizan inicialmente dos puntos  $x_k y x_a$  que abarcan el intervalo de x y corresponden a puntos en los que los valores  $\text{def}(x)$  tienen signos opuestos. El cero de  $f(x)$  queda predicho por

Apéndice L Soluciones de conjuntos de ecuaciones 699

$$
\tilde{x} = x_q - \frac{f(x_q)}{f(x_q) - f(x_k)}
$$
\n
$$
\frac{f(x_q)}{x_q - x_k}
$$
\n(L. 14)

Los dos puntos retenidos para el siguiente paso son  $\tilde{x}$  y  $x_a$  o bien  $x_i$ ; la elección se hace de modo que el par de valores  $f(\tilde{x}) y f(x_k)$  o bien $f(x_k)$  tengan signos opuestos a fin de mantener la delimitación de x\*. (Esta variación se denomina "regula falsi" o método de la posición falsa.) En la figura L.6, para la  $(k + 1)$ ésima etapa se escogerían  $\tilde{x}y \tilde{x}_a$  como extremos de la línea secante. Es posible que los métodos de secante parezcan burdos, pero funcionan bien en la práctica. Los detalles de los aspectos computacionales de un buen algoritmo de resolución de múltiples ecuaciones por el método de la secante son demasiado extensos para bosquejarlos aquí (sobre todo el cálculo de una nueva matriz jacobiana a partir de la anterior; consulte Dermis y Schnabel').

La aplicación de la ecuación (L.14) produce los siguientes resultados **para**  $f(x)$  =  $4x^3-1=0$  comenzando con  $x<sub>k</sub>=3$  y  $x<sub>k</sub>=3$ . En seguida mostramos algunos de los valores **de**  $f(x)$  yx durante la búsqueda; observe que  $x<sub>a</sub>$  no cambia a fin de *mantener* la delimitación con  $f(x) > 0$ .

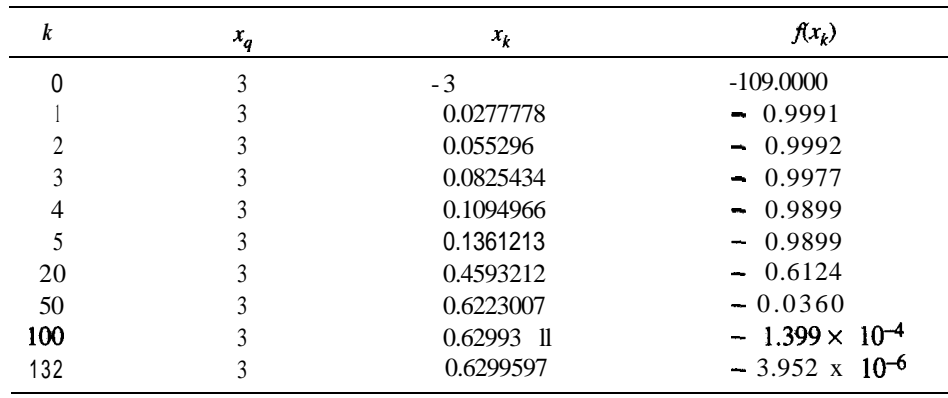

### **Métodos de Brent y de Brown**

Los métodos de **Brent<sup>2</sup>** y de **Brown<sup>3</sup>** son variaciones del método de Newton que mejoran la convergencia. Se mezclan el **cálculo** de los elementos de  $J_k$  de la ecuación (L. ll) y la resolución de las ecuaciones lineales. Se obtiene cada fila de J, según se va necesitando

'Dermis, J. E. y R. B. Schnabel, *Numerical Methoa5 for Unconstrained Optìmization and Nonlinear Equations* (Apend. A), Englewood Clìffs, NJ, Prentice-Hall, 1983. 2Brent, R. P., *SIAM.! Nwn. Anal., lO(1973): 327.* <sup>3</sup>Brown, K. M., Tesis de doctorado, Purdue University, 1966.

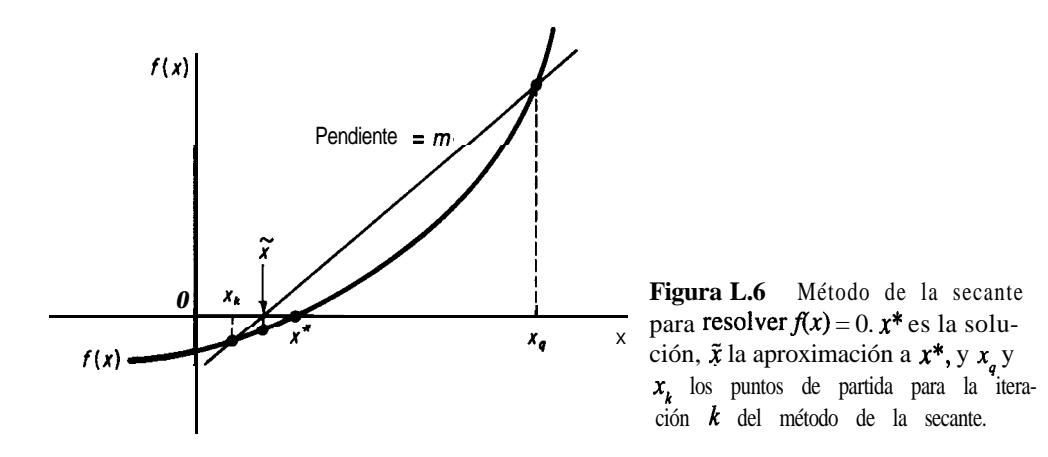

empleando la última información disponible, y después se ejecuta un paso más en la resolución de las ecuaciones lineales. El método de Brown es una extensión de la eliminación gaussiana; el método de Brent es una extensión de la factorización QR. Los ckdigos para computadora generalmente se implementan utilizando aproximaciones numéricas de las derivadas parciales de  $J_k$ .

### **Métodos híbrido de Powell y de Levenberg-Marquardt**

Powell<sup>4</sup> y Levenberg<sup>5</sup>-Marquardt<sup>6</sup> calcularon un nuevo punto  $\mathbf{x}^{(k+1)}$  a partir del antiguo  $\mathbf{x}^{(k)}$ según (observe que en las siguientes dos ecuaciones se usa el superíndice  $(k)$  en lugar del subíndice  $k$  para denotar la etapa de iteración, con objeto de hacer menos confusa la notación):

$$
\mathbf{x}^{(k+1)} = \mathbf{x}^{(k)} + \Delta \mathbf{x}^{(k)} \tag{L.15}
$$

donde  $\Delta x^{(k)}$  se obtuvo resolviendo el conjunto de ecuaciones lineales

$$
\sum_{j=1}^{n} \left[ \mu^{(k)} I_{ij} + \sum_{t=1}^{n} J_{ii}^{(k)} J_{ij}^{(k)} \right] \Delta x_{j}^{(k)} = - \sum_{t=1}^{n} J_{ii}^{(k)} f_{t}(x^{(k)}) \qquad i = 1, \ldots, n \qquad (L.16)
$$

donde  $I_{ii}$  es un elemento de la matriz unitaria 1 y  $\mu^{(k)}$  es un parámetro no negativo cuyo valor se escoge de modo que reduzca la suma de los cuadrados de las desviaciones  $(f<sub>-</sub>0)$  en cada etapa de los cálculos. Powell usó aproximaciones numéricas para los elementos de J. En notación matricial, la ecuación (L. 16) puede derivarse multiplicando previamente la ecuación (L. l.) por J con subindice  $k$  y superíndice *T*.

4Powell, M. J. D., en *Numerical Methoa!s for Nonlinear Algebraic Equations,* ed. P. Rabinowitz, capítulo 6, Nueva York, Gordon Breach, 1970.

'Levenberg, K., *Quart. Appld. Math., 2* (1944): 164. 6Marquardt, D. W., J. *SIAM, f <sup>1</sup>* (1963): 431.

 $J_k^T J_k \Delta x_k = -J_k^T f(x_k)$ 

y agregando un factor de ponderación  $\mu_{\iota}I$  al miembro izquierdo con objeto de asegurar que **J** $^T$ **J J** sea positiva definida.

### **Métodos de minimización**

Podemos resolver un conjunto de ecuaciones no lineales si minimizamos la suma de los cuadrados de las desviaciones entre los valores de la función y cero.

$$
\text{Minimizar } \mathbf{F} = \sum_{i=1}^{n} f_i^2(\mathbf{x}) \qquad i = 1, \ldots, m
$$

Edgar y Himmelblau' enumeran una serie de códigos para minimizar  $F$ , incluidos los que permiten fijar restricciones de las variables.

### **Método de sustituciones sucesivas**

La sustitución sucesiva (o resustitución) comienza por resolver cada ecuación  $f(x)$  para una sola variable de salida (distinta). Por ejemplo, si tenemos tres ecuaciones resolvemos para una variable de salida  $(f_2$  para  $x_1, f_3$  para  $x_3$  y  $f_1$  para  $x_2$ )

$$
f_1(x) = 3x_1 + x_2 + 2x_3 - 3 = 0
$$
  

$$
f_2(x) = -3x_1 + 5x_2 + 2x_1x_3 - 1 = 0
$$
  

$$
f_3(x) = 25x_1x_2 + 20x_3 + 12 = 0
$$

y las reacomodamos como sigue

$$
x_1 = F_1(x) = \frac{5x_2^2}{3} + \frac{2x_3x_1}{3} - \frac{1}{3}
$$
  
\n
$$
x_2 = F_2(x) = -3x_1 - 2x_3 + 3 \left\{ x = \mathbf{F(x)}
$$
  
\n
$$
x_3 = F_3(x) = -\frac{25x_1x_2}{20 - 20} \right\}
$$
 (L.17)

Se estima un vector inicial  $(x_{10}, x_{20}, x_{30})$  y luego se introduce en el miembro derecho de (L. 17) para obtener el siguiente vector  $(x_1, x_2, x_3)$  que a su vez se introduce en el miembro derecho y así sucesivamente. En notación de matrices, la iteración de k a *k +* 1 es

$$
\mathbf{X}_{k+1} = \mathbf{F}(\mathbf{X}_k) \tag{L.18}
$$

'Edgar, T. F. y D. M. Himmelblau, *Optimization of Chemical Processes.* (Caps. 6 y 8), Nueva York, McGraw-Hill, 1988).
Para que el procedimiento de **sustitución** sucesiva converja siempre, es necesario que el valor del eigenvalor absoluto más grande de la matriz jacobiana de F(x) evaluado en cada punto de iteración sea menor que (o igual a) uno. Si existe más de una solución para las ecuaciones (L. 17), el vector inicial y la selección de la variable para la cual se resolverá cada ecuación controlan la solución obtenida. Además, podemos obtener diferentes resultados de convergencia dependiendo de la disposición de las ecuaciones y de la elección de la variable para la cual resolver.

Los métodos de Wegstein y de Eigenvalor Dominante enumerados en la figura L.3 son técnicas útiles para acelerar la convergencia (o evitar la no convergencia) del método de sustituciones sucesivas. Consulte las referencias citadas en dicha figura si desea detalles específicos.

El método de Wegstein, que se usa en muchos programas de simulación de procesos, acelera la convergencia del método de sustituciones sucesivas en cada iteración. En el método de la secante, la pendiente aproximada es

$$
m = \frac{f(x_k) - f(x_{k-1})}{x_k - x_{k-1}},
$$

donde  $x_k$  es el valor de x en la késima iteración (la actual) y  $x_{k-1}$  es el valor de x en la (k- 1) esima iteración {la anterior). La ecuación de una línea que pasa por  $x_k y f(x_k)$  con pendiente m e s

$$
f(x) - f(x_k) = m(x - x_k).
$$

En sustituciones sucesivas resolvemos  $x = f(x)$ . Introducimos  $x = f(x)$  en la ecuación de la línea

$$
x - f(x_k) = m(x - x_k)
$$

y resolvemos para X:

$$
x = \frac{1}{1-m} f(x_k) - \frac{m}{1-m} x_k.
$$

Sea  $t = \frac{1}{1-m}$ . Entonces para la  $(k + 1)$ ésima iteración (la siguiente),

$$
x_{k+1} = (1-t)x_k + tf(x_k).
$$

Si vamos a resolver varias ecuaciones simultáneamente, tratamos a cada x de manera independiente, procedimiento que podría causar cierta inestabilidad si las x interactúan. En tales casos se debe fijar un límite superior para t, digamos  $0 \le t \le 1$ . El algoritmo de Wegstein para la etapa *k es:*

- 1. Calcular  $x_k$  de la etapa anterior.
- 2. Evaluar  $f(x)$ .
- 3. Calcular m y t.
- 4. Calcular  $x_{k+1}$ .
- 5. Hacer  $x_k \rightarrow x_{k+1}$  y repetir los pasos anteriores a partir del 2.
- 6. Terminar cuando  $x_{k+1} x_k$  < tolerancia asignada.

### **Métodos de homotopía**

Los métodos de homotopía\* pueden considerarse como métodos que amplían el dominio de convergencia de cualquier método específico para resolver ecuaciones no lineales, o bien como un método para obtener estimaciones inciales suficientemente cercanas a la solución deseada. Un conjunto de funciones F(x) se modifica como sigue para convertirlo en una combinación lineal de un parámetro t:

$$
\mathbf{F}(\mathbf{x},t) = \mathbf{F}(\mathbf{x}) + (1-t)\mathbf{F}(\mathbf{x}_0) = 0 \qquad 0 \le t \le 1
$$
 (L. 19)

donde t es un parámetro escalar tal que cuando t es un número fijo ocurre la trayectoria  **[una correspondencia de F(x)] y cuando**  $t = 1$  **la trayectoria del conjunto de** ecuaciones alcanza la solución deseada  $\mathbf{F}(\mathbf{x}^*) = 0$ . Con esta definición, x describe una curva en el espacio (una correspondencia continua llamada homotopía) con un extremo en un valor conocido (la estimación inicial) de x, específicamente  $\mathbf{x}_o$ , y el otro en una solución de F(x) = 0,  $\mathbf{x}^*$ .

Lin *et* al. bosquejan el procedimiento, que consiste en obtener primero x y t en función de la longitud de arco de la trayectoria de homotopía. Después se diferencia la ecuación (L. 19) respecto de la longitud del amo para obtener un problema de valor inicial en ecuaciones diferenciales ordinarias. Si comenzamos con  $x_0$  y  $t_0$ , el problema de valor inicial se transforma mediante el método de Euler en un conjunto de ecuaciones algebraicas lineales que producen el siguiente paso de la trayectoria. La trayectoria puede llegar a algunas de las soluciones de  $F(x) = 0$ , o a todas; por tanto, puede ser necesario escoger varios puntos de partida a fin de crear trayectorias para todas las soluciones, y se obtendrán muchas soluciones no deseadas (desde un punto de vista físico). En la reseña de Seydel y Hlavacek<sup>9</sup> se presentan varias cuestiones prácticas para lograr que la técnica funcione.

### **61BLIOGRAFíAS COMPLEMENTARIAS**

**RHEINBOLT,** *W. C., Numerical Analysis of Parameterized Nonlinear Equations,* Nueva York, Wiley-Interscience, 1986.

\*M. Kubicek, "Algorithm XE?", ACM *Trum Math. Sofbvare, 2* (1976): 98; W. J. Lin, J. D. Seader y T. L. Wayburn, *AIChEJ., 33* (1987):33.

<sup>9</sup>R. Seydel y V. Hlavacek, Chem. Eng. Sci., 42 (1987): 1281.

y! i

## **Apéndice M**

# AJUSTE DE FUNCIONES A LOS DATOS

En muchos casos nos interesa estimar los valores óptimos de los coeficientes de una ecuación a partir de datos experimentales. La ecuación podría ser una ley teórica o simplemente un polinomio, pero el procedimiento es el mismo. Sea  $\gamma$  la variable dependiente de la ecuación,  $b_i$  los coeficientes de la ecuación y  $x_i$  las variables independientes de la ecuación, de modo que el modelo tiene la forma

$$
y = f(b_0, b_1, \dots, x_0, x_1, \dots) \tag{M.1}
$$

Representaremos con  $\epsilon$  el error entre la observación de y, Y, y el valor predicho para y empleando los valores de  $x$ , y los valores estimados de los coeficientes **b.:** 

$$
Y = y + \epsilon \tag{M.2}
$$

La forma clásica de obtener estimaciones óptimas para los coeficientes es por mínimos cuadrados, es decir, minimizando la suma de los cuadrados de los errores (desviaciones) entre Y y y para todos losj conjuntos de datos experimentales:

Minimizar 
$$
F = \sum_{j=1}^{p} (\epsilon_j)^2 = \sum_{j=1}^{p} (Y_j - f_j)^2
$$
 (M.3)

Usaremos un modelo lineal en los coeficientes con una variable independiente x

$$
y = b_0 + b_1 x \tag{M.4}
$$

(en el que X, asociado a *b,* siempre es igual a 1 para que haya una ordenada al origen) con objeto de ilustrar las características principales del método de mínimos cuadrados para estimar los coeficientes del modelo. La función objetiva es

$$
F = \sum_{j=1}^{p} (Y_j - y_j)^2 = \sum_{j=1}^{p} (Y_j - b_0 - b_1 x_j)^2
$$
 (M.5)

Hay dos coeficientes desconocidos,  $b_0$  y  $b_0$ , y  $p$  pares conocidos de valores experimentales de  $Y_i$  y  $x_i$ . Queremos minimizar *F* respecto de  $b_0$  y  $b_1$ . Recuerde del cálculo diferencial que las condiciones necesarias para un mínimo se obtienen tomando las primeras derivadas parciales de *Fe* igualándolas a cero.

$$
\frac{\partial F}{\partial b_{\varphi}} = 0 = 2 \sum_{j=1}^{p} (Y_j - b_0 - b_1 x_j) (-1)
$$
 (M.6a)

$$
\frac{\partial F_0}{\partial b_1} = 0 = 2 \sum_{j=1}^{p} (Y_j - b_0 - b_1 x_j) (-x_j)
$$
 (M.6b)

Reacomodamos para obtener un conjunto de ecuaciones lineales con dos incógnitas, *b, Yb,:*

$$
\sum_{j=1}^{p} b_0 + \sum_{j=1}^{p} b_1 x_j = \sum_{j=1}^{p} Y_j
$$
  

$$
\sum_{j=1}^{p} b_0 x_j + \sum_{j=1}^{p} b_1 x_j^2 = \sum_{j=1}^{p} x_j Y_j
$$

La sumatoria  $\Sigma_{j=1}^p b_0$  es  $(p)(b_0)$  y en las demás sumatorias las constantes  $b_0$  y  $b$ , se pueden sacar de los signos de sumatoria de modo que

$$
b_0(p) + b_1 \sum_{j=1}^{p} x_j = \sum_{j=1}^{p} Y_j
$$
 (M.7a)

$$
b_0 \sum_{j=1}^p x_j + b_1 \sum_{j=1}^p x_j^2 = \sum_{j=1}^p x_j Y_j
$$
 (M.7b)

Estas dos ecuaciones lineales con dos incógnitas, *b,* y *b,,* se pueden resolver fácilmente para *b,* (la ordenada al origen) y *b,* (la pendiente).

### **EJEMPLO M.l Aplicación de mínimos cuadrados**

Ajuste el modelo  $y = \beta_0 + \beta_1 x$  a los siguientes datos (Y es la respuesta medida y x la variable independiente).

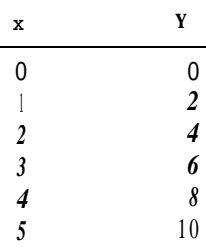

Solución

Los cálculos necesarios para resolver las ecuaciones (M.7) son

$$
\sum x_j = 15
$$
  $\sum x_j Y_j = 110$   
 $\sum Y_j = 30$   $\sum x_j^2 = 55$ 

Entonces

$$
6b_0 + 15b_1 = 30
$$
  

$$
15b_0 + 55b_1 = 110
$$

La resolución de estas dos ecuaciones da

$$
b_{0} = 0 \qquad \qquad b_{1} = 2
$$

**y** el modelo se convierte en  $\hat{Y} = 2x$ , donde  $\hat{Y}$  es el valor predicho para una x dada.

El procedimiento de mínimos cuadrados que acabamos de bosquejar se puede extender a cualquier cantidad de variables en tanto el modelo sea lineal en los coeficientes. Por ejemplo, un polinomio

$$
y = a + bx + cx^2
$$

es lineal en los coeficientes (pero no en  $x$ ) y se representaría como

$$
y = b_0 + b_1 x_1 + b_2 x_2
$$

donde  $a = b_0$ ,  $b = b_1$ ,  $c = b_2$ ,  $x_1 = x y x_2 = x^2$ . Las ecuaciones lineales equivalentes a las ecuaciones (M.7) con múltiples variables independientes se pueden resolver por computadora. Si la ecuación que desea ajustar es no lineal en los coeficientes, como por ejemplo

$$
y = b_0 e^{b_{1x}} + b_2 x^2
$$

se puede minimizar *F* de la ecuación *(M.3)* directamente usando el programa de computadora incluido en el disco que acompaña a este libro, o bien un código de computadora de mínimos cuadrados no lineal tomado de una biblioteca de programas.

Se puede extraer información útil adicional de un análisis de mínimos cuadrados si se hacen cuatro suposiciones básicas además de la supuesta linealidad de  $y$  en  $x$ :

- **1 .** Las x son variables deterministas (no aleatorias).
- 2. La varianza de  $\epsilon_i$  es constante o varía sólo con las x.
- 3. Las observaciones  $Y_i$  son mutuamente independientes desde el punto de vista estadístico.
- 4. La distribución de  $Y_i$  alrededor de  $Y_i$  dada  $x_i$  es una distribución normal.

Si desea mayores detalles, consulte Box, Hunter y Hunter' o Box y Draper.<sup>2</sup>

'G. E. P. Box, W. G. Hunter y J. S. Hunter, *Statistics for Experimenters*, Nueva York, Wiley-Interscience, 1978.

<sup>2</sup>G. E. P. Box y N. R. Draper, *Empirical Model Building and Response Surfaces*, Nueva York, Wiley, 1987.

## **Apéndice N**

# RESPUESTAS A PROBLEMAS SELECTOS

Capítulo 1

1.1 (a)  $4.17 \times 10^{9}$  m<sup>3</sup> 1.4 (b) B:  $\mathbf{f}^{3}/\mathbf{b}$ ;; C:  $(\mathbf{f}^{3}/\mathbf{lb}_{m})^{2}$ ; (c) B\* = (62.3 MW)B 1.8 (a) 0.14  $(ft)(b)/lb$ ; (b) 29.37 gal/min 1.10 (f) 20 $\rm{^{\circ}C}$  o 28 $\rm{^{\circ}C}$ ; (g) J/s; (h) 250 N 1.16 (a)  $2.40 \times 10^5$  (lb<sub>e</sub>)(ft)/min; (b) 6000 watts 1.20 Sólo si el coeficiente  $24/1000$  incluye también las unidades  $ft^{0.26}/aft$ o 1.25 Sí es consistente 1.30 (a) 100.09 g/g mol; (b) 0.0999 g/g mol; (c) 20.0 Ib mol CaCO, 1.33 (a) 380.9 g; (b)  $4 \times 10^4$  g;(c) 1.26  $\times 10^{-3}$  lb mol 1.37 (a) 1.26 Ib y 0.0352 Ib; (b) 129.8 kg y 5.448 **X** lo3 g 1.40 129.5 gal 1.44 0.879 1.47 La descarga está justo por debajo del limite 1.50 sí 1.54 sí 1.57 (a) 133  $\mu$ g/L; (b) 63.4% 1.60 (a) 18.6 lb/lb mol; (b) CH,: 0.688, C,H,: 0.151, C,H,: 0.161 1.63 C: 0.51, S: 0.03,N: 0.06, H: 0.21,O: 0.19 1.67 263K, 14°F, 474°R 1.70 (a)  $50^{\circ}F$ , (b)  $510^{\circ}R$ 1.74 (a) 140°F, 600°R, 333K, 60°C; (b) 77°F, 537°R, 298K, 25°C 1.77 1.014  $\times$  10<sup>4</sup> kPa 1.81 (a)  $115 \text{ ft}$  (diferencia); (b) No 1.84 655 mm Hg 1.87 0.996 kPa manométrica

1.91 El procedimiento esta bien 1.94  $p = 15.84 + 0.4751h$  en psia 1.97 24 pulg Hg 1.101 N o 1.104 244 kPa 1.107 (a) 912 Ib CO, 1.110 (a) 609 toneladas de S 1.114 12.4% 1.117 (a) 43.2% CaCO,; (b) 0.305 kg CO, 1.120 108.4 kg 1.123 (a) 1.9%; (b) 40% 1.126 (a) CO es limitante; (b) H,O es exceso; (c) 0.514; (d) 0.60; (e) 0.0576; (f) 0.60

### Capitulo 2

- 2.1 El hidrómetro no sirve.
- 2.5 Las posibles opciones son un corral de area máxima, el corral más largo, el más cercano a la casa (que forme un lado), etcétera.
- 2.7 No. La morfolina tiene una temperatura de autoignición de 590°F.
- 2.11 Algunos posibles métodos: Emisiones acústicas, detectores de ionización de flama (portatiles), examinar la turbidez del fluido, etcétera.
- **2.15a**  $X_i = 1, X_j = 3, X_j = -3$ 2.18a Sí

Capitulo 3

- 3.2 (a) cerrado; (b) abierto
- 3.5 Sistema abierto, estado estacionario (después del inicio) o estado no estacionario conforme el contaminante disminuye.
- 3.8 18.6 kg
- 3.11 (a) Sí (pero el rango de la matriz de coeficientes y el de la matriz aumentada son distintos, así que no hay solución).
- 3.14 No. S610 hay 3 ecuaciones independientes.
- 3.17 (a) 3 (F,P,W); (b) 0 (si usamos la sumatoria de las fracciones molares igual auno); (c) No (a menos que se escoja una corriente como base).
- 3.20 No (excepto una solución de mínimos cuadrados).
- 3.24 26.5 Ib
- 3.28 47.8 kg
- 3.31 A =  $0.60$ ; B =  $0.35$ ; C =  $0.05$
- 3.34  $F \equiv P = 227 \text{ kg/min}$
- 3.37 25%
- 3.42 *R =* 1.97
- 3.44 (a) N,: 79%, CO,: 21%; (b) CO,: 14%, N,: 79%, 0,: 7%
- 3.47 El análisis no es correcto.
- 3.50 51%

3.53 C,H,: 21%, 0,: 14.41%, N,: 76.05%, CO,: 3.32%, CO: 0.41%, H,O: 5.60% 3.57 No; se ignoró el 0, en el combustible. 3.61 Alcohol: 3.06%; acido propenoico: 4.58% 3.64 NH, OH:  $232 gCu(NH)$ , Cl,: 337 g 3.67 9 % 3.69 (a) 8; (b) 8 (suponiendo que no se cuenta la sumatoria de las fracciones).  $3.73$  Para una fuga de aire,  $207 \text{ kg}$  mol/100 kg mol de alimentación, 3.76 (a)  $4,166$  **lb**/h (b) S: 0.0143, W: 0.0357 3.79 (a) 53%, (b) 11.1% 3.81 7670 kg/h 3.84 (a)  $R_r = 5.06$  lb mol/h; (b)  $R_c = 288$  lb mol/h 3.88 0.2 mol R/mol SiCl, 3.92 8.33 kg 3.95 1.035 mol  $R/mol$  producto 3.98 (a) 14.3 kg mol, (b) 29.7 kg mol Capítulo 4 4.2 (a)  $2.88 \times 10^5 \text{ ft}^3/\text{h}$ , (b)  $5.49 \times 10^5 \text{ lb}$ 4.5 0.83 atm 4.8 5 1.3 psia 4.12 695 $\text{m}^3/\text{min}$ 4.15 10.5% 4.18 (a) 1.987 cal/(g mol)(k), (b) 1.987 Btu/(lb mol)( ${}^{\circ}R$ ), (c) 10.73 (psia)(ft<sup>3</sup>)/(lb mol)( ${}^{\circ}R$ ) 4.21 1.49 4.24 17.7 mm Hg 4.27 (b)  $2.29 \times 10^3 \text{ m}^3$ 4.30 (a)  $4.38 \text{ m}^3$  aire/m<sup>3</sup> amoniaco 4.33 0.3 14 H a C 4.37 15.6% 4.39  $1.95 \times 10^6$  Pa 4.41 Para n, *T* y V fijos, la presión predicha por la ley de los gases ideales será más alta que la presión verdadera para Z < 1 y mas baja para Z > 1. 4.45 0.29 (una reducción) 4.48 Unos 15OOft'/h 4.51 177 atm 4.54 2.26 x  $10^3$  kPa 4.56 a = 209.3 atm (ft<sup>3</sup>/lb mol)<sup>2</sup>, b = 0.4808 ft<sup>3</sup>/lb mol 4.61 2.66 g mol 4.63 (a) VDV: 10.60, (b) RW: 10.61 4.67 Por Van der Waals:  $n_2/n_1 = 0.19$ ,  $V = 0.075$   $m^3$ 4.69 (a) $p^* = 805$  mm Hg 4.73 (a) 126  $kPa$  determinado en el diagrama de Cox

4.76 **(a)** 104.8 kPa, **(b) 0.0349** 4.80 **(a)** -11 S"C concentración más baja **(b) 15.4T** más alta 4.83 1.93 m'/min 4.86 40°C (104°F) 4.90 C,: 1.2%, C,: 10.2%, iso-C,: 28.4%, n-C,: 3 1.9%, iso-C,: 28.6% 4.94 Cerca de 120°F 4.97 122'F 4.100 62.2 a 8 1.7 $\textdegree$ C **4.104 (a)** 1, **(b)** 1 4.109 **(a) 12.3%, (b) 14.9%, (e)** cerca de 75°F **4.112** (a) Sí, (b) 53.0  $\hat{\mathbf{f}}_3^3$ **4.115 32.4** kg mol(940 kg) aire **4.118** 298 kPa **4.121** 0.766 mol recuperados/mol alimentación **4.125 (a) 0.946** Ib H,O, **(b) 958 ft' 4.129 (a)** 349 kg mol H,O/h, **(b)** 4640 kg H,O se condensa **4.133 (a) 0.21, (b) 96.5** Ib H,O

### **Capítulo 5**

5.2 **(a)** 1 .00 **Btu/(lb)(°F), (b)** -0.0179 **Btu/lb** 5.6 **(a) 7.17 x lo\*** m2, **(b)No** 5.10 **(a)**  $Q > 0$ ,  $W = 0$ ,  $\Delta E > 0$ ,  $\Delta U > 0$ 5.14 (a) El sistema es la lata **más** el agua;  $Q = 0$ ,  $W \neq 0$ ; (b) El sistema es el H, más la bomba; *Q #0, W=O,* 5.17 (a) intensiva, **(b)** intensiva, (c) intensiva, (d) extensiva 5.21  $\Delta H = \Delta U = 0$ 5.24 (a)  $V = 36.5 \text{ ft}^3$  (a) 100 atm, 40°F;  $p = 180 \text{ atm}$ ;  $\Delta H = 32{,}000 \text{ Btu}$ 5.28 Pérdida =  $8.75 \times 10^8$  Btu/h; pérdida =  $61.8\%$ 5.32 C = 8.3810 + 7.9891 x  $10^{-3}T - 1.5055$  x  $10^{-6}T^2$  donde T está en  $^{\circ}C$ 5.35 (a)  $C_0 = 6.852 + 1.62 \times 10^{-3}T - 0.26 \times 10^{-6}T^2$  donde T está en °C 5.38 3759 cal/g mol 5.41  $9.7 \times 10^7$  J 5.44 0.162 5.47  $1.54 \times 10^{-3}$  kWh 5.52 2.91 x  $10^7$  J/kg mol 5.55 -354,880 kJ 5.58 (a)  $3 \ 1,180 \ J$ , (b)  $504 \ \text{min}$ ; (c)  $3 \ 1^{\circ} \text{C}$ 5.63 Q perdido =  $3.19 \times 10^4$  Btu 5.66  $W=0$ ,  $Q=0$ ,  $\Delta U=0$ 5.70 6.6 Btu 5.74  $-4$  1.7 kW 5.78 (a) -17 Btu/lb, trabajo realizado; **(b)** 38'F; (c) 40 Btuhb eliminado **5.81 22.1** Ib

- 5.84 No adiabatico
- **5.87 332** K
- **5.91 (a) -2.85** kJ, **(b) -102.2** kJ, (c) 183.6 kJ, **(d) 3.75** kJ
- **5.96 (a) -23.096 kJ/g** mol NH,
- 5.99 **(a)** HHV = 11,800 BtuAb, LHV = 11,770 Btu/lb
- **5.103 -52 18 kJ/g** mol
- 5.108 Reacción a 25°C y 1 atm con  $Q = \Delta H$ ; 0.76 L/g a 35°C (temp. corporal) con consumo de 0, en la reacción
- **5.111 Q = -147.23** kJ/g mol CH,OH
- 5.114 Reducción de 2000 a 700 lb/h
- **5.119** 143,400 J/g mol CO, eliminado
- **5.124 625** kJ/b
- 5.128  $T \approx 2180 K$
- 5.133 -13 13 **Btu/lb** mol = trabajo realizado sobre el entorno
- **5.137 72.8** hp
- **5.140 80%**
- **5.142** (a)  $-33,000$  Btu/lb mol; (b)  $-289.65$  kcal/g mol CaCl,; (c)  $-1440$  Btu/lb mol CaCl,
- 5.147 28%
- 5.148 **(a)** 465 Ib de NaOH al 73% agregada
- **5.151 (a)** 0.079 kg mol H,O/kg mol aire; **(b)** 87.1 kPa; (c) 37°C
- 5.154 **(a)** 0.01813 Ib H,O/lb aire; (b) 0.031 Ib H,O/lb aire; (c) 1.14%

### **Capítulo 6**

- 6.1 Grados de libertad =  $C + 4$
- 6.5 Grados de libertad =  $2C + 2N + 5$ ; especifique p(N), Q(N), F(C + 2), S(C + 2), N(1) para cada etapa
- 6.12 Grados de libertad = 16
- 6.13 1,129.5 kg de alimentación
- **6.15**  $B = 240,270$ ,  $C = 95,930$ ,  $D = 10,270$ ,  $E = 44,750$ ,  $F = 4,480$ ,  $A = 336,200$ , todo en lb/h
- 6.18 **(a)** 90"F, **(b)** 2,800 Ib de NaCl al 40% producidasAr.
- 6.23 **(a)** 3000 Ib (NH,), 11,000 Ib (NH,),SO,, 7,500 Ib benzol, 2,500 Ib toluol, 1,500 Ib piridina; **(c) 2660** Ib NaOH al 40%; **(d) 3720** Ib H,SO, al 50%
- 6.26 Carga térmica plasa intercambiadores (en MM kJ/h): Núm.  $1 = 82.04$ , Núm.  $2 = 120.33$ , Núm.  $3 = 165.35$  (todas las temperaturas 60°C)

### **Capítulo 7**

**7.2 230.5** min **7.8 37,700** Ib **7.11** 121.5 s **7**. **17** Moles de  $C_6H_2 = e^{-kt}$ **7.21 28** min 7.24 **(b)** 129'F cuando este medio lleno

*A =* área  $A =$  constante *<sup>a</sup>* = aceleración  $A =$ coeficiente matrix *<sup>a</sup>* = constante en general *<sup>a</sup>* = constante de la ecuación de Van der Waals (ver tabla 4.2)  $a, b, c$  = constantes de la ecuación de capacidad calorífica  $AS$  = saturación absoluta  $\text{API}$  = peso específico relativo del petroleo definido en la Ec. (1)  $B =$  constante  $b =$  constante de la ecuación de Van der Waals (ver tabla 4.2)  $\dot{B}$  = velocidad de transferencia de energía que **acompaña** a  $\dot{w}$  $(c)$  = cristalino  $C =$  constante de la ecuación  $(1.1)$ C = número de componentes químicos en la regla de las fases  $C$  = capacidad **calorífica** a presión constante  $C<sub>s</sub>$  = calor húmedo  $C<sub>z</sub>$  = capacidad calorífica a volumen constante  $D =$ diámetro  $D =$  producto destilado  $E$  = energía total de un sistema =  $U + K + P$  $E<sub>v</sub>$  = conversión irreversible de energía mecánica en energía interna *F =* fuerza  $F =$  número de grados de libertad en la regla de las fases  $F =$  corriente de alimentación  $(g)$  = gas g = aceleración debida a la gravedad  $g<sub>s</sub>$  = factor de conversión de  $\frac{32.174(f)(lb)}{2(1.25/fh)}$ (sec<sup>-</sup>)(lb<sub>f</sub>)  $\hat{H}$  = entalpía por unidad de masa o mol  $h$  = distancia por encima del plano de referencia *H* = entalpía, con los subíndices apropiados, relativa a una entalpía de referencia  $H$  = humedad, **lb** vapor de **agua/lb** aire seco  $(1) =$  líquido *h* = coeficiente de transferencia de calor  $\Delta H$  = cambio de entalpía por unidad de masa o mol **AH** = cambio de entalpía, con los subíndices apropiados  $\Delta H_{\text{rms}}$  = calor de reacción

'Las unidades se explican en el texto.

 $\Delta H_{\text{sohn}}$  = calor de disolución  $\overrightarrow{AH_n}$  = calor de vaporización  $AH = calor$  estándar de combustión AH = calor estándar de formación  $K =$  factor de caracterización  $K =$  grado Kelvin  $K$  = energía cinética *k* = coeficiente de transferencia de masa  $K_i$  = equilibrio vapor-líquido, ecuación  $(4.14)$  $L$  = moles de líquido, ecuación  $(4.20)$  $(1) =$  líquido  $I =$ distancia ib = libra, como masa (sin subíndice) ib, = libra, como fuerza  $lb<sub>m</sub> = libra$ , como masa *m* = masa de material *m* = número de ecuaciones  $\dot{m}$  = velocidad de transporte de masa a través de superficies definidas *n* = número de moles *n* = número de variables incógnitas  $N<sub>a</sub>$  = grados de libertad  $N_{Re}$  = número de Reynoids  $N<sub>r</sub>$  = número de restricciones independientes  $N_{\text{m}}$  = número de especies químicas  $N_{\text{u}}^{sp}$  = número total de variables  $\overrightarrow{P}$  = número de fases en la regla de las fases p.e.r. = peso específico relativo P.M. = peso molecular  $p =$  presión parcial (con un subíndice apropiado)  $p =$  presión  $p =$  presión pseudocrítica *P* \* = presión de vapor  $p =$  presión critica  $P =$  energía potencial  $P =$  producto  $p =$  presión pseudorreducida  $p<sub>r</sub>$  = presión reducida =  $p/p<sub>r</sub>$  $p_i$  = presión total en un sistema  $Q =$  calor transferido  $Q =$  velocidad de calor transferido (por unidad de tiempo)  $q$  = velocidad de flujo volumétrico  $R =$  corriente de reciclaie  $R =$  constante universal de los gases  $r = \text{range}$  de unamatriz  $\dot{r}_A$  = velocidad de **generación** o **consumo** del componente *A* [por reacción **química**)

 $\mathcal{RH}$  = humedad relativa  $RS =$  saturación relativa  $S =$  Brea de sección transversal perpendicular al flujo de materiales  $s =$  segundo T = temperatura absoluta 0 temperatura en general  $t =$  tiempo  $T'$  = temperatura pseudocrítica *T:* = temperatura pseudorreducida  $T<sub>i</sub>$  = punto de ebullición normal (en K o  $R$ )  $\overline{T}$  = temperatura crítica (absoluta)  $T_{\text{DR}}$  = temperatura de bulbo seco T, = punto de fusión (en K)  $T =$  temperatura reducida =  $T/T_c$  $T_{\text{WB}}$  = temperatura de bulbo húmedo  $\ddot{U}$  = energía interna  $\hat{V}$  = volumen húmedo por unidad de masa o mol  $\hat{V}$  = volumen específico (volumen por unidad de masa o mol)  $V =$  volumen del sistema o volumen de fluido en general  $v =$  velocidad  $V =$  volumen crítico  $\overrightarrow{V}_{ci}$  = volumen crítico ideal =  $RT/p_a$  $V_i$  = volumen pseudocrítico ideal  $V_a$  = volumen de gas  $V =$ volumen de líquido  $V =$  volumen reducido =  $V/V$ <sub>c</sub>  $V =$  volumen reducido ideal =  $V/V$  $\vec{W}$  = tasa de trabajo realizado por el sistema (por unidad de tiempo)  $W =$  corriente de desecho o residual  $W =$  trabajo realizado por el sistema o sobre él  $\dot{w}_A$ ,  $\dot{w}$  = velocidad de flujo **másico** del componente A y velocidad de flujo másico total, respectivamente, a través de una frontera del sistema que no es una superficie definida  $x =$  fracción de masa o molar en general  $x =$  fracción de masa o molar en la fase liquida para sistemas de dos fases  $x =$ variable incógnita  $y =$  fracción de masa o molar en la fase de vapor para sistemas de dos fases z = factor de compresibilidad z<sub>c</sub> = factor de compresibilidad critico z, = fracción molar de j

### *Letras griegas:*

 $\alpha$ ,  $\beta$ ,  $\gamma$  = constantes

 $A =$  diferencia entre corriente que entra y que **sale; también** denota tiempo **final** menos tiempo inicial o **pequeños** incrementos de tiempo

 $p =$ densidad

 $p_{n}$ , p = masa del componente A o masa total, respectivamente, por unidad de volument

 $p_{r}$  = densidad liquida p, = densidad de vapor  $\mu$ = viscosidad  $\epsilon$  = error  $\omega$  = fracción de masa  $\theta$  = tiempo, o tiempo adimensional

 $\lambda$ = constante en ecuaciones de **estado** 

### *Subíndices:*

 $A, B =$  componentes de una mezcla  $c =$  crítico *i* = cualquier componente  $i =$  estado ideal  $r =$  estado reducido  $t = total$  $1, 2$  = fronteras del sistema

### *índice sobrescrito:*

!L.

$$
\wedge
$$
 = por unidad de masa o por mol

\* = por unidad de tiempo (una velocidad)

# íNDICE

### **Abreviaturas en el SI, 5** Aceleración de la gravedad, 9 Acumulación, 145 Adiabático, 425 Adimensional, 12 Aire: análisis del, 28 en exceso, 68, 178 peso molecular medio, 28 requerido, 178 Aire húmedo, propiedades del, 492ff Ajuste, datos de, .apéndice M Alimentación de proceso, 208 Alimentación nueva, 2 13 Alimentar al proceso, 145,224 Amoniaco, diagrama entalpía-concentración, 674 Análisis: de fracciones del petroleo, apéndice K del aire, 28 Análisis de problemas de balance de materia, 151ff Anidación, 575 Antoine, ecuación de, 3 ll Atmósfera estándar, 52ff Autoignición, 32

**Balance de componentes,** 154, 197ff Balance de materia, 143ff . , acoplado, 155 balance global, 20 1 balances de componentes, 153ff, 195ff componentes enlazados, 170 con reacción química, 175ff, 208ff de estado no estacionario, capítulo 7 de gases, 272ff en condensación, 346 en estado estacionario, 145 en evaporación, 346 estrategia de análisis, 157ff independiente, 153ff, 195, 198 principios de, 143ff recirculación, 206ff resolución de ecuaciones, apéndice L sin reacción química, 164ff, 208ff técnicas algebraicas, 153ff total, 155,20 1 9 de energía combinado, 560ff Balance de'peso (véase balance de materia) Balance elemental, 143 Balance integral, 145 - Balanceo de ecuaciones químicas, 63

**1**

Balances agrupados, 605 Balances macroscópicos, 605 Barómetro, 52 Base de calculo, 38ff Base húmeda, 178 Base seca, 177 Bernoulli, ecuación de, 472 Bien mezclado, 196,605 Bourdon, manómetro de, 53 Bulbo húmedo, proceso de, 489 Bulbo húmedo, temperatura, 489 Burbuja, punto de, 329 Butano, diagrama de, 4 19

**Calidad del vapor, 3** 10 Calor, como una forma de energía, 394 Calor de combustión: bruto, 449 de fracciones del petróleo, 684 definición de, 448 determinación de, 448 neto, 449 tabla de válores estándar (véase apéndice  $F$ ) Calor de condensación, 409 Calor de disolución integral, 479 Calor de disolución, 479, apéndice H Calor de evaporación, 409 de hidrocarburos, 685 del agua, 448 Calor de formación, 442ff tabla de valores (véase **apéndice**  $F$ ) Calor de fusión, 409 Calor de mezcla, 479 Calor de reacción: 283 cálculo de, 444ff Computadora, de estados estándar, 445 códigos de, software, 119ff definición de, 444 programas de, 119ff estándar, 444 soluciones por, 119, Calor de reacción estándar (véase calor de Concentración, 28 reacción) (Condensación, 308,346 Calor específico (véase capacidad calorífica) Condiciones estándar, 266 Calor húmedo, 488 Condiciones iniciales, 608 Calor latente, 409 Condiciones reducidas (parámetros), 283 Calor latente de evaporación, 409 Conexiones de corriente, 565 Calor latente de fusión; 409 Conexiones en serie, 195

 $\mathcal{L}(\mathbf{x}) = \mathcal{L}(\mathbf{x})$  . A

Calor sensible, 409,443,448 Calorías, 39 1 Capacidad calorífica: a presión constante, 398 a volumen constante, 397 calor específico, 4 10 de gases, 4 *12 (véase también* apéndice E) de gases ideales, 4 ll de hidrocarburos, 683 de líquidos (véase apéndice E) de mezclas de gases, 414 de sólidos (véase apéndice E) de soluciones, 4 14 definición de, 397, 4 10 ecuaciones de, 4 ll estimación de, 4 13 unidades y conversión, 410,412 Carbón: valor calorífico, 449 Cartas psicrométricas, 492ff Celsius, 42 Cero absoluto, 44 Chen, ecuación de, 42 1 Cifras significativas, 13 Clausius-Clapeyron, ecuación de, 42 1 Códigos genéricos, 122 Combustión completa, 178 Combustión, calor de (véase calor de combustión) Componente enlazado, 170+ Componentes, 545 Composición, métodos para expresar la, *28ff (véase también* análisis) Compresibilidad generalizada, diagramas de,

Λ

### **hdice 719**

Conservación de la energía *(véase* energía, balance de) Conservación de la masa *(véase* materia, balance de) Consistencia dimensional, 1 Iff Constantes críticas, apéndice D Consumo, 144 Continuidad, ecuación de (véase materia, balance de) Conversión: de presión, 5 1 ff de temperatura, 45ff de unidades, 7ff en reacciones químicas, 68 factores de, segunda de forros Conversión de fracciones de una pasada, 2 12 Conversión de fracciones global, 2 12 Conversión de una pasada, 2 12 Cox, diagrama de, 3 13 **Dalton, ley de, 27 1** Densidad, 22ff de gases, 269 de líquidos, 22 Derivación, 2 18 Desechos, análisis de, 29 Diagrama de flujo, 561 modular, 563,571 orientado a ecuaciones, 563 Dimensiones, 2ff

Dióxido de carbono: diagrama presión-entalpía, 679 Disolución ideal, definición de, 478 Disolución real, 479 Disoluciones: no-ideales, 3 16 Divisor, 196 Dulong, fórmula de, 449

**Ecuación de estado cúbica, 297** Ecuación de estado generalizada, 283 Ecuación de estado virial, 294 Ecuación diferencial, preparación de, 605ff Ecuación dimensional, 4,7

Ecuaciones de estado, 283,293 Ecuaciones independientes, 72, 153, 195, 198 Ecuaciones irreducibles, 575 Ecuaciones lineales, 155, apendice L Ecuaciones no acopladas, 153 Ecuaciones no lineales, 153; 695, apéndice L Ecuaciones simultáneas (véase métodos de resolución de ecuaciones, apéndice L) Eficiencia, 468 Energía: ' balance de, 400 con reacción, 443ff mecánica, 394 para proceso de estado no estacionario, 607. para proceso de flujo, 402 para proceso por lotes, 40 1 cambios de, 397,398 cinética, 394 concepto de, 392 conservación de (véase Energía, balance de) interna, 396 mecánica (véase trabajo mecánico) potencial, 394 unidades de, 5,6 y materia, balances combinados de, 560ff Energía mecánica, balance de, para procesos de flujo, 471 Energía potencial, concepto de, 395 Enfriamiento adiabático, 490 Entalpía: balance de, 425 *(véase también* Energía, balance de) calculo de la,  $4 \overline{12}$ cambios de, en transiciones de fase, 409 cambios, 398,4 12 de aire húmedo, 488ff de gases, 656ff de soluciones *(véase* calor de disolución) definición de, 398 diagramas de, 4 18 estándar, cambio de, para una reacción química *(véase* calor de reacción) estimación de, 42 1 fuentes de datos de, 4 10 tablas de valores (véase apéndice D)

Entalpía *(cont.)* valores absolutos de, 398 Entalpía-concentración, diagramas, 483,672ff Entorno, 391 Entrada, 145 Equilibrio, constante de, 328 Equilibrios: concepto de, 262 gas-líquido, 307, 328 liquido-líquido, 3 15 ' Errores (en números), 13. Escala, 569 Escalas de temperatura, comparación de, 44 Especies, 545 Estado, concepto de, 262,391 Estado crítico, definición de, 28 1 Estado de referencia, 45 lff Estado estacionario, 145,207 Estado estacionario, proceso de flujo en, 145 Estado estándar: para gases, 266 para reacciones, 444 Estados correspondientes: principio de, 28 1 Estequiometría, 63 Evaporación, 308,346 . calor de (véase calor de vaporización) de hidrocarburo, 685 problema de balance de materia, 346 Evaporación instantánea, 330 EXCEL, 123

**Factor acéntrico, 294** Factor de caracterización del petróleo, 68 1 Factor de compresibilidad, 283 medio, 302 para mezclas, 302 Fahrenheit, temperatura, 42 Fase, 263,409 Fluido supercrítico, 282 Flujo másico, velocidad de, 30 Flujos de corriente, 154 Fogler y LeBlanc, 106 Fórmulas químicas, apéndices Fracción de masa, 26

Fracción de peso, 26 Fracción molar, 26 Fricción, factor de, 474 Frontera de un sistema, 145 Fuentes de datos, 13 1 ff *(véase también los* apéndices) Fuerza, 8 Fuerza de gravedad, 9 Función de estado o punto, 396, 399 Fusión, calor latente de, 409

**Gas de chimenea, 177** Gas ideal, 263ff constante de, 264 definición de, 264 ecuaciones de, 264 leyes de los gases, 264 mezclas de, 271 Gas no condensable, 306, 3 19 Gas(es), 306 constante de los, (R), 264 *(véase también* segunda de forros) cálculo de, 266 densidad, 269 ideal, 264 mezclas de vapores, 309 mezclas de, 27 1 peso específico relativo, 269 real, 279 saturado, 3 19 Gauss, 121 **gc, 9, 10** Generación, 144 Gibbs, regla de fase de, 333 Gino, 122 Grado de conversión, 69 Grados de libertad, 159,333,544 Grados de sobrecalentamiento, 3 10 Gramo mol, 17 Gravedad, 9 Gravedad API, 23ff

**Henry, ley de, 327** Hojas de cálculo, 123

### **hdice 721**

Homotopía, métodos de, 704 Humedad, 342 absoluta, 342 balances de materia, 498 diagramas de, 492 porcentaje de, 342 relativa y saturación, 340 Humidifícación, 492ff Humiditicación adiabatica, 490

**IMSL, 122** Inflamabilidad, 3 1 Interconexiones, 195ff Irreversibilidad, 466 Isocora, 425

### **Joule, 5**

### **Kay, método de, 302**

Kelvin, temperatura, 42 Kepner-Tregoe, 106

### **LAPAC, 122**

Ley de los gases perfectos (véase gas ideal, ley de) Libra fuerza, 9 Libra masa, 9 Libra mol. 17 Línea de bulbo húmedo, 489 Línea de punto triple, 307 Líquido saturado, 3 15 Líquido y vapor saturado, 309, 319 Líquidos ideales, 3 15 Líquidos no ideales, 3 16 Líquidos, propiedades de los, 3 15 Lluvia de ideas, 110 Lotes, sistema por, 143,40 1,425

### **Manipulación simbólica, 128**

Manómetro, 51ff Masa y peso atómicos, 17 (véase tabla del apéndice B)

Masa, unidades de, 10 Mathcad, 126 Matlab, 126 Matriz de conexión, 565 Matriz de incidencia, 565 Matriz de precedencia, 568 Matriz de unidades de proceso, 565 Método de contribución de grupo, 299 Métodos de resolución de ecuaciones, 12 lff, apéndice L de Gauss Jorden, 692 de la secante, 700 de Newton, 696 de Wegstein, 703 homotopía, 704 lineal, 692 no lineal, 695ff por segregación, 568 por sustitución, 703 Mezcla de gases: aire-agua (véase humedad) relaciones p-V-T para gases ideales, 27 1 relaciones *p-* V-T para gases reales, 283 Mezclas, 27 1, 3 16 Mínimos cuadrados, apéndice M Mol: gramo, 17 relaciones *p- V-T* para gases reales definición, 16 Mol por ciento, 26

**Nelson y Obert, diagramas, 283ff** Newton, 8 correcciones de, 283 método de, 696

4, 5,

**Orden de c8lcuIo,568 :**

Ordenamiento de precedencia, 568 Orsat, análisis, 177 Oxígeno en exceso, 178 Oxígeno, exceso y requerido, 178 Oxígeno y aire teóricos; i77

*p-V-T,* **relaciones:** ecuaciones de estado para los gases, 363 p-V-T, relaciones (cont.) ecuaciones generalizadas para gases, 302 gas ideal, 264 gases reales, 279 Parámetros de corriente, 154 Partes por millón, 29 Partición, 573 Peng-Robinson, ecuación, 293 Peso, 10 Peso específico relativo: concepto de, 23 de gases, 269 de líquidos y sblidos, *23 (véase también* apéndice D) tabla, apéndice D Peso molecular, 17 *(véase también* los apendices) Peso molecular medio, 28 Petróleo, propiedades del, **apéndice** K Polya, 106 Porcentaje en peso, 26 Potencia, 5 *(véase también* segunda de forros) Presión: absoluta, 5 1 atmosférica, 55 barométrica, 52 conversión, 56 crítica, 283ff de corriente, 54 de vacío, 34 definición, 30 medición de, 5 1 ff - parcial, 271 pseudocrítica, 284,302 reducida, 283 unidades de, 55 Presión de vapor: curva de, 307 de hidrocarburos, 683 definición de, 307 diagrama de, 313 diagrama de Cox, 313 ecuaciones para, 3 ll efecto'de ta temperatura sobre la, 3 1 *(véase también* **apéndice** G) Presión manométrica, 5 1

Presión-entalpía, diagrama, 4 19 Presión-temperatura, diagrama, 307 Presión-volumen, diagrama, 307 Primera ley de la termodinámica *(véase* energía, balance de) Problemas sobreespecificados, 159 Problemassubespeciticados, 159 Problemas, resolución de, 105, 157 Proceso á presión constante *(véase* proceso isobárico) Proceso a volumen constante *(véase* proceso isocórico) Proceso cuasiestático, 466 Proceso de estado no estacionario, 145,604 Proceso de flujo, 143 Proceso global, 195 Proceso ideal, 465 Proceso isobárico, 43 8 Proceso isocórico, 425 Proceso isométrico, 425 Proceso isotérmico, 425 Proceso reversible: concepto de, 466ff trabajo en, 466ff Proceso sin flujo, 143,391 Proceso transitorio, 604 Producto bruto, 208 Programas de simulación de procesos, 124, 146, 561ff Propiedad extensiva, concepto de, 334,391 Propiedades: de liquidos *(véase* los apéndices) de soluciones ideales, 478 definición de, 262, 39 1 independientes, 391 intensivas, 333, 391 tablas de (véase los apéndices) Propiedades físicas, referencias *(véase* los apendices) Prueba y error, solución de, 459 Psicrómetro, 489 Punto de ebullición: normal, 308 Punto de fusión *(véase* apéndice D) Punto de inflamación, 3 1 Punto de mezcla, 196

### **hdice ' 723**

Punto de rocío, 308,320,343, 346 Simulación modular, 563 Punto triple, 307 Sistema, 143ff Purgado, 2 18 **abierto, 143, 391** 

Rankine, temperatura, 42 fronteras de, 145 Raoult, ley de, 328 global, 196 Reacción endotérmica, 442 Sistema americano de unidades para Reacción exotérmica, 442 ingeniería, 6 Reacción química, calor de (véase calor de Sistema continuo, 143,391 reacción) Sistema invariante, 334 Reacciones incompletas; 70 Soave-Redlich-Kwong, ecuación, 293 Reactividad, 32 Software interactivo, 126 Reactivo limitante, 67 Solución única, 153 Reactivo, en exceso limitante, 68 *también* metodos de resolución de Recirculación, 206 ecuaciones) Redlich-Kwong, ecuación, 293 Soluciones de problemas, 105, apéndice L constantes, 294 Subenfriamiento, 3 10 Regla de fase, 333  $\qquad \qquad$  Sublimación, 309,409 i Reid, presión de vapor de, 3 16 Subsistemas cíclicos máximos, 575 Rendimiento, 63ff Suma de fracciones de masa o molares, 154 Resolución de problemas, 153, apéndice L<br>Sustancia de referencia, 3 13 Resolución de problemas cerrados, 104 ecuaciones) Reversibilidad, 466 Ruta, función de, 392

Saturación: el apéndice B y la carta al **final** del libro) absoluta, 342 Temperatura, 44ff adiabática, 490 absoluta, 44 definición de, 3 19 Celsius, 44 molal,  $341$  ,  $\ldots$  concepto de, 42 parcial, 339, 340ff conversión, 45 porcentaje de, 339 crítica, 283 relativa, 340 critica para mezclas, 302 Secante, **métodos** de, 700 de bulbo húmedo, 489 Segregación, 568 de bulbo seco, 489 Selectividad, 63ff de flama adiabática, 457 : SI, sistema de unidades, 5 de flama teórica, 457 Símbolos, SI, 5 definición, 42 Simulación de procesos basada en ecuaciones, diferencia, 45 **563** Fahrenheit, 44

Punto pseudocrítico, 284 Simulación secuencial modular, 571 cerrado,l43, 341,391,424 definición de, 143,391 **R, 264** elección de, 143 Reactivo requerido, 67, 178 Soluciones de ecuaciones, apéndice L (véase Resolución de problemas abiertos, 104 Sustitución (véase métodos de resolución de

### Tablas de propiedades termodinámicas

(véase los apéndices) **Salida, 145** Tablas de vapor de agua, 4 16 *(véase también*

Temperatura (cont.) kelvin, 44 medición, 43 pseudocrítica, 284, 302 punto de rocío, 308, 329 Rankine, 44 reducida, 283 Temperatura de reacción adiabática, 457 Temperatura-presión, diagrama, 307, 308 Término de una reacción, 69 Termistor, 43 Termodinámica: estado (véase estado) leyes de la (véase Energía, balance de) propiedades (véase propiedades) sistema (véase sistema) tablas, apéndices Termodinámica, primera ley de la (véase Energía balance de) TK Solver, 121 Tolueno, carta de, 678 Toxicidad, 31. Trabajo: convencion de signo, 392 de expansión, 393 de flecha, 395 de flujo, 403 definición de, 392 mecánico, 394, 471 reversibilidad del, 466ff Transferencia de calor, 394 Transferencia de masa, 490 '

### **Unidades múltiples, 195**

Á

Unidades, 2ff abreviaturas, 5, 6 conversión de, 7 de capacidad calorífica, 397 de energía, 5 de longitud, 5,6 de masa, 5,6 de presión, 54,55

de temperatura, 42 prefijos, 6 reglas de manipulación, 4 sistema de, 5ff UOP, 681

### **Vacío, 34**

Valor calorífico de un combustible: bruto, 449 de ti-acciones del petróleo, 684 neto, 449 Valor calorífico inferior, 449 Valor calorífico superior, 449 Valores K, 328 Van der Waals: constantes, 295 ecuación de estado, 293 Vapor: húmedo, 3 10, 319 puro, 306 Vapor sobrecalentado, 3 10 Variables de corriente, 545 Variables de regla de fase, 333 Variables de segregación, 56.8, 575 Variables pseudorreducidas, 284, 302, 305 Velocidad media, 6 ll Volumen: crítico, 283 critico ideal, 283,284 específico, 23, 3 1 húmedo, 488 pseudocrítico, 284, 305 reducido ideal, 283

### **Watson, ecuación de, 421** Watt, 5 Wegstein, mttodo de, 703 Woods, 106

**z, 283**

**"**

## CÓMO USAR EL CD-ROM

### **Cómo desplegar el contenido del CD-ROM**

Si desea ver en pantalla el contenido del CD-ROM, haga lo siguiente:

- 1 . Coloque el CD-ROM en su unidad de CD-ROM.
- 2 . En Windows, abra el Administrador de archivos (File Manager).
- 3 . Haga clic en el icono de unidad de disco que corresponda a su unidad de CD-ROM. Se abrirá una ventana de lista de archivos.
- 4 . Aparecerán los siguientes directorios:

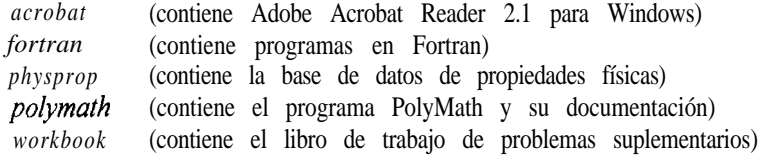

### **Cómo instalar Acrobat Reader para usarlo con el libro de trabajo de problemas suplementarios y la documentación de PolyMath**

Los archivos del libro de trabajo y la documentación de PolyMath utilizan el format ".PDF" de Adobe Acrobat. Si quiere ver estos archivos, deberá instalar Acrobat Reader en su disco duro desde el CD. Para ver las instrucciones de instalación de Acrobat, haga lo siguiente:

- 1. En el Administrador de archivos (File Manager), abra el directorio "acrobat" haciendo doble clic en él.
- 2. Haga doble clic en el archivo README R.TXT. Esto abrirá el documento con el programa Bloc de notas (NotePad) de Windows.
- 3 . Siga las instrucciones de instalación que aparecen en la pantalla.

Los archivos del libro de trabajo de problemas suplementarios están organizados dentro del directorio "workbook" como sigue:

*front.pdf* contiene material introductorio que incluye una tabla de contenido *ChapI.pdf* a *ChapS.pdf* contienen todos los capitulos del libro de trabajo *append.pdf* contiene los apéndices A y B *index.pdf* contiene el índice

Todos los archivos pueden abrirse con Acrobat Reader, verse en la pantalla o imprimirse. Al exhibir gráficos<sup>-</sup>del iibro de trabajo recomendamos incrementar el porcentaje de visualización a más del 100% a fin de mejorar la claridad.

La documentación de PolyMath puede consultarse en el archivo *polyma30.pdf* del directorio "polyrnath"

### **Cómo ¡nstalar'PolyMath**

Las instrucciones para instalar el software PolyMath **también** vienen en el CD-ROM. Si desea ver las instrucciones, haga lo siguiente:

- 1. En el Administrador de archivos (File Manager), abra el directorio "polymath" haciendo doble clic en él.
- 2. Haga doble clic en el archivo README.TXT. Esto abrirá el documento con el programa Bloc de notas (NotePad) de Windows.
- 3 . Una vez que haya leido el archivo README.TXT, siga el procedimiento descrito en el paso 2 para leer el archivo INSTALL.TXT que contiene las instrucciones de instalación.
- 4 . Siga las instrucciones de instalación contenidas en los dos archivos mencionados. (NOTA: Es necesario instalar PolyMath desde el indicador de DOS. Haga doble clic en el icono de MS-DOS en el escritorio de Windows [normalmente esta en la ventana Principal (Main)] para ir a DOS.)

### **Cómo usar los archivos de Fortran**

Los archivos de Fortran **están** en el directorio "fortran" y se puede tener **acceso** a ellos desde DOS.

- 1 . Cambie la unidad de disco a la unidad de CD-ROM (normalmente d:).
- **2 .** Teclee **cd \fortran** y presione ENTER.
- **3 .** Para comenzar, teclee **start** en el indicador d:\fortran> y presione ENTER. (Nota: d: es su unidad de CD-ROM.)
- 4 . Siga las instrucciones que aparecerán en la pantalla.

### **Cómo usar la\*base de datos de propiedades físicas Yaws**

La base de datos de propiedades físicas Yaws 'esta en el directorio "physprop". Se puede obtener acceso a ella desde el indicador de DOS.

- 1 . En el Administrador de archivos (File Manager), vaya a la unidad de CD-ROM.
- 2. Abra el directorio "physprop" y localice el archivo "hfgas.exe".
- 3. Haga doble clic en el archivo "hfgas.exe" para iniciar la base de datos.
- 4 . Siga las instrucciones que aparecen en la pantalla.
- 5 . Si desea detener la impresión en pantalla, teclee una "X" *mayúscula* (con la x minúscula continúa la impresión).
- 6 . Si desea salir de la base de datos, teclee "5".

## **Apoyo técnico ) <sup>2</sup> 'j**

Se puede obtener apoyo técnico para este CD-ROM llamando al 1-800-842-2958 en Estados Unidos.

 $\overline{\phantom{a}}$ 

### CONVENIO DE LICENCIA Y GARANTíA LIMITADA

LEA CON CUIDADO LOS SIGUIENTES TÉRMINOS Y CONDICIONES ANTES DE ABRIR EL PAQUETE DEL DISCO. ESTE DOCUMENTO LEGAL ES UN CONVENIO ENTRE USTED Y PRENTICE-HALL, INC. (LA "COM-PAÑíA"). AL ABRIR EL PAQUETE SELLADO QUE CONTIENE EL DISCO USTED ESTÁ ACEPTANDO SUJETARSE A LOS TÉRMINOS Y CONDICIONES AQUI ESTABLECIDOS. SI NO ESTÁ DE ACUERDO CON ESTOS TÉRMINOS Y CONDICIONES, NO ABRA EL PAQUETE DEL DISCO. DEVUELVA A LA BREVEDAD POSIBLE EL PAQUETE DEL DISCO SM ABRIR Y TODOS LOS ARTÍCULOS QUE LO ACOMPAÑEN AL ESTABLECIMIENTO DONDE LO ADQUIRIÓ DONDE LE SERÁ REEMBOLSADA CUALQUIER SUMA QUE HAYA PAGADO POR ELLOS.

1 . OTORGAMIENTO DE LICENCIA: En consideración de su pago de la cuota de licencia, que forma parte del precio que usted **pagó** por este producto, y de su acuerdo en sujetarse a los **términos** y condiciones de este Convenio, la Compaftía le otorga un derecho no exclusivo a usar y exhibir la copia del programa de software incluido en este producto (en adelante el "SOFTWARE") en una sola computadora (es decir, con una sola CPU) en un solo sitio en tanto usted cumpla con los términos de este Convenio. La **Compañía** se reserva todos los derechos que no se otorgan expresamente bajo este Convenio.

2. PROPIEDAD DEL **SOFTWARE:** Usted sólo es propietario del medio magnético o físico (los discos incluidos) en el que se **grabó** o fijó el SOFTWARE, pero la Compañía conserva todos los derechos, titulo y propiedad del SOFTWARE grabado en la(s) copia(s) original(es) del disco y en todas las copias subsecuentes del SOFTWARE, sea cual sea la forma o medio en el que el original u otras copias puedan existir. Esta licencia no representa una venta del SOFT-WARE original o de cualquier copia del mismo hecha a usted.

3. RESTRICCIONES DE COPIADO: Este SOFTWARE y los materiales impresos y manual de usuario que lo acompafían (la "Documentación") sonmateria de derechos de autor. Usted no puede copiar la Documentación o el SOFT-WARE, excepto para preparar una sola copia del SOFTWARE con propósitos de respaldo o archivado exclusivamente. Usted puede ser legalmente responsable de cualquier reproducción o violación de derechos de autor causada o fomentada por su omisión de ajustarse a los términos de esta restricción.

4 . RESTRICCIONES DE USO: Usted no puede instalar el SOFTWARE en una red ni usarlo de alguna otra forma en mas de una computadora o terminal de computadora a la vez. Usted puede transferir fisicamente el SOFTWARE de una computadora a otra a condición de que el SOFTWARE se use en una sola computadora a la vez. Usted no puede distribuir copias del SOFTWARE o la Documentación a terceros. Tampoco puede usted someter el SOFTWARE a retroingenierla, desensamblado, descompilación, modificación, adaptación o traducción, ni crear obras derivadas basadas en el SOFTWARE o la **Documentación**, sin el previo consentimiento por escrito de la Compañía.

5. RESTRICCIONES DE TRANSFERENCIA: La licencia del SOFTWARE incluido se otorga únicamente a usted y no puede transferirse a ninguna otra persona sin previo consentimiento por escrito de la Compaftía. Cualquier transferencia no autorizada del SOFTWARE causara la inmediata terminación de este Convenio.

6. TERMINACIÓN: Esta licencia será efectiva hasta que termine. Esta licencia terminara **automáticamente** sin notificación de la **Compañía** y dejara de tener validez si usted no cumple con cualquiera de las estipulaciones o limitaciones de esta licencia. Al terminar la licencia, usted destruir& la Documentación y todas las copias del SOFTWARE. Todas las estipulaciones de este Convenio en lo tocante a **garantías**, limitaciones de responsabilidad, remedios o compensaciones, así como nuestros derechos de propiedad, sobrevivirán a la terminación.

7. VARIOS: Este Convenio se interpretara de acuerdo con las leyes de Estados Unidos de **América** y del estado de Nueva York y beneficiara a la Compañía, sus filiales y asignados,

8. GARANTÍA LIMITADA Y RENUNCIA DE GARANTÍA: La Compañía garantiza que el SOFTWARE, si se usa debidamente según las instrucciones dadas en la **Documentación**, funcionara esencialmente de conformidad con la descripción del SOFTWARE incluida en la Documentación. La **Compañía** no garantiza que el SOFTWARE satisfará las necesidades del usuario ni que el funcionamiento del SOFTWARE sera ininterrumpido y estará libre de errores. La Compafiía garantiza que el medio en el que se entrega el SOFTWARE estará libre de defectos en sus materiales o fabricación sometido a uso normal durante un periodo de treinta (30) días contados a partir de la fecha de compra. El único remedio al

727

que usted tiene derecho y la única obligación de la Compañía bajo esta garantía limitada consiste en, a elección de la Compaflía, la devolución del **artículo** garantizado con el reembolso de cualquier cantidad pagada por usted, o el reemplazo del artículo. Cualquier reemplazo del SOFTWARE o del medio bajo la garantía no excederá el periodo de garantía original. La garantía limitada arriba establecida no se aplicará a ningún SOFTWARE que, en opinión dada de buena fe por la Compañía, haya sido sometido por usted a maltrato, negligencia, instalación incorrecta, reparación, alteración o daño. CON EXCEPCIÓN DE LAS GARANTiAS EXPRESAS ARRIBA ESTABLECIDAS, LA COMPAÑíA RENUNCIA A OFRE-CER CUALQUIER GARANTíA, EXPRESA 0 IMPLíCITA, INCLUIDAS, SIN RESTRICCIÓN, LAS GARANTíAS IM-PLíCITAS DE COMERCIABILIDAD 0 IDONEIDAD PARA UN PROPÓSITO EN PARTICULAR. CON EXCEPCIÓN DE LA GARANTíA EXPRESA ARRIBA ESTABLECIDA, LA COMPAÑíA NO GARANTIZA NI ASEGURA COSA ALGUNA EN LO TOCANTE AL USO 0 LOS RESULTADOS DEL USO DEL SOFTWARE EN TÉRMINOS DE SU CORRECCIÓN, EXACTITUD, CONFIABILIDAD, ACTUALIDAD 0 FALTA DE ESTAS CUALIDADES.

ENNINGÚNCASO SERÁN RESPONSABLES LACOMPAÑíA 0 SUS EMPLEADOS, AGENTES, PROVEE-DORES 0 CONTRATISTAS POR CUALESQUIER DAÑOS INCIDENTALES INDIRECTOS, ESPECIALES 0 CONSI-GUIENTES QUE SURJAN DE 0 SE RELACIONEN CON LA LICENCIA OTORGADA BAJO ESTE CONVENIO, NI POR LA PÉRDIDA DE USO, PÉRDIDA DE DATOS, PÉRDIDA DE INGRESOS 0 UTILIDADES, U OTRAS PÉRDI-DAS SUFRIDAS COMO RESULTADO DE DAÑOS A CUALQUIER PERSONA, 0 PÉRDIDA DE PROPIEDADES 0 DAÑOS A LAS MISMAS, 0 RECLAMACIONES DE TERCEROS, INCLUSO SI LA COMPAÑíA 0 UN REPRESEN-TANTE AUTORIZADO DE LA COMPAÑíA HA SIDO PUESTO AL TANTO DE LA POSIBILIDAD DE TALES DA-ÑOS. EN NINGÚN CASO LA RESPONSABILIDAD DE LA COMPAÑíA POR DAÑOS RELACIONADOS CON EL SOFTWARE EXCEDERA LA CANTIDAD QUE USTED HAYA PAGADO POR EL SOFTWARE.

ALGUNAS JURISDICCIONES NO PERMITEN LIMITAR LAS GARANTÍAS IMPLíCITAS NI LA RESPON-SABILIDAD POR DAÑOS INCIDENTALES, INDIRECTOS, ESPECIALES 0 CONSIGUIENTES, DE MODO QUE LAS LIMITACIONES ANTERIORES PUDIERAN NO SER APLICABLES EN TODOS LOS CASOS. LAS GARAN-TíAS DE ESTE CONVENIO LE OTORGAN A USTED DERECHOS LEGALES ESPECíFICOS Y ES POSIBLE QUE USTED TENGA TAMBIÉN OTROS DERECHOS QUE VARIARAN DE ACUERDO CON LAS LEYES DEL LUGAR.

### **ACEPTACIÓN ~**

USTED ACEPTA HABER LEíDO ESTE CONVENIO, HABERLO ENTENDIDO, Y HABER CONVENIDO EN SUJETARSE A SUS TÉRMINOS Y CONDICIONES. USTED TAMBIÉN CONVIENE EN QUE EL PRESENTE CONVENIO ES LA EXPRESIÓN COMPLETA Y EXCLUSIVA DEL CONVENIO EXISTENTE ENTRE USTED Y LA COMPAÑíA Y QUE SUPEDITA TODAS LAS PROPUESTAS 0 ACUERDOS PREVIOS, ORALES 0 POR ESCRITO, Y CUALESQUIER OTRAS COMUNICACIONES ENTRE USTEb Y LA COMPAÑíA 0 CUALQUIER REPRESENTAN-TE DE LA COMPAÑíA EN RELACIGN CON LA MATERIA TEMA DE ESTE CONVENIO.

Si usted tiene alguna duda relacionada con el presente Convenio o si desea ponerse en contacto con la **Compañía** por cualquier razón, sírvase comunicarse por escrito ala dirección que se indica abajo o llamar al número telefónico que se le haya **señalado**. '

> <sup>c</sup> 1 . . ,

Robin Short PTR Customer Service Prentice-Hall PTR **One** Lake Street Upper Saddle River, New Jersey 07458 Estados Unidos de América

728

### **LÍMITES DE LA GARANTÉA**

### **LEA EL CONVENIO DE LAS PÁGINAS 725-726 Y ESTA ETIQUETA ANTES DE ABRIR EL PAQUETE DE SOFTWARE**

AL ABRIR ESTE PAQUETE SELLADO DE SOFTWARE, US-TED ACEPTA Y CONVIENE CON LOS TÉRMINOS Y CON-DICIONES ABAJO IMPRESOS. SI NO ESTÁ DE ACUER-DO, **NO ABRA EL PAQUETE.** SIMPLEMENTE DEVUEL-VAL0 SELLADO.

El disco de software se distribuye "en la condición en que esta", sin garantía. Ni los autores, ni los creadores del software, ni Prentice-Hall Hispanoamericana, S.A., ofrecen ninguna representación ni garantía, expresa o implícita, respecto a los programas de software, su calidad, exactitud o idoneidad para un propósito específico. Por tanto, ni los autores, ni los creadores del software, ni Prentice-Hall Hispanoamericana, S.A., tendrán ninguna responsabilidad hacia usted ni hacia ninguna otra persona o entidad en lo tocante a cualquier **obligación**, pérdida o perjuicio causado o supuestamente causado de manera directa o indirecta por el programa contenido en el disco. Esto incluye, aunque no está limitado a, interrupción del servicio, pérdida de datos, pérdida de tiempo de docencia, pérdida de utilidades por consultoría o anticipadas, o'daños consecuentes al uso de estos programas. Si el disco está defectuoso, usted podrá devolverlo para que le sea reemplazado.

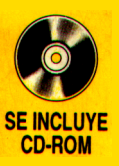

## David M Himmelblau

## **Principios Básicos y Cálculos en Ingeniería Química** Sexta edición

Durante la última década, el campo de la ingeniería química se ha ampliado mucho, y actualmente abarca una gama muy extensa de temas. No obstante, los principios básicos en que se fundamenta siguen siendo los mismos. A fin de ayudar a los lectores a mantenerse al día, el presente volumen ofrece una introducción exhaustiva a los principios y técnicas que se emplean en el campo de la ingeniería química, petrolera y ambiental.

Al igual que en anteriores ediciones, el autor se esfuerza por ayudar a los lectores a desarrollar capacidades de resolución sistemática de problemas, comprender los balances de materiales y d energía, y superar la complejidad de los problemas de gran envergadura. Además, los lectores reciben información de apoyo sobre unidades y la medición de propiedades físicas, leyes básicas que rigen el comportamiento de gases, líquidos y sólidos, y herramientas matemáticas básicas.

### **Después de una revisión y actualización exhaustivas, la sexta edición:**

- . Presenta una estrategia sólida y consistente para resolver problemas de balance de materia y de energía.
- Incluye secciones sobre resolución de problemas así como métodos para resolver los problemas con la ayuda de programas de computadora (Cap. 2).
- Ofrece un enfoque algebraico consistente para la formulación de problemas que se adopta en todos los capítulos subsecuentes (Cap. 3).
- . Acorta y simplifica la cobertura de balances de energía (Cap. 5).
- · Incorpora nuevas ayudas para el aprendizaje, como preguntas para análisis que requieren la obtención de información no incluida en el libro, un resumen de conceptos clave y listas de palabras clave referidas a las páginas en que aparecen.

Con el fin de ayudar a los lectores a desarrollar su capacidad de resolución de problemas empleando software de alta calidad, el **disco compacto** que viene incluido contiene programas en FORTRAN y tres nuevas e importantes adiciones:

- <sup>l</sup>Un suplemento tutorial de 180 páginas que contiene las soluciones detalladas de **101** problemas adicionales, además de 105 problemas para los cuales sólo se proporcionan las respuestas.
- POLYMATH, que puede resolver ecuaciones lineales y no lineales y problemas de regresión, además de operaciones con matrices.
- . Una base de datos en la que pueden consultarse las propiedades físicas de 700 compuestos.

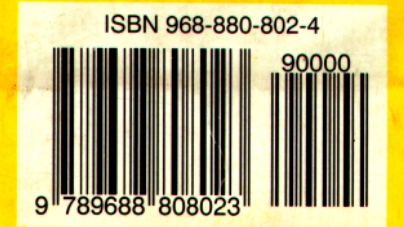

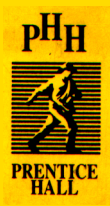